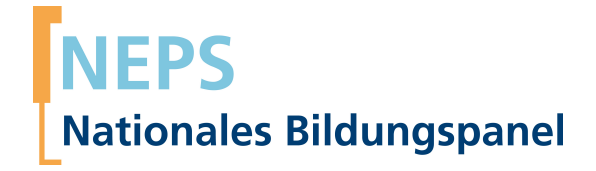

## **Erhebungsinstrumente (Feldversion)**

NEPS Startkohorte 2 — Kindergarten *Frühe Bildung in Kindergarten und Grundschule*

Welle 4

**LIfRi LEIBNIZ-INSTITUT FÜR BILDUNGSVERLÄUFE e.V.** 

Urheberrechtlich geschütztes Material Leibniz-InsƟtut für Bildungsverläufe e.V. (LIfBi) Wilhelmsplatz 3, 96047 Bamberg Direktorin: Prof. Dr. Sabine Weinert Wissenschaftlich-koordinierende Geschäftsführerin: Dr. Jutta von Maurice Kaufmännischer Geschäftsführer: Dr. Robert Polgar Bamberg; 25. Juli 2018

# **Inhaltsverzeichnis**

.

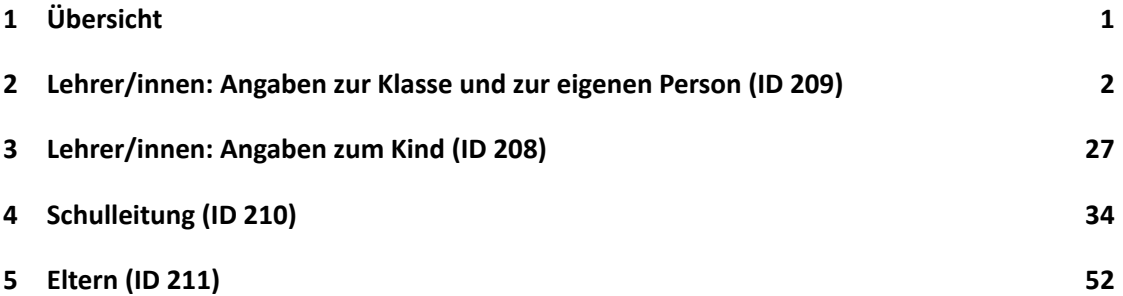

### *1 Übersicht* .

# <span id="page-3-0"></span>.**1 Übersicht**

Die Materialien in dieser Sammlung sind die Feldversionen, also die Druckfassungen der PAPI-Fragebögen und die Programmiervorlagen der CATI-Umfragen. Abgedeckt werden mit den Erhebungsjahren 2013/14 die Welle 4, deren Daten in Version 4.0.0 des Scientific Use File (SUF) der Startkohorte 2 (SC2) veröffentlicht werden. Weitere Hinweise zum Einsatz dieser Instrumente in Erhebungen oder zu Variablennamen, wie sie auch im SUF vorkommen, gibt es im entsprechenden Band "Startkohorte 2: Kindergarten (SC2), Welle 4, Erhebungsinstrumente (SUF-Version 4.0.0)". Für die Arbeit mit den Daten ist die SUF-Version der Erhebungsinstrumente dem vorliegenden Band mit den Feldversionen vorzuziehen.

# <span id="page-4-0"></span>.**2 Lehrer/innen: Angaben zur Klasse und zur eigenen Person (ID 209)**

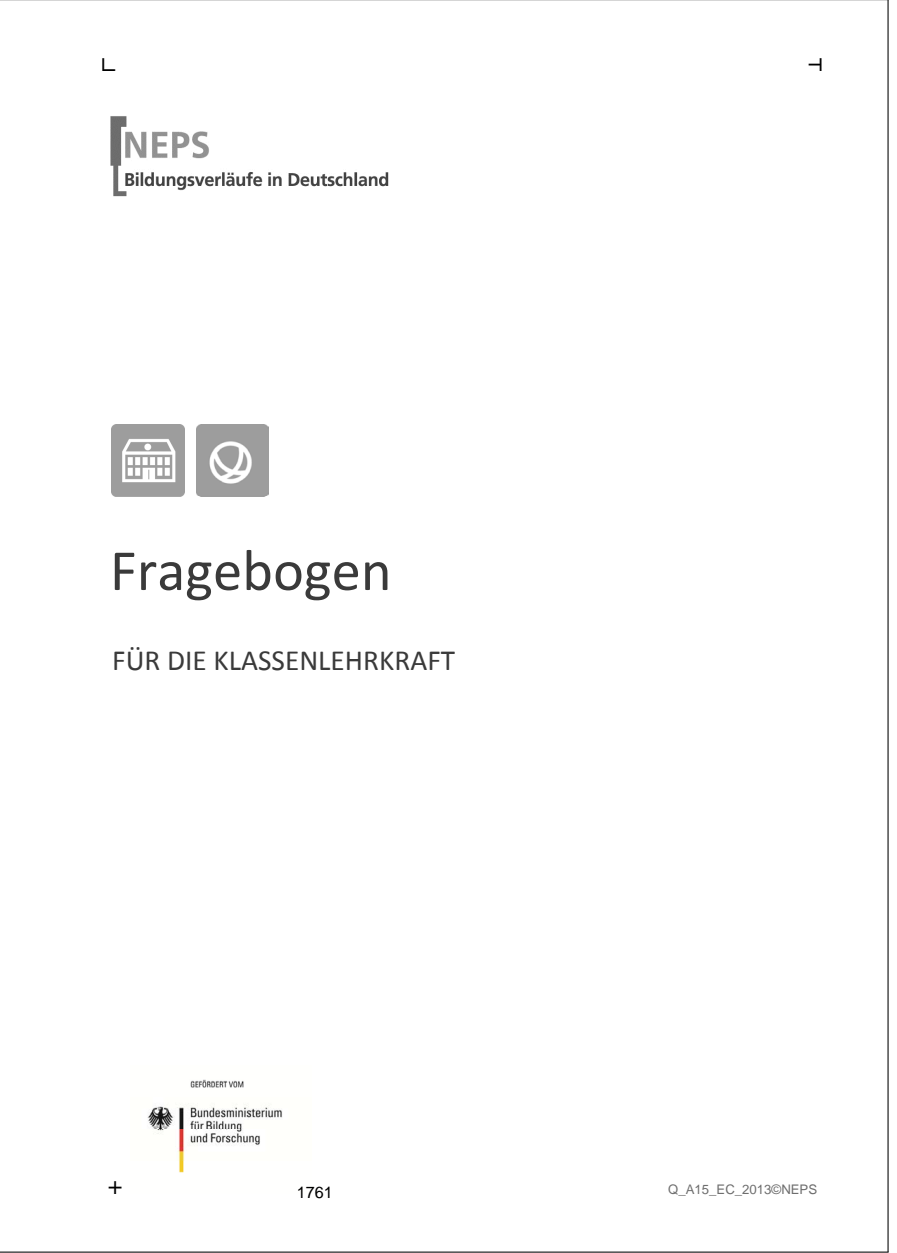

. . *2*

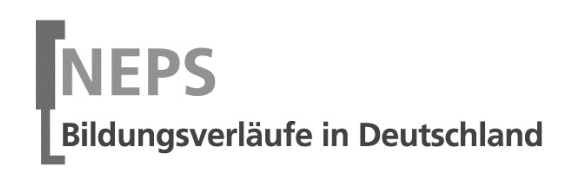

 $\overline{\phantom{a}}$ 

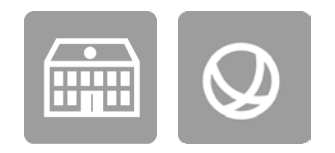

# Fragebogen

## FÜR DIE KLASSENLEHRKRAFT

GEFÖRDERT VOM

Bundesministerium Für Bildung<br>für Bildung<br>und Forschung

 $\overline{\phantom{0}}$ 

### Kurze Hinweise zum Ausfüllen des Fragebogens

- Um bei der scannergestützten Datenerfassung eine möglichst hohe Genauigkeit zu erzielen, bitten wir Sie, zum Ausfüllen des Fragebogens einen **schwarzen Stift** zu verwenden sowie Zahlen immer rechtsbündig in die vorgegebenen Kästchen einzutragen.
- Möchten Sie Ihre Antwort auf eine Frage ändern, streichen Sie bitte das Kästchen mit der nicht mehr gültigen Antwort aus und kreuzen das richtige Kästchen an.
- Sie können auch einzelne Fragen auslassen, die Sie nicht beantworten möchten oder können.
- Aus datenschutzrechtlichen Gründen möchten wir ausdrücklich darauf hinweisen, dass in diesem Fragebogen keine personenbezogenen Angaben zu Dritten (wie z.B. Namen von Schülern oder anderen Lehrkräften) gemacht werden dürfen.
- Bei einigen Fragen sollen Zahlenwerte angegeben werden. Sollten Ihnen diese nicht vorliegen, so schätzen Sie bitte, aber führen Sie keine Datenerhebungen zu diesem Zwecke durch.
- Einige Fragen beziehen sich auf Merkmale der Klasse. In einigen Schulen wird in jahrgangsübergreifenden Klassen unterrichtet. In diesem Fall sind die Antworten auf die gesamte Klasse zu beziehen. Andernfalls wird explizit auf die jeweilige Bezugsgruppe hingewiesen.
- Nachdem Sie den Fragebogen ausgefüllt haben, geben Sie ihn bitte im verschlossenen Umschlag an die in Ihrer Schule zuständige Schulkoordinatorin oder den Schulkoordinator zurück, die/der diesen dann ungeöffnet an das IEA DPC in Hamburg weiterleitet, oder senden ihn direkt an das IEA DPC. Unbefugte Dritte oder auch Angehörige Ihrer Schule werden so keine Einsicht in Ihre Angaben erhalten.
- Rechtlich benötigen wir zur Erhebung und Verarbeitung Ihrer Daten, einschließlich Ihrer Angaben zu Herkunft und Muttersprache, Ihr Einverständnis. Sie erteilen Ihr Einverständnis durch das Ausfüllen und die Abgabe dieses Fragebogens. Bitte beachten Sie hierzu auch die Ihrem Anschreiben anhängende Erklärung zum Datenschutz

Vielen Dank für Ihre Unterstützung!

### **FRAGEN ZUR KLASSE UND ZUM KLASSENRAUM**

### **Es folgen nun einige Fragen zur Zusammensetzung Ihrer Klasse, wie Sie diese einschätzen und zum Klassenraum, in dem Sie die Klasse überwiegend unterrichten.**

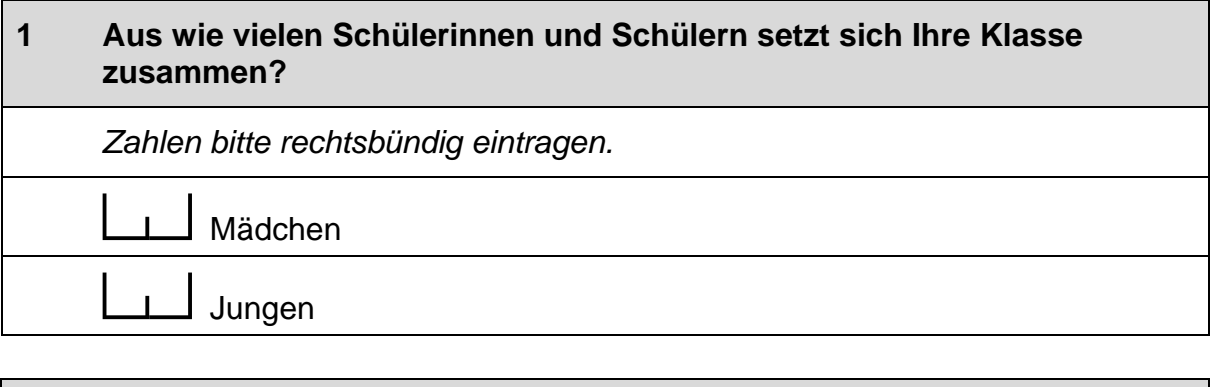

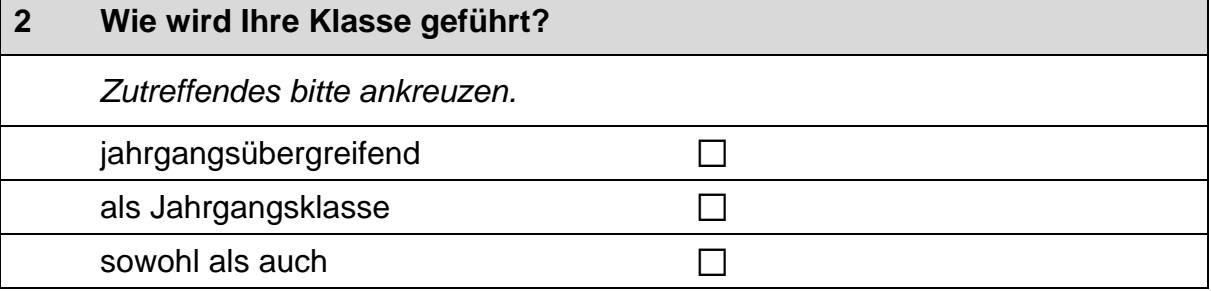

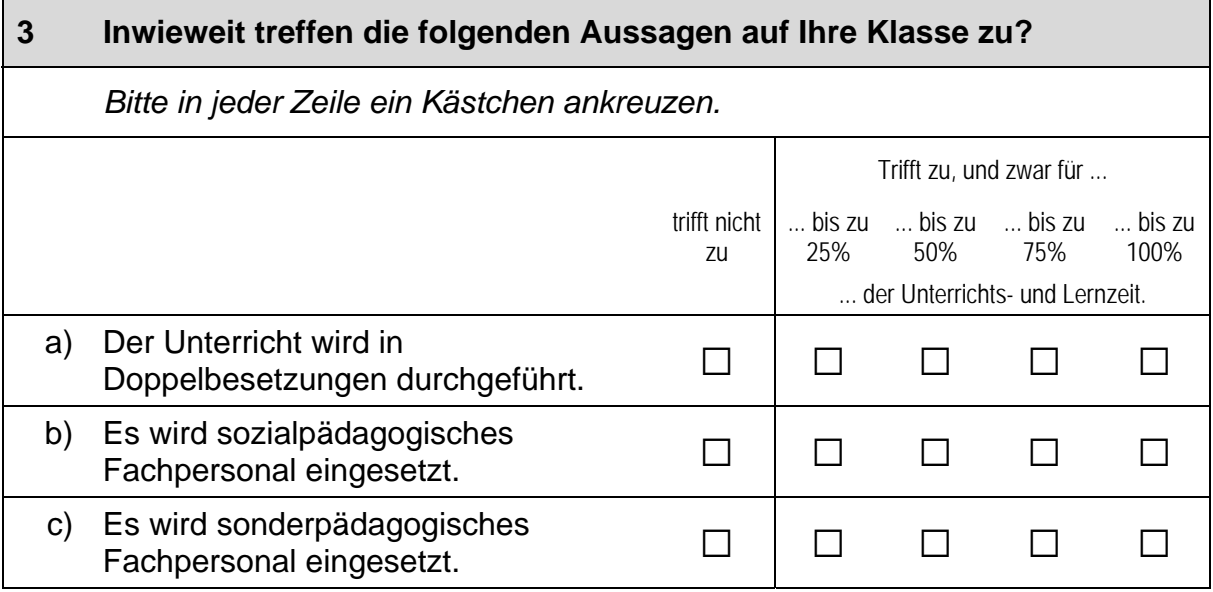

### **4 Bitte schätzen Sie die folgenden Fähigkeiten und Fertigkeiten der Klasse ein. Vergleichen Sie hierzu diese Klasse mit dem nach Lehrplan zu erwartenden Lern- und Leistungsstand.**

*Falls Sie jahrgangsübergreifend unterrichten, beziehen Sie Ihre Einschätzungen bitte nur auf die Kinder in Jahrgang 2. Bitte in jeder Zeile ein Kästchen ankreuzen.* 

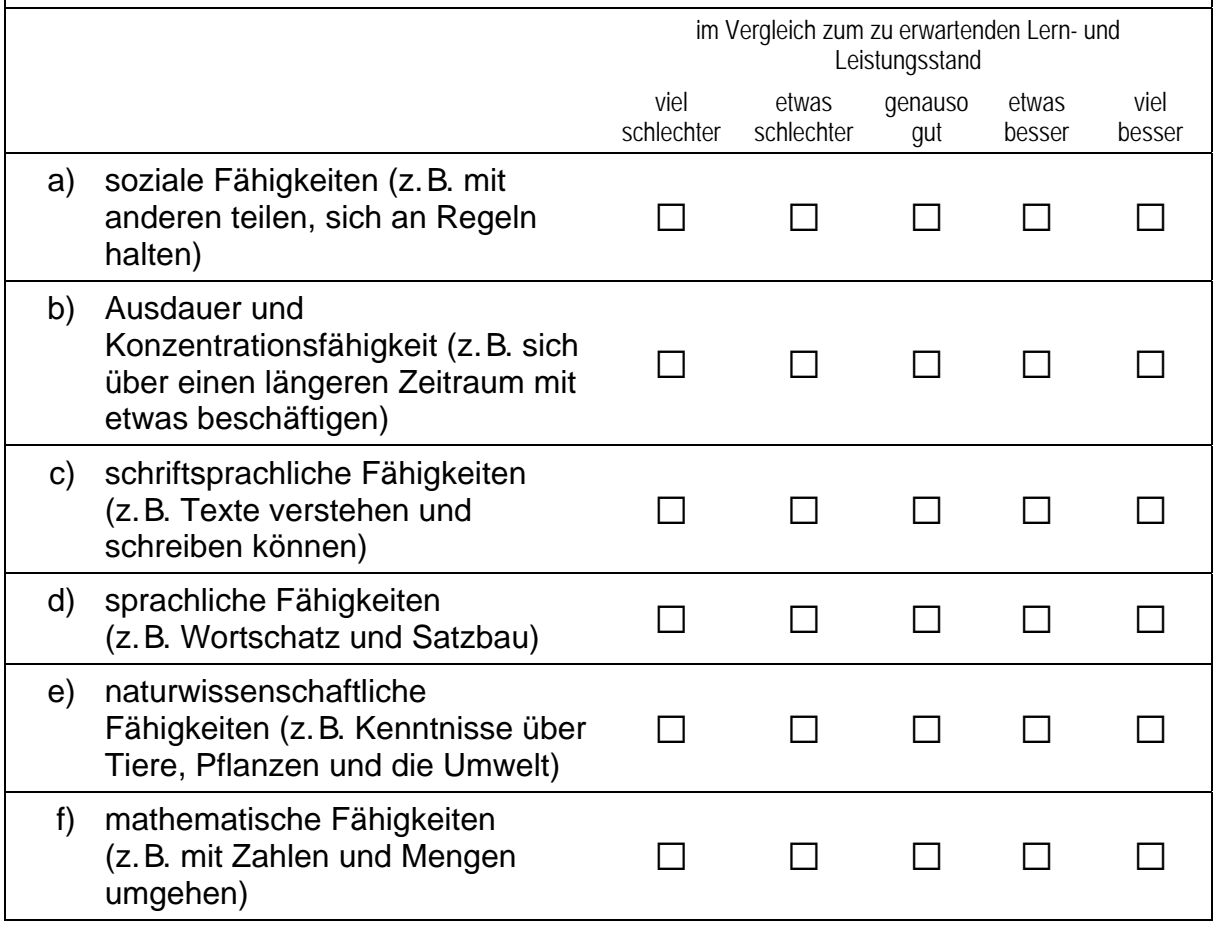

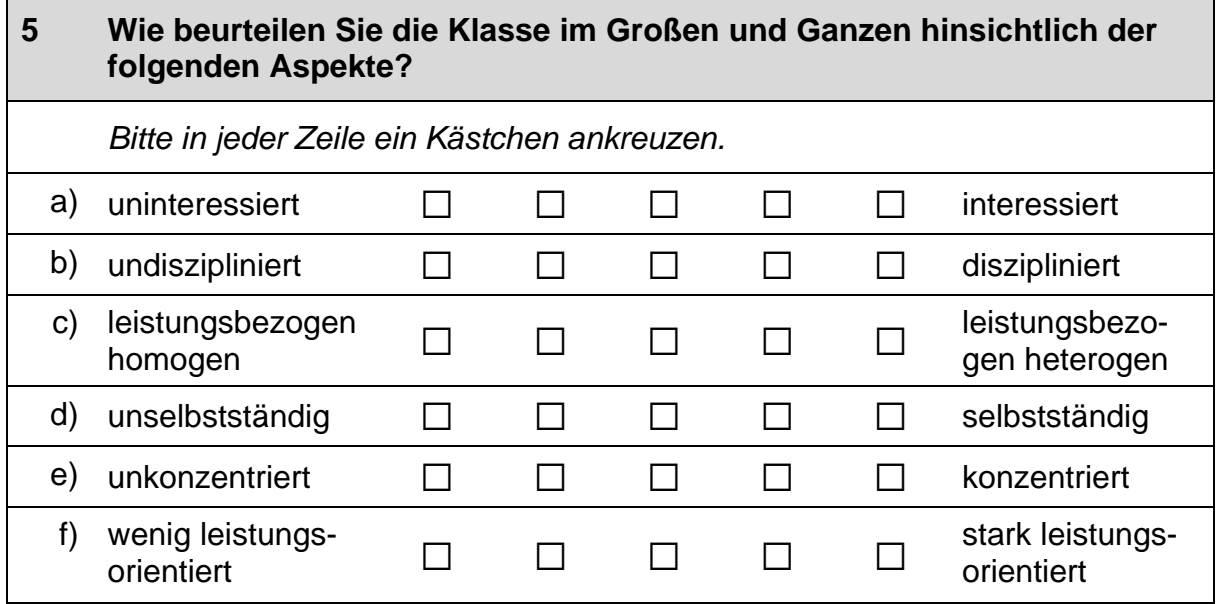

### **6 Wie beurteilen Sie die Qualität bzw. den Zustand des Klassenraumes hinsichtlich der folgenden Aspekte?**

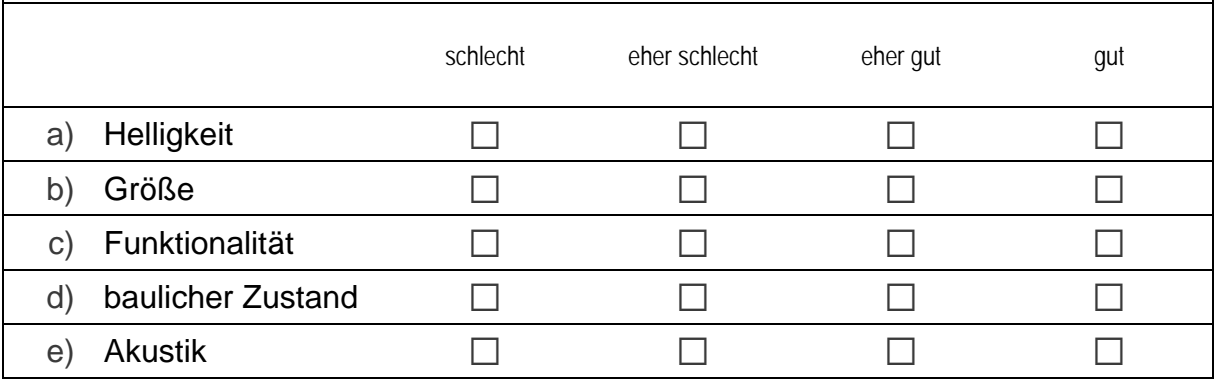

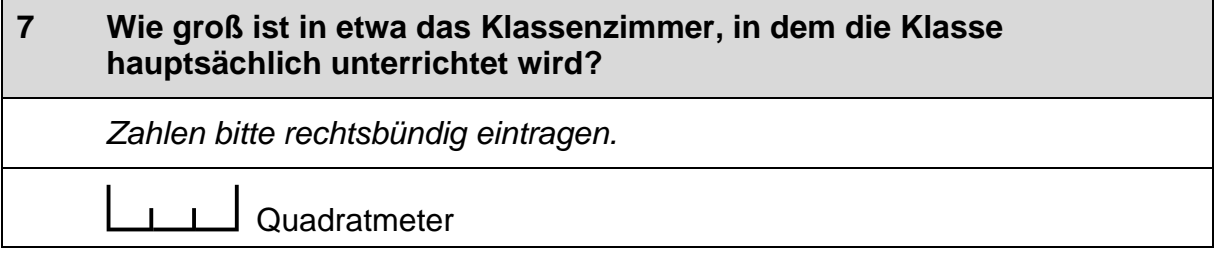

### **FRAGEN ZU INTEGRATION UND INKLUSION**

**An einigen Schulen werden Schülerinnen und Schüler mit sonderpädagogischem Förderbedarf integrativ unterrichtet.** 

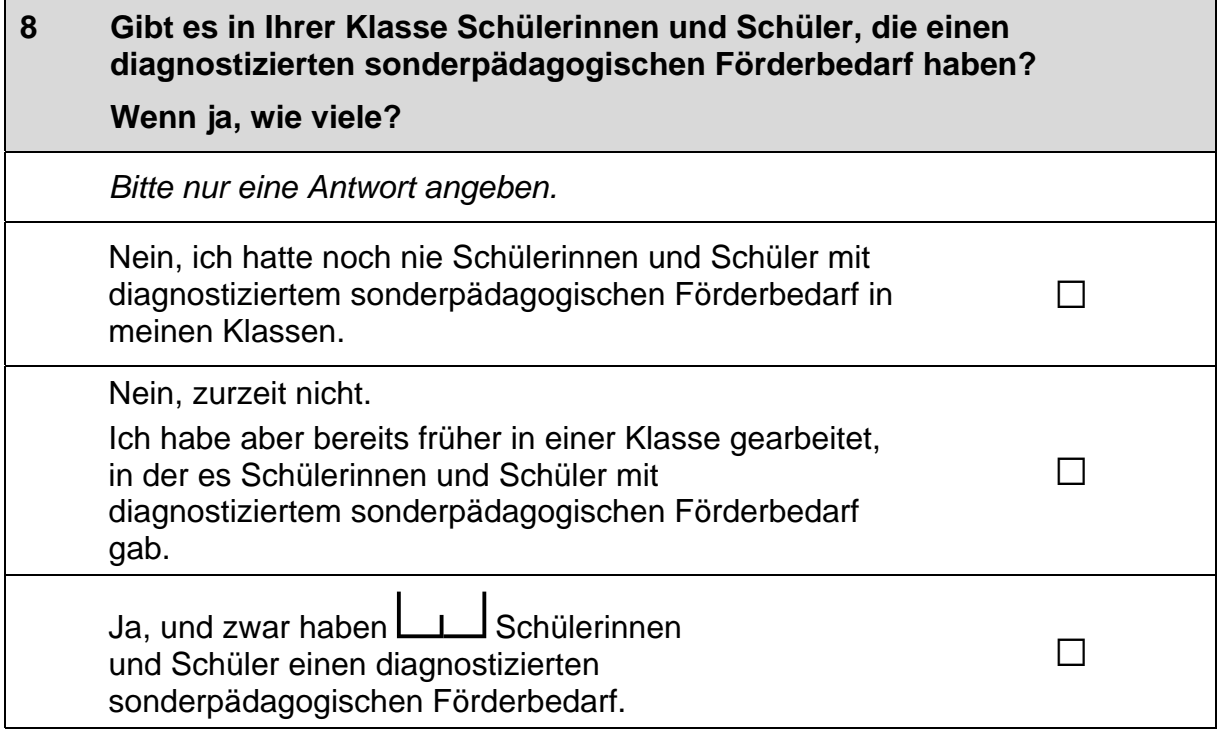

### **9 Wie sehr stimmen Sie den folgenden Aussagen in Bezug auf den Gemeinsamen Unterricht von Schülerinnen und Schülern mit und ohne sonderpädagogischen Förderbedarf in Ihrer Klasse zu?**

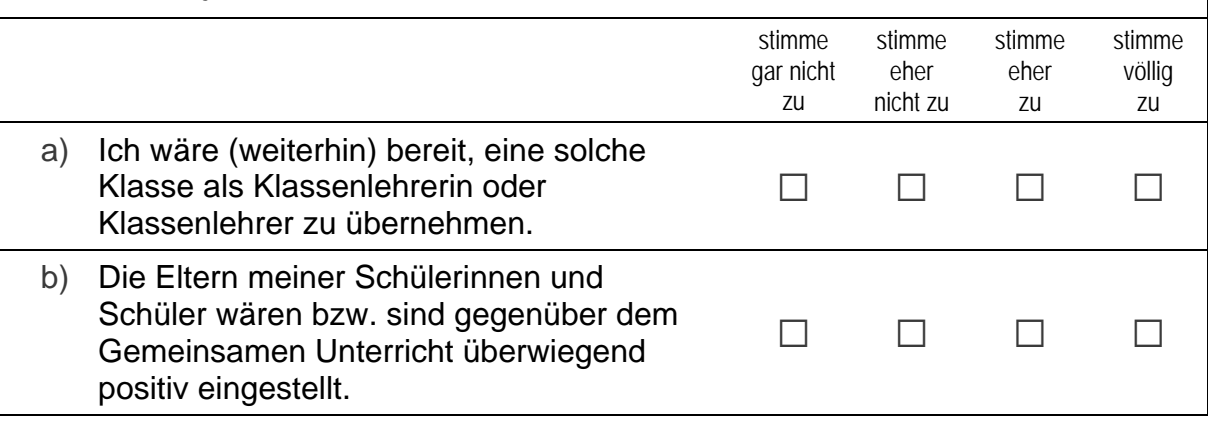

### **10 Wie sehr stimmen Sie im Allgemeinen den Aussagen zur pädagogischen Arbeit im Gemeinsamen Unterricht von Schülerinnen und Schülern mit und ohne sonderpädagogischen Förderbedarf zu?**

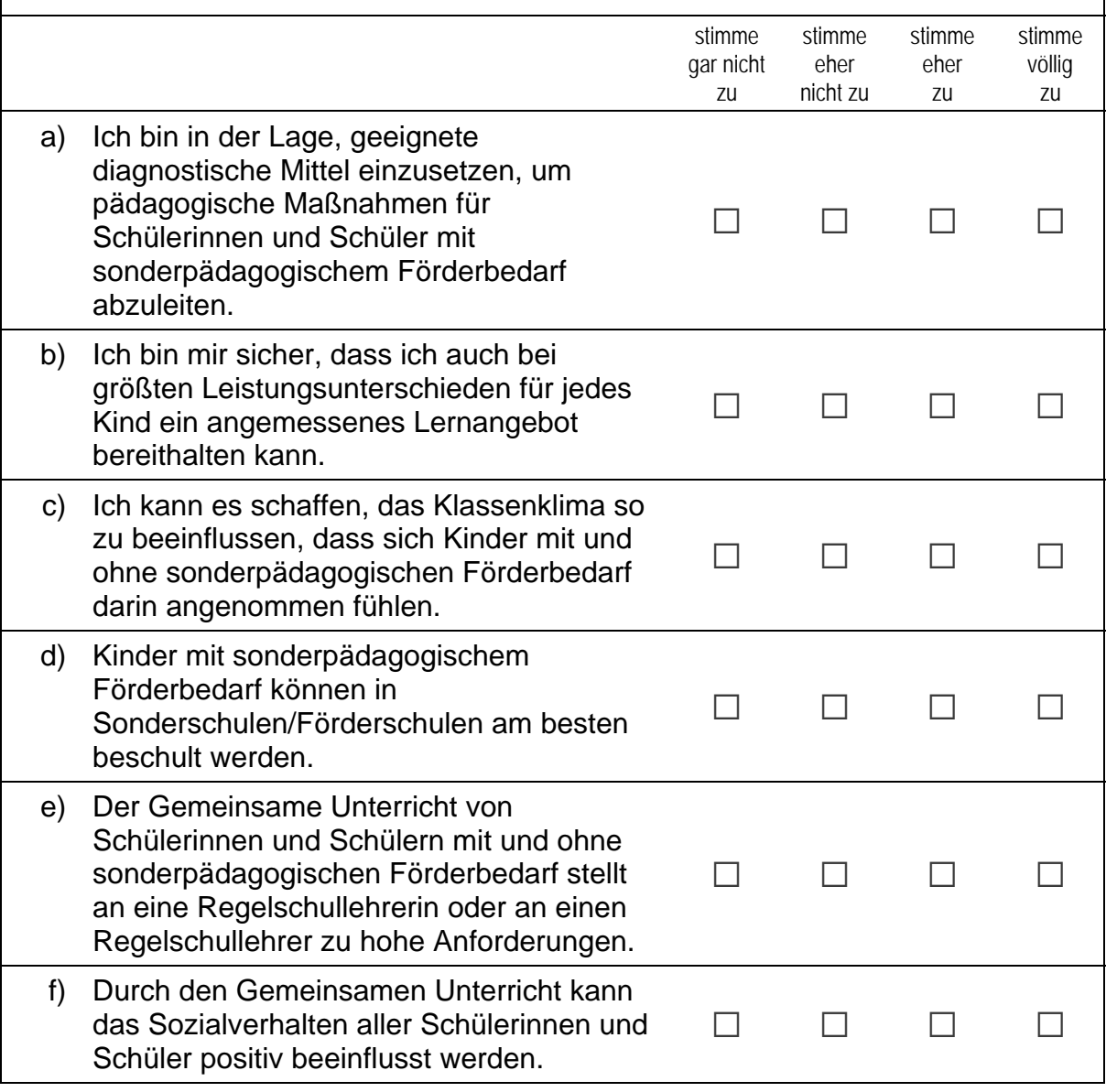

### **FRAGEN ZUM UNTERRICHT UND LERNEN**

**Im Folgenden interessieren uns Ihre Einschätzungen zu verschiedenen Facetten der schulischen Arbeit, des Unterrichtens und des Lernens.** 

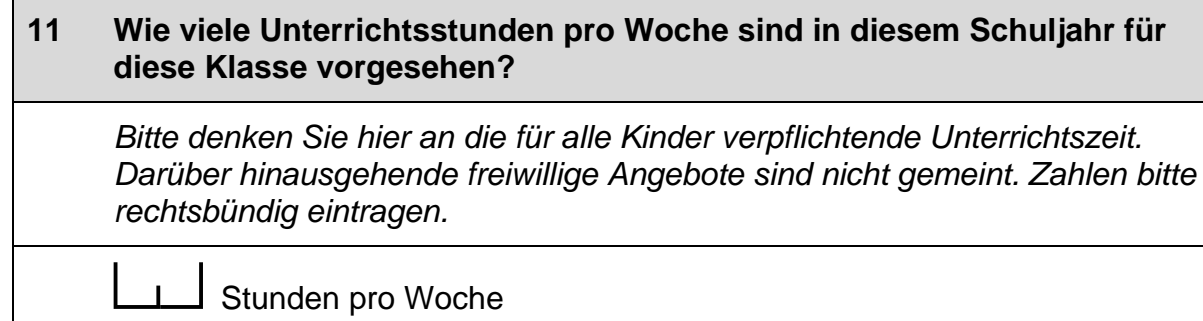

### **12 Wie viele Unterrichtsstunden pro Woche sind in diesem Schuljahr für die folgenden Fächer vorgesehen? Welche dieser Fächer unterrichten Sie selbst in dieser Klasse?**

 *Zahlen bitte rechtsbündig eintragen. Zutreffendes bitte ankreuzen.* 

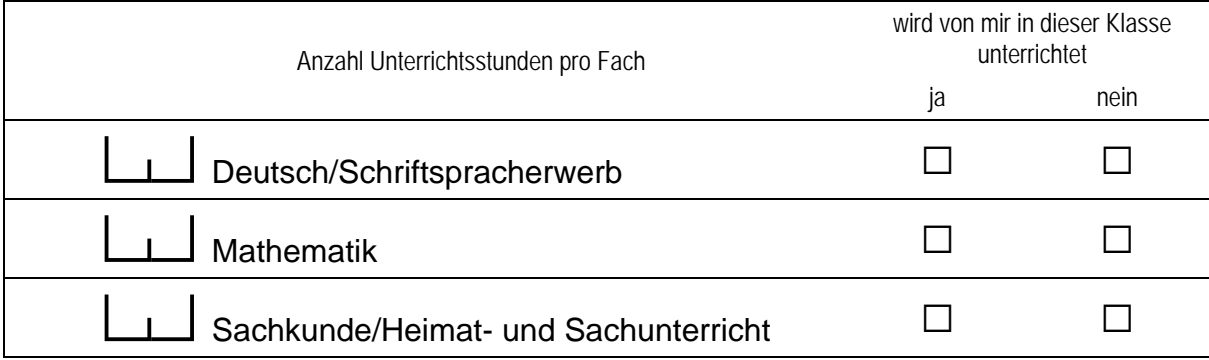

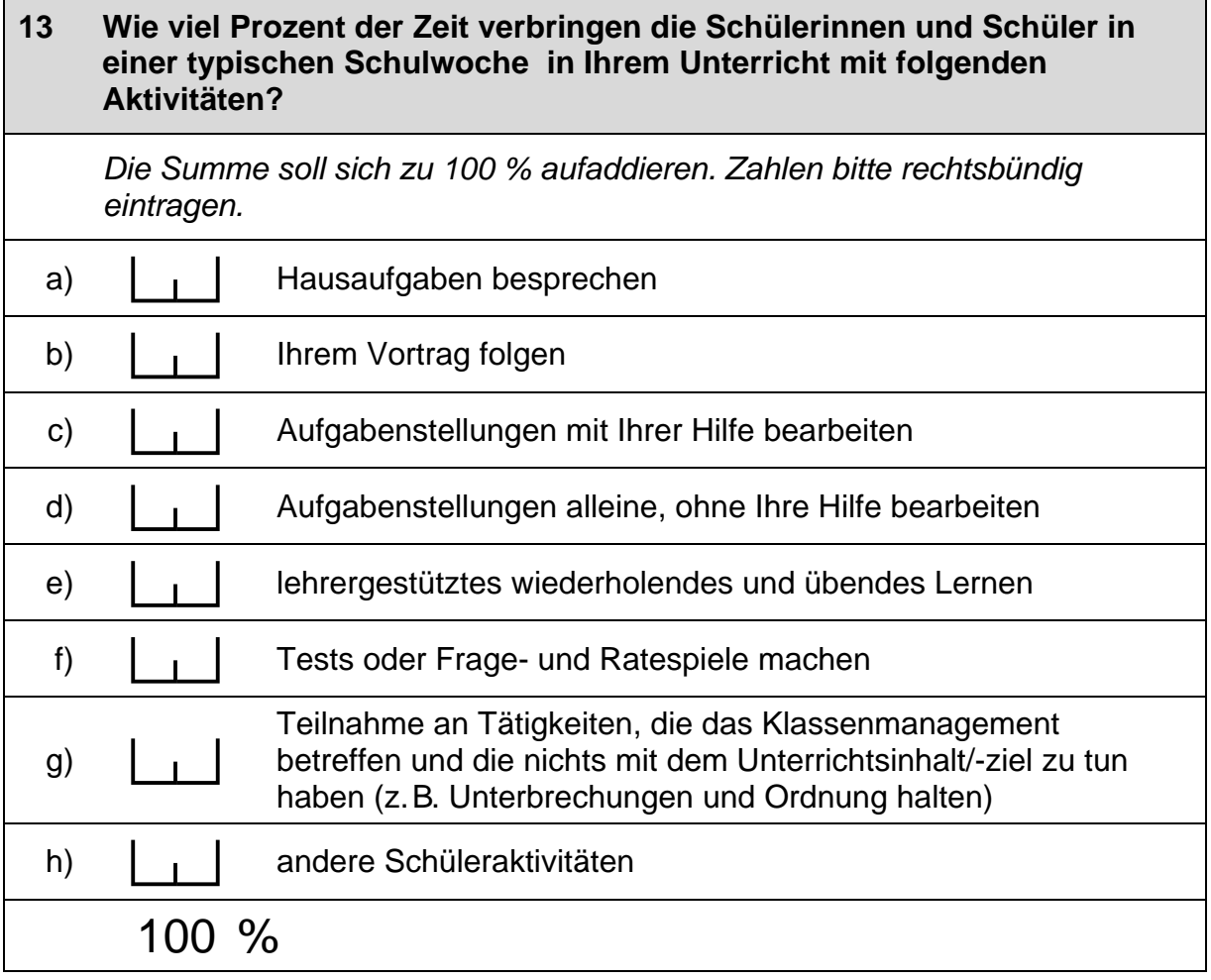

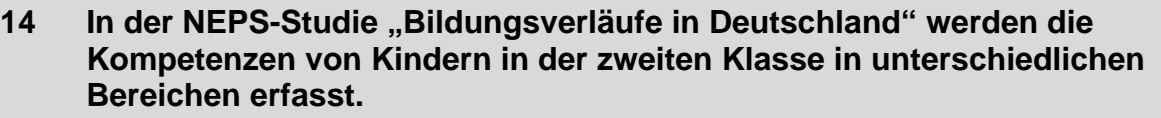

**Was denken Sie, welche Ergebnisse Zweitklässler aus folgenden Gruppen im Kompetenzbereich Mathematik im Vergleich zu Zweitklässlern in Deutschland insgesamt erzielen?** 

 *Je weiter links Sie Ihr Kreuz machen, desto schlechter werden die Ergebnisse der Gruppe Ihrer Einschätzung nach ausfallen, je weiter rechts Sie Ihr Kreuz machen, desto besser werden sie ausfallen. Bitte in jeder Zeile ein Kästchen ankreuzen.* 

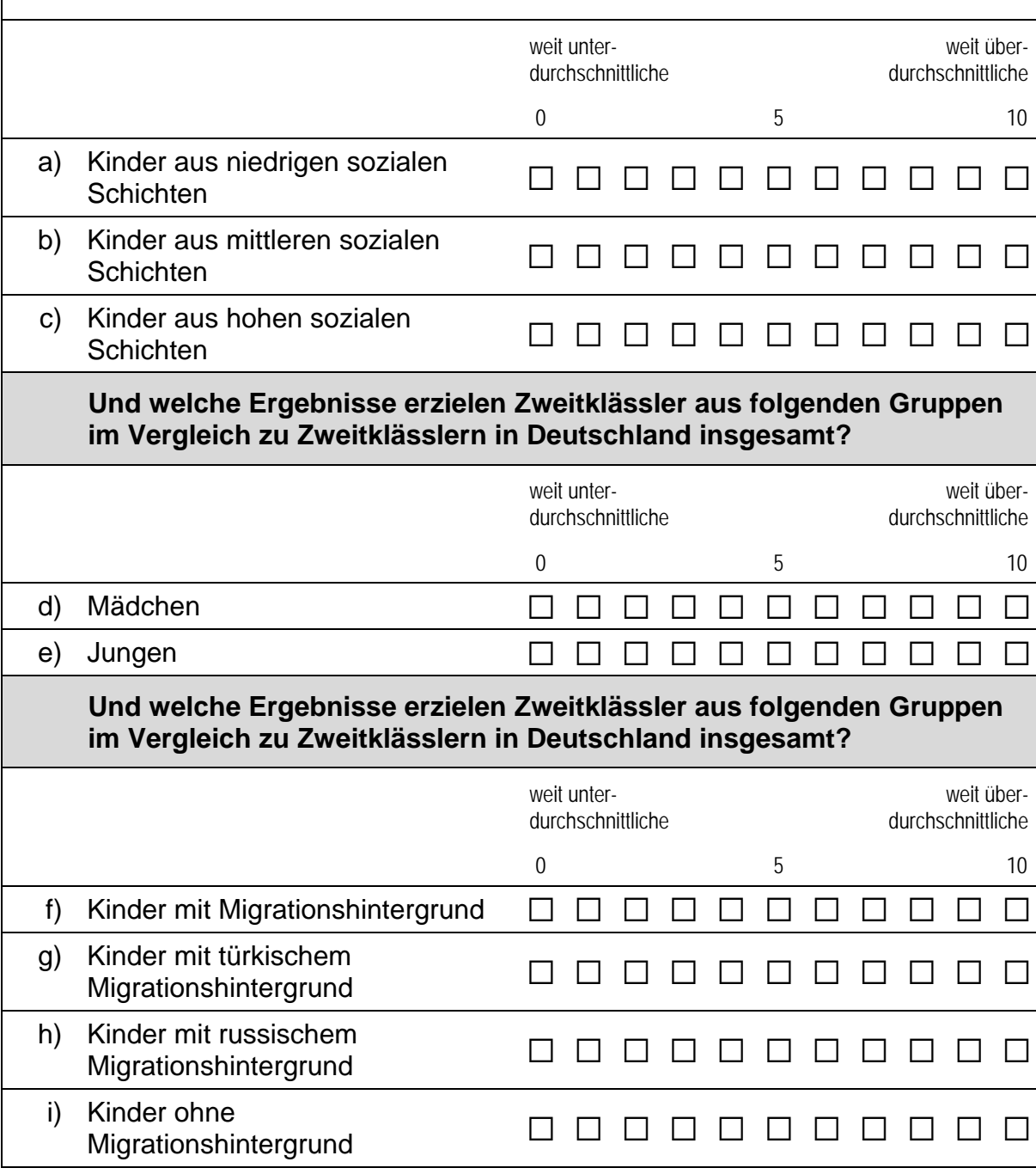

 $\overline{\phantom{0}}$ 

### **15 Und was denken Sie, welche Ergebnisse Zweitklässler aus folgenden Gruppen im Kompetenzbereich Lesen im Vergleich zu Zweitklässlern in Deutschland insgesamt erzielen?**

 *Je weiter links Sie Ihr Kreuz machen, desto schlechter werden die Ergebnisse der Gruppe Ihrer Einschätzung nach ausfallen, je weiter rechts Sie Ihr Kreuz machen, desto besser werden sie ausfallen. Bitte in jeder Zeile ein Kästchen ankreuzen.* 

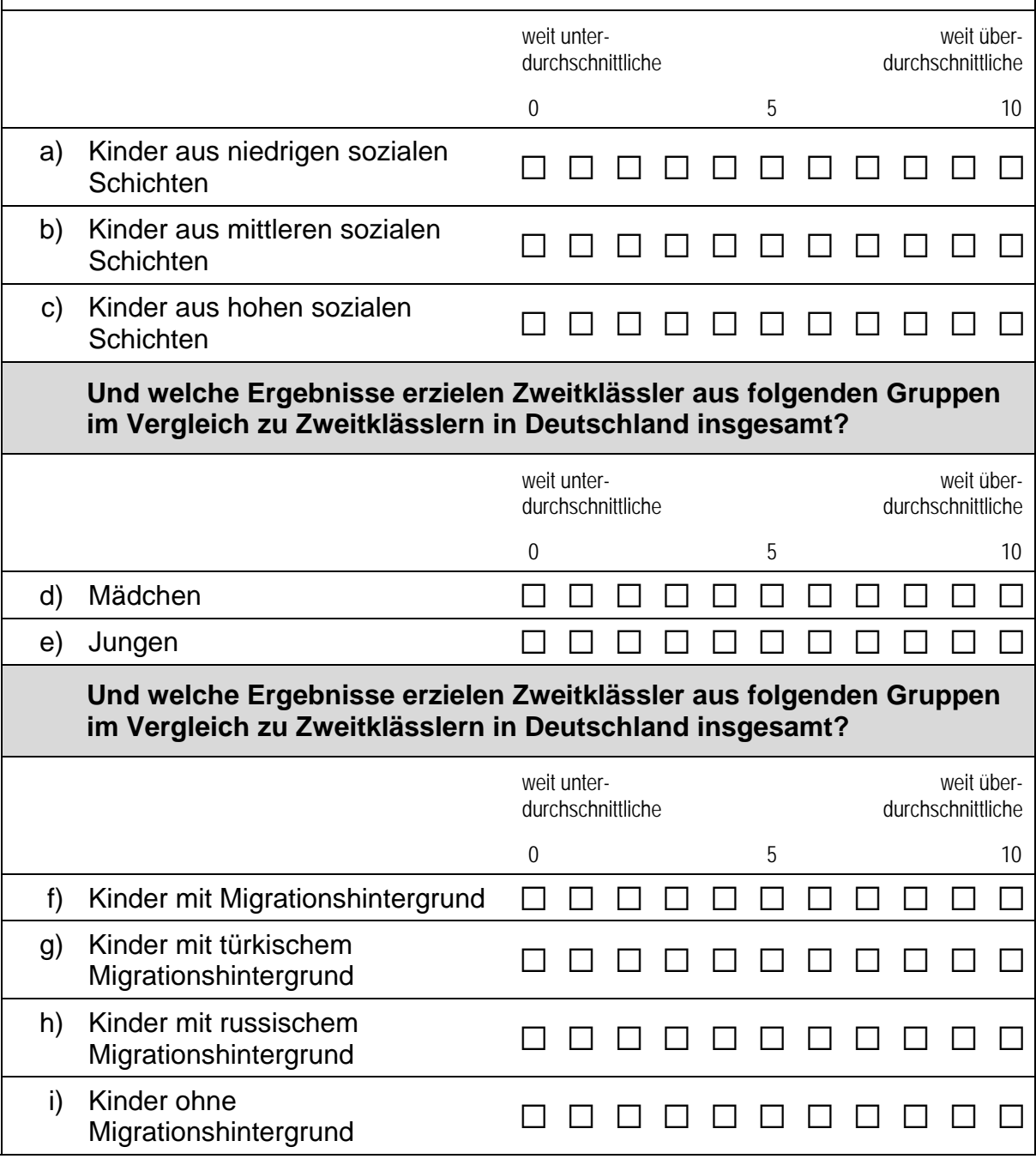

### **16 Im Folgenden finden Sie einige Aussagen von Lehrerinnen und Lehrern dazu, welche Rolle kulturelle Vielfalt an ihrer Schule und für ihre schulische Arbeit spielt. Bitte lesen Sie die Aussagen durch und kreuzen Sie für jede Aussage an, wie sehr Sie dieser zustimmen.**

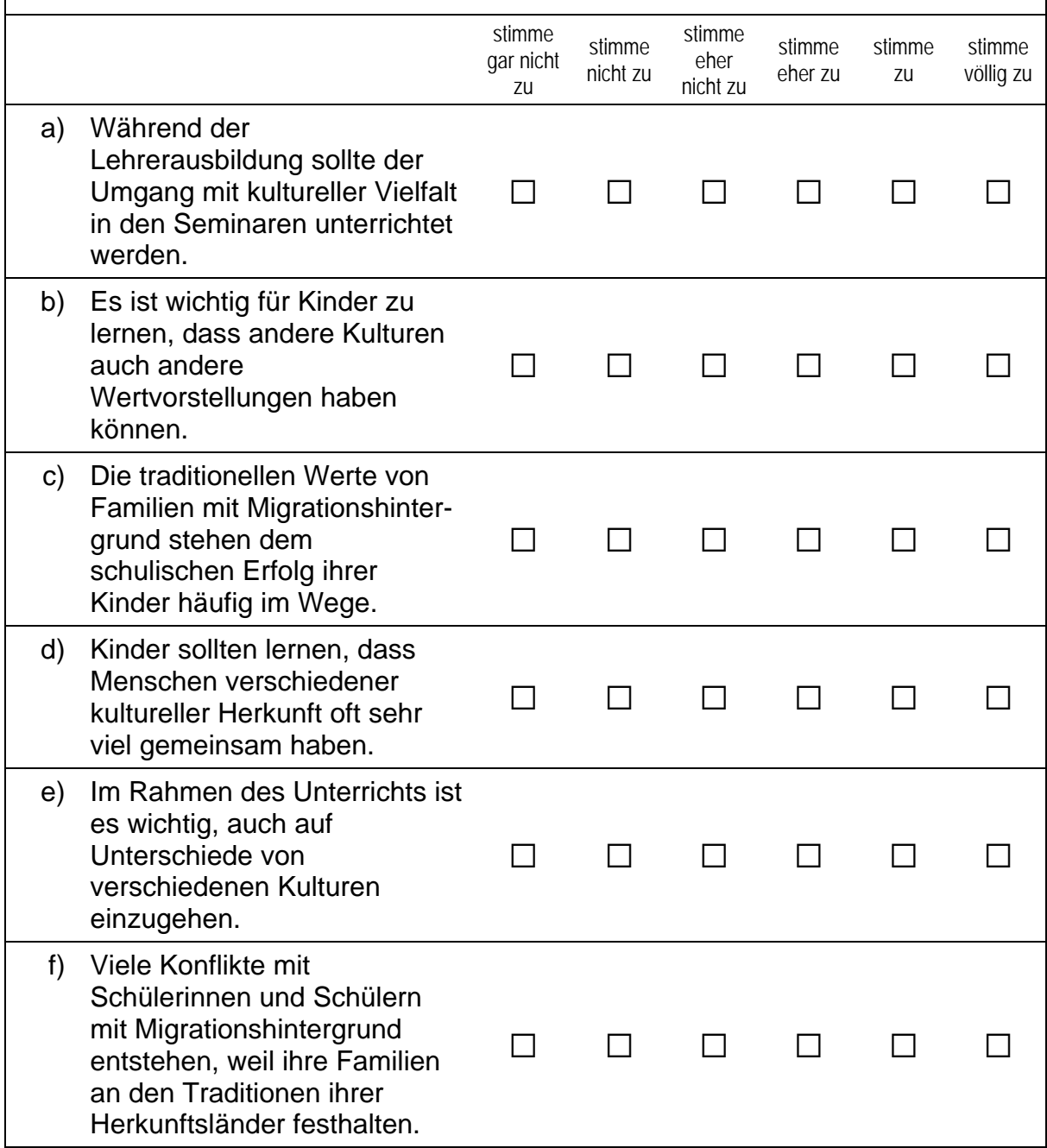

### *Fortsetzung Frage 16*

### **Im Folgenden finden Sie einige Aussagen von Lehrerinnen und Lehrern dazu, welche Rolle kulturelle Vielfalt an ihrer Schule und für ihre schulische Arbeit spielt. Bitte lesen Sie die Aussagen durch und kreuzen Sie für jede Aussage an, wie sehr Sie dieser zustimmen.**

*Bitte in jeder Zeile ein Kästchen ankreuzen.* 

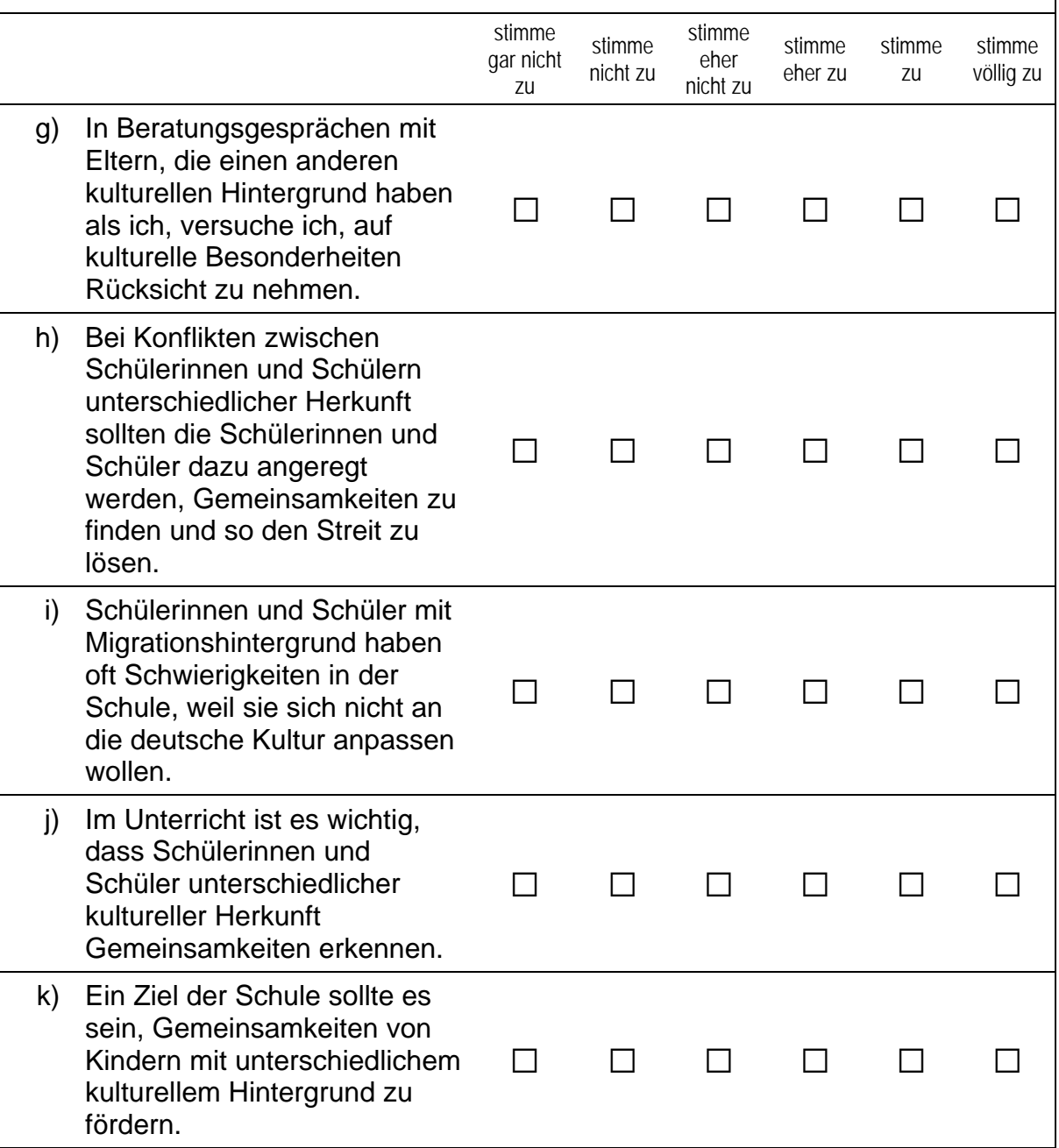

 $\vdash$ 

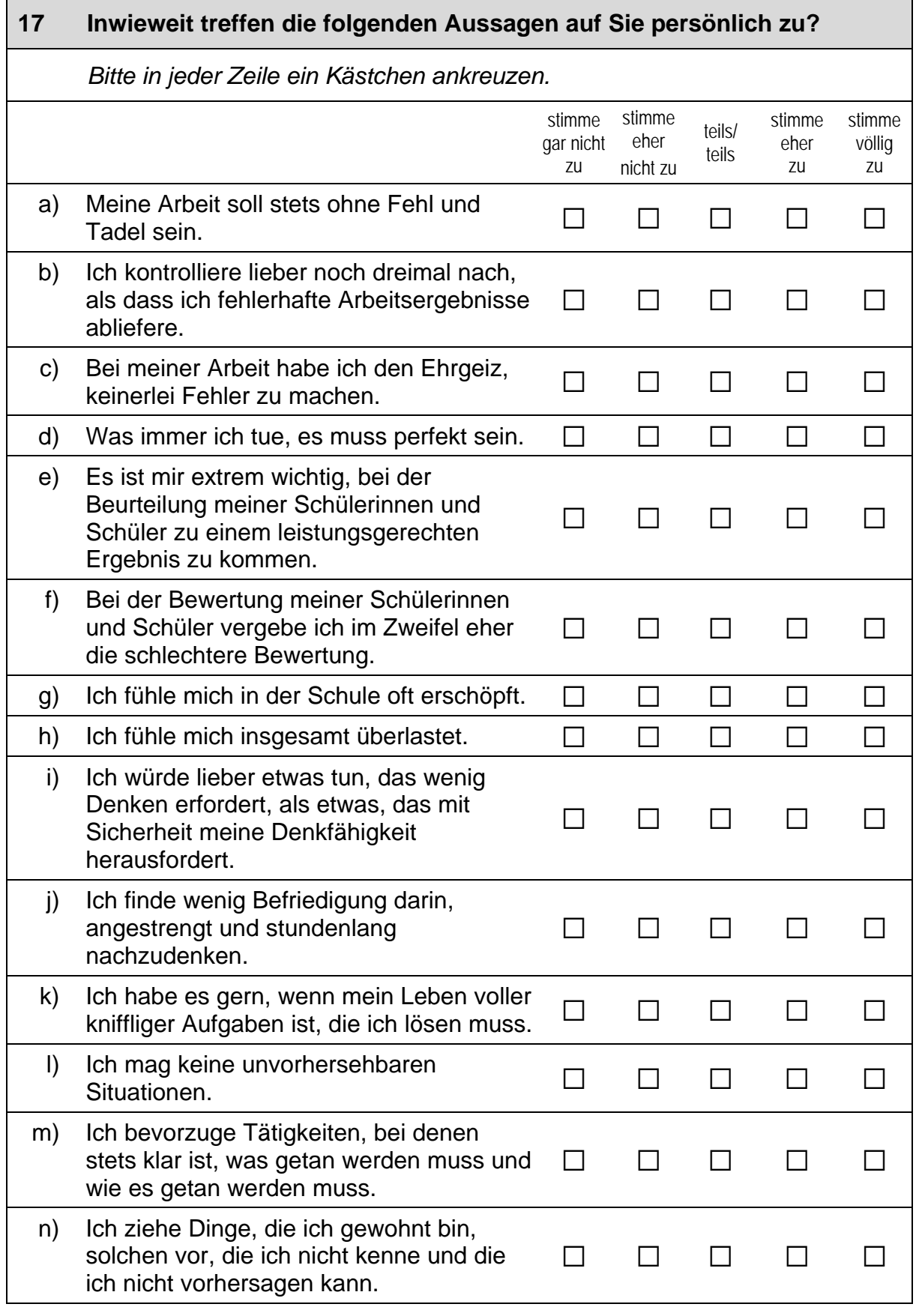

#### **18 Inwieweit stimmen Sie folgenden Aussagen zu?**   *Bitte in jeder Zeile ein Kästchen ankreuzen.*  stimme stimme and the stimme stimme stimme of the state of the state of the state of the state of the state of gar nicht zu stimme eher nicht zu teils/ teils stimme eher zu stimme völlig zu a) Ich befürworte erhöhte wirtschaftliche Gleichheit zwischen den Menschen.  $\Box$   $\Box$   $\Box$   $\Box$   $\Box$ b) Ich befürworte erhöhte soziale Gleichheit zwischen den Menschen.  $\Box$   $\Box$   $\Box$   $\Box$   $\Box$ c) Ich unterstütze Gleichheit.  $\Box$   $\Box$   $\Box$   $\Box$   $\Box$ d) Alle Menschen sollten gleich behandelt<br>werden. e) Es ist wichtig, dass wir andere Länder gleich behandeln. a a a a a

### **FRAGEN ZU BERUFSWAHL UND AUSBILDUNG**

**Lehrerinnen und Lehrer ergreifen ihren Beruf aus ganz unterschiedlichen Gründen und wählen verschiedene Wege zu ihrem Berufsziel. Um diese individuellen Motive und Wege berücksichtigen zu können, möchten wir Ihnen nun einige Fragen zu Ihrer Berufswahl und Ausbildung stellen.** 

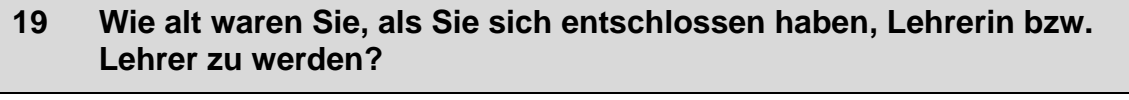

*Bitte geben Sie das Alter in Jahren an. Zahlen bitte rechtsbündig eintragen.* 

Jahre

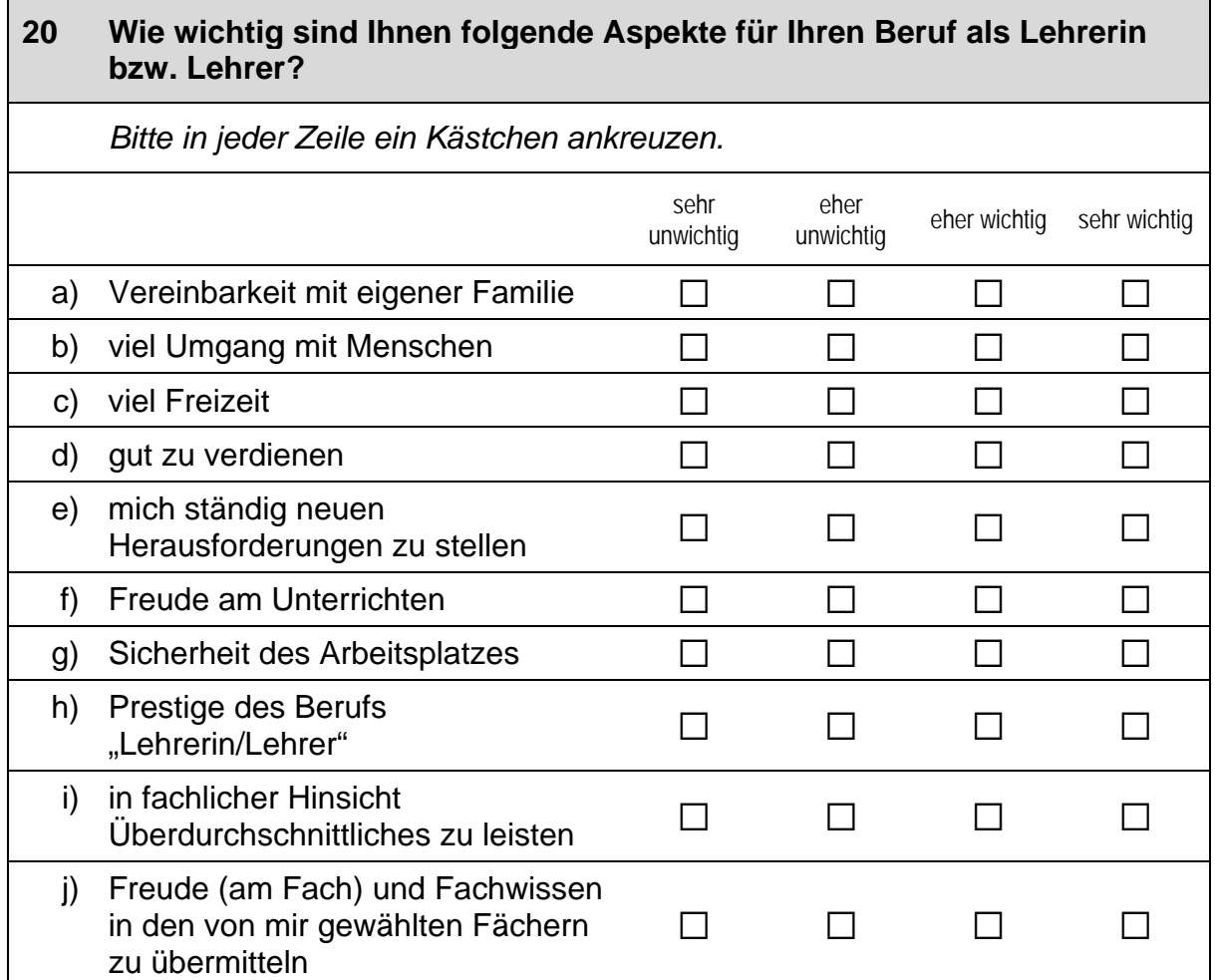

### **21 Haben Sie bereits vor Ihrer Ausbildung zur Lehrerin bzw. zum Lehrer Erfahrung im Unterrichten gesammelt (z. B. durch Erteilen von Nachhilfeunterricht, während eines Praktikums oder während des Zivildienstes)?**

*Zutreffendes bitte ankreuzen.* 

 ja a nein and  $\square$ 

### **Wie Sie wissen, haben nicht alle Lehrerinnen und Lehrer ein Lehramtsstudium absolviert oder das Staatsexamen abgeschlossen. Wir möchten Ihnen daher einige Fragen zu Ihrem Ausbildungsverlauf stellen.**

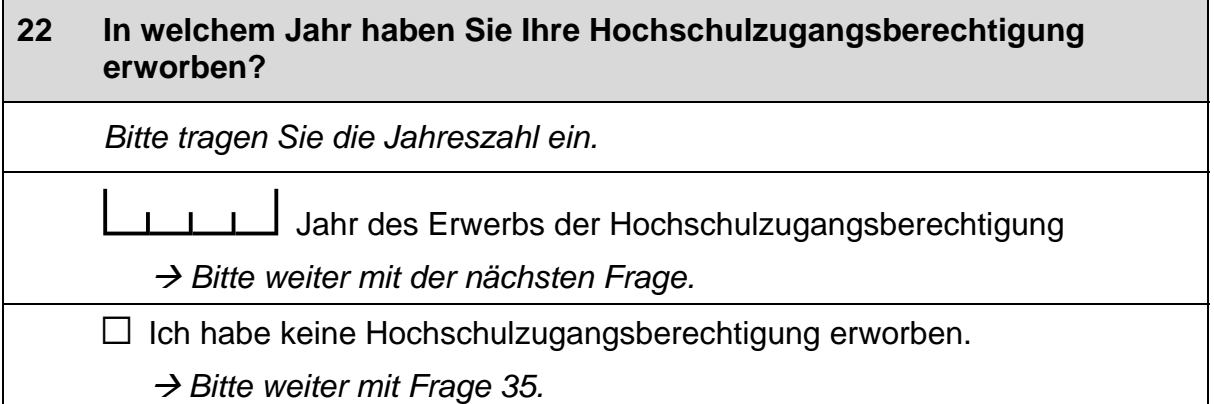

### **23 In welchem Bundesland haben Sie Ihre Hochschulzugangsberechtigung erworben?**

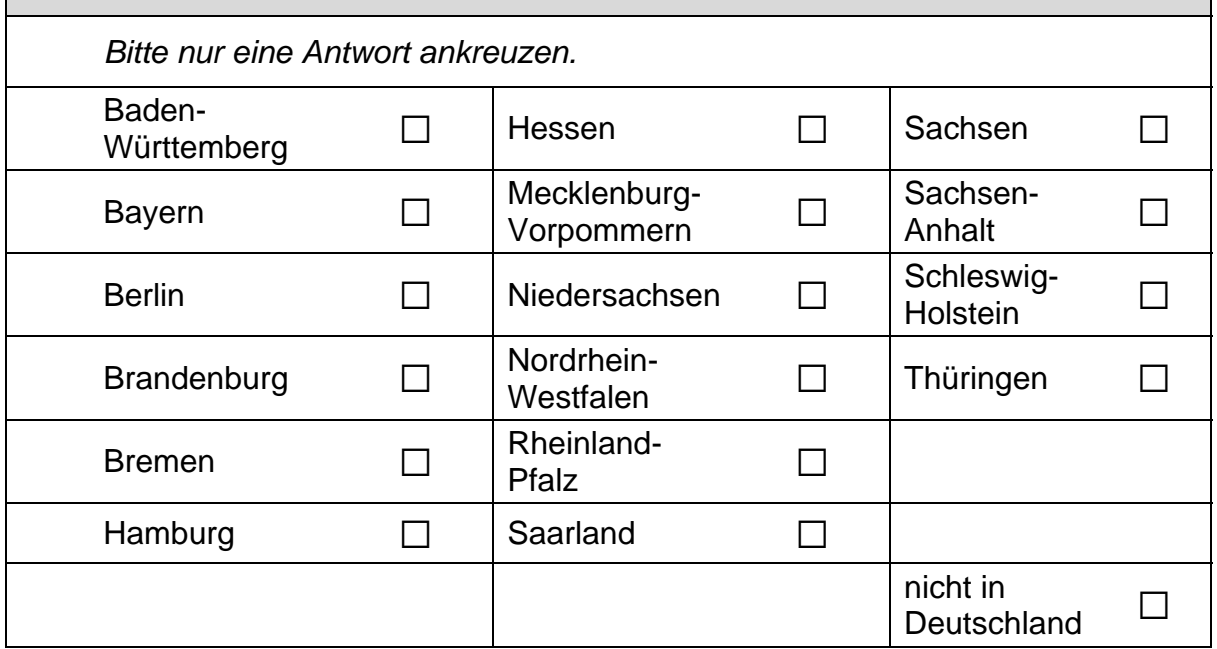

 $\Box$ 17

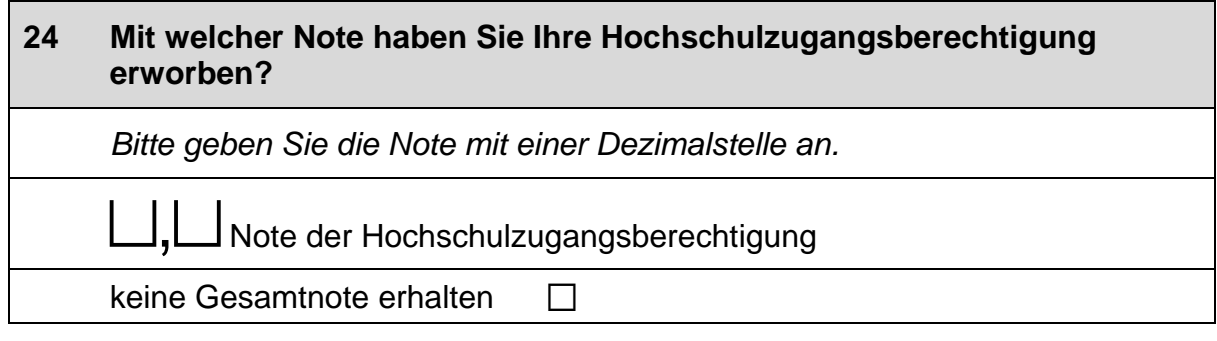

### **25 Waren Sie jemals in einem anderen Studiengang als dem Lehramtsstudiengang eingeschrieben?**

**Hinweis: Unter dem Begriff Lehramtsstudiengang verstehen wir hier ebenfalls Lehramtsstudiengänge auf Diplom, wie etwa Diplom-Handelslehrer.** 

 *Zutreffendes bitte ankreuzen.* 

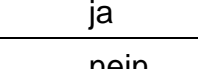

ja a  *Bitte weiter mit der nächsten Frage.* 

nein a **Bitte weiter mit Frage 27. D** → Bitte weiter mit Frage 27.

### **26 Wie viele Semester waren Sie insgesamt in diesem Studiengang eingeschrieben?**

 *Zahlen bitte rechtsbündig eintragen.* 

Semester

### **27 Haben Sie jemals ein Lehramtsstudium begonnen?**

 *Zutreffendes bitte ankreuzen.* 

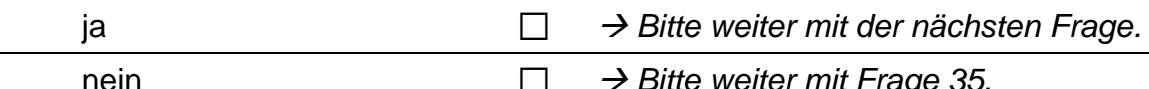

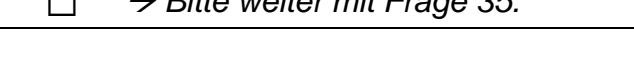

# **28 Wann haben Sie Ihr Lehramtsstudium aufgenommen?**   *Bitte tragen Sie die Jahreszahl ein.*  **COLDET Jahr der Ersteinschreibung in einen Lehramtsstudiengang**

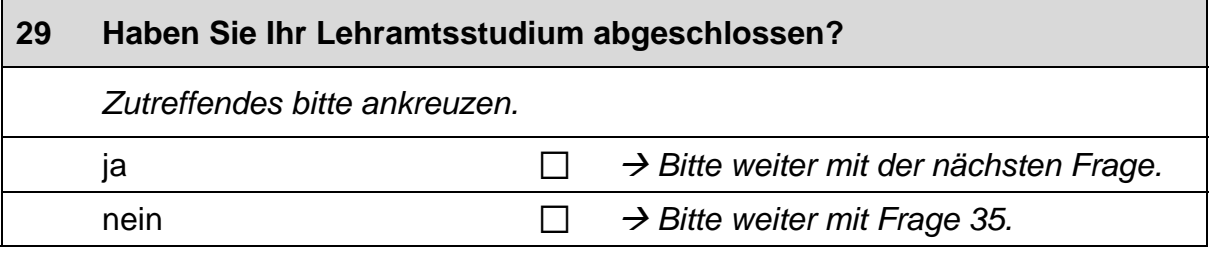

### **30 Geben Sie bitte das Jahr des Bestehens des ersten Staatsexamens bzw. einer äquivalenten Prüfung (z. B. Diplom bei Diplom-Handelslehrer) an.**   *Bitte tragen Sie die Jahreszahl ein.*

LLL Jahr des Bestehens

### **31 Mit welcher Gesamtnote haben Sie Ihr erstes Staatsexamen bzw. die dazu äquivalente Prüfung bestanden?**

 *Bitte geben Sie die Gesamtnote mit einer Dezimalstelle an.* 

Gesamtnote erstes Staatsexamen

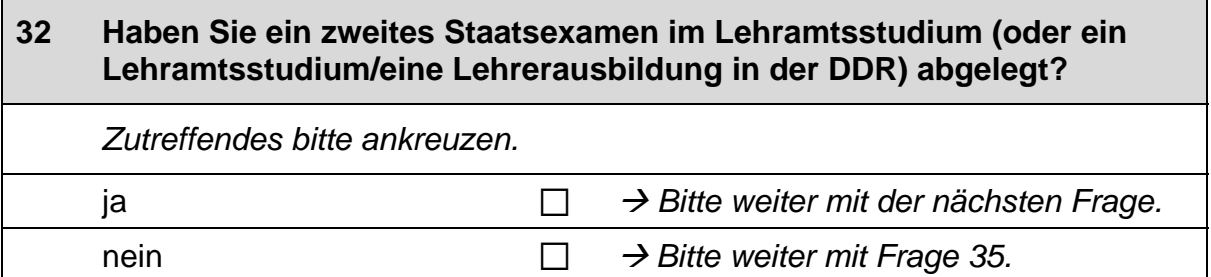

 $\overline{\phantom{0}}$ 

### **33 In welchem Bundesland haben Sie Ihr zweites Staatsexamen im Lehramtsstudium (oder ein Lehramtsstudium/eine Lehrerausbildung in der DDR) bestanden?**

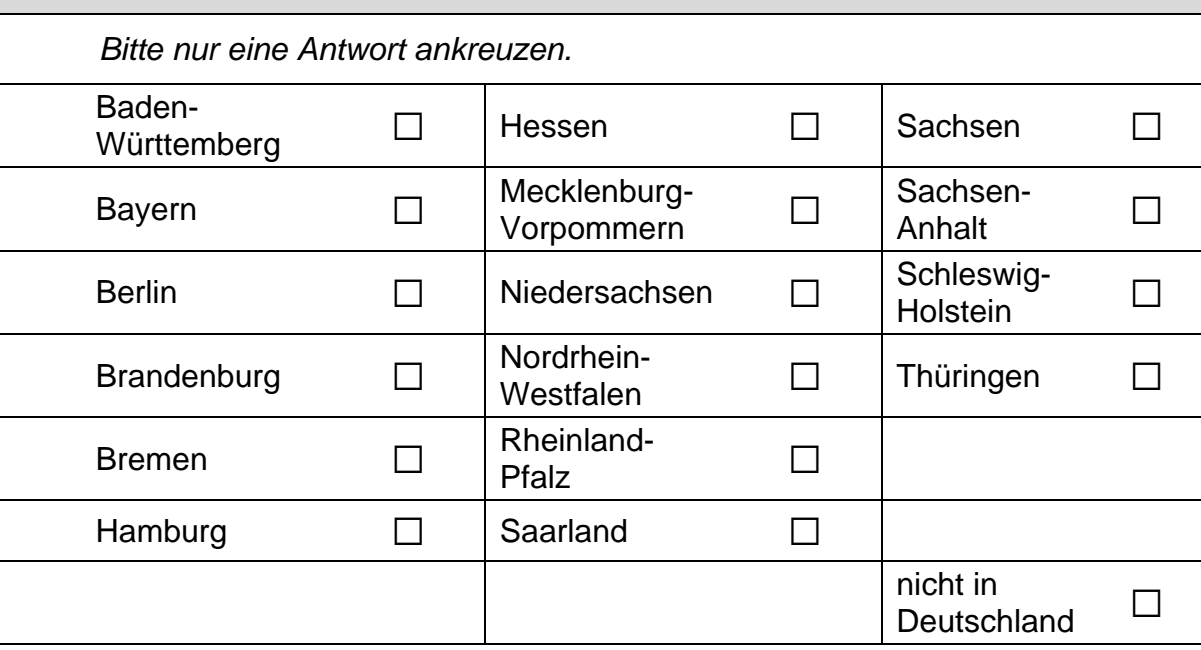

### **34 Mit welcher Gesamtnote haben Sie Ihr zweites Staatsexamen (oder ein Lehramtsstudium/eine Lehrerausbildung in der DDR) bestanden?**   *Bitte geben Sie die Gesamtnote mit einer Dezimalstelle an.*  Gesamtnote zweites Staatsexamen

### **FRAGEN ZUR PERSON**

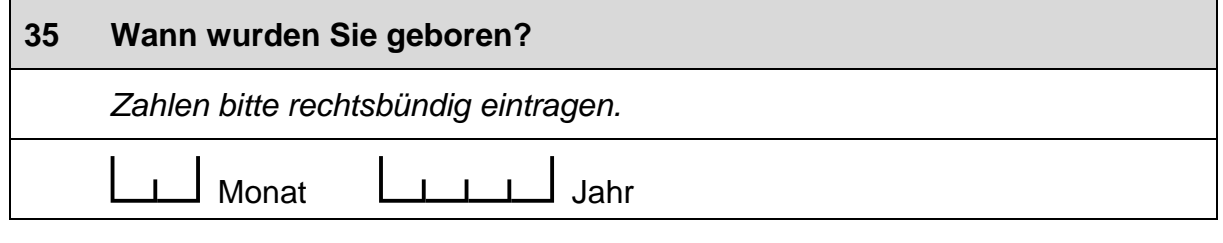

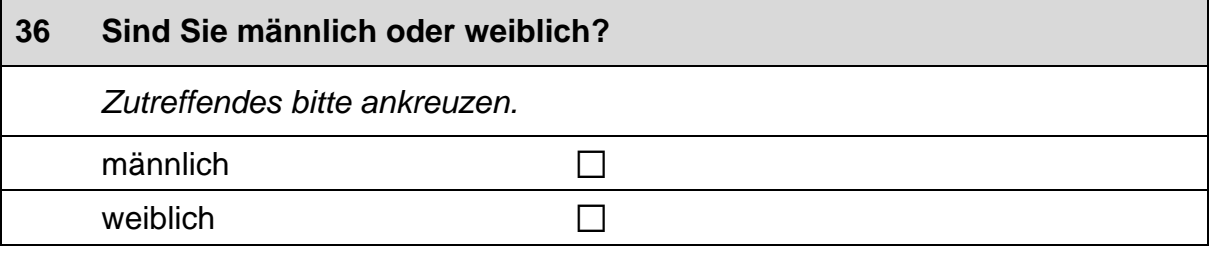

# **37 Wie viele Unterrichtsstunden umfasst Ihr wöchentliches Lehrdeputat?**   *Zahlen bitte rechtsbündig eintragen.*  ce Unterrichtsstunden pro Woche

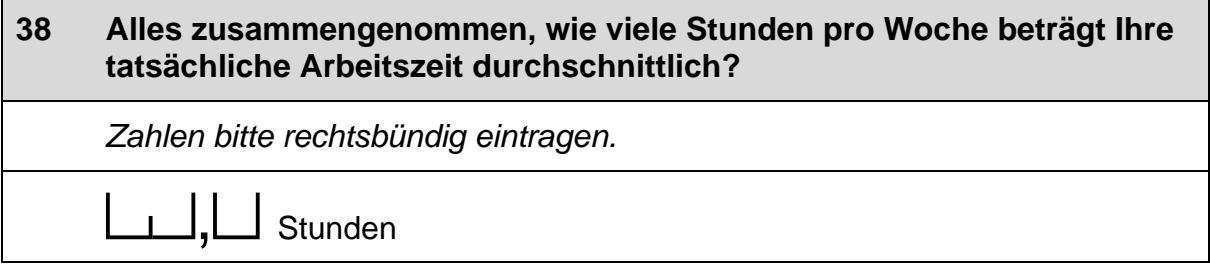

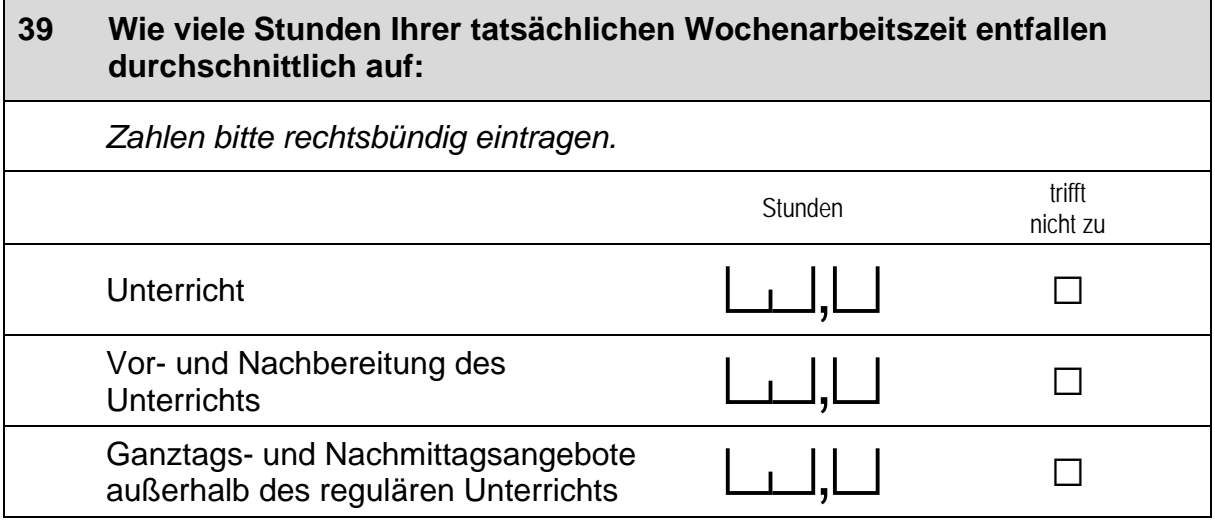

### *Fortsetzung Frage 39*

### **Wie viele Stunden Ihrer tatsächlichen Wochenarbeitszeit entfallen durchschnittlich auf:**

 *Zahlen bitte rechtsbündig eintragen.* 

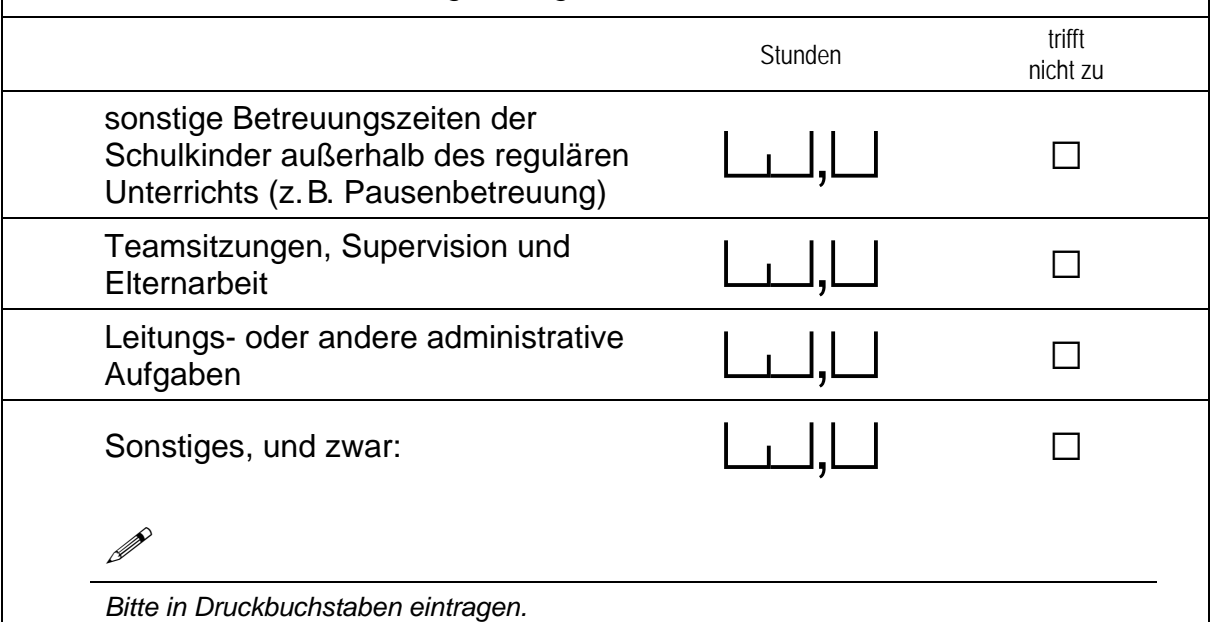

### **40 Wenn Sie als Kind in Ihrer Familie eine andere Sprache als Deutsch gelernt haben: Wie häufig verwenden Sie diese Sprache …**  *Bitte in jeder Zeile ein Kästchen ankreuzen.*  nie selten manchmanch-<br>mal oft immer a) ... mit Ihren Schülerinnen und Schülern?  $\Box$   $\Box$   $\Box$   $\Box$ b) … mit den Eltern Ihrer Schülerinnen und Schüler? a a a a a

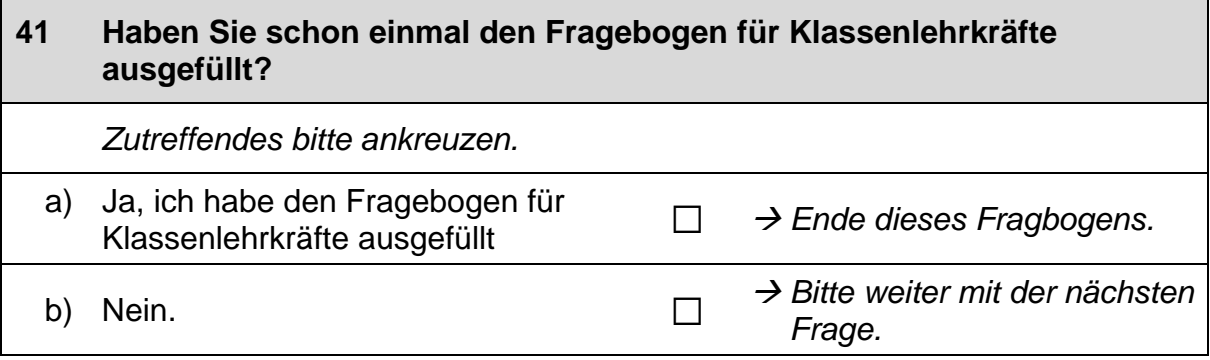

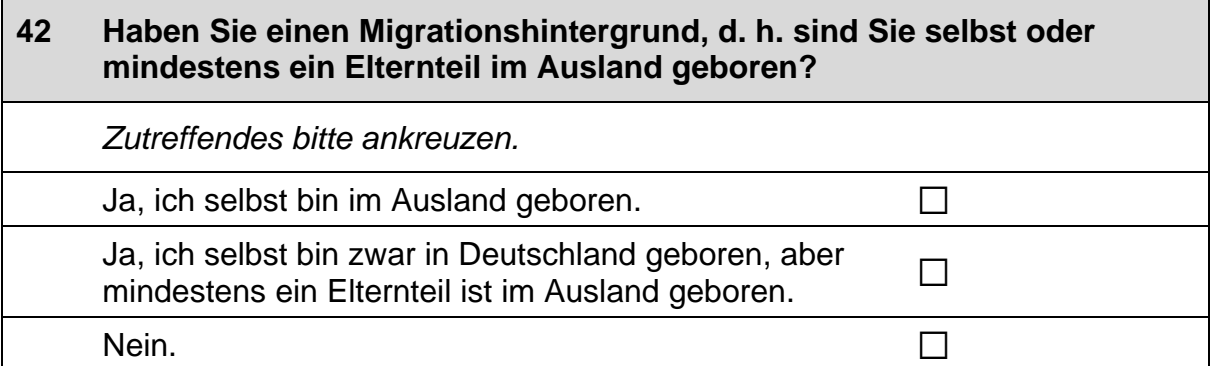

### **43 Wenn Sie einen Migrationshintergrund haben: Aus welchem Land stammen Sie bzw. Ihre Eltern?**  *Falls Ihre Eltern aus unterschiedlichen Ländern kommen, tragen Sie bitte beide Länder ein. Bitte alle zutreffenden Antworten ankreuzen.* Italien  $\Box$ Kasachstan ่<br>Kasachische Sowjetrepublik) and an annum ⊡<br>ผลงครับ an annum ⊡ Polen and  $\Box$ Russische Föderation  $\Box$ <br>(bzw. russische Sowjetrepublik)  $\Box$ Türkei a Ukraine (bzw. ukrainische Sowjetrepublik) <sup>a</sup> aus einem anderen Land, und zwar:  $\Box$ **Solution** the contract of the contract of the contract of the contract of the contract of the contract of the contract of the contract of the contract of the contract of the contract of the contract of the contract of the *Bitte in Druckbuchstaben eintragen.*

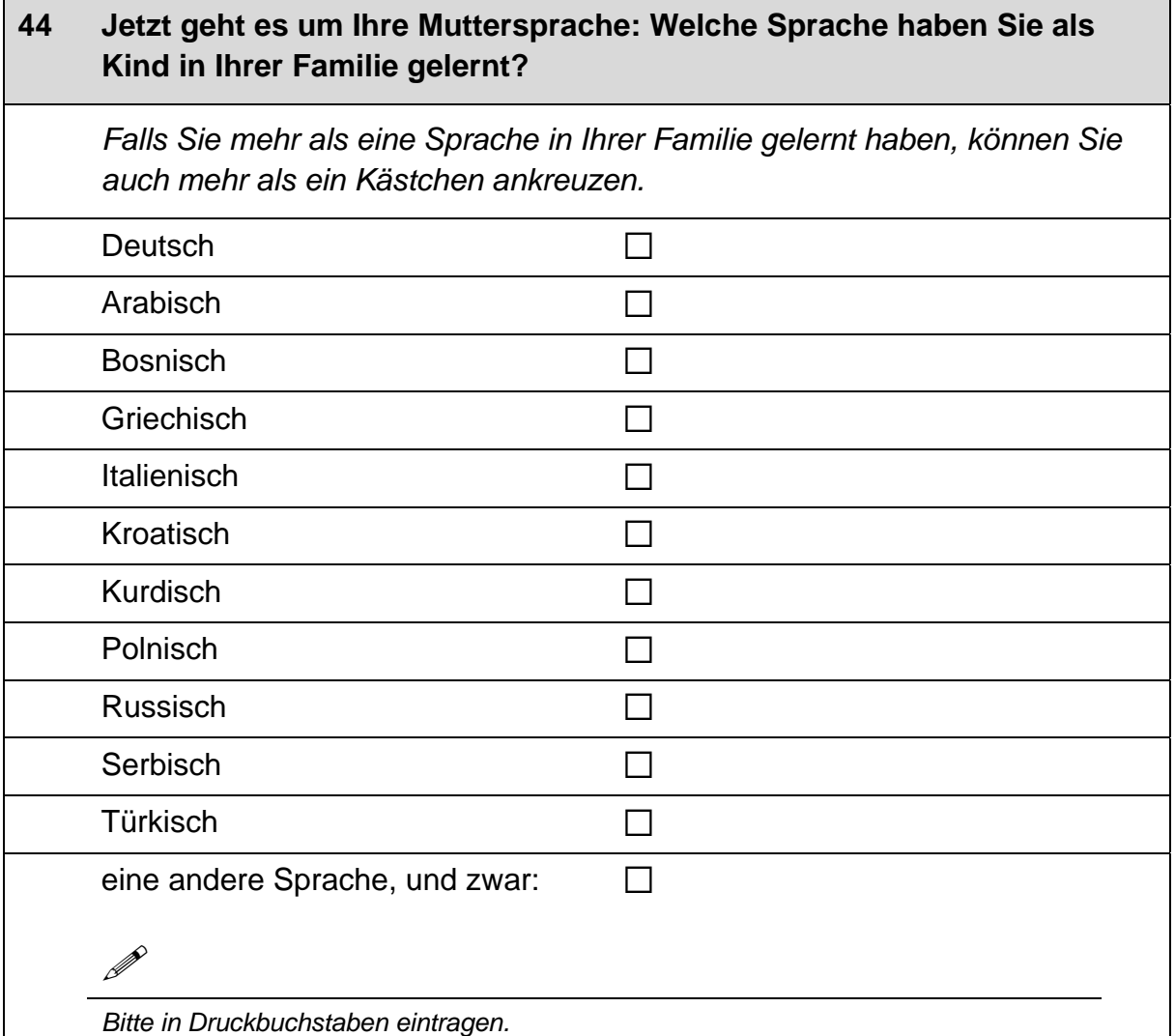

### **45 Wenn Sie als Kind in Ihrer Familie noch eine andere Sprache als Deutsch gelernt haben: Wie gut sprechen Sie diese Sprache heute noch?**

 *Wenn Sie als Kind mehrere andere Sprachen als Deutsch in Ihrer Familie gelernt haben, denken Sie bitte nur an die Sprache, die Sie am besten beherrschen. Zutreffendes bitte ankreuzen.* 

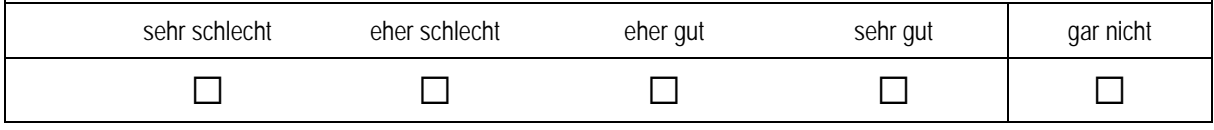

### **Vielen Dank für Ihre Unterstützung!**

 $\overline{\phantom{0}}$ 

# <span id="page-29-0"></span>.**3 Lehrer/innen: Angaben zum Kind (ID 208)**

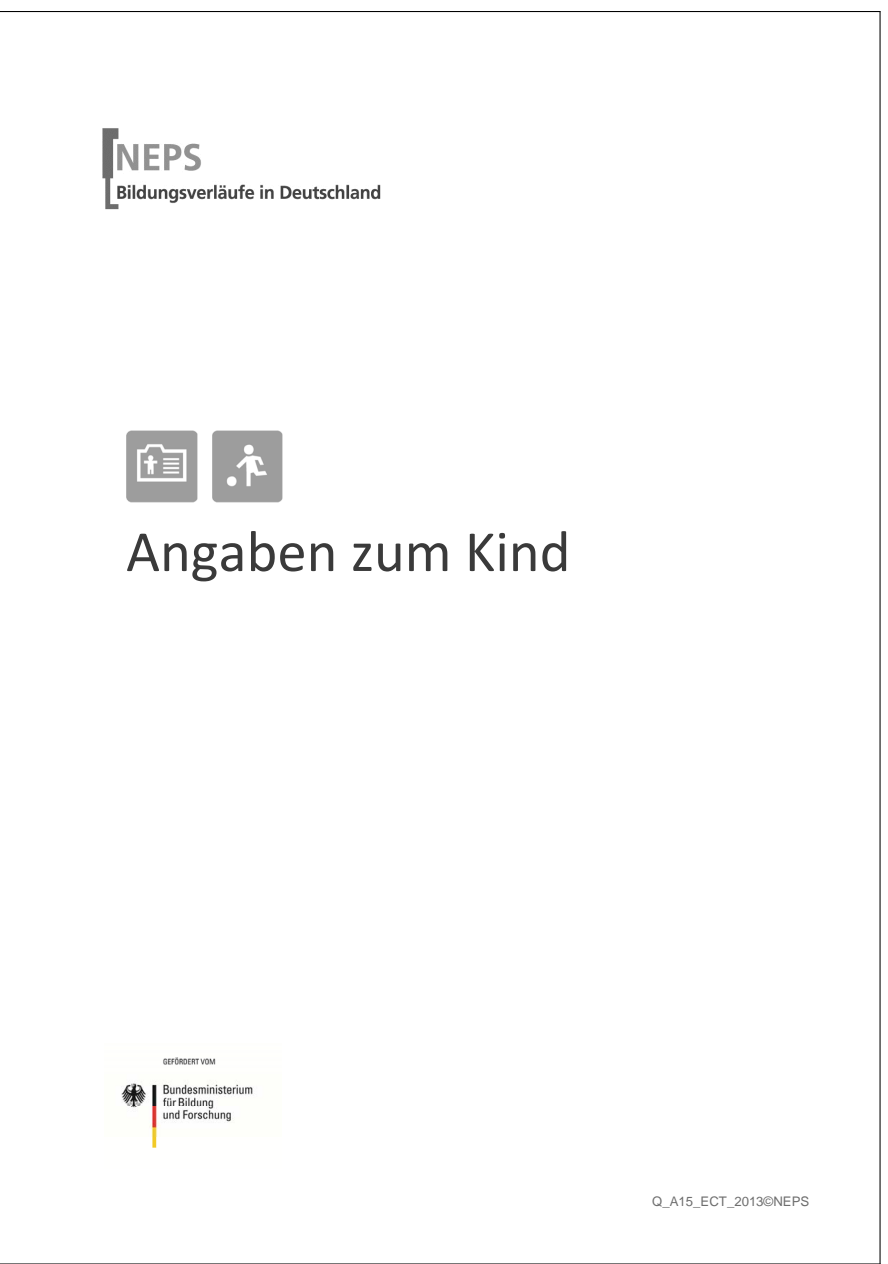

. . *27*

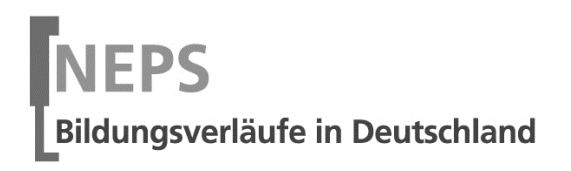

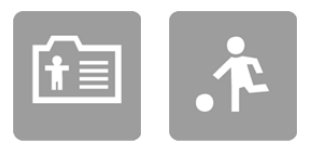

# Angaben zum Kind

GEFÖRDERT VOM

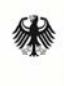

Bundesministerium für Bildung<br>und Forschung

### **Hinweise zum Ausfüllen des folgenden Fragebogenteils**

Liebe Klassenlehrerin, lieber Klassenlehrer,

Sie erleben die Kinder im Schulalltag. Um ein umfassenderes Bild von den Kindern zu erhalten, bitten wir Sie nun um einige Angaben zu den an der Studie teilnehmenden Kindern. Der Fragebogen pro Kind umfasst lediglich zwei Seiten. Um die gesetzlichen Bestimmungen des Datenschutzes einzuhalten, finden Sie auf den folgenden Seiten des Fragebogens nur die Identifikationsnummer des jeweiligen Kindes eingedruckt. Die Testleiterin oder der Testleiter hat für die Kinder, deren Eltern ihr Einverständnis gegeben haben, einen kleinen Klebezettel mit dem Namen des Kindes auf die entsprechenden Seiten des Fragebogens geheftet, damit Sie wissen, für welches Kind Sie einen Fragebogen ausfüllen sollen. **Bitte entfernen Sie die Klebezettel mit den Schülernamen, nachdem Sie den Fragebogen ausgefüllt haben und bevor Sie ihn zurückgeben!** 

Vielen Dank für Ihre Unterstützung!

**Schüler-ID:** 

#### **1 Bitte schätzen Sie die folgenden Fähigkeiten und Fertigkeiten ein. Vergleichen Sie hierzu das Kind mit anderen Kindern gleichen Alters.**  *Bitte in jeder Zeile ein Kästchen ankreuzen.*  im Vergleich zu anderen Kindern gleichen Alters viel schlechter etwas schlechter genauso gut etwas besser viel besser a) soziale Fähigkeiten (z. B. mit anderen teilen, sich an Regeln halten) a a a a a b) Ausdauer und Konzentrationsfähigkeit a a a a a

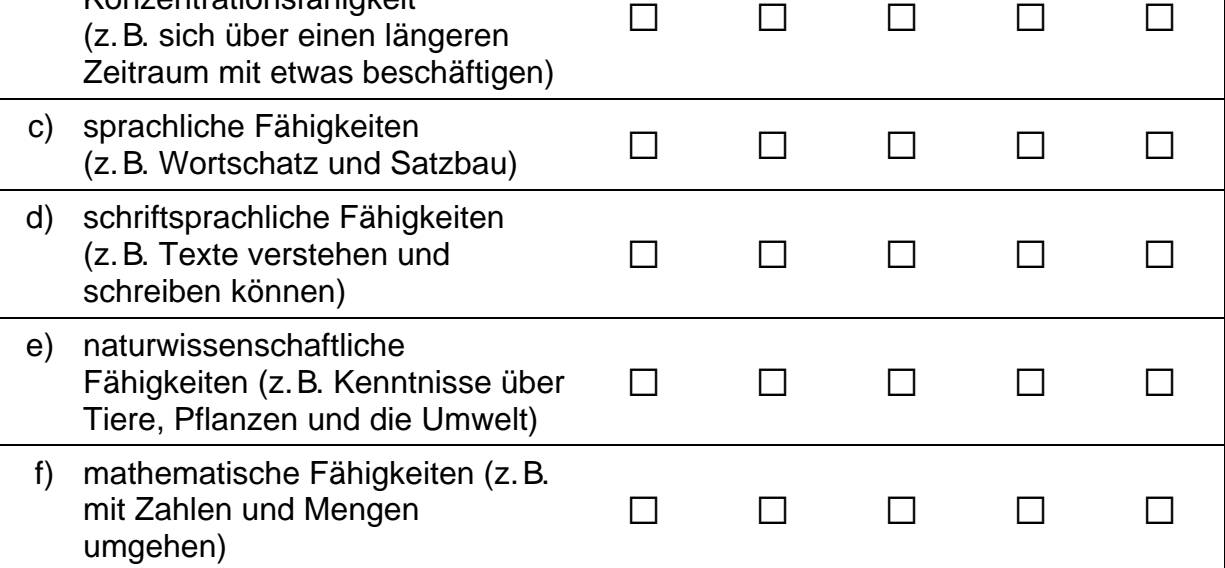

#### **2 Bitte beurteilen Sie das Verhalten dieses Kindes auf Basis der letzten Monate. Wie gut treffen die folgenden Beschreibungen auf das Kind zu?**  *Bitte in jeder Zeile ein Kästchen ankreuzen.*  trifft gar nicht zu trifft eher nicht zu teils/ teils trifft eher zu trifft völlig zu a) stört andere Kinder bei ihren stort andere Kinder bernhen ander der der der antale andere andere andere andere andere andere andere andere a<br>Aktivitäten b) spielt sich in der Gruppe in spielt sich in der Gruppe in ander an ander a ander a ander a ander a more for a ander a more for a ander a an<br>den Vordergrund c) unterbricht andere Kinder  $\qquad \qquad \Box \qquad \Box \qquad \Box \qquad \Box$

 $\Gamma$ 

### **3 Welchen Schulabschluss könnte dieses Kind von heute aus gesehen Ihrer Meinung nach am ehesten erreichen?**

*Auch wenn man eine sichere Prognose für die weitere Schullaufbahn jetzt noch nicht abgeben kann, hat man manchmal doch schon eine Vorstellung davon, was ein Kind einmal erreichen kann. Bitte nur eine Antwort ankreuzen.* 

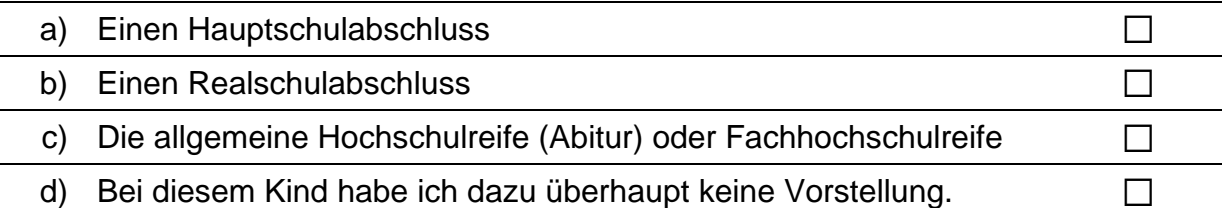

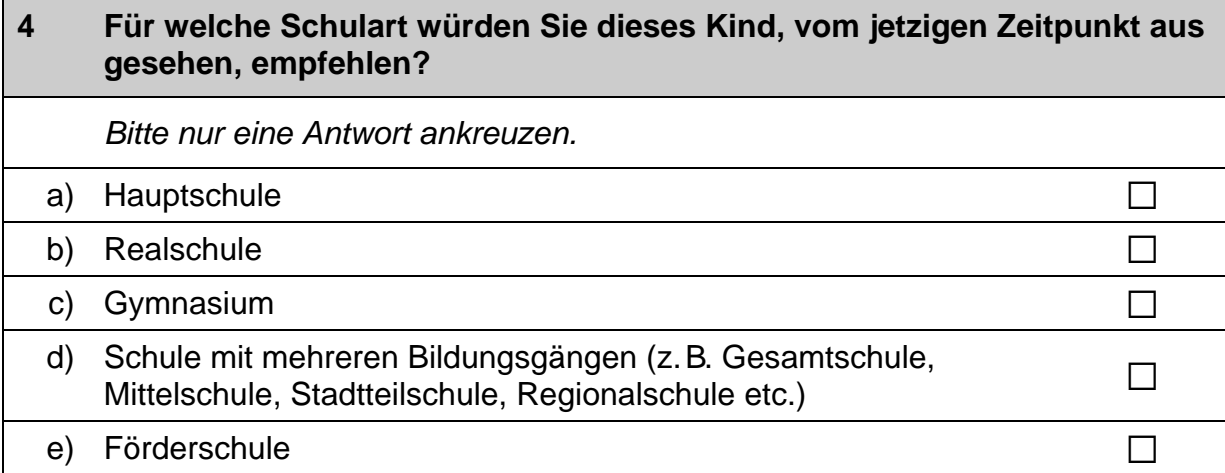

#### **5 Wie gut beherrscht das Kind die deutsche Sprache für sein Alter?**  *Bitte in jeder Zeile ein Kästchen ankreuzen.* sehr eher eher sehr gar

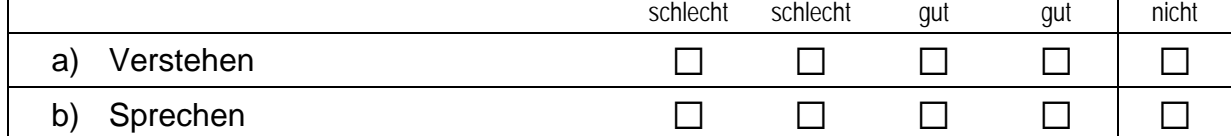

 $\overline{\phantom{0}}$ 

 $\mathbf{I}$ 

**Schüler-ID:** 

### **1 Bitte schätzen Sie die folgenden Fähigkeiten und Fertigkeiten ein. Vergleichen Sie hierzu das Kind mit anderen Kindern gleichen Alters.**

*Bitte in jeder Zeile ein Kästchen ankreuzen.* 

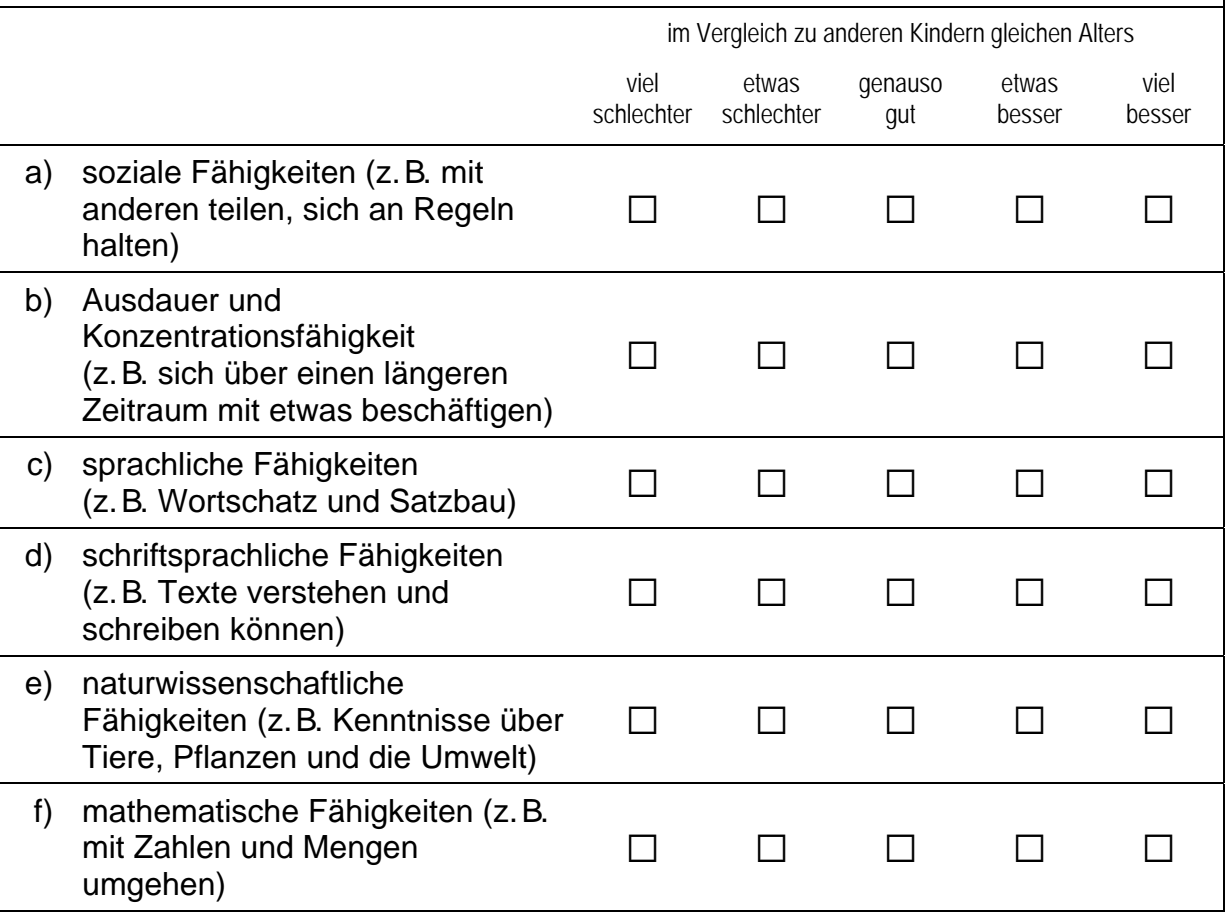

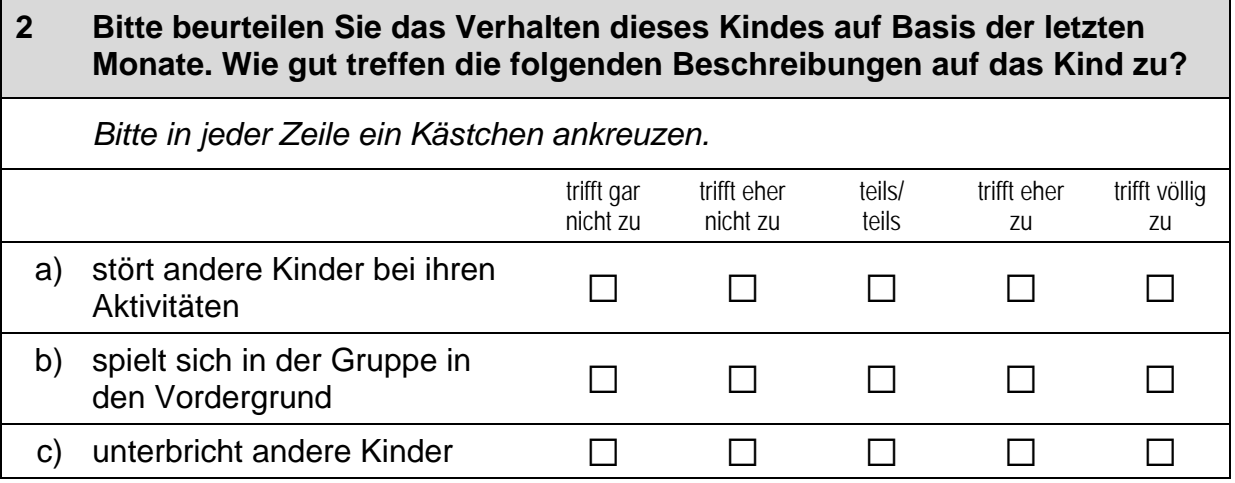

 $\overline{\phantom{a}}$ 

### **3 Welchen Schulabschluss könnte dieses Kind von heute aus gesehen Ihrer Meinung nach am ehesten erreichen?**

 *Auch wenn man eine sichere Prognose für die weitere Schullaufbahn jetzt noch nicht abgeben kann, hat man manchmal doch schon eine Vorstellung davon, was ein Kind einmal erreichen kann. Bitte nur eine Antwort ankreuzen.* 

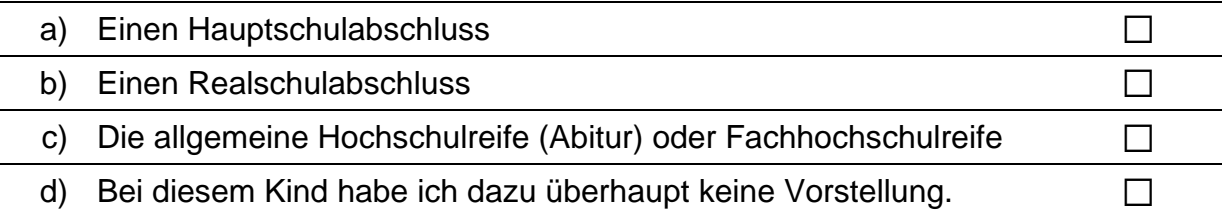

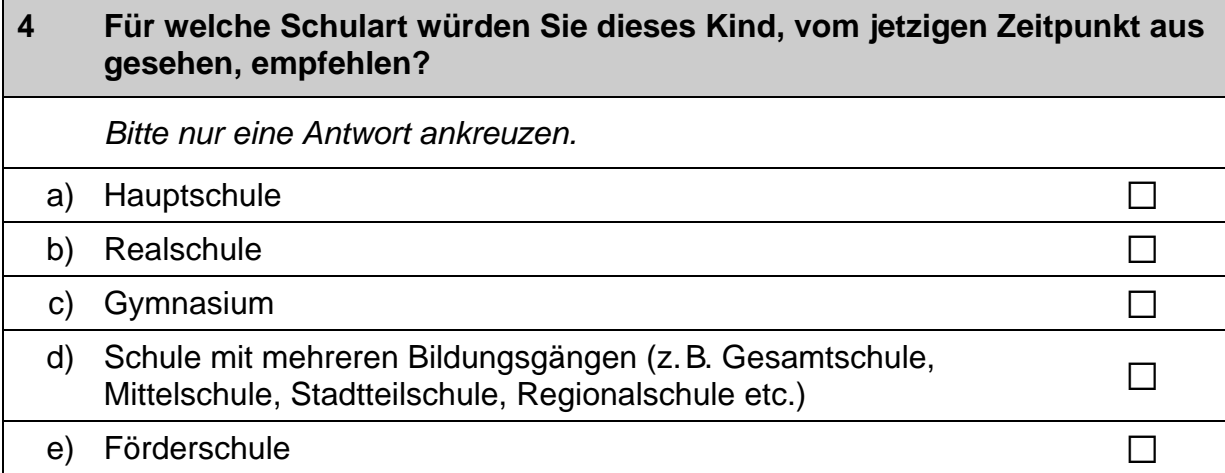

#### **5 Wie gut beherrscht das Kind die deutsche Sprache für sein Alter?**  *Bitte in jeder Zeile ein Kästchen ankreuzen.*  sehr schlecht eher schlecht eher gut sehr gut gar nicht a) Verstehen a a  $\Box$   $\Box$   $\Box$   $\Box$   $\Box$   $\Box$

b) Sprechen  $\Box$   $\Box$   $\Box$   $\Box$   $\Box$ 

#### $\Gamma$  $30$

 $\mathbf{I}$
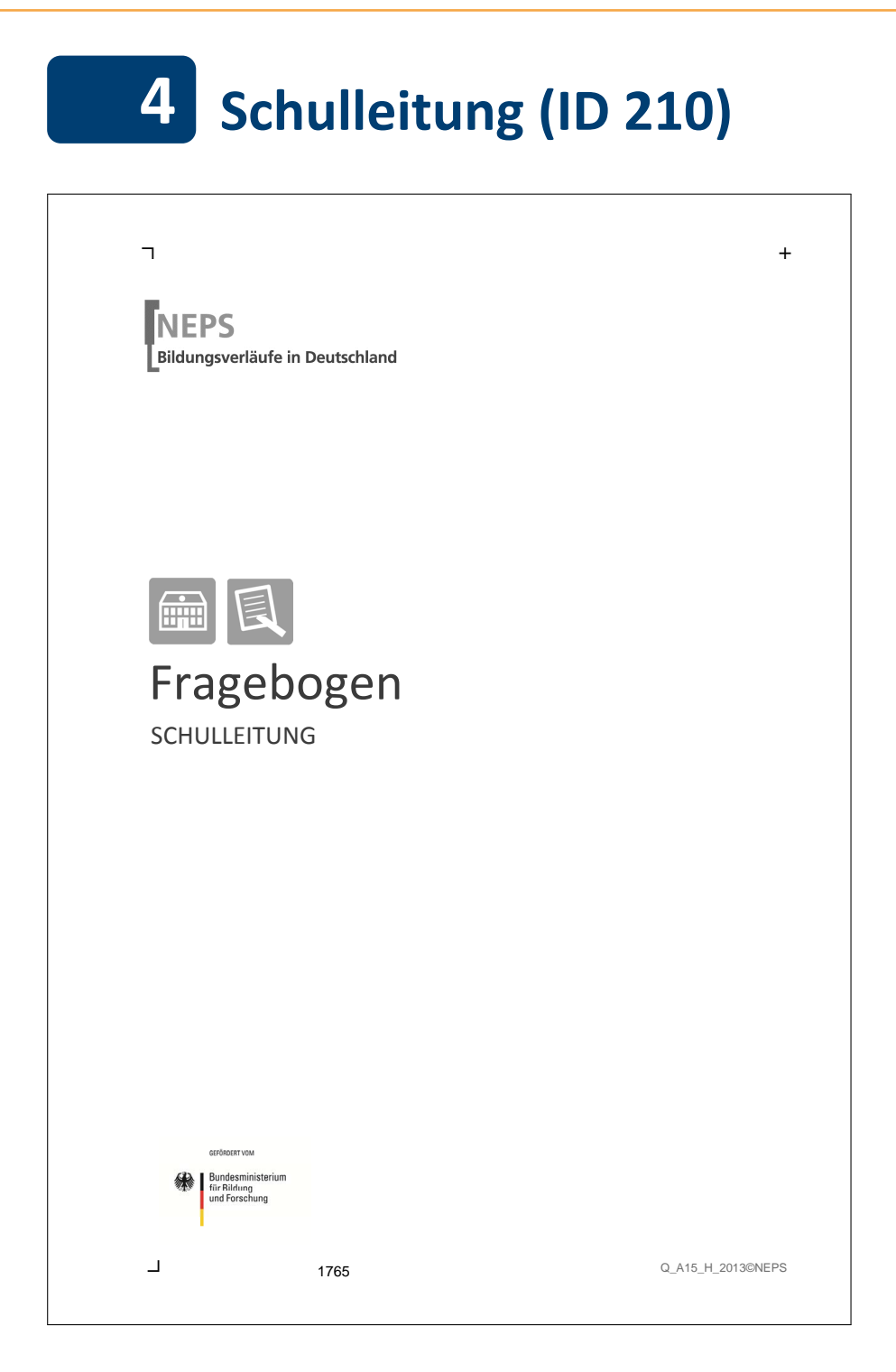

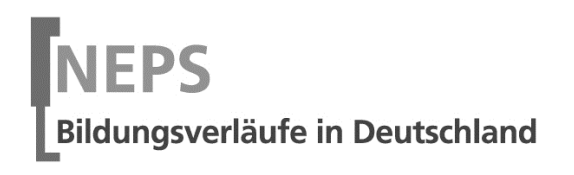

 $\overline{\mathcal{L}}$ 

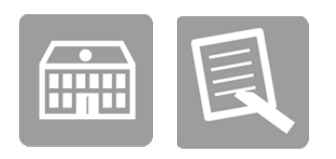

# Fragebogen

# SCHULLEITUNG

GEFÖRDERT VOM

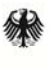

 $\Box$ 

Bundesministerium Für Bildung<br>tür Bildung<br>und Forschung

#### Kurze Hinweise zum Ausfüllen des Fragebogens

- Um bei der scannergestützten Datenerfassung eine möglichst hohe Genauigkeit zu erzielen, bitten wir Sie, zum Ausfüllen des Fragebogens einen **schwarzen Stift** zu verwenden sowie Zahlen immer rechtsbündig in die vorgegebenen Kästchen einzutragen.
- Möchten Sie Ihre Antwort auf eine Frage ändern, streichen Sie bitte das Kästchen mit der nicht mehr gültigen Antwort aus und kreuzen das richtige Kästchen an.
- Sie können auch einzelne Fragen auslassen, die Sie nicht beantworten möchten oder können.
- Aus datenschutzrechtlichen Gründen möchten wir ausdrücklich darauf hinweisen, dass in diesem Fragebogen keine personenbezogenen Angaben zu Dritten (wie z. B. Namen von Schülern oder Lehrkräften) gemacht werden dürfen.
- Bei einigen Fragen sollen Zahlenwerte angegeben werden. Sollten Ihnen diese nicht vorliegen, so schätzen Sie bitte, aber führen Sie keine Datenerhebungen zu diesem Zwecke durch.
- Einige Fragen beziehen sich auf Merkmale des 2. Jahrgangs. In einigen Schulen wird in jahrgangsübergreifenden Klassen unterrichtet. In diesem Fall sind die Antworten auf die gesamte Klasse zu beziehen. Andernfalls wird explizit auf die jeweilige Bezugsgruppe hingewiesen.
- Nachdem Sie den Fragebogen ausgefüllt haben, geben Sie ihn bitte im verschlossenen Umschlag an die in Ihrer Schule zuständige Schulkoordinatorin oder den Schulkoordinator zurück, die/der diesen dann ungeöffnet an das IEA DPC in Hamburg weiterleitet, oder senden ihn direkt an das IEA DPC. Unbefugte Dritte oder auch Angehörige Ihrer Schule werden so keine Einsicht in Ihre Angaben erhalten.
- Rechtlich benötigen wir zur Erhebung und Verarbeitung Ihrer Daten, einschließlich der Angaben zu Ihrer Herkunft, Ihr Einverständnis. Sie erteilen Ihr Einverständnis durch das Ausfüllen und die Abgabe dieses Fragebogens. Bitte beachten Sie hierzu auch die Ihrem Anschreiben anhängende "Erklärung zum Datenschutz".

Vielen Dank für Ihre Unterstützung!

### **ALLGEMEINE FRAGEN ZUR SCHULE**

#### **Zunächst möchten wir Ihnen einige allgemeine Fragen zu Ihrer Schule und deren Profil stellen.**

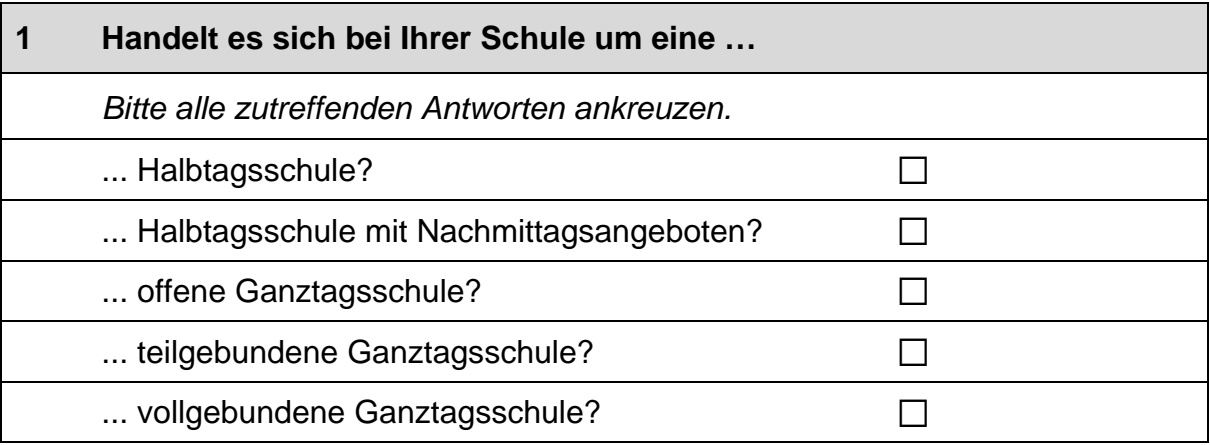

#### **2 Werden die folgenden außerunterrichtlichen Ganztagselemente und -angebote an Ihrer Schule praktiziert und falls ja, wie oft?**

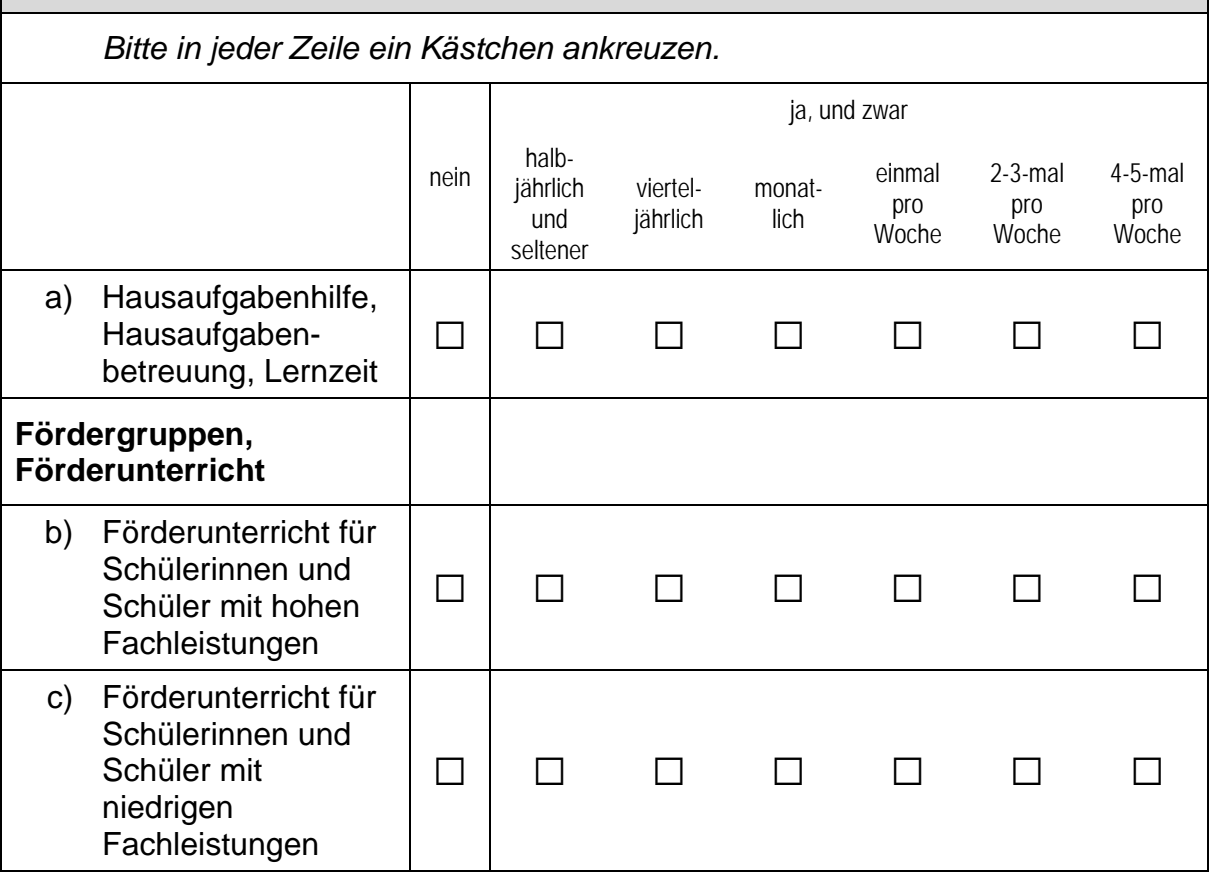

 $\times$ 

#### *Fortsetzung Frage 2*

#### **Werden die folgenden außerunterrichtlichen Ganztagselemente und -angebote an Ihrer Schule praktiziert und falls ja, wie oft?**

*Bitte in jeder Zeile ein Kästchen ankreuzen.* 

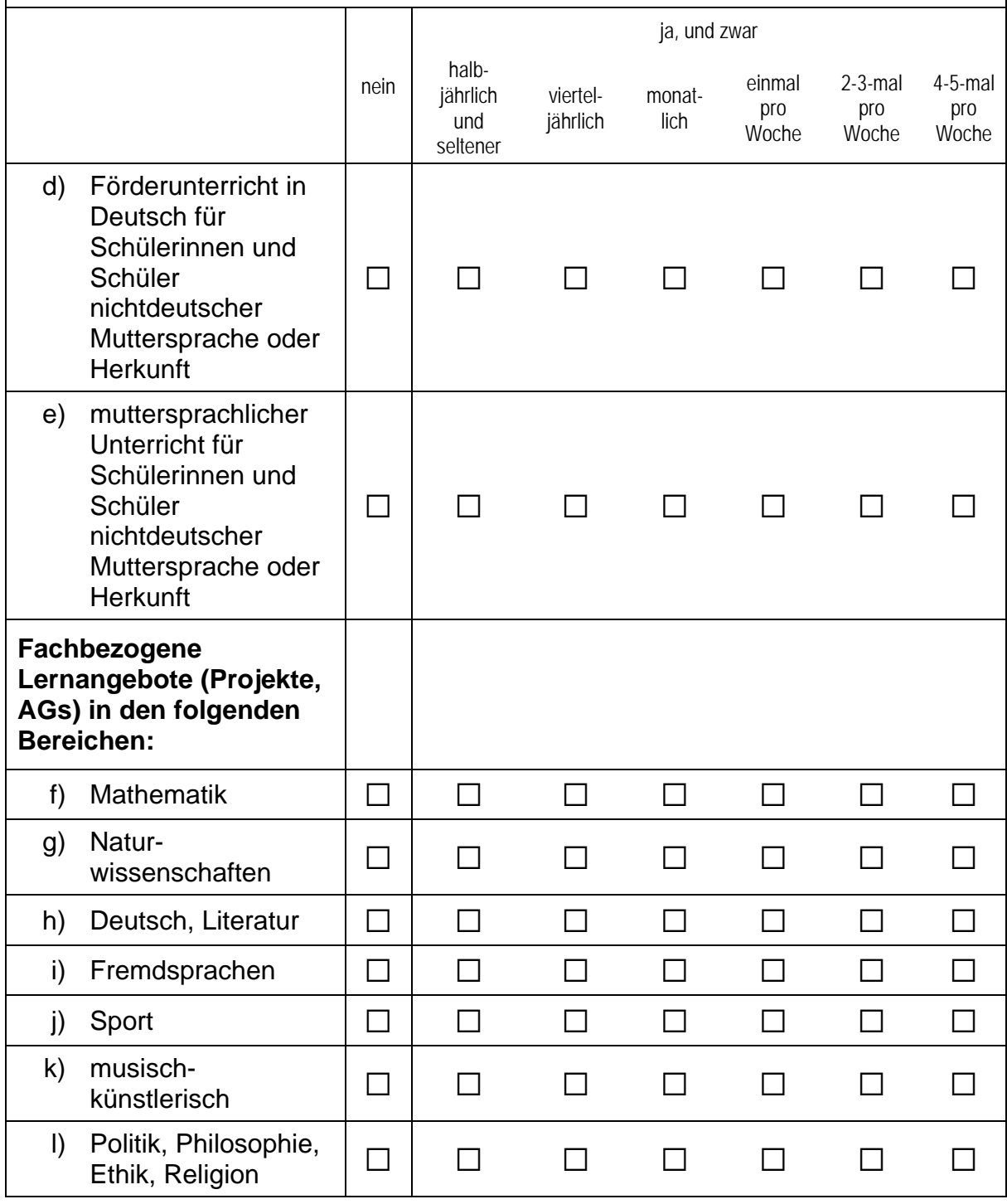

*Fortsetzung Frage 2* 

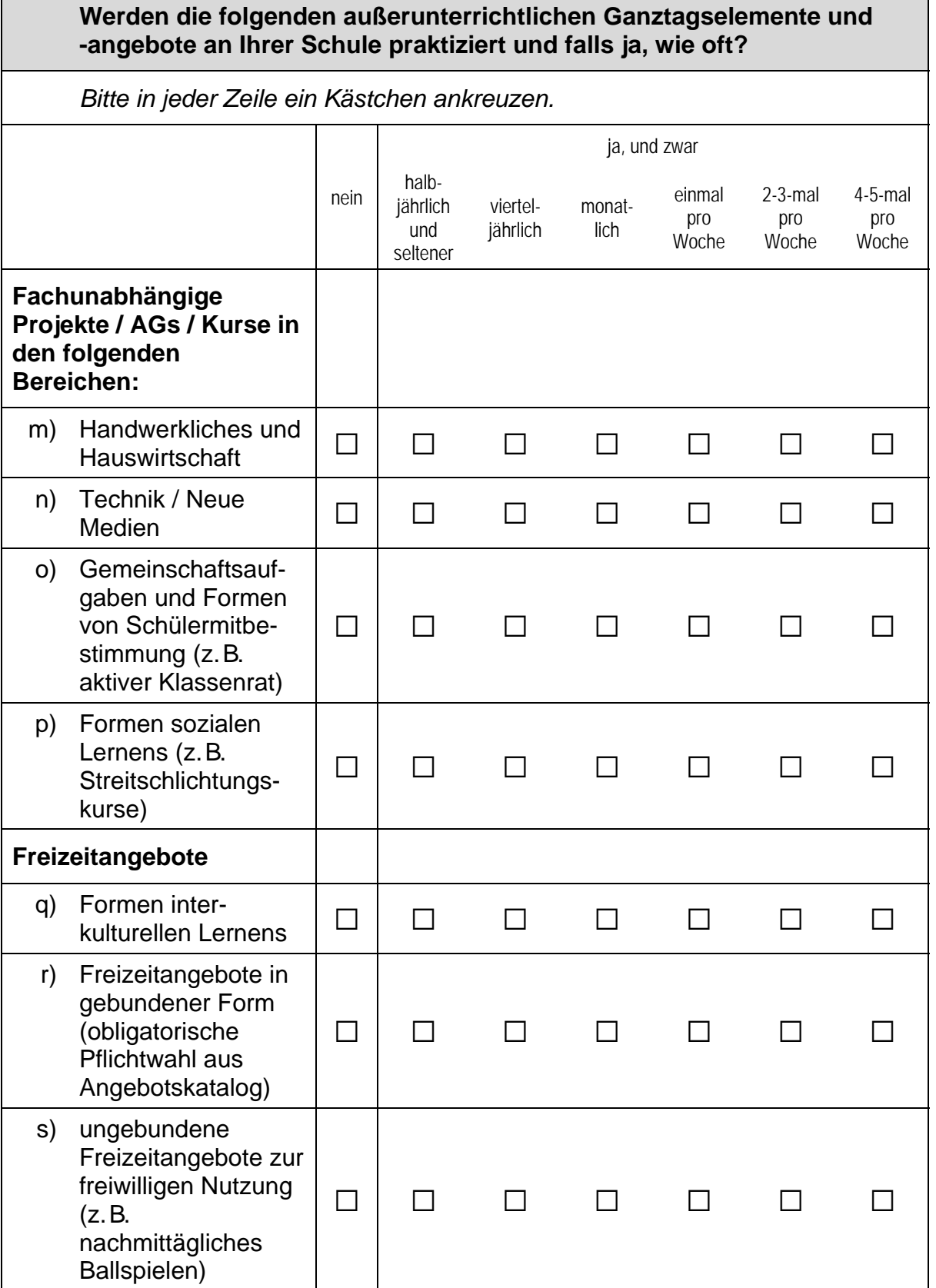

#### *Fortsetzung Frage 2*

#### **Werden die folgenden außerunterrichtlichen Ganztagselemente und -angebote an Ihrer Schule praktiziert und falls ja, wie oft?**

*Bitte in jeder Zeile ein Kästchen ankreuzen.* 

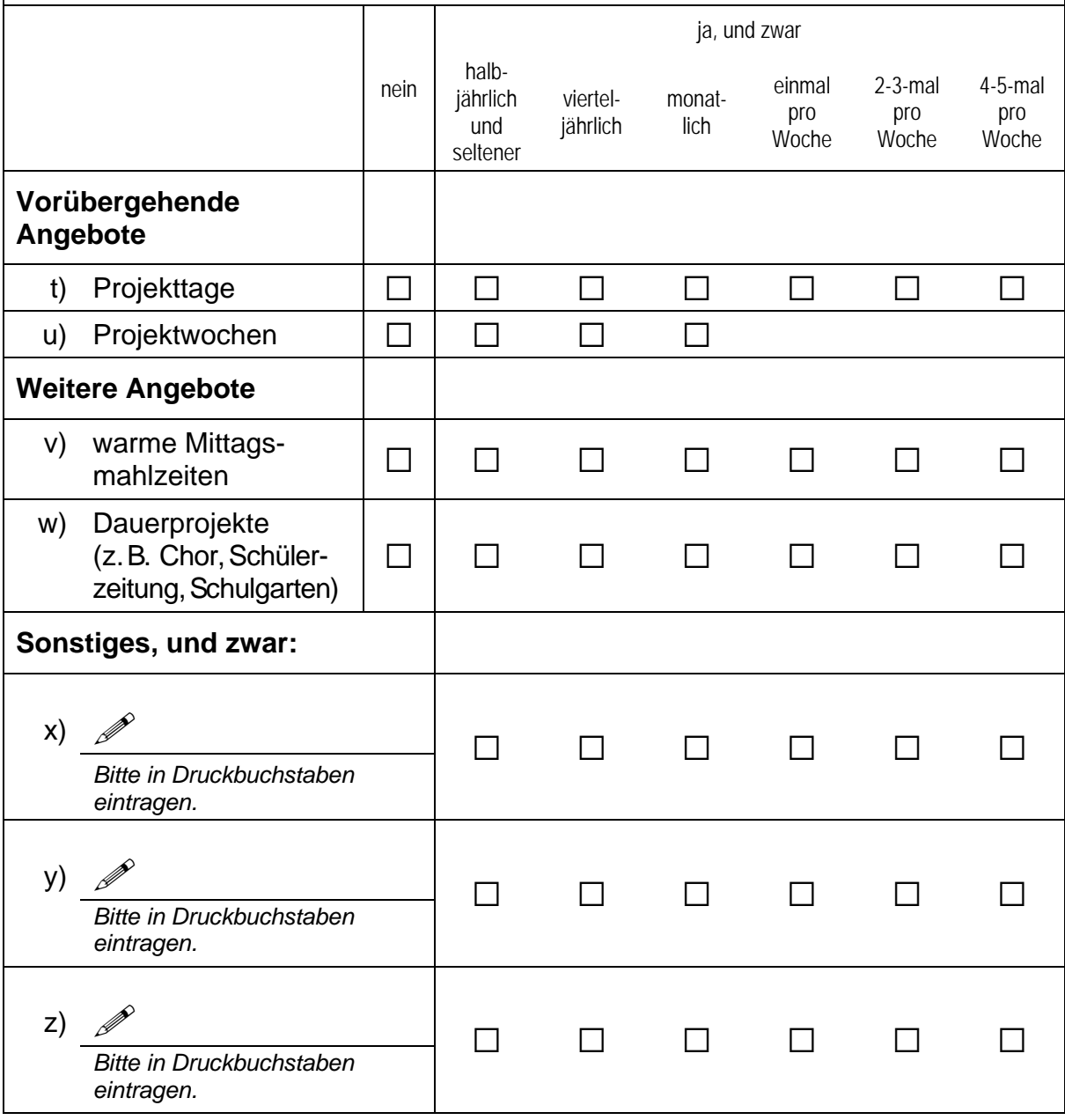

### **3 Wie ist die Teilnahme in den Klassen der 2. Jahrgangsstufe für den Ganztagsbetrieb geregelt? Für wie viele Klassen ist die Teilnahme am Ganztagsbetrieb …**  a) ... verbindlich?  $\Box$  Klassen  $\Box$  Es gibt überhaupt keinen Ganztagsbetrieb in der

b) ... freiwillig?  $\Box$  Klassen  $\Box$ 

c) ... nicht vorgesehen?  $\Box$  Klassen

**4 An wie vielen Wochentagen besteht in der 2. Jahrgangsstufe an Ihrer Schule – über das Mittagessen hinaus – Ganztagsbetrieb?**  *Wenn an keinem Wochentag Ganztagsbetrieb stattfindet, tragen Sie bitte eine "0" (Null) ein.*  Tage in der 2. Jahrgangsstufe

 $\Gamma$  is the contract of the contract of the contract of the contract of the contract of the contract of the contract of the contract of the contract of the contract of the contract of the contract of the contract of the c 7

2. Jahrgangsstufe.

 *Bitte weiter mit Frage 5.*

### **5 Welche und wie viele Personen sind bei den Ganztagselementen und -angeboten an Ihrer Schule pädagogisch tätig?**  *Hiermit sind alle Personen gemeint, die länger außerunterrichtlich an Ihrer Schule tätig sind oder kontinuierlich Ganztags- oder Nachmittagsangebote durchführen. Dies kann auf Basis eines Vertrags, gegen Bezahlung oder auch ehrenamtlich geschehen. Nicht zu berücksichtigen sind Lehrkräfte, die nachmittags unterrichten oder weitere Angebote durchführen. Zahlen bitte rechtsbündig eintragen.*  a) engagierte Eltern en entwerking van de personen van de Personen b) Ehrenamtliche (auch Pensionierte) **channeliste Englisher Personen** c) Praktikantinnen und Praktikanten oder anderweitig in Ausbildung befindliche Personen community Personen **Personal mit spezifischen Aufgaben oder Ausbildungen** e) Personen mit künstlerischen Berufen ce Personen f) Kinderpflegerinnen und Kinderpfleger; Sozialassistentinnen und Sozialassistenten **CELL** Personen g) Erzieherinnen und Erzieher ce Personen Personen h) Sportpädagoginnen und Sportpädagogen Personen i) Musikpädagoginnen und Musikpädagogen  $\begin{bmatrix} \vdots \\ \vdots \end{bmatrix}$  Personen j) Sozialpädagoginnen und Sozialpädagogen; Sozialarbeiterinnen und Sozialarbeiter (FH) Cozialarbeiter Personen k) Sonderpädagoginnen und Sonderpädagogen; Heilpädagoginnen und Heilpädagogen l) Pädagoginnen und Pädagogen (Diplom, BA/MA); Psychologinnen und Psychologen (Diplom, BA/MA) Personen m) sonstiges Personal mit Hochschulabschluss **charge Englisher Personen** n) sonstiges Personal ohne Hochschulabschluss [Fersonen]

### **FRAGEN ZU SCHÜLERINNEN UND SCHÜLERN**

**Die Zusammensetzung der Schülerinnen und Schüler der Schulen kann die pädagogische Arbeit an den Schulen bedingen. Daher möchten wir Ihnen im Folgenden einige Fragen zu der Schülerschaft an Ihrer Schule stellen. Sofern keine exakten Angaben möglich sind, schätzen Sie bitte, so gut Sie können.** 

#### **6 Wie viele Schülerinnen und Schüler werden derzeit an Ihrer Schule unterrichtet und wie viele davon sind Jungen?**

*Nennen Sie bitte unter a) die Anzahl der Kinder im zweiten Jahrgang, auch wenn diese in jahrgangsübergreifenden Klassen unterrichtet werden. Zahlen bitte rechtsbündig eintragen.* 

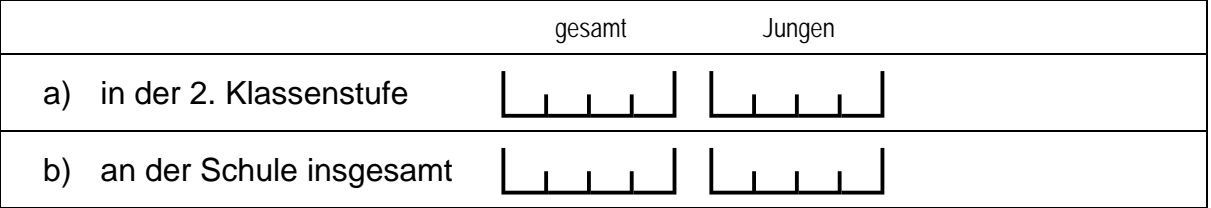

# **7 Und wie viele Schülerinnen und Schüler an Ihrer Schule sind im vergangenen Schuljahr nicht versetzt worden?**  *Zahlen bitte rechtsbündig eintragen.*  Schülerinnen und Schüler

#### **8 Wie viele Schülerinnen und Schüler an Ihrer Schule haben im vergangenen Schuljahr eine Klassenstufe übersprungen?**

*Zahlen bitte rechtsbündig eintragen.* 

Schülerinnen und Schüler

### **FRAGEN ZUR INTEGRATION UND INKLUSION**

**An einigen Schulen werden Schülerinnen und Schüler mit sonderpädagogischem Förderbedarf integrativ unterrichtet.** 

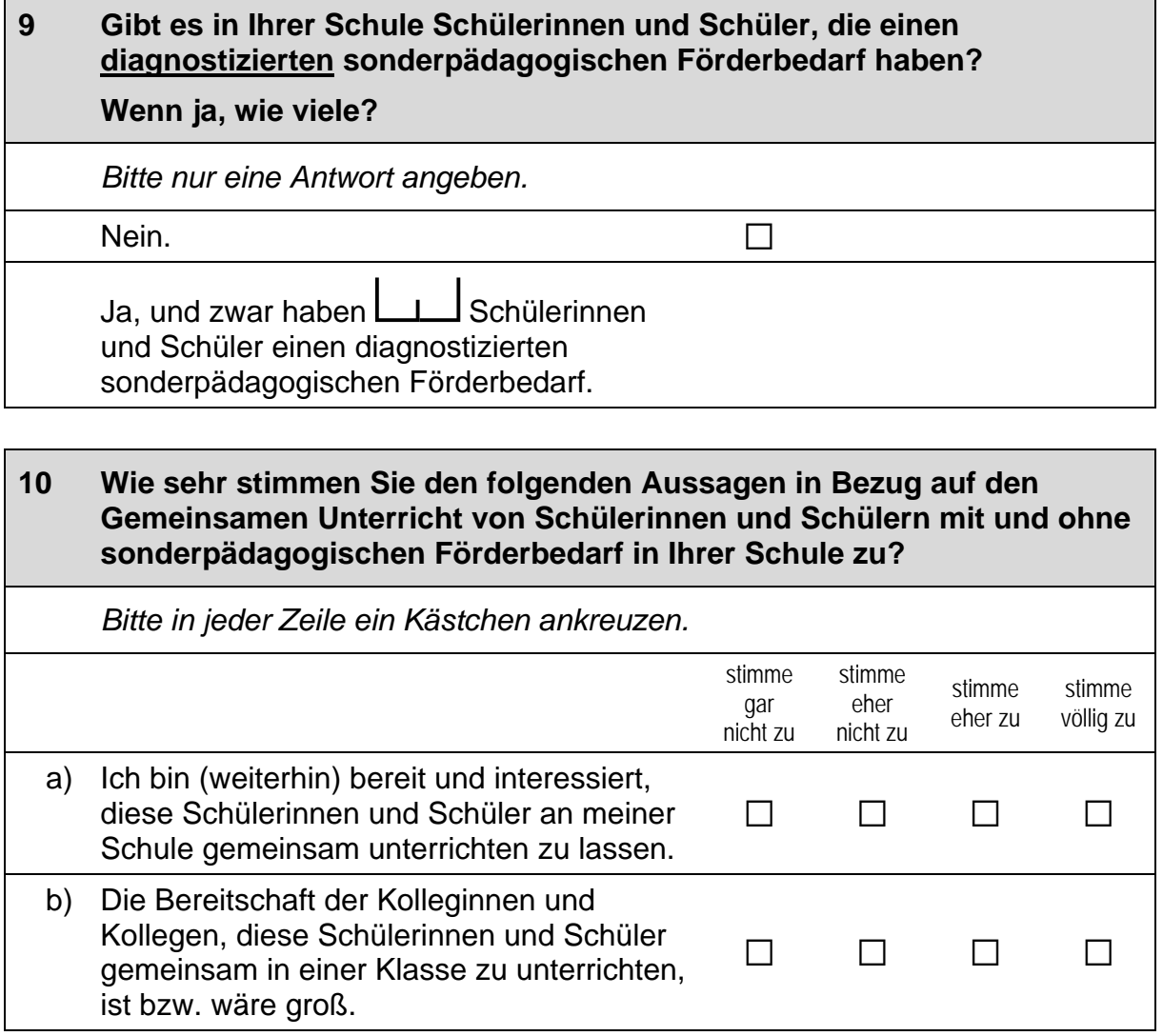

#### **11 Inwieweit stimmen Sie folgenden Aussagen in Bezug auf die Inklusion und die Umsetzung des Gemeinsamen Unterrichts an Ihrer Schule zu?**

 *Bitte in jeder Zeile ein Kästchen ankreuzen.* 

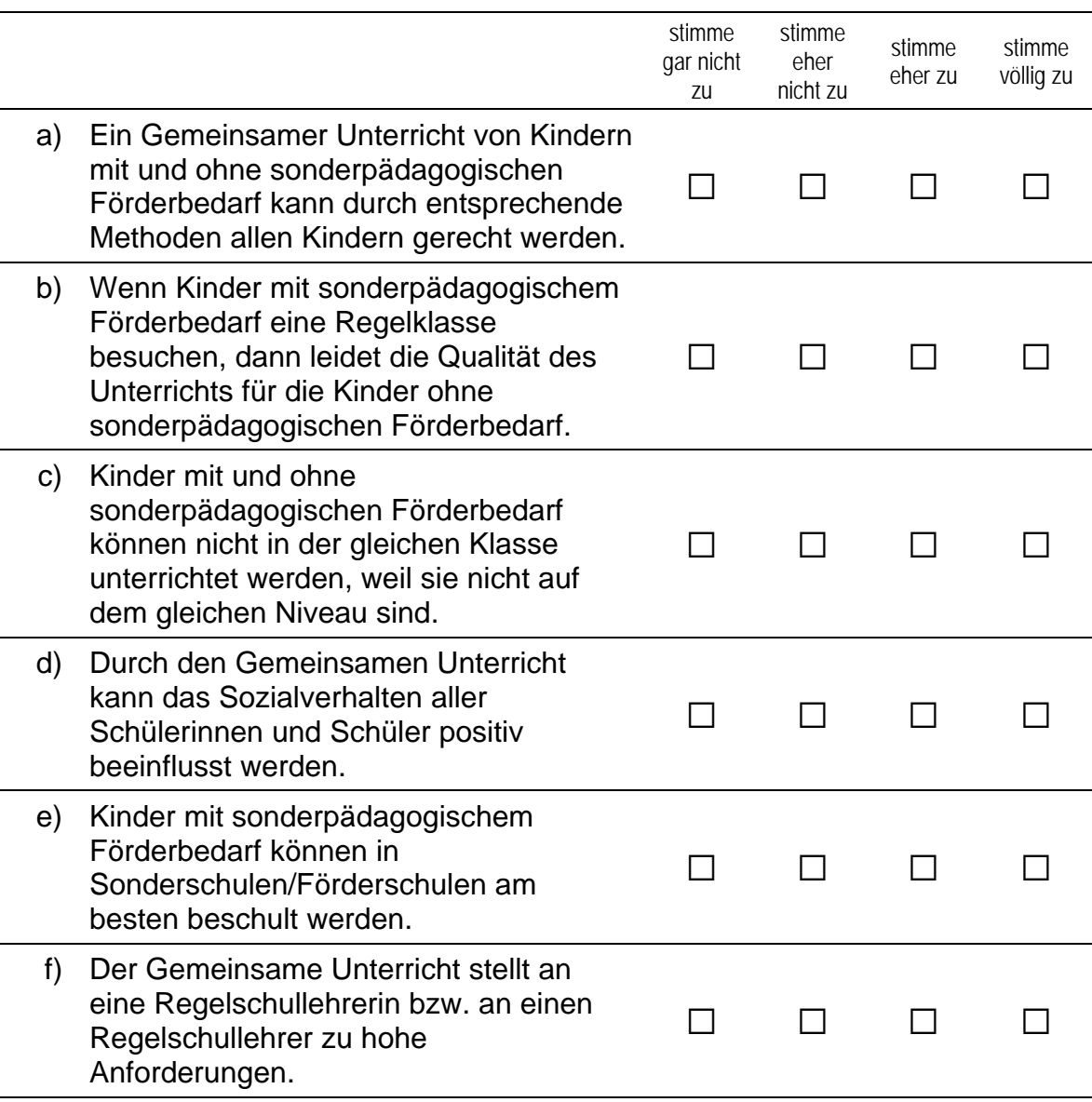

### **FRAGEN ZU FÖRDERMAßNAHMEN UND QUALITÄTSSICHERUNG**

**Wir interessieren uns speziell für die Fördermaßnahmen für einzelne Schülergruppen und für Maßnahmen zur Qualitätssicherung an Ihrer Schule. Daher möchten wir Ihnen auch hierzu einige Fragen stellen.** 

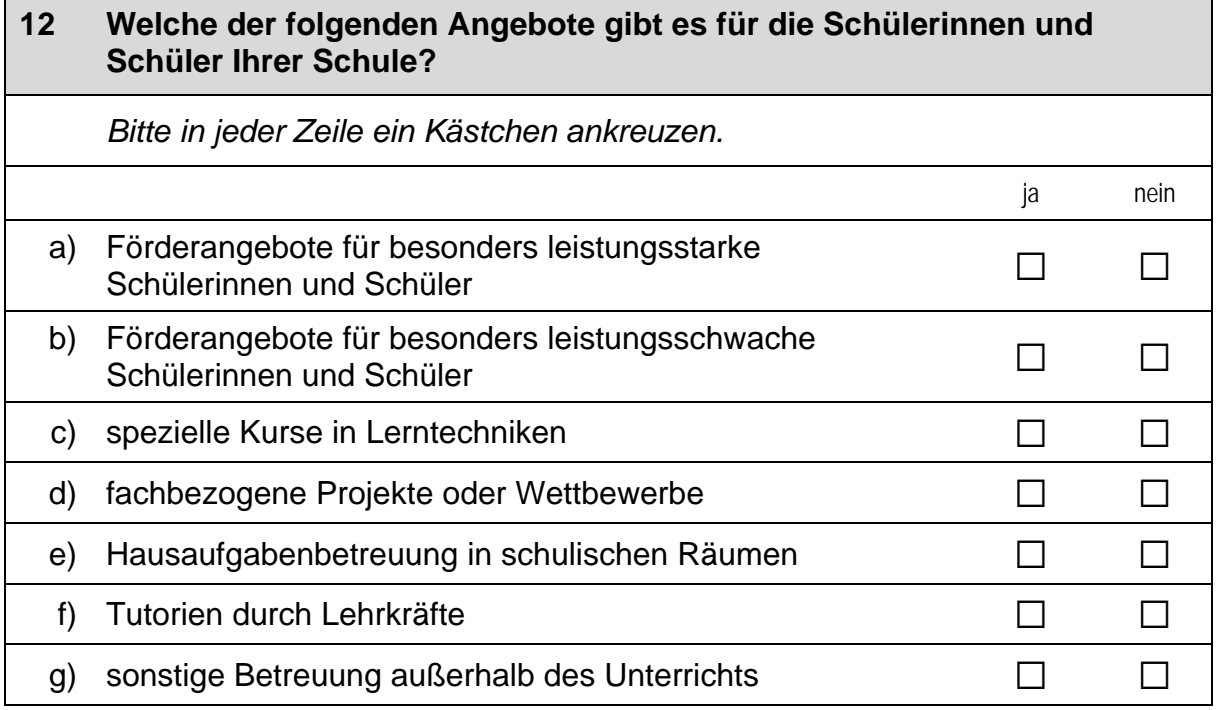

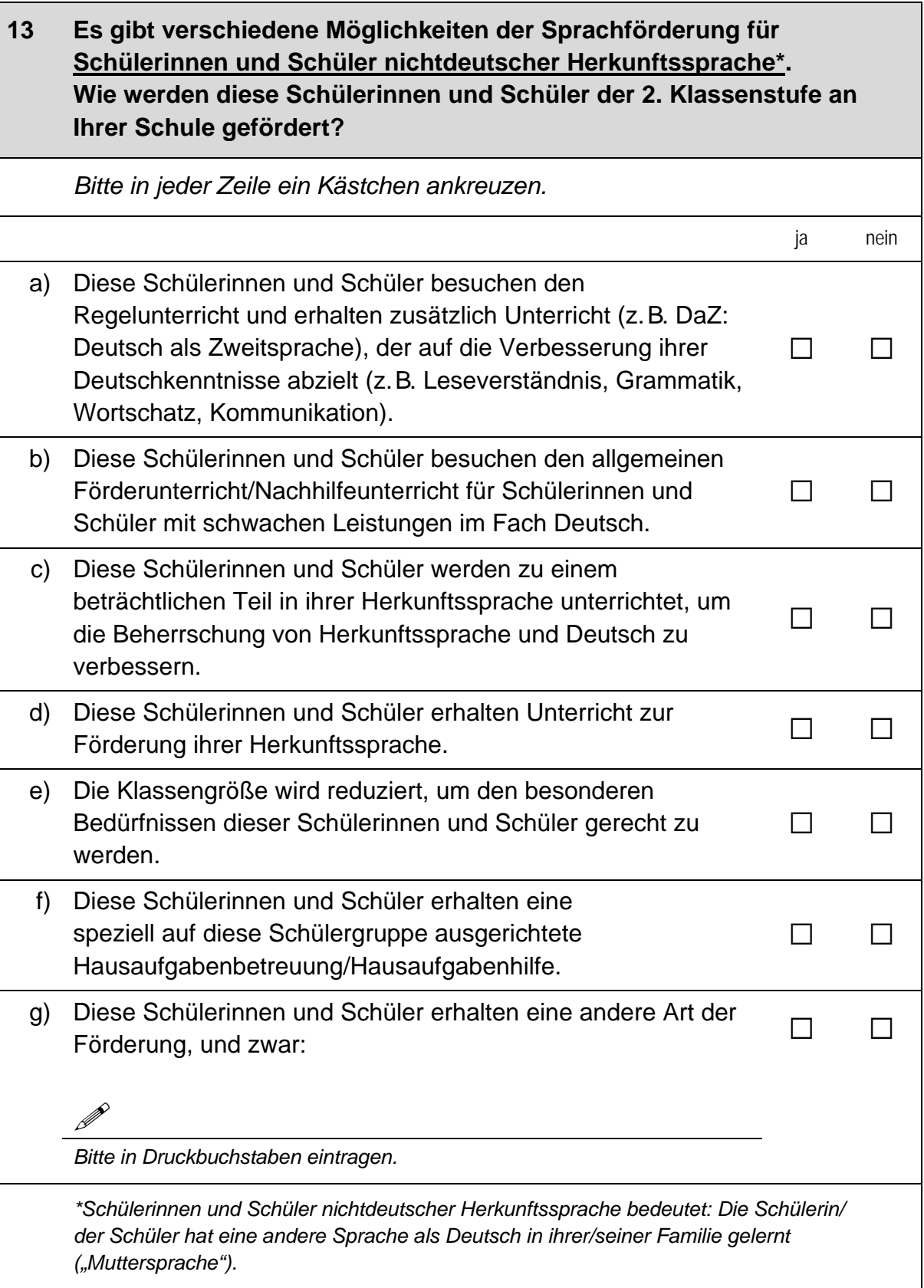

#### **14 Abgesehen von Sprachfördermaßnahmen:**

**Werden an Ihrer Schule spezielle Fördermaßnahmen für Schülerinnen und Schüler mit Migrationshintergrund angeboten?** 

 *Bitte alle zutreffenden Antworten ankreuzen.* 

nein  $\Box$ 

ja, und zwar folgende Fördermaßnahmen:

a) spezielle Hausaufgabenbetreuung für Migranten and anderen and

b) spezieller Förderunterricht für Migranten a

c) Paten-, Mentoren- oder Tutorenprogramme  $\square$ 

d) weitere/andere Maßnahmen, und zwar:  $\Box$ 

*Bitte in Druckbuchstaben eintragen.* 

### **15 Werden an Ihrer Schule spezielle Kurse oder Schulungen für die Lehrerinnen und Lehrer zur Unterstützung der Arbeit mit Schülerinnen und Schülern mit Migrationshintergrund sowie deren Eltern angeboten?**

**Services** 

**Services** 

 *Bitte alle zutreffenden Antworten ankreuzen.* 

nein  $\Box$ 

ja, und zwar folgende Kurse oder Schulungen:

a) Fortbildung im Bereich Deutsch als Zweitsprache  $\Box$ 

b) Fortbildung im Bereich interkultureller Kompetenzen auch auch an

c) weitere/andere Maßnahmen, und zwar:  $\Box$ 

*Bitte in Druckbuchstaben eintragen.* 

#### **16 Werden an Ihrer Schule spezielle Maßnahmen für Eltern von Schülerinnen und Schülern mit Migrationshintergrund angeboten?**

 *Bitte alle zutreffenden Antworten ankreuzen.* 

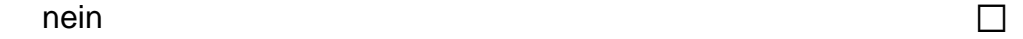

ja, und zwar folgende Maßnahmen:

a) Deutschkurse für Eltern auf der anten andere andere anten andere anten andere anten andere anten anten anten anten anten anten anten anten anten anten anten anten anten anten anten anten anten anten anten anten anten an

b) spezielle Elternabende and a spezielle Elternabende

c) Migrationsbeauftragte(r) im Elternbeirat  $\square$ 

d) Maßnahmen zur Förderung der Kommunikation der Eltern auntereinander D

e) weitere/andere Maßnahmen, und zwar:  $\Box$ 

**Services** 

*Bitte in Druckbuchstaben eintragen.* 

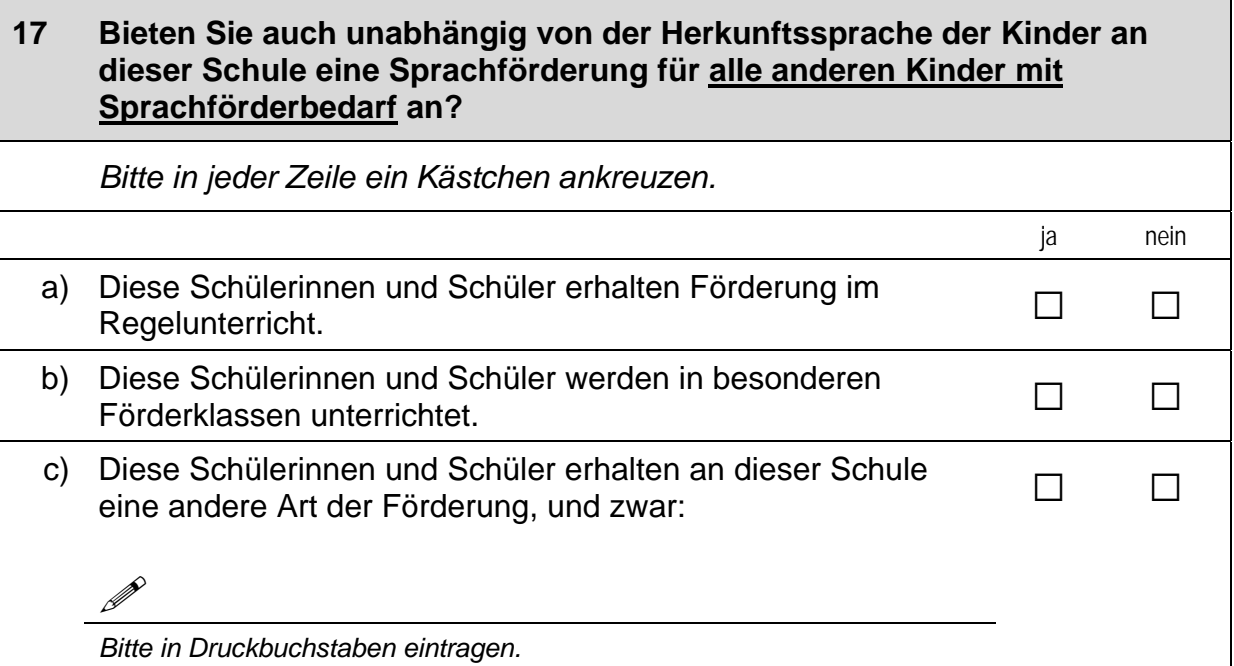

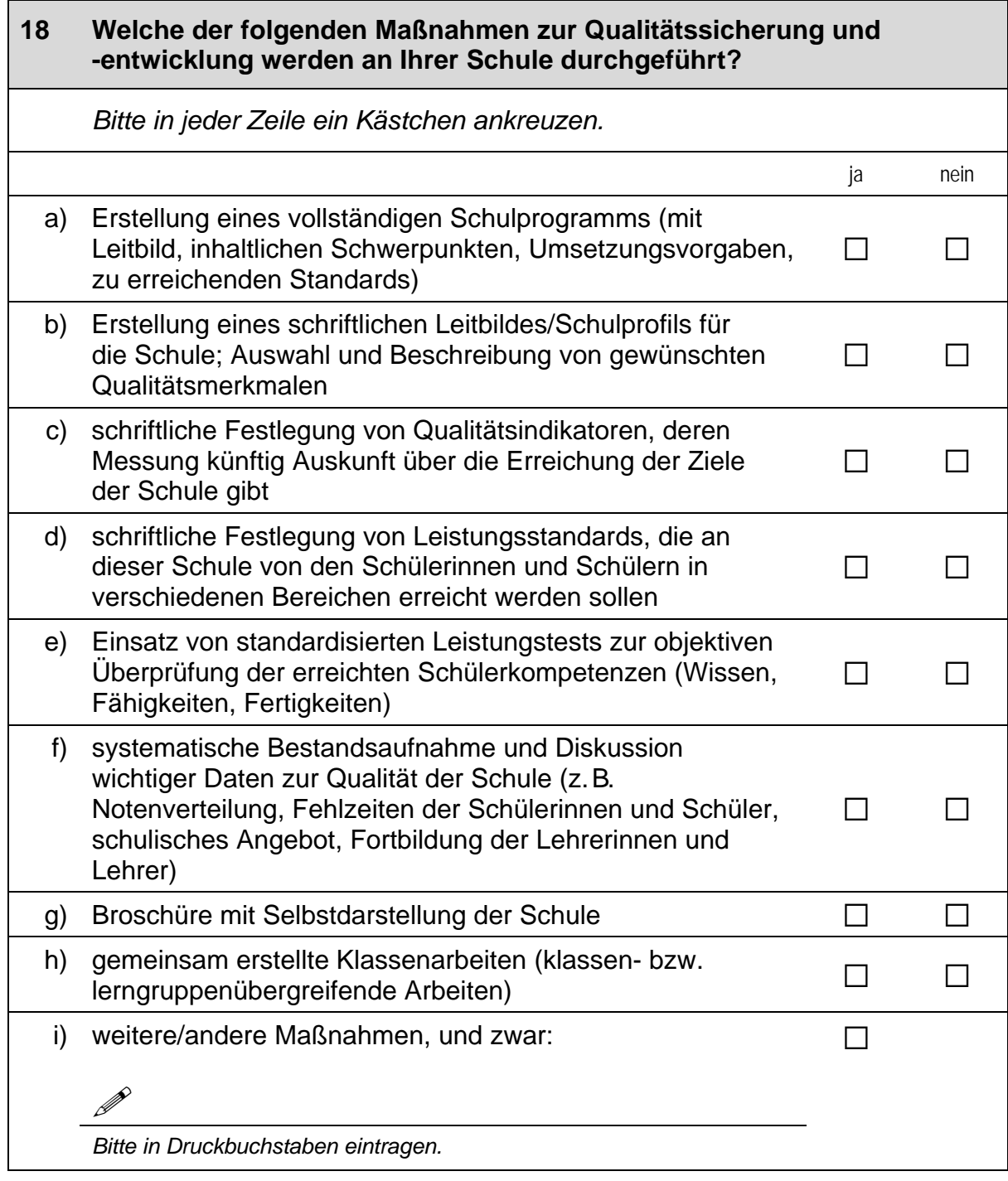

### **FRAGEN ZUR PERSON**

# **19 Wann wurden Sie geboren?**   *Zahlen bitte rechtsbündig eintragen.*   $\Box$  Monat  $\Box$  Jahr

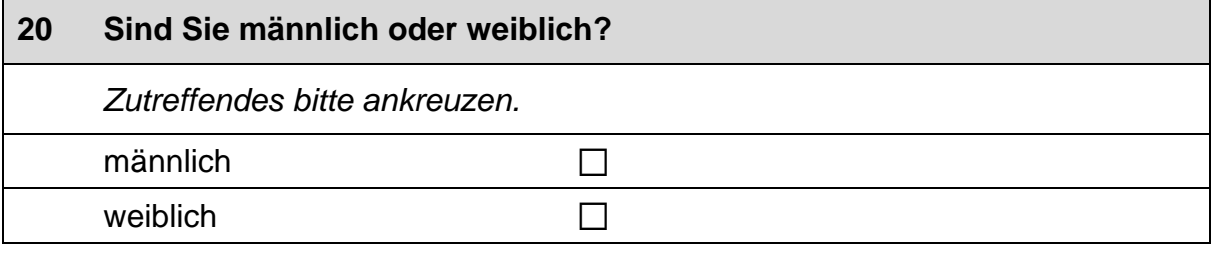

# **21 Haben Sie selbst einen Migrationshintergrund, d. h. sind Sie selbst oder ist mindestens ein Elternteil von Ihnen im Ausland geboren?**  *Zutreffendes bitte ankreuzen.*  ja andro  $\Box$ nein and  $\square$

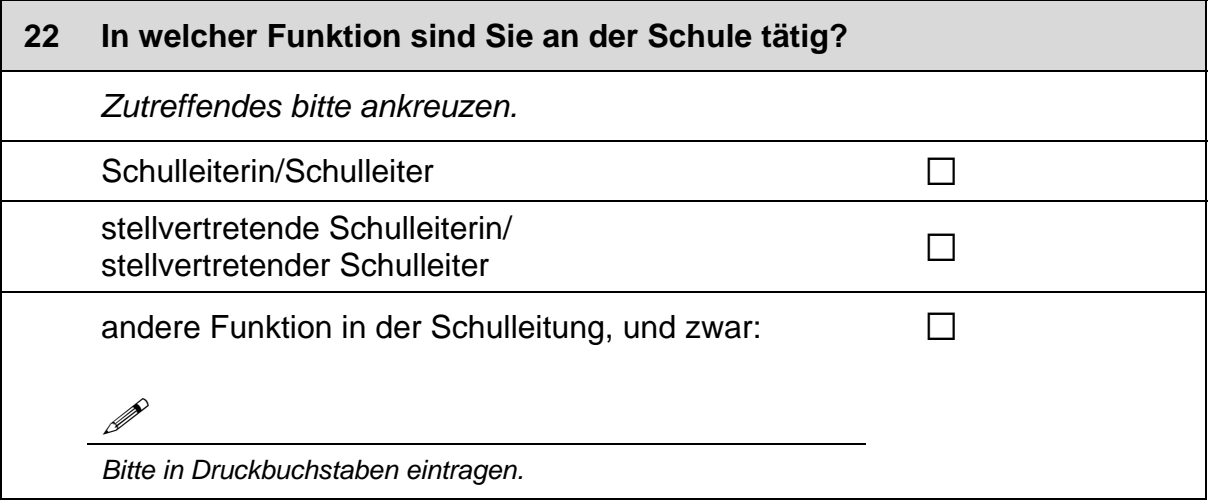

# **Vielen Dank für Ihre Unterstützung!**

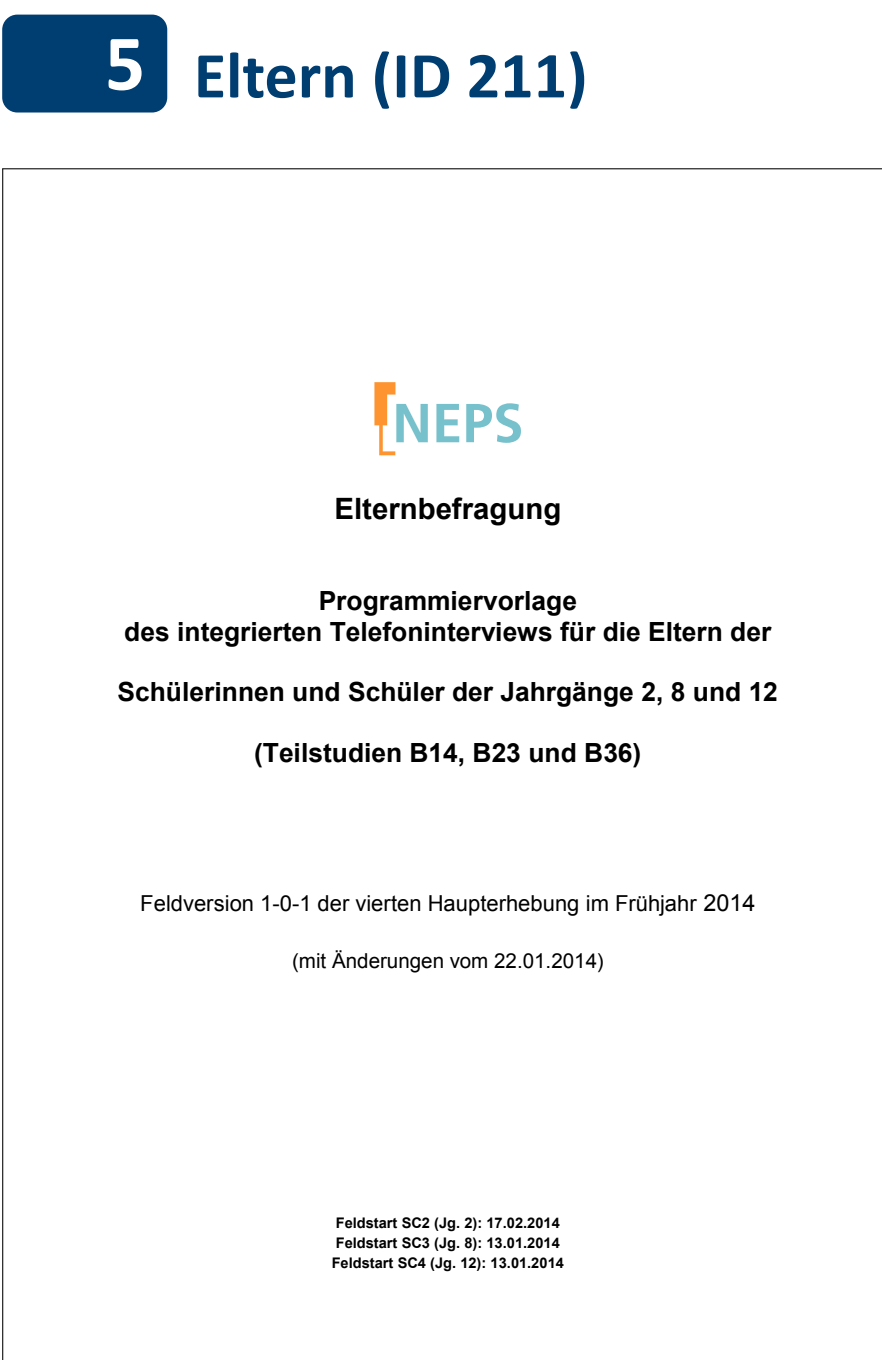

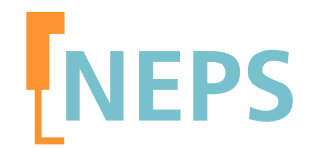

# **Elternbefragung**

# **Programmiervorlage des integrierten Telefoninterviews für die Eltern der**

# **Schülerinnen und Schüler der Jahrgänge 2, 8 und 12**

# **(Teilstudien B14, B23 und B36)**

Feldversion 1-0-1 der vierten Haupterhebung im Frühjahr 2014

(mit Änderungen vom 22.01.2014)

**Feldstart SC2 (Jg. 2): 17.02.2014 Feldstart SC3 (Jg. 8): 13.01.2014 Feldstart SC4 (Jg. 12): 13.01.2014**

#### **Hinweise zur Programmiervorlage**

Die Etappe 2 (E2) "Kindergarten und Übergang in die Grundschule" ist 2010 mit einer Stichprobe von 4-jährigen Kindergartenkindern, die 2012/13 schulpflichtig werden, gestartet (Startkohorte 2). Mit dem Übergang auf die Grundschule übernahm Etappe 3 (E3) die Verantwortung für Startkohorte 2. In der dritten Haupterhebung wurde die Stichprobe zunächst um weitere Erstklässlerinnen und Erstklässler an denselben sowie anderen Grundschulen erweitert. Um die angestrebte Fallzahl zu erreichen, wurde darüber hinaus eine Nachrekrutierung beschlossen. Zum Zeitpunkt der hier beschriebenen vierten Haupterhebung in dieser Startkohorte besuchen die Kinder größtenteils die zweite Klassenstufe. Die Einsatzstichprobe für die vierte Welle der Haupterhebung besteht aus denjenigen Eltern, mit denen in der Vorwelle (B13) ein Interview realisiert wurde, sowie denjenigen Eltern, die in der Vorwelle als temporäre Ausfälle codiert wurden. Von dieser Stichprobe wurden die "harten" Verweigerer abgezogen. Aufgrund der Regelung zu temporären Ausfällen besteht die Möglichkeit, dass in der beschriebenen Stichprobe sowohl Erst- als auch Panelbefragte vorhanden sind. Die Etappe 4 (E4) "Wege durch die Sekundarstufe I und Übergang in die Sekundarstufe II" ist 2010 mit zwei Startkohorten, nämlich Startkohorte 3 mit Schüler/innen der Klassenstufe 5 (K5) sowie Startkohorte 4 mit Schüler/innen der Klassenstufe 9 (K9) gestartet. Mit je einem Elternteil pro Zielkind wurde ein telefonisches Interview geführt. Im Frühjahr 2014 ist, wie bereits in der vorherigen Welle, nur noch Startkohorte 3 im Zuständigkeitsbereich der Etappe 4, deren Zielkinder sich nun in der Regel in der 8. Klassenstufe befinden. In dieser Jahrgangsstufe sind zudem die Schülerinnen und Schüler aus der Stichprobenaufstockung der Vorwelle enthalten.

Die Jugendlichen der Startkohorte 4, die sich noch im allgemeinbildenden Schulsystem befinden, besuchen in der Regel die 12. Klassenstufe und liegen im Verantwortungsbereich von Etappe 5 (E5) "Wege durch die Sekundarstufe II und Übergänge in den tertiären Bereich oder Arbeitsmarkt". Auch hier werden die Eltern jeweils mittels eines telefonischen Interviews befragt. Anders als in den Startkohorten 2 und 3 handelt es sich bei der Erhebung im Frühjahr 2014 erst um die dritte Haupterhebung in der Startkohorte 4, da in der 10. Klassenstufe keine Elternbefragung stattfand.

Detaillierte Studienbeschreibungen sind unter https://www.neps-data.de zu finden.

Die computeradministrierten telefonischen Interviews (CATIs), die vom infas Institut für angewandte Sozialwissenschaften GmbH (Bonn) durchgeführt werden, beinhalten die im folgenden Überblick dargestellten Module:

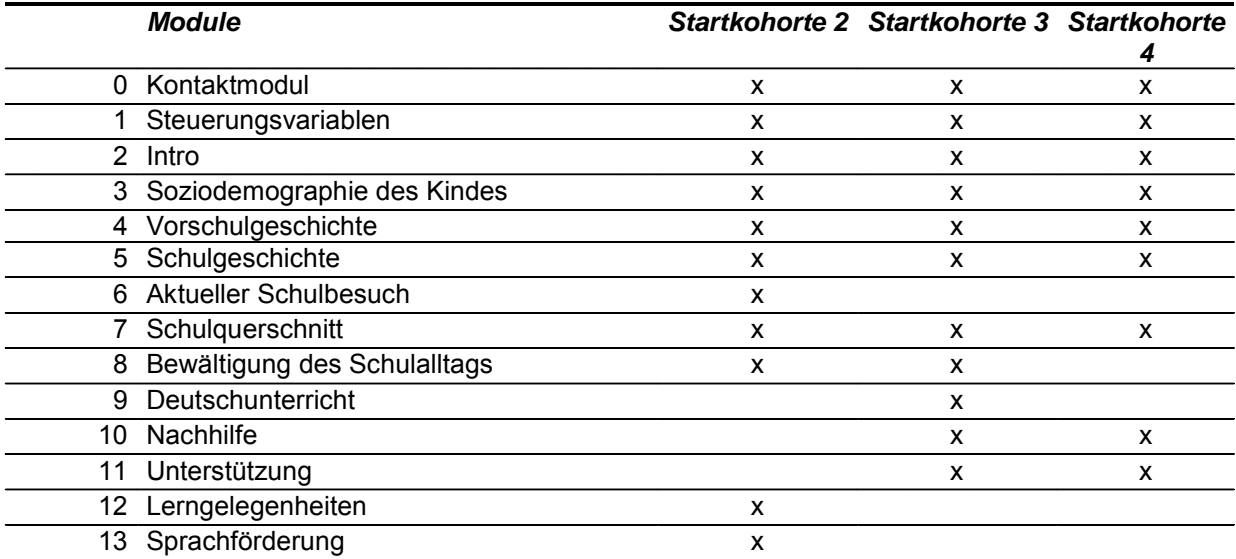

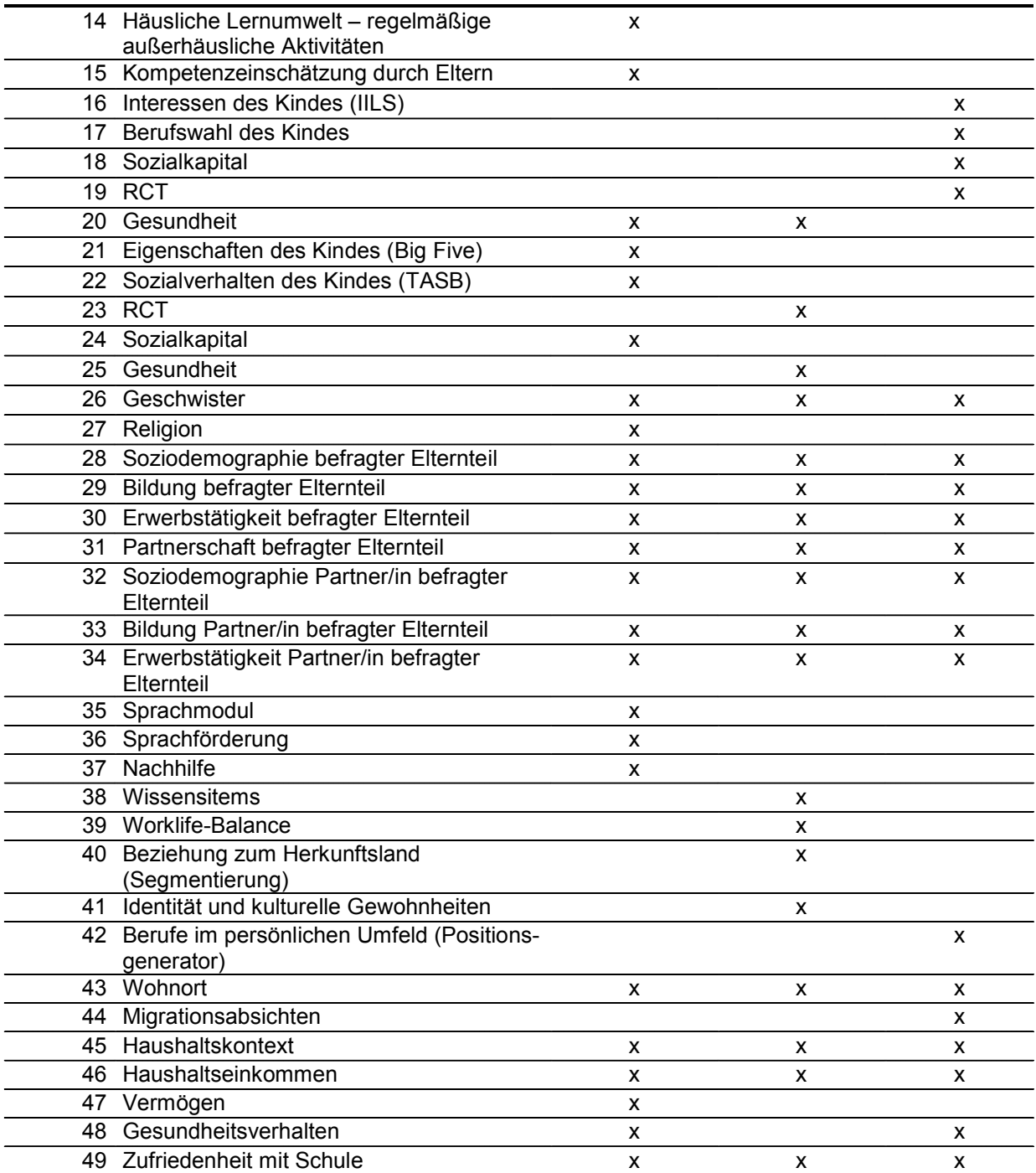

Befragt wird derjenige erziehungsberechtigte leibliche oder soziale Elternteil, der für die täglichen (E3) bzw. schulischen (E4, E5) Belange der Zielkinder zuständig ist. Da sich die Fragen, die sich an die Eltern der drei Startkohorten richten, größtenteils überschneiden, werden die Programmiervorlage für die CATIs als integrierte Programmiervorlage erstellt und die Fragen startkohortenspezifisch gesteuert.

Die Programmiervorlage besteht grundsätzlich aus einer zweispaltigen Tabelle. In der ersten Spalte sind die Fragenummern und die Kürzel der Kohorten zu finden, an die sich die Frage richtet. Die zweite Spalte enthält alle weiteren Informationen zu einer Frage. Dazu gehört zunächst der Variablenname (--va) sowie die Variablenbezeichnung (--vb). Danach findet sich die genaue Frageformulierung (--fr), gefolgt von der Intervieweranweisung (--in) und den Antwortkategorien (--we)

bzw. "BUTTON" für Missing-Werte. Die Steuerungsanweisungen bzw. der Ausgangsfilter, der je nach Startkohorte bzw. Situation des Befragten ("if"-Bedingung") zur nächsten Frage führt (goto Fragenummer) schließen die Frage ab. In einigen Fällen ist eine bedingte Itemformulierung notwendig, in der beispielsweise geschlechtsspezifische Formulierungen angepasst sind. Dann findet sich über der Frageformulierung eine entsprechende Filterbedingung ("if"-Anweisung + Fragenummer + Ausprägung; z.B. if (S3TG1 = 2) bedeutet, dass ein Kind weiblich ist). Sind in der Frageformulierung einfache spitze Klammern vorgesehen, so wird der Text, der in den Klammern steht, aus einer Datenbank eingeblendet (z.B. <Name des Zielkindes>). Die Intervieweranweisung ist durch doppelte eckige Klammern gekennzeichnet und enthält Anweisungen, ob die Antwortvorgaben vorgelesen werden sollen, oder standardisierte Hilfestellungen, wie mit eventuellen Nachfragen der befragten Person umgegangen werden soll.

### Inhaltsverzeichnis

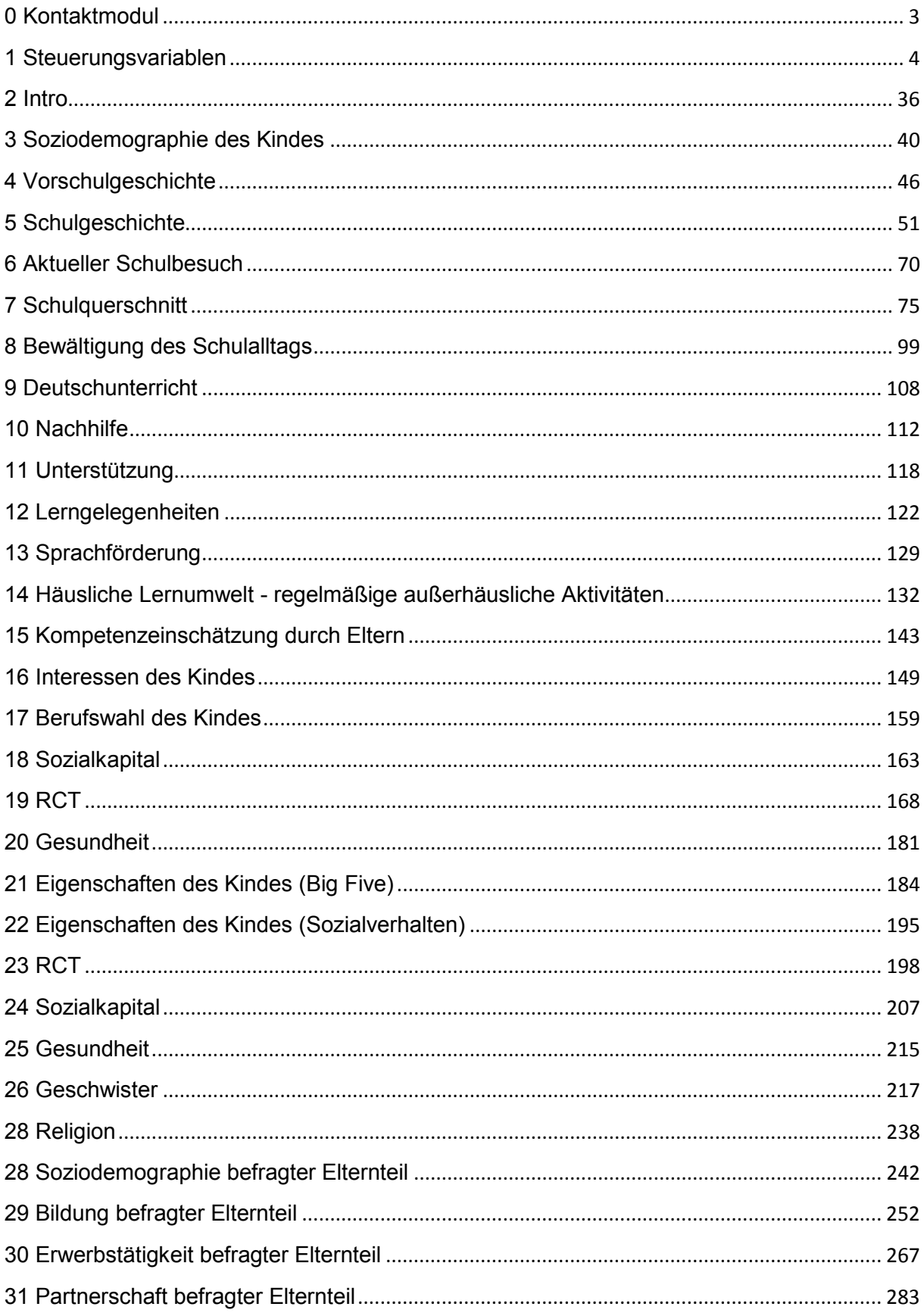

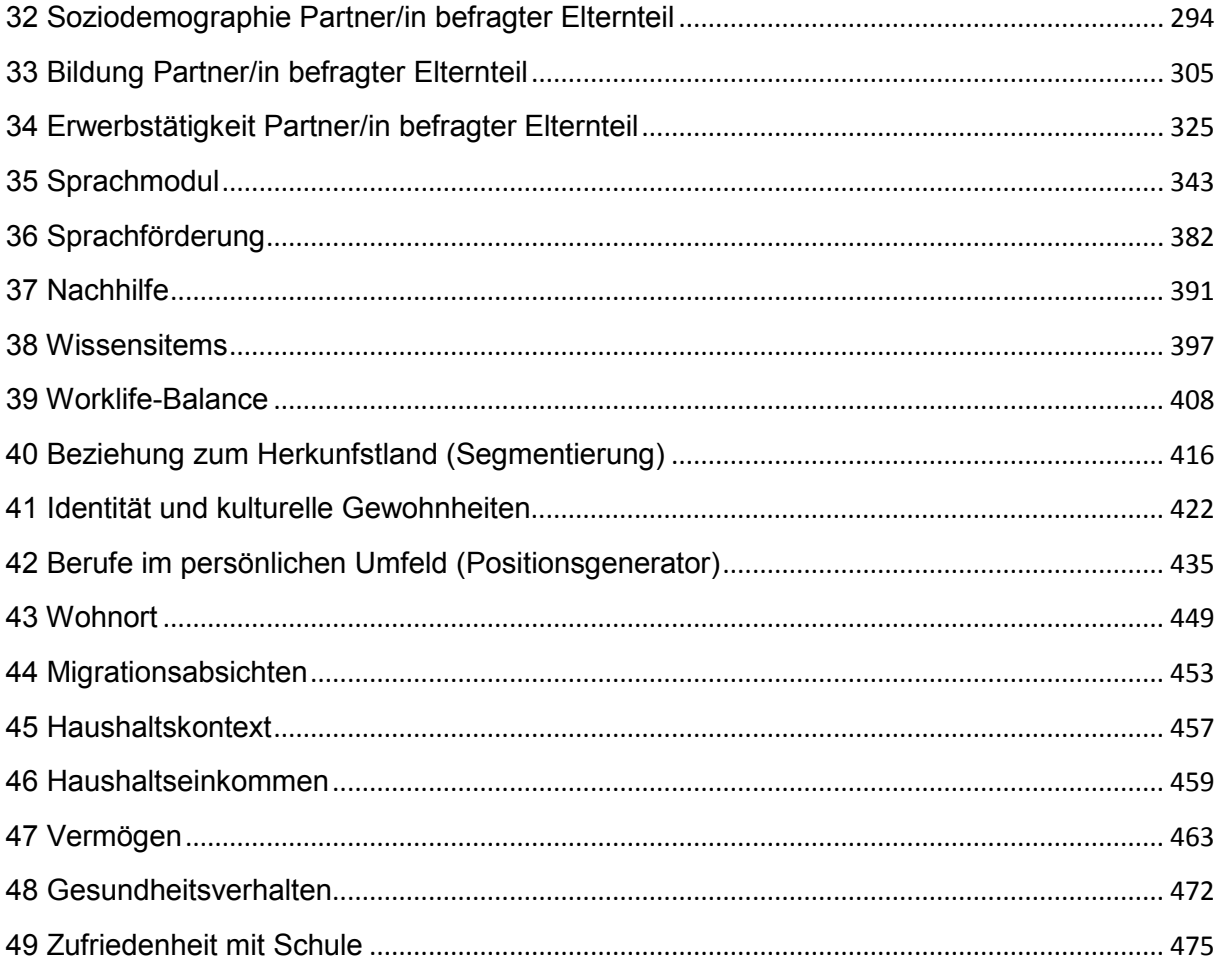

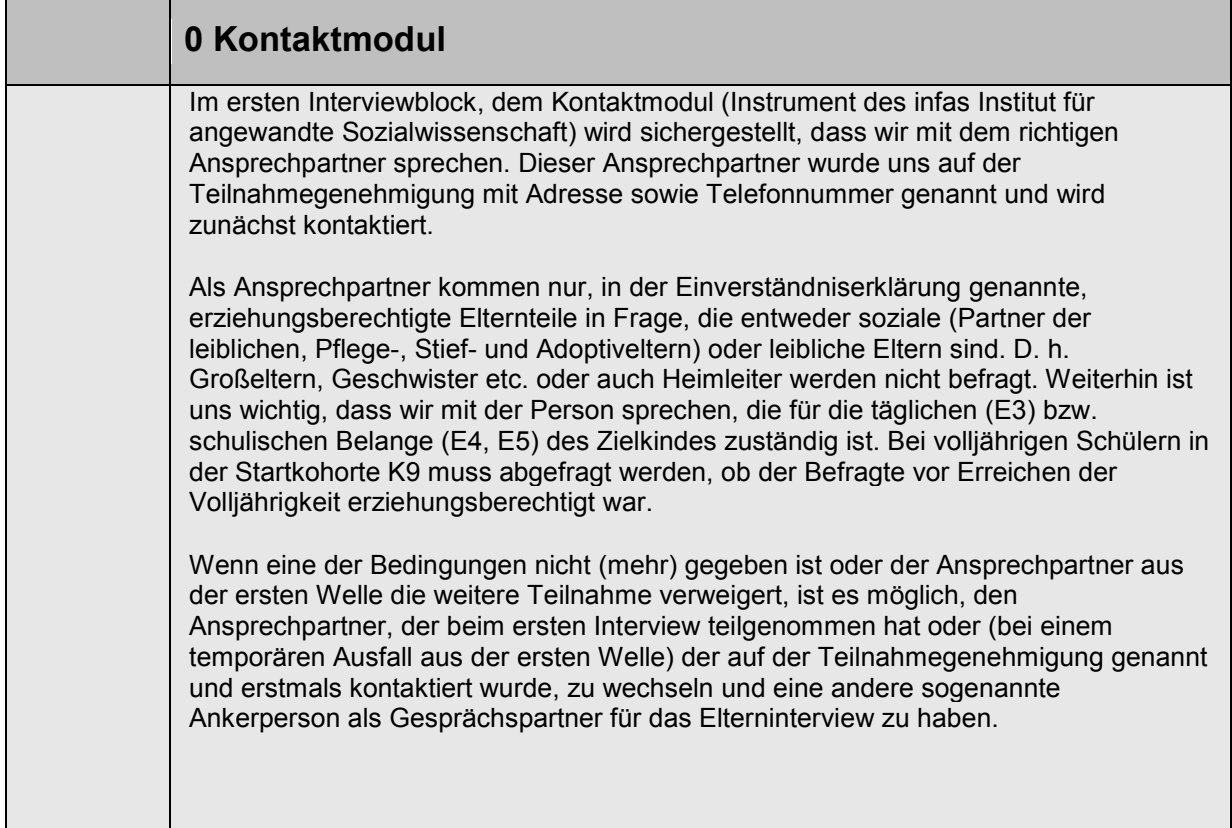

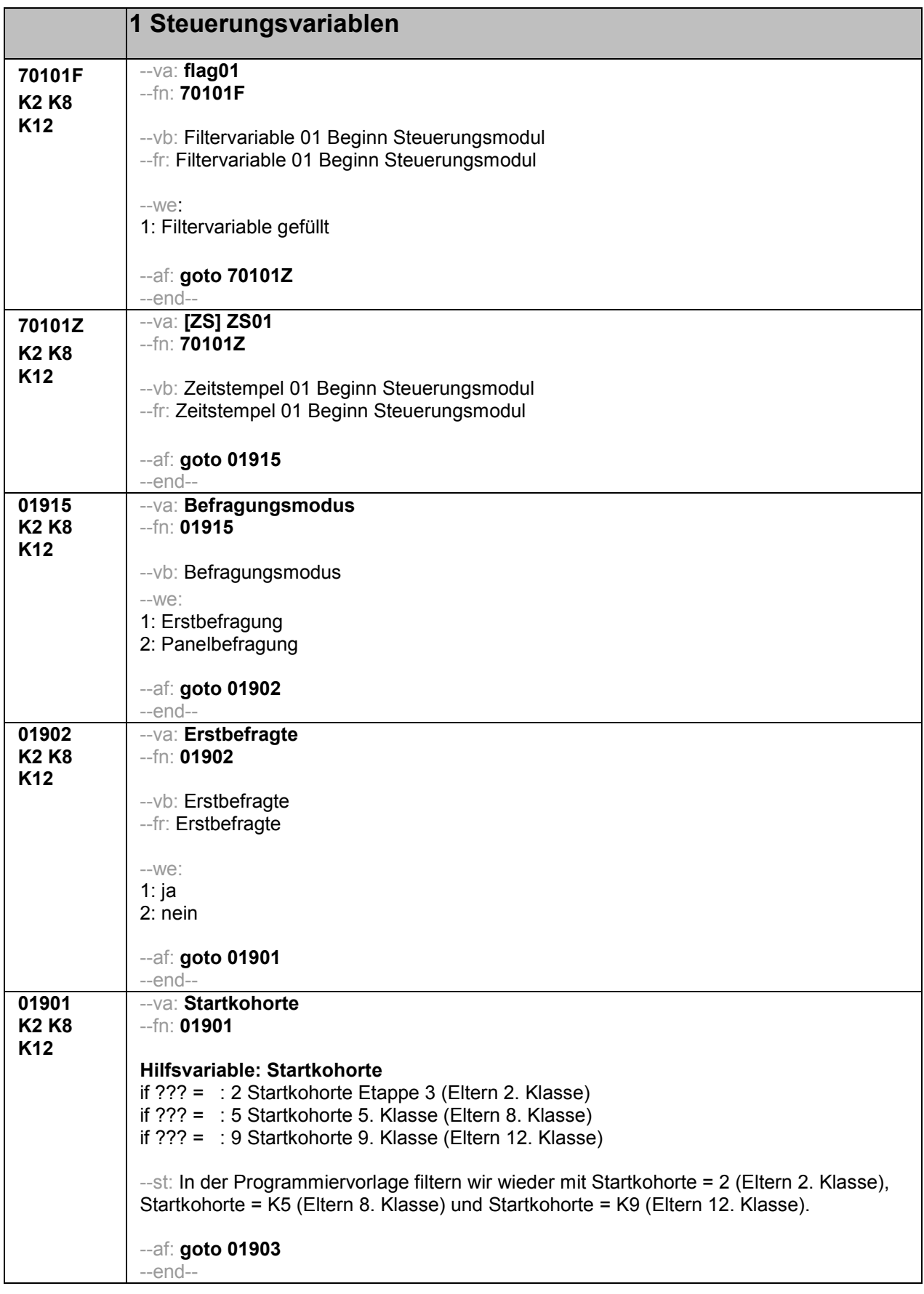

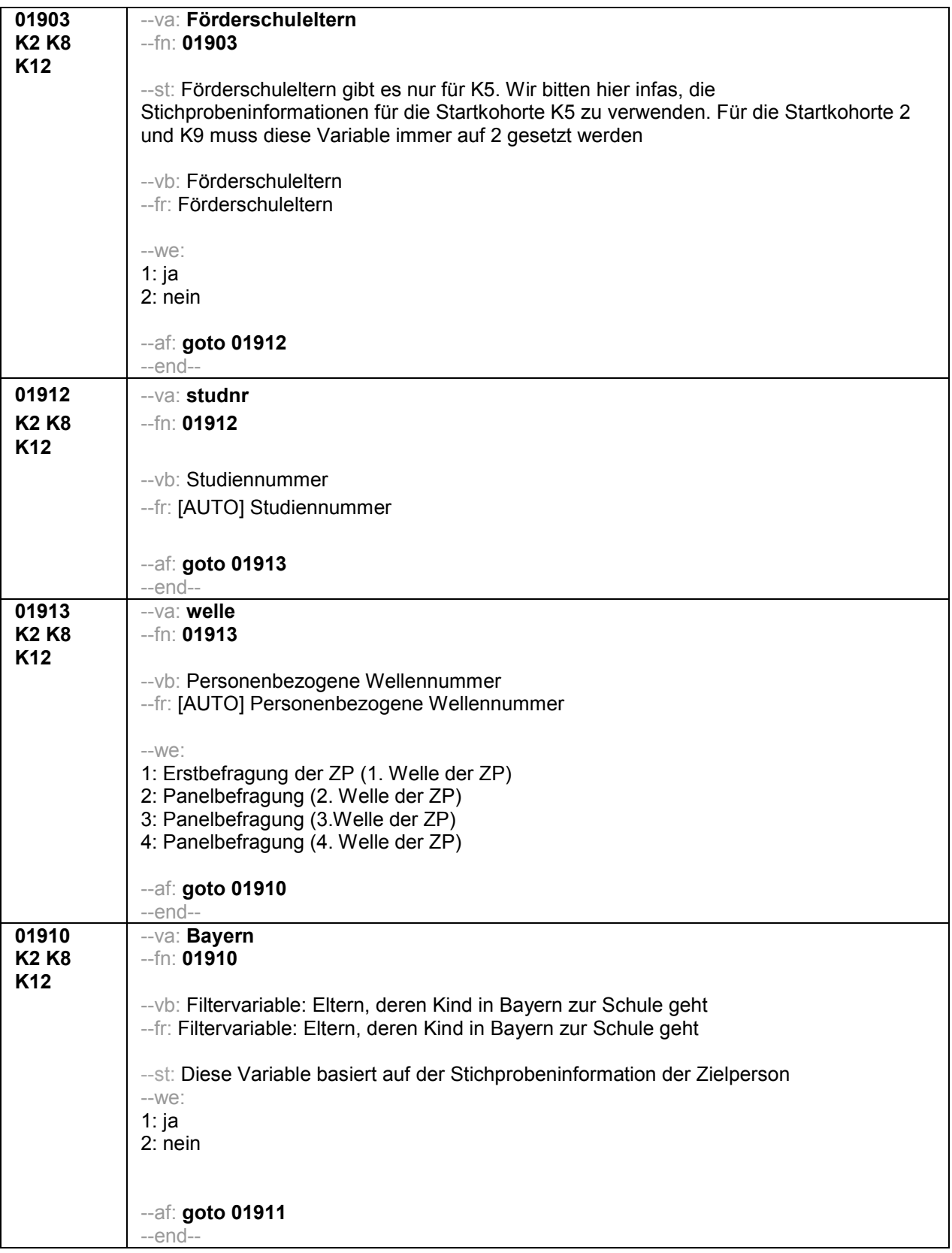

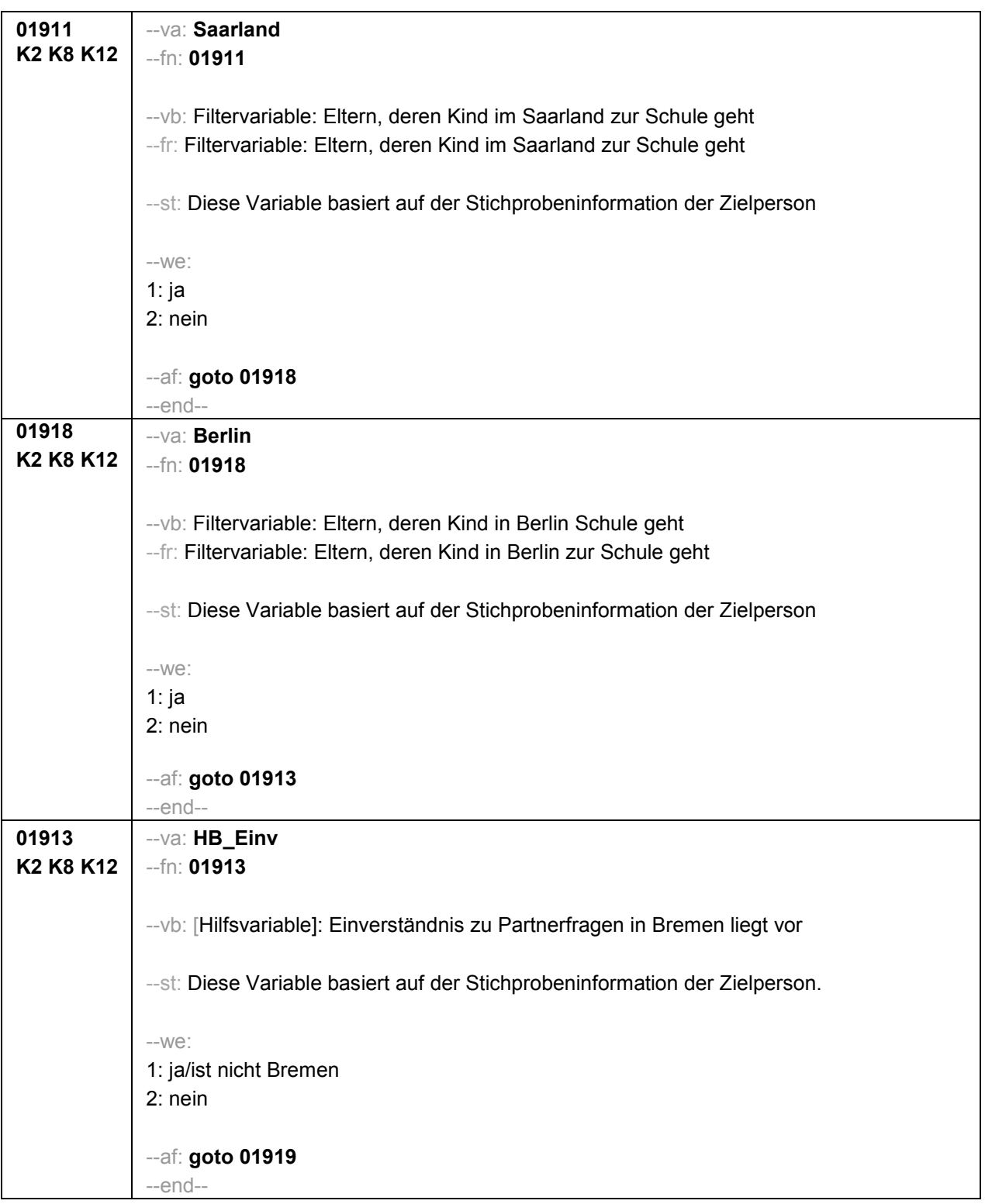

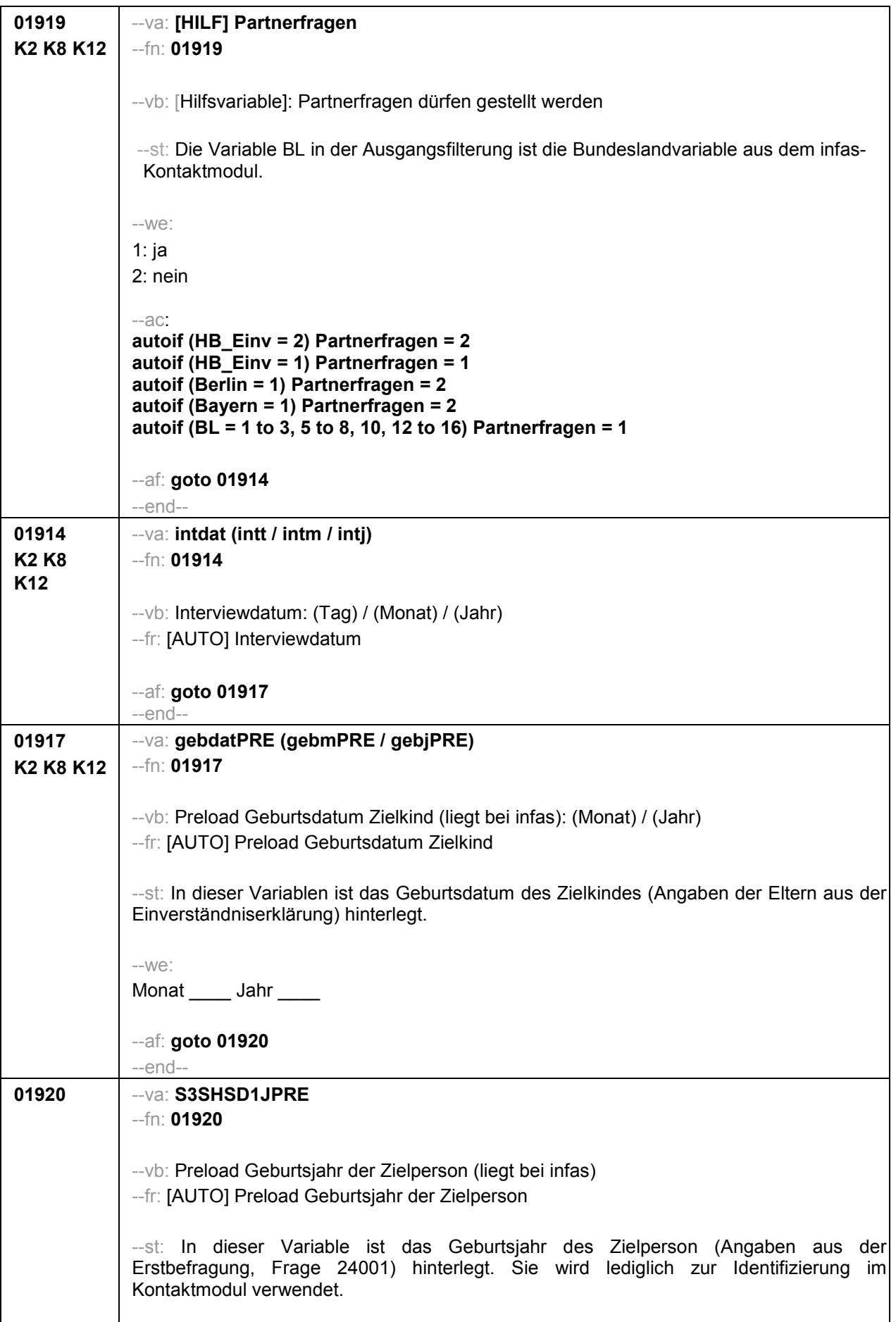

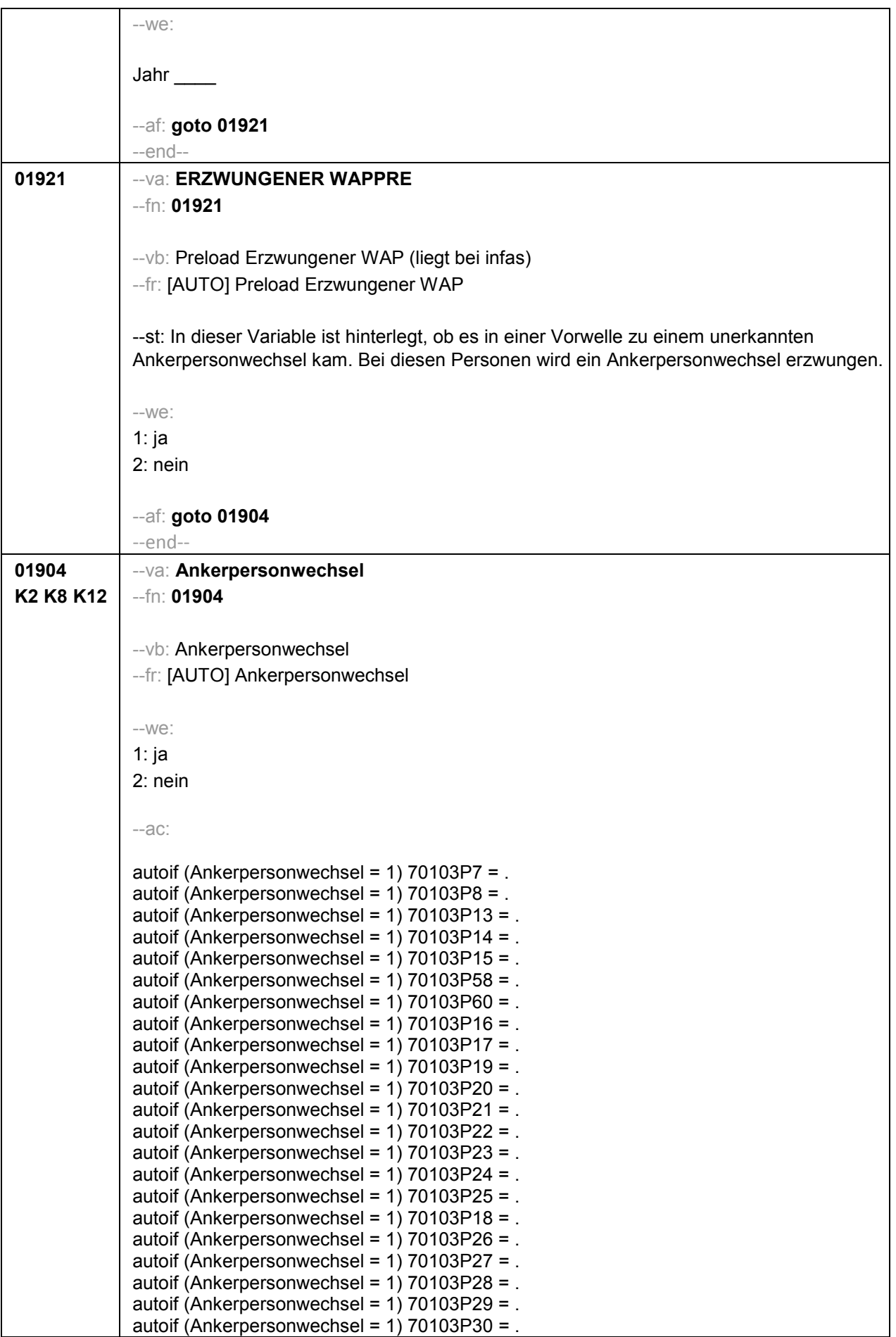

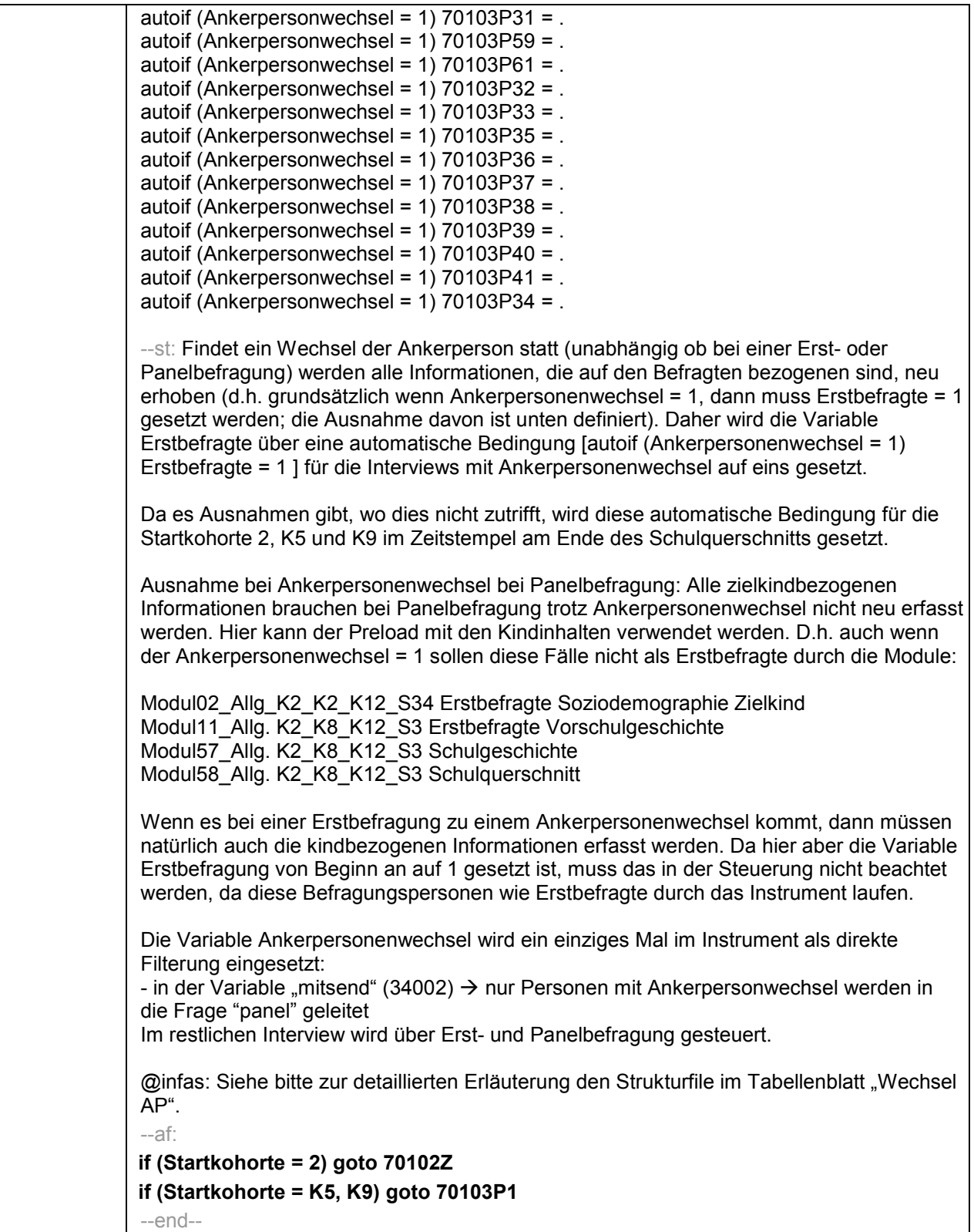

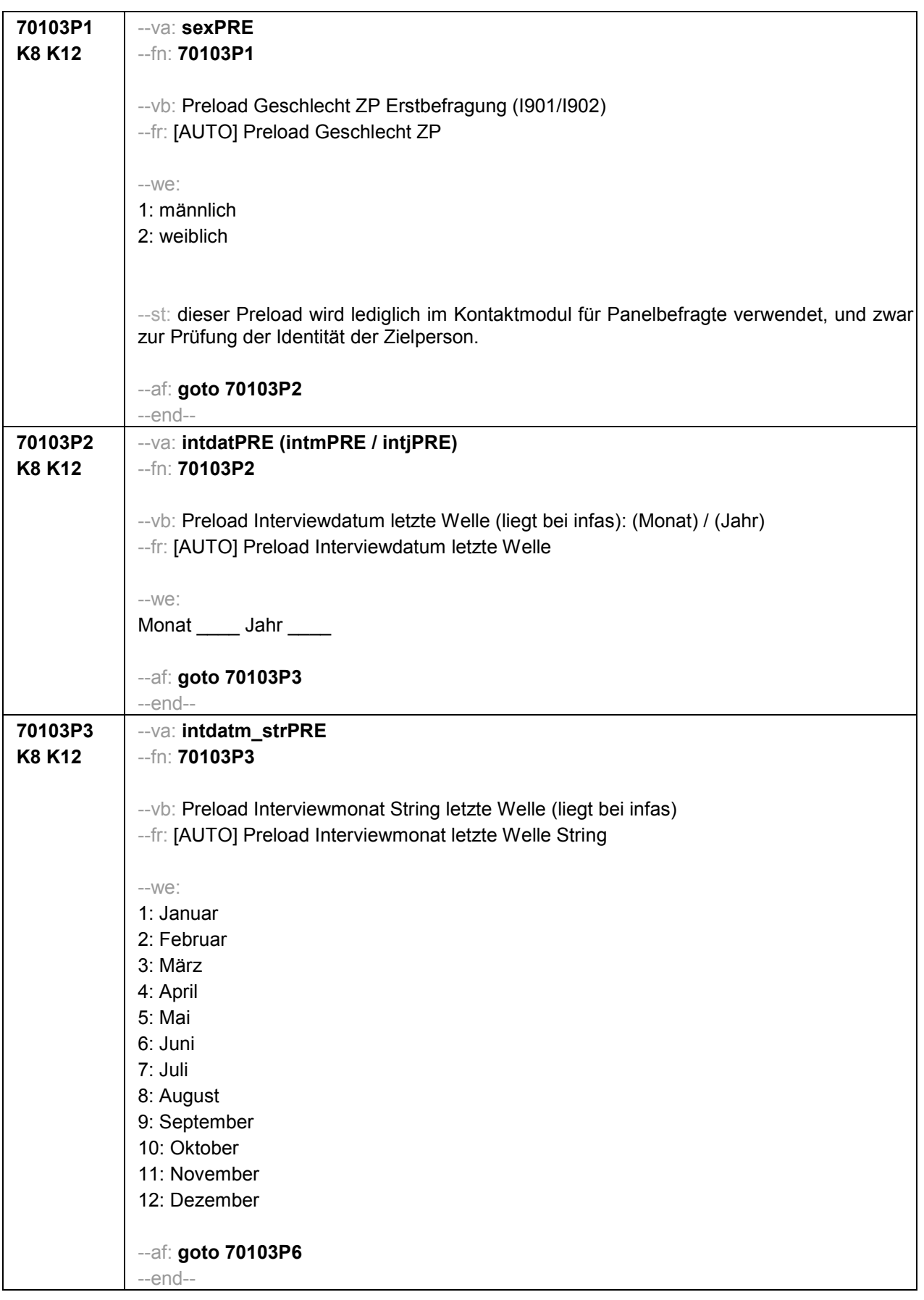

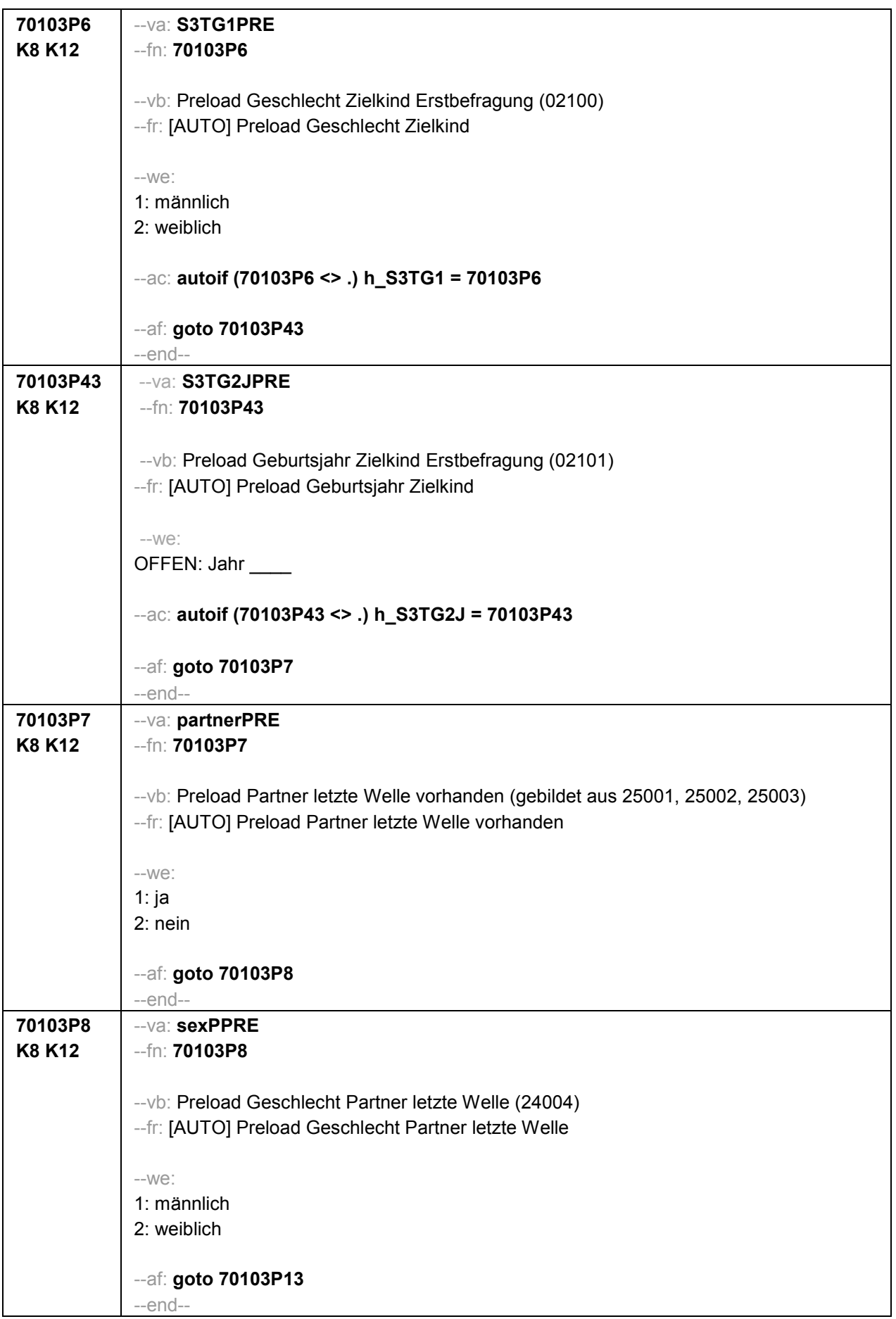

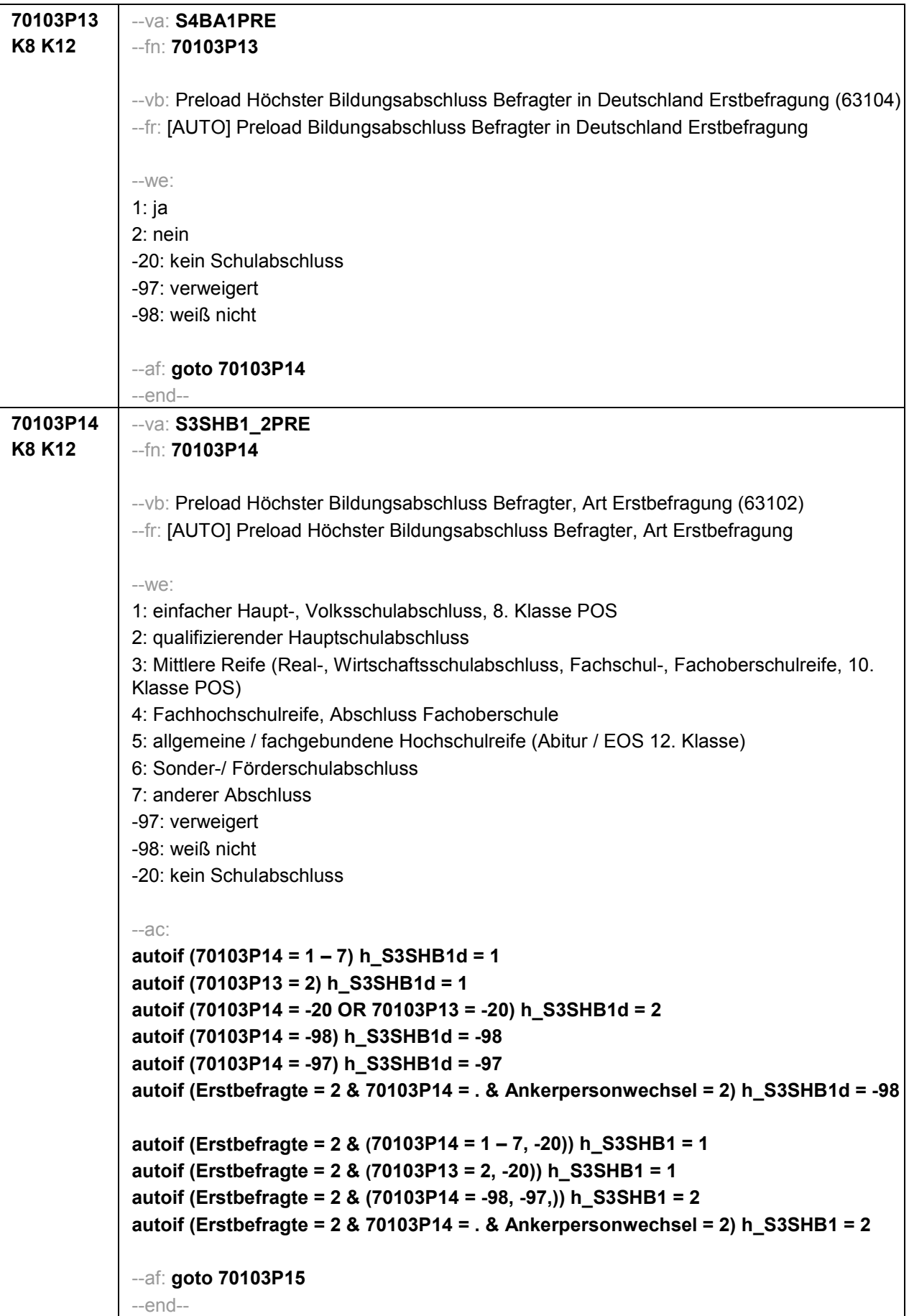

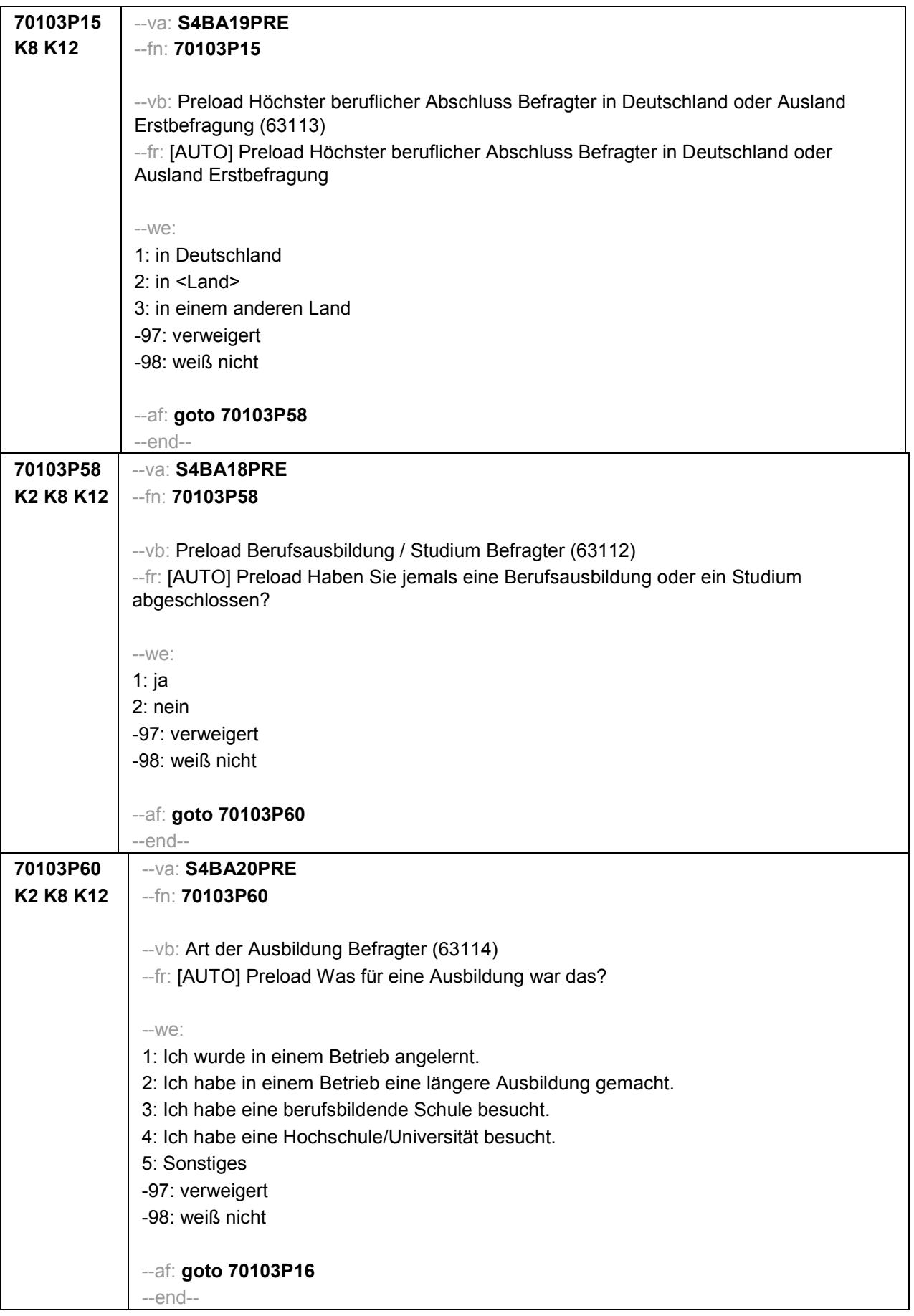
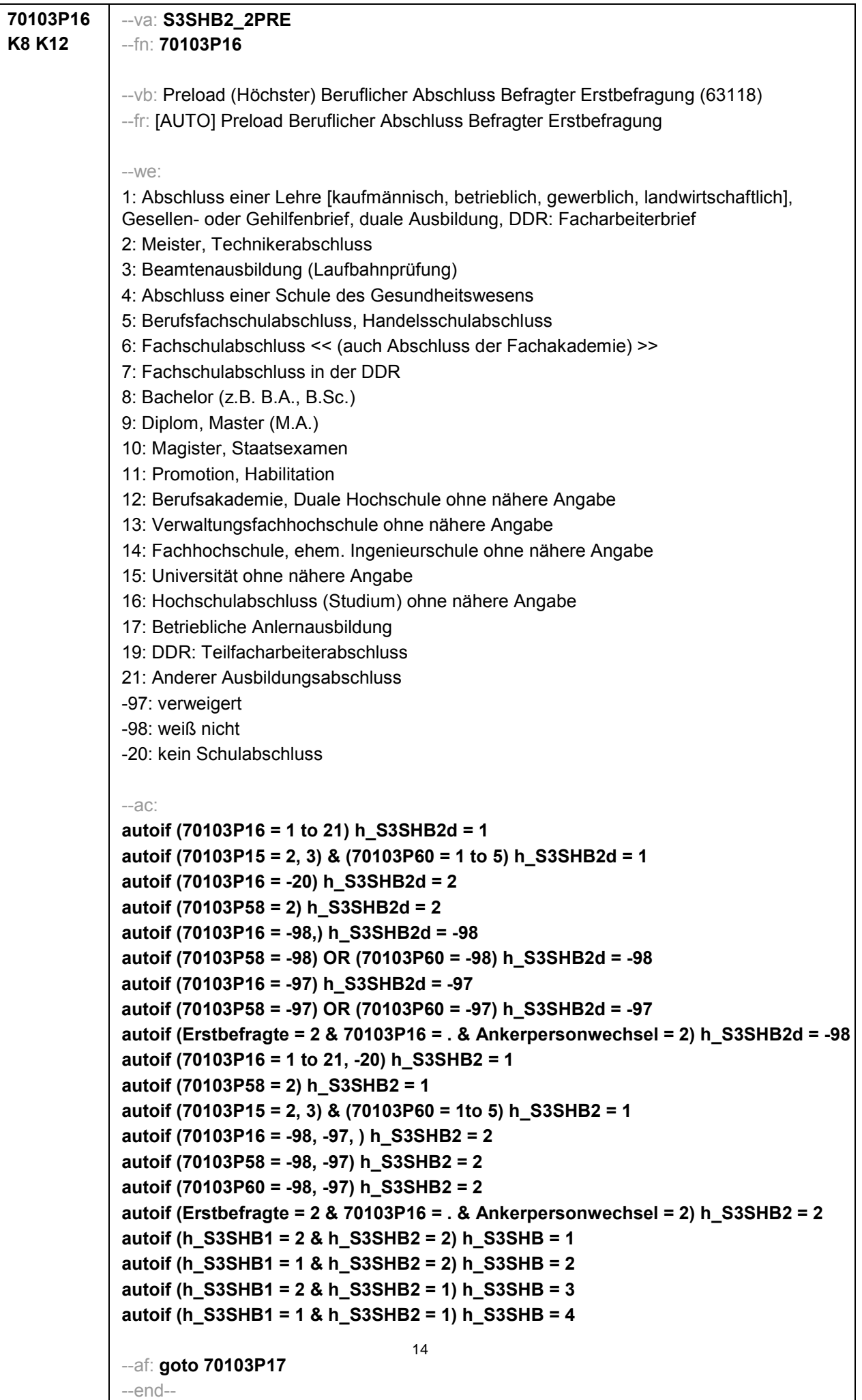

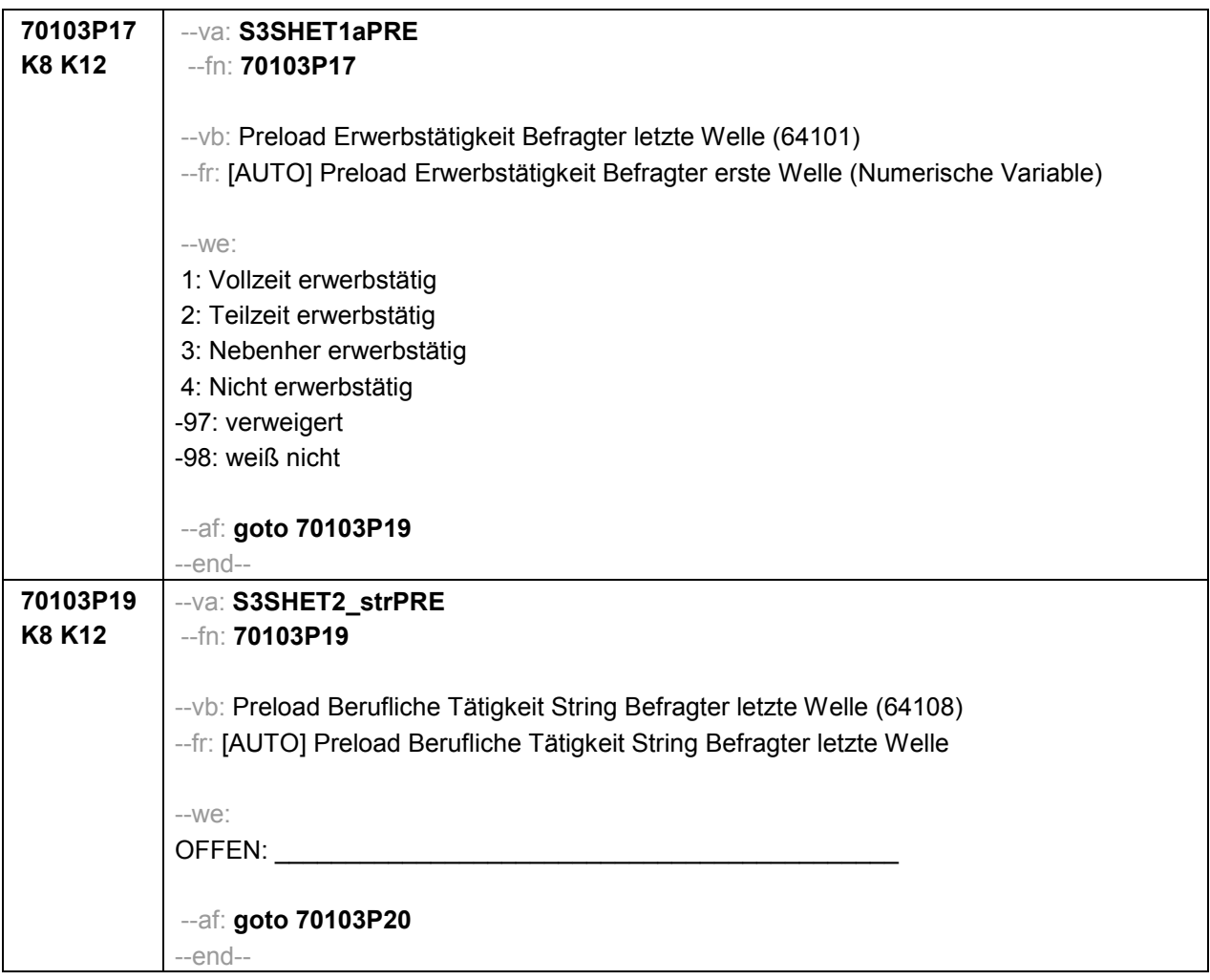

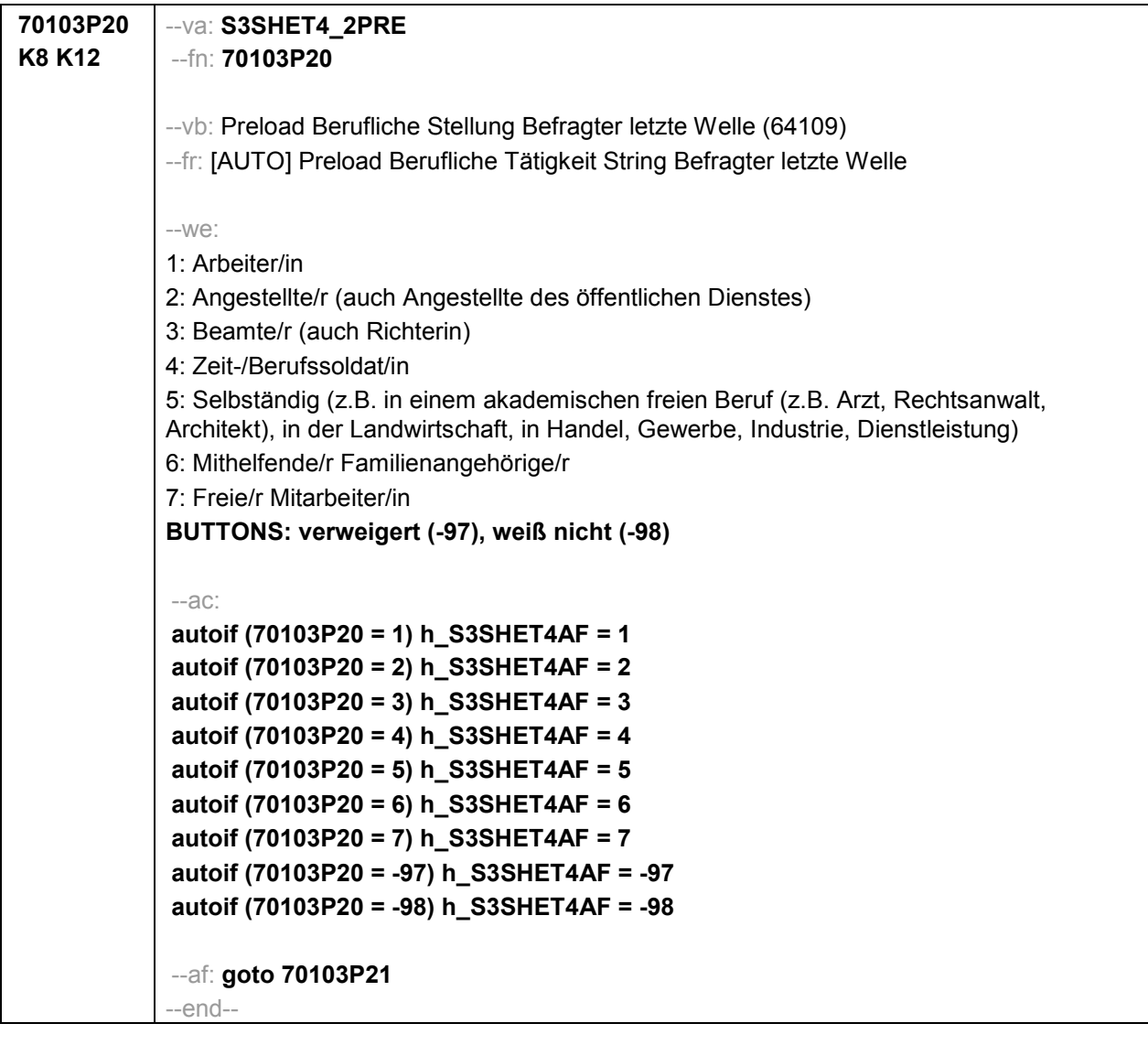

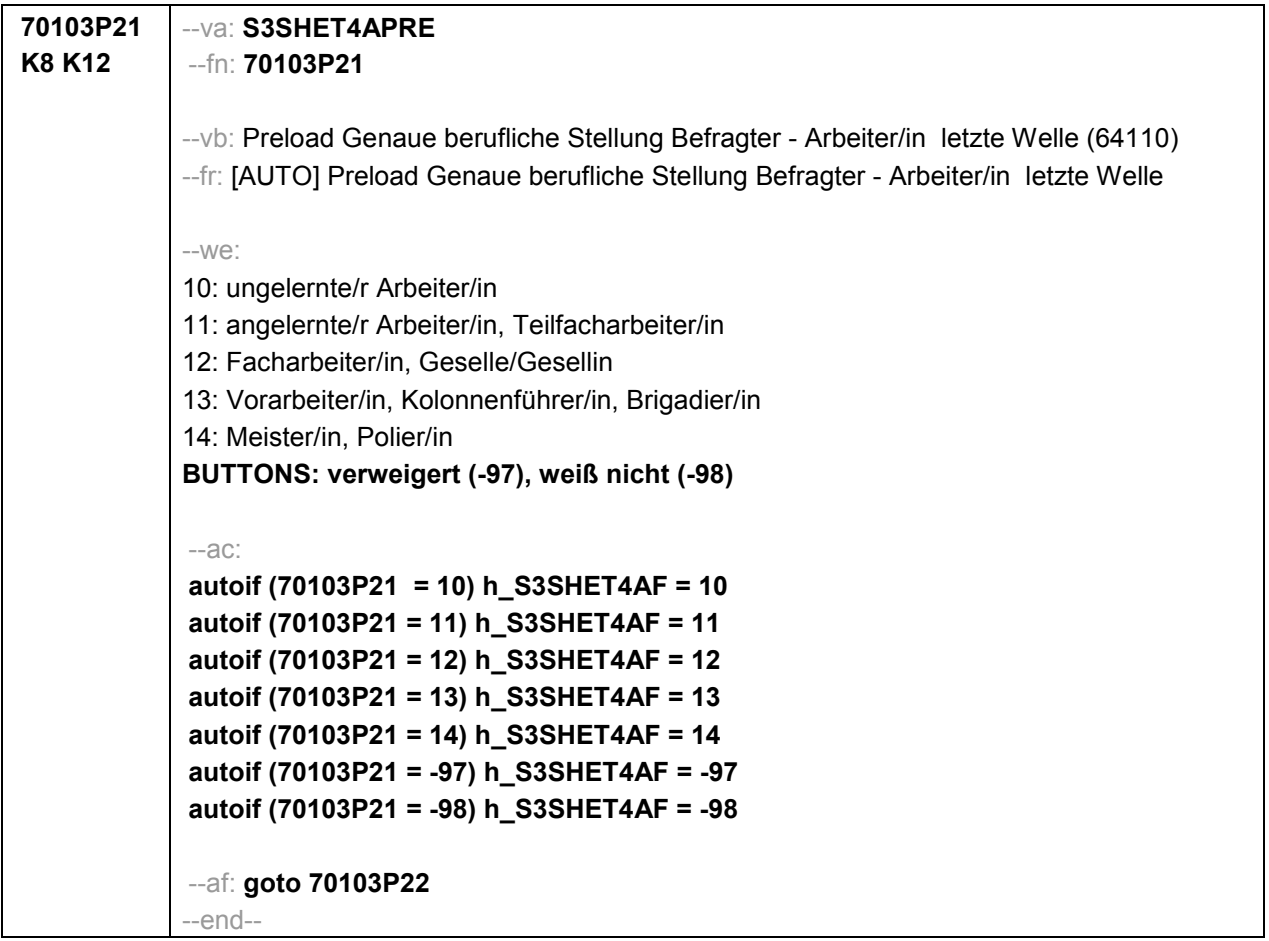

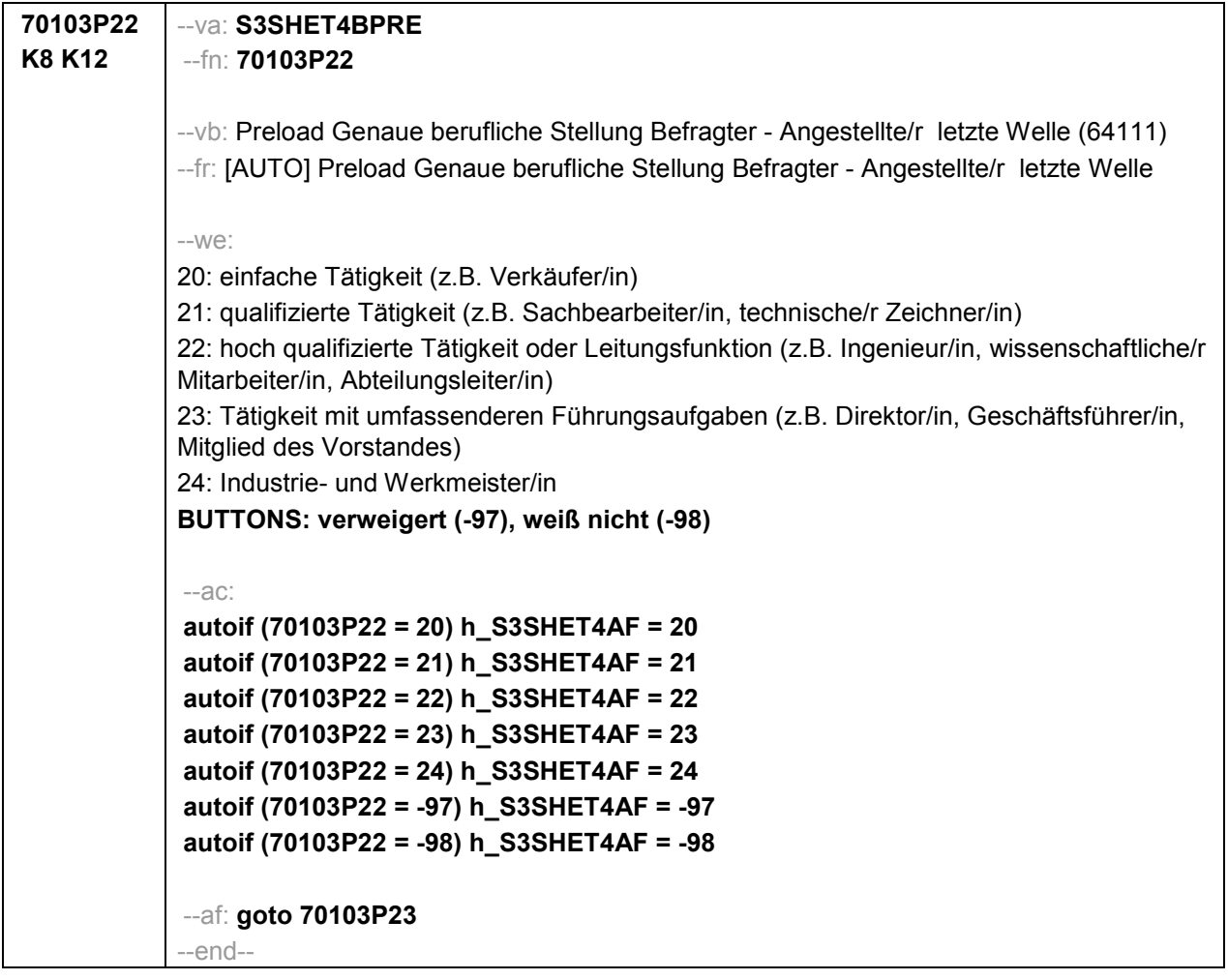

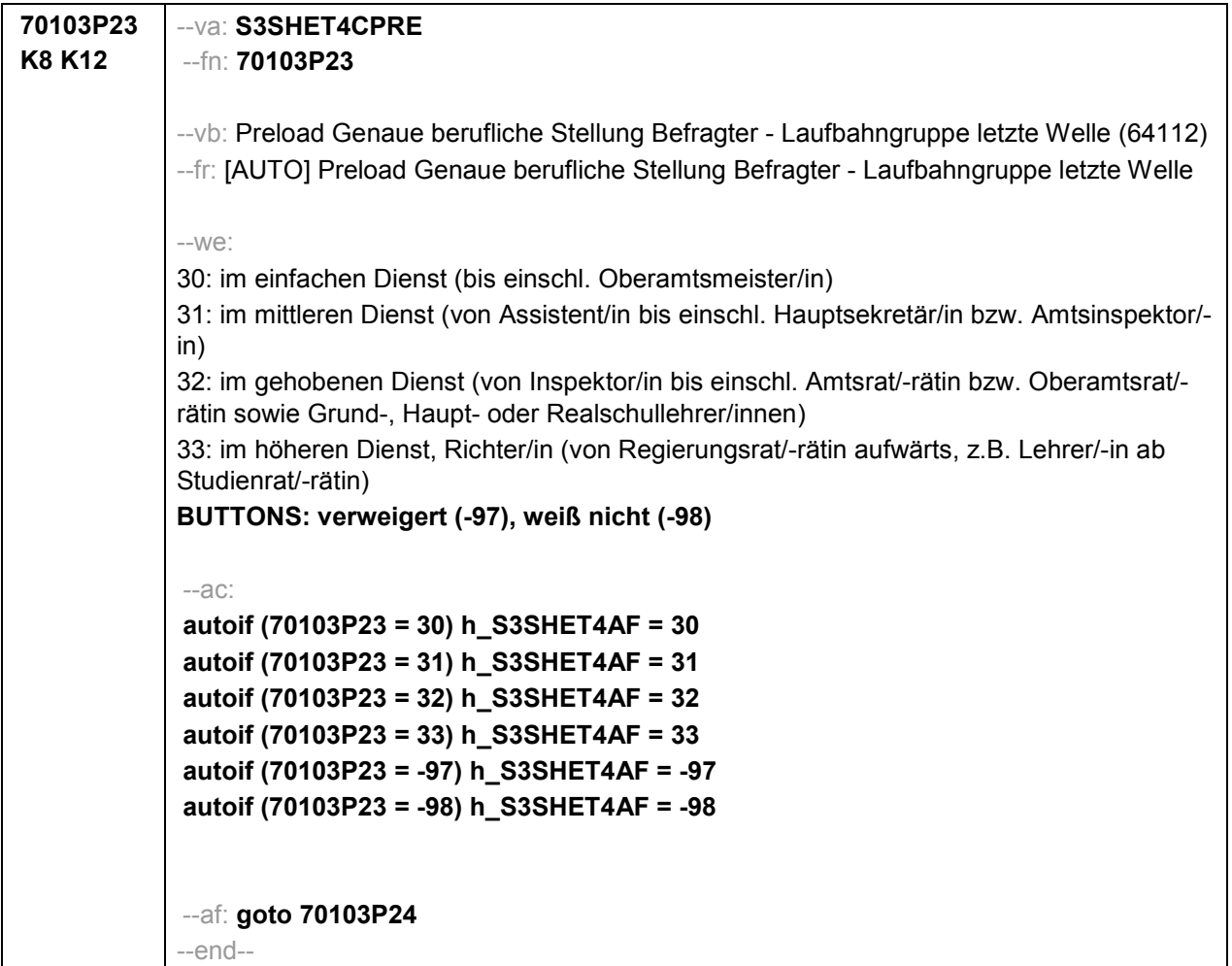

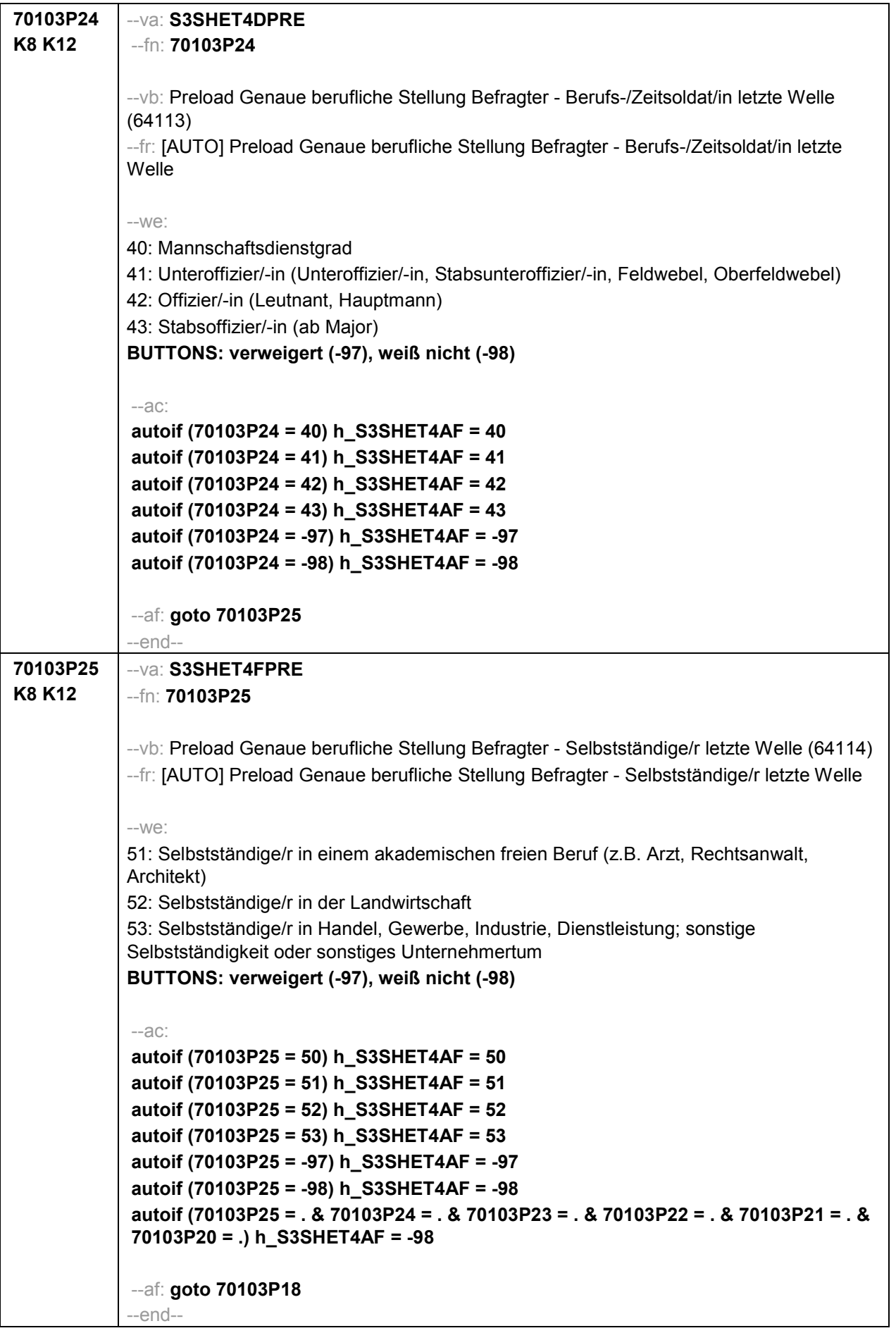

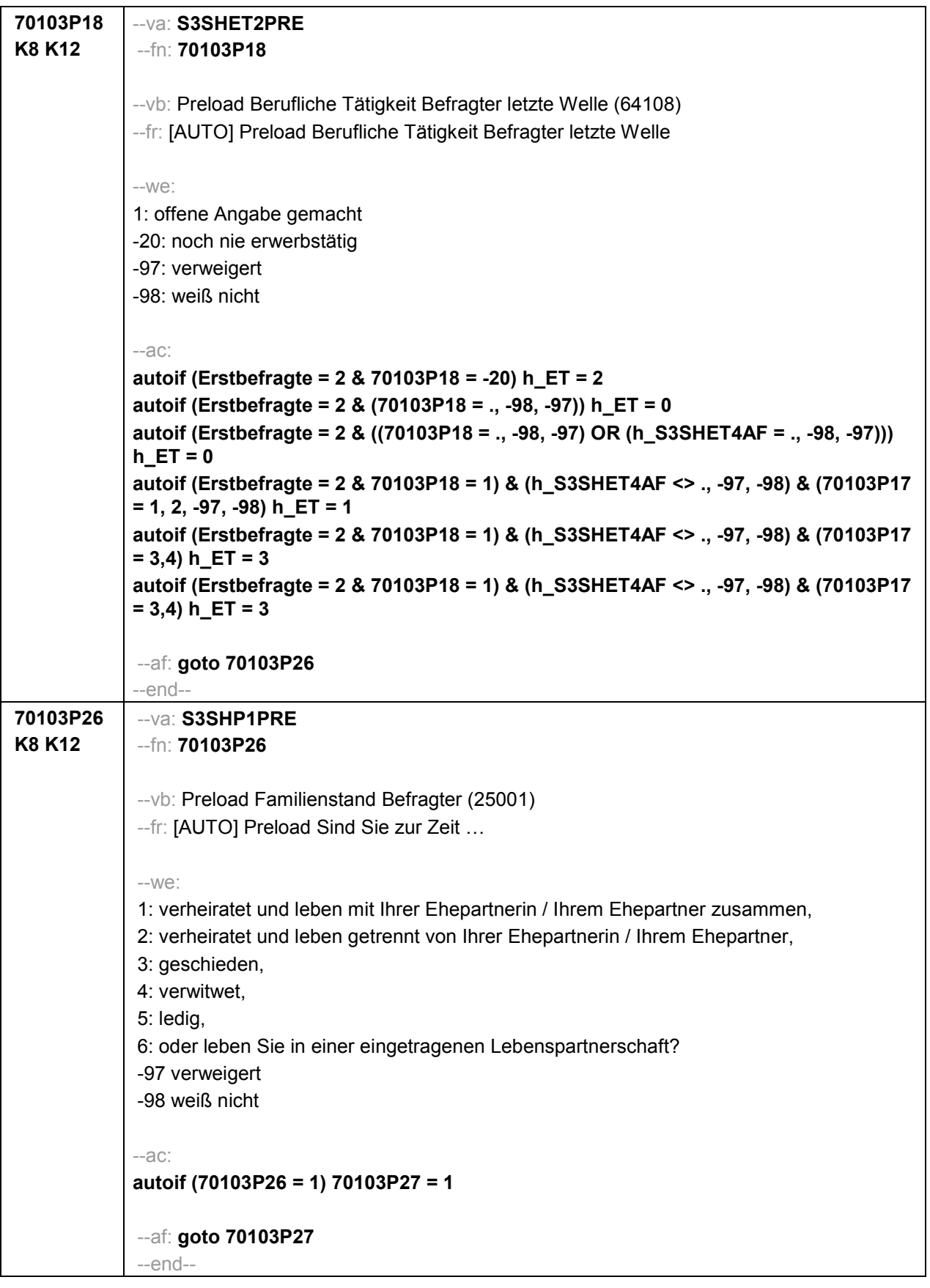

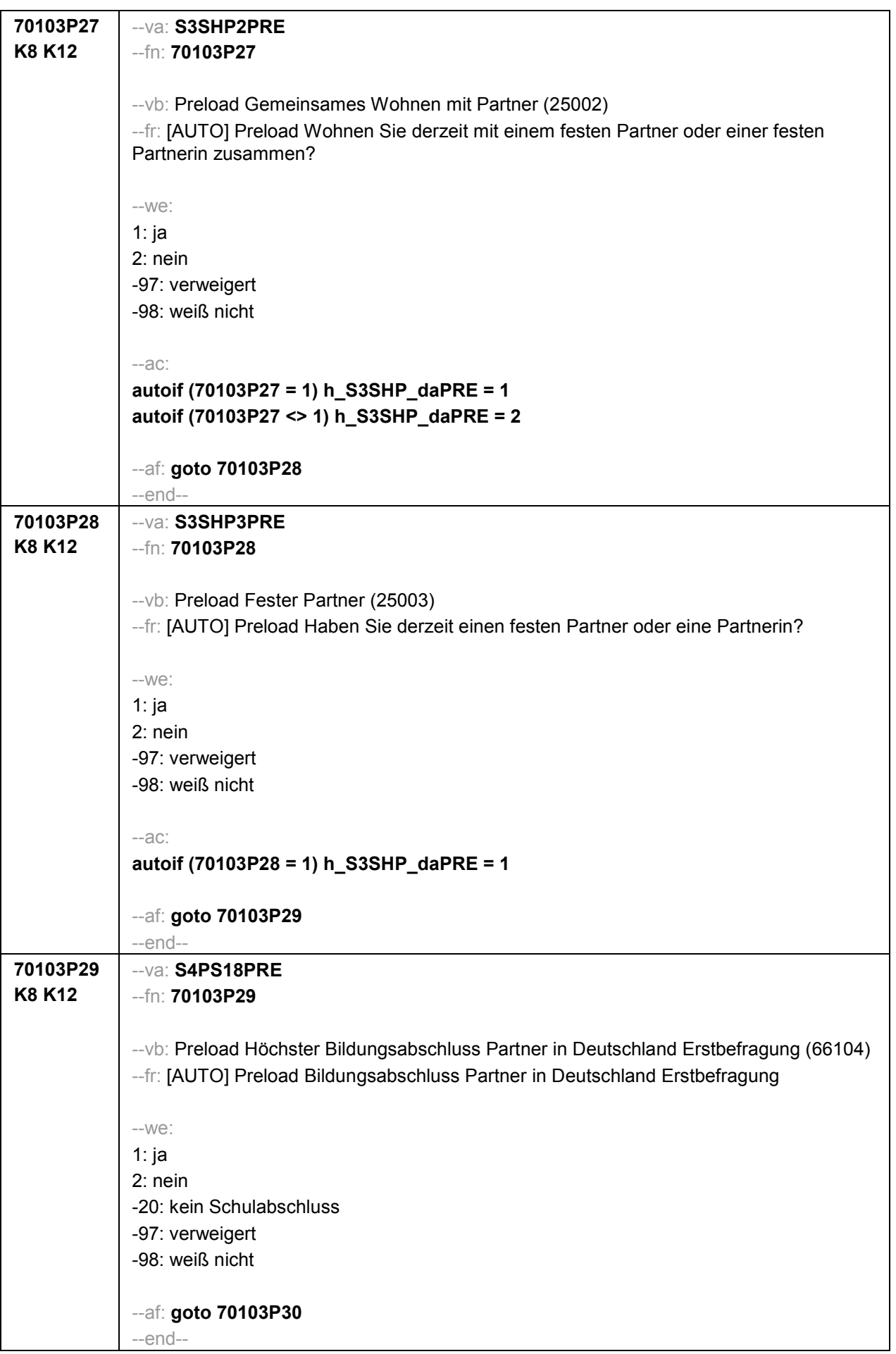

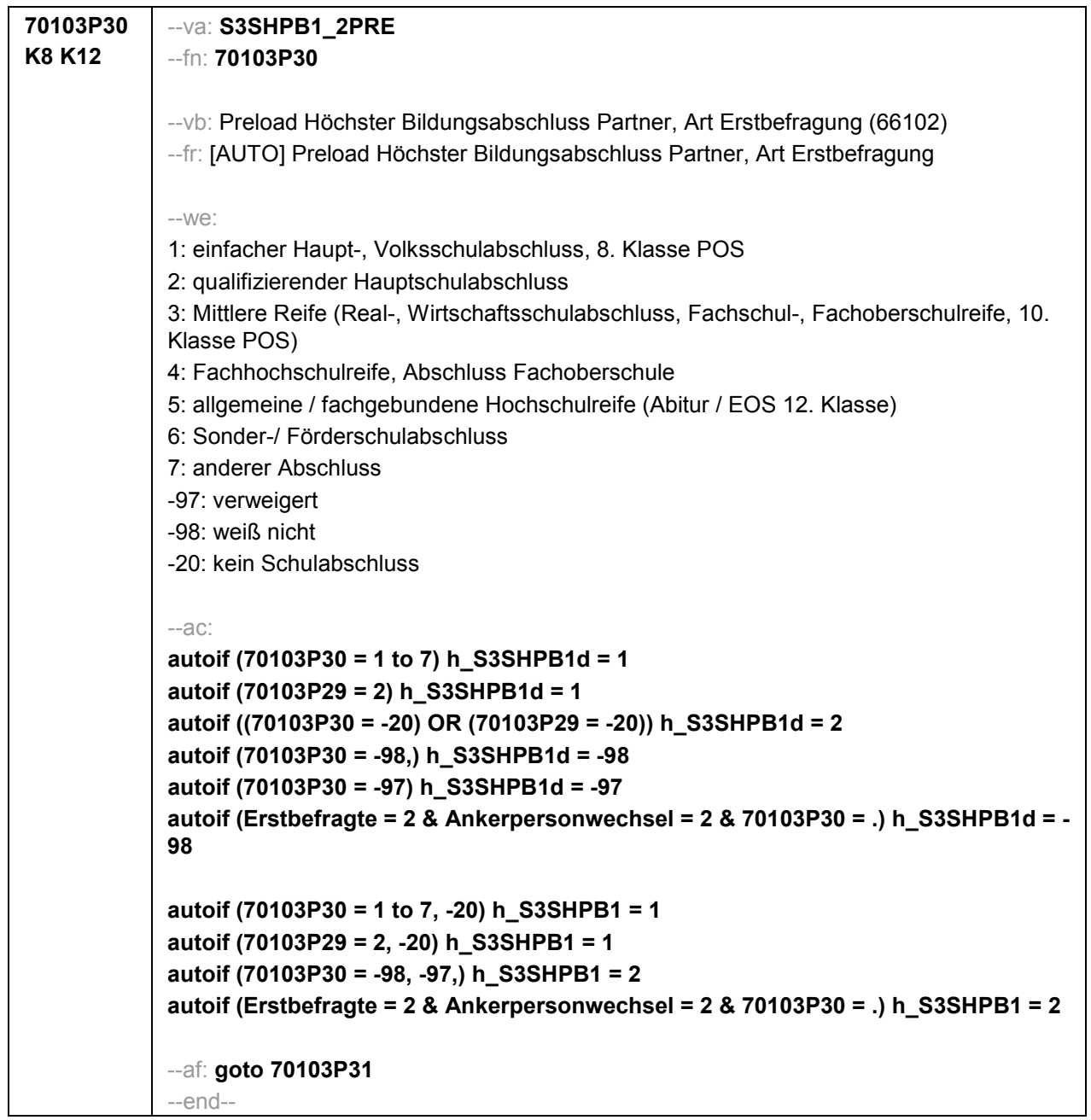

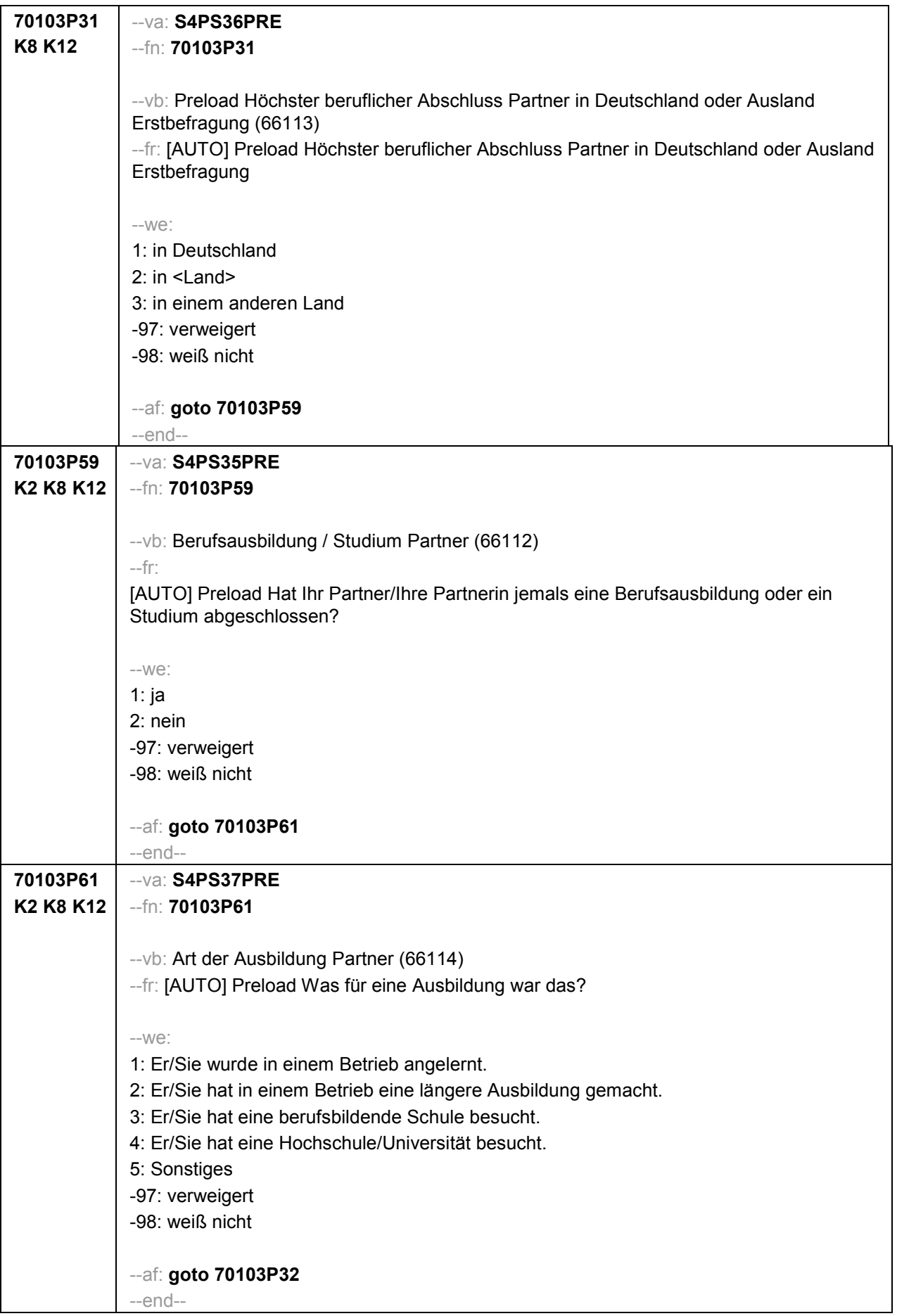

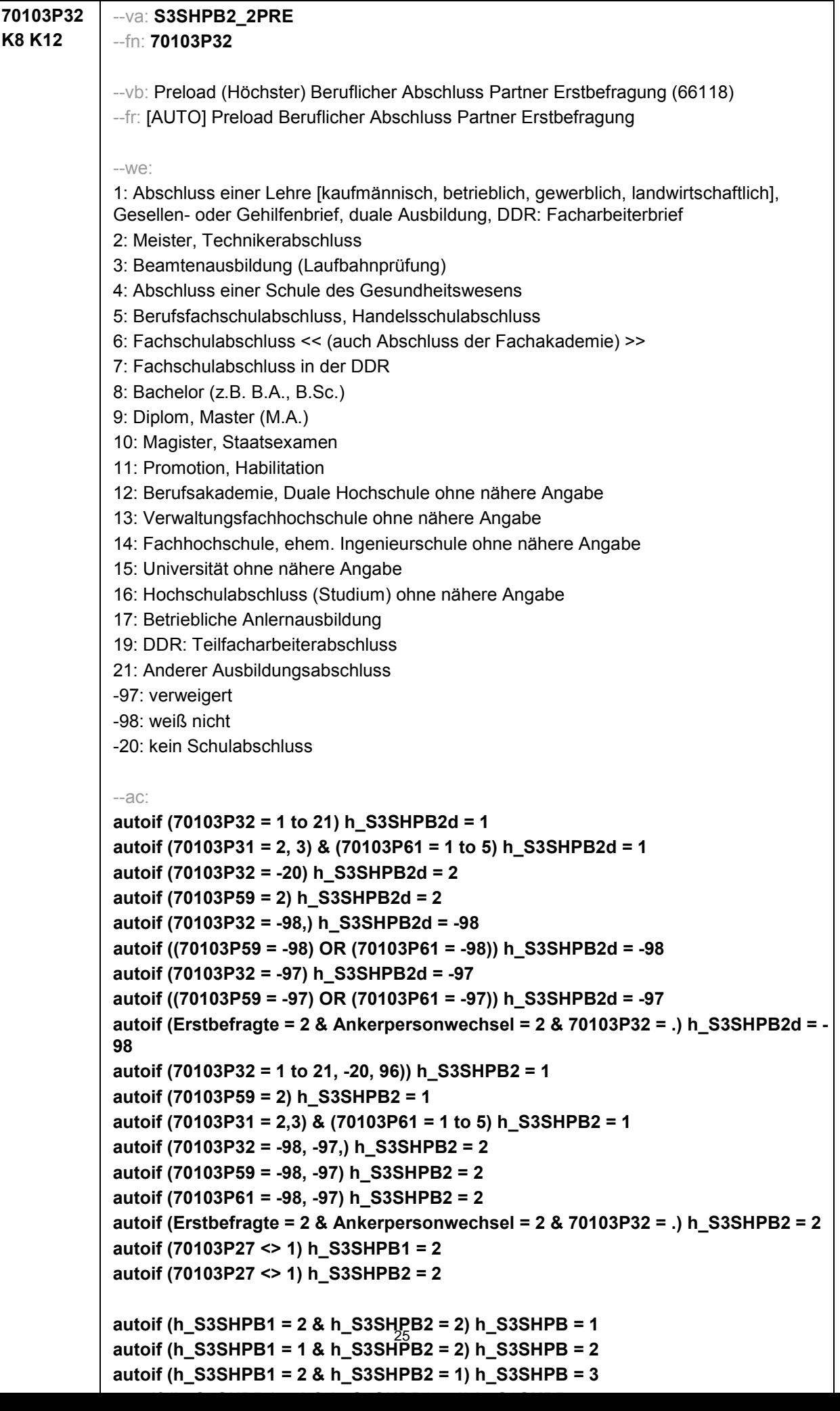

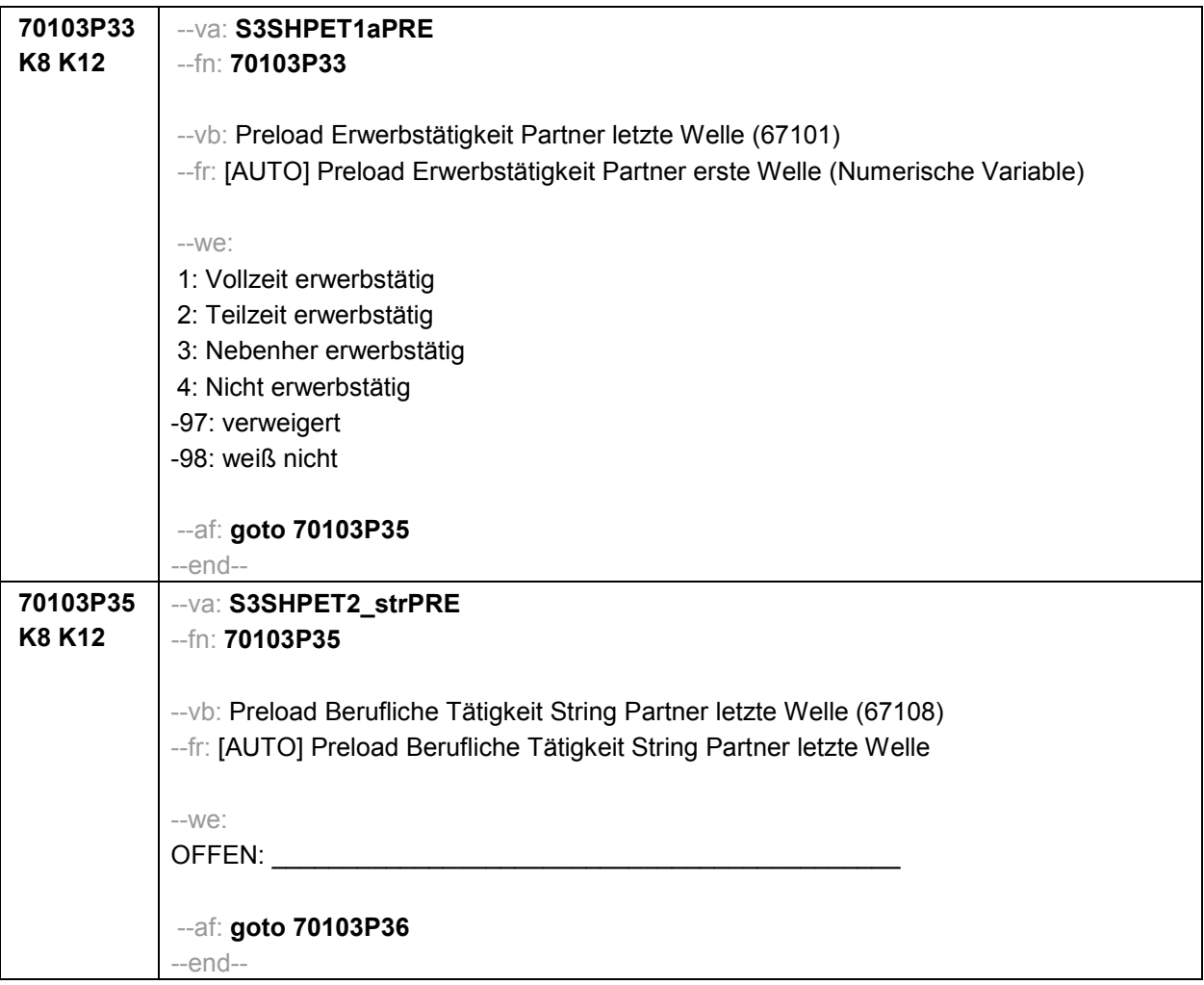

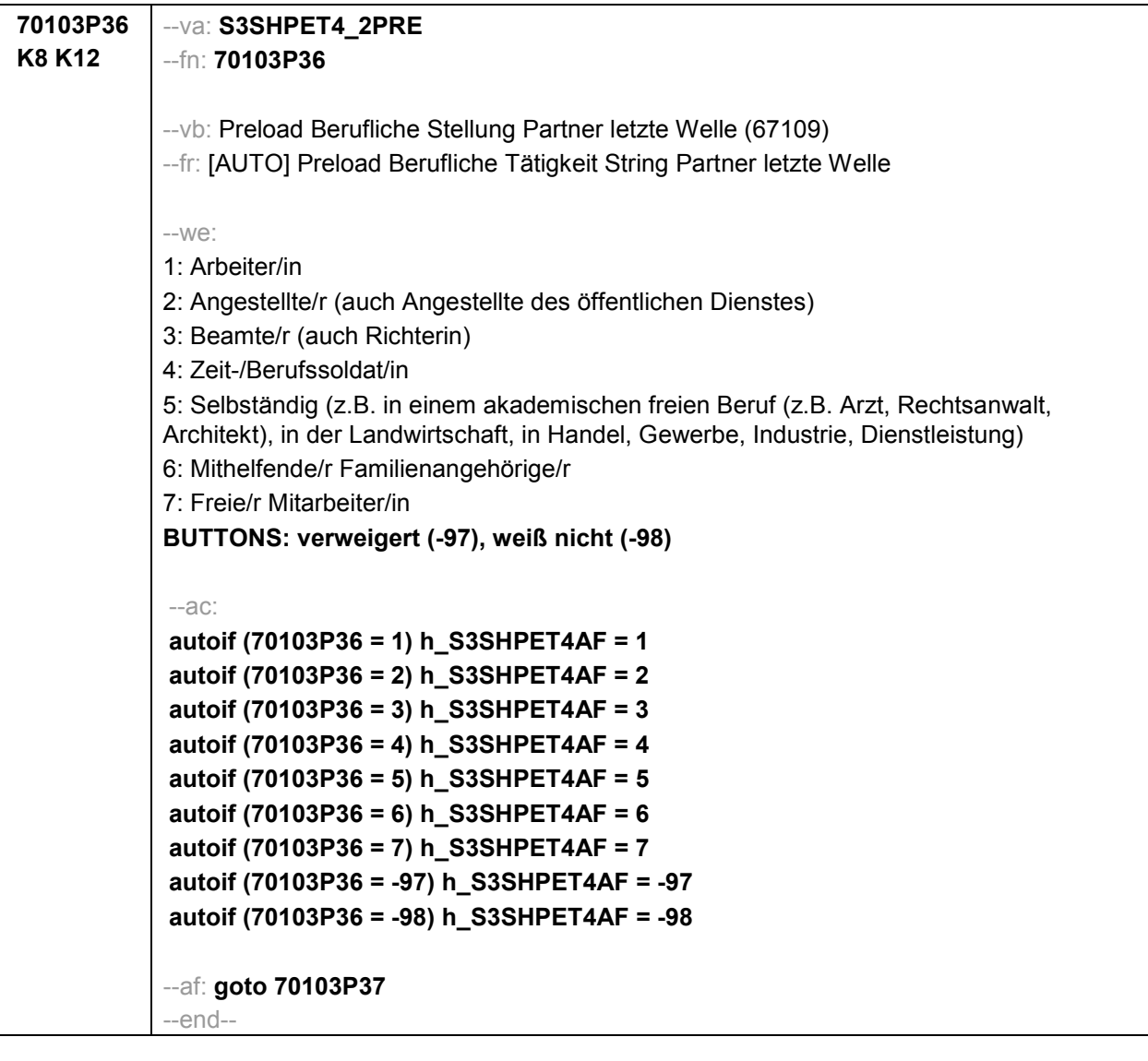

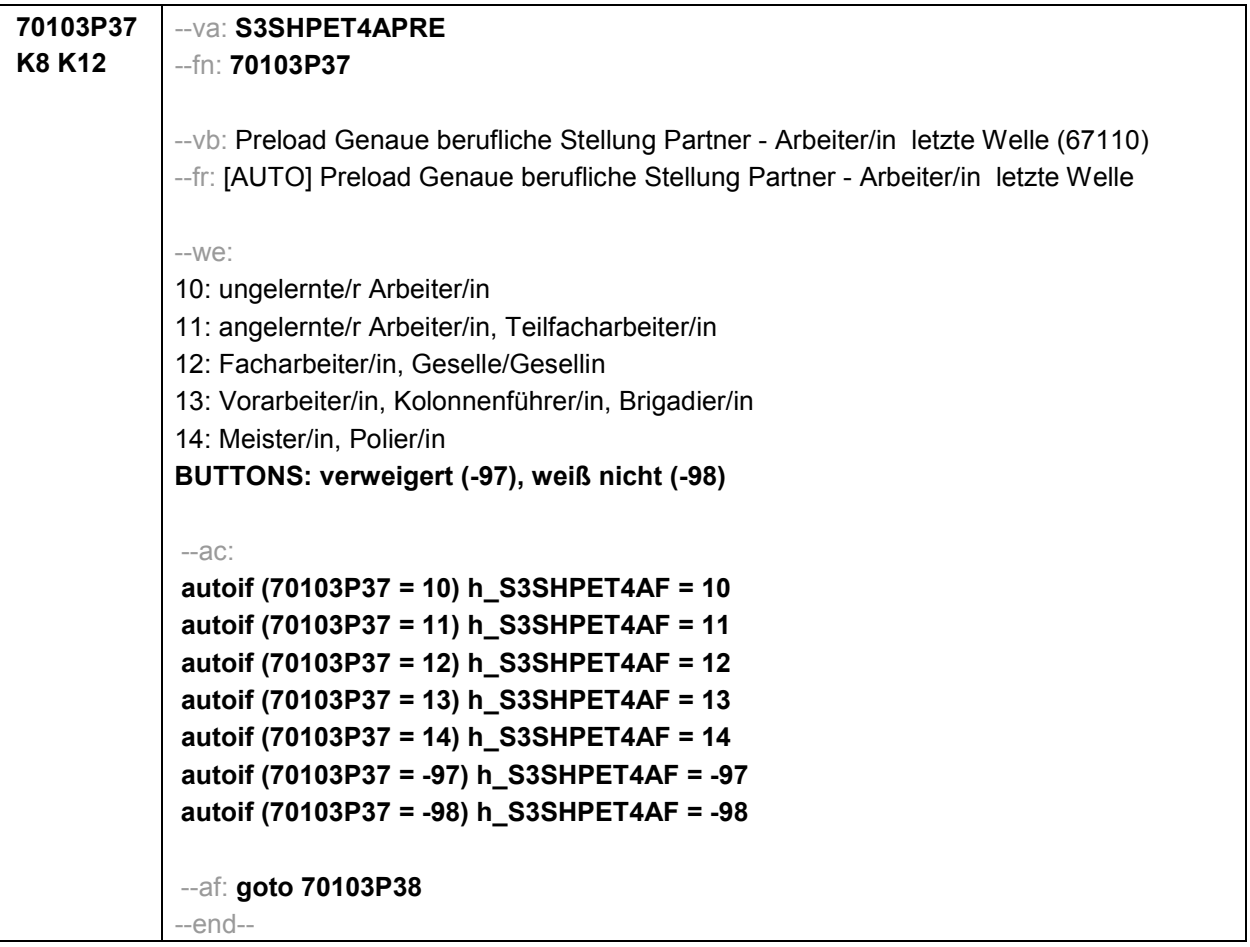

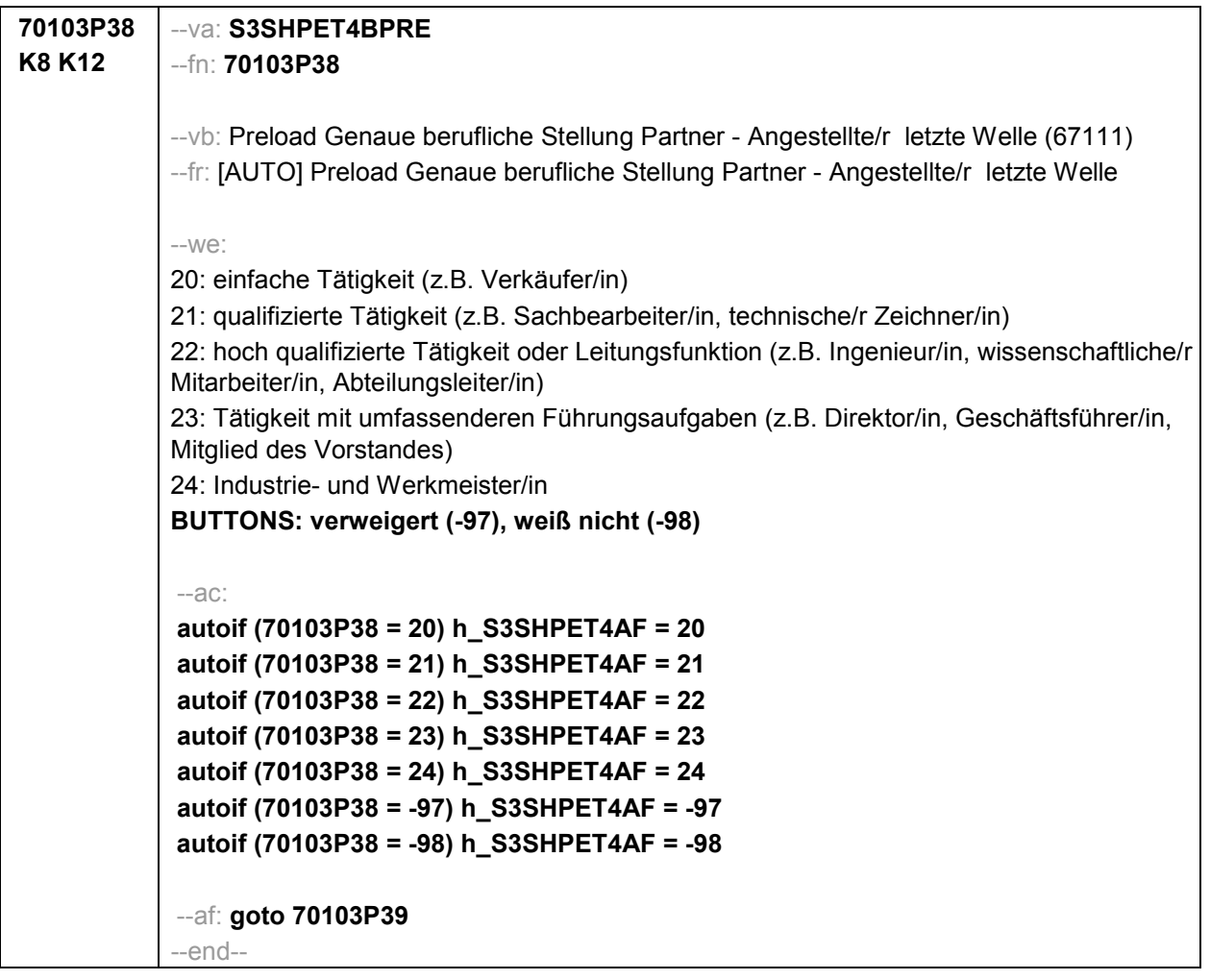

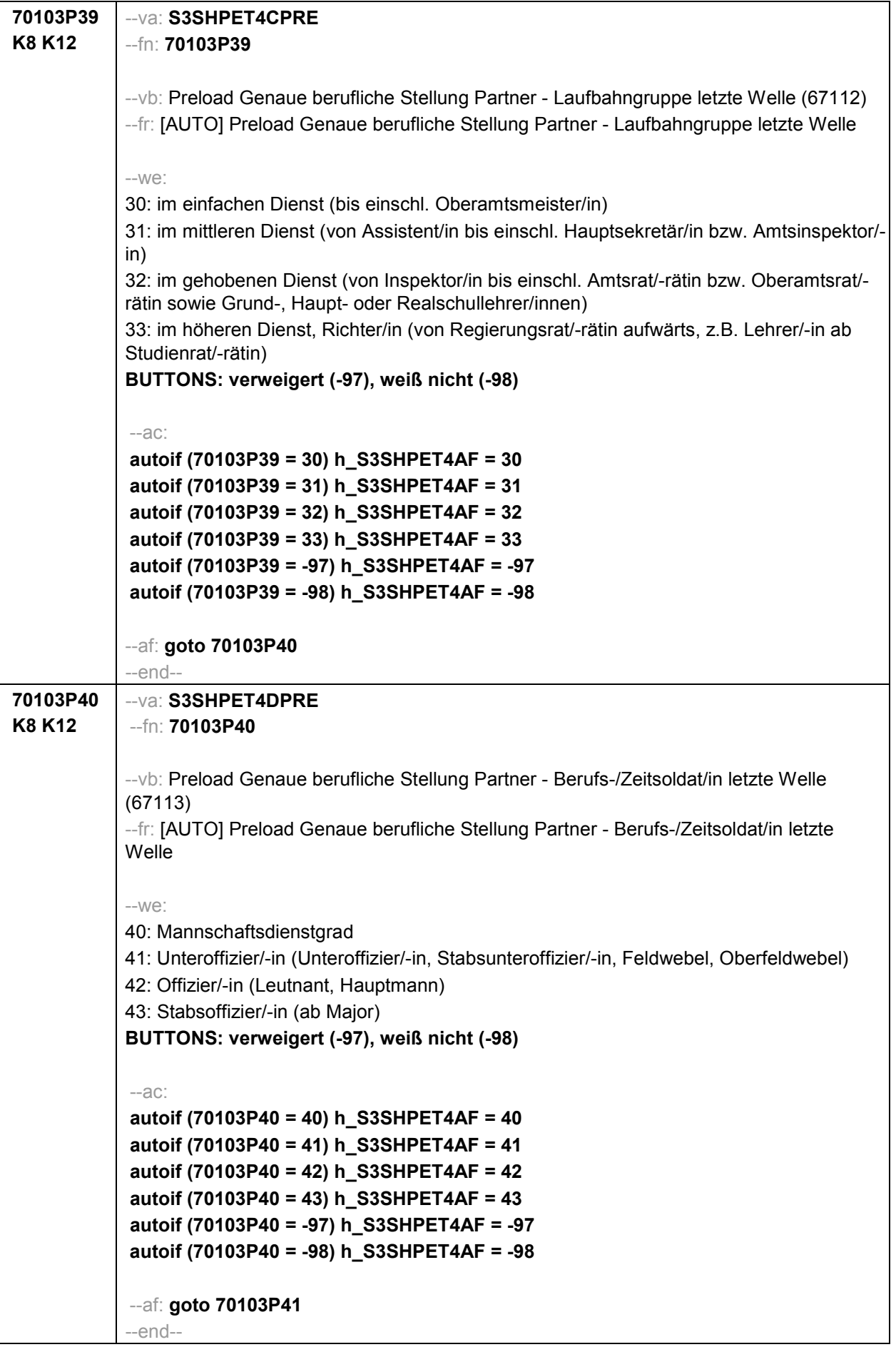

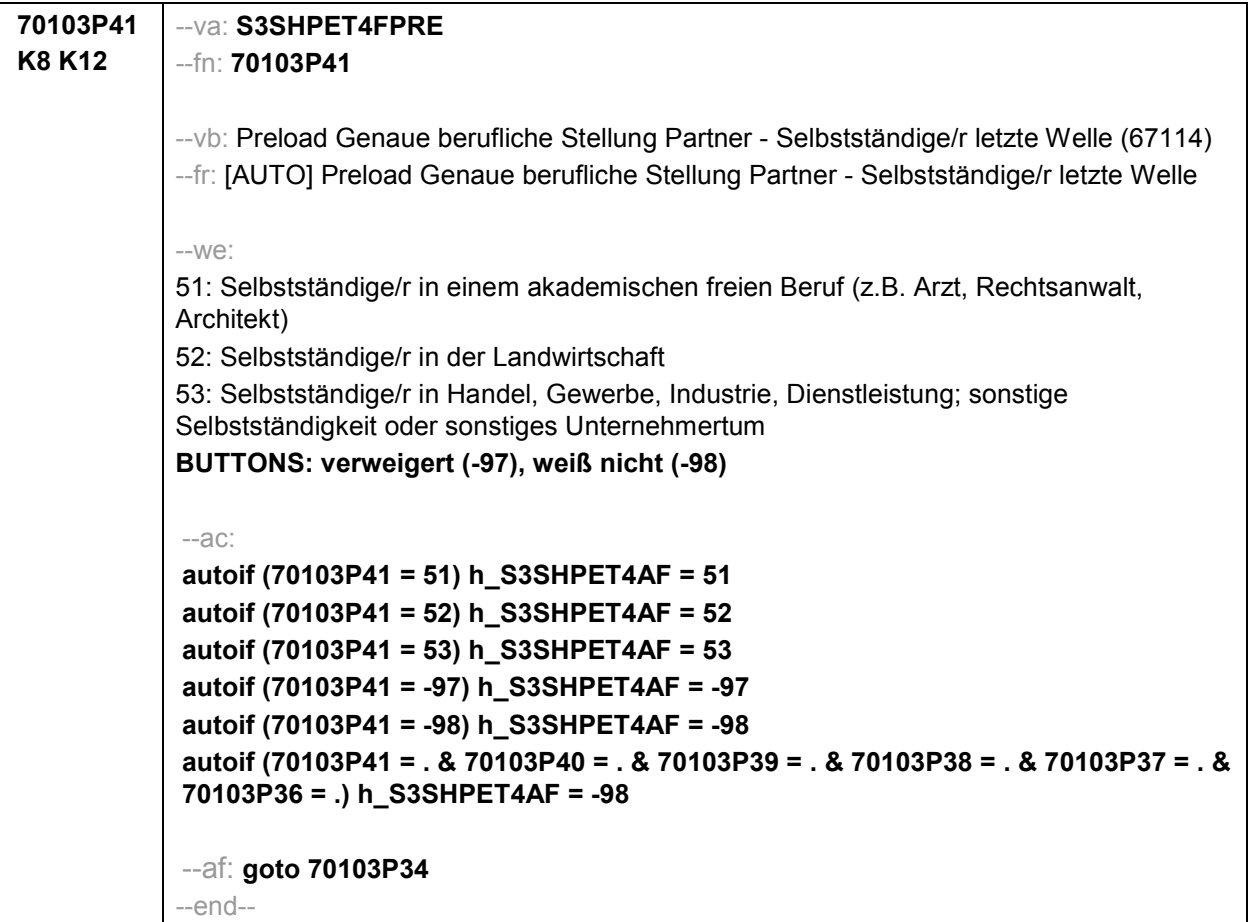

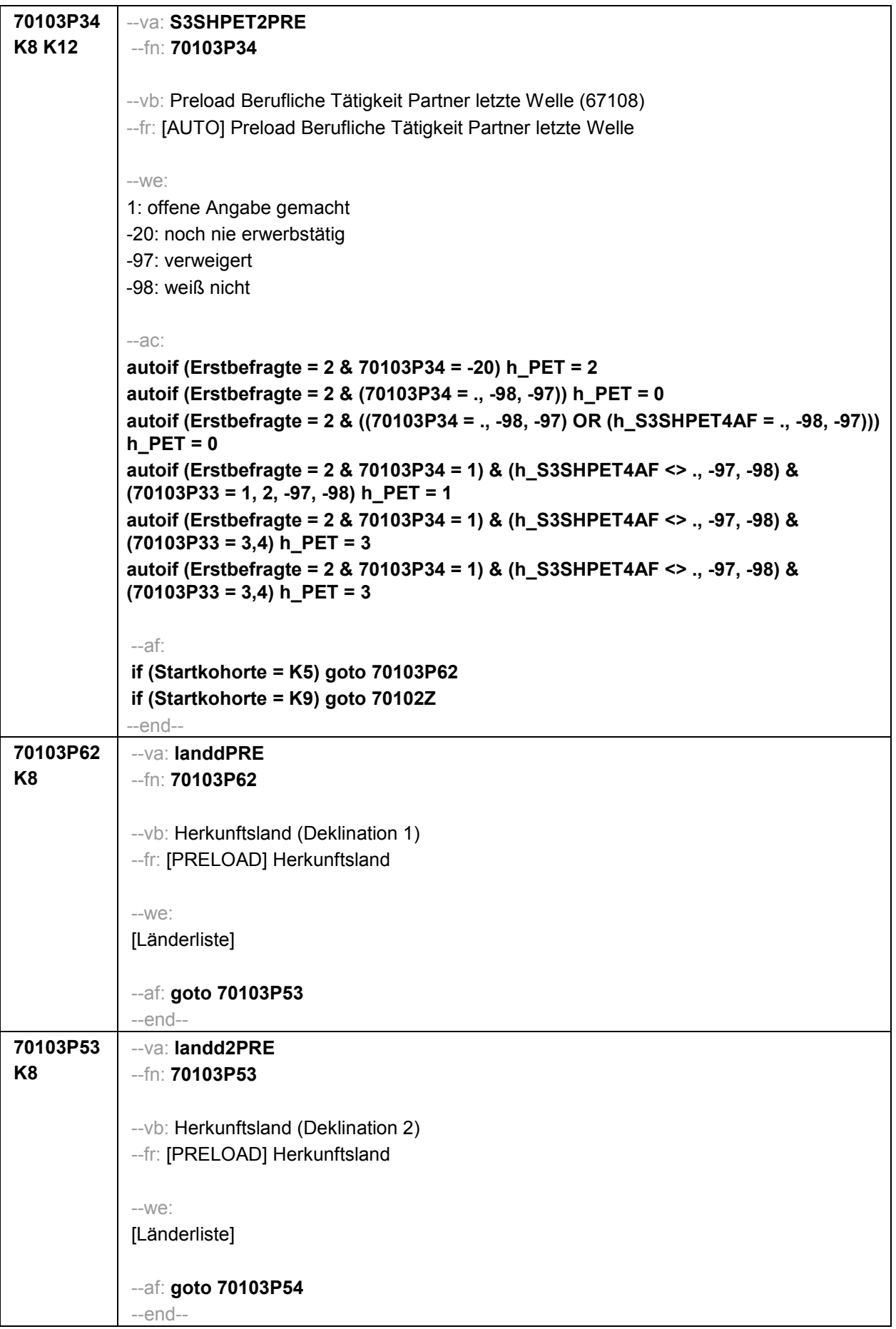

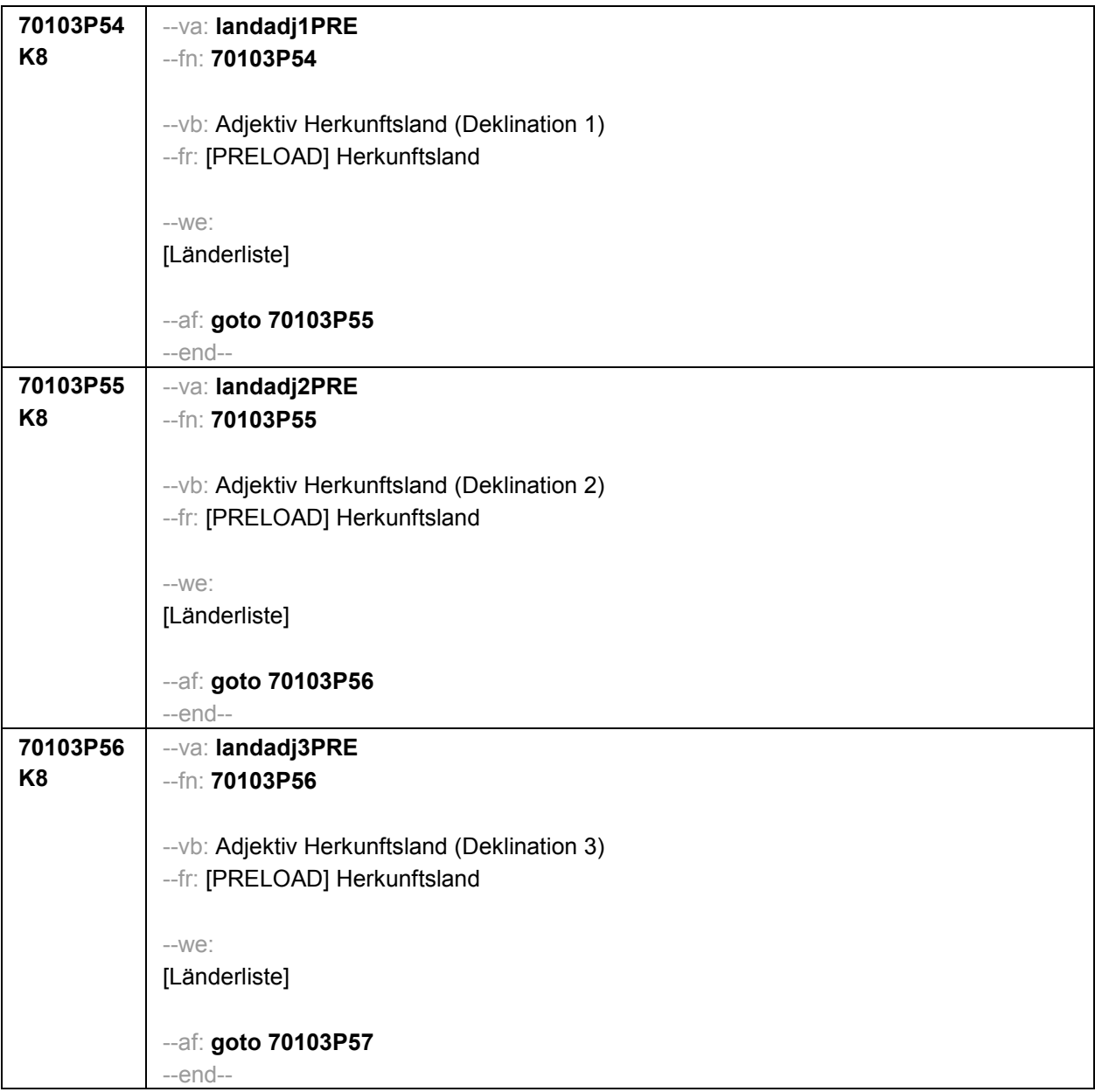

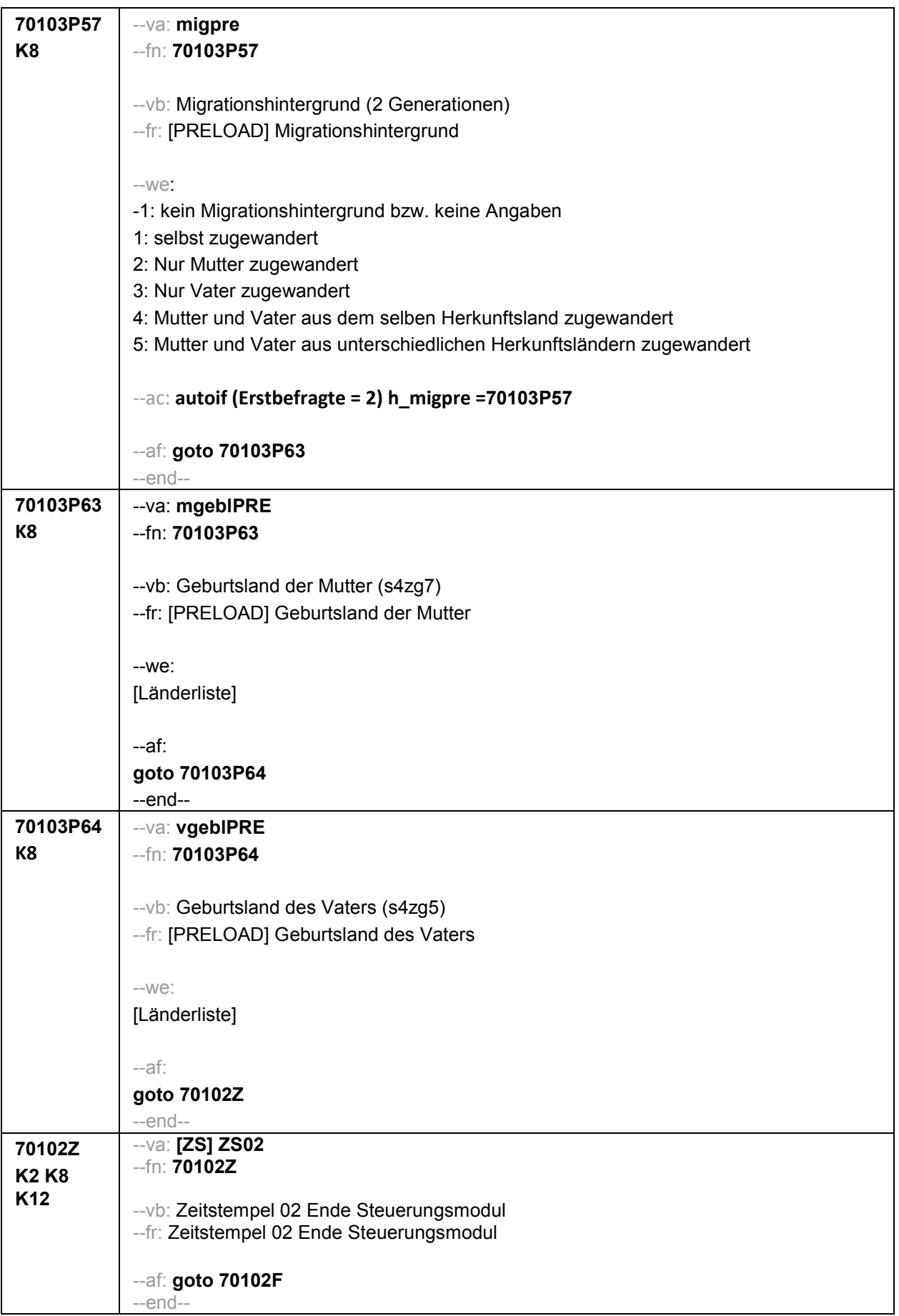

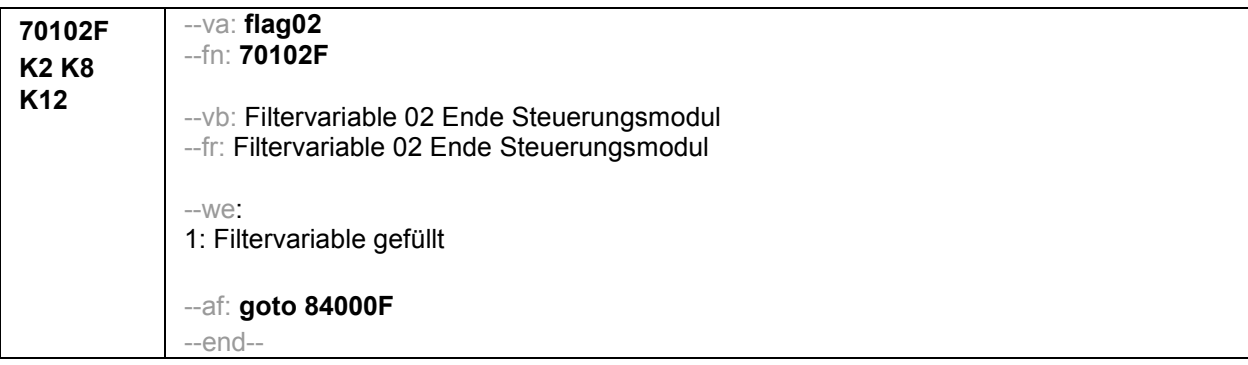

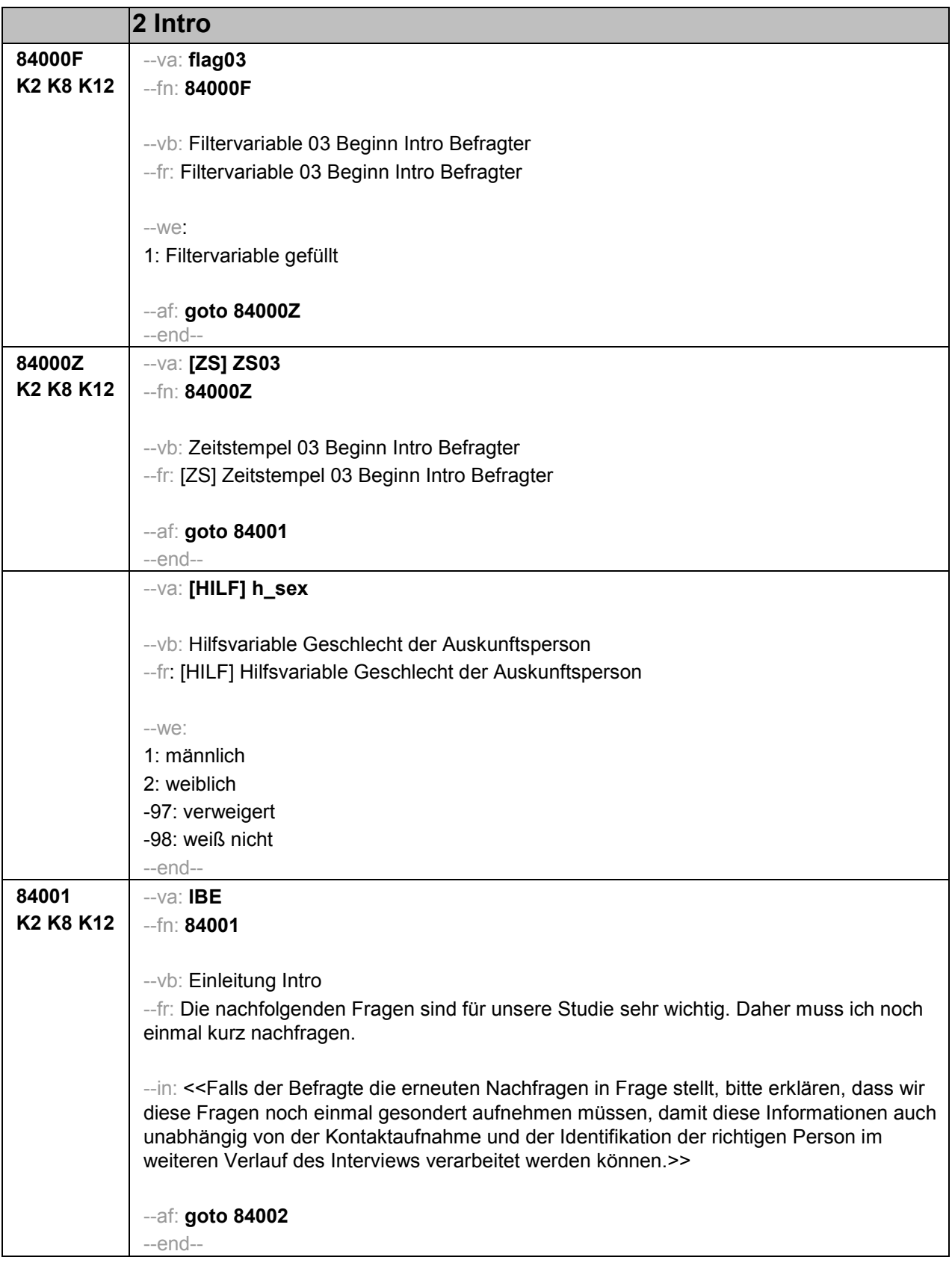

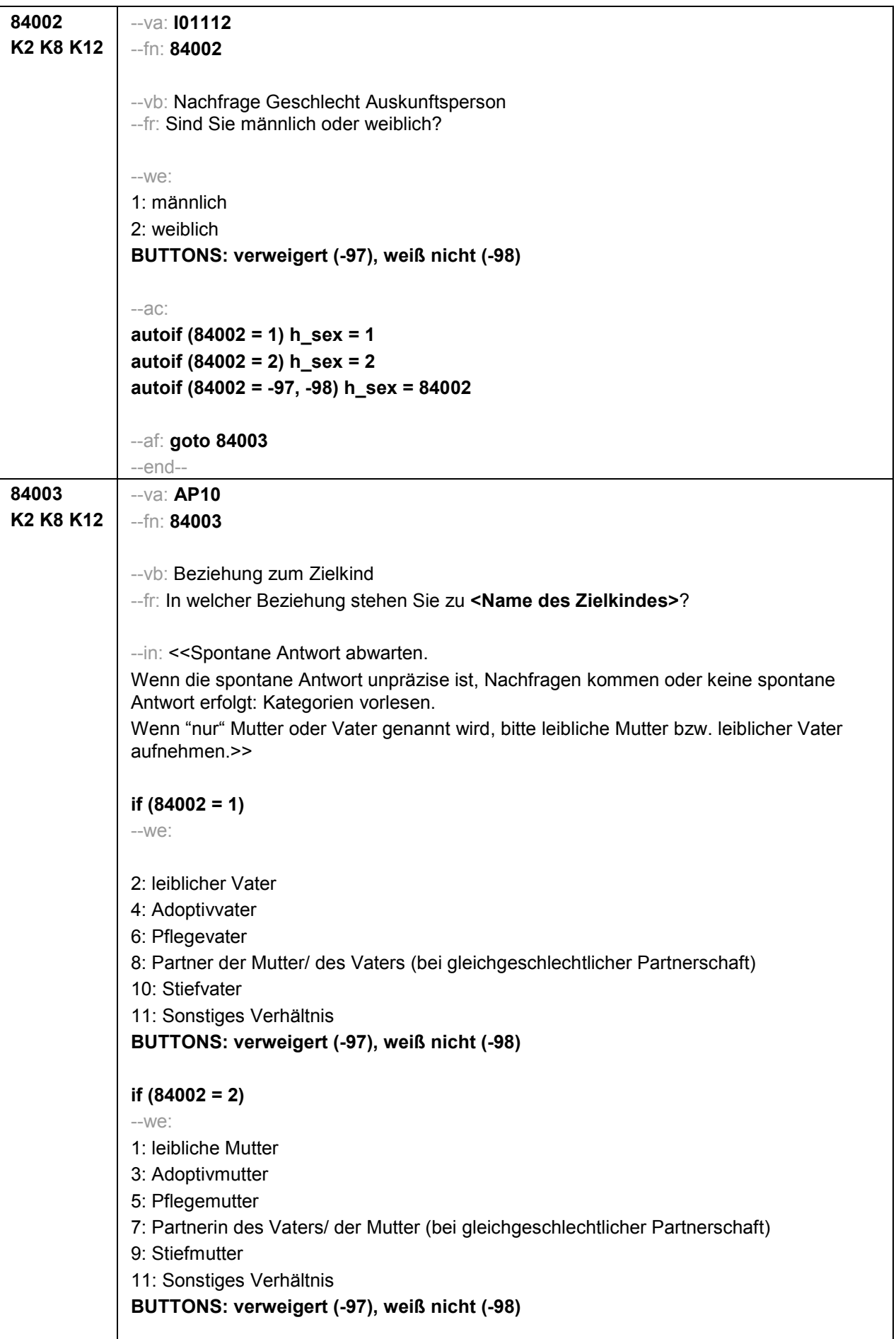

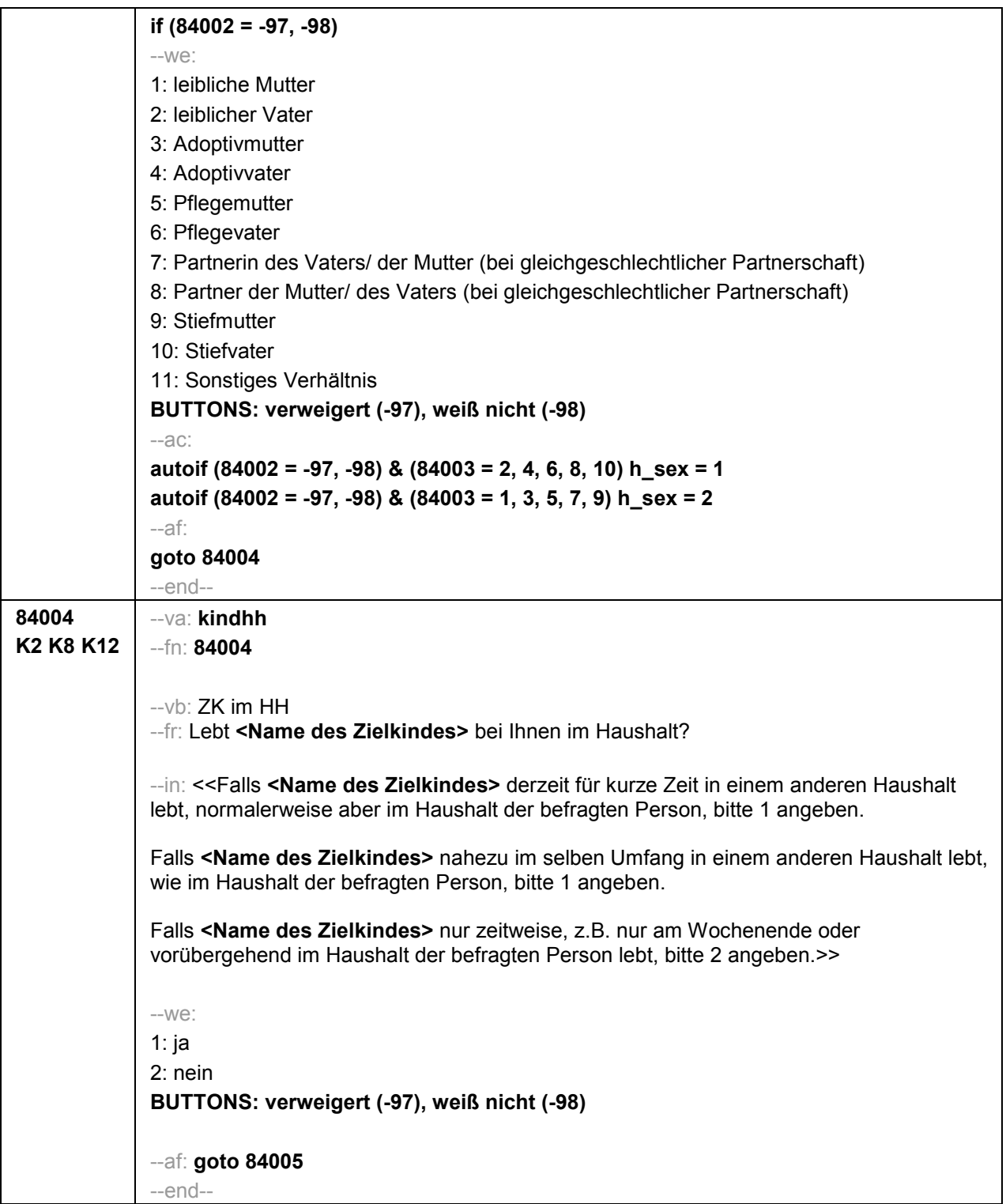

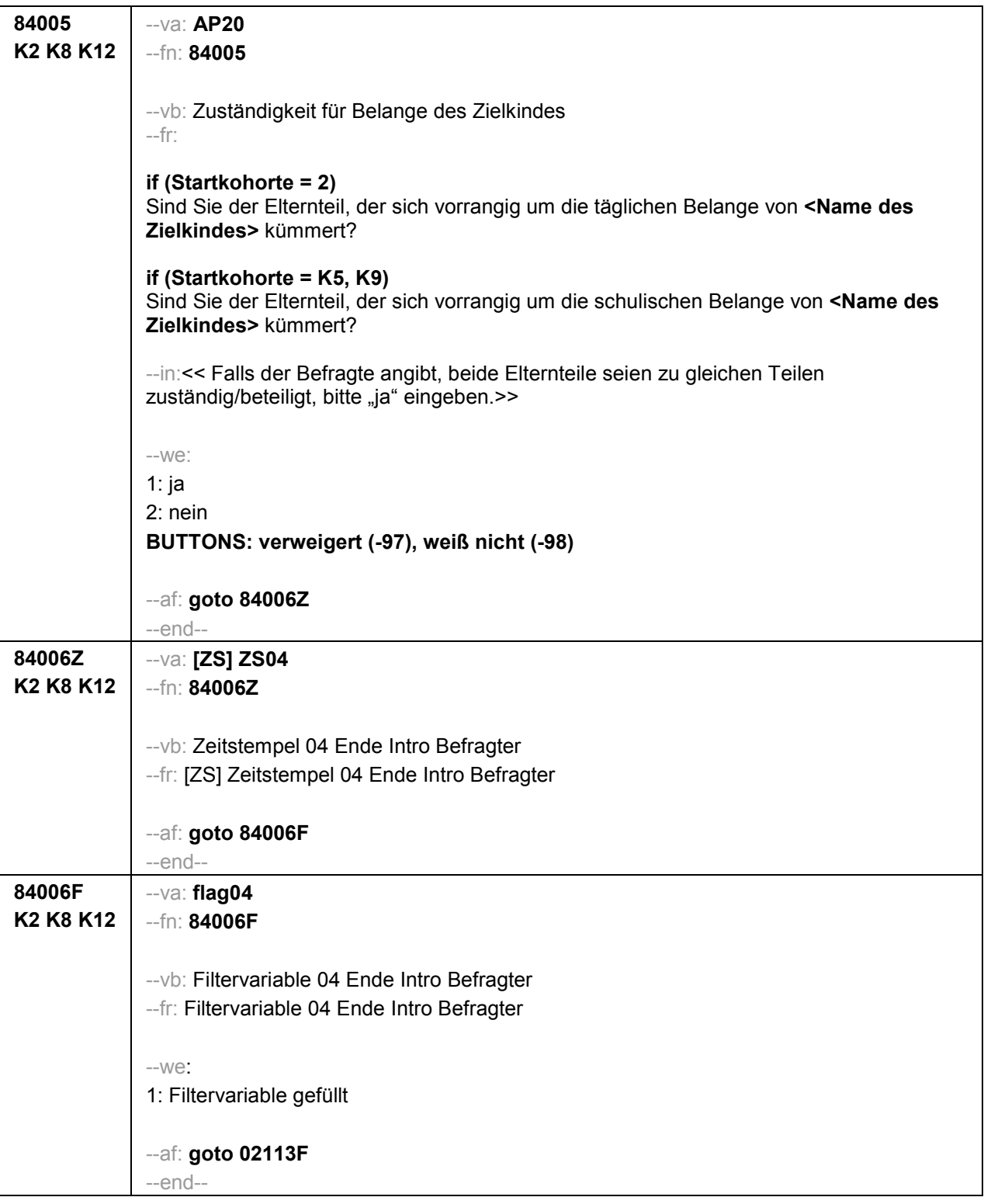

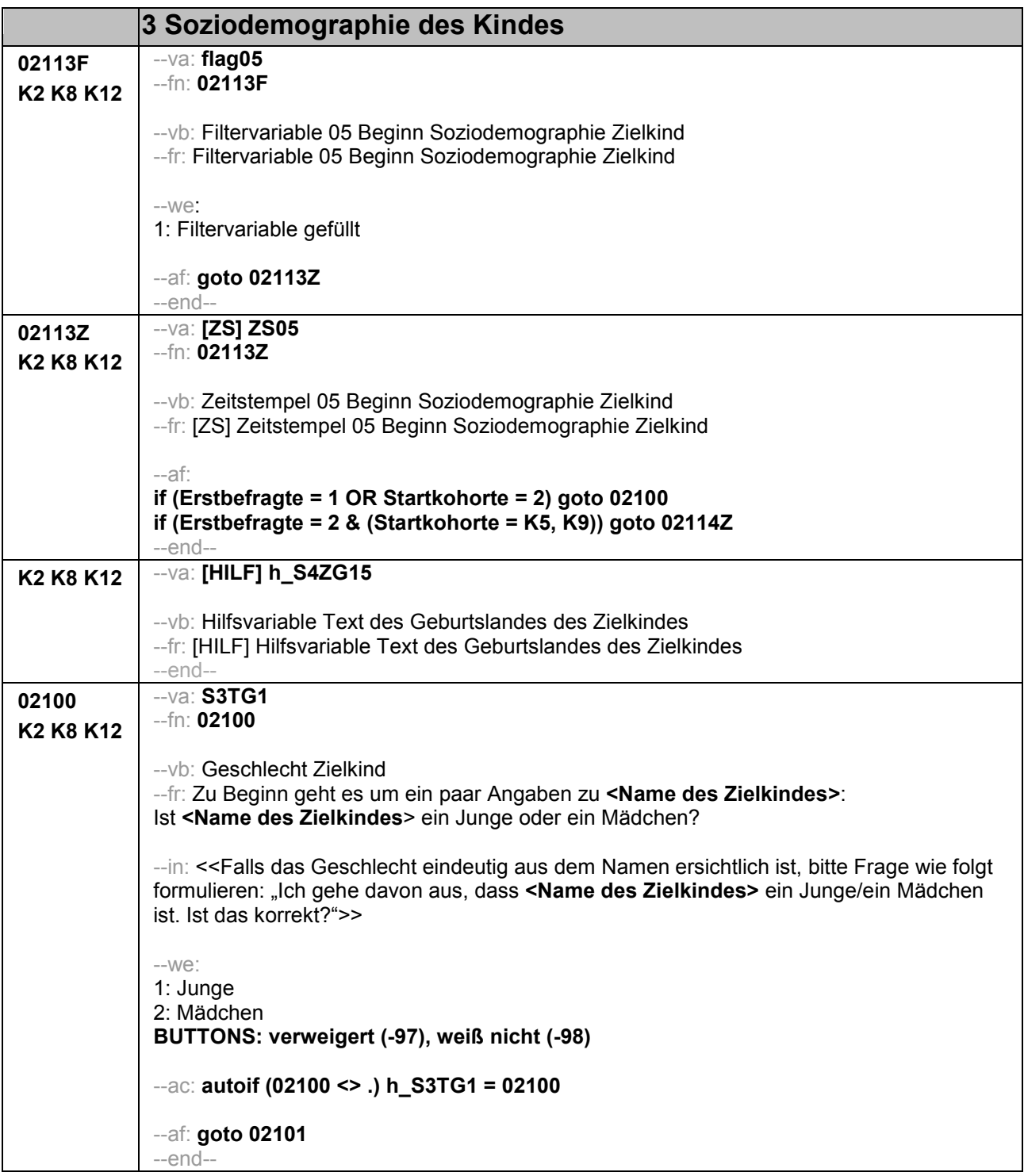

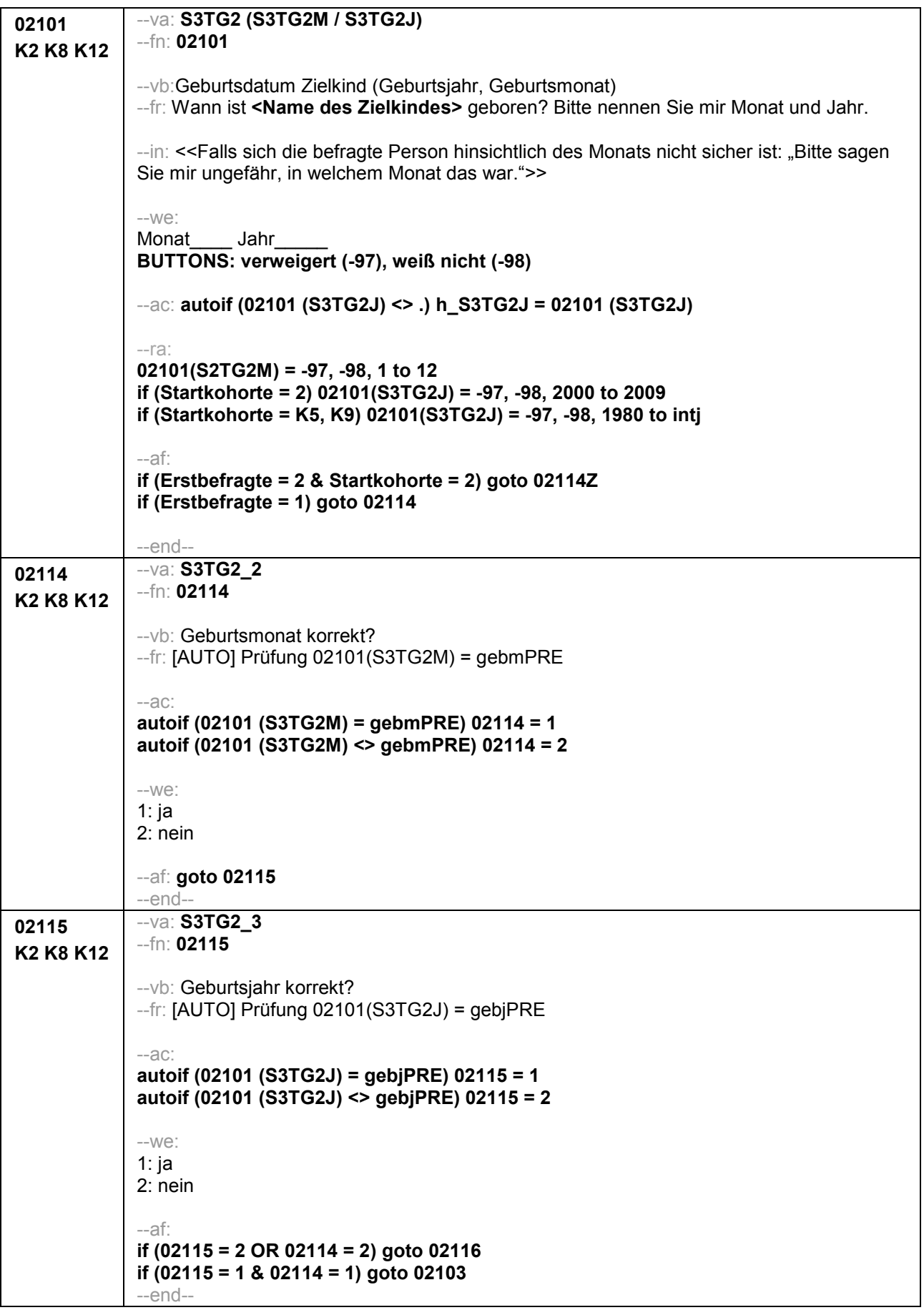

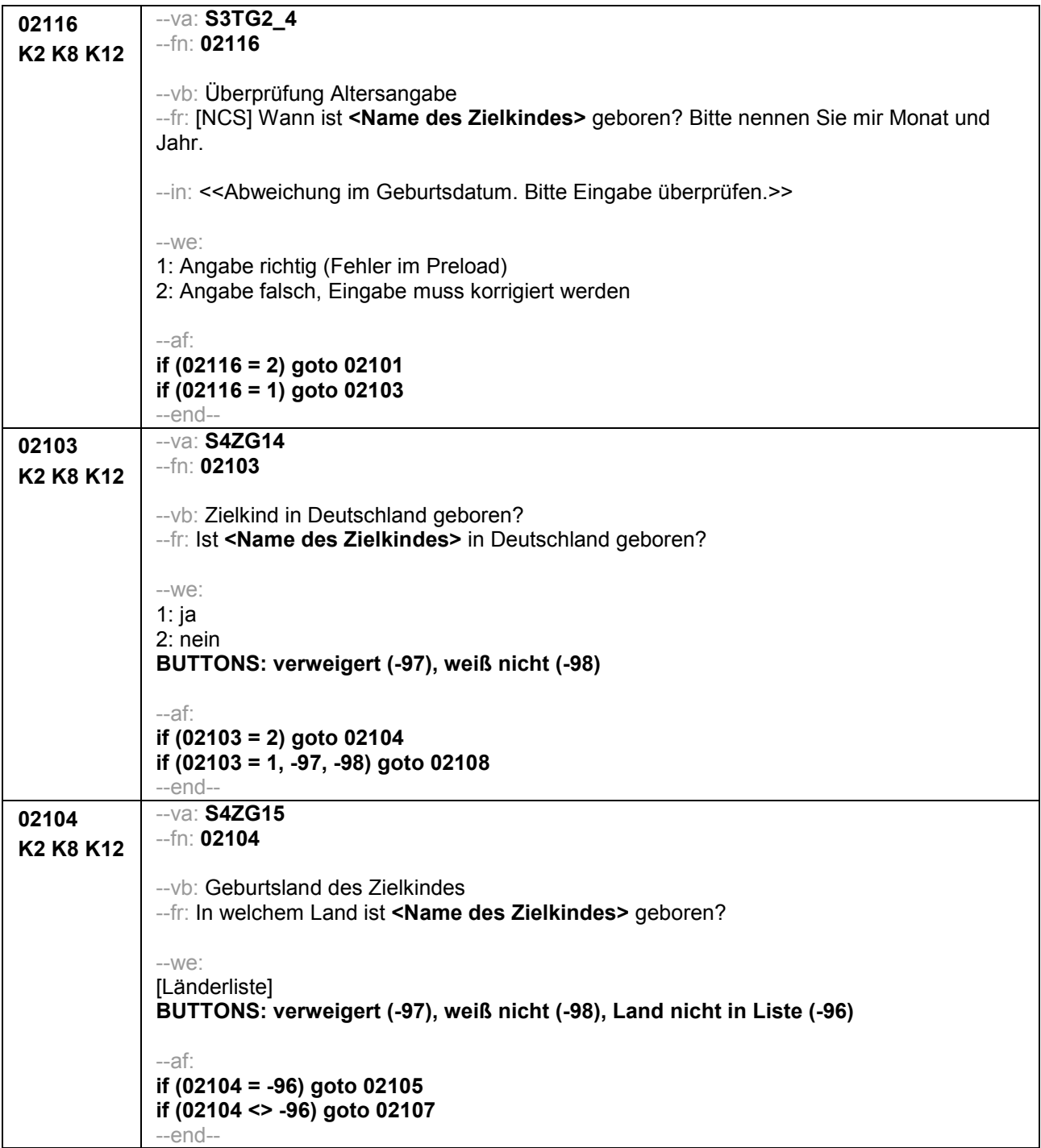

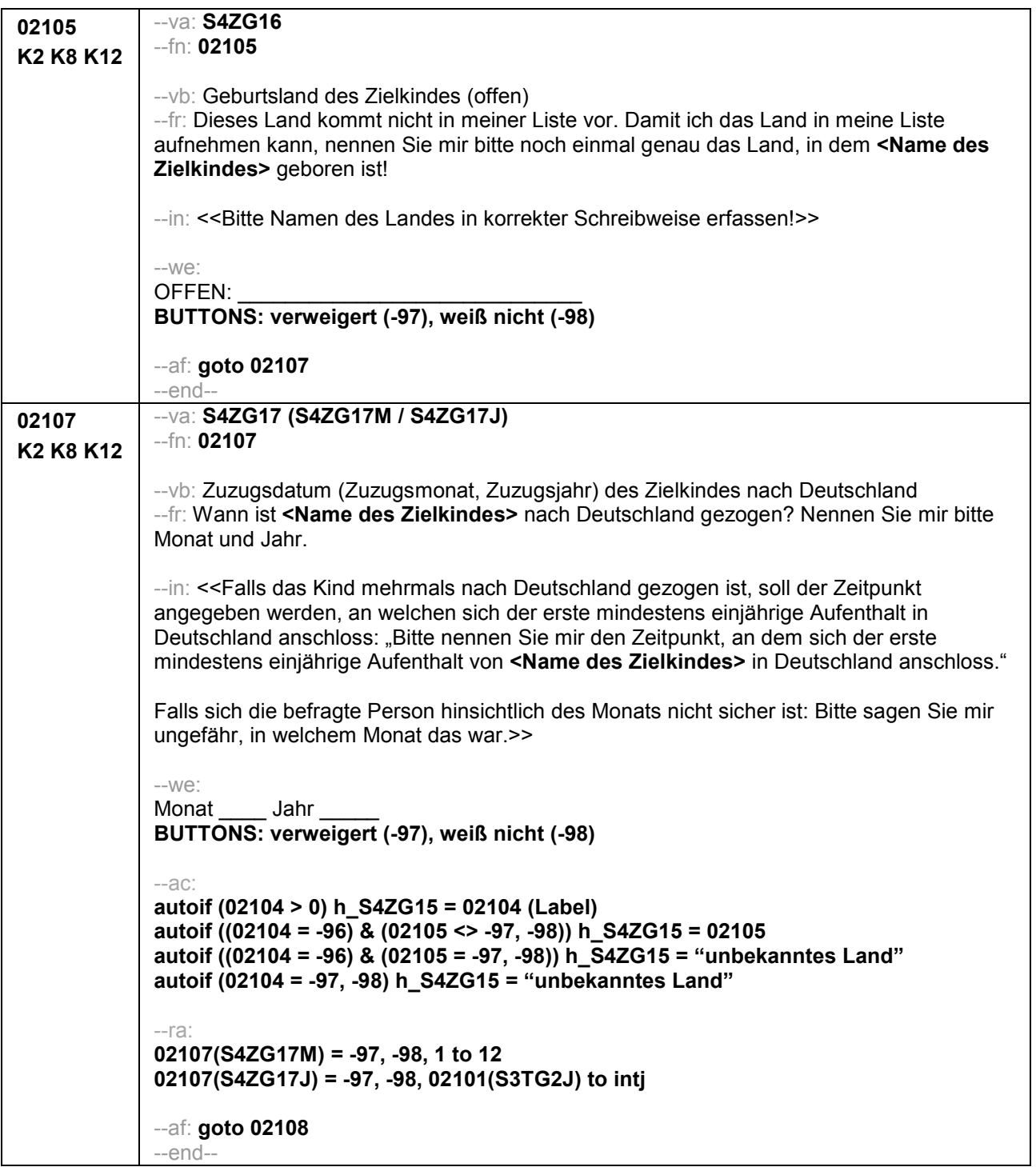

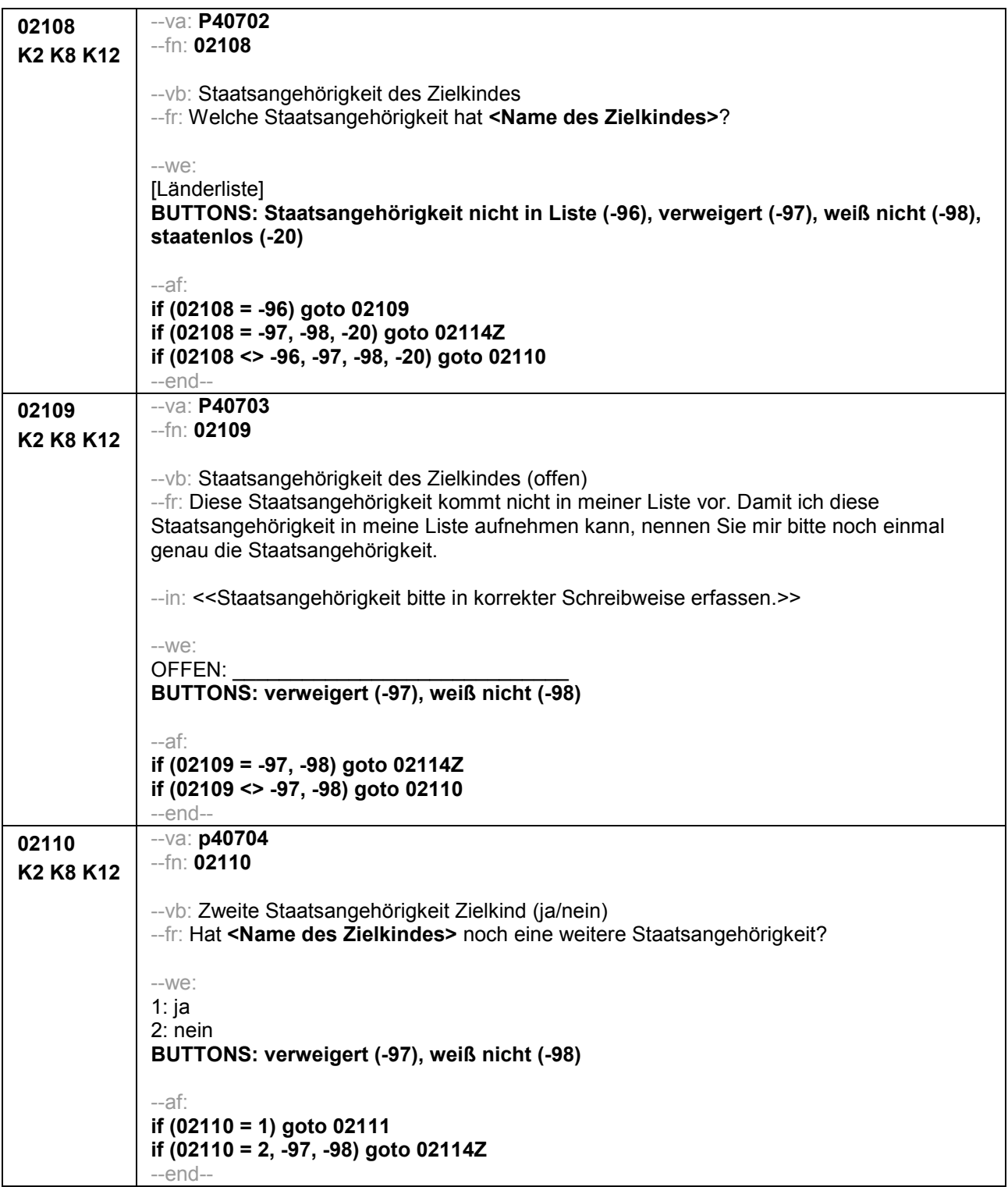

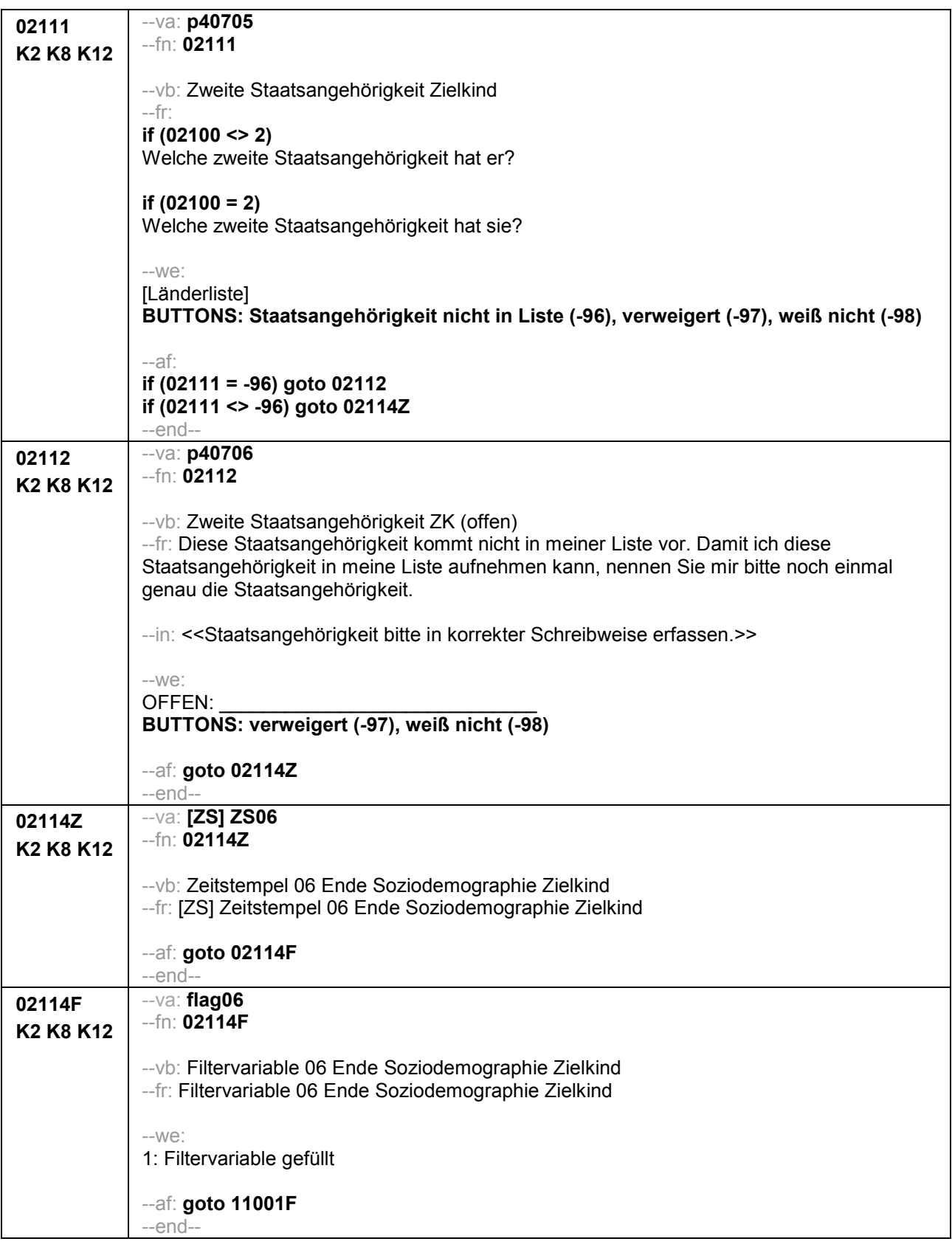

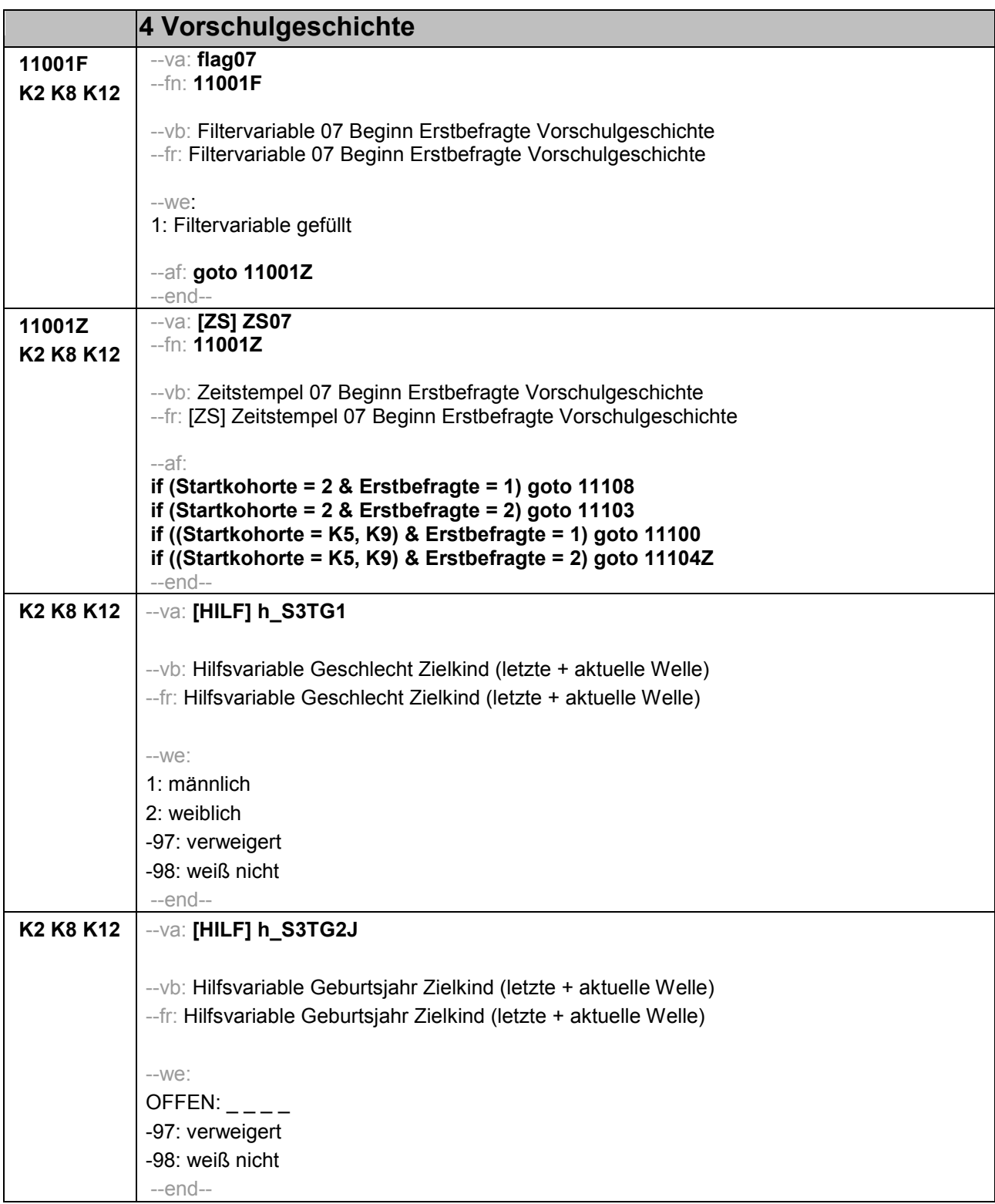

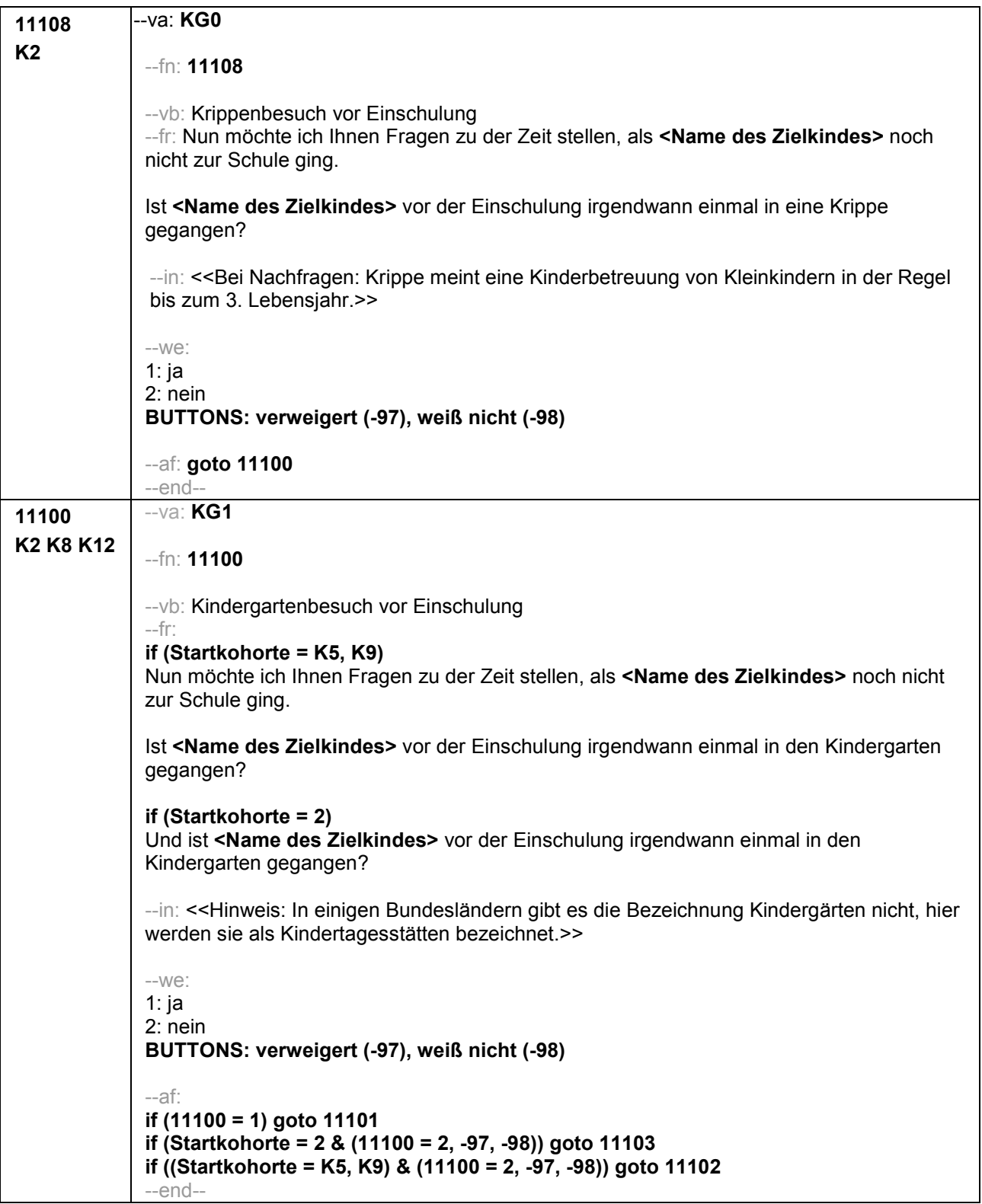

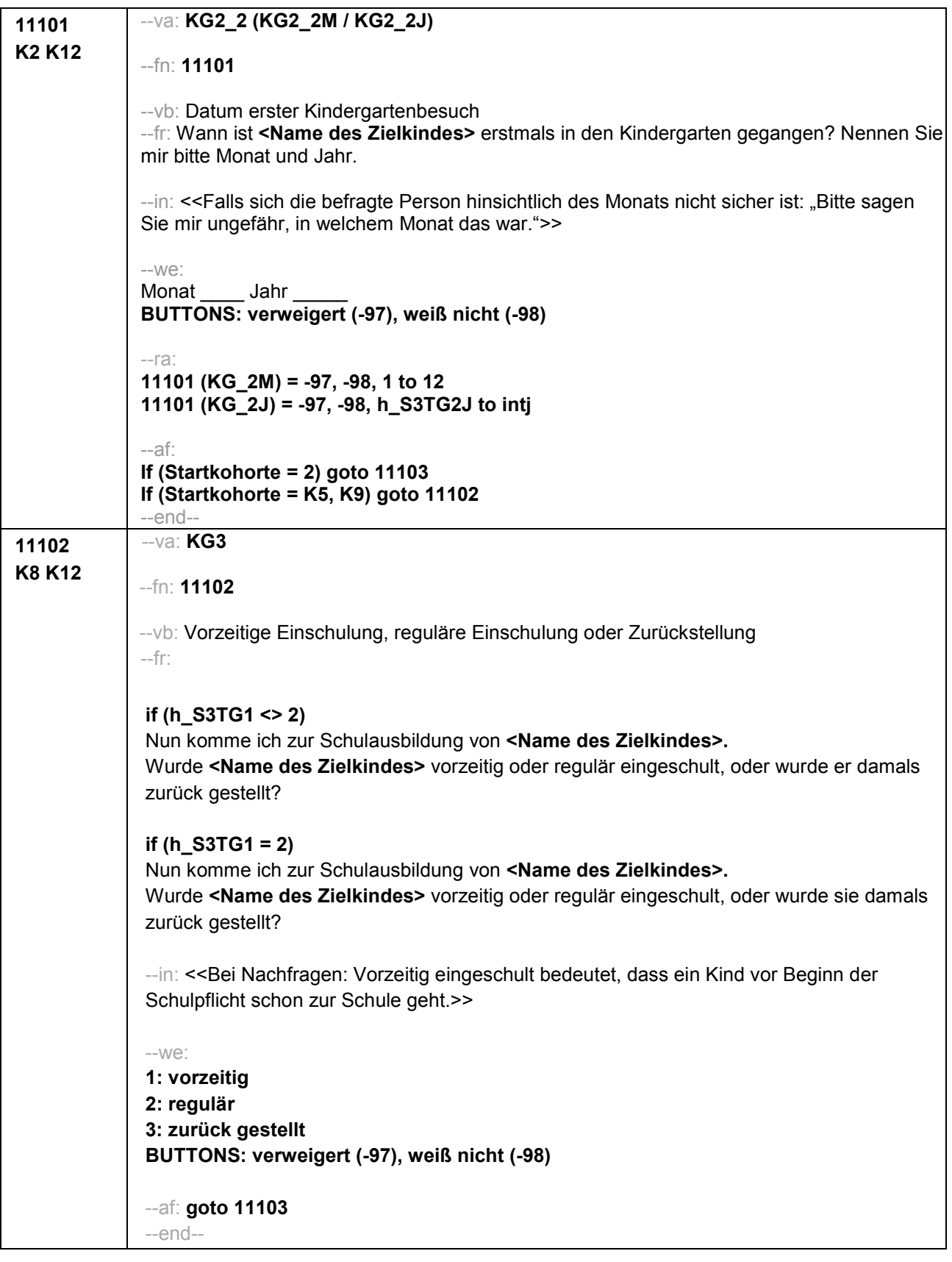

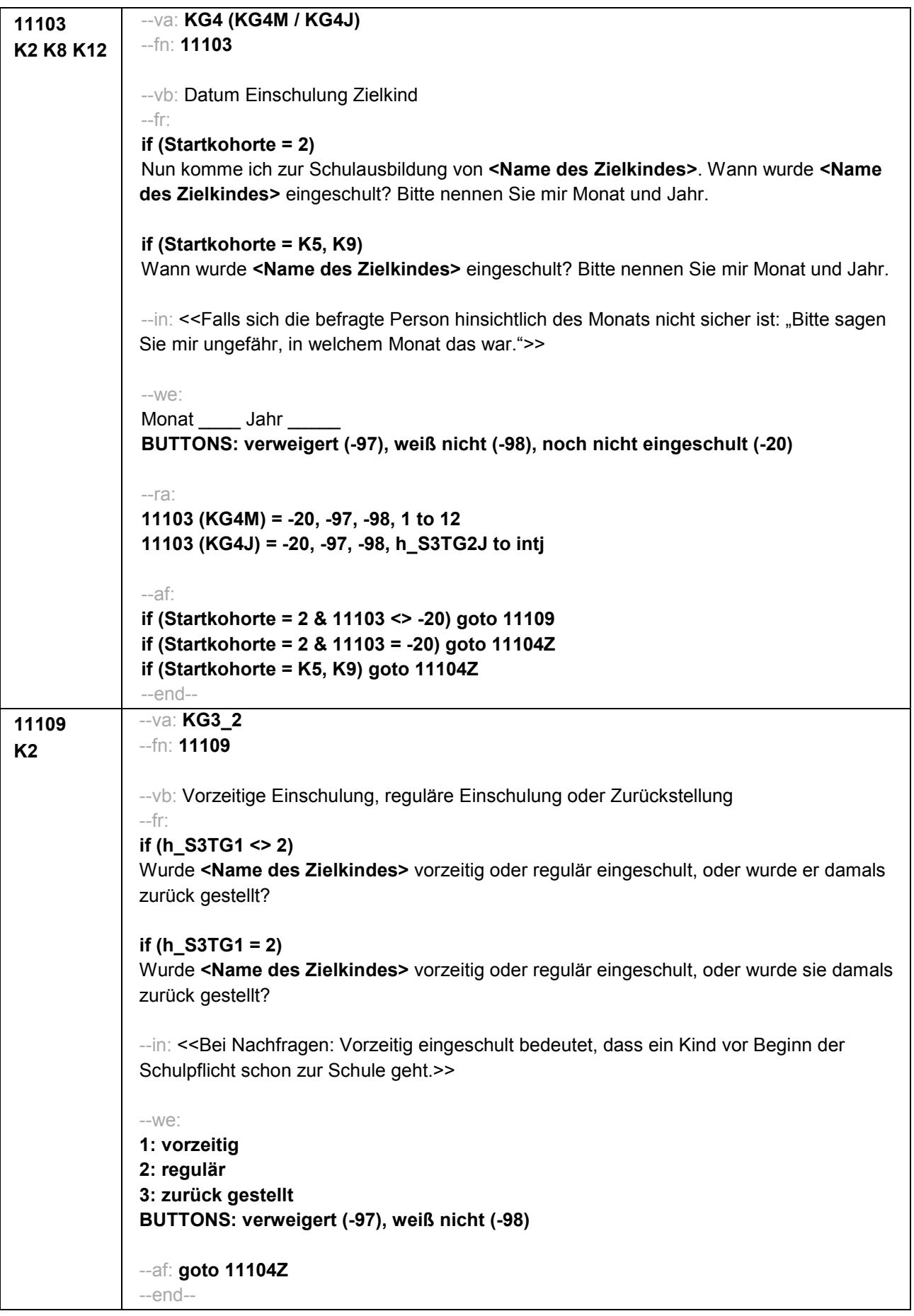
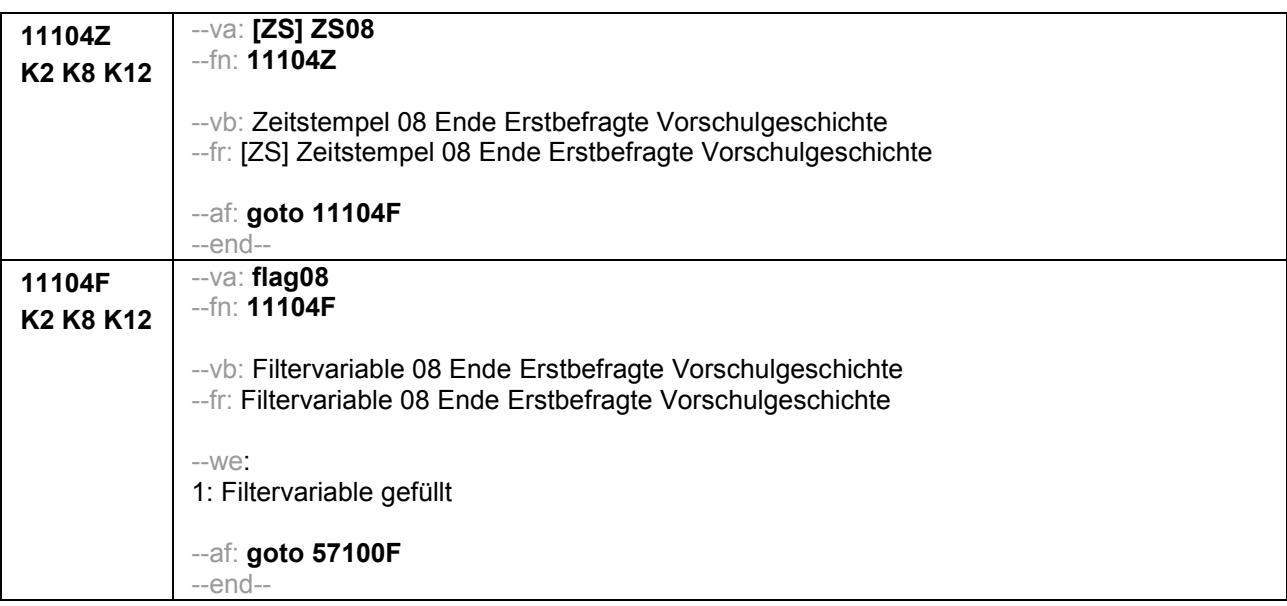

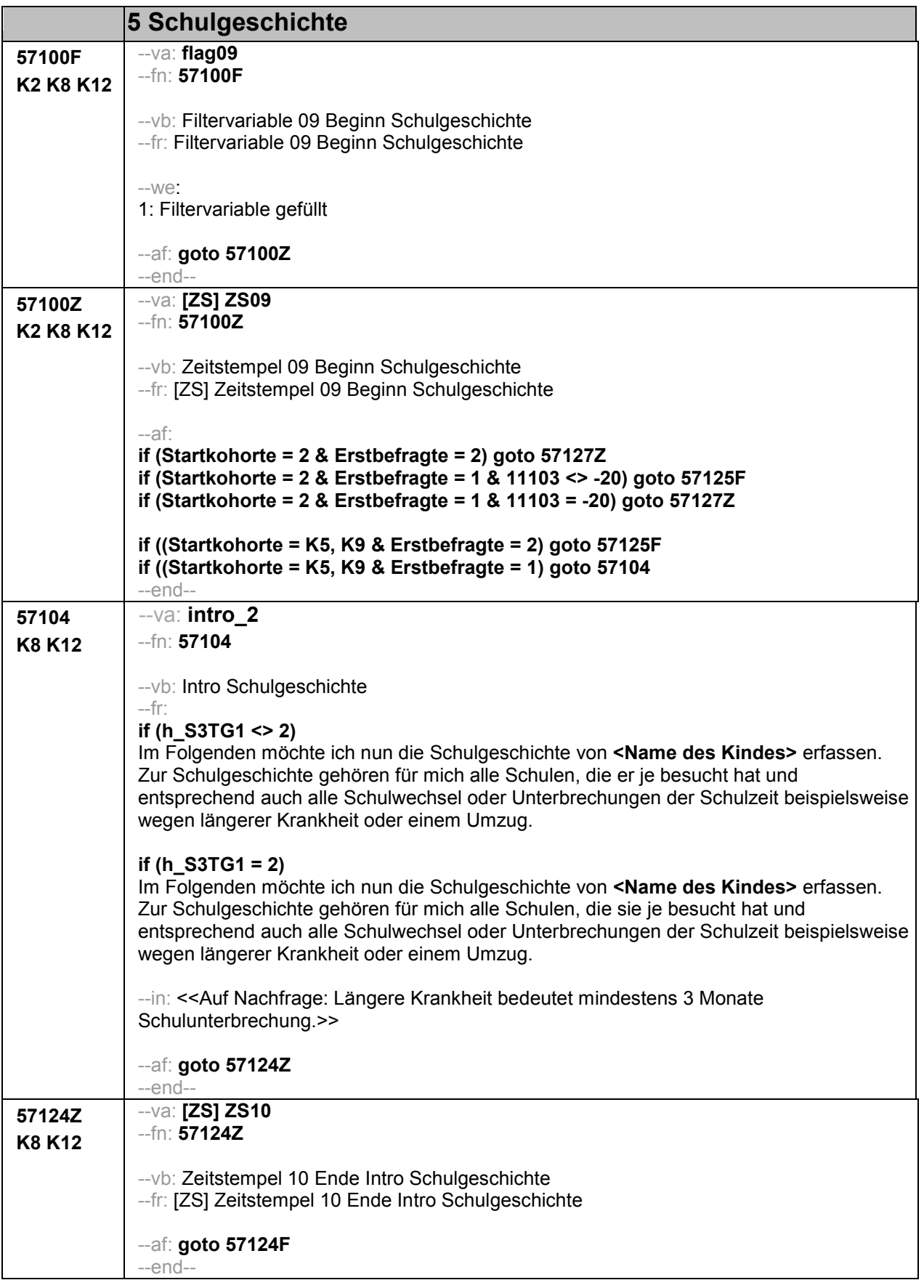

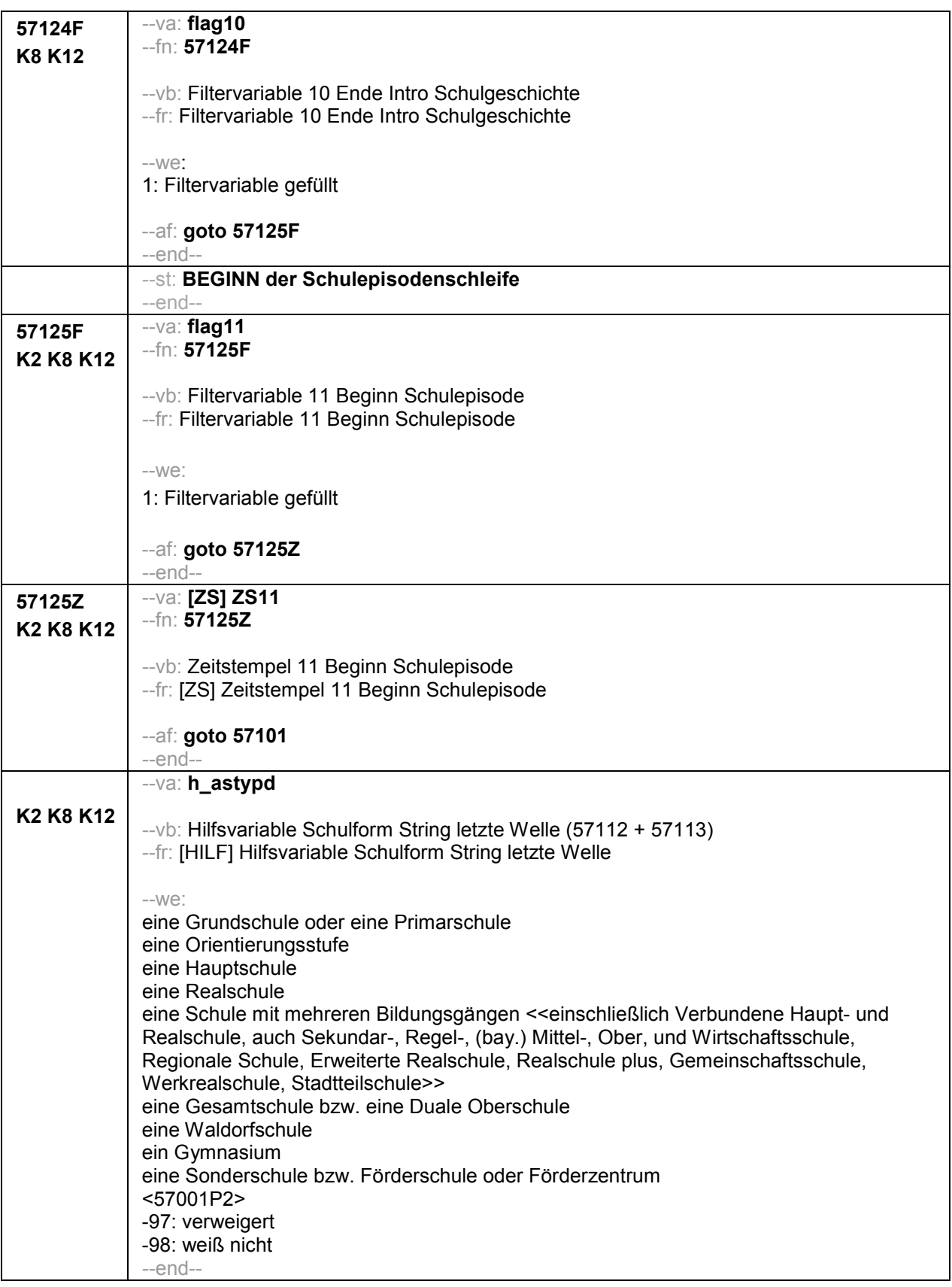

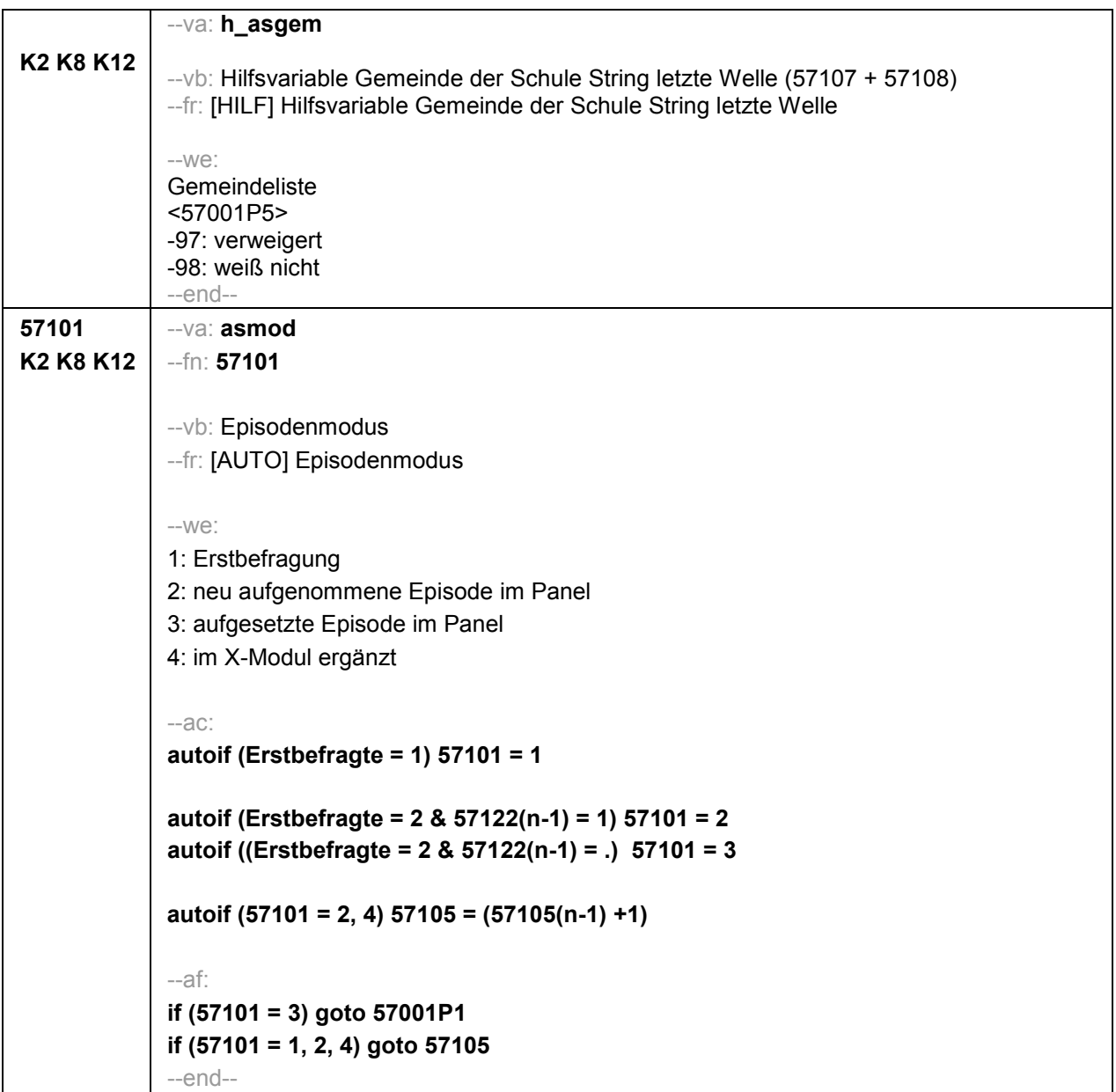

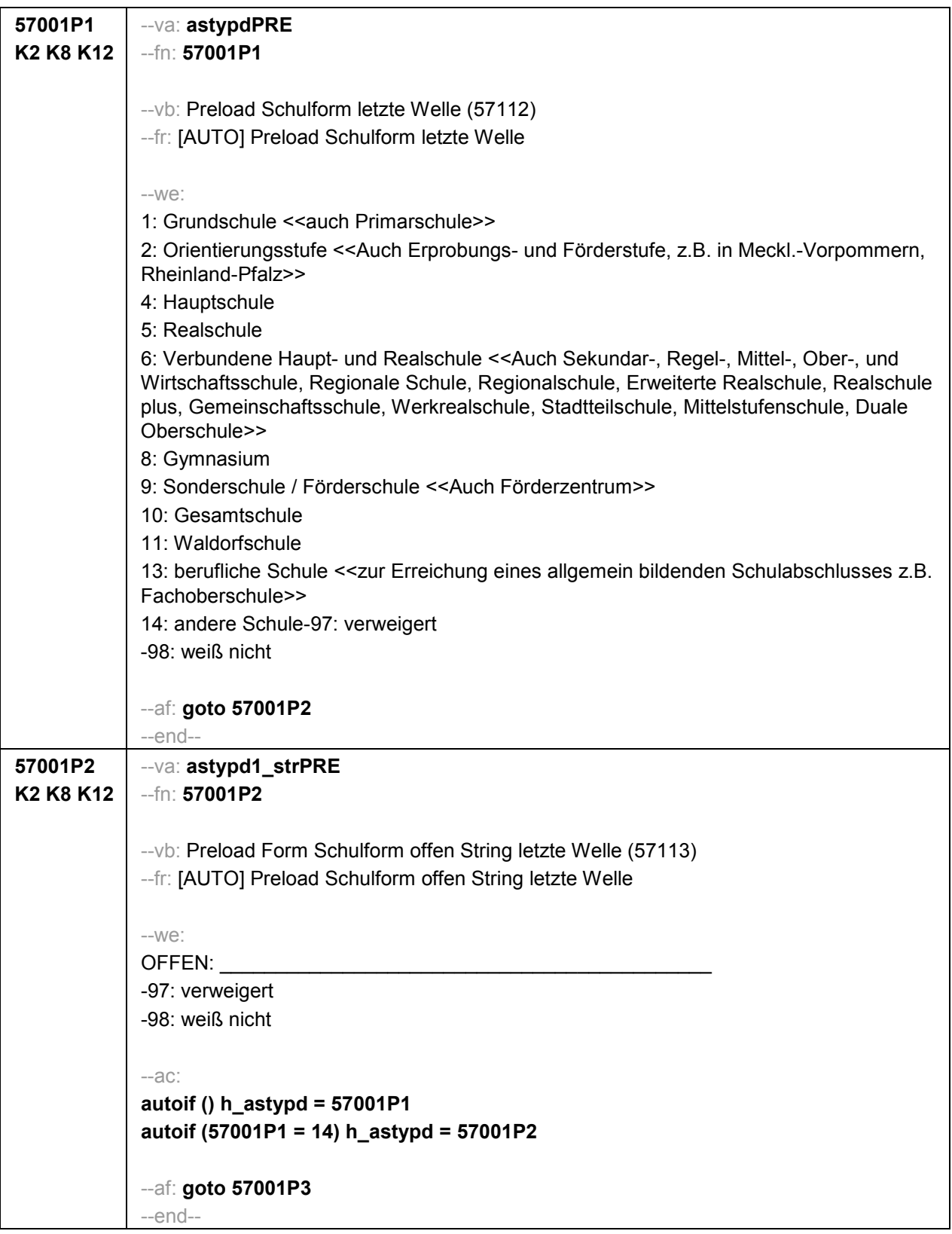

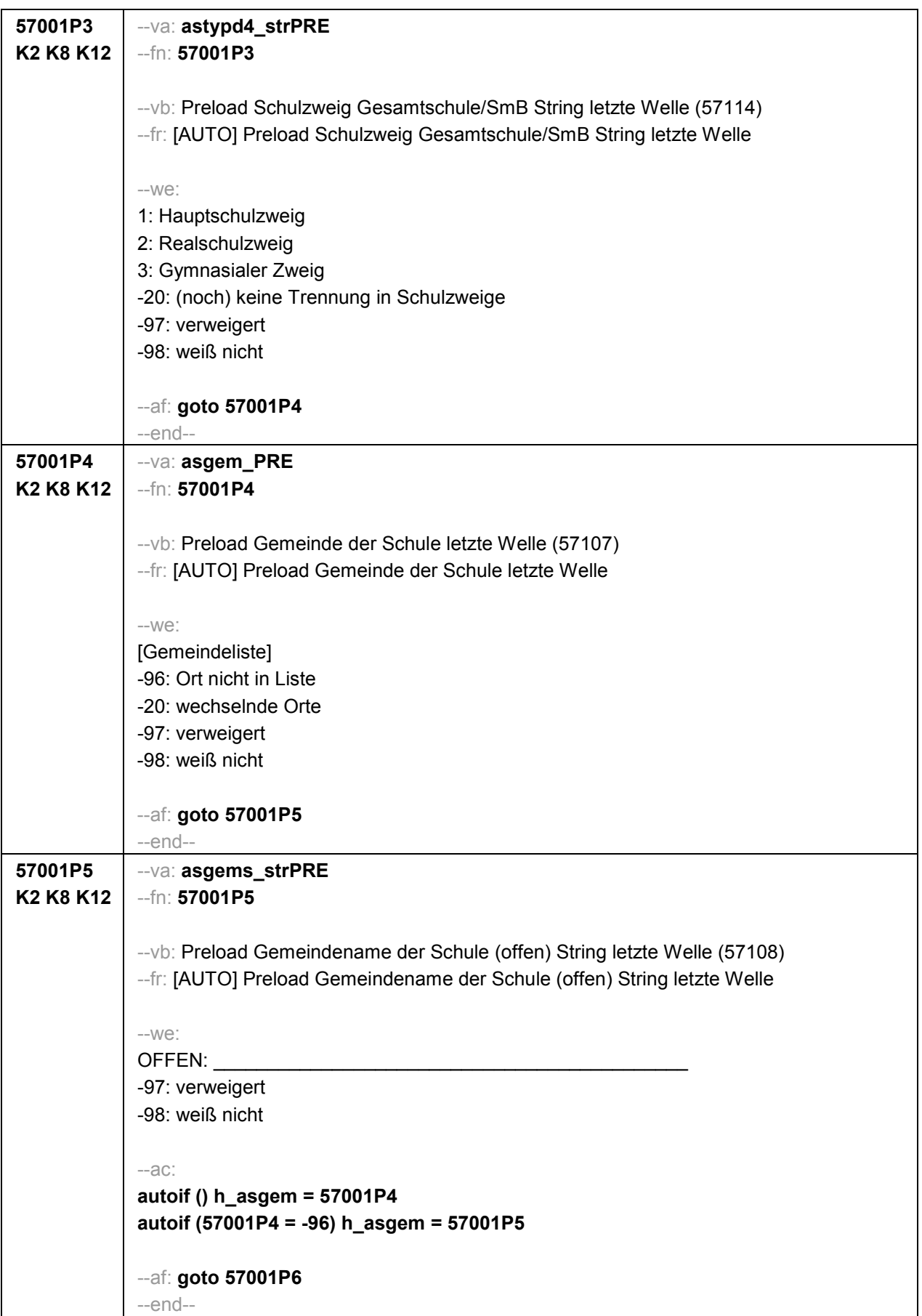

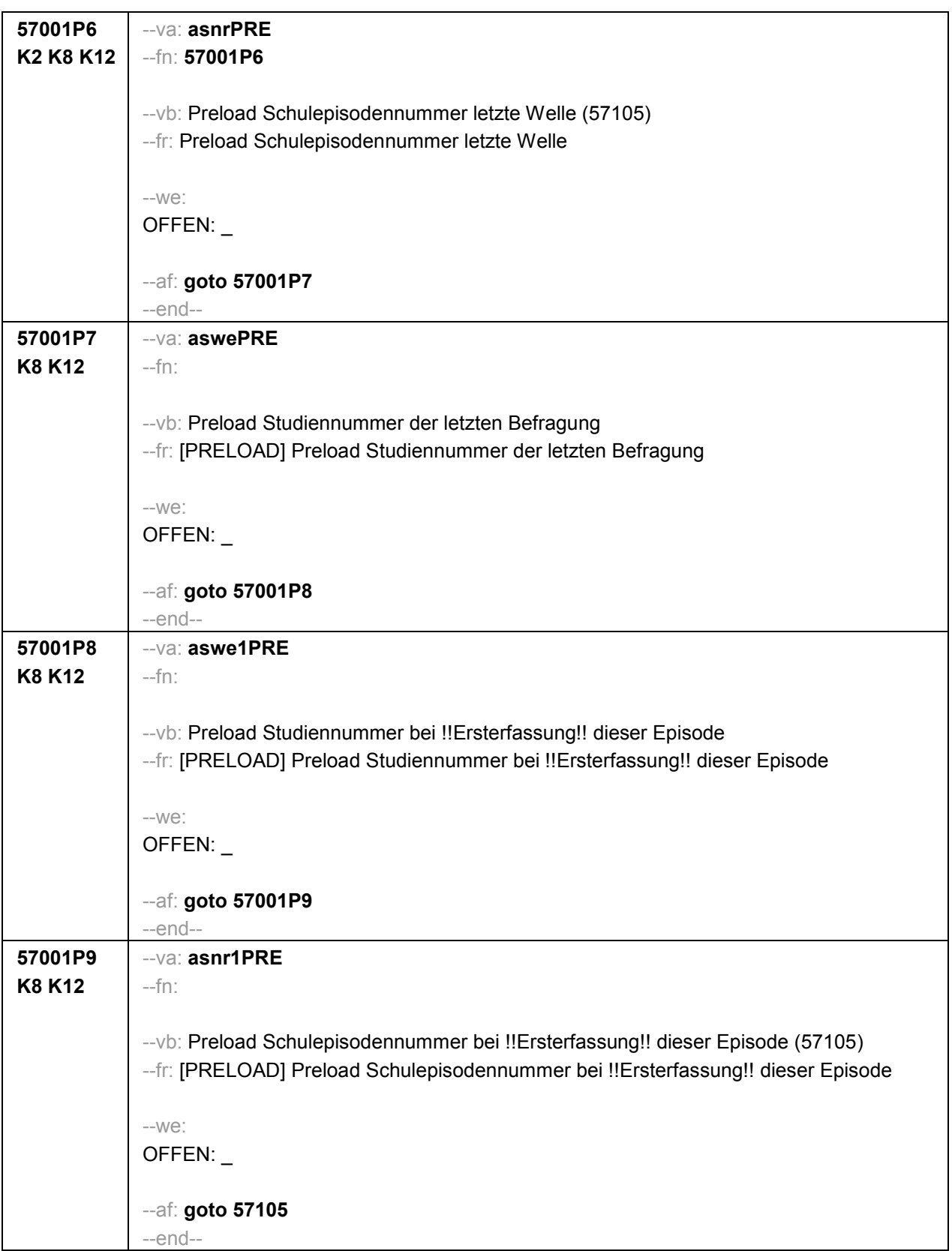

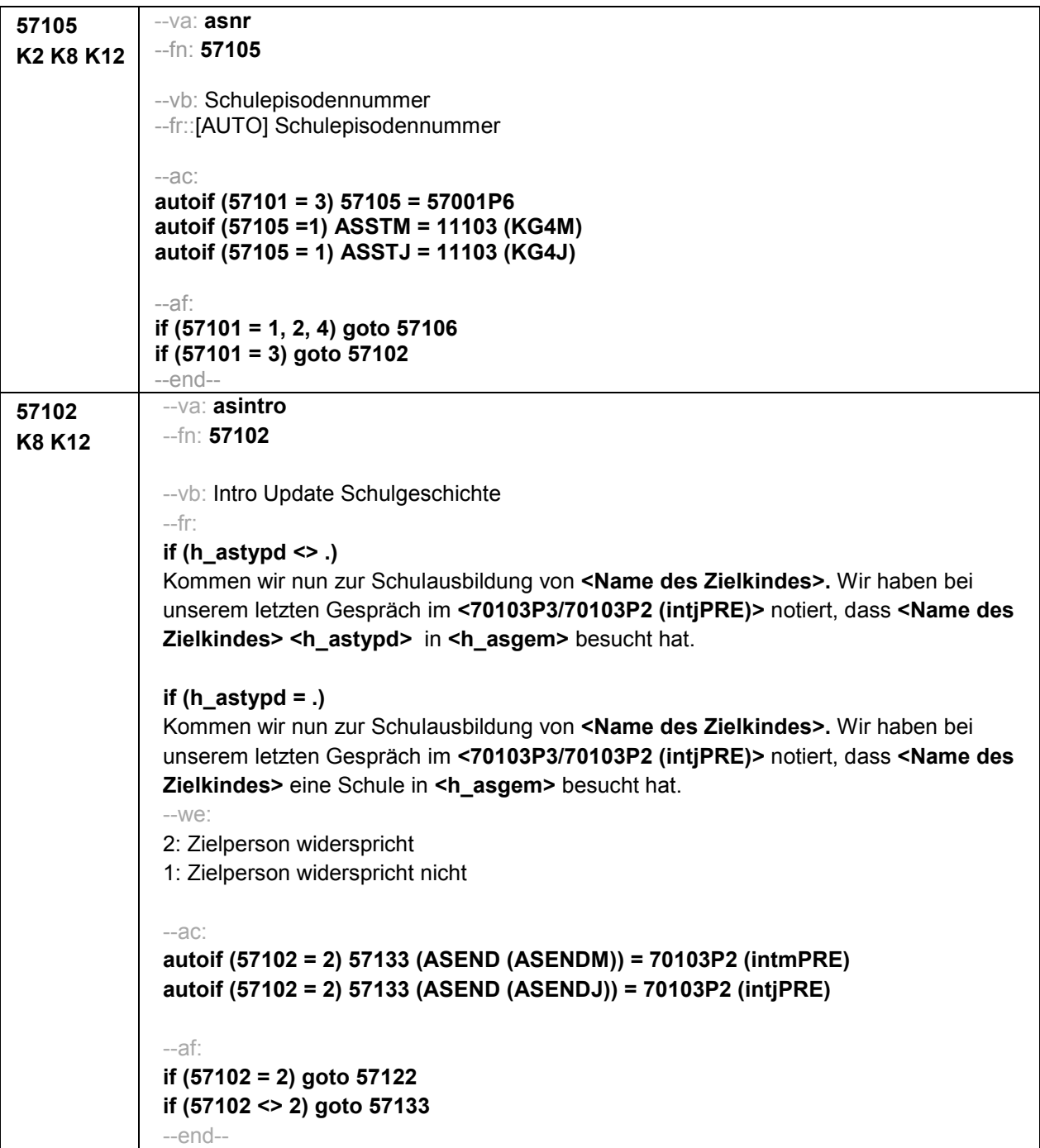

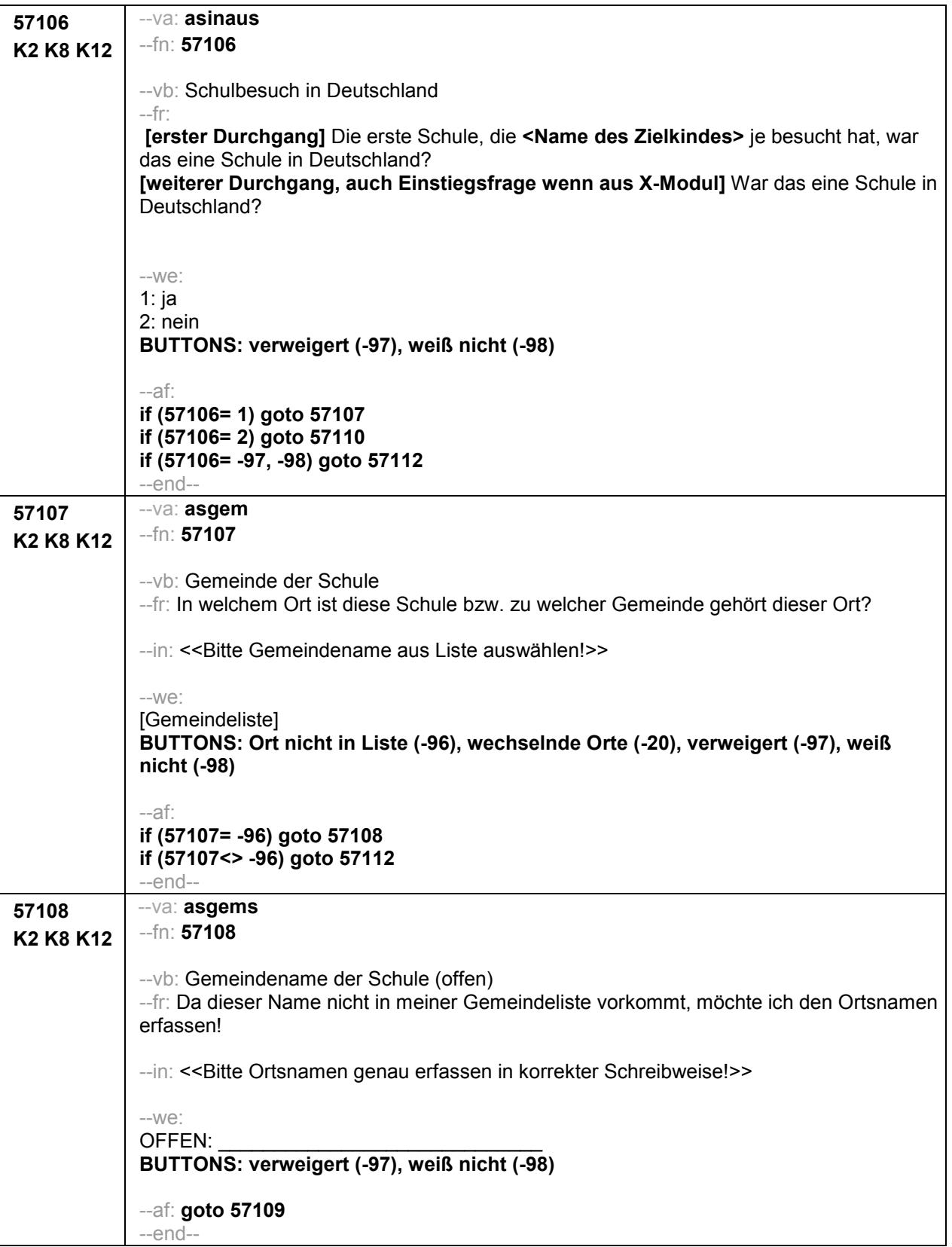

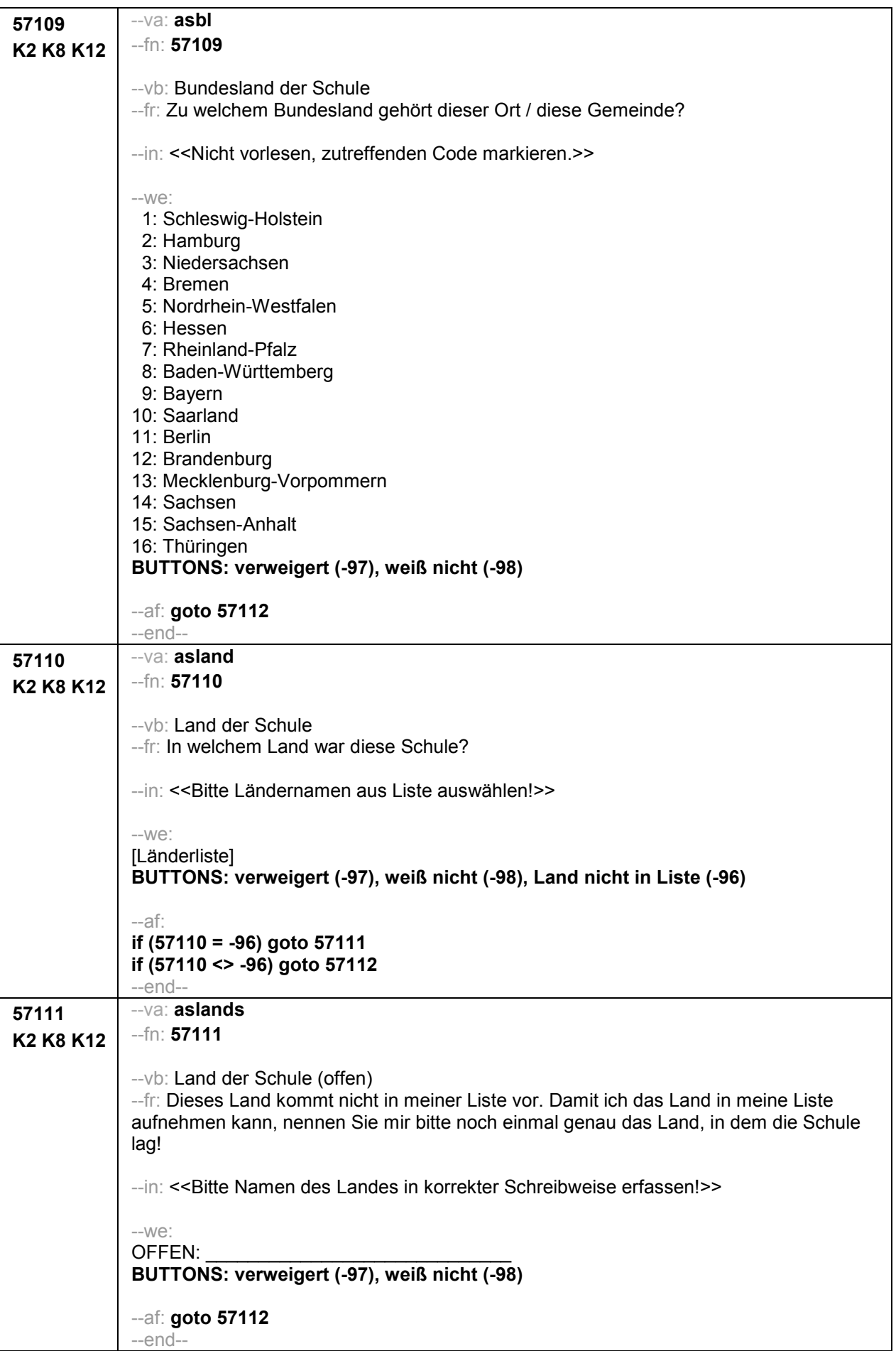

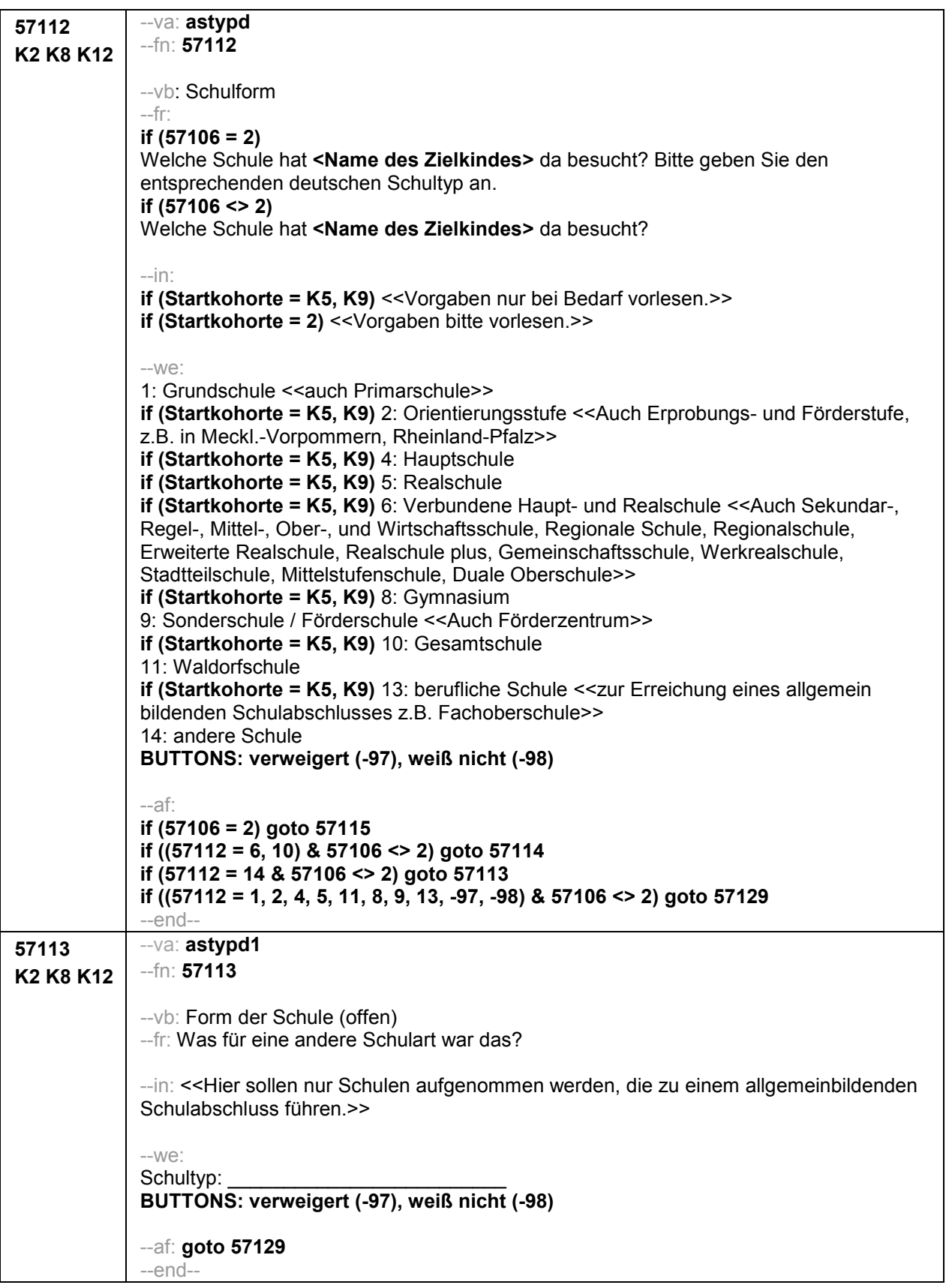

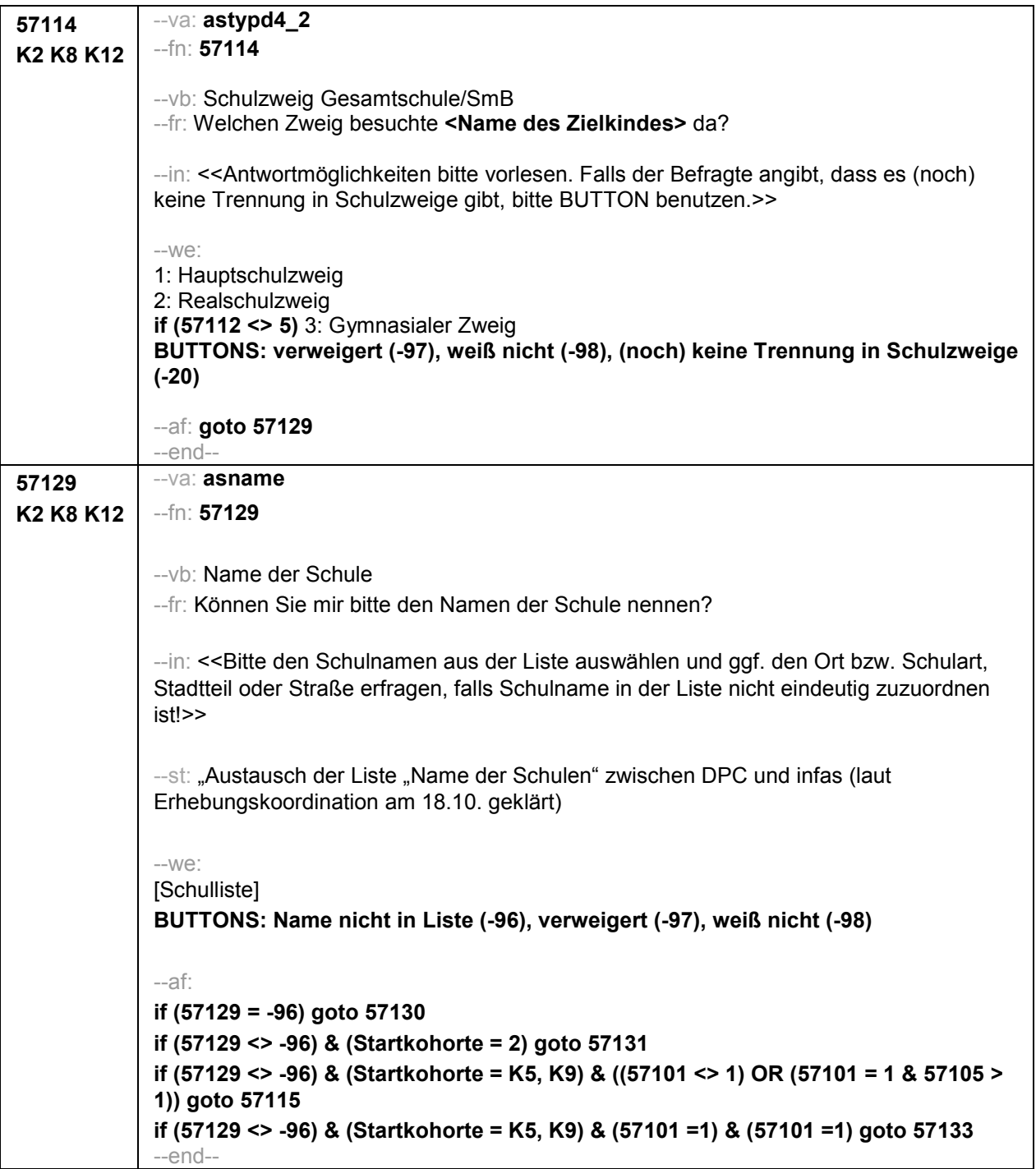

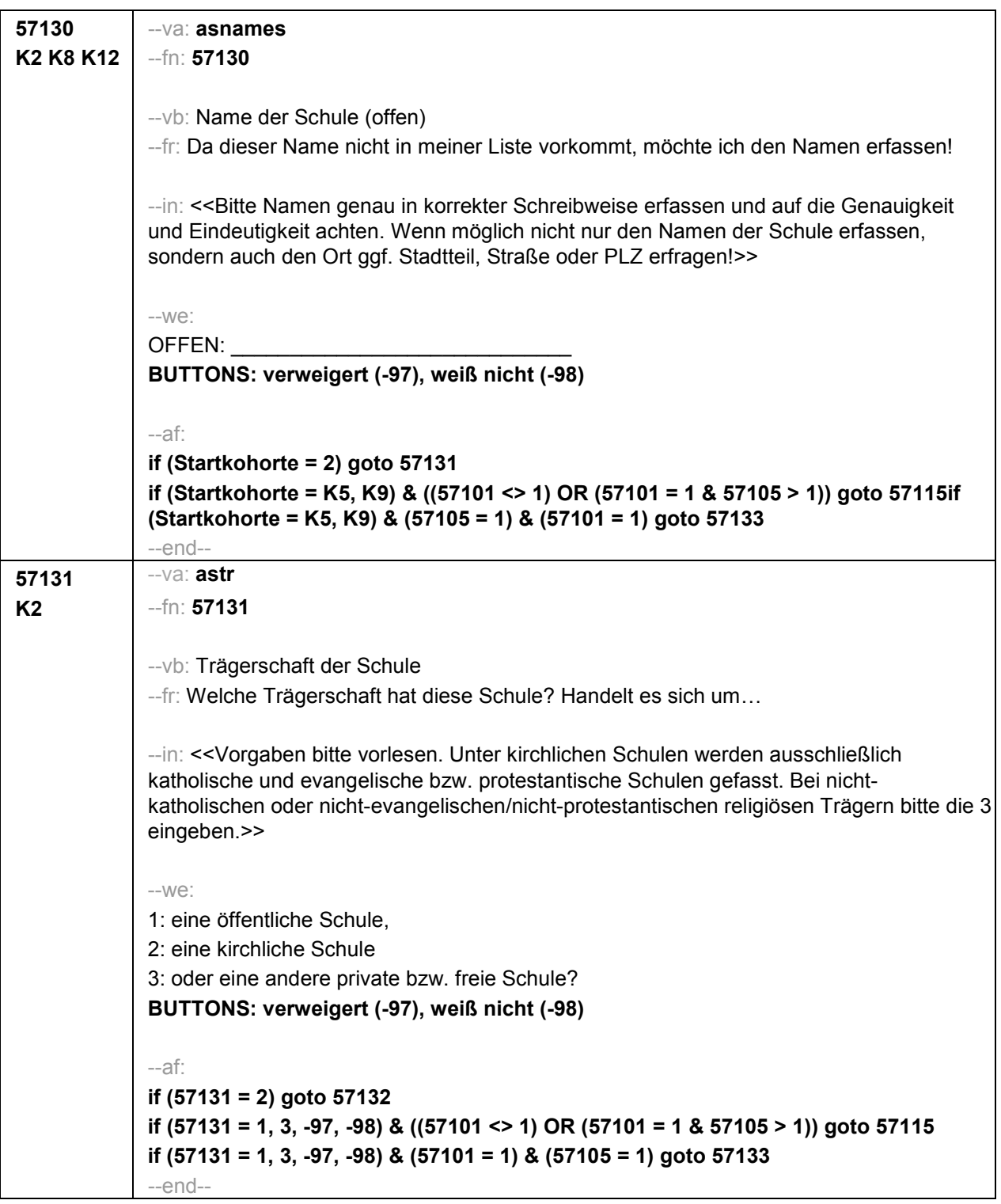

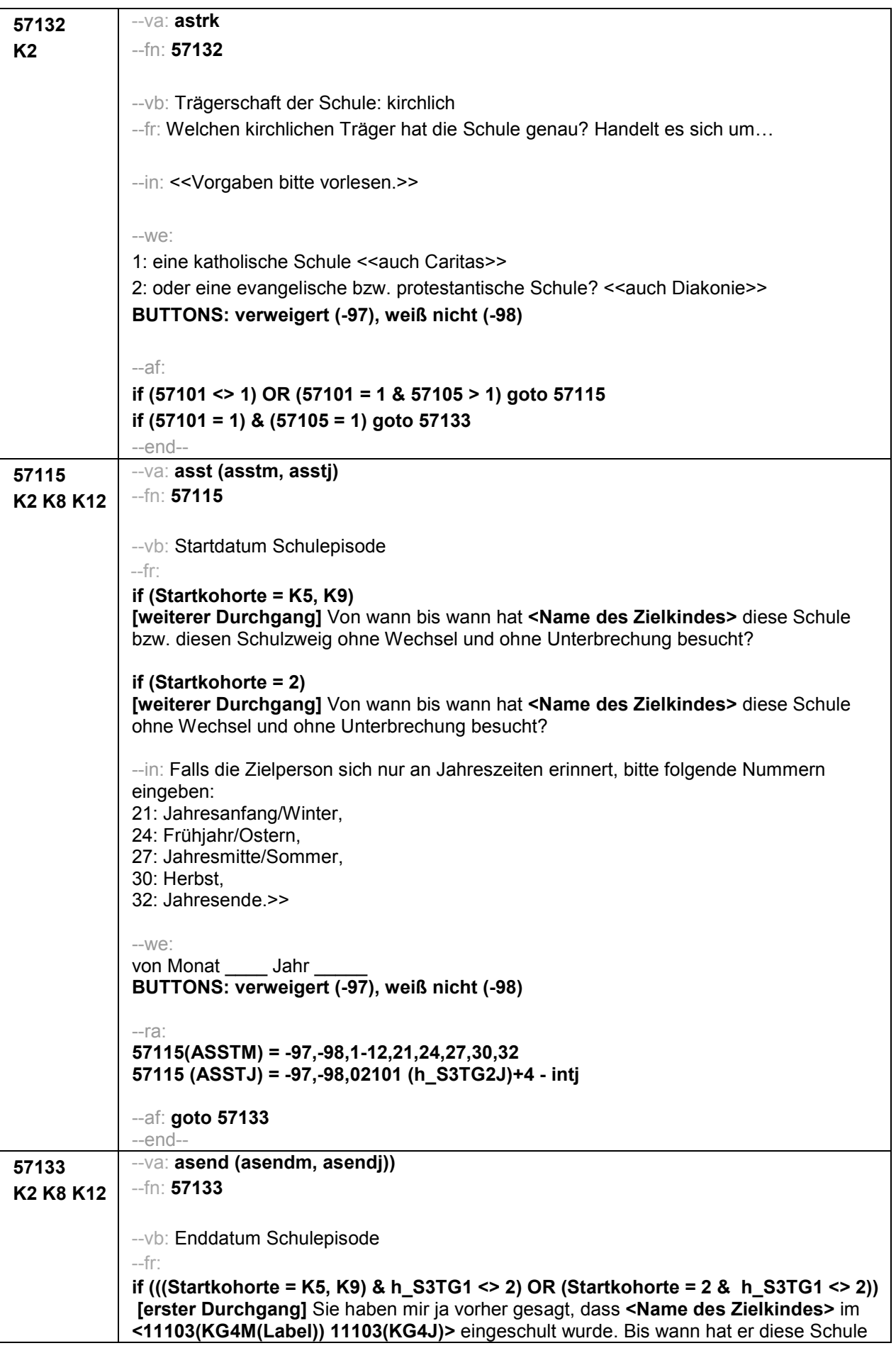

ohne Wechsel und ohne Unterbrechung besucht? Bitte rechnen Sie eventuelle Ferienzeiten am Ende des Schulbesuchs mit. **if (((Startkohorte = K5, K9) & h\_S3TG1 = 2) OR (Startkohorte = 2 & h\_S3TG1 = 2)) [erster Durchgang]** Sie haben mir ja vorher gesagt, dass **<Name des Zielkindes>** im **<11103(KG4M(Label)) 11103(KG4J)>** eingeschult wurde. Bis wann hat sie diese Schule ohne Wechsel und ohne Unterbrechung besucht? Bitte rechnen Sie eventuelle Ferienzeiten am Ende des Schulbesuchs mit. **if ((Startkohorte = K5, K9) & 57101 = 3 & 57102 <> 2)** Bis wann hat **<Name des Zielkindes>** diese Schule bzw. diesen Schulzweig ohne Wechsel und ohne Unterbrechung besucht oder dauert der Besuch noch an? **if (Startkohorte = 2 & 57101 = 3 & 57102 <> 2)** Bis wann hat **<Name des Zielkindes>** diese Schule ohne Wechsel und ohne Unterbrechung besucht oder dauert der Besuch noch an? **if (Startkohorte = K5, K9 & 11103 = -97, -98)** [erster Durchgang] Bis wann hat **<Name des Zielkindes**> diese Schule bzw. diesen Schulzweig ohne Wechsel und ohne Unterbrechung besucht? **if (Startkohorte = 2 & 11103 = -97, -98) [erster Durchgang]** Bis wann hat **<Name des Zielkindes>** diese Schule bzw. diesen Schulzweig ohne Wechsel und ohne Unterbrechung besucht? **if (Startkohorte = K5, K9) [weiterer Durchgang]** Bis wann hat **<Name des Zielkindes>** diese Schule bzw. diesen Schulzweig ohne Wechsel und ohne Unterbrechung besucht? **if (Startkohorte = 2) [weiterer Durchgang]** Bis wann hat **<Name des Zielkindes>** diese Schule ohne Wechsel und ohne Unterbrechung besucht? --in: <<Auf Nachfrage: Längere Krankheit bedeutet mindestens 3 Monate Schulunterbrechung. Falls die Zielperson sich nur an Jahreszeiten erinnert, bitte folgende Nummern eingeben: 21: Jahresanfang/Winter, 24: Frühjahr/Ostern, 27: Jahresmitte/Sommer, 30: Herbst, 32: Jahresende.>> --we: bis Monat \_\_\_\_ Jahr **BUTTONS: verweigert (-97), weiß nicht (-98), bis heute (-20)** --ra: **57133** (ASENDM) = -97,-98,1 to 12,21,24,27,30,32 **57133** (ASENDJ) = -97,-98, 02101 (h\_S3TG2J)+4 to intj --ac: **autoif (57133 = -20) 57133 (ASENDM) = intm autoif (57133 = -20) 57133 (ASENDJ) = intj autoif (57133 = -20) 57116 = 1 autoif (57133 < intdat) 57116 = 2** --af: **if (57133 < INTDAT) goto 57117 if ((57133 = INTDAT) & 57116 <> 1) goto 57116**

**if ((57133 = INTDAT) & 57116 = 1) goto 57126Z**

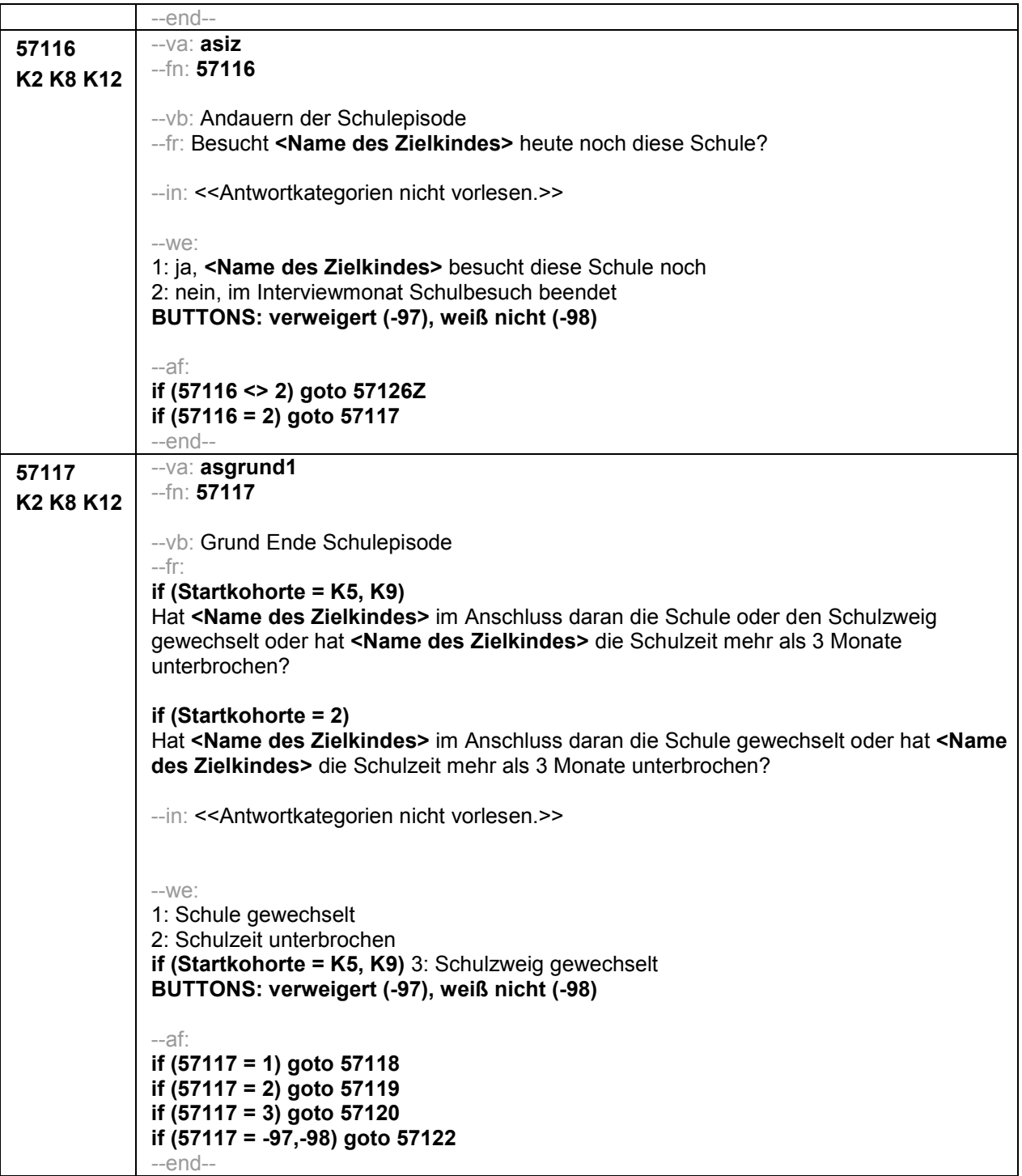

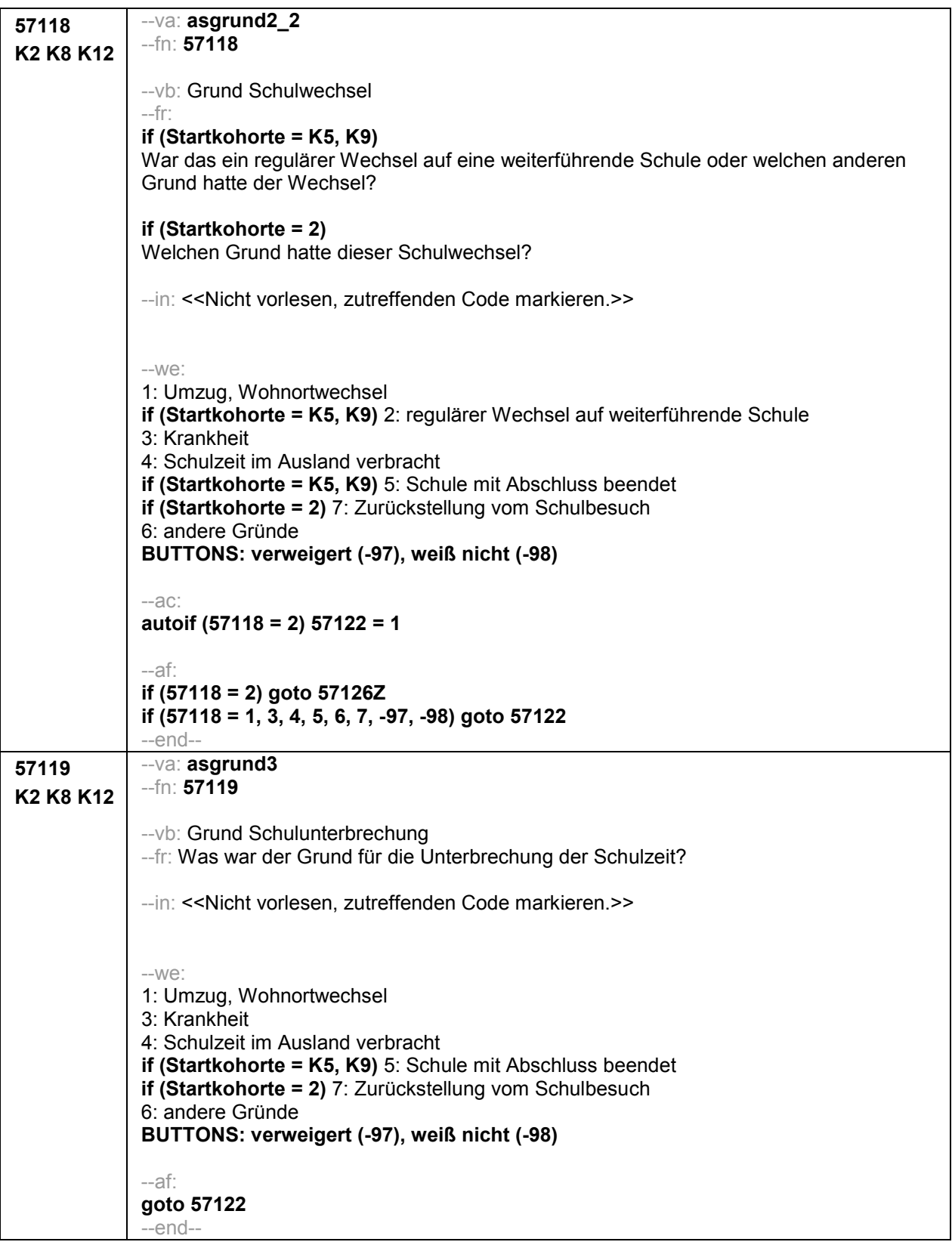

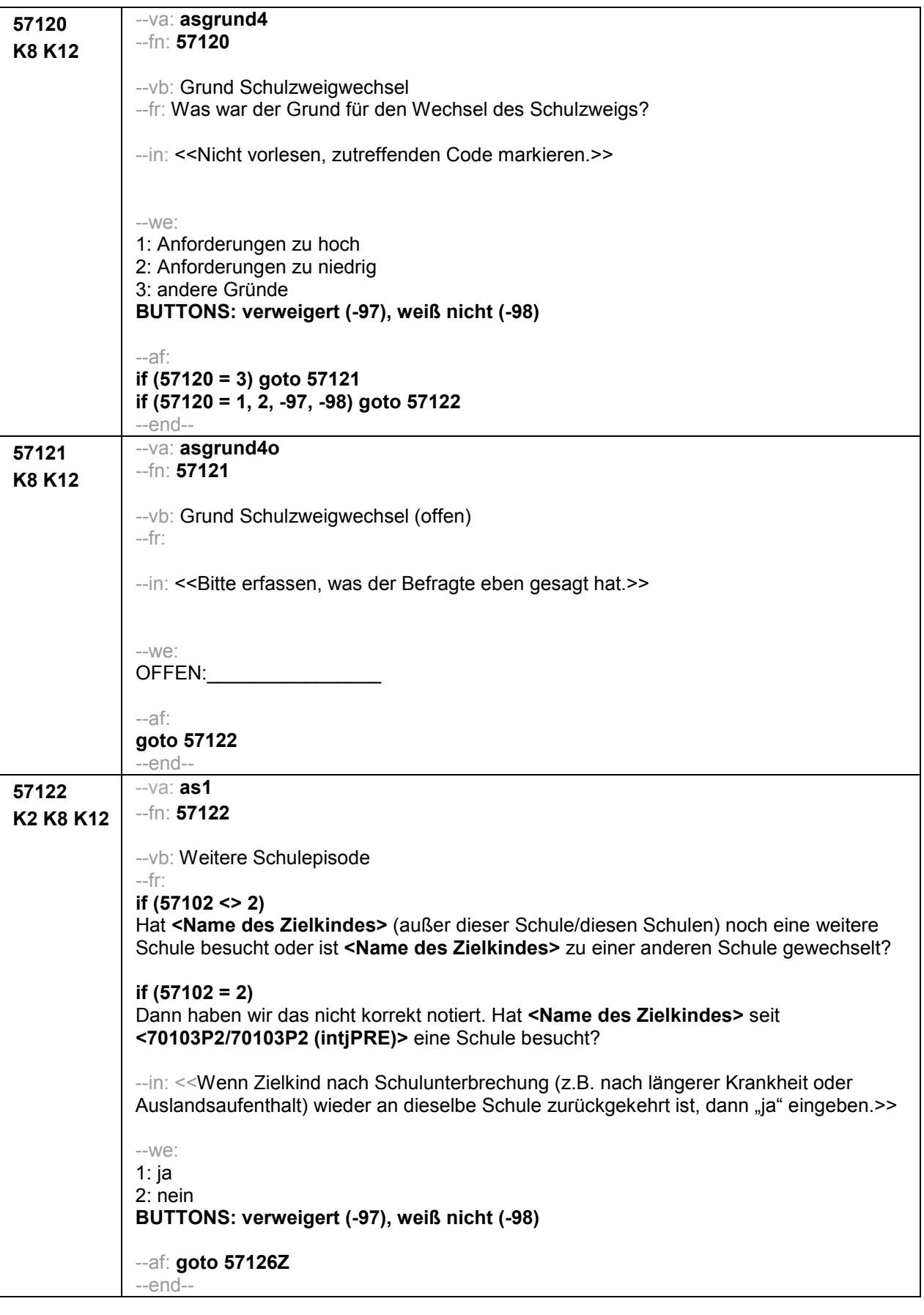

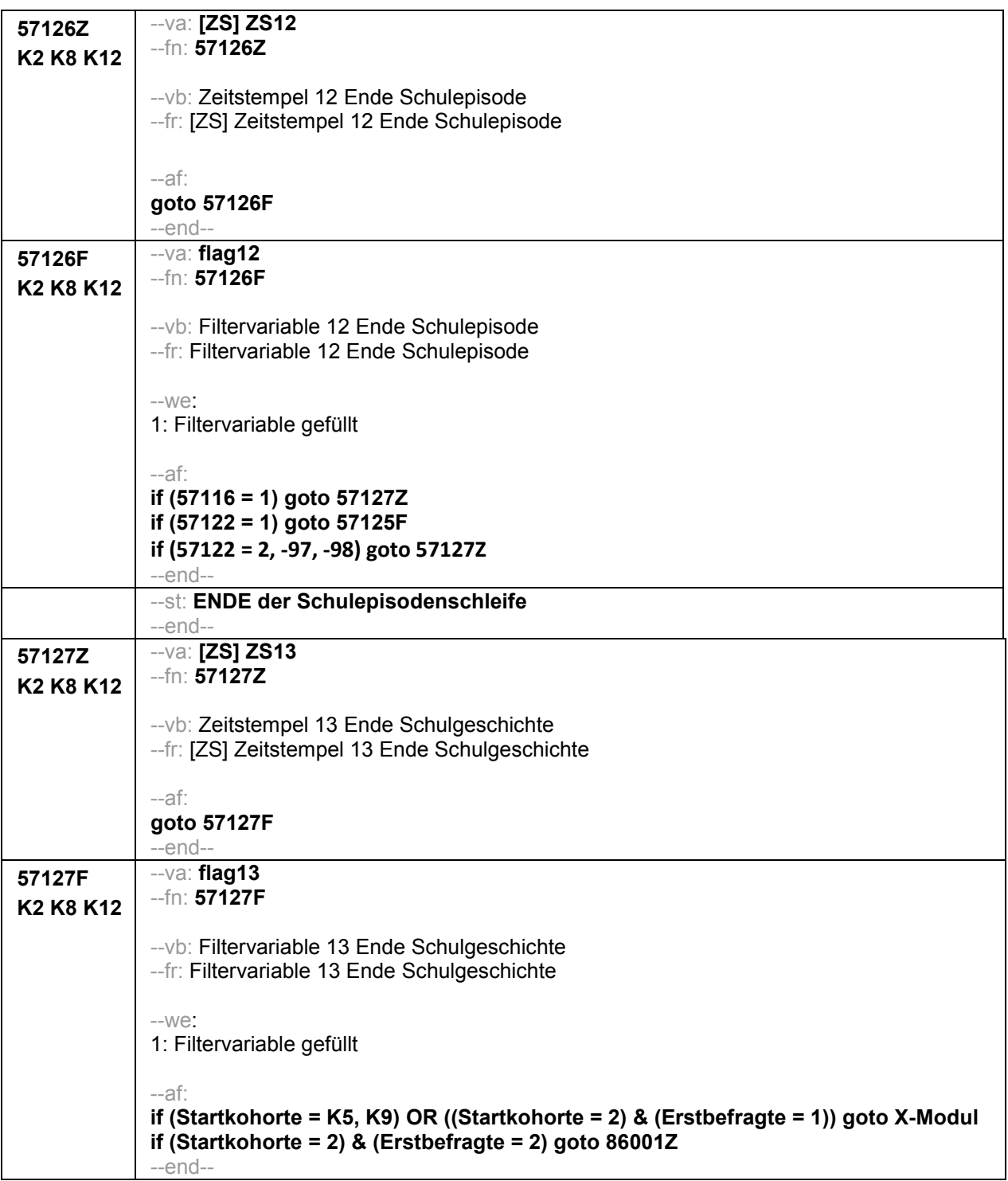

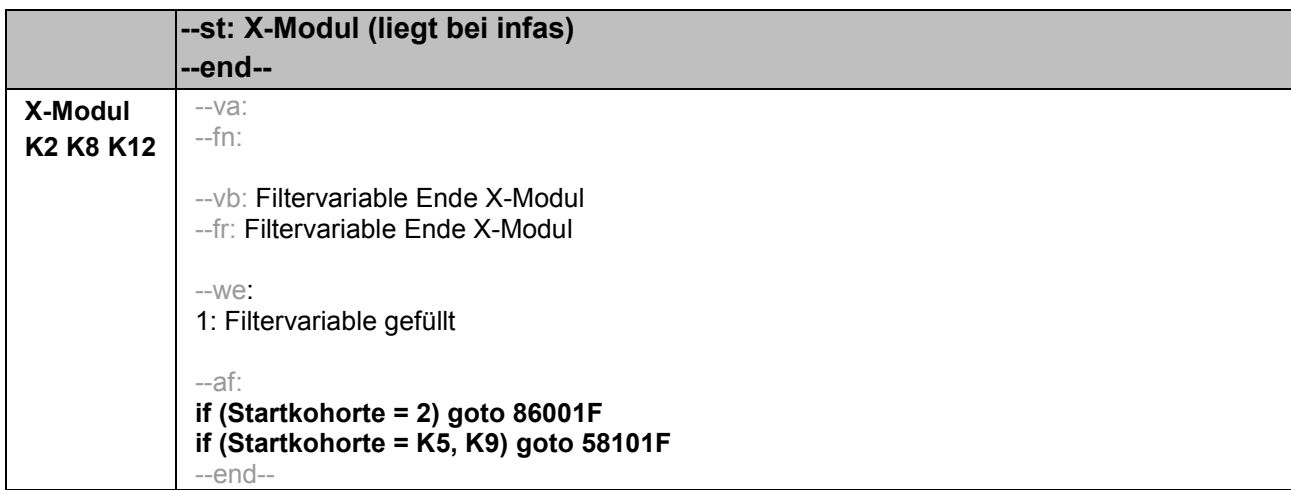

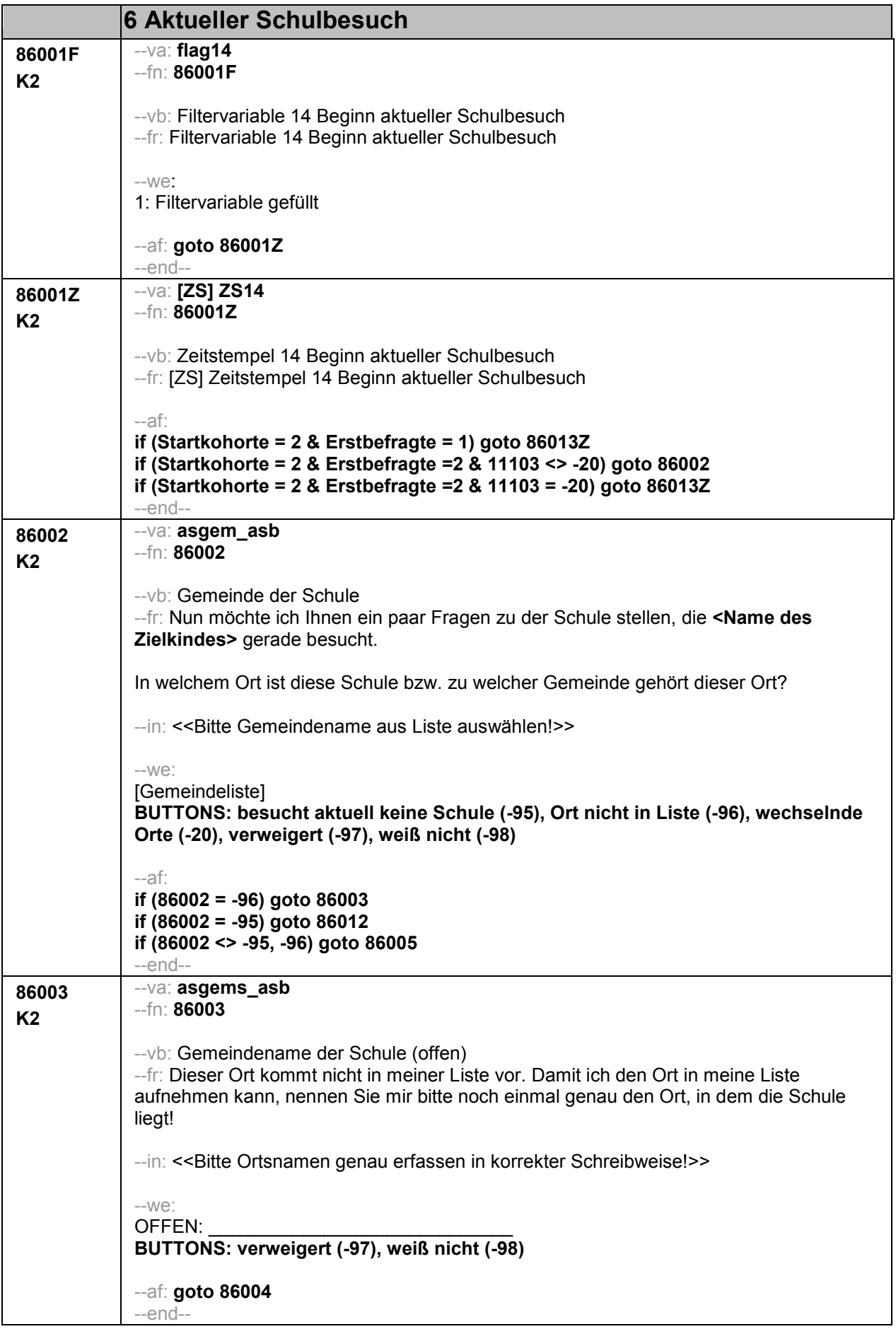

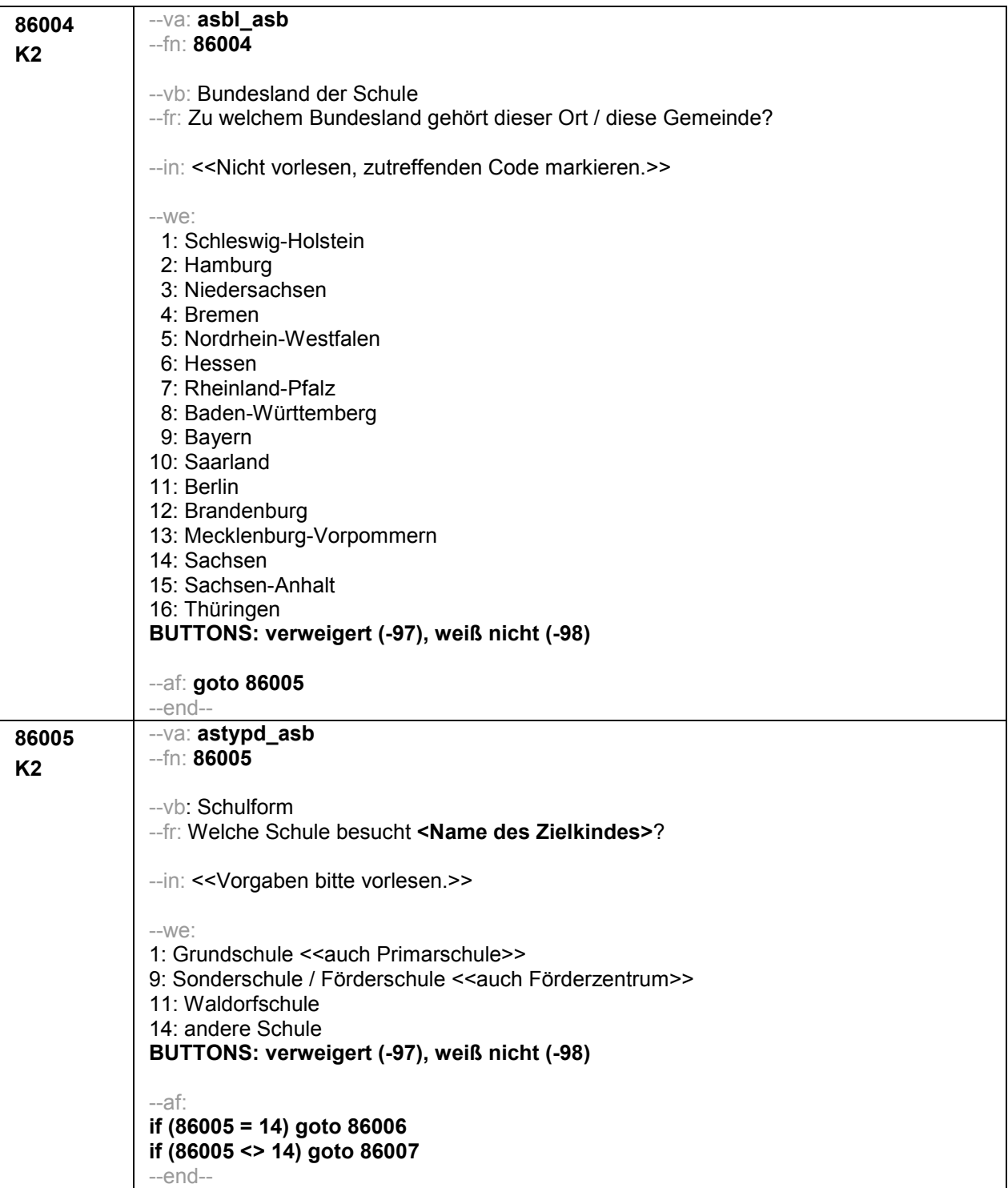

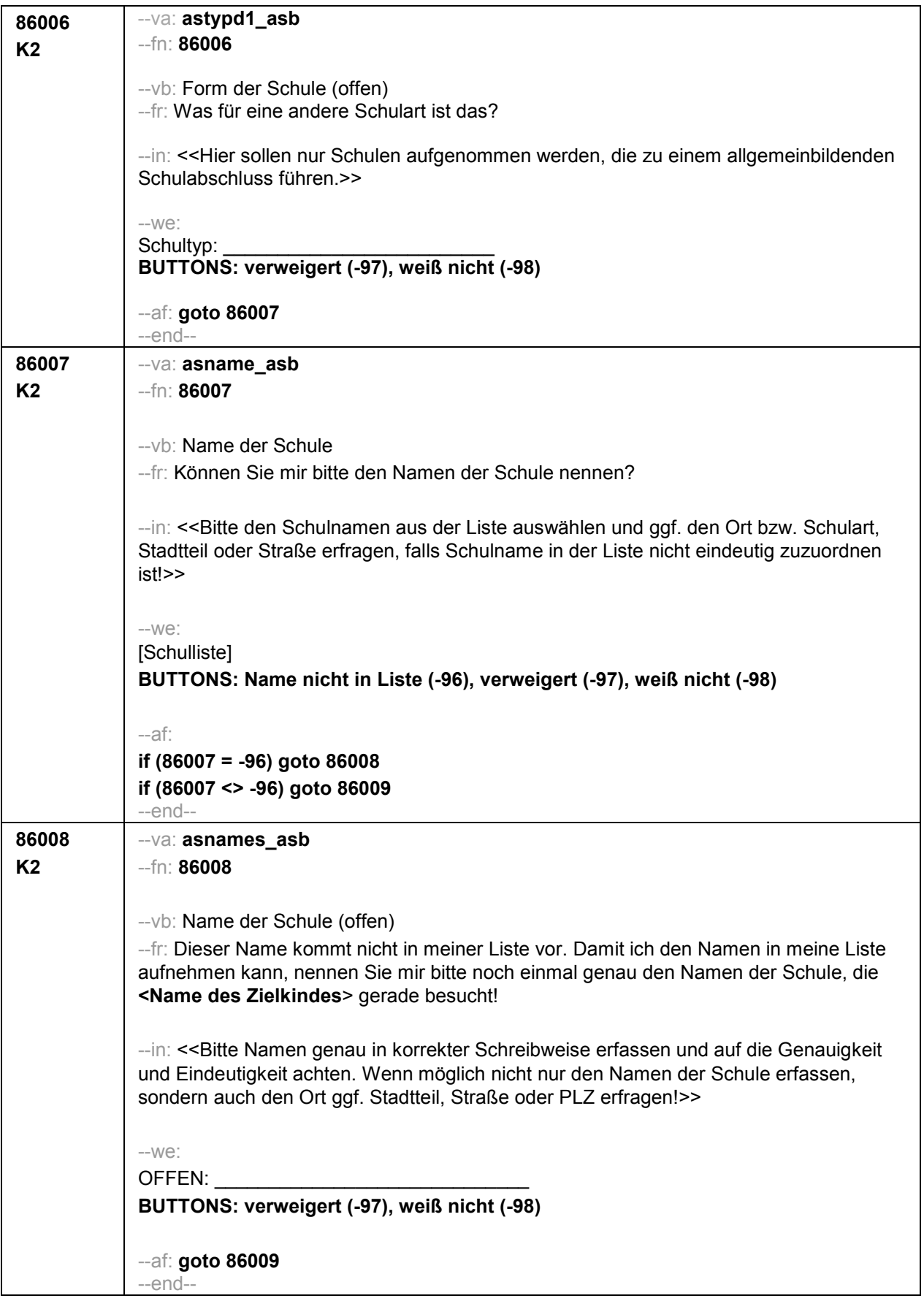

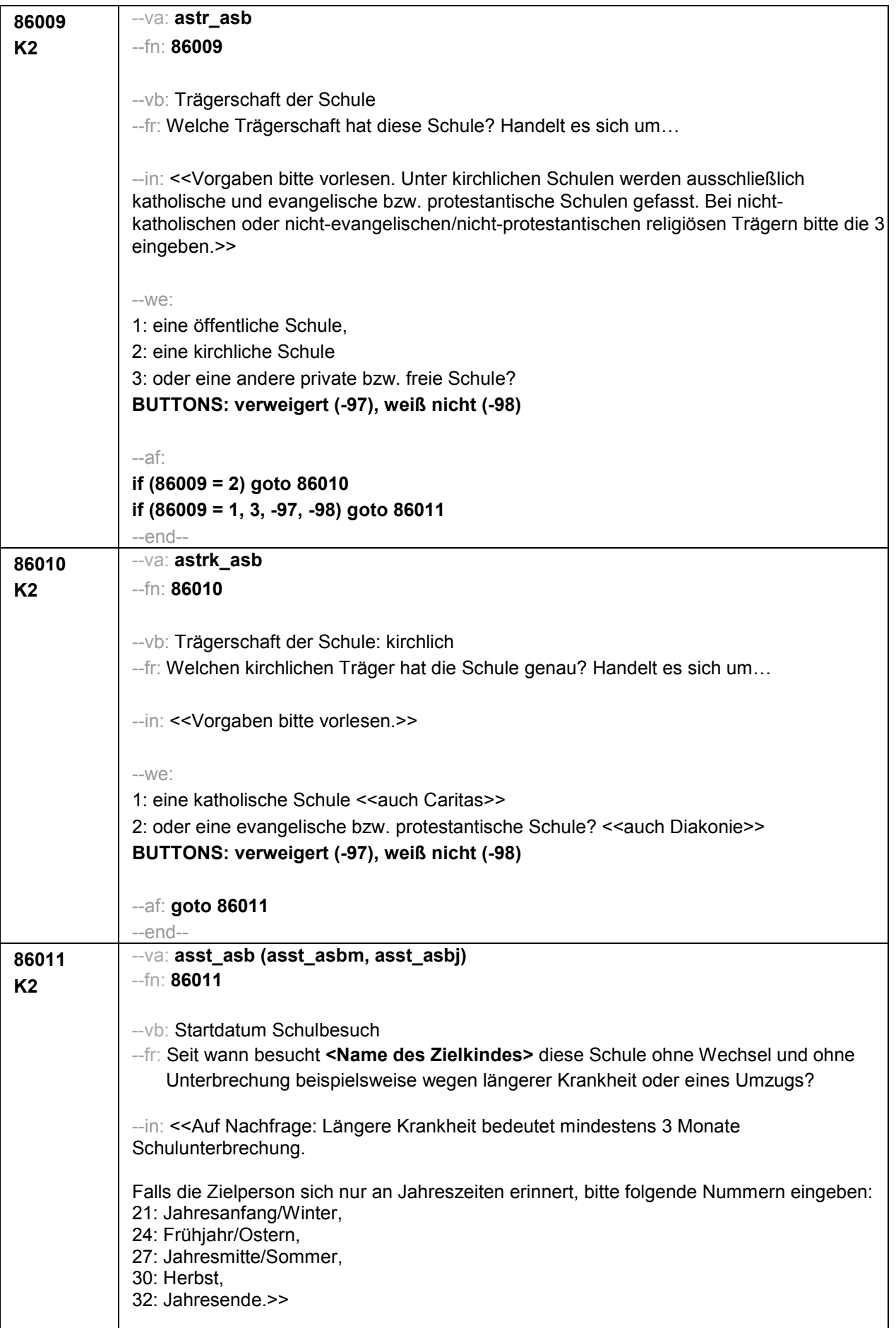

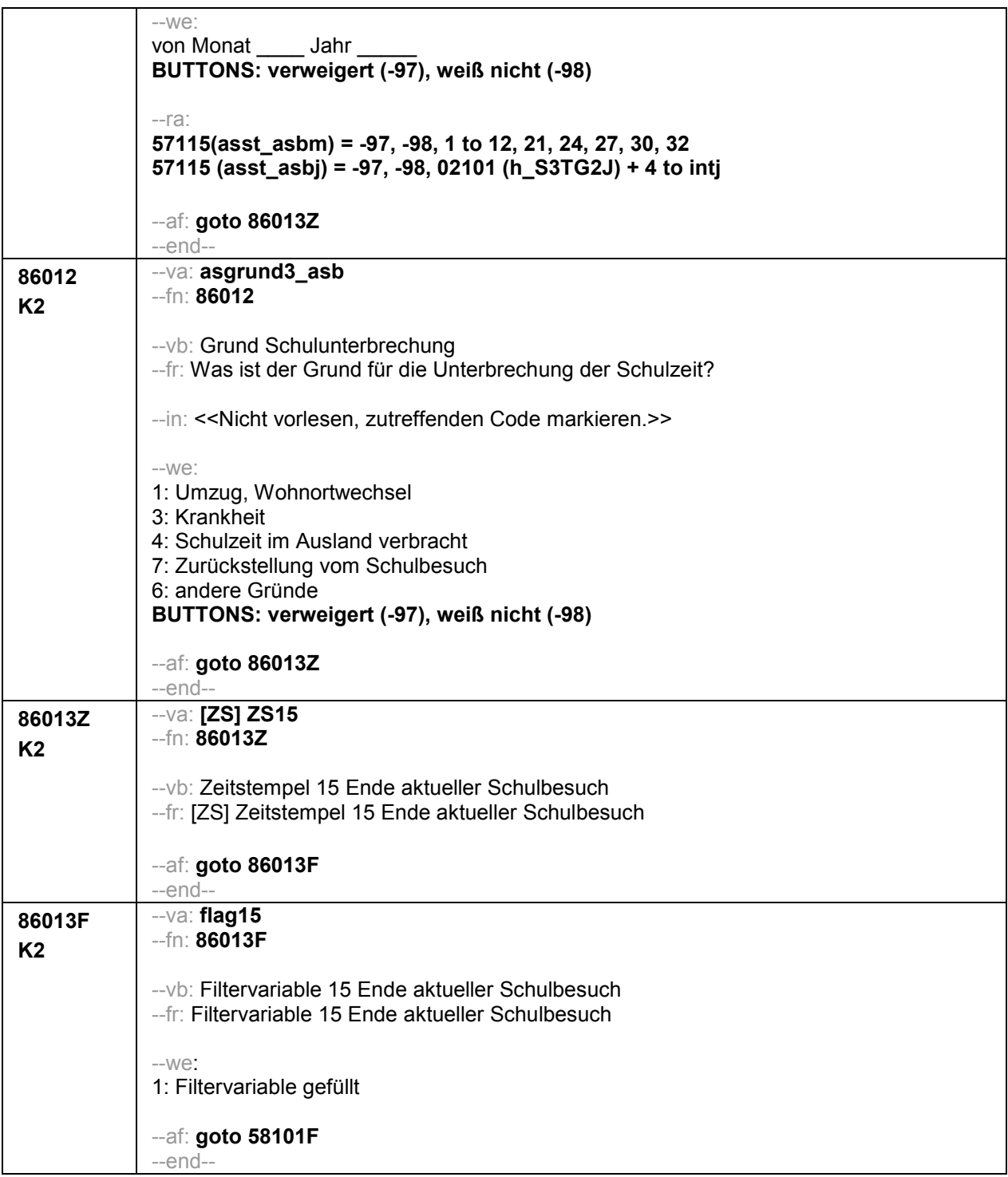

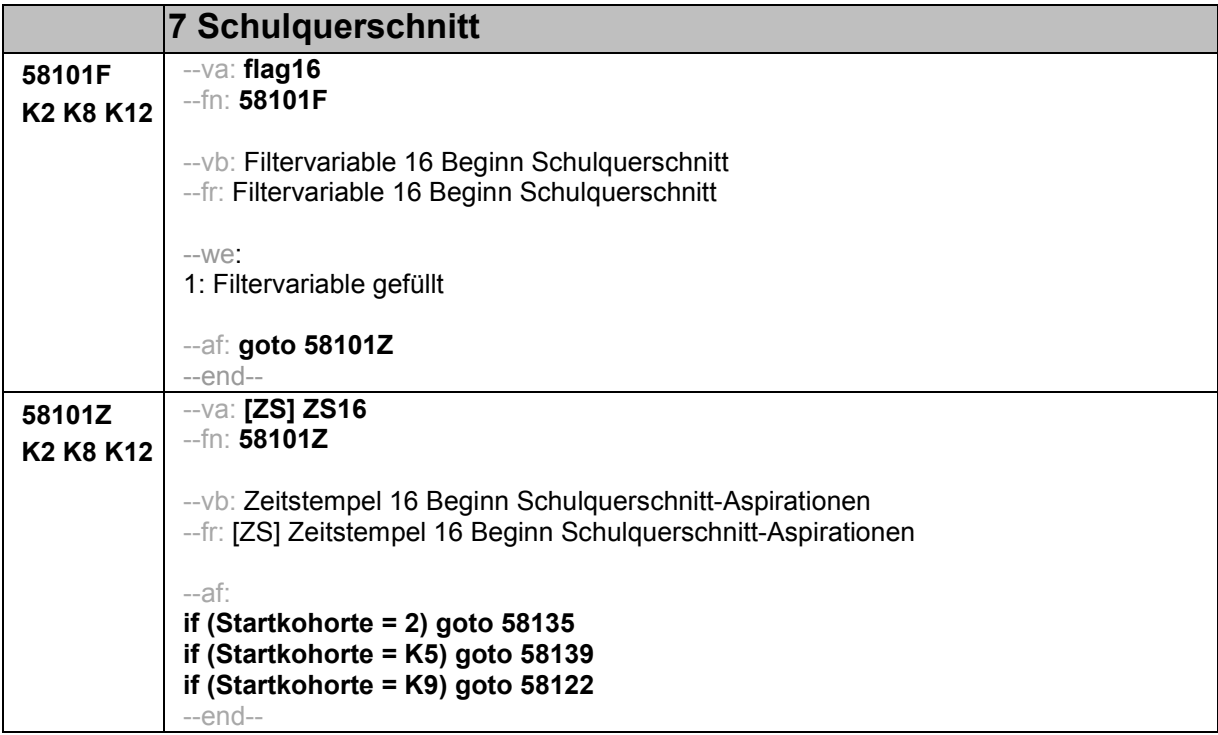

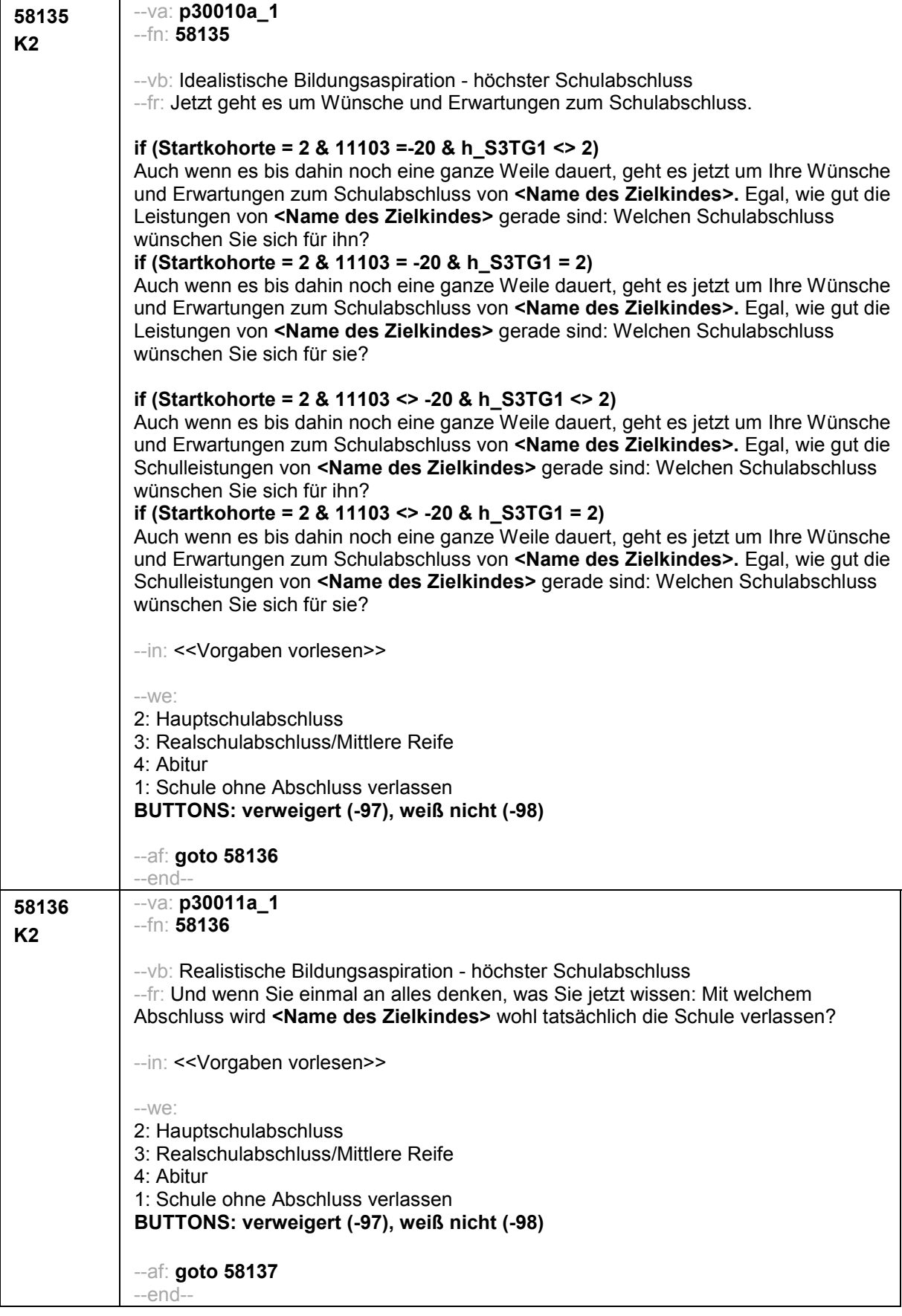

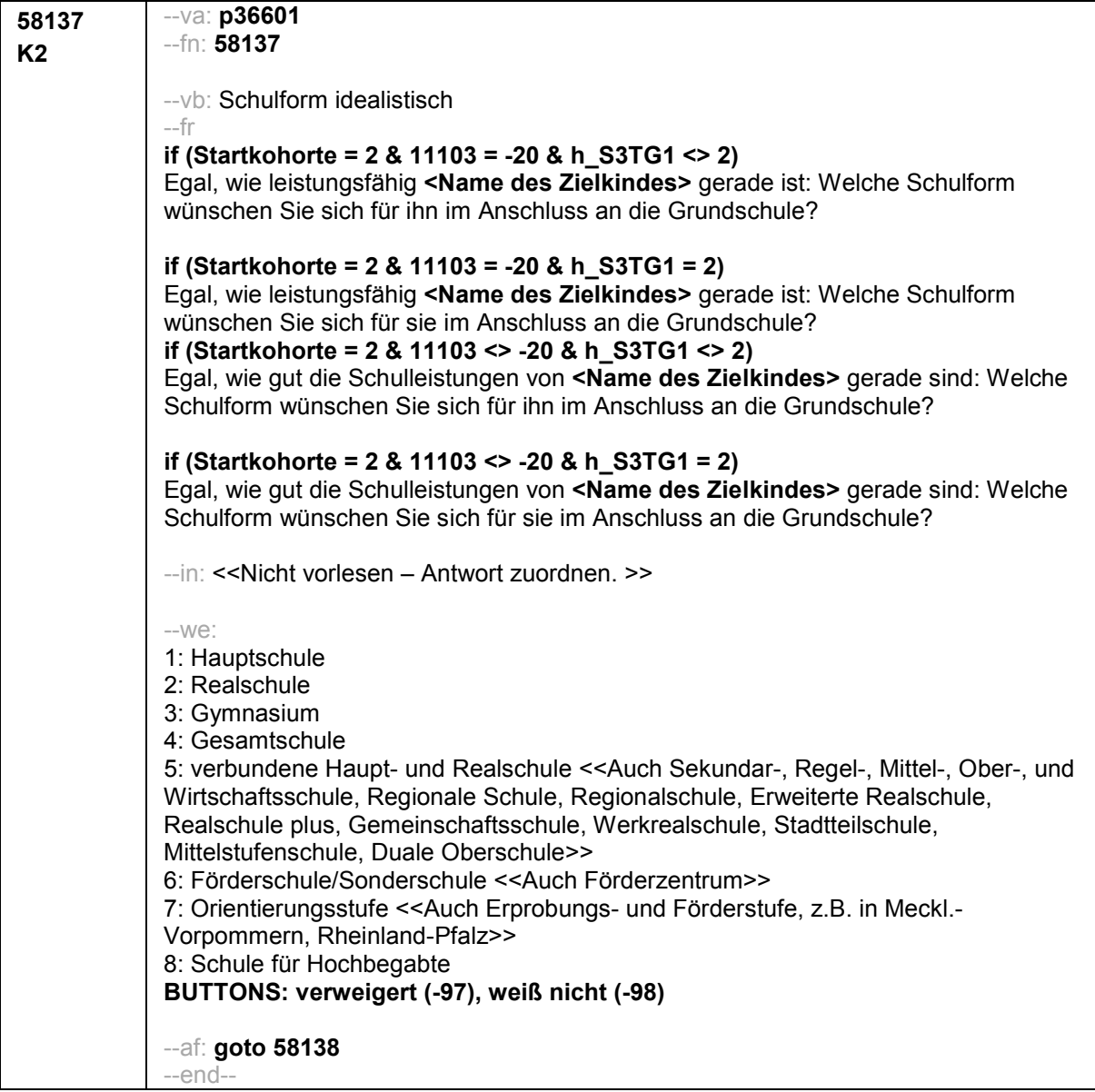

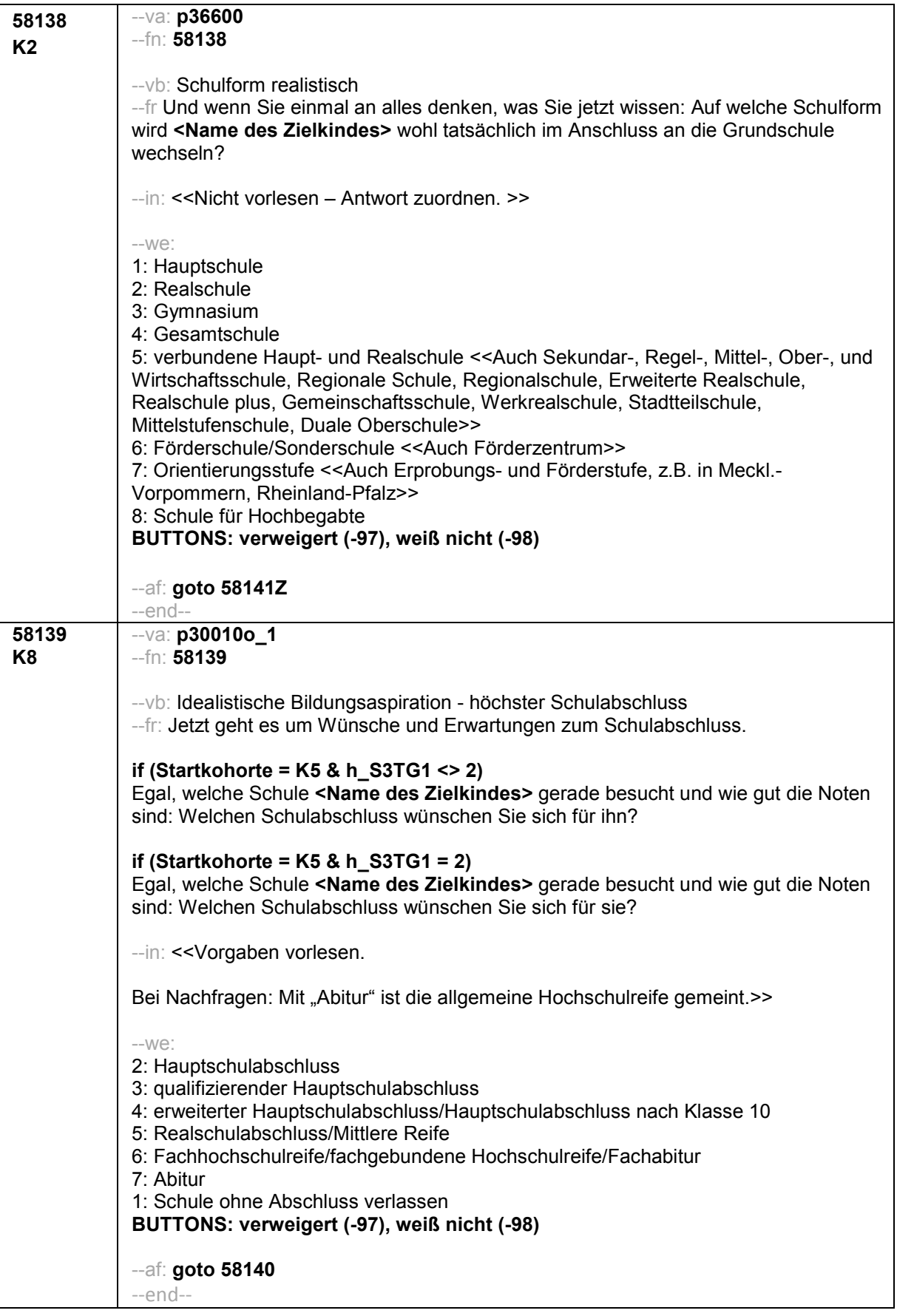

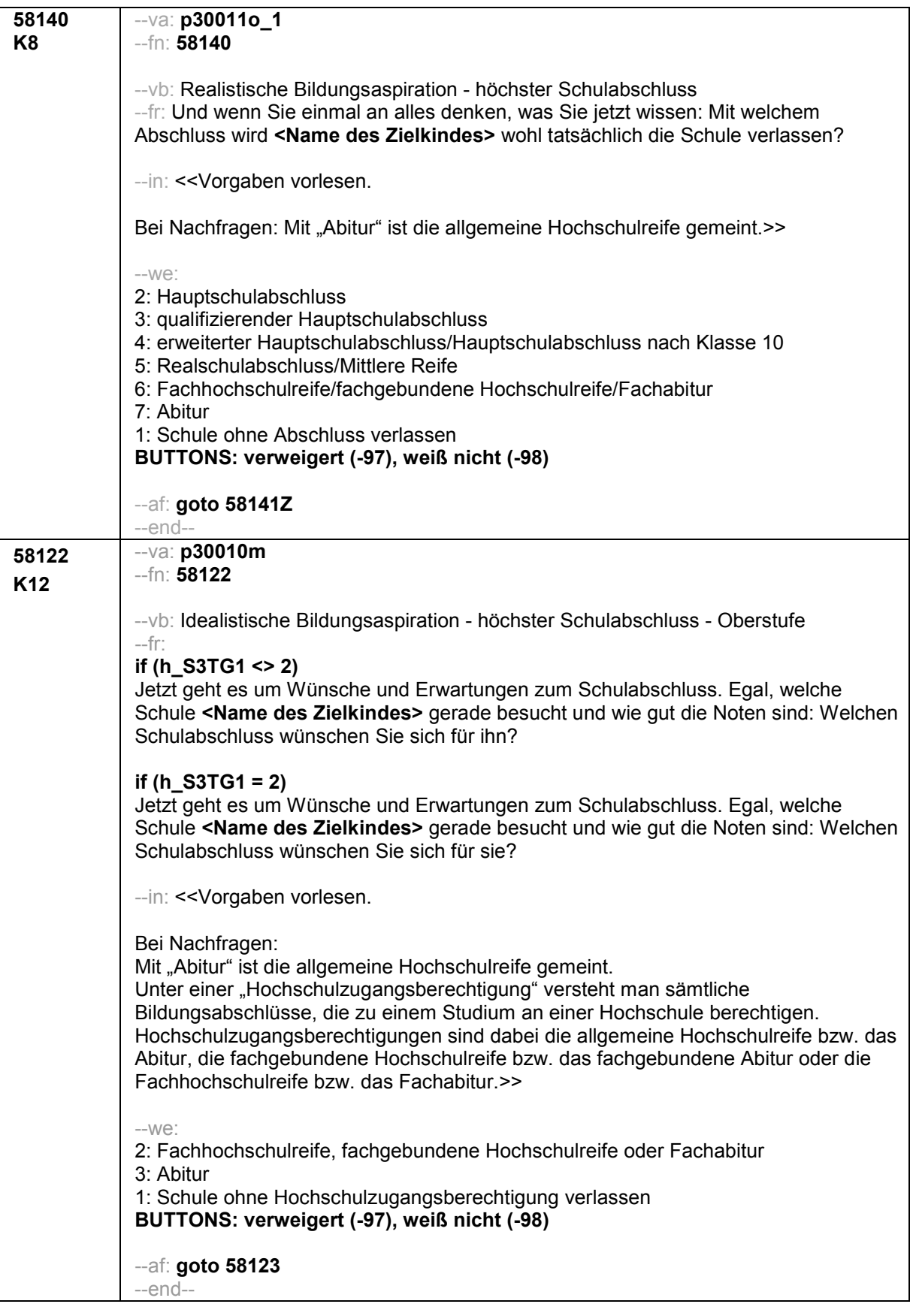

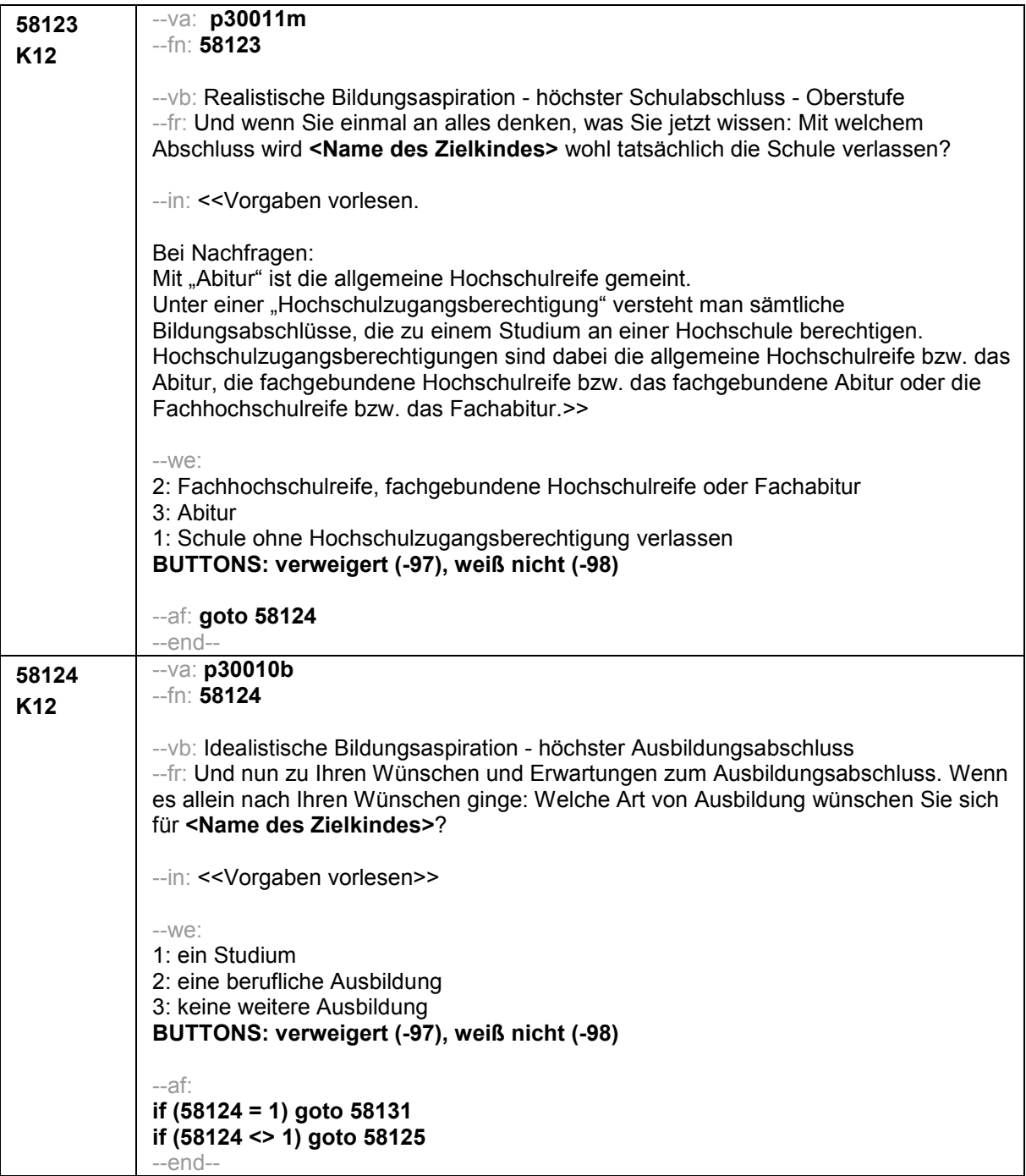

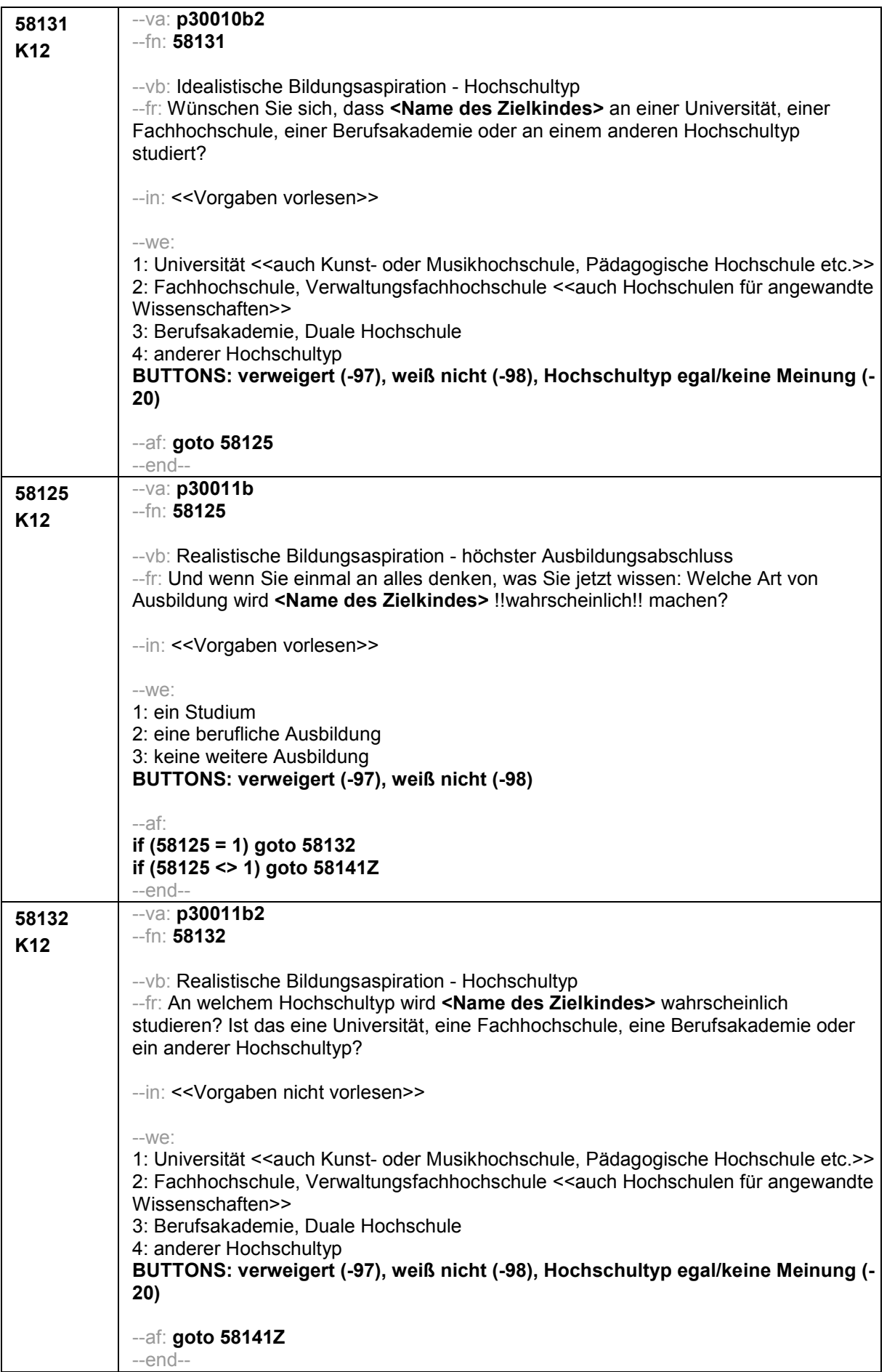

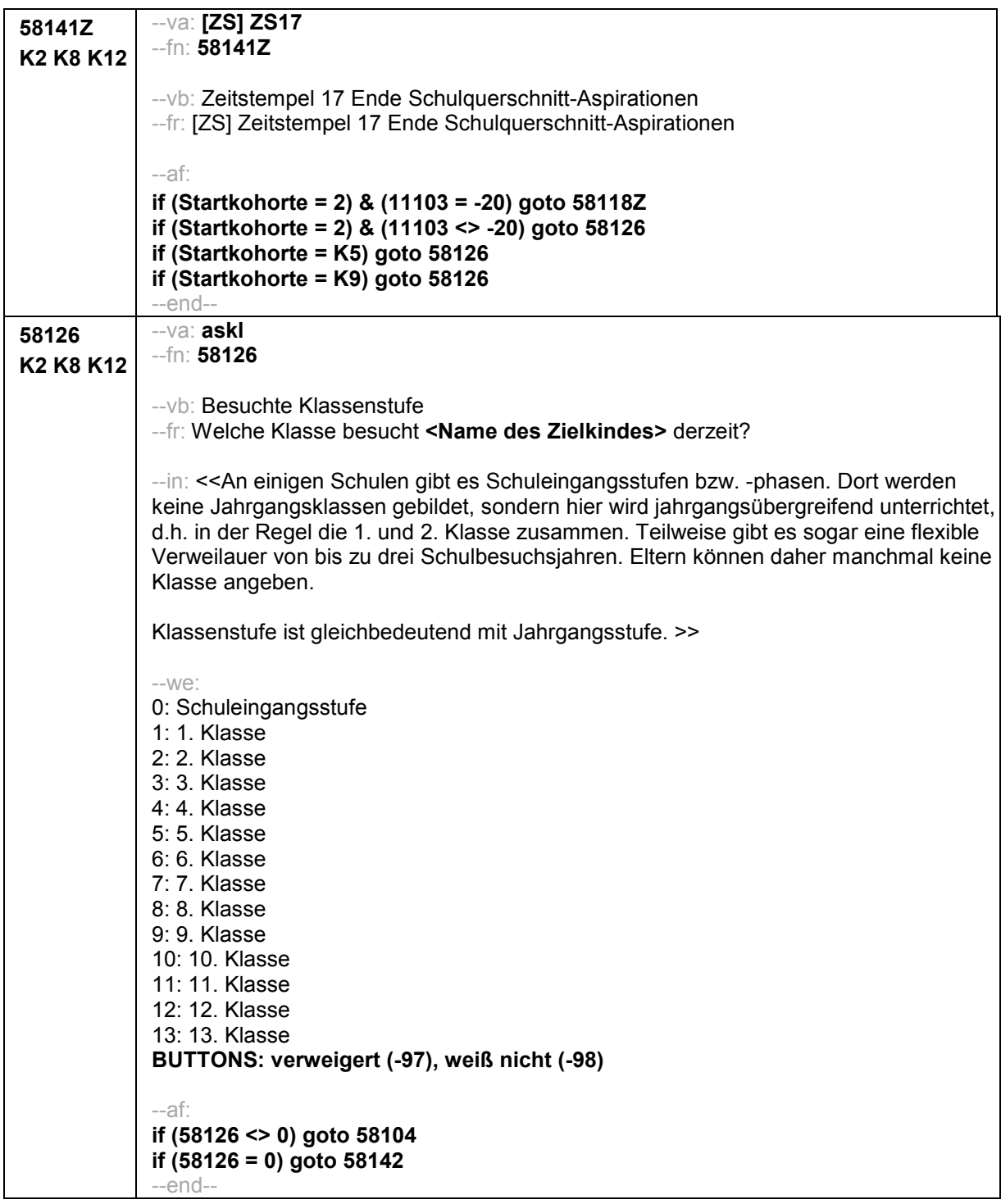

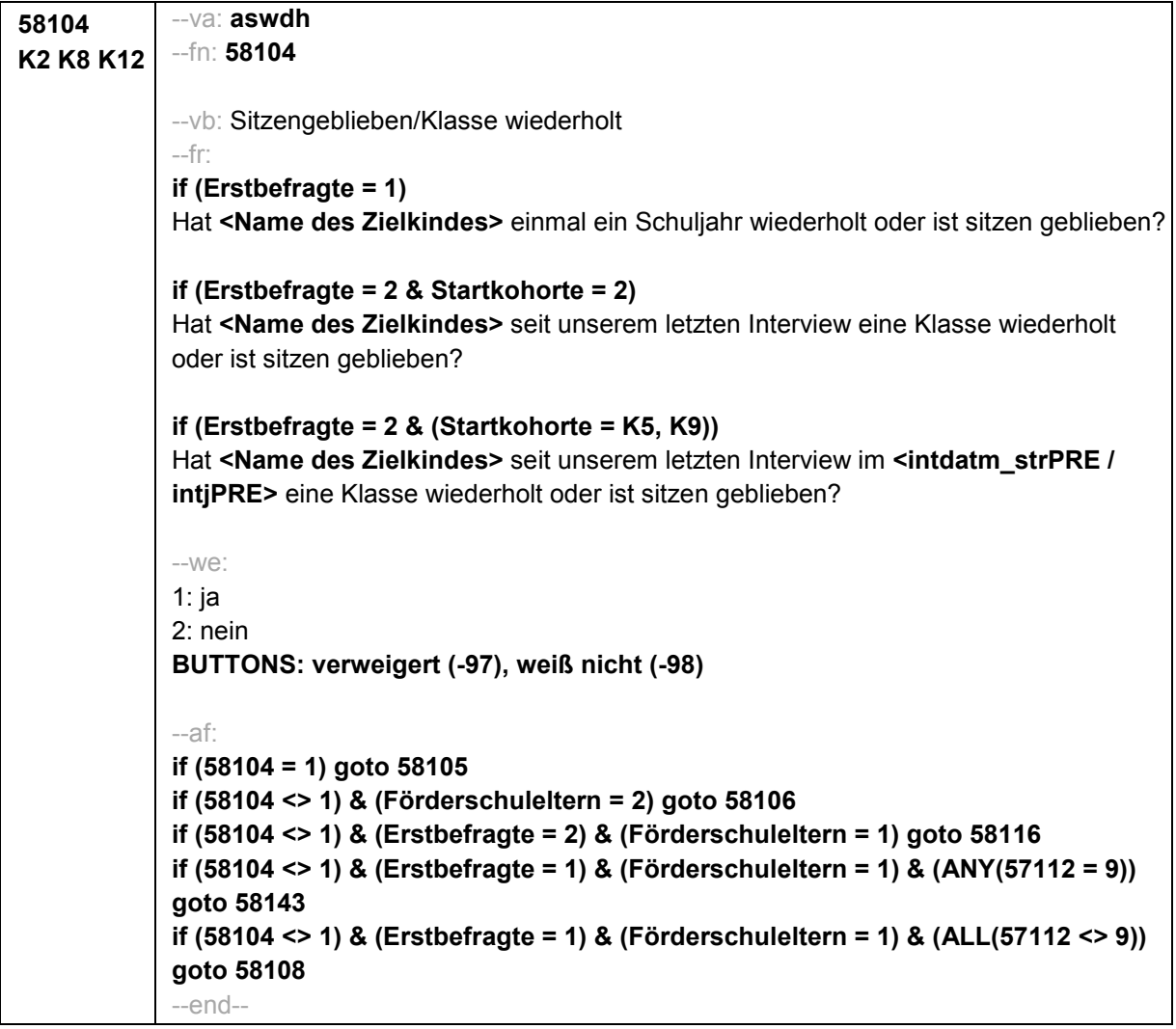

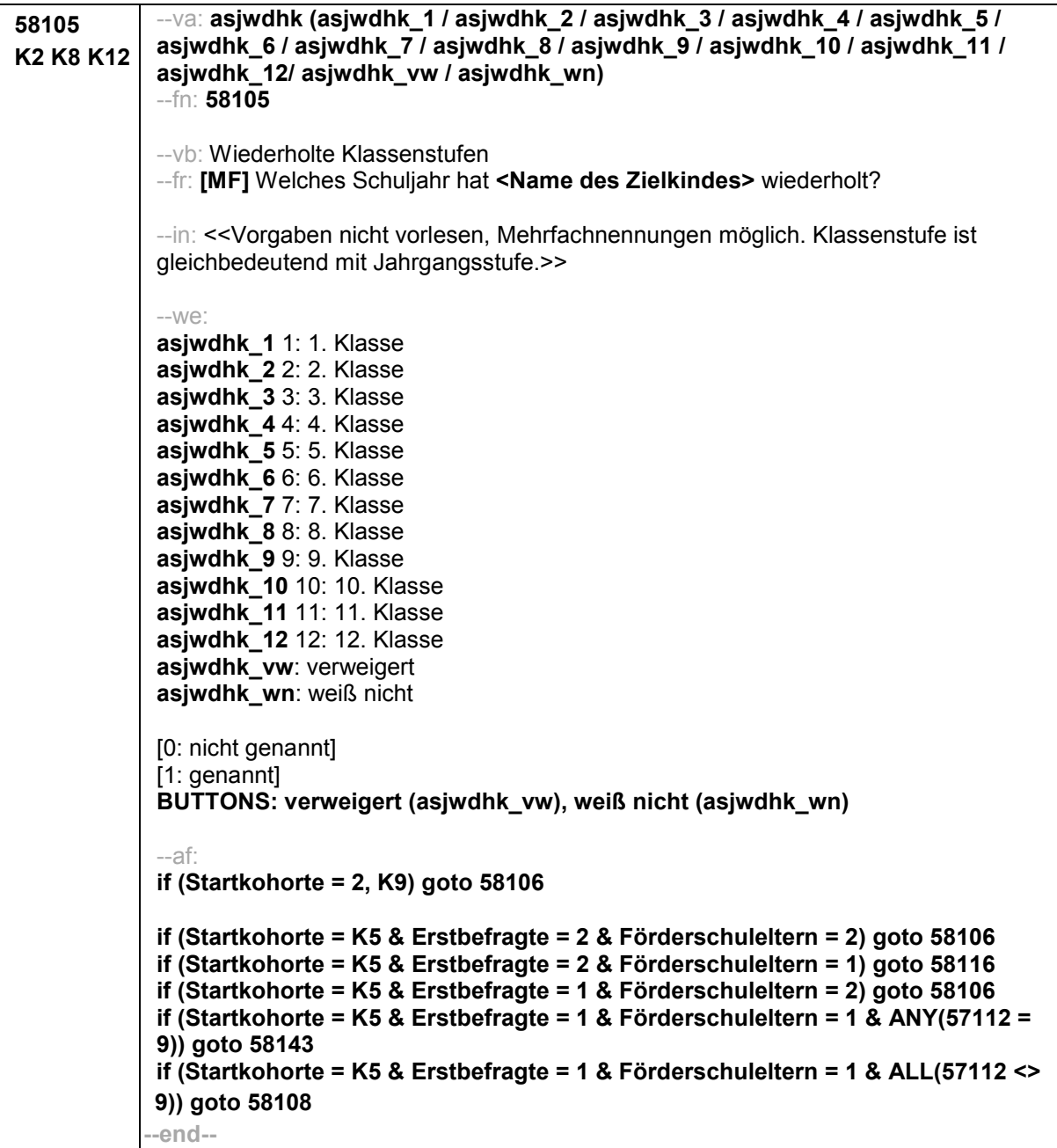

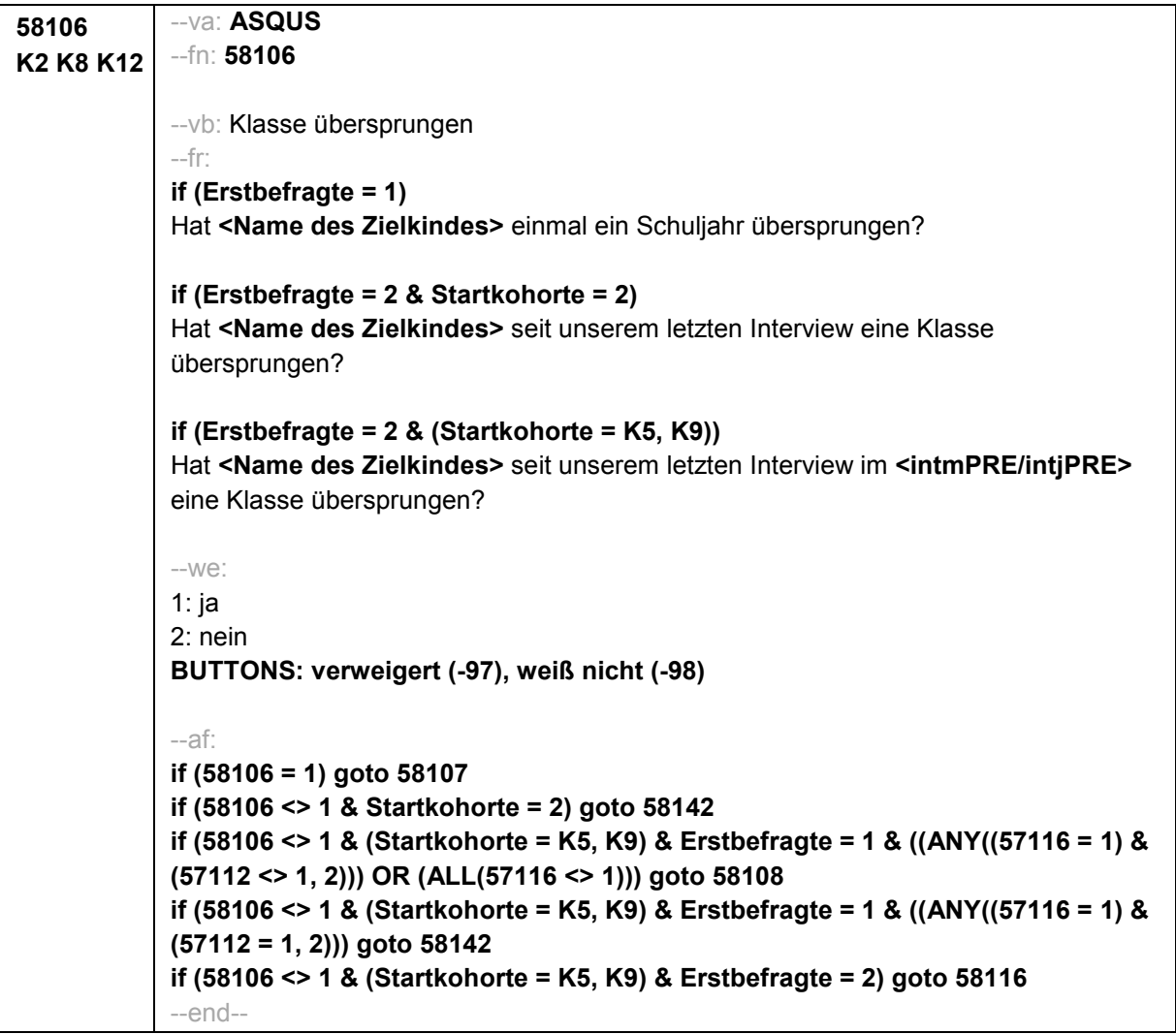
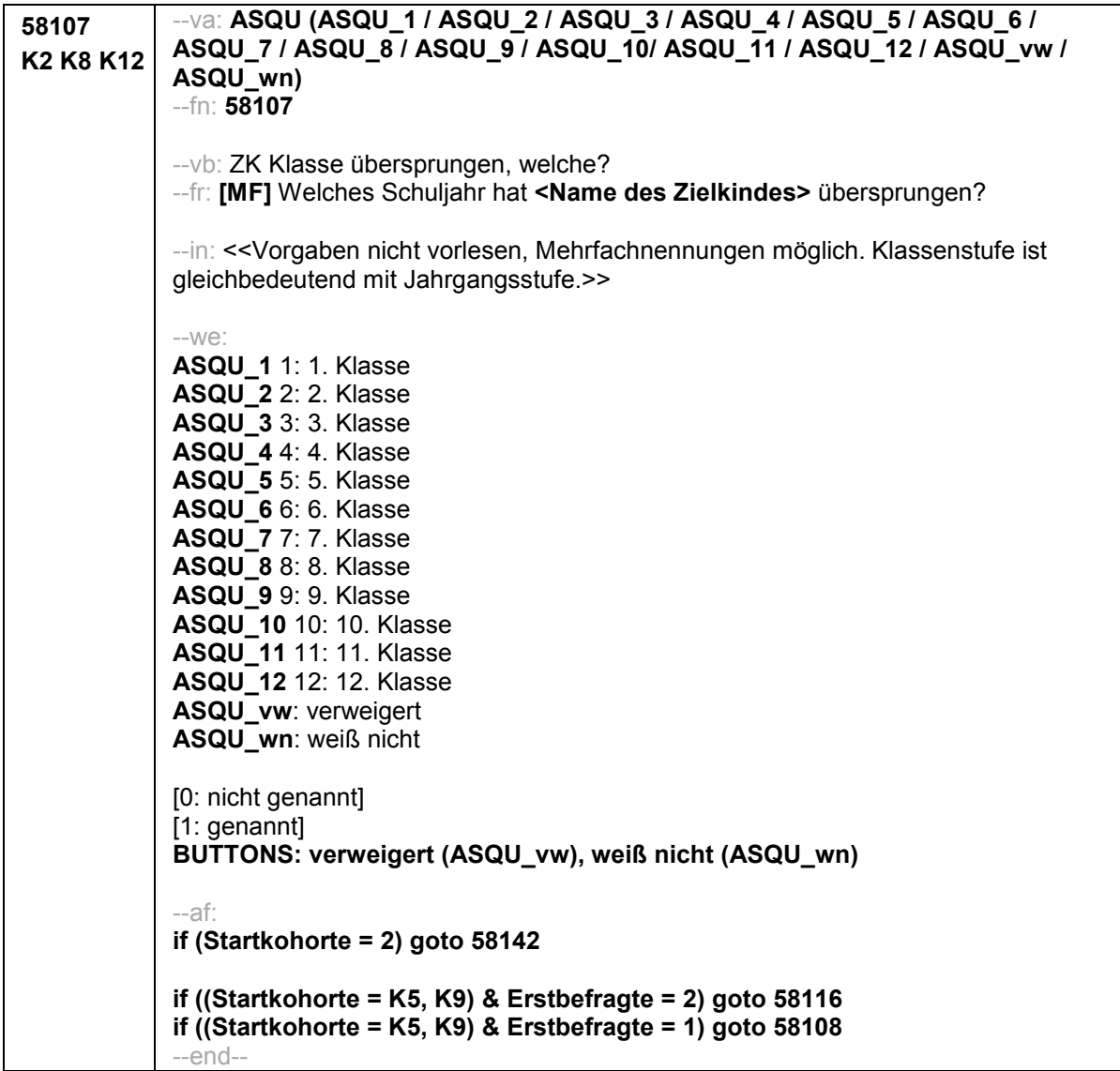

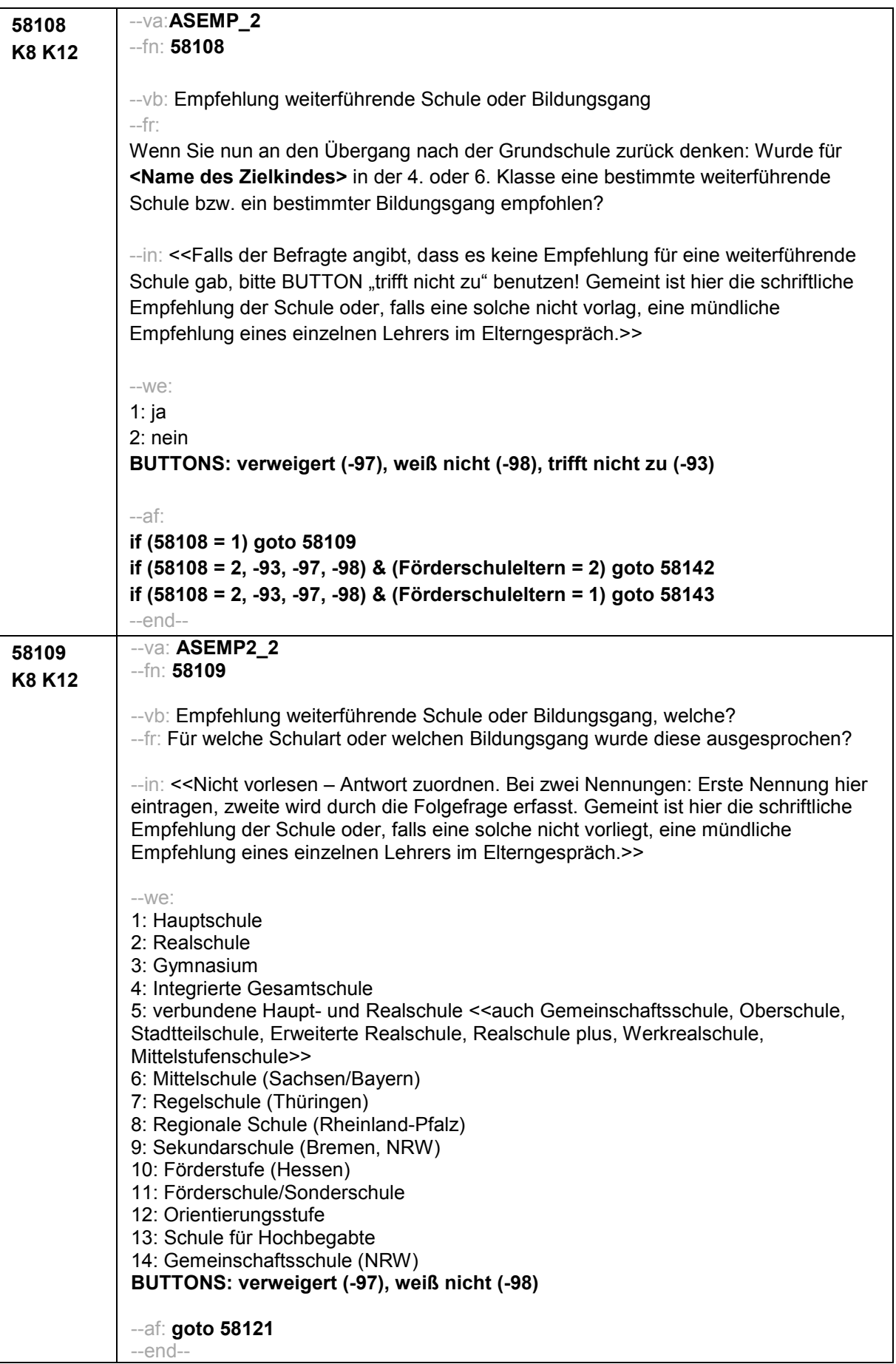

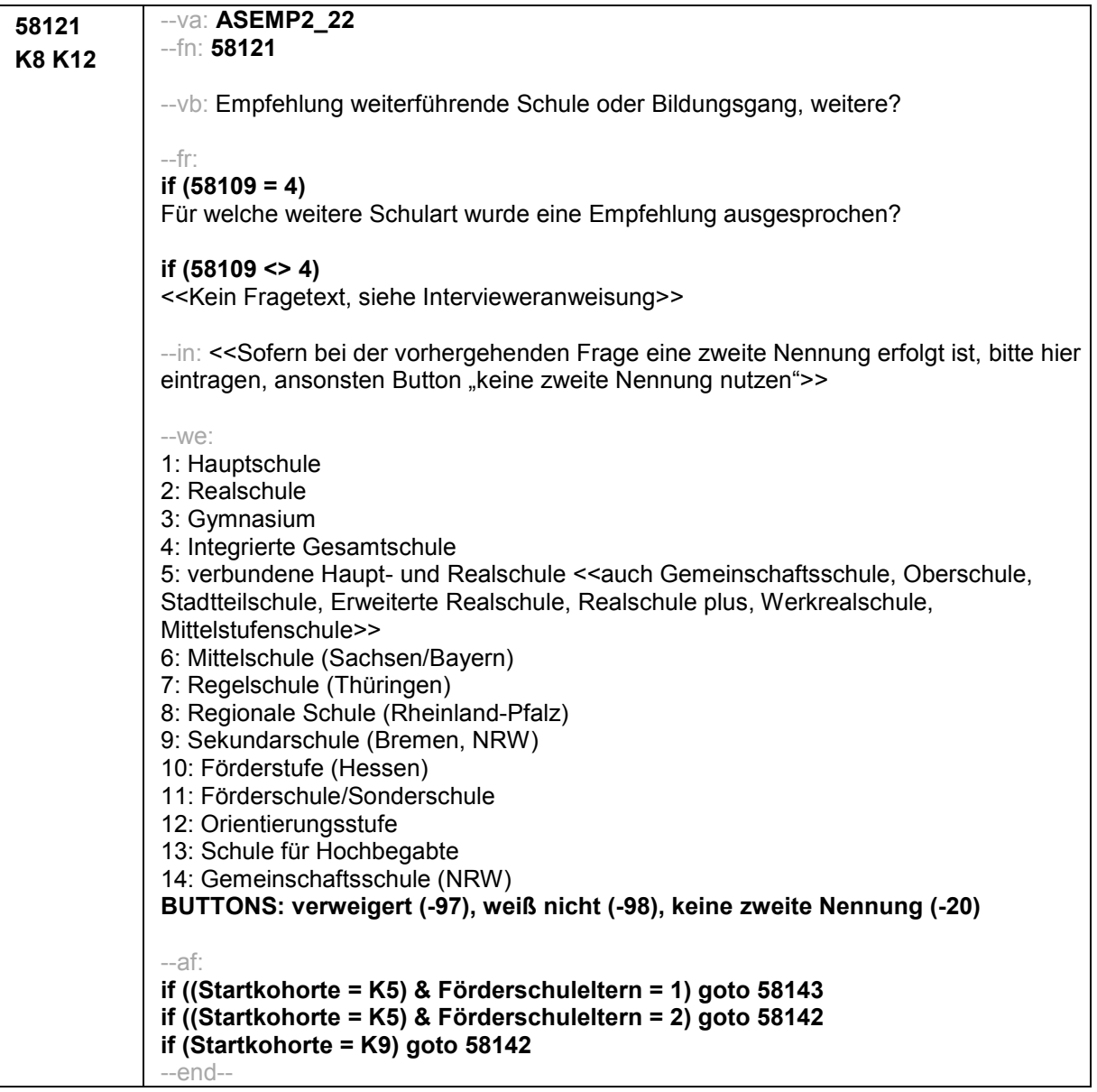

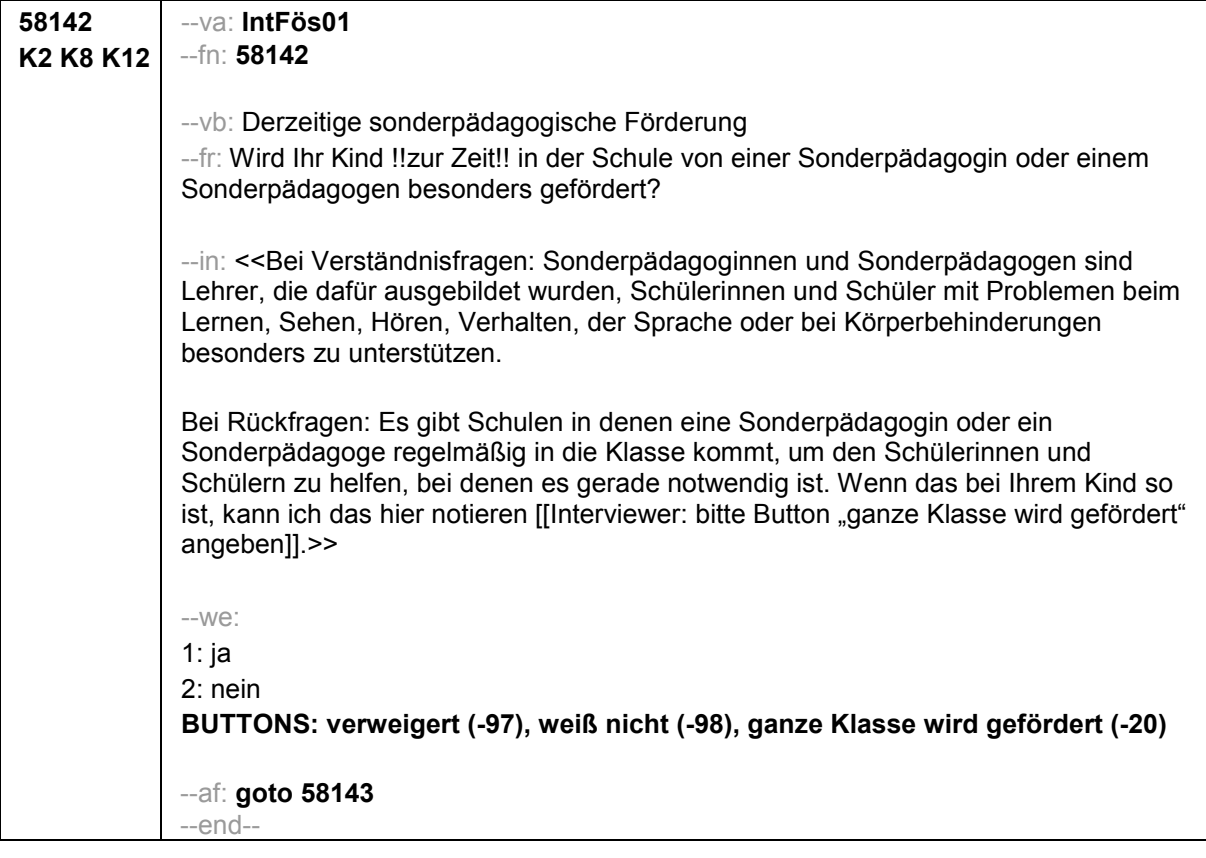

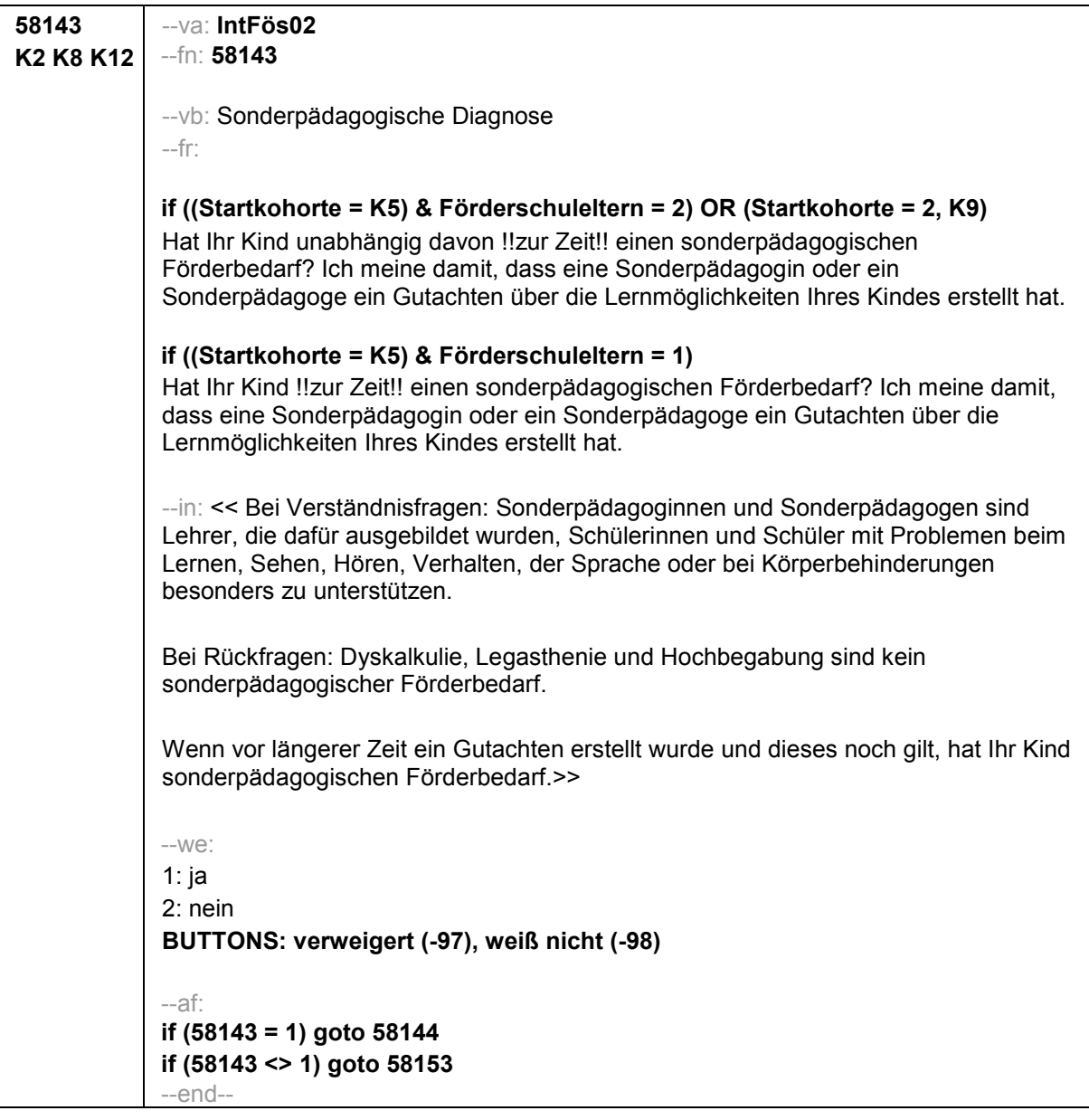

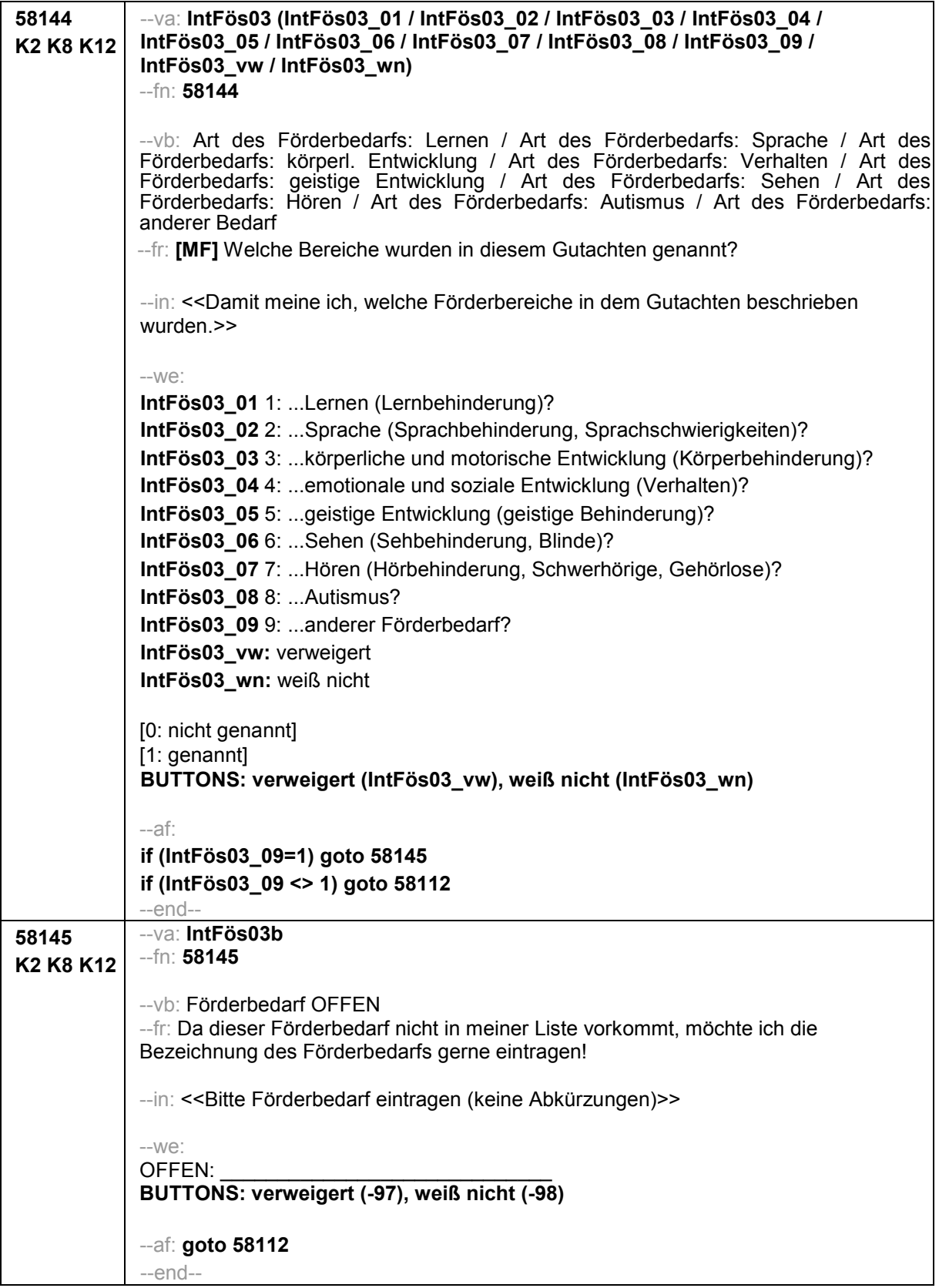

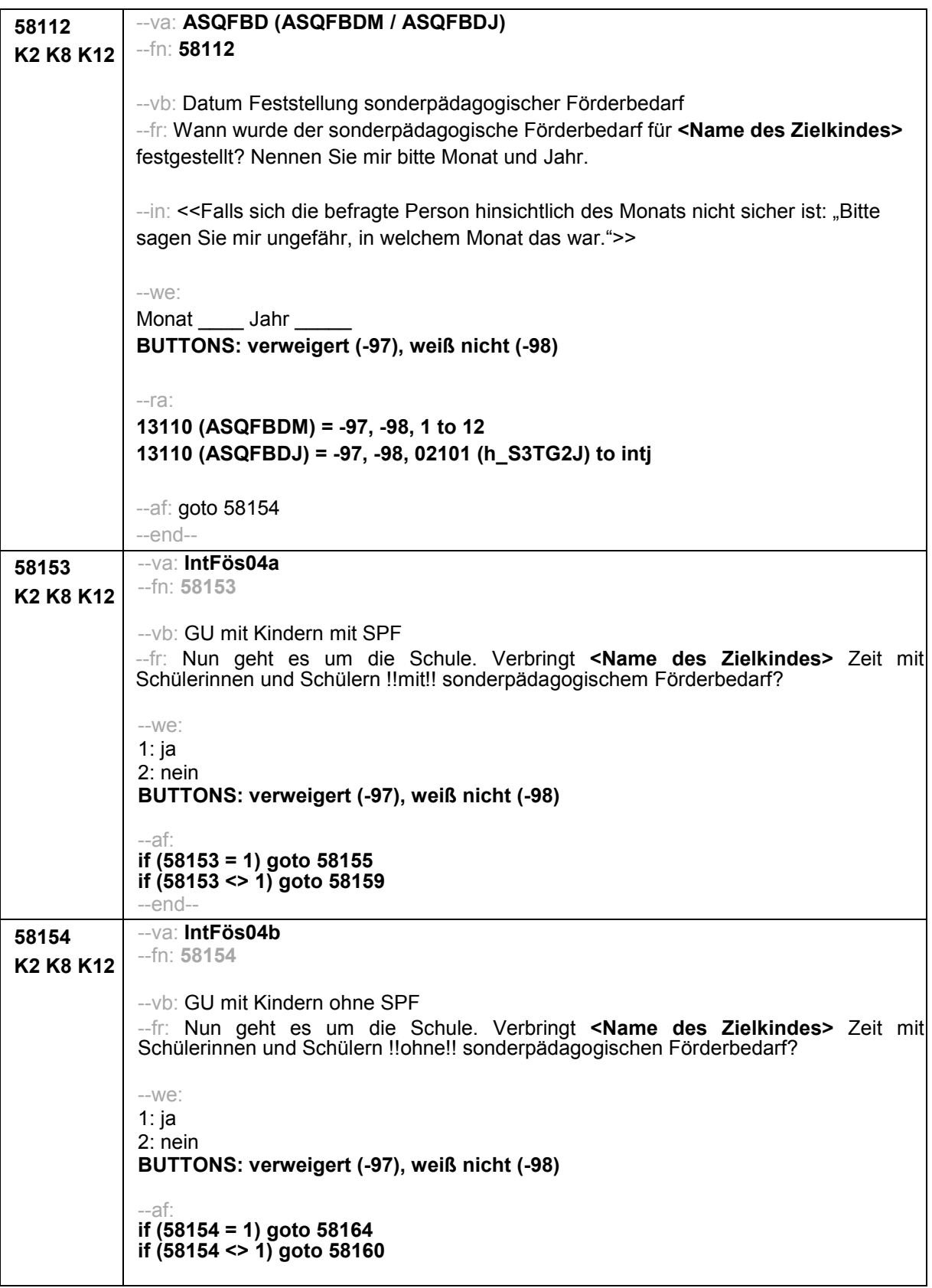

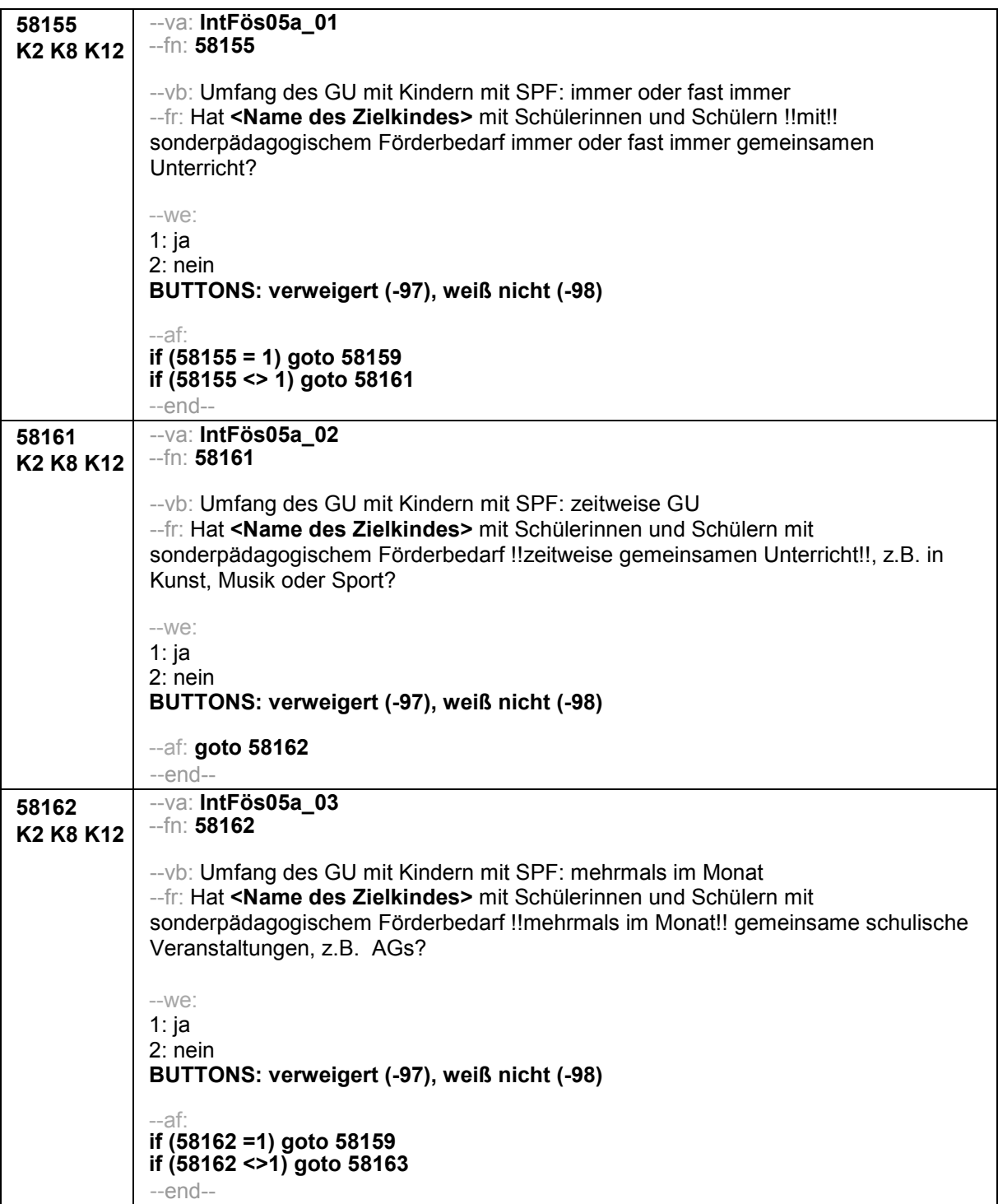

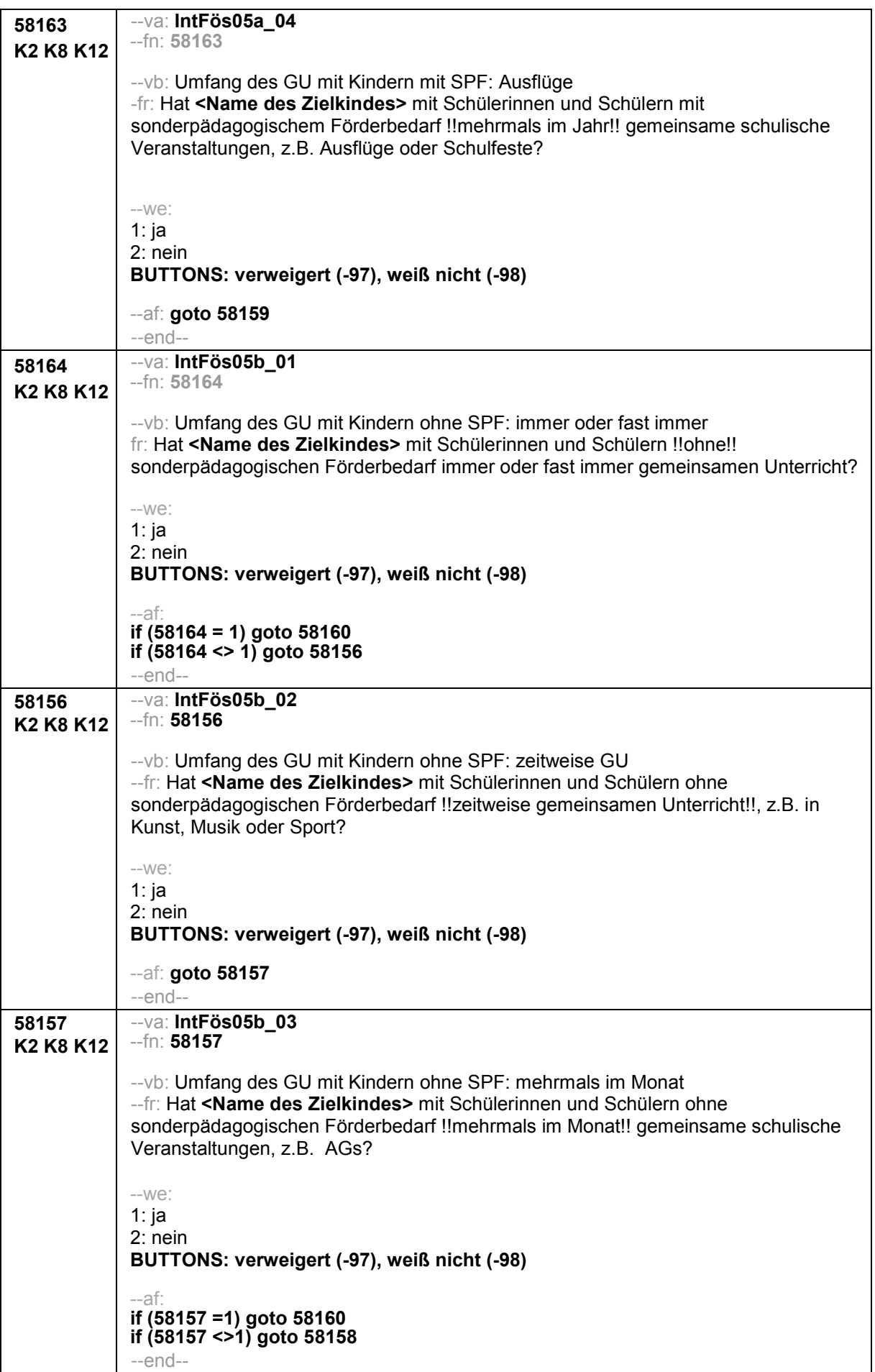

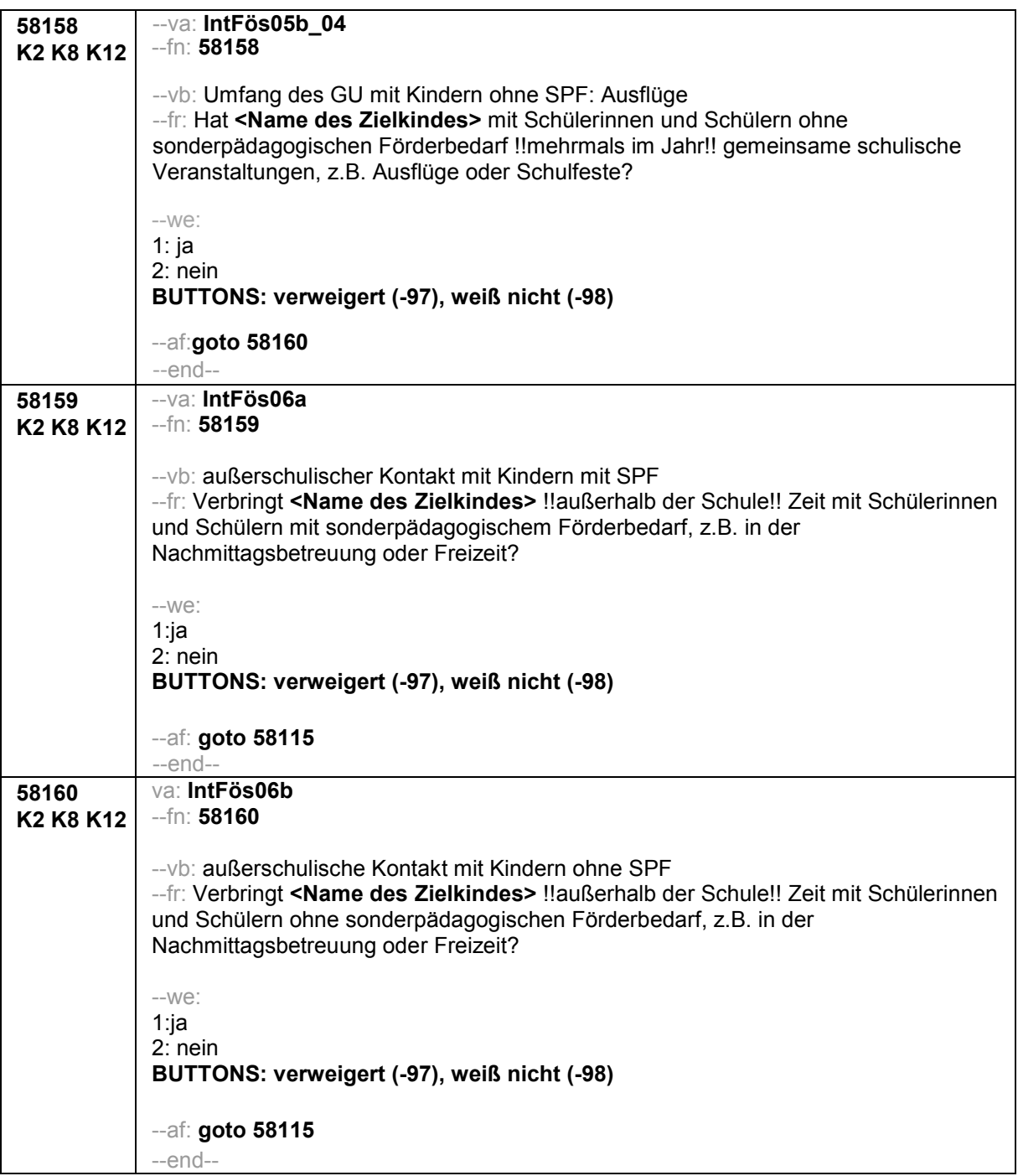

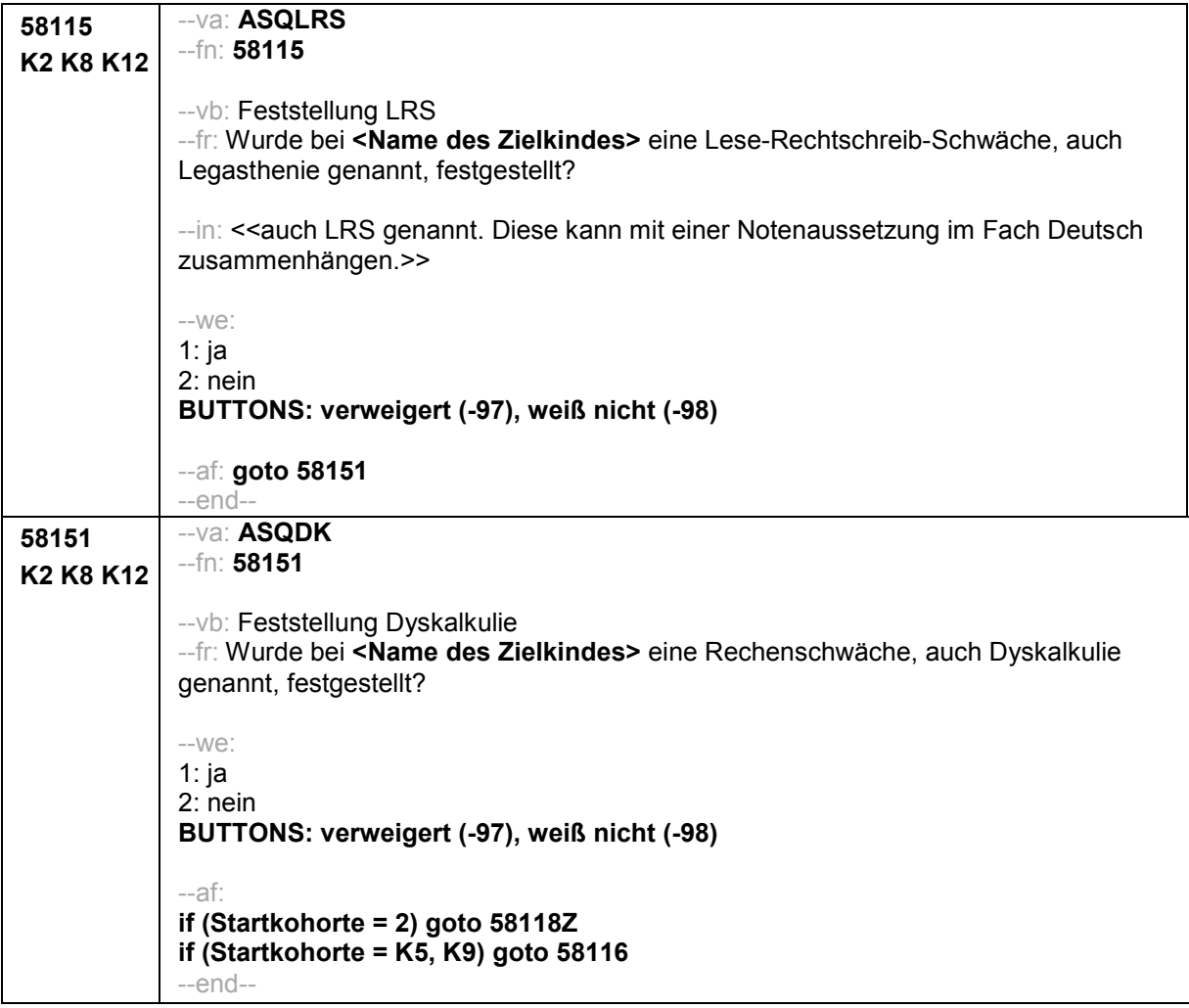

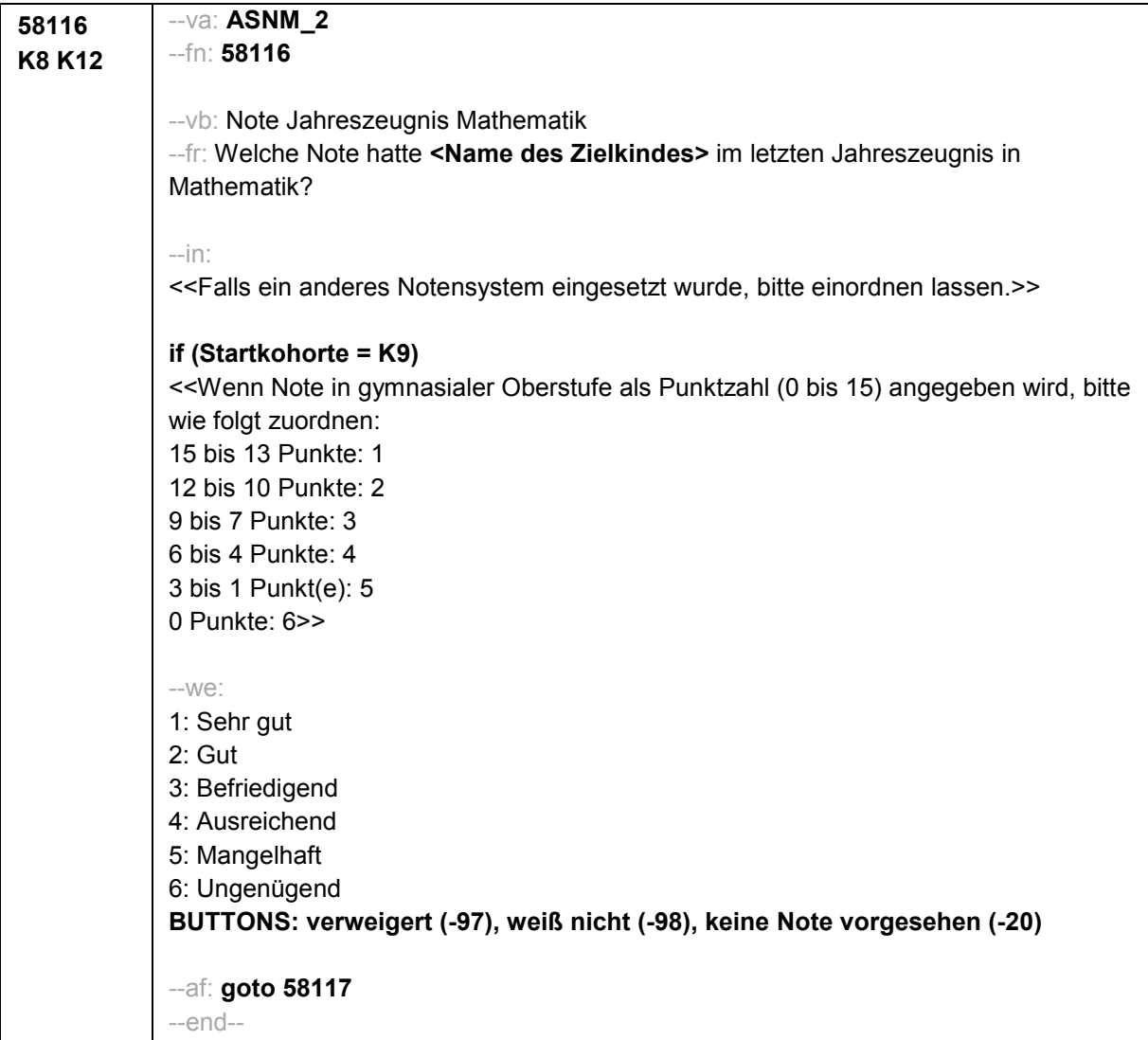

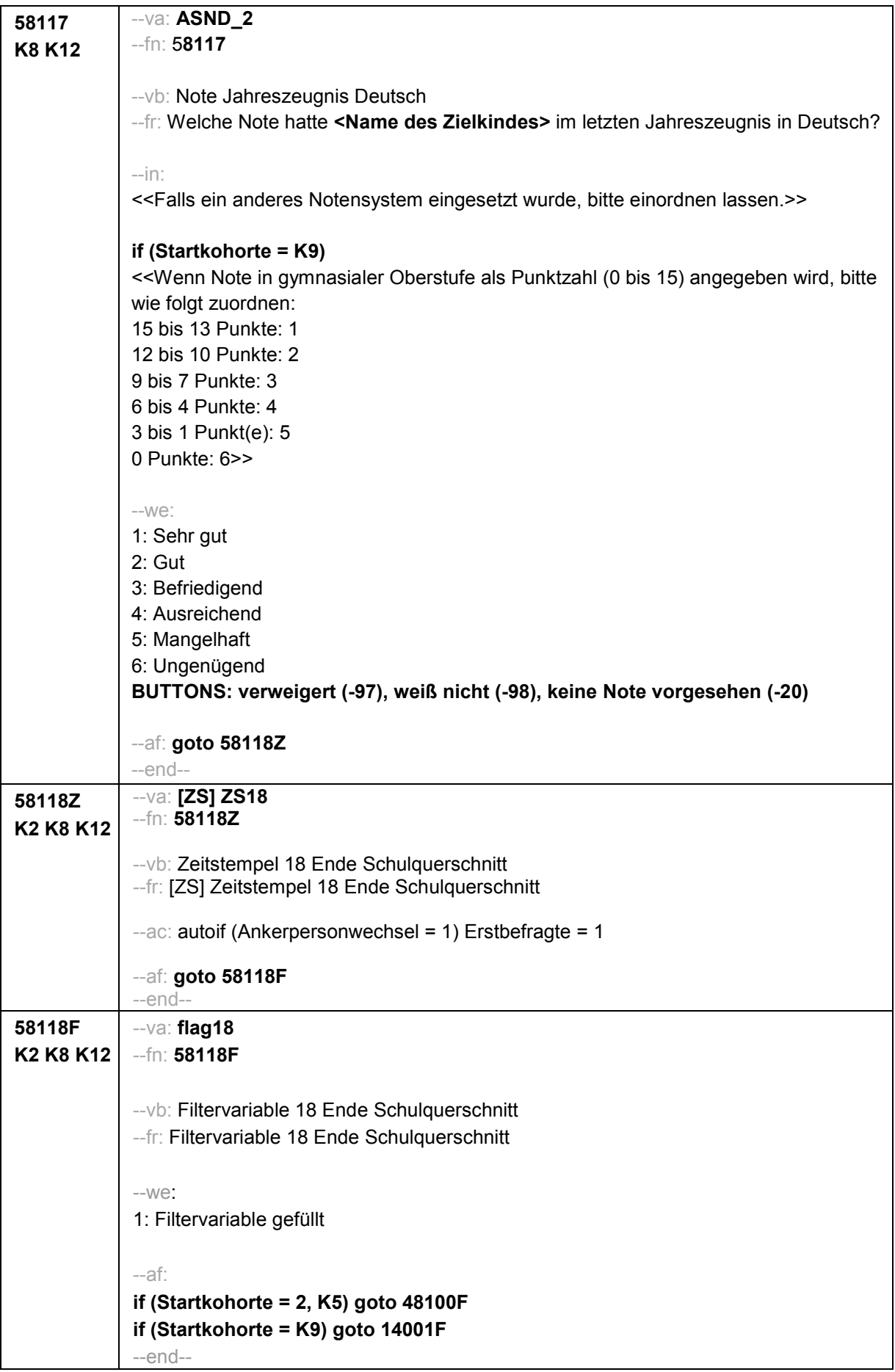

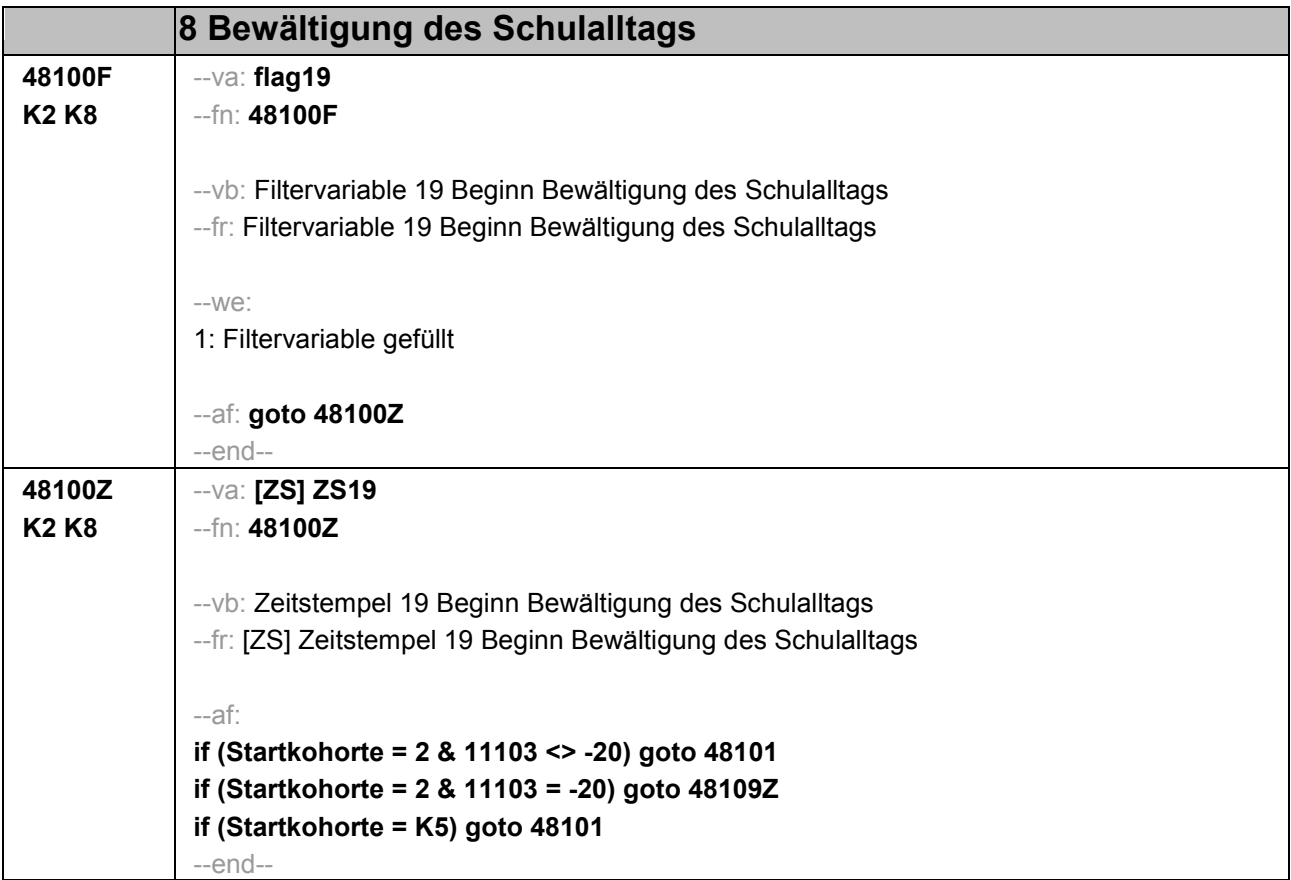

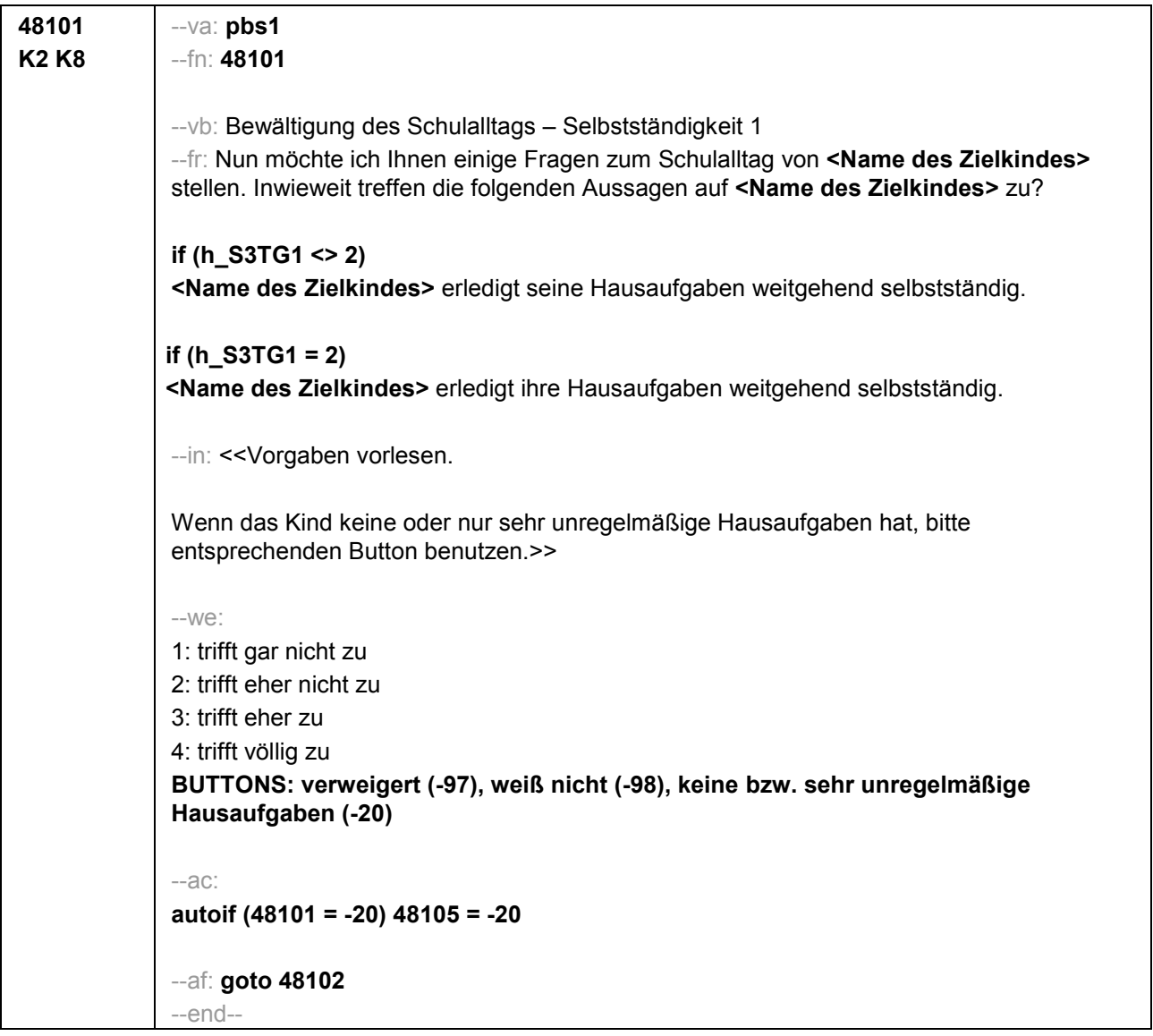

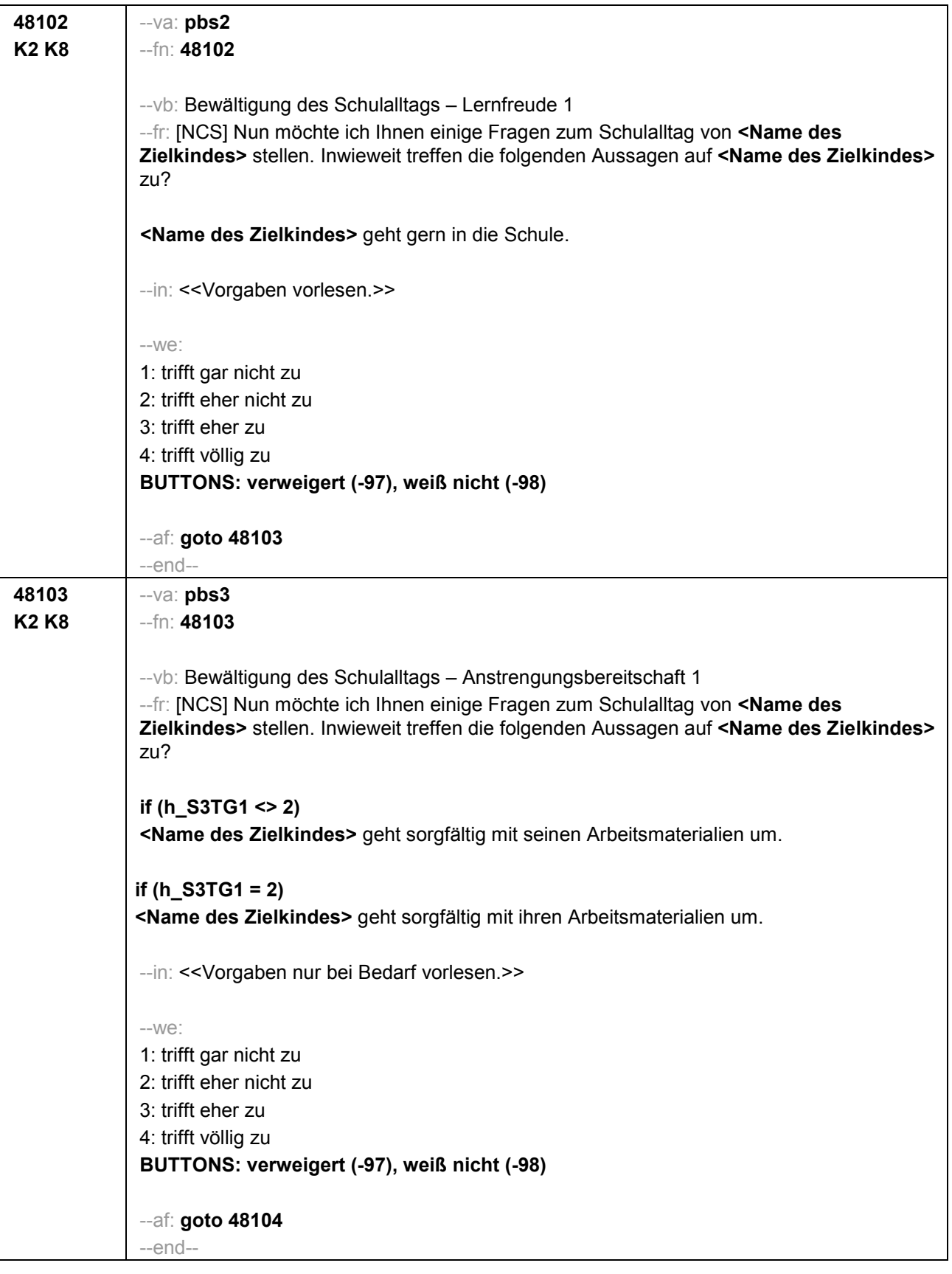

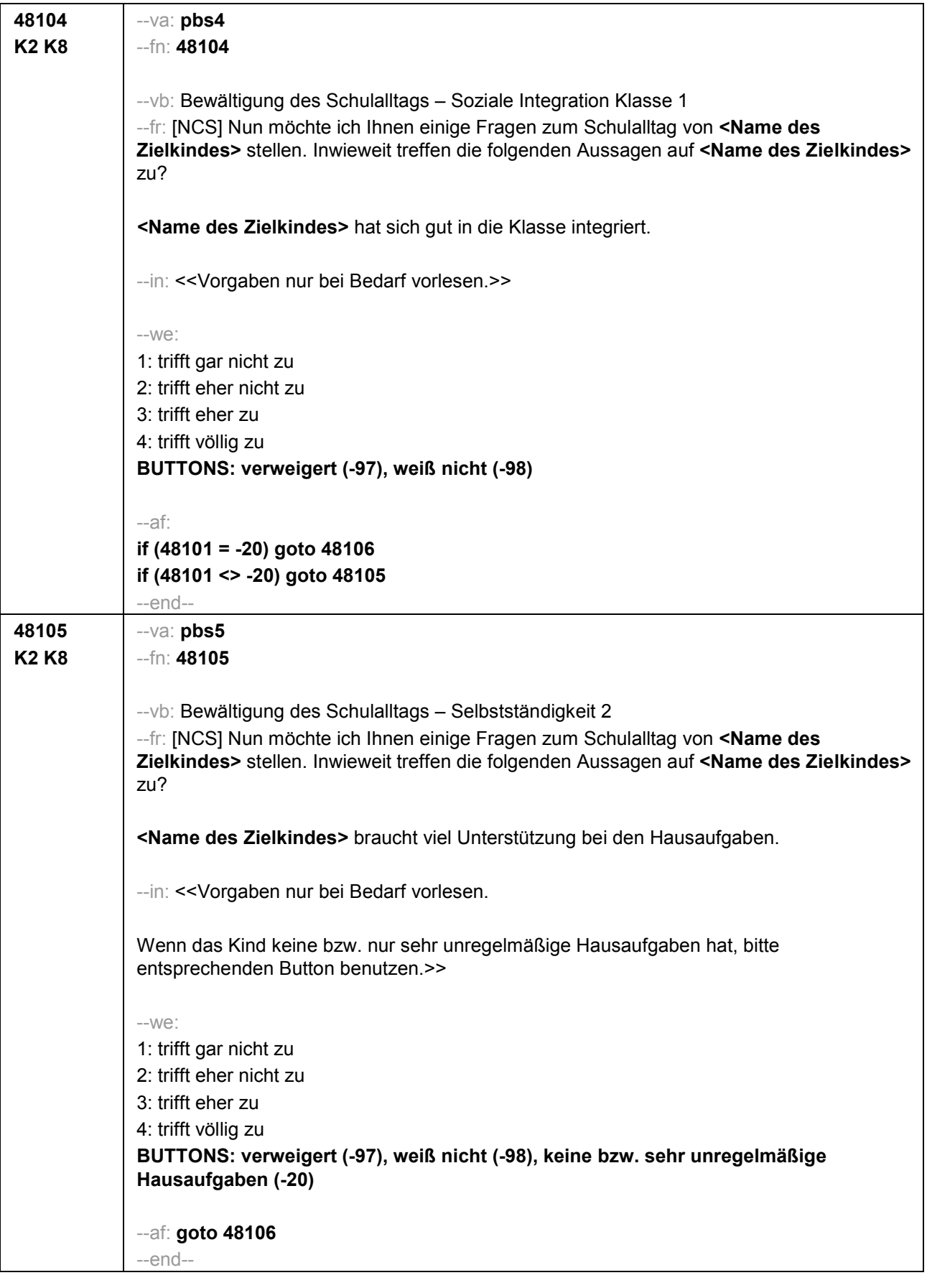

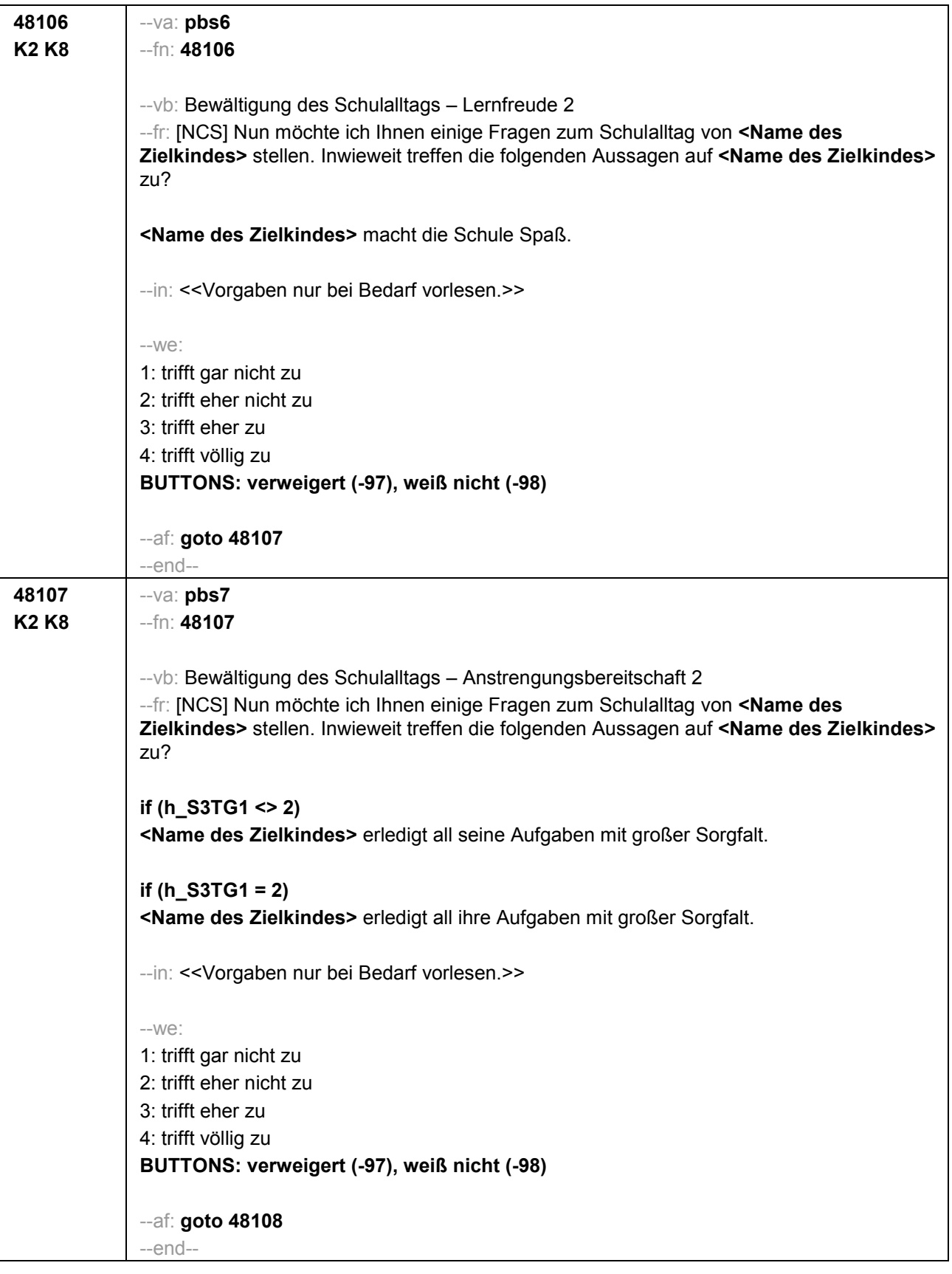

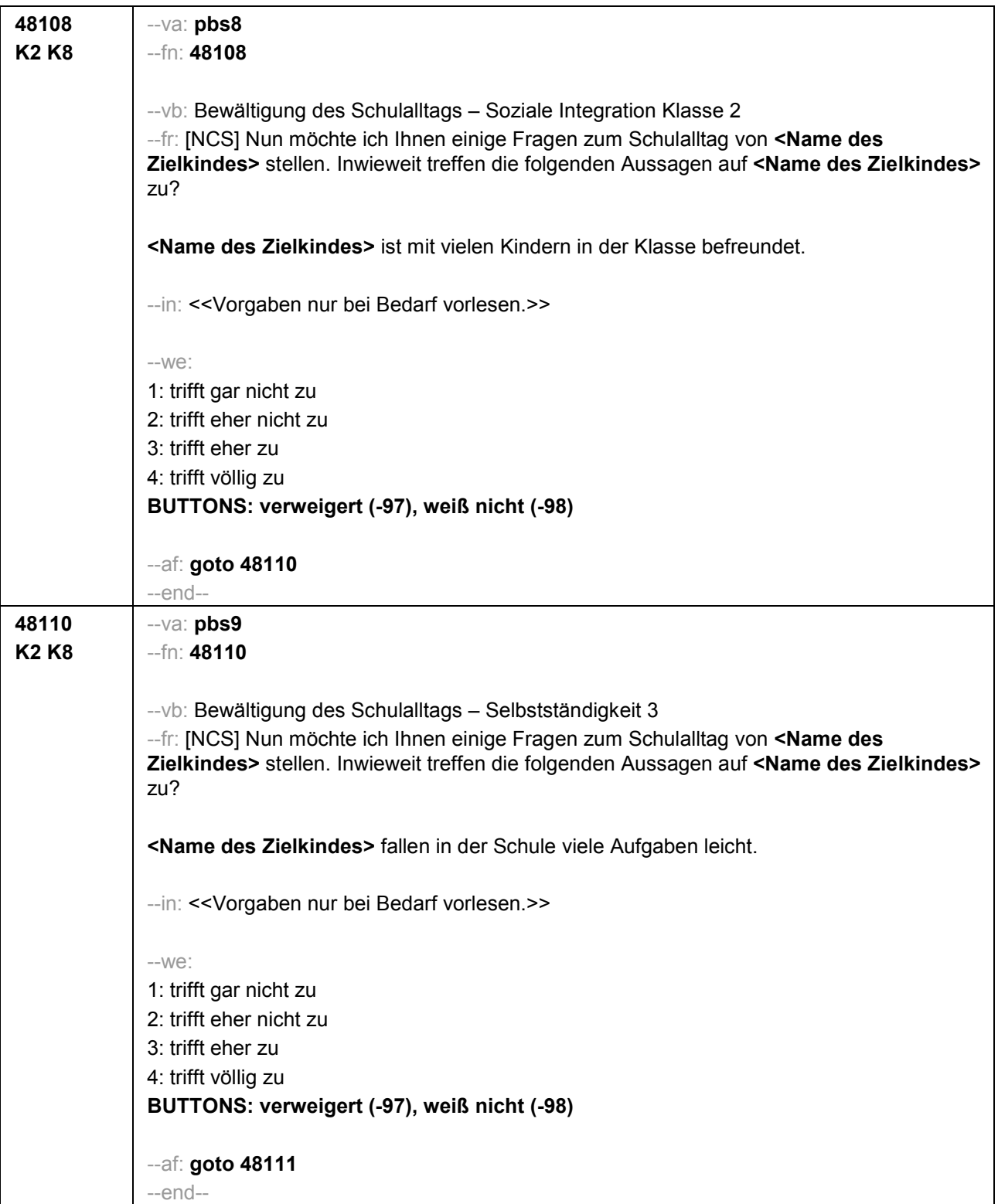

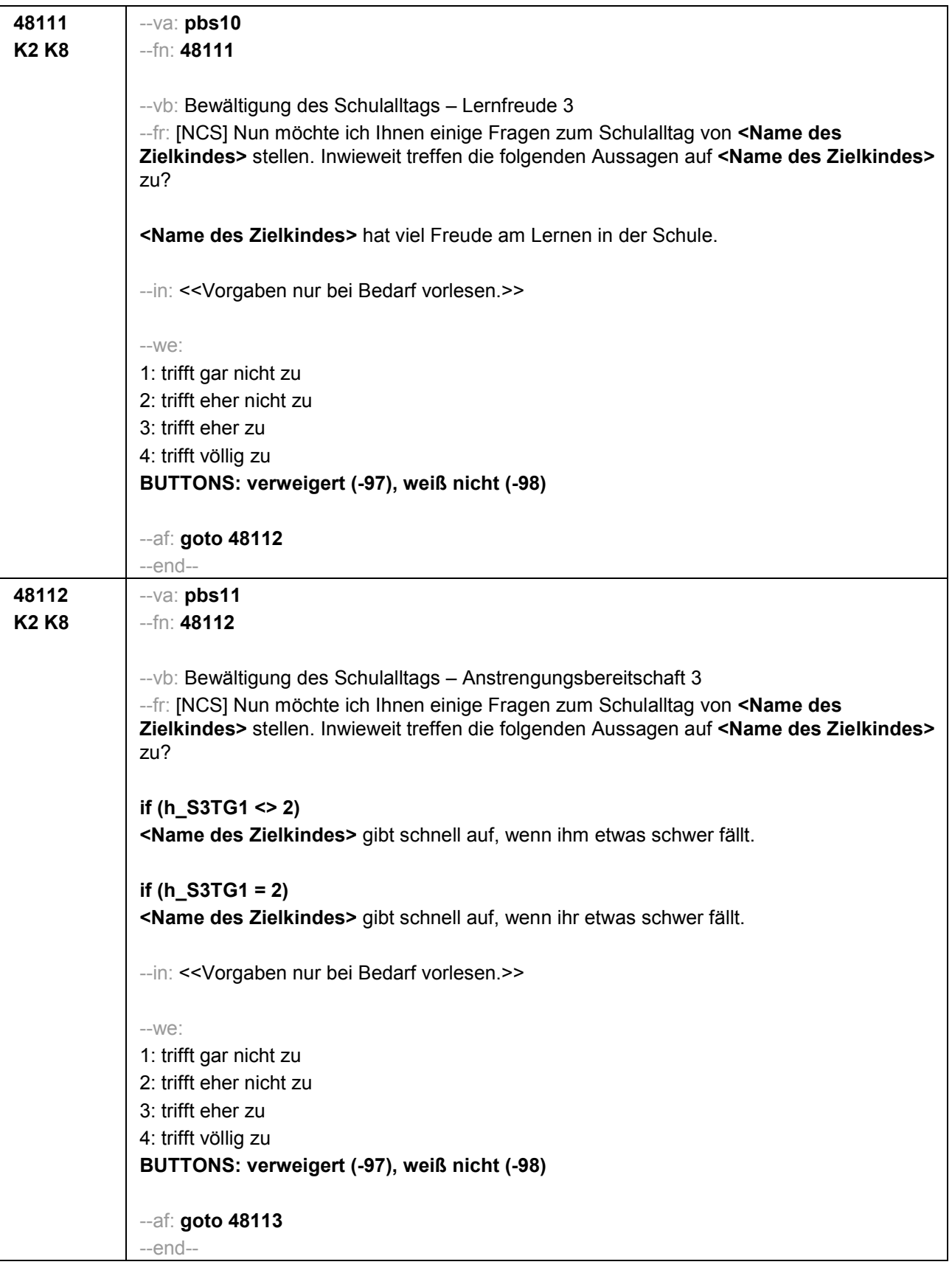

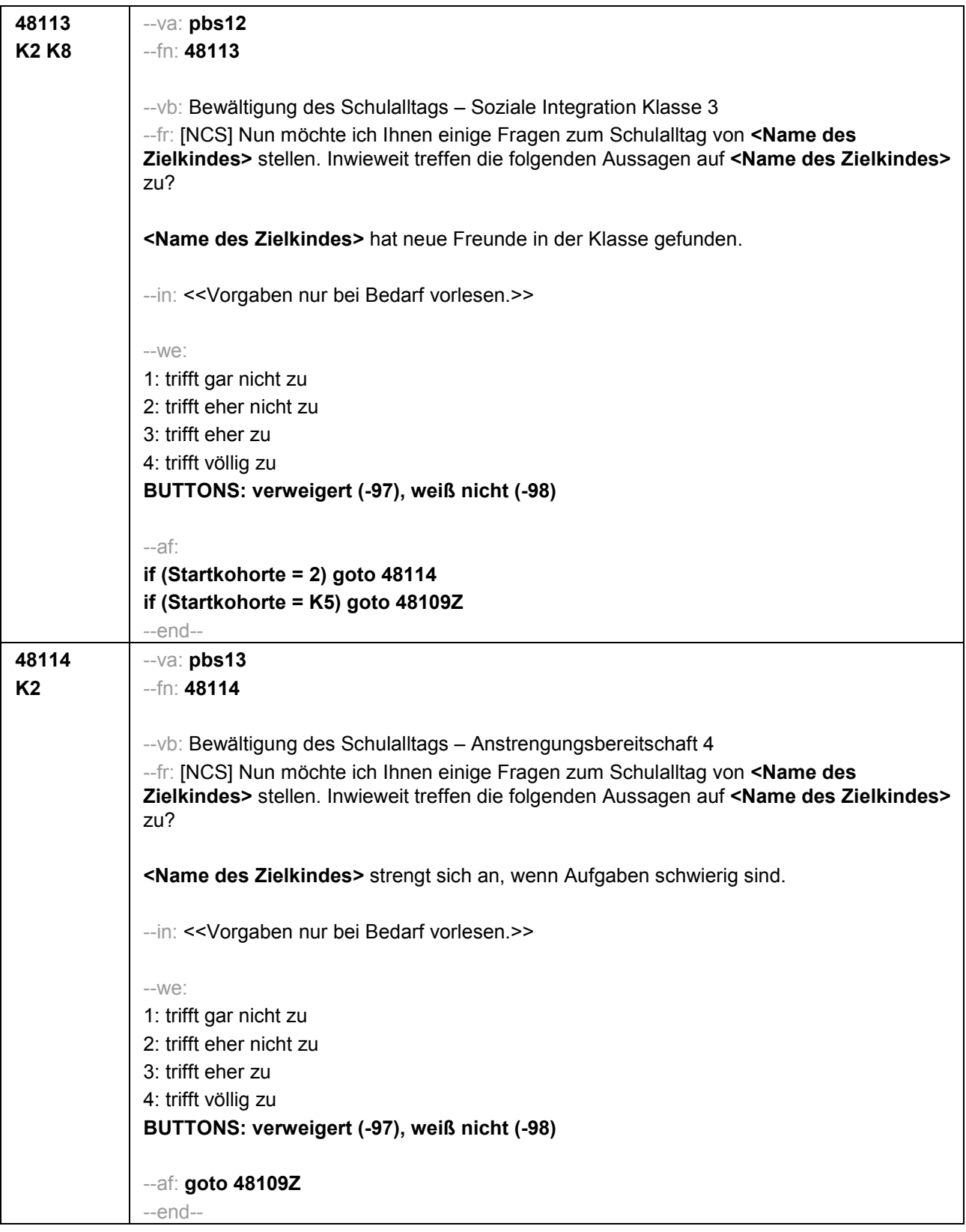

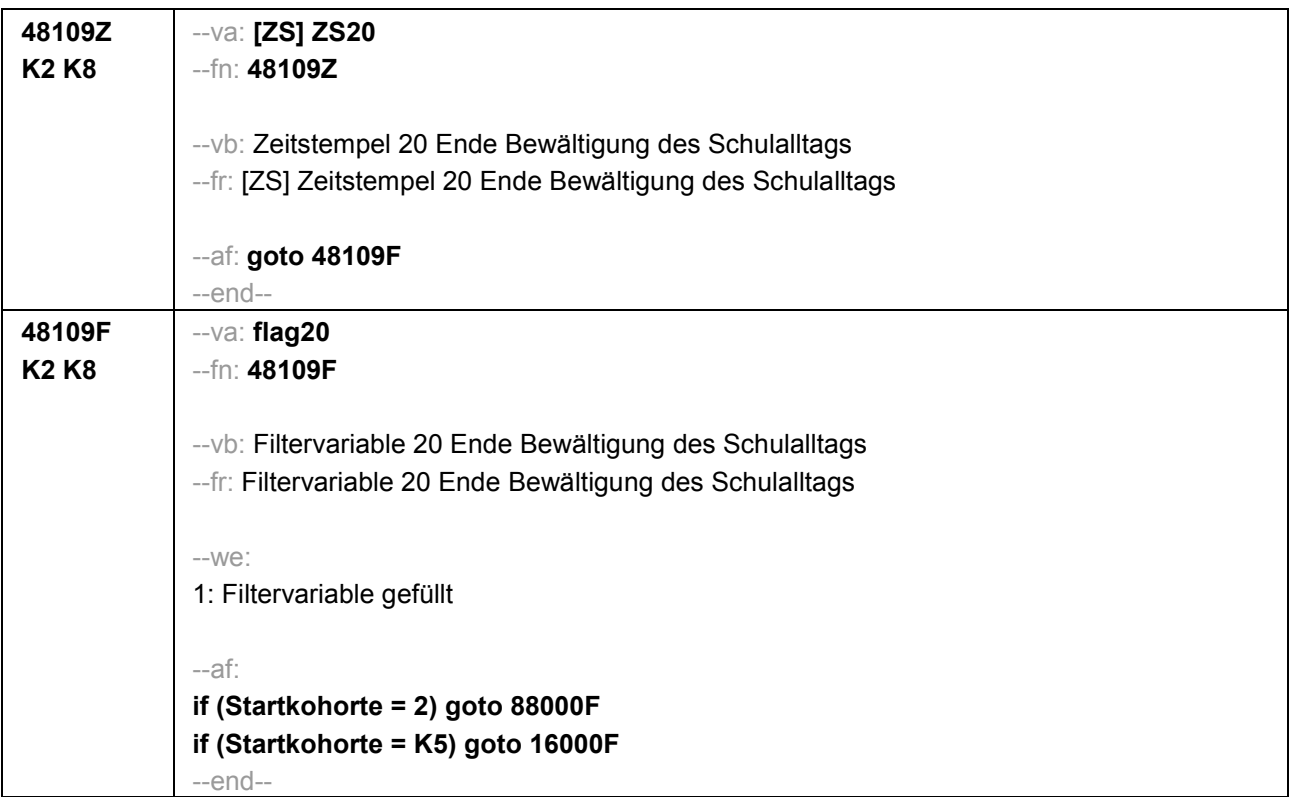

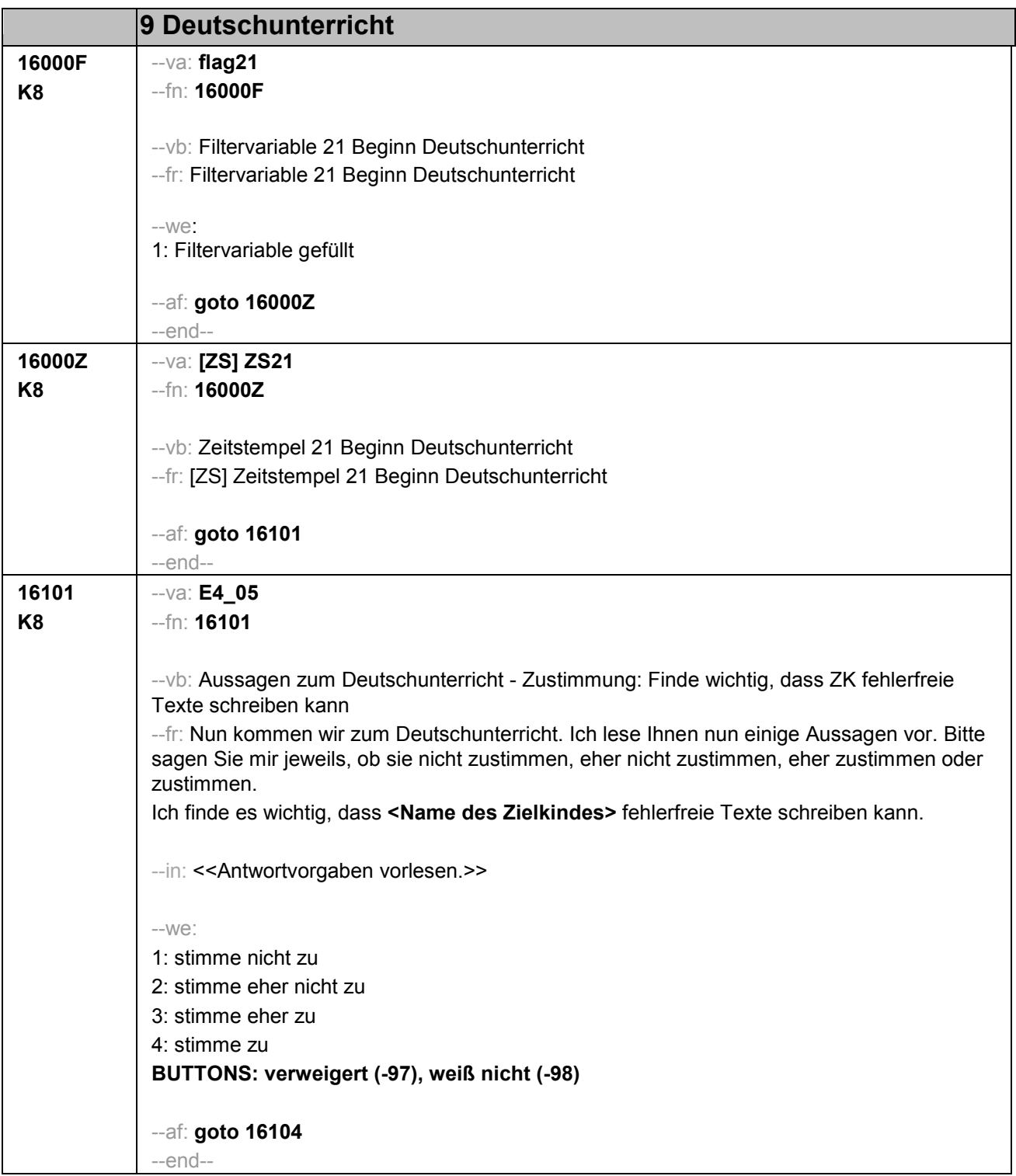

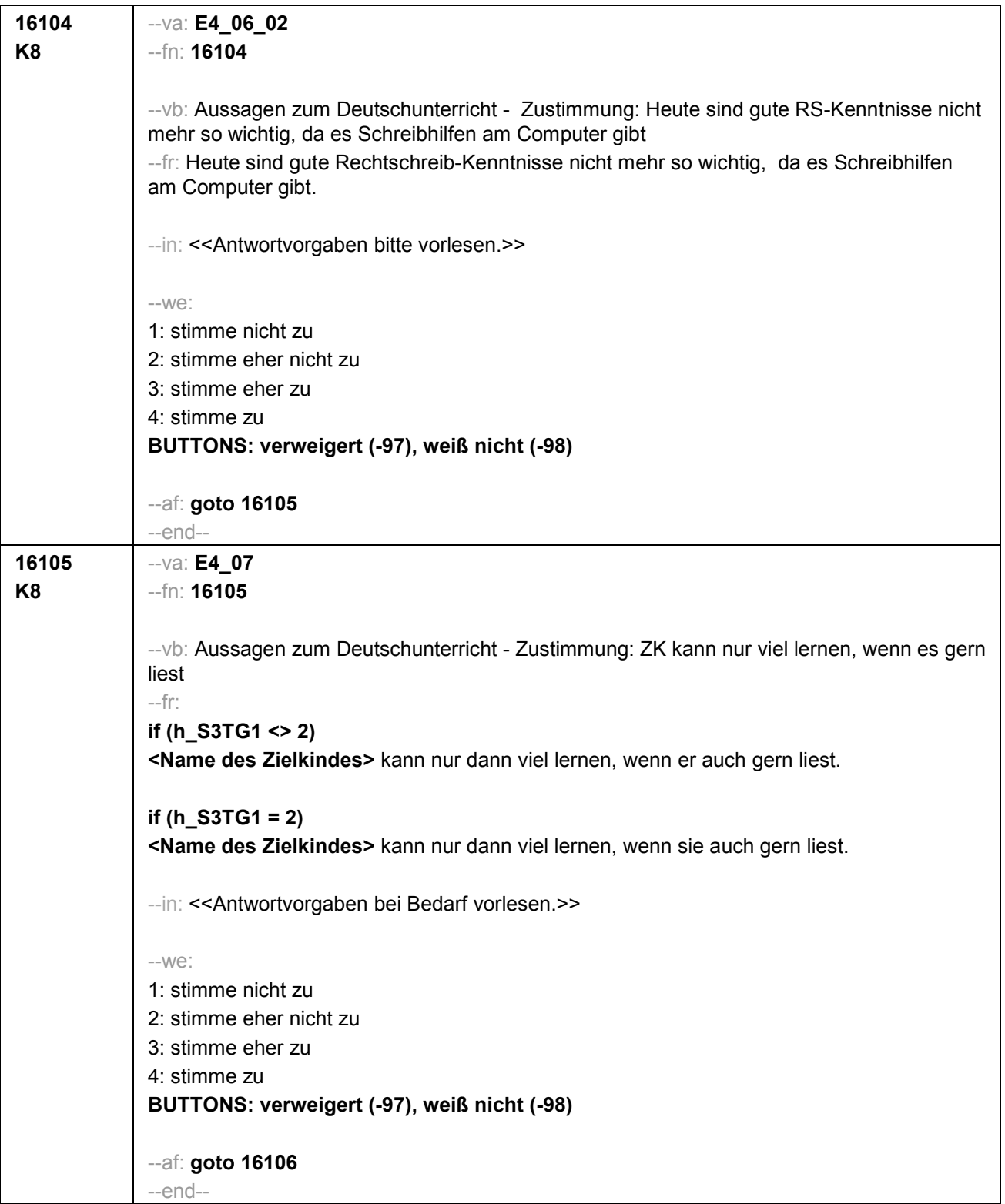

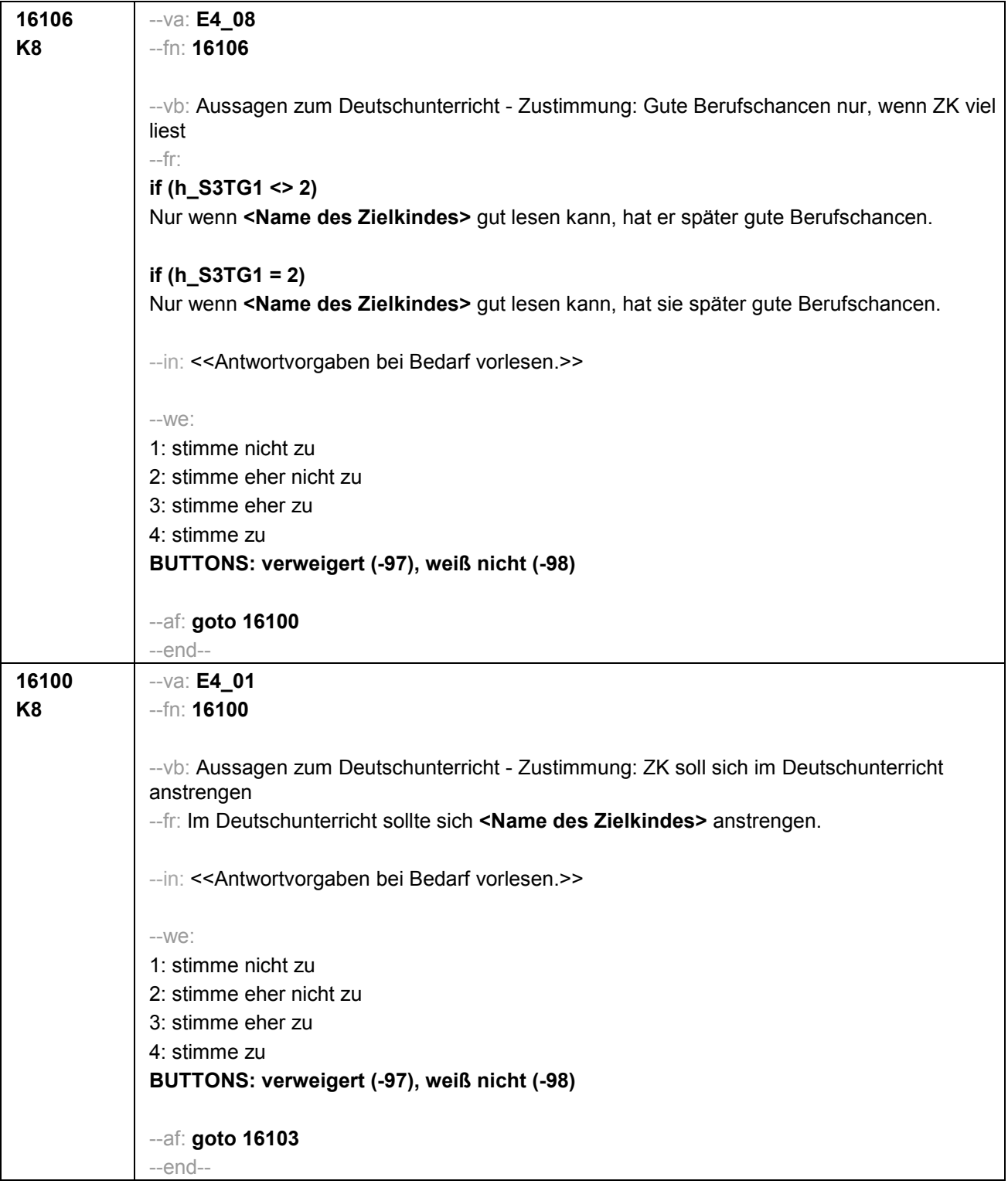

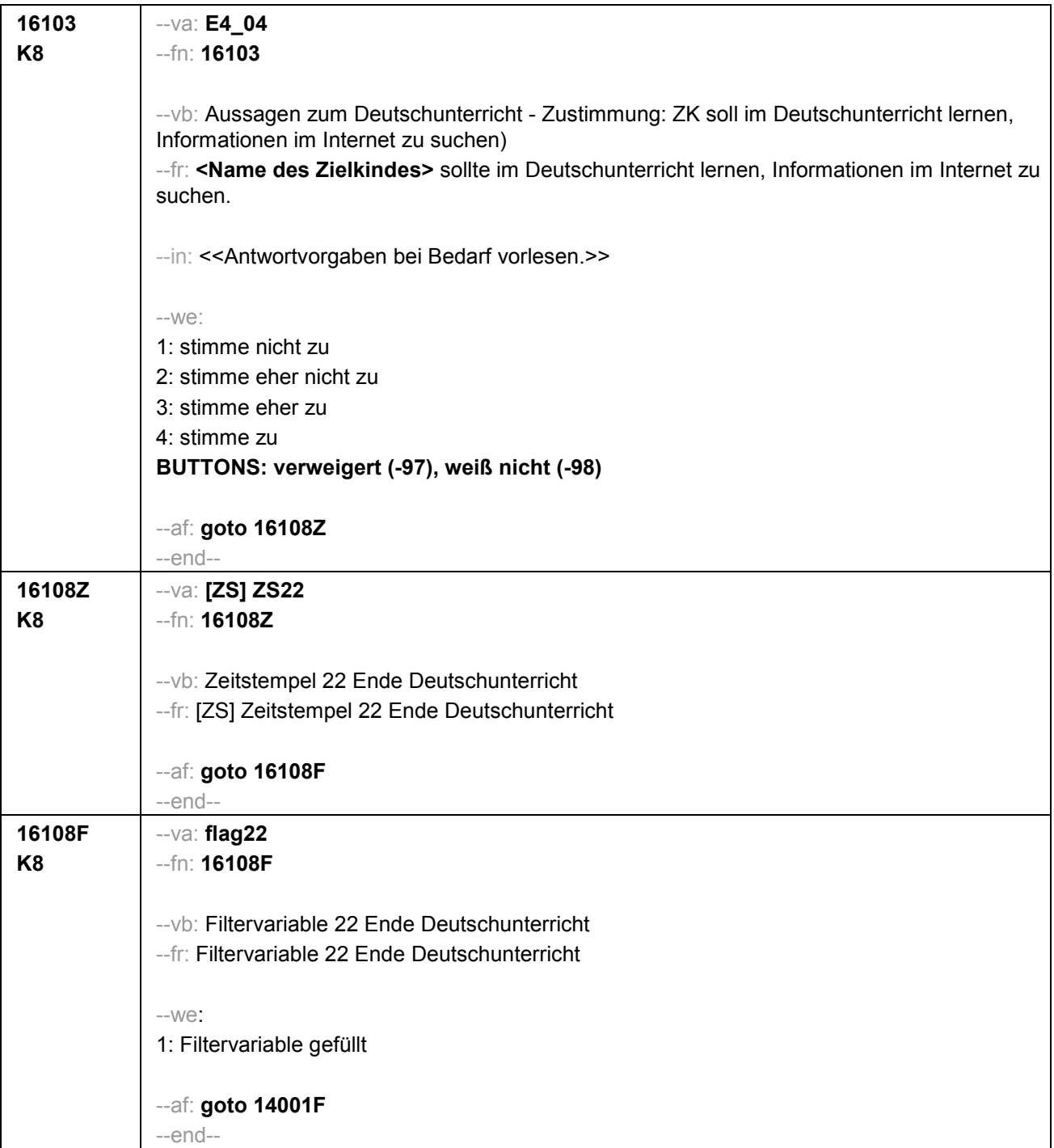

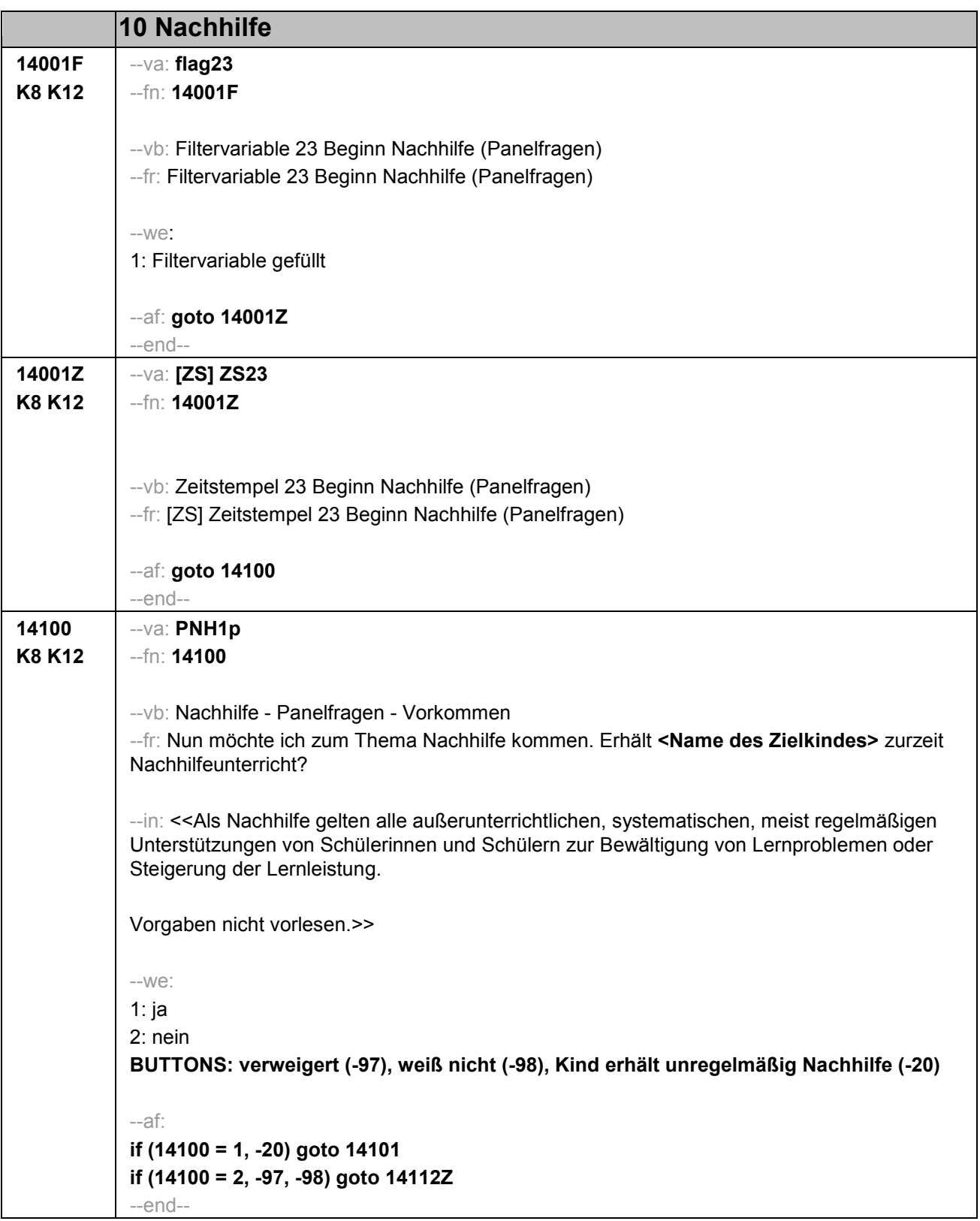

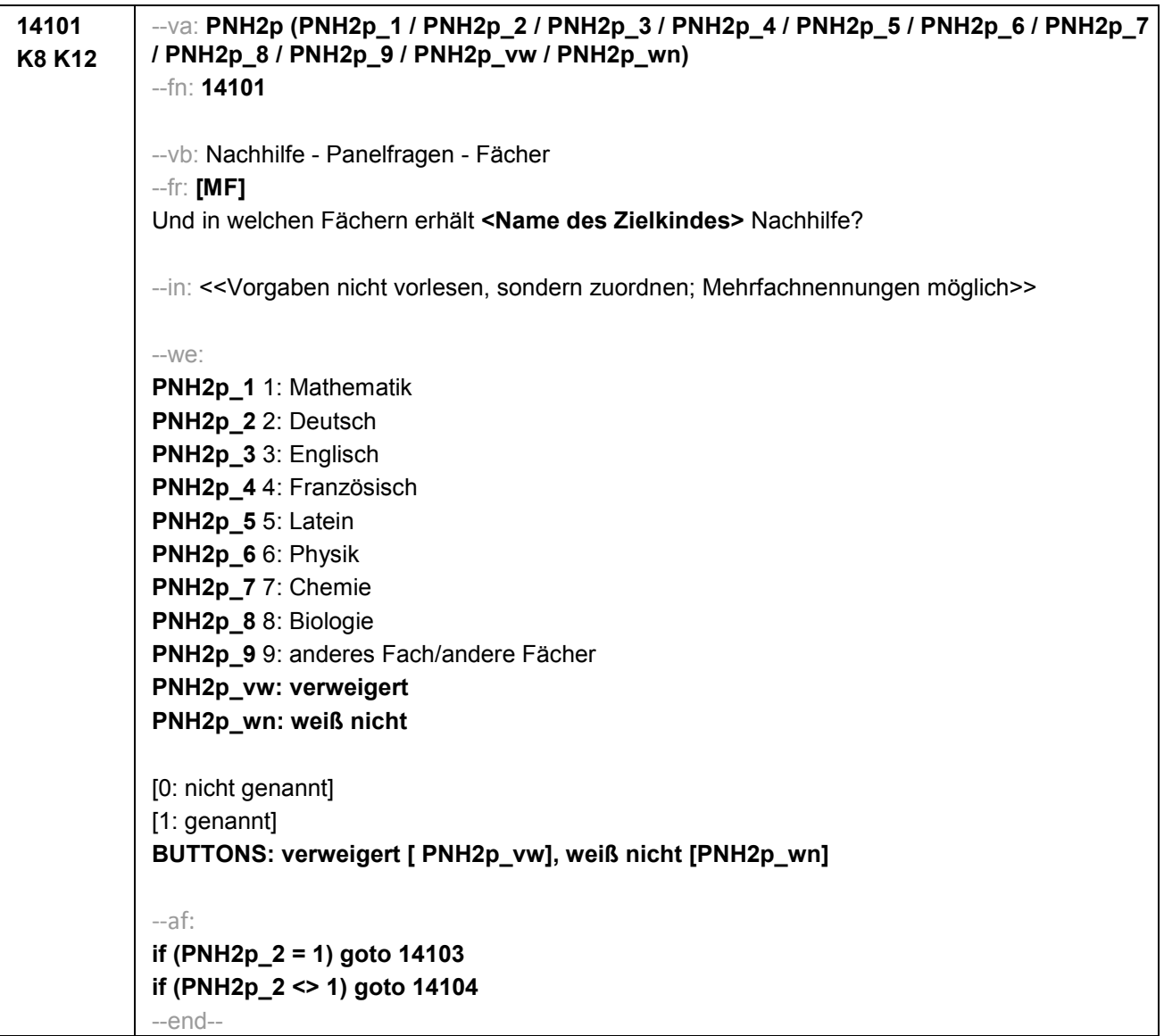

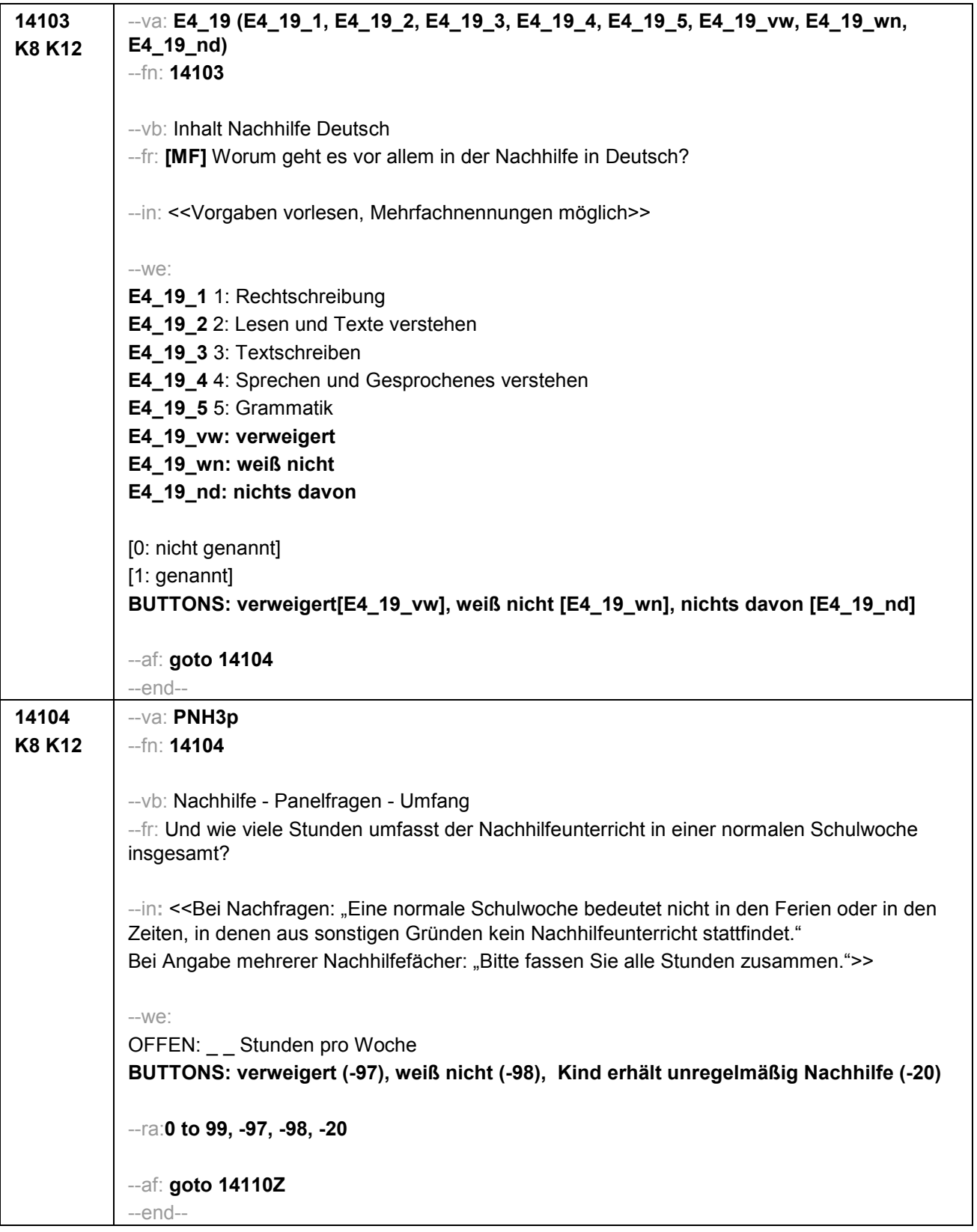

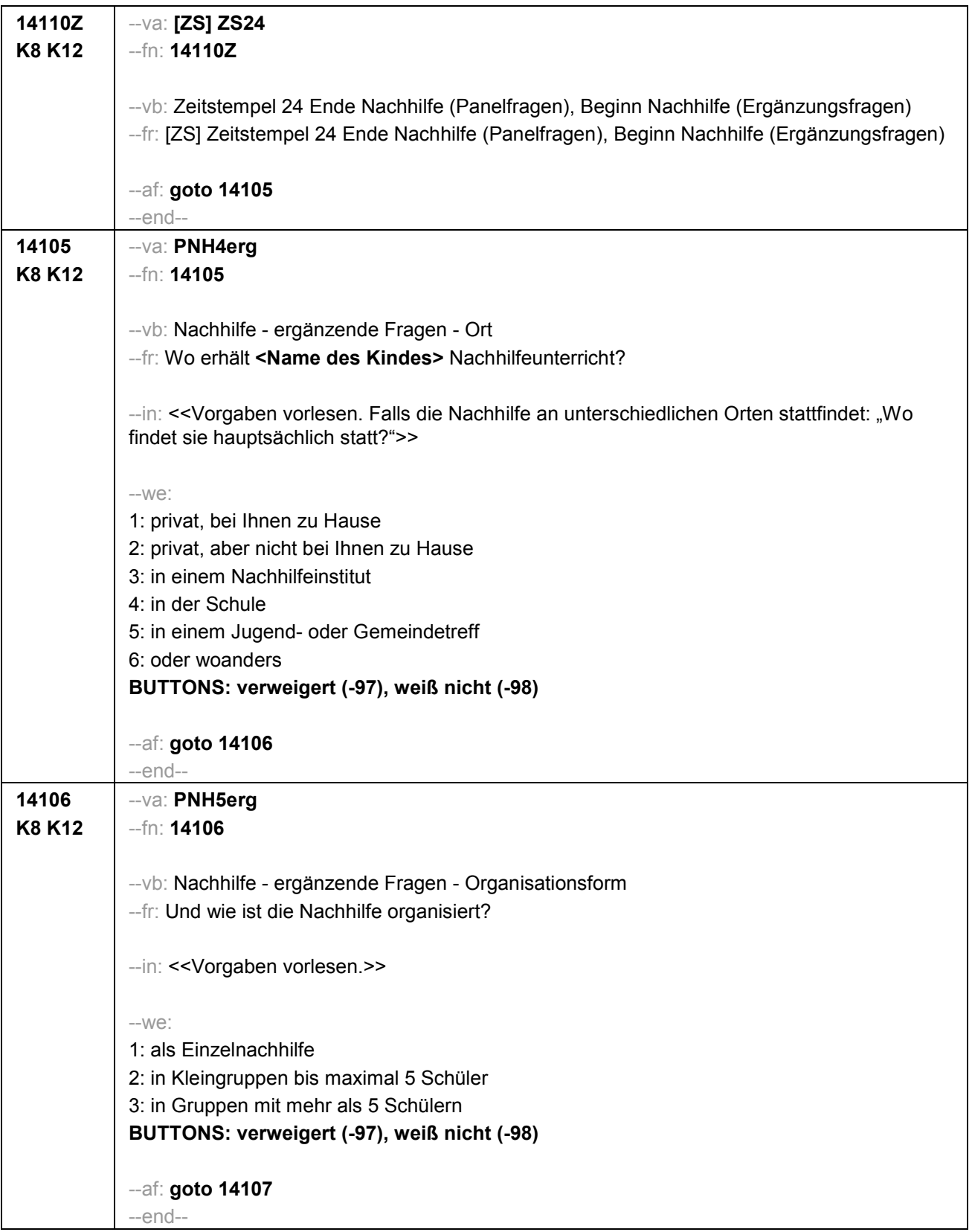

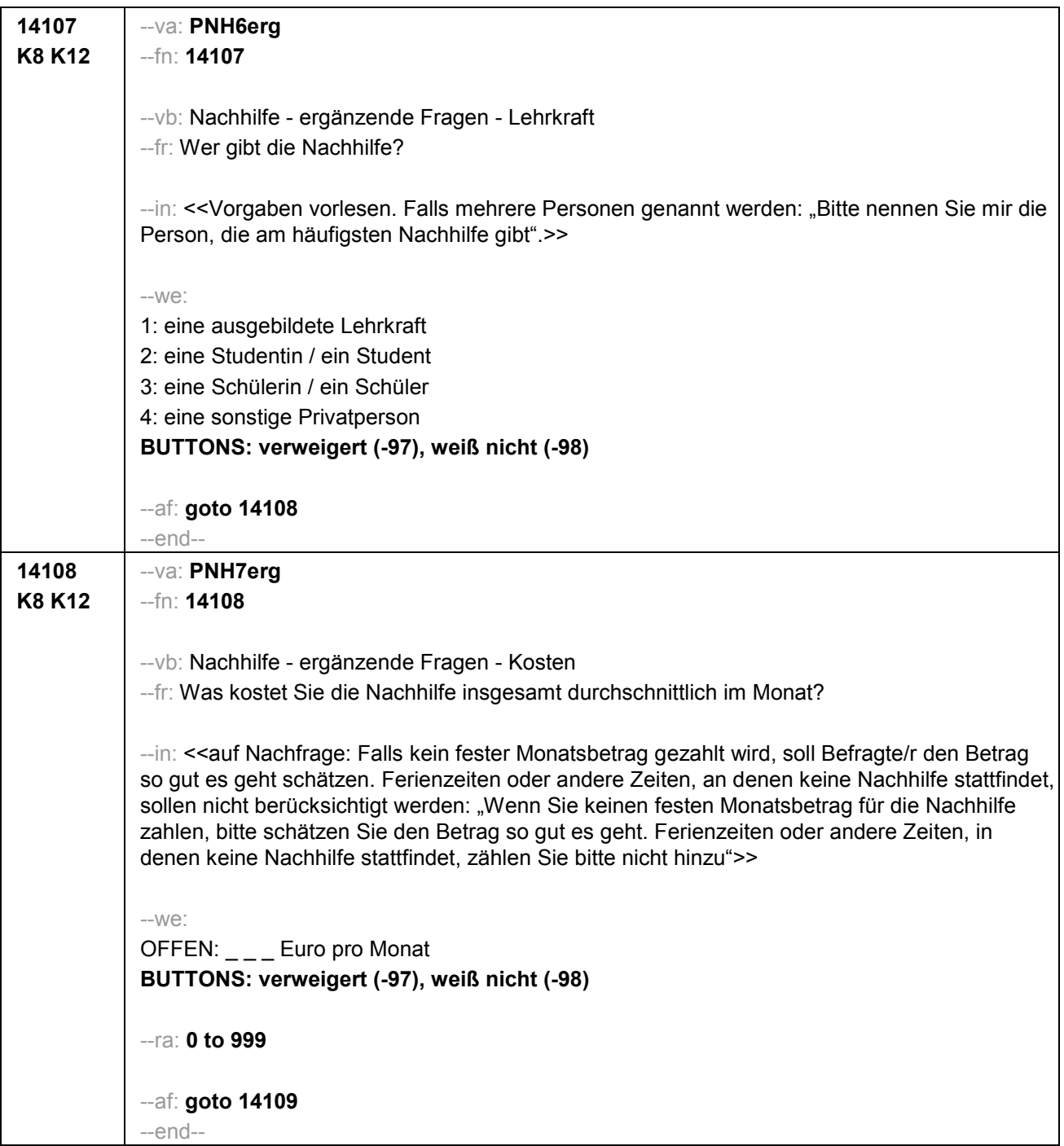

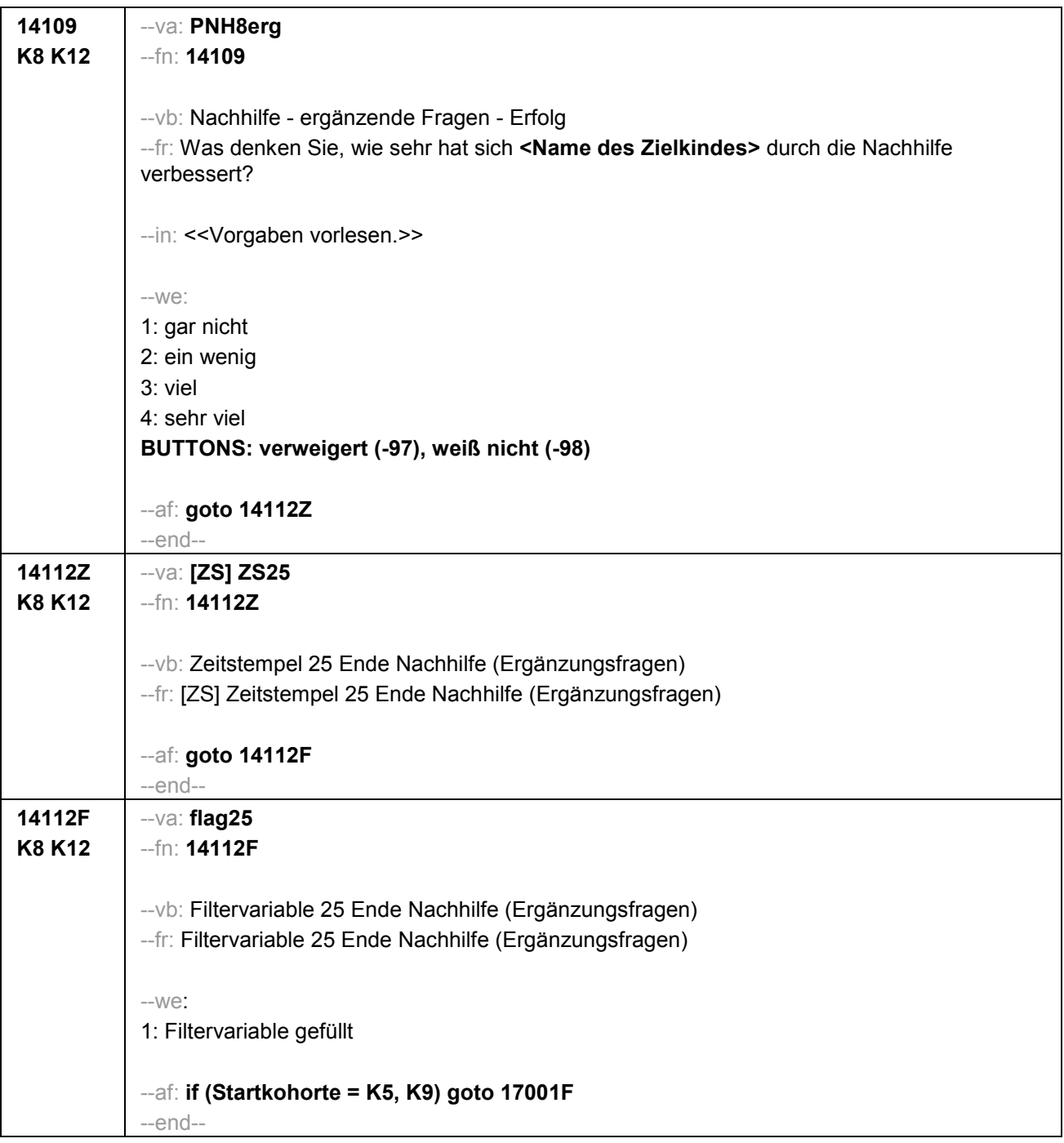

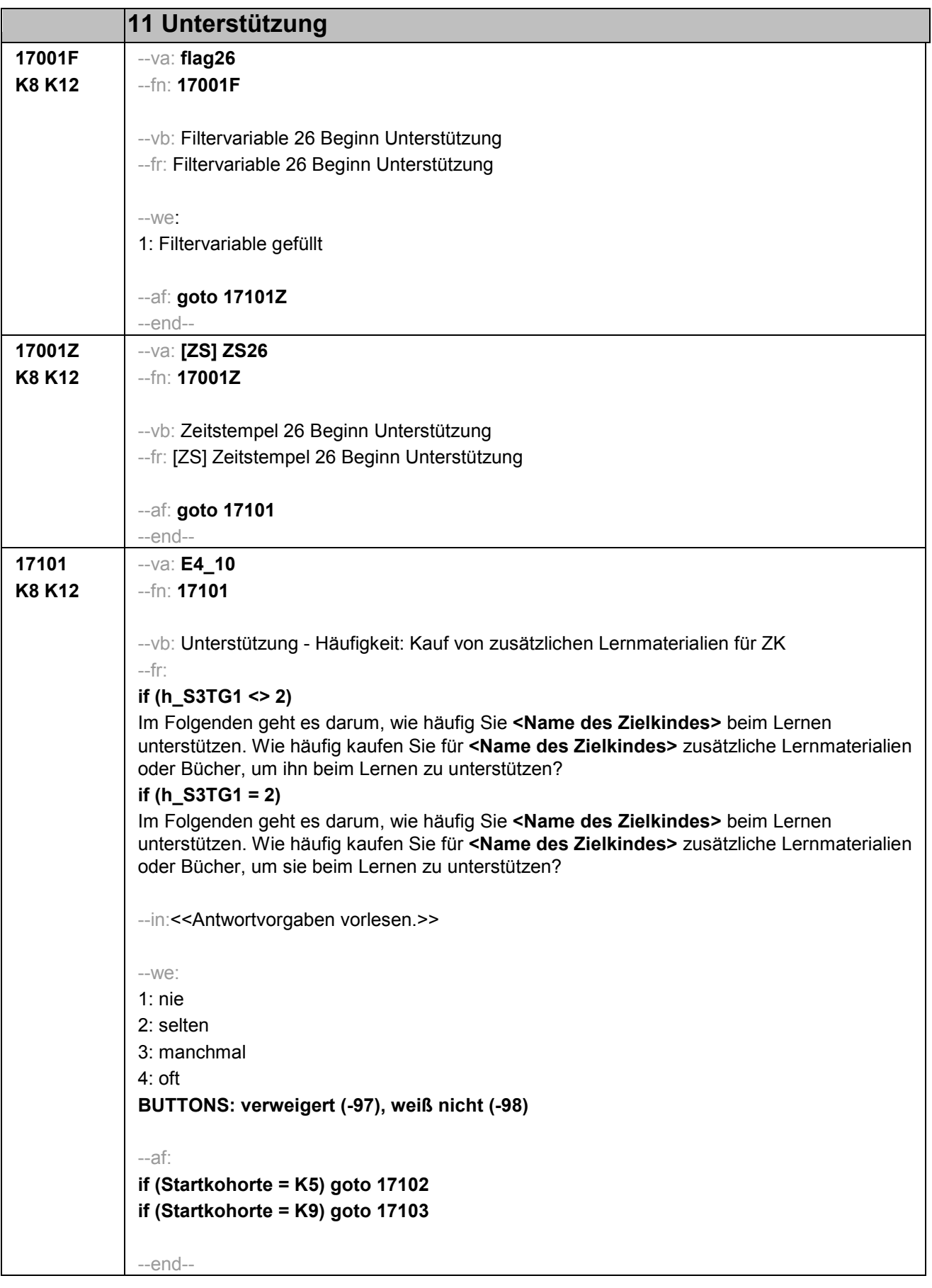

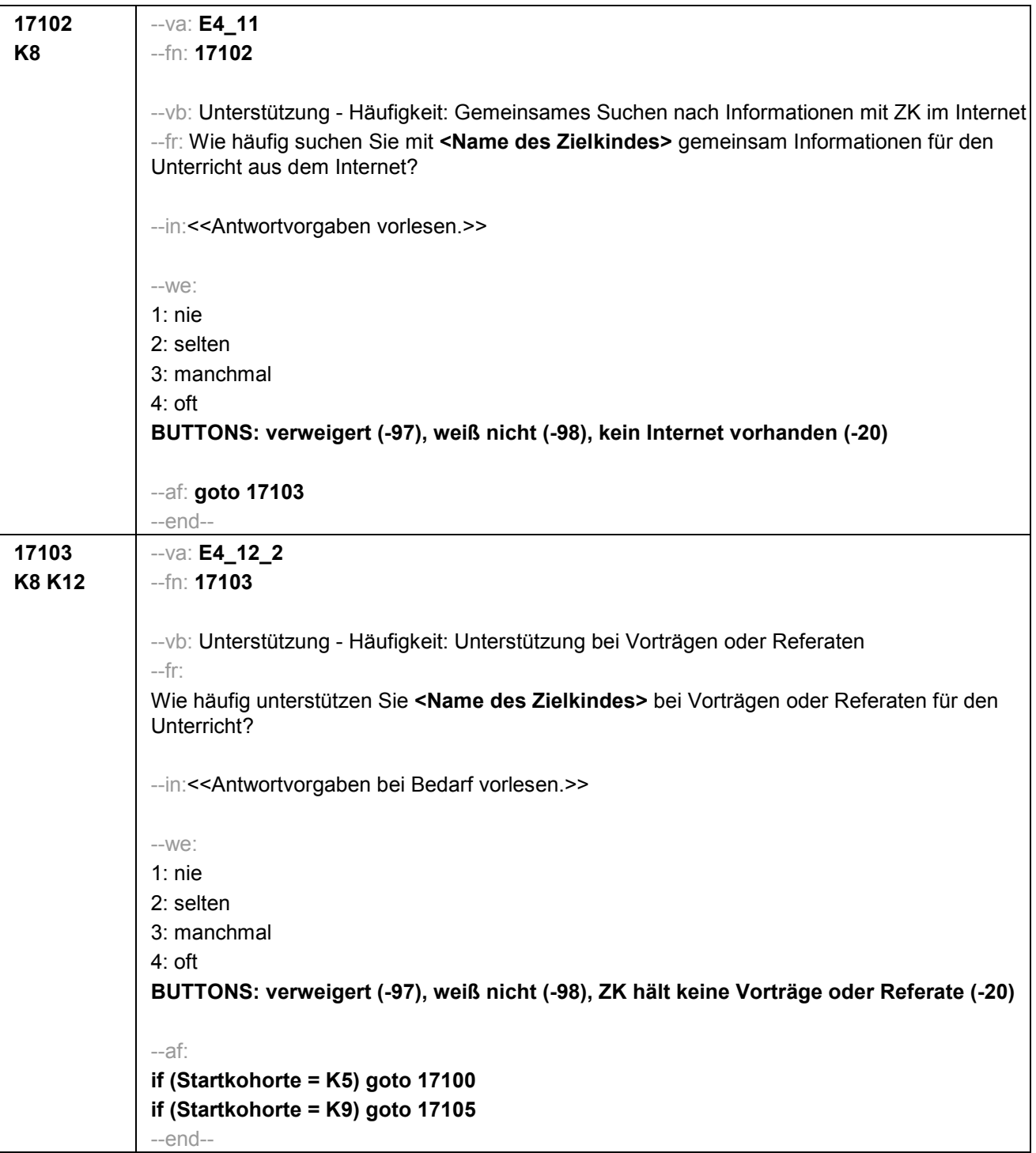

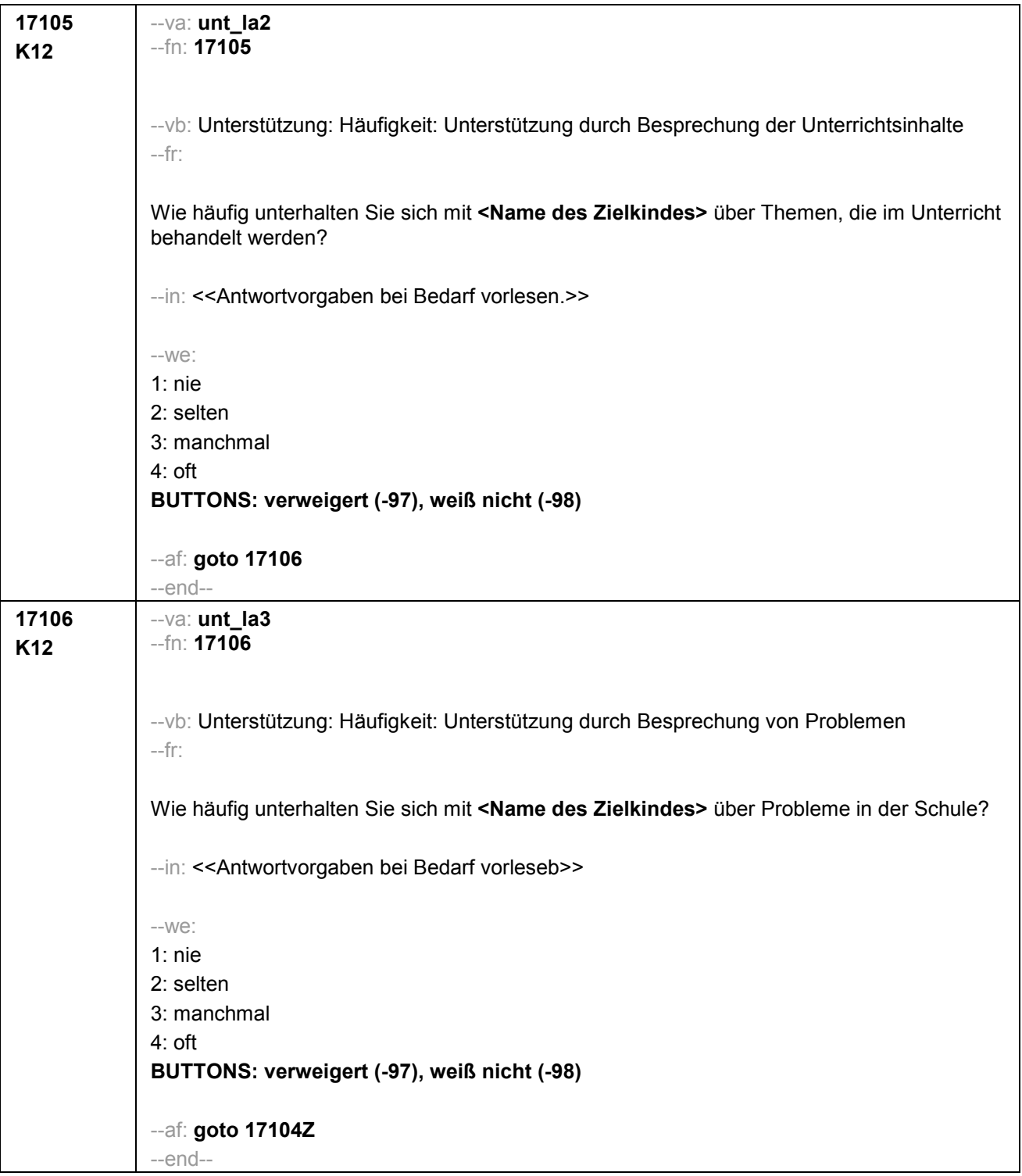

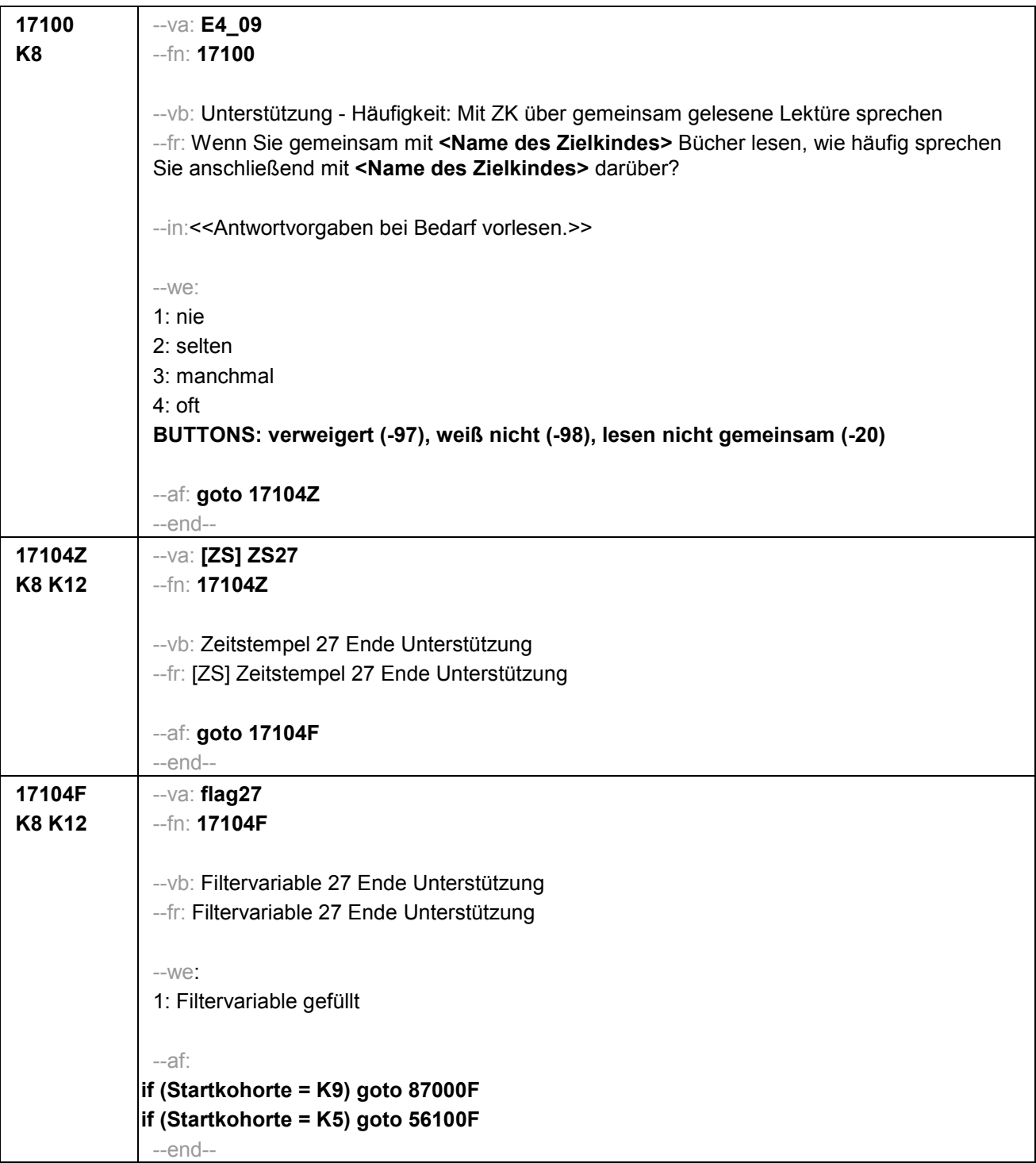
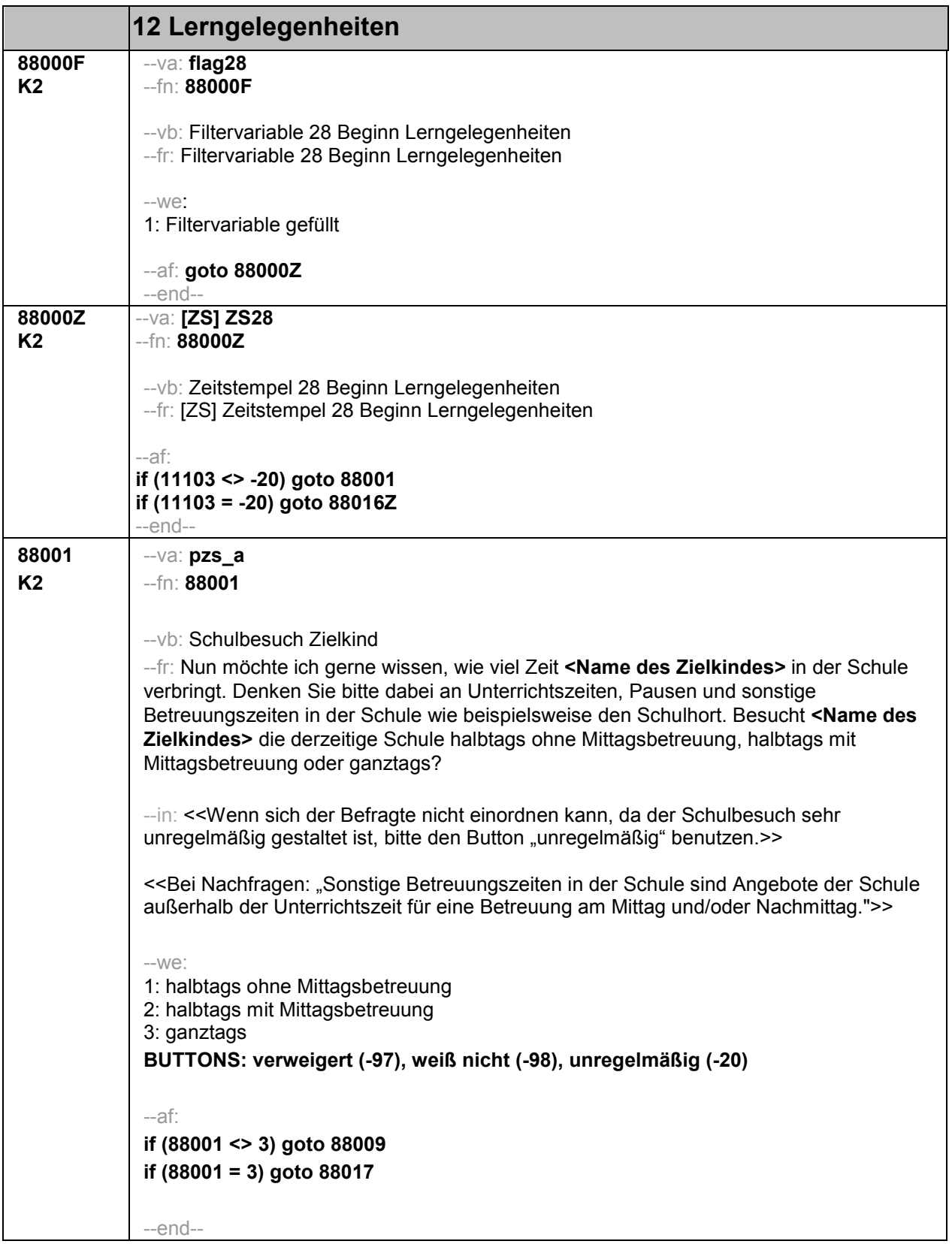

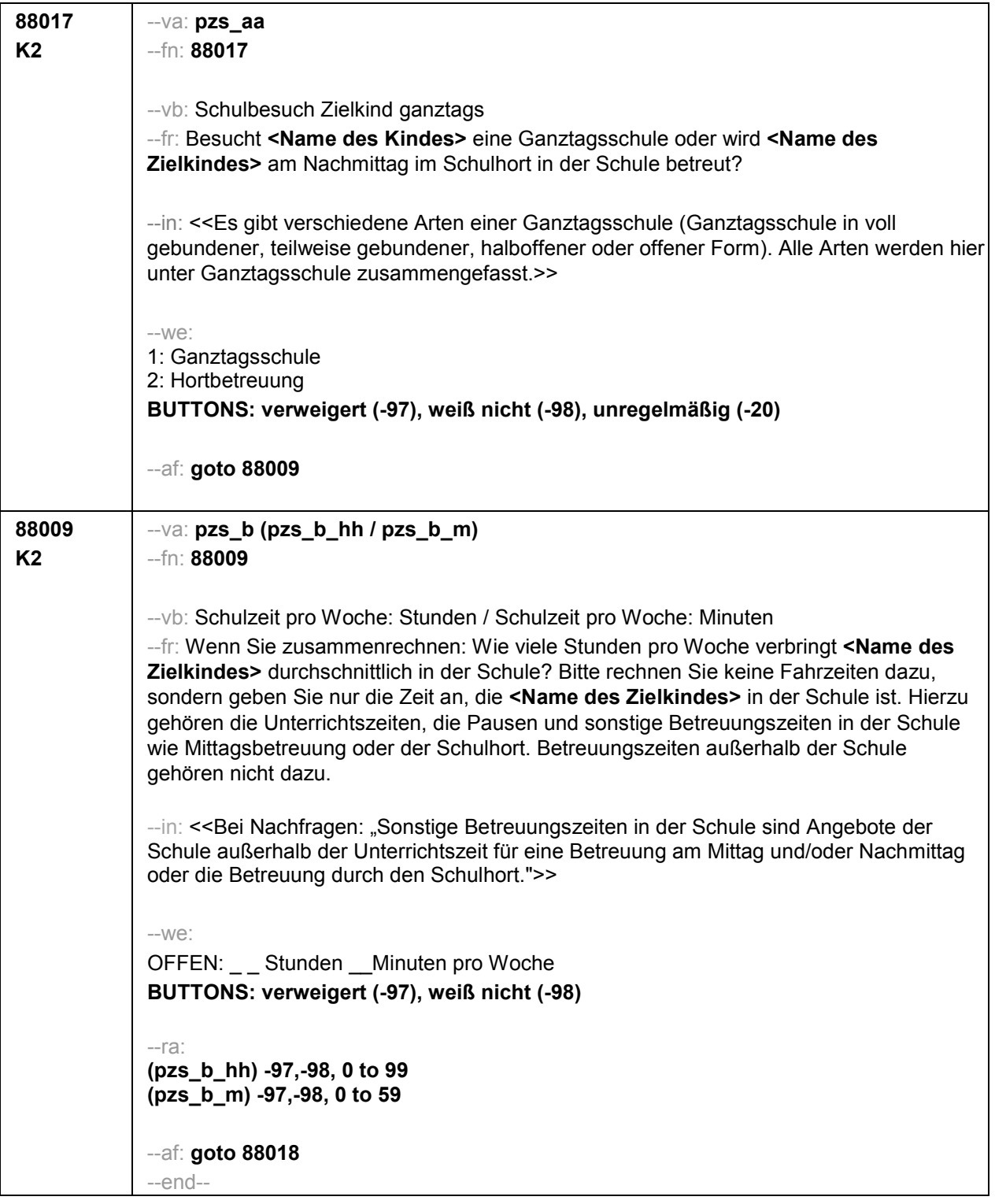

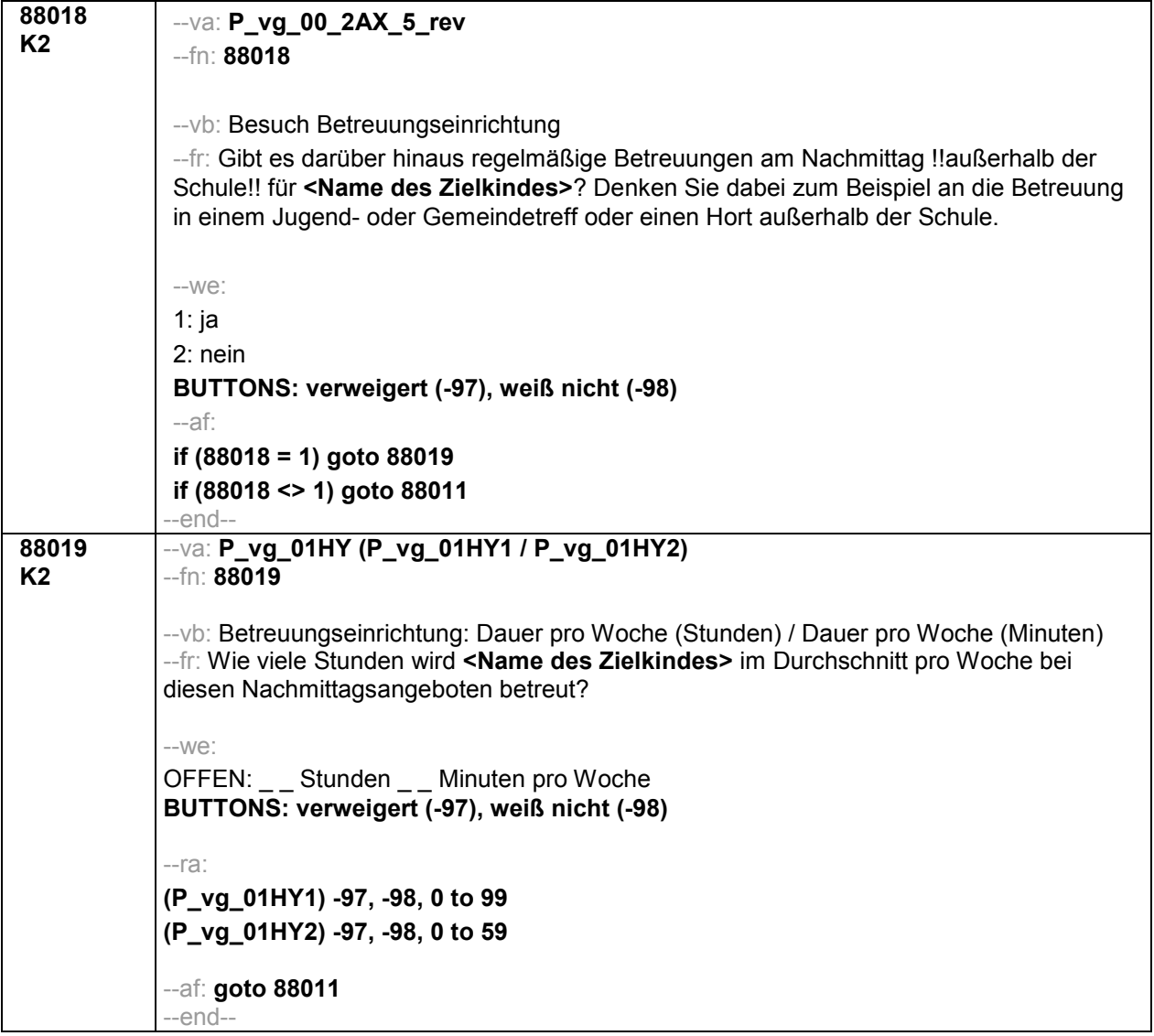

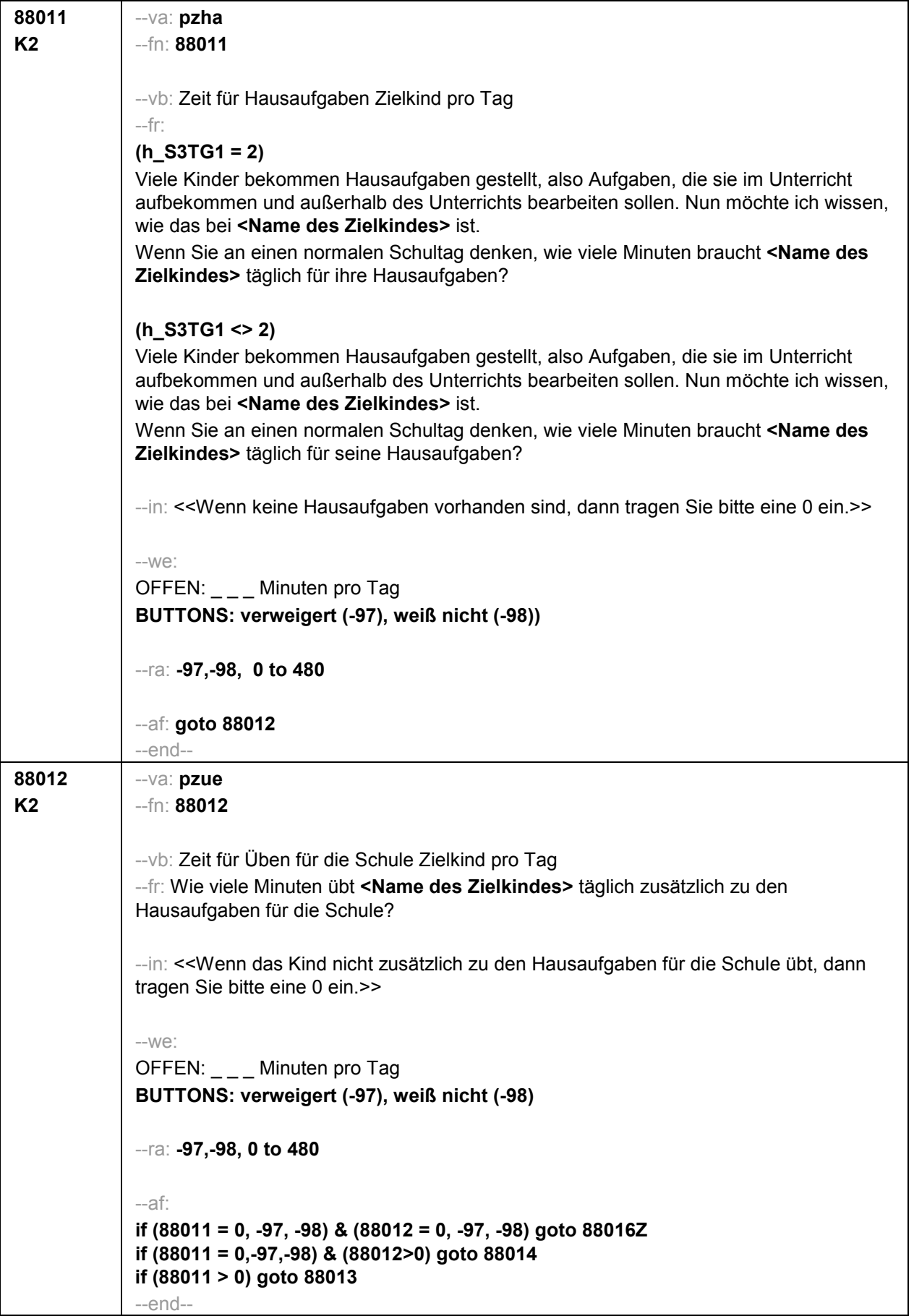

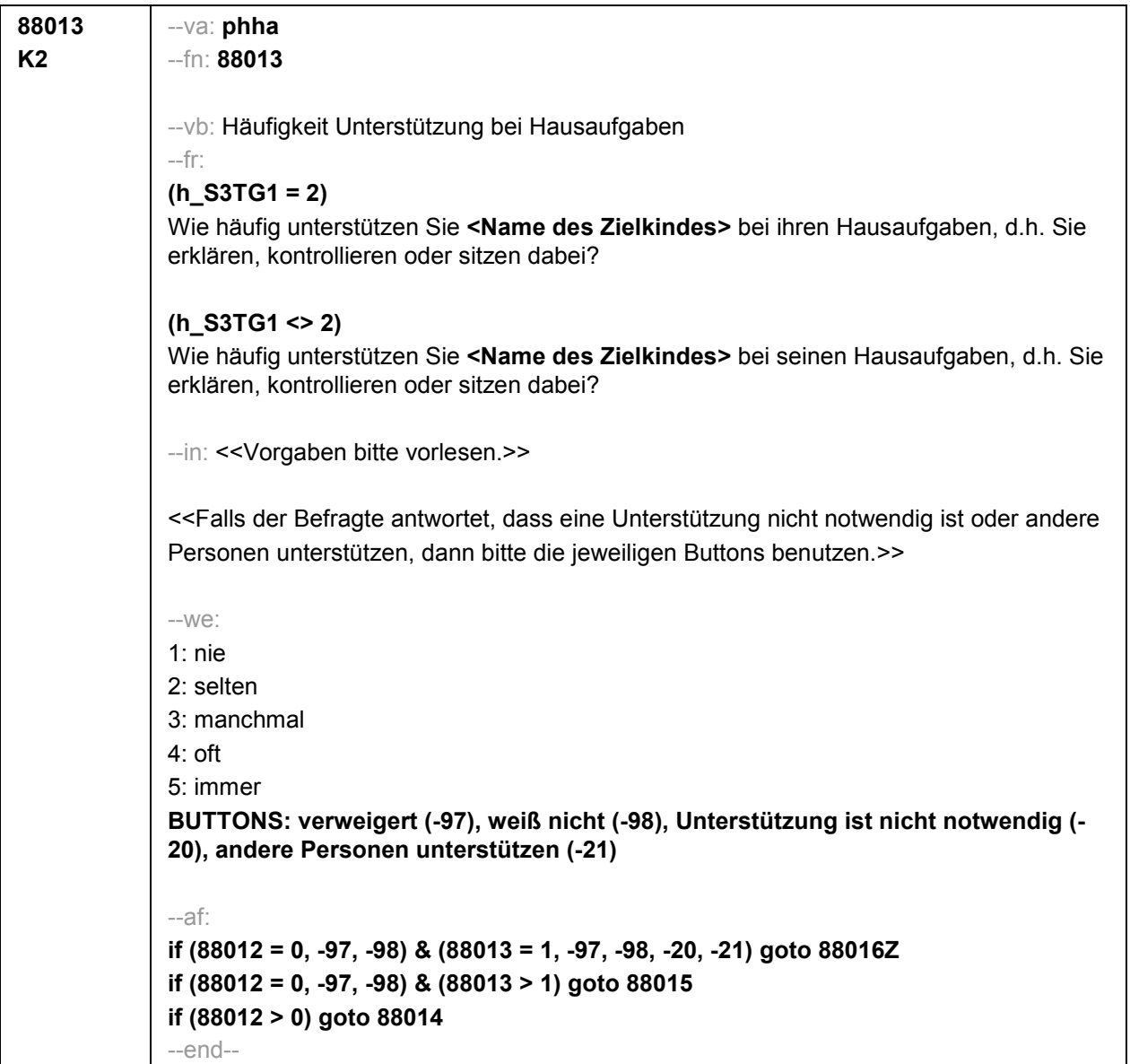

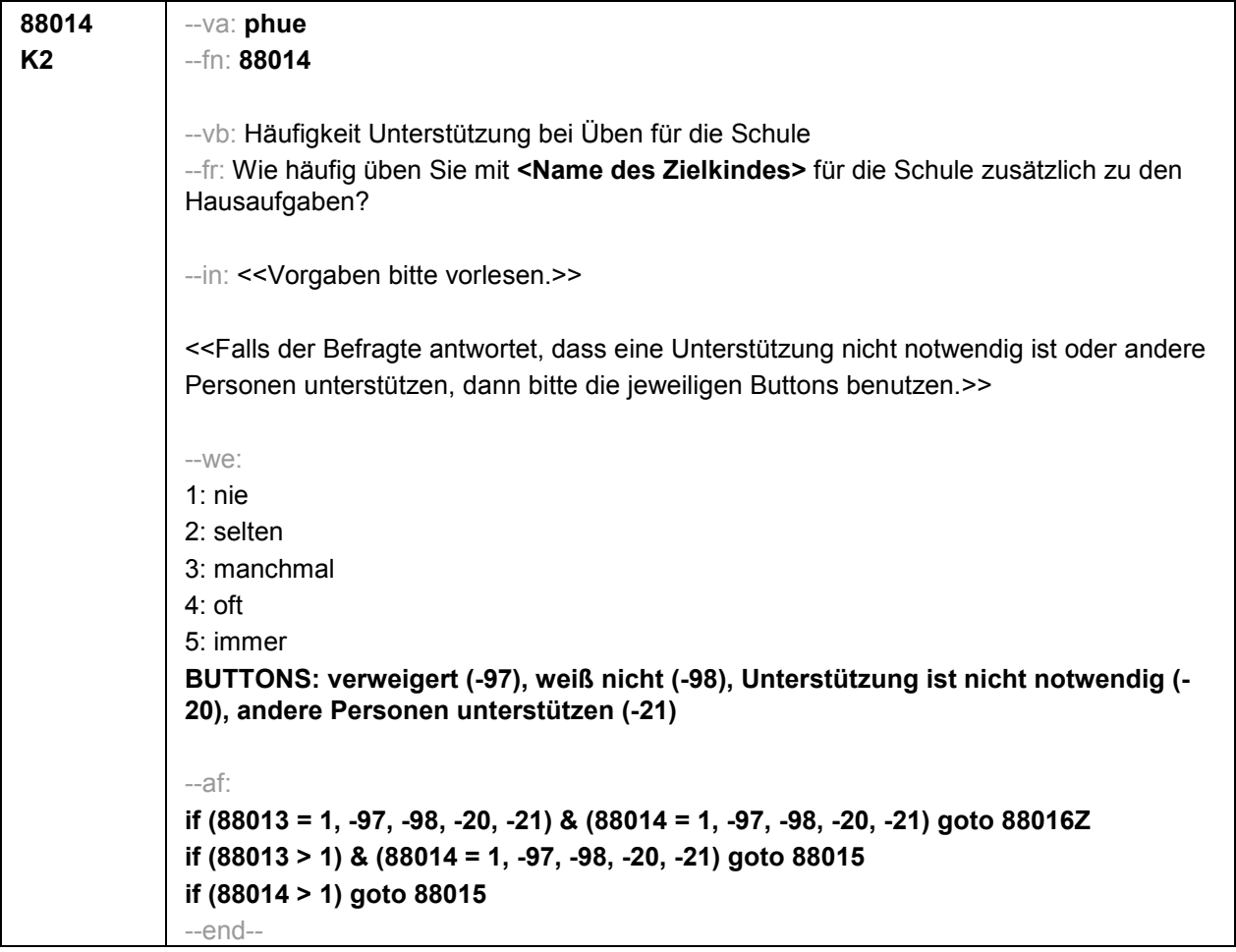

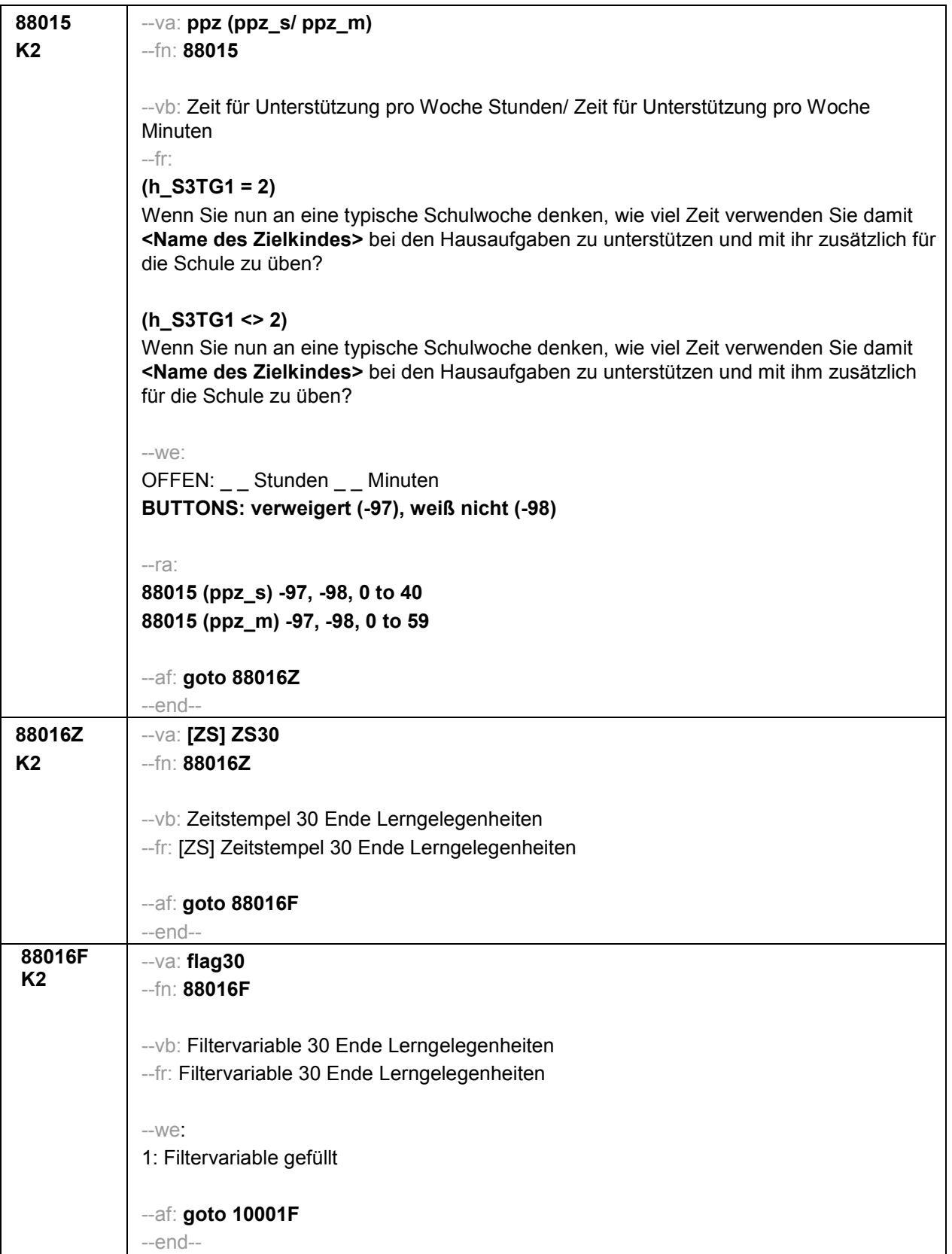

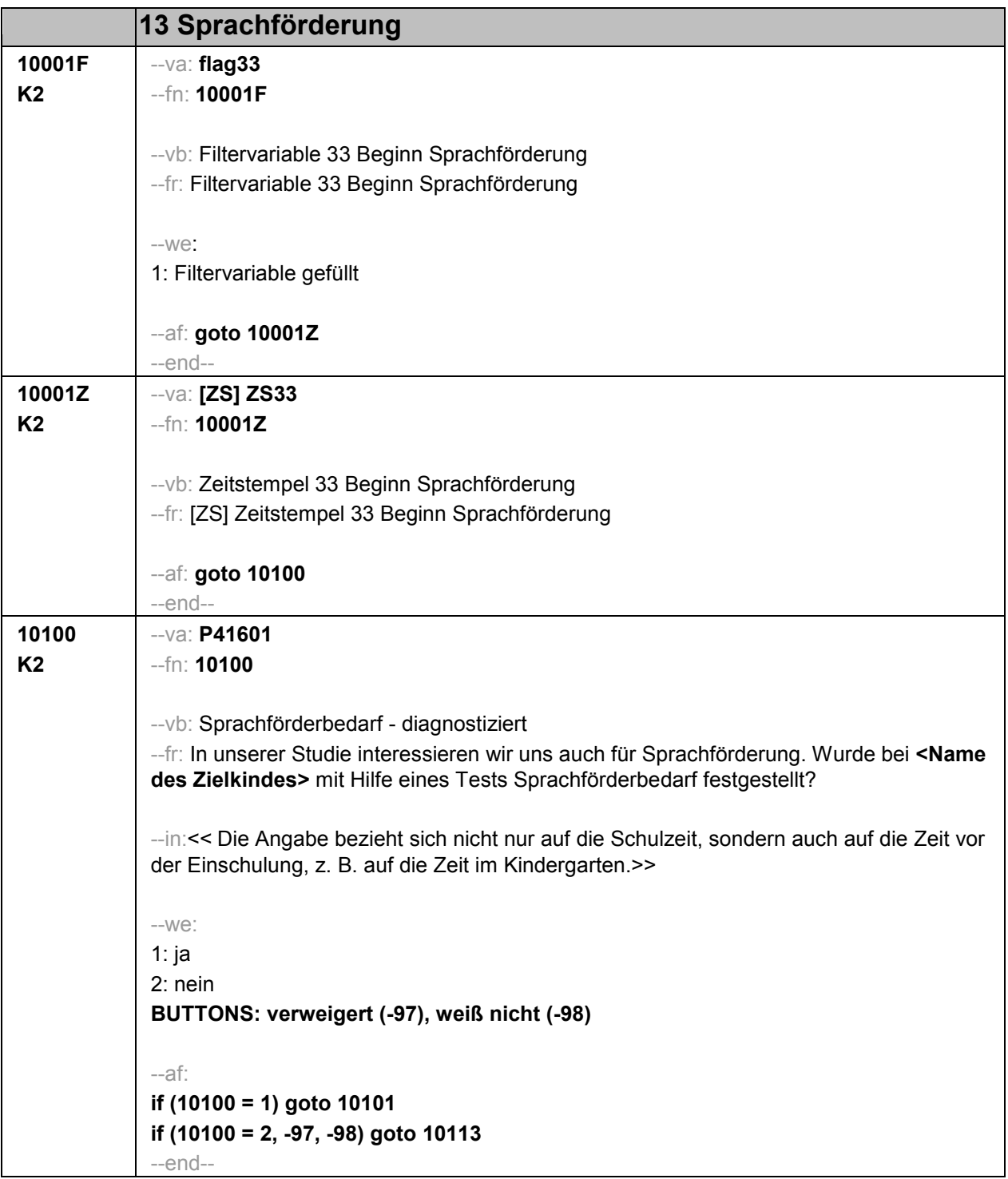

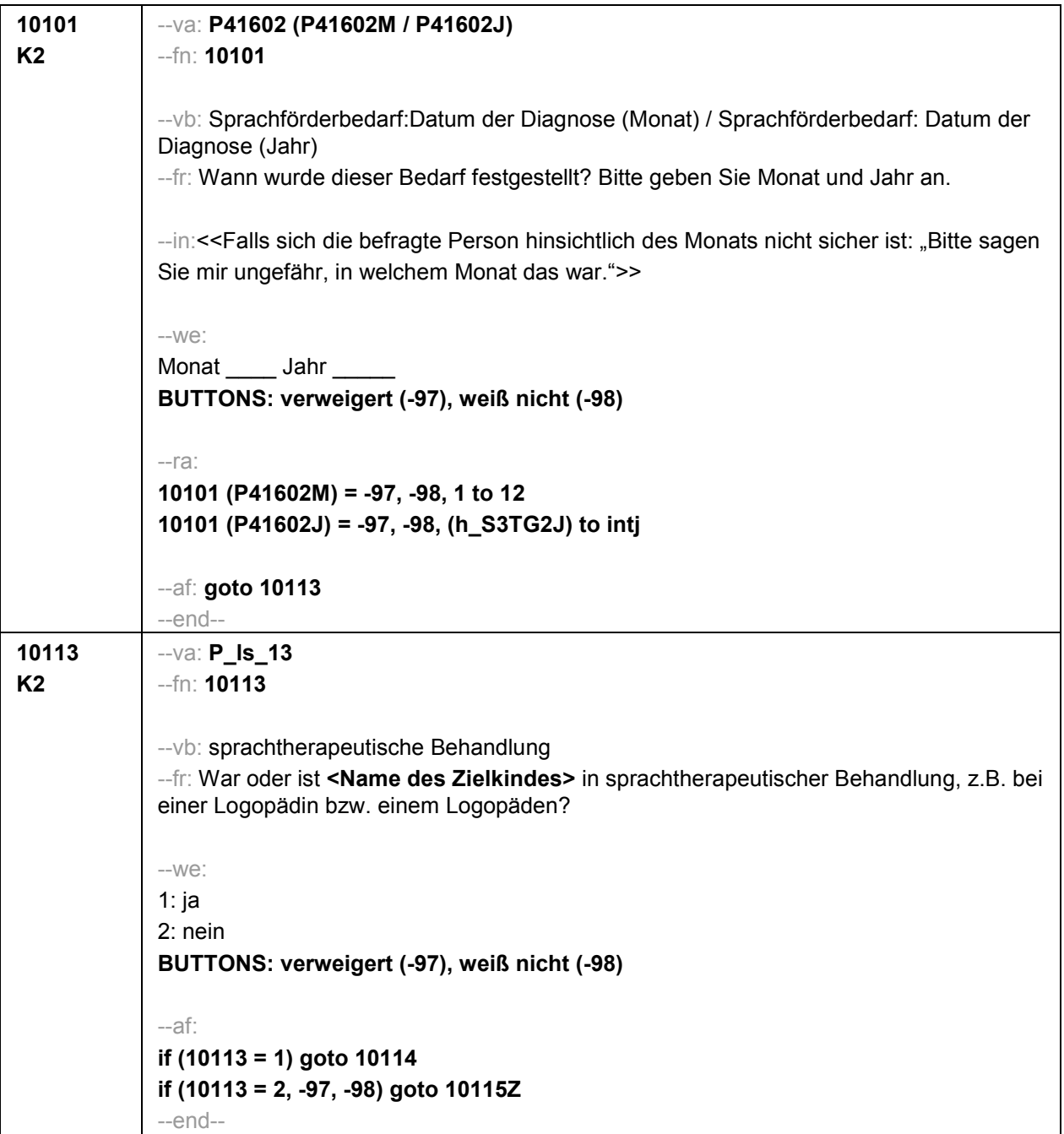

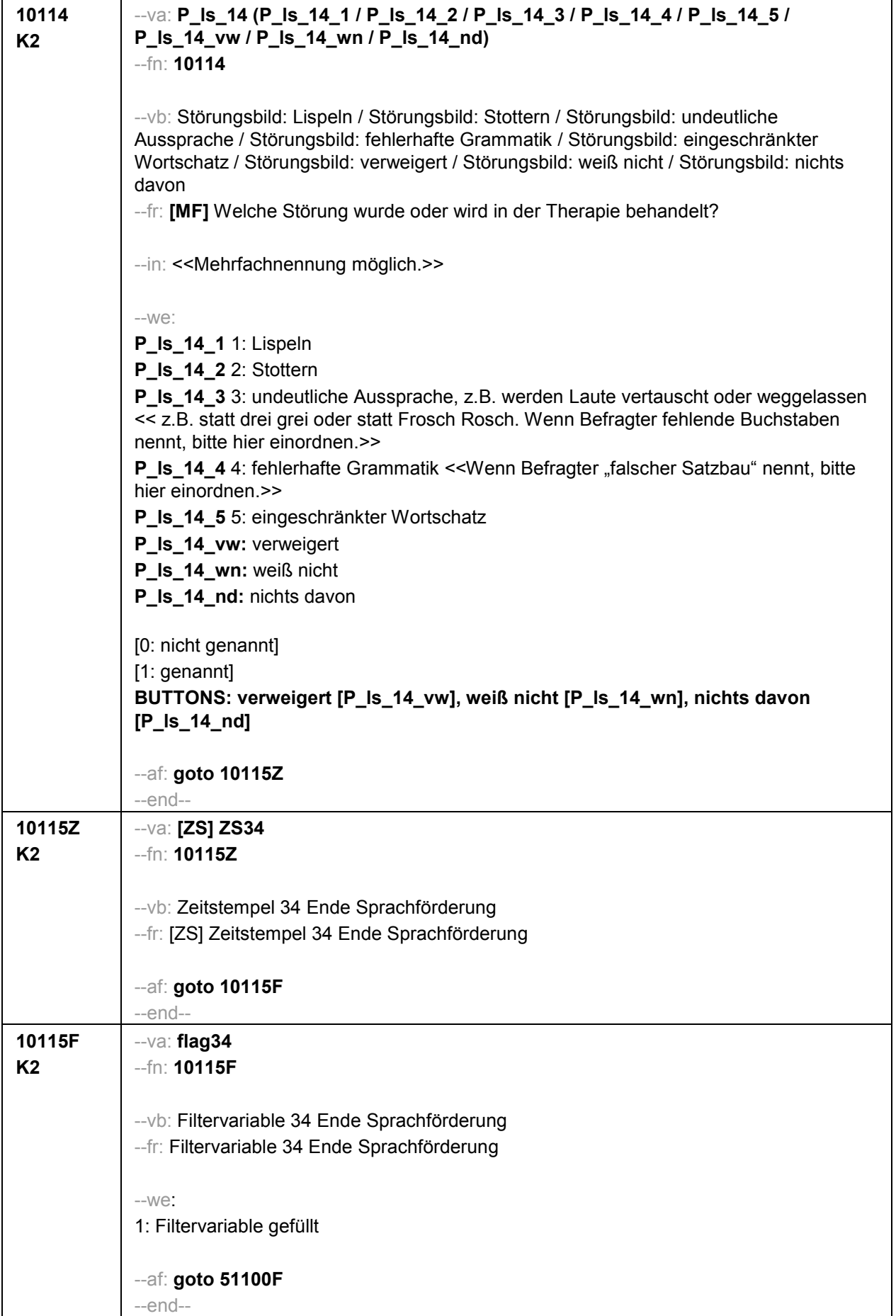

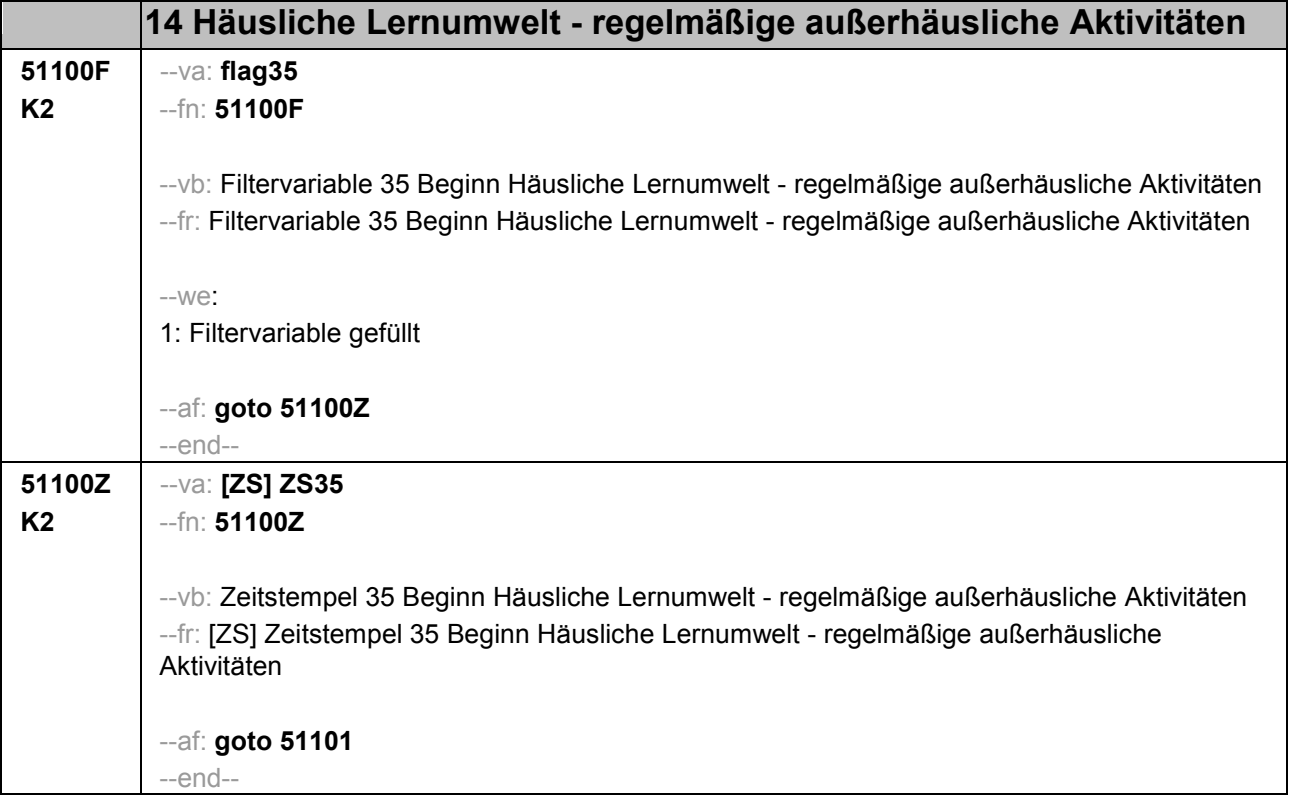

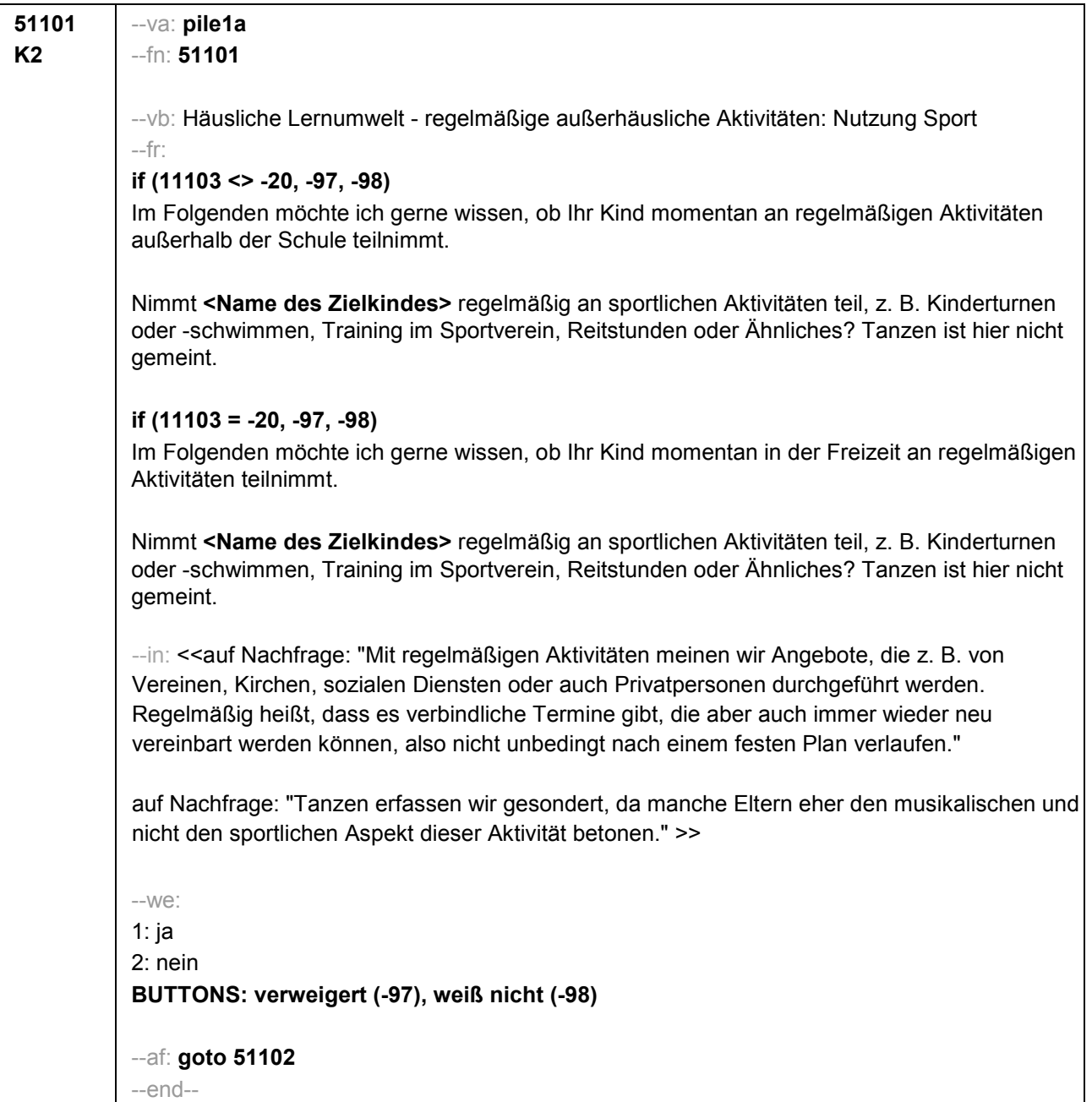

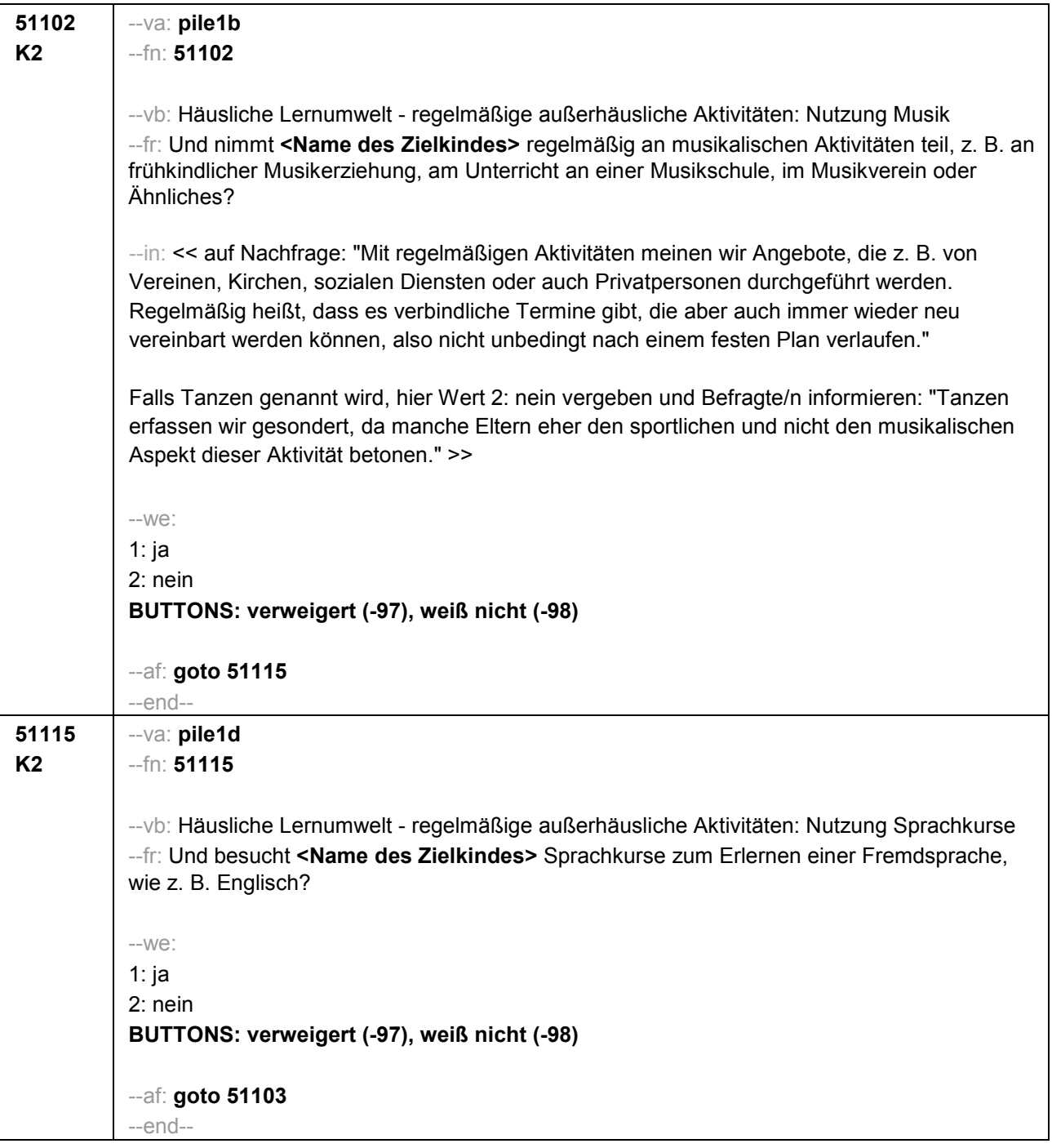

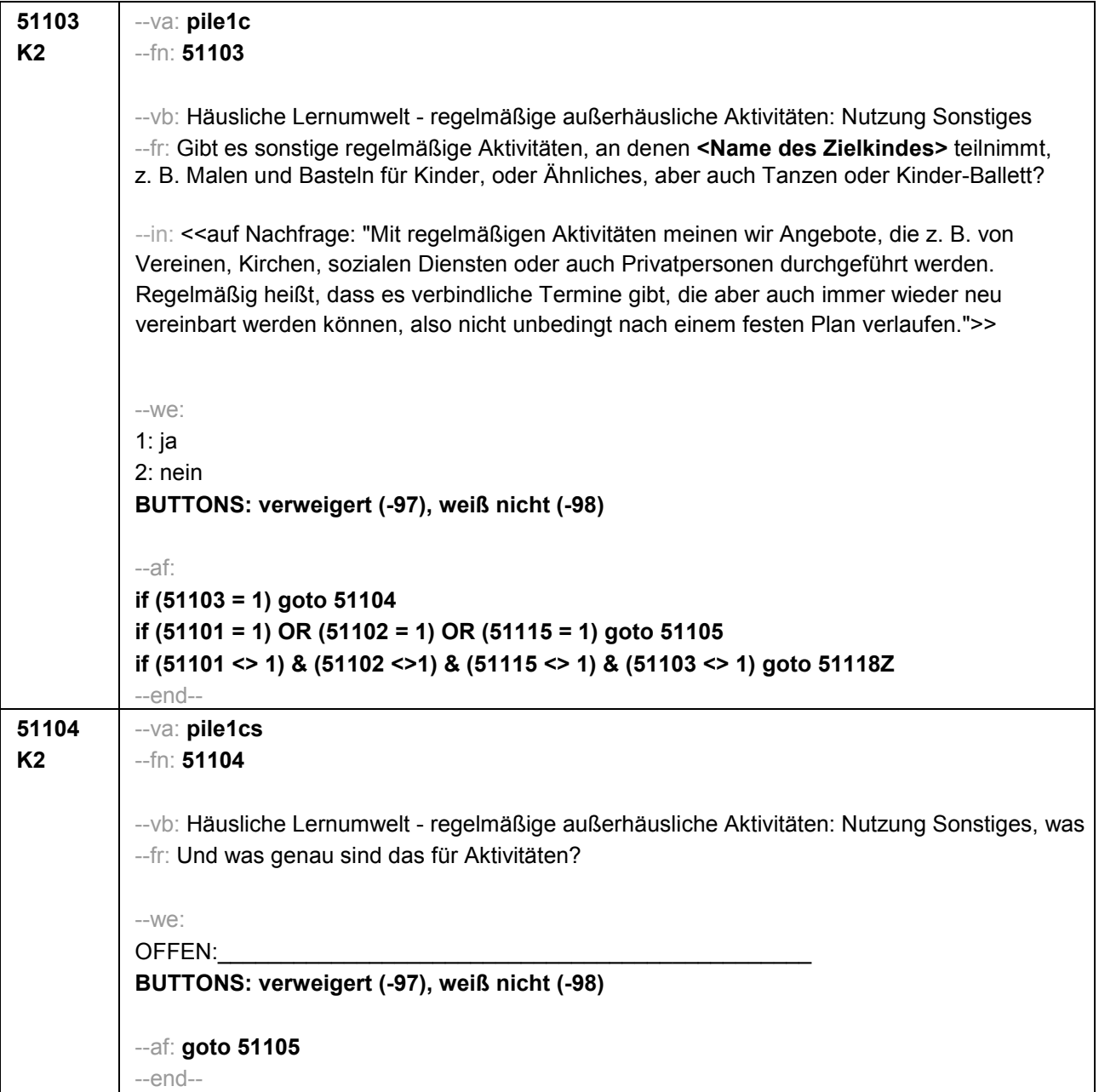

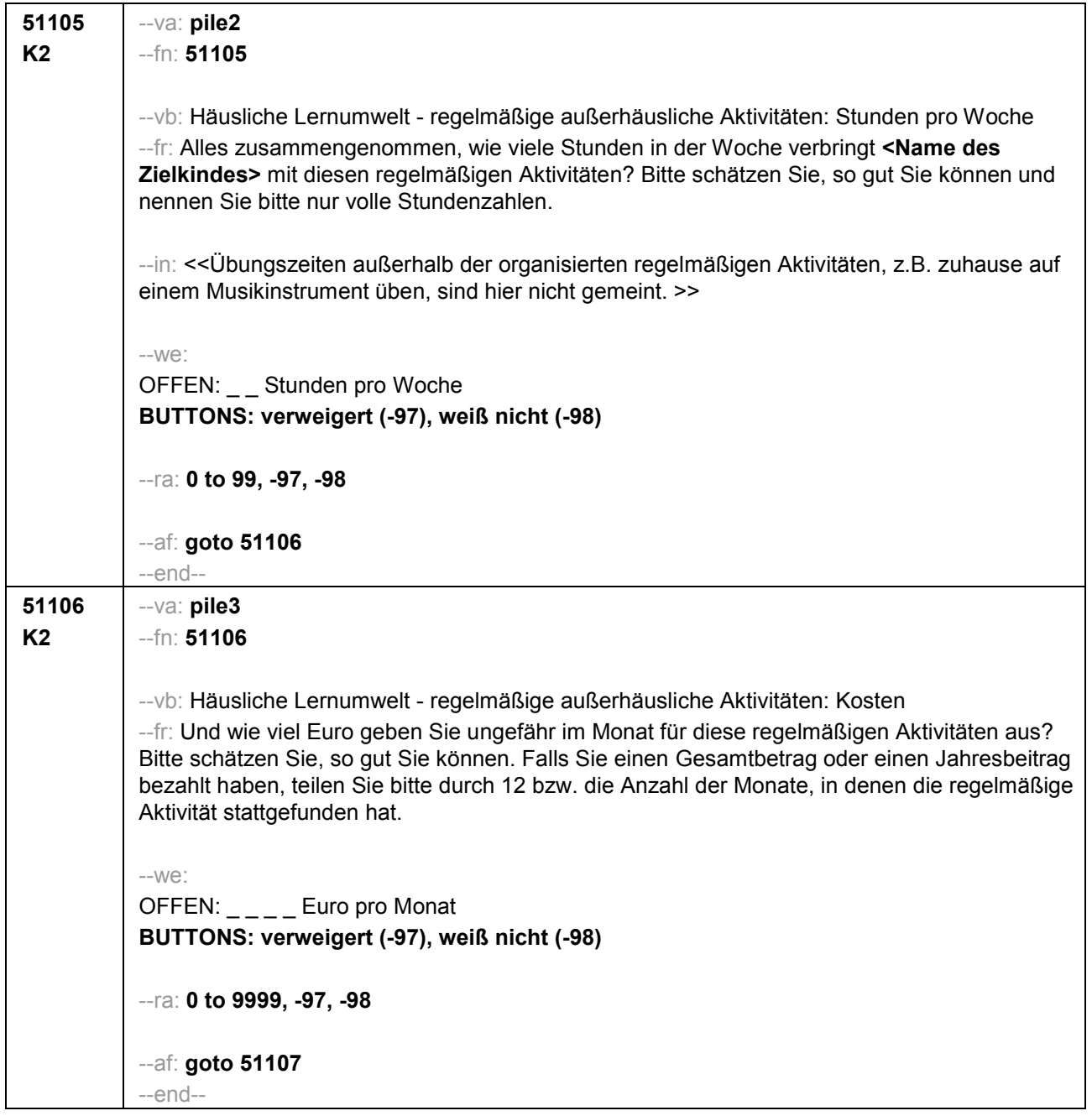

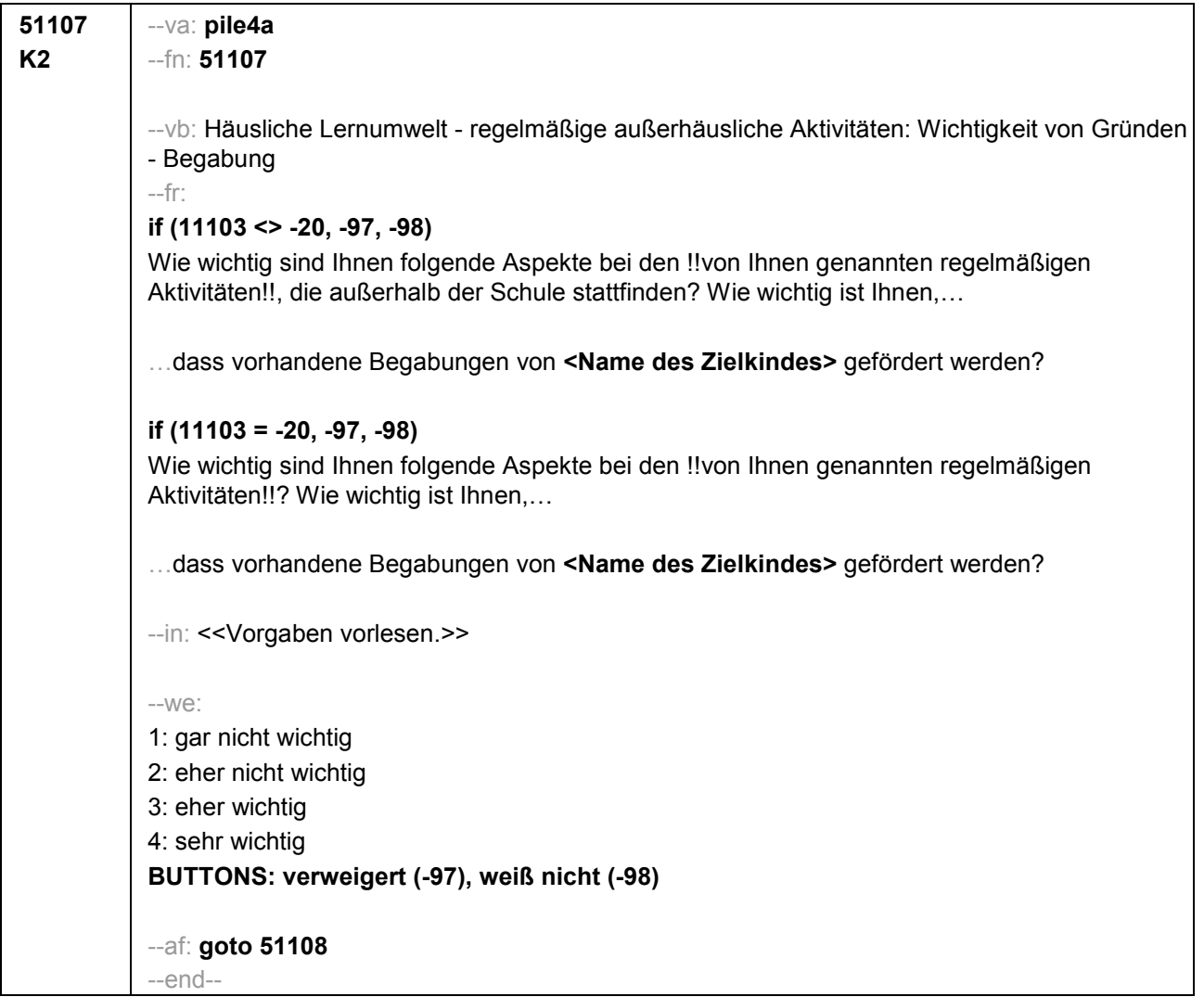

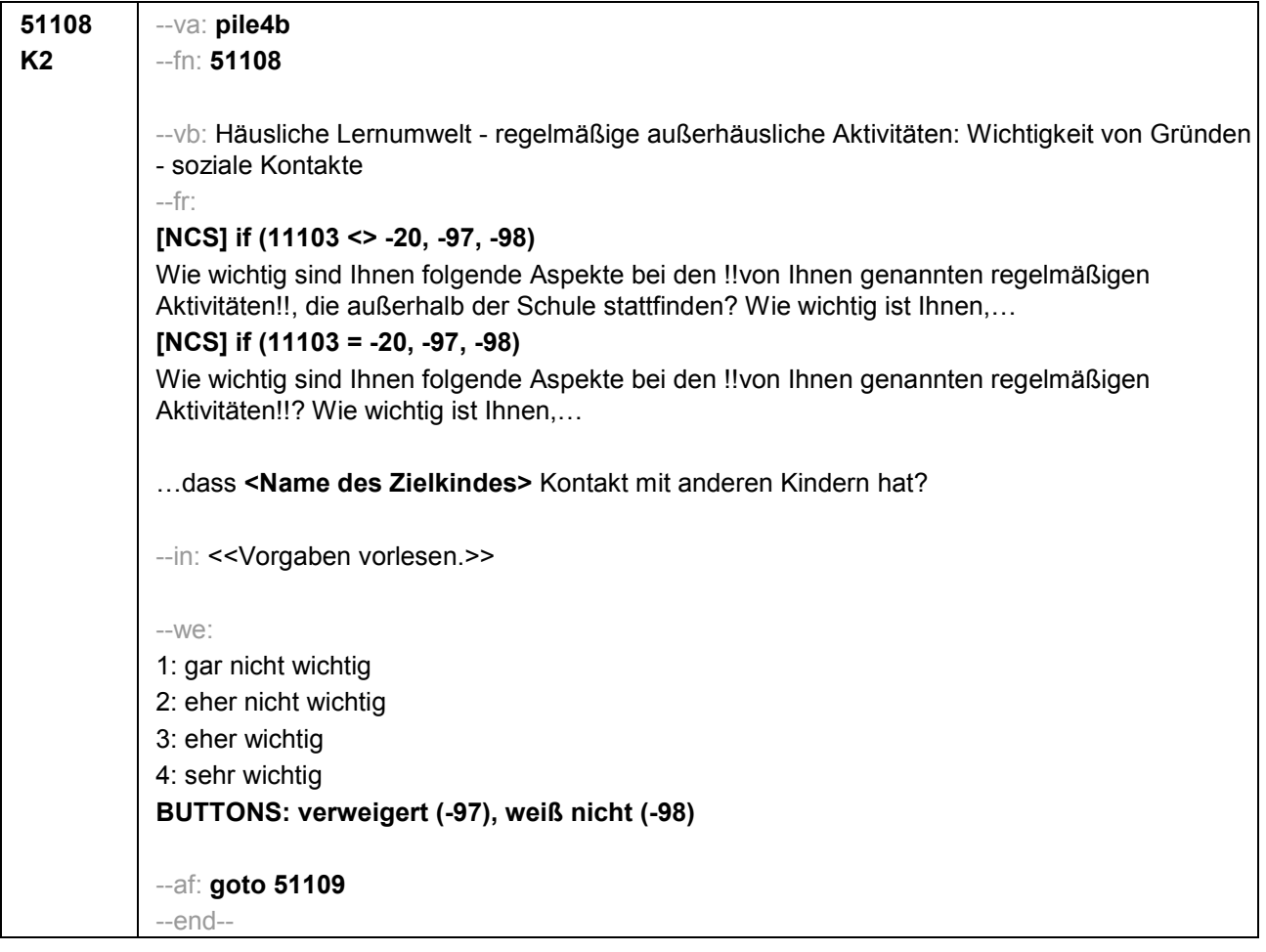

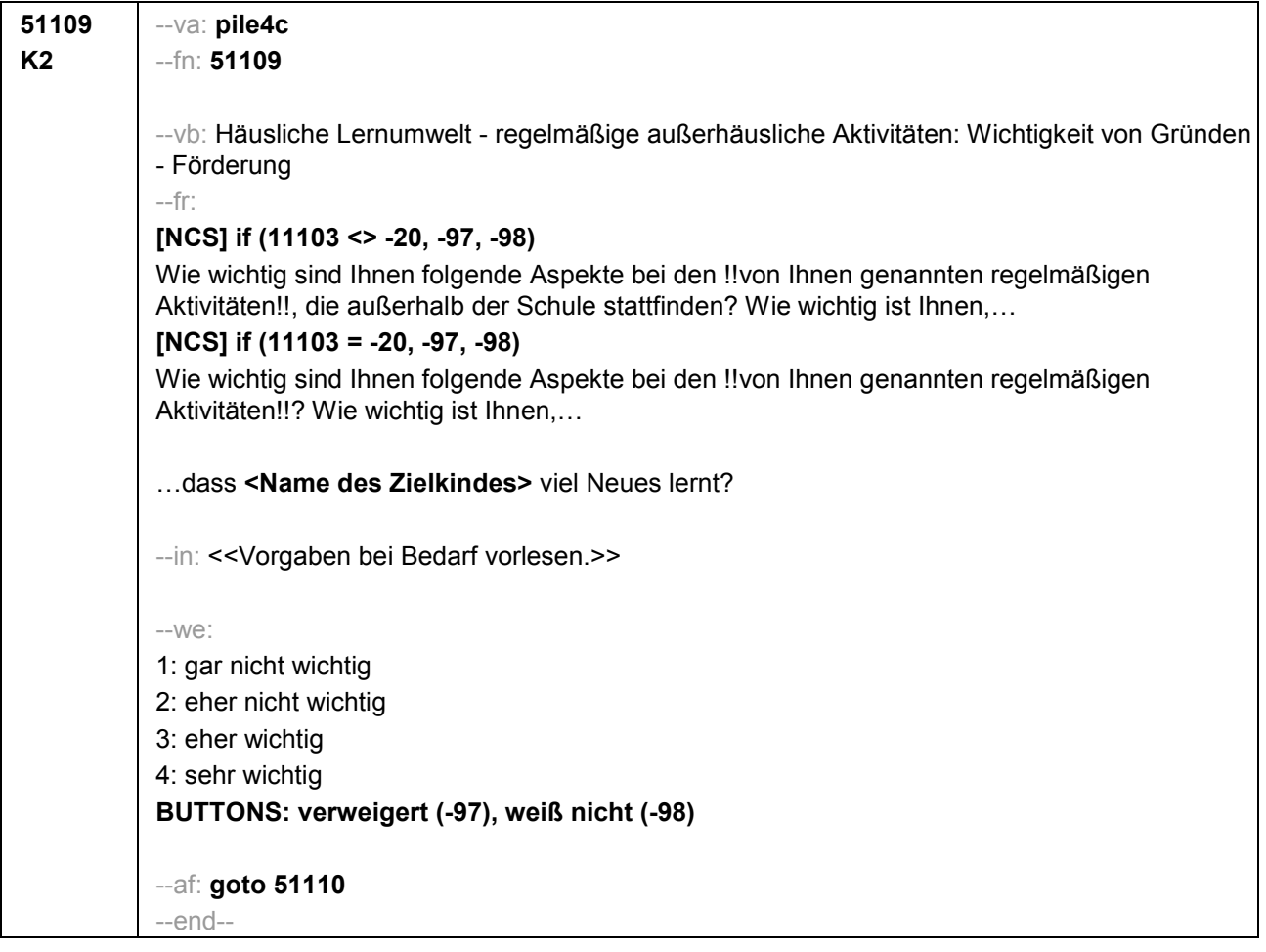

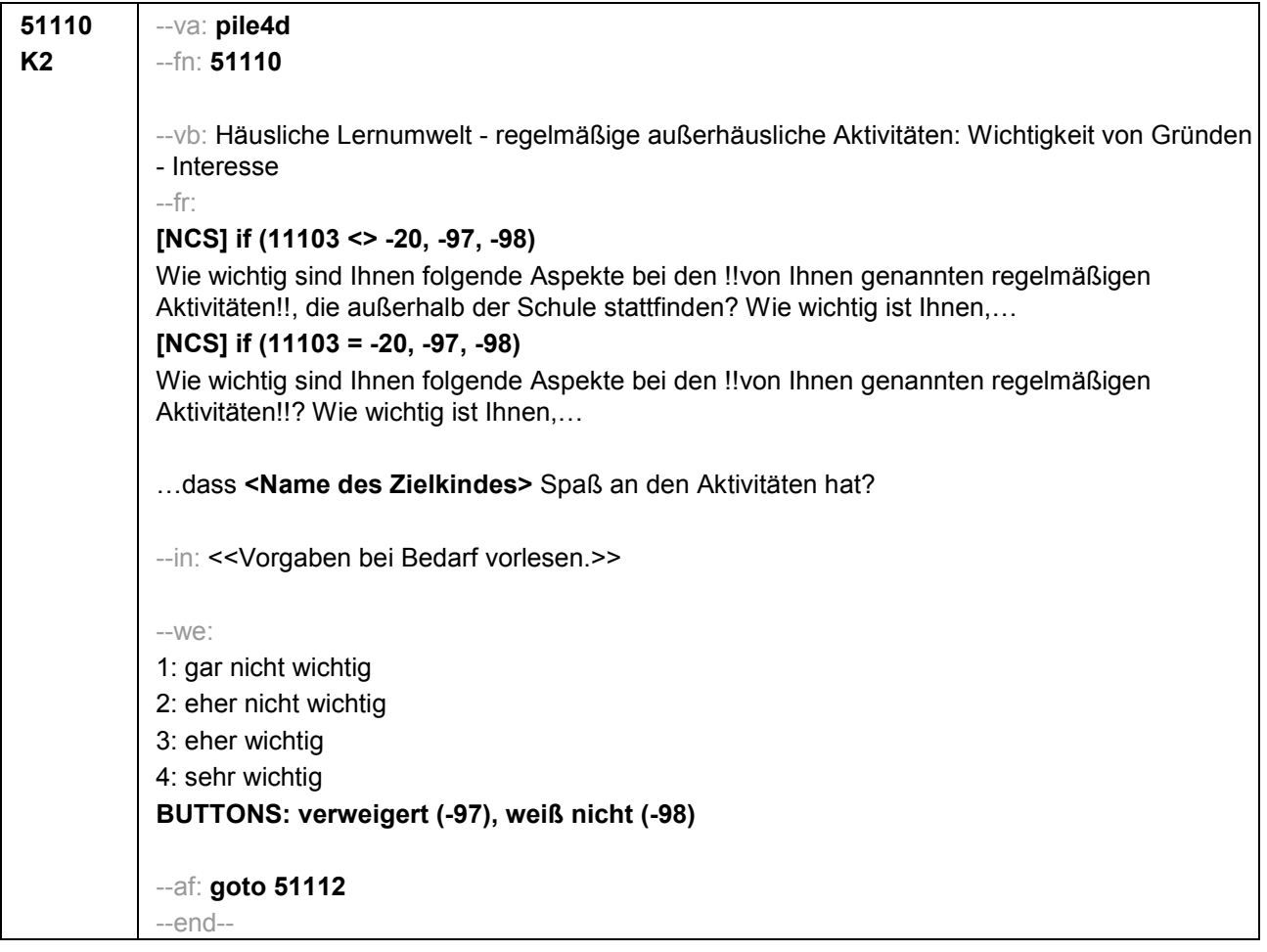

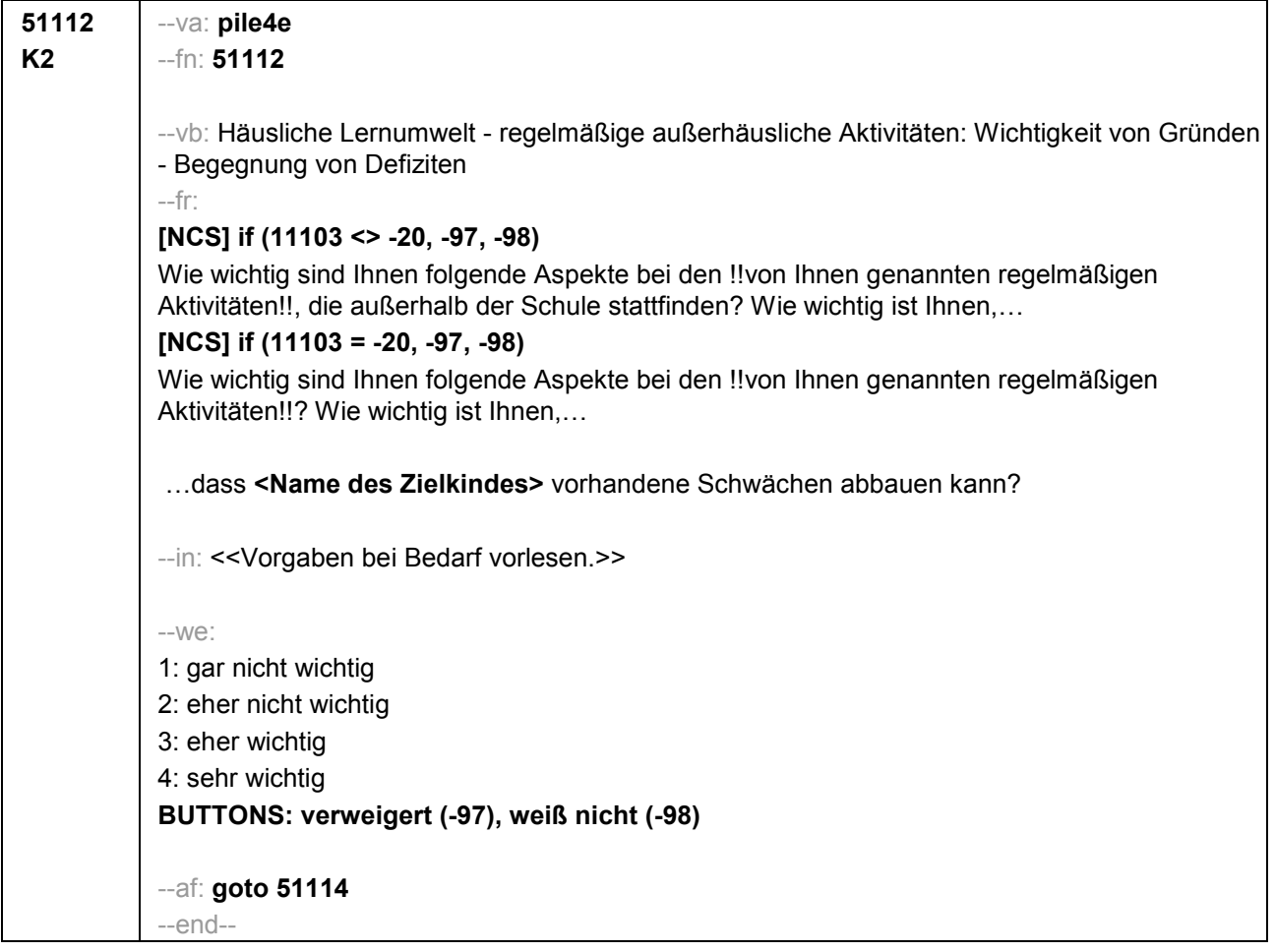

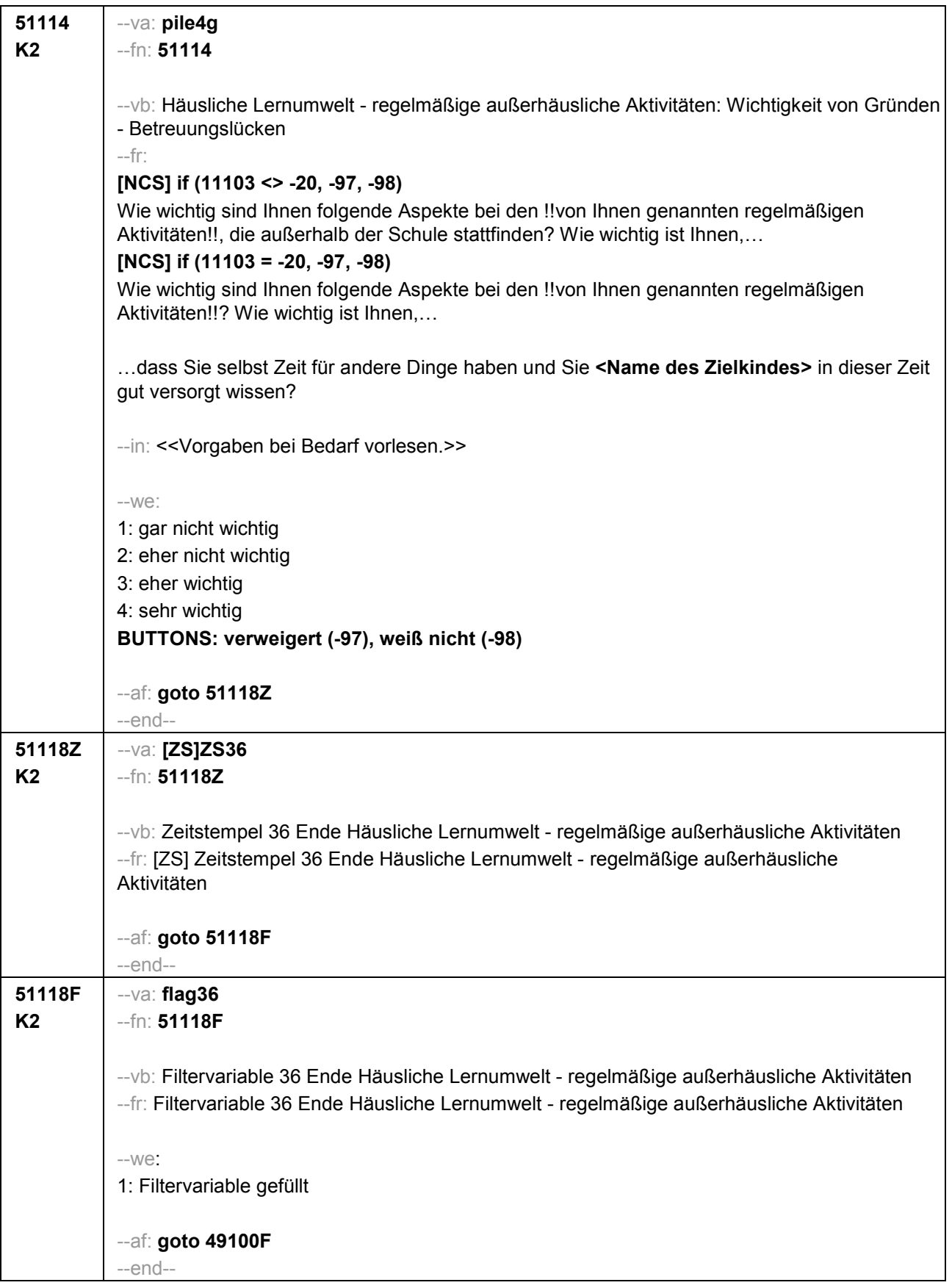

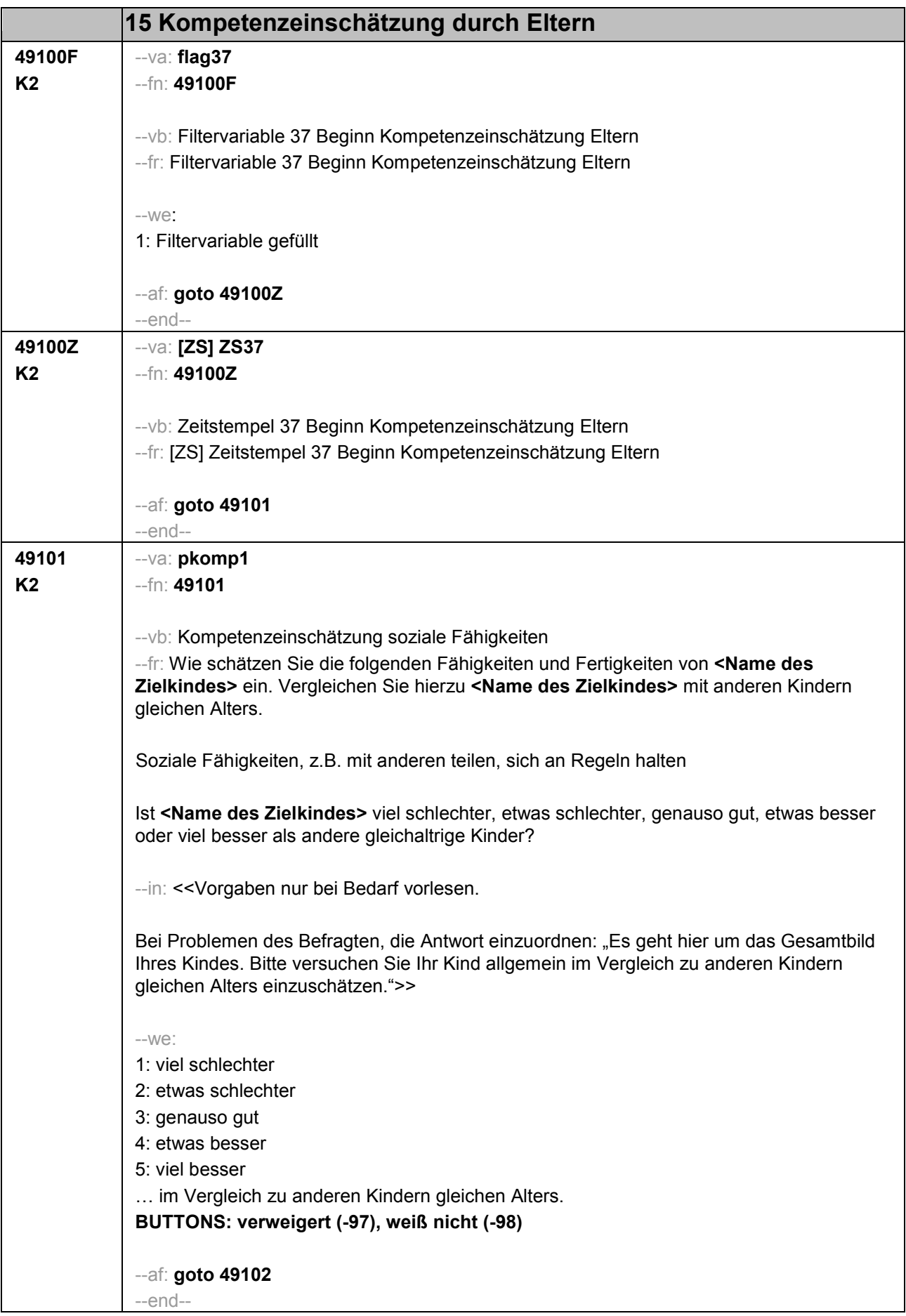

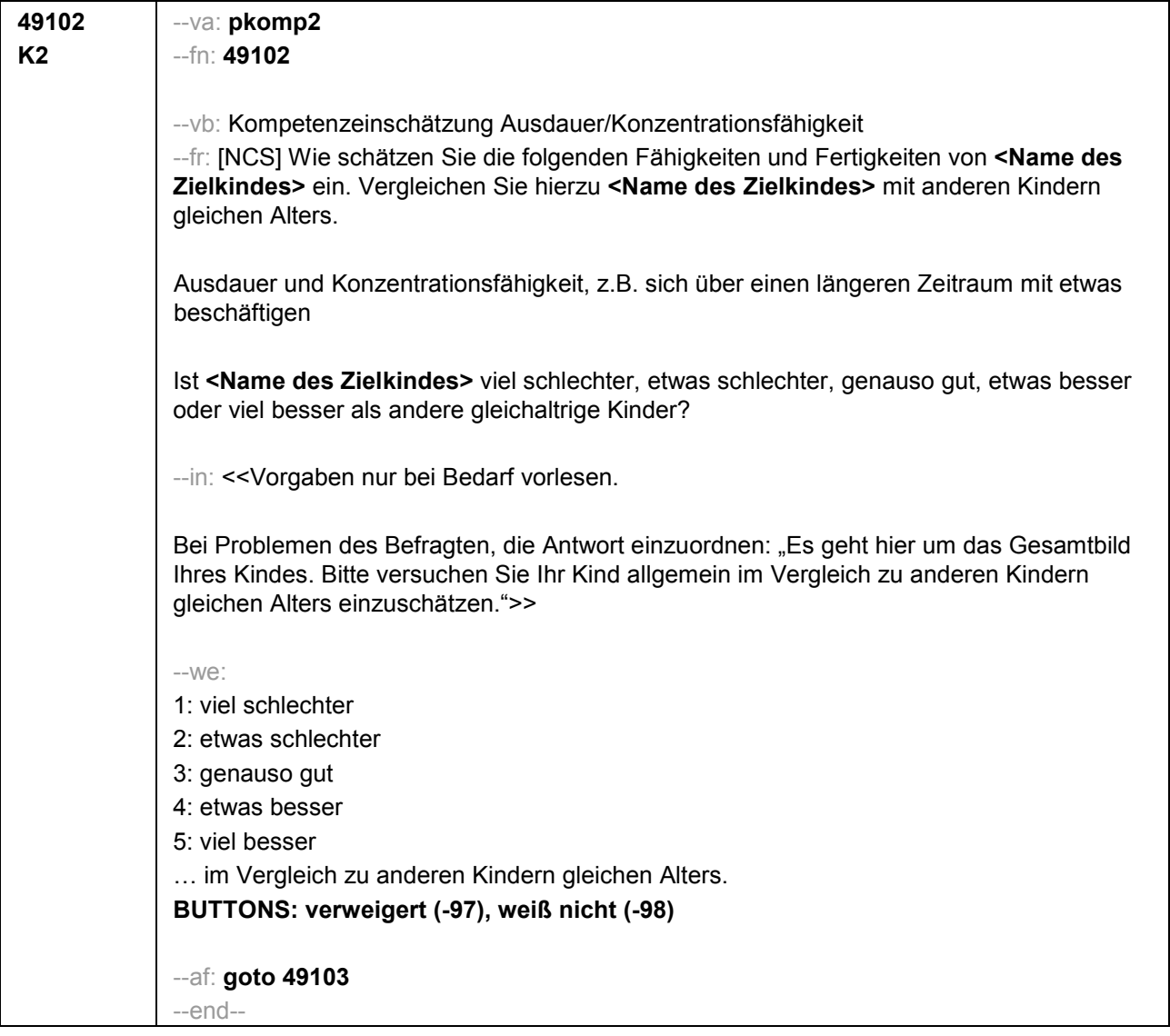

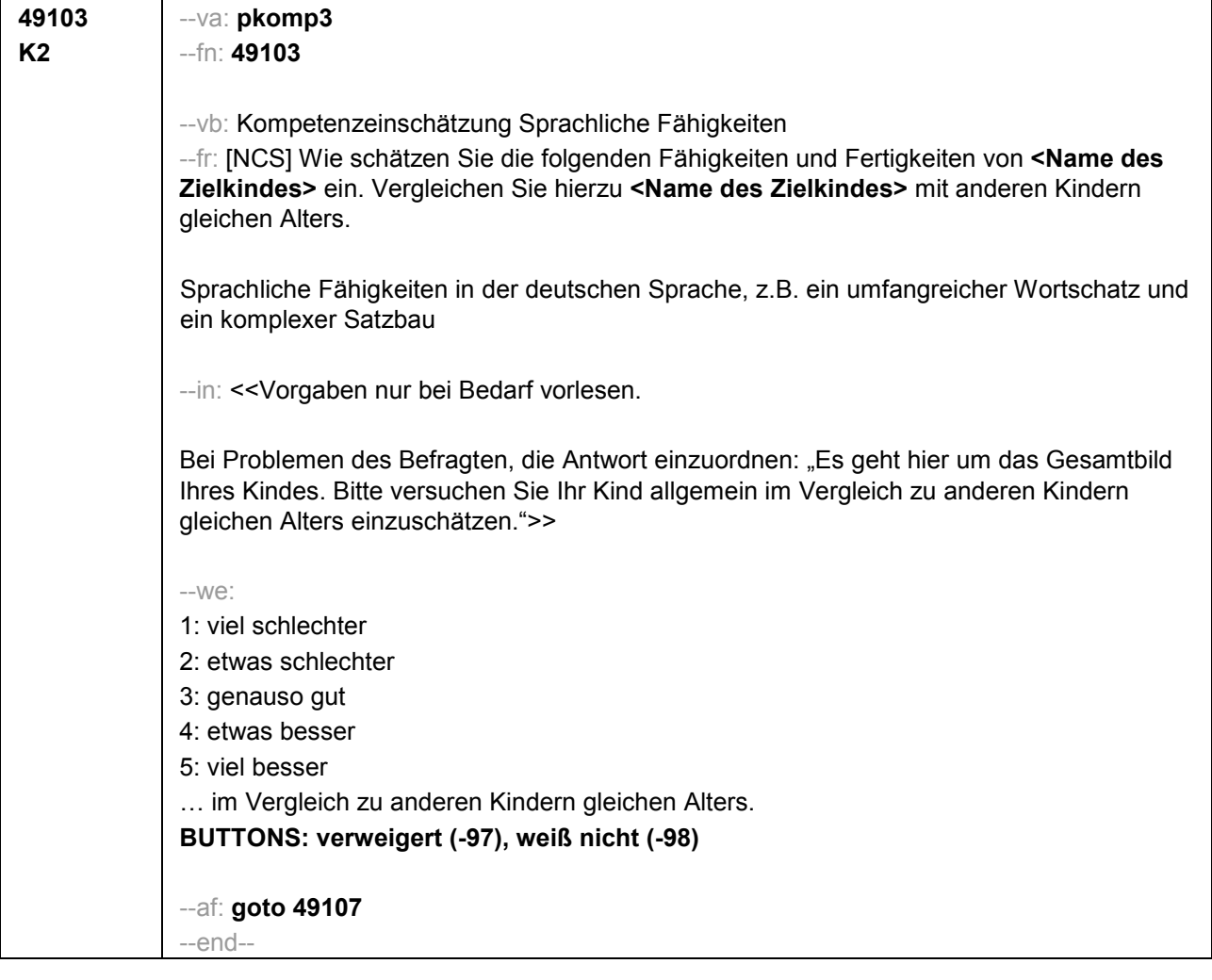

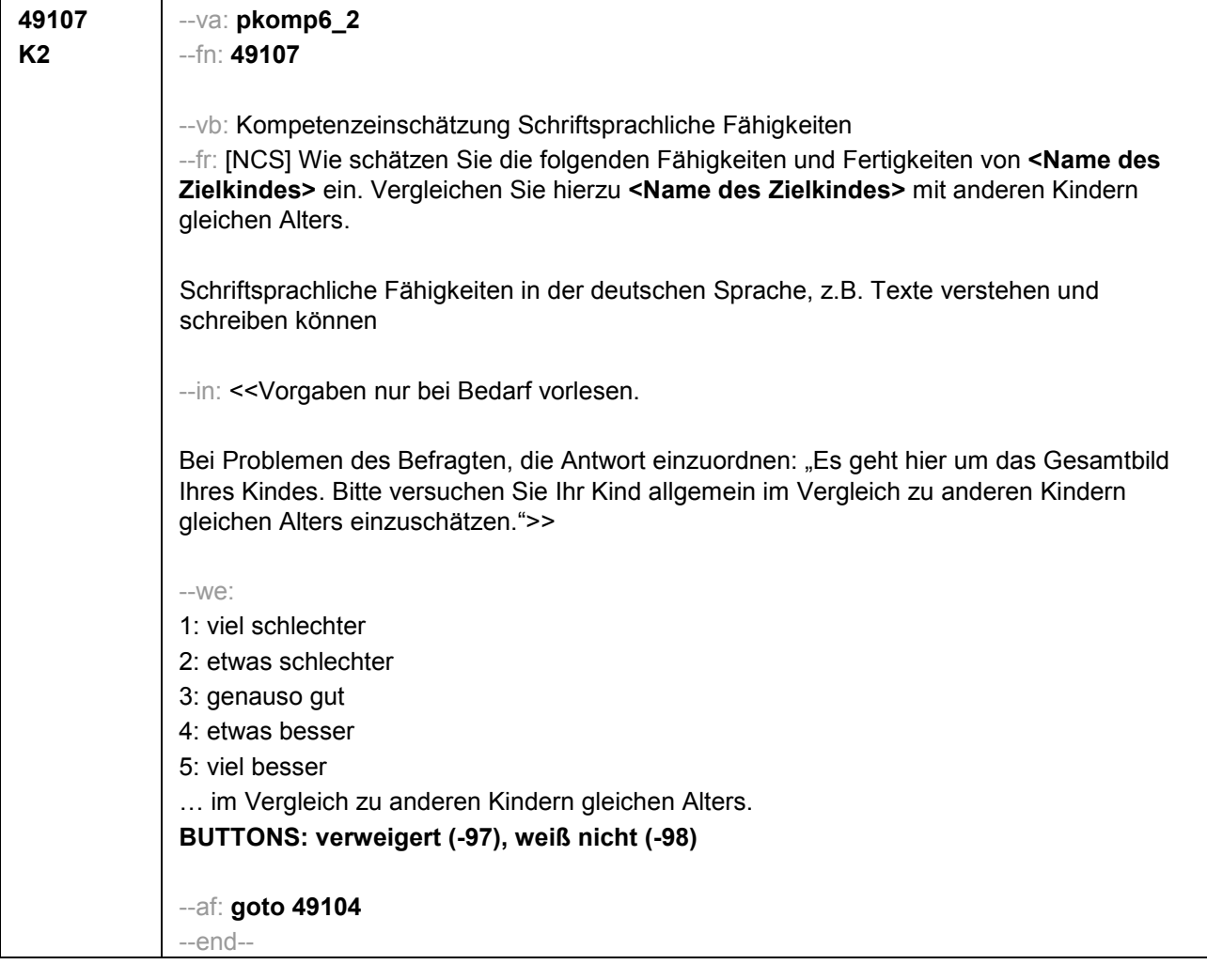

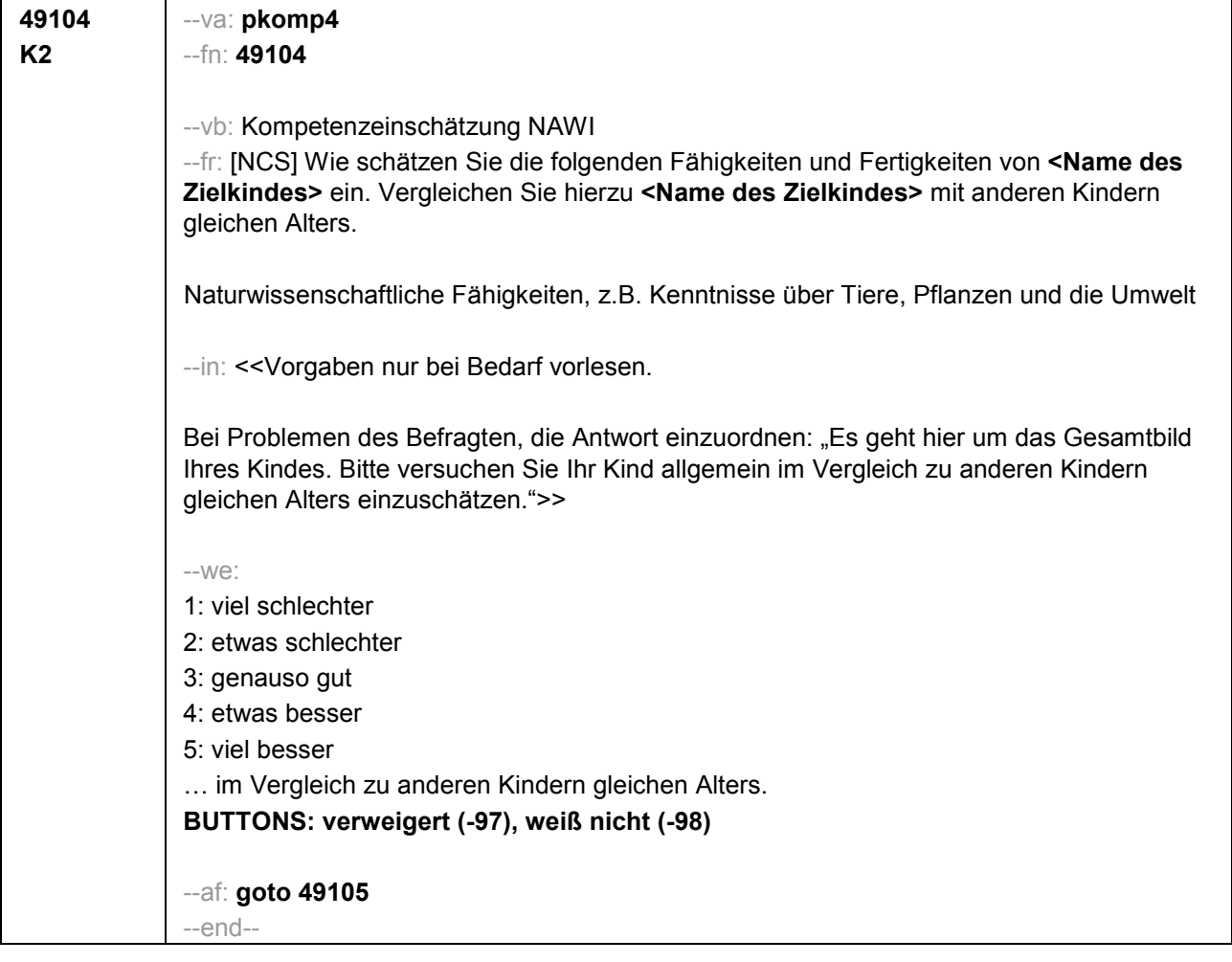

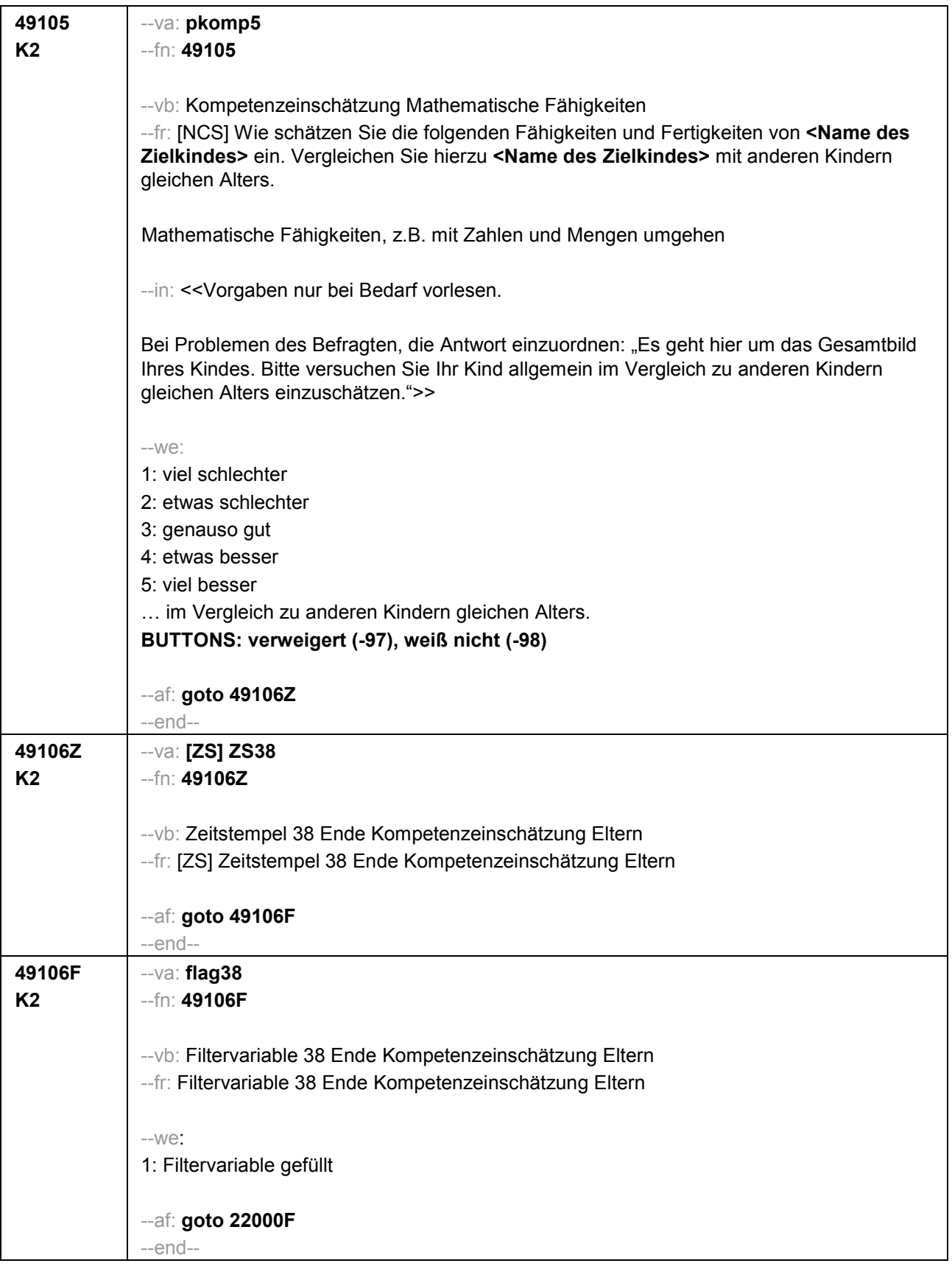

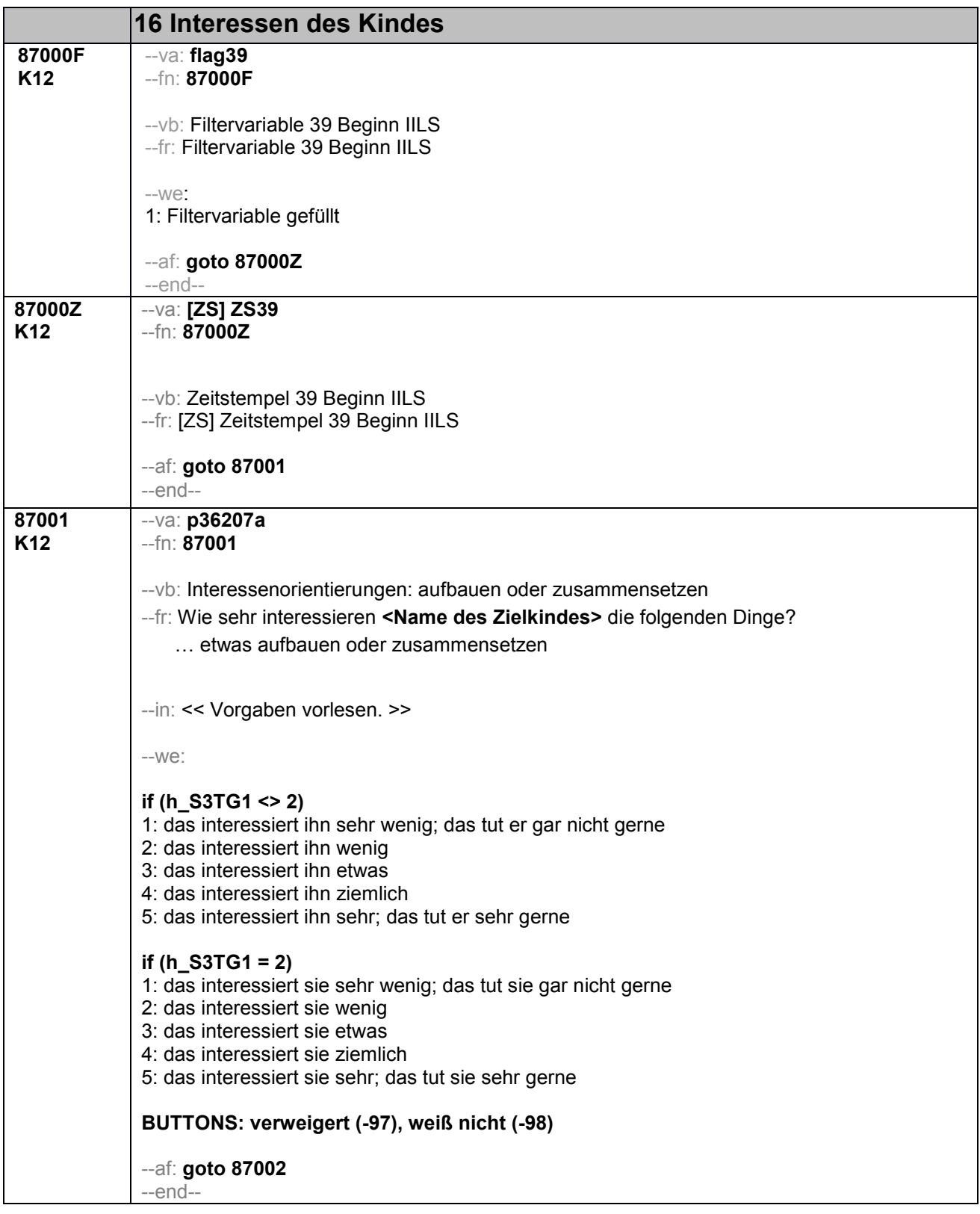

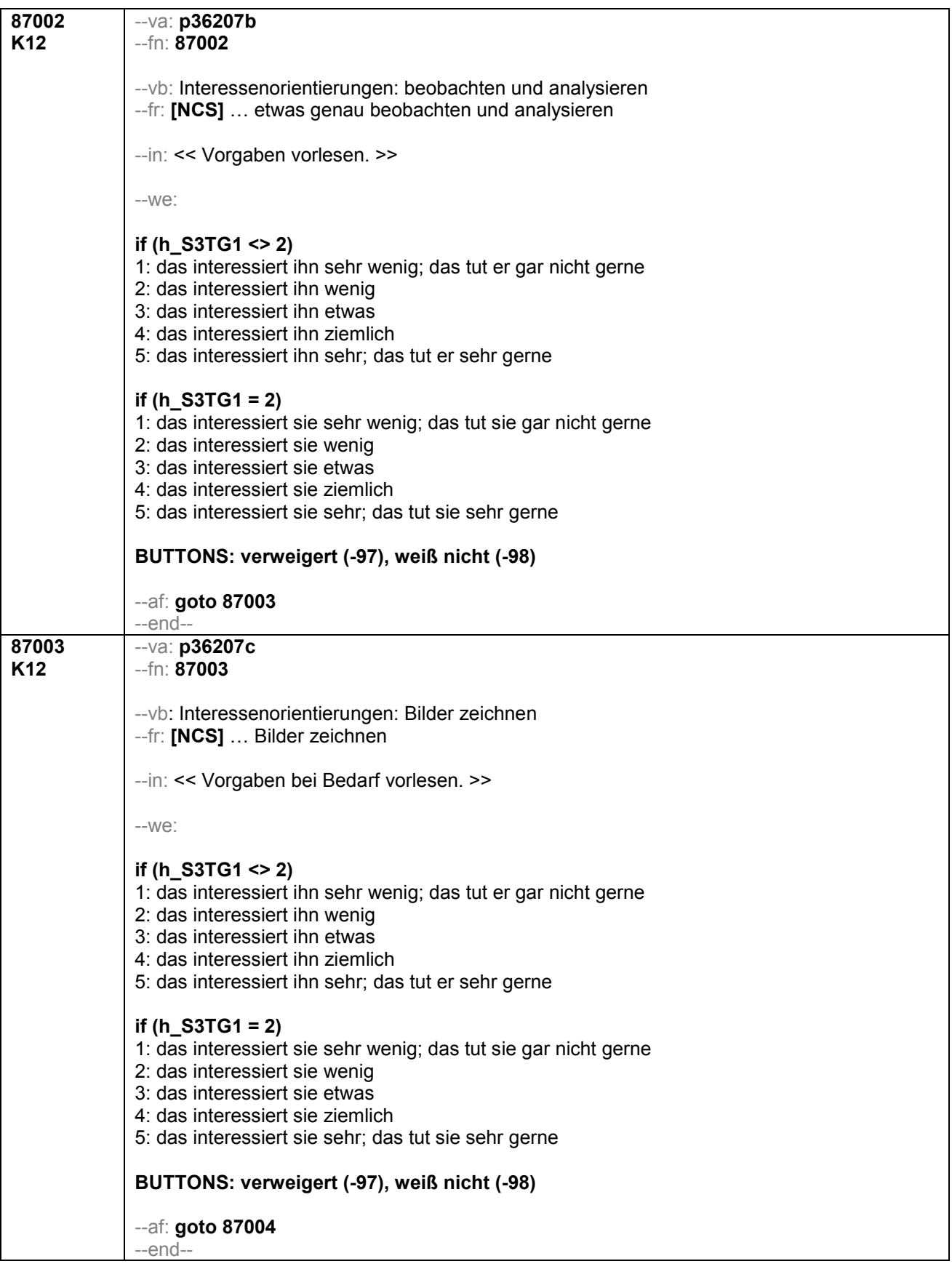

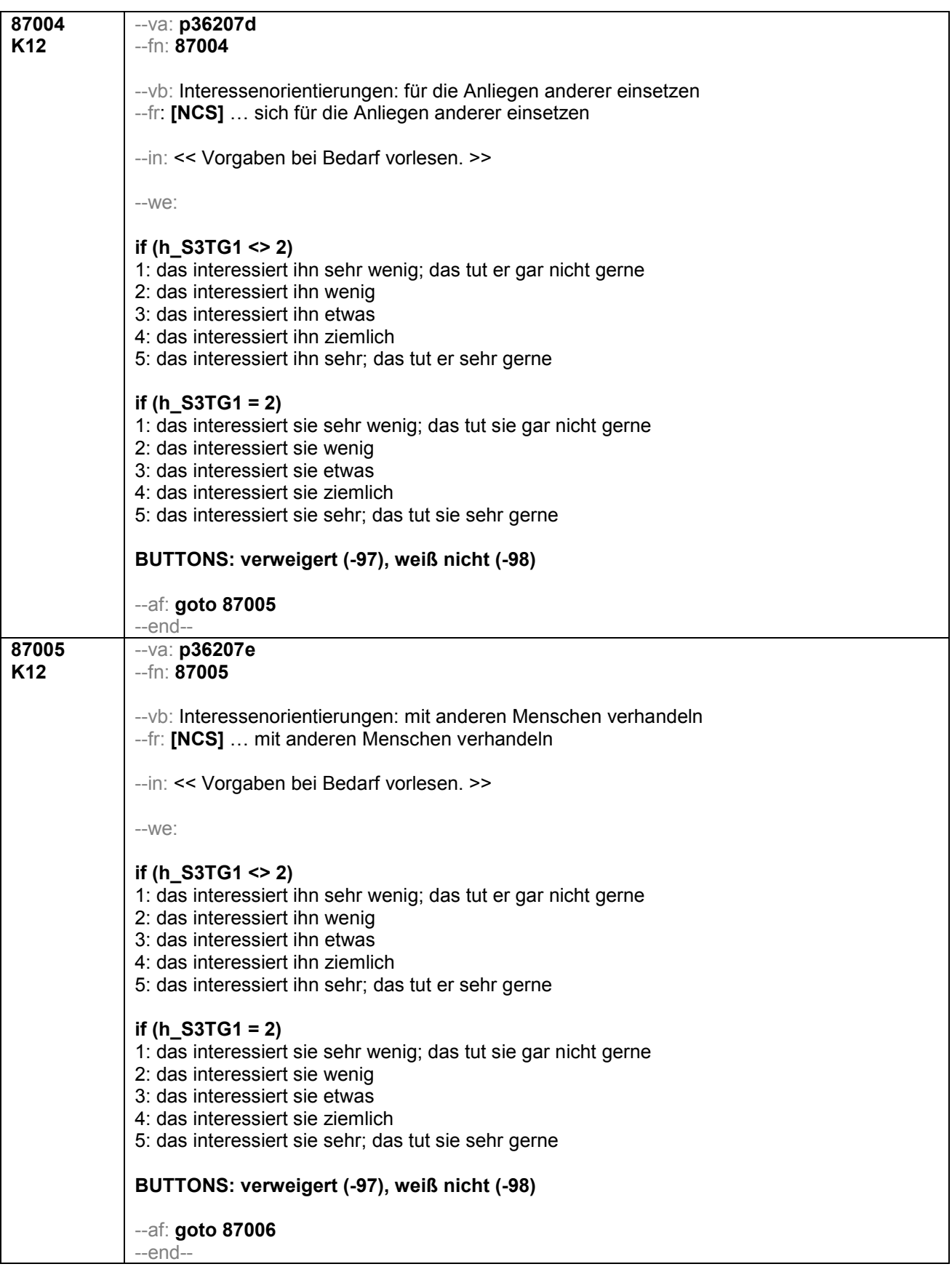

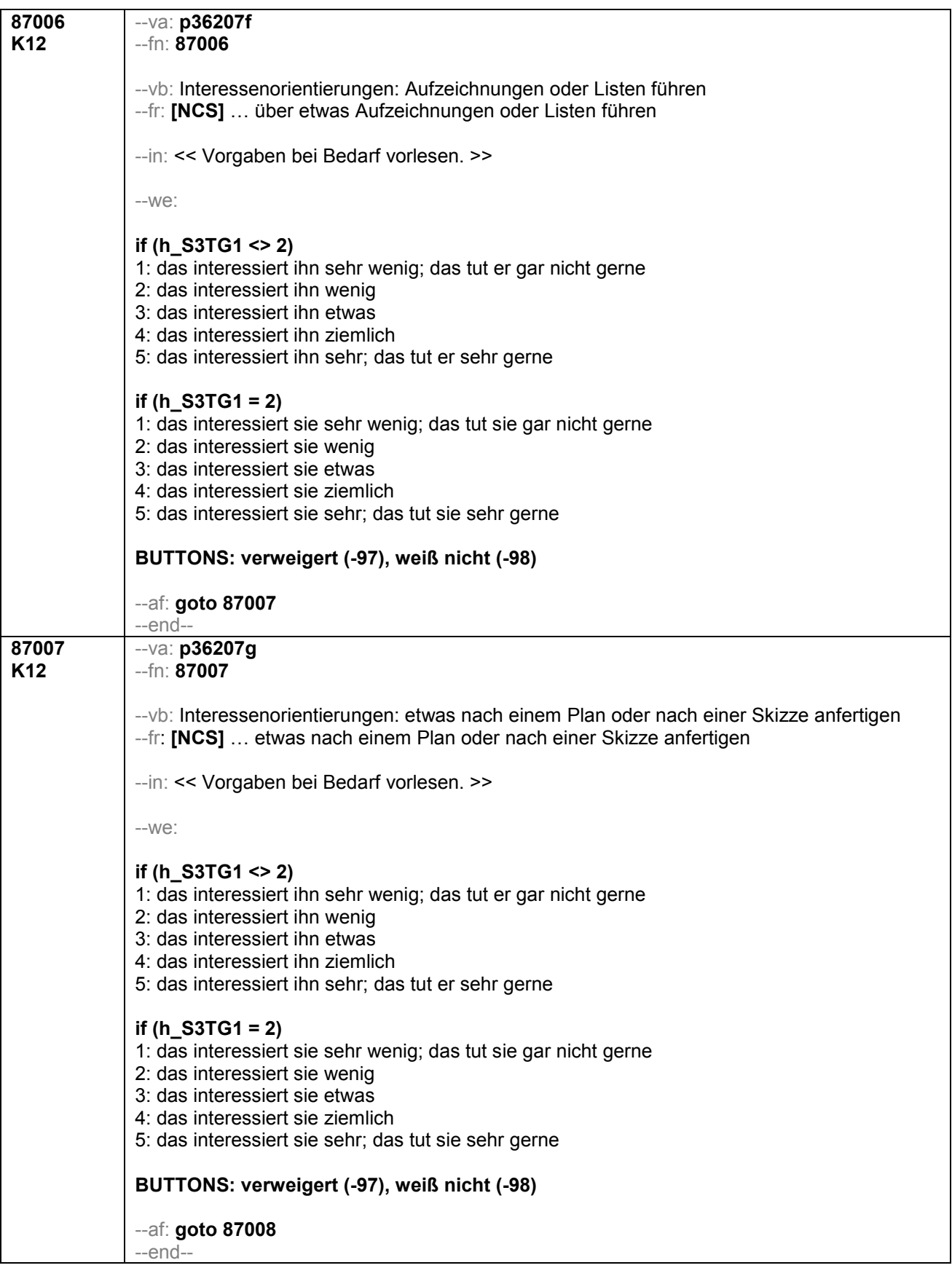

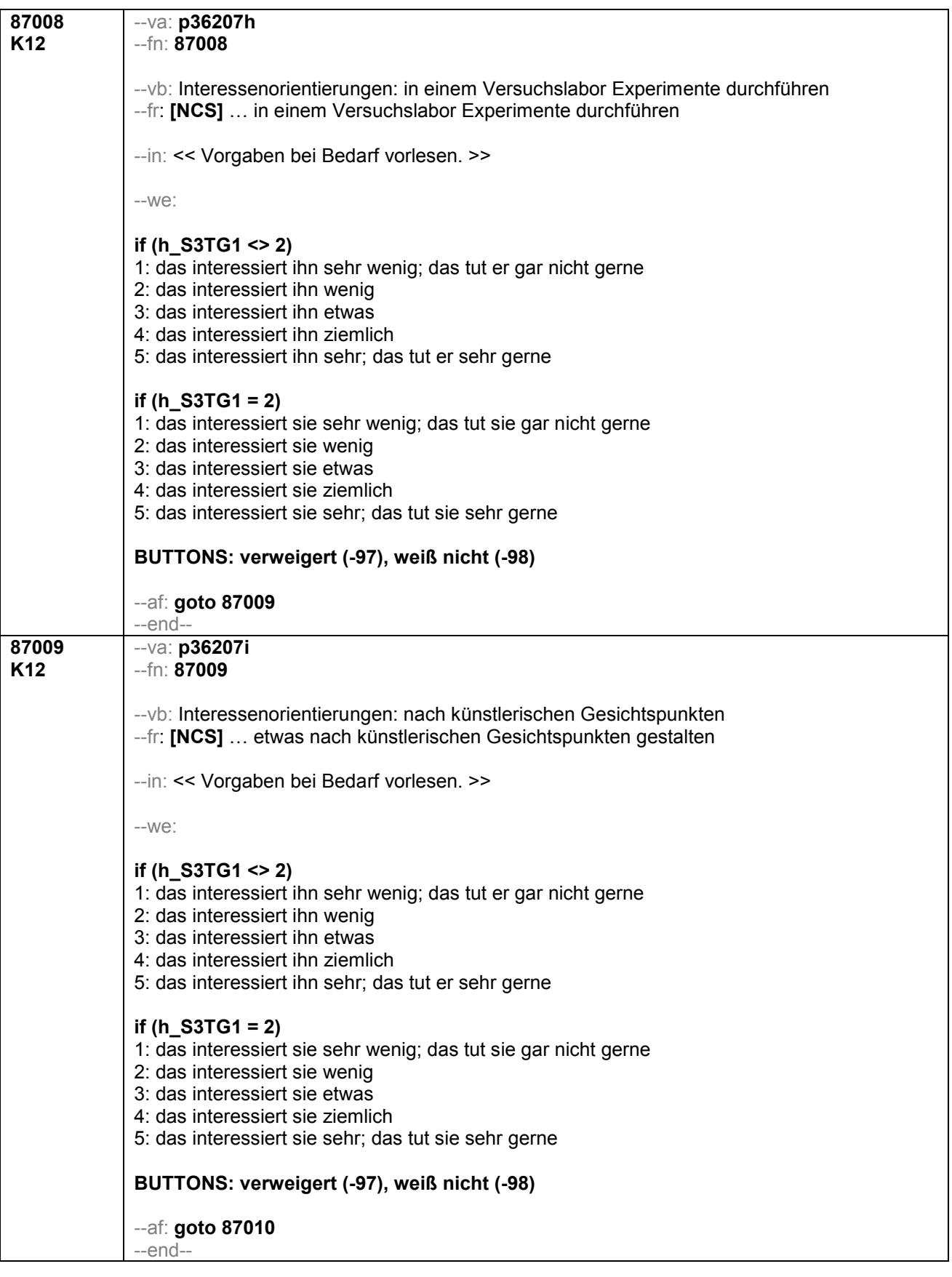

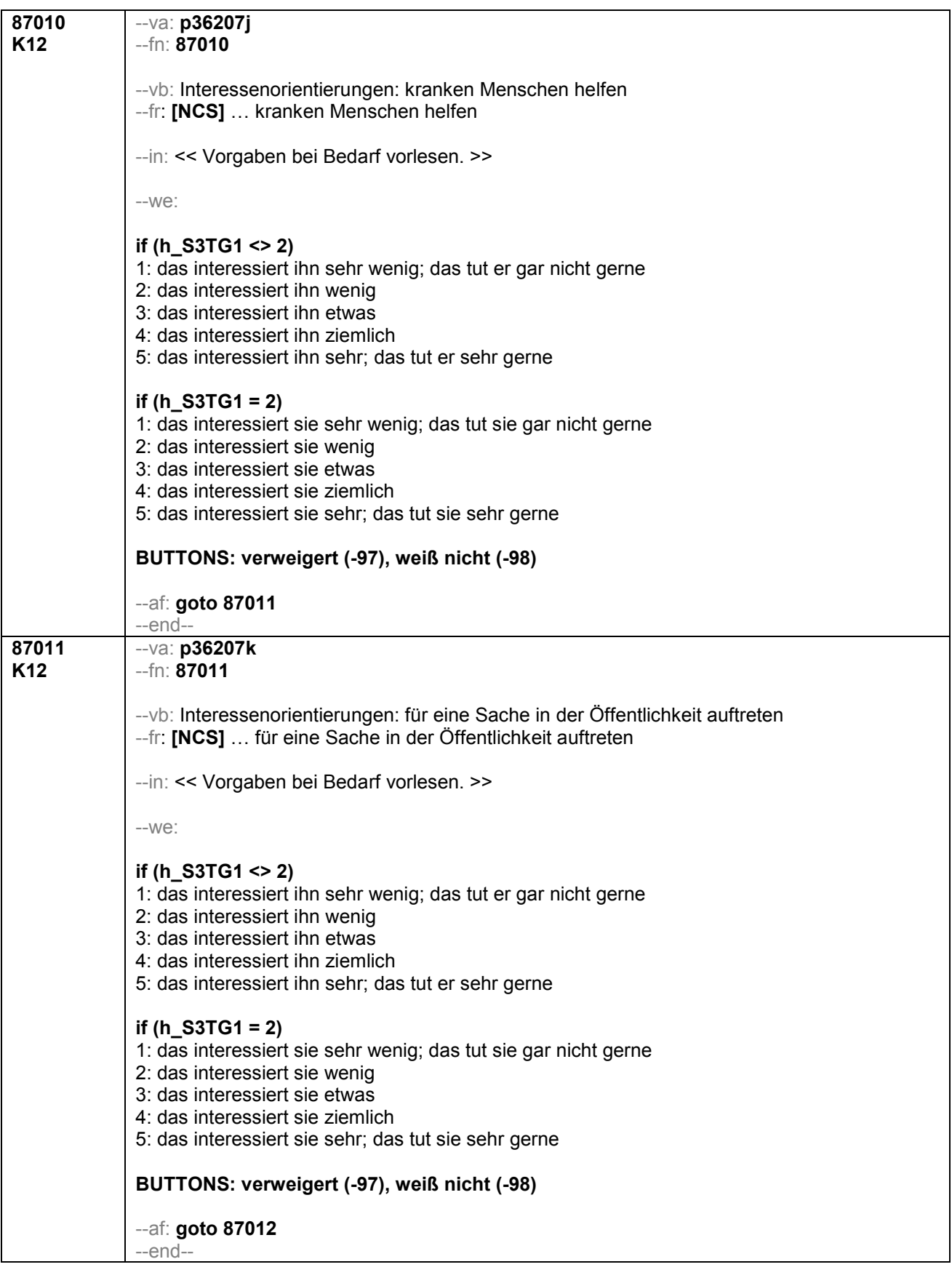

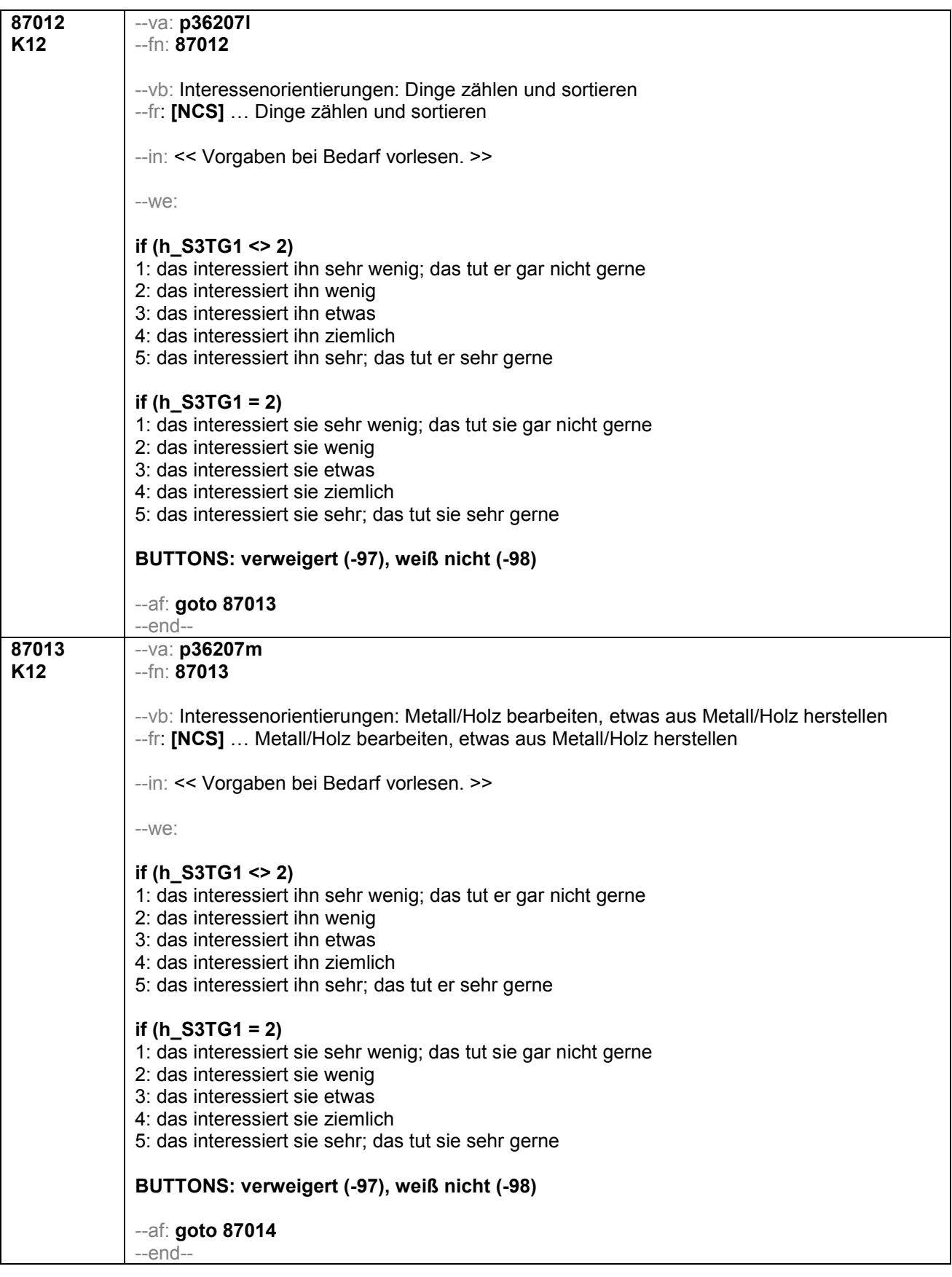

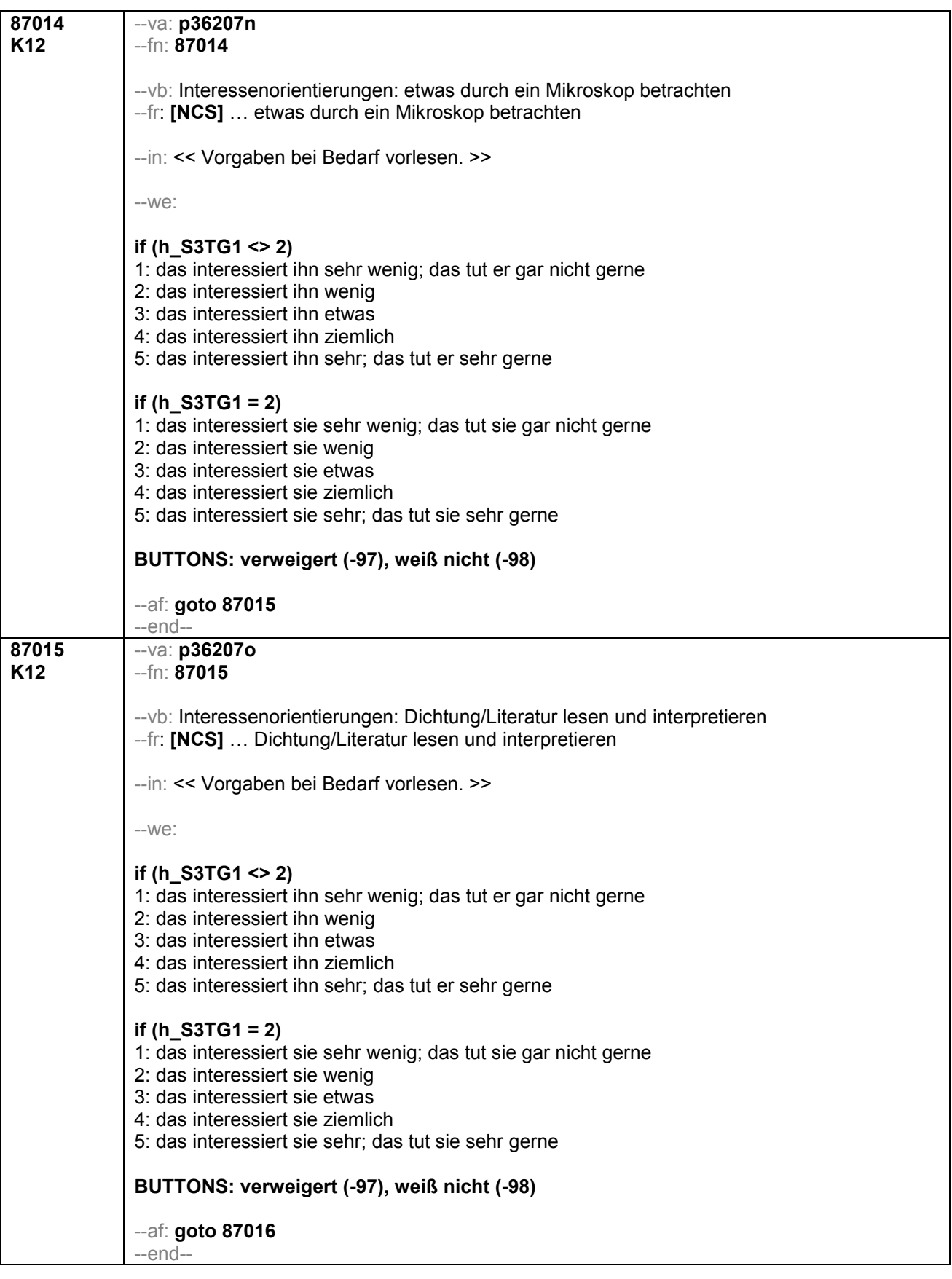

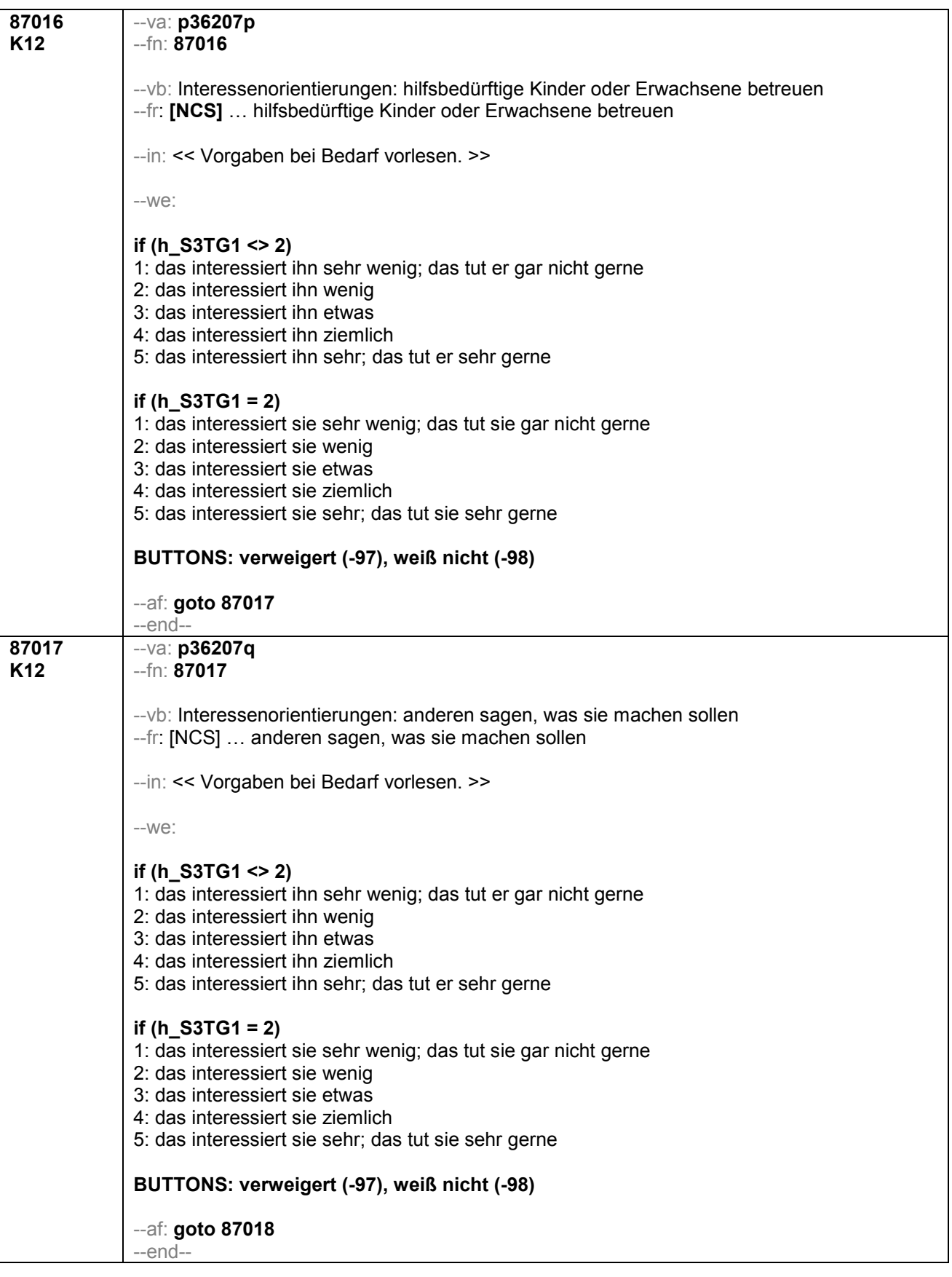
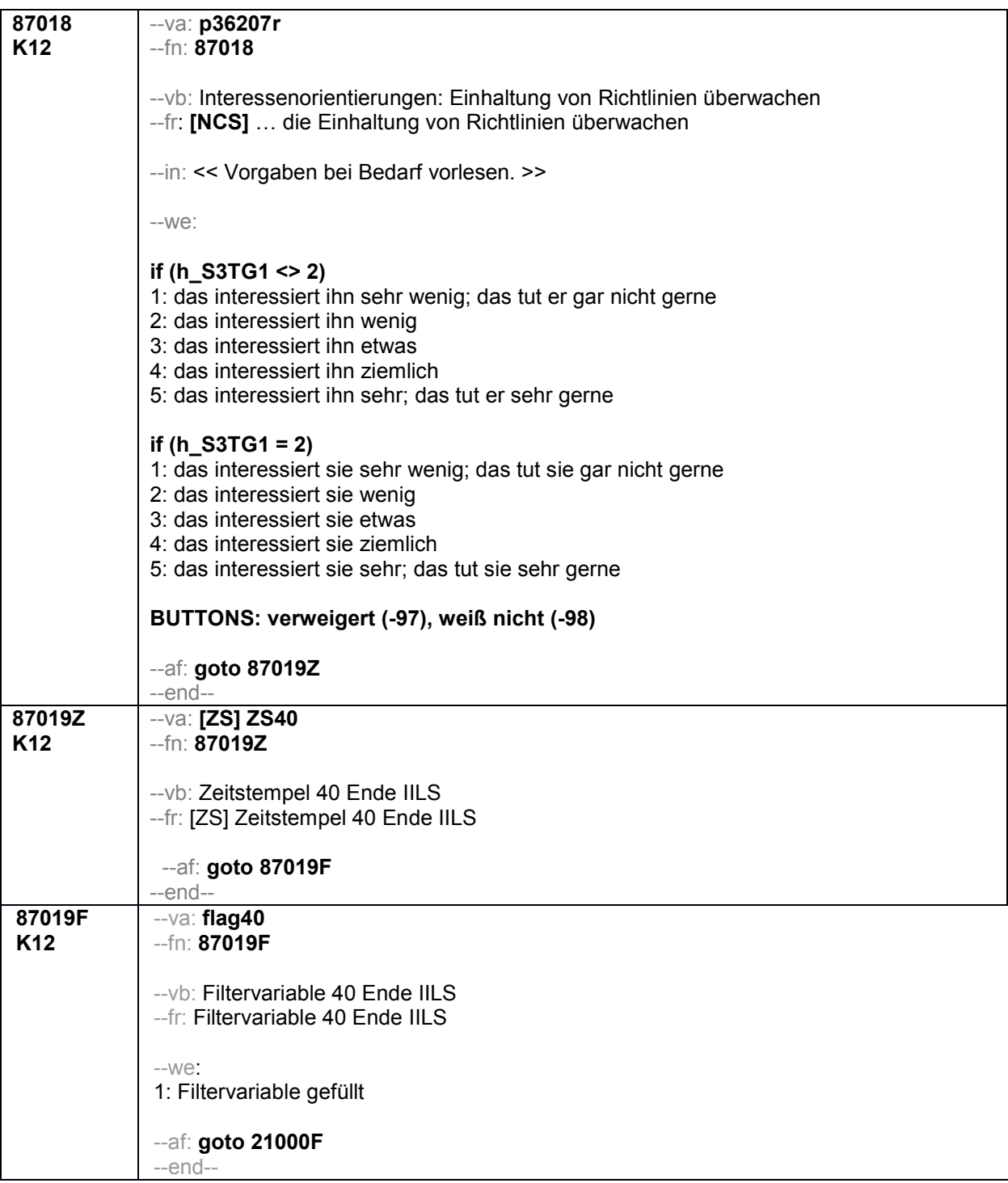

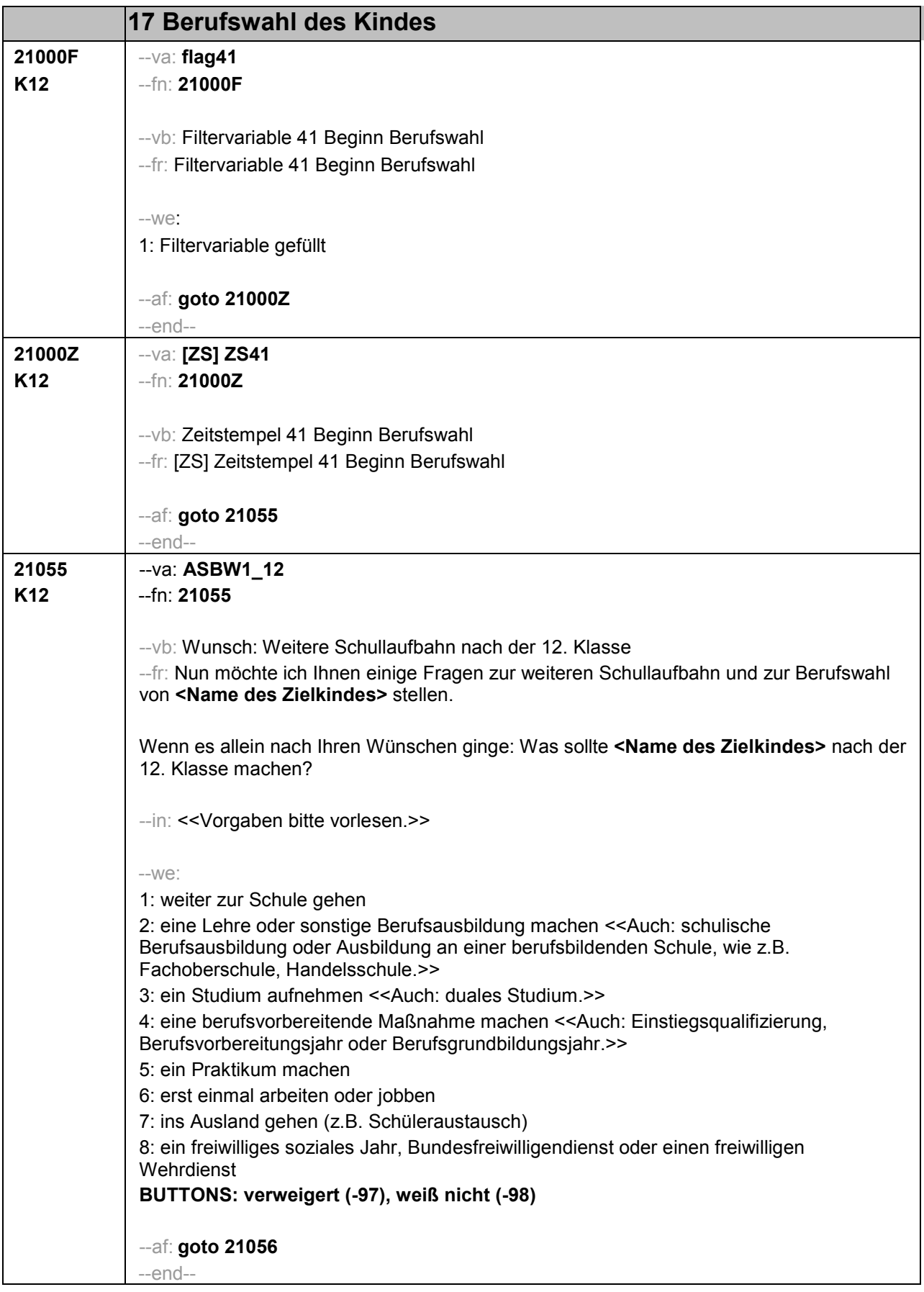

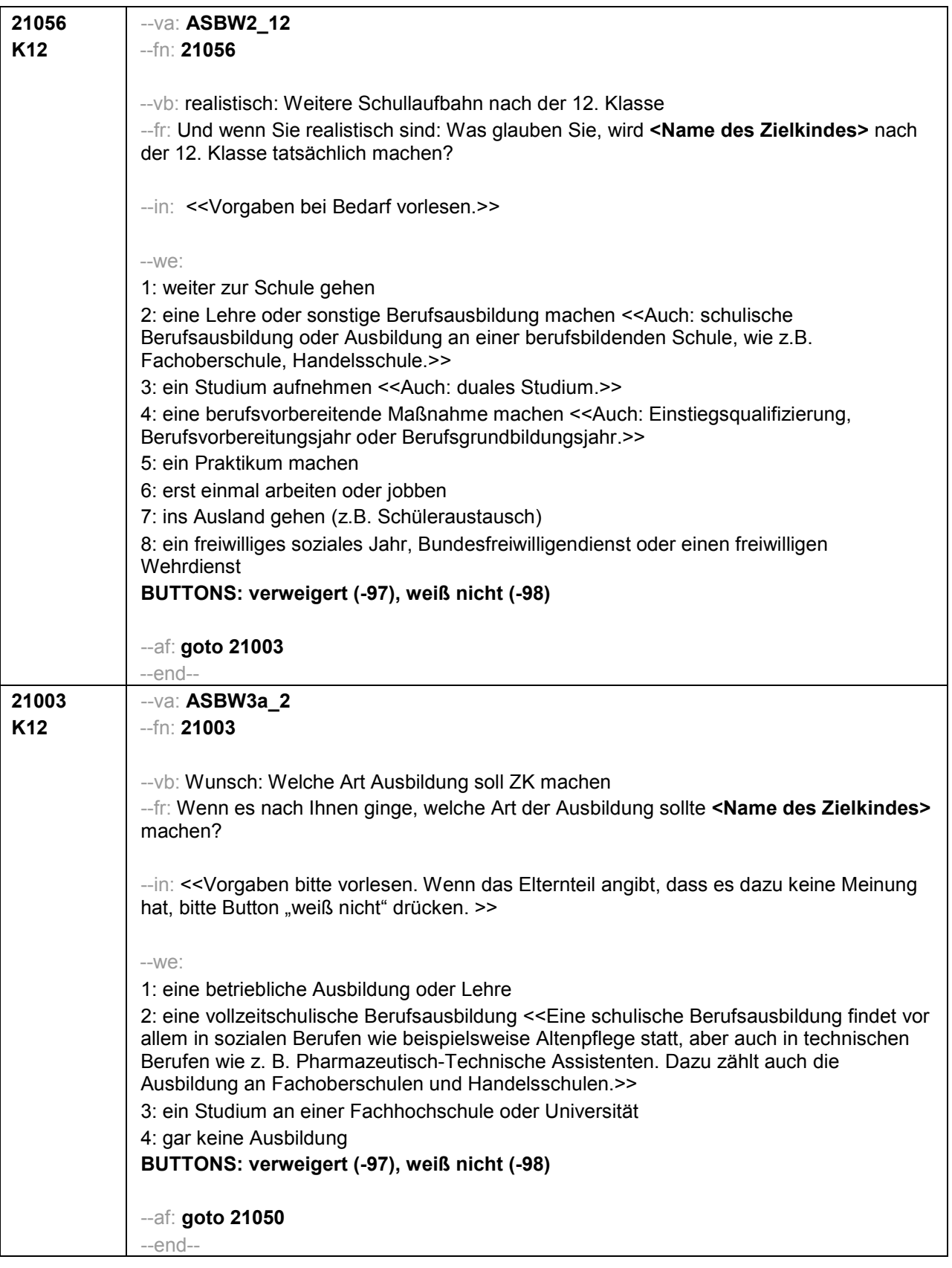

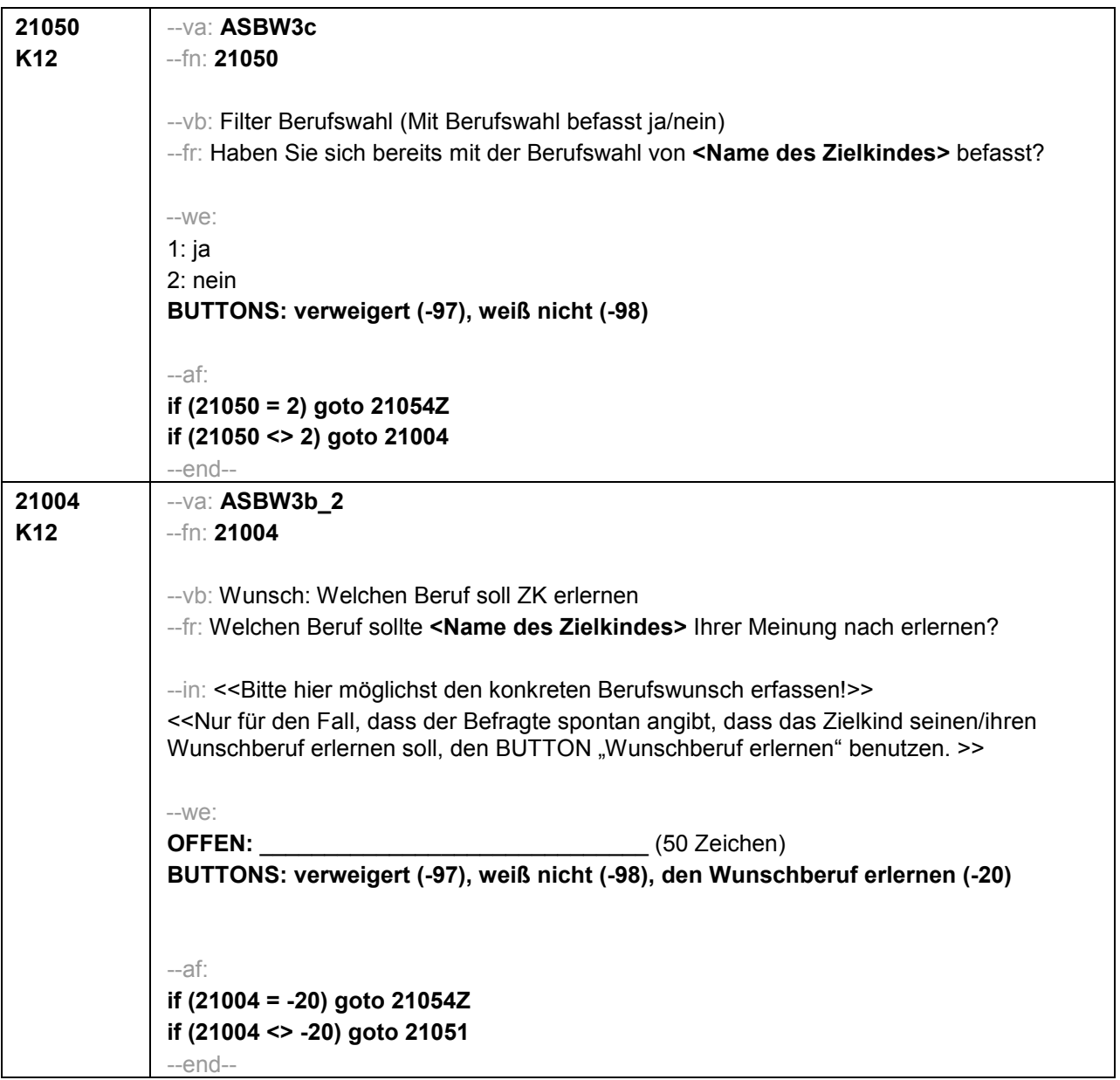

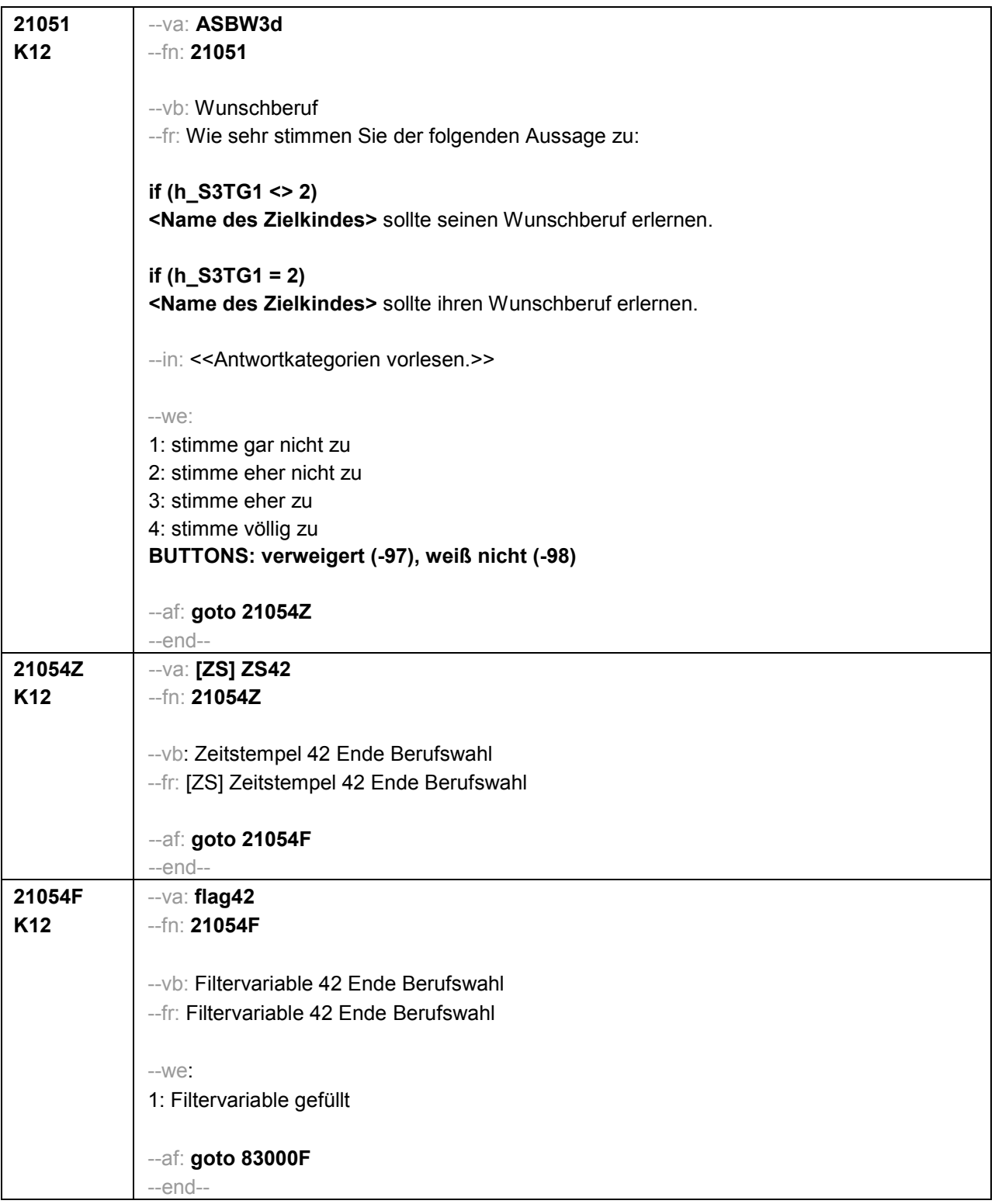

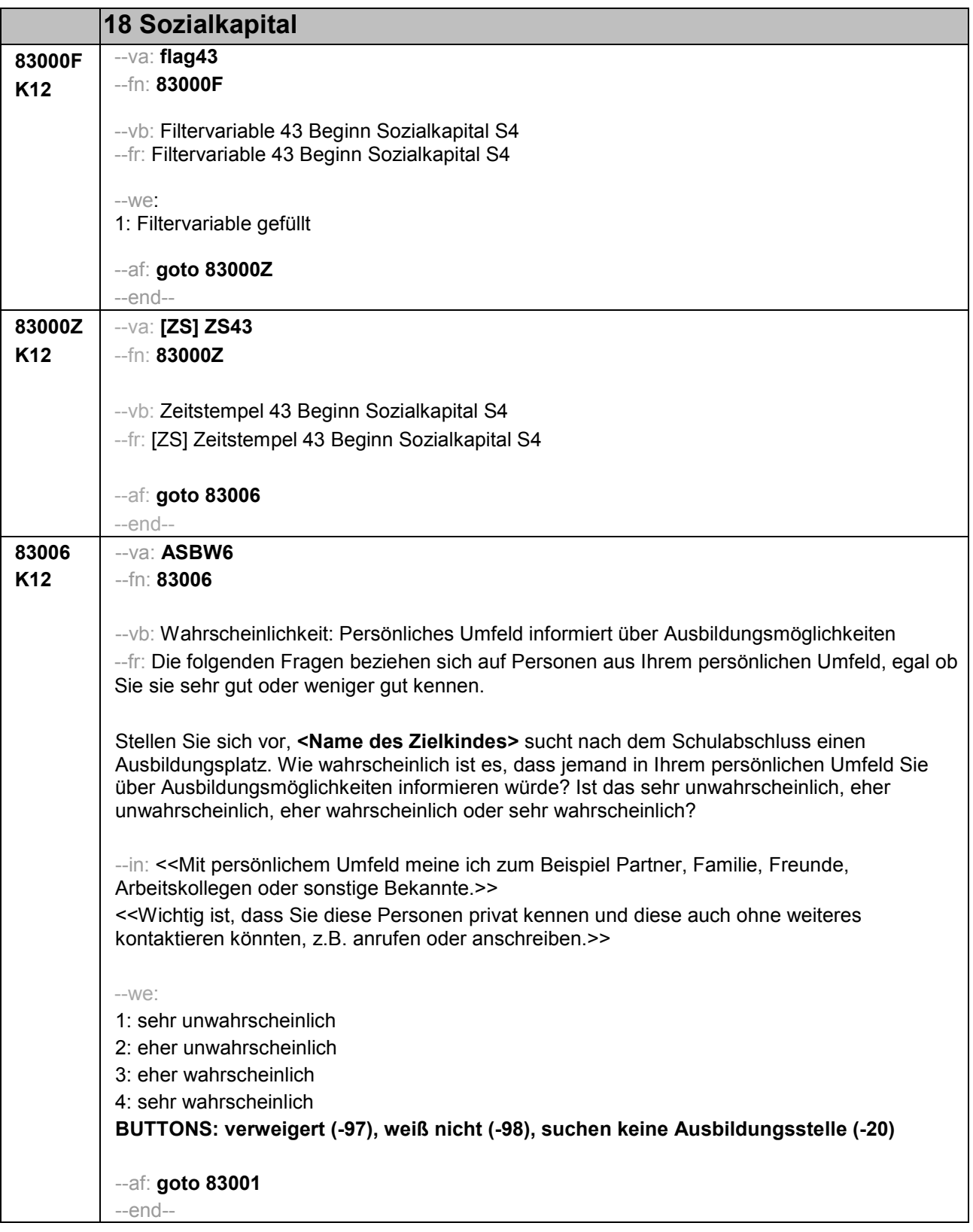

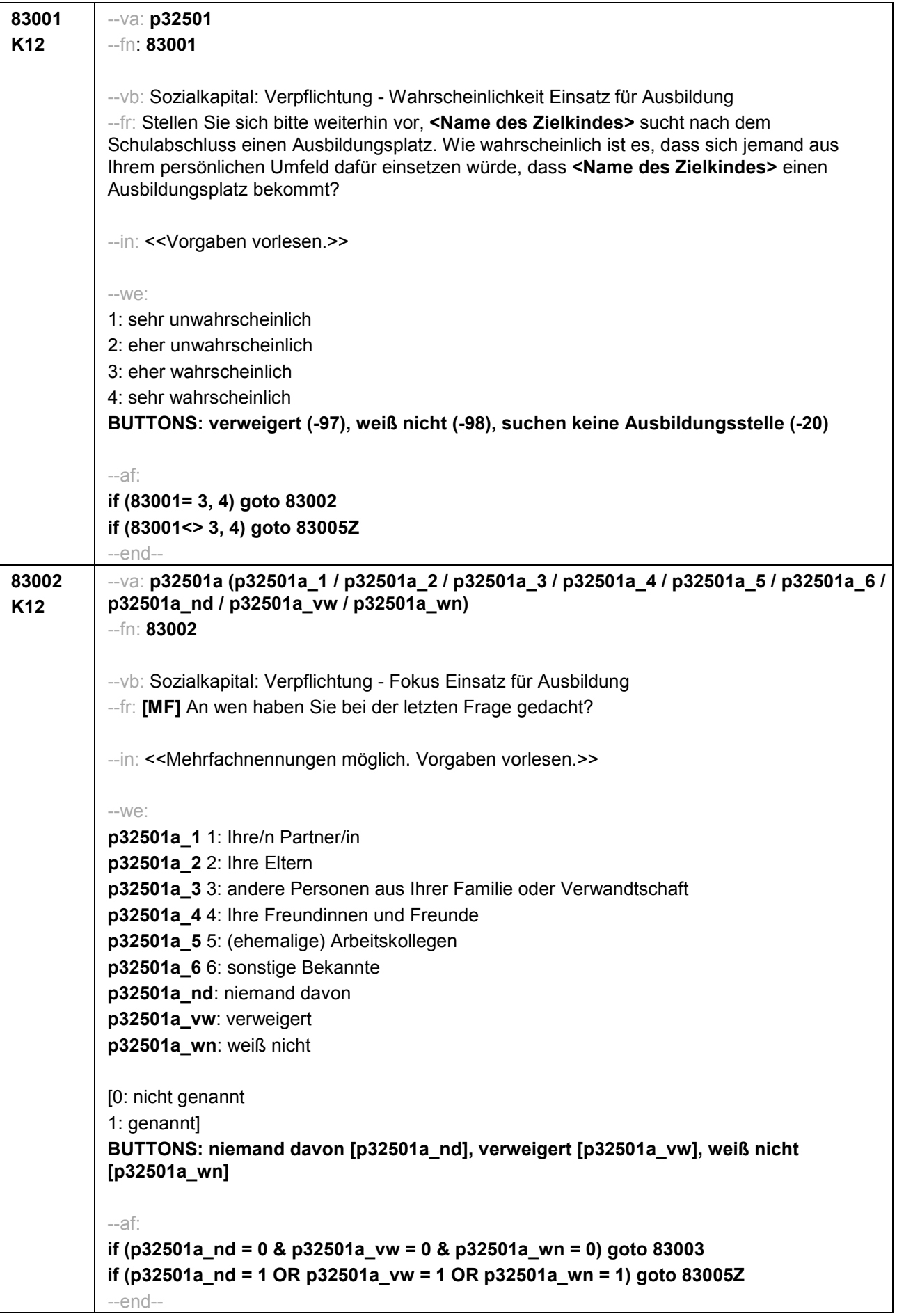

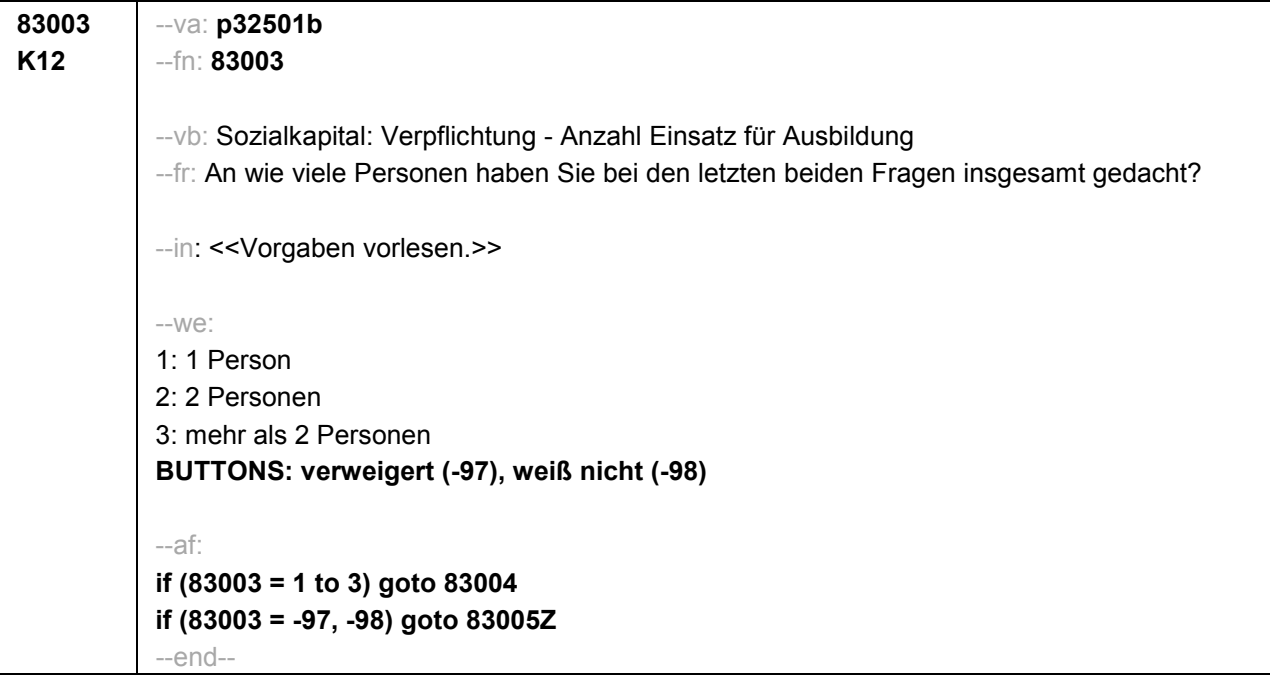

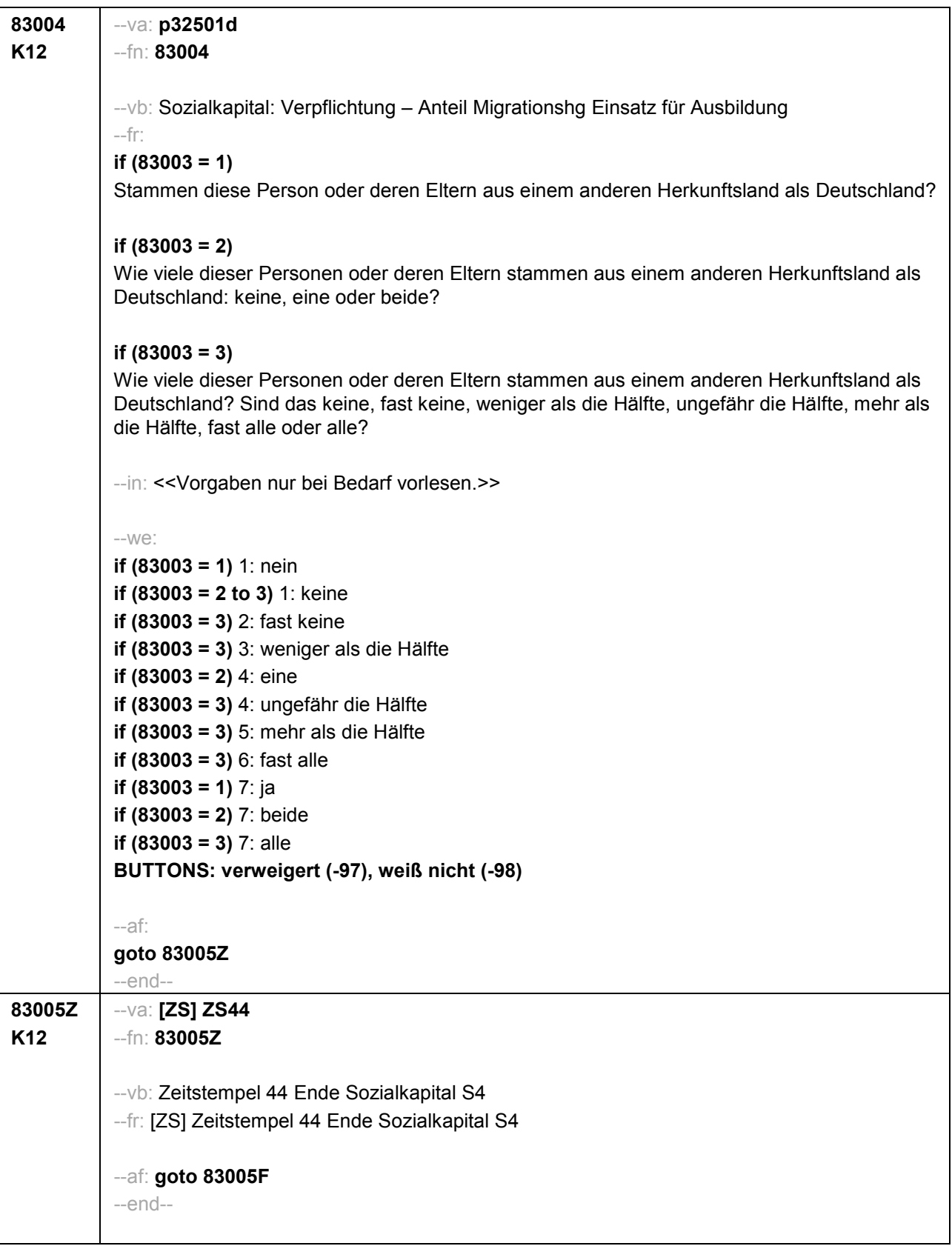

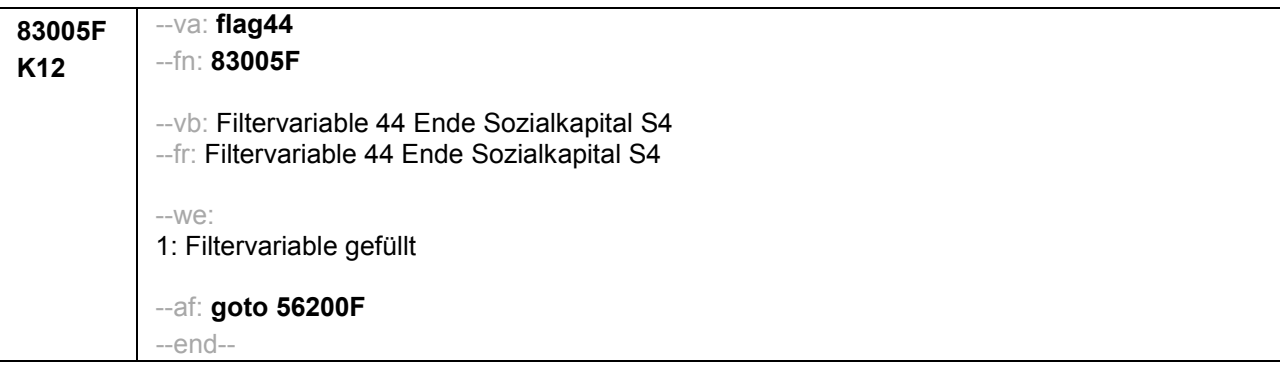

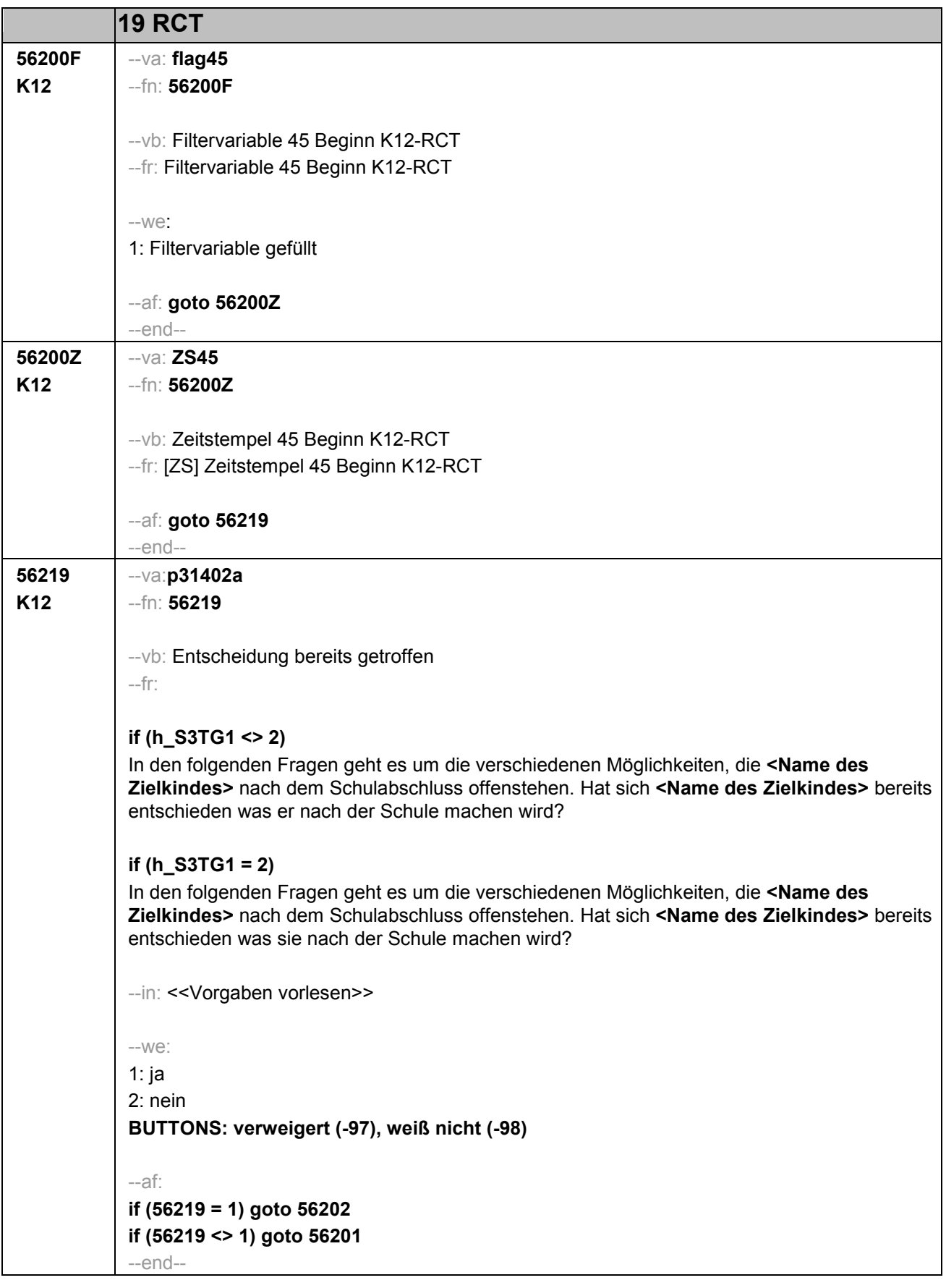

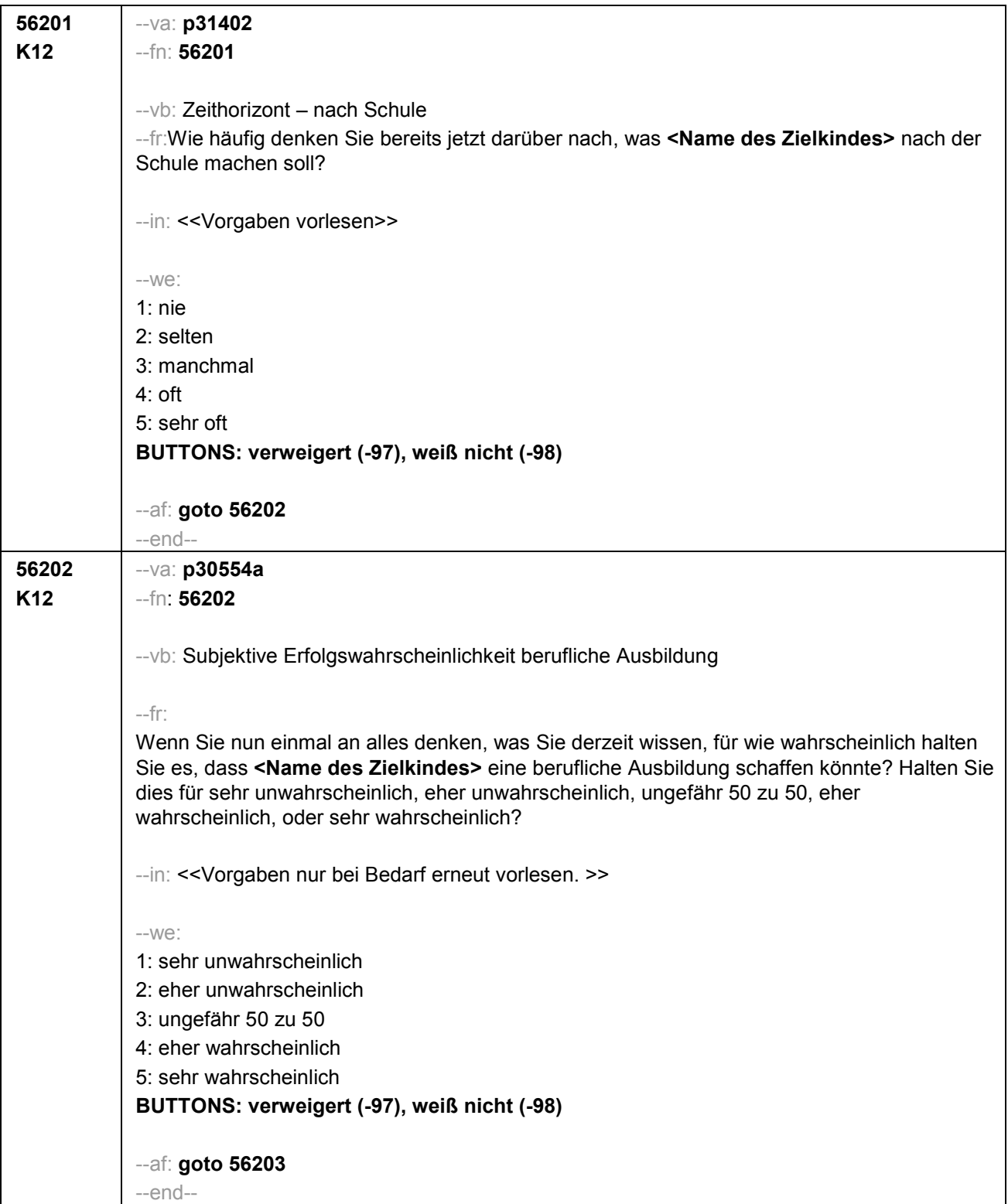

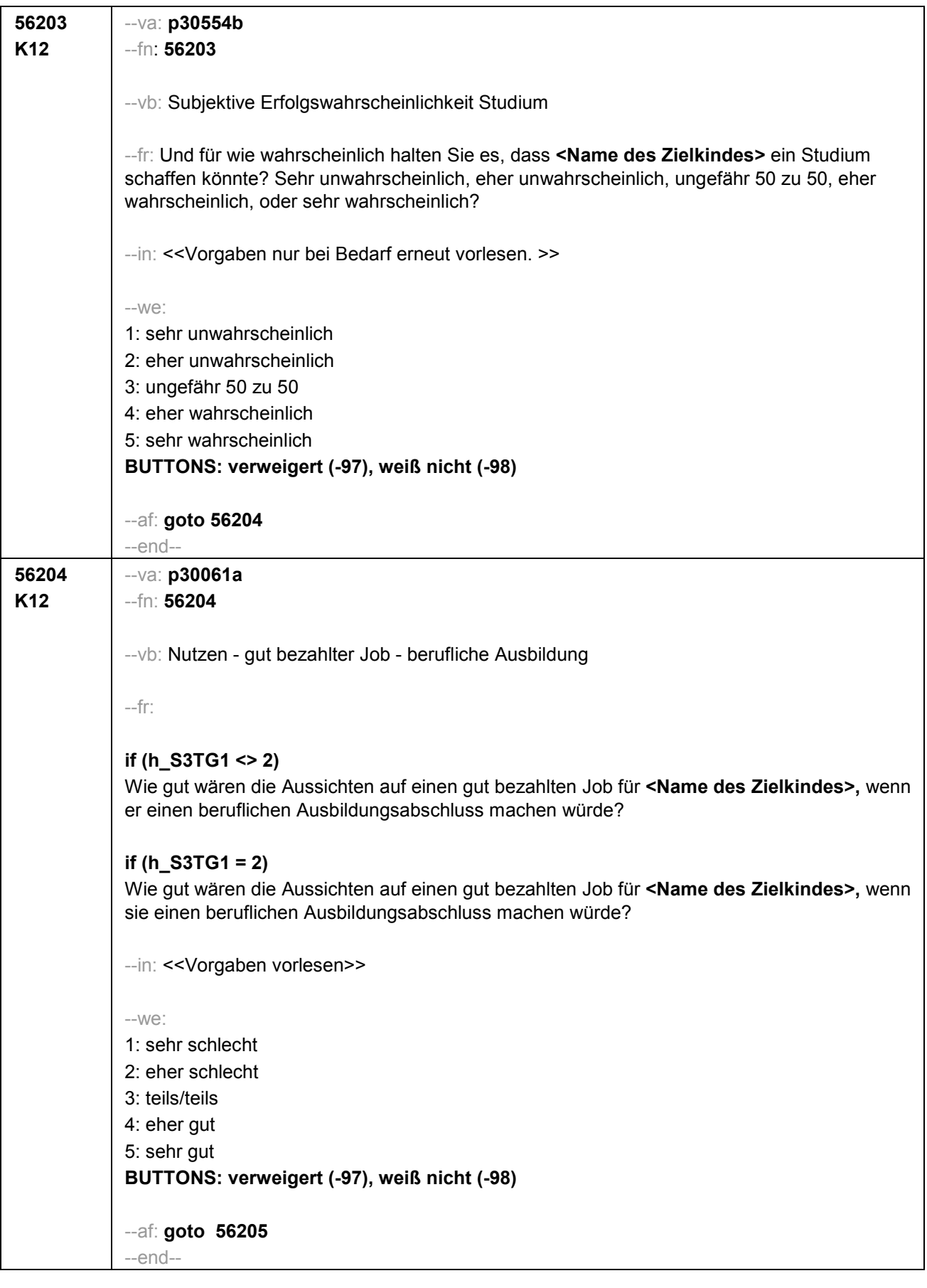

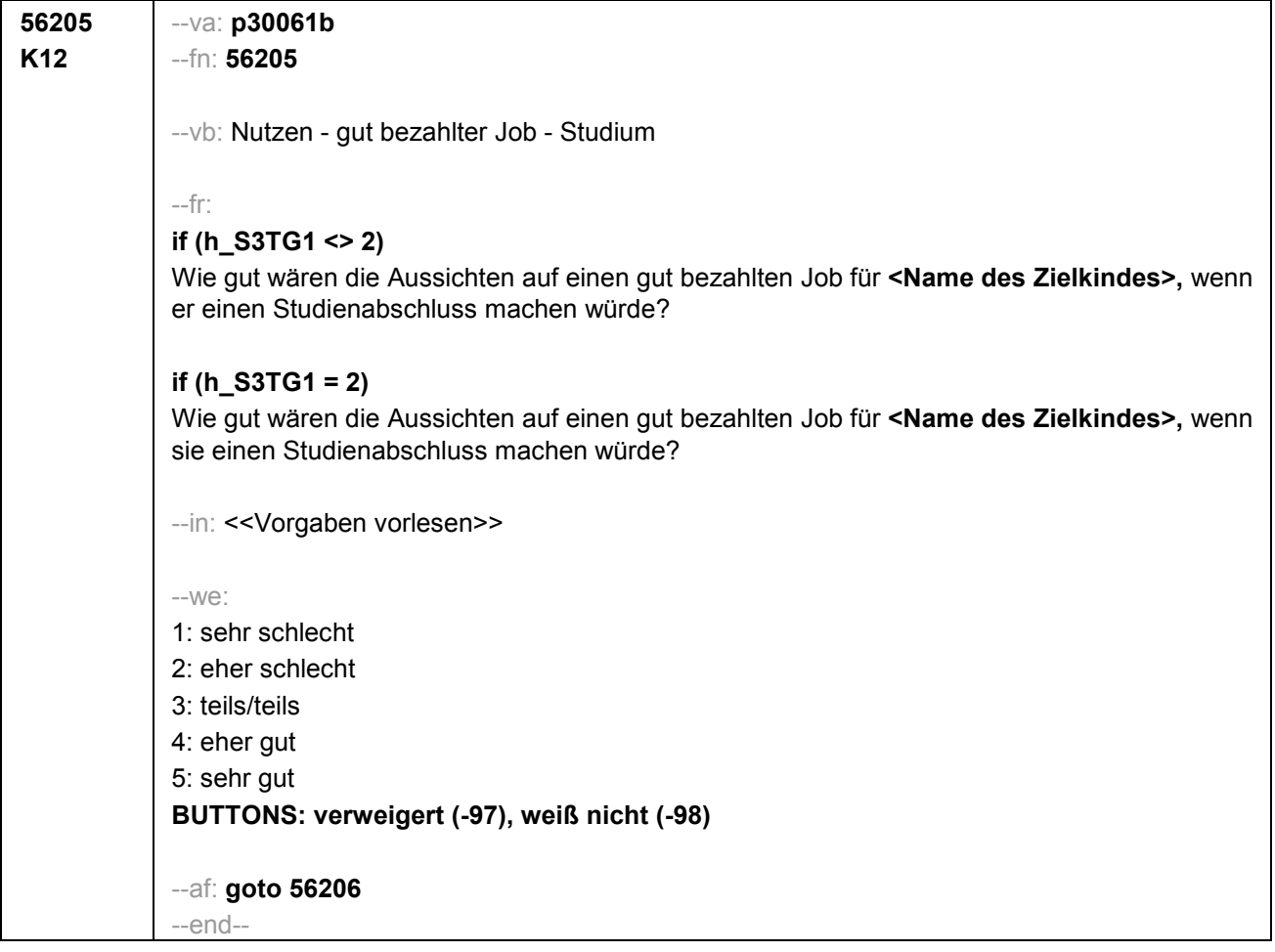

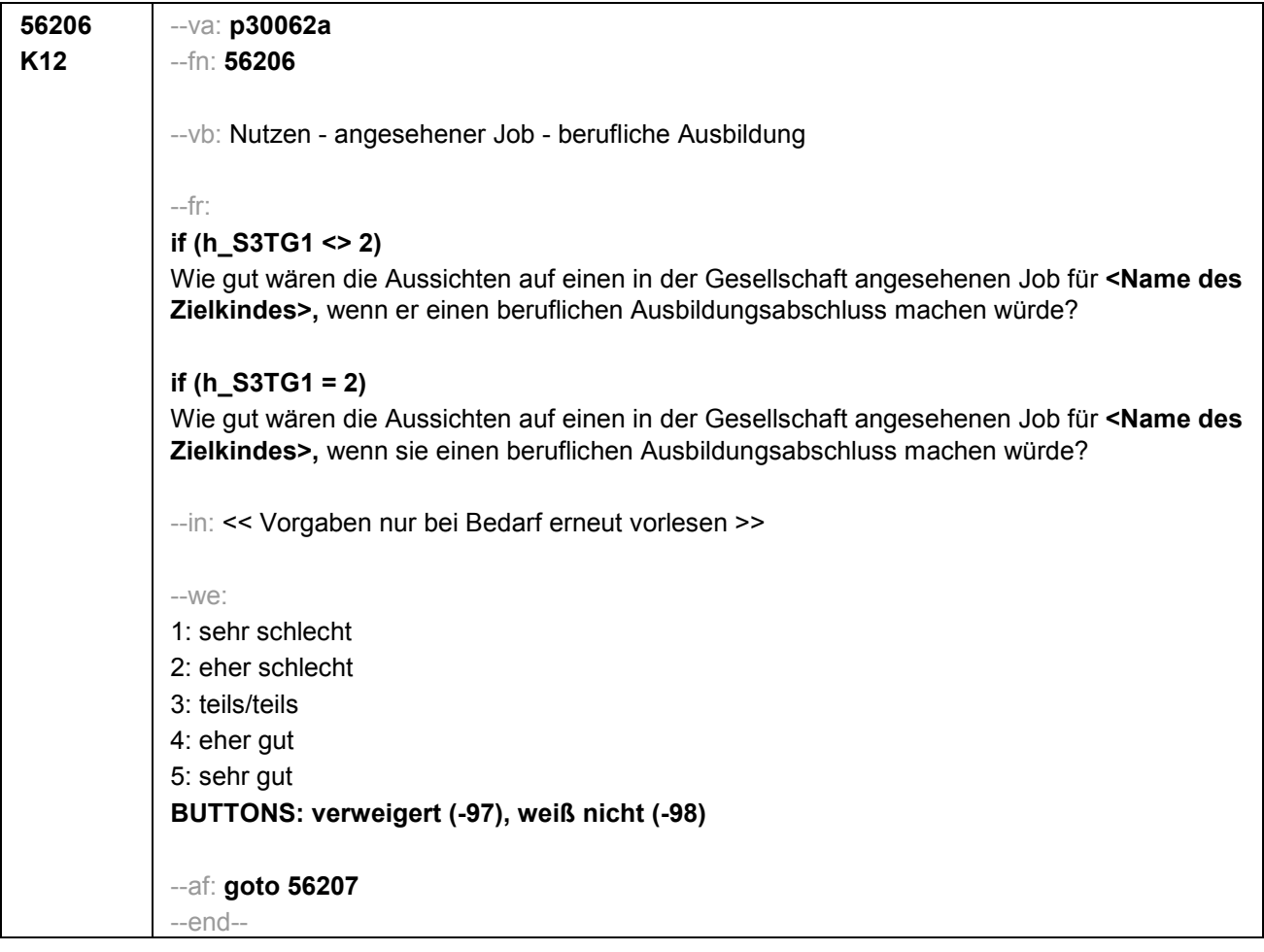

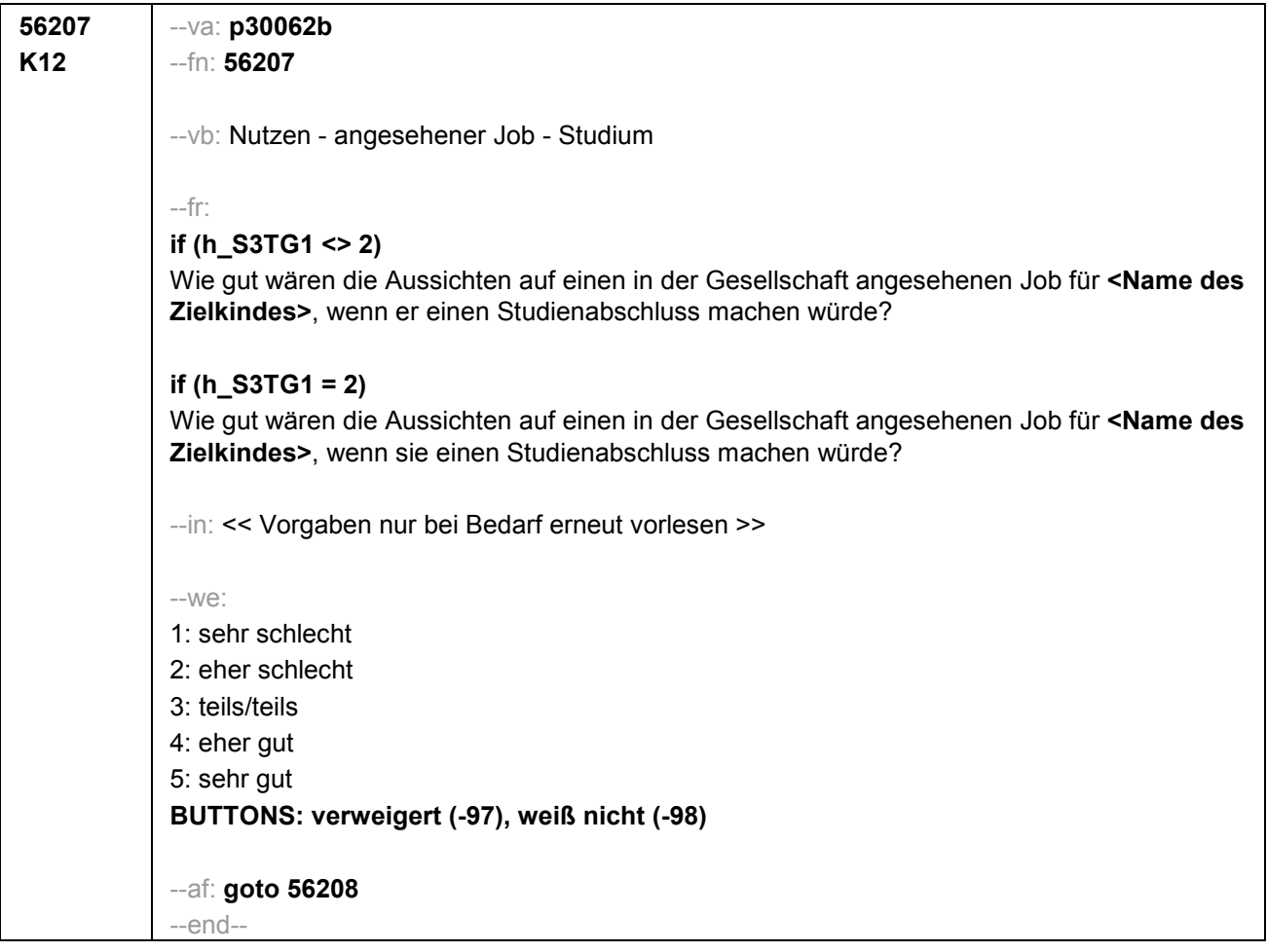

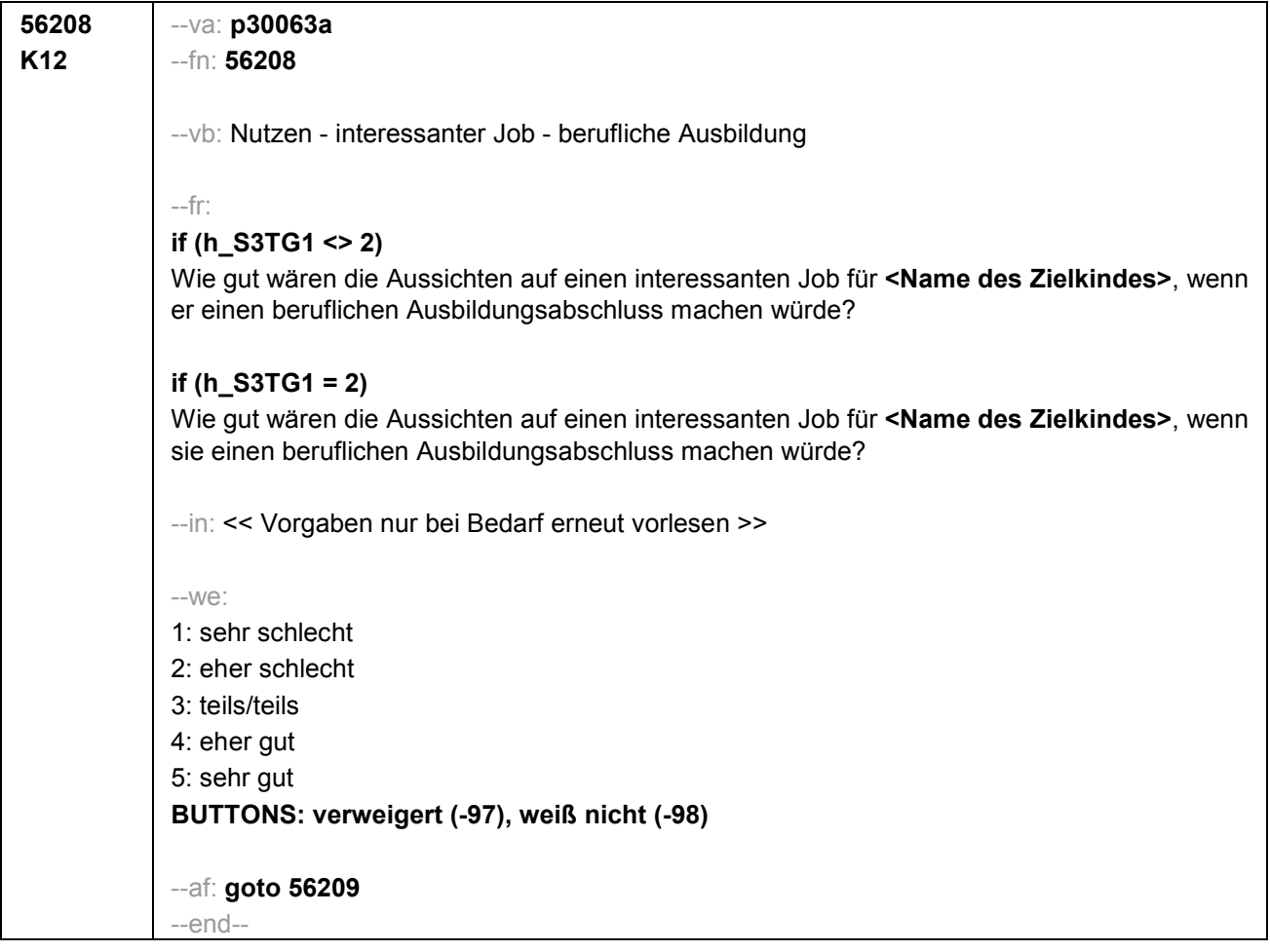

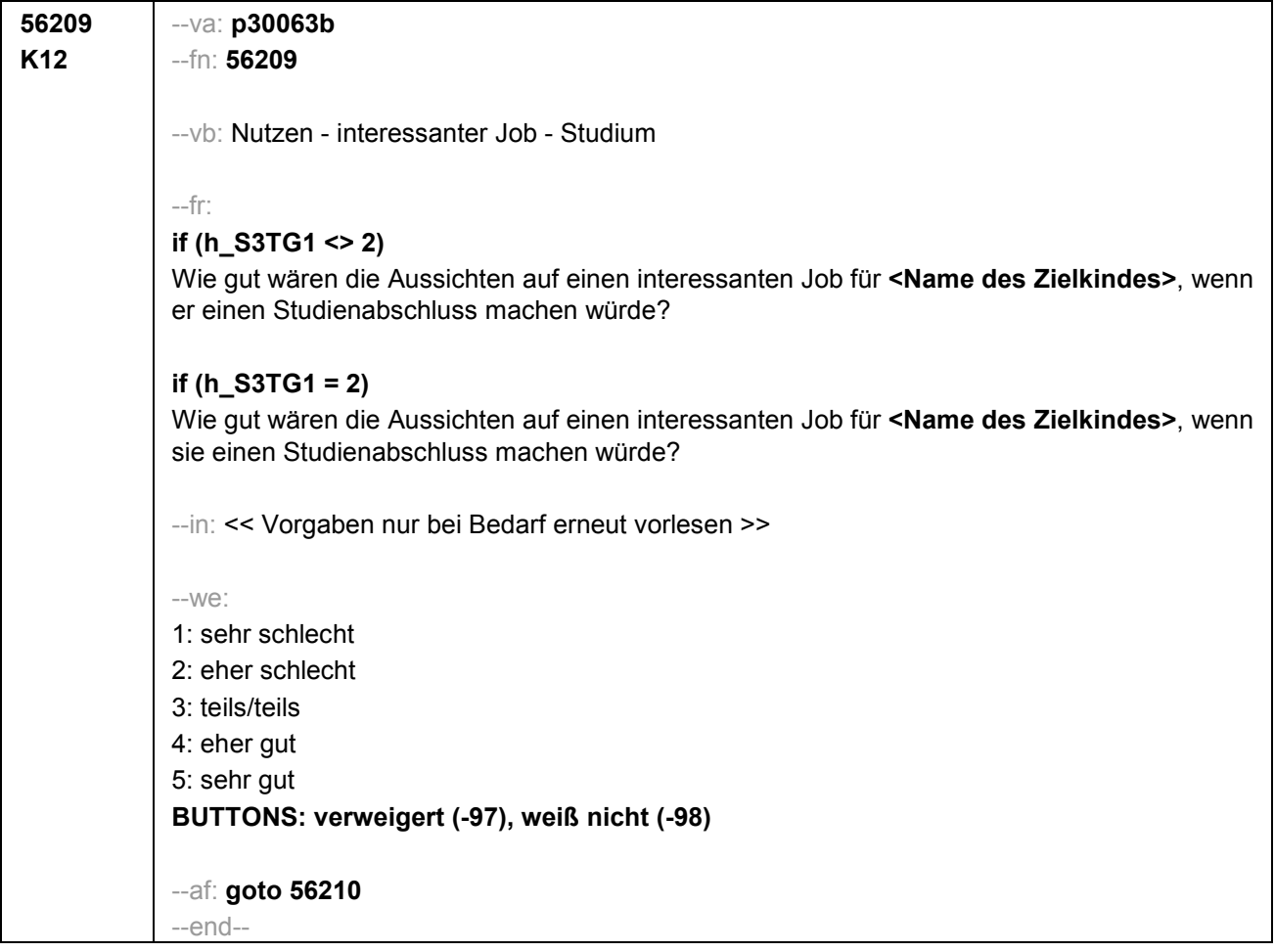

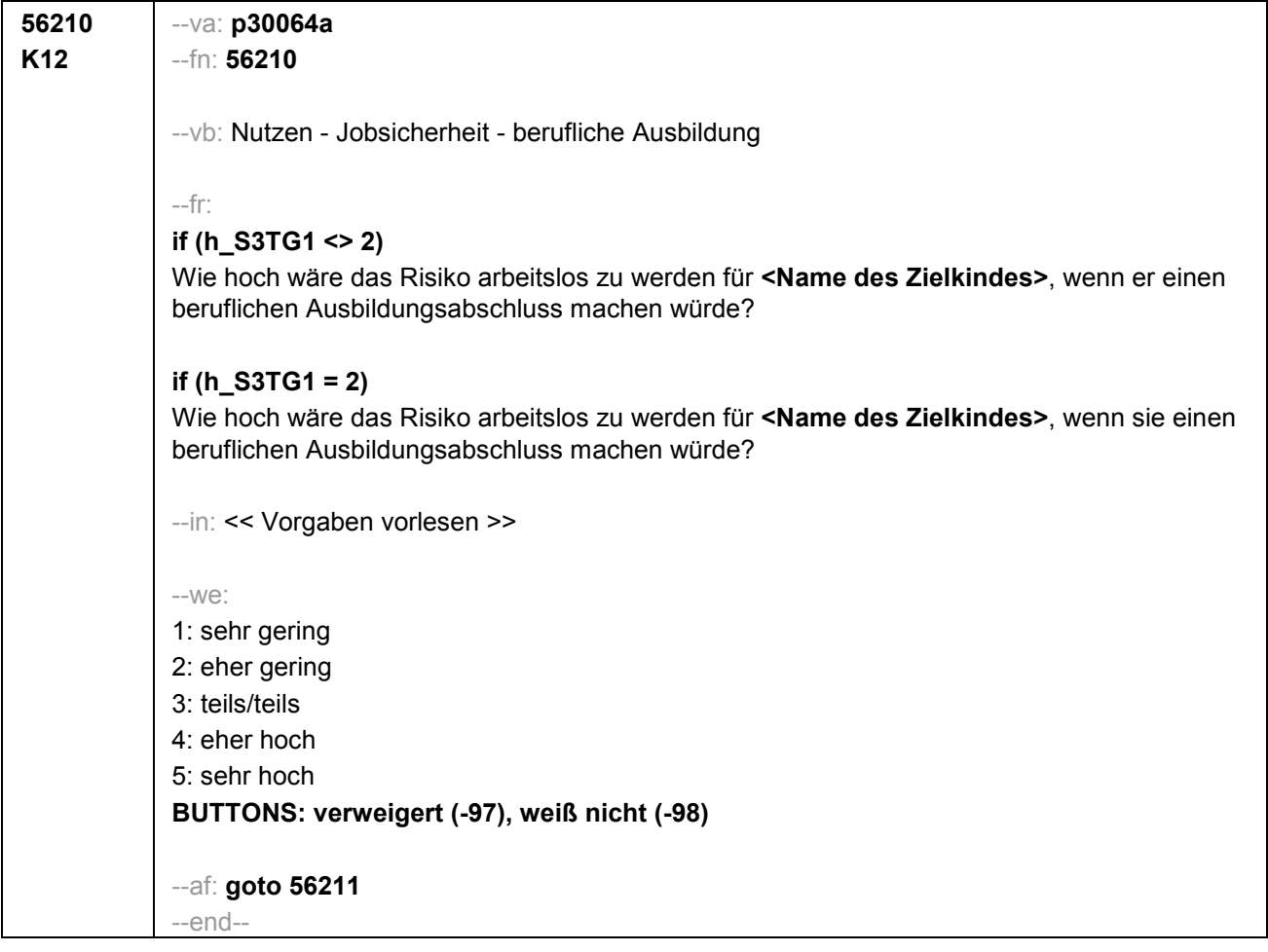

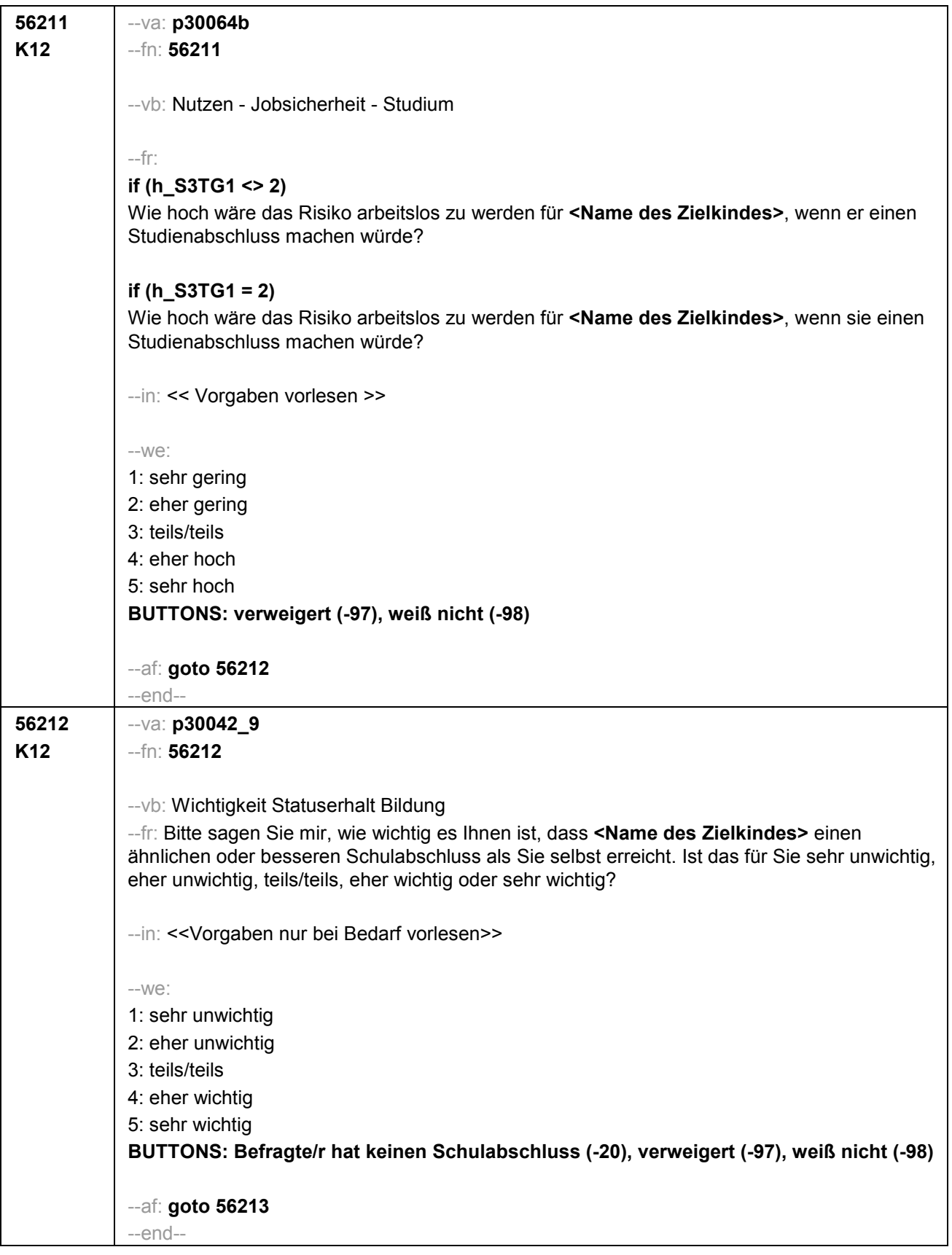

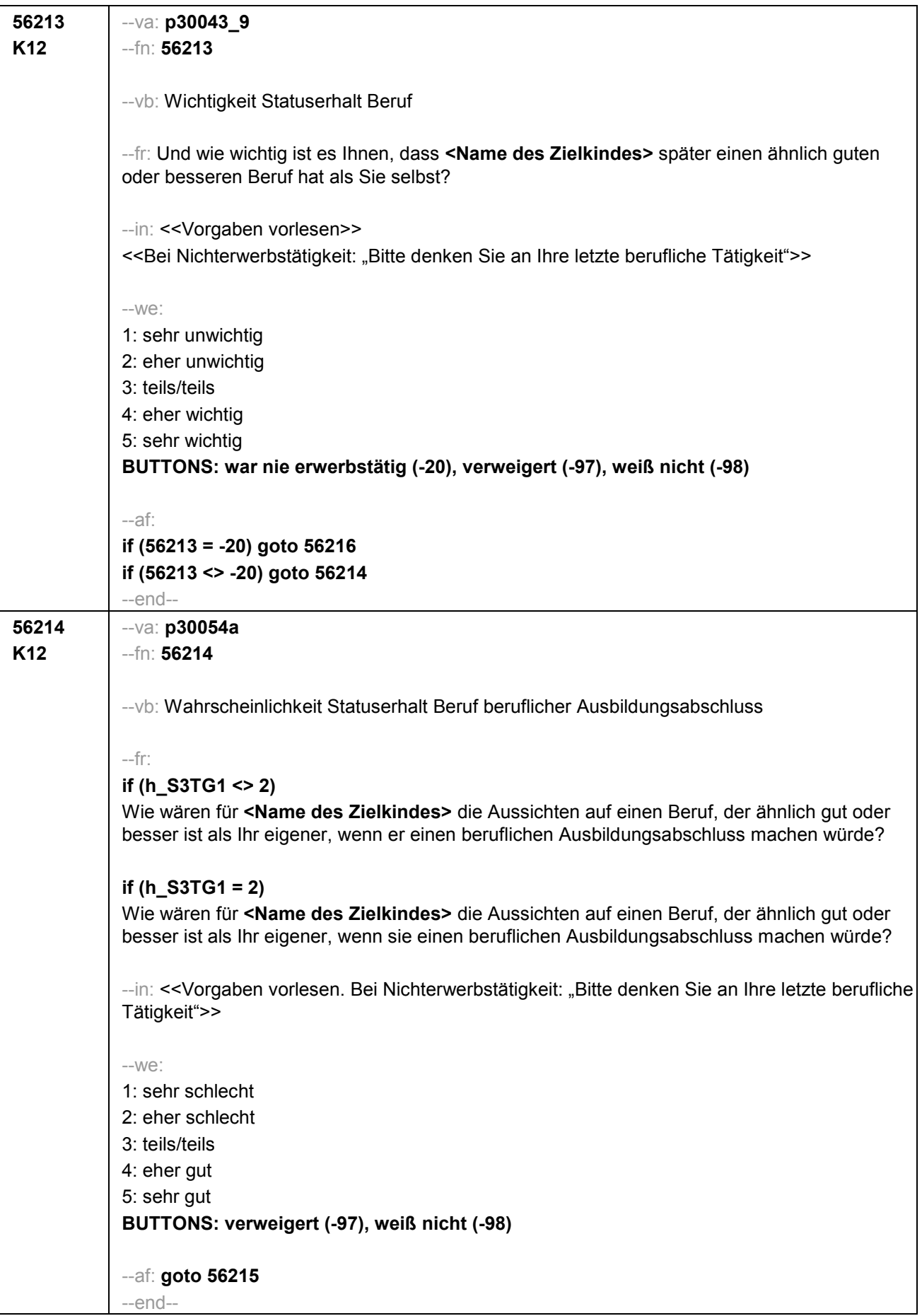

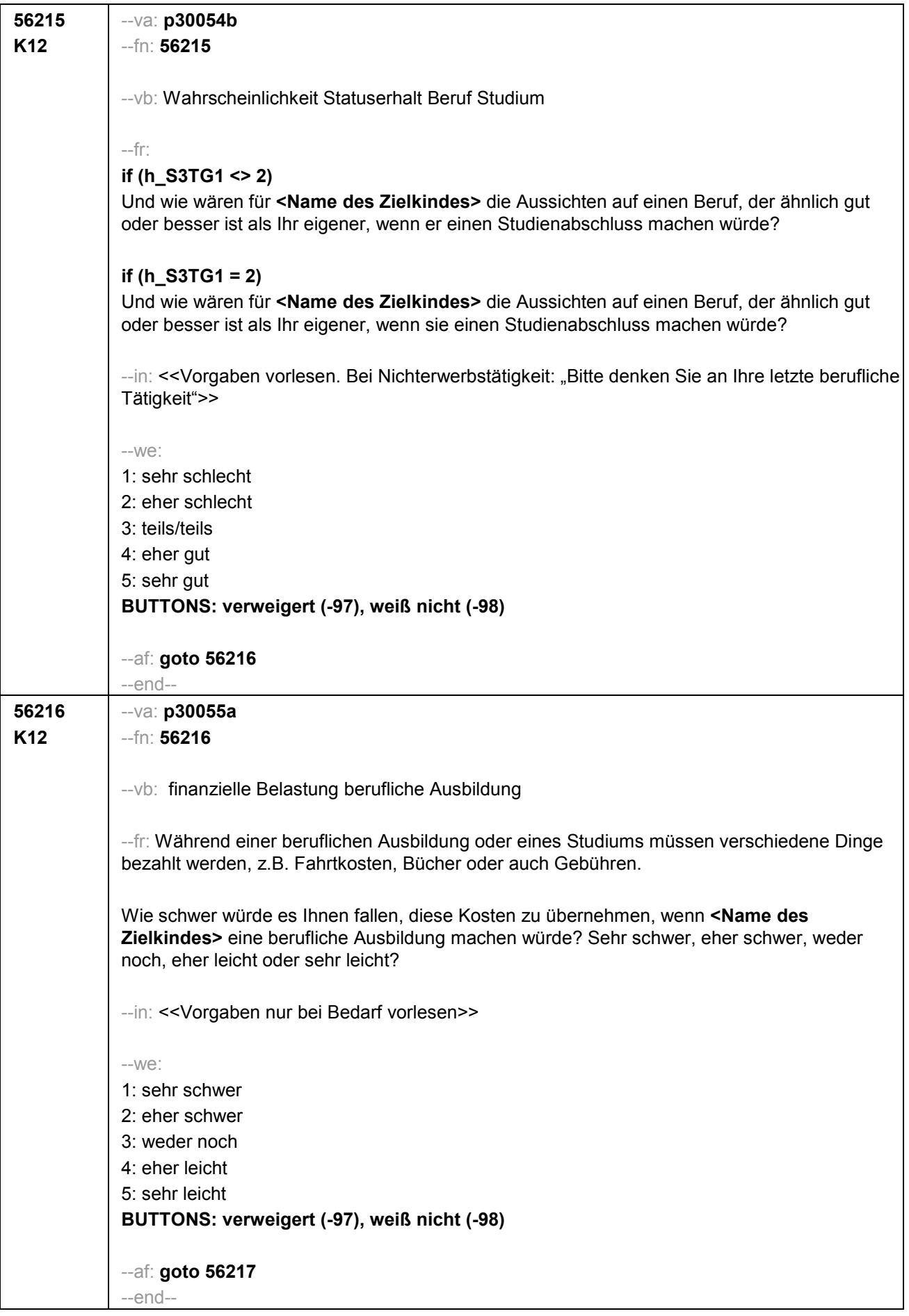

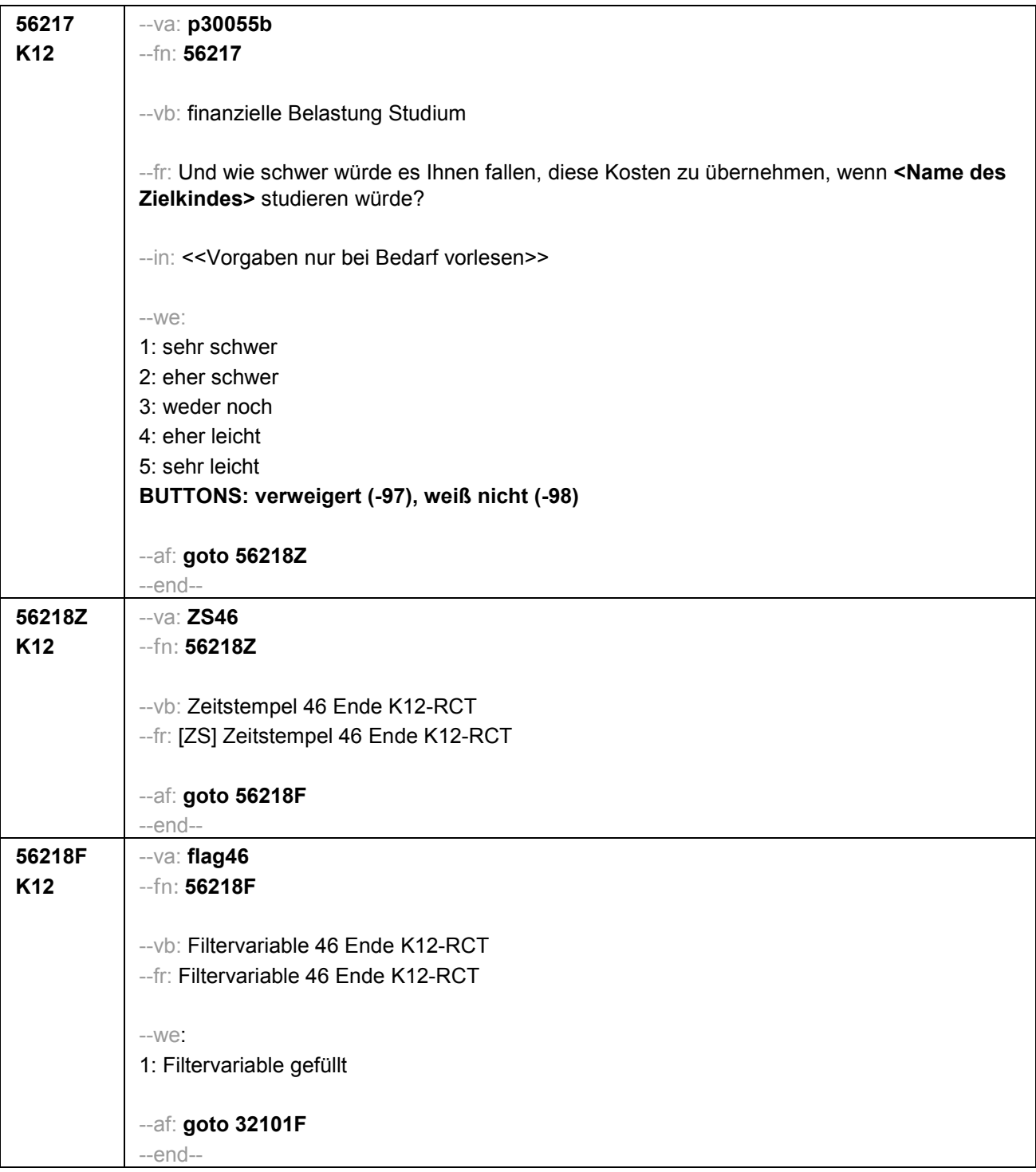

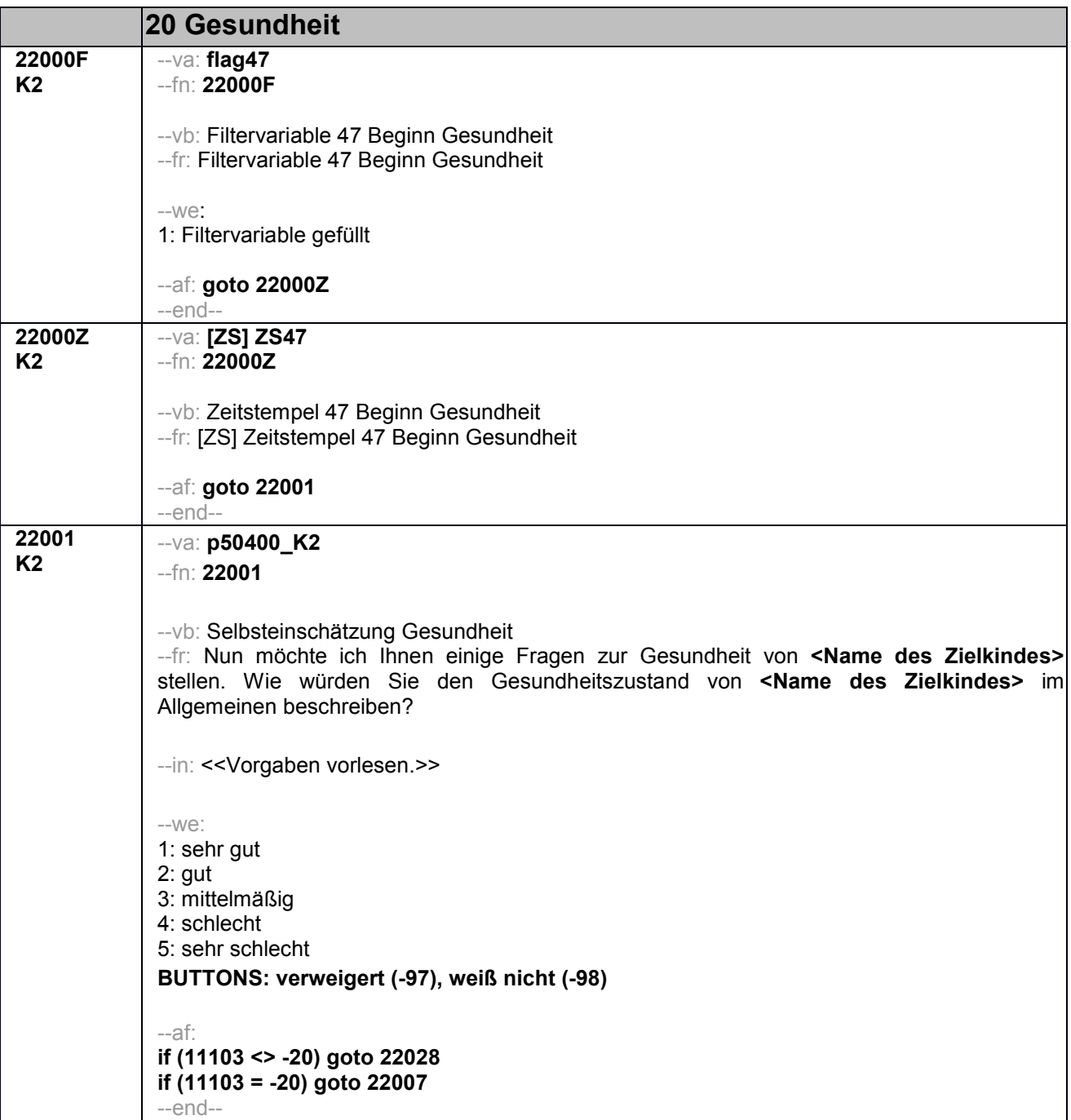

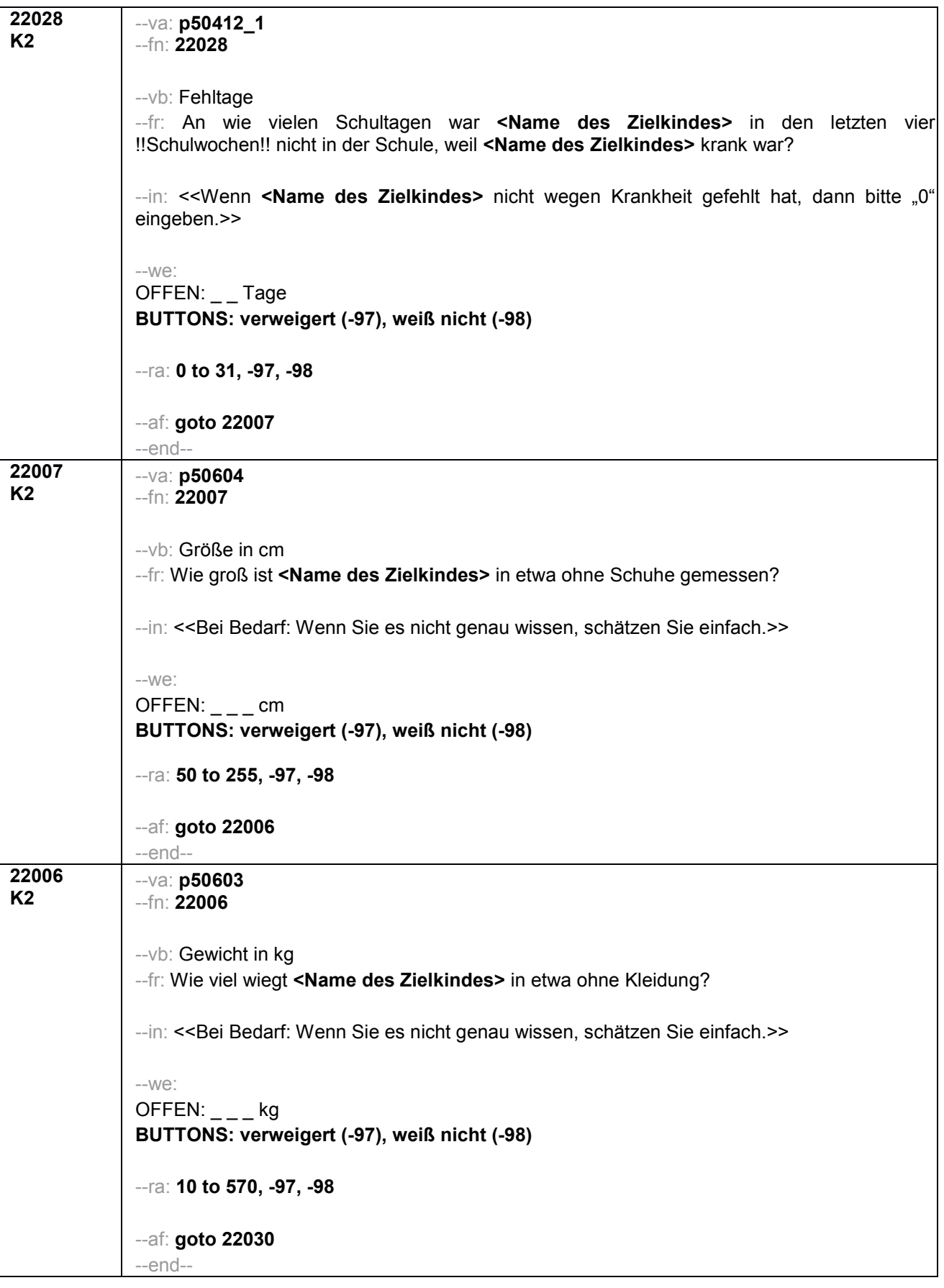

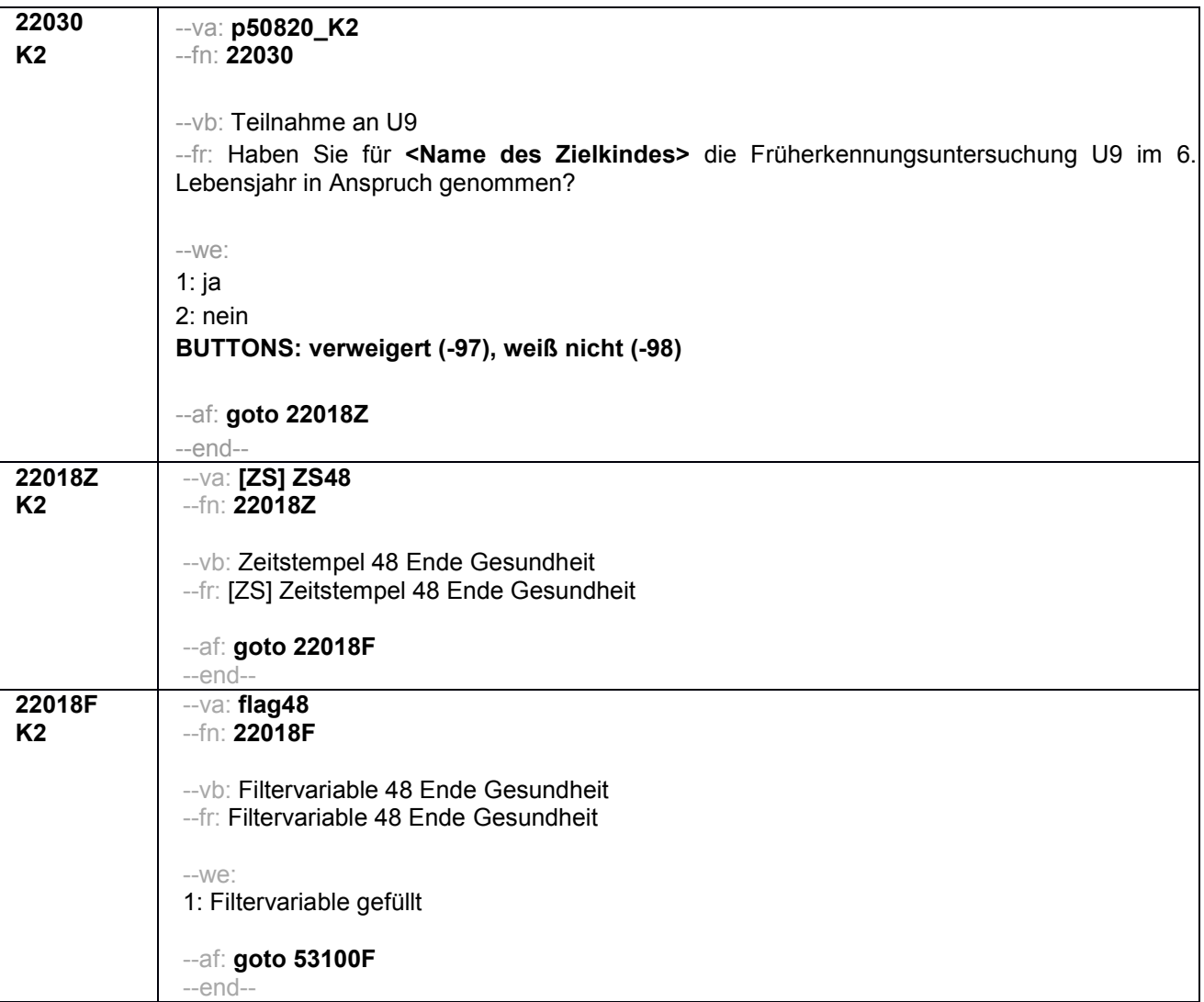

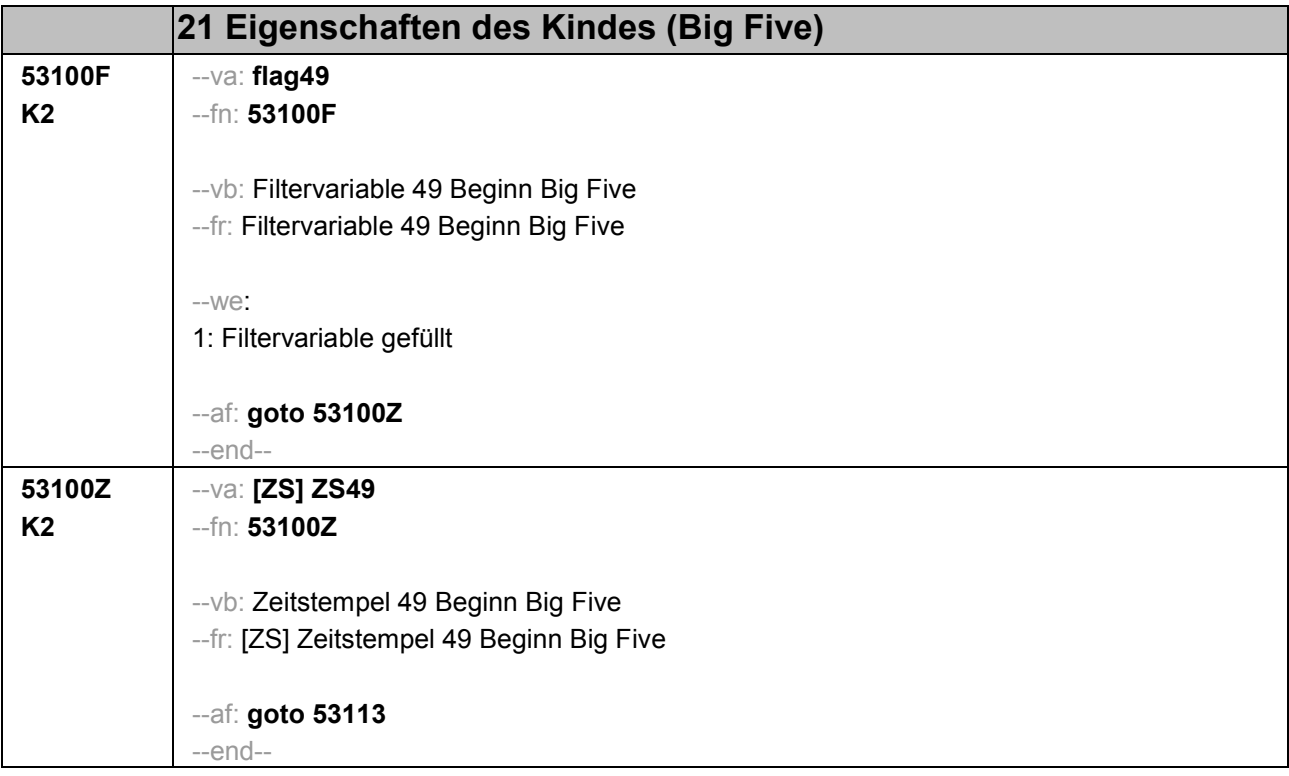

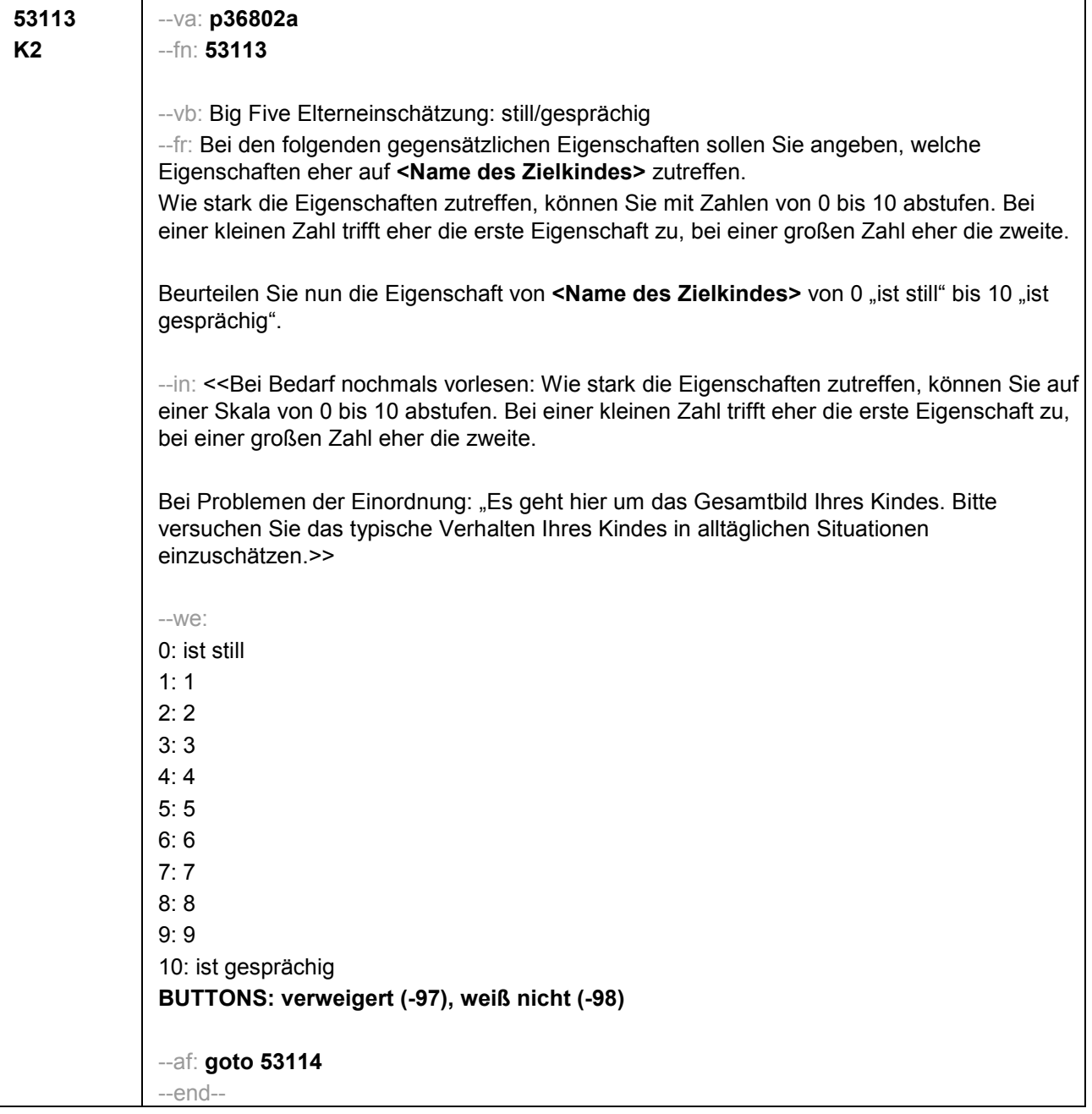

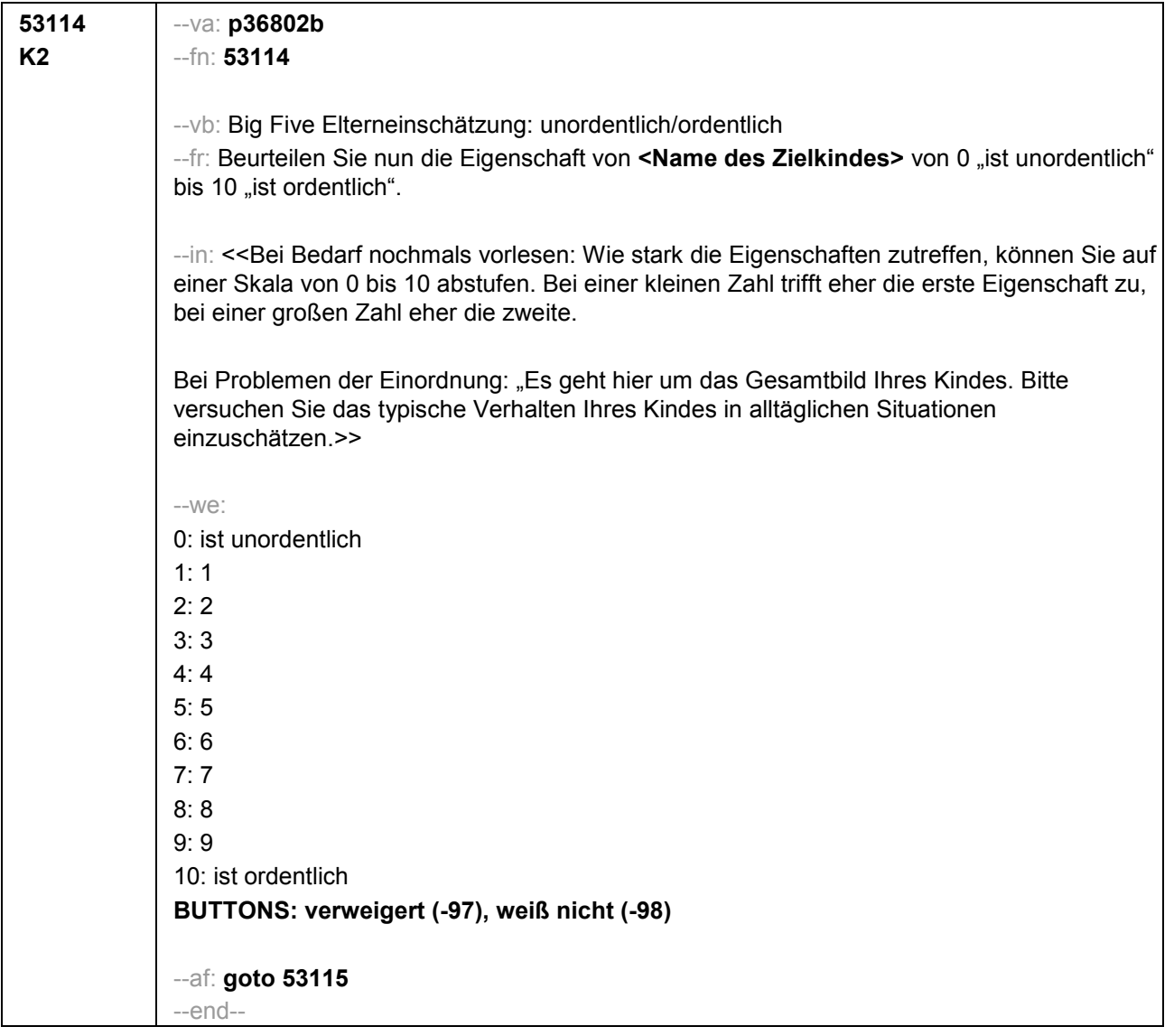

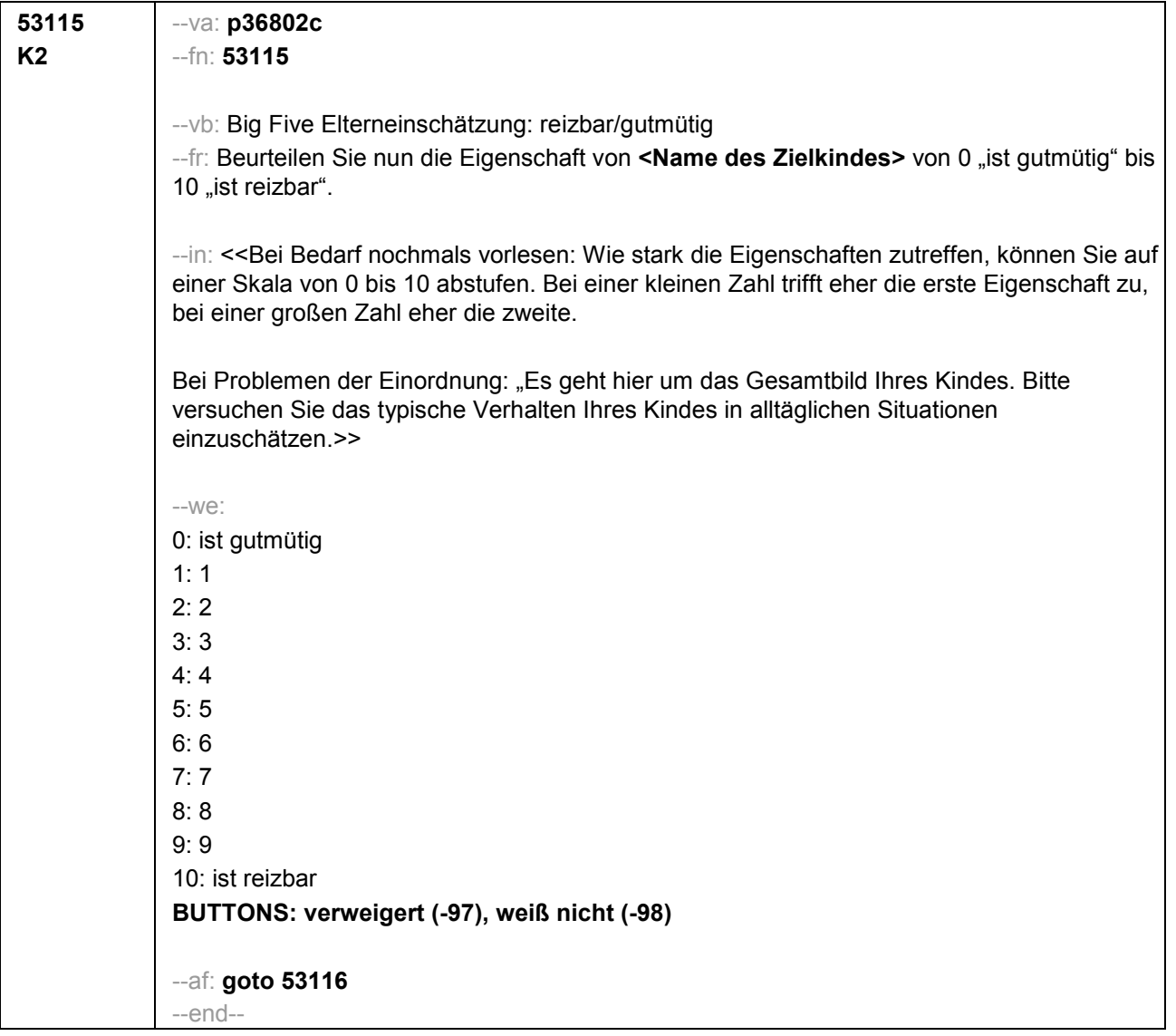

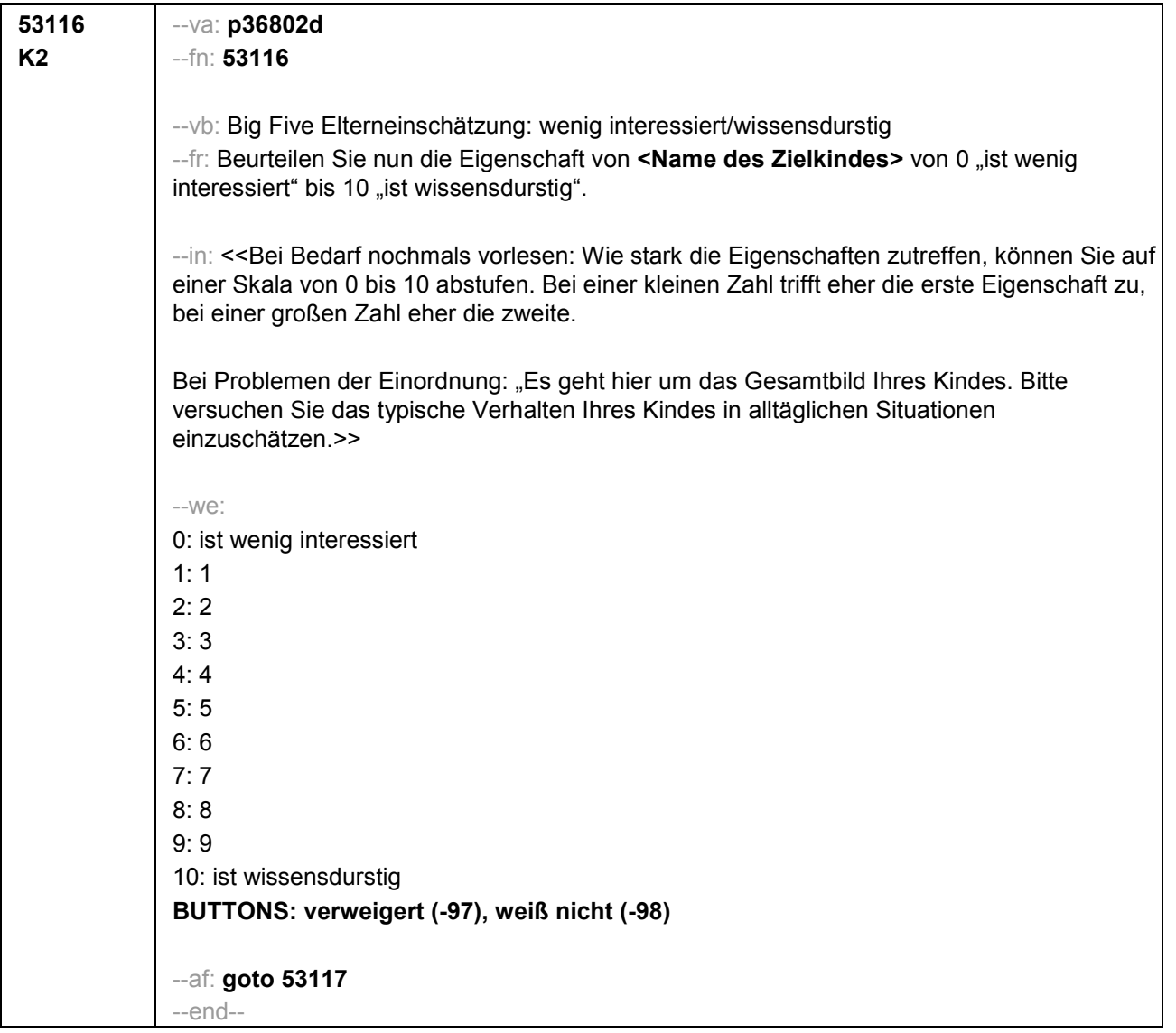

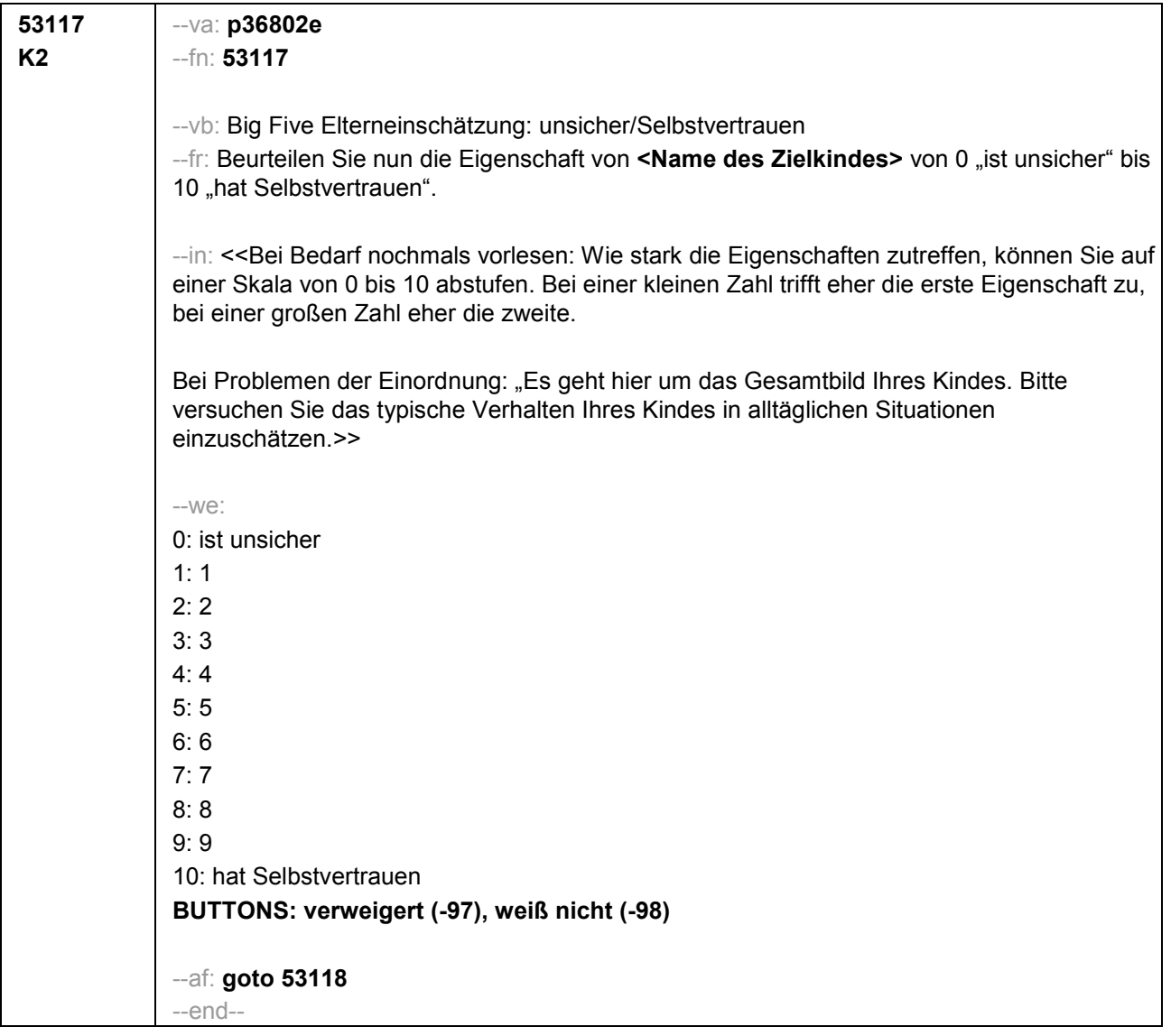

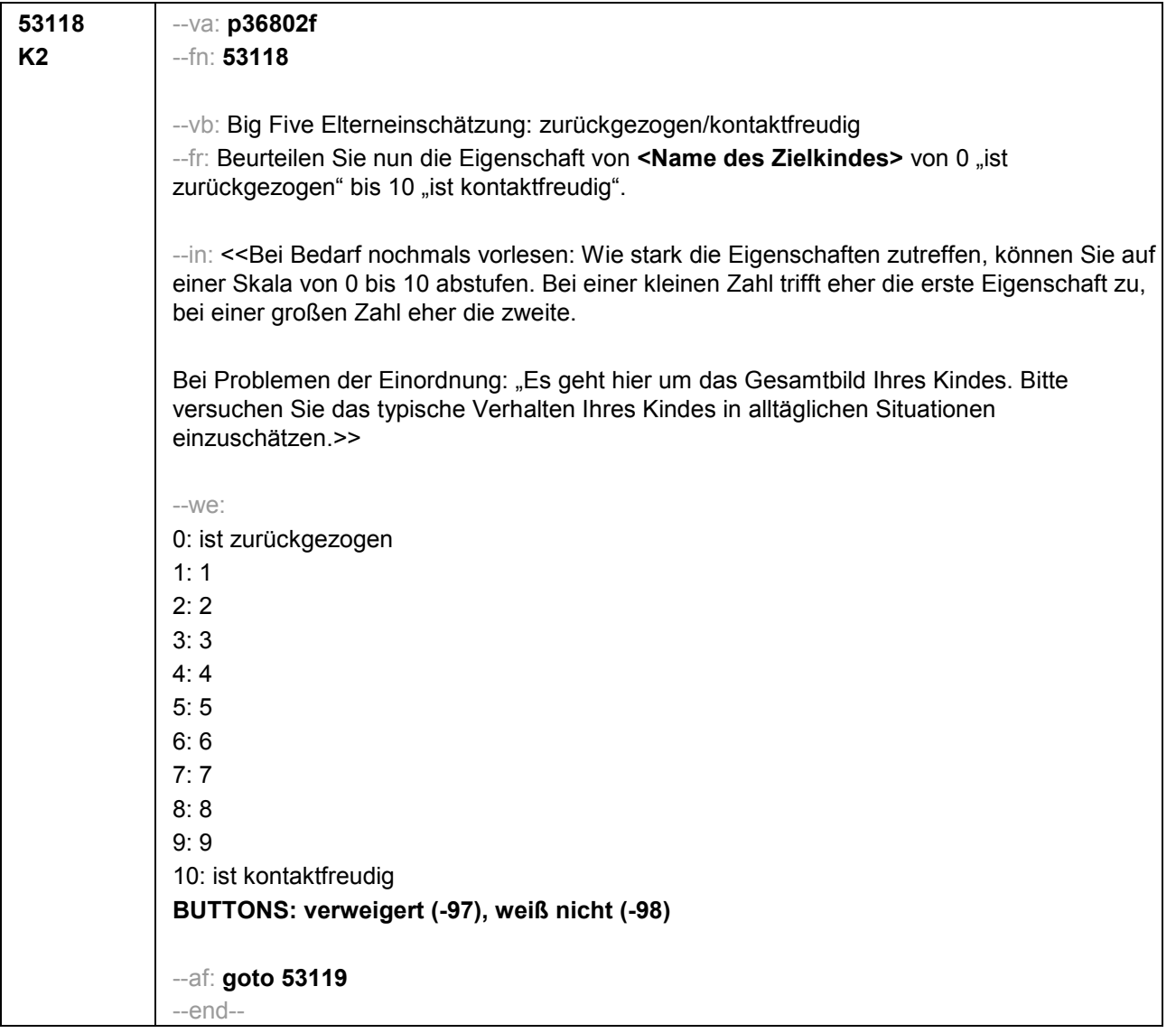

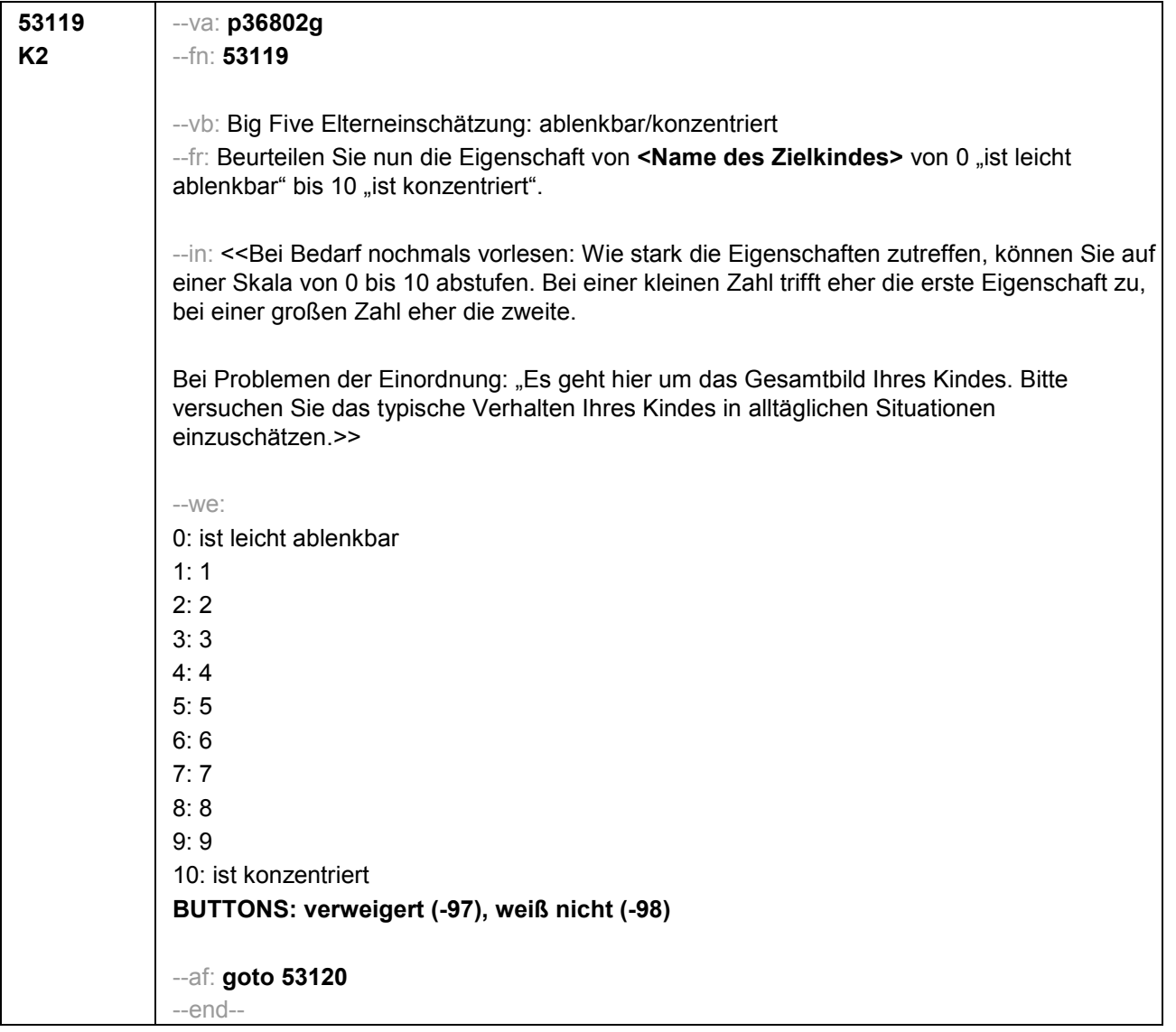

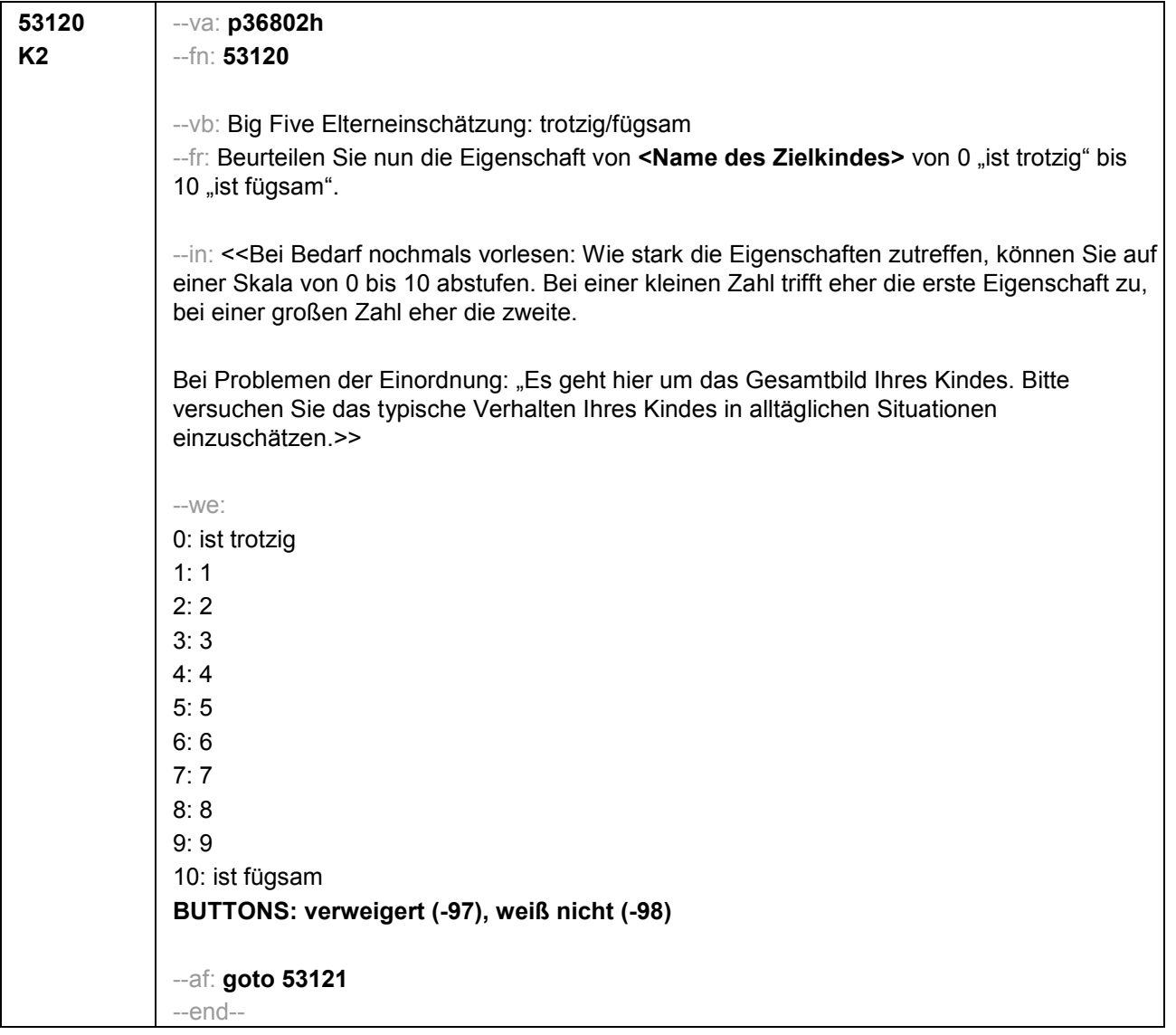

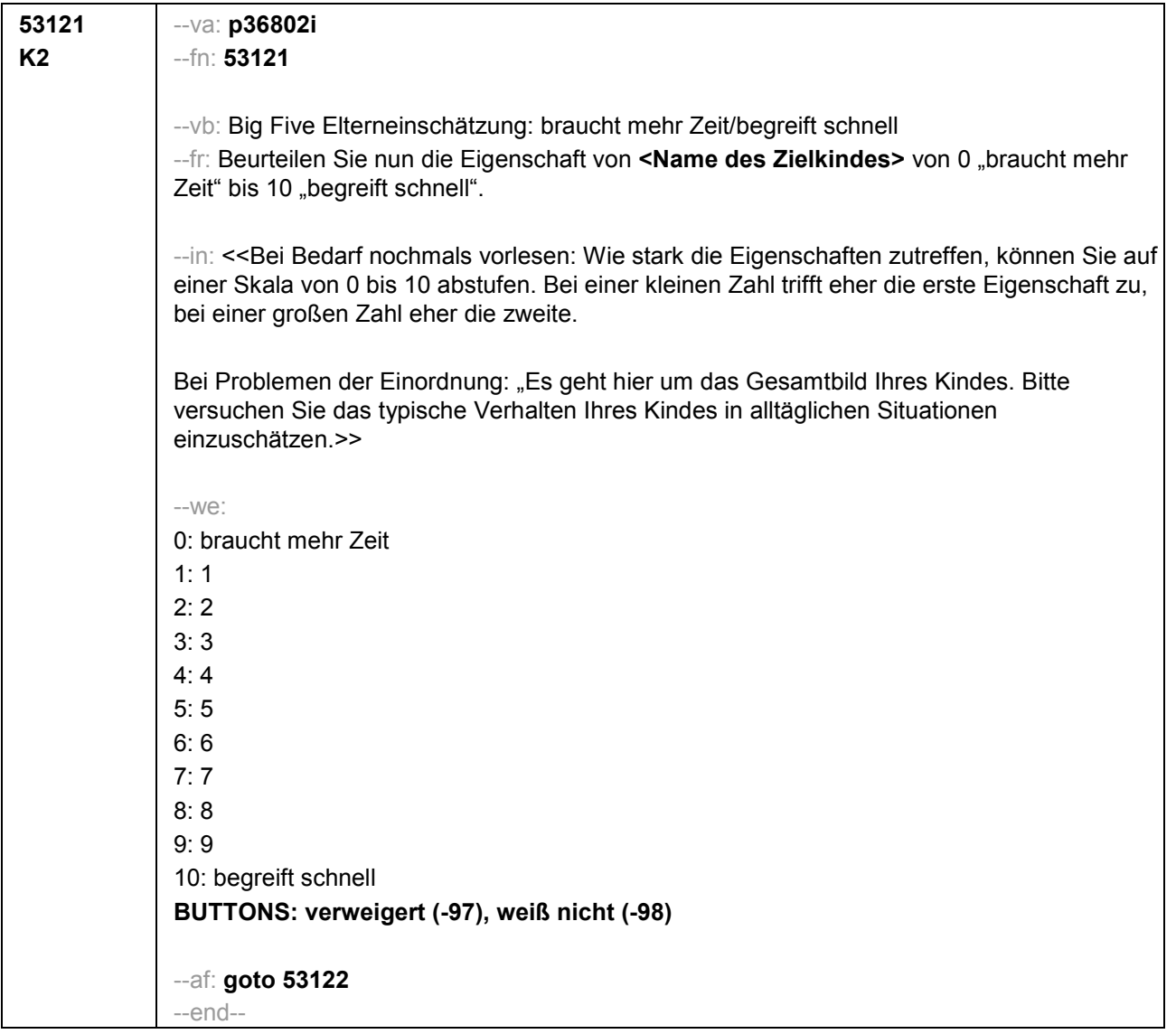
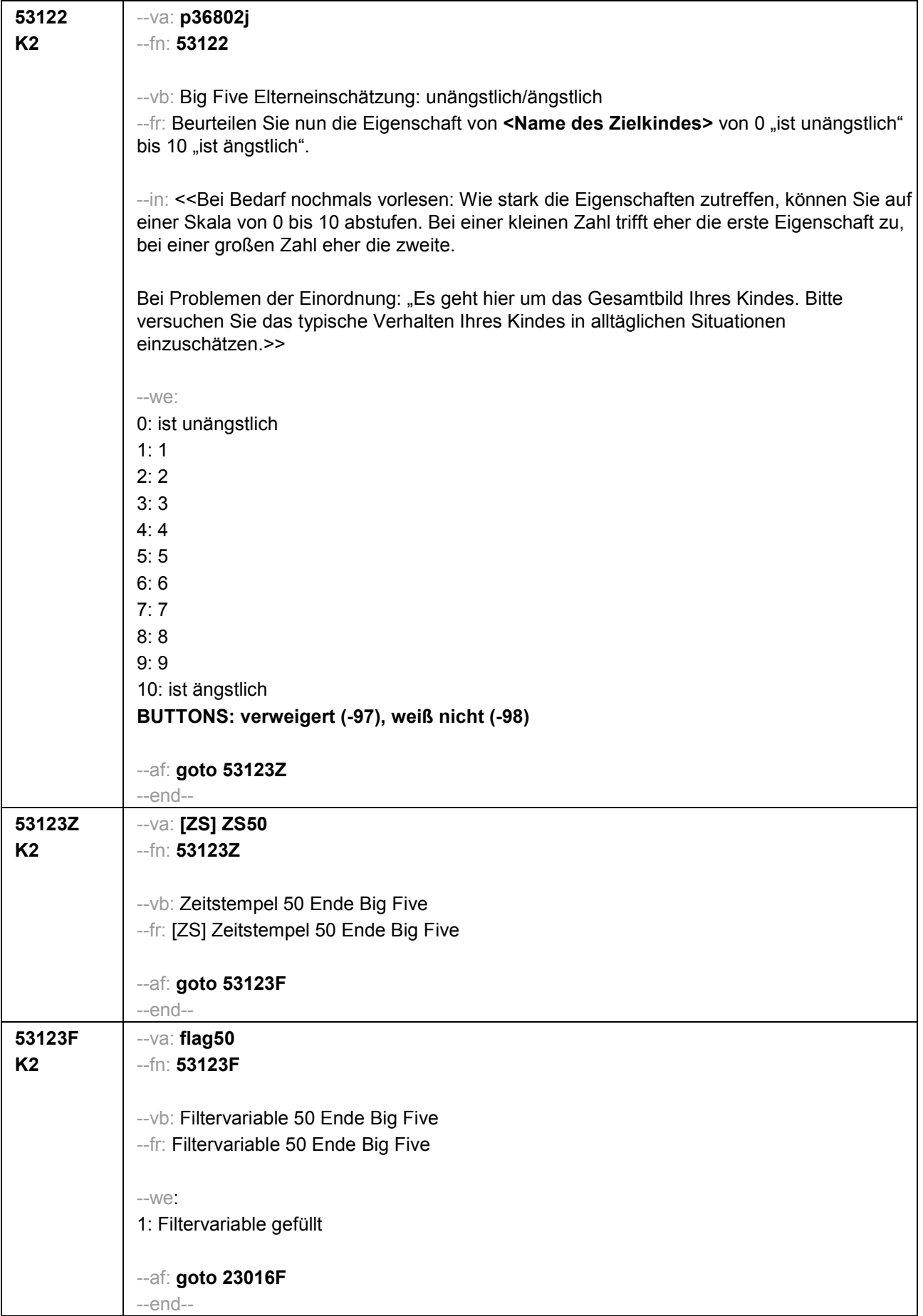

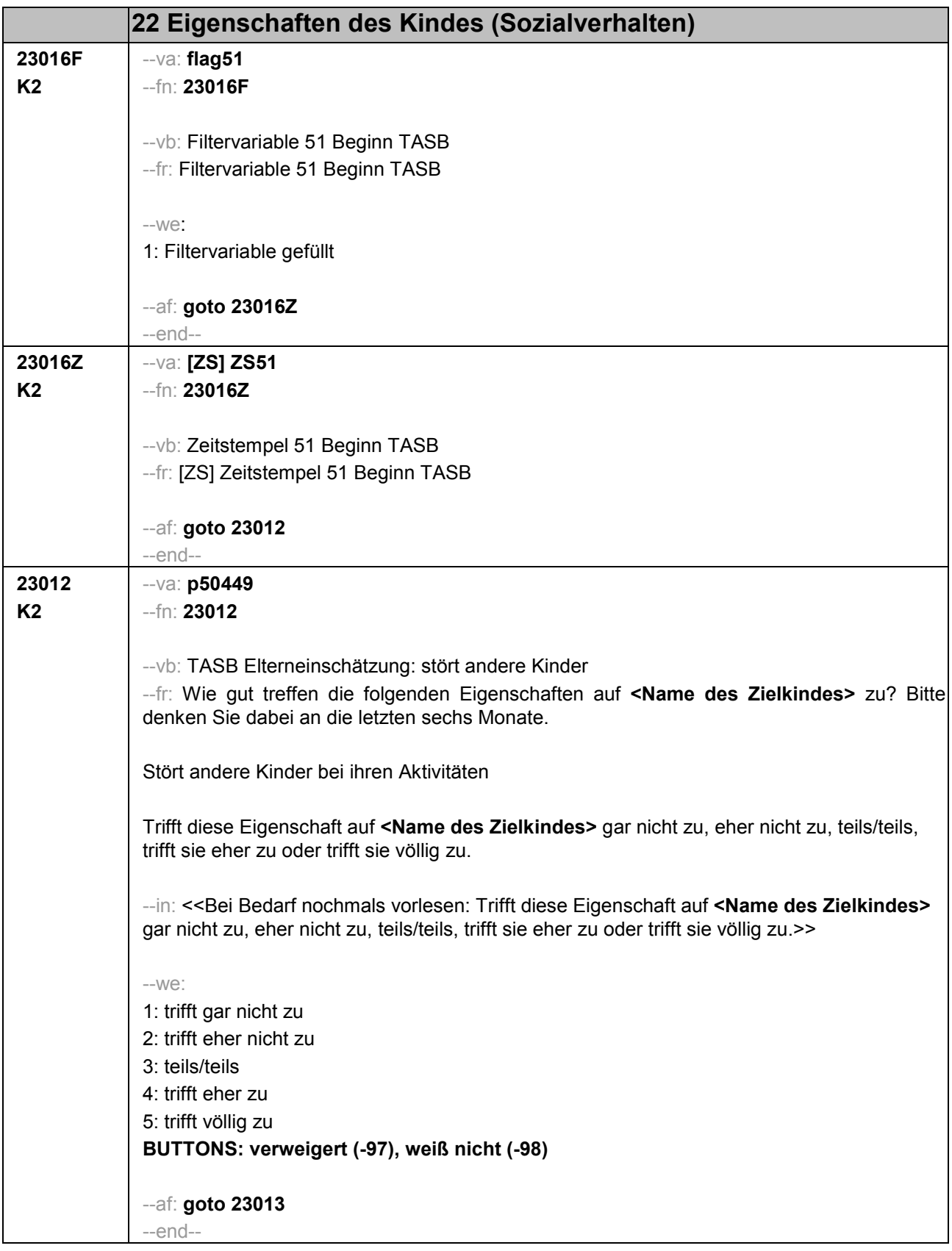

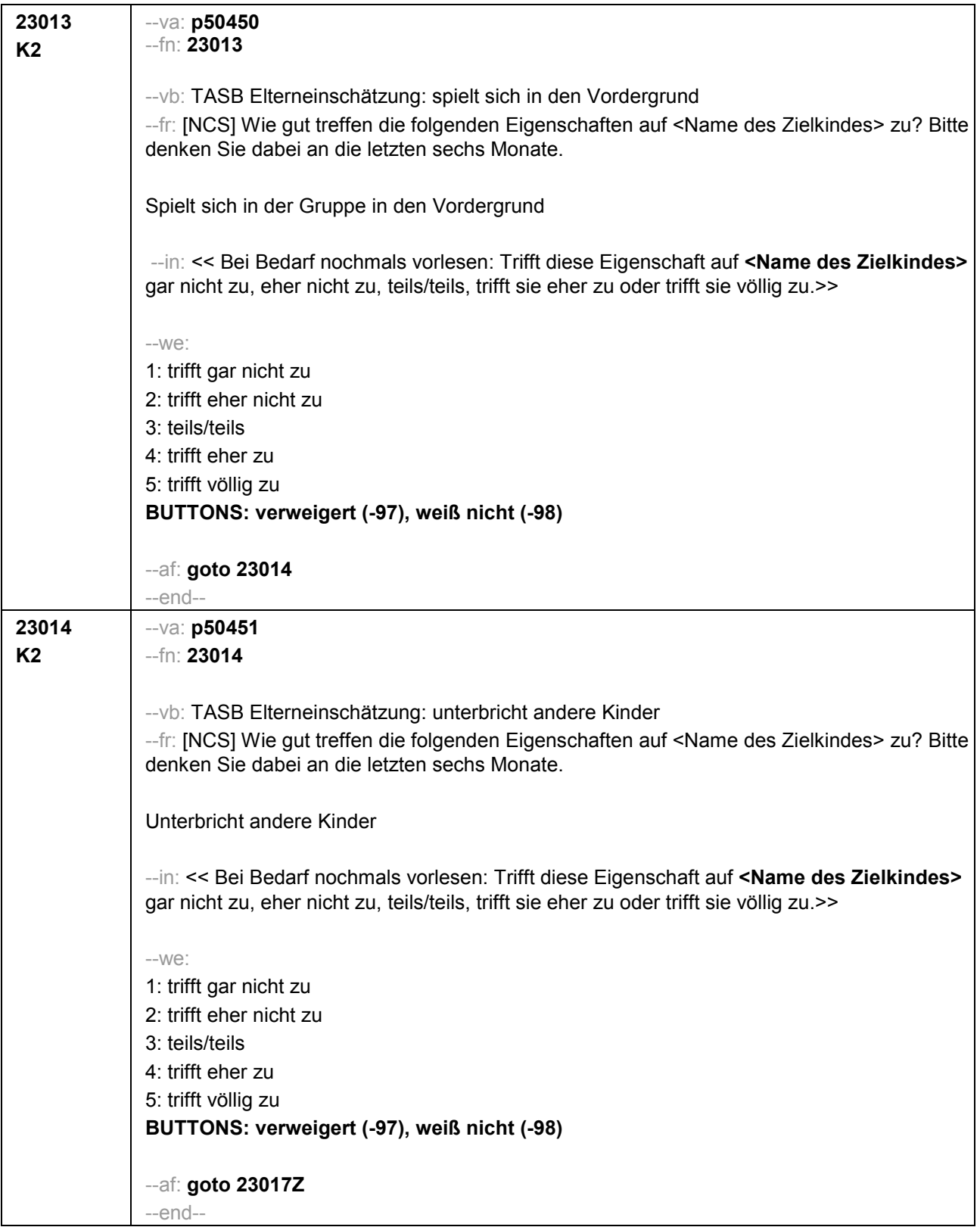

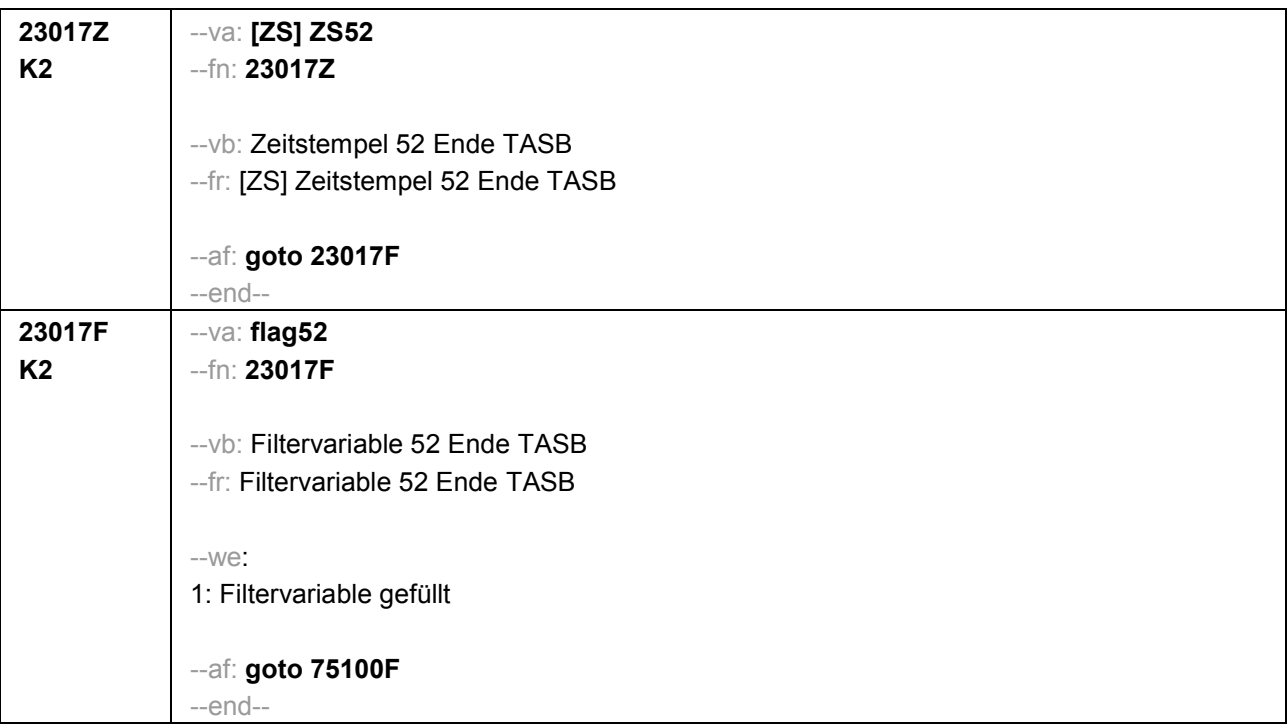

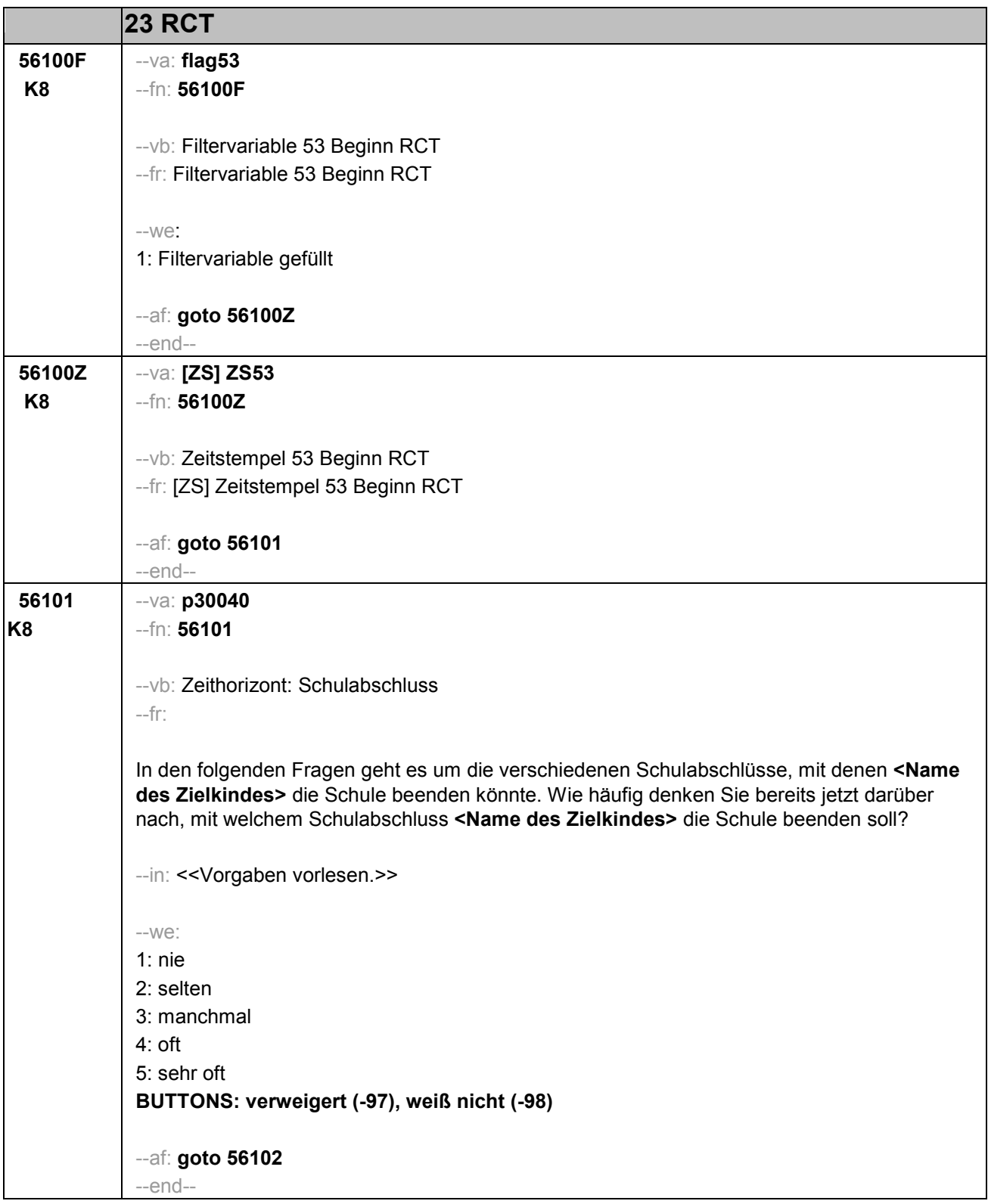

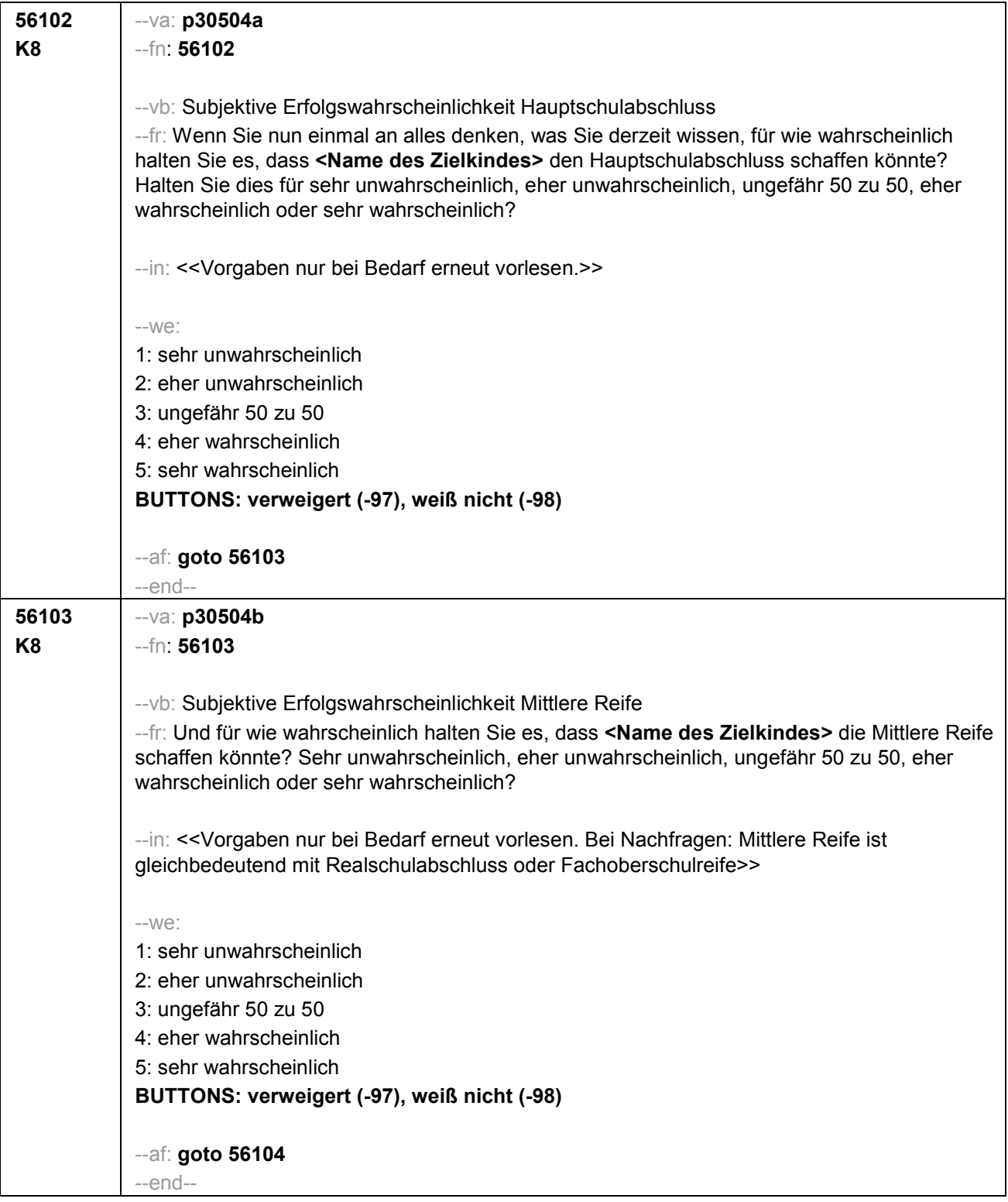

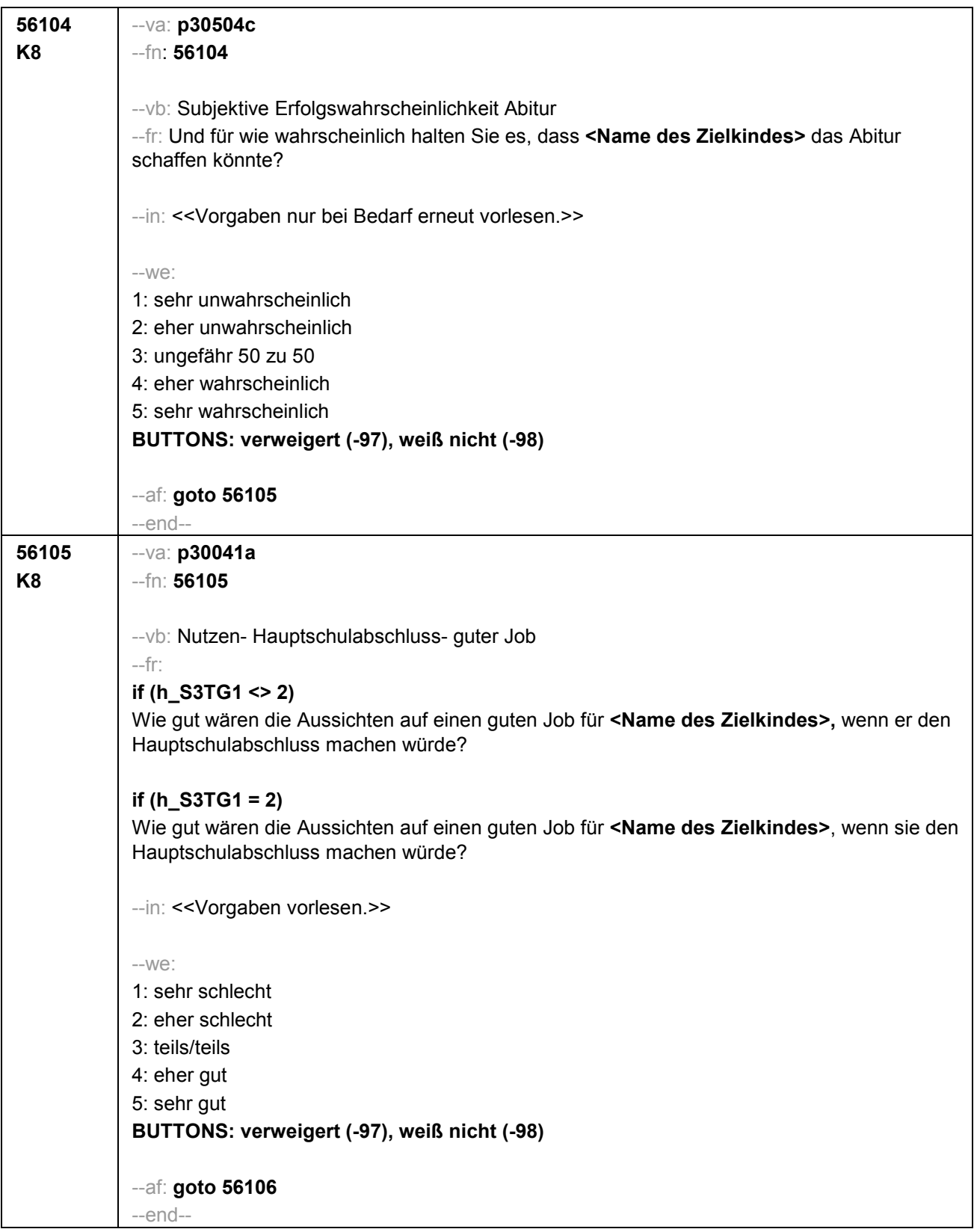

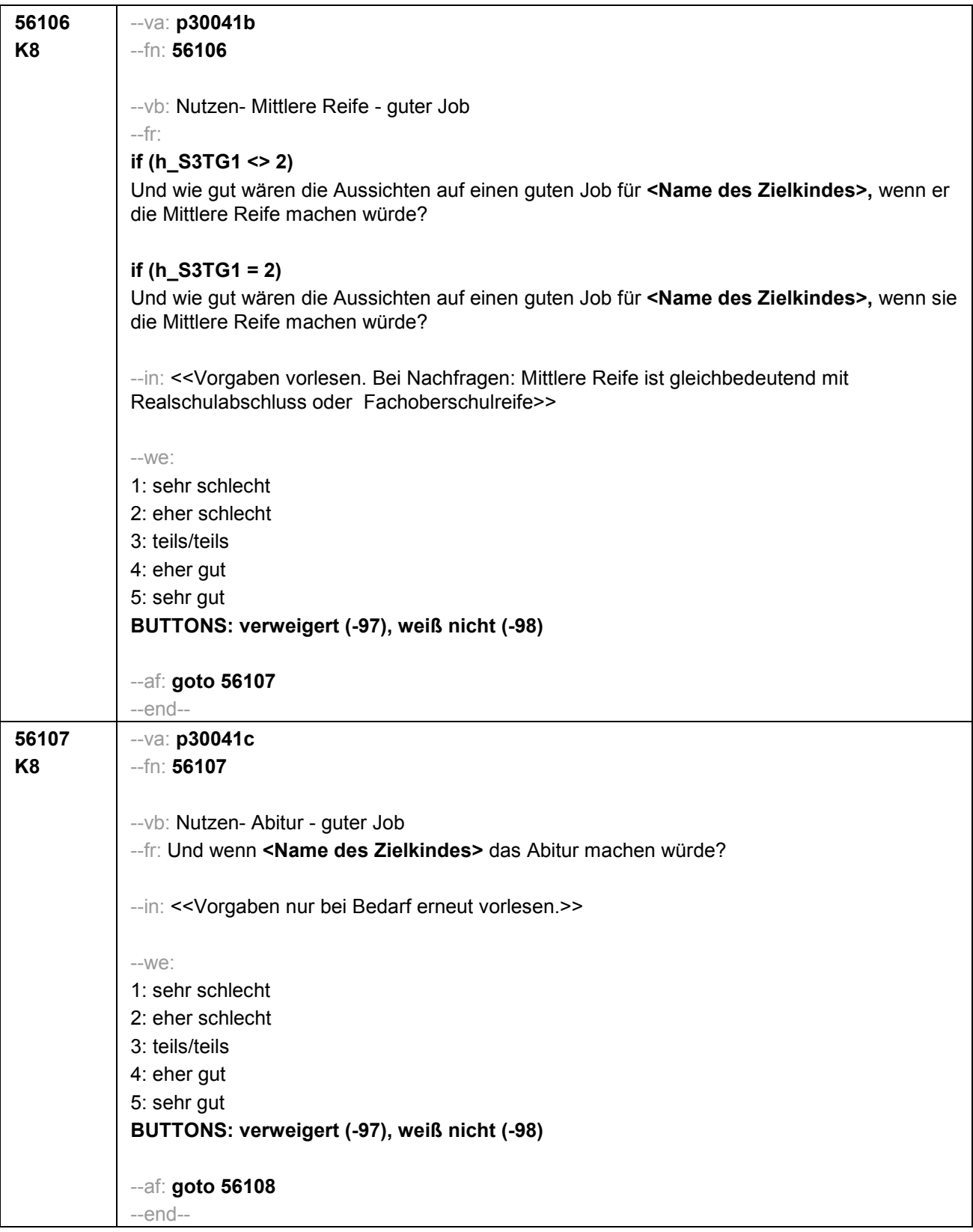

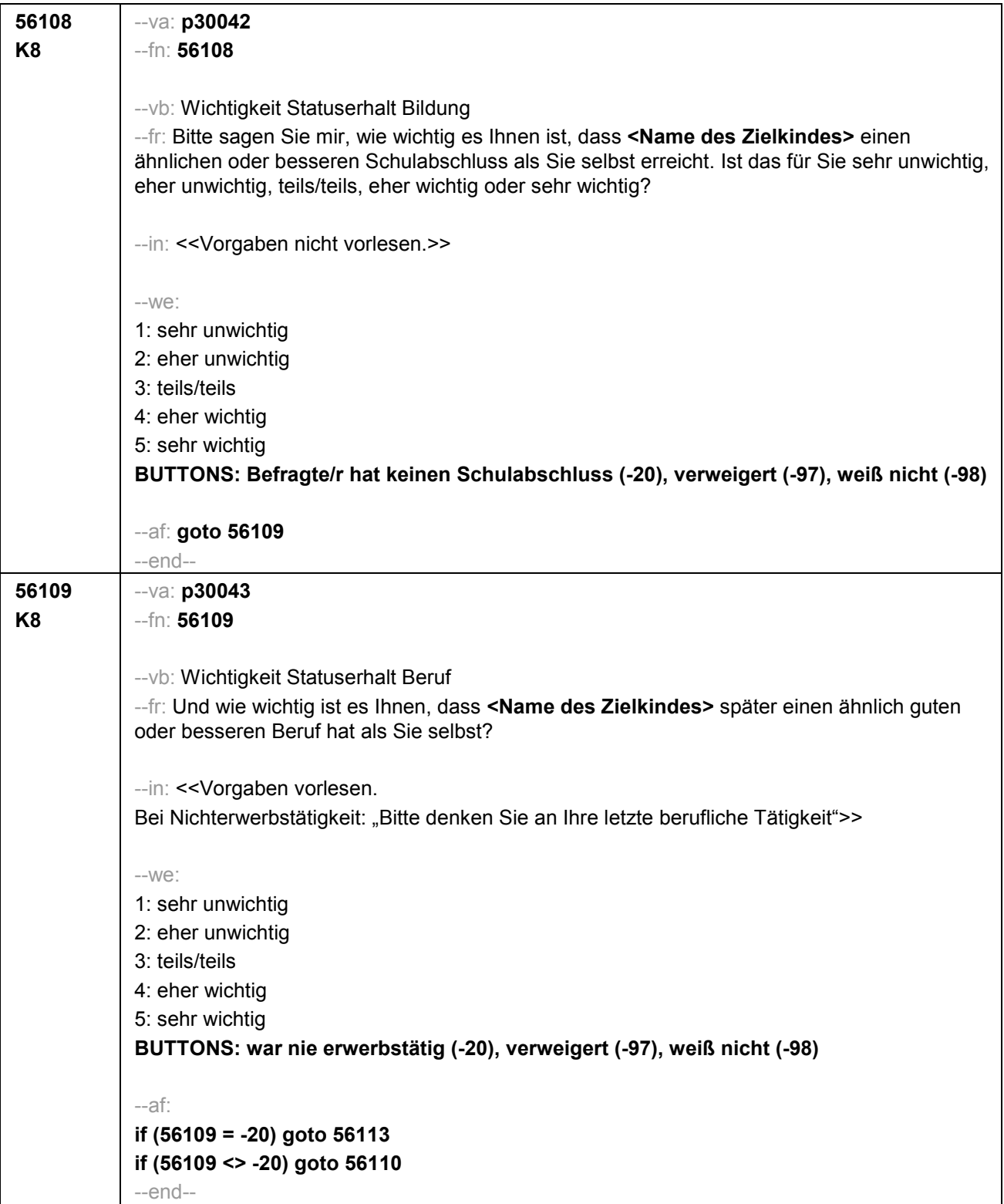

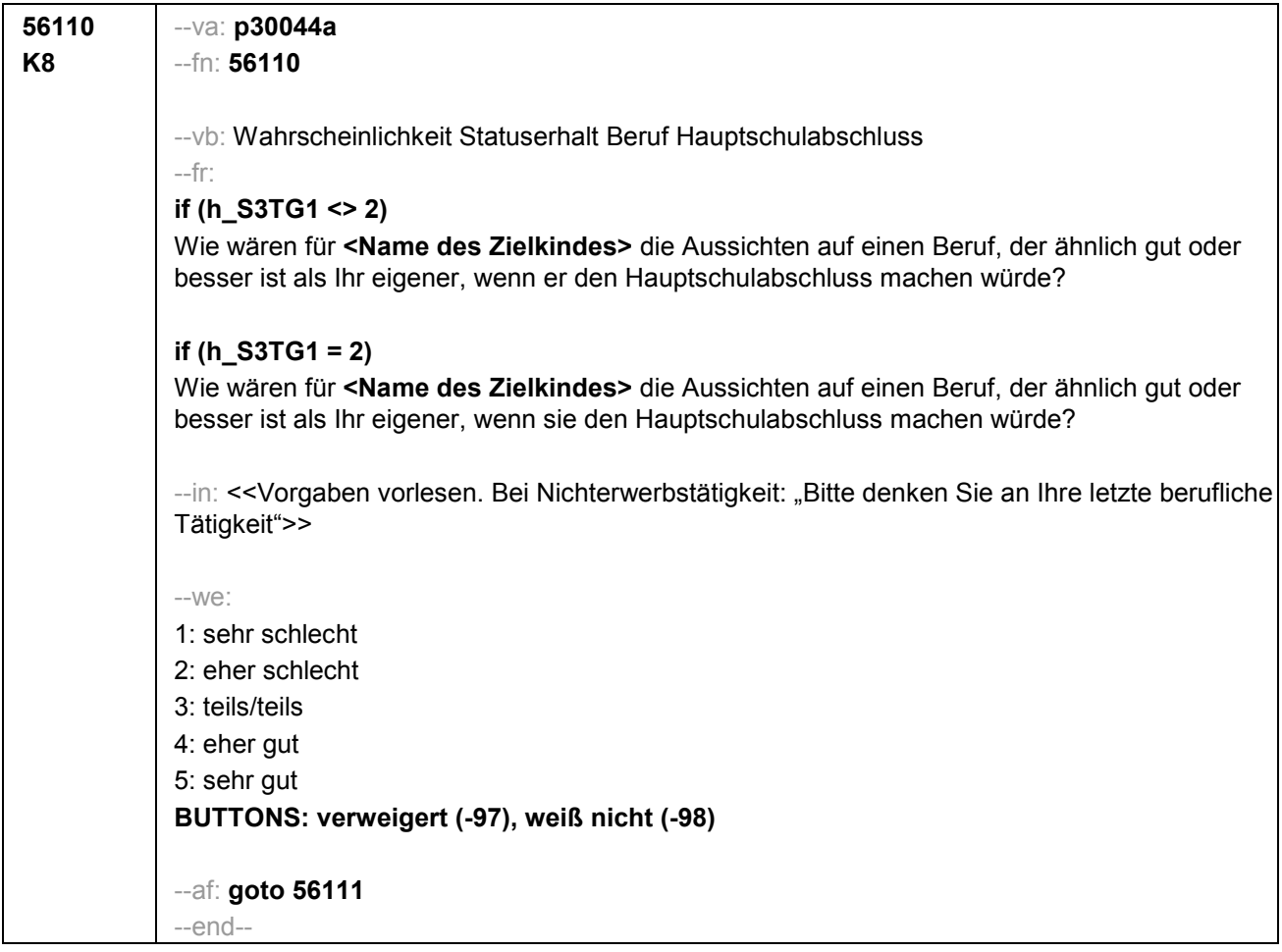

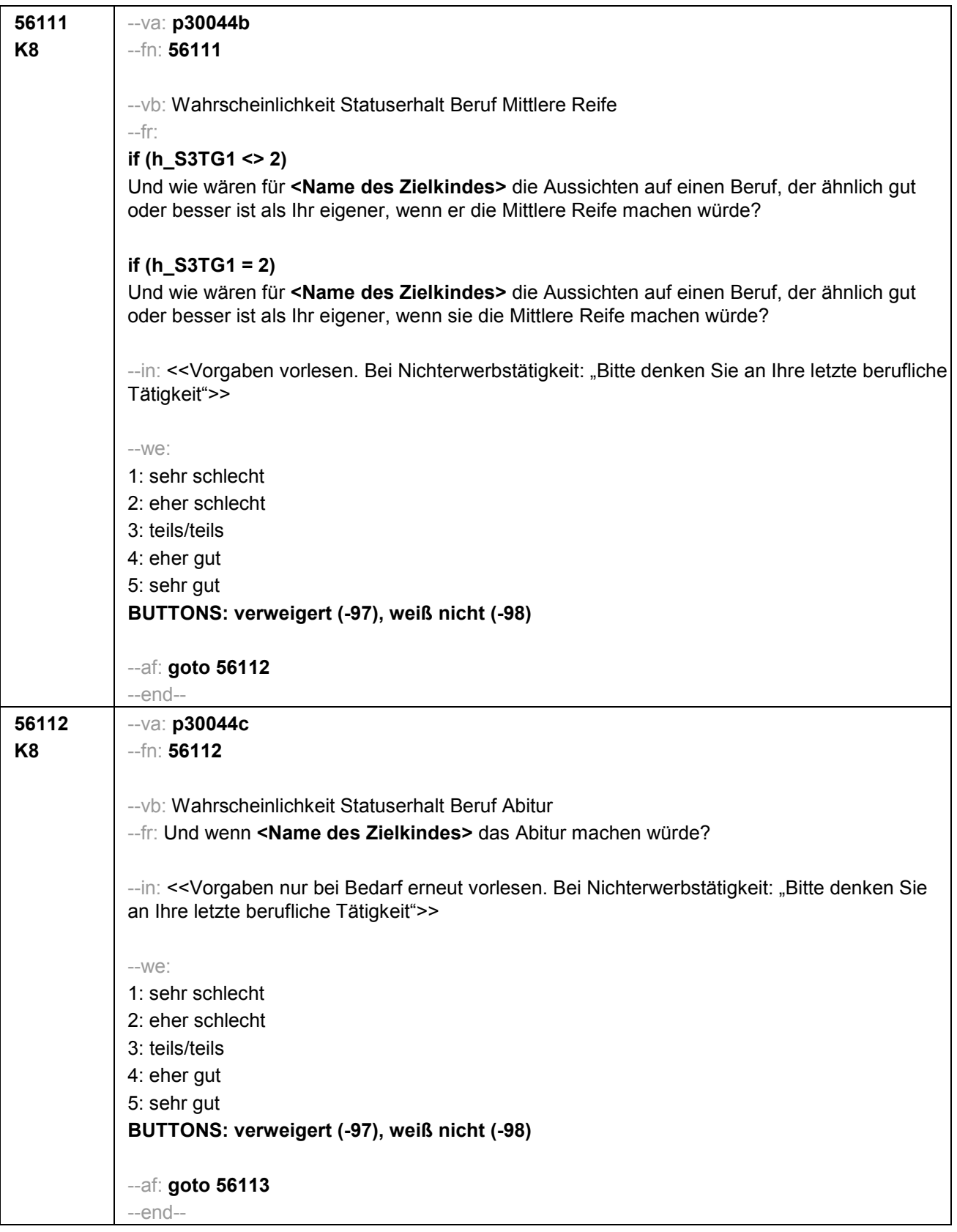

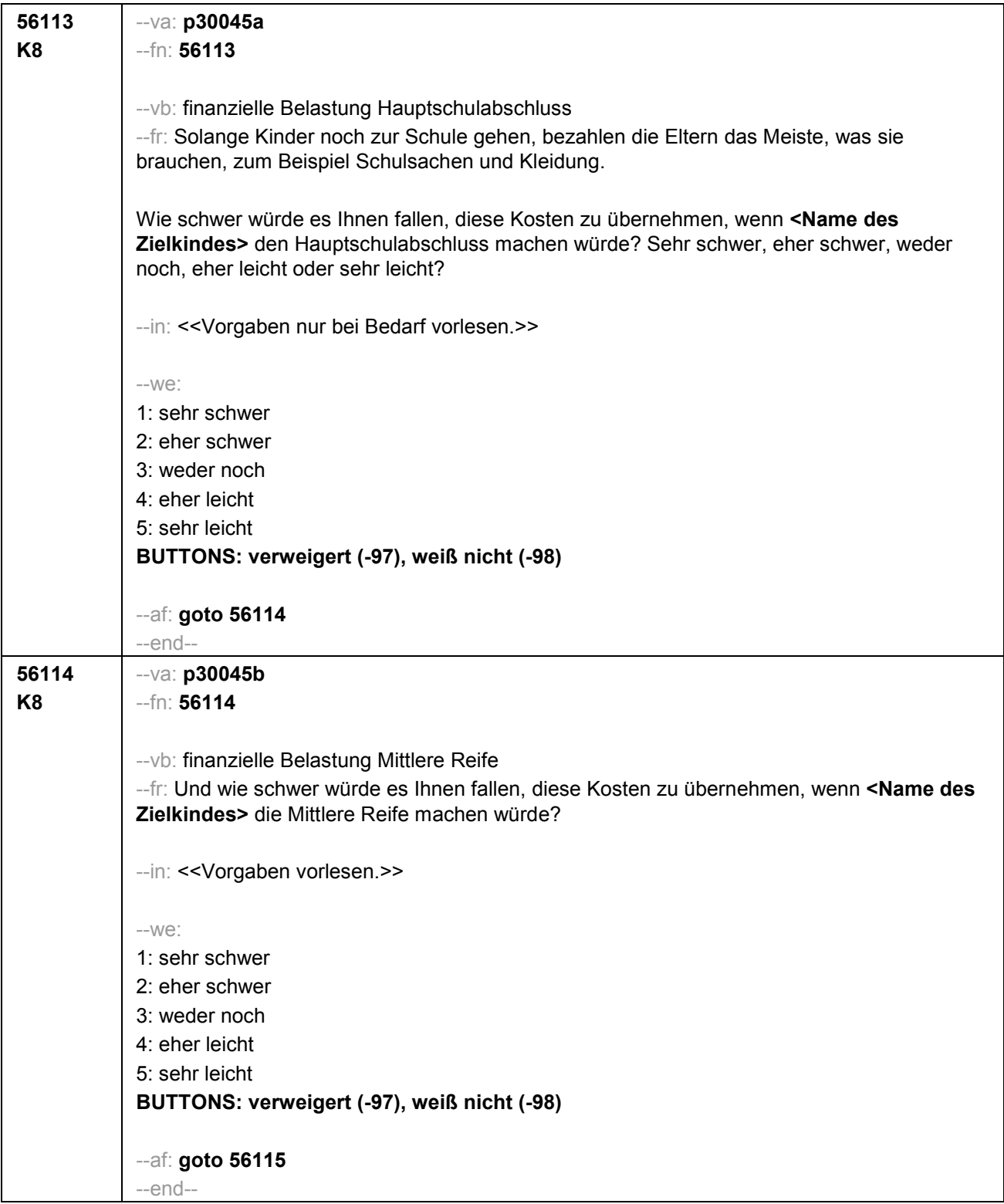

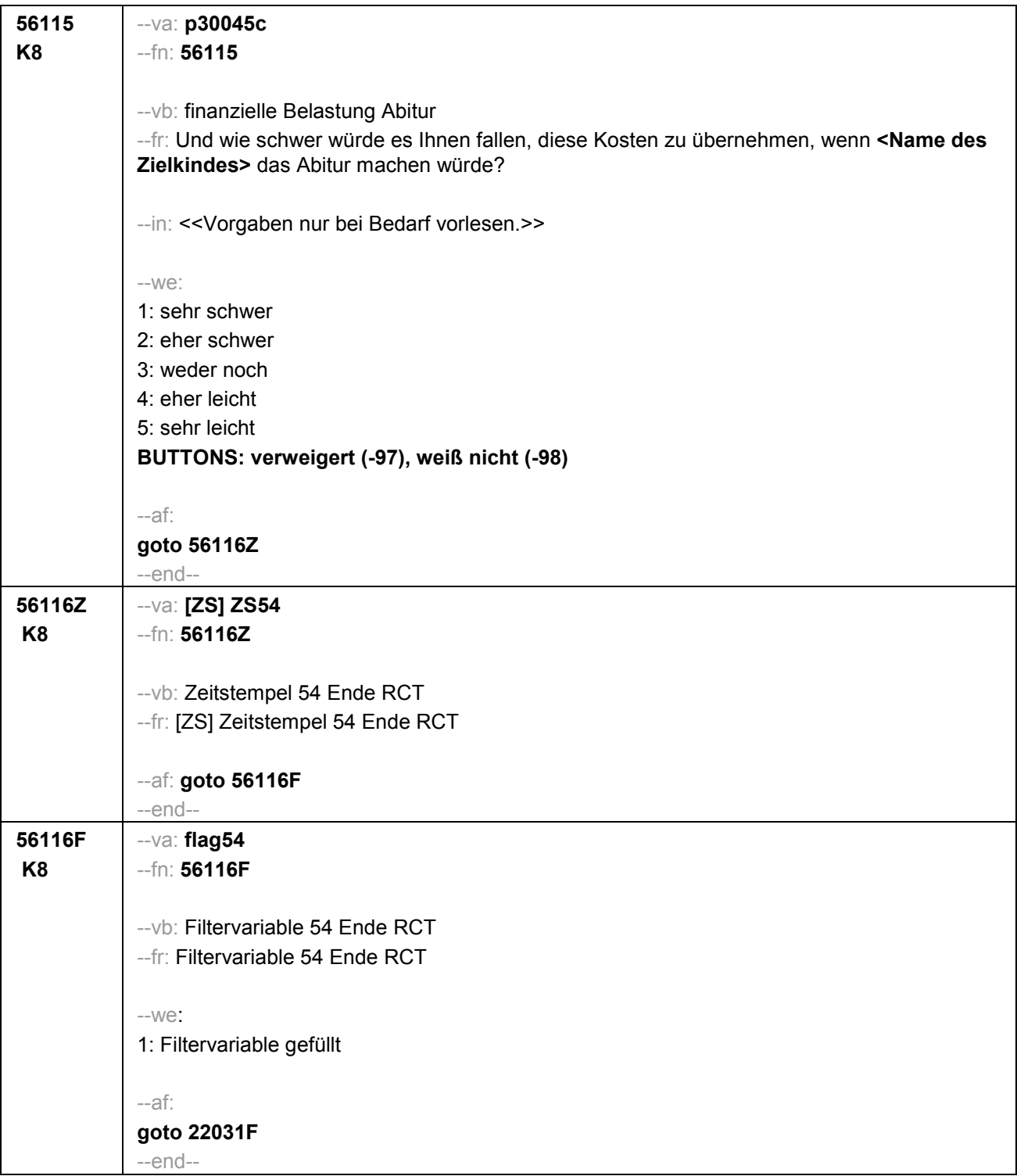

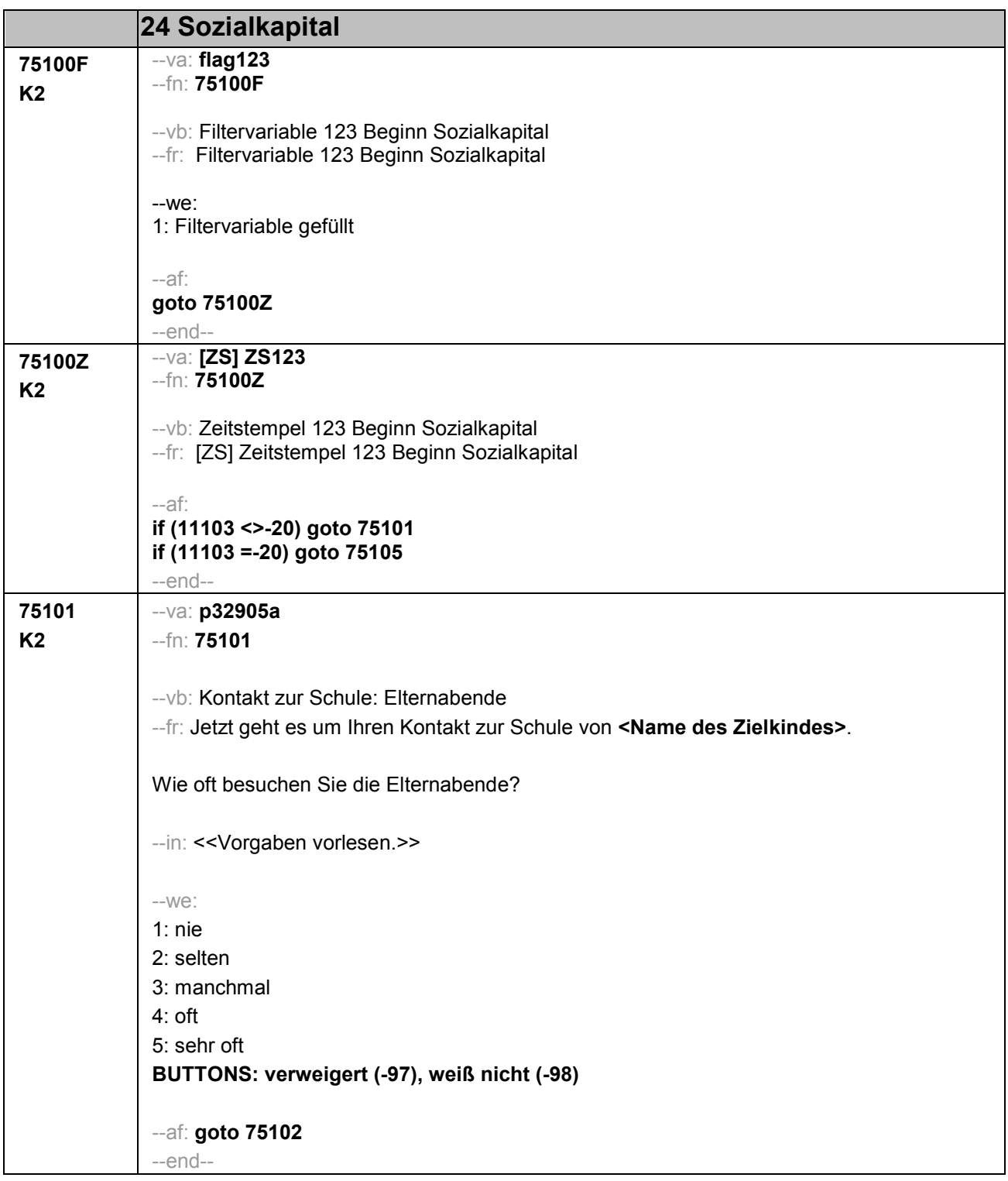

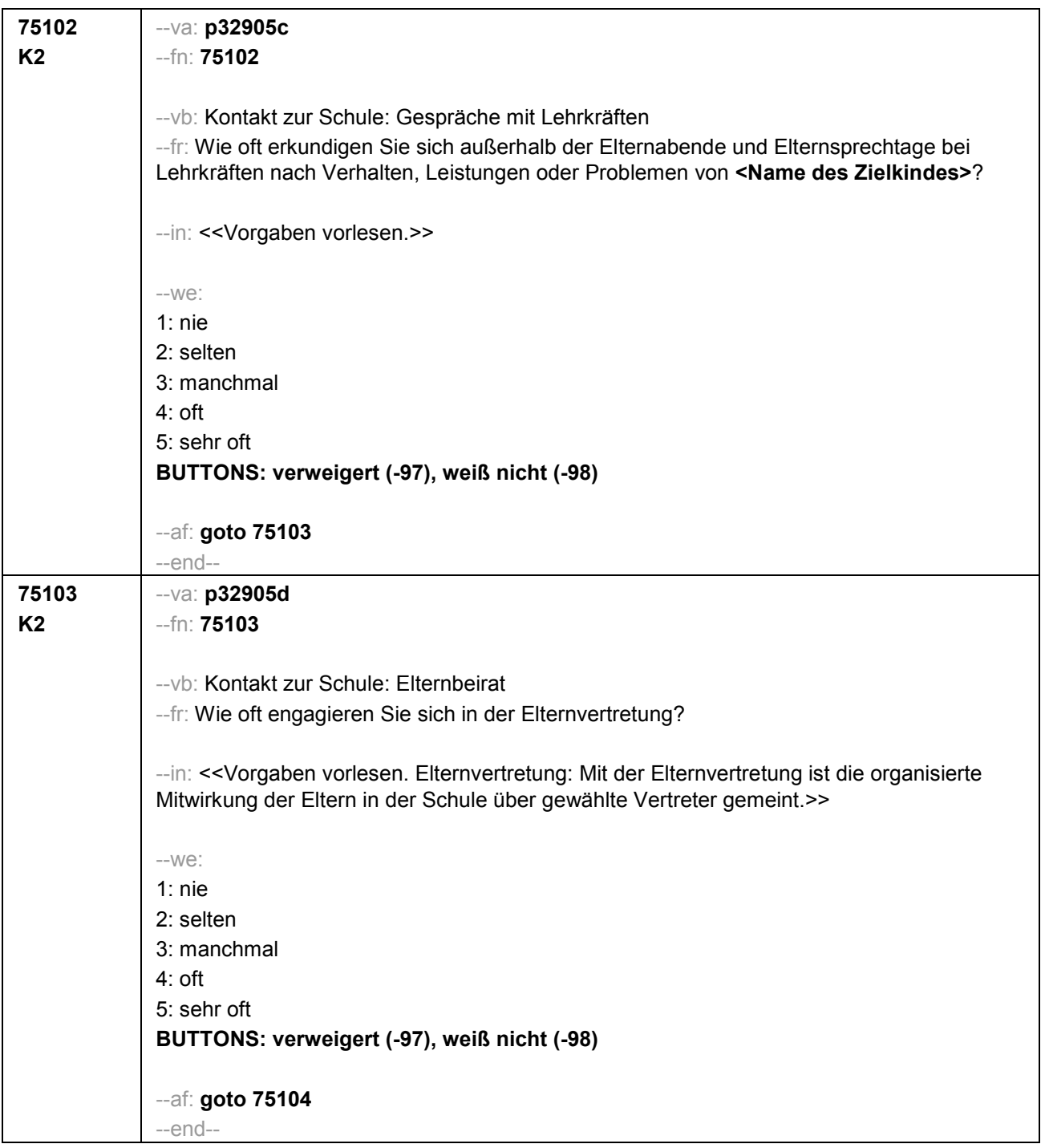

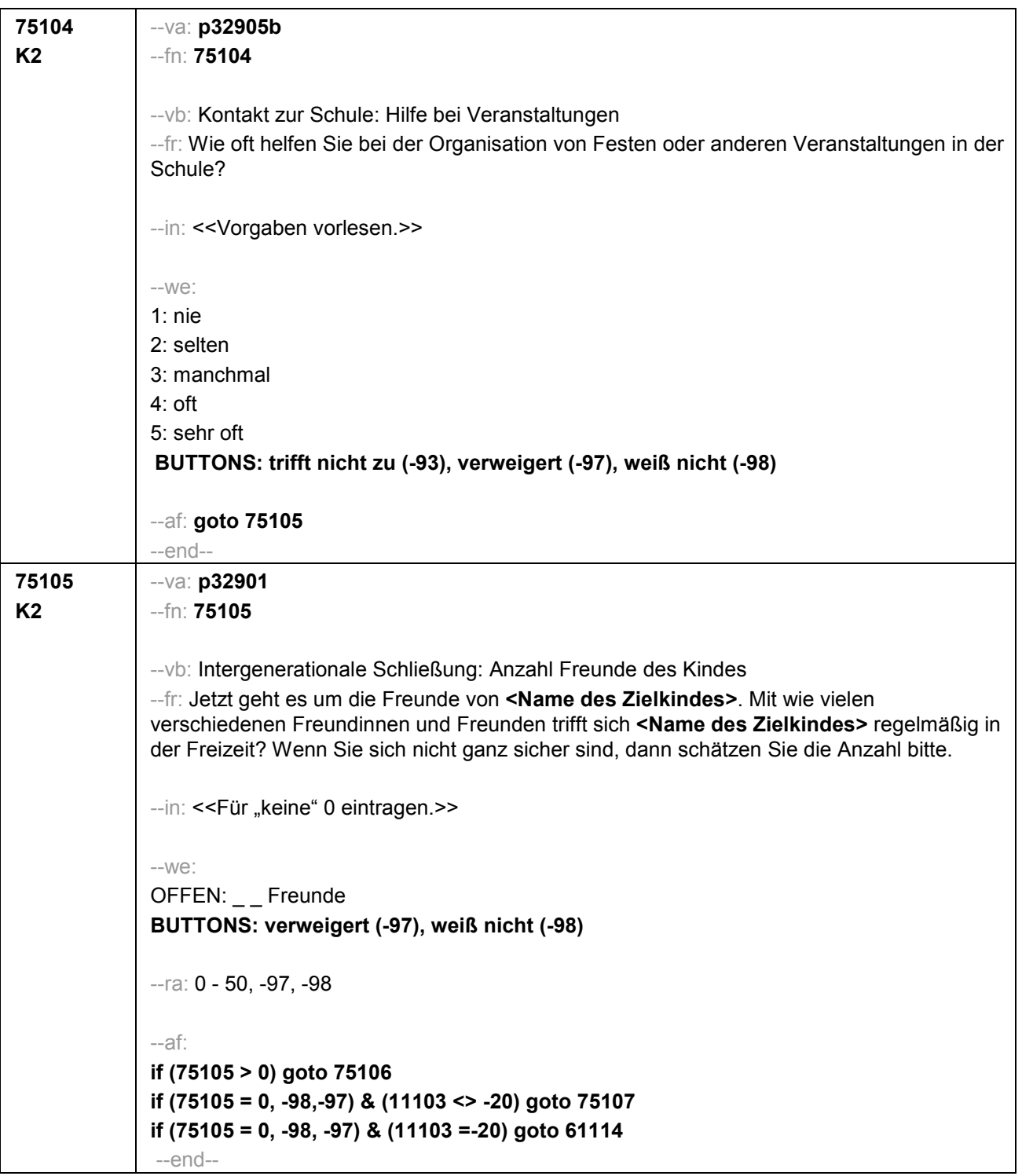

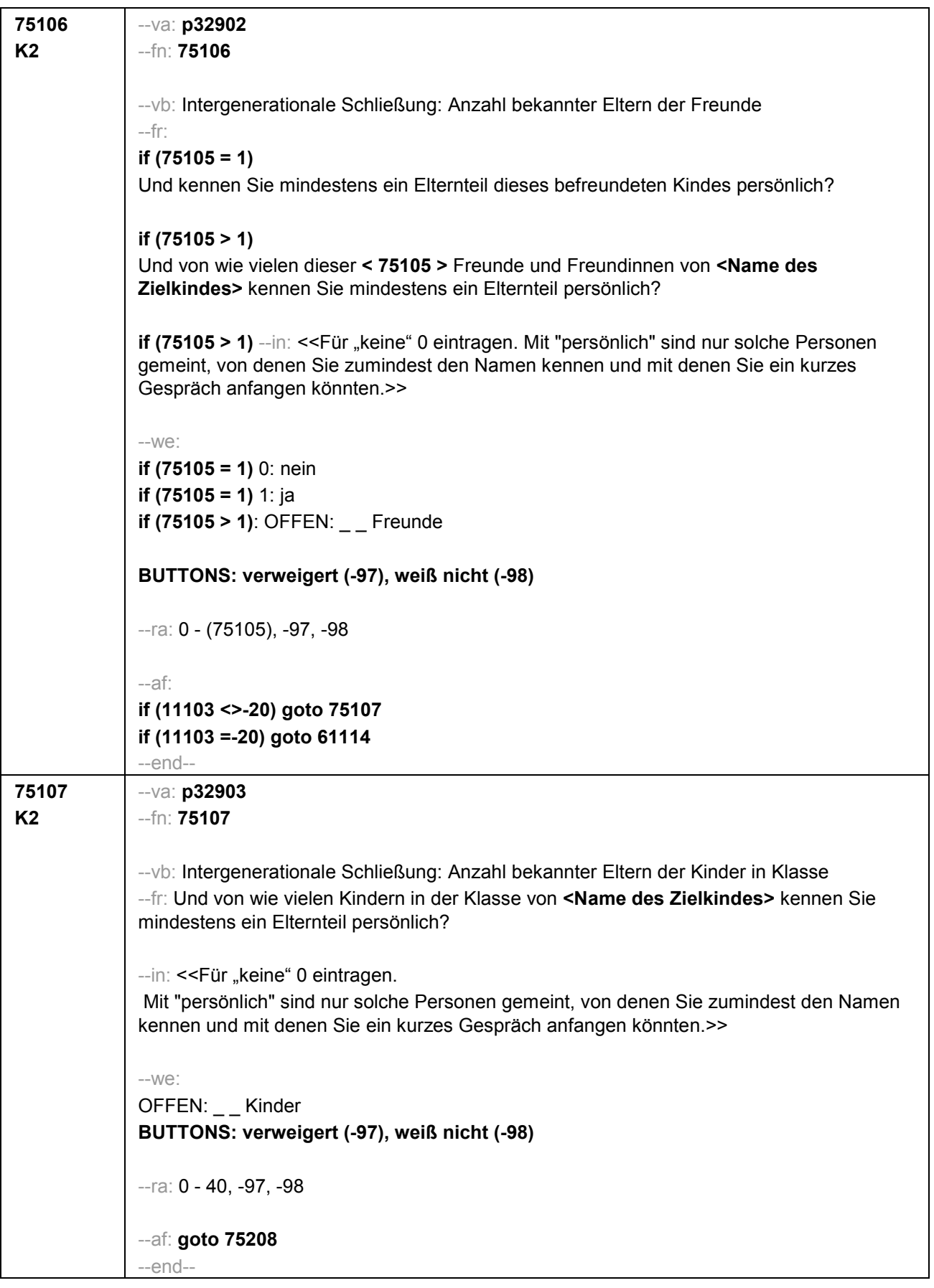

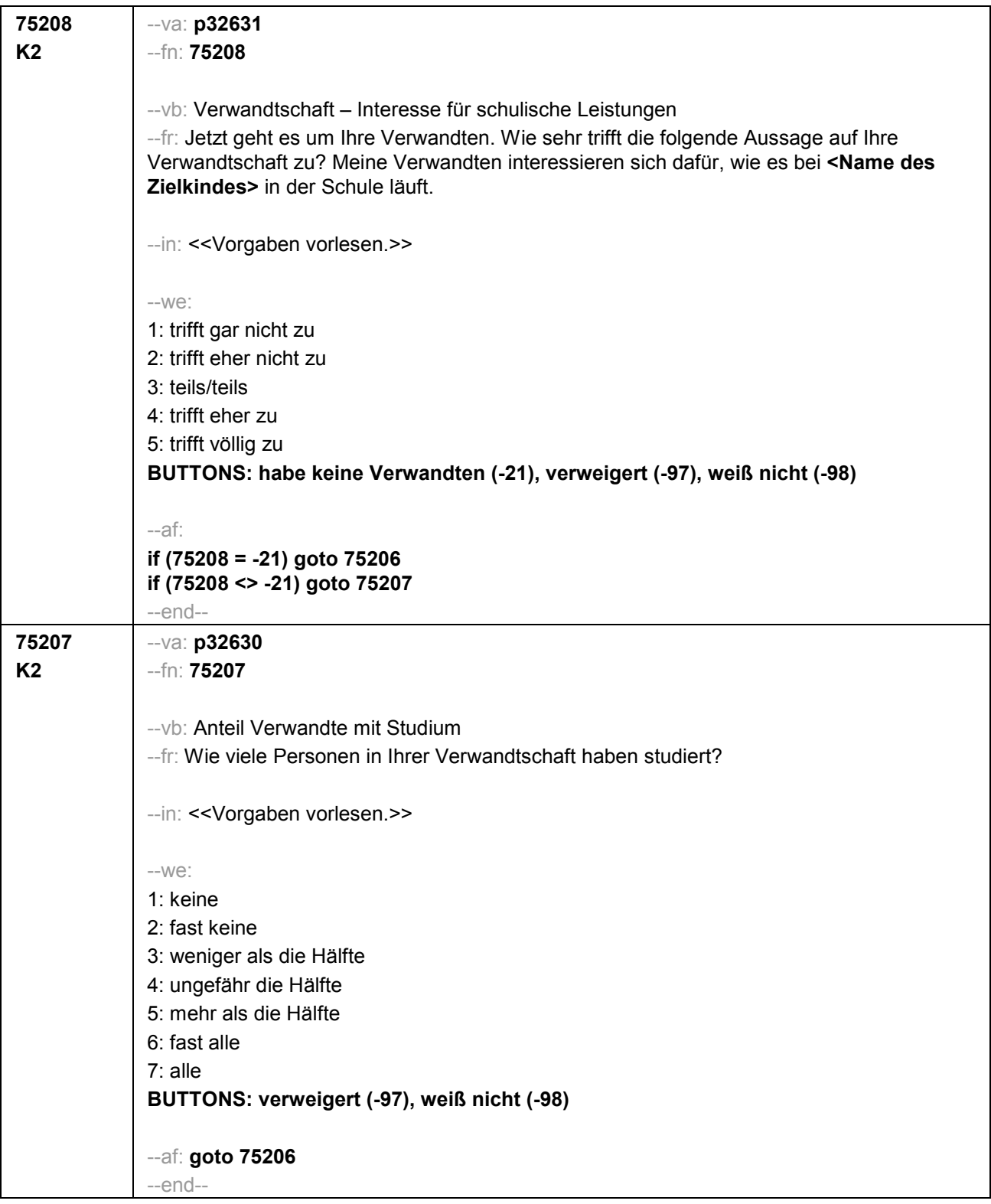

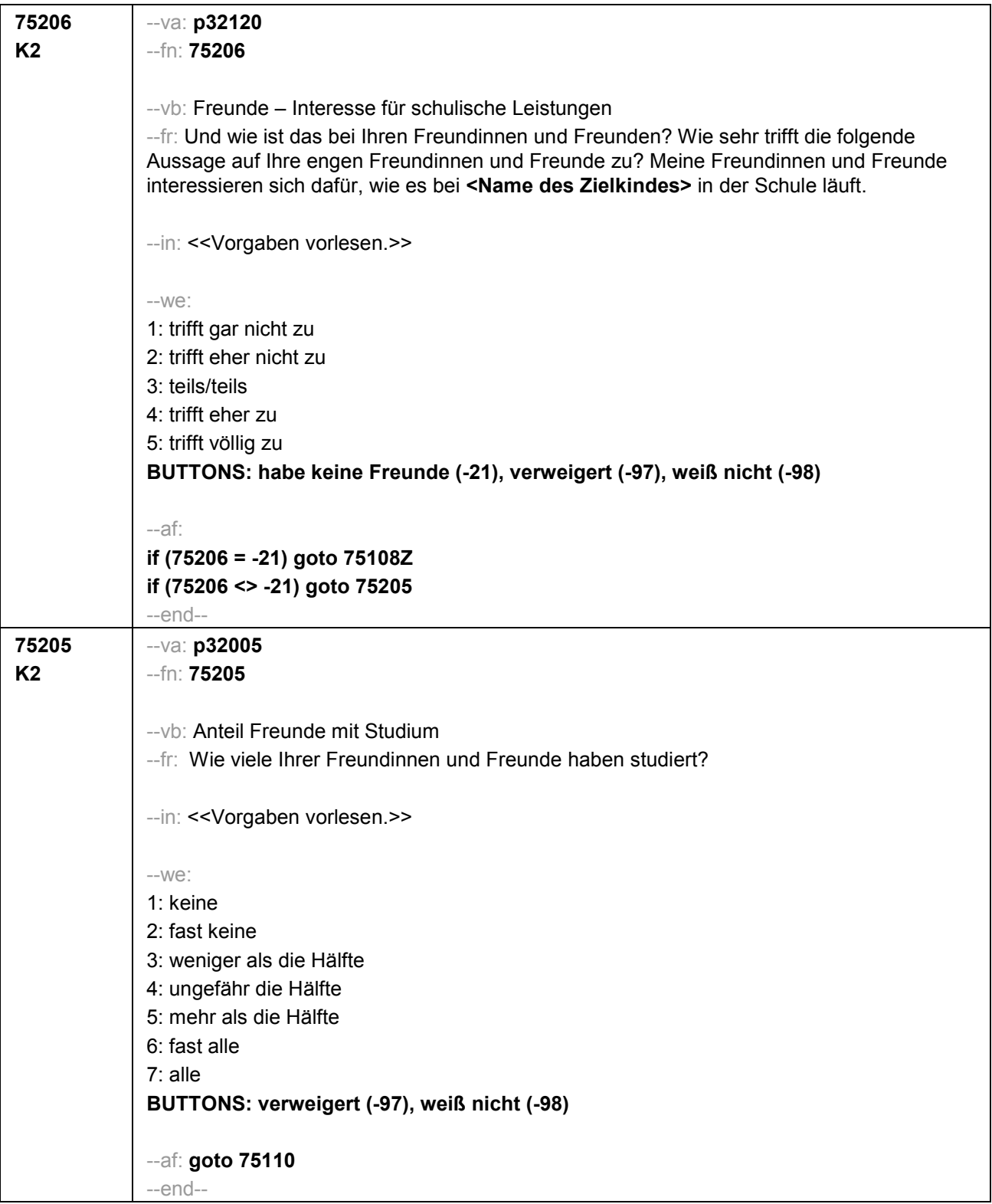

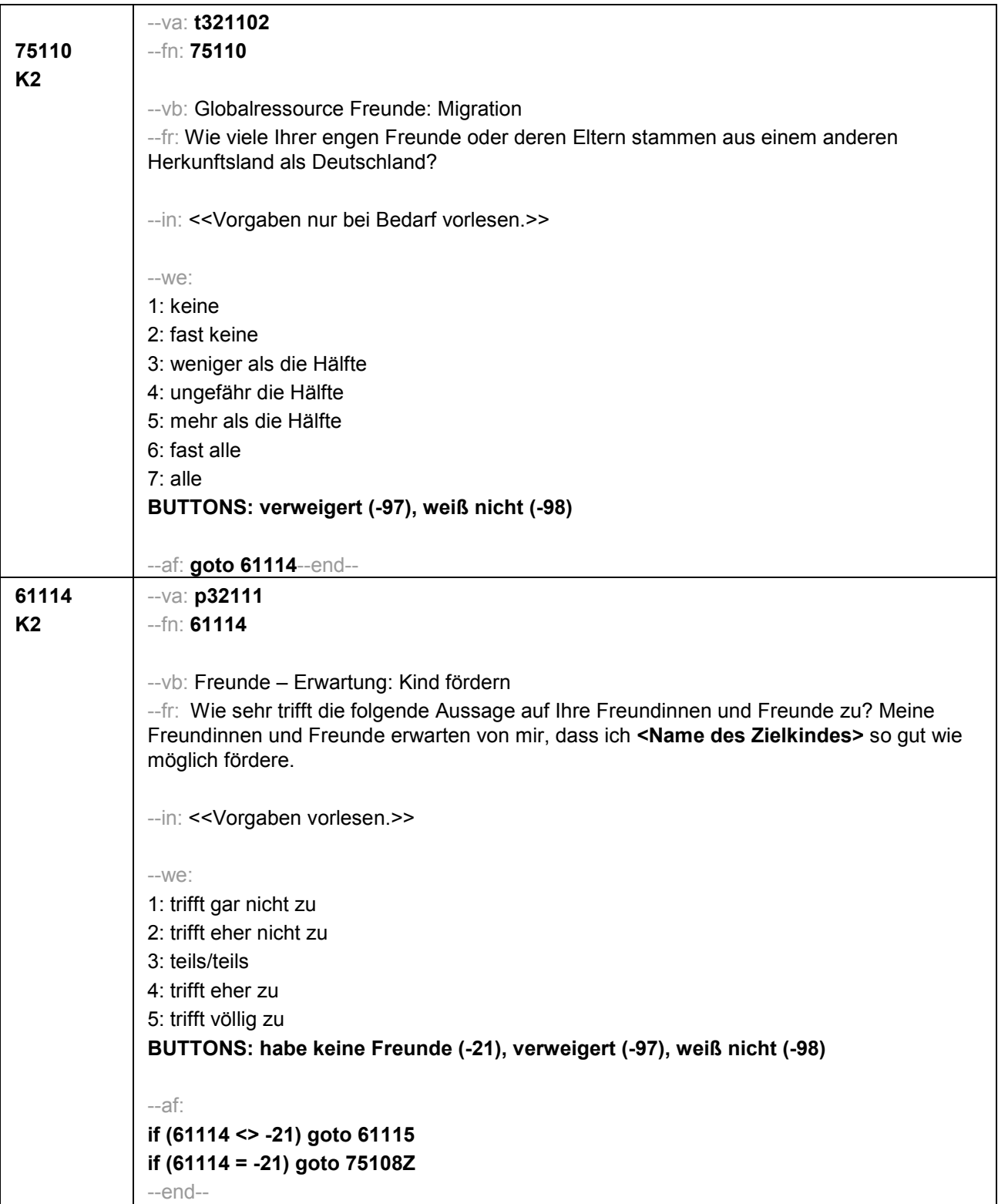

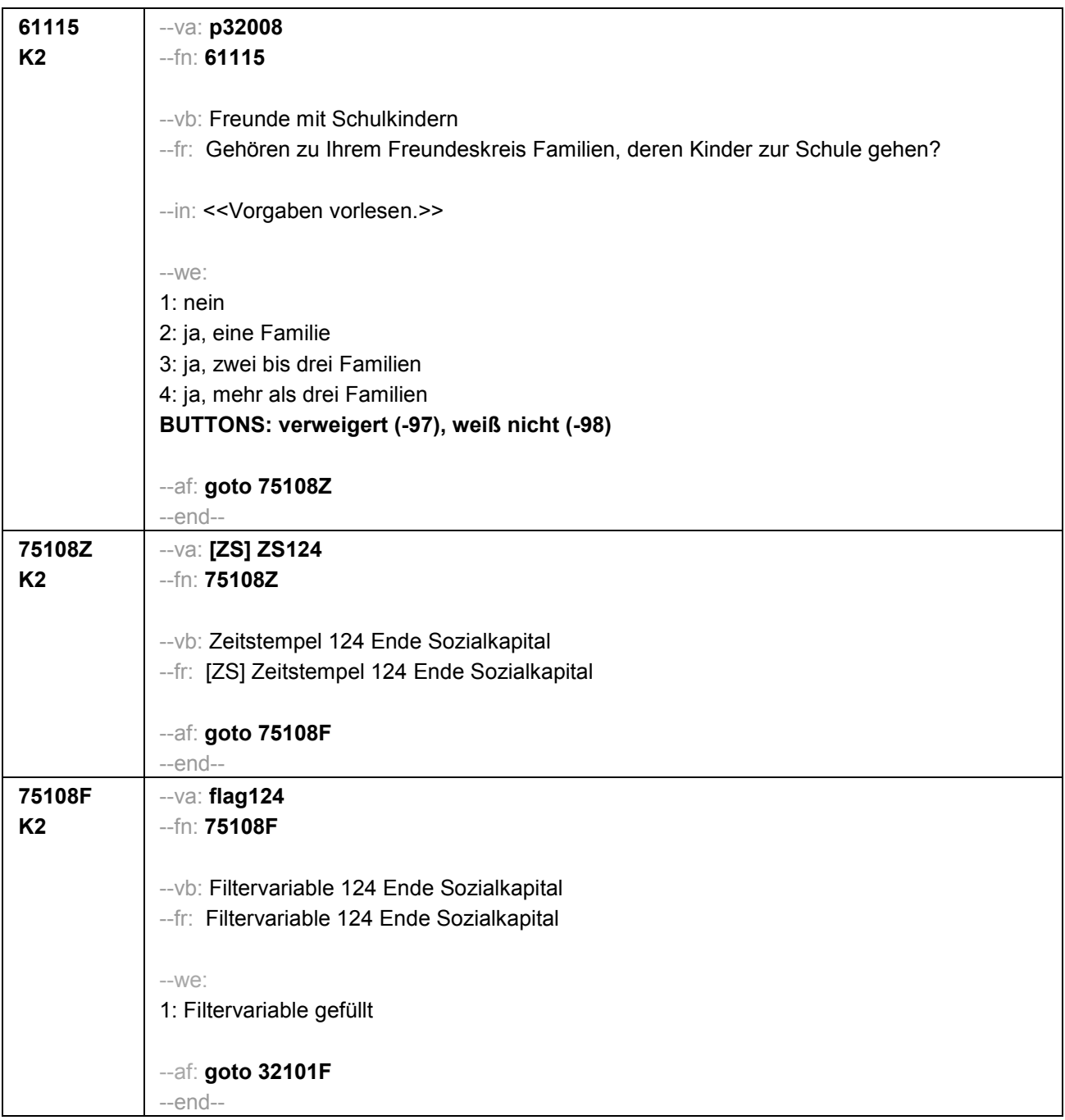

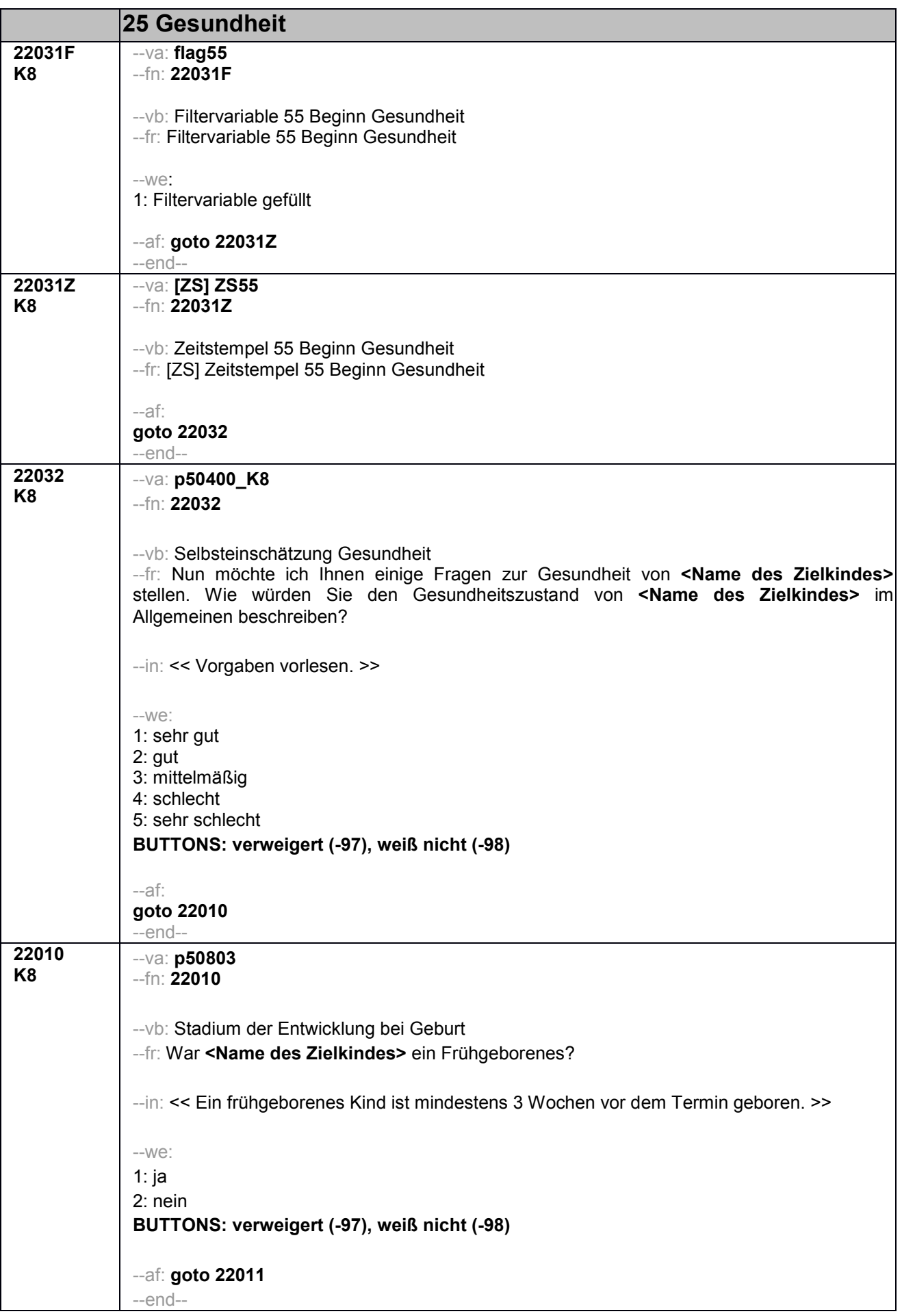

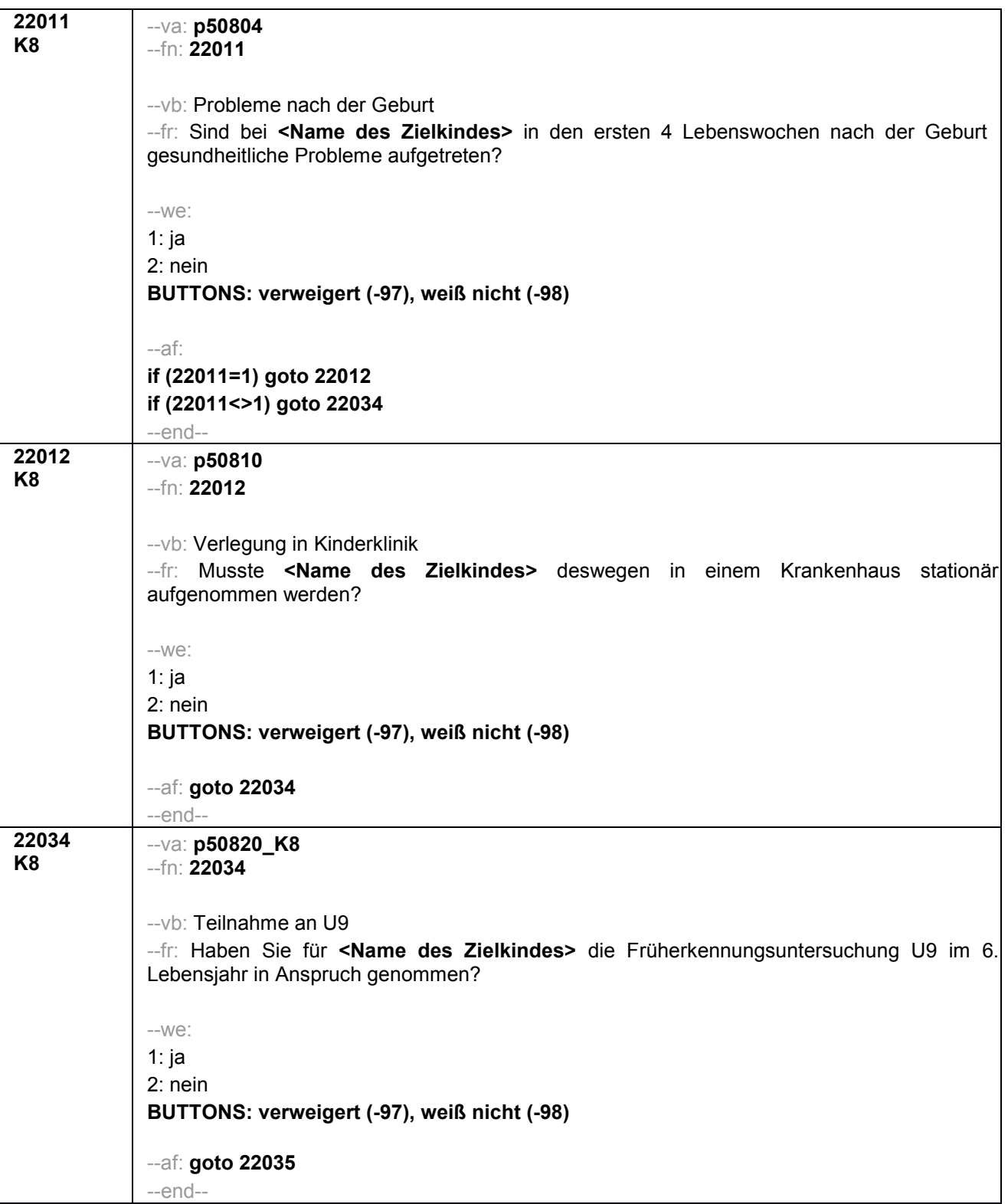

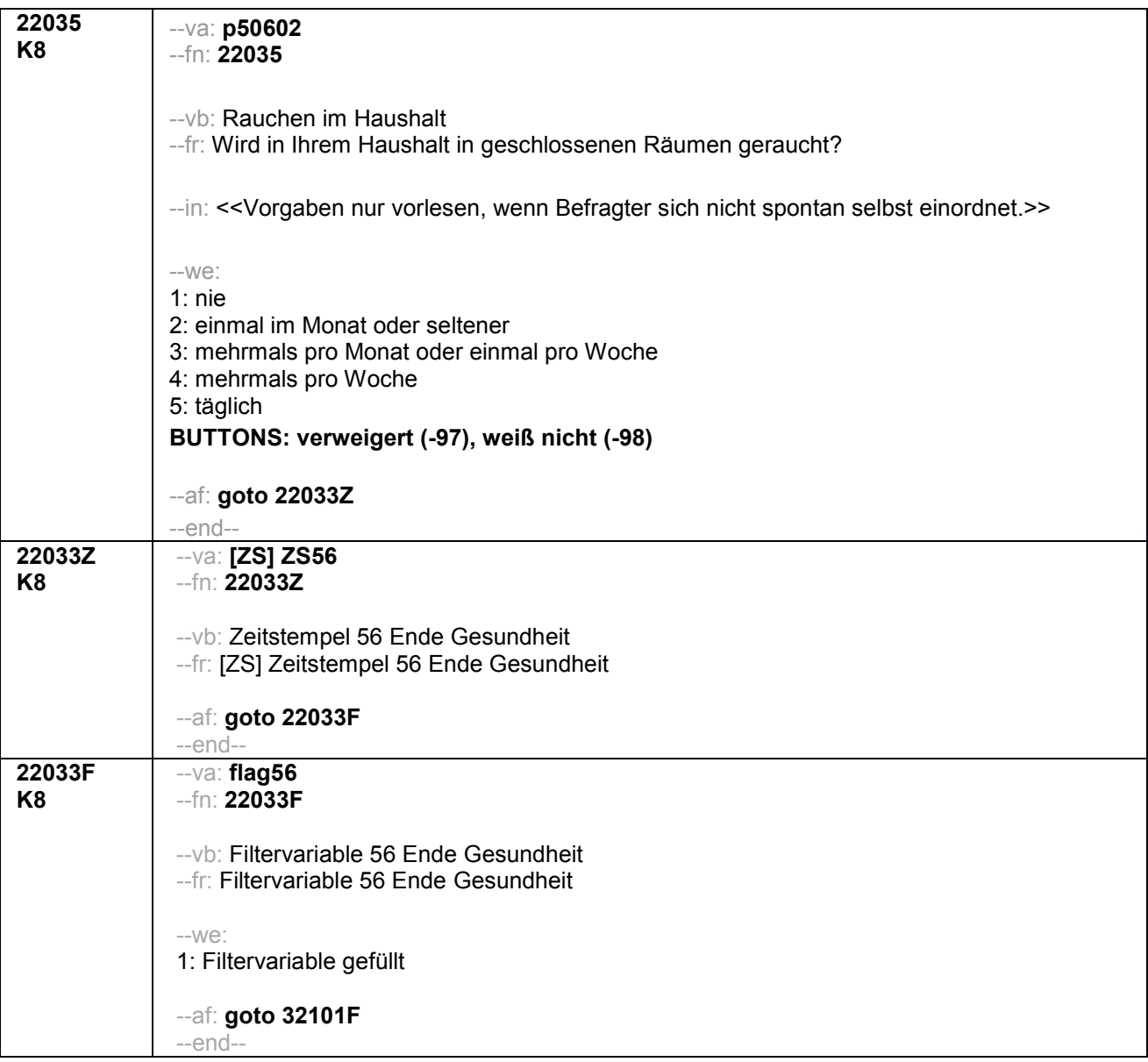

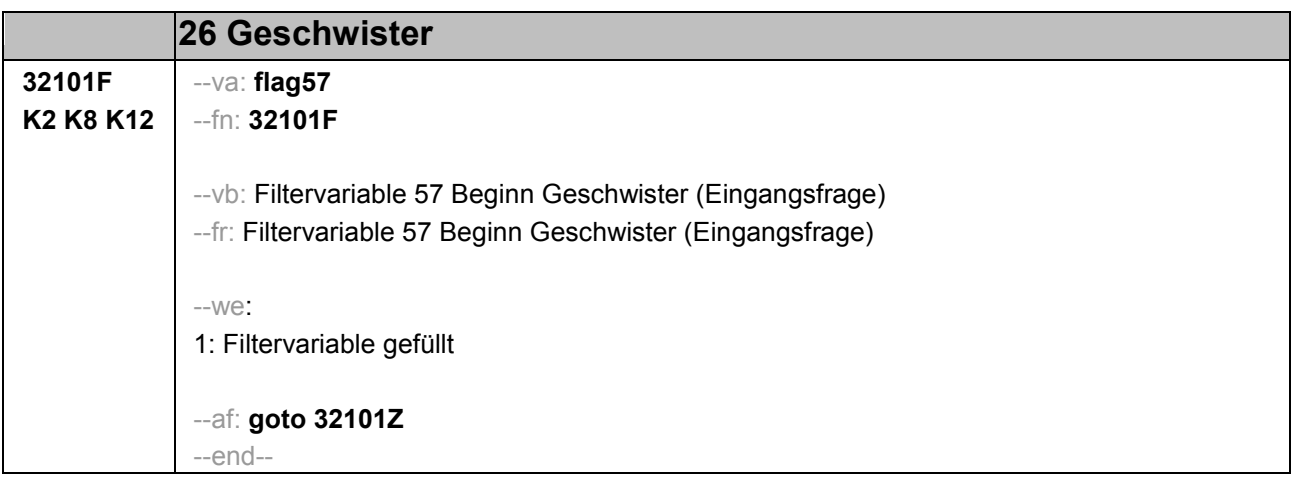

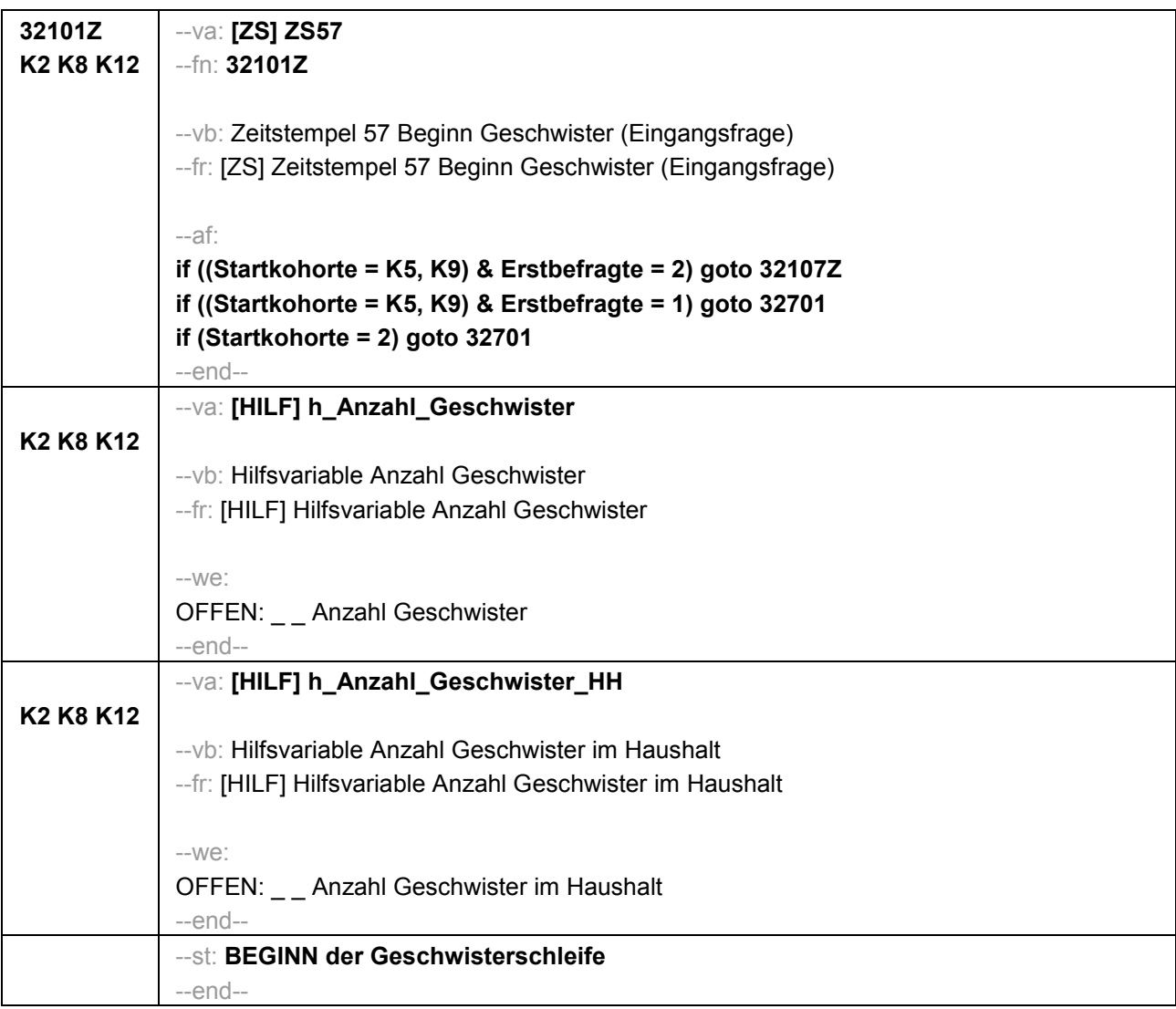

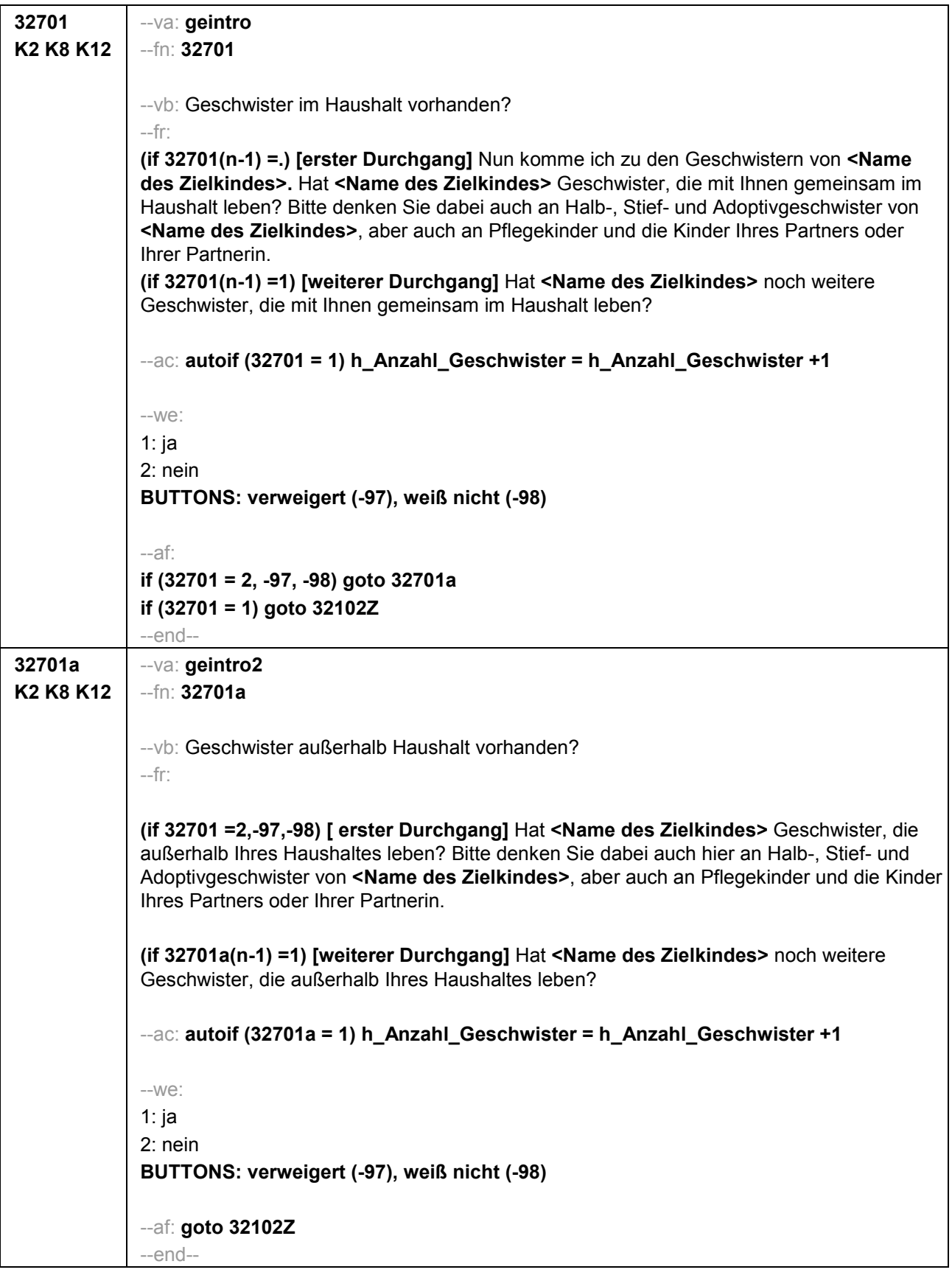

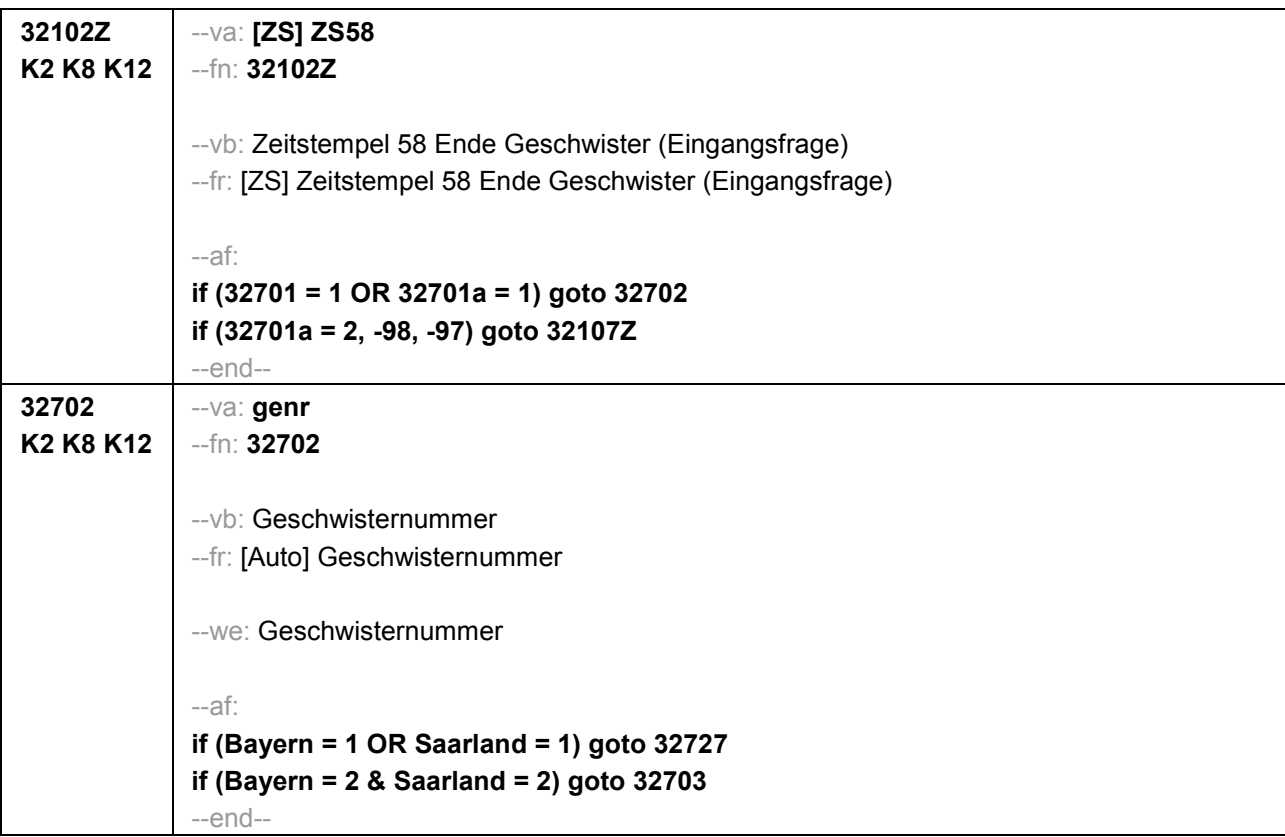

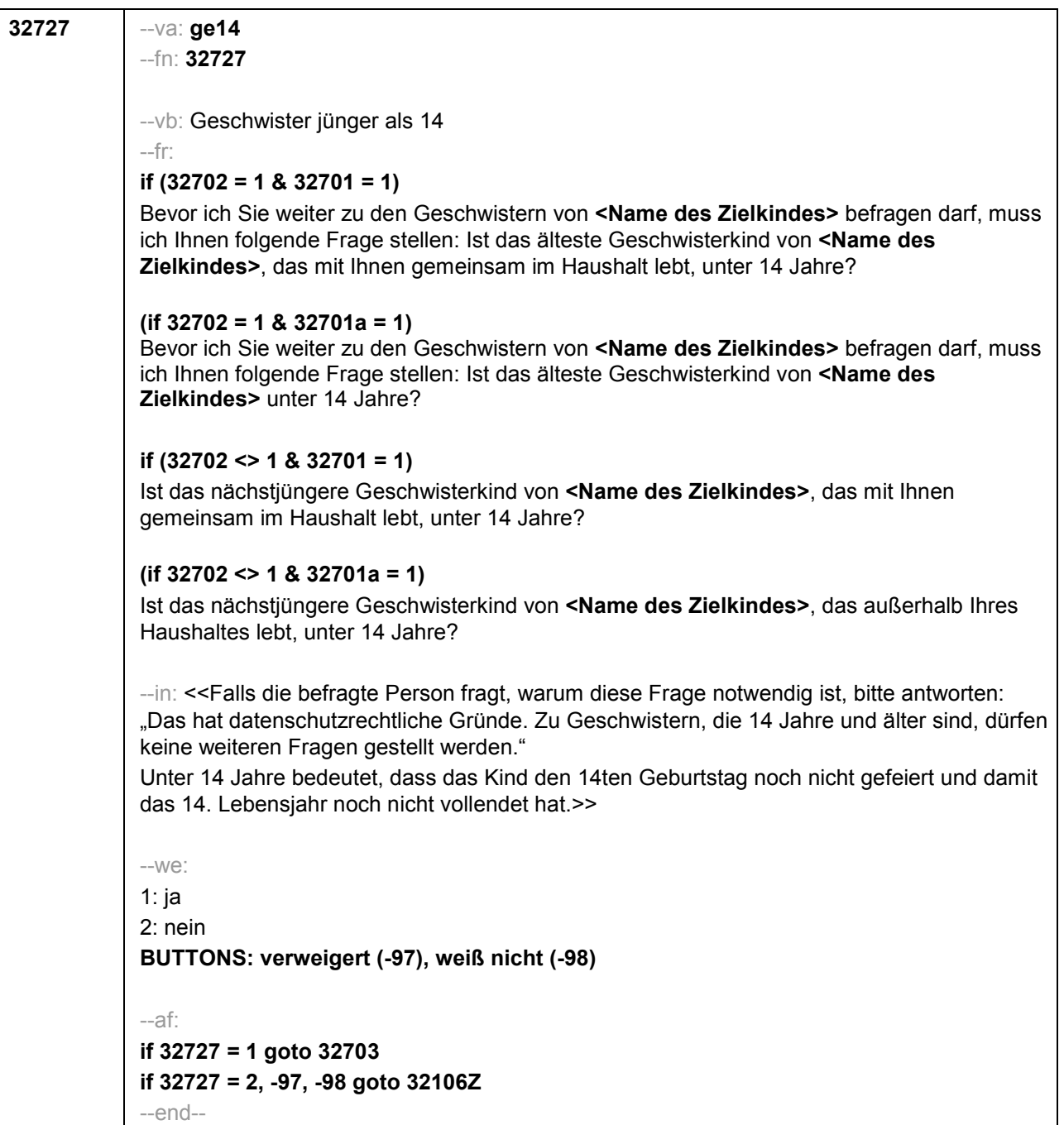

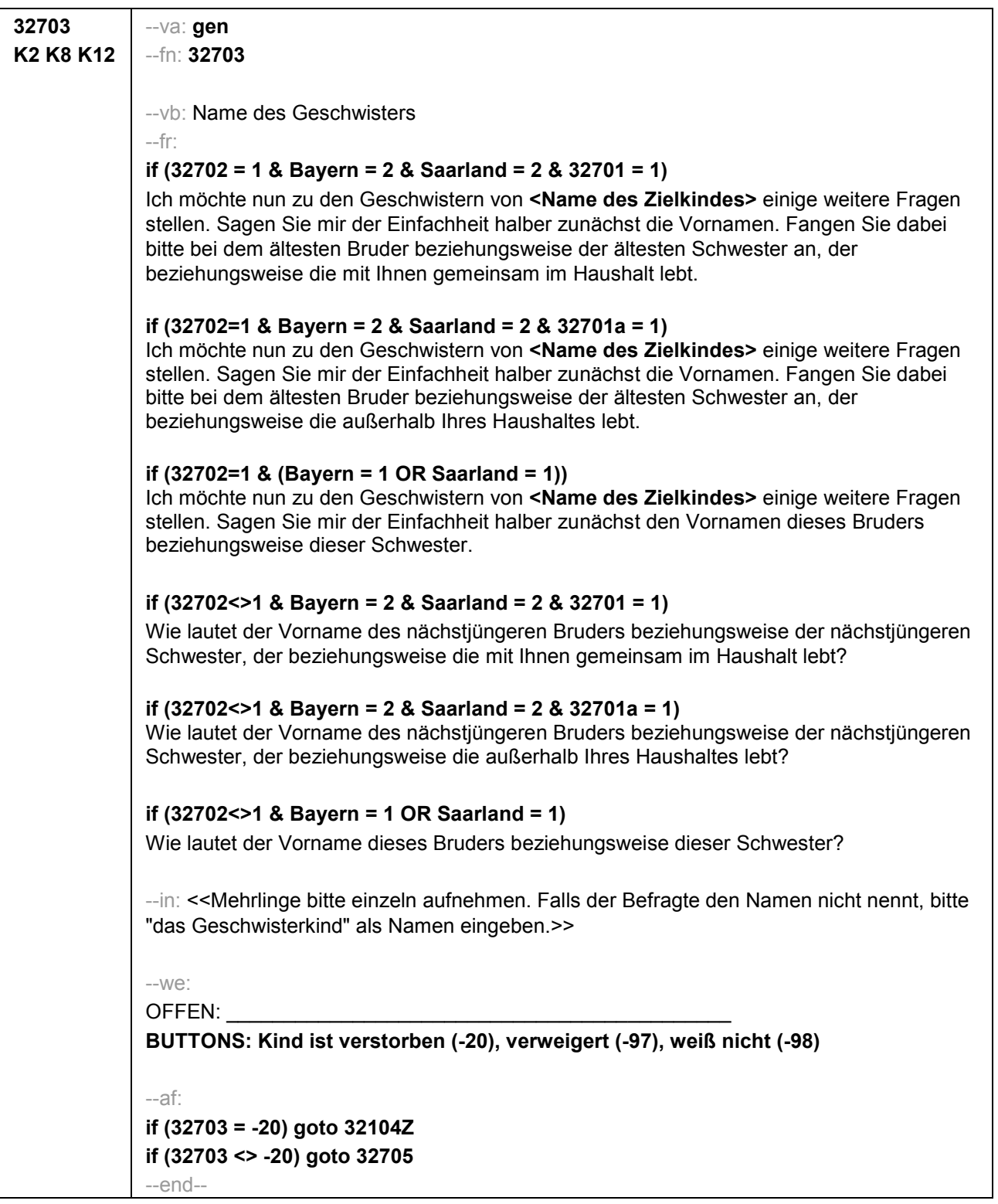

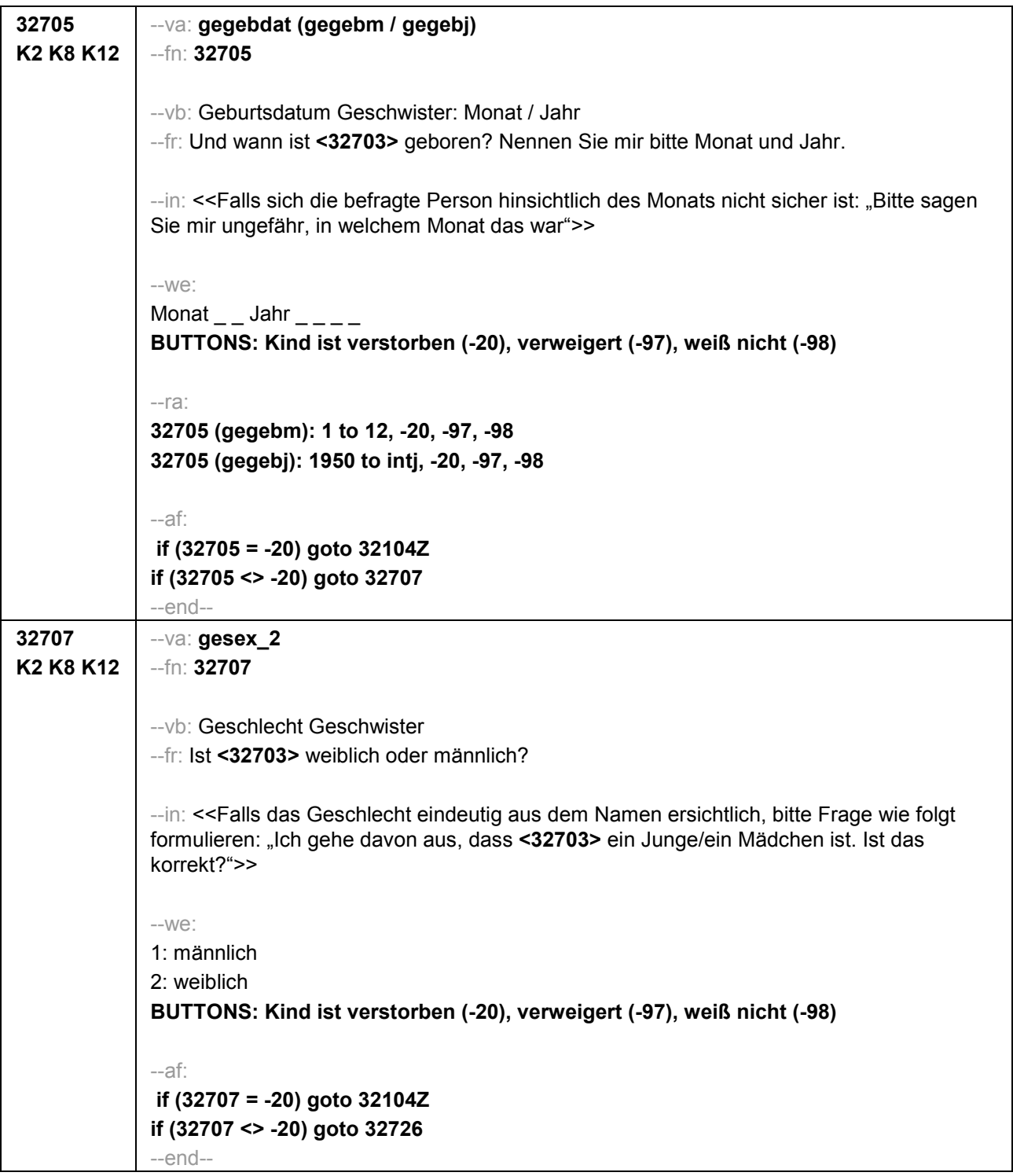

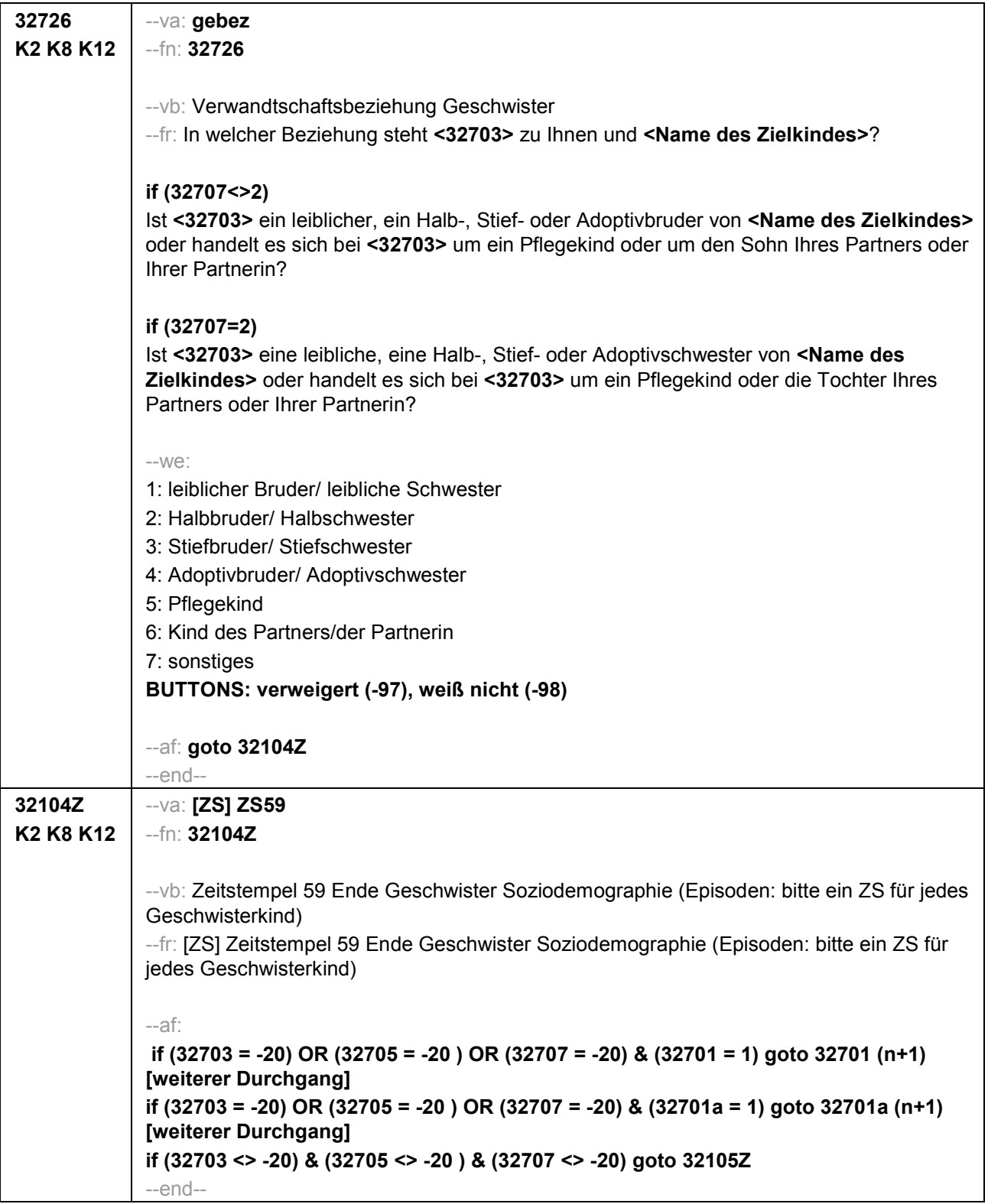

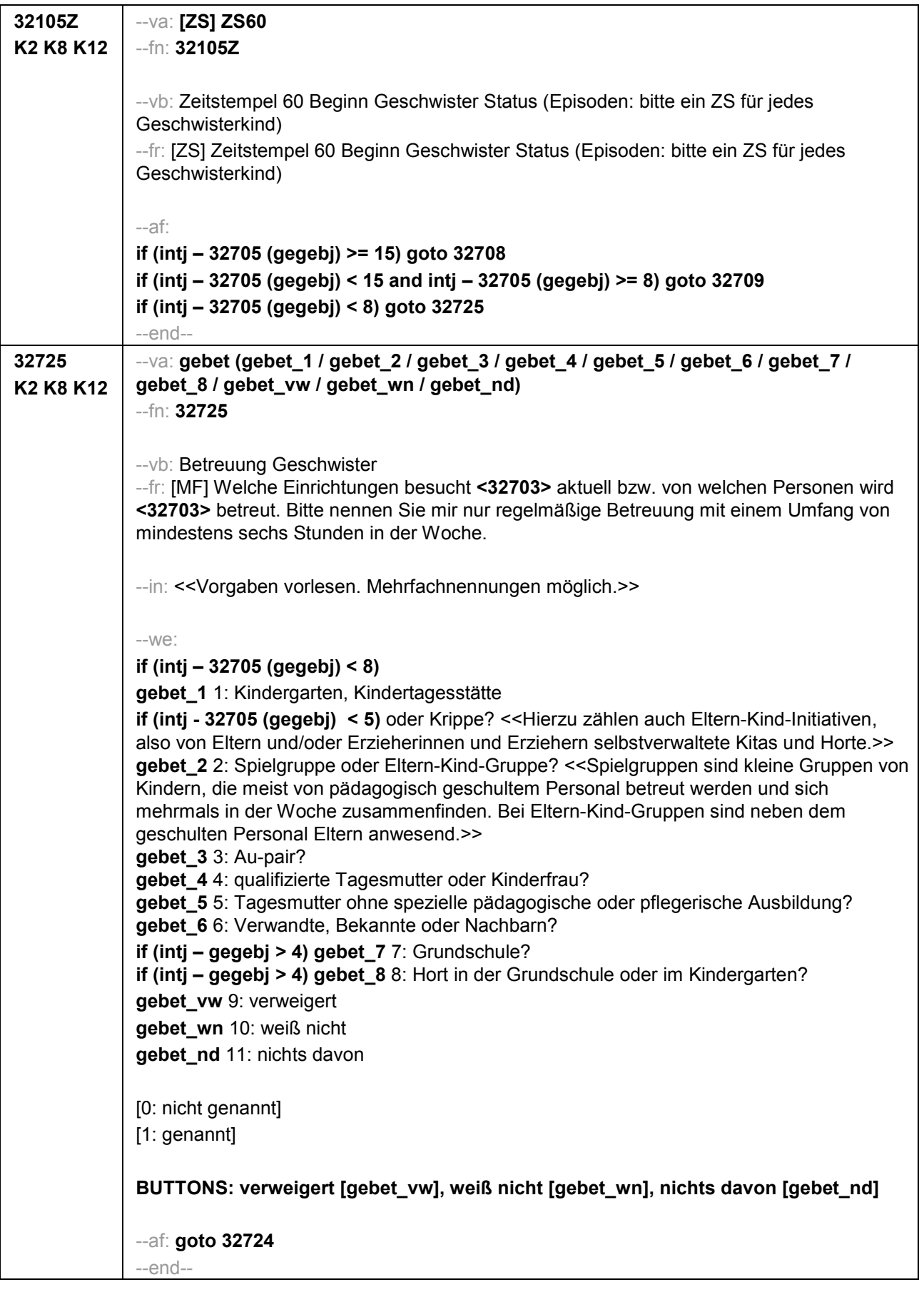

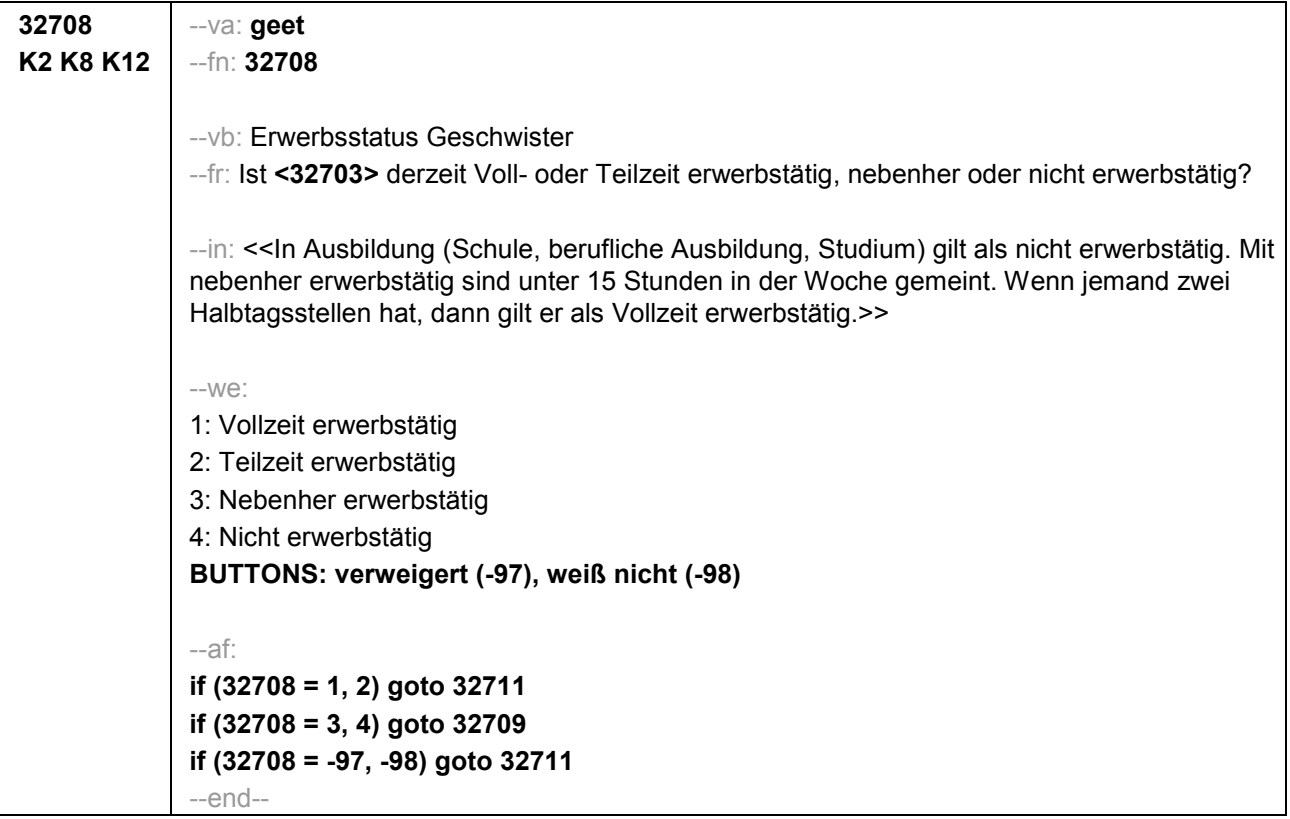

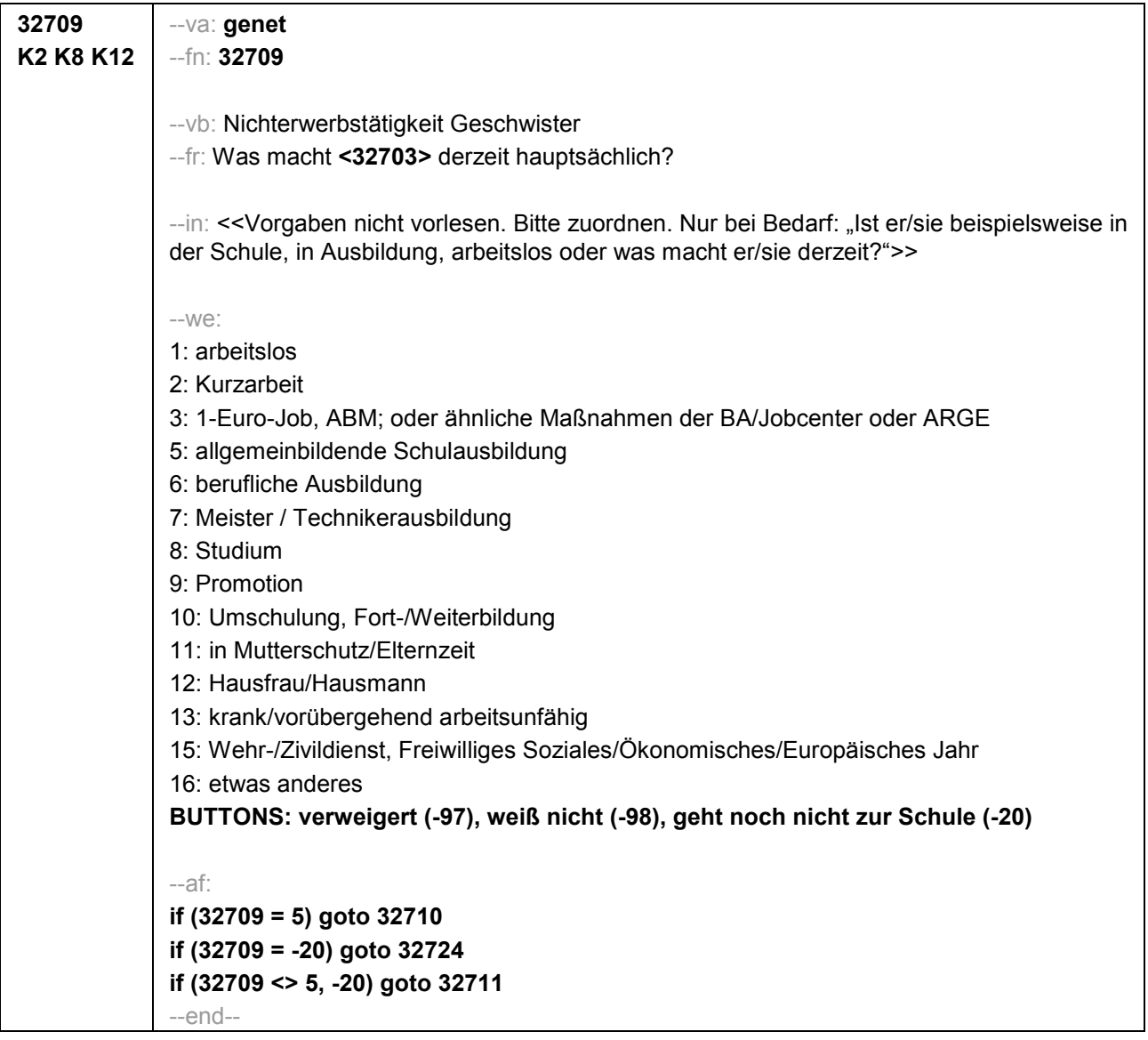

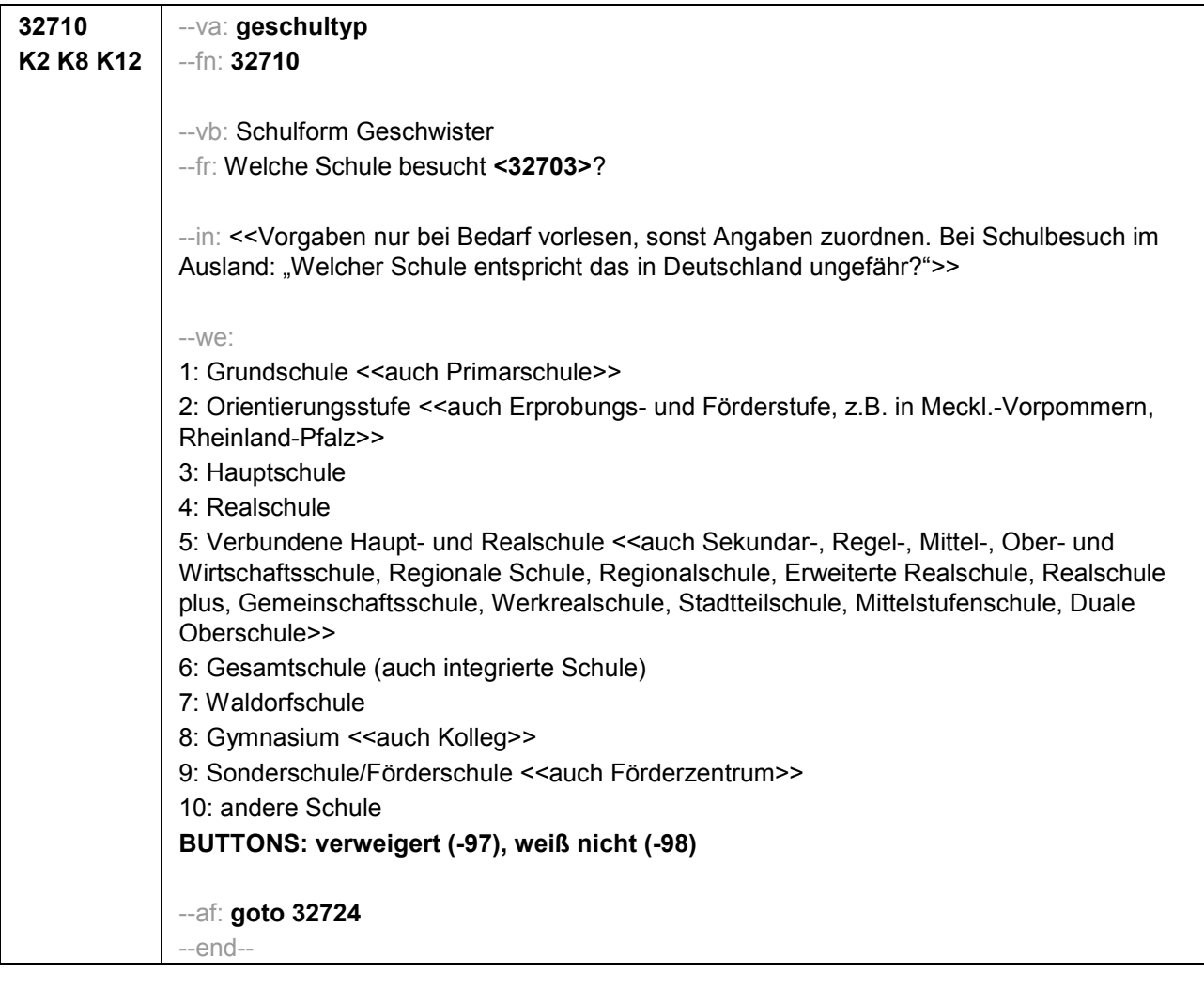

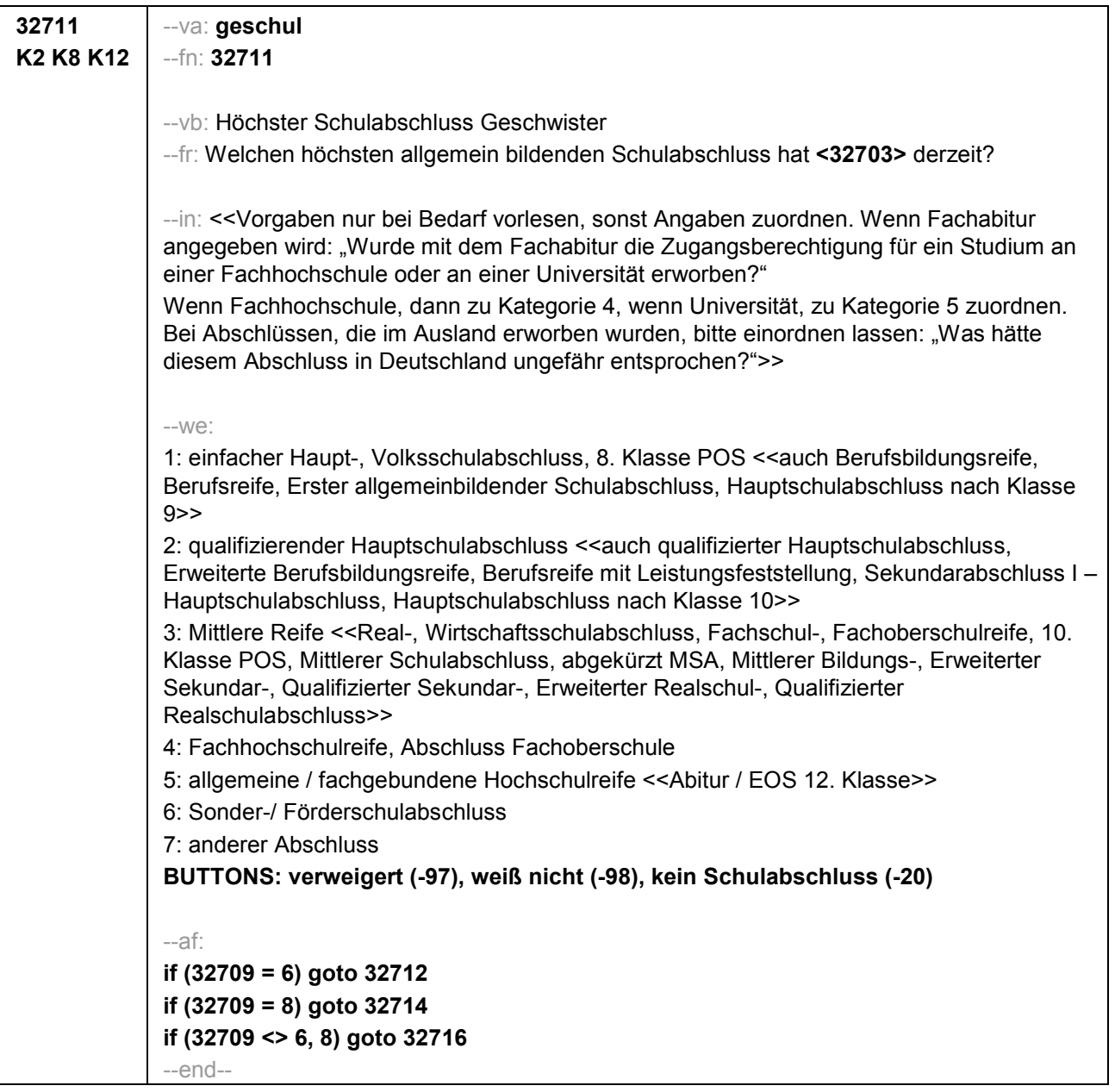
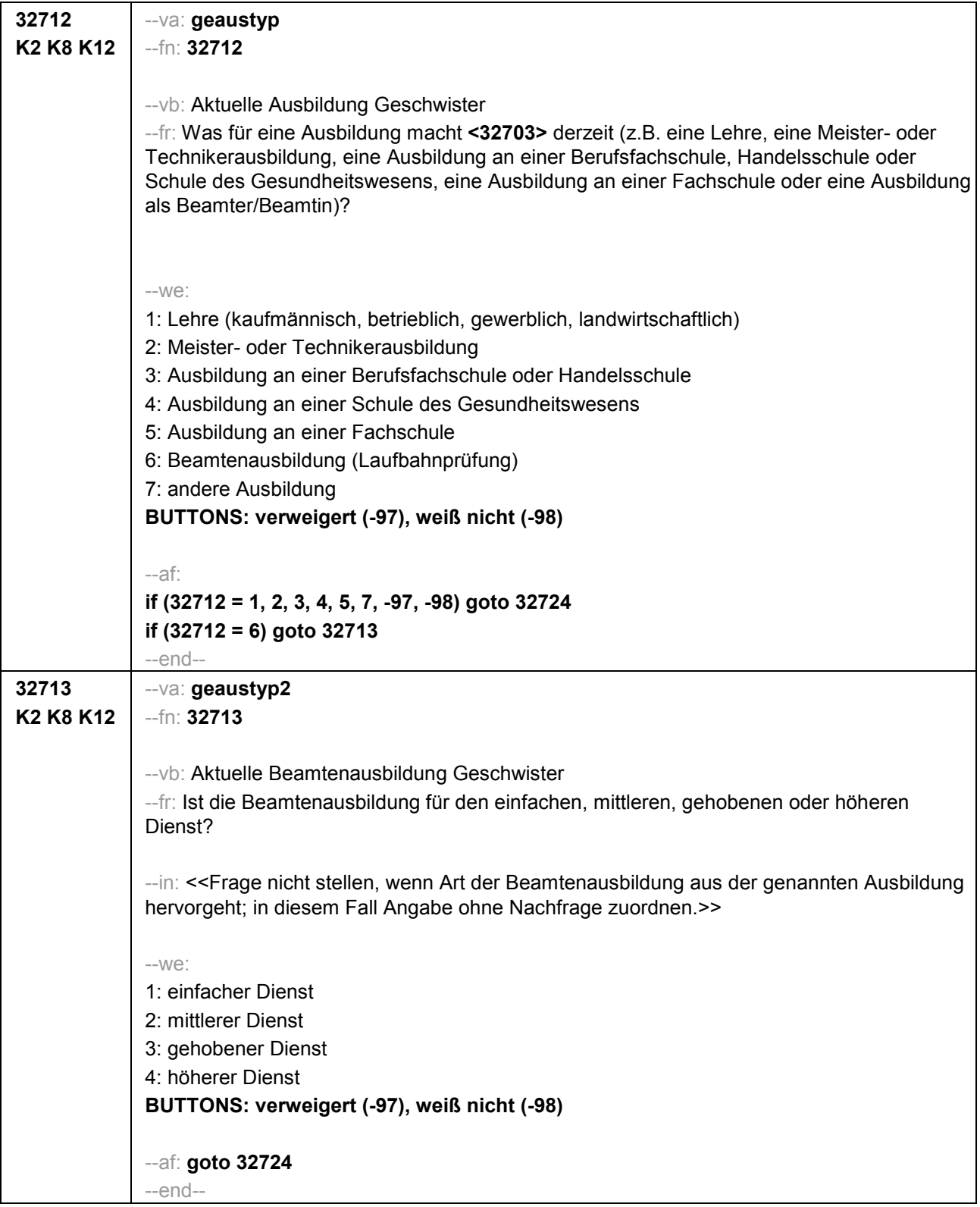

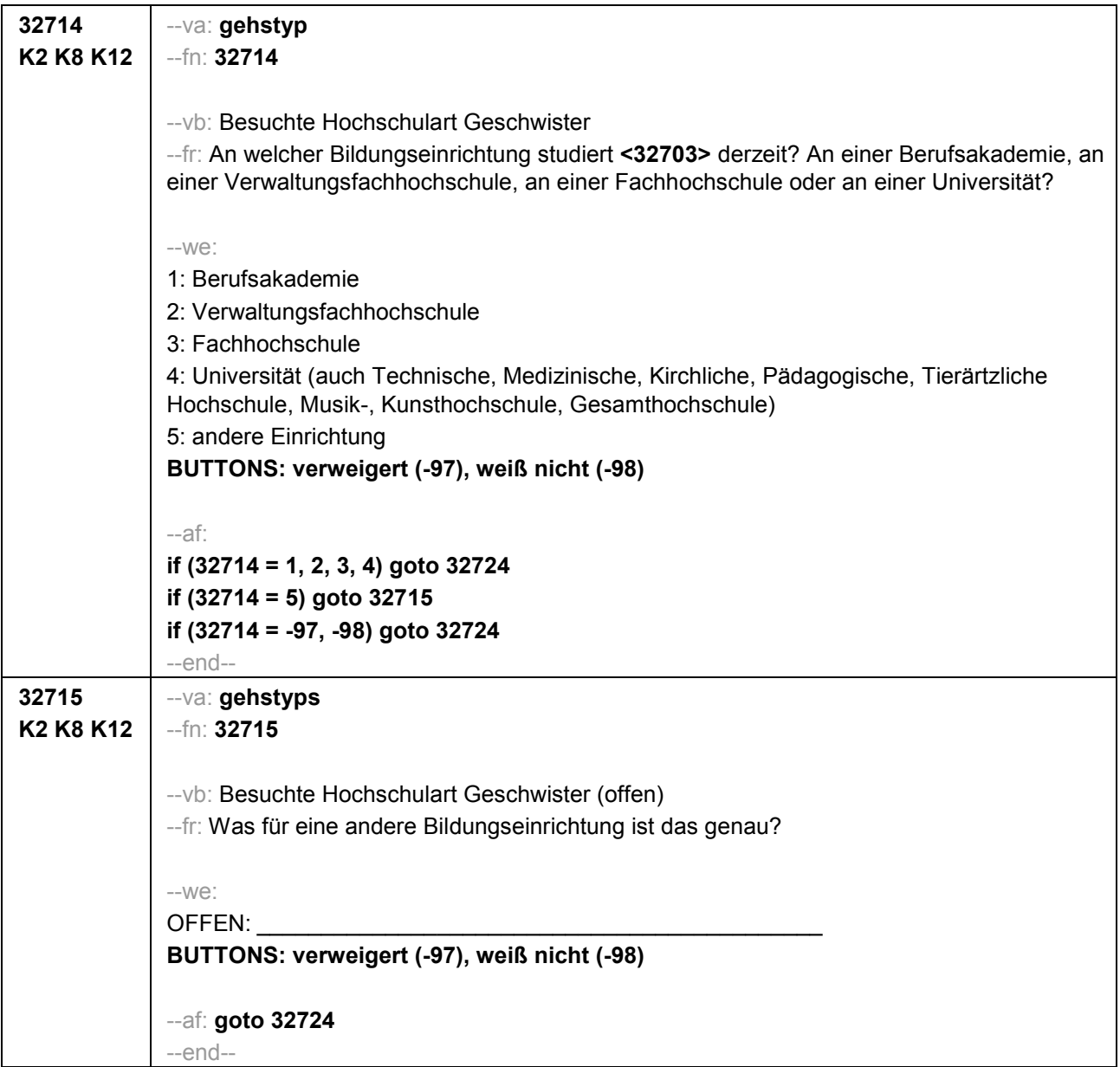

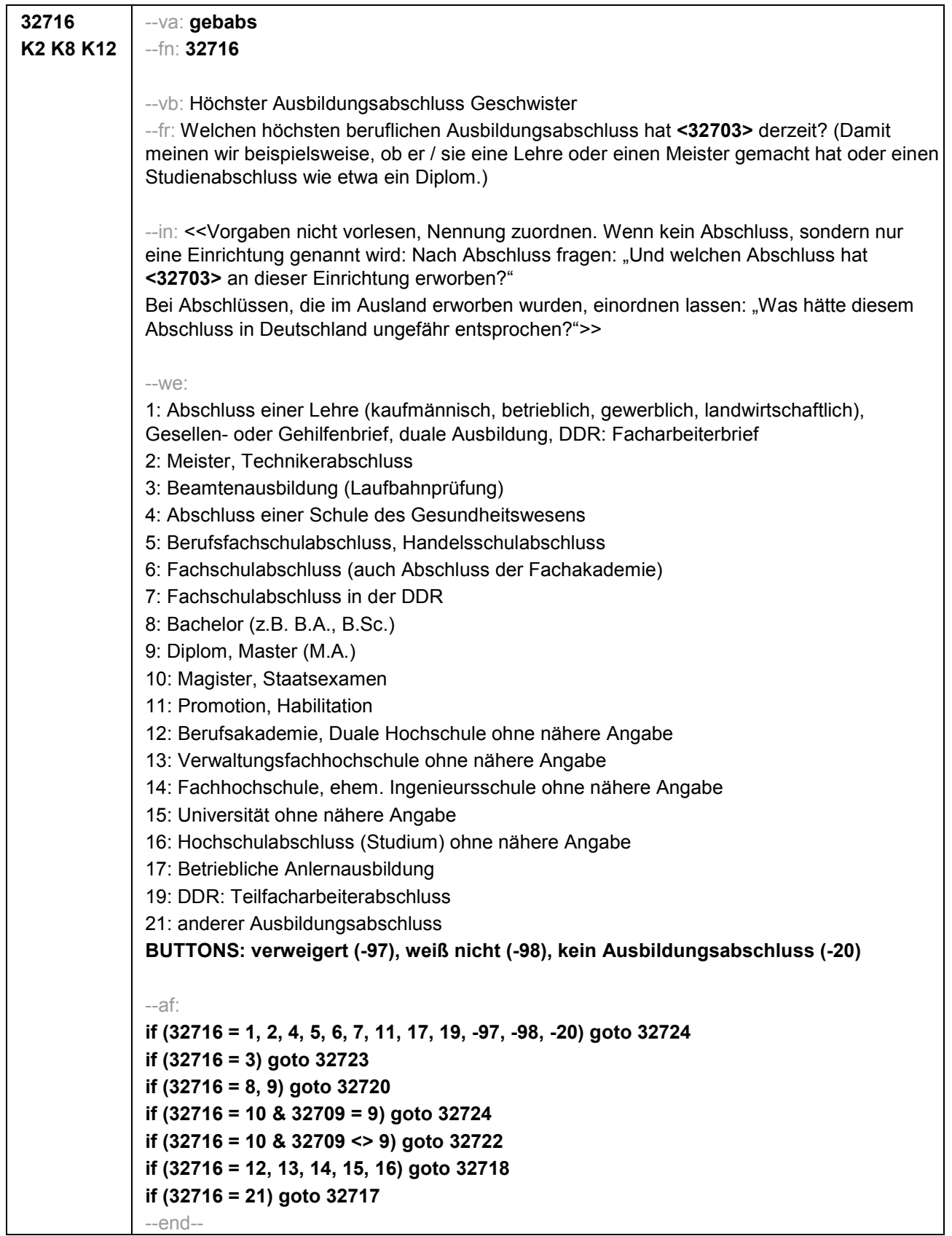

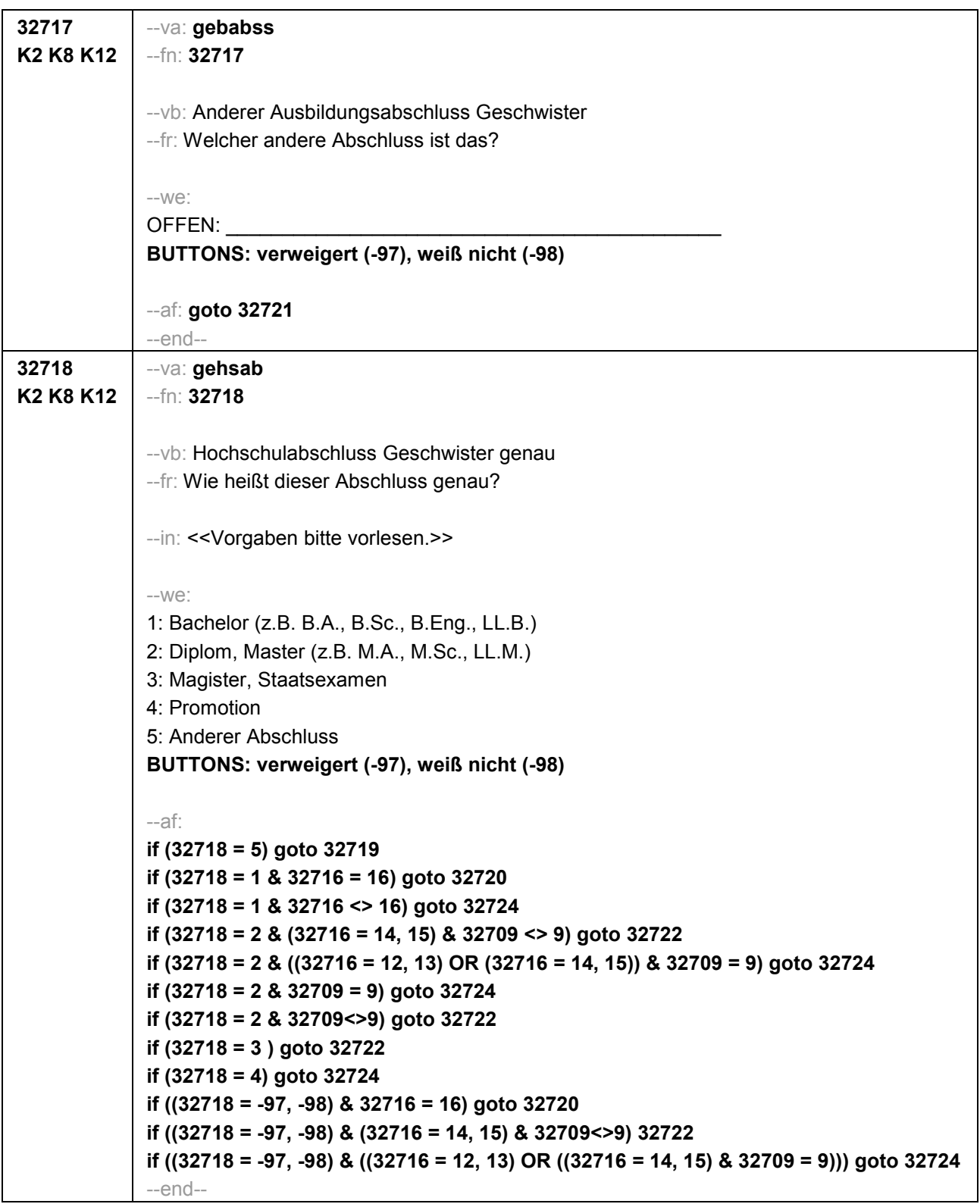

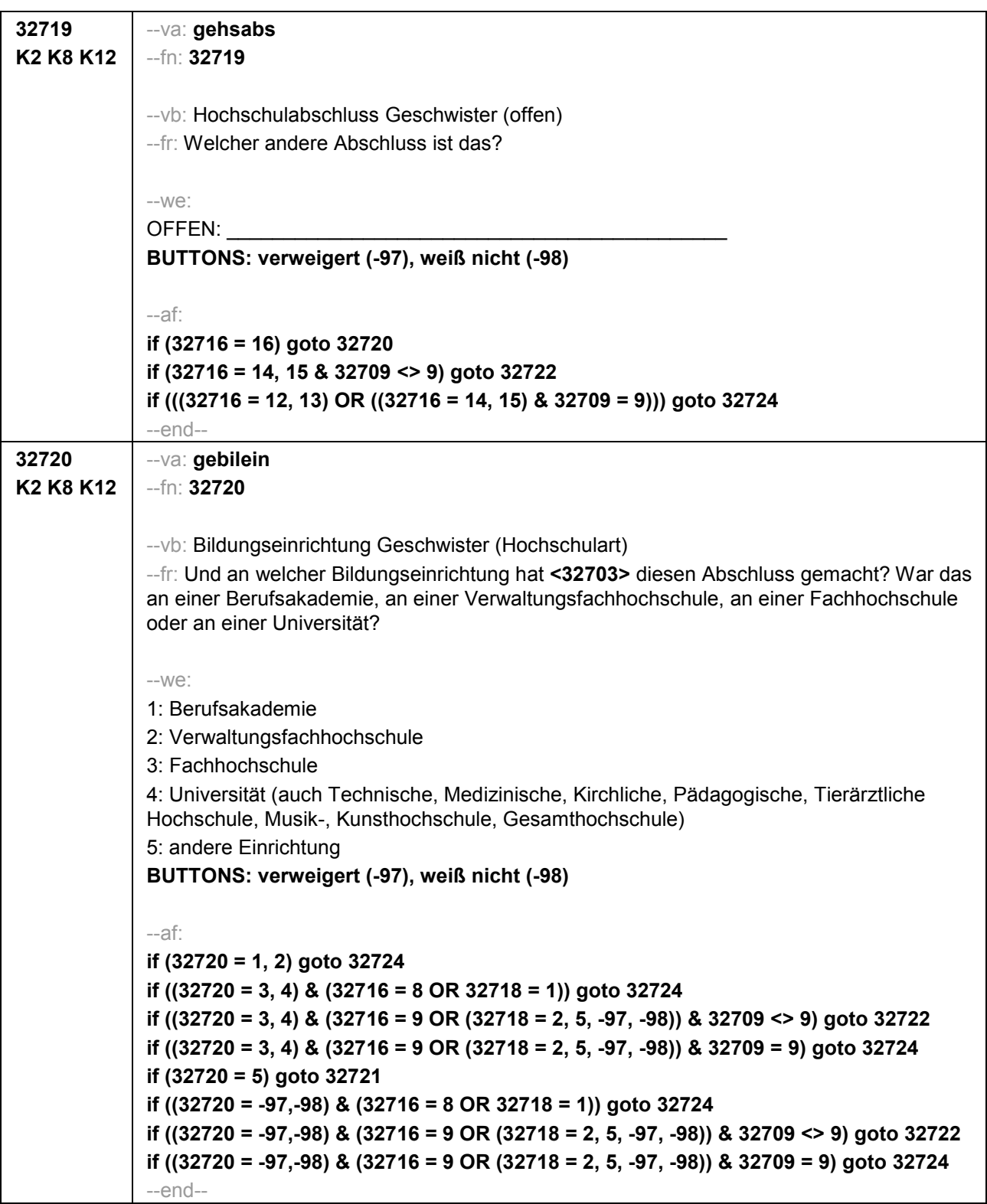

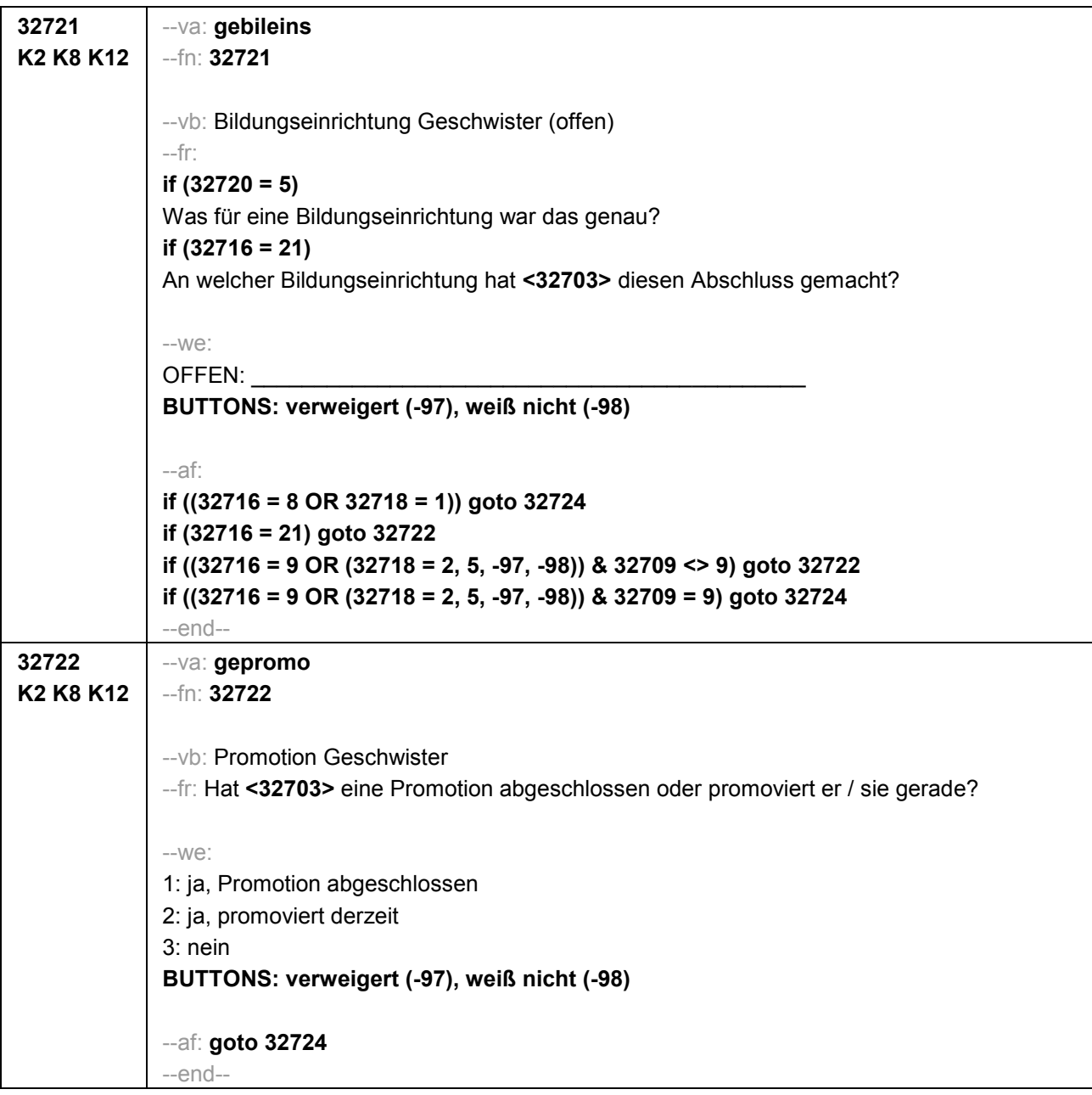

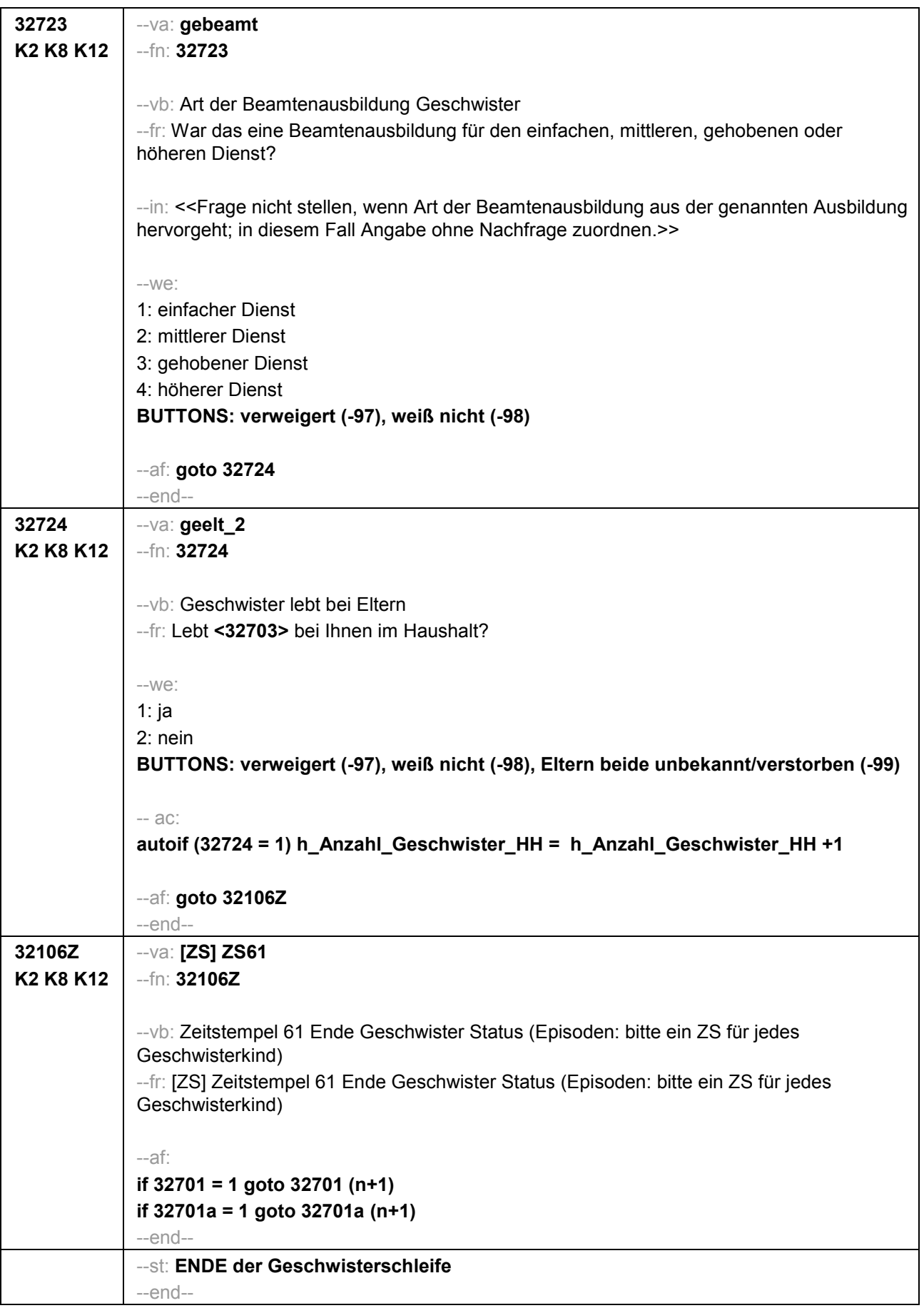

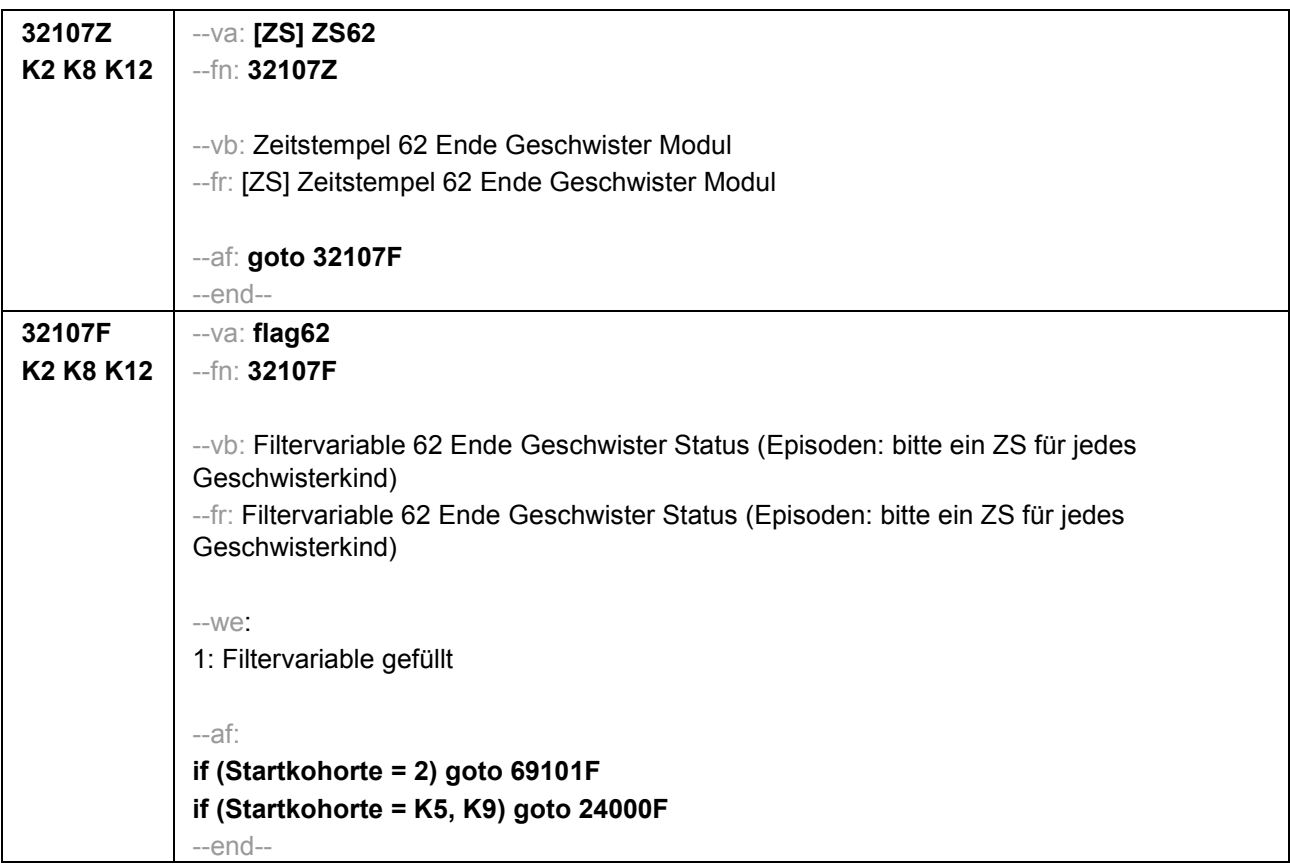

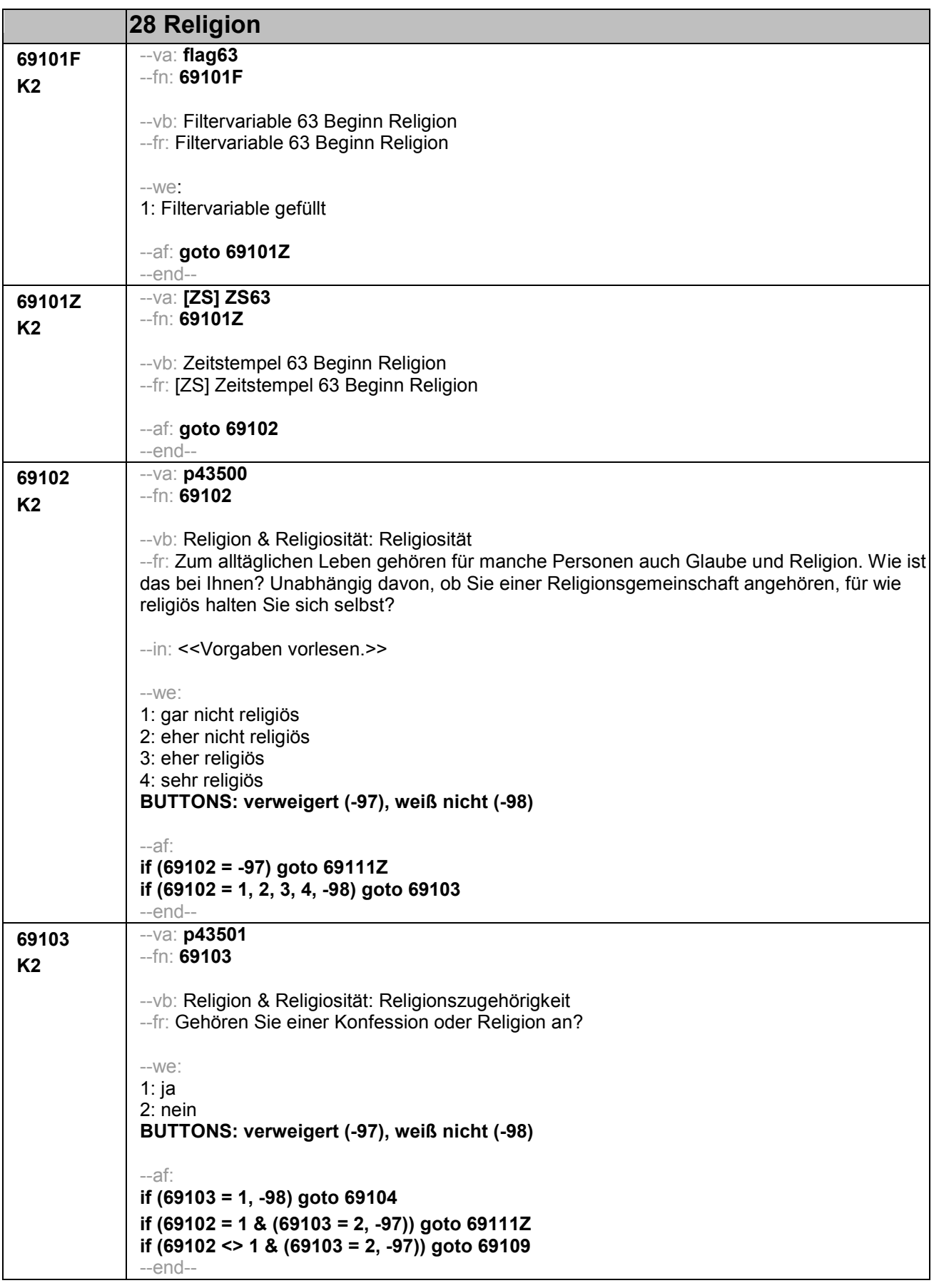

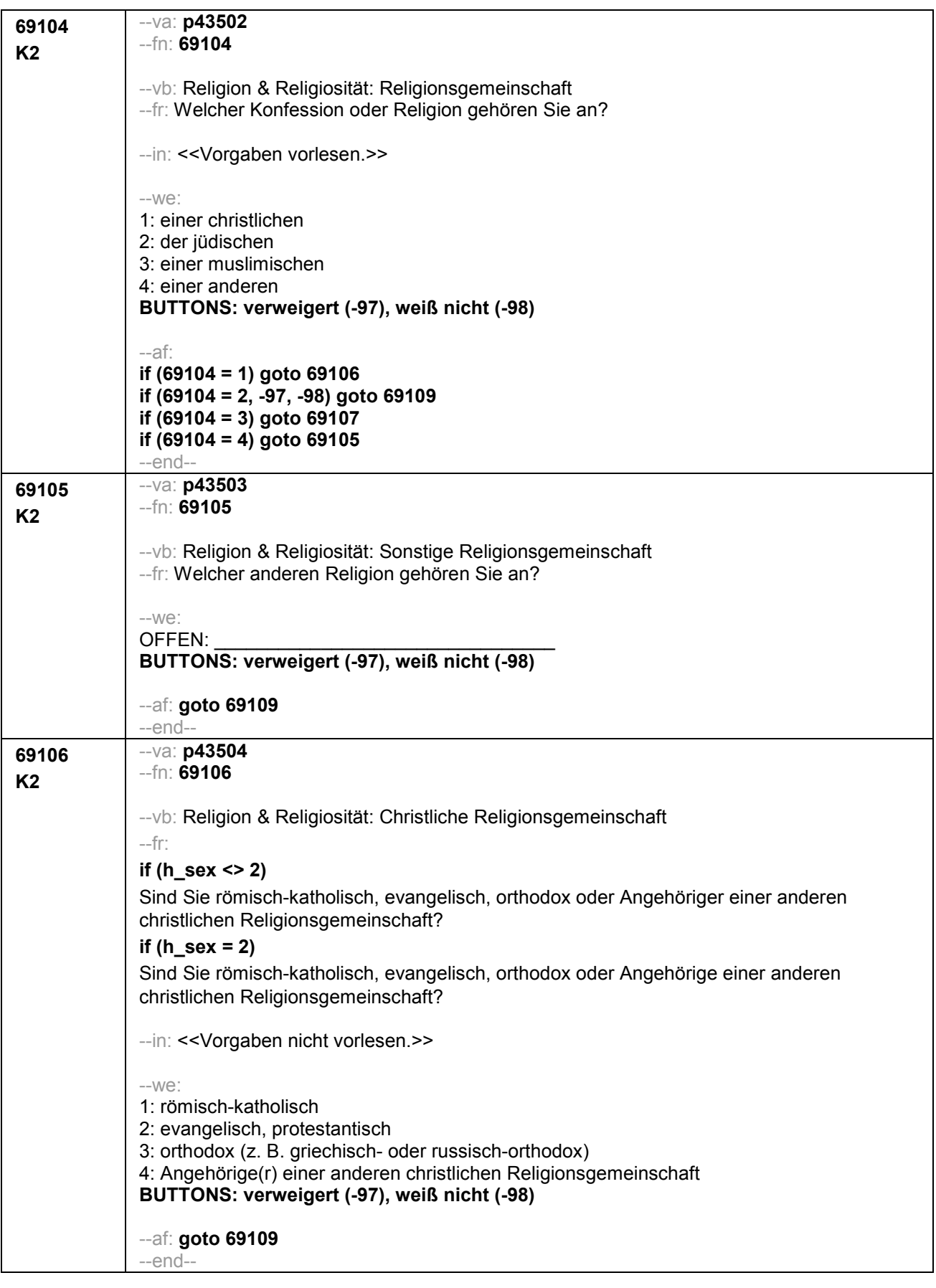

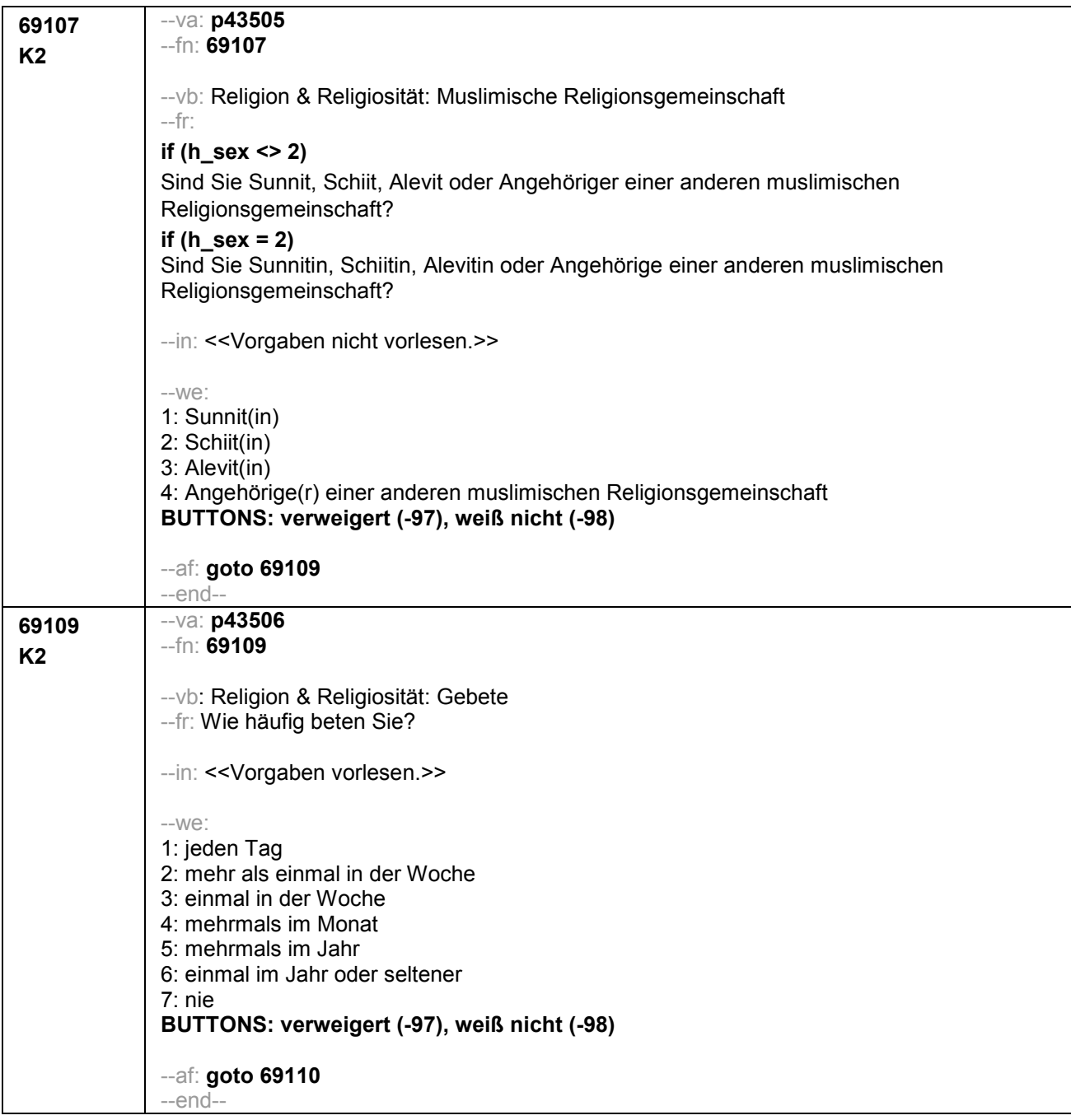

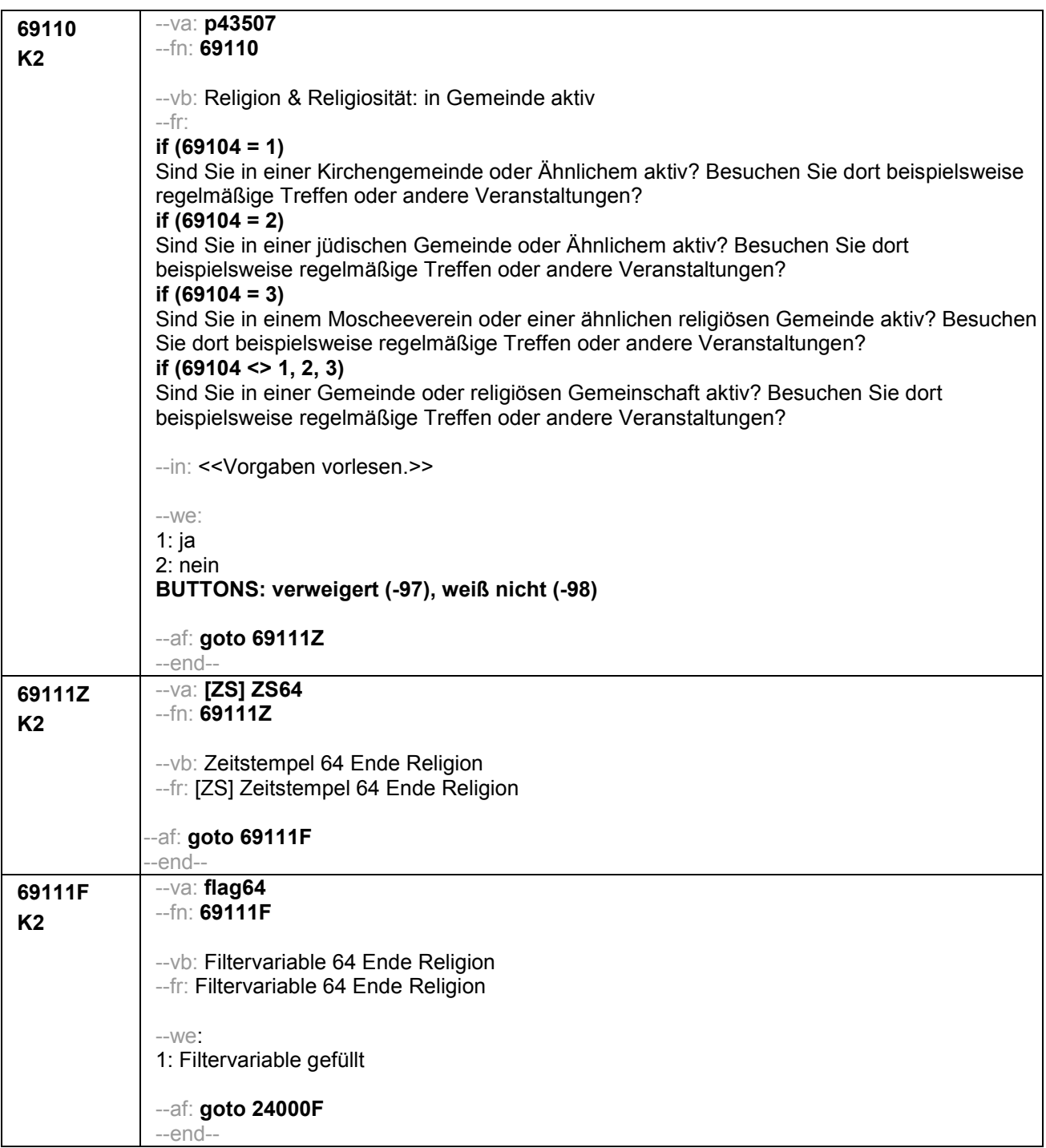

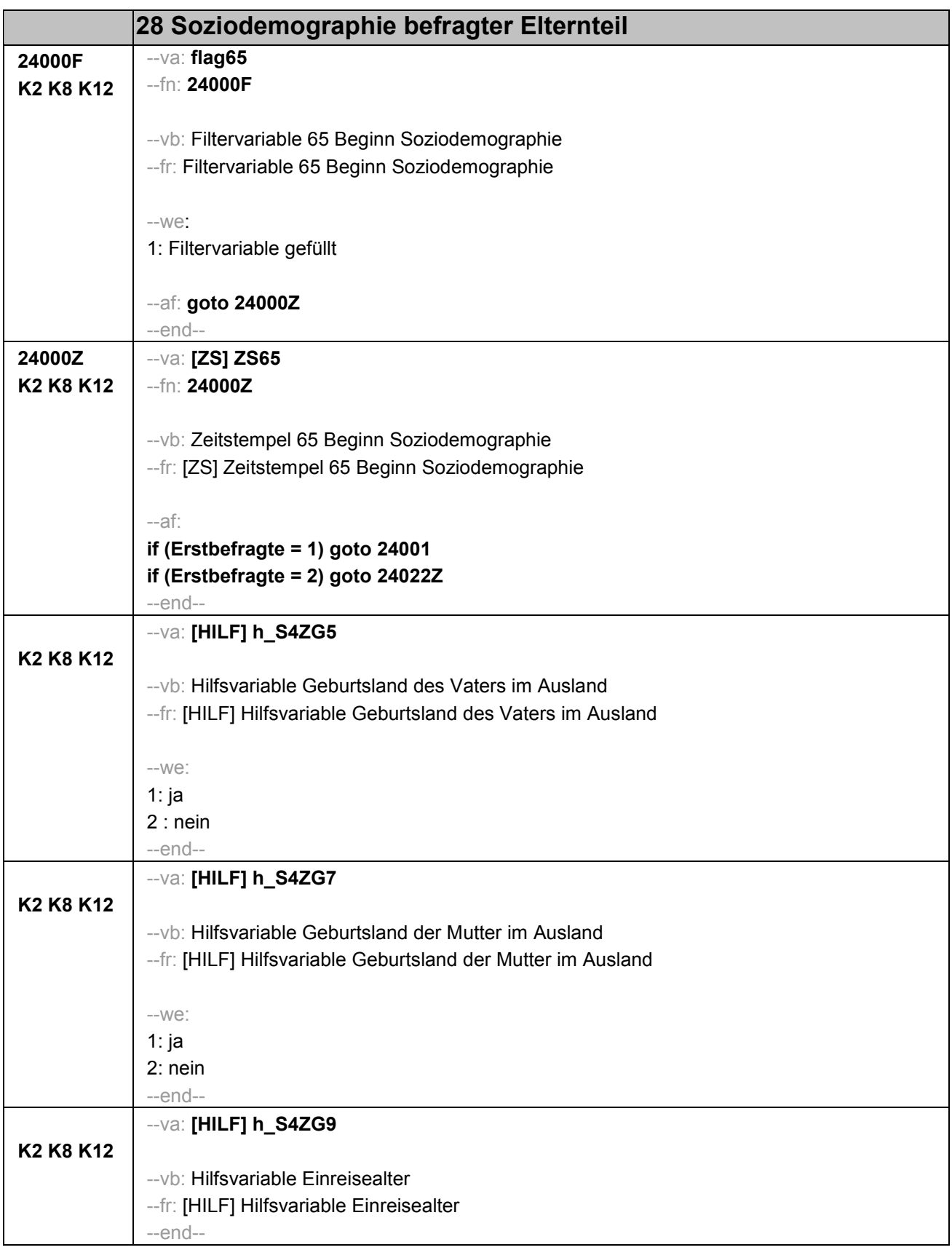

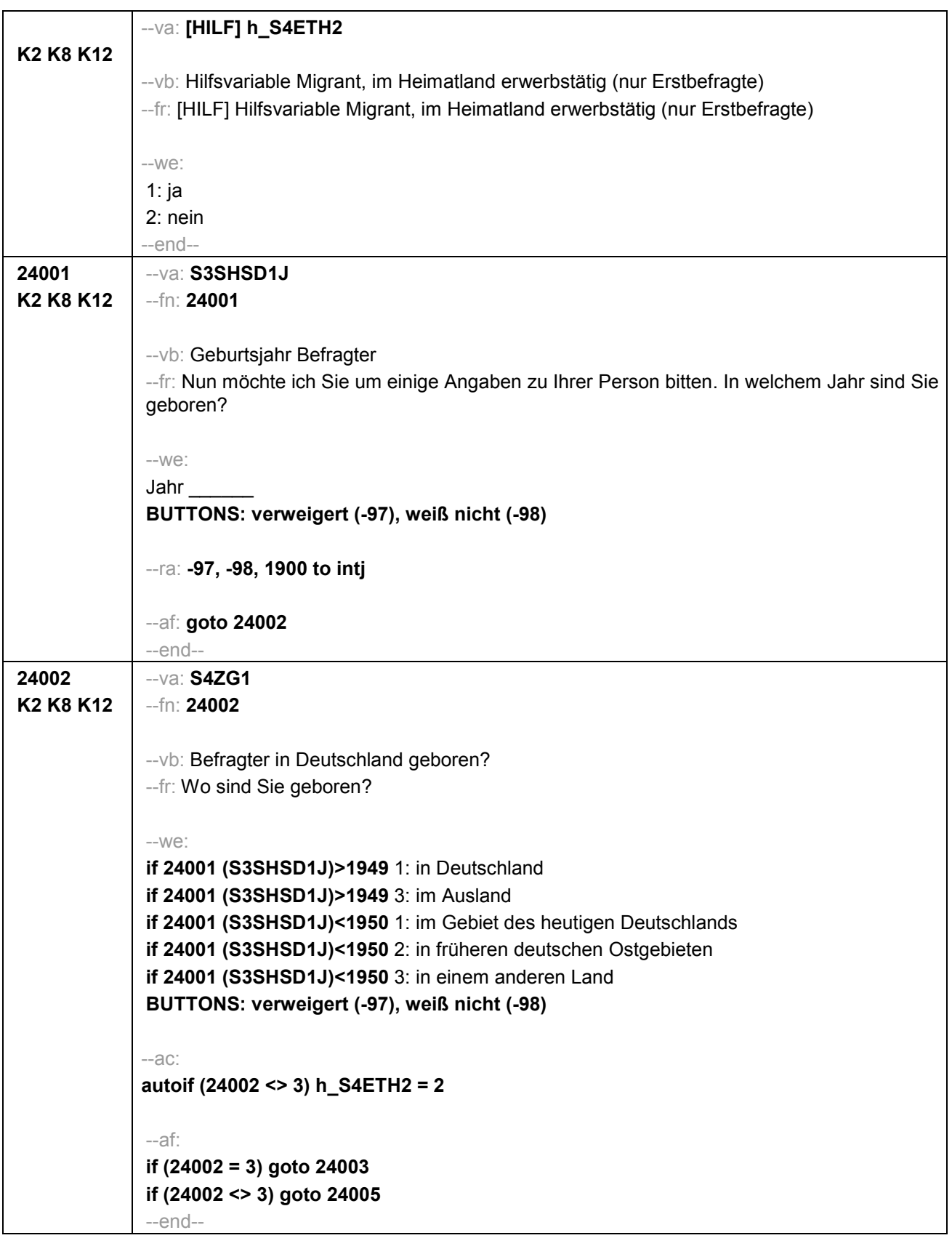

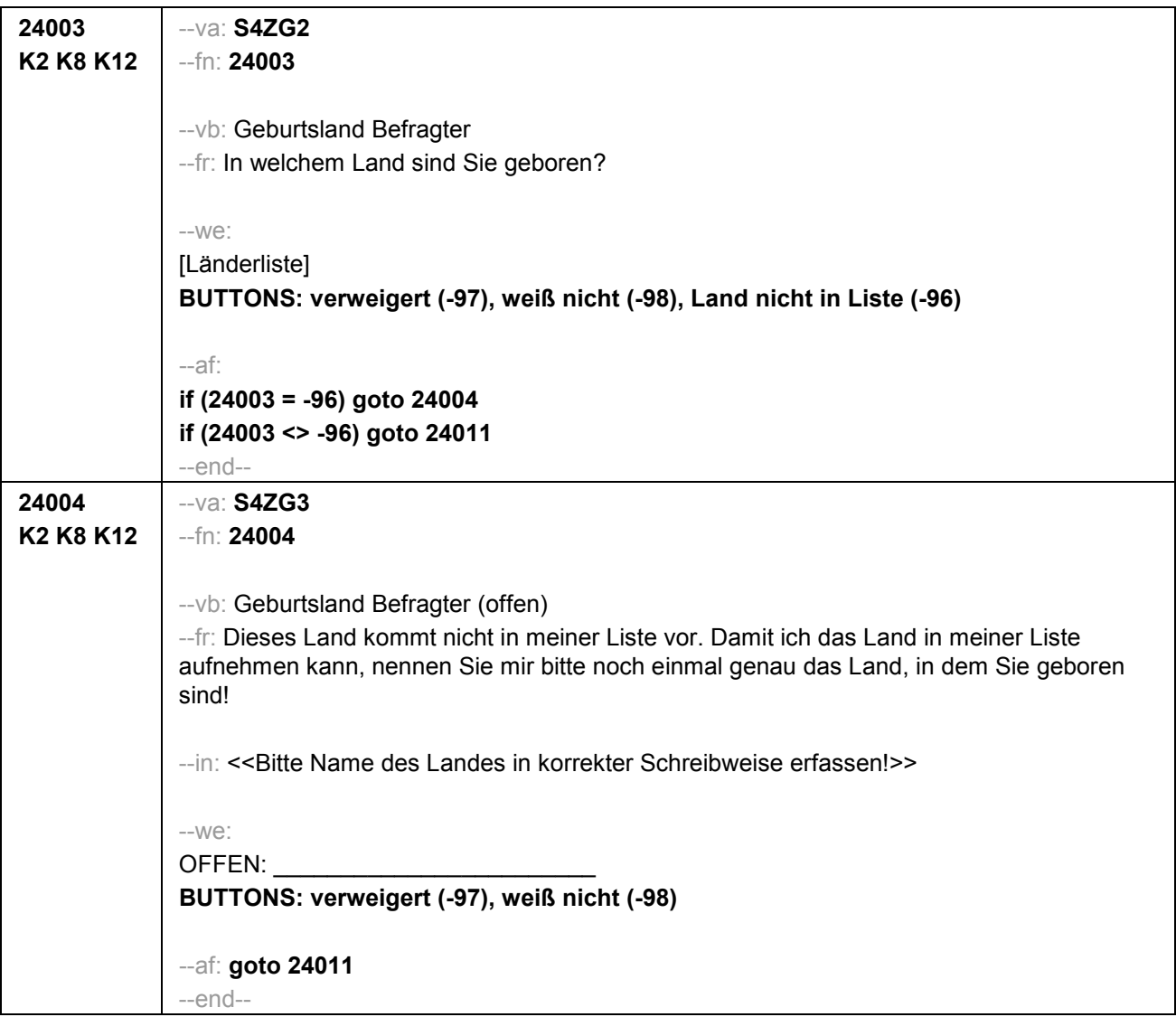

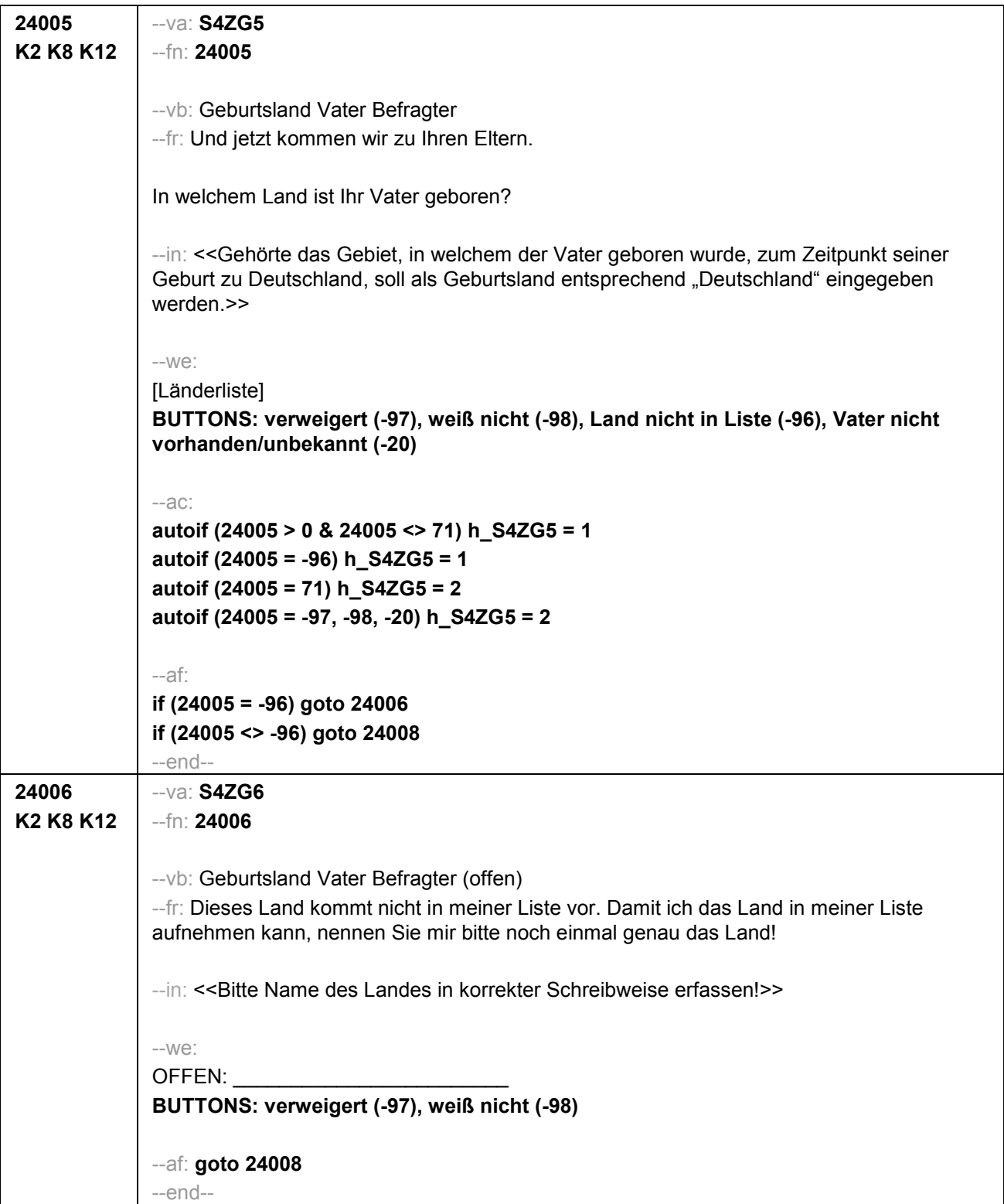

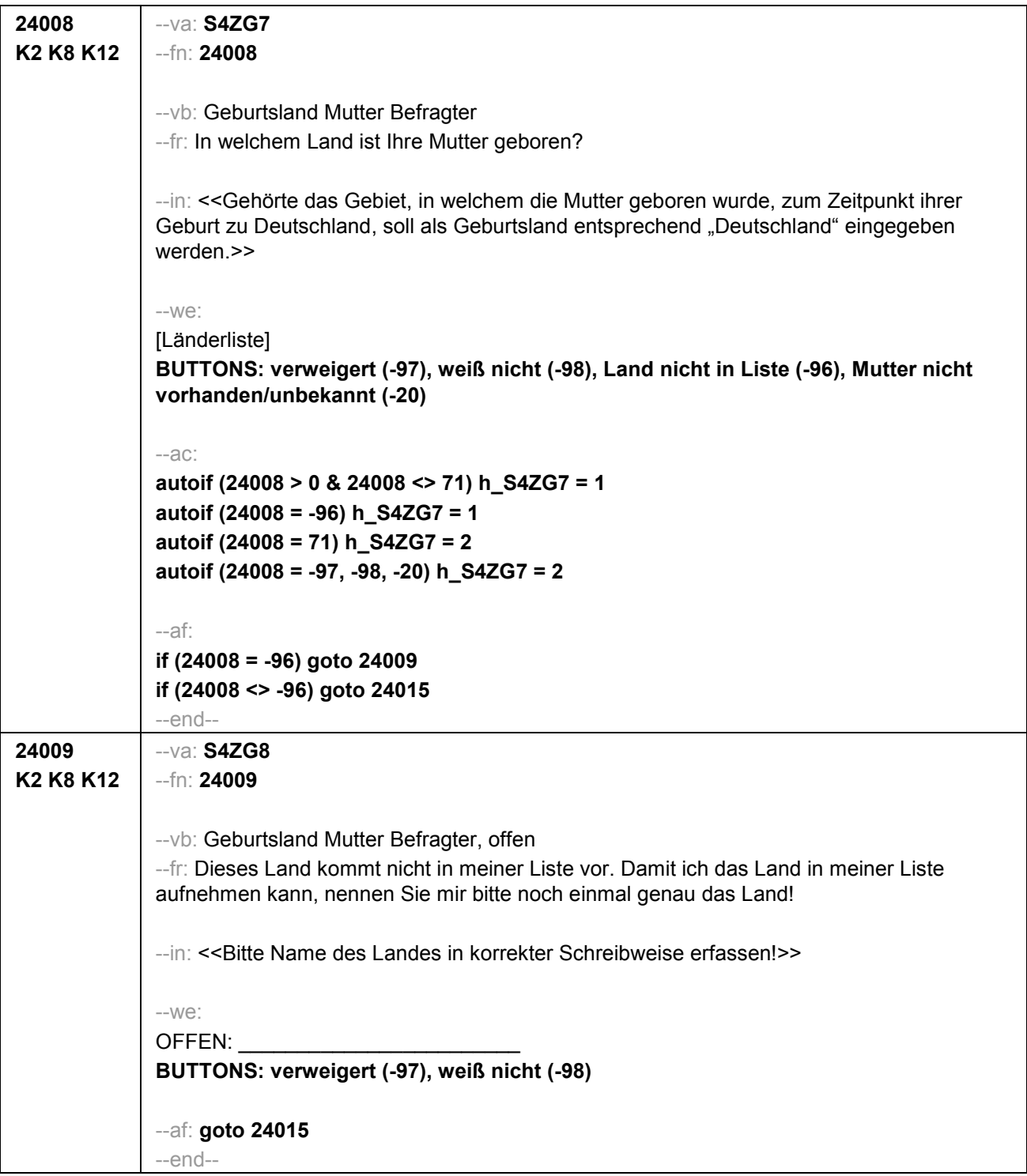

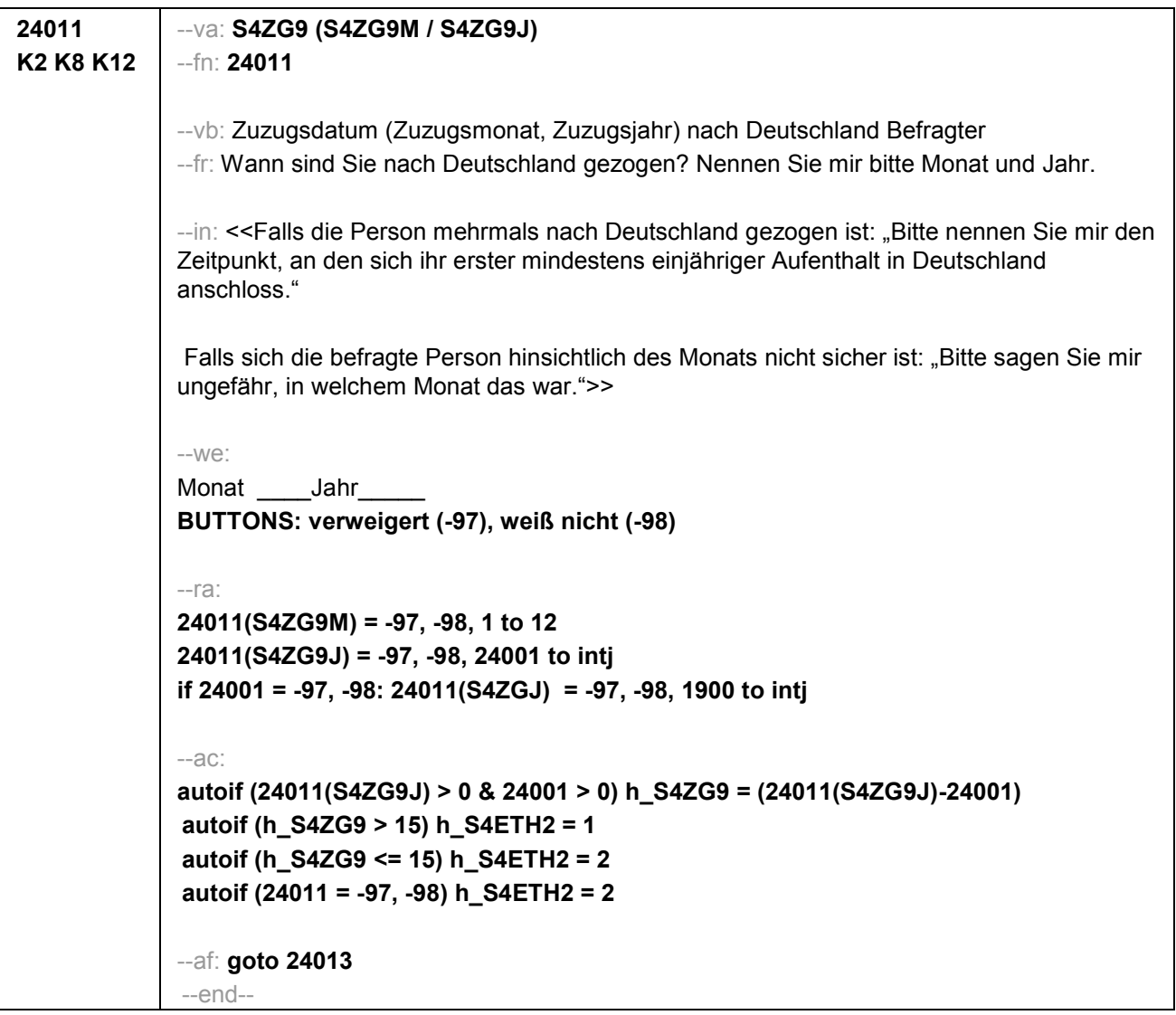

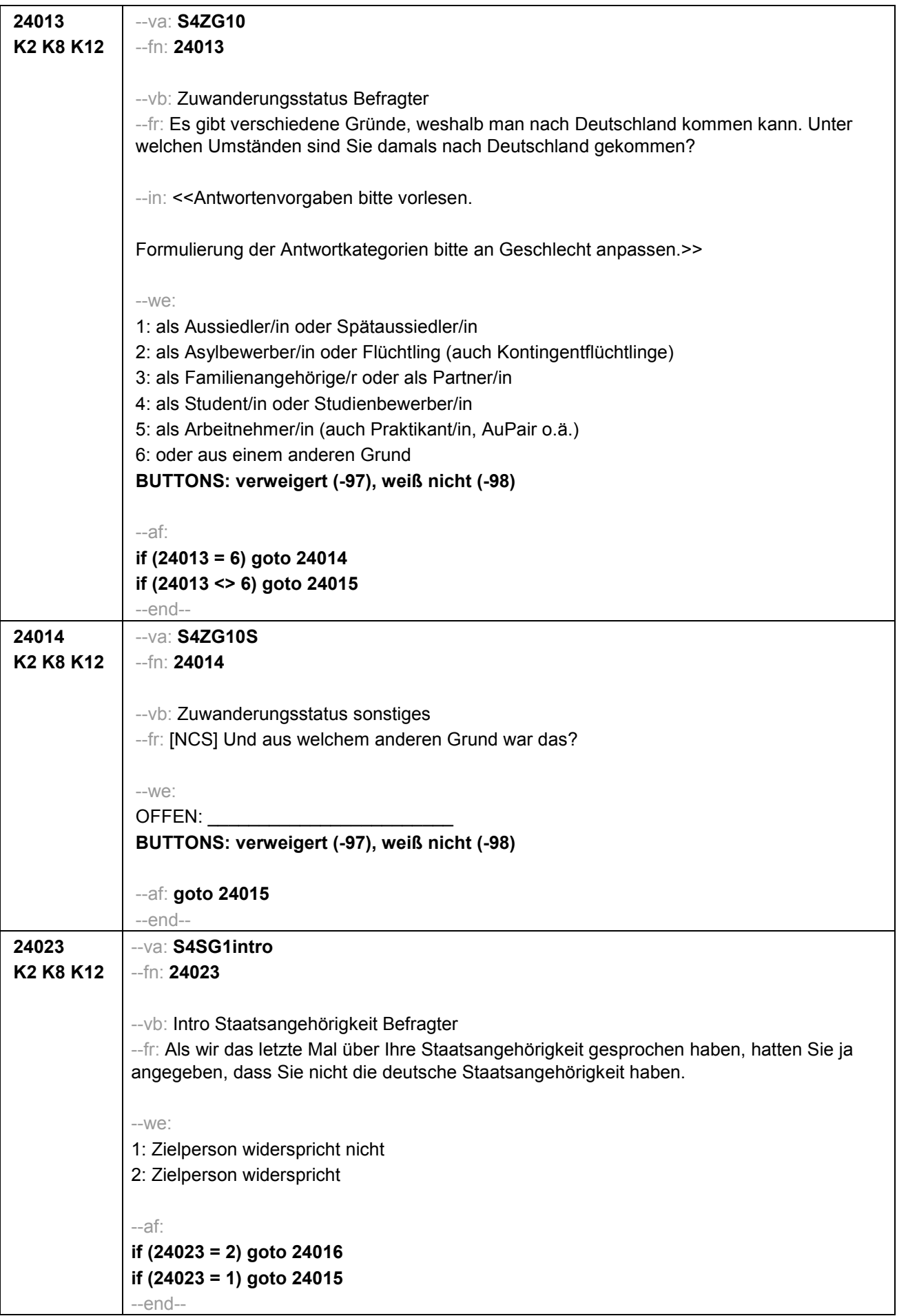

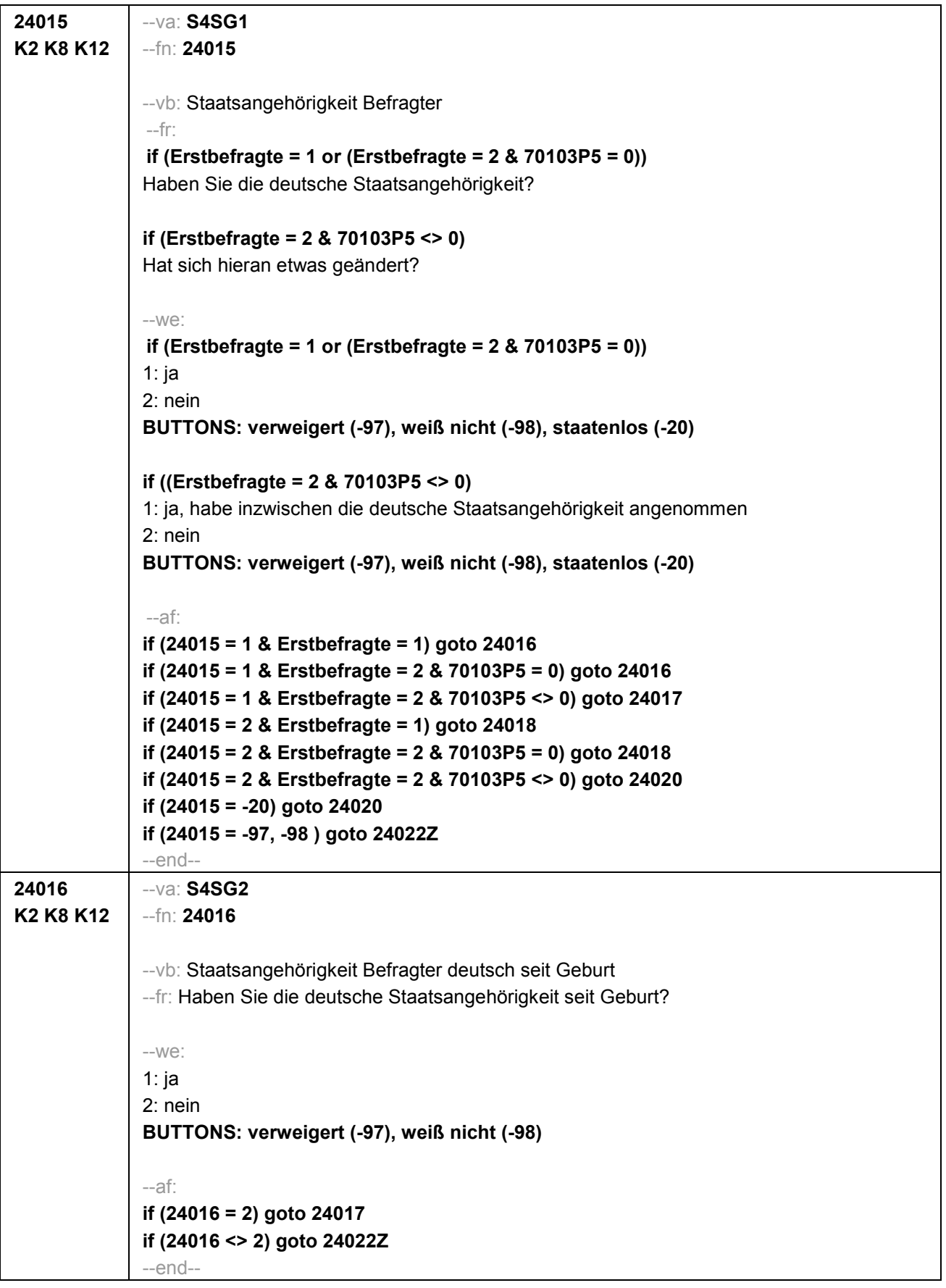

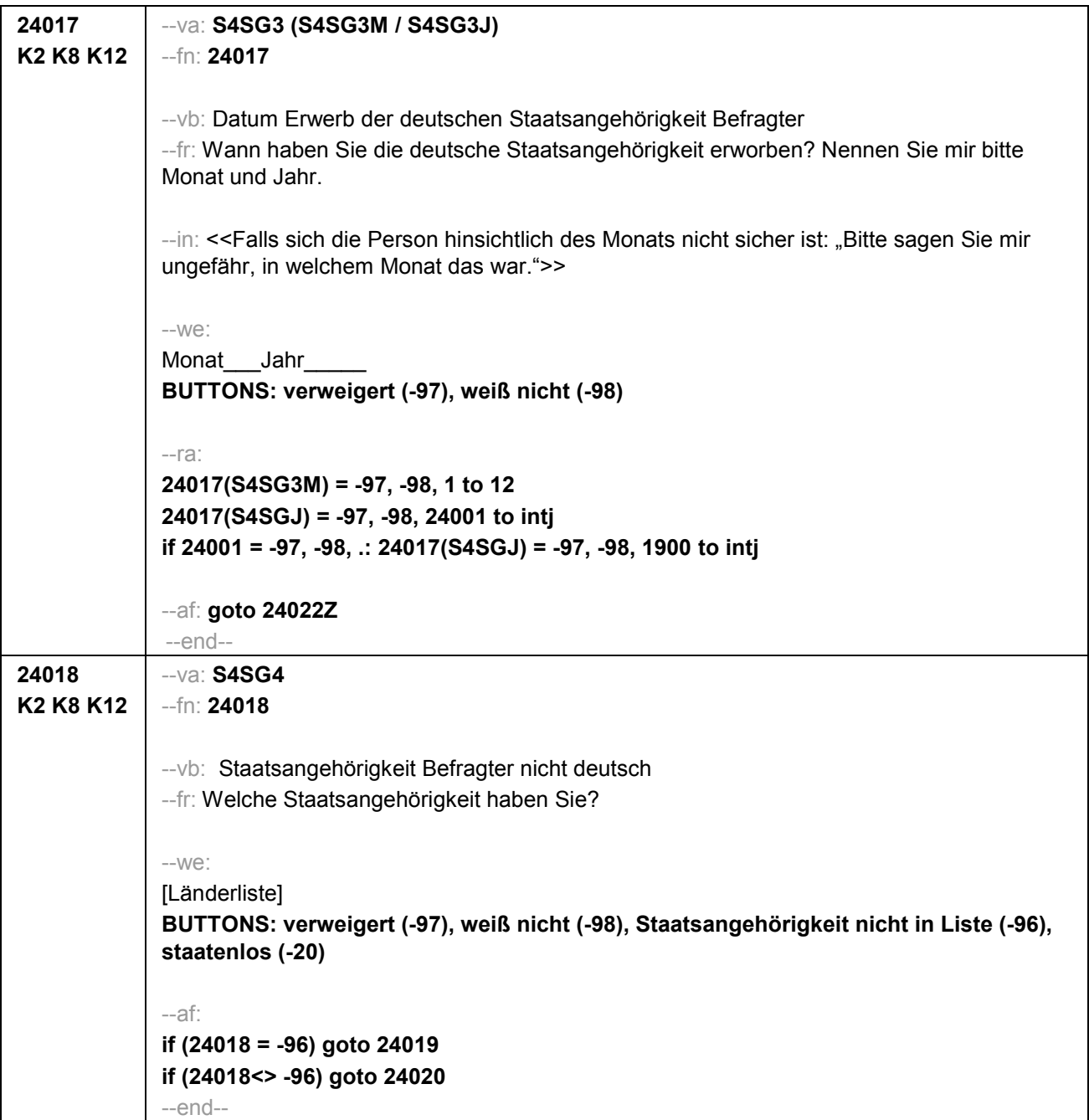

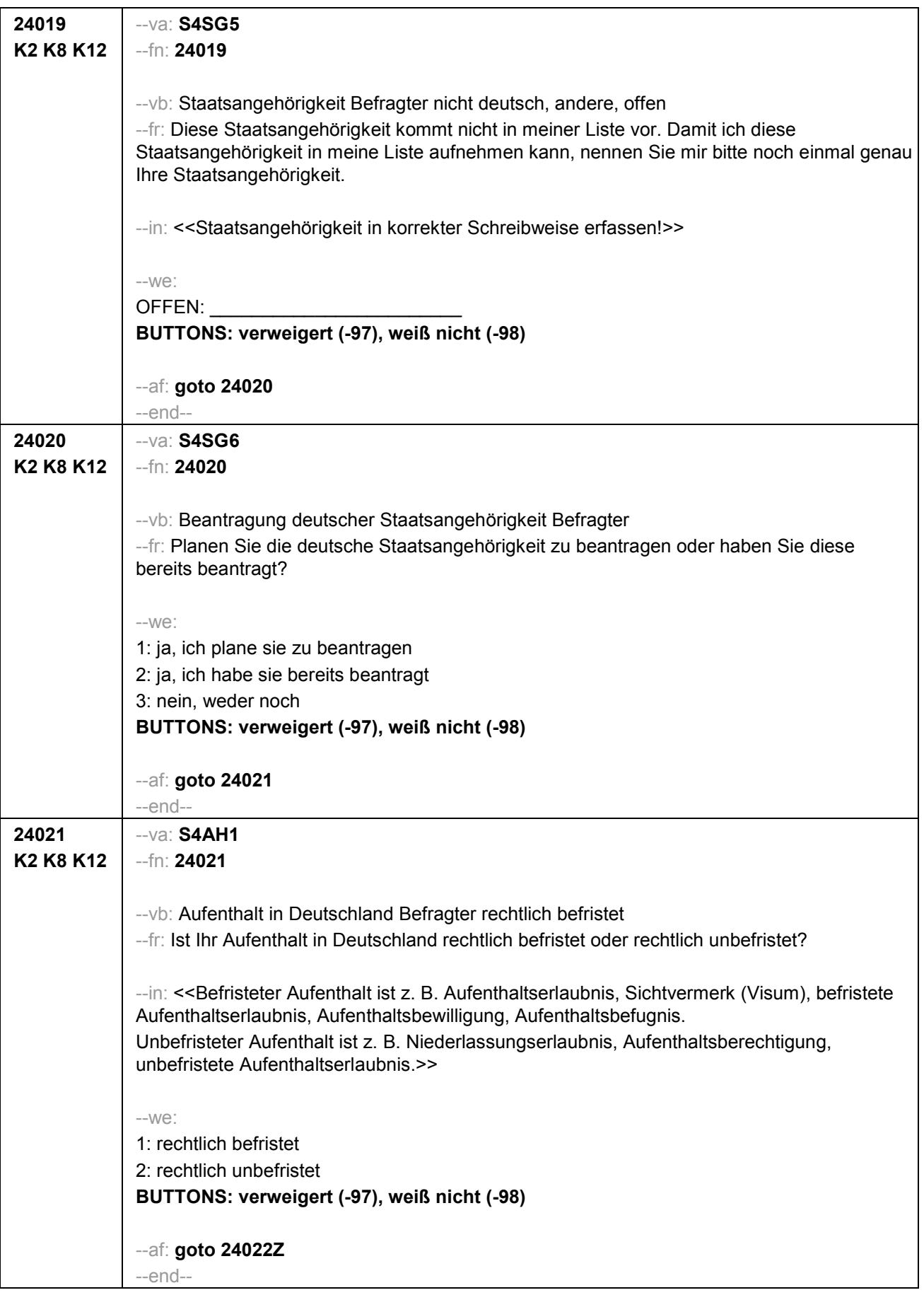

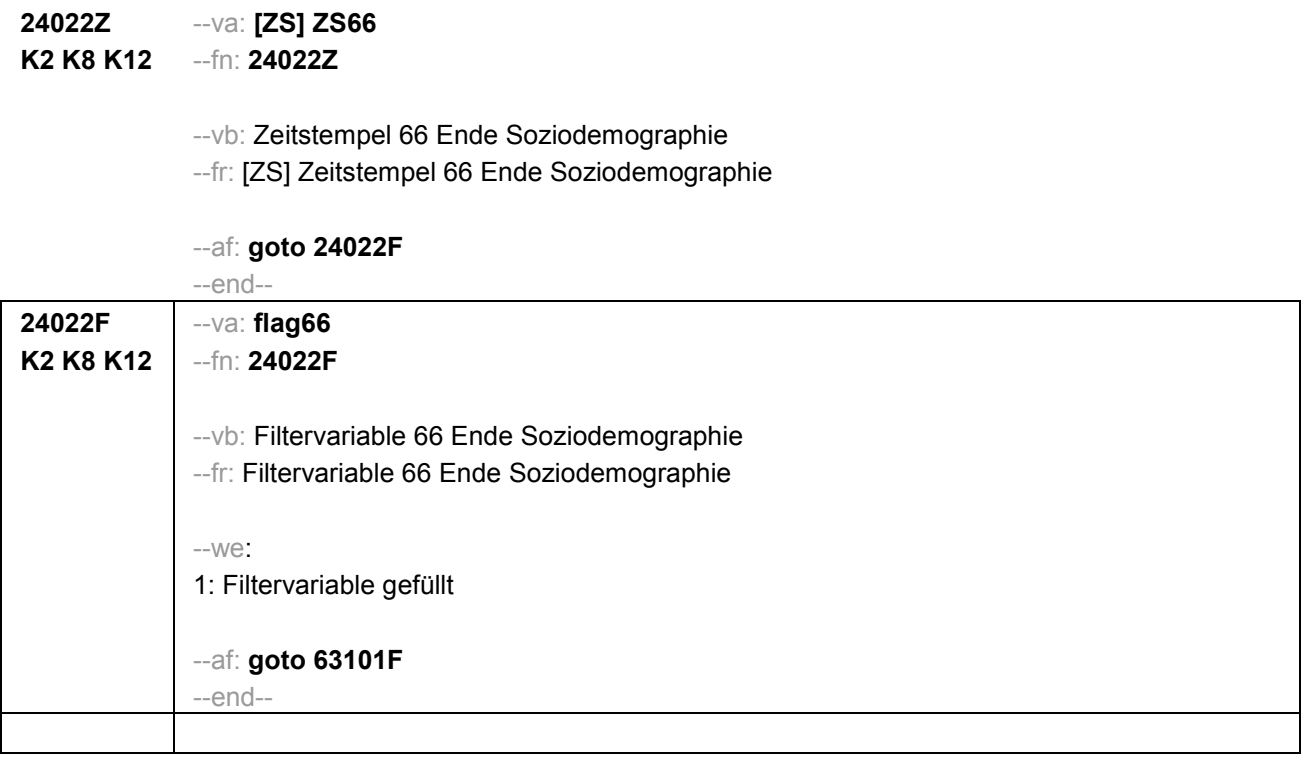

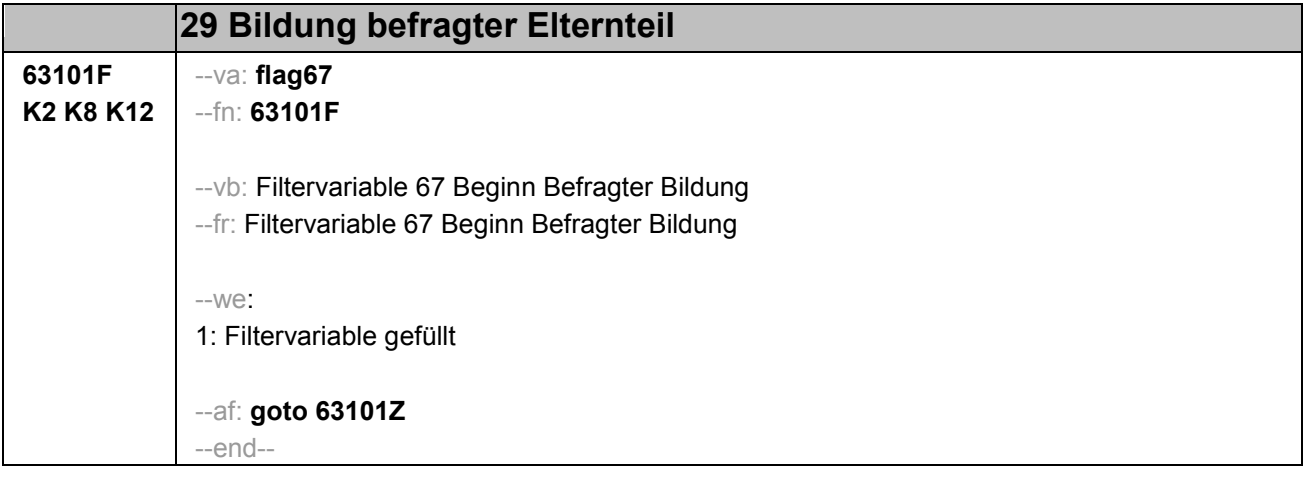

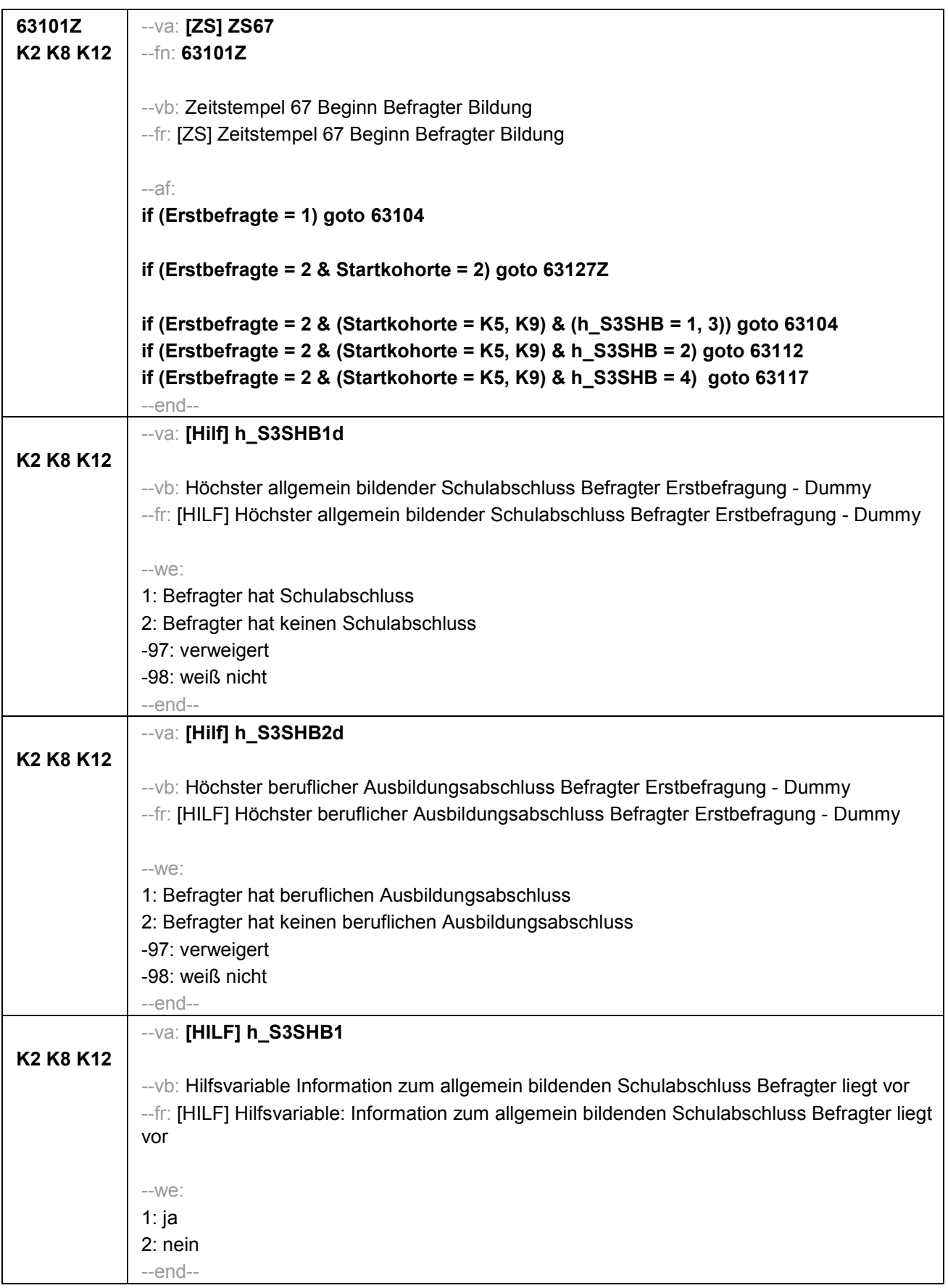

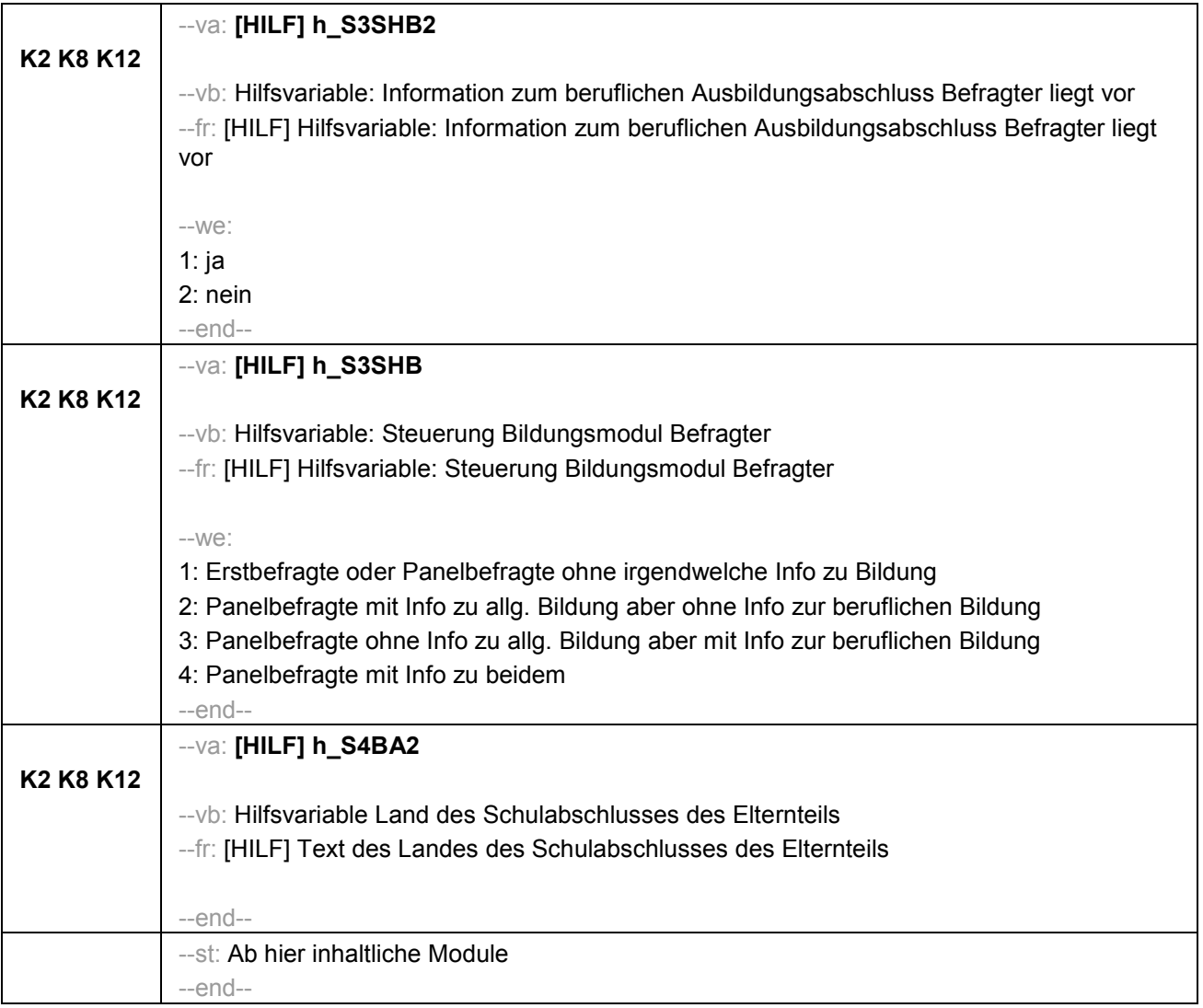

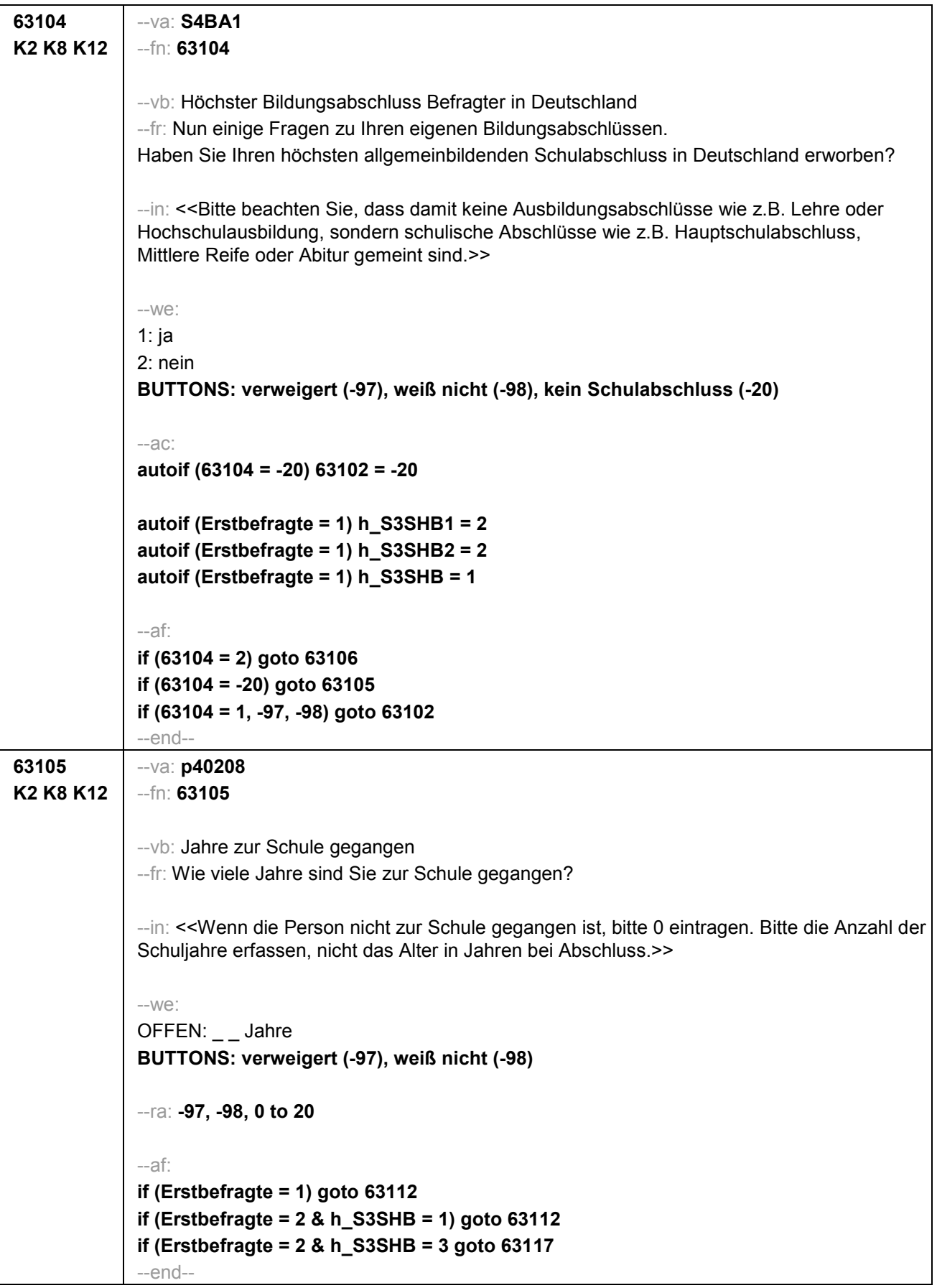

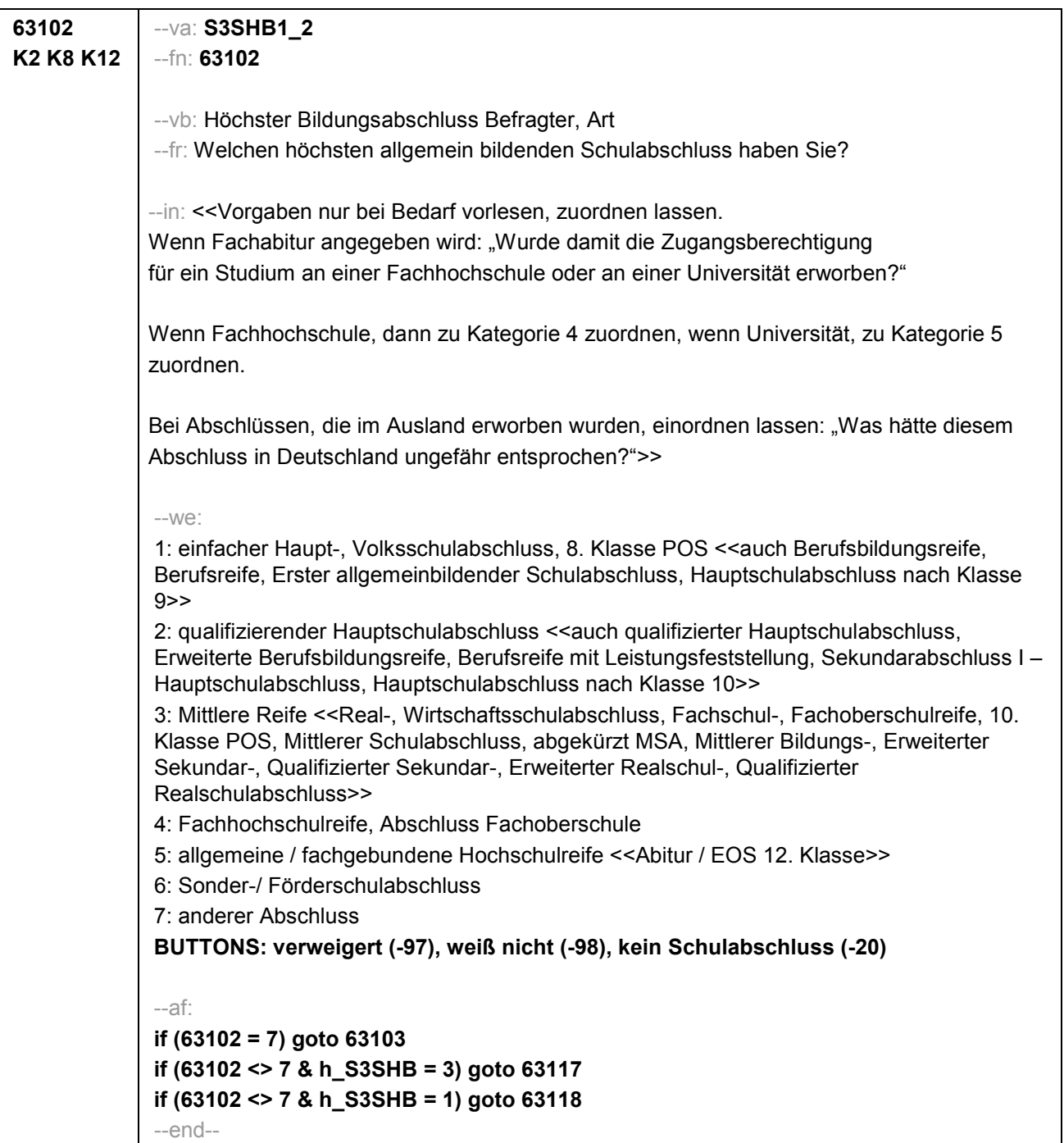

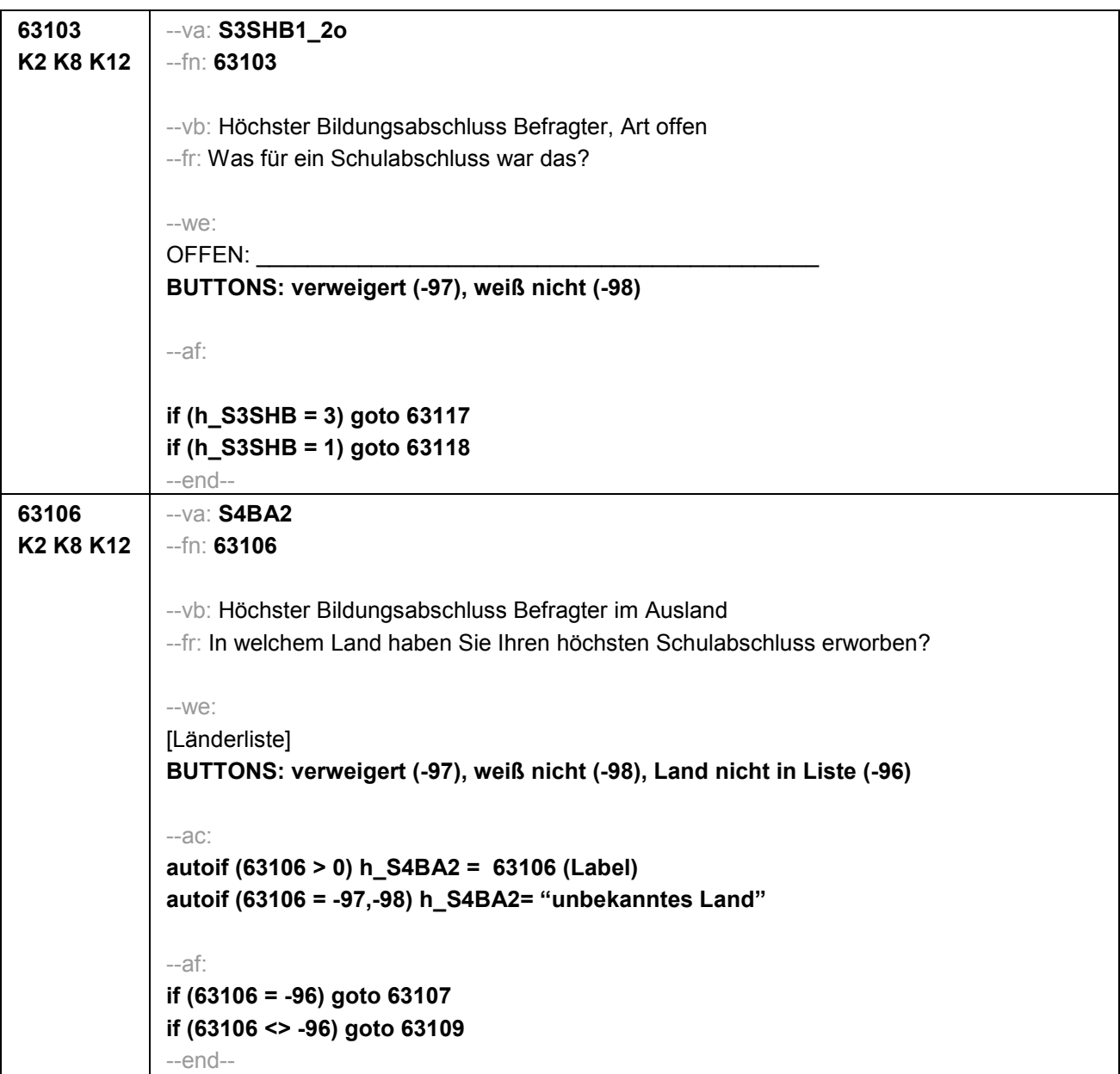

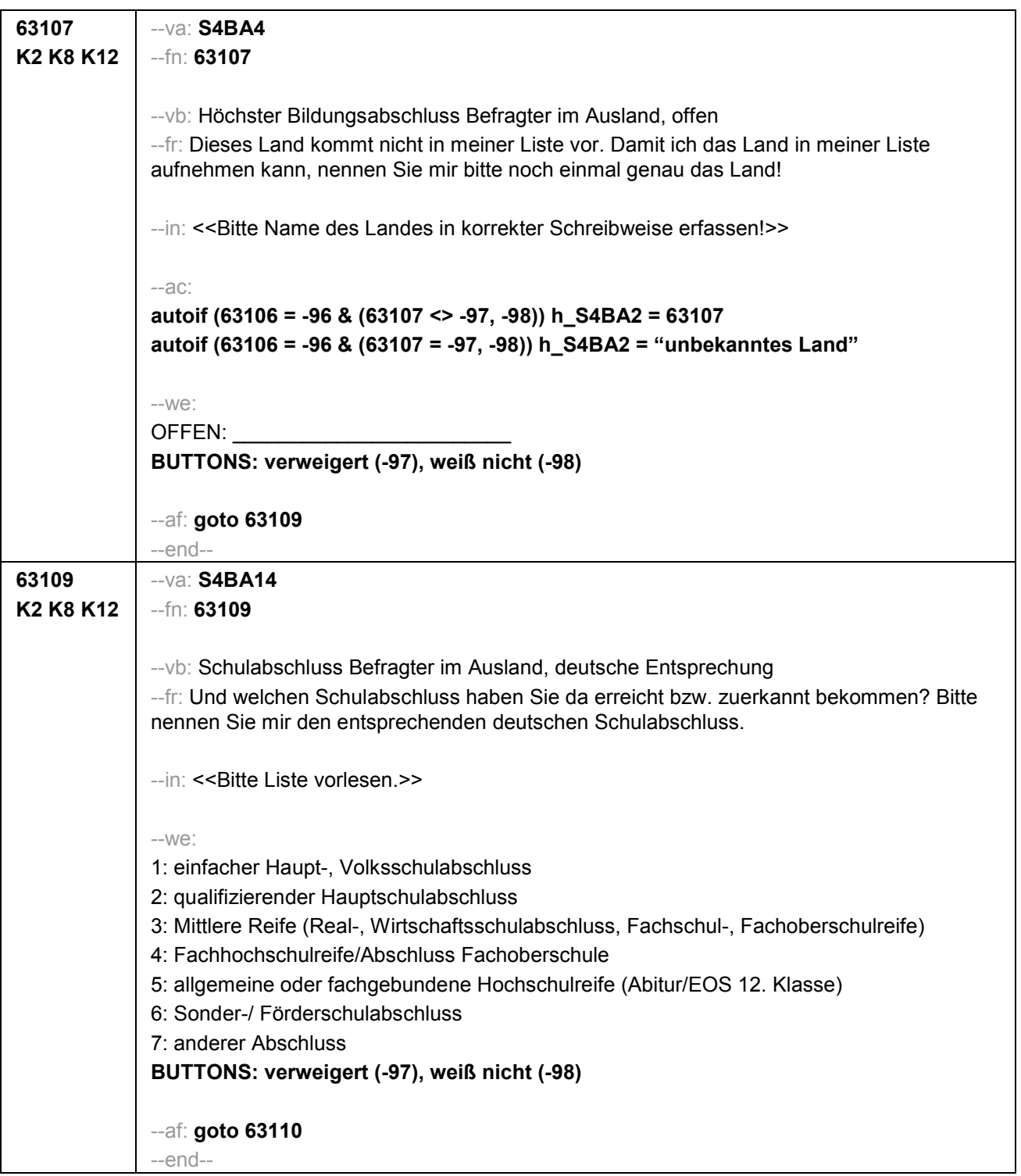

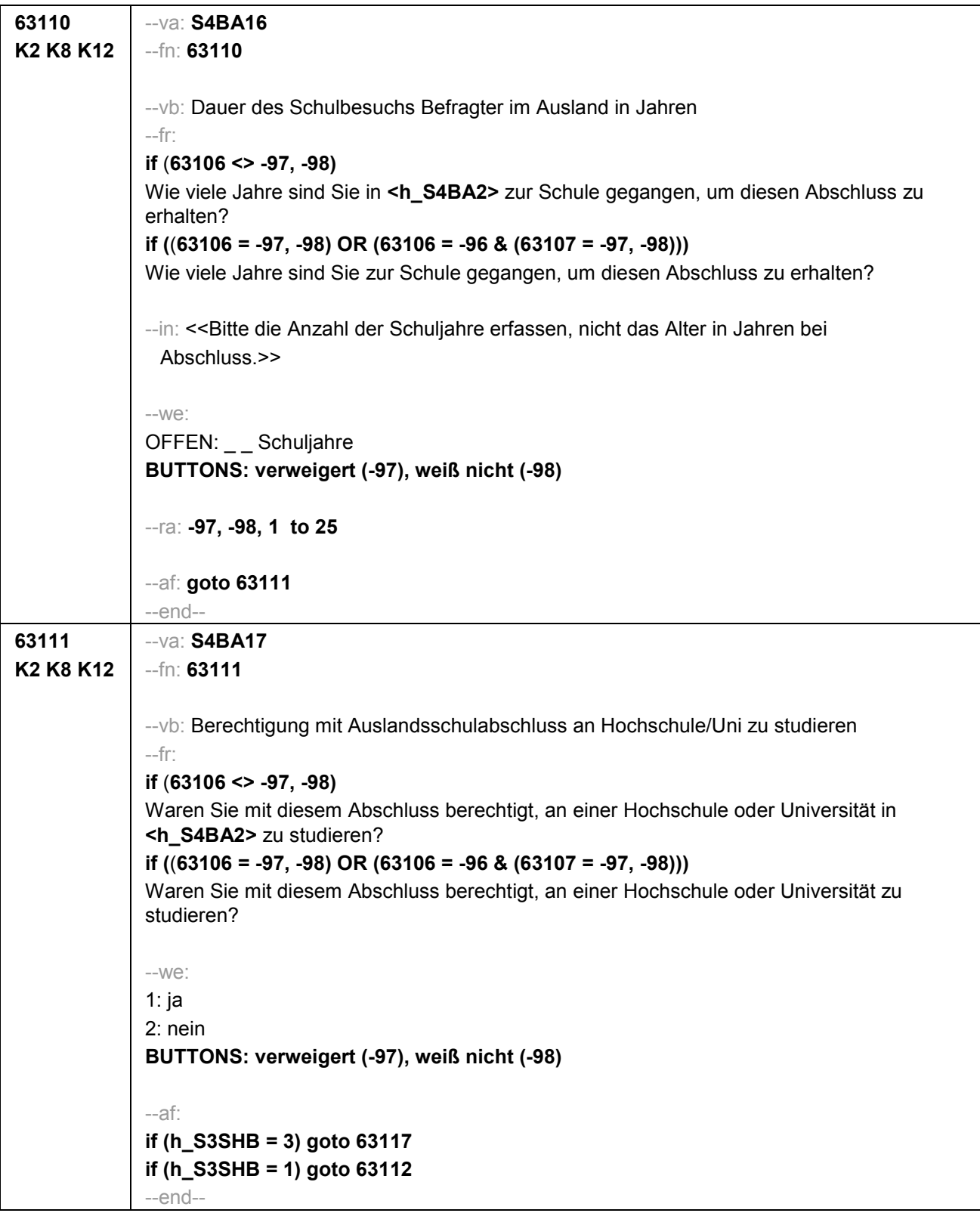

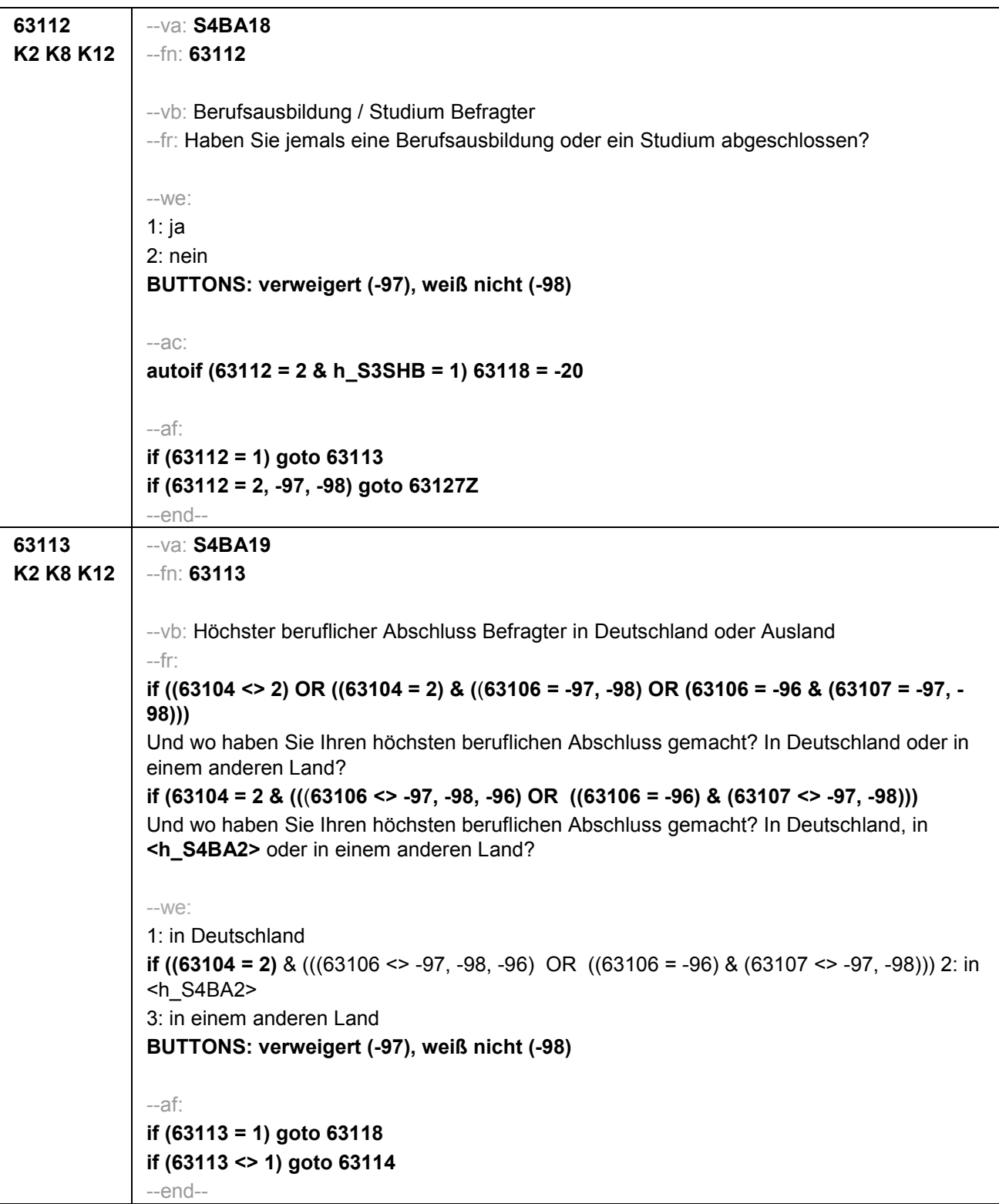

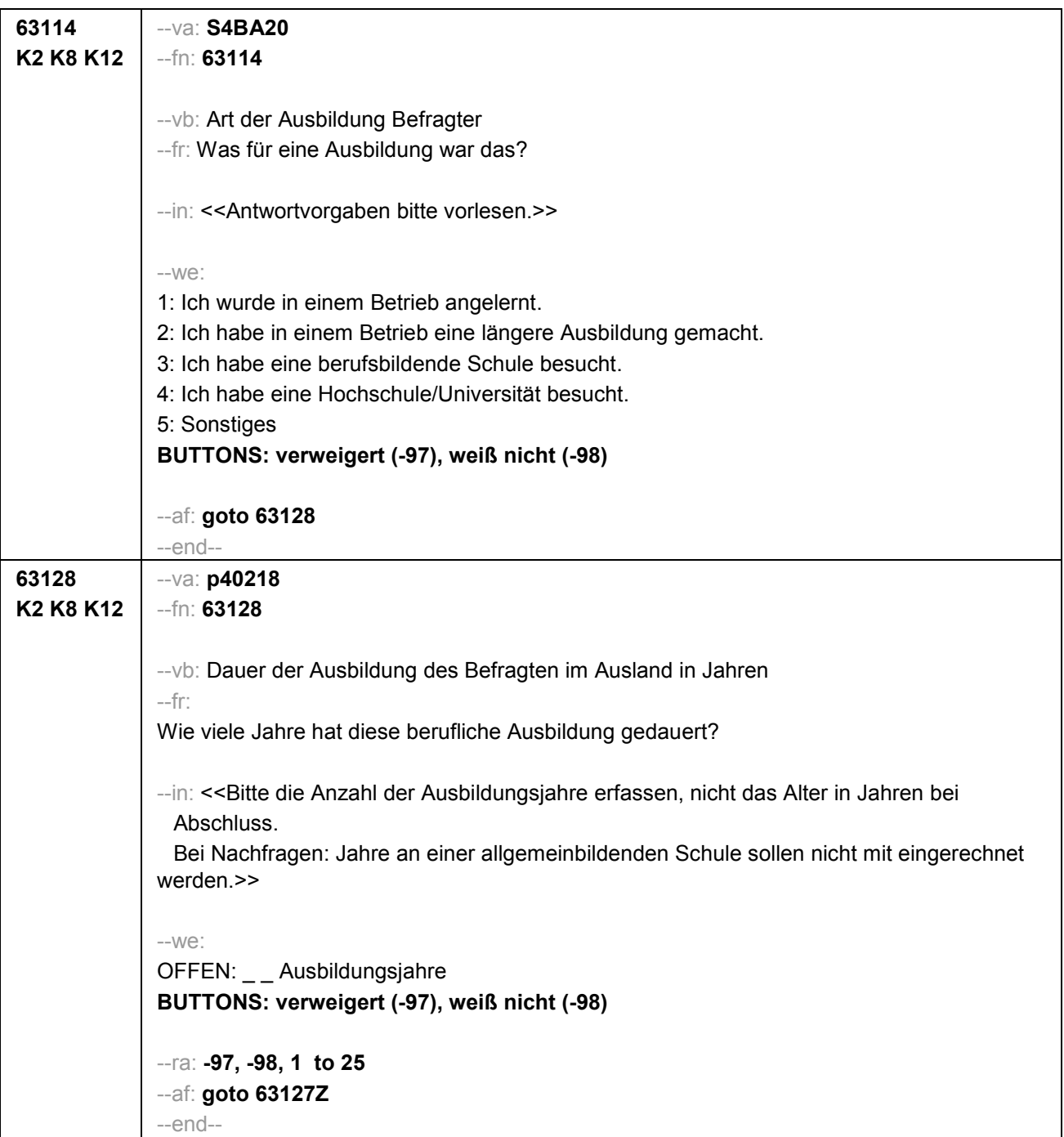

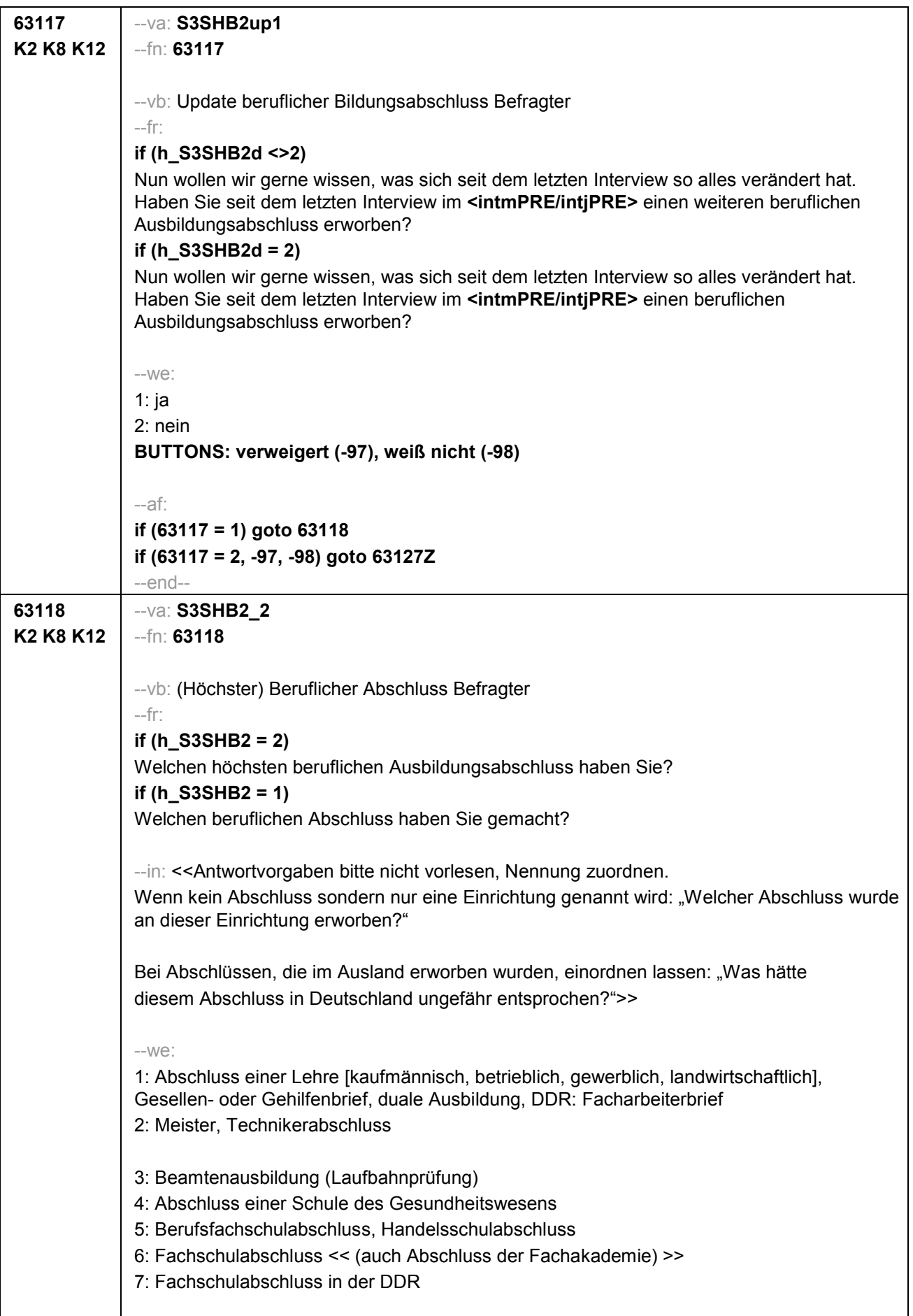

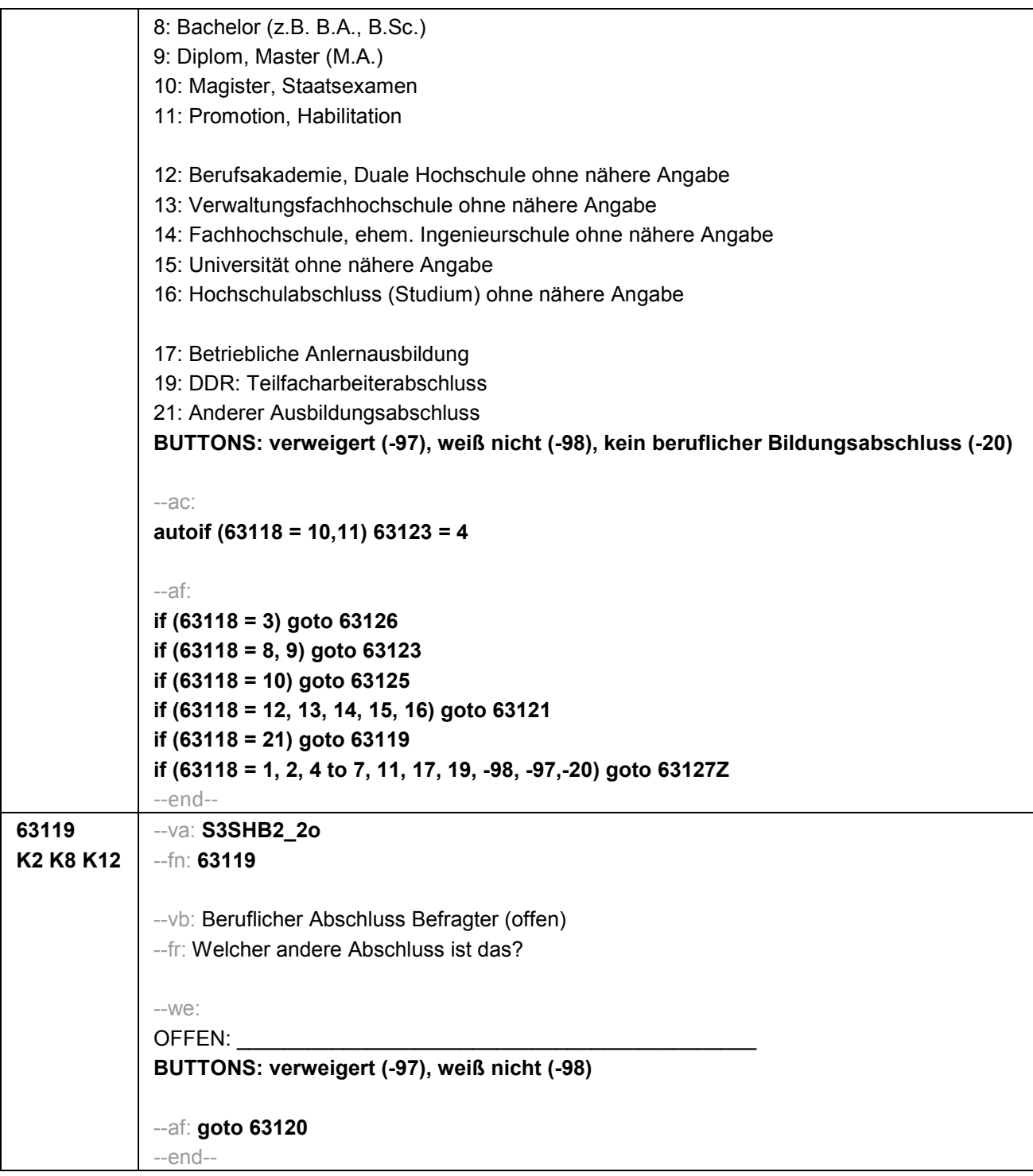

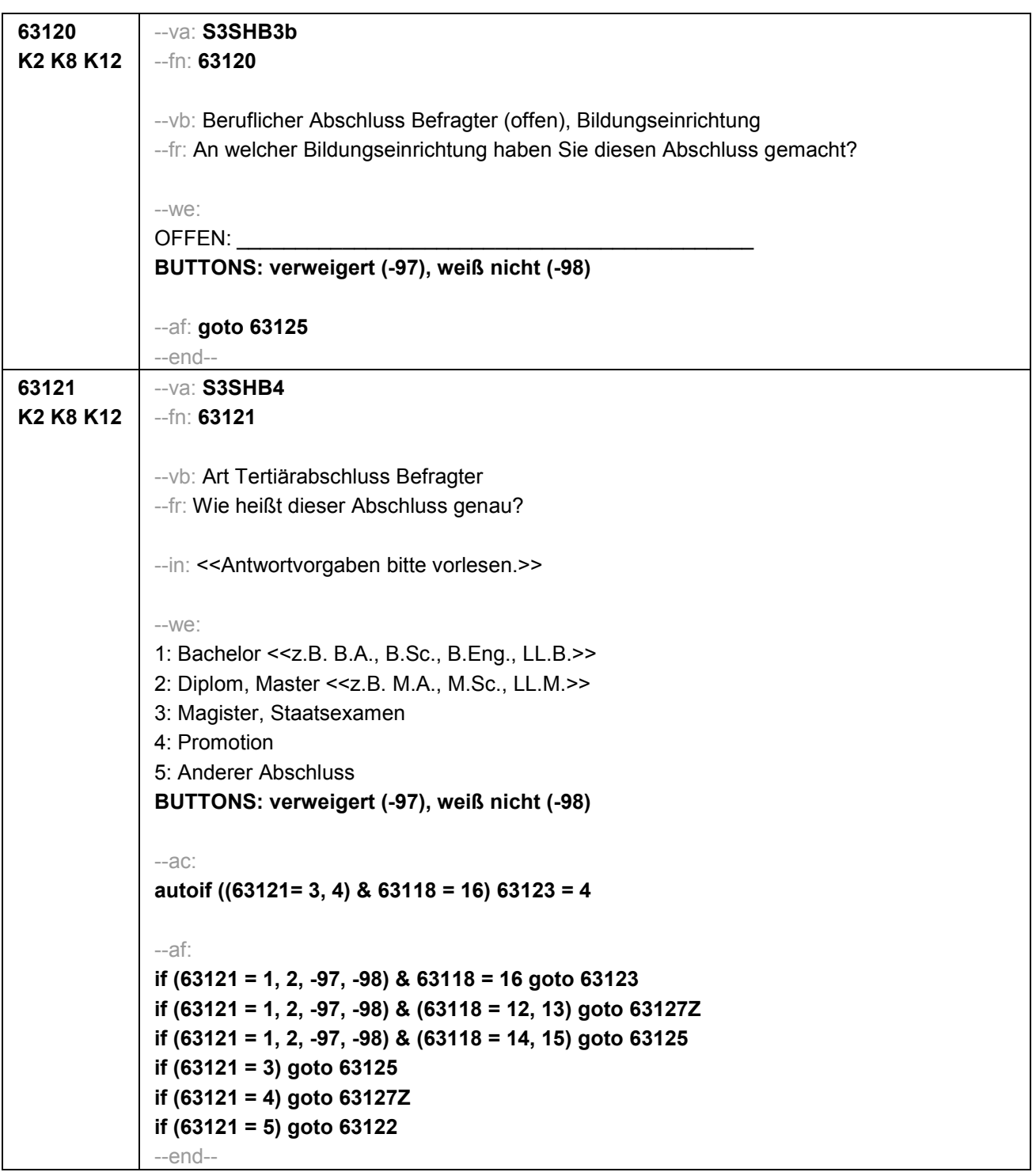

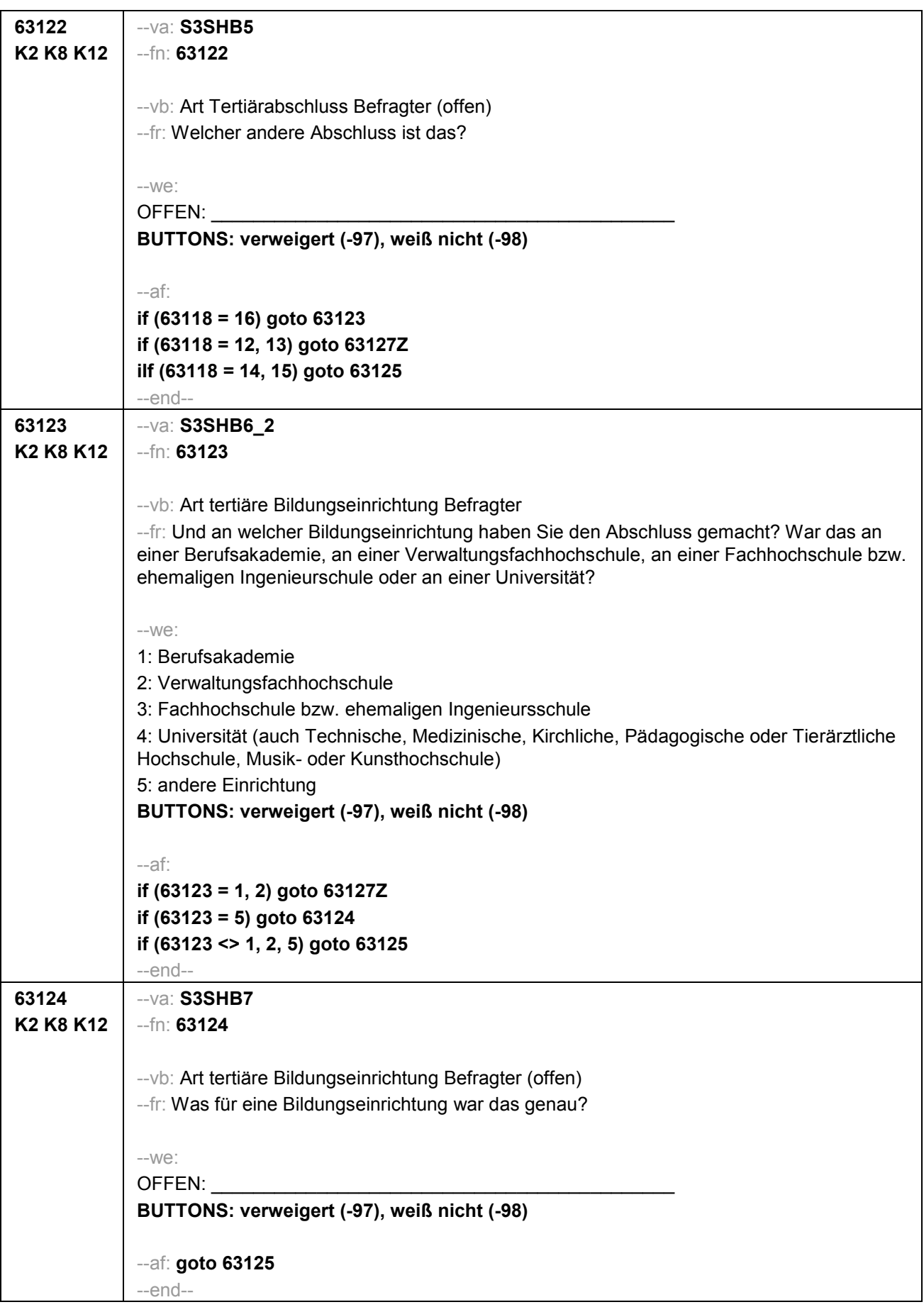
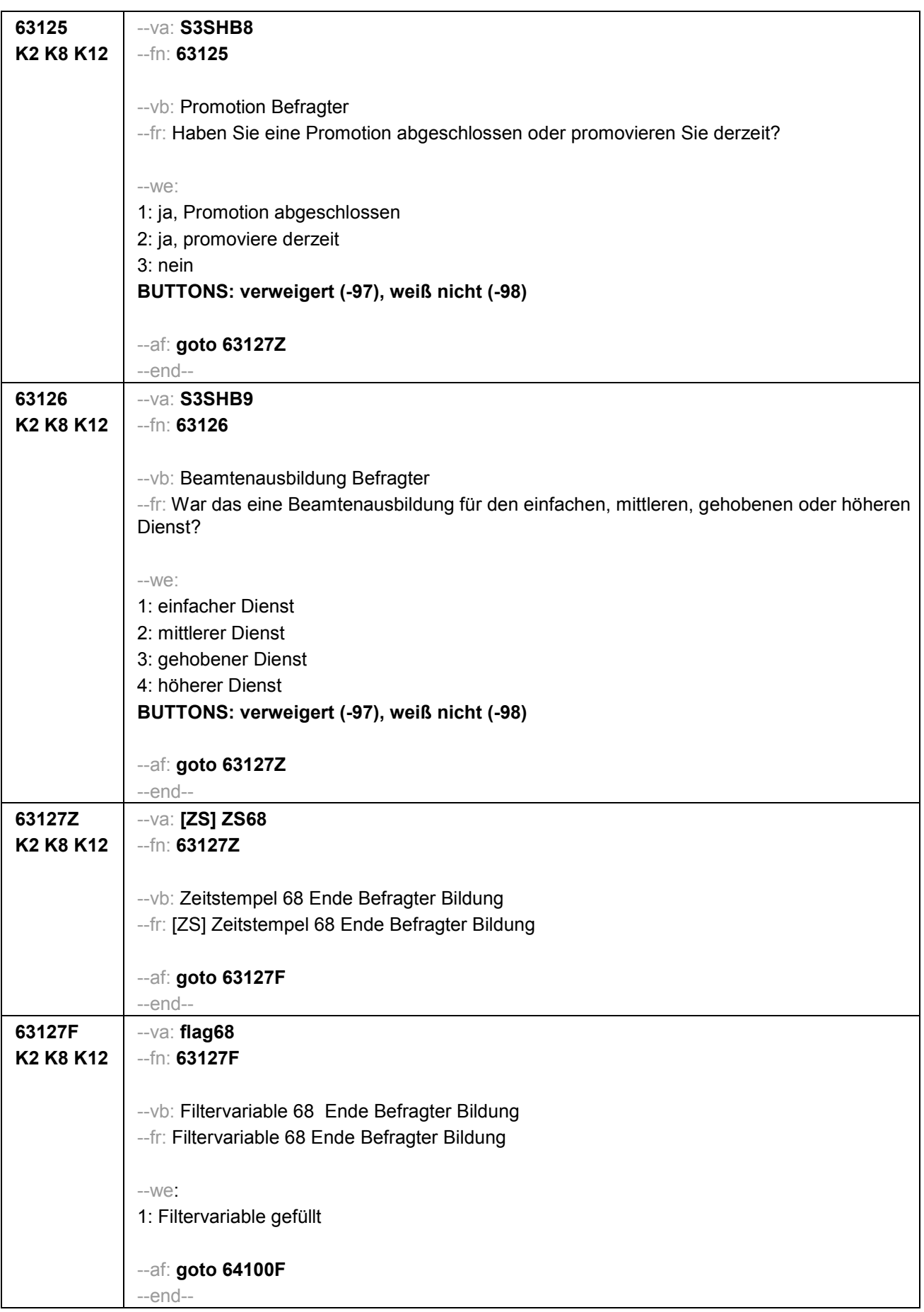

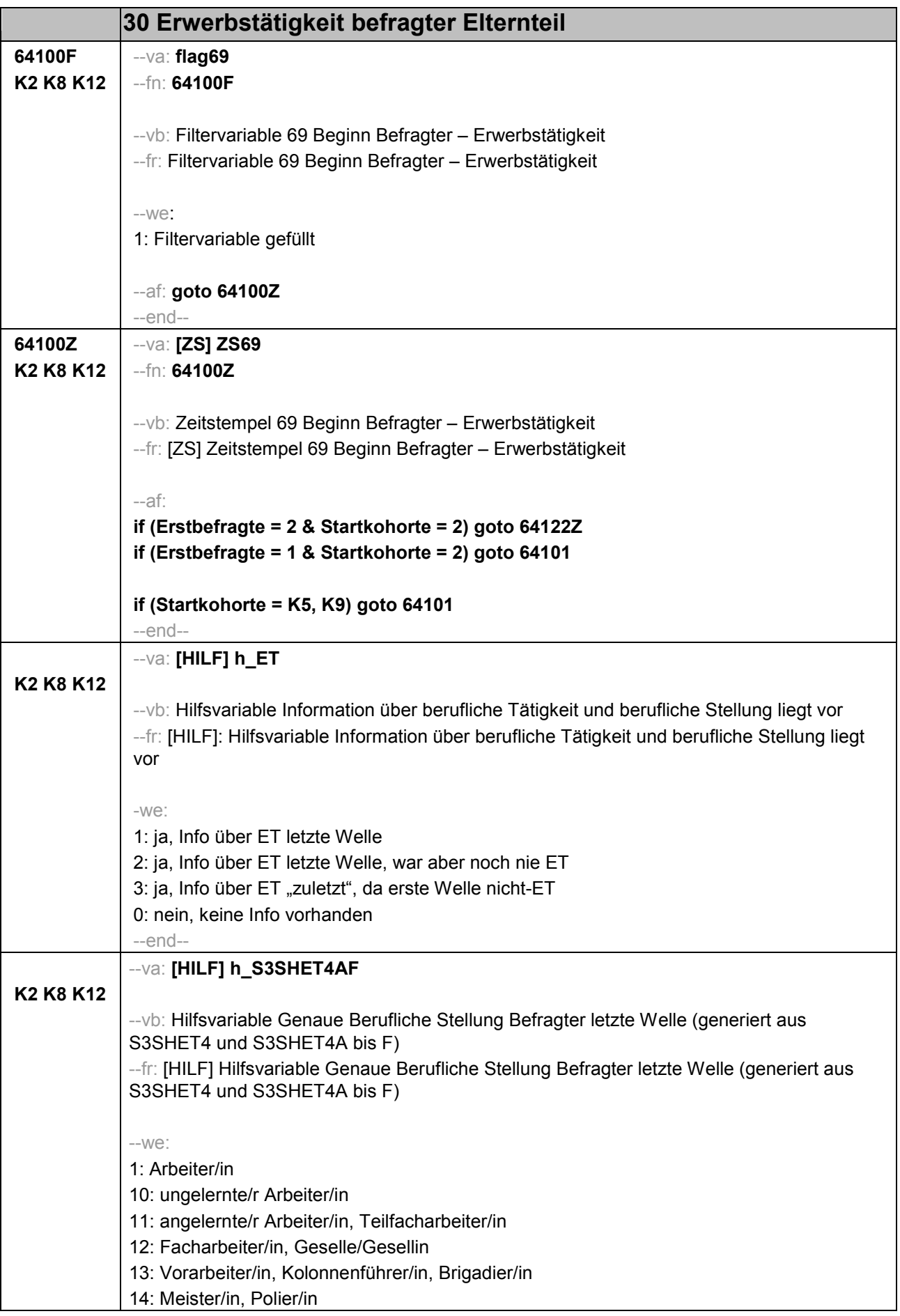

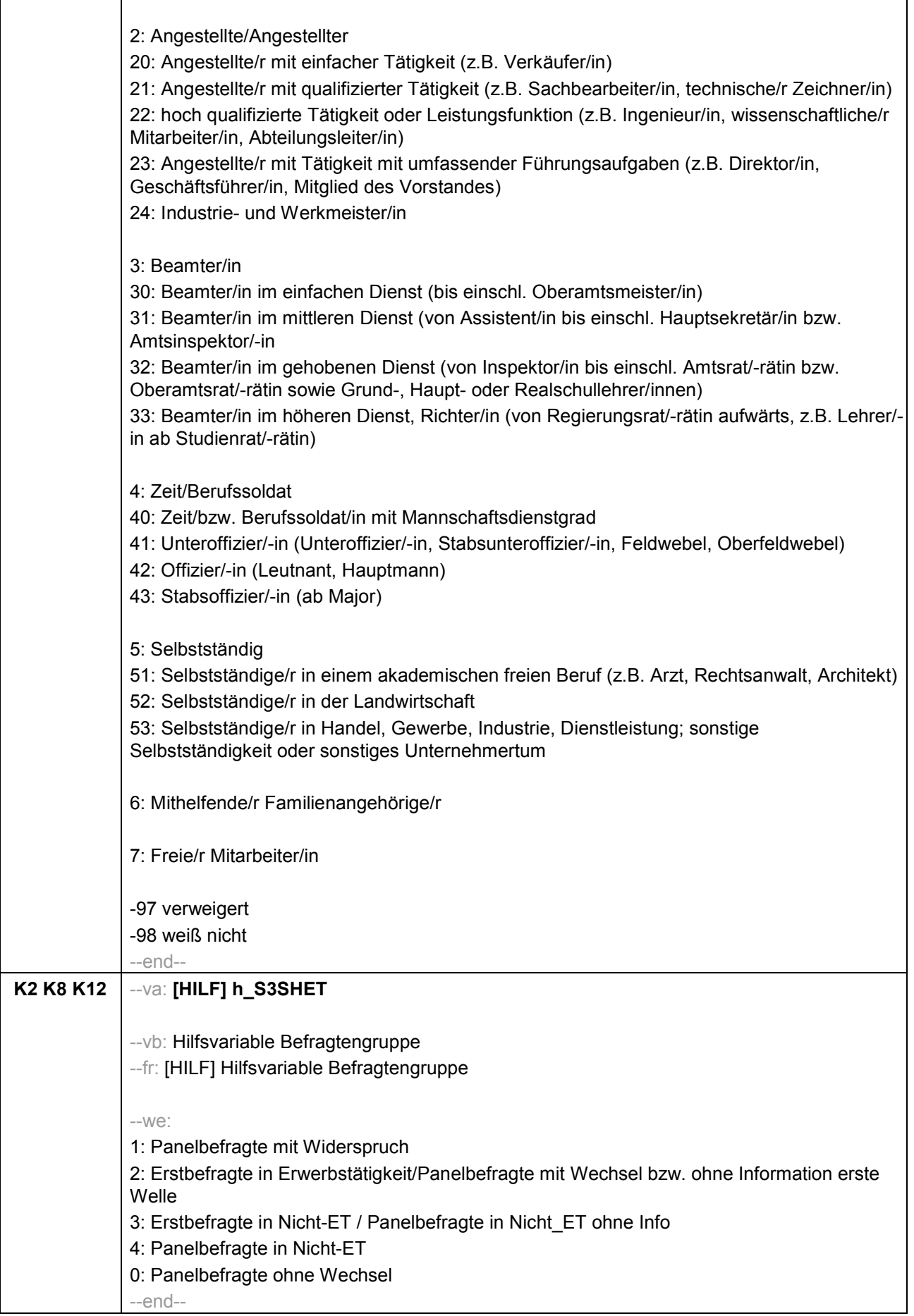

٦

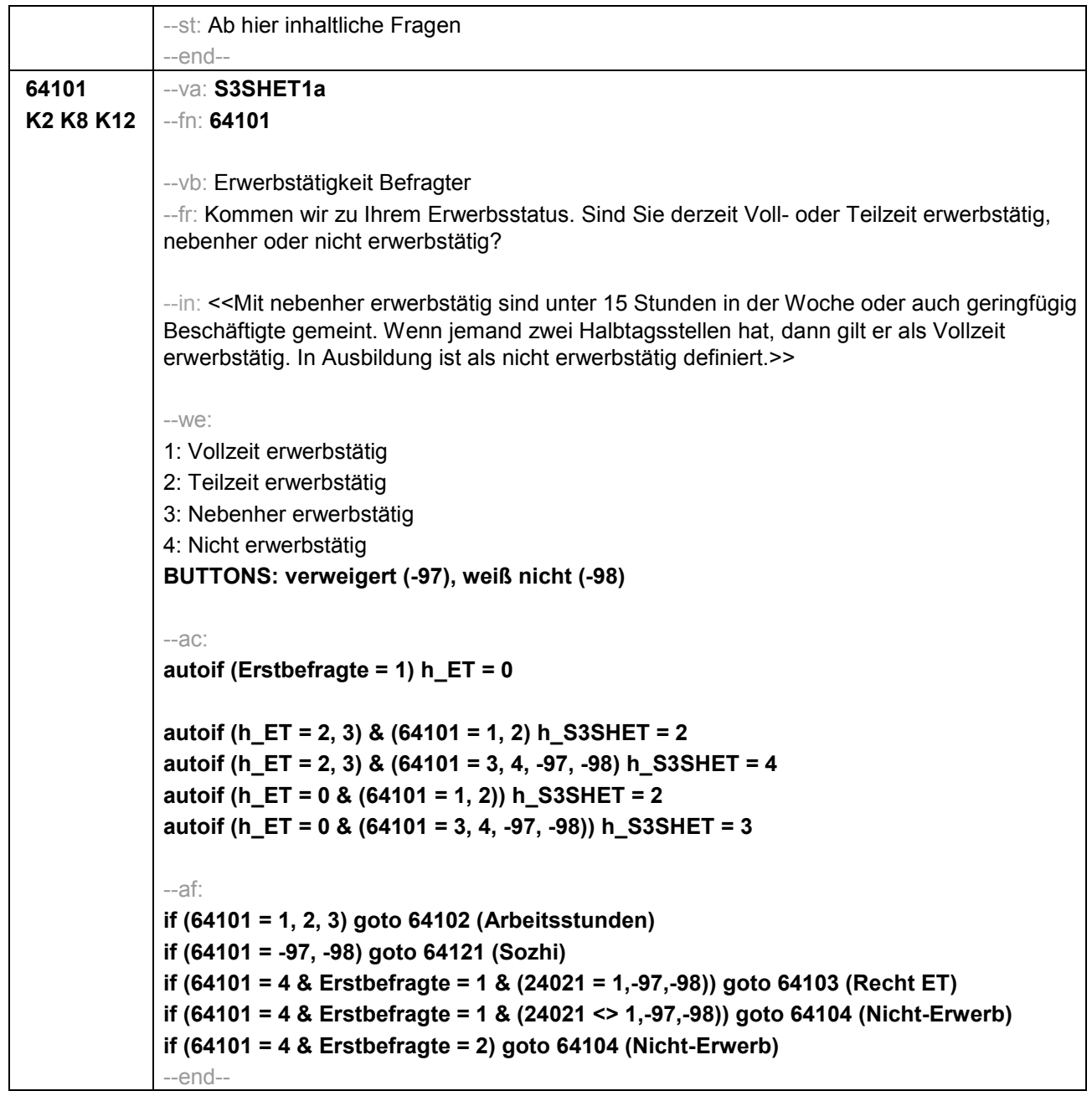

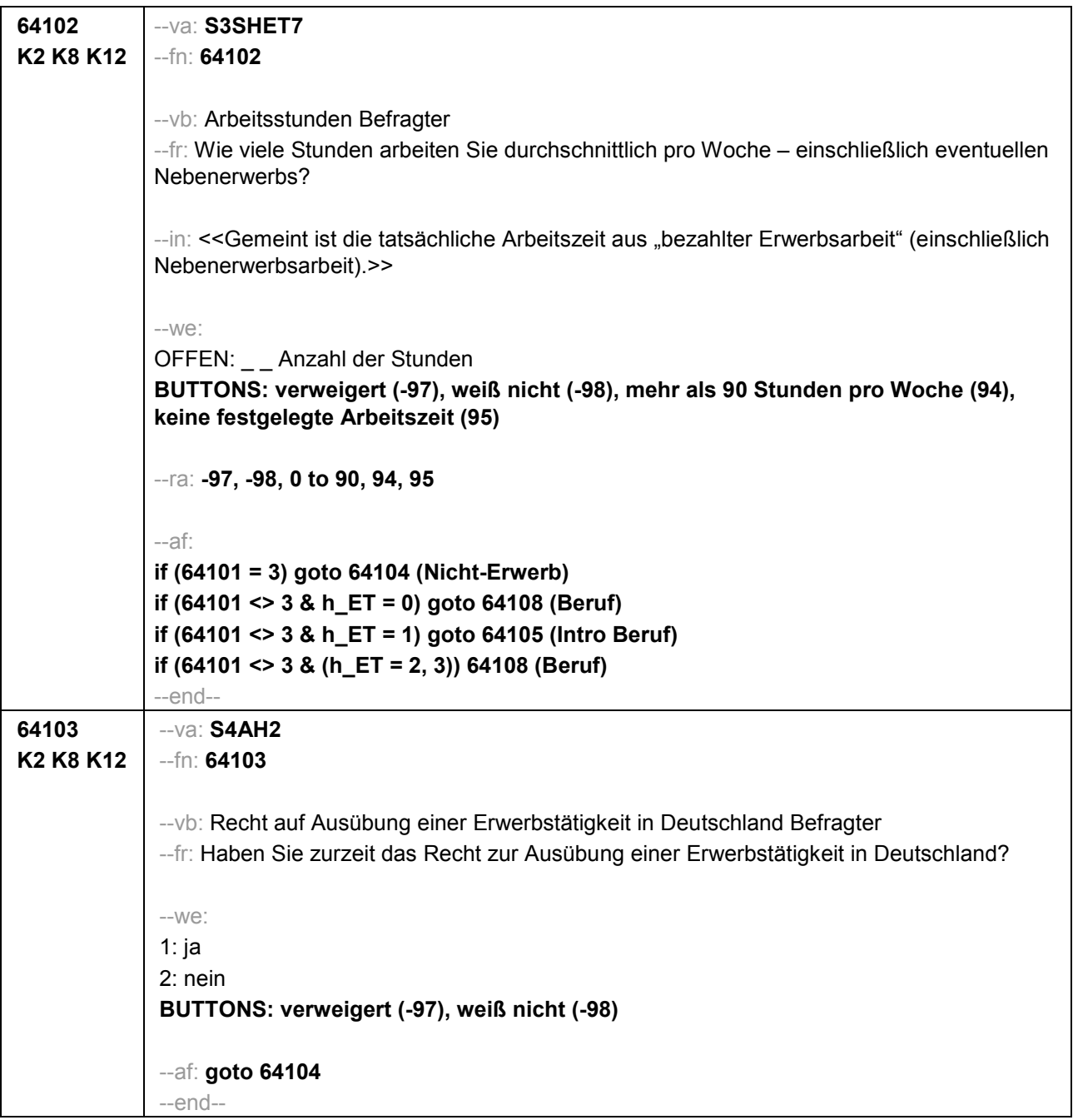

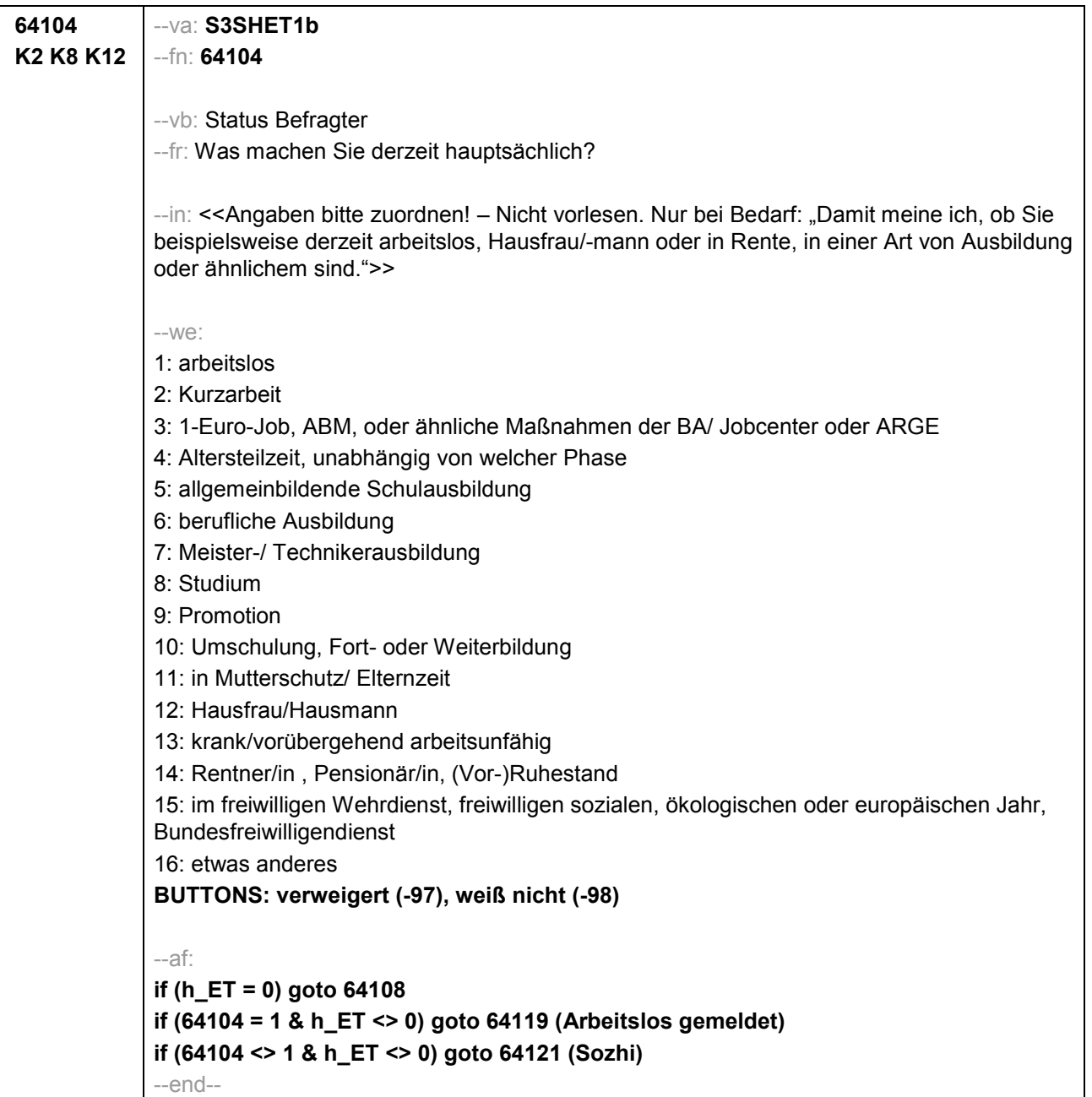

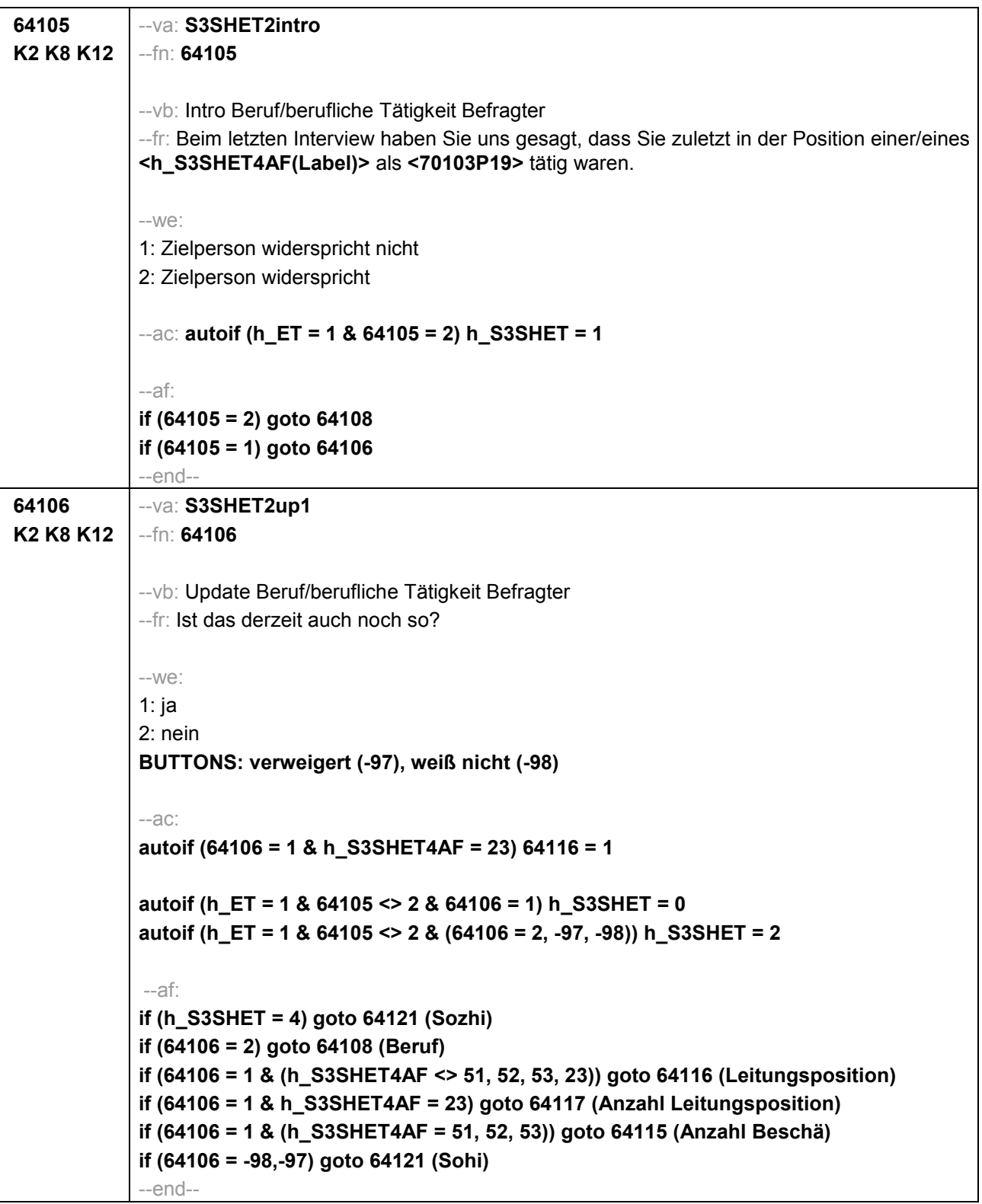

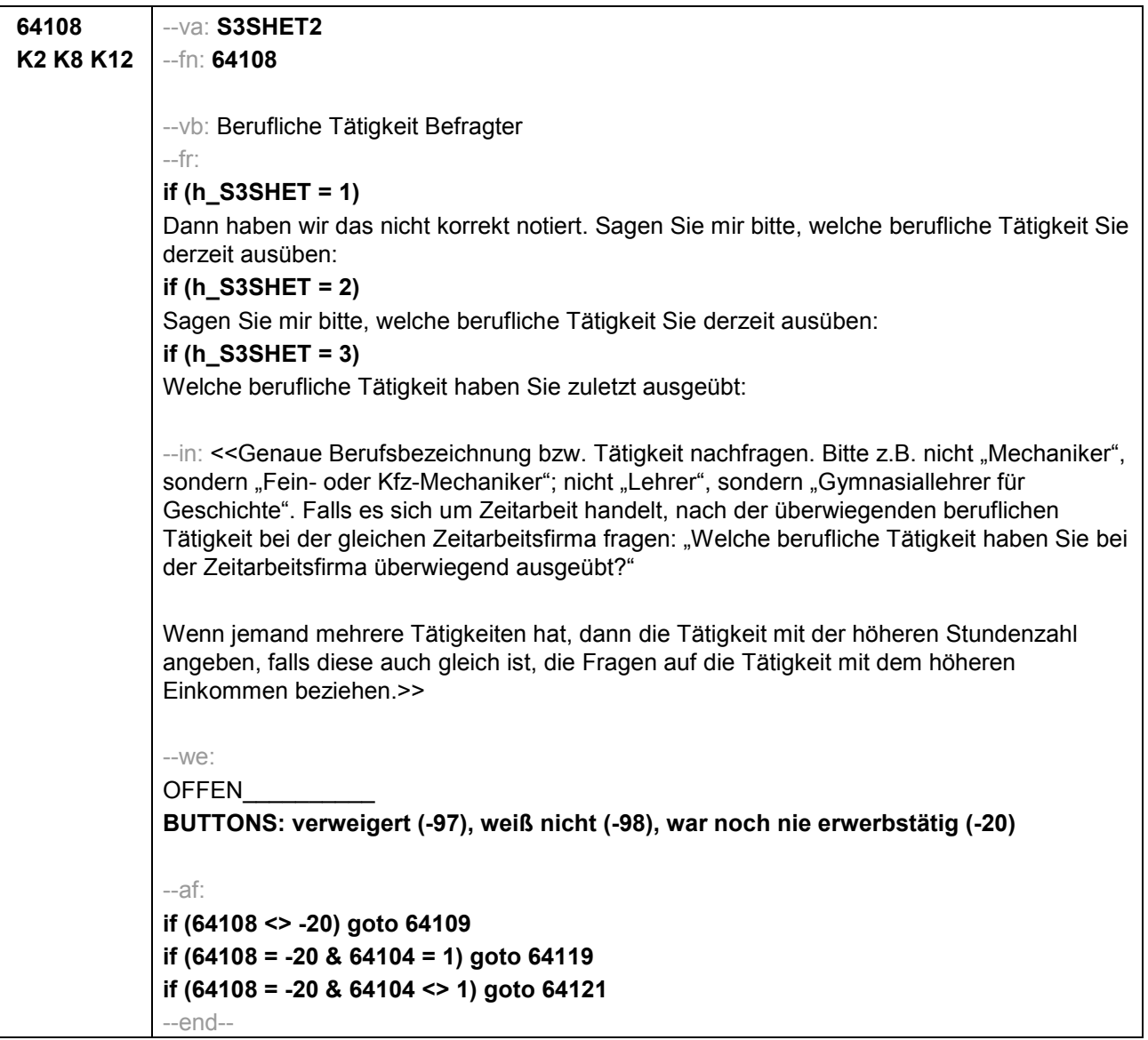

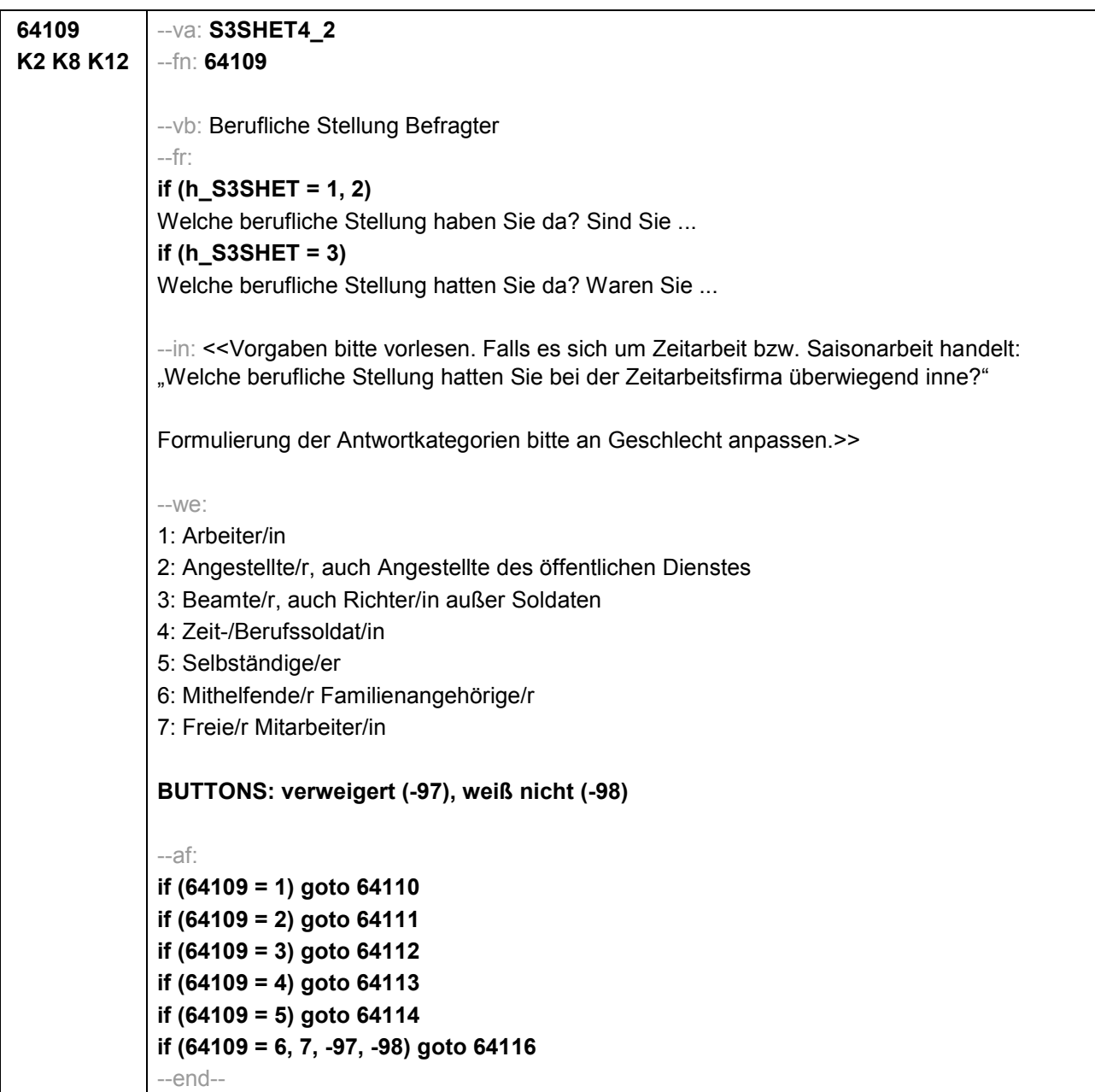

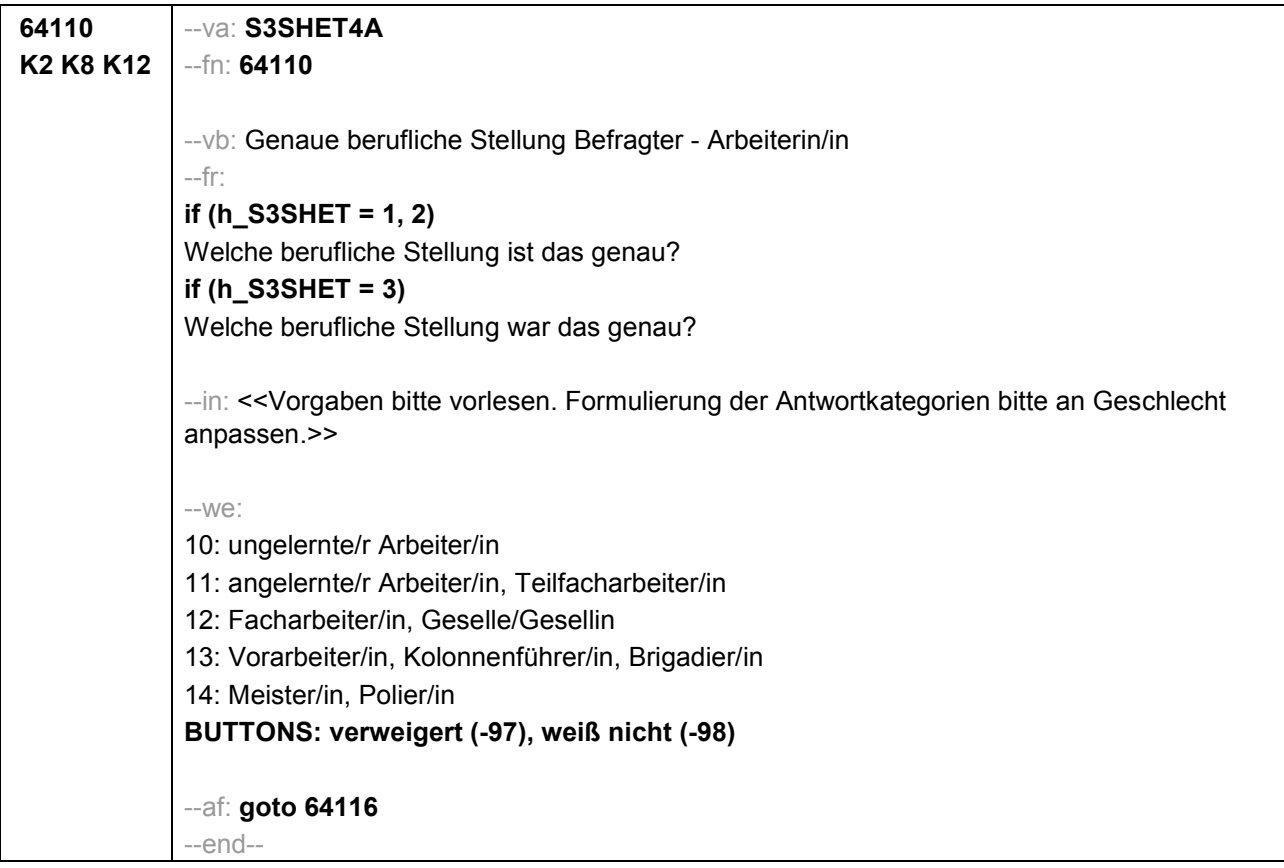

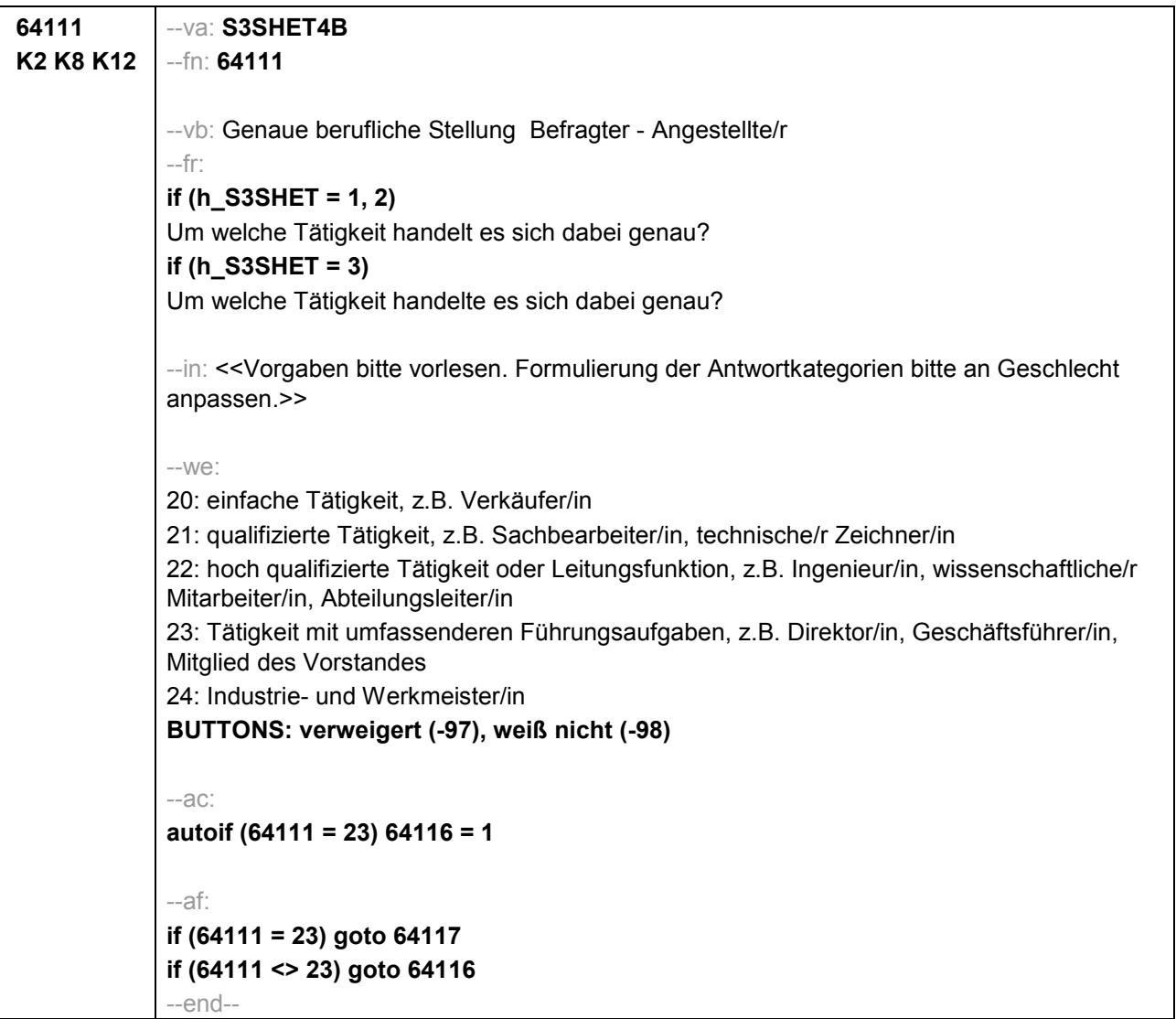

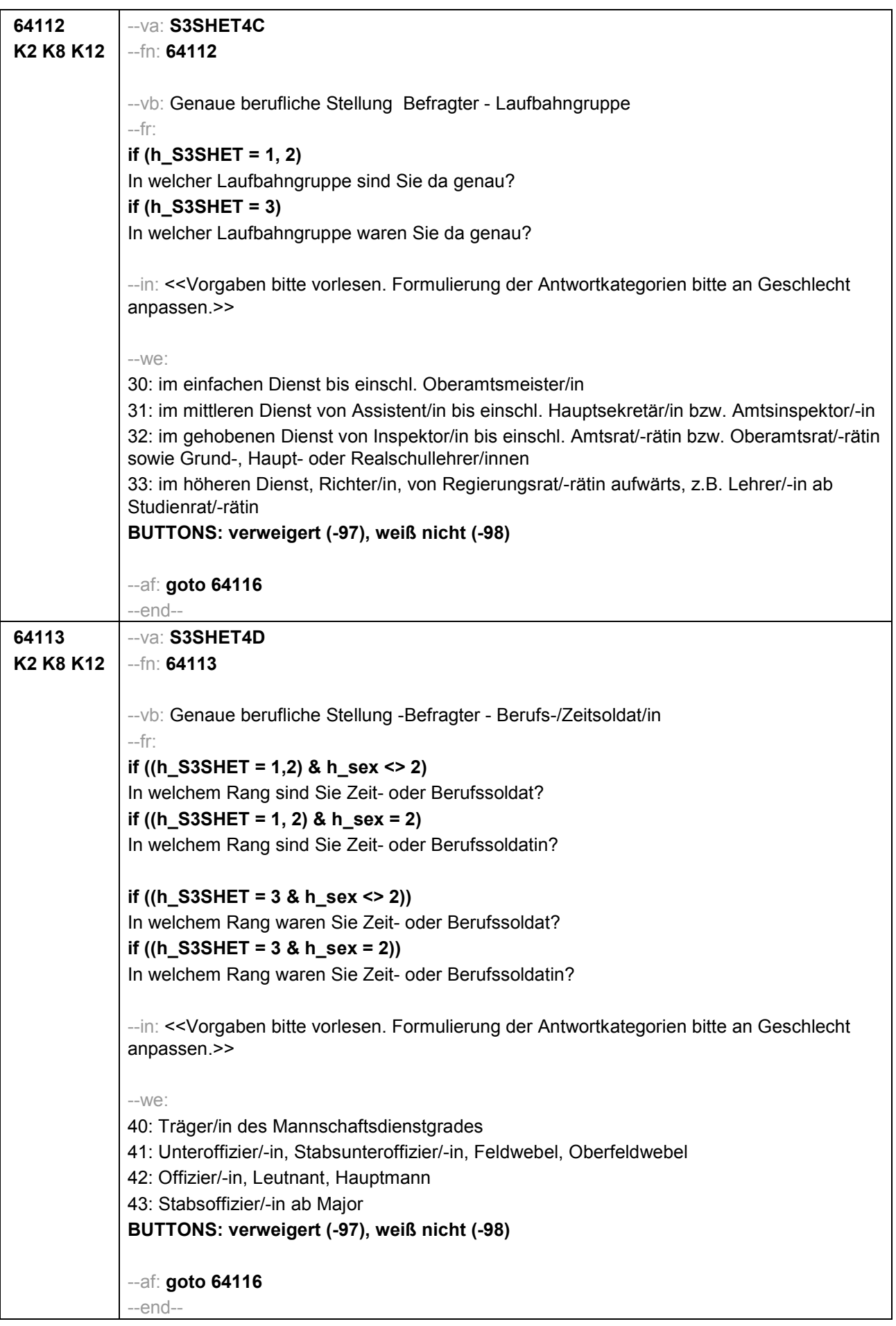

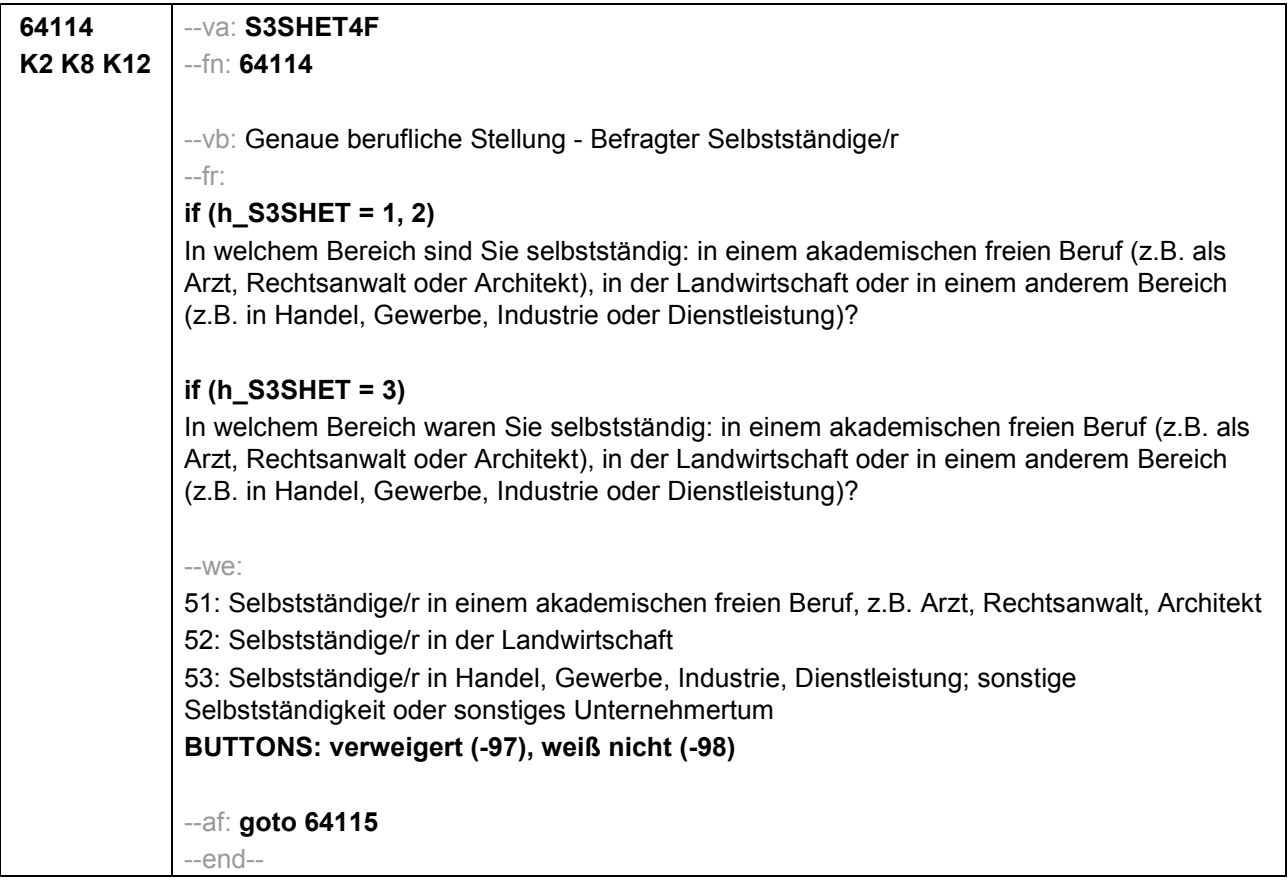

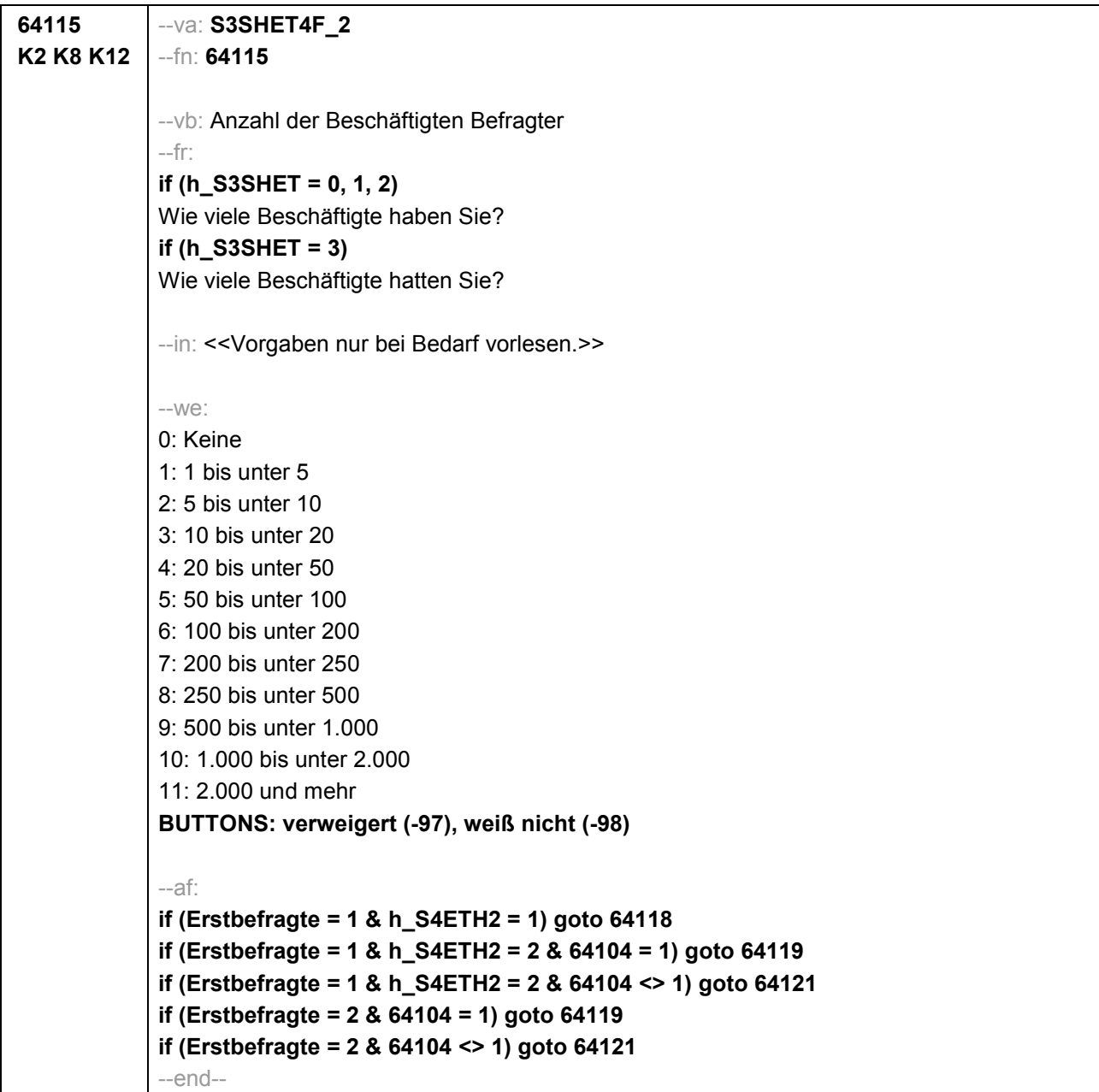

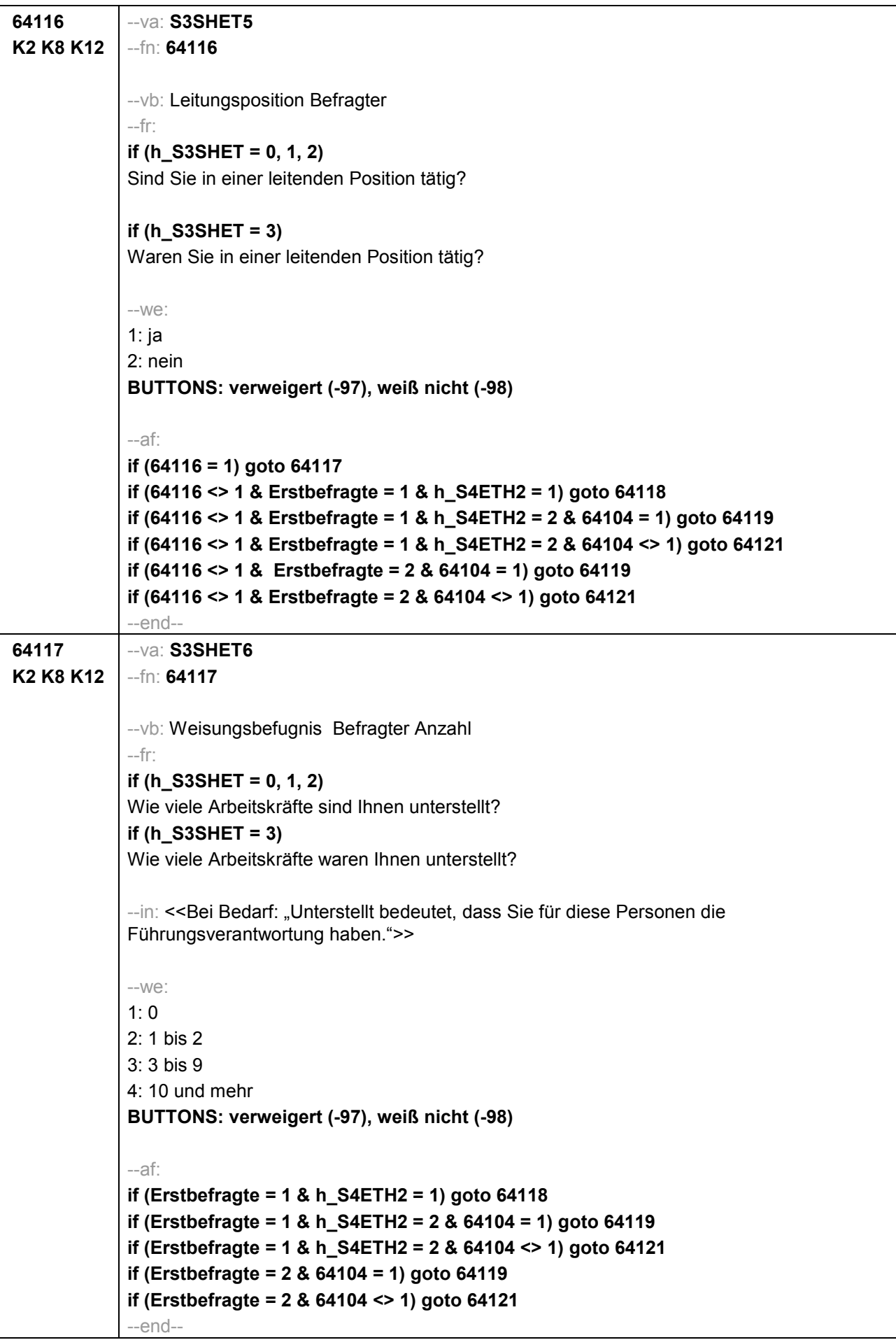

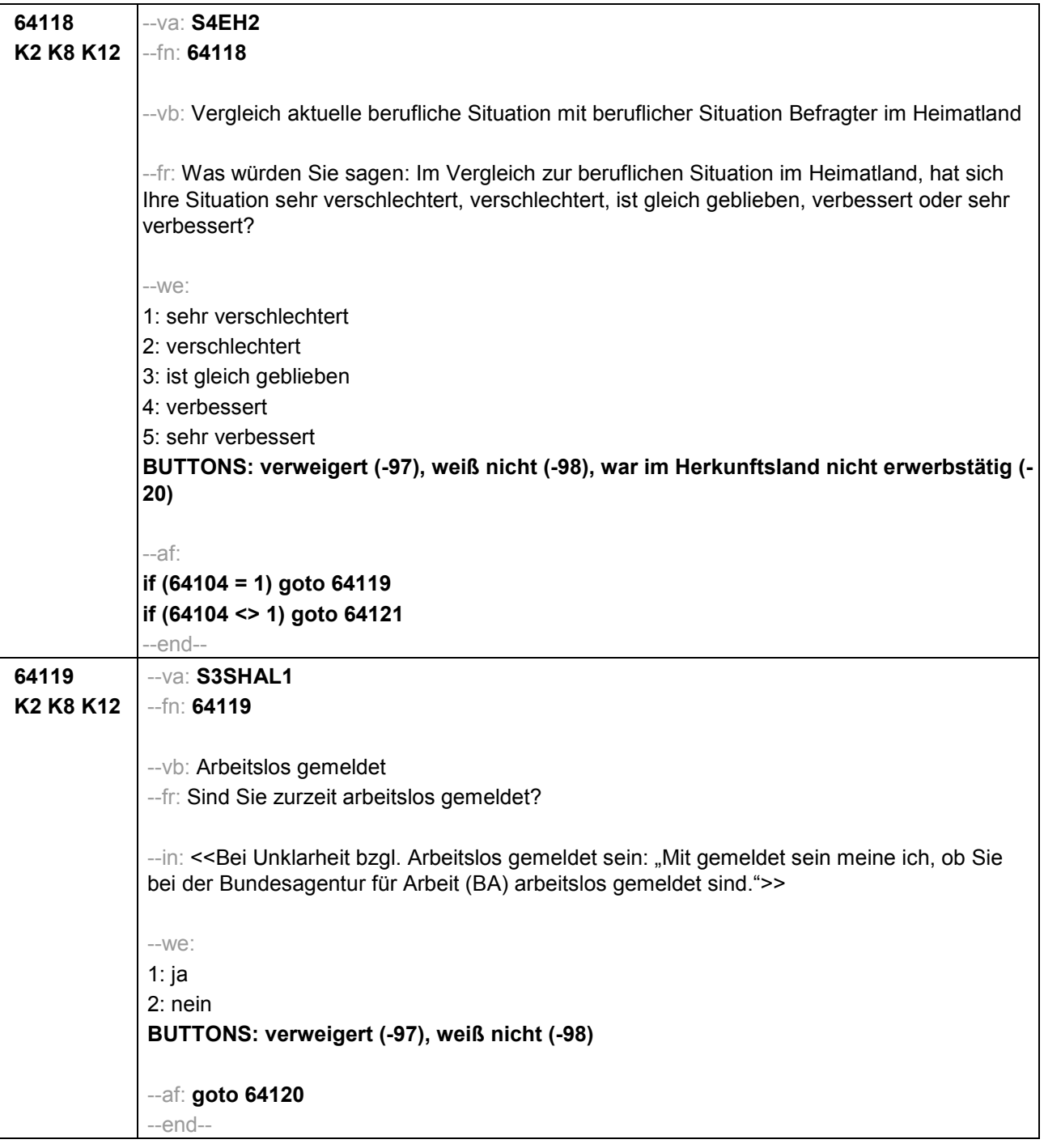

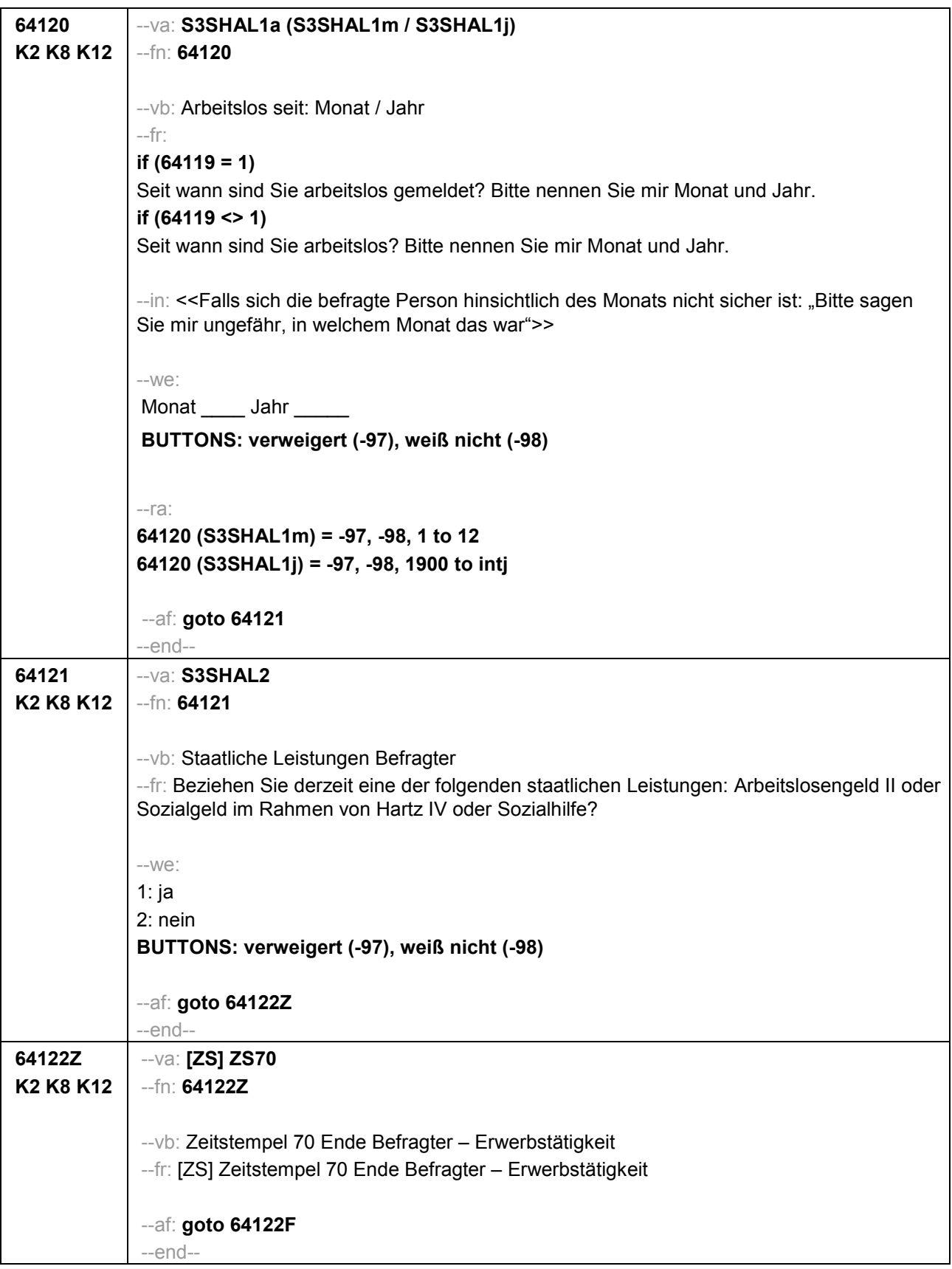

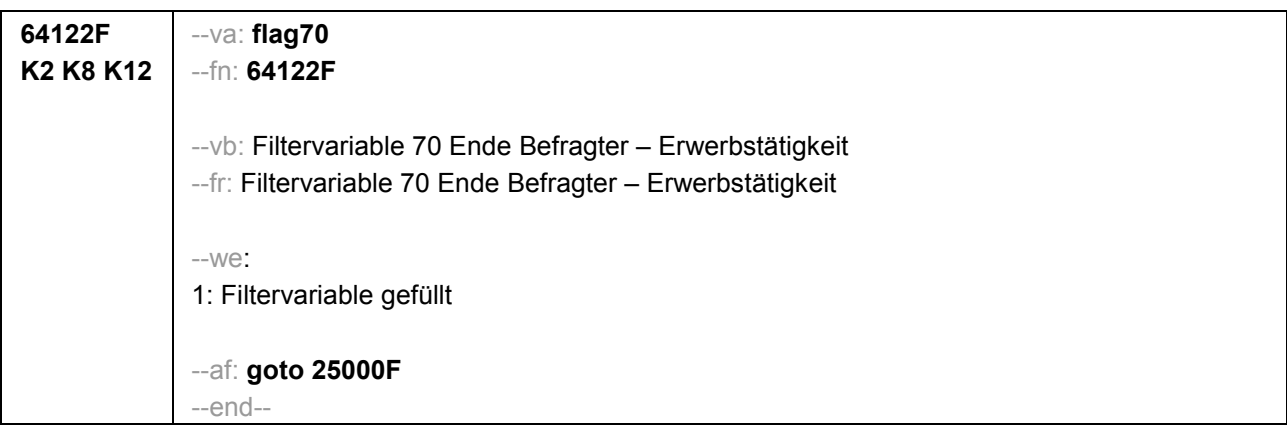

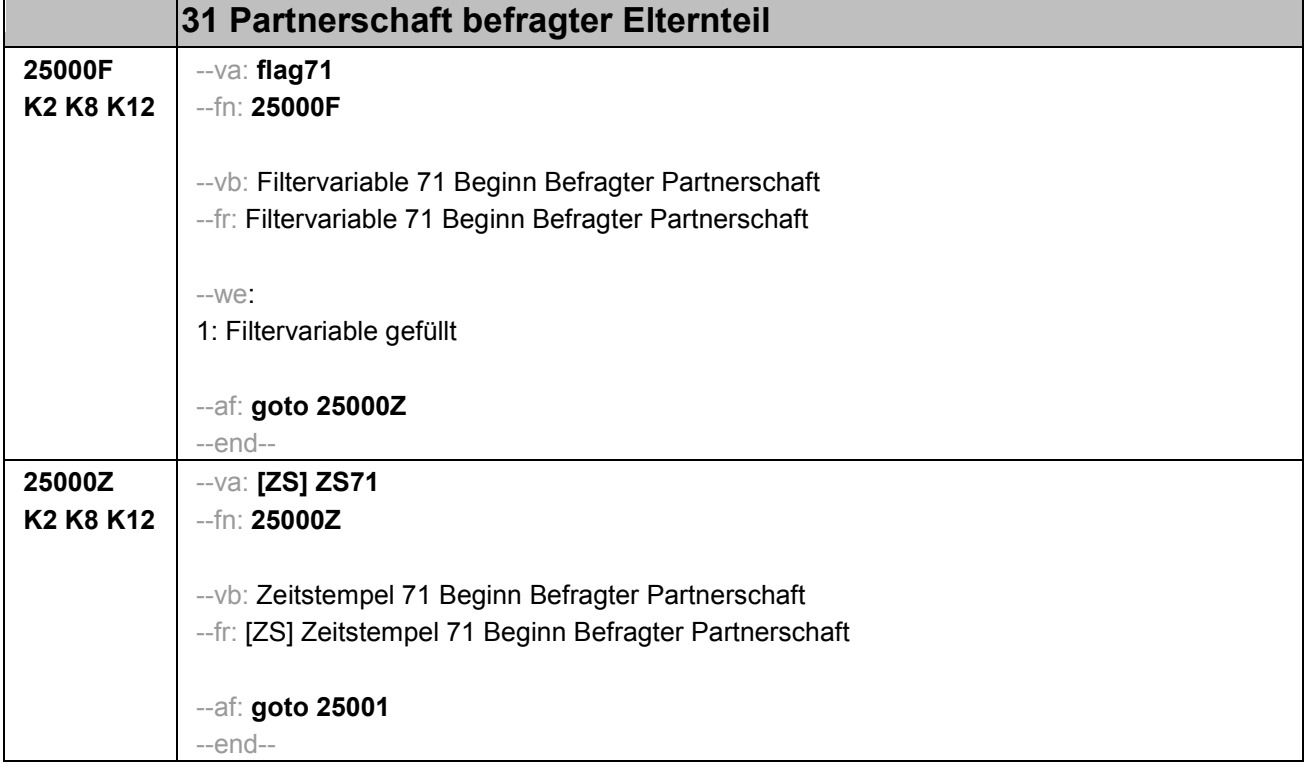

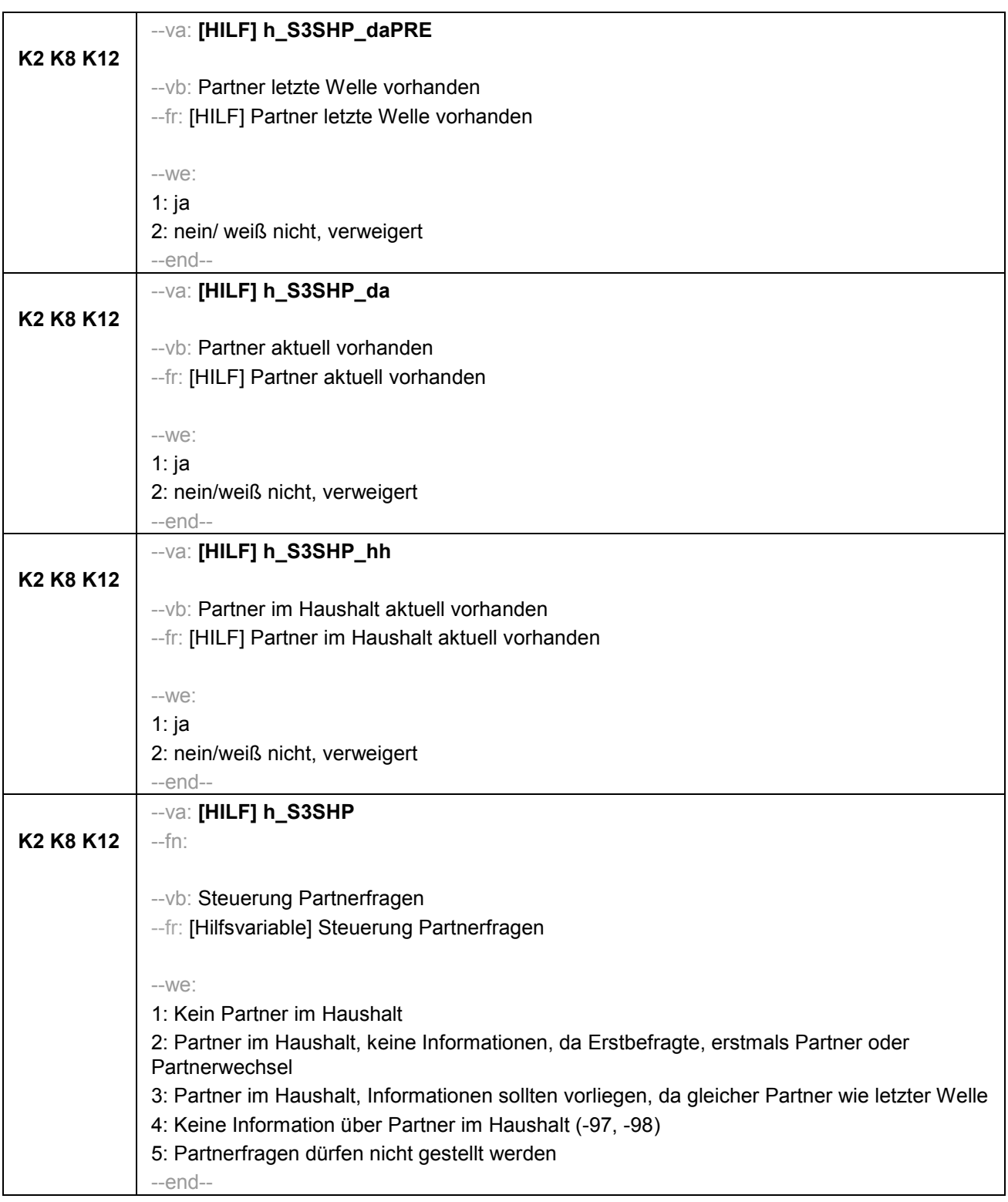

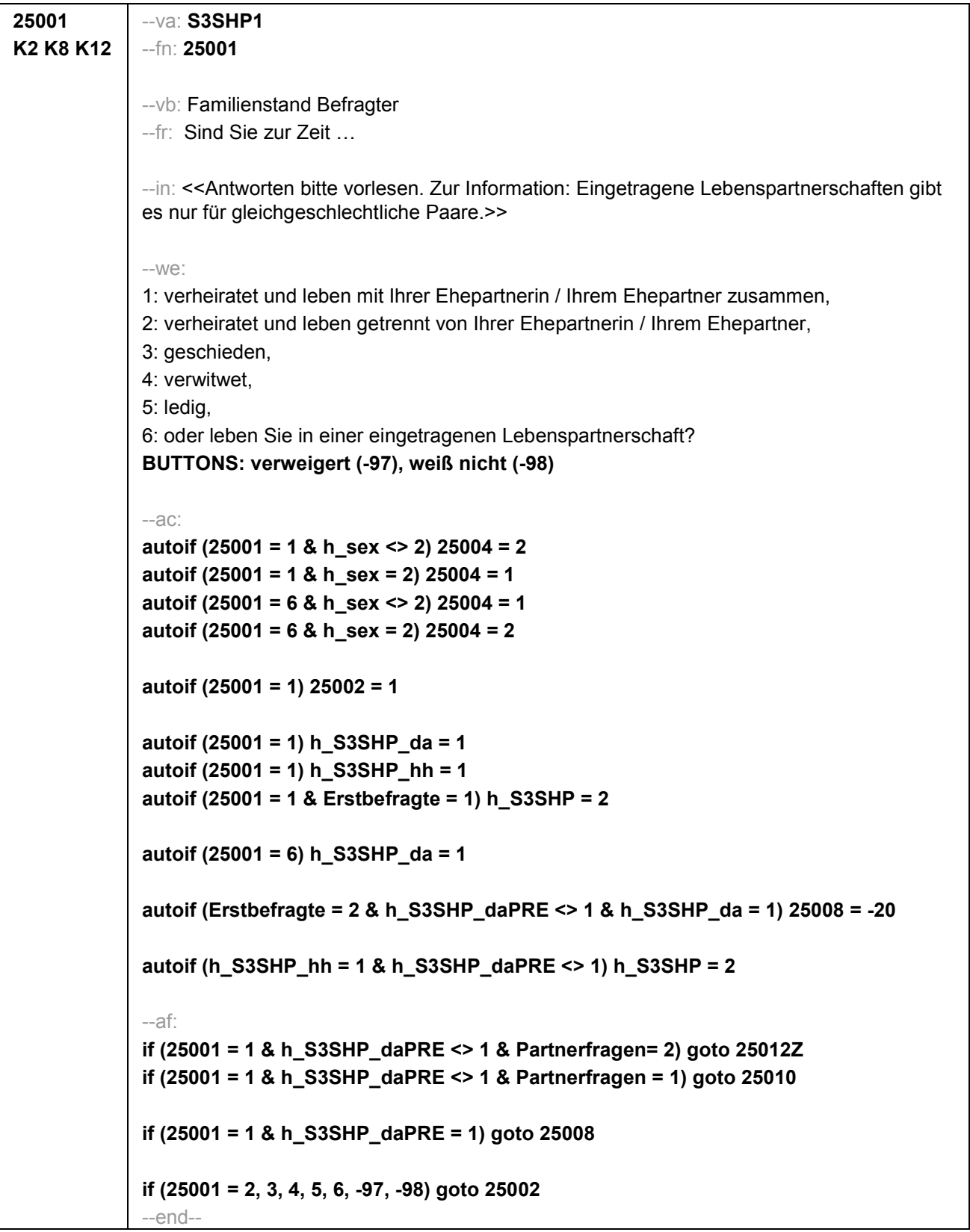

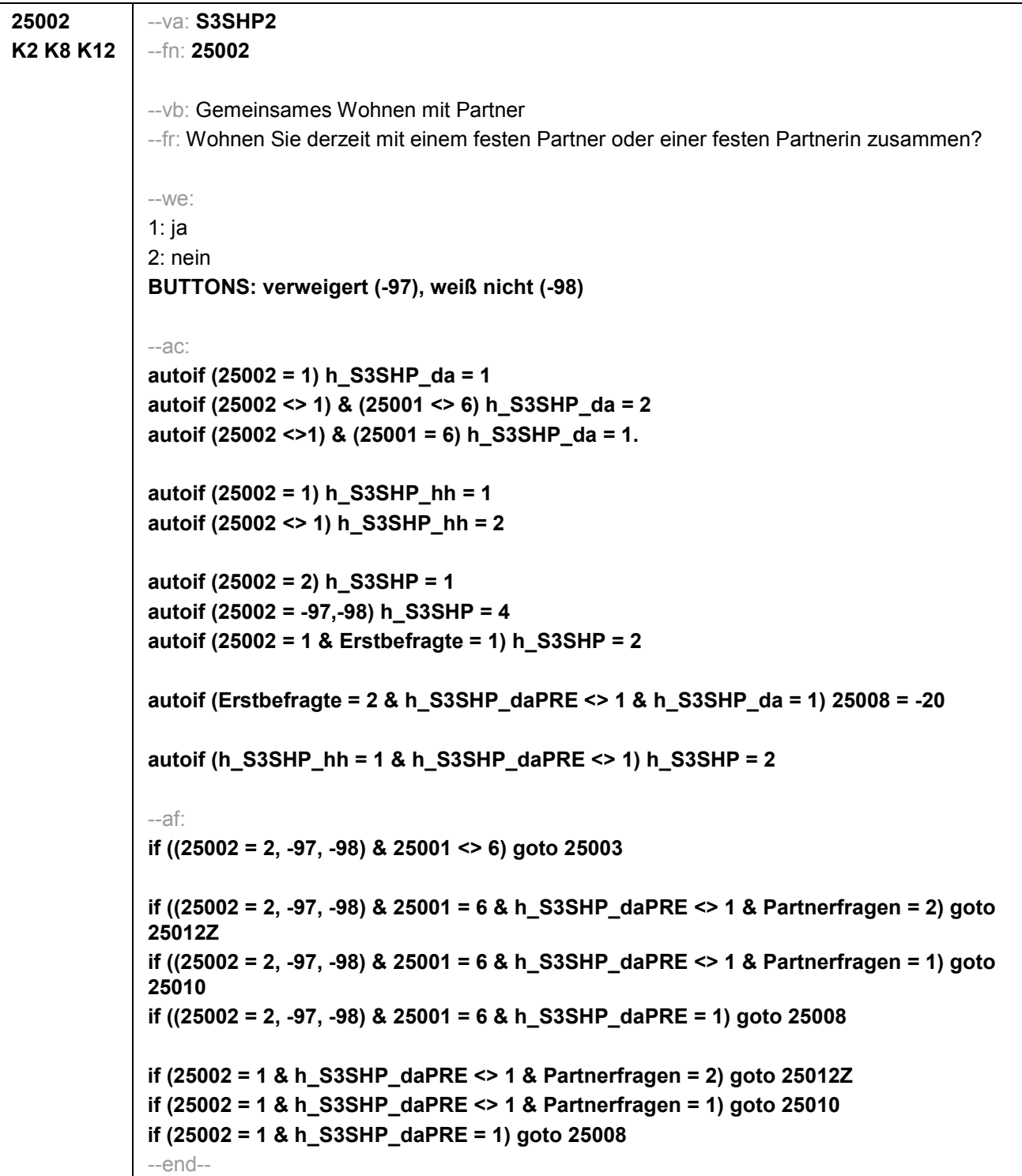

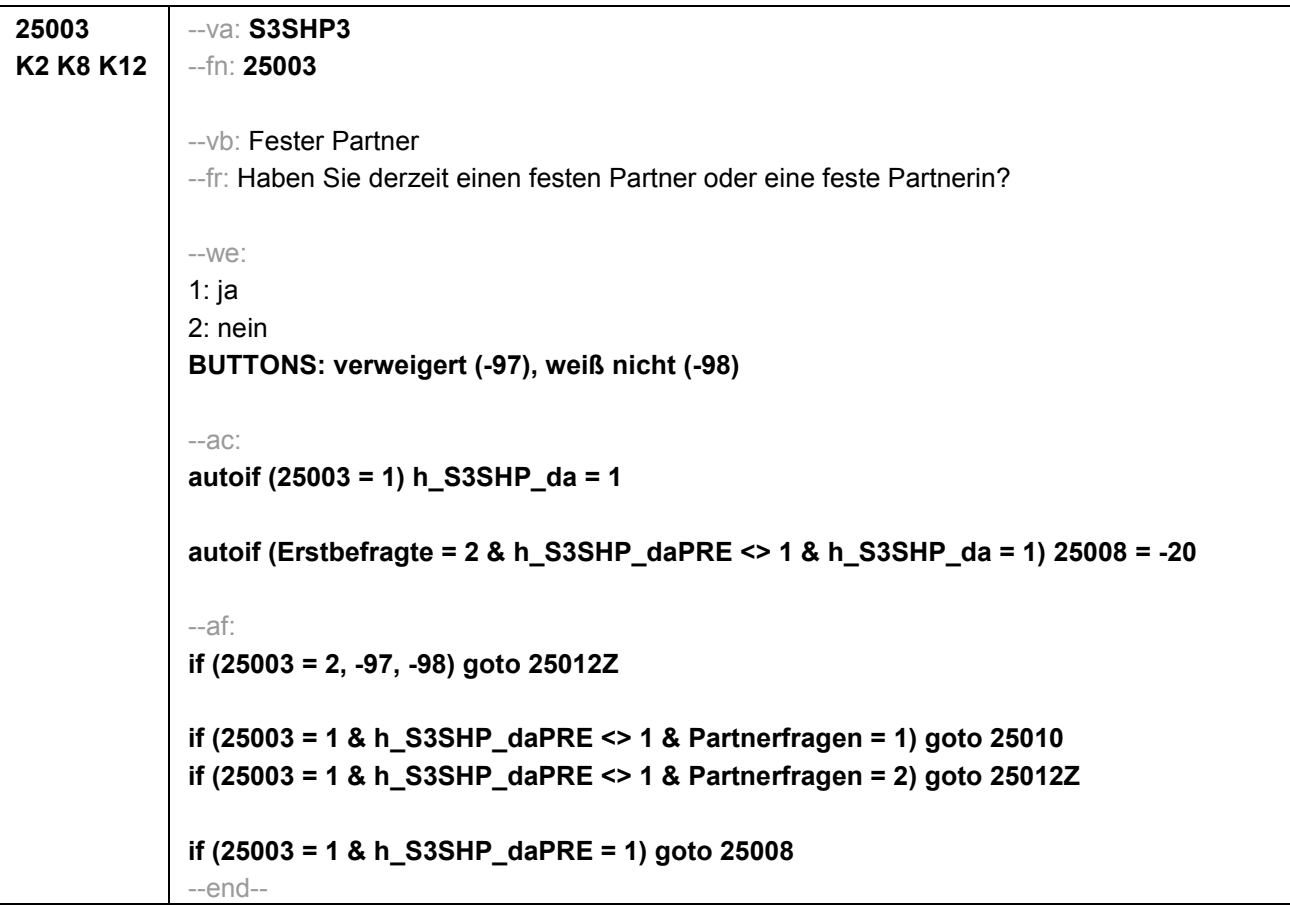

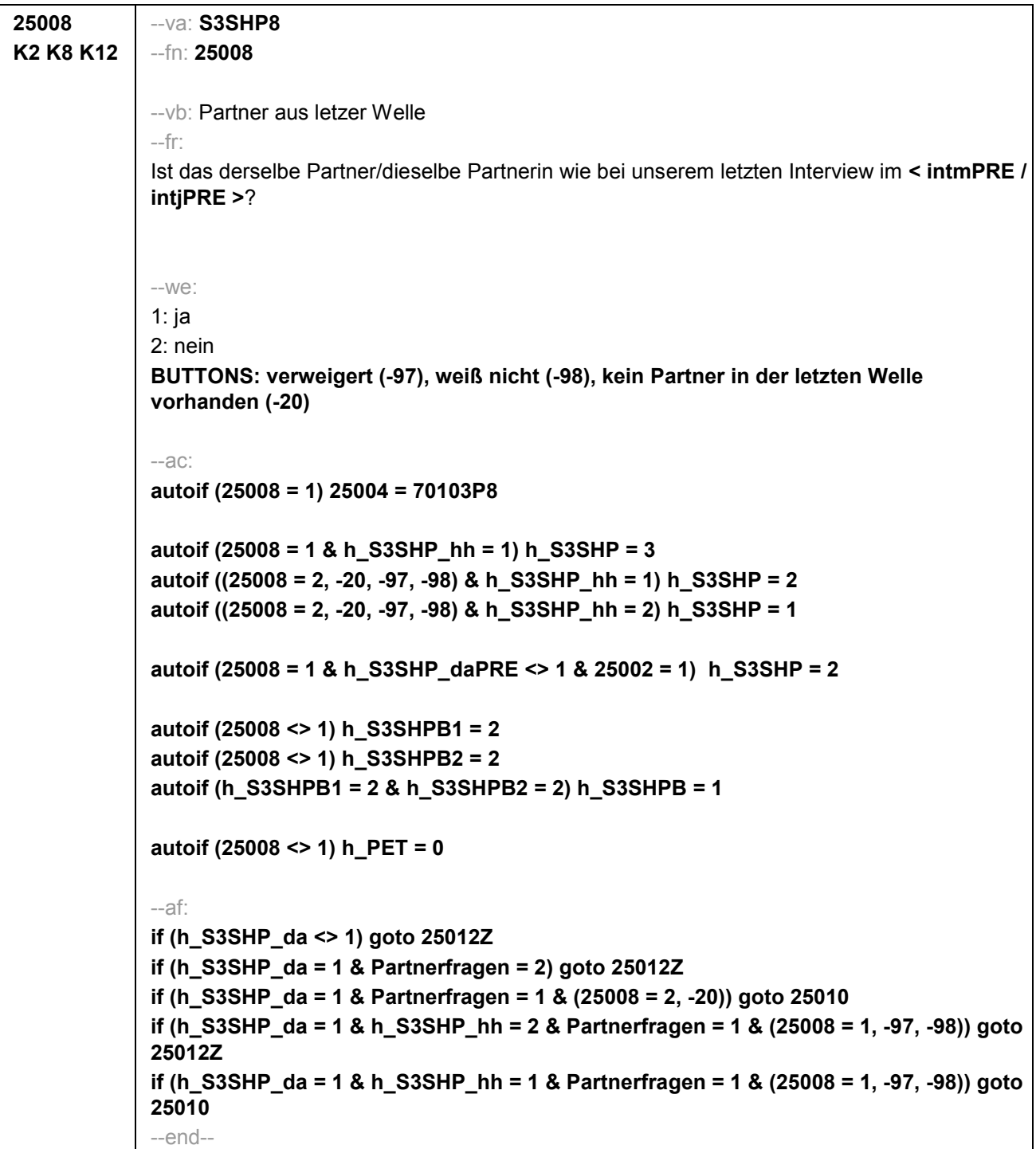

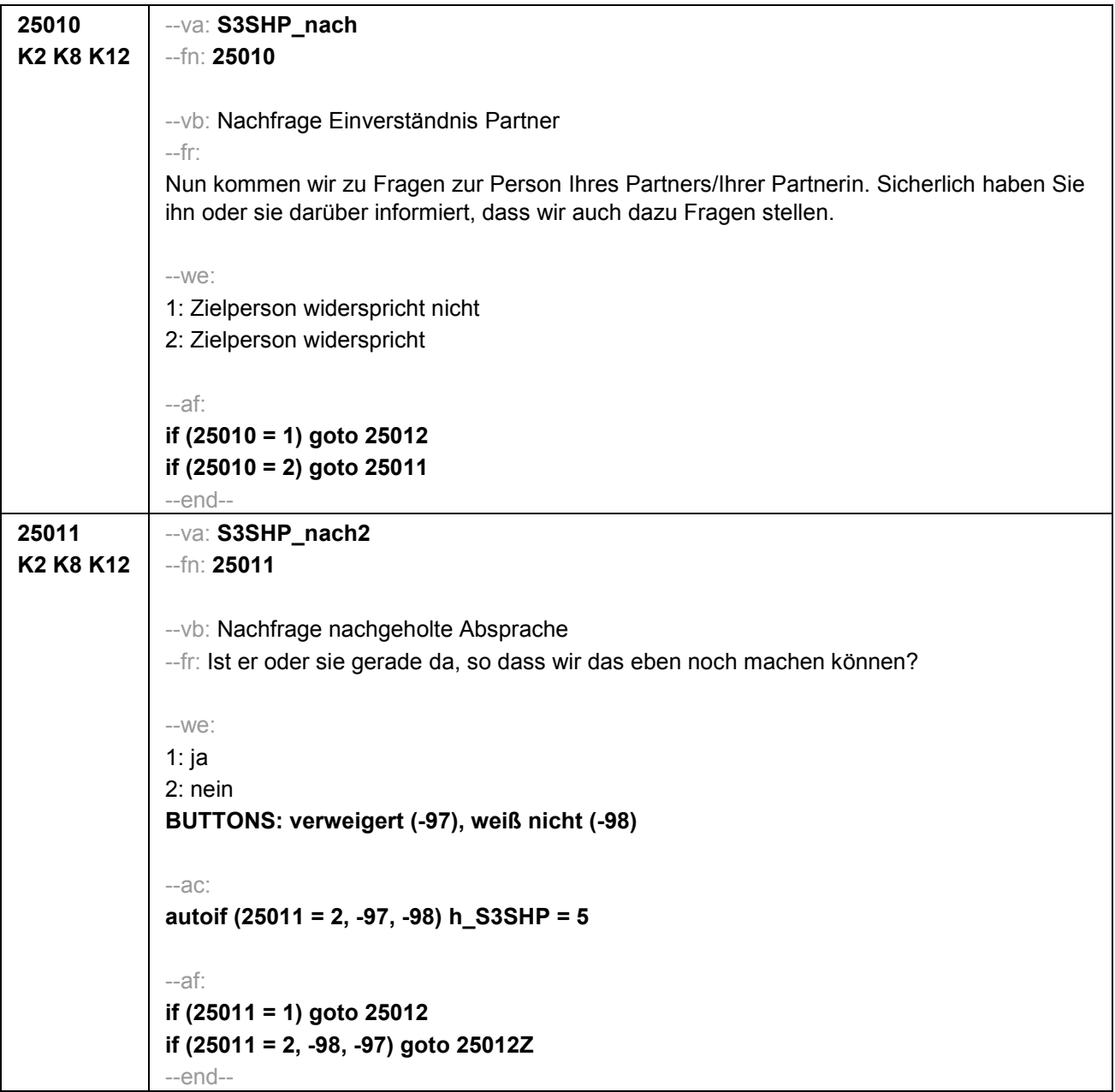

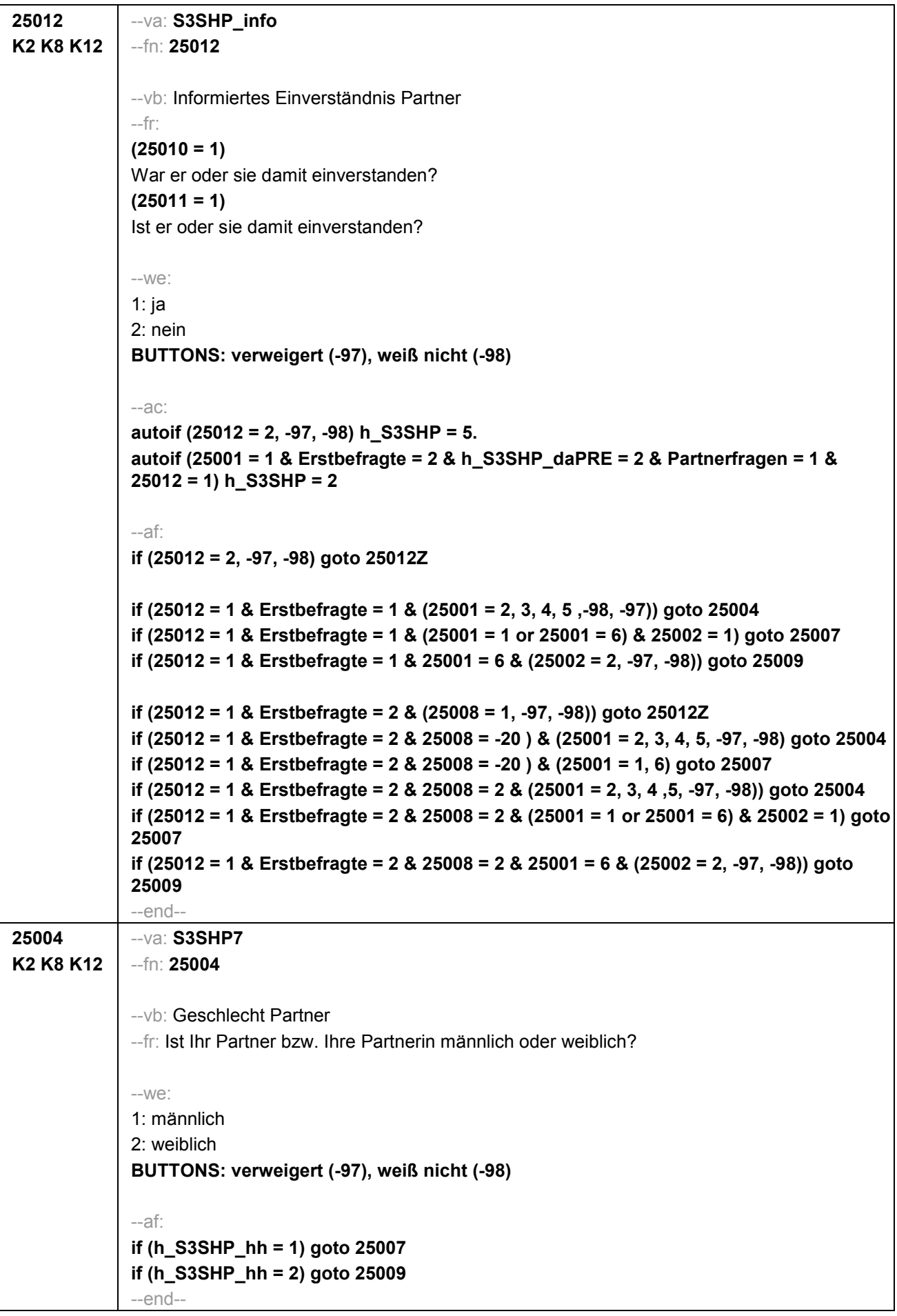

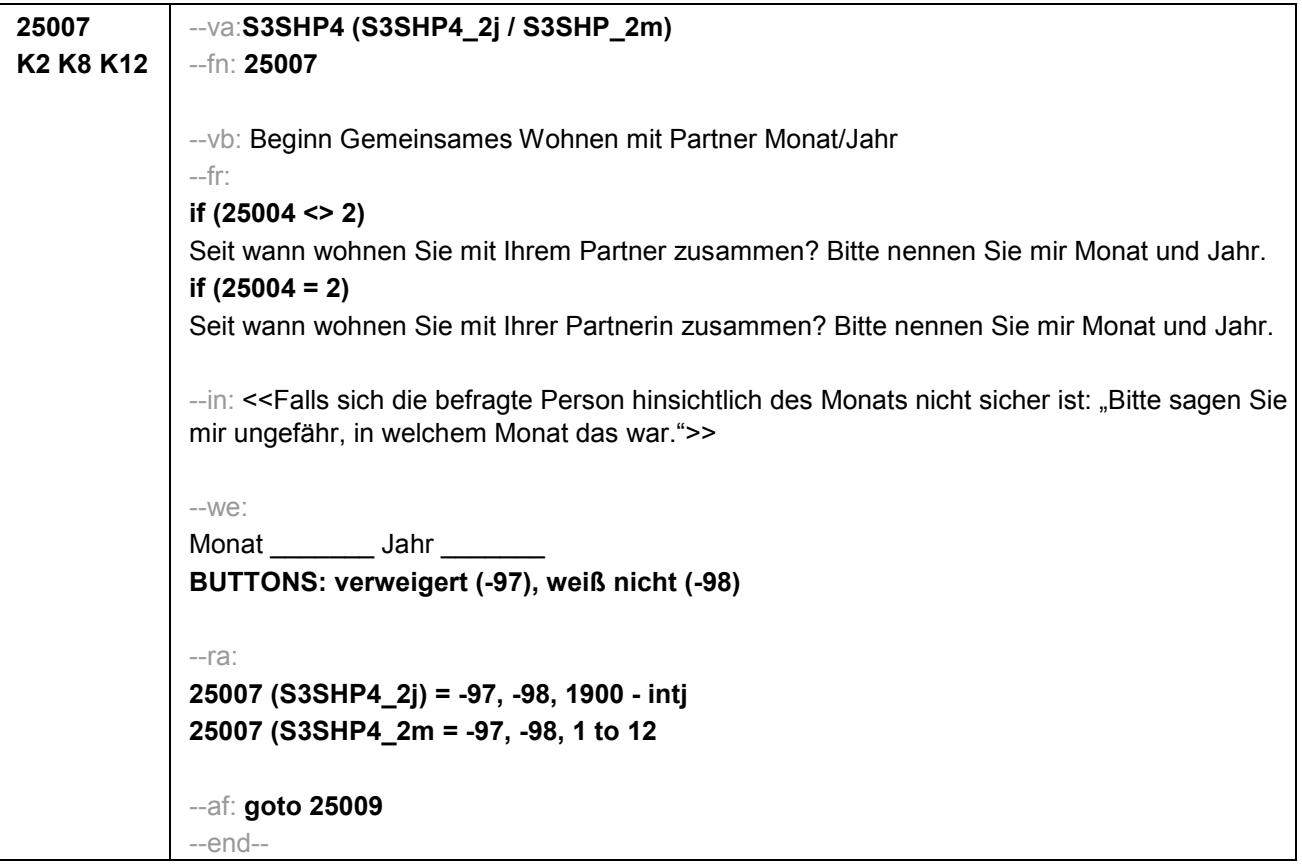

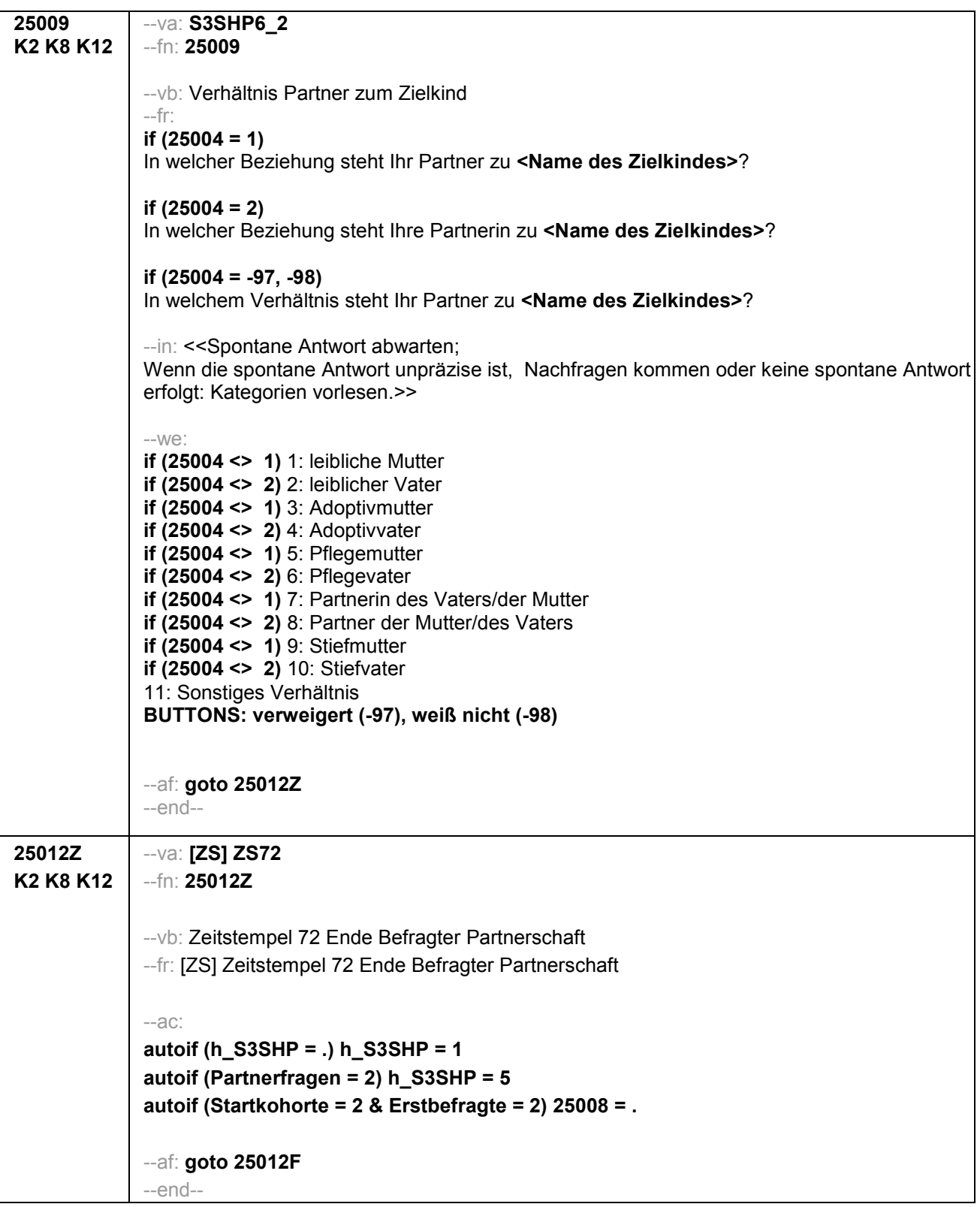

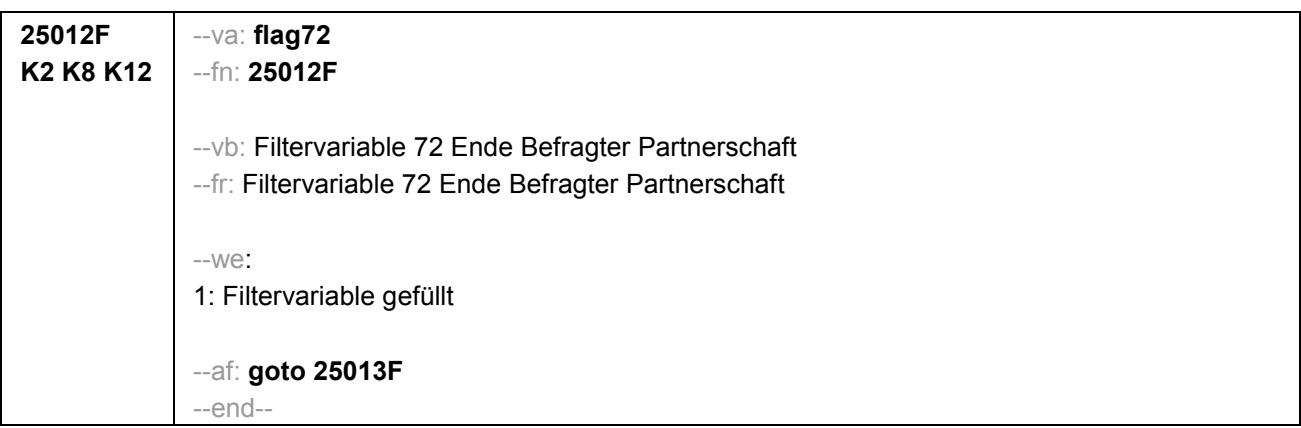

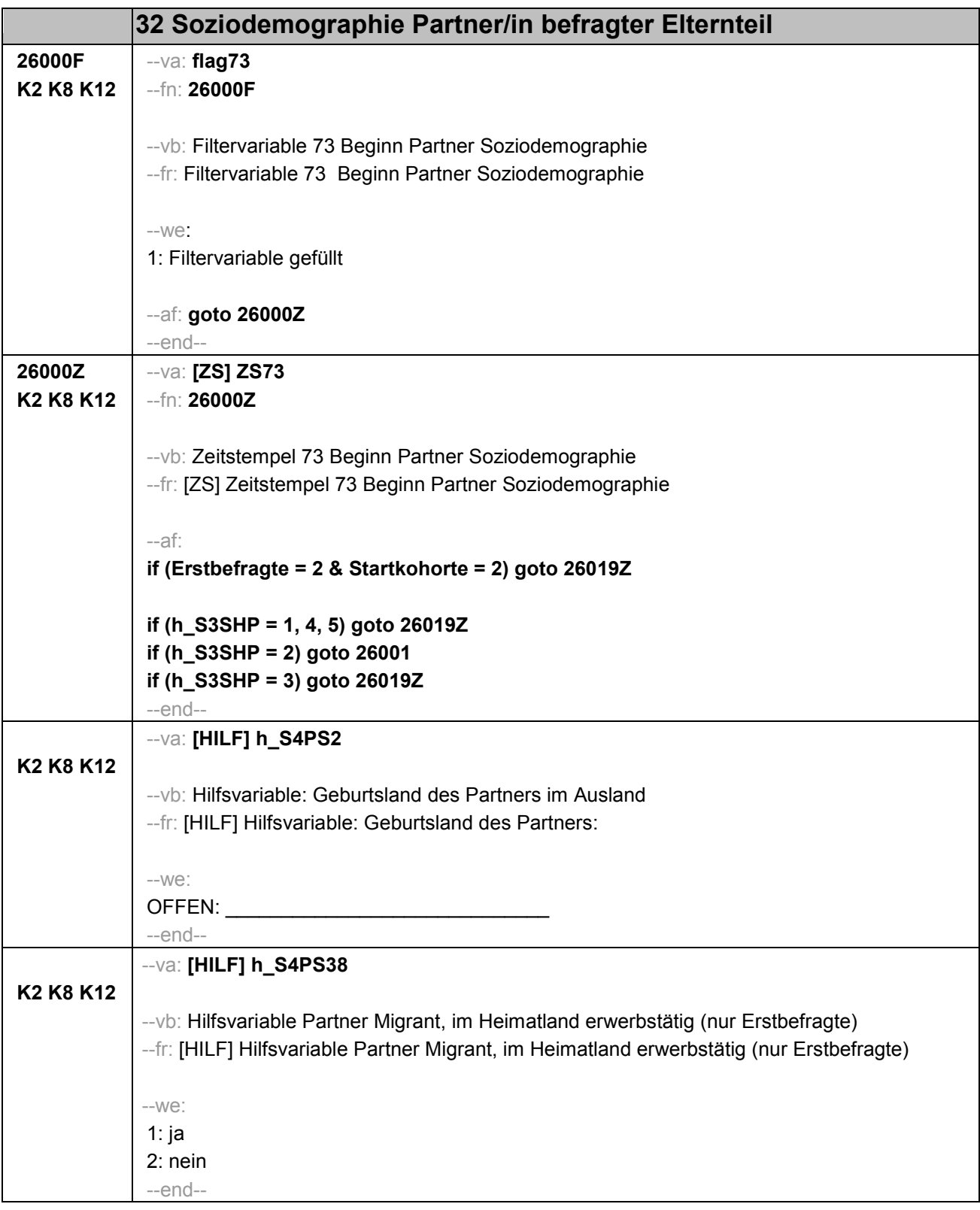

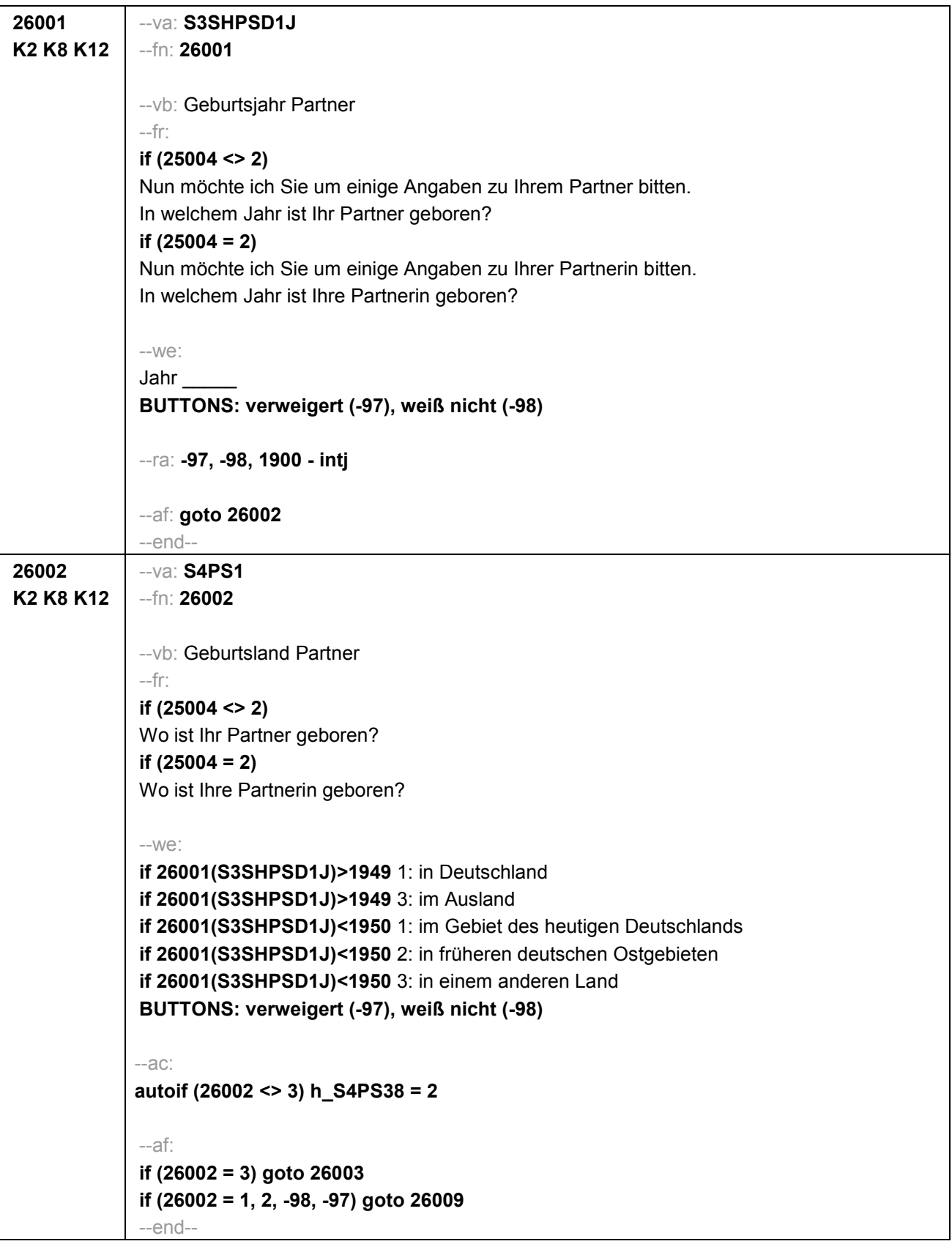

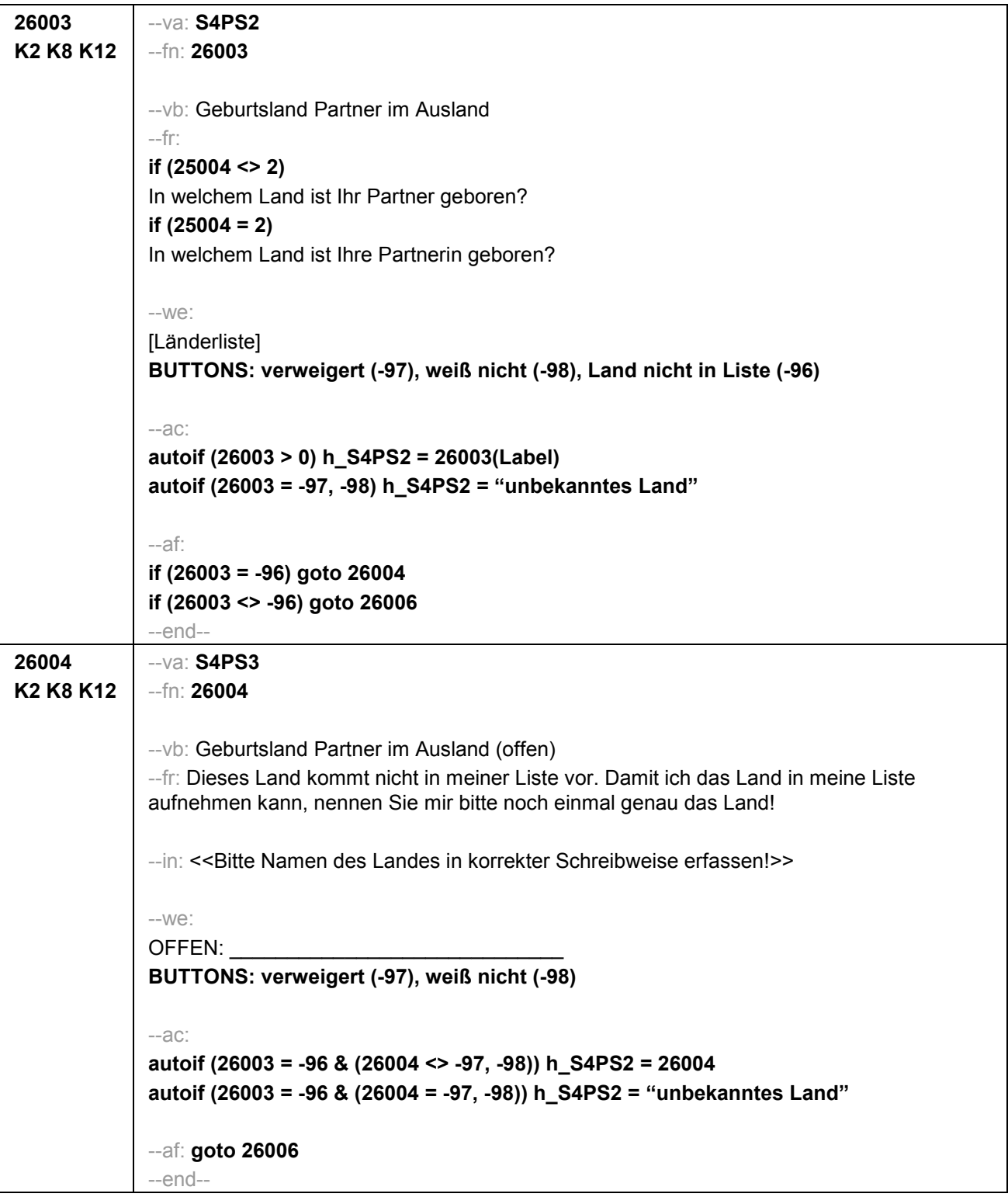

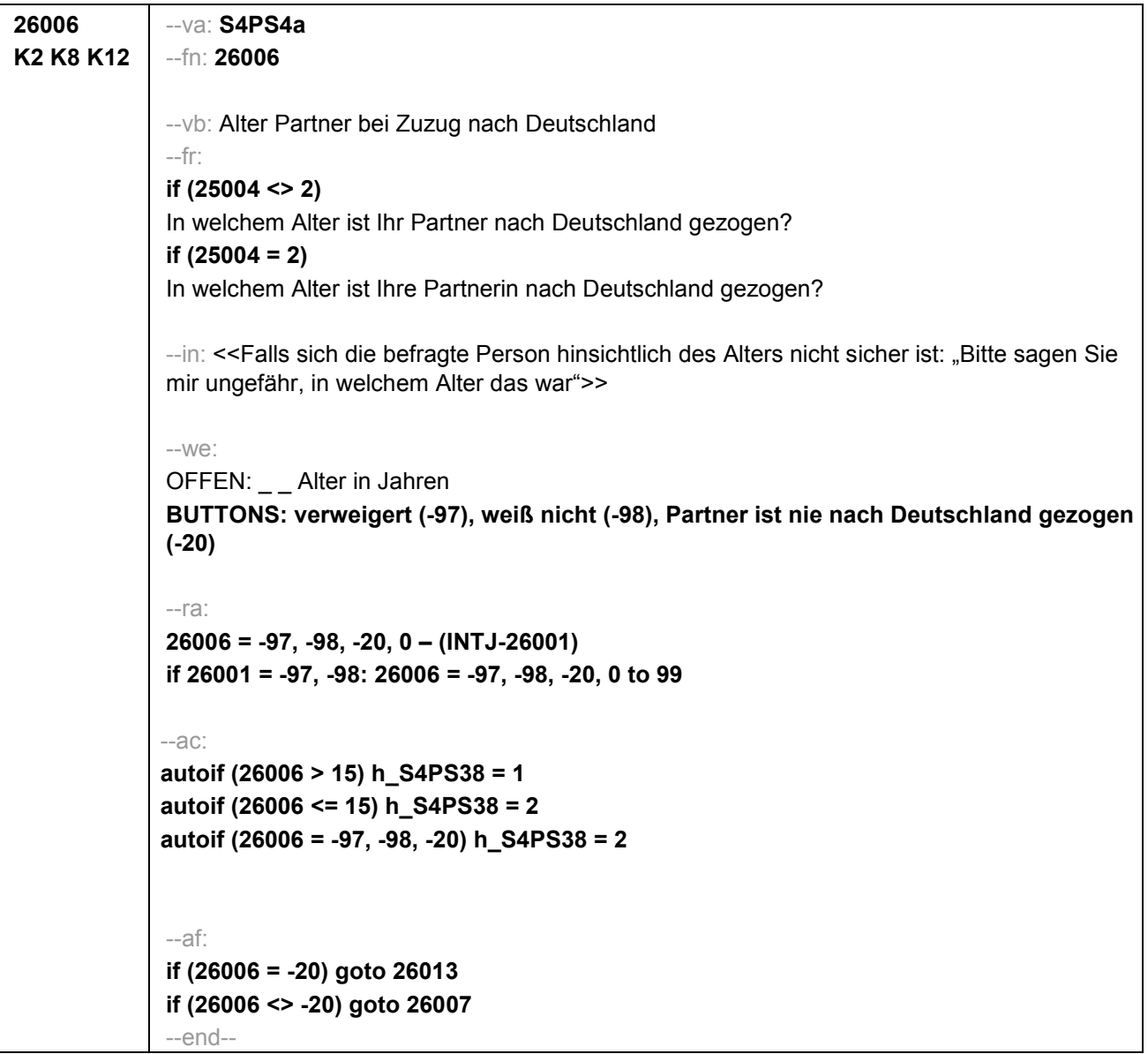

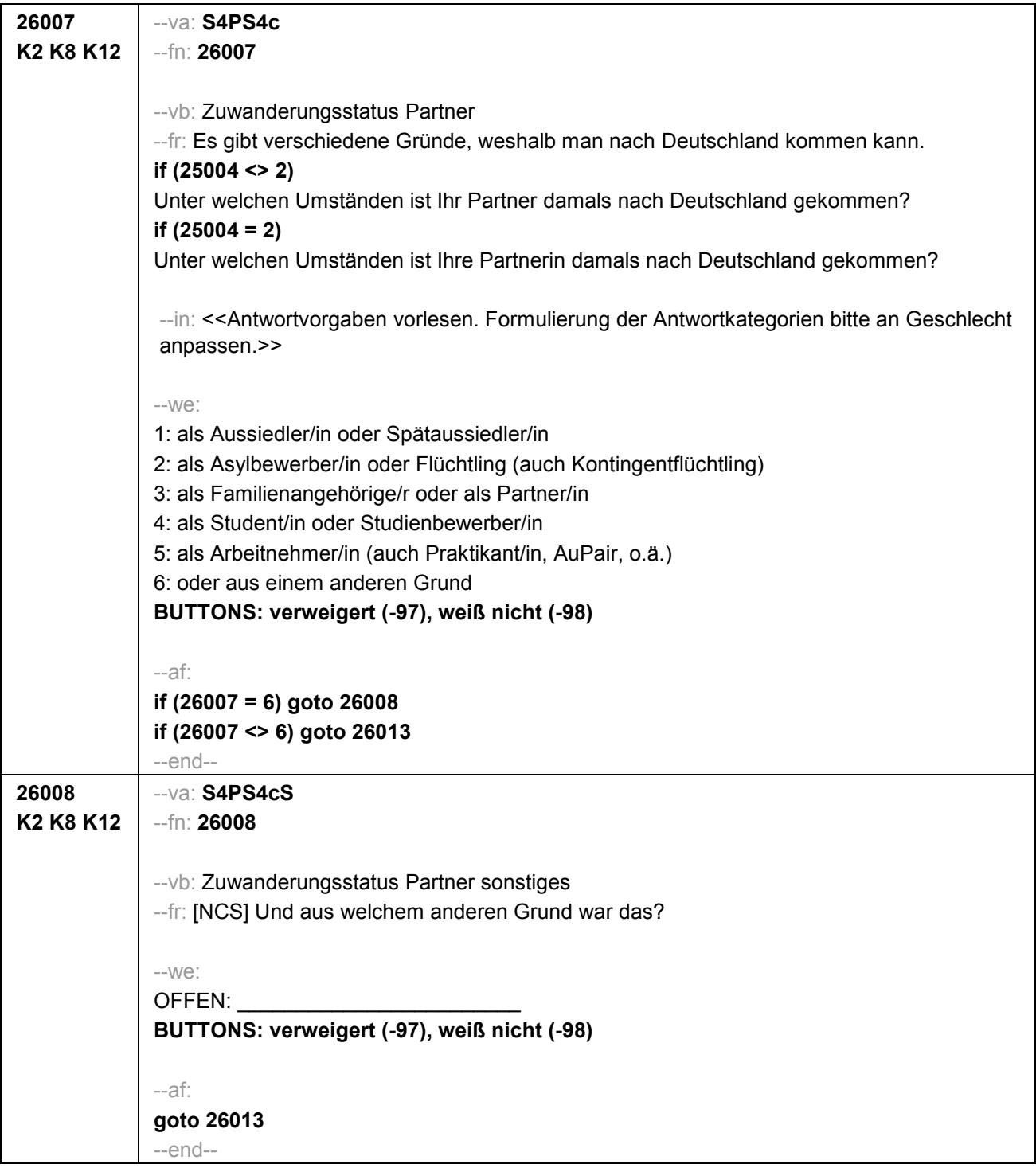

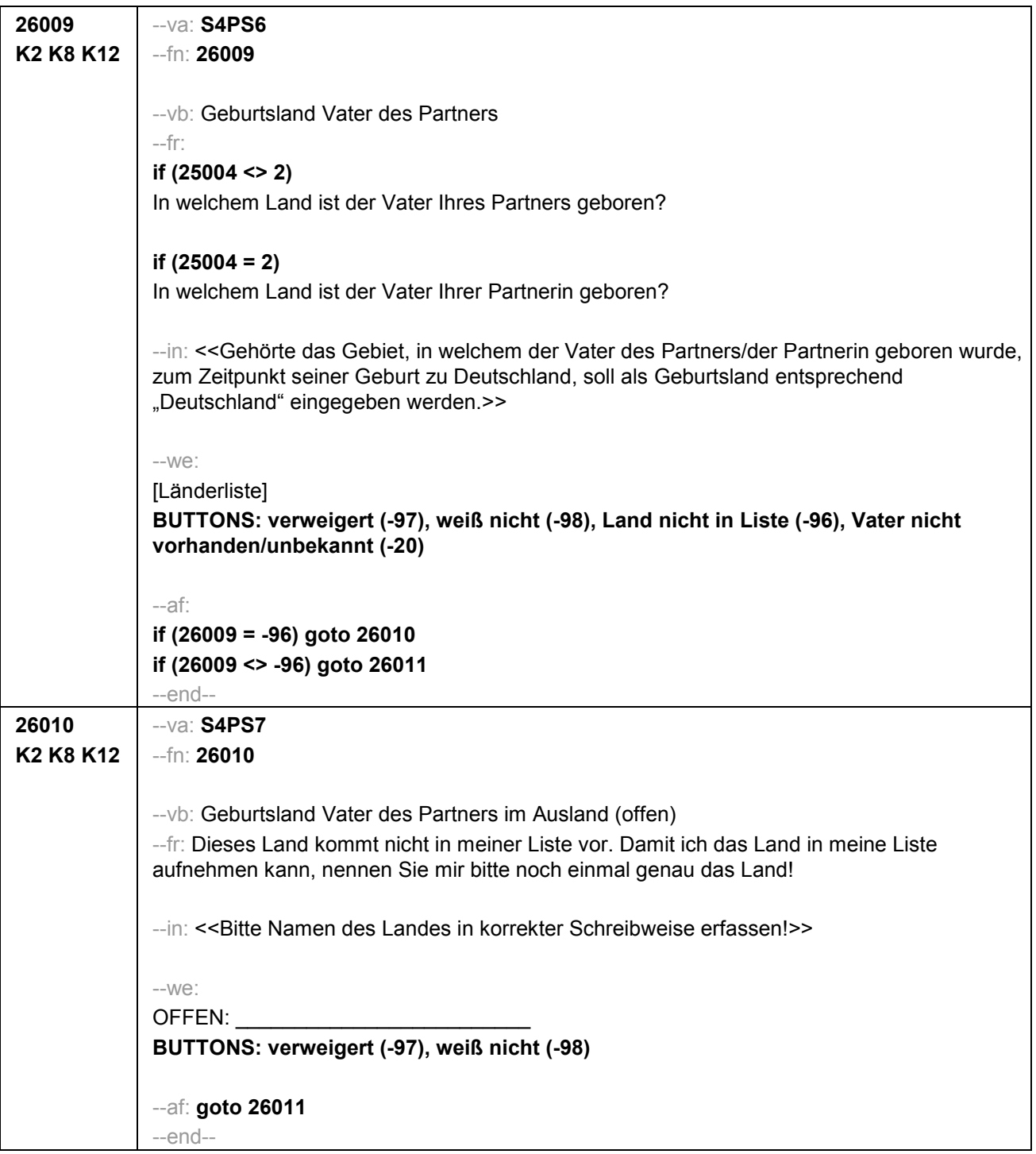

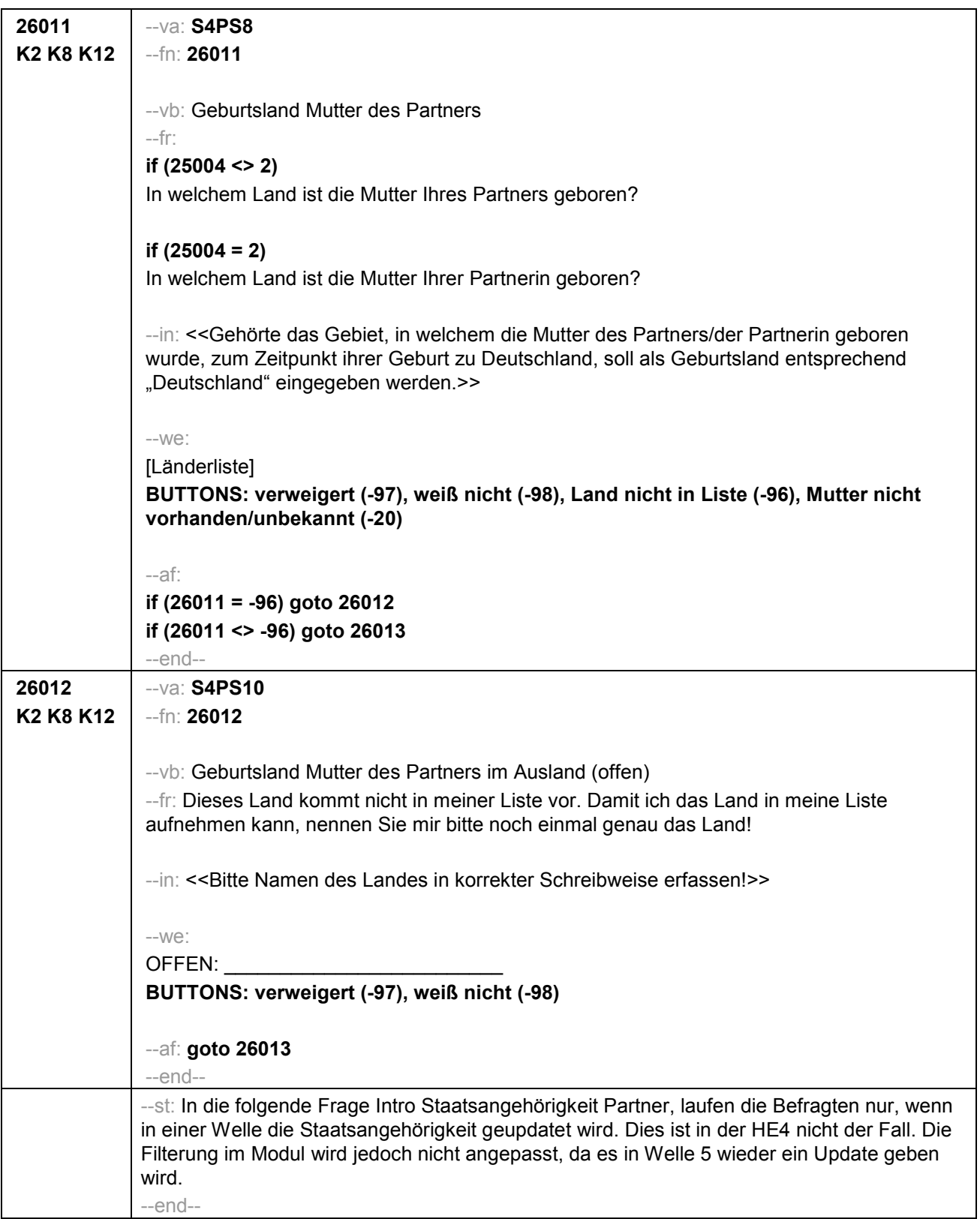

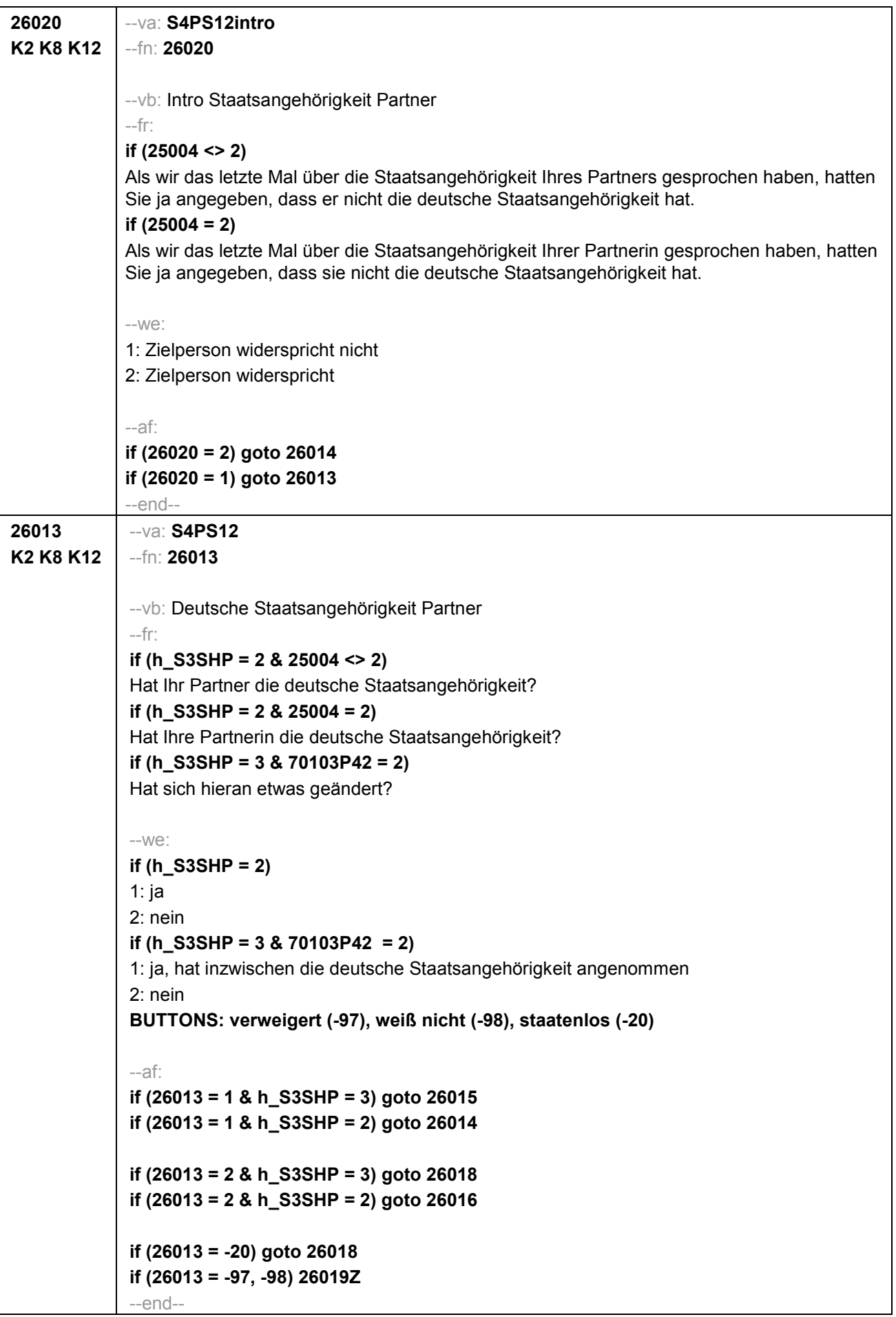
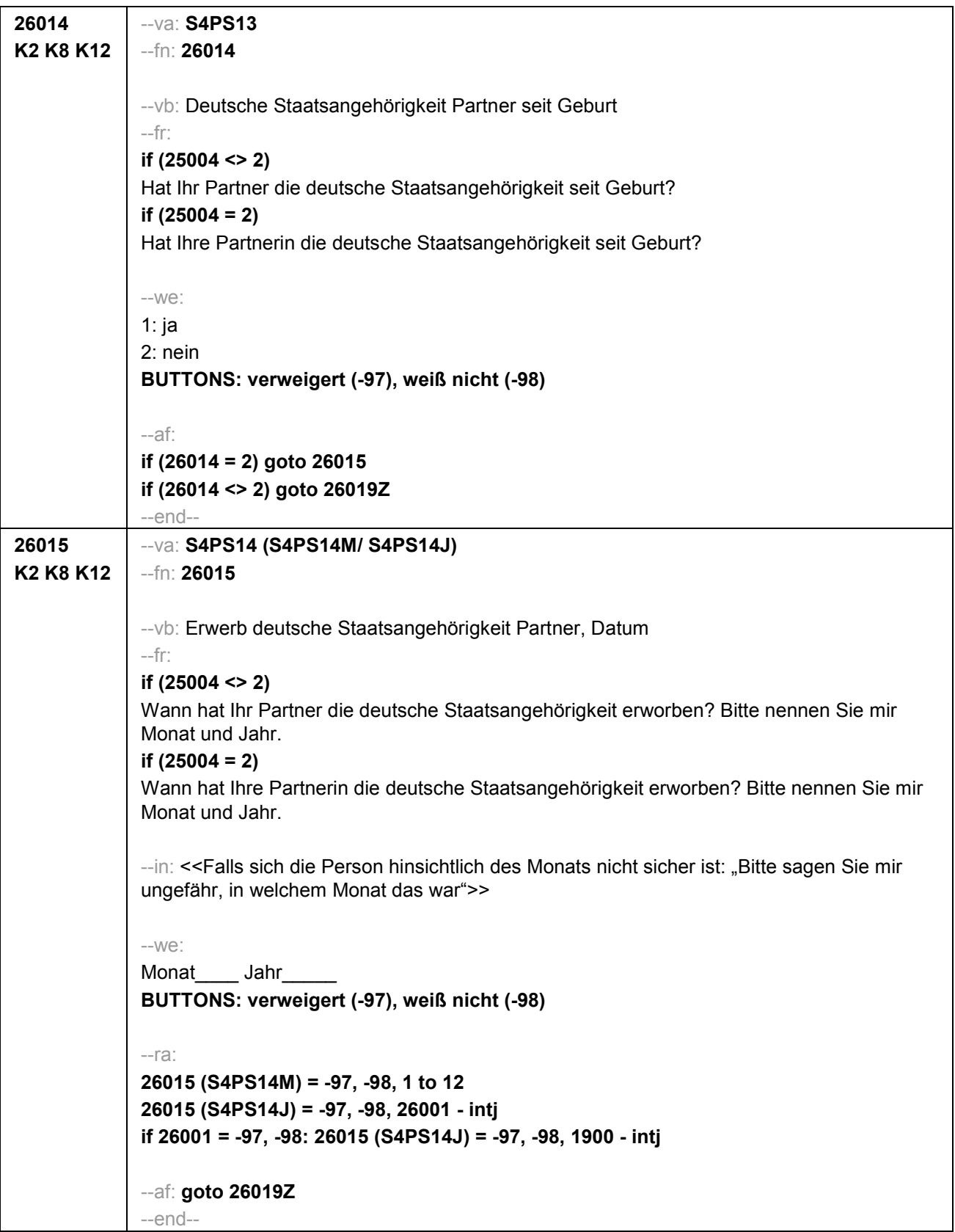

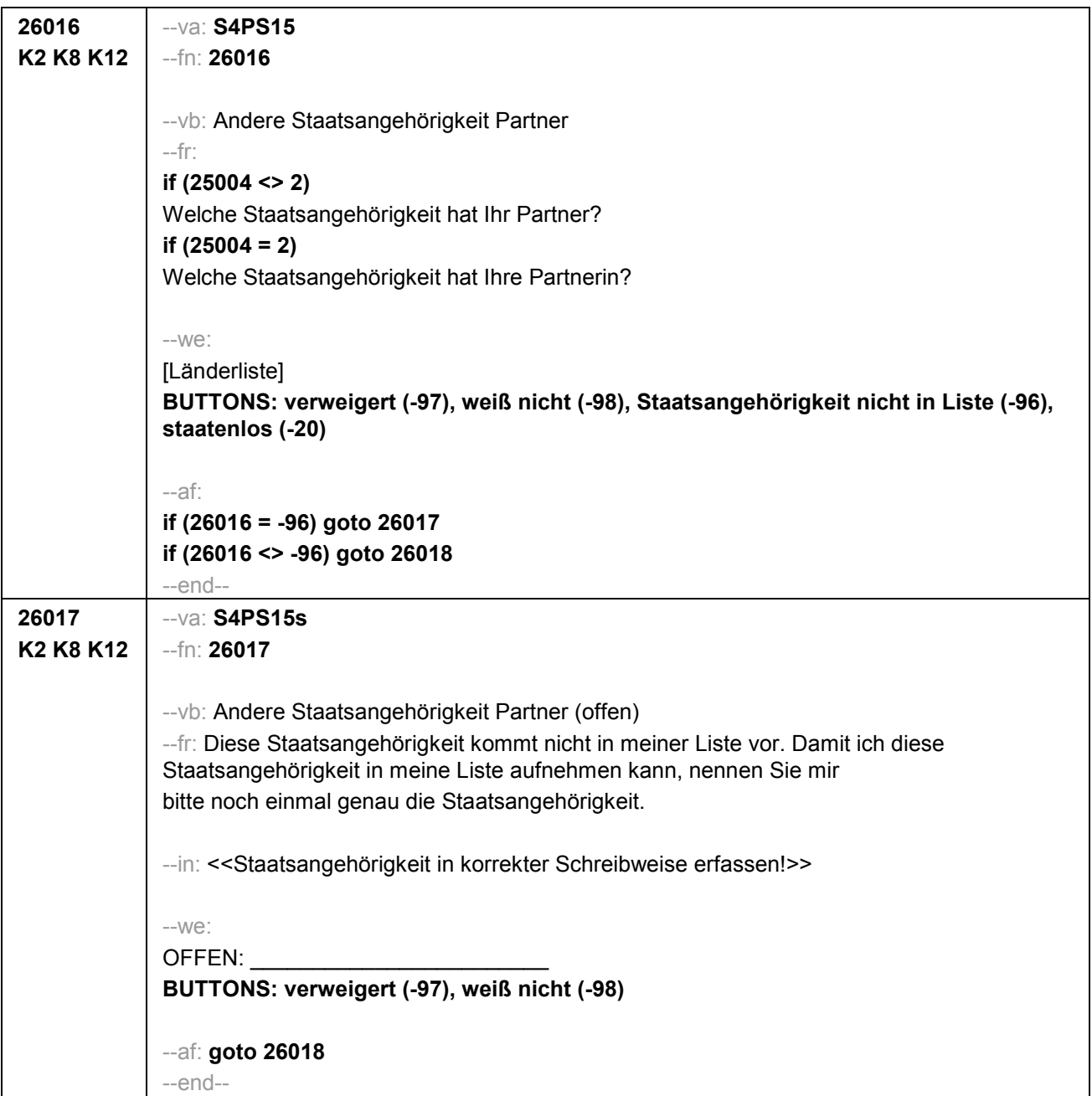

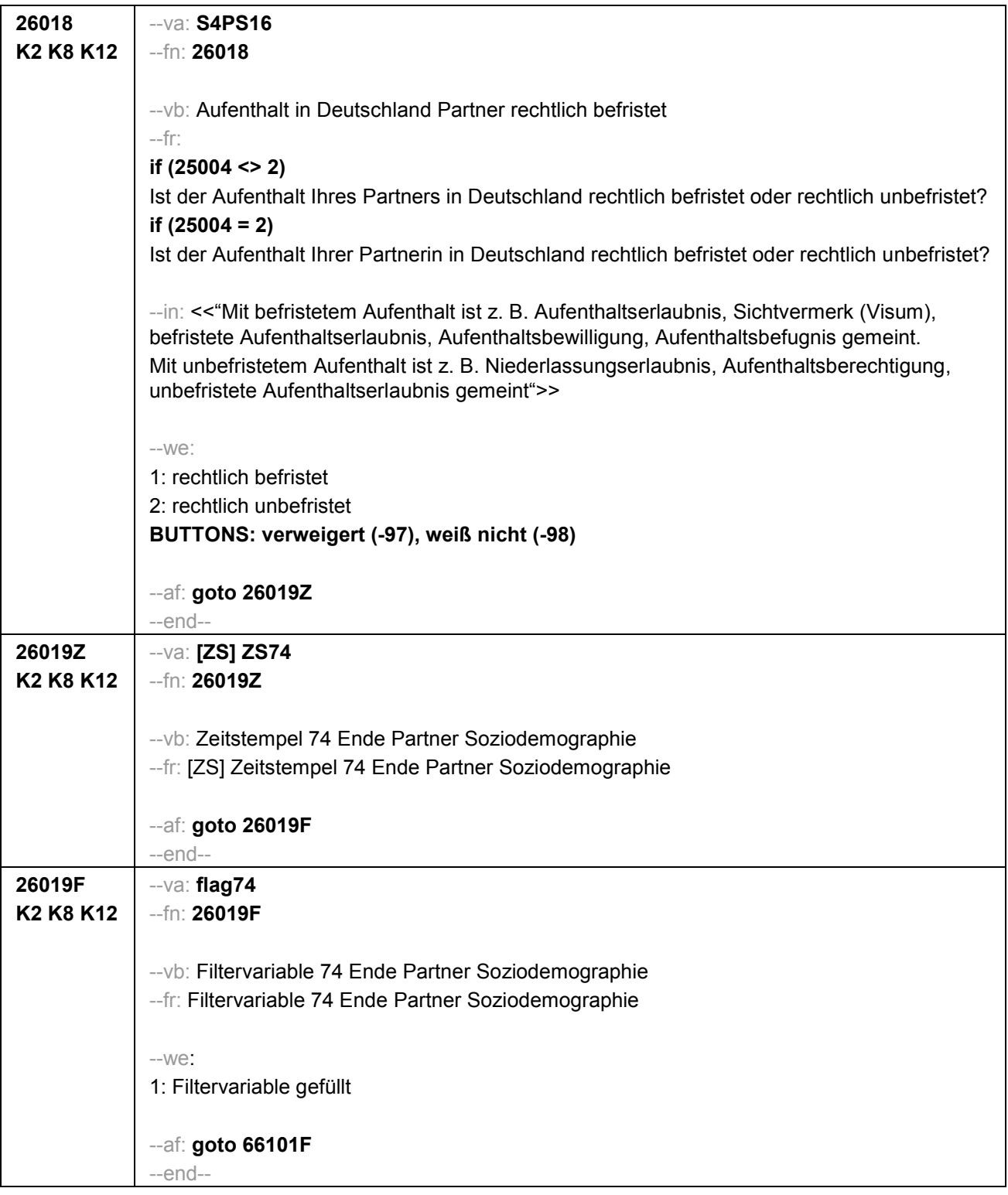

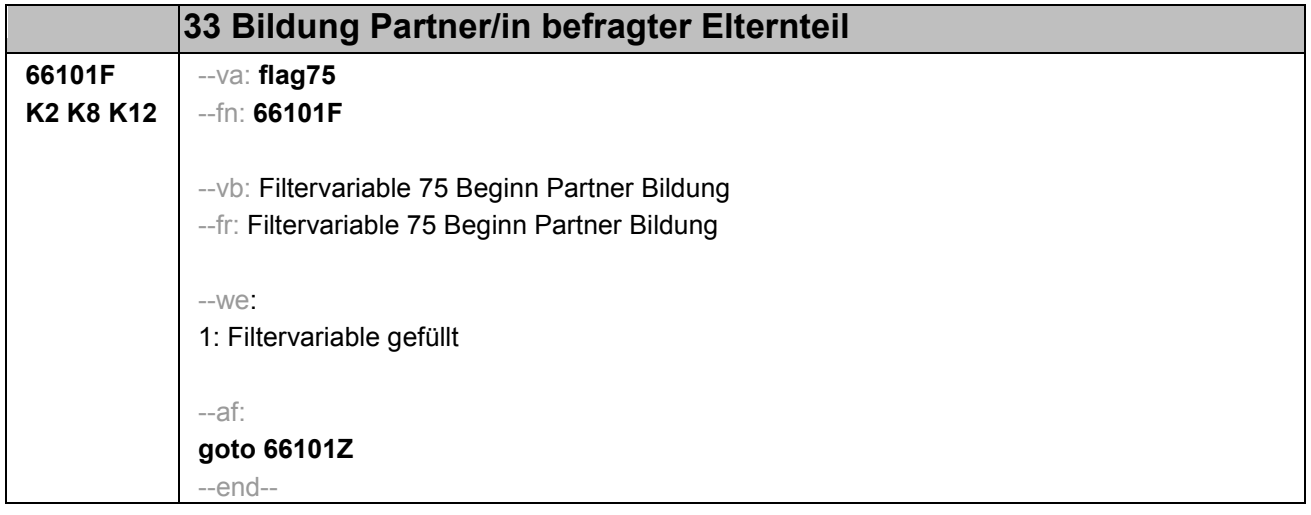

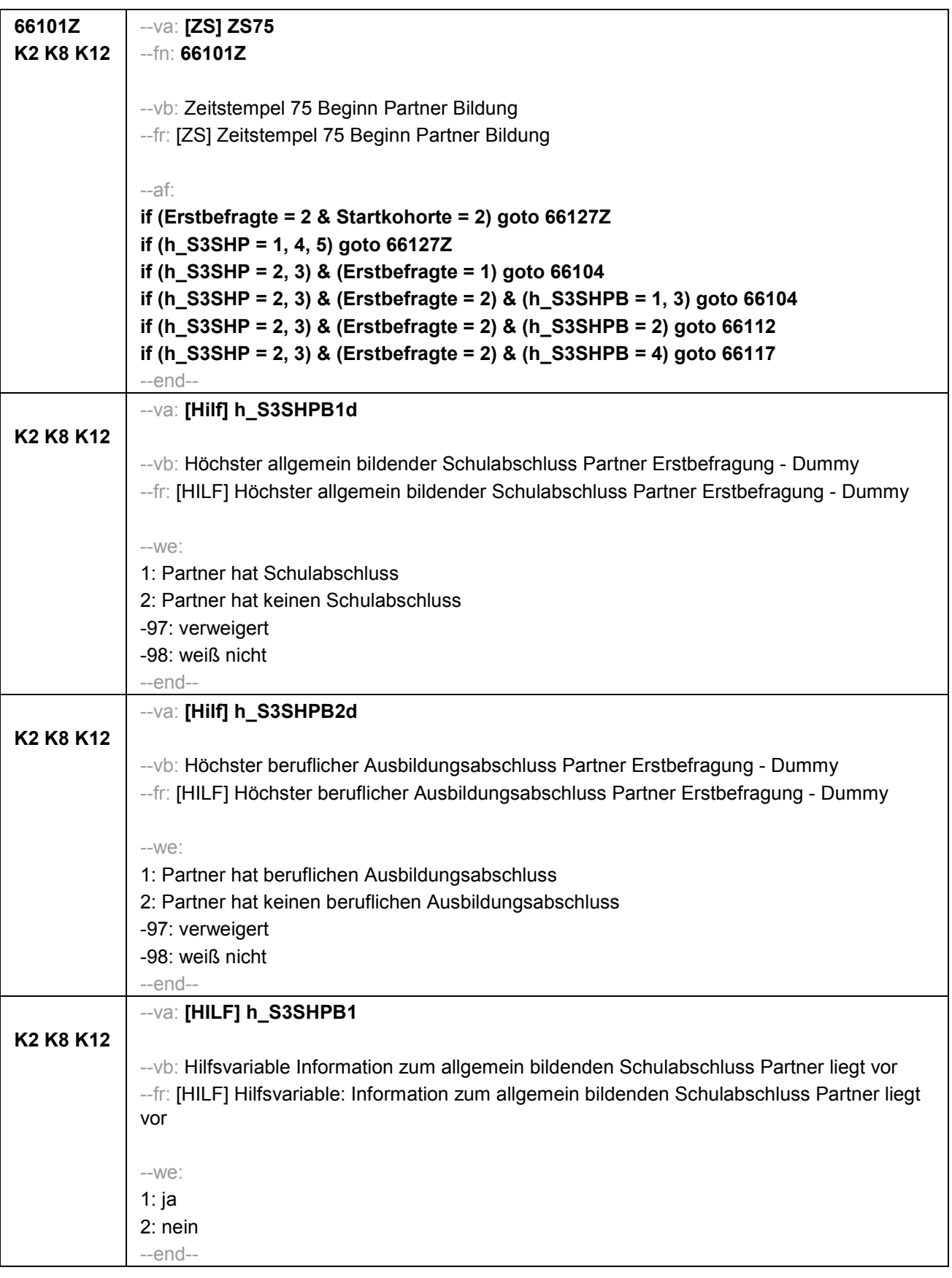

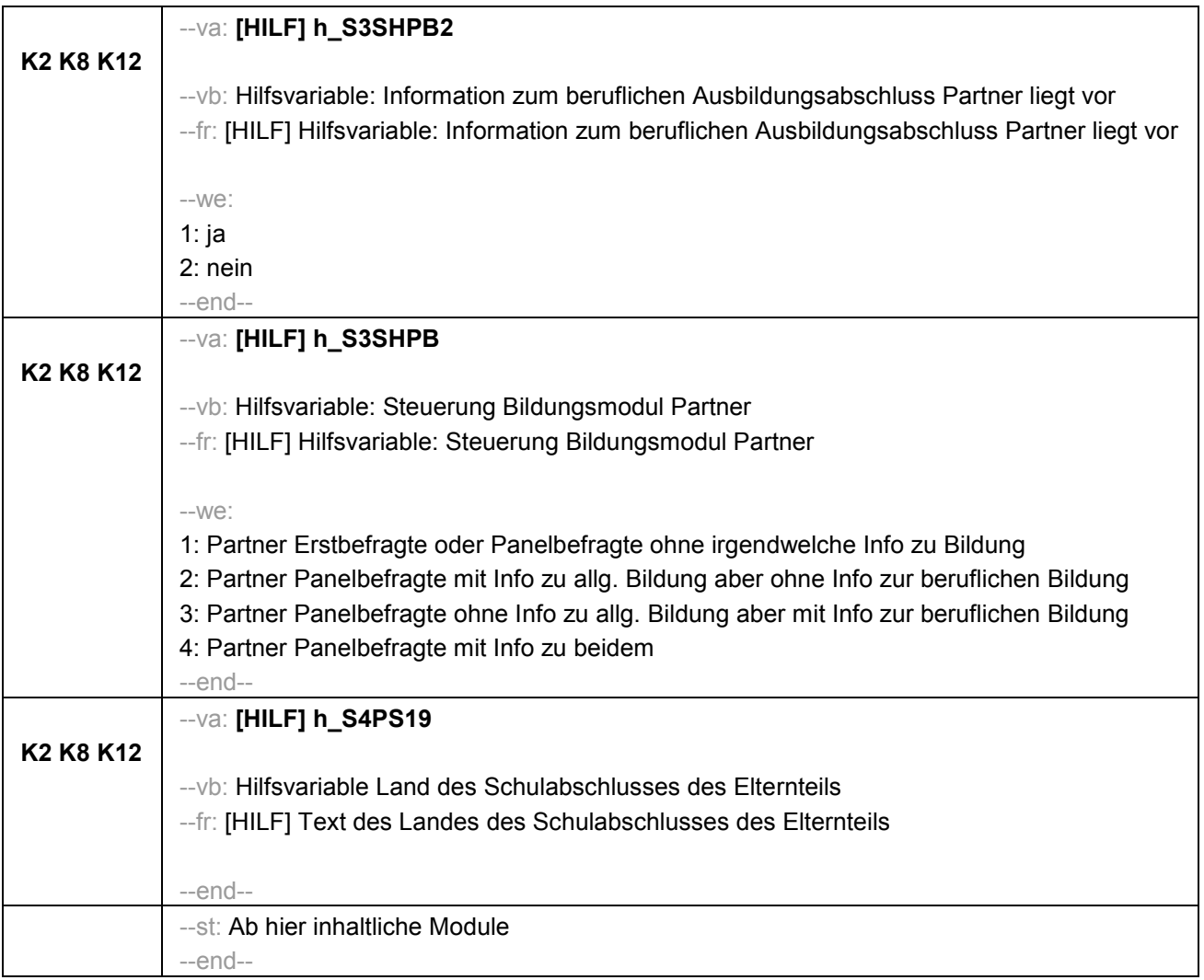

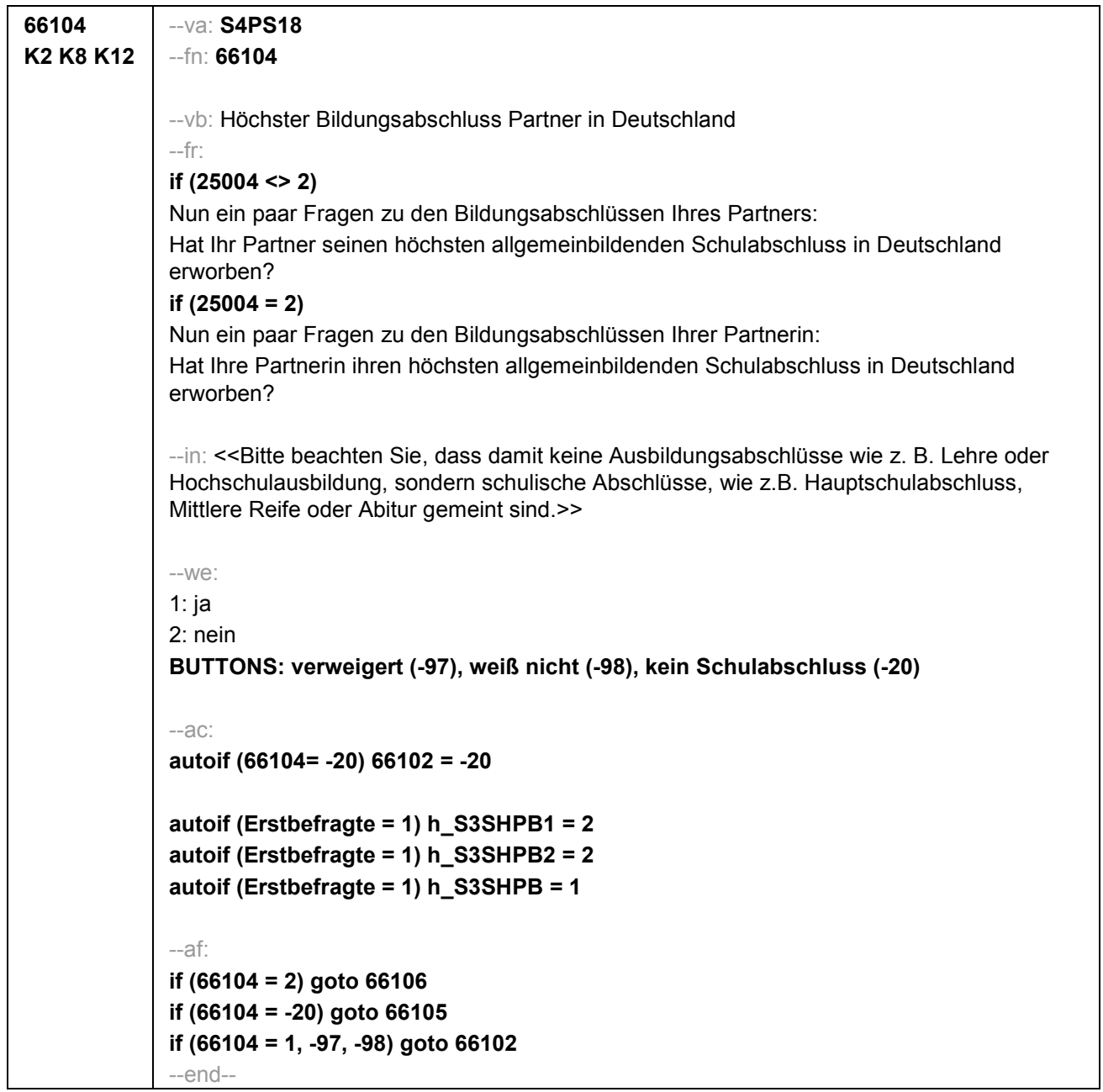

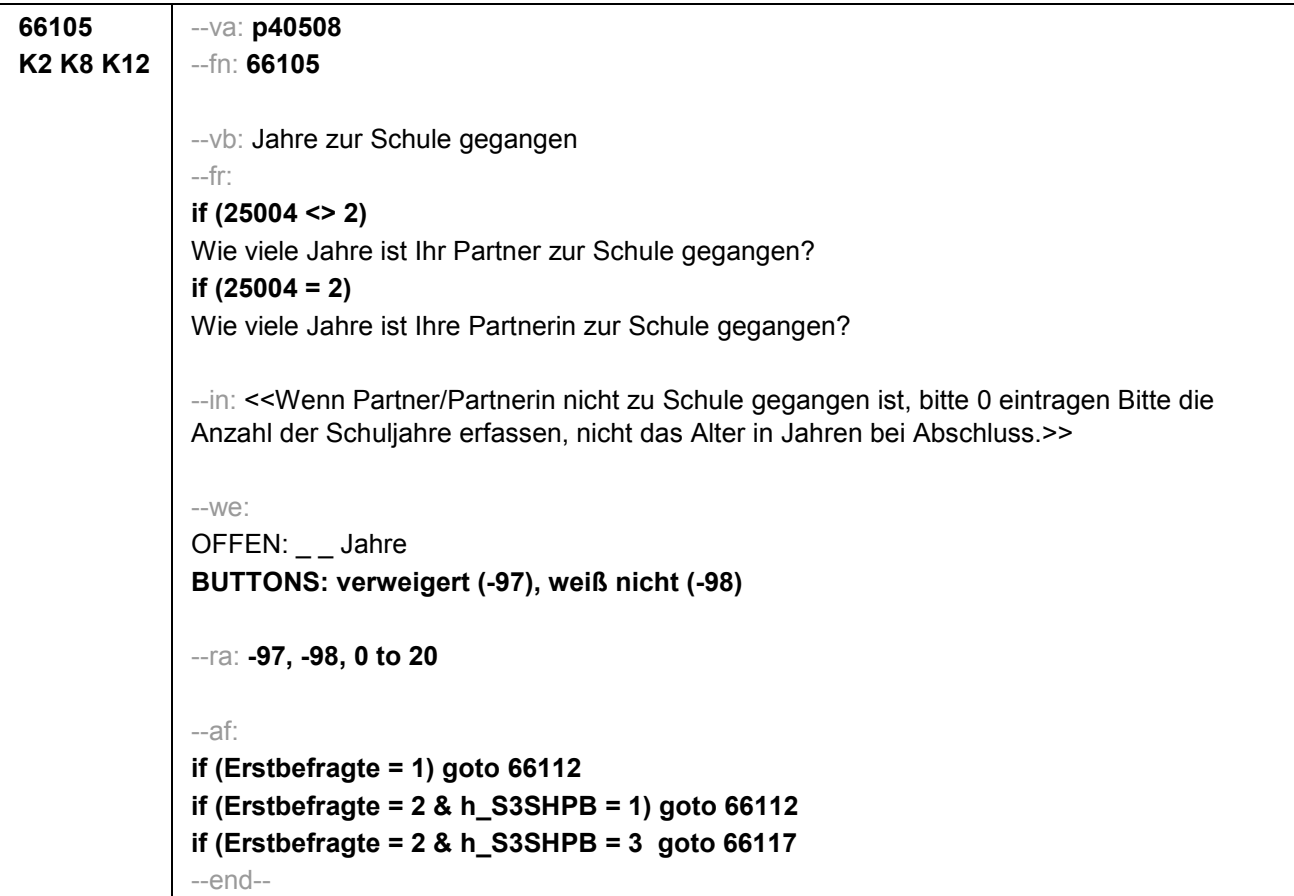

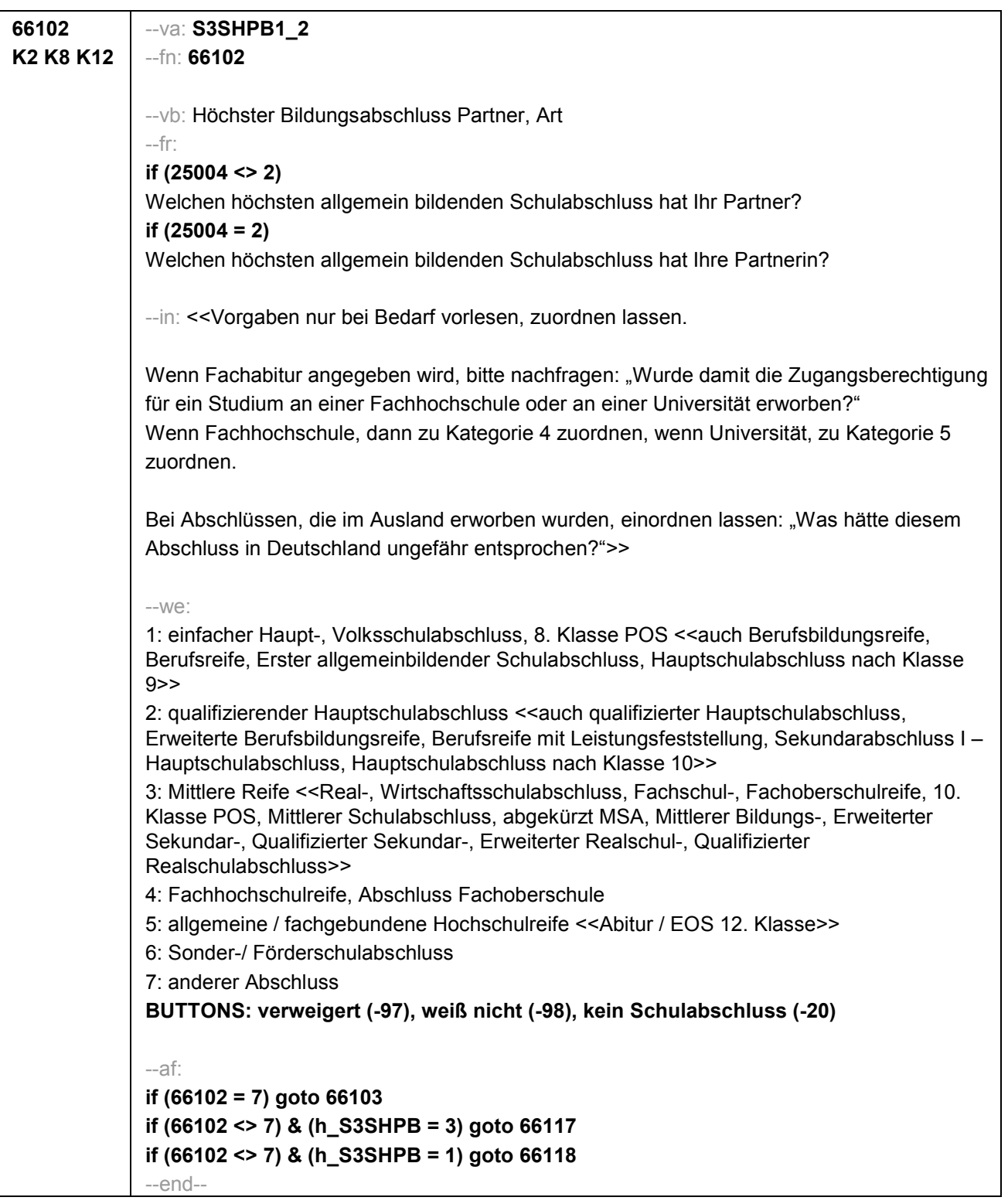

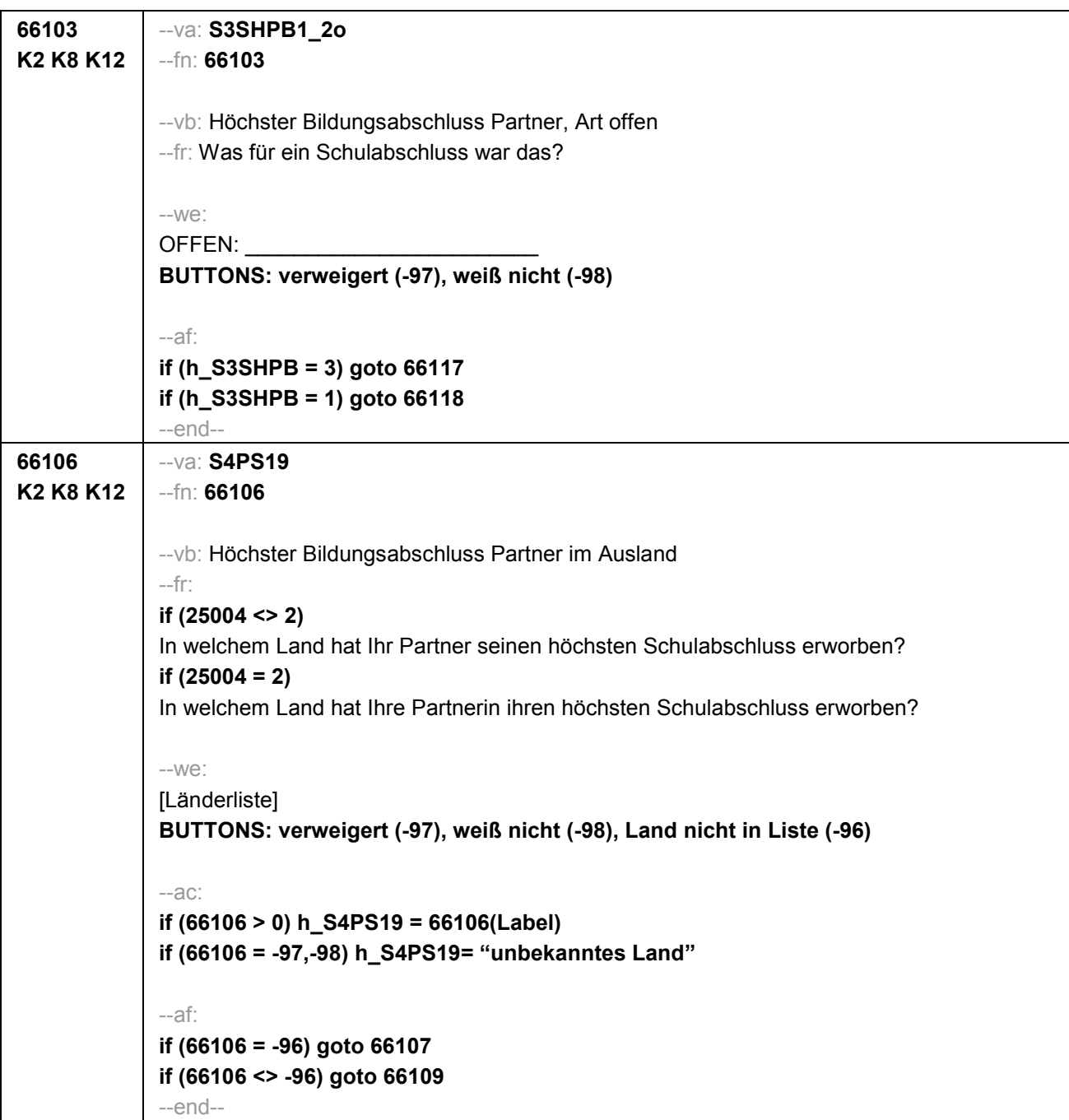

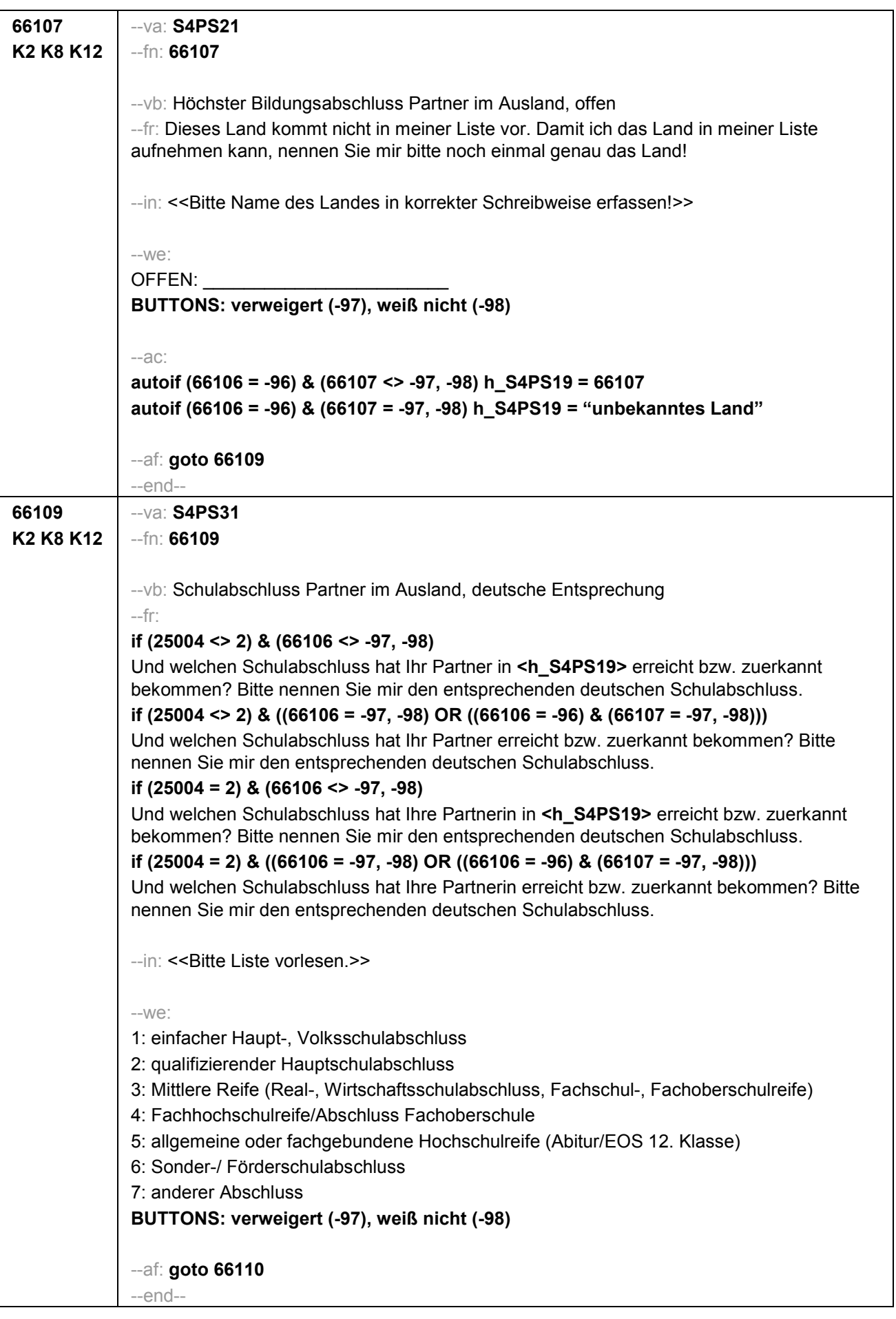

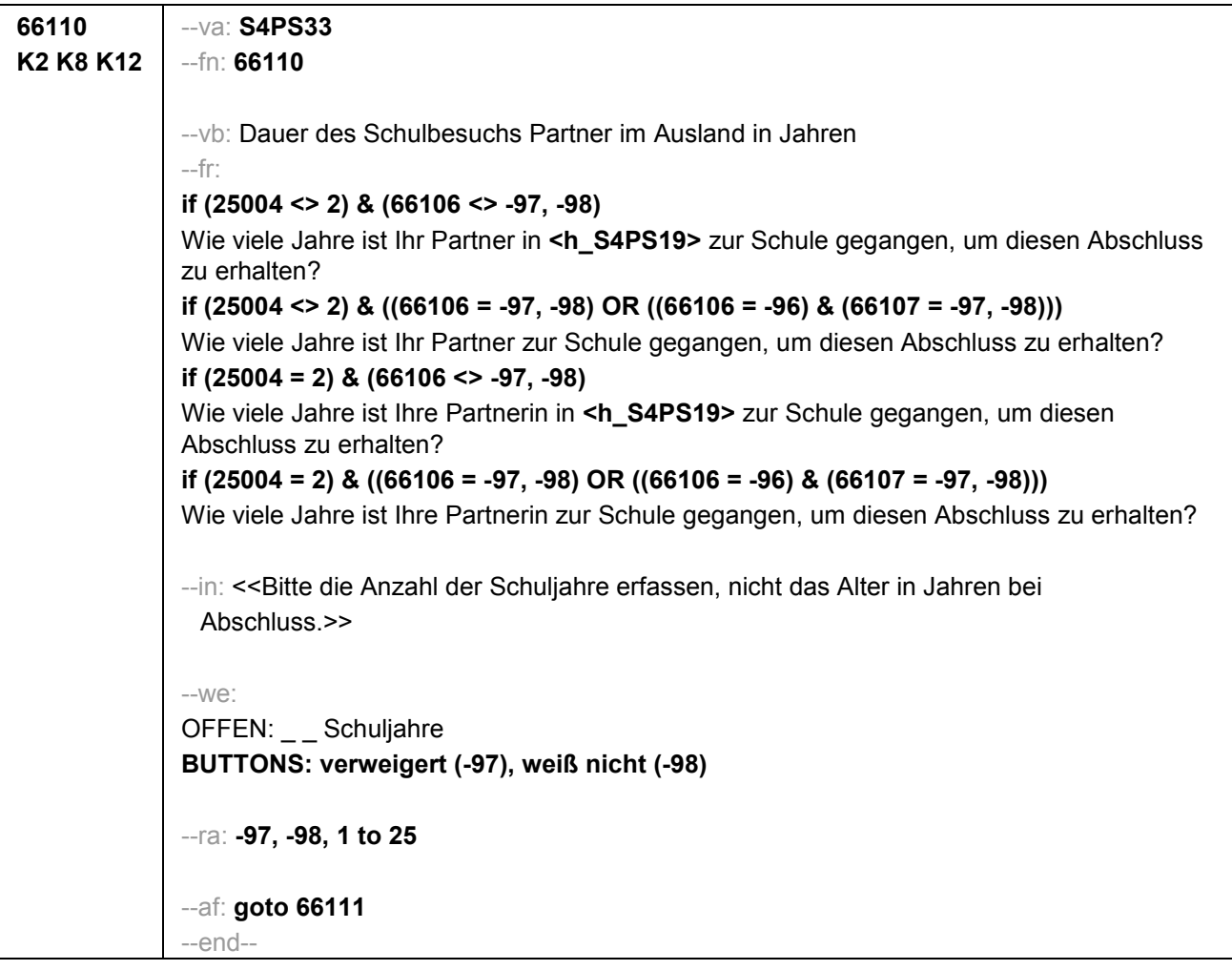

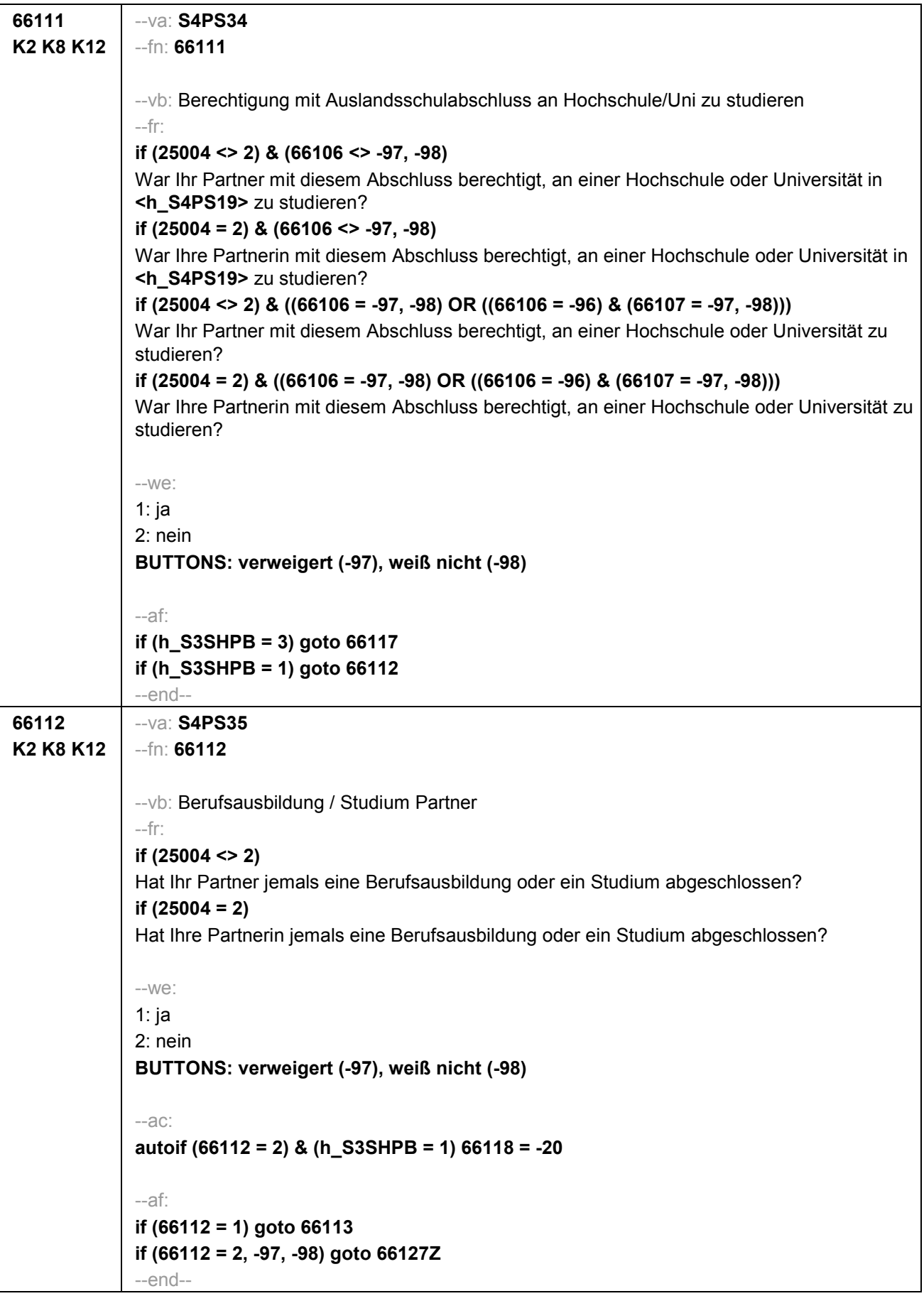

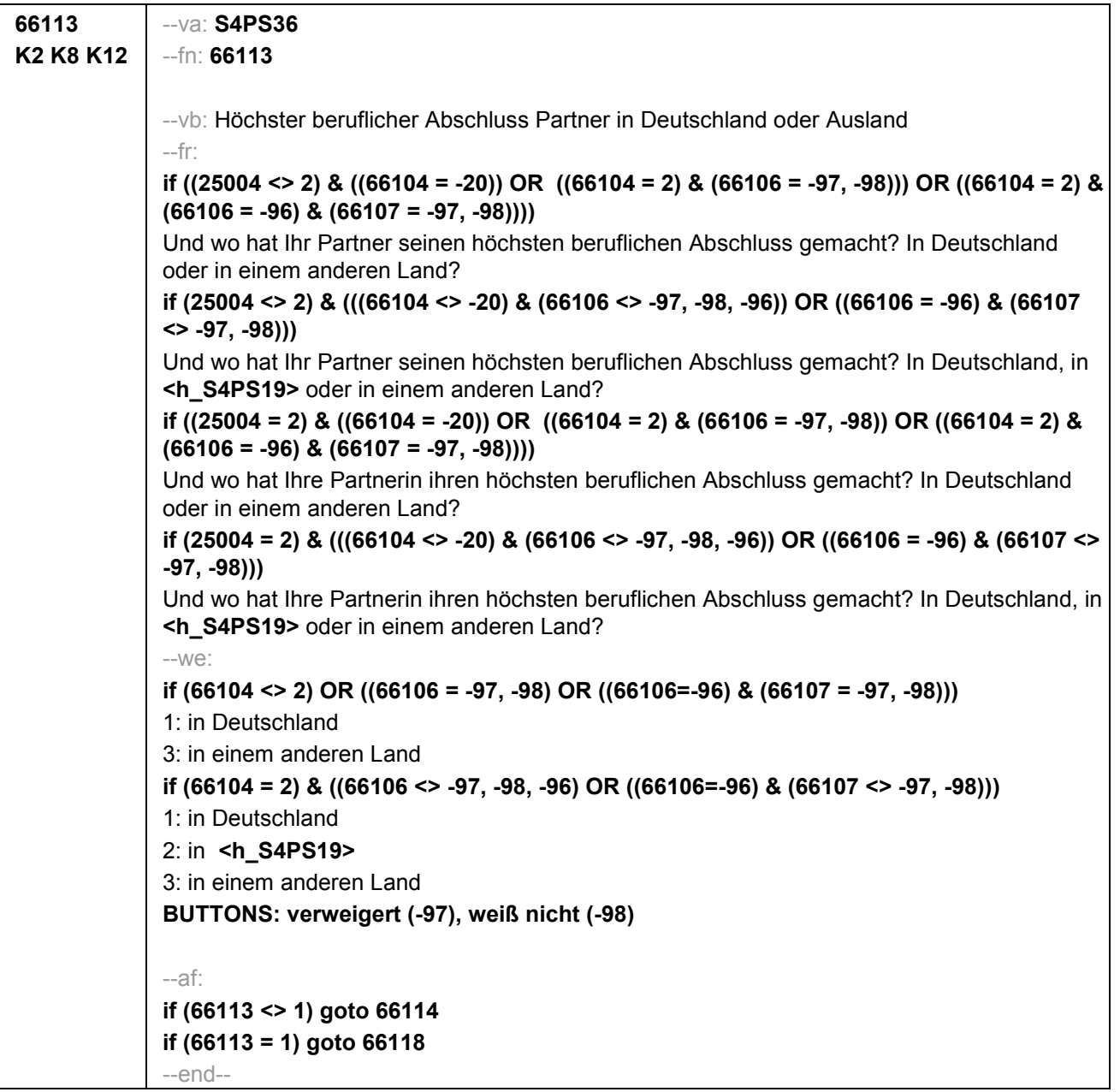

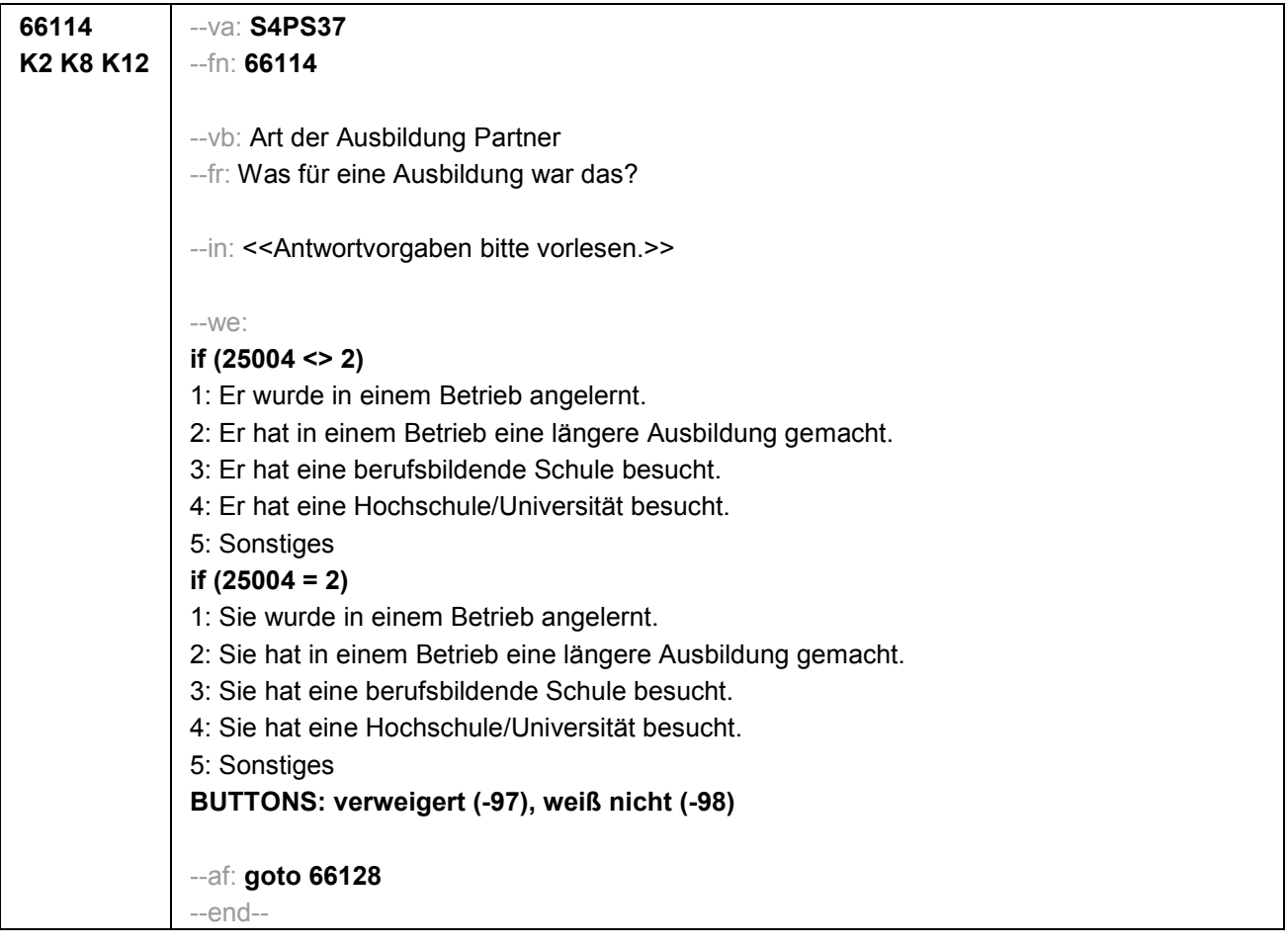

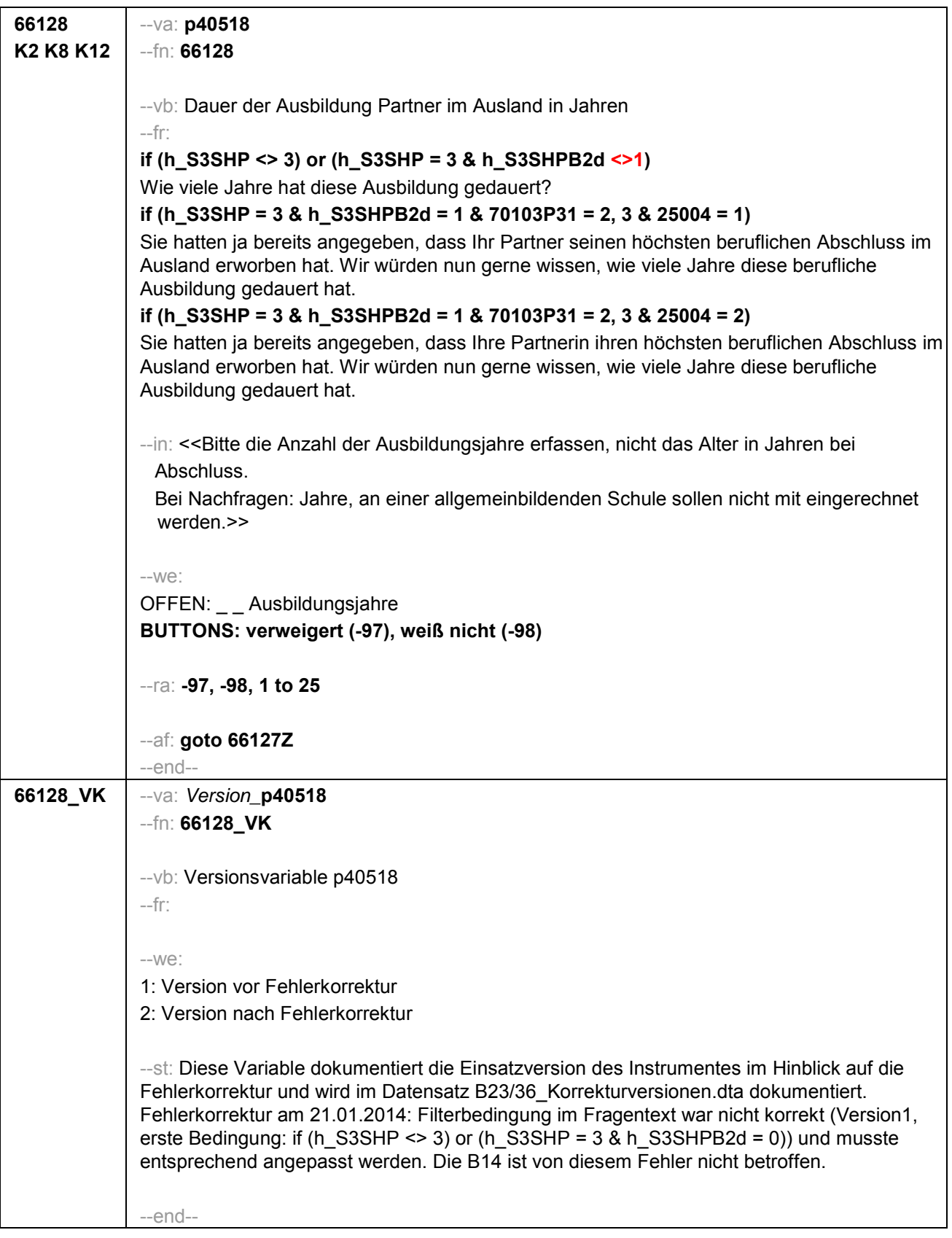

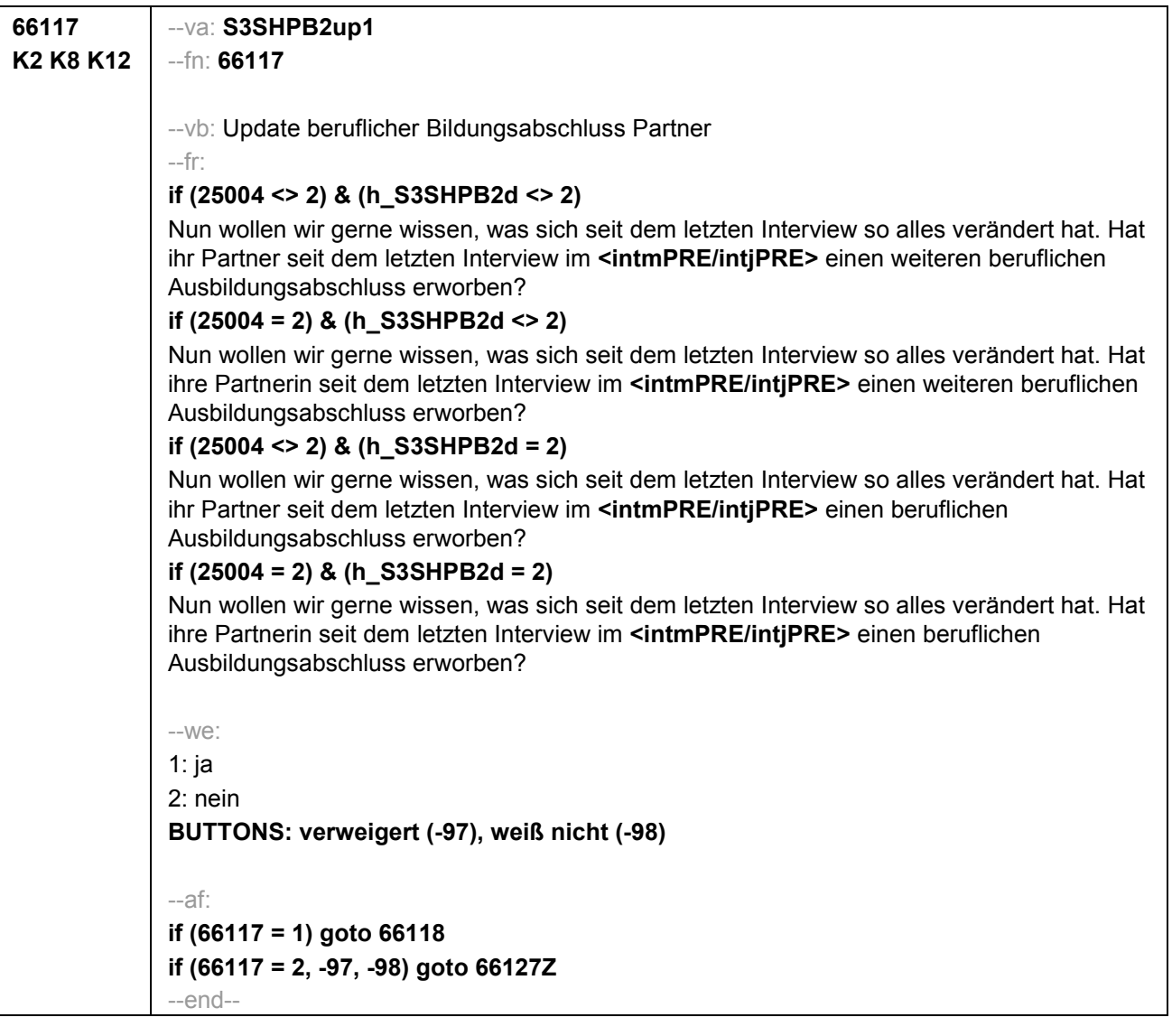

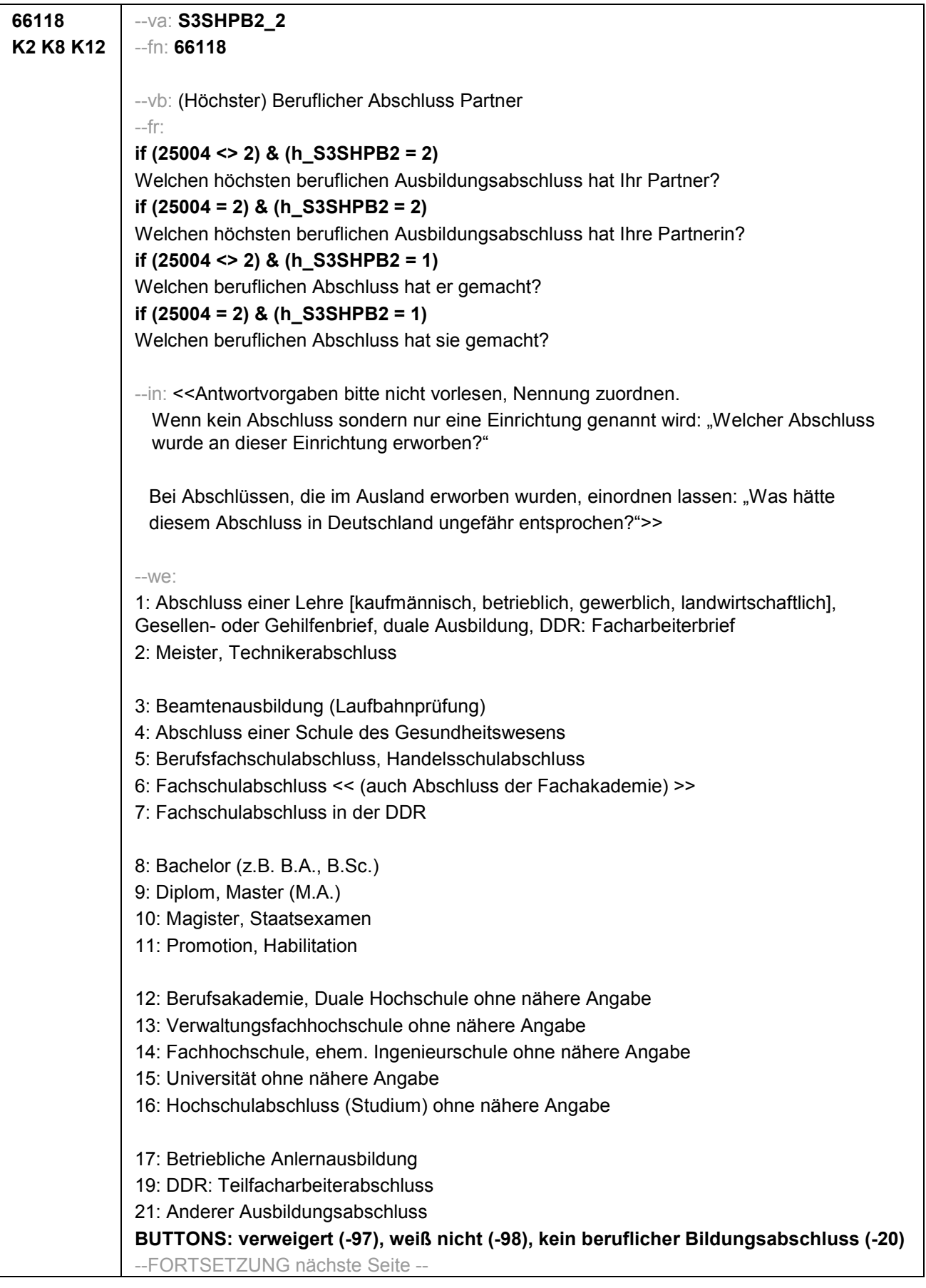

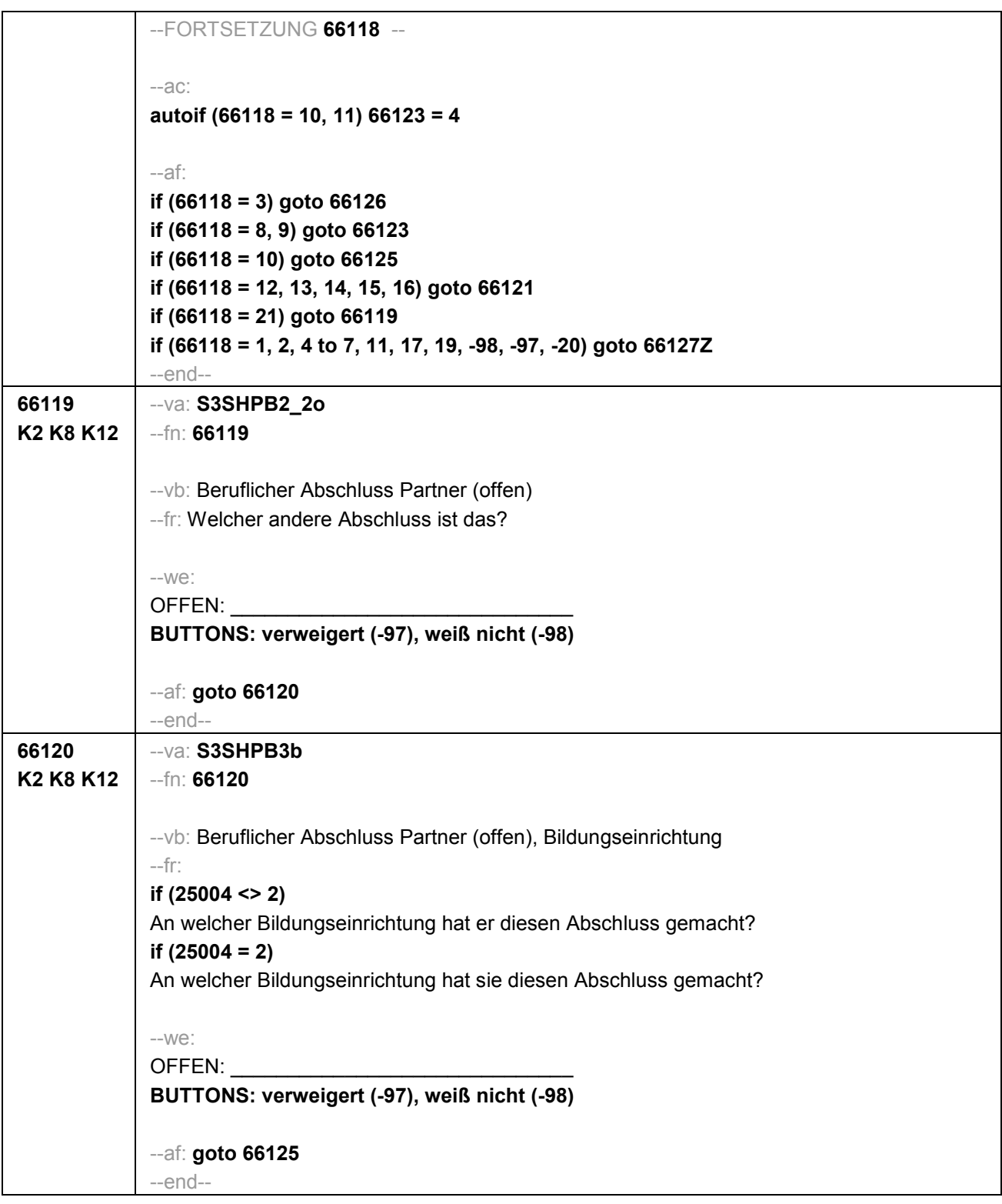

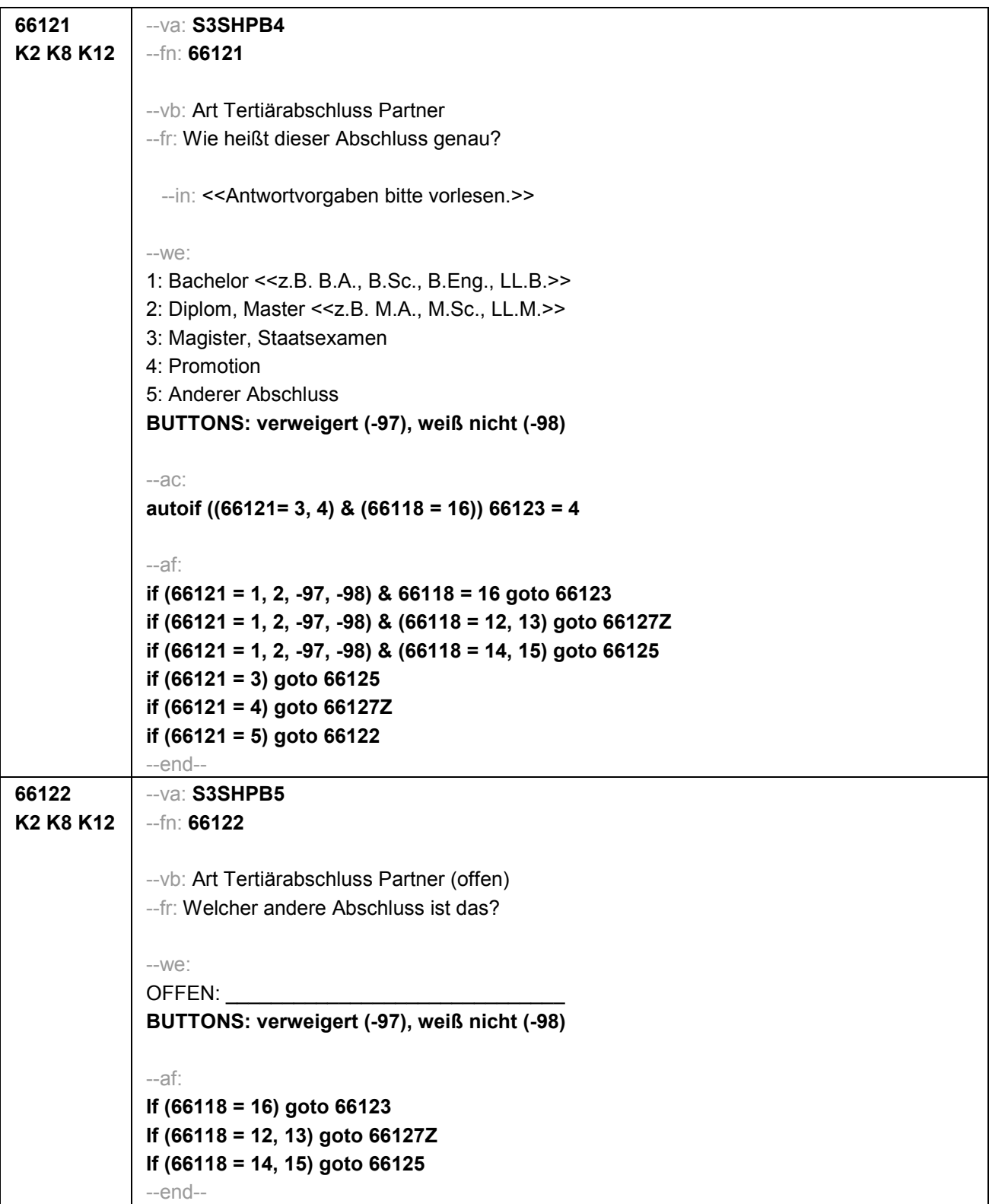

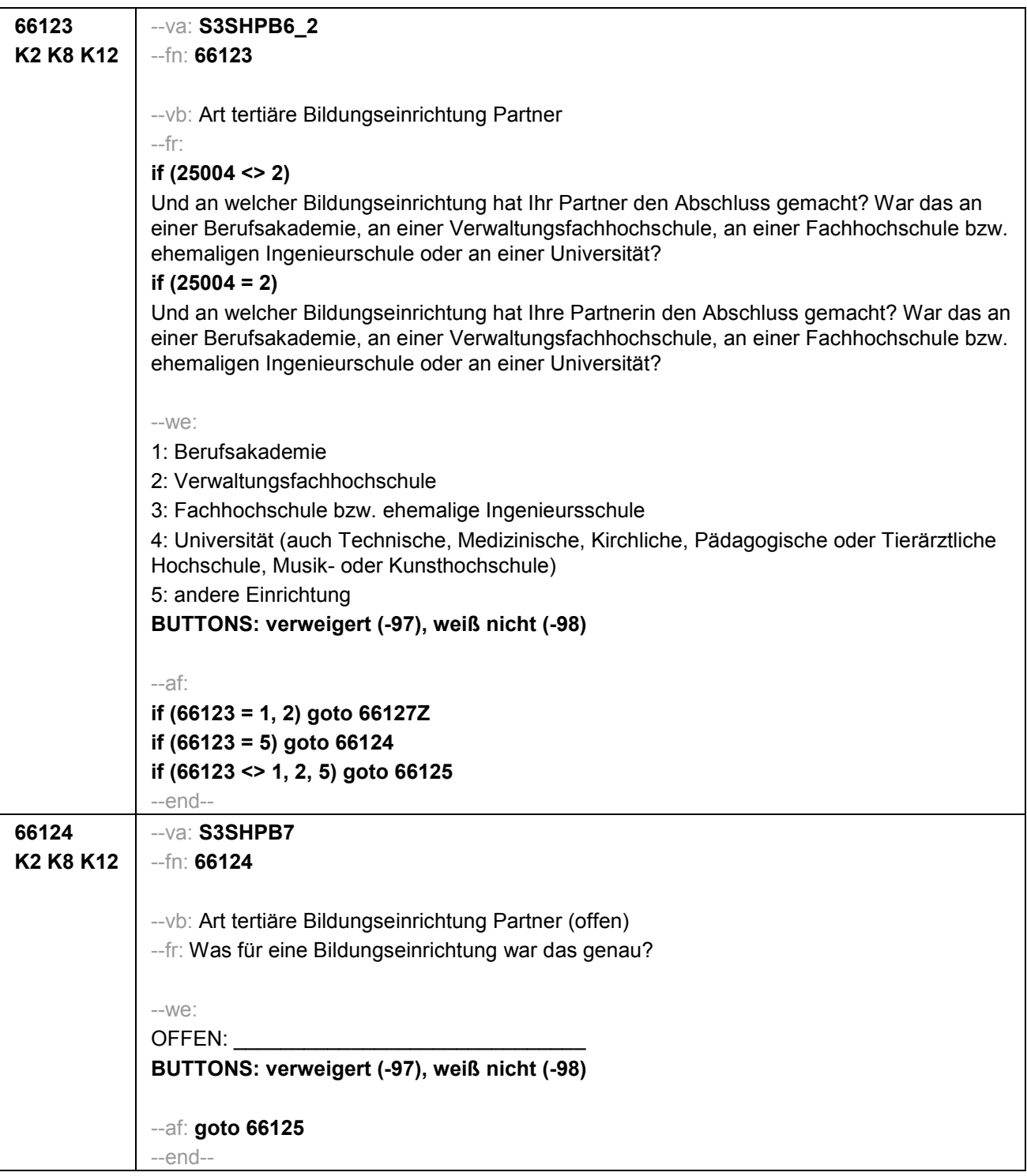

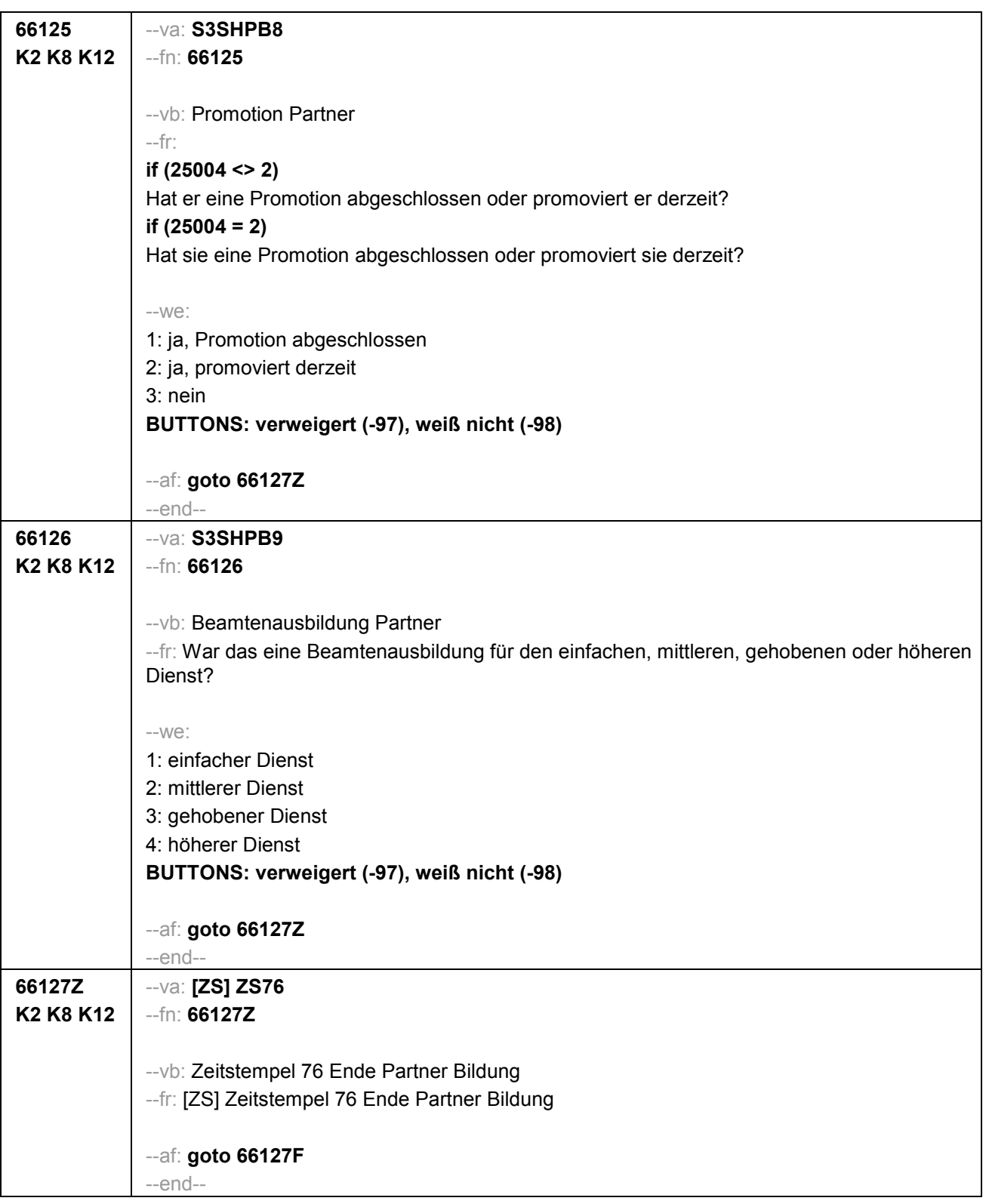

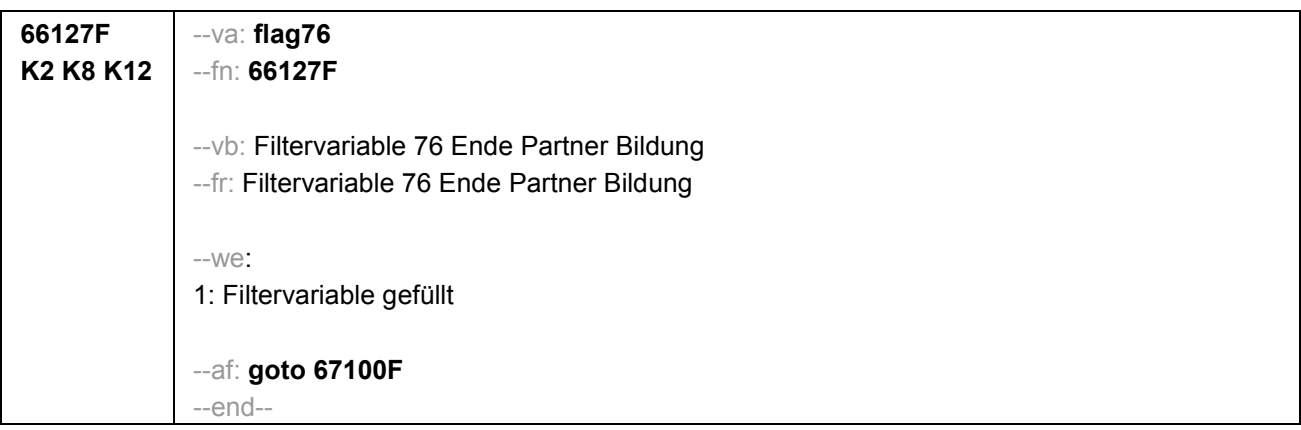

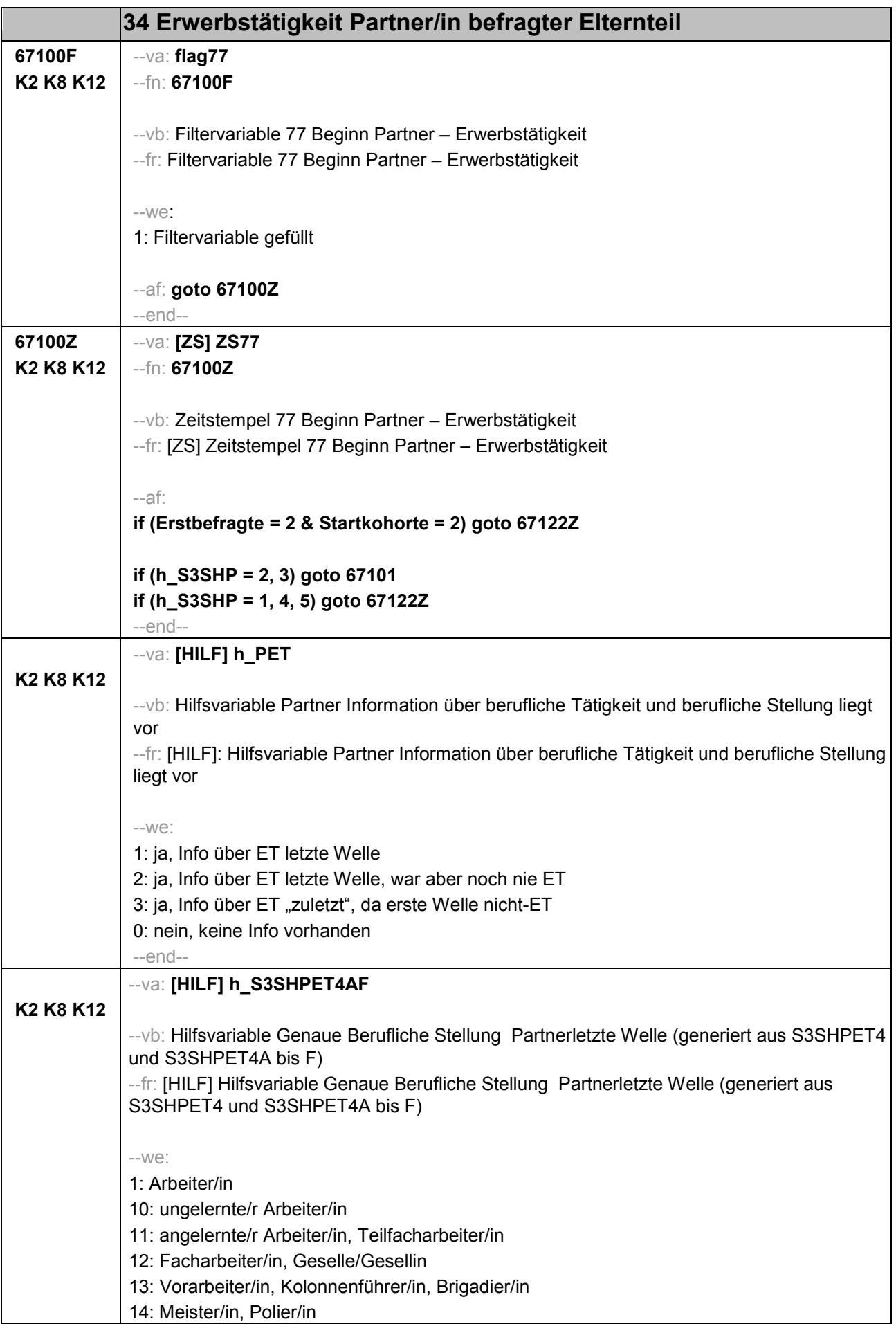

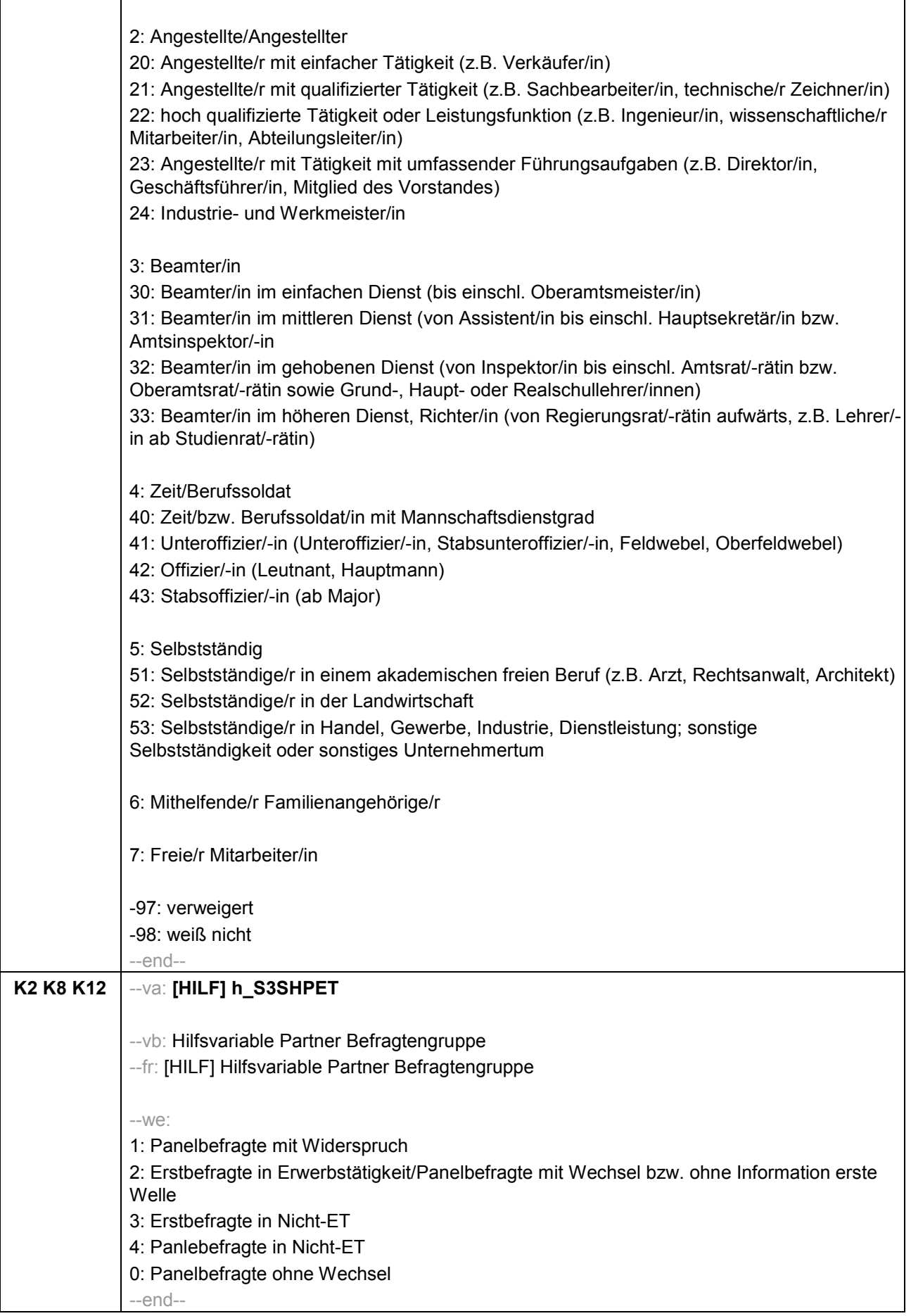

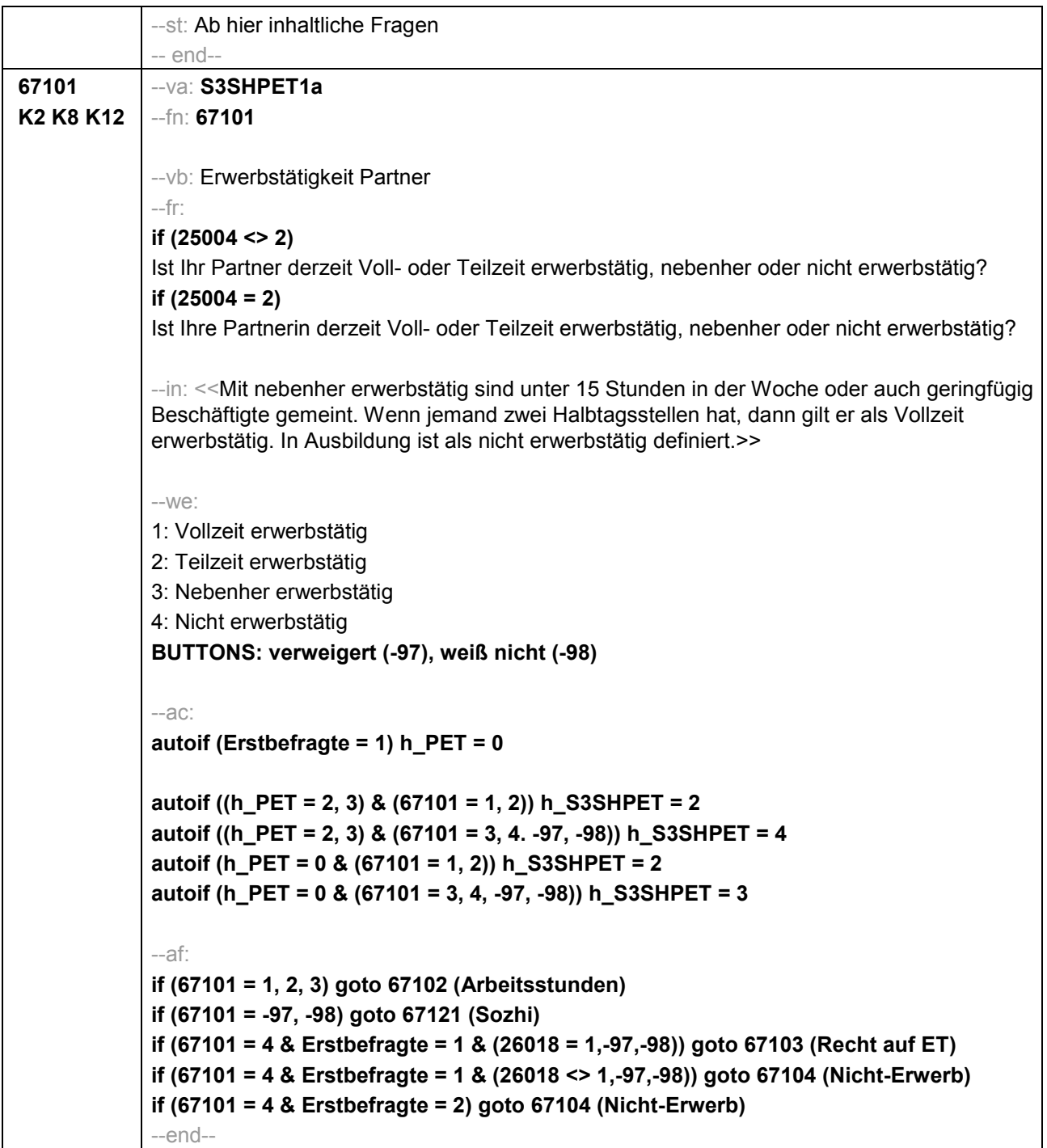

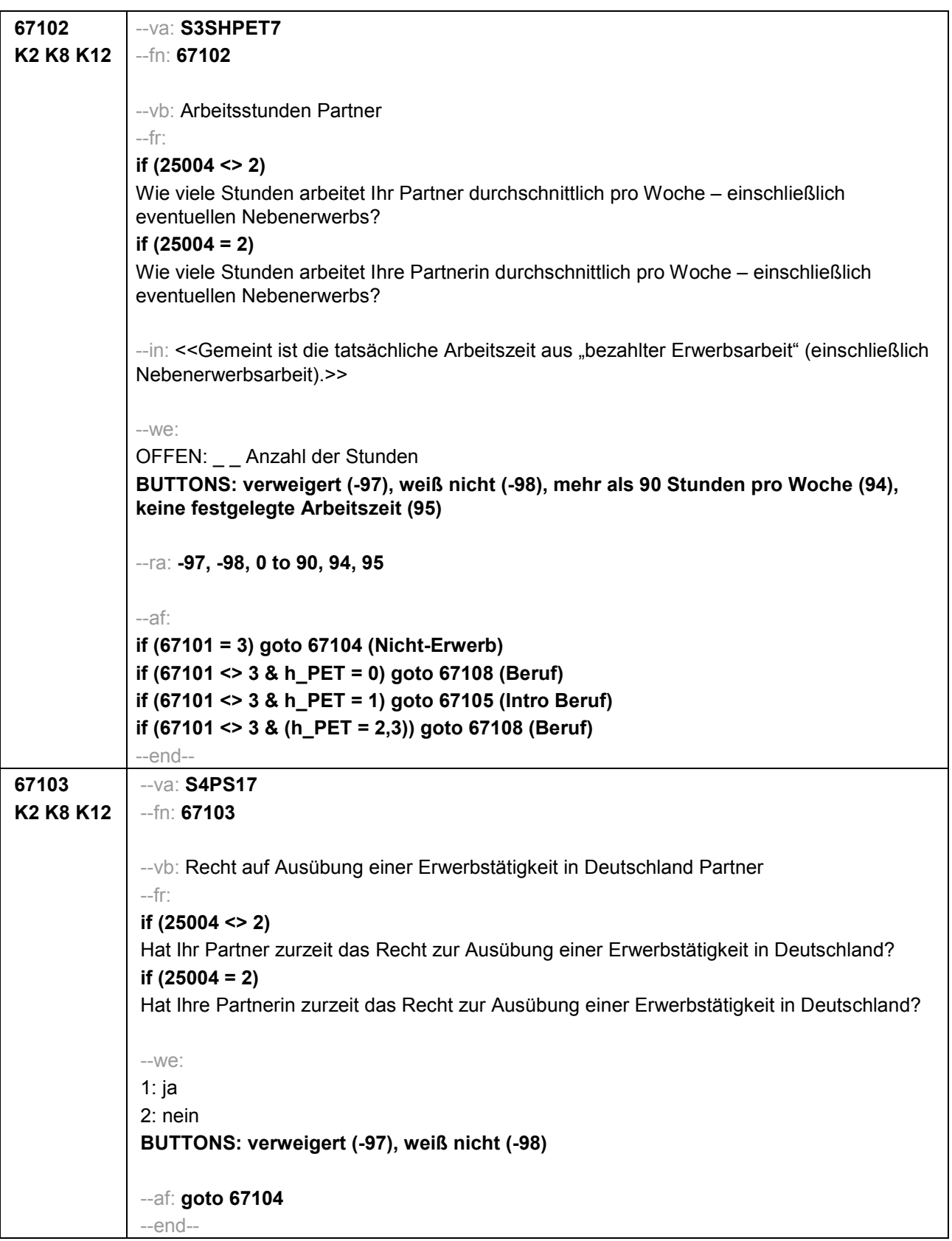

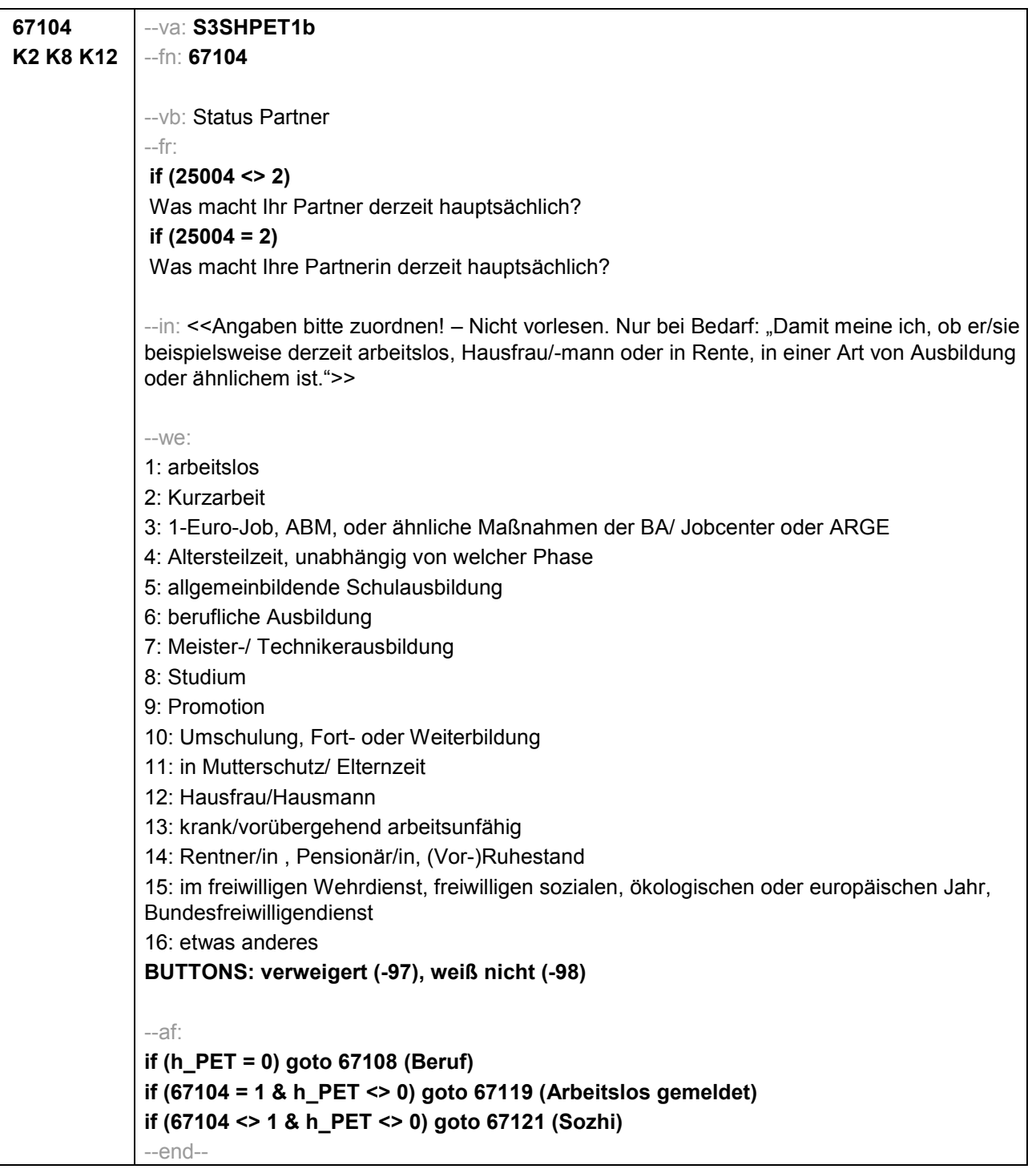

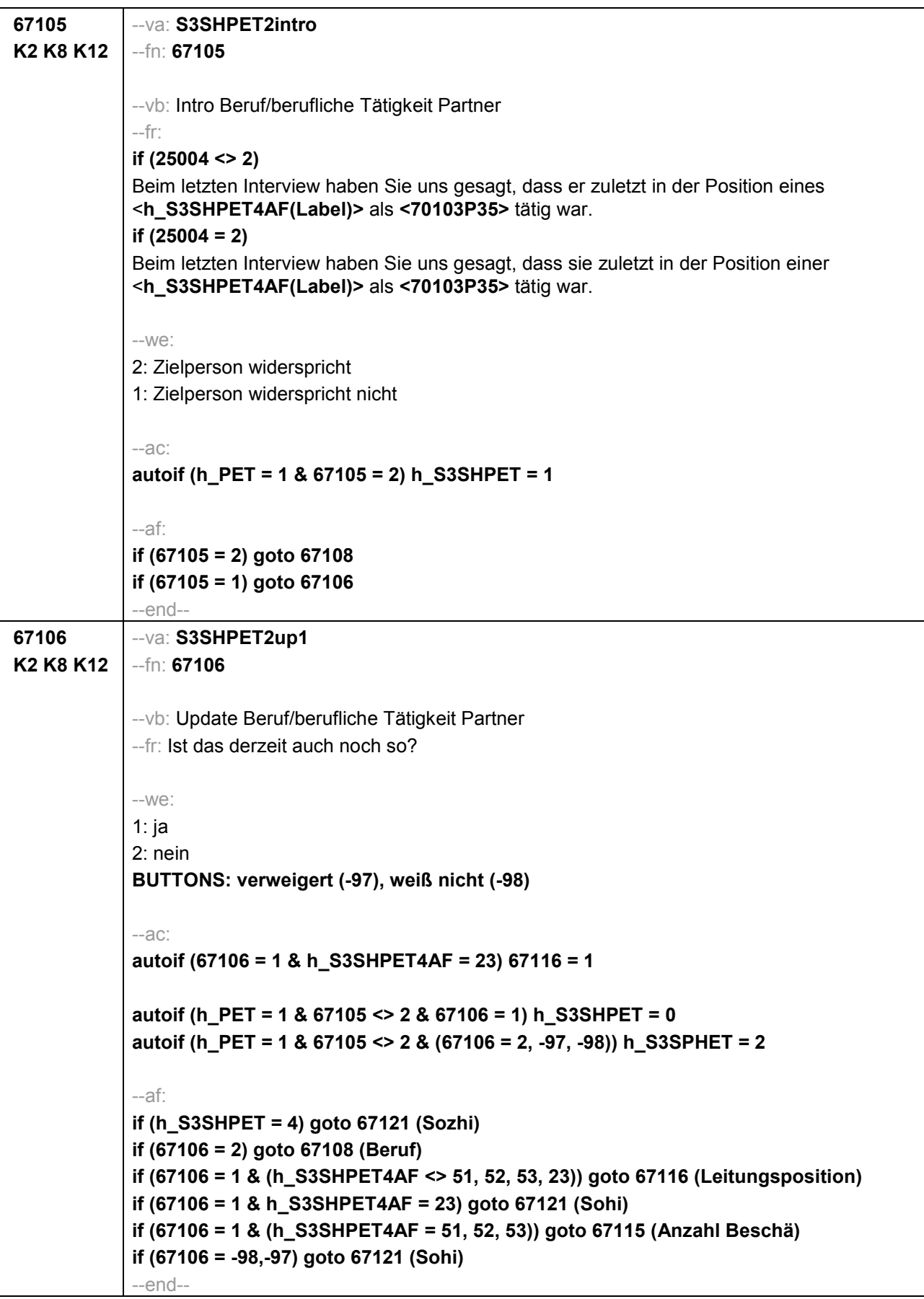

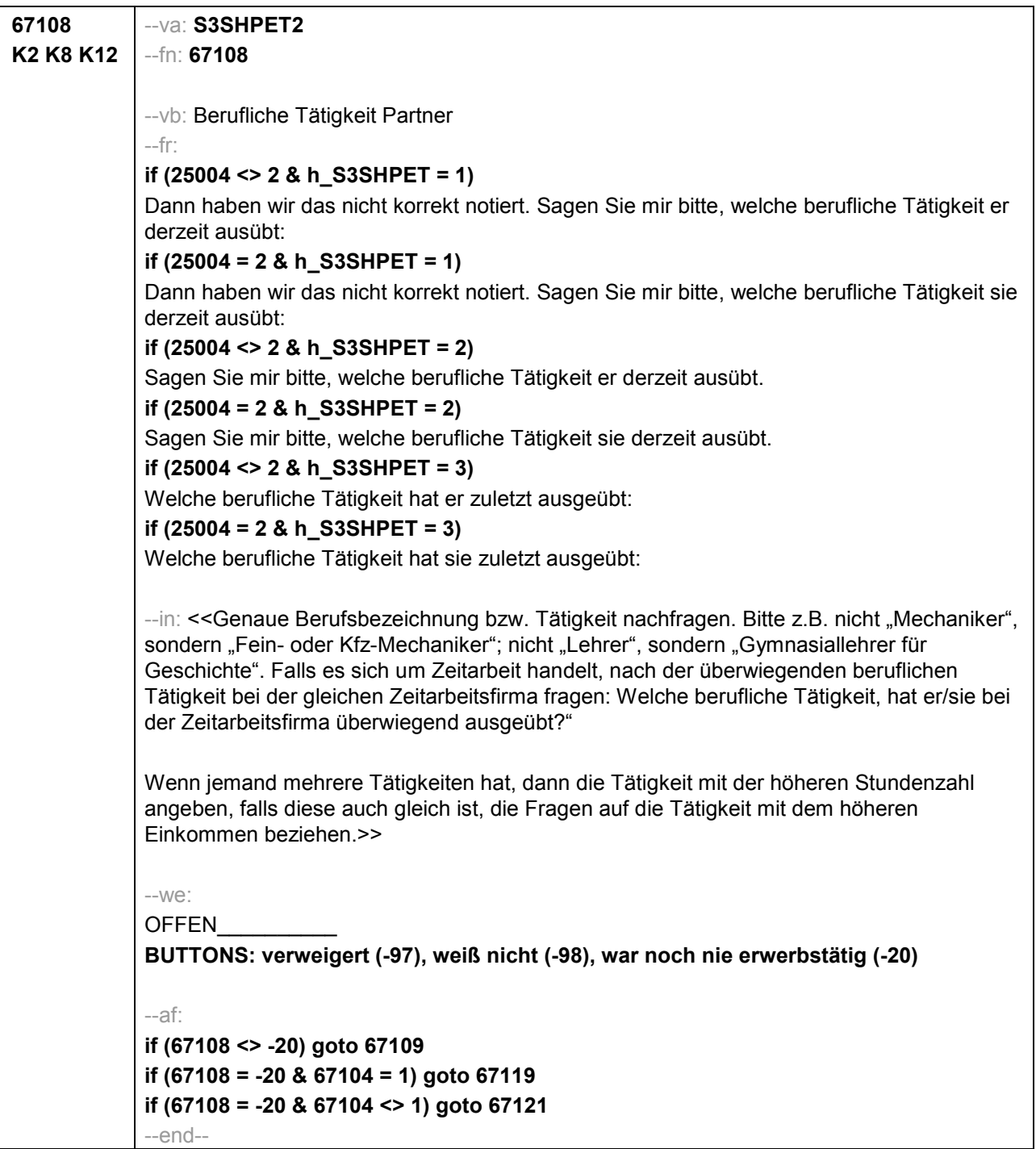

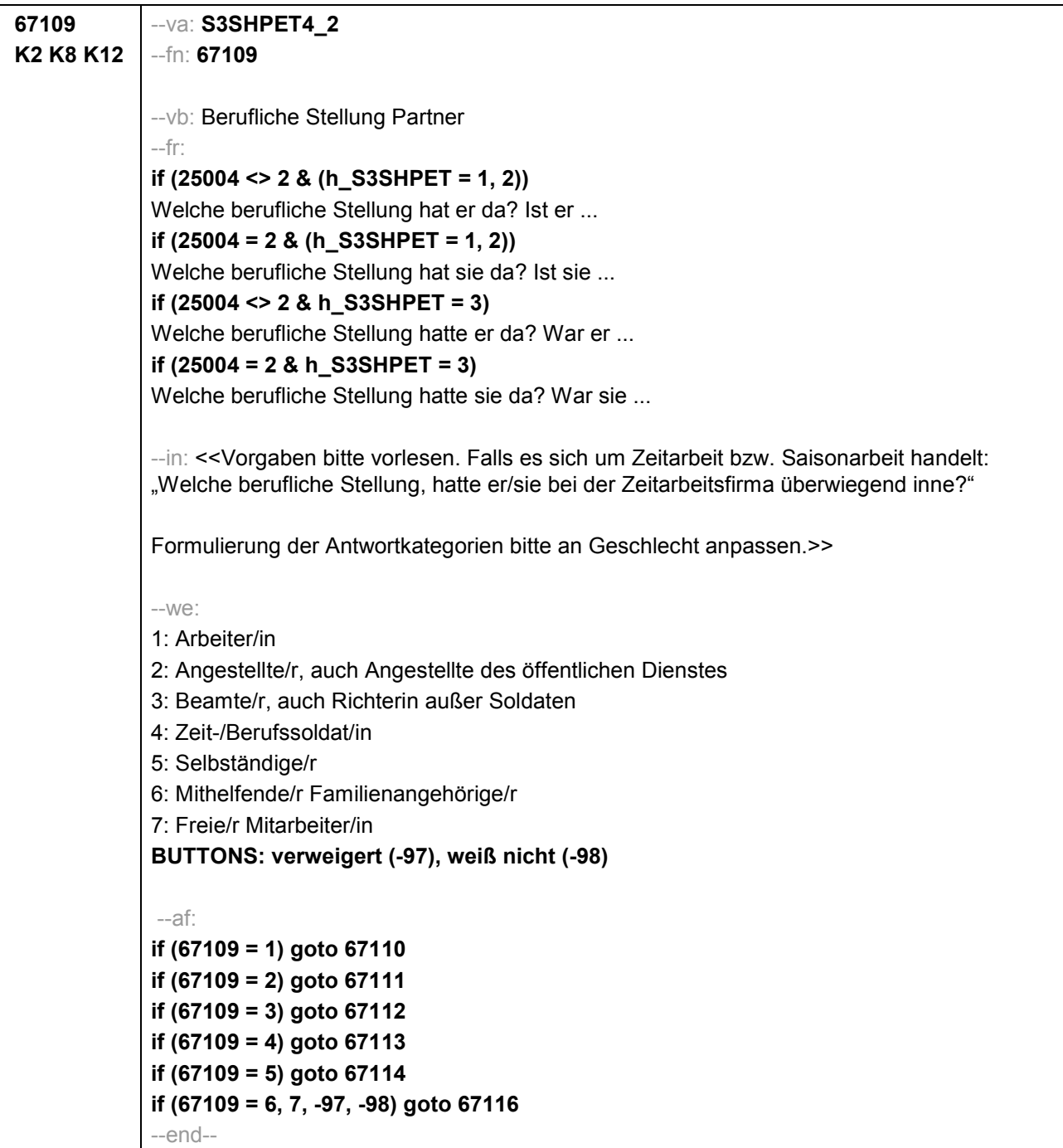

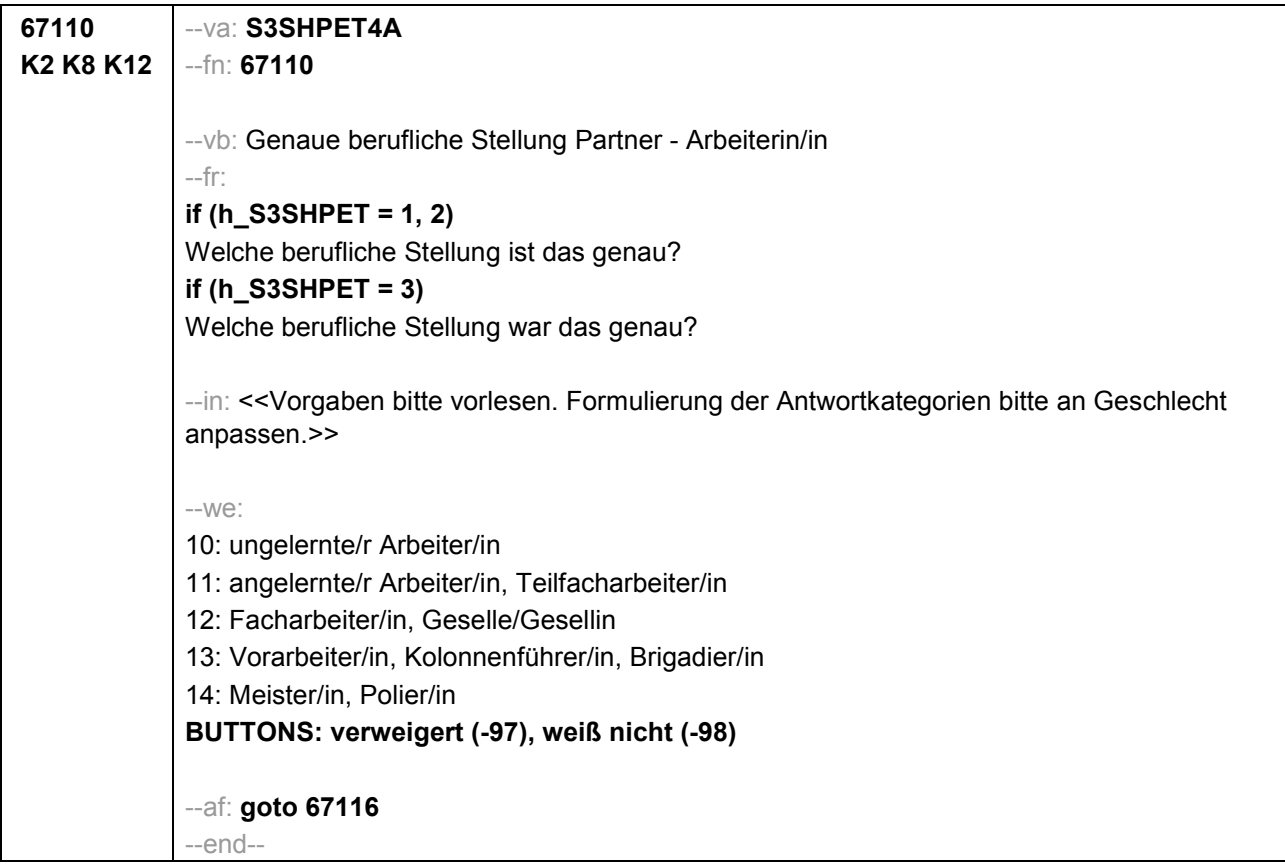

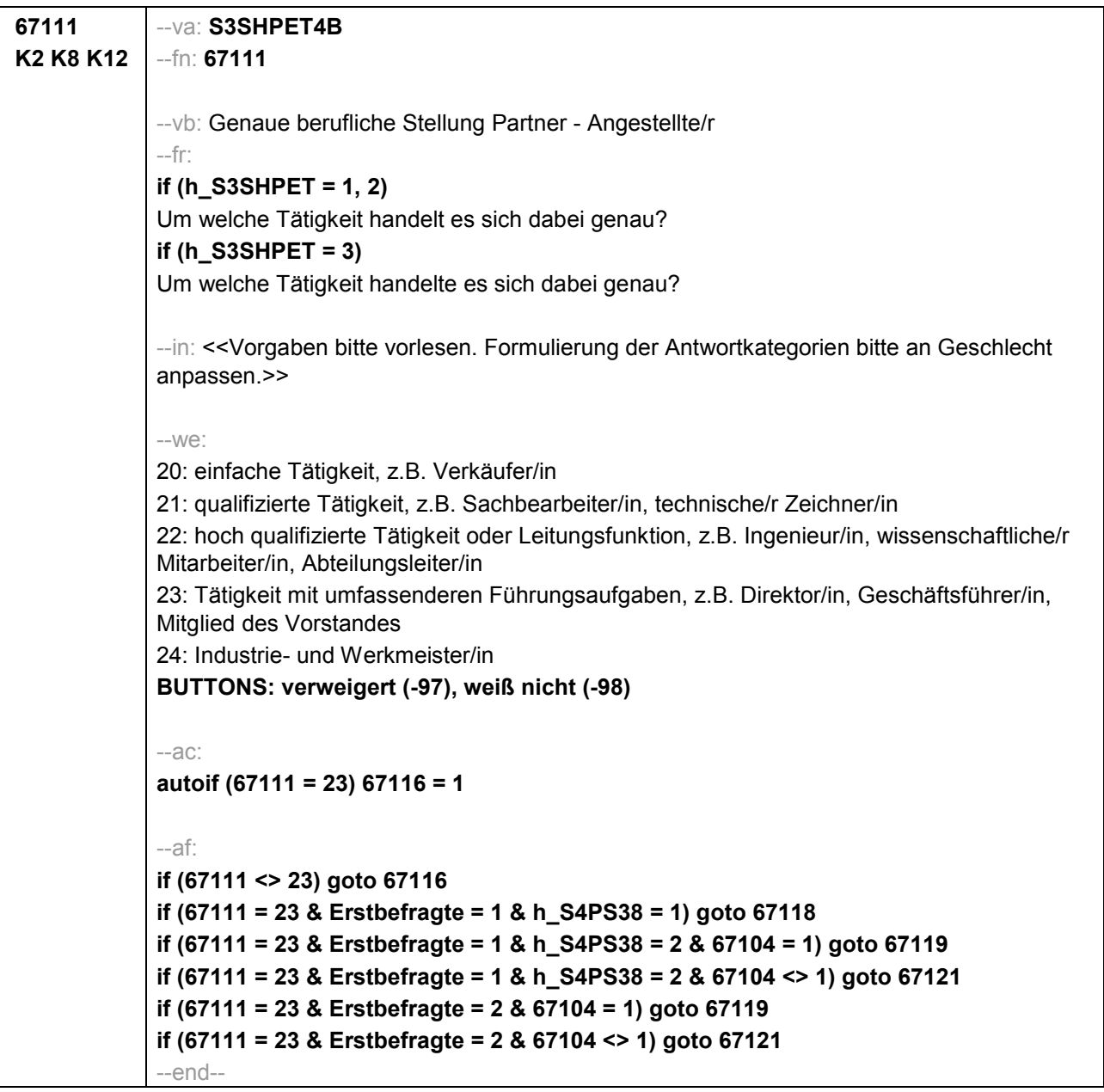

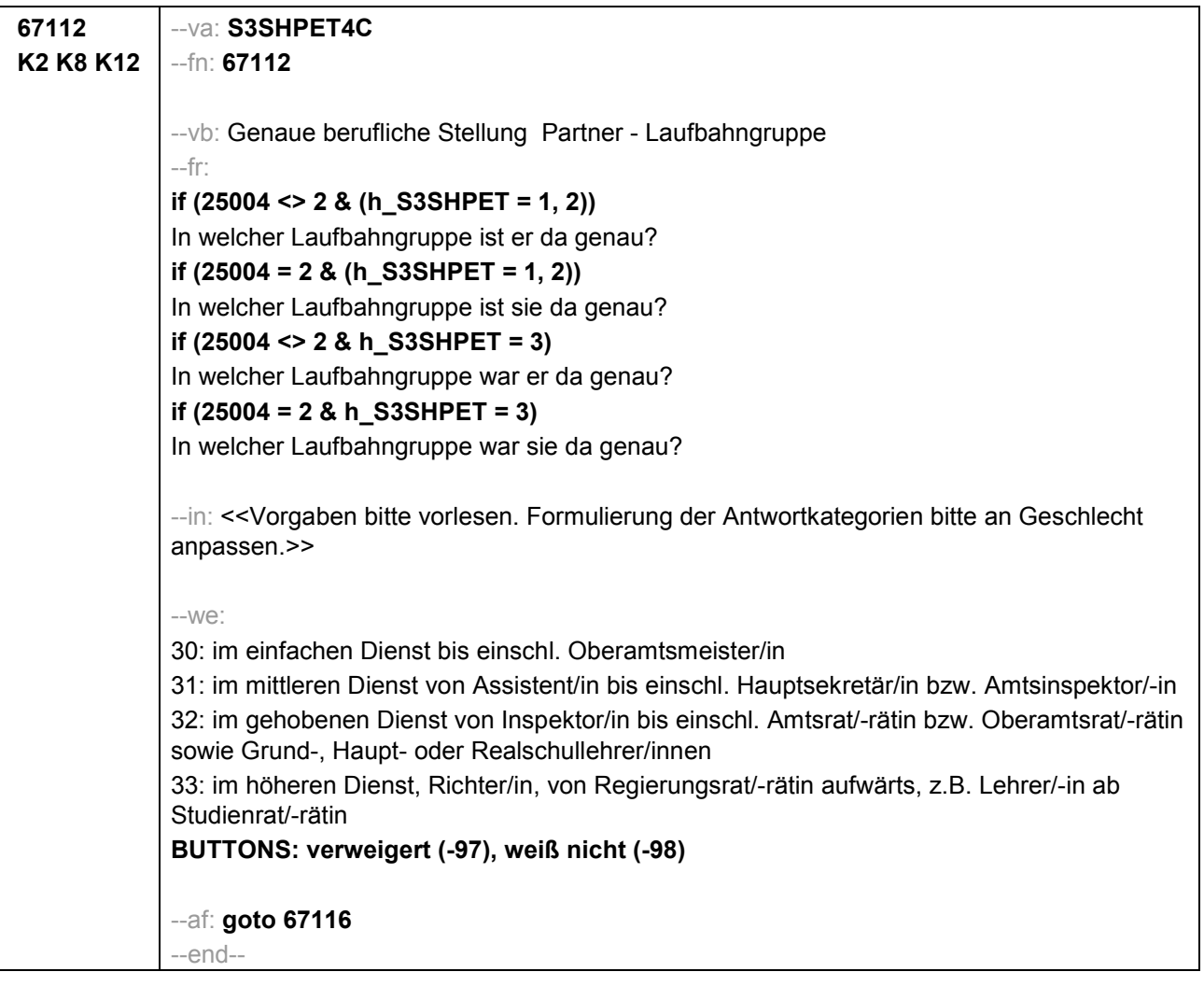

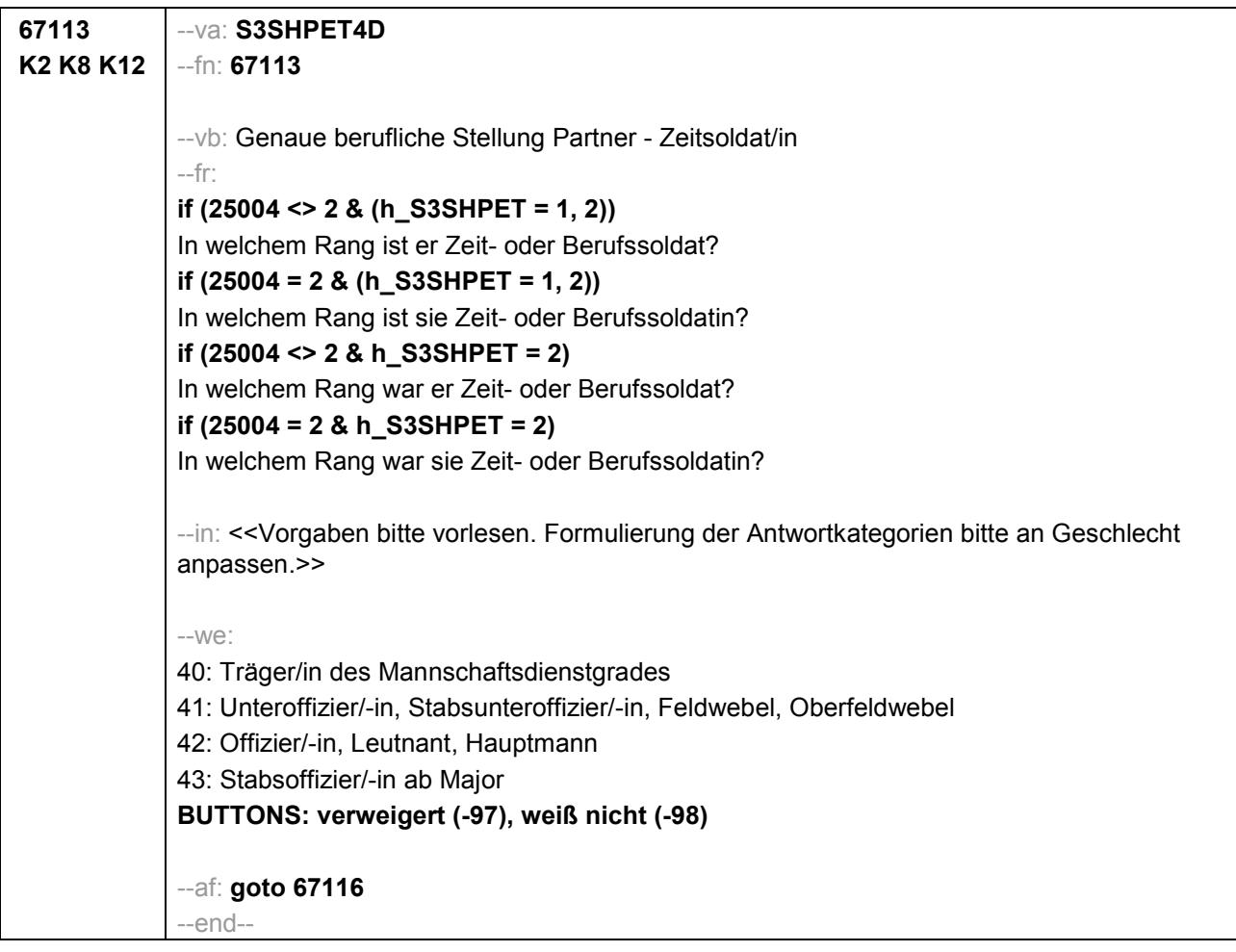

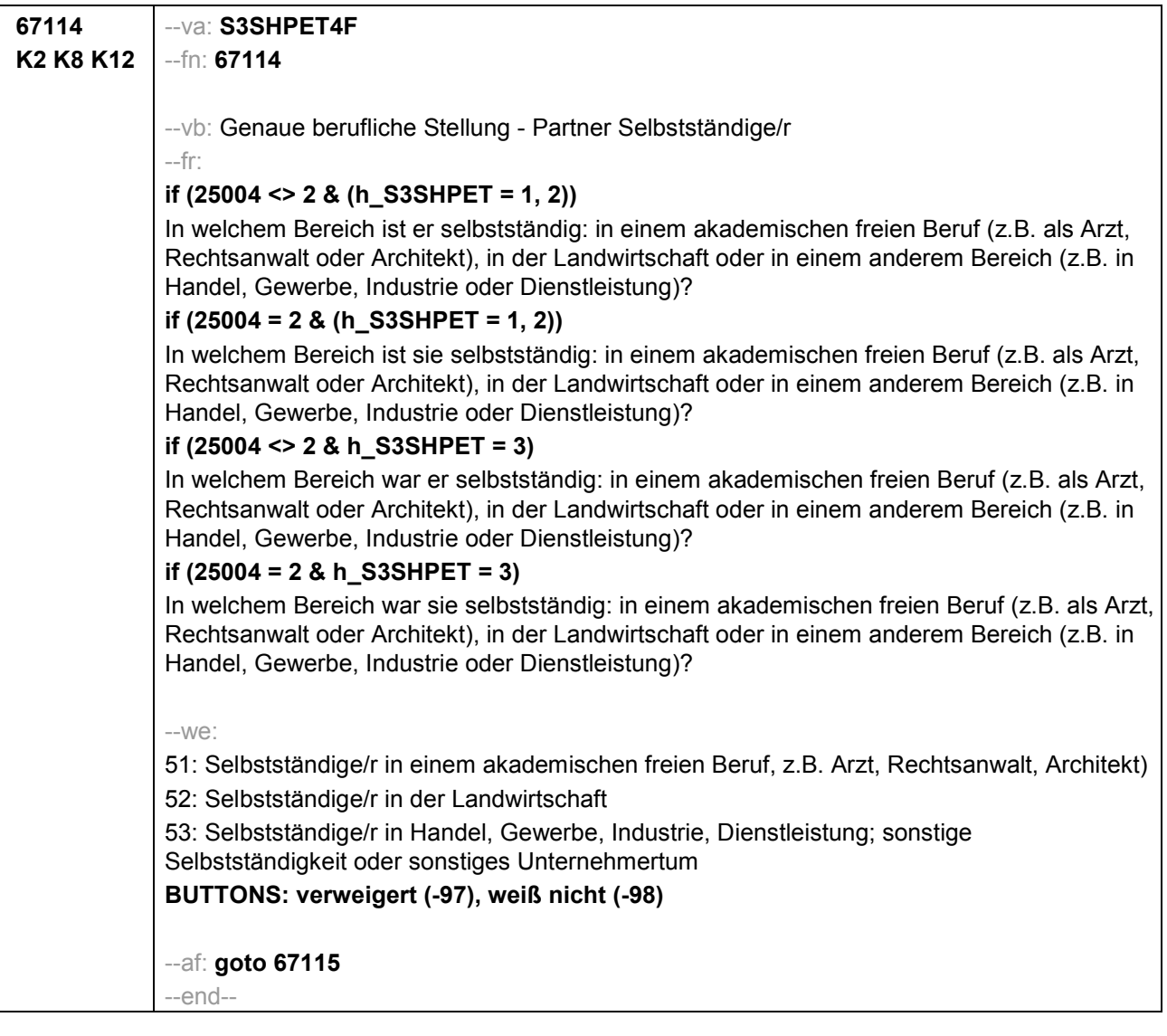
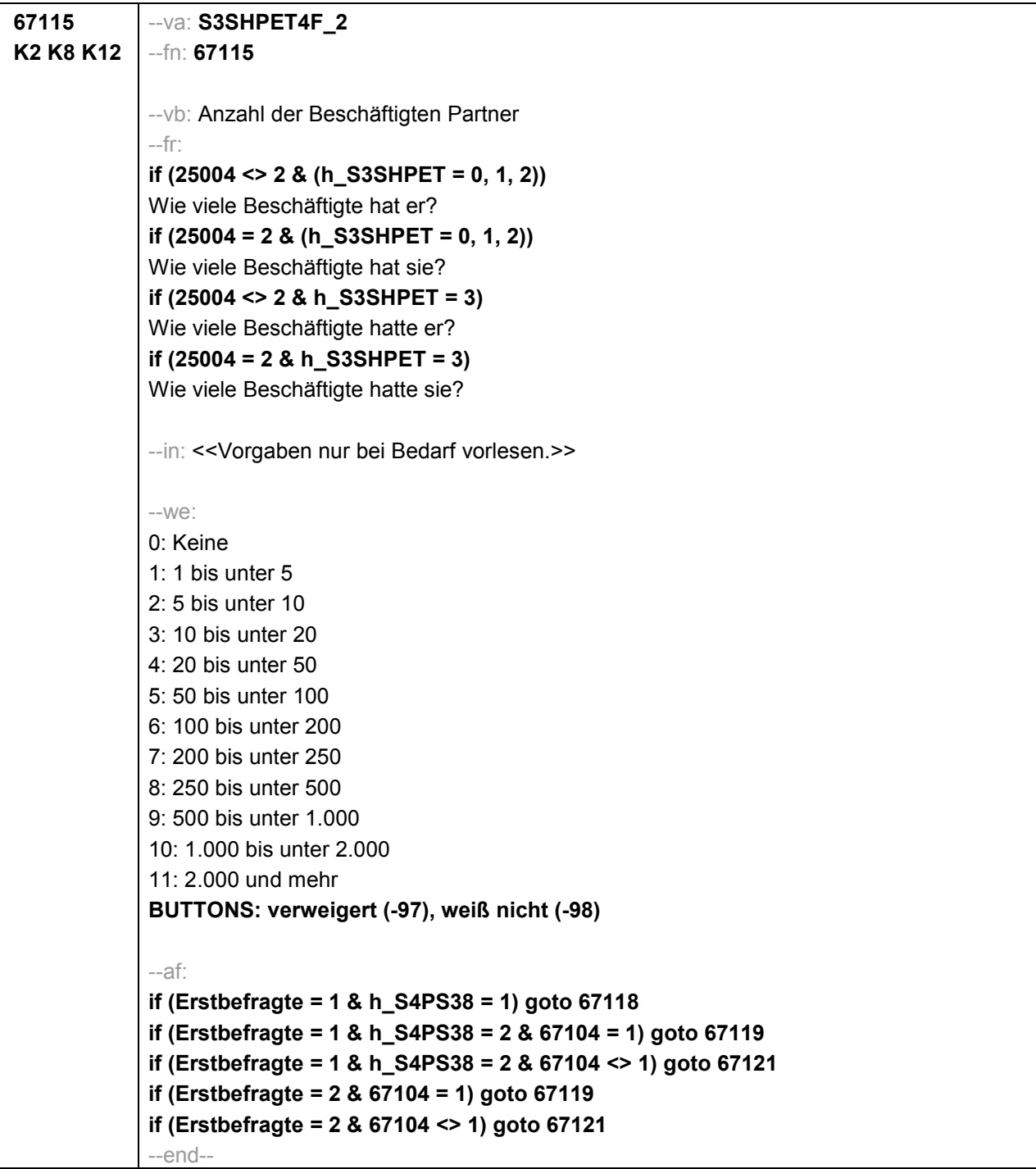

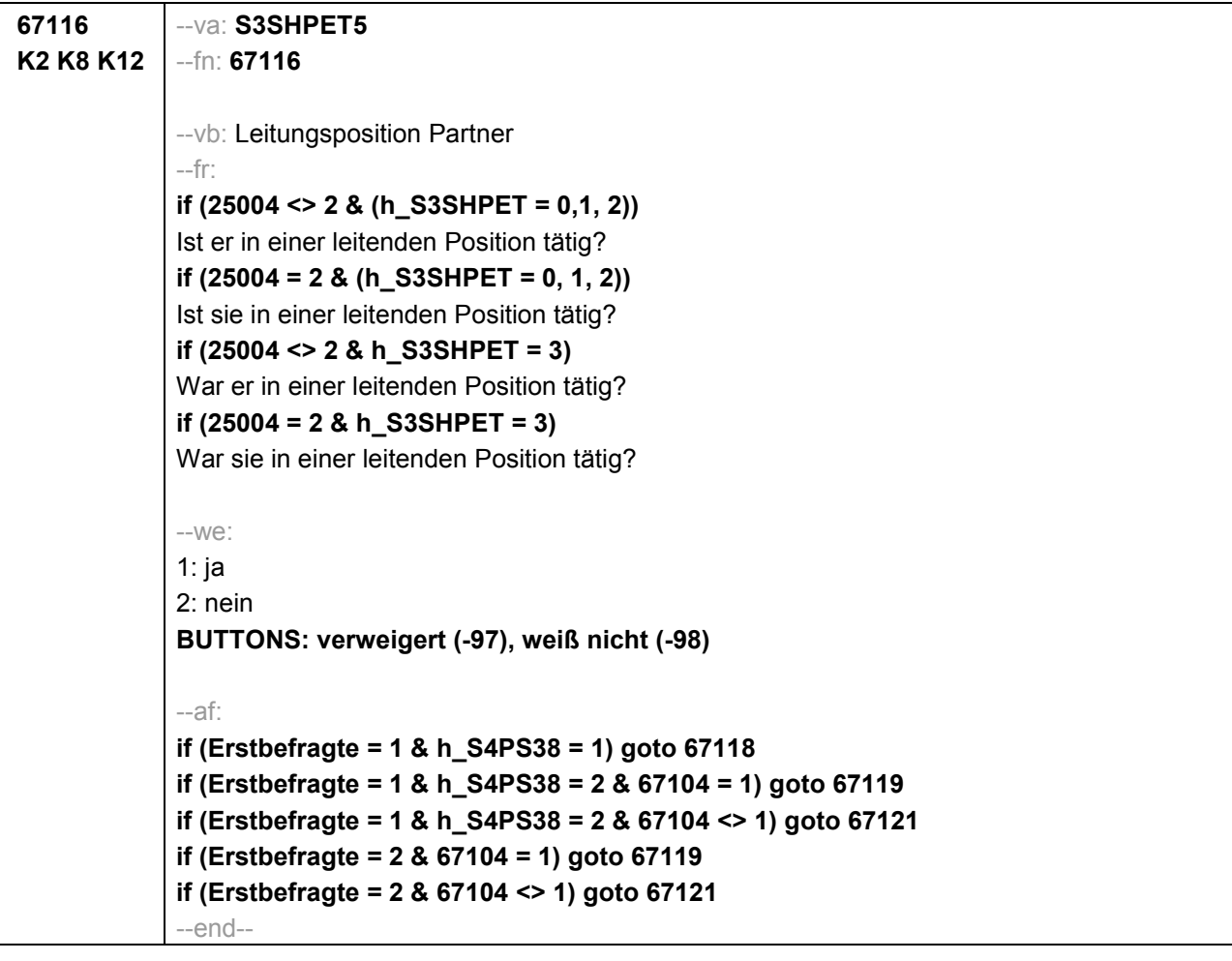

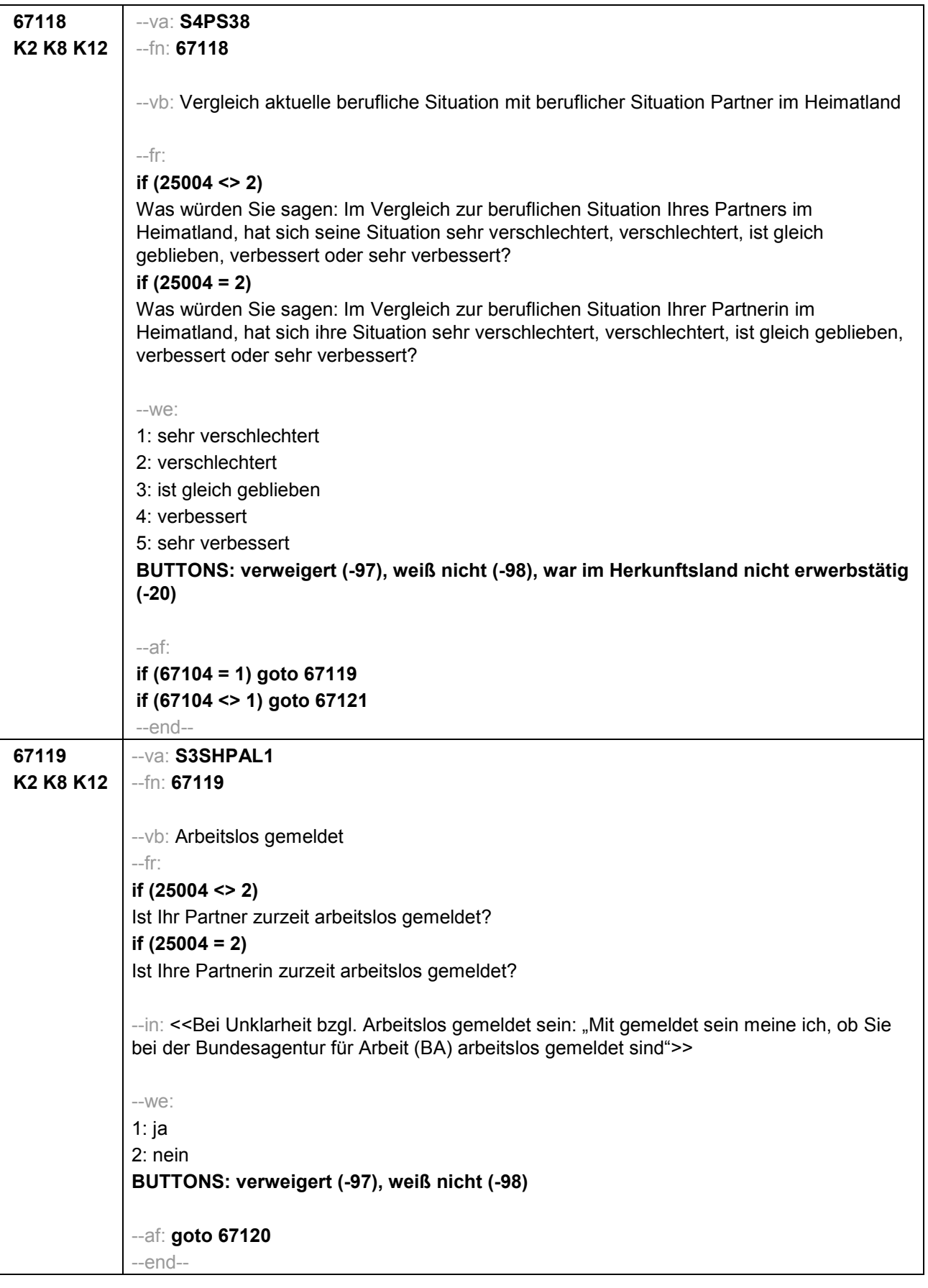

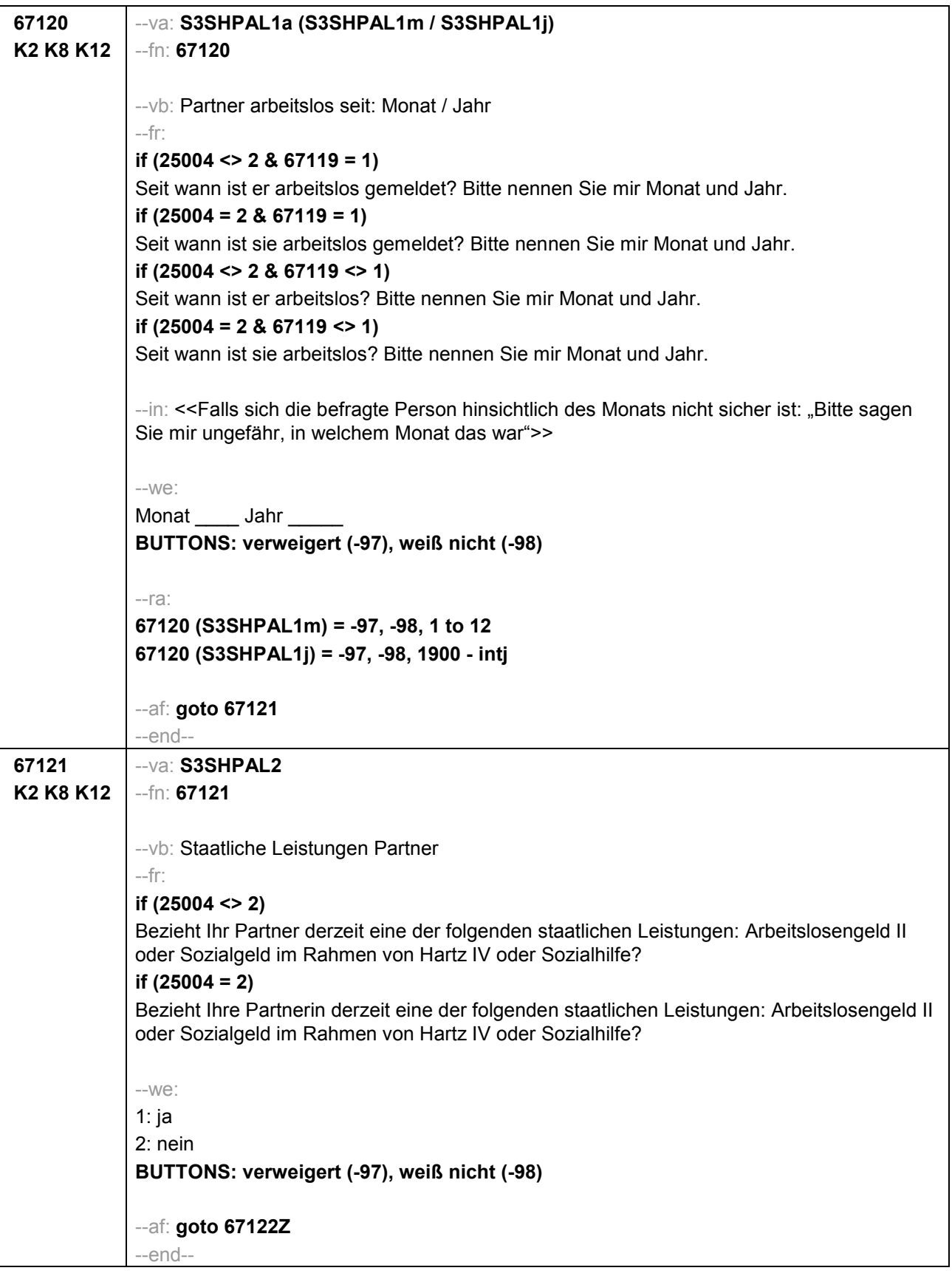

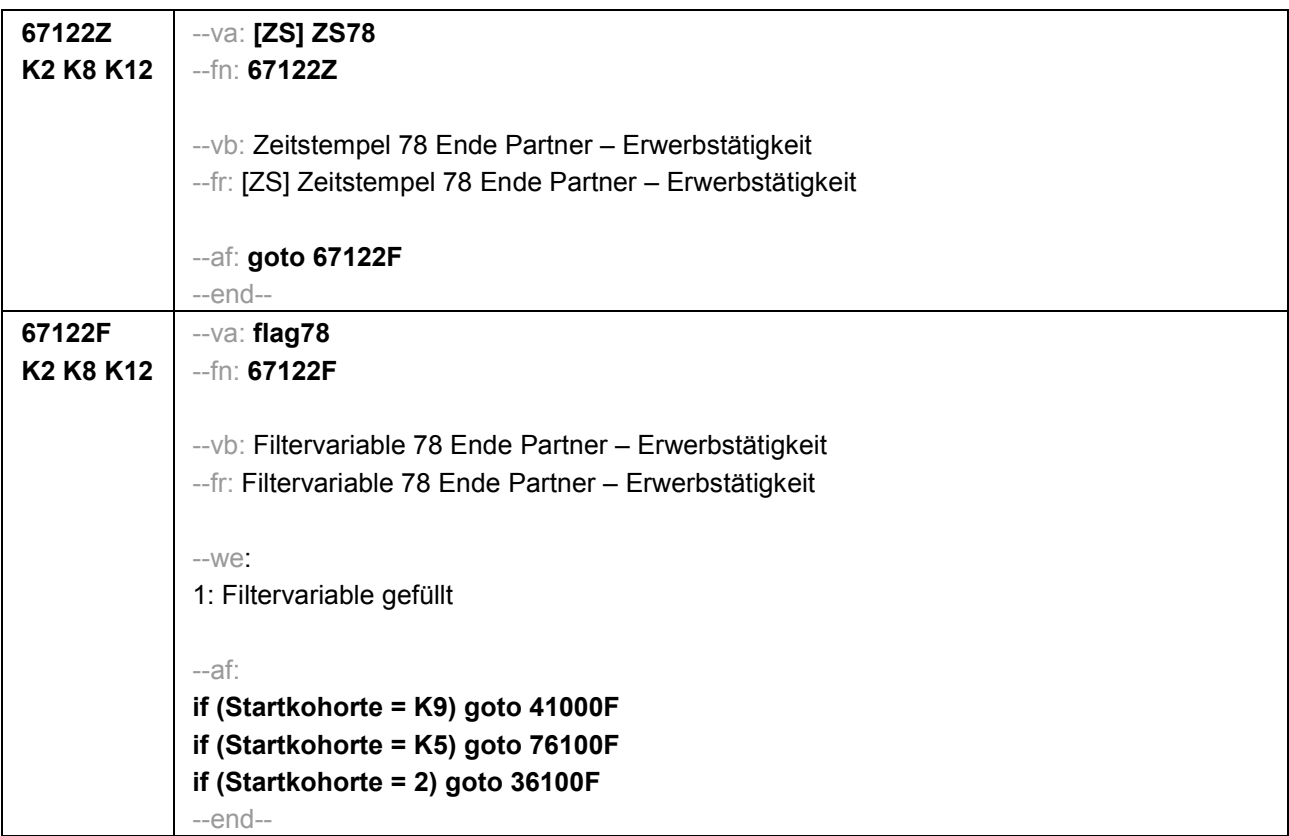

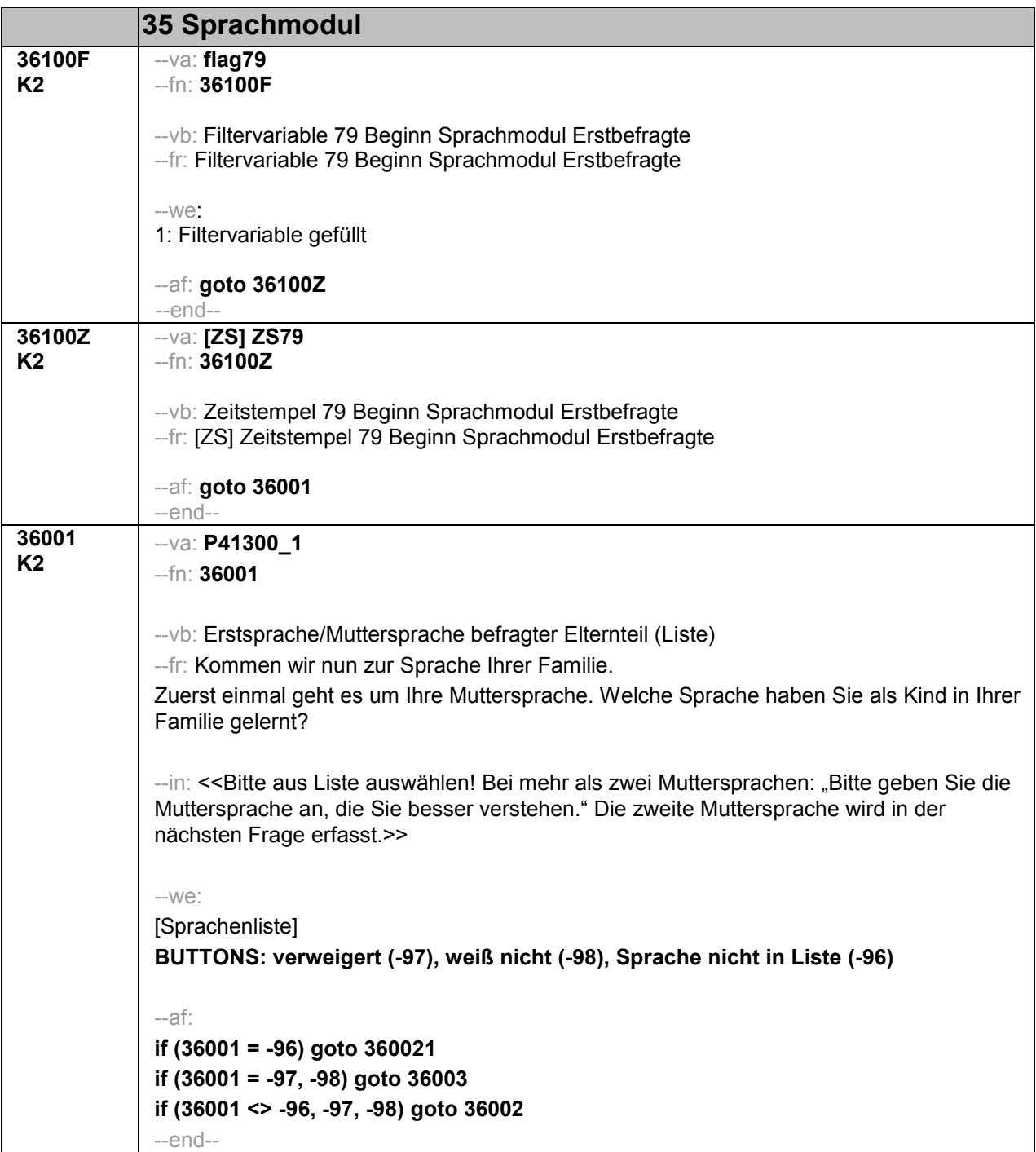

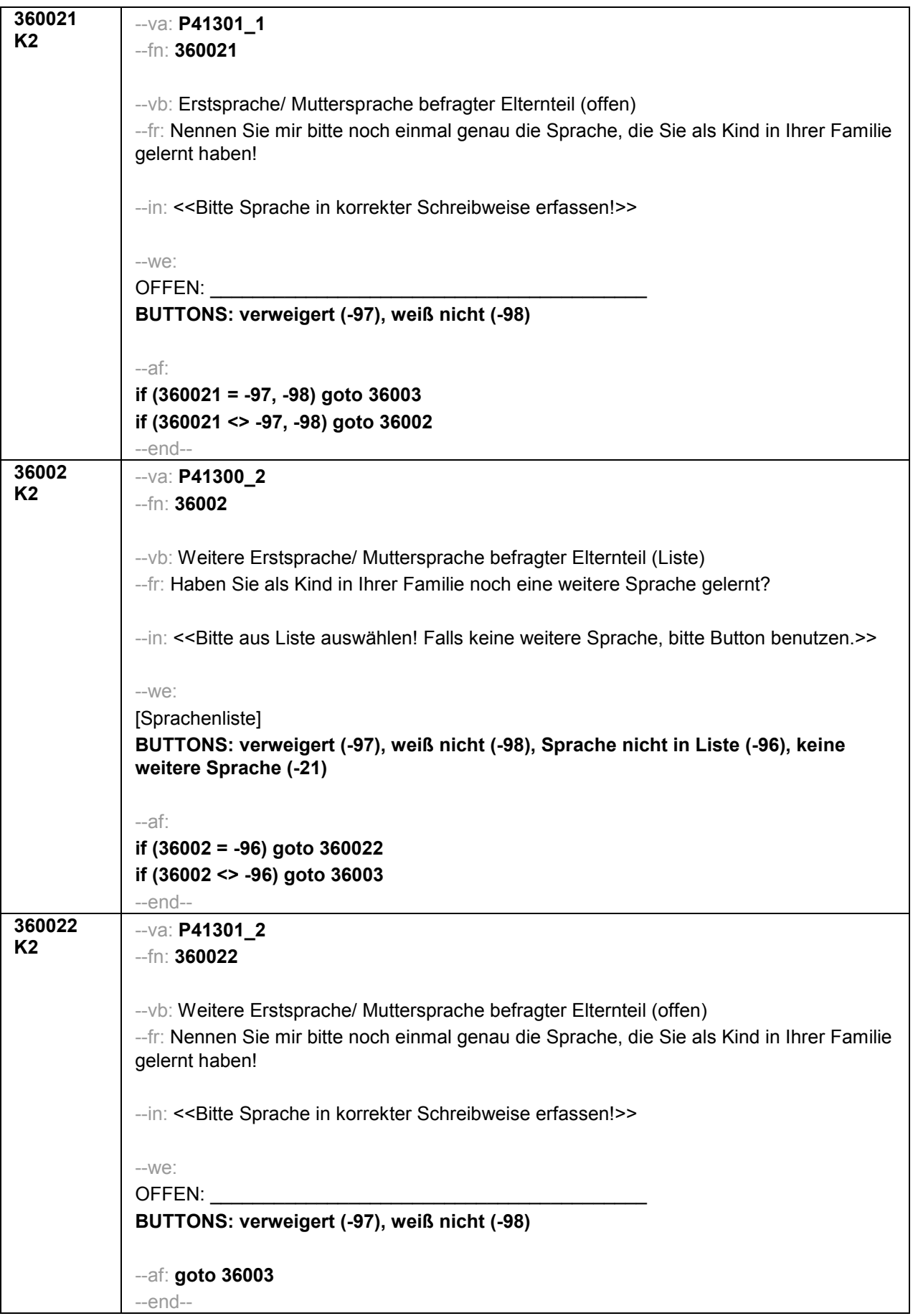

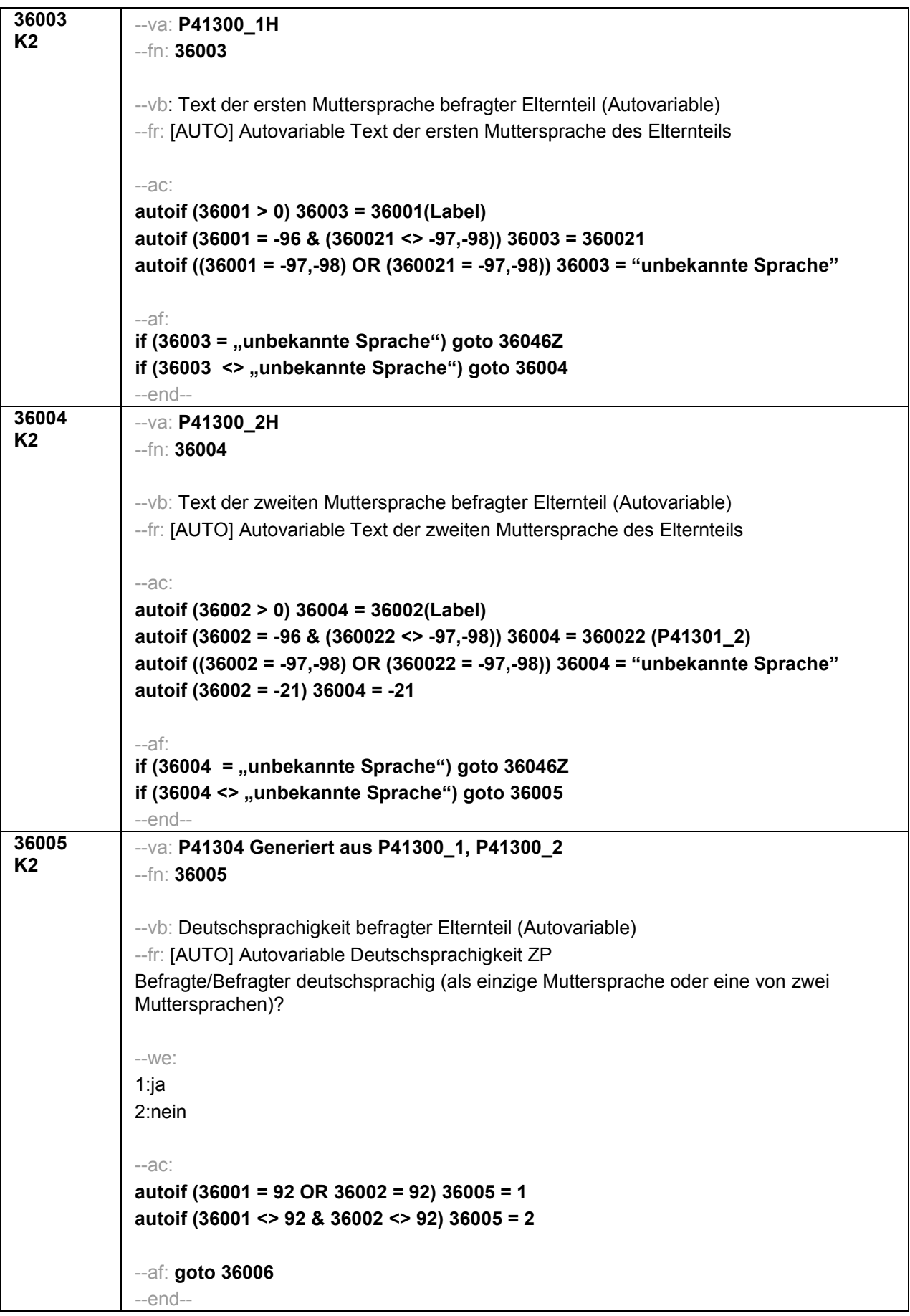

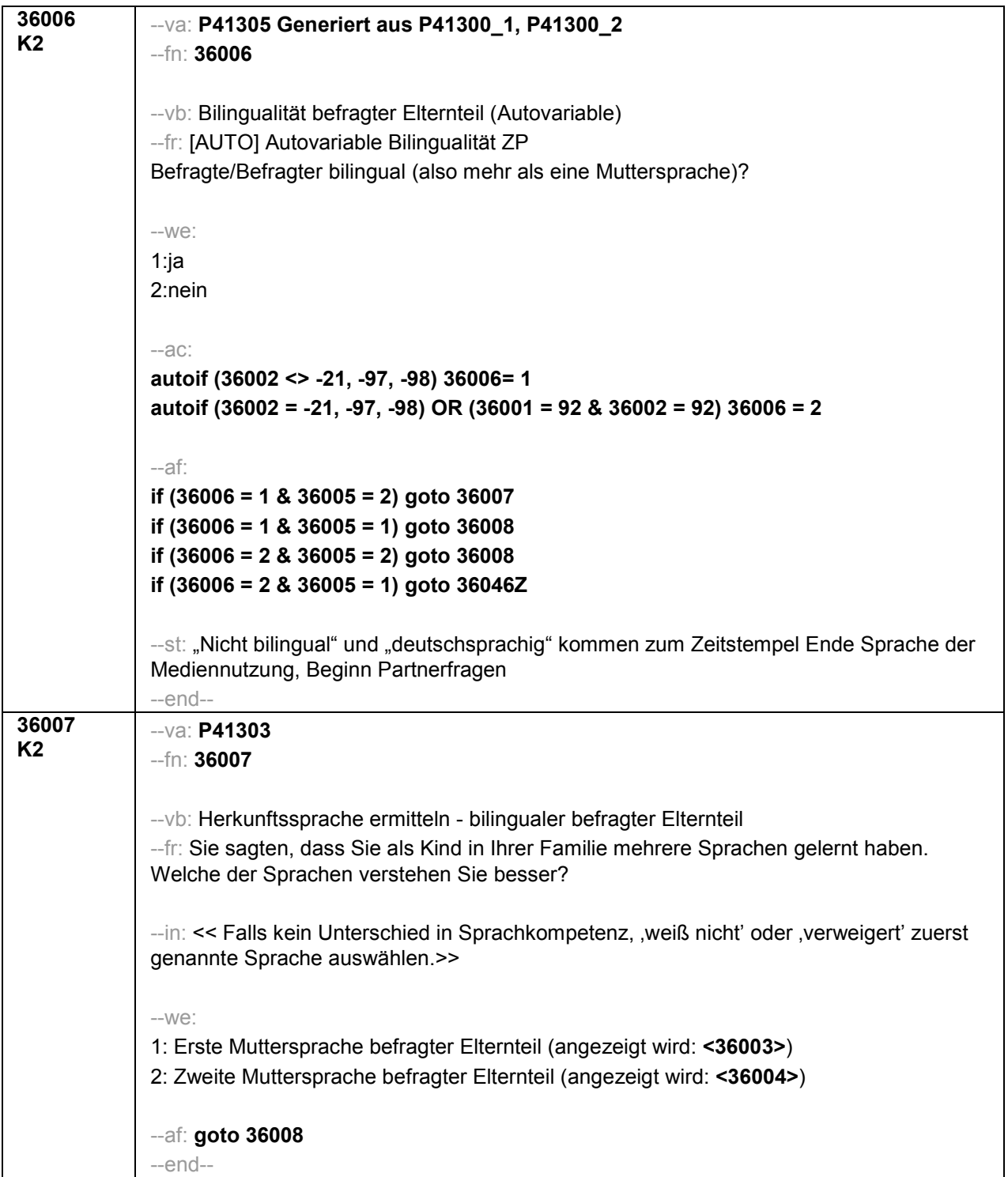

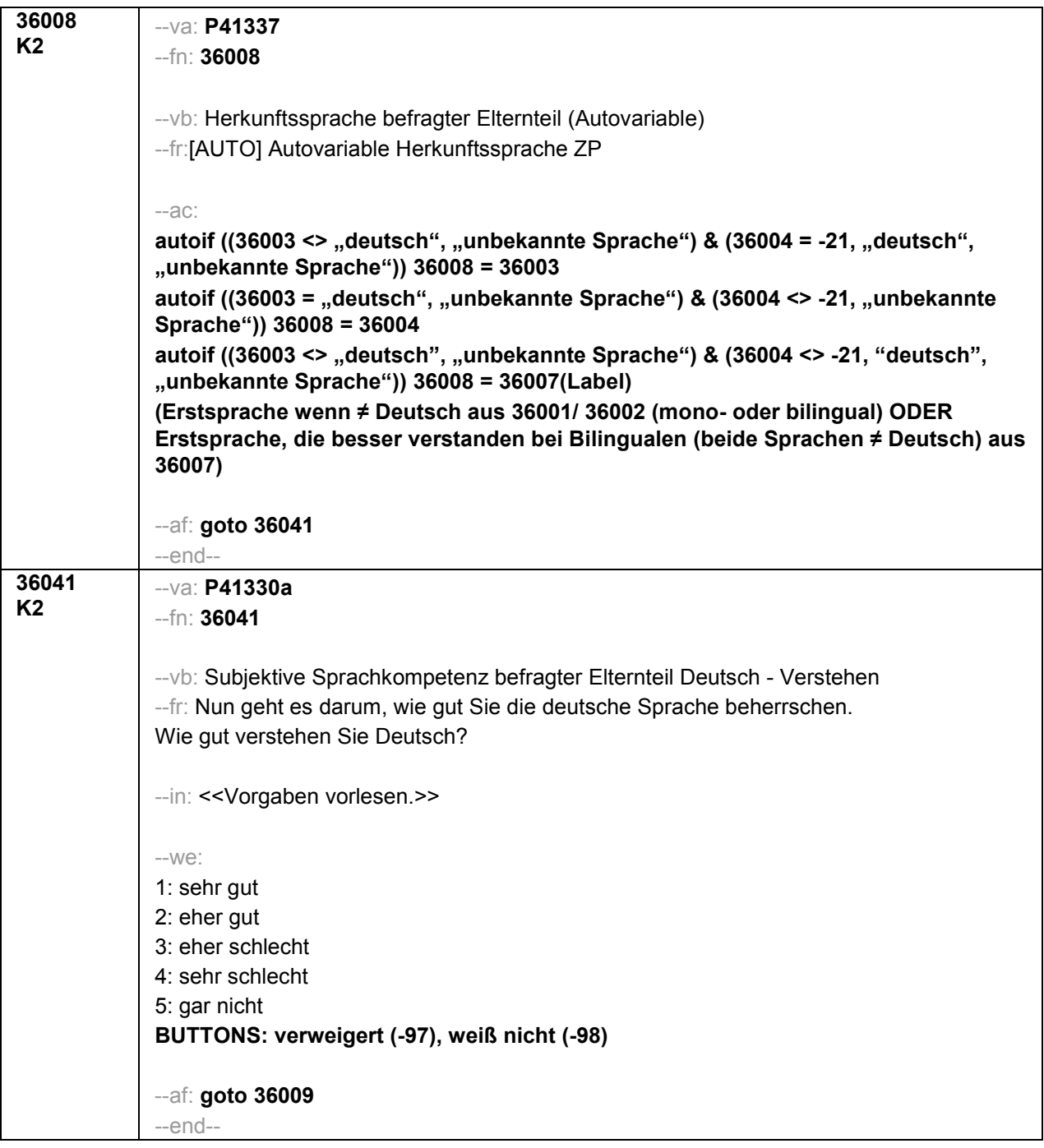

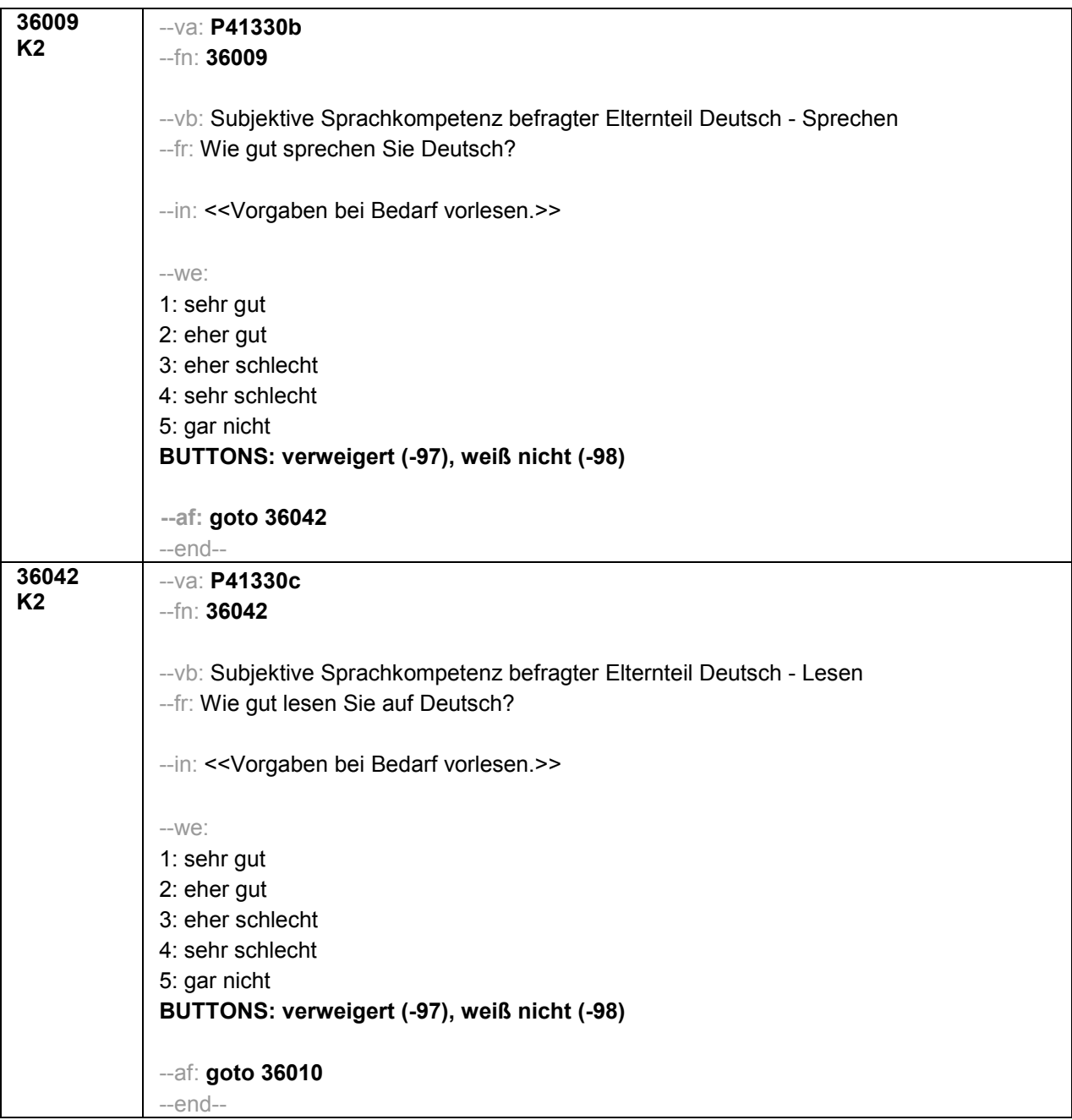

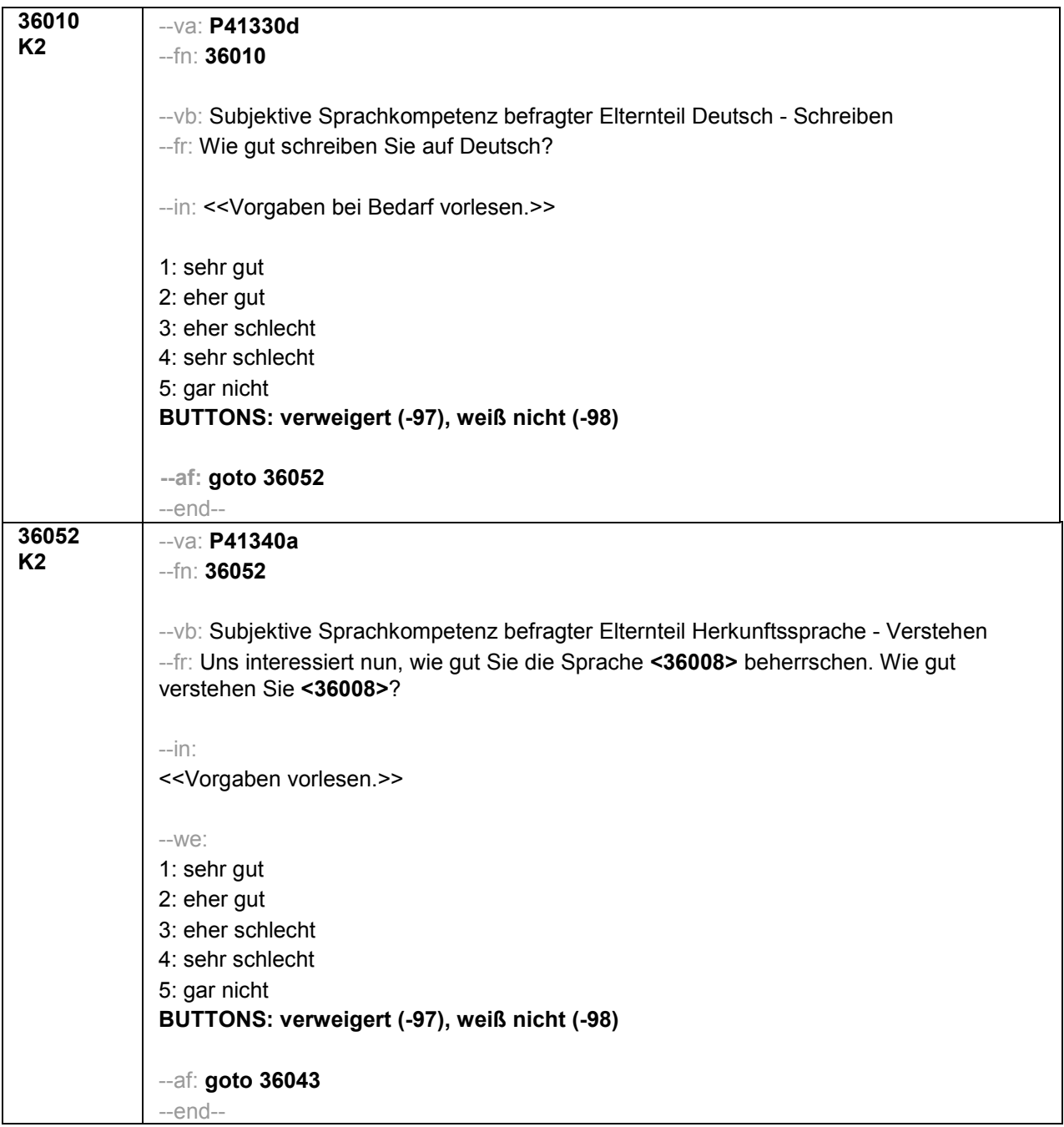

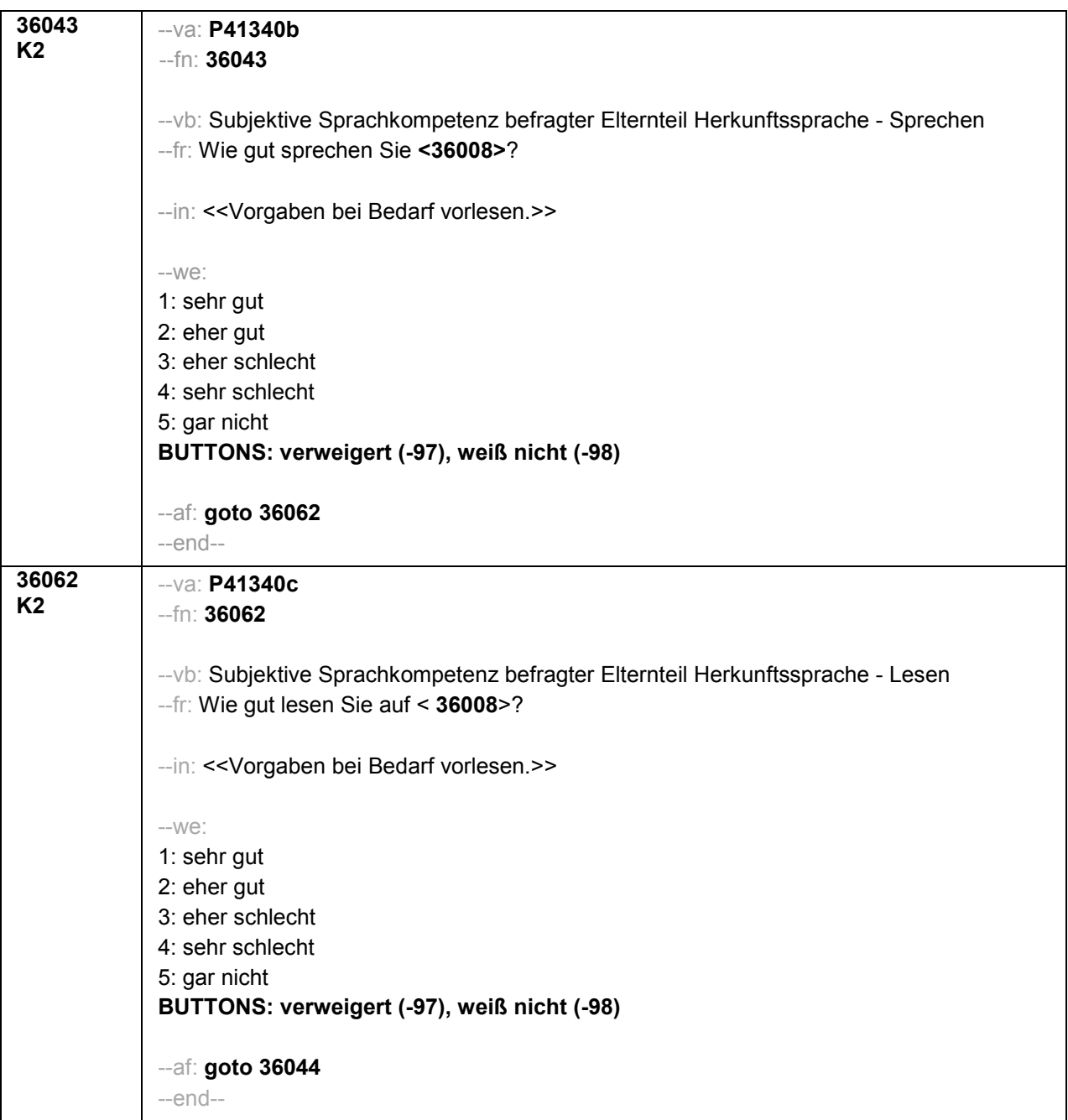

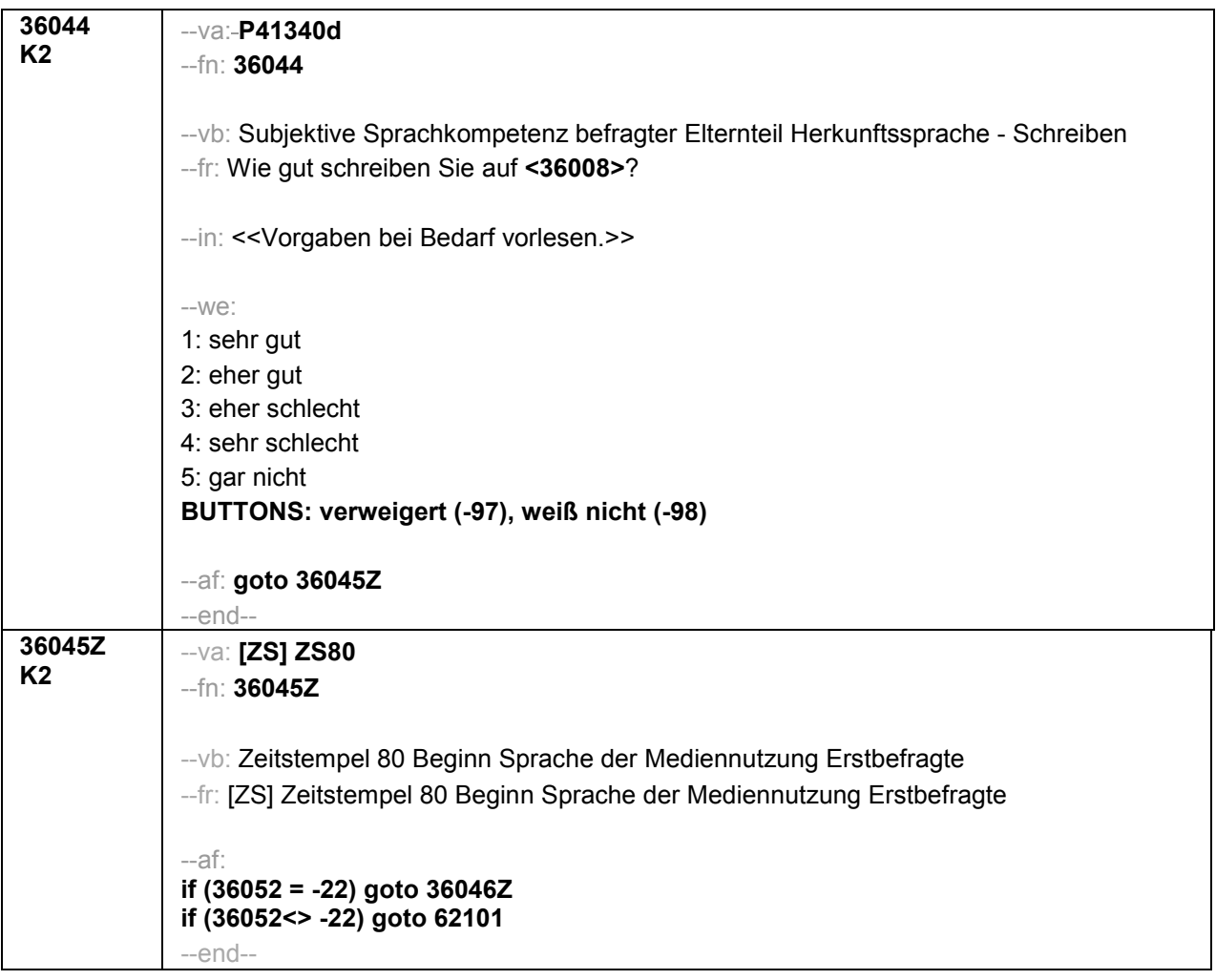

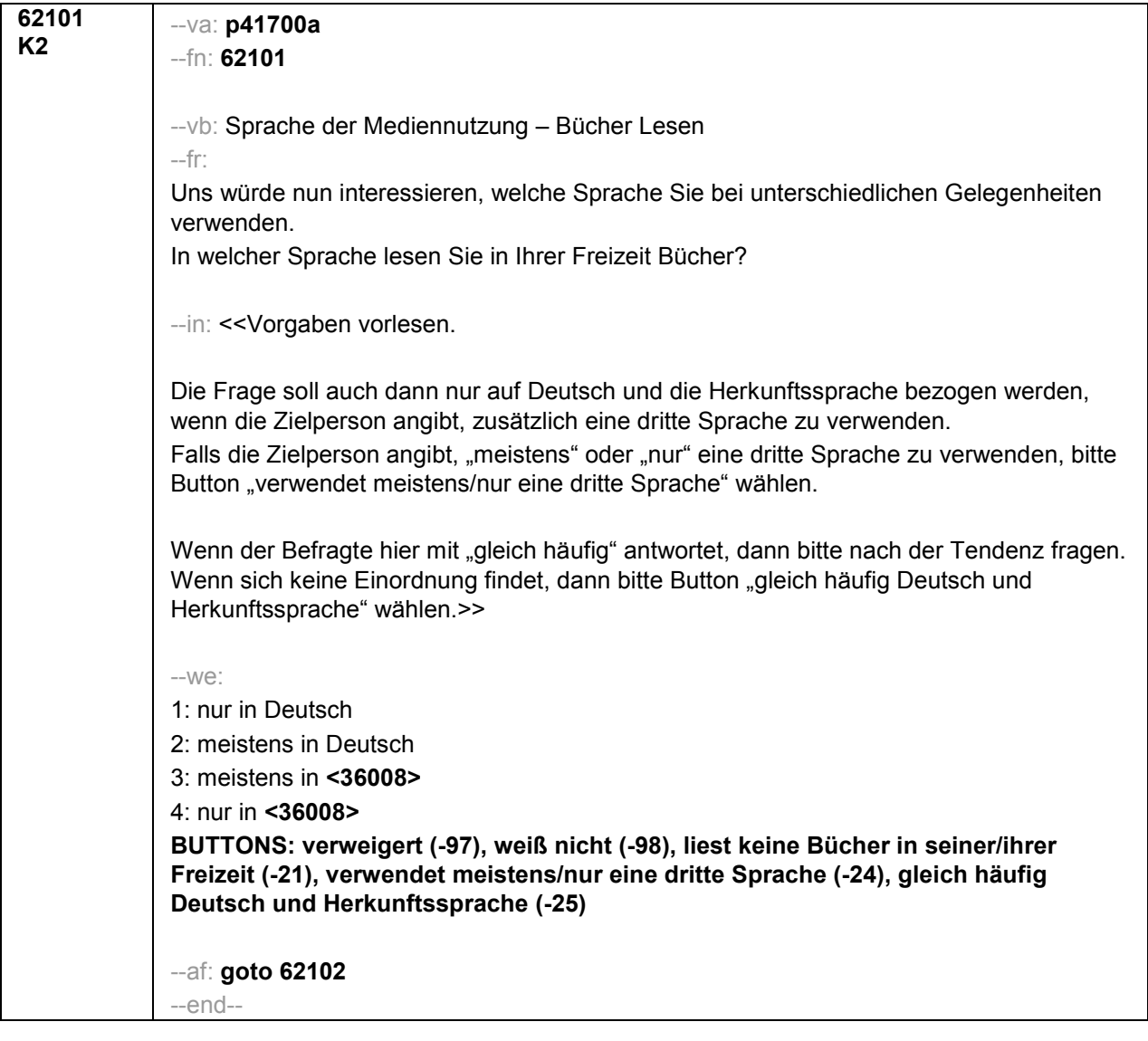

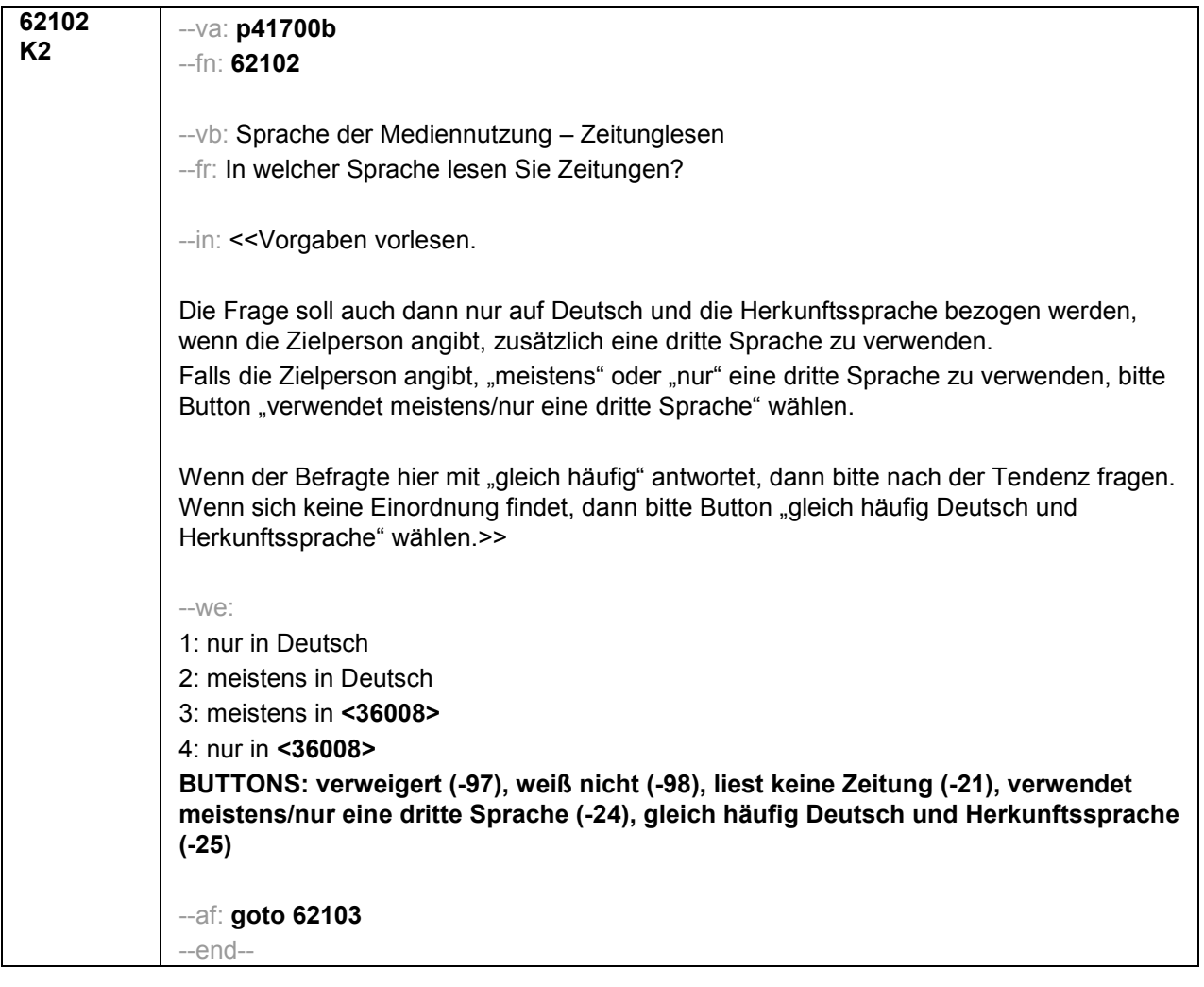

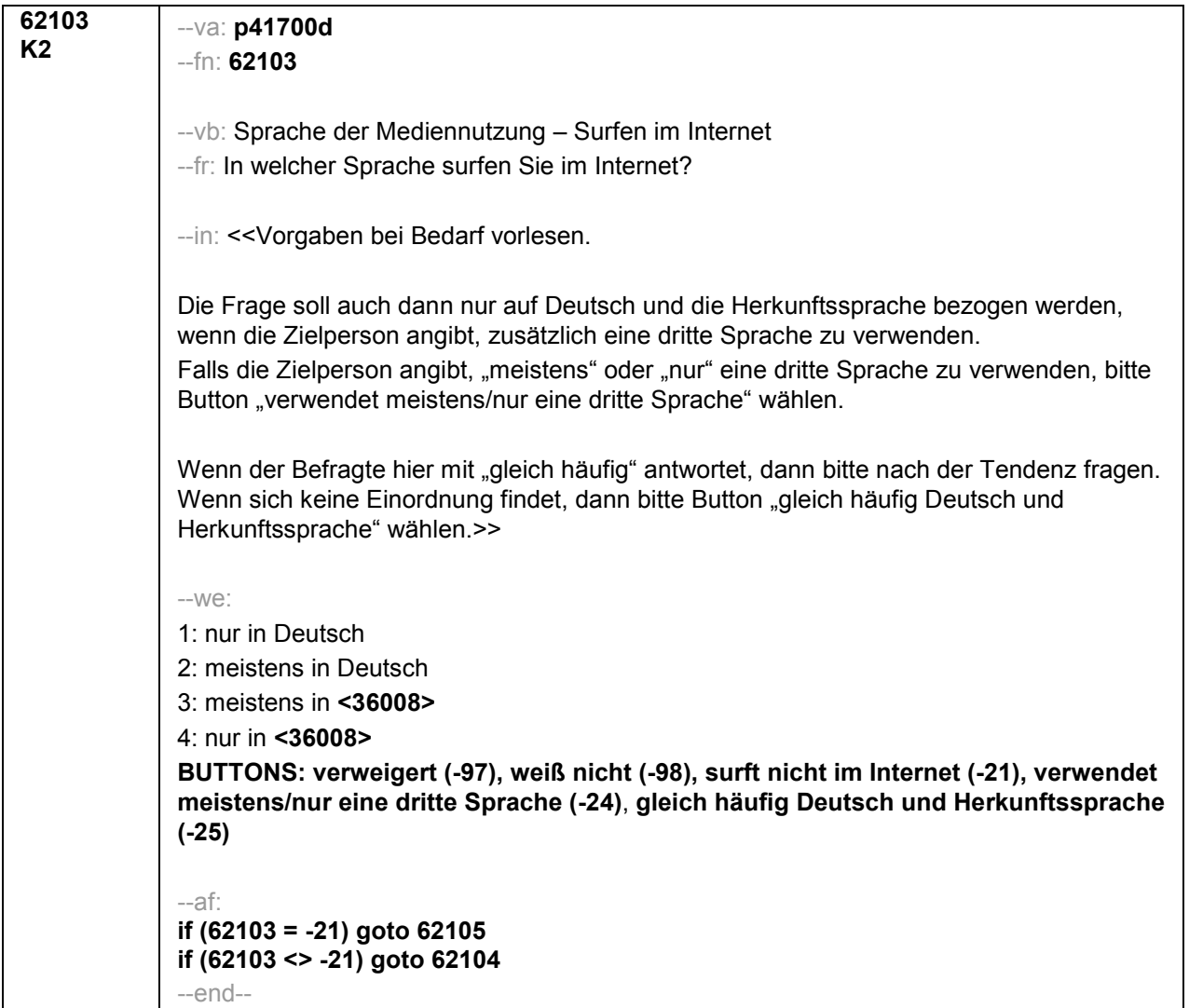

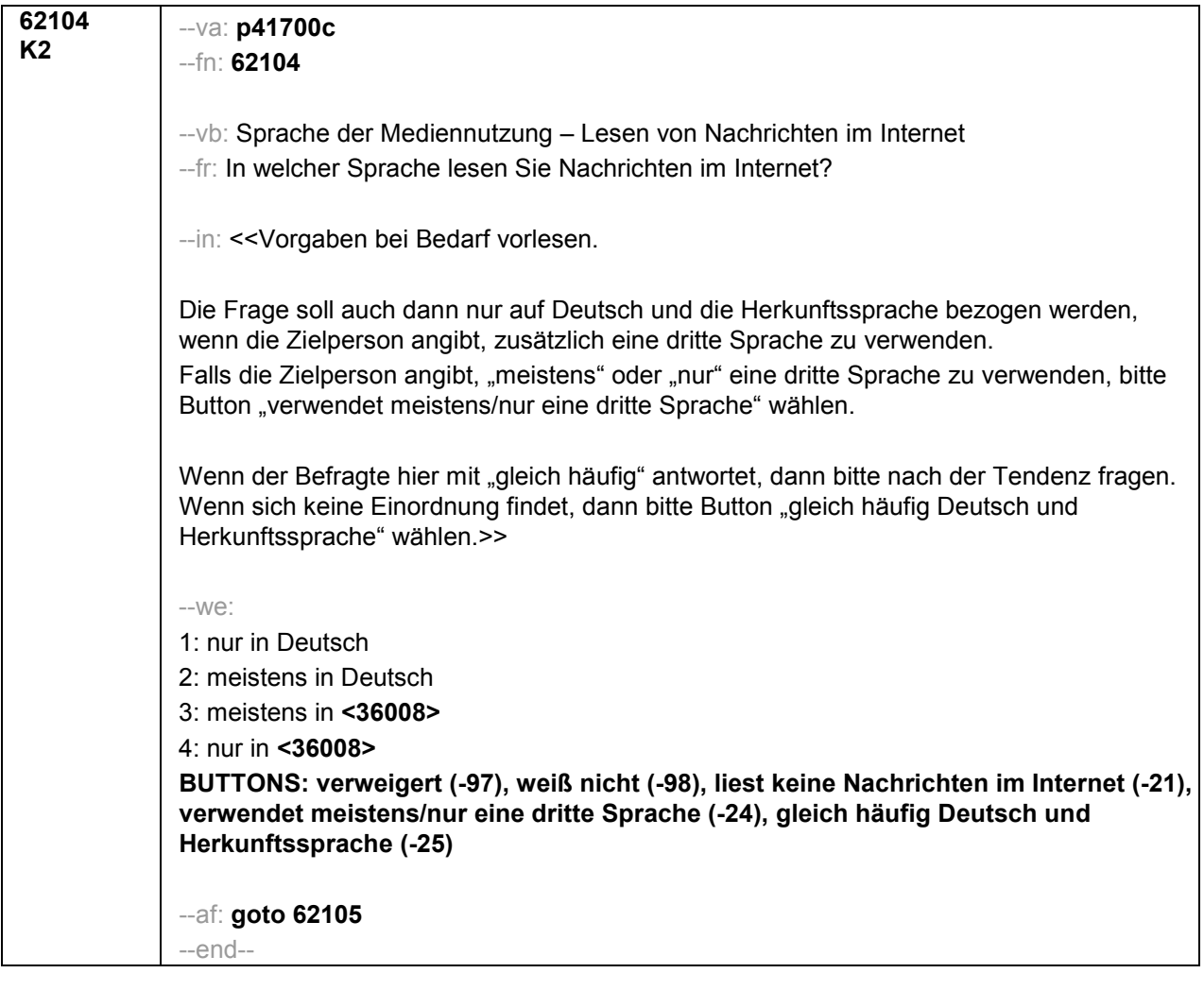

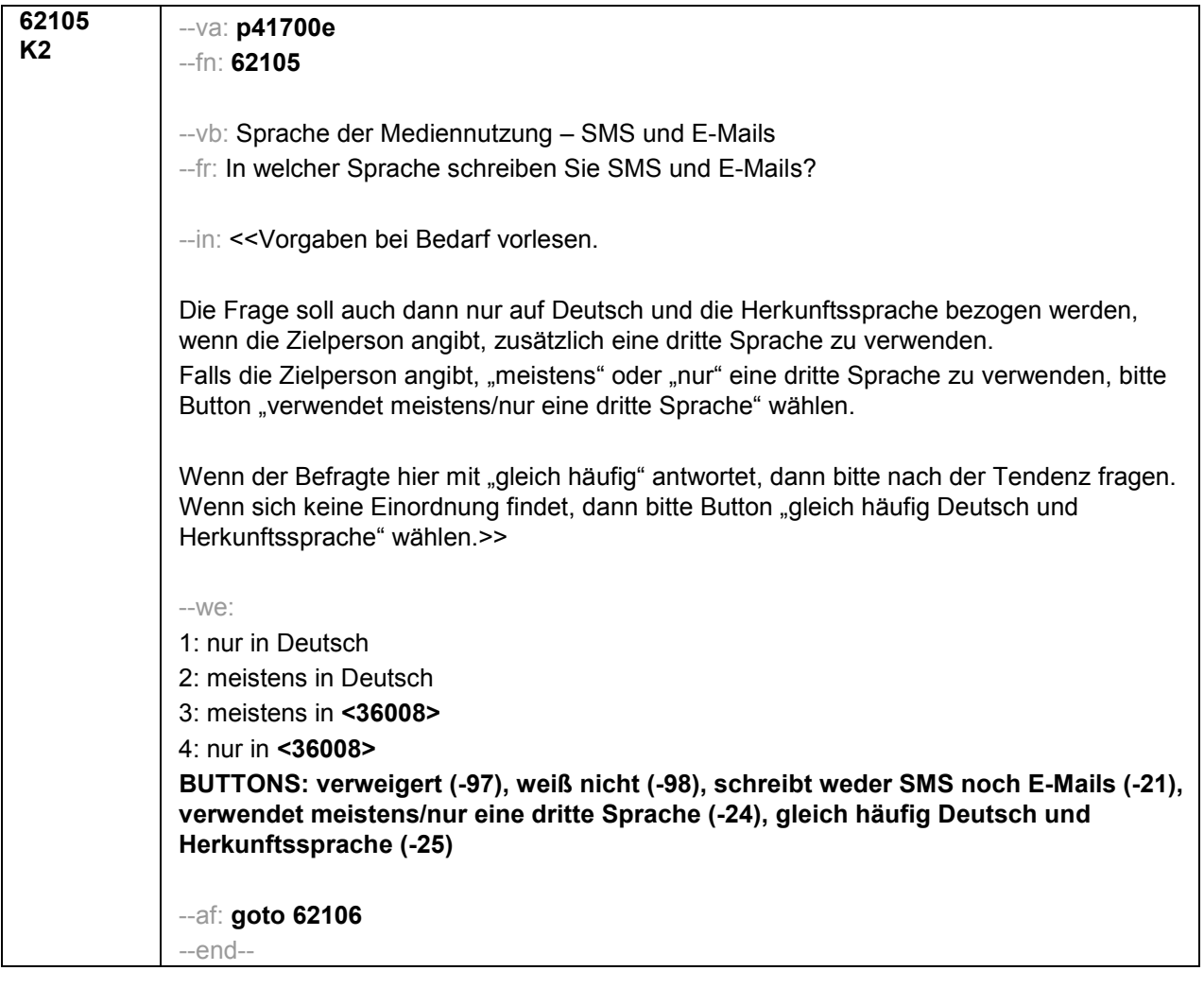

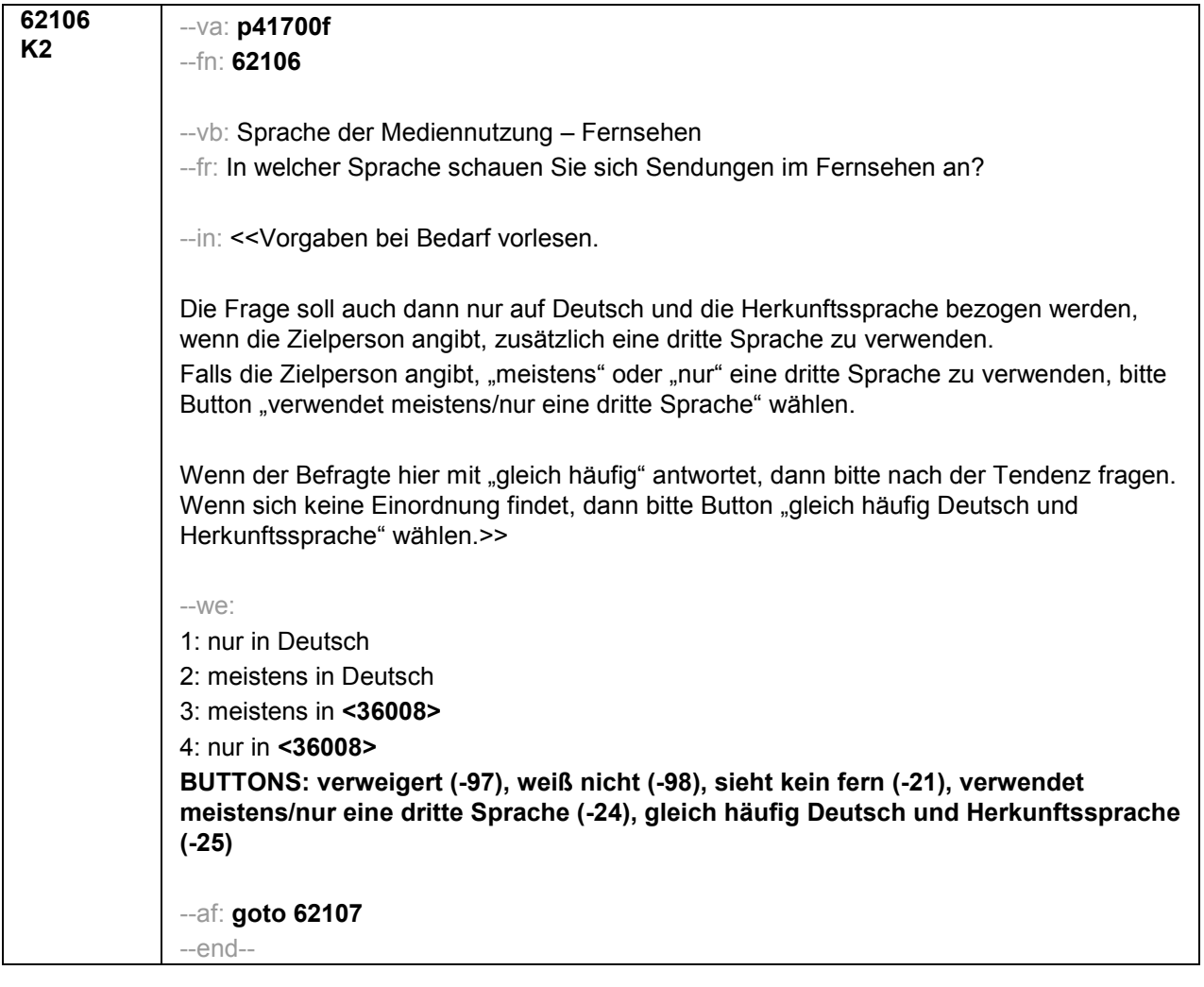

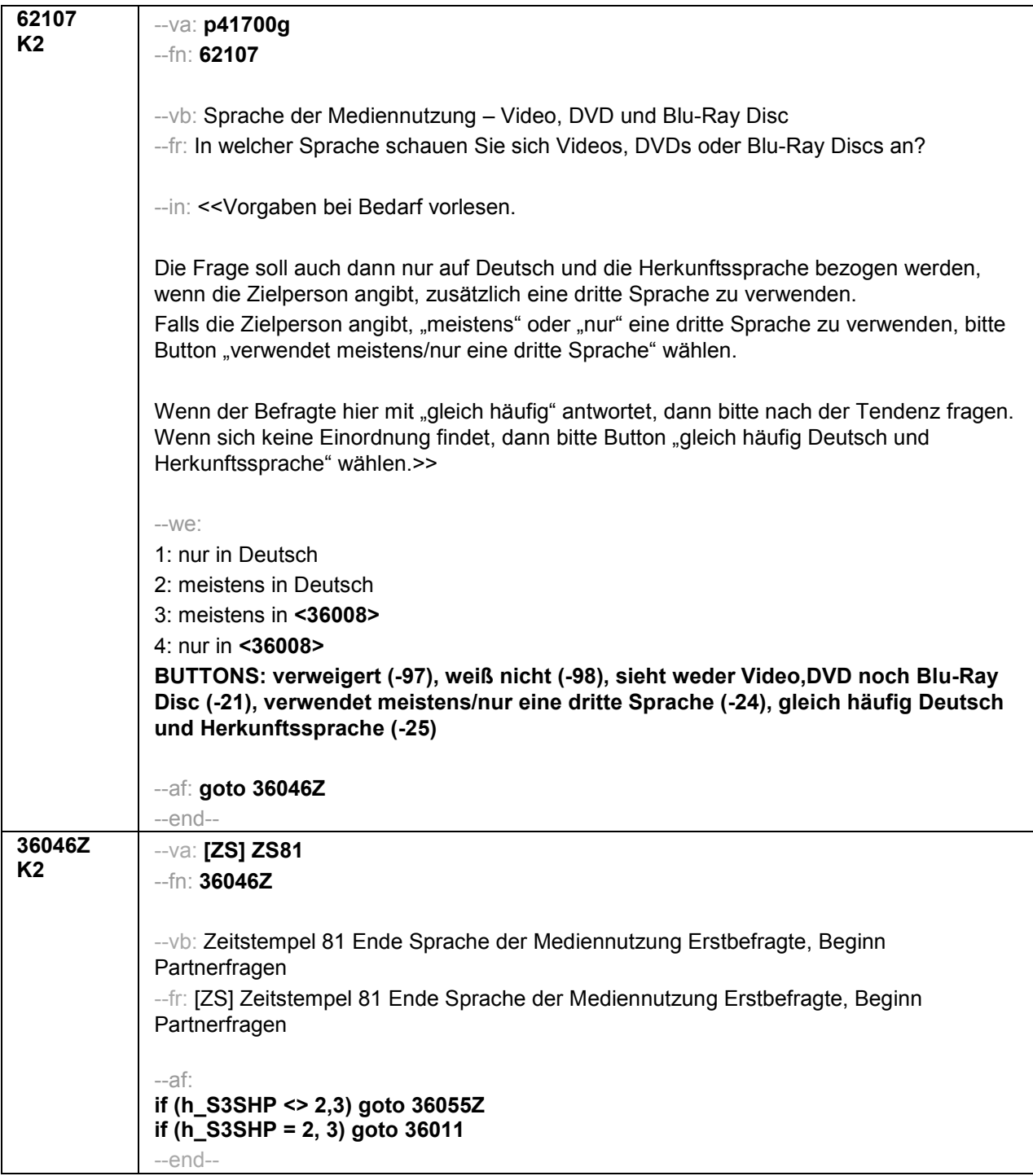

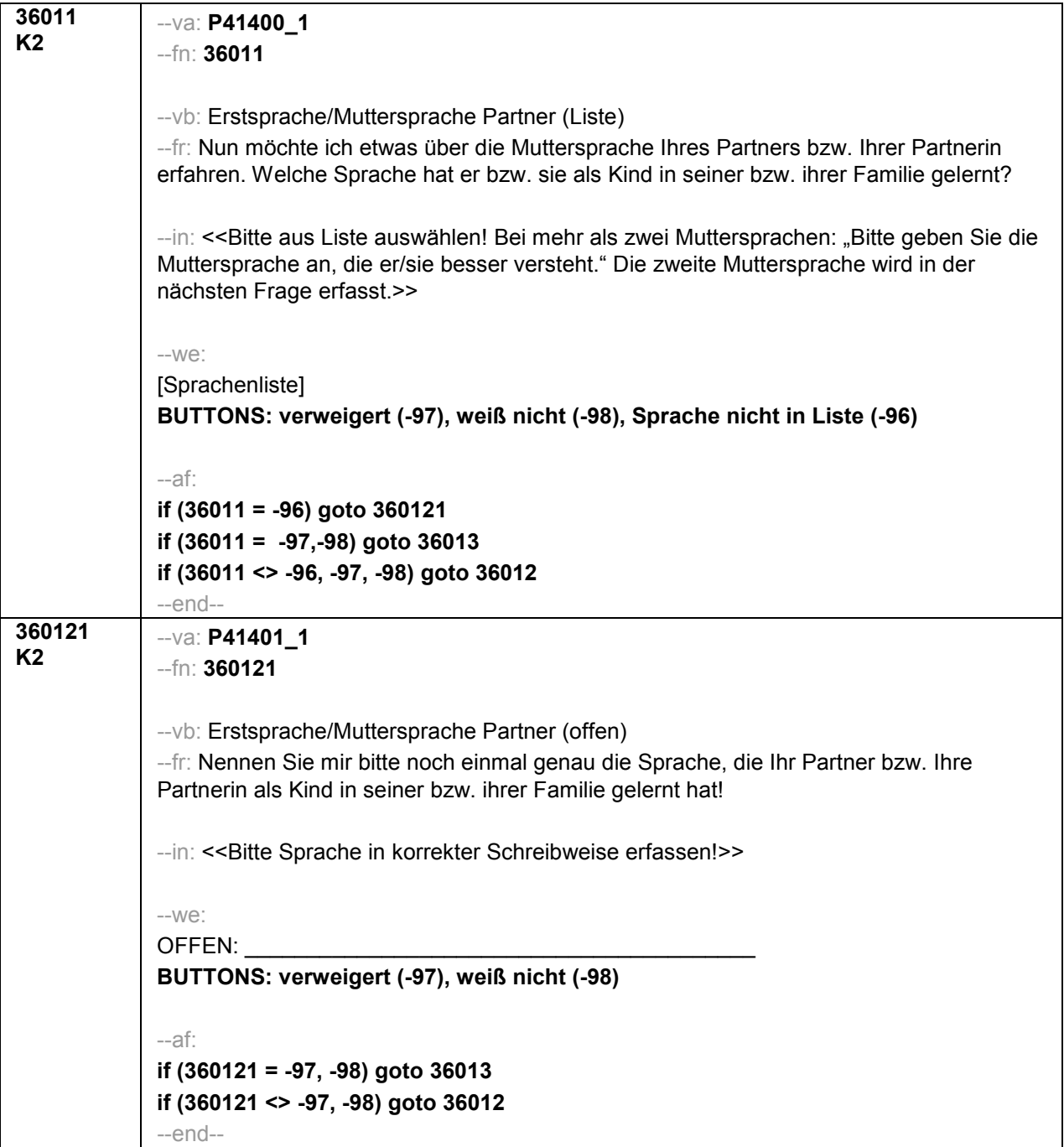

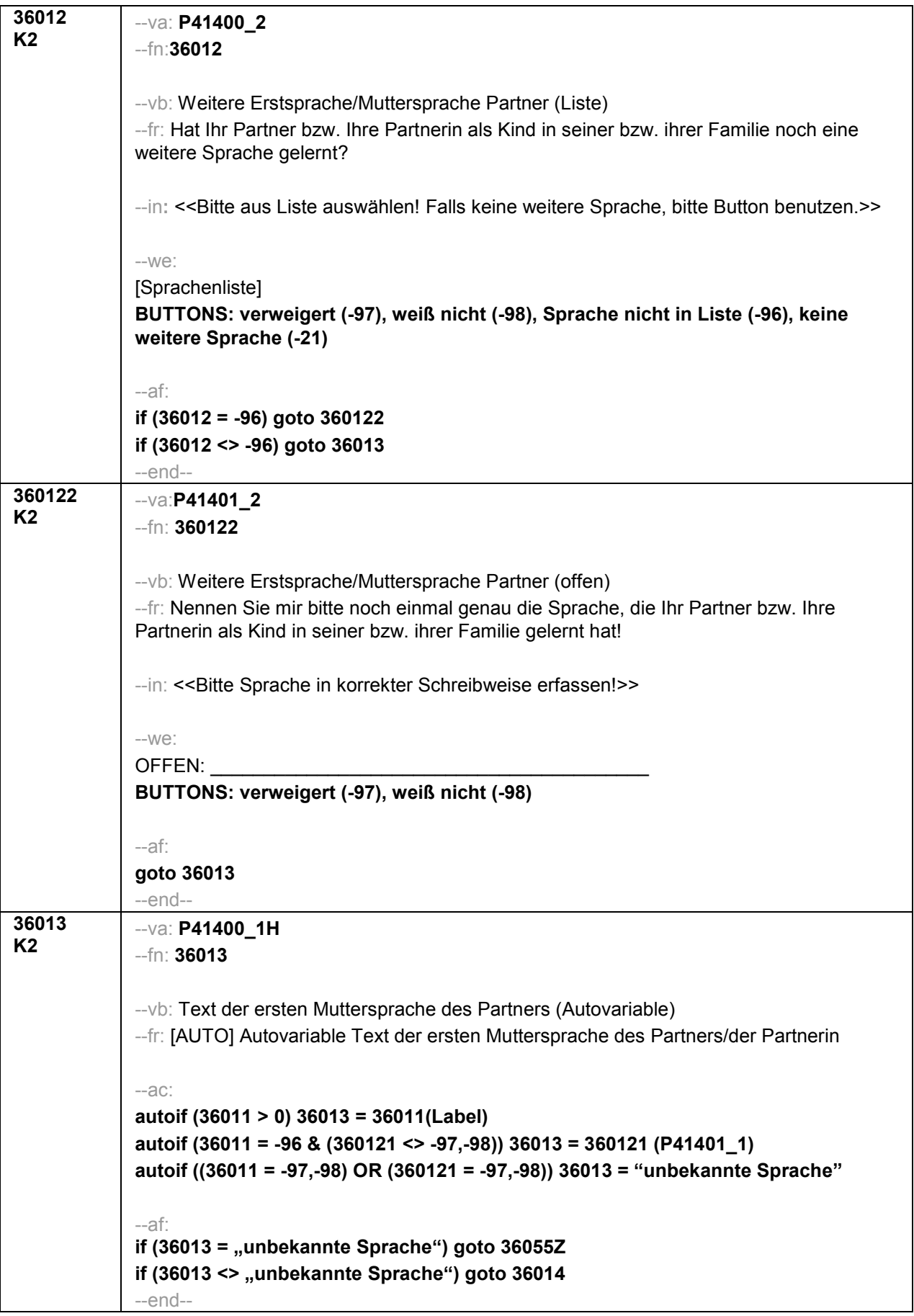

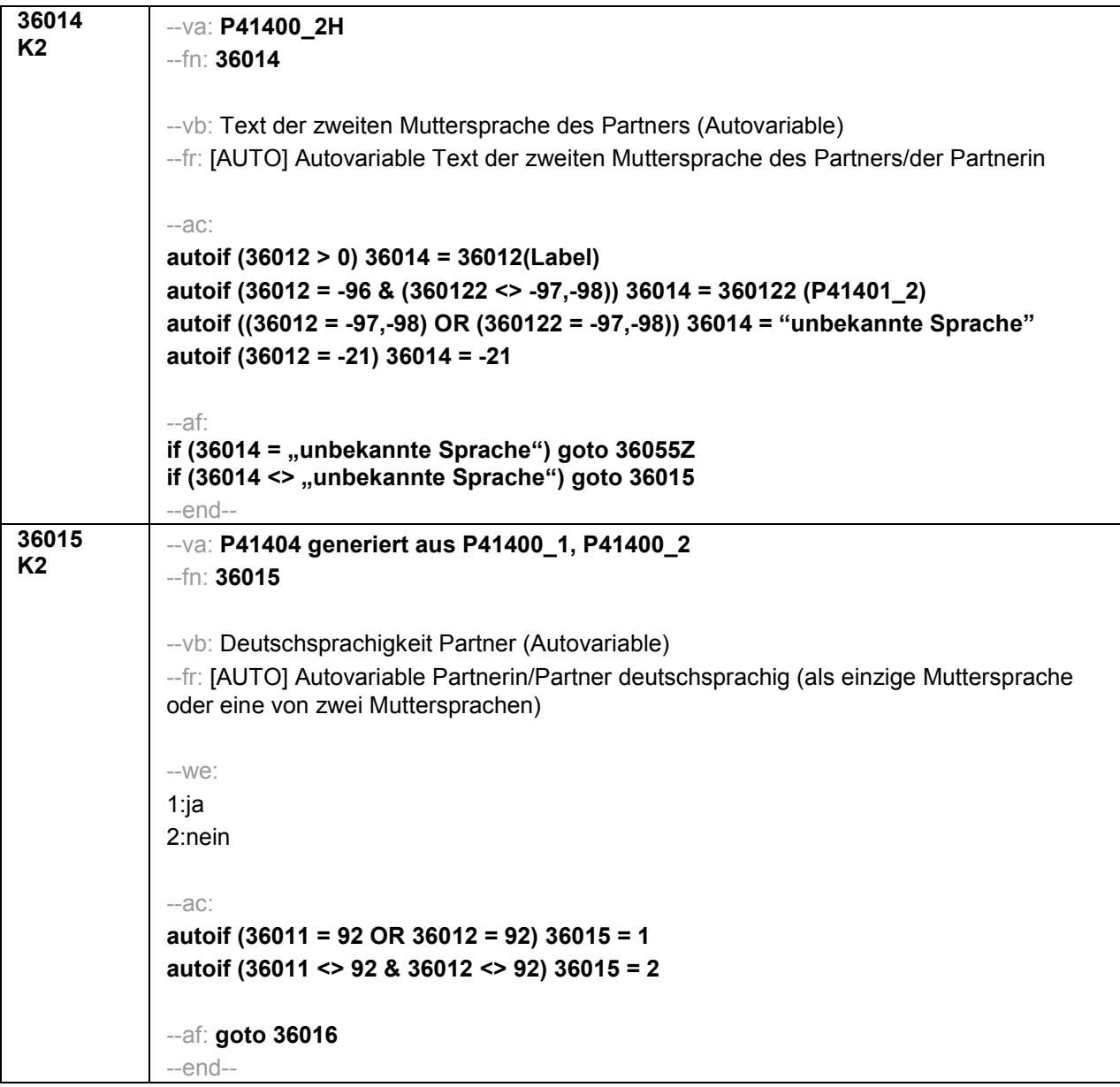

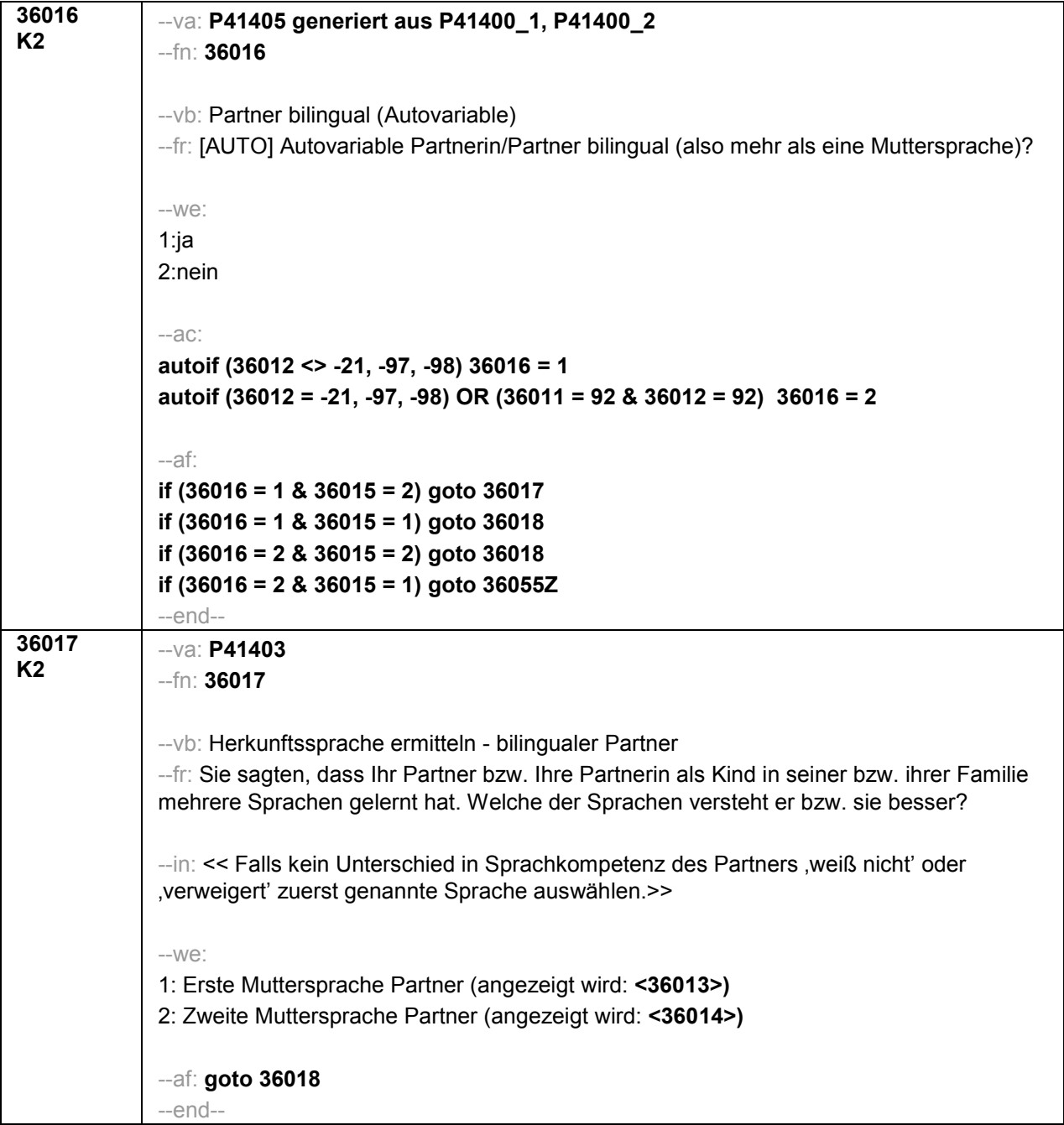

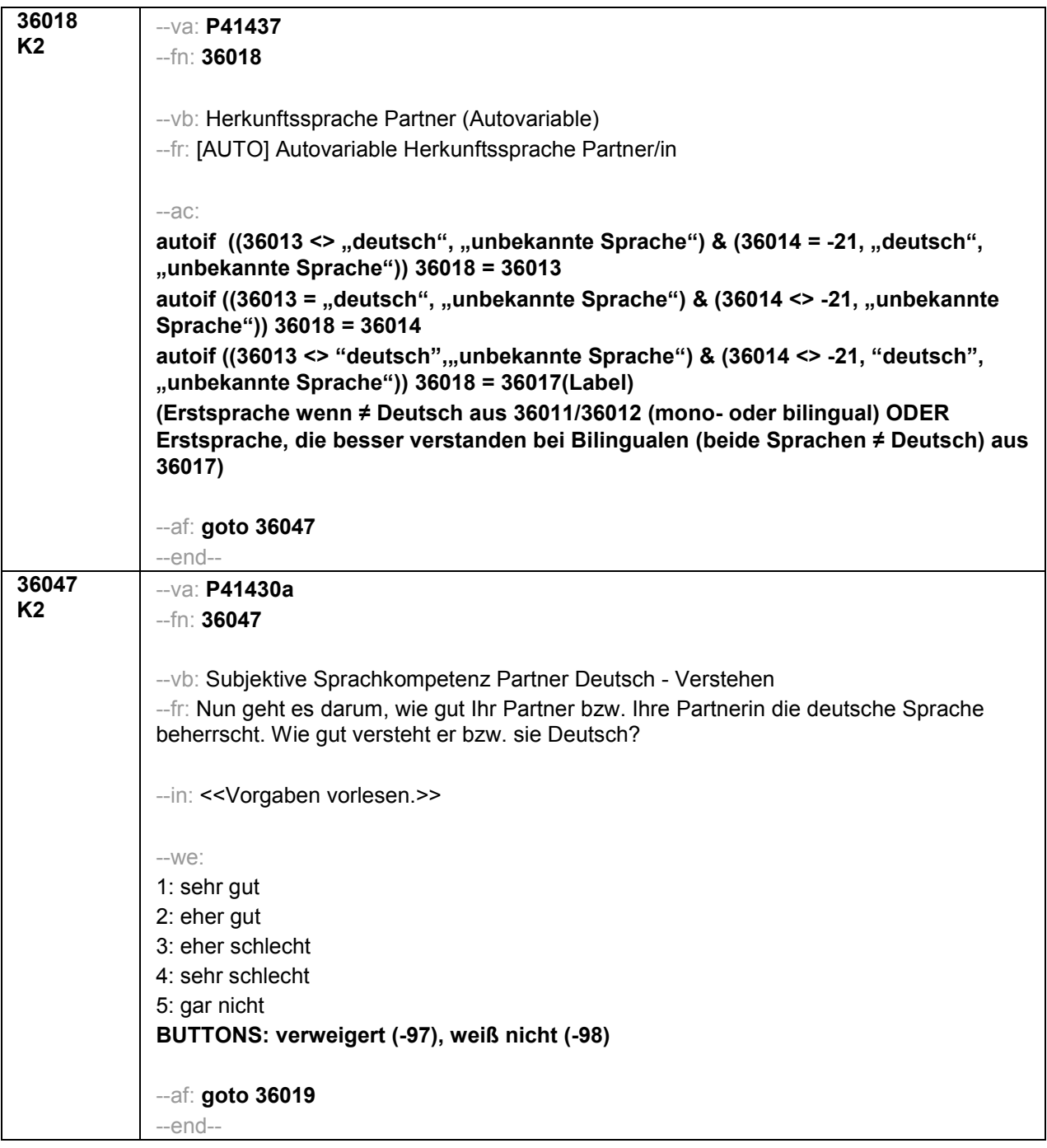

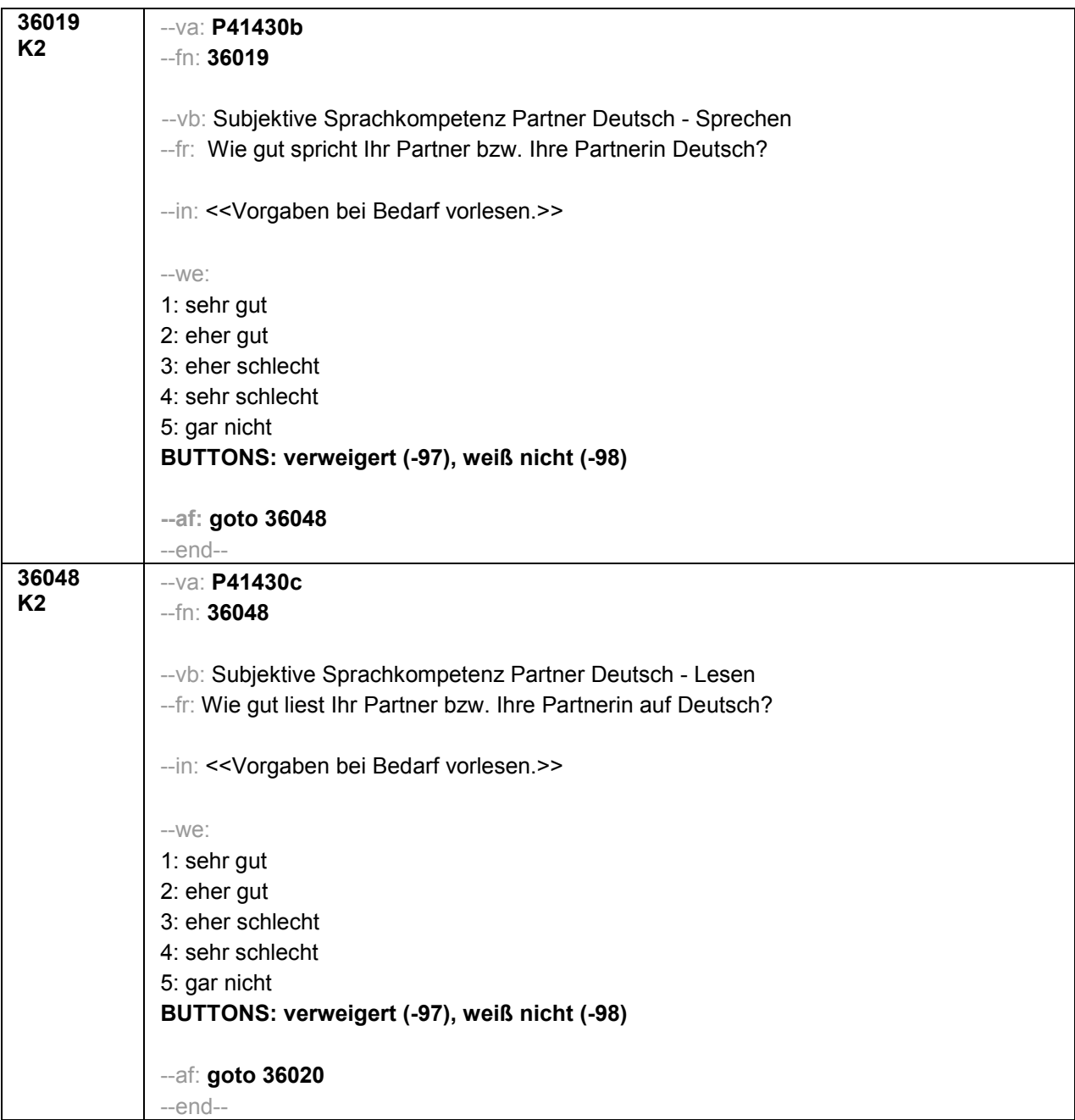

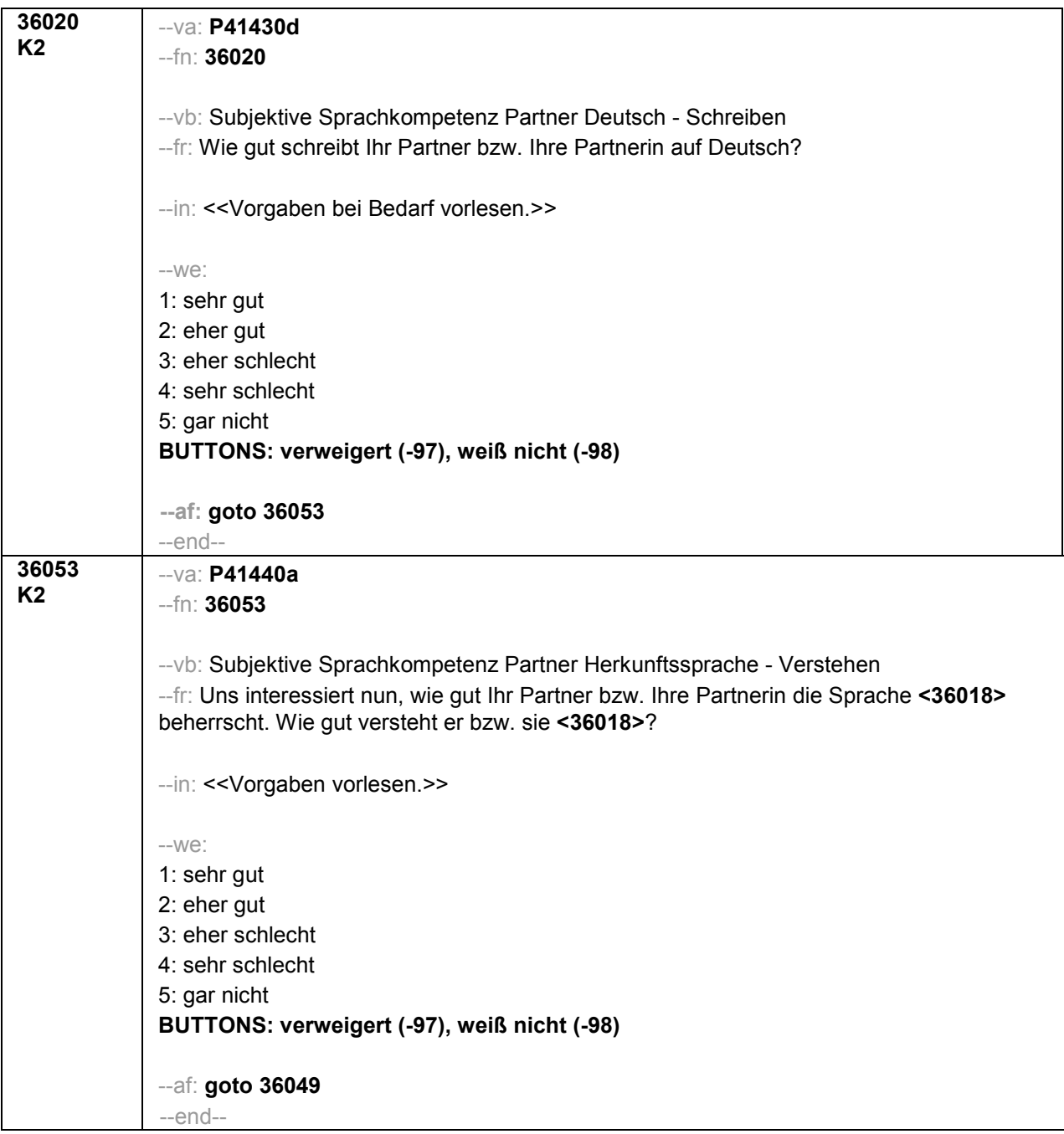

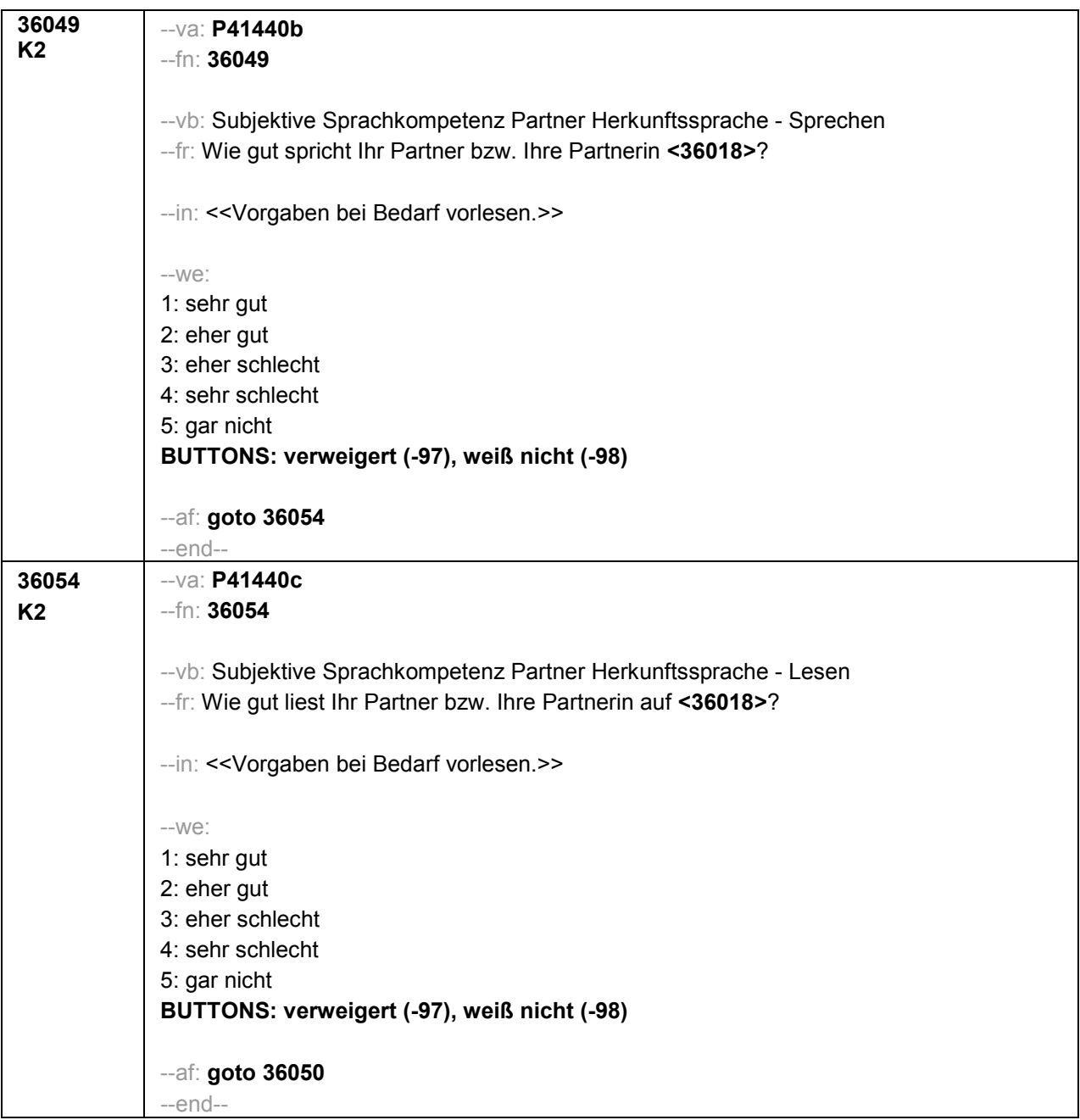

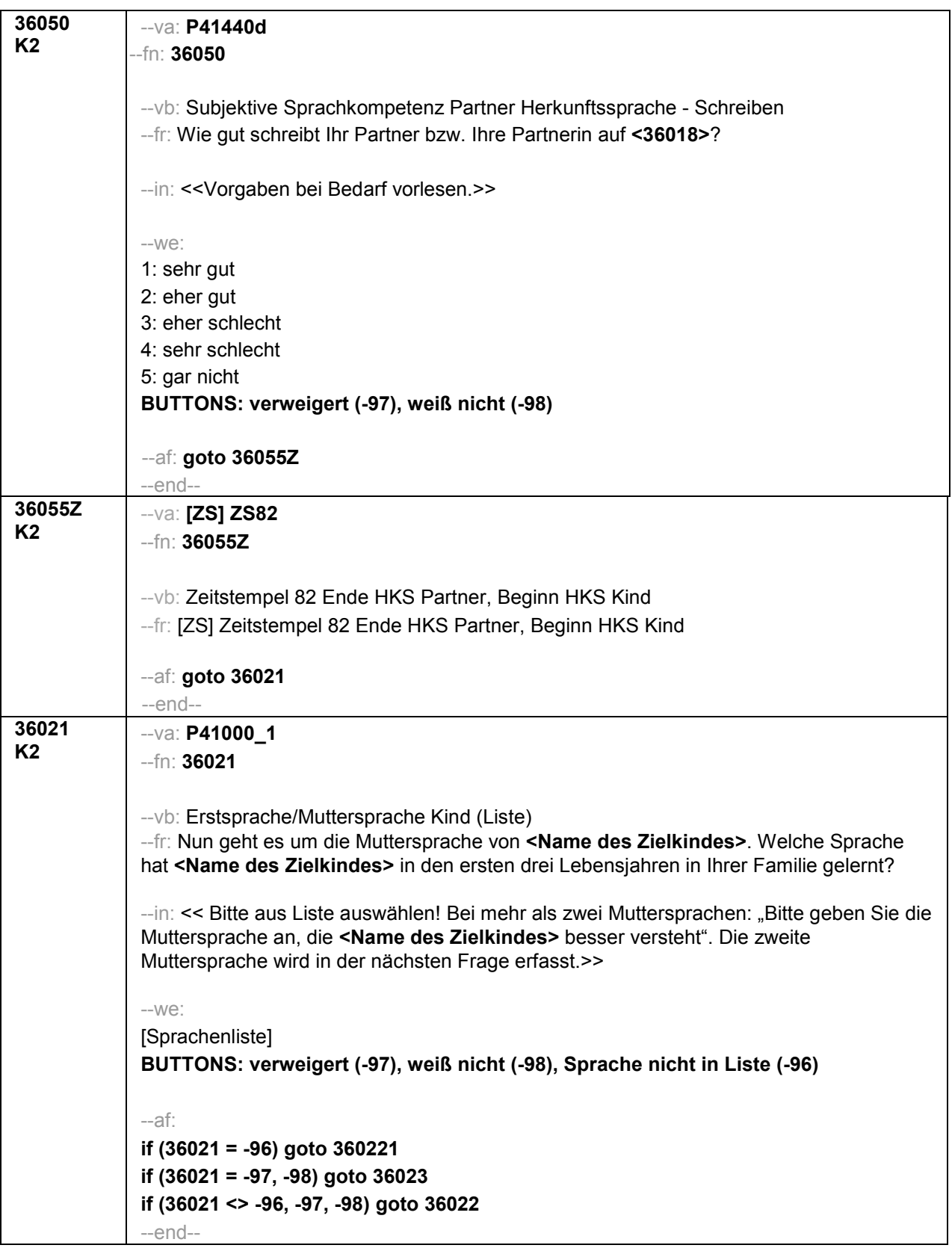

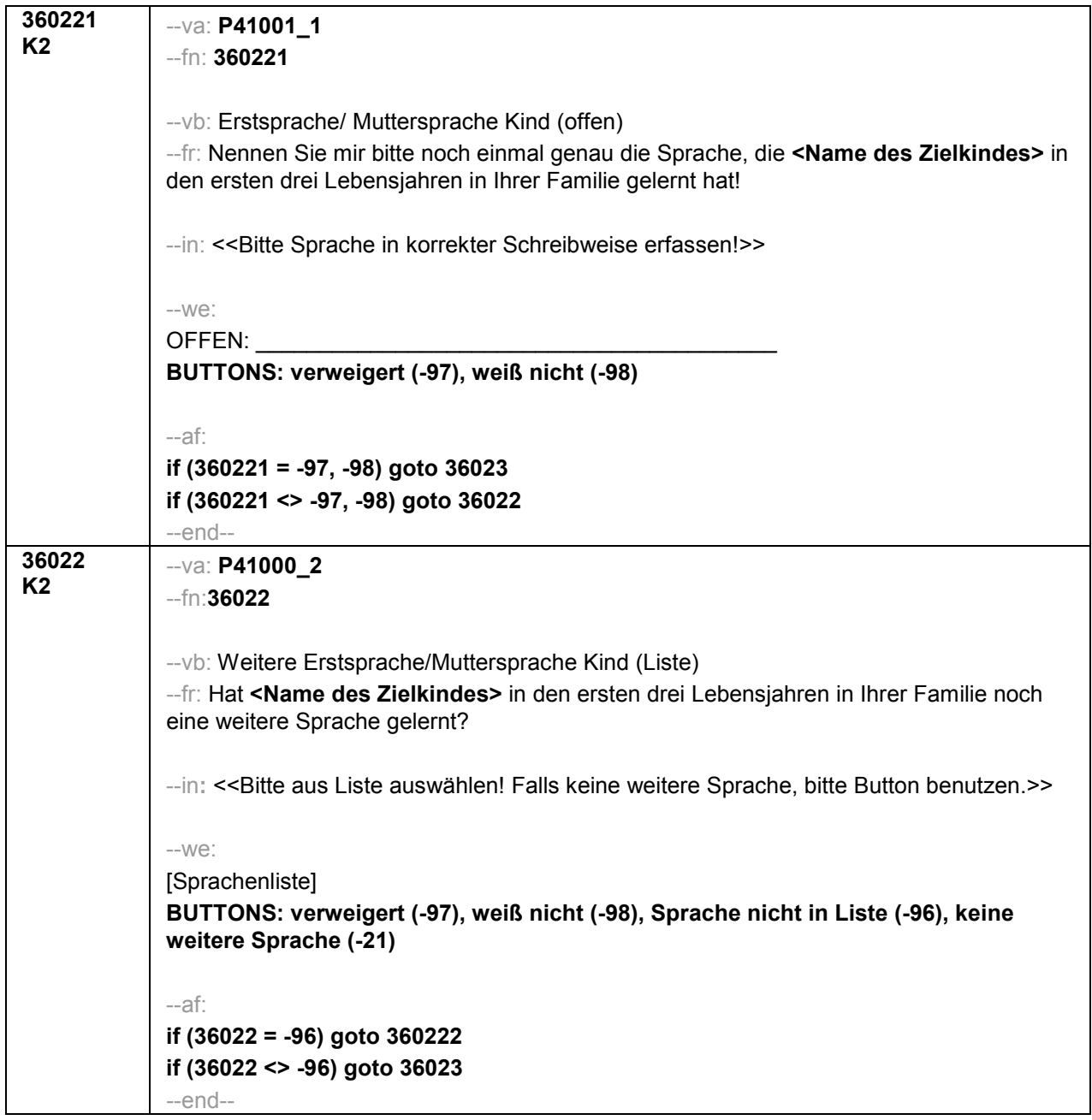

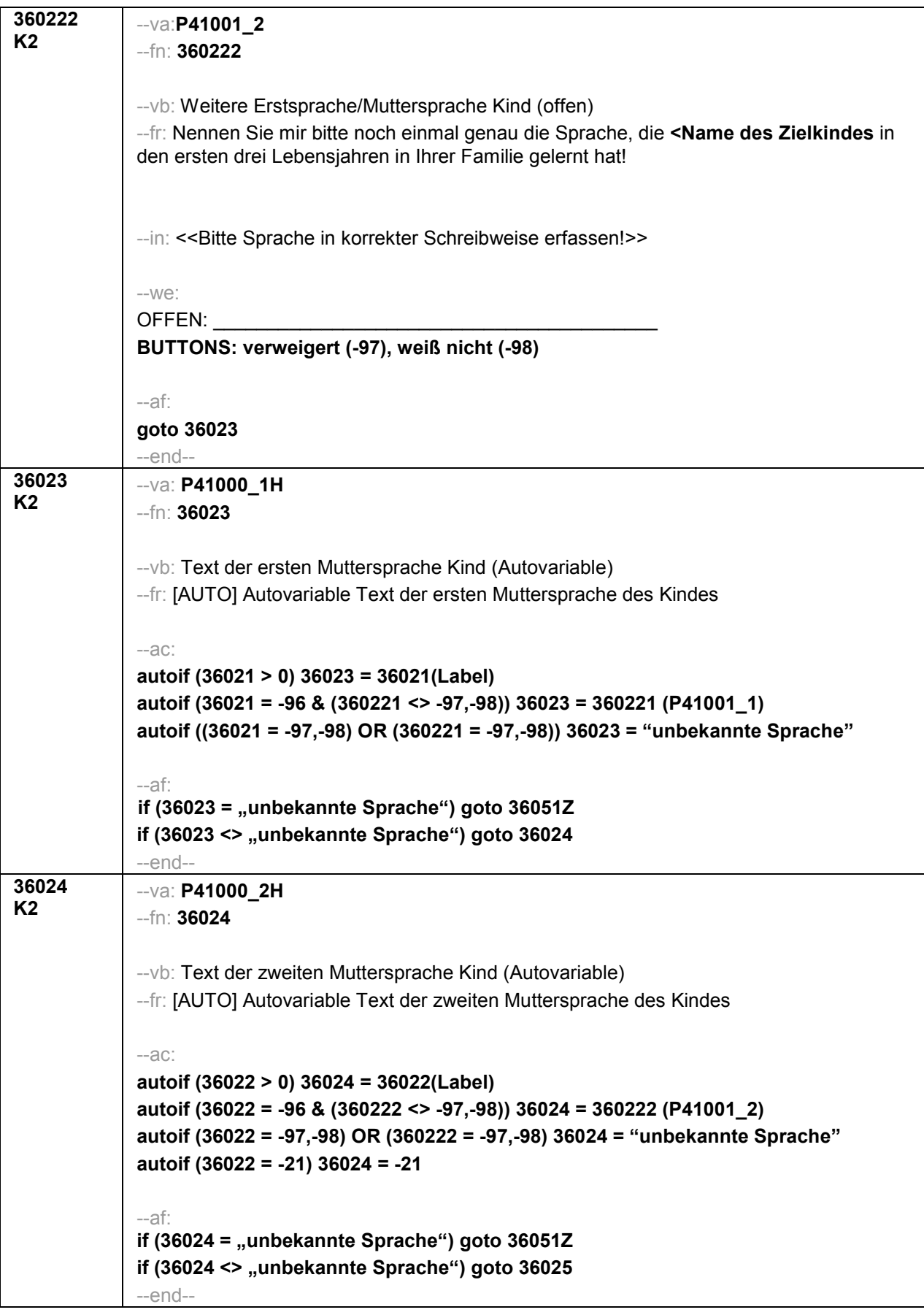

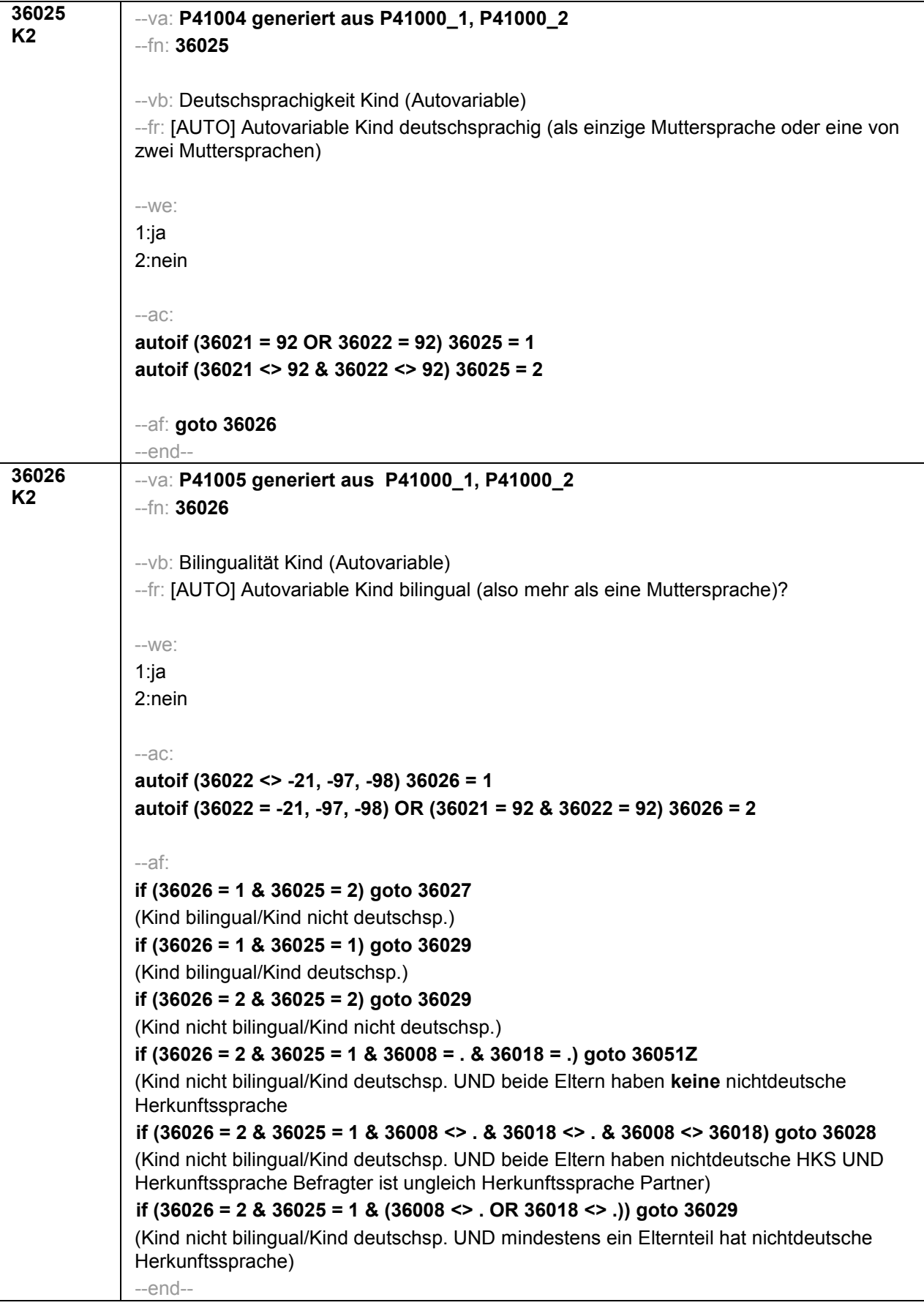

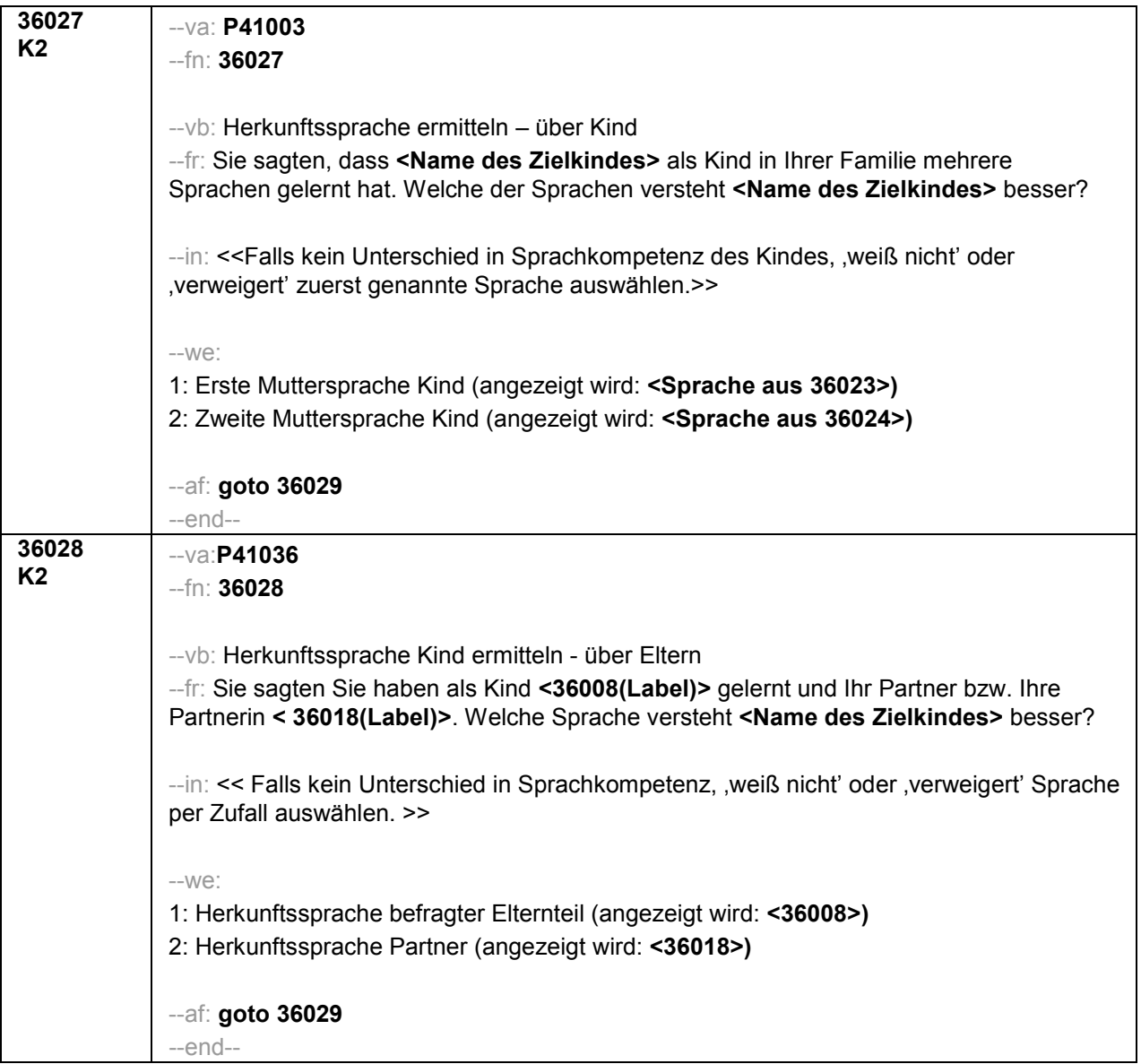

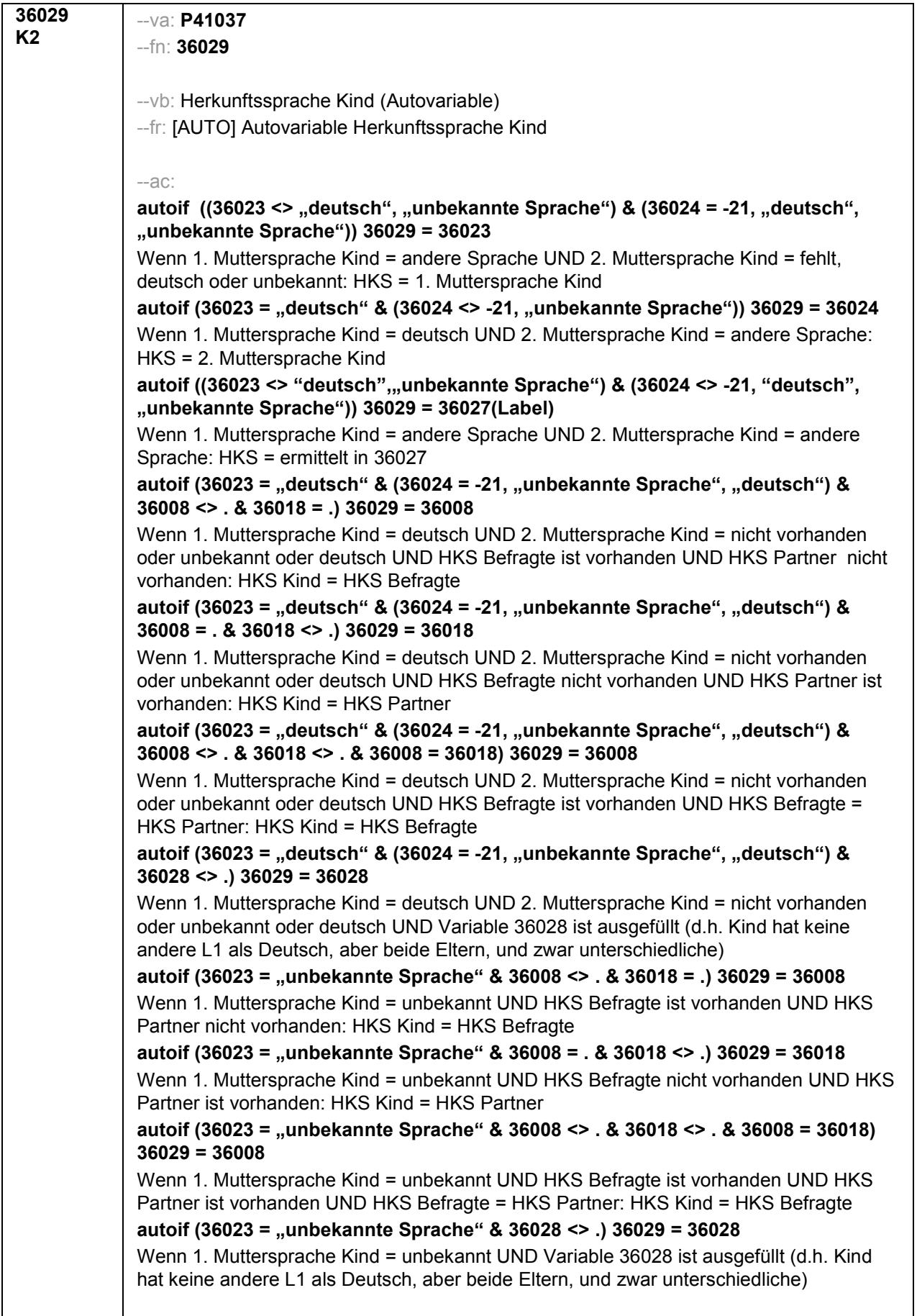

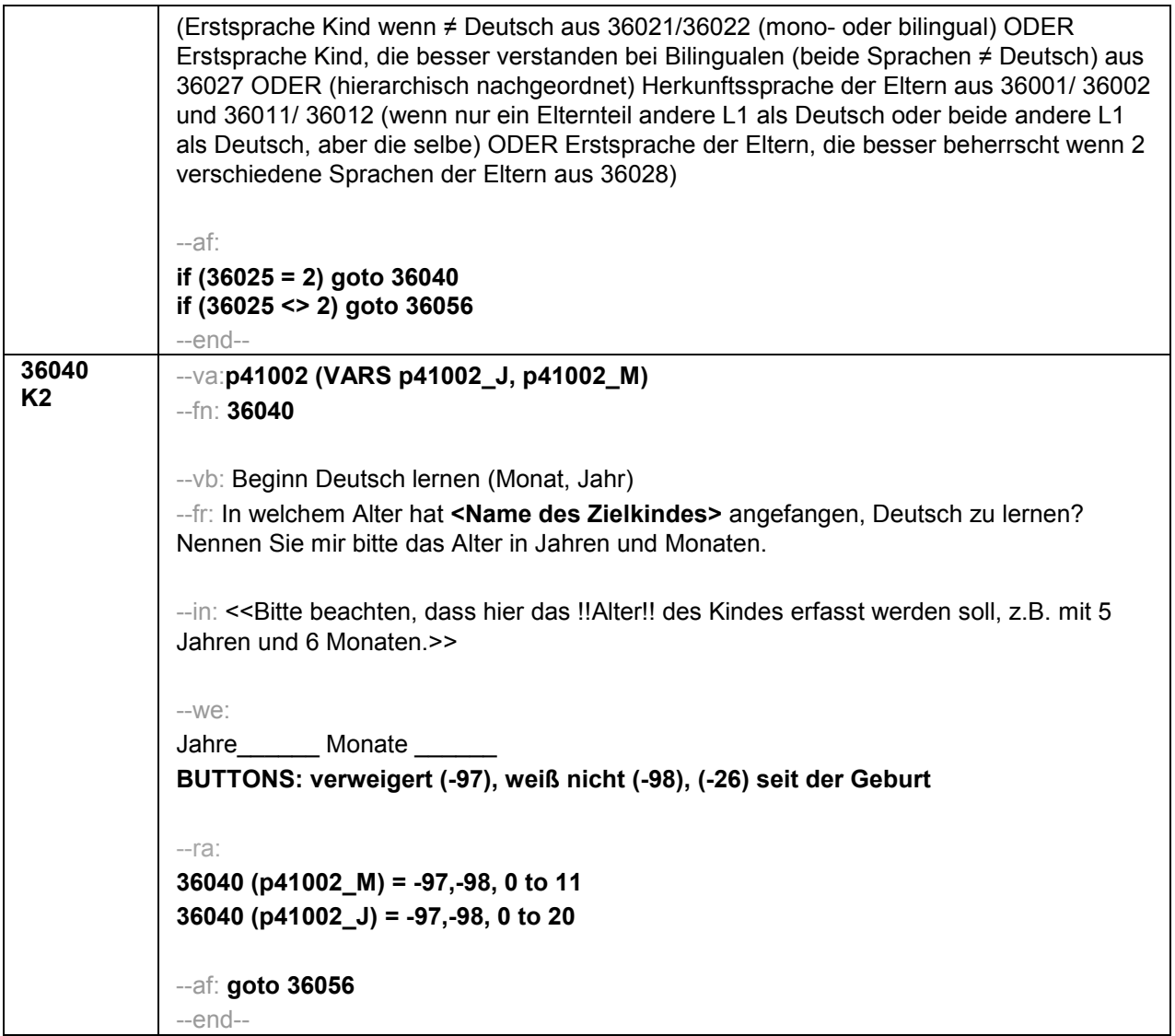
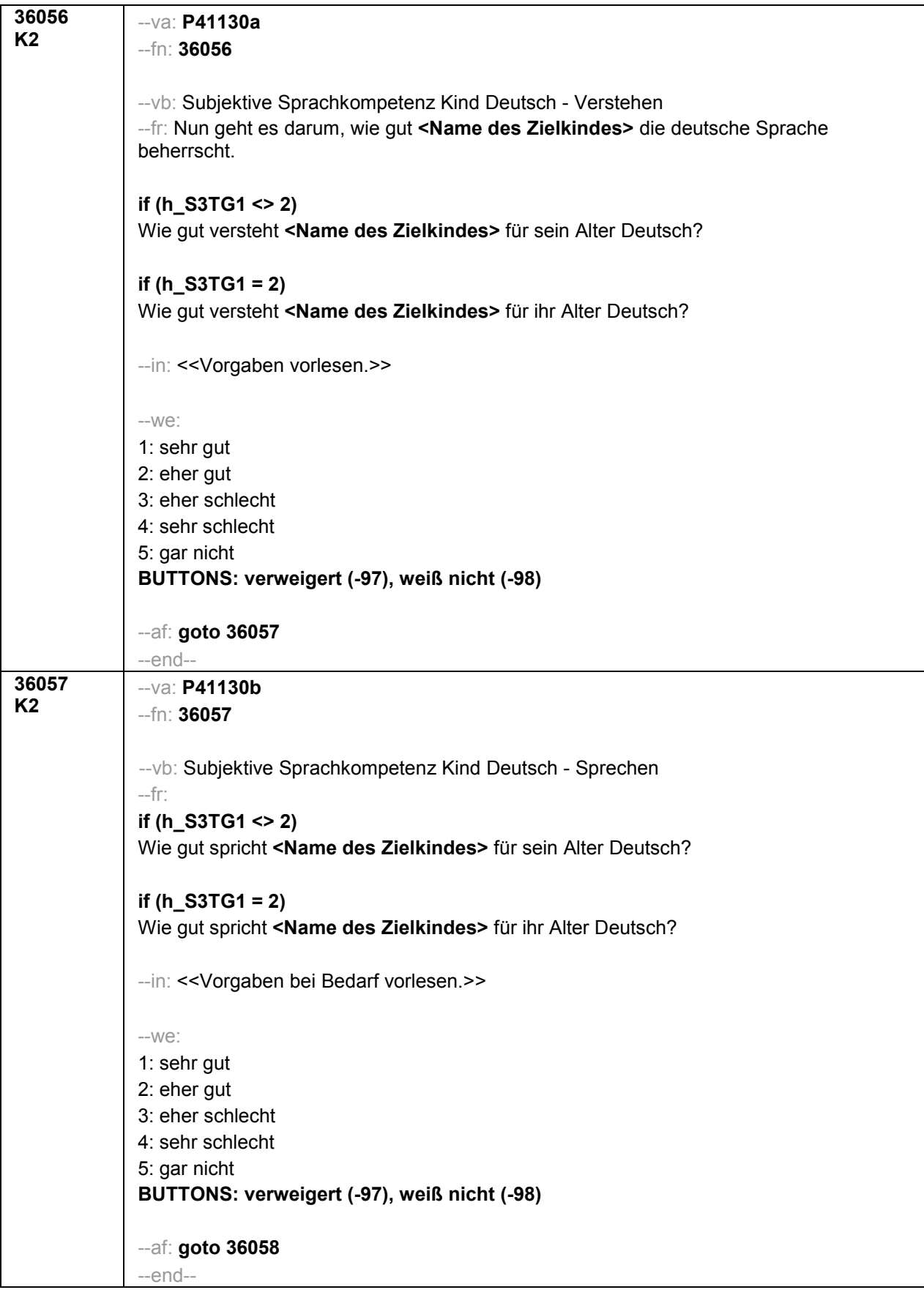

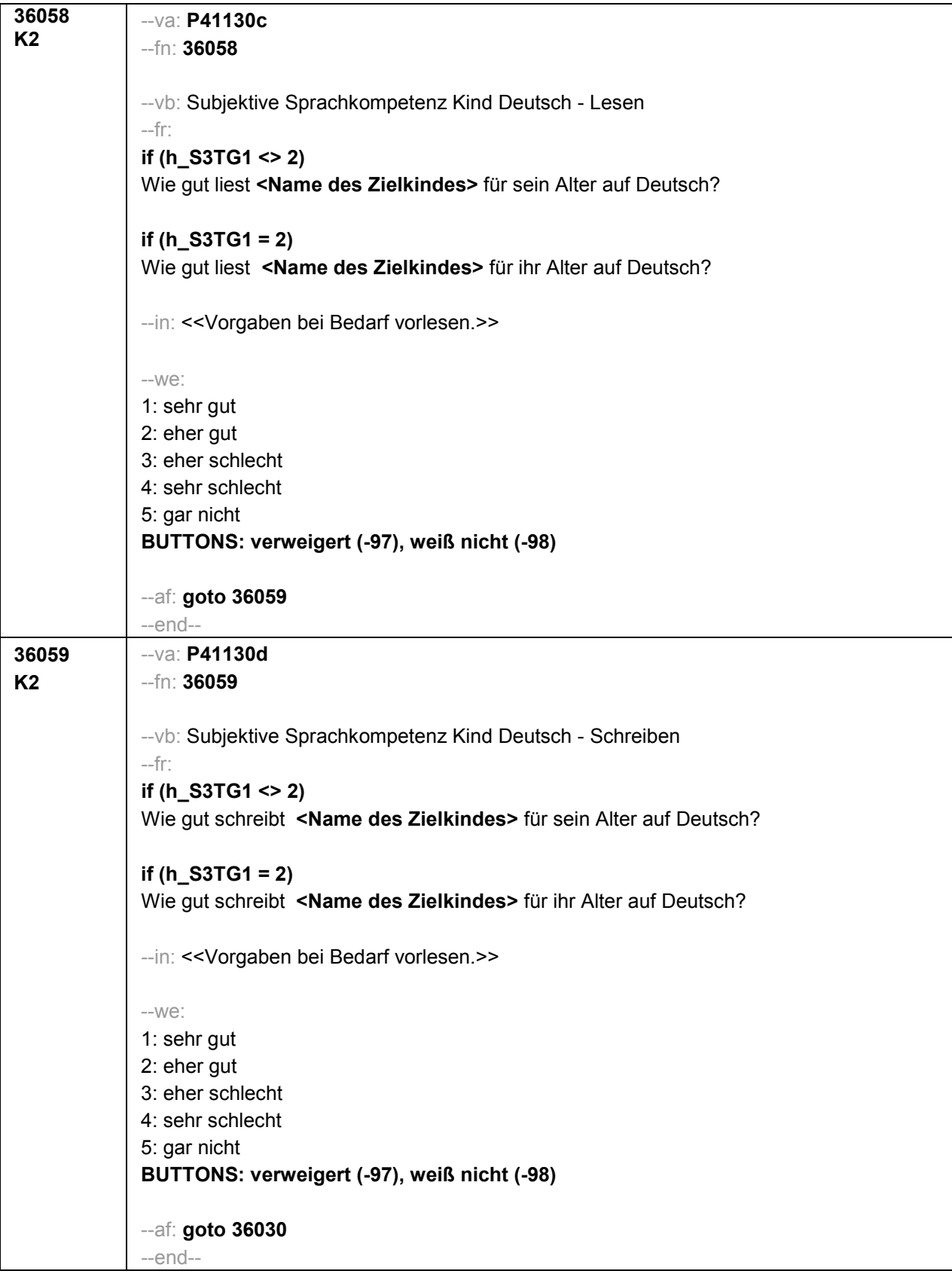

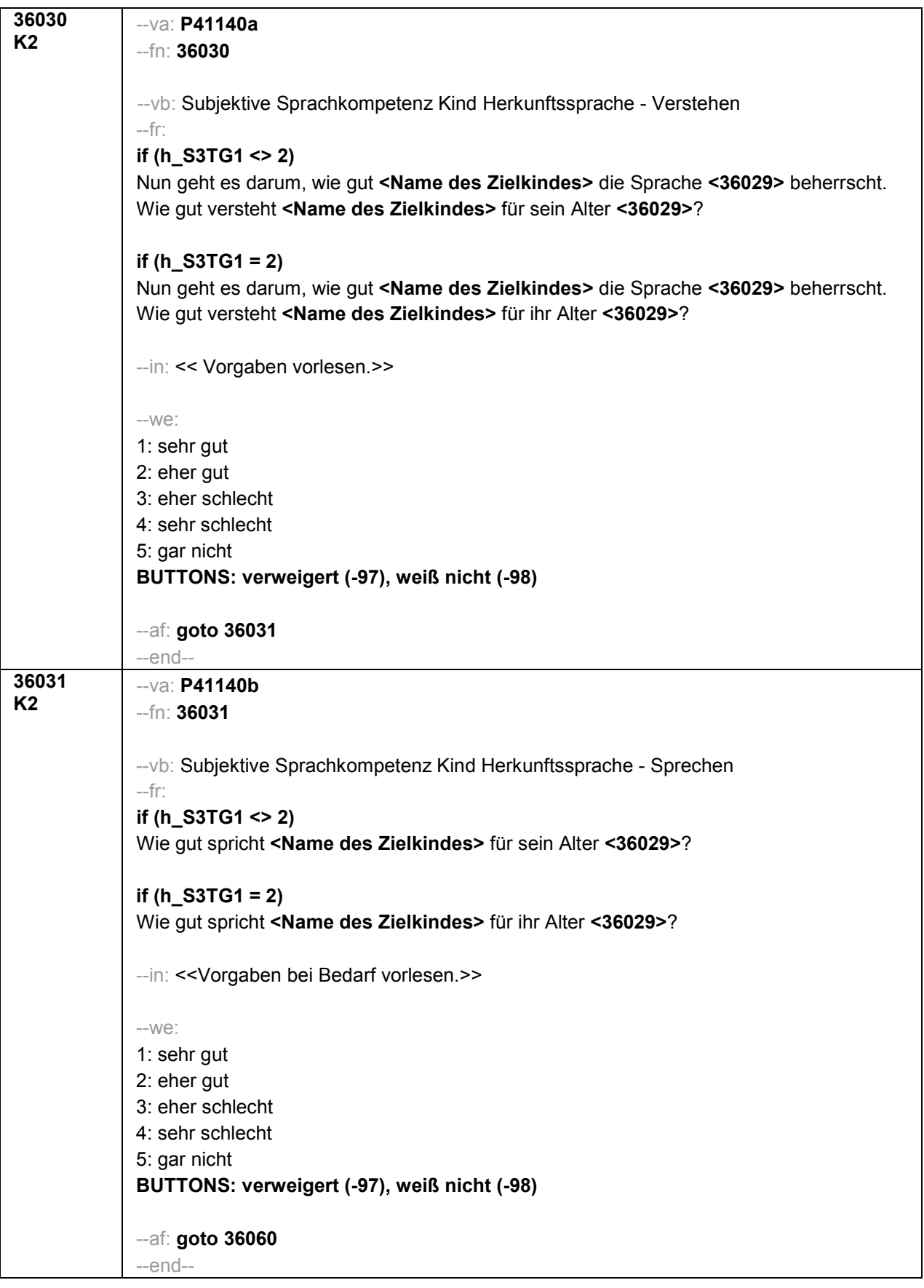

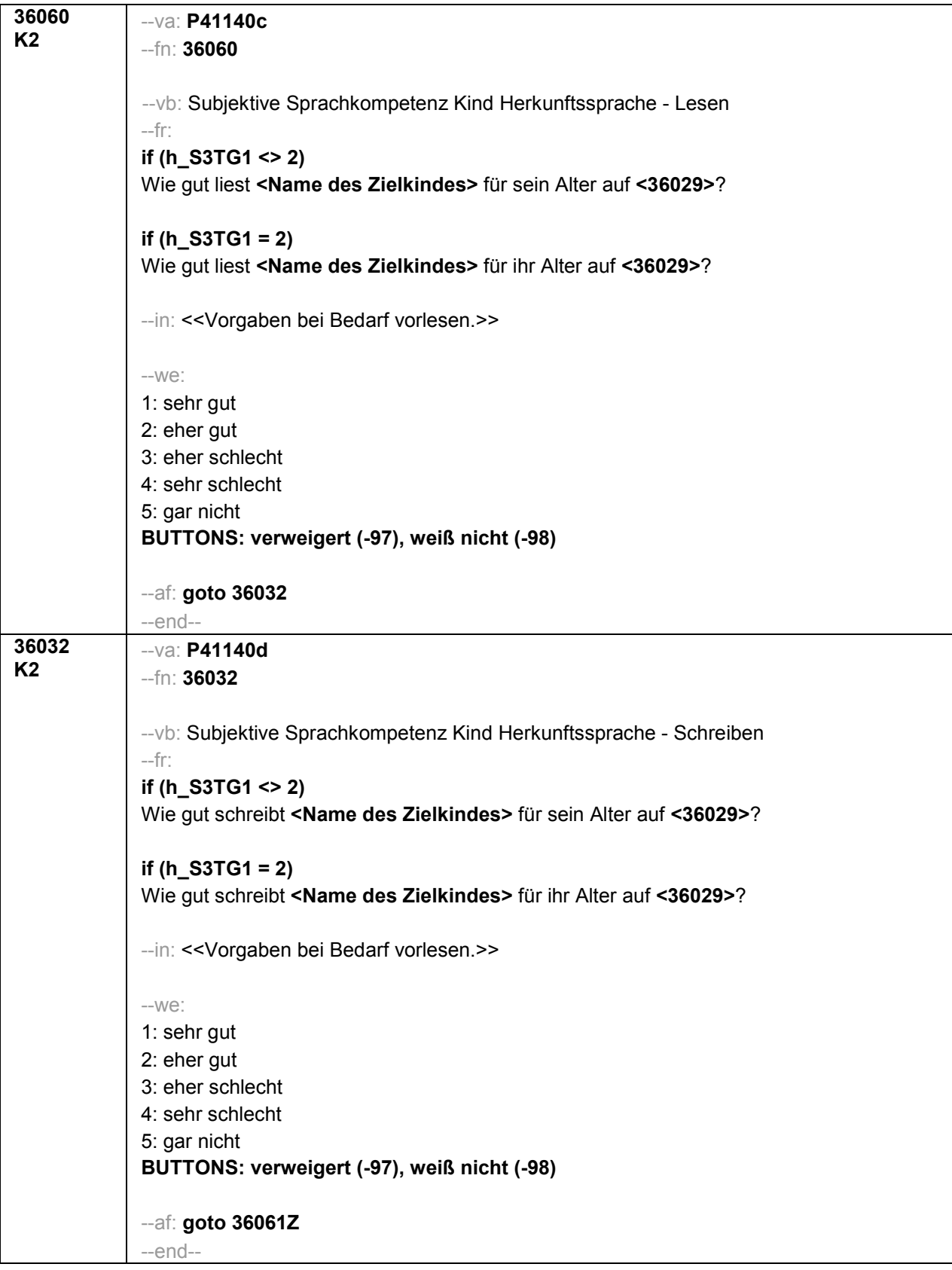

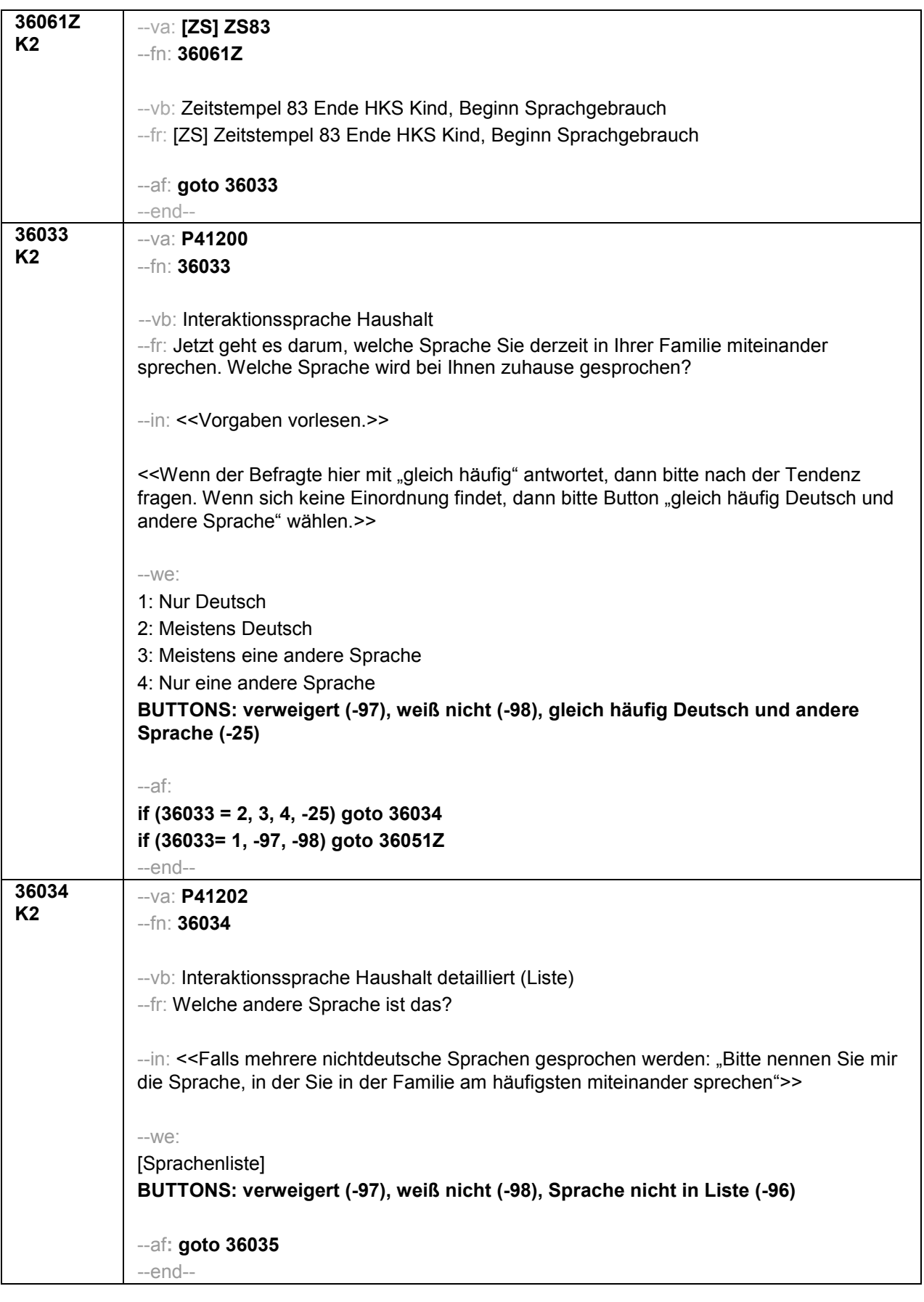

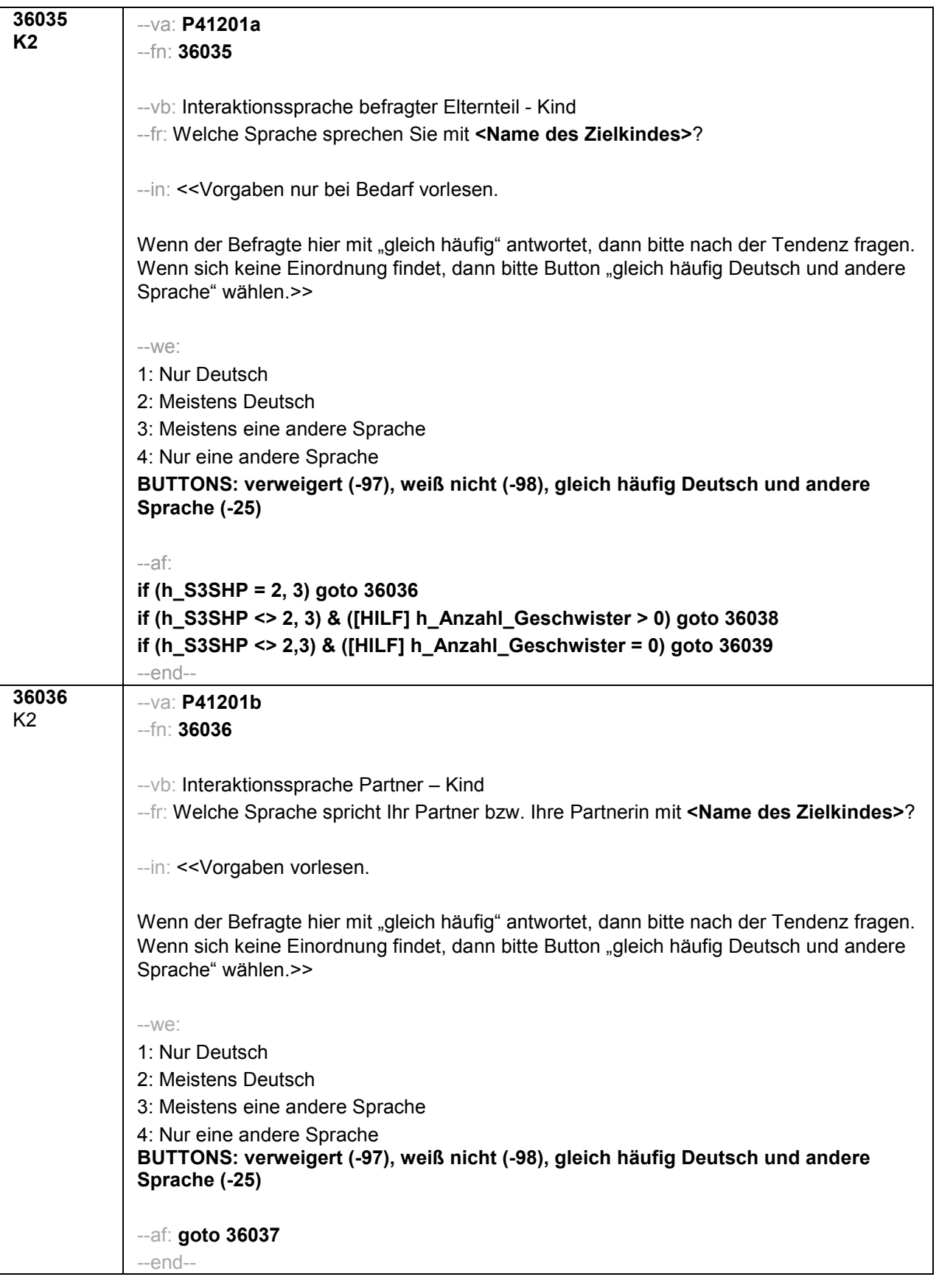

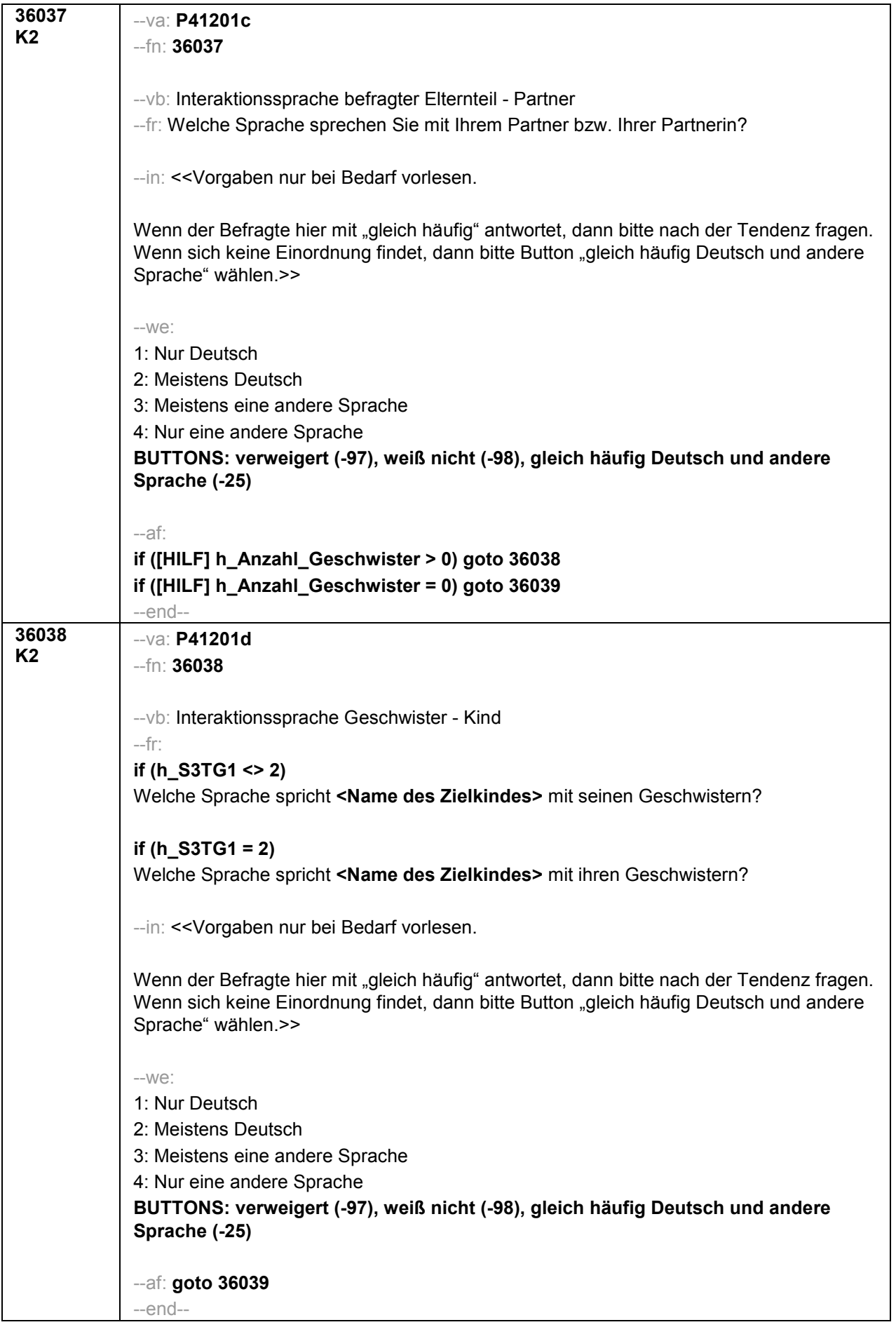

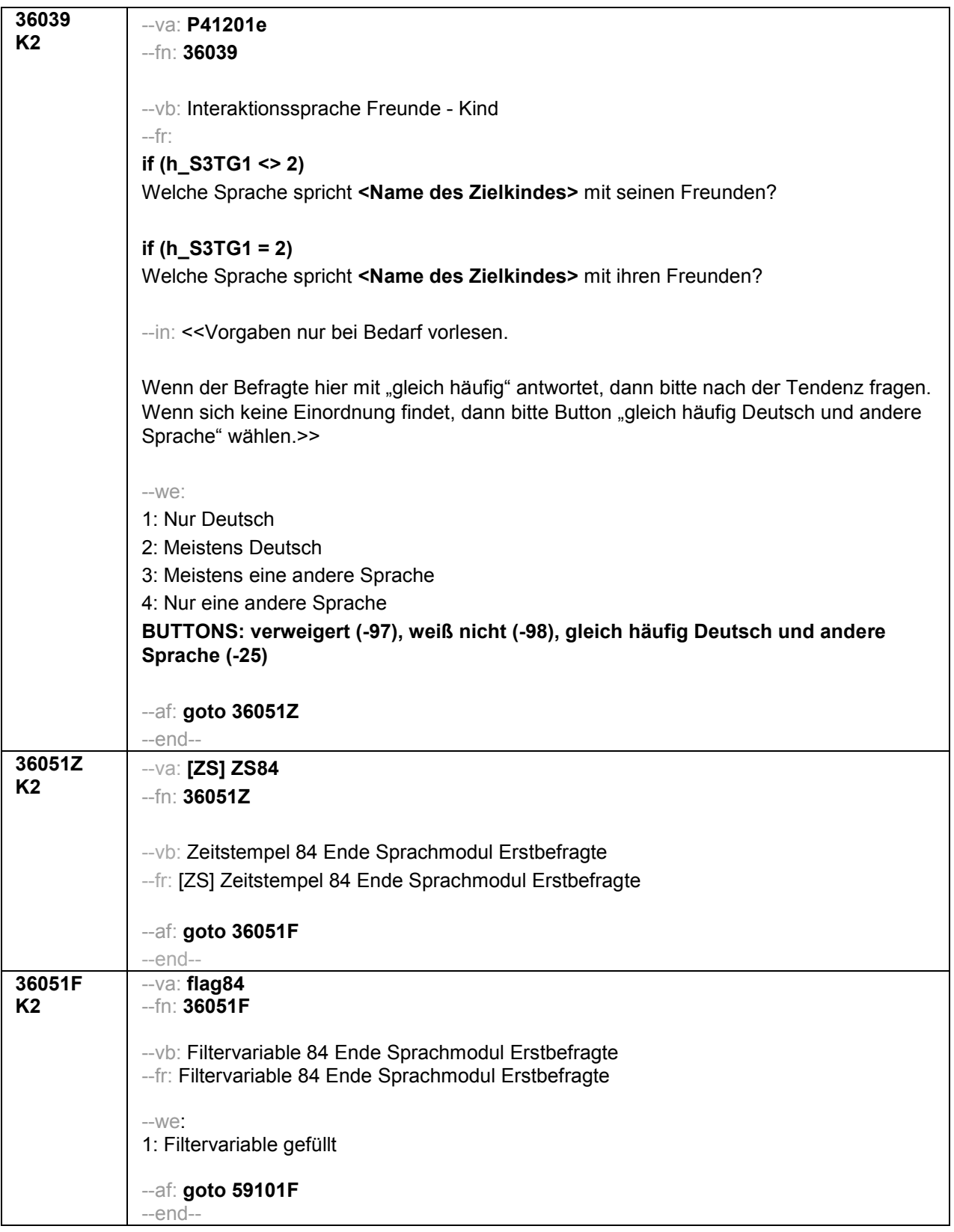

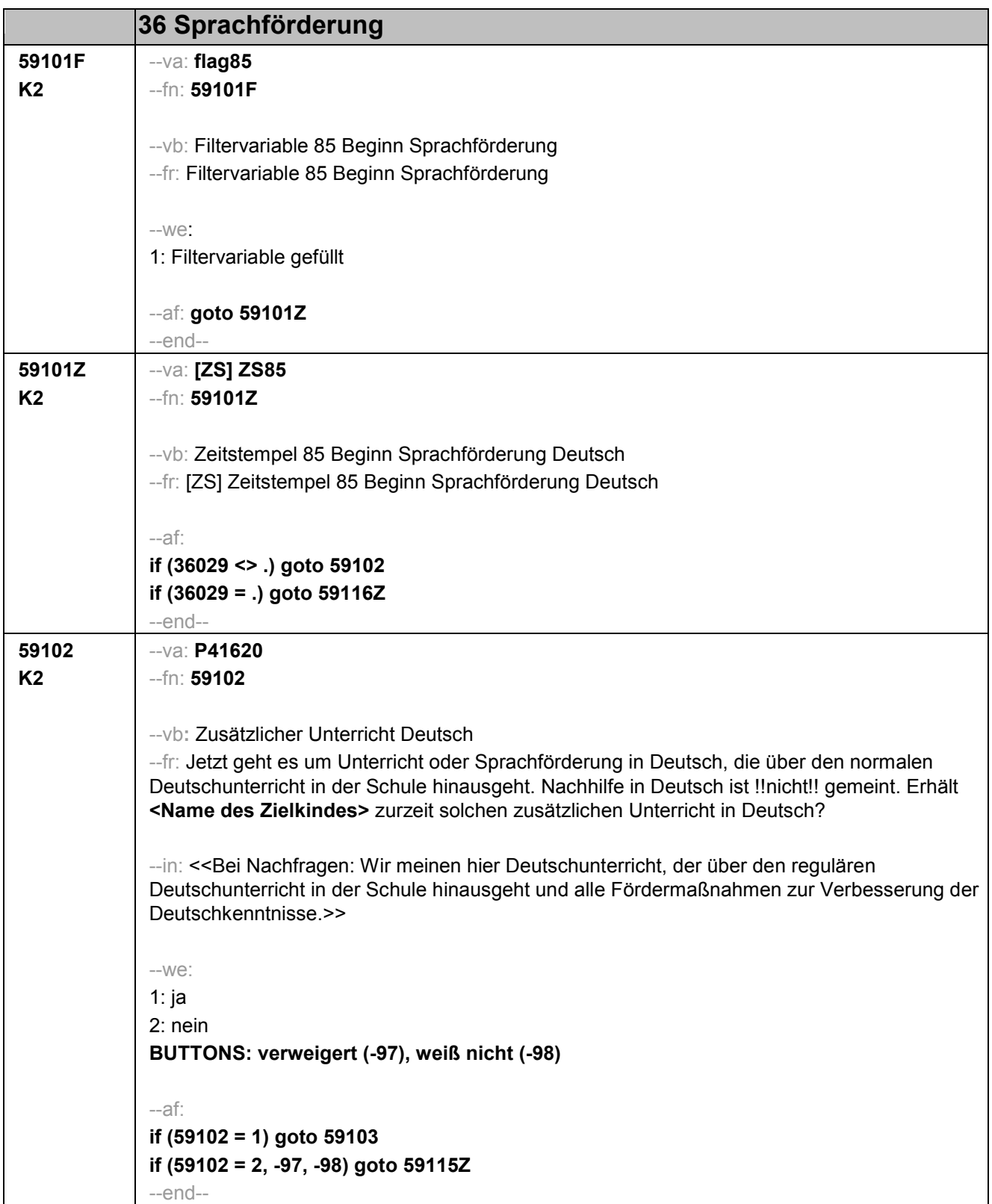

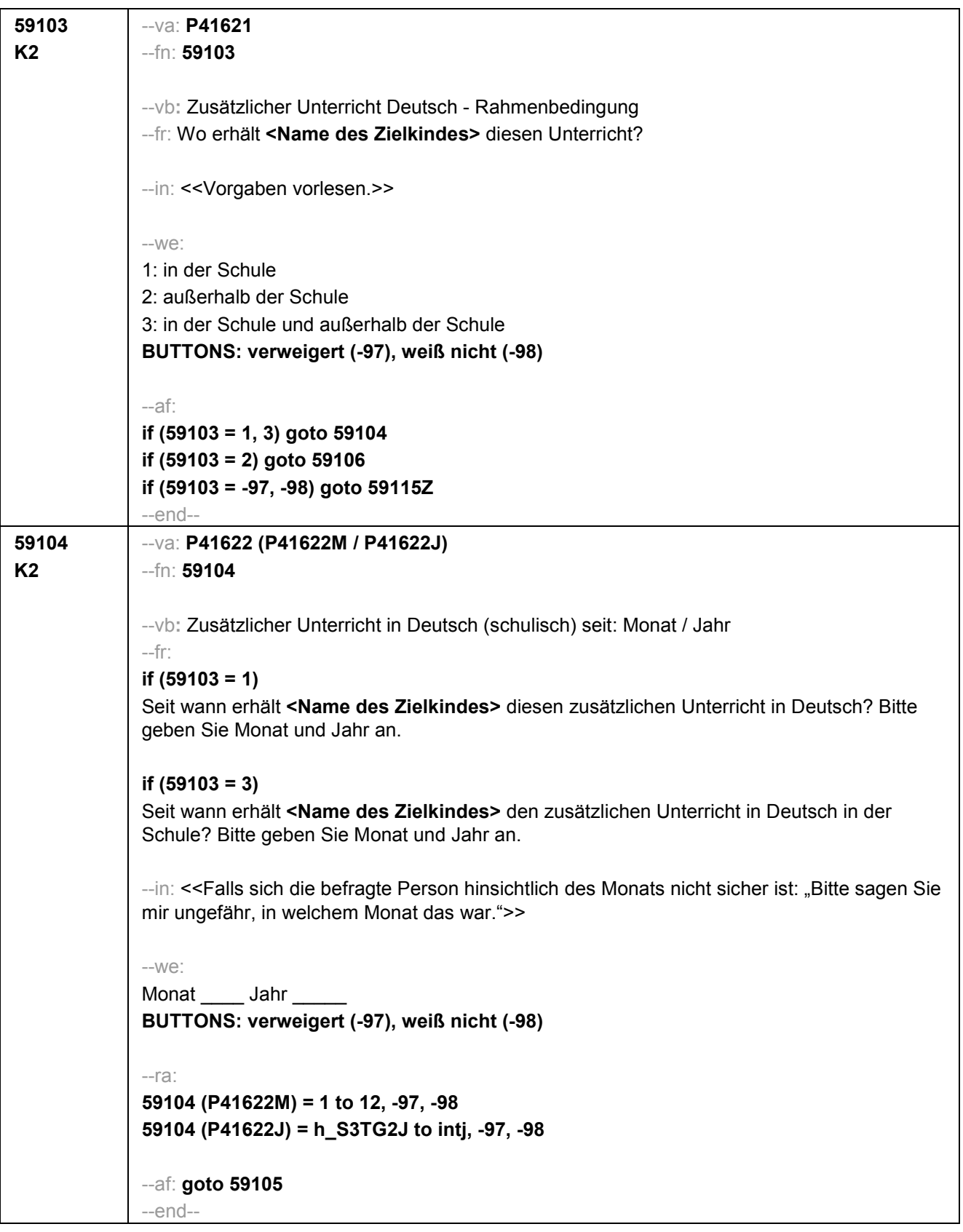

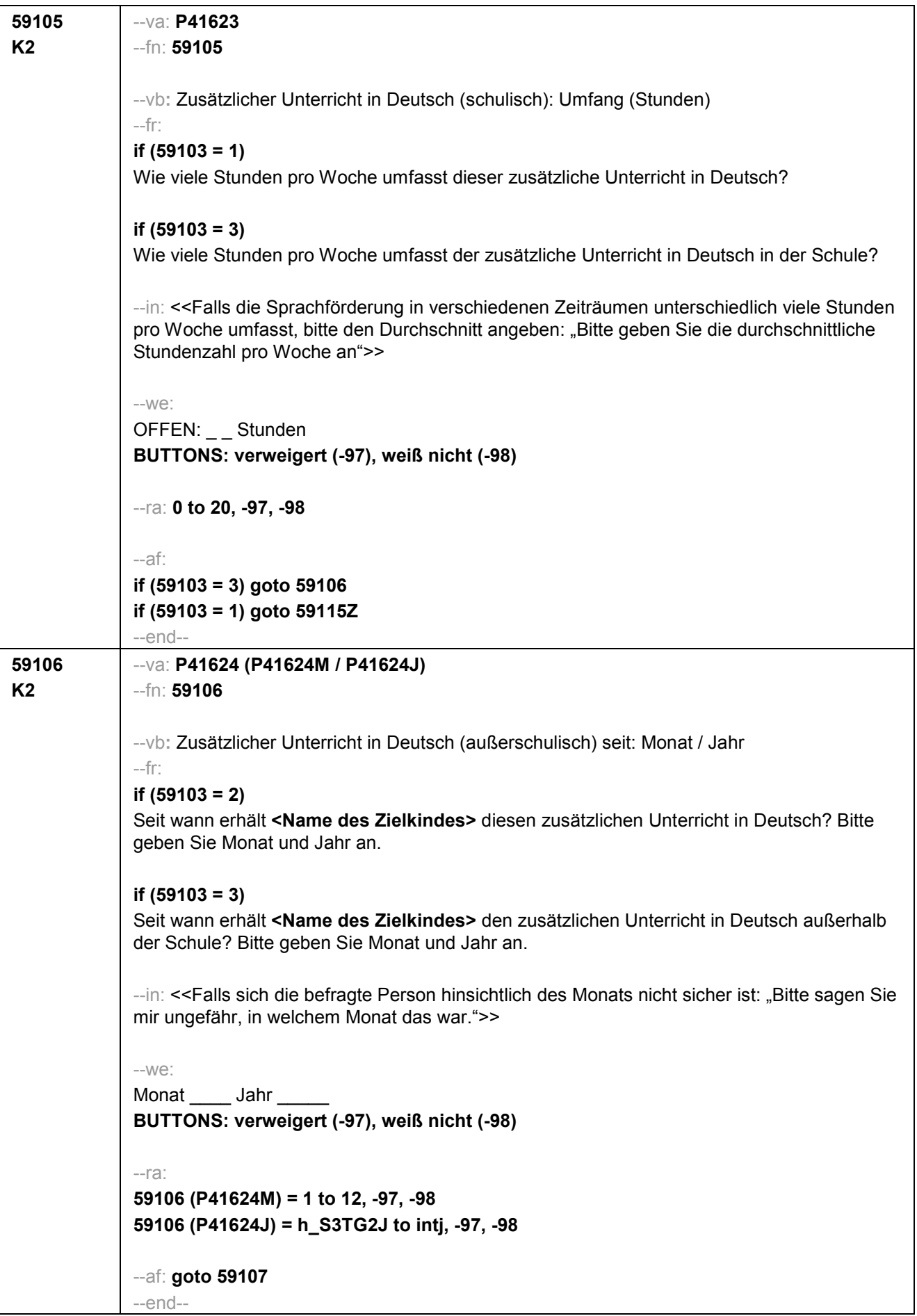

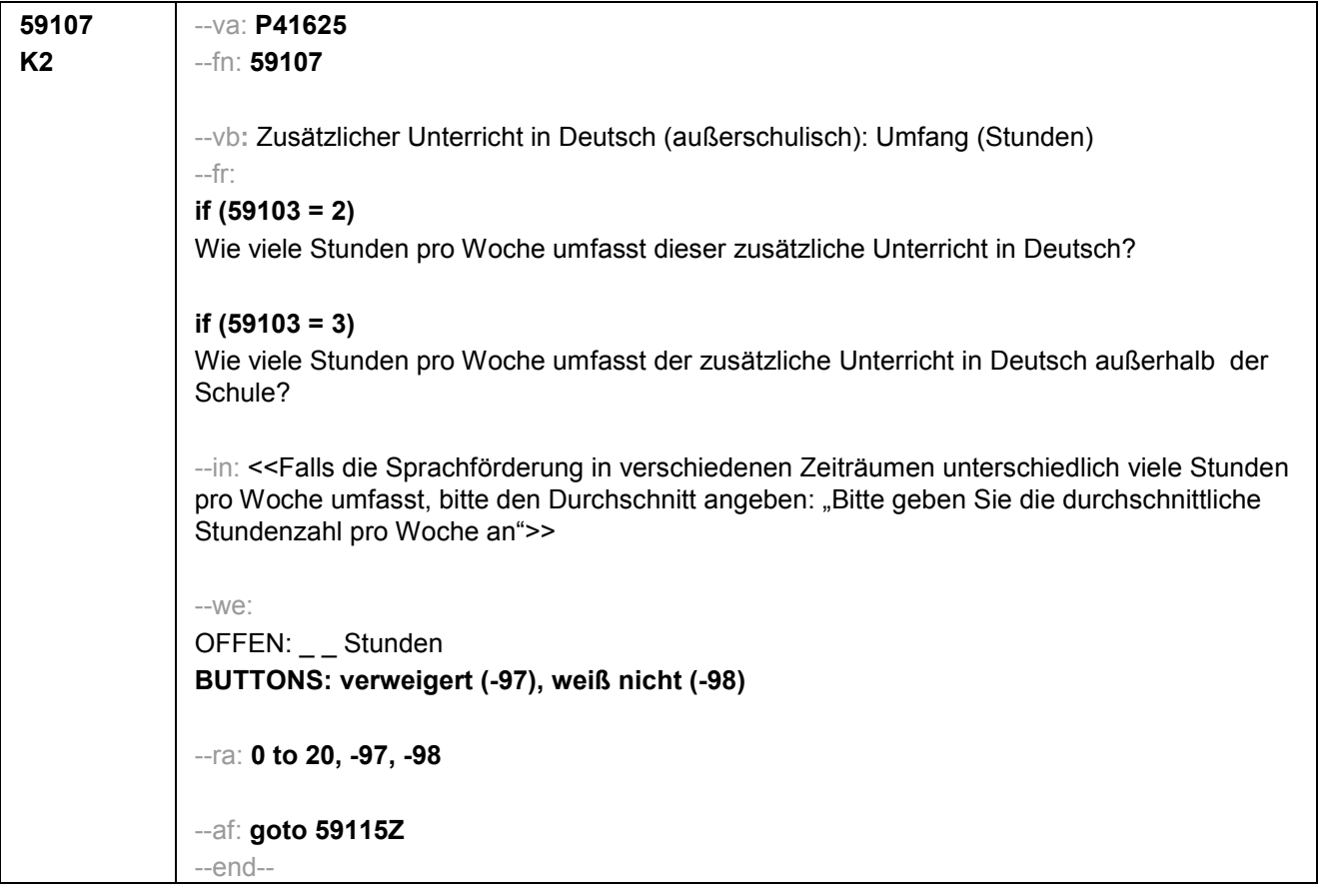

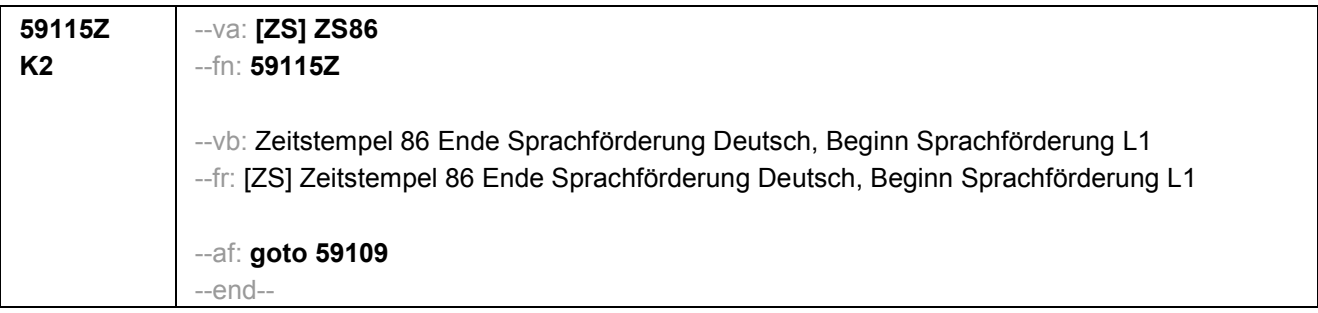

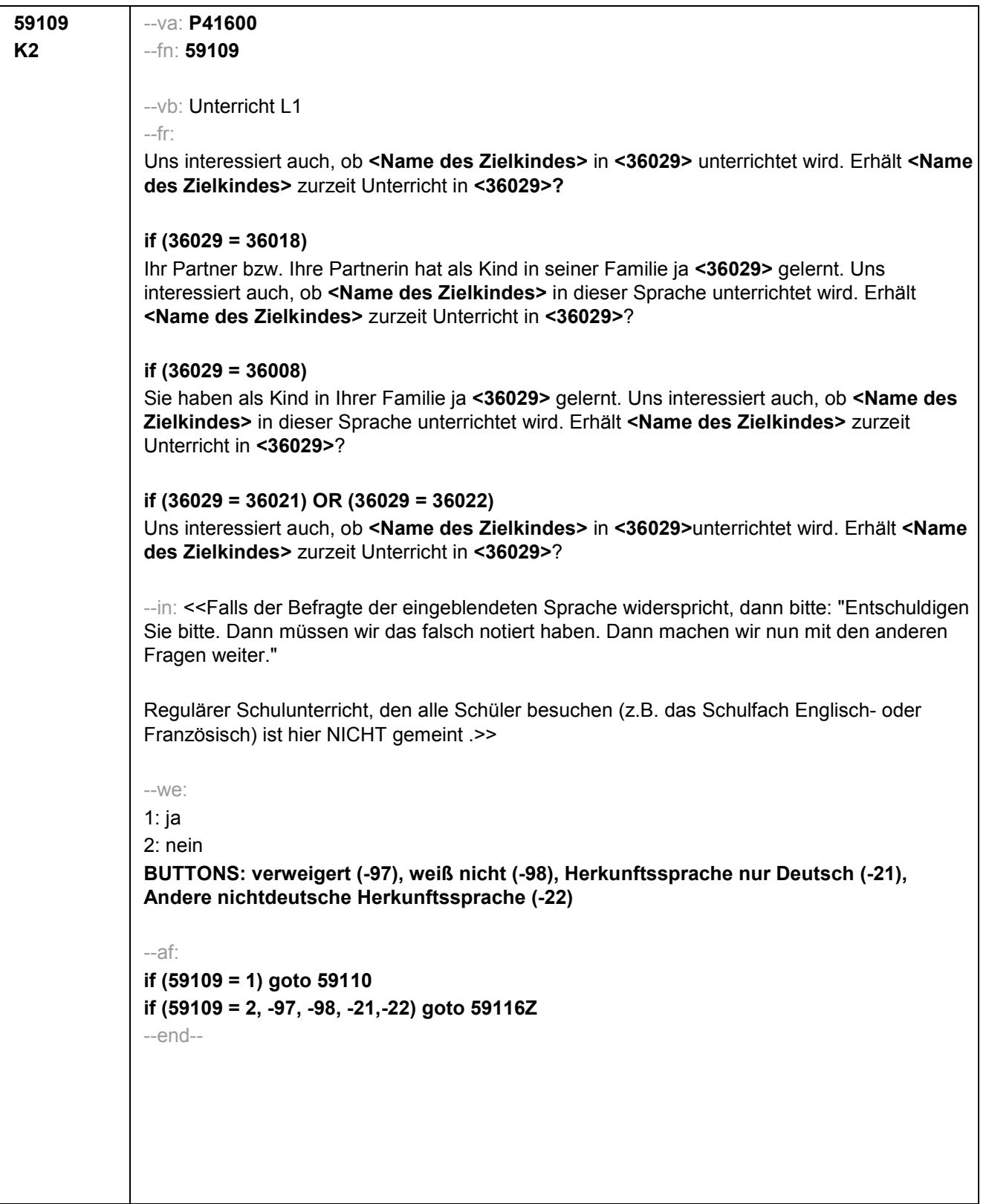

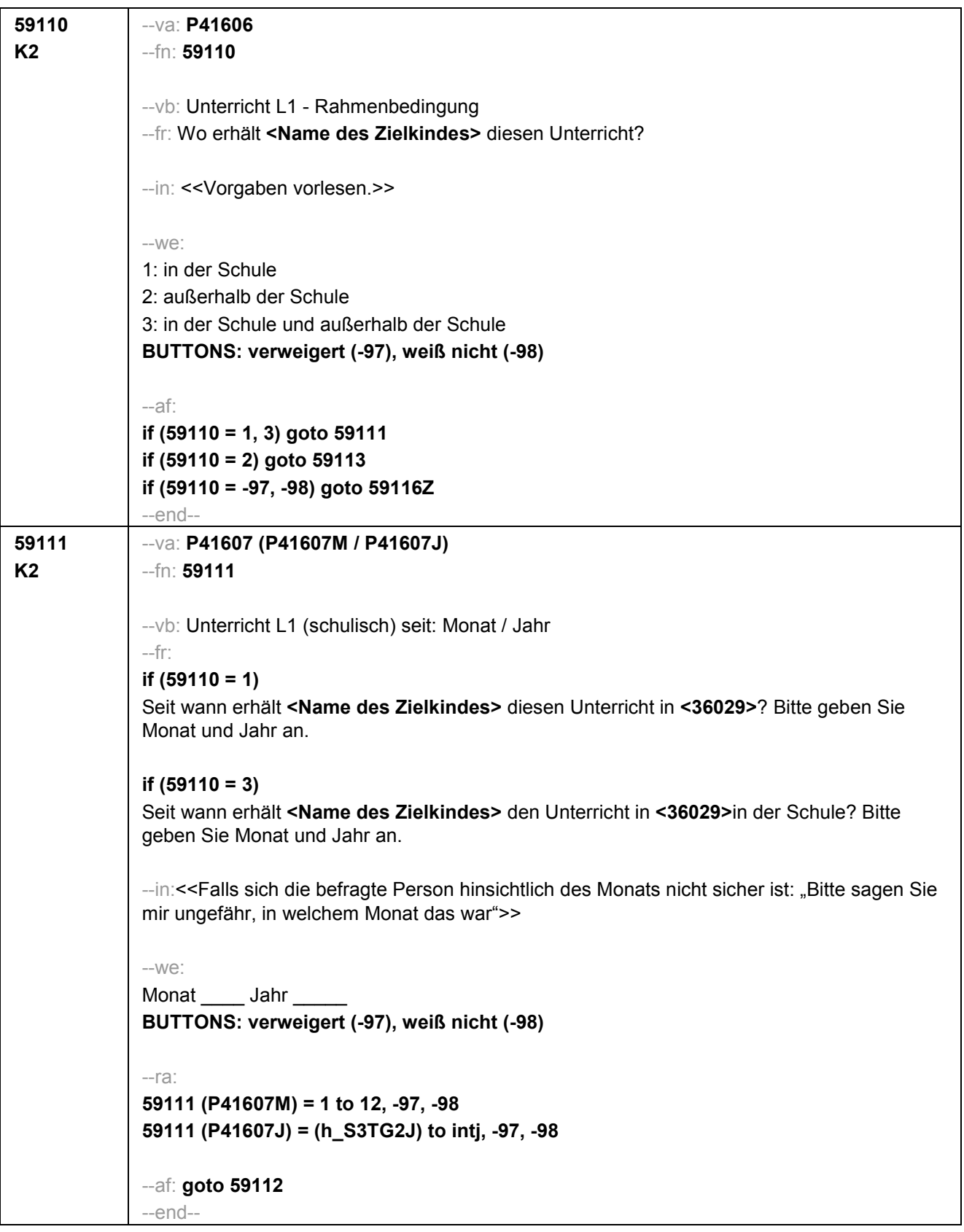

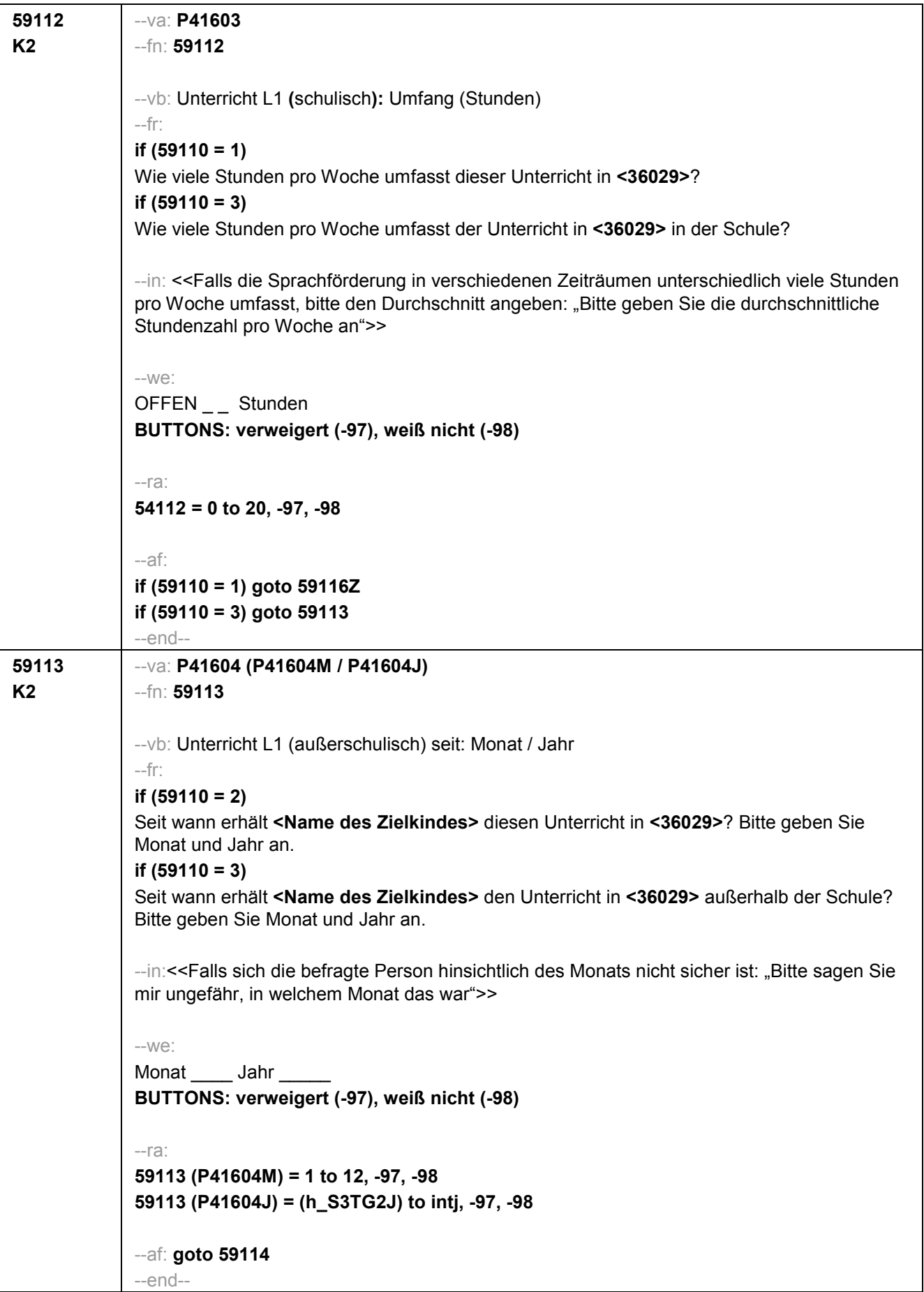

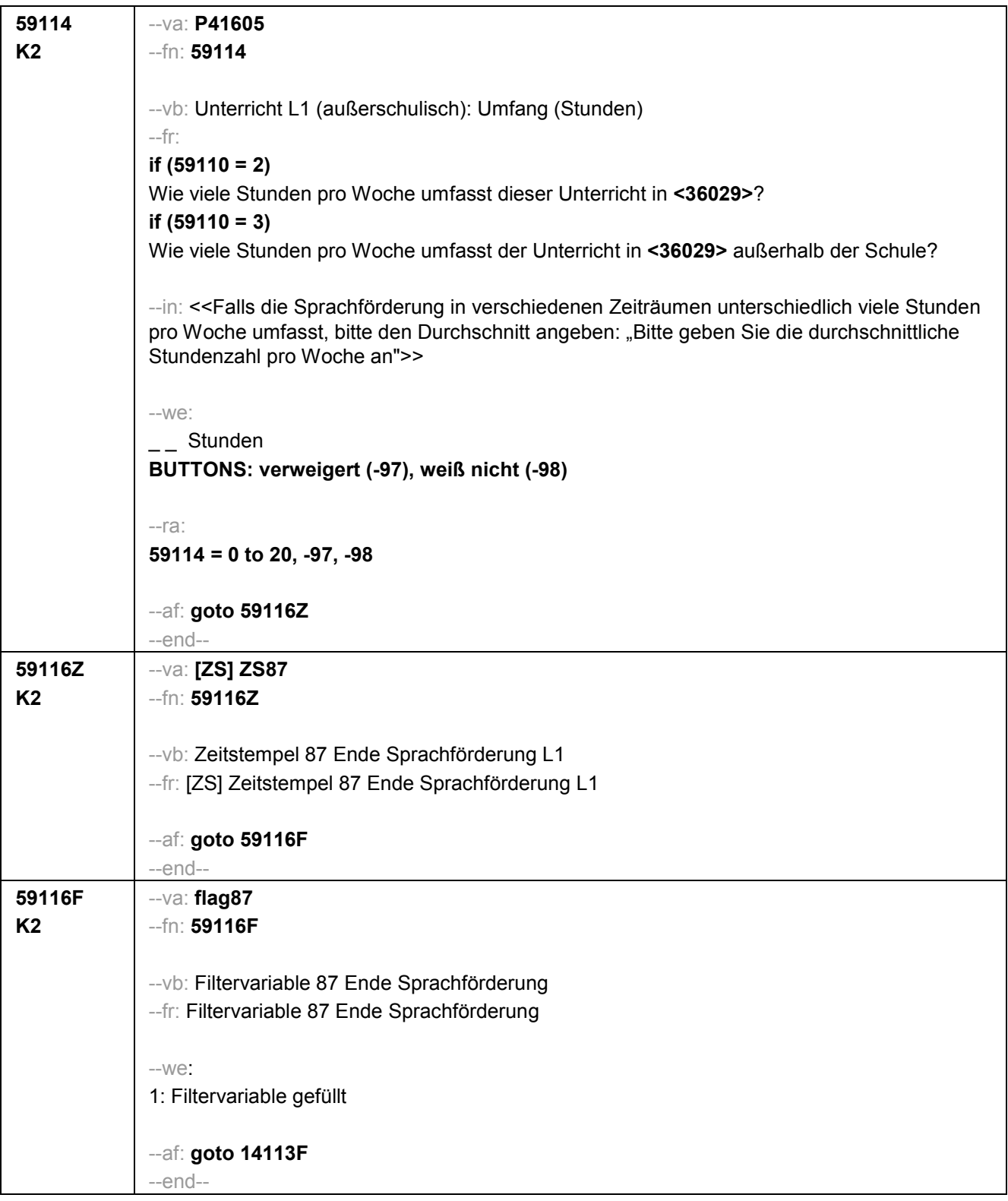

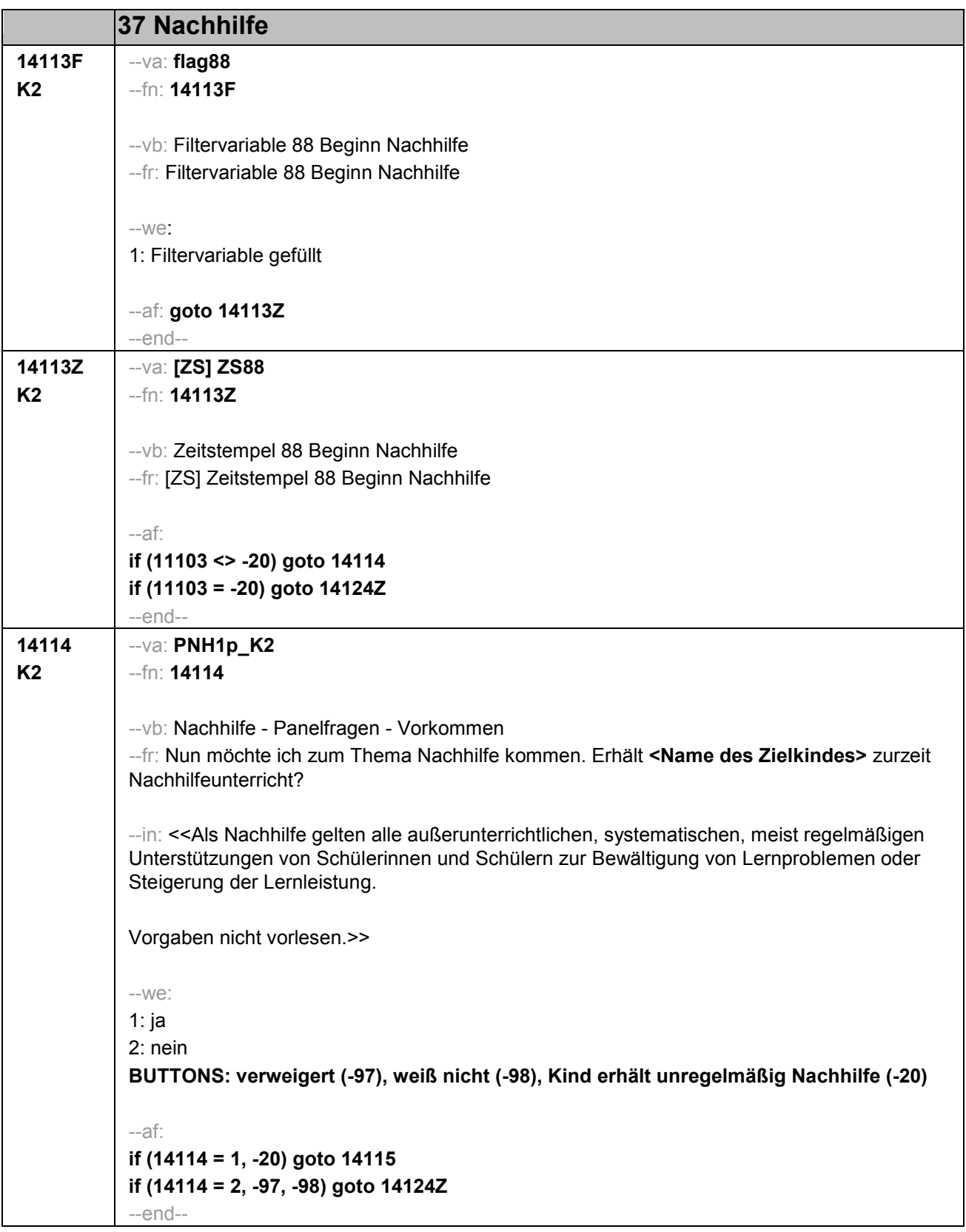

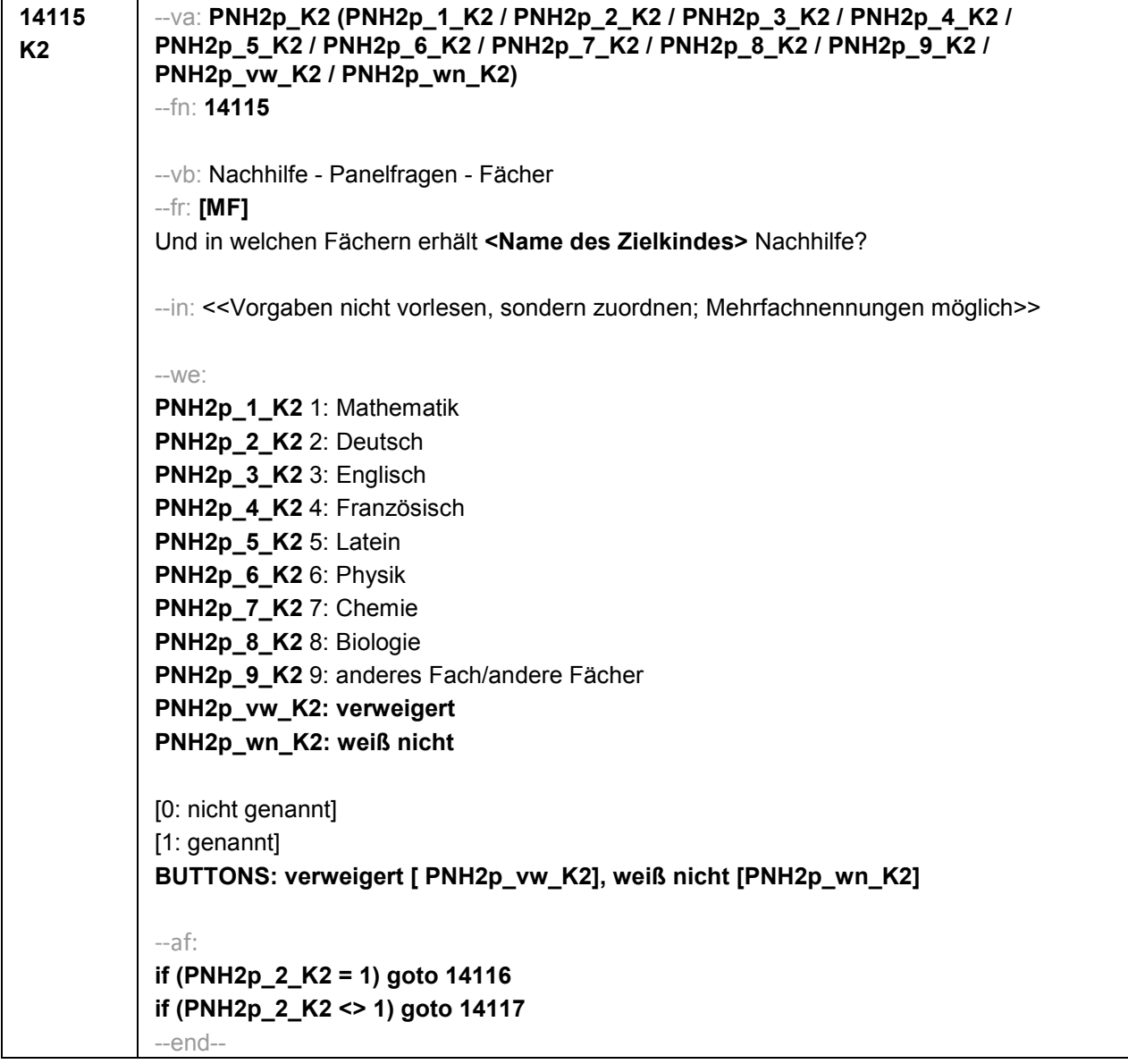

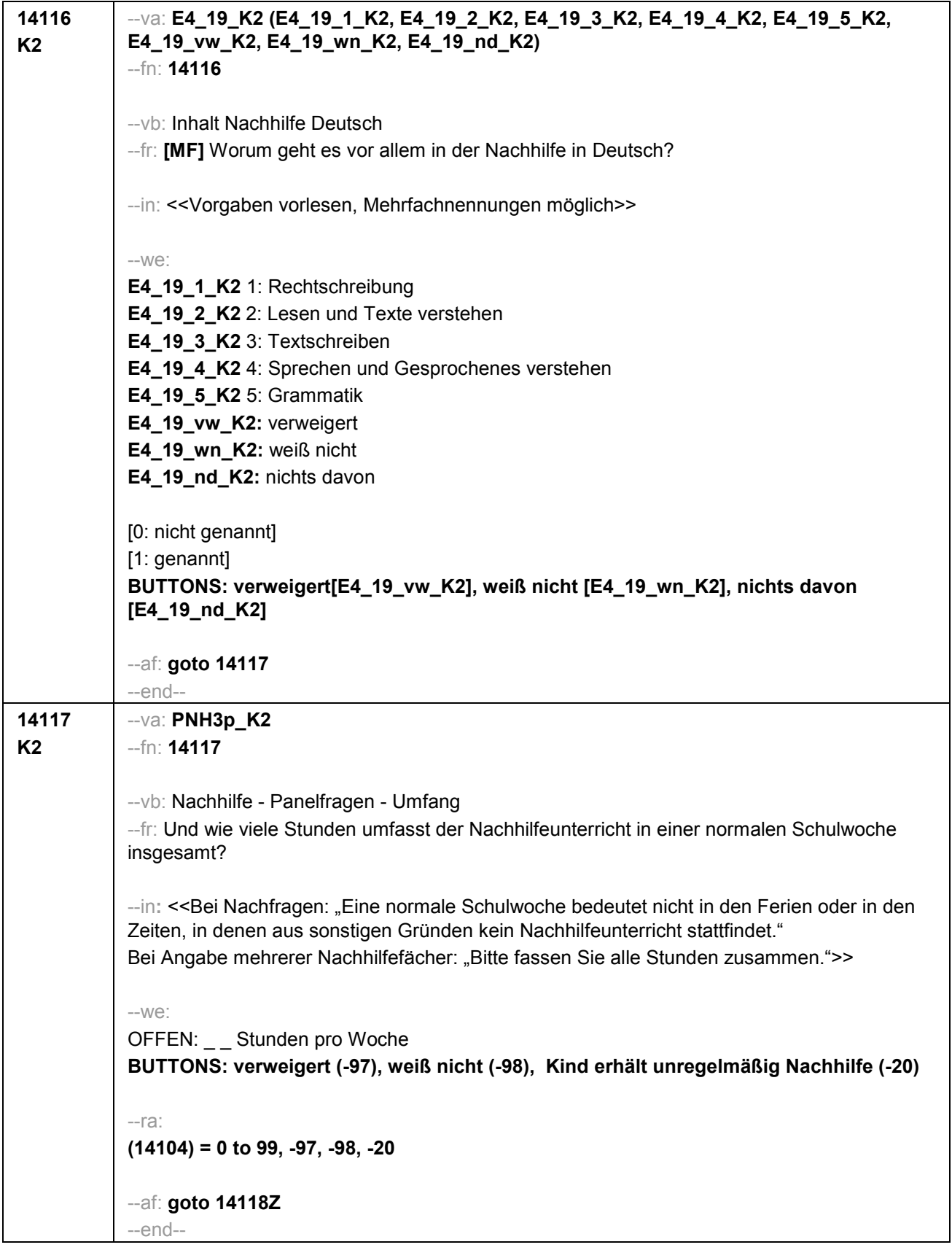

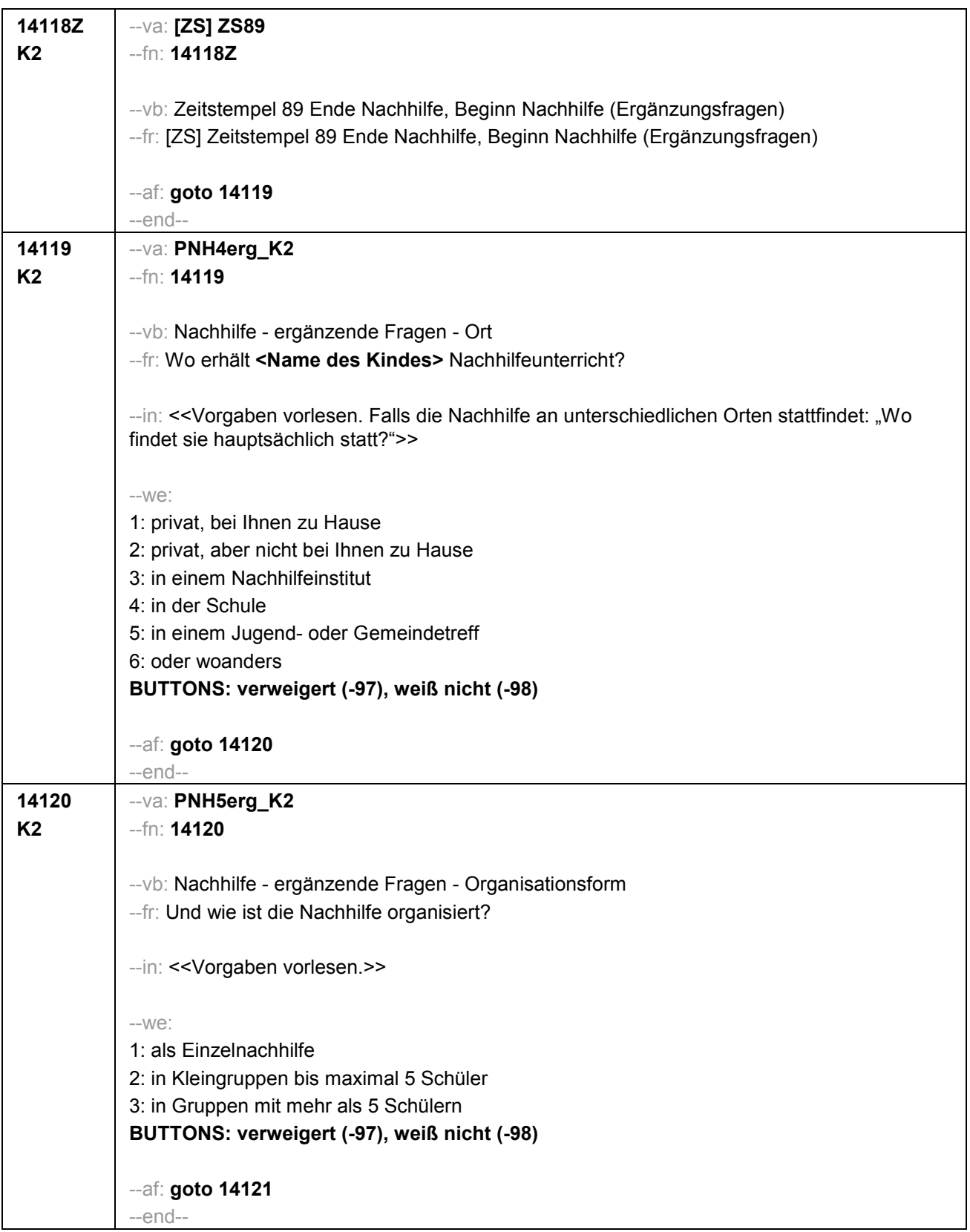

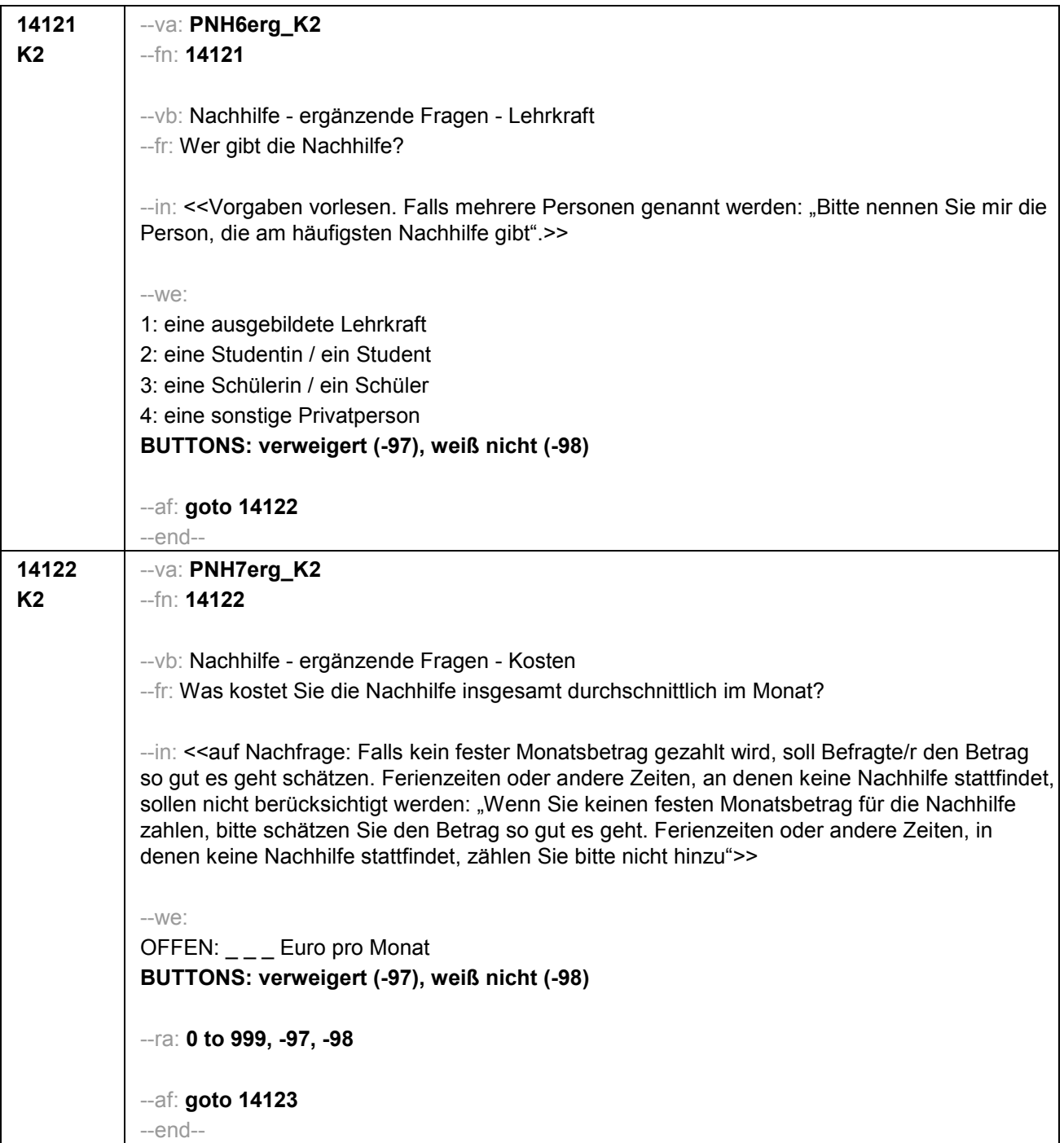

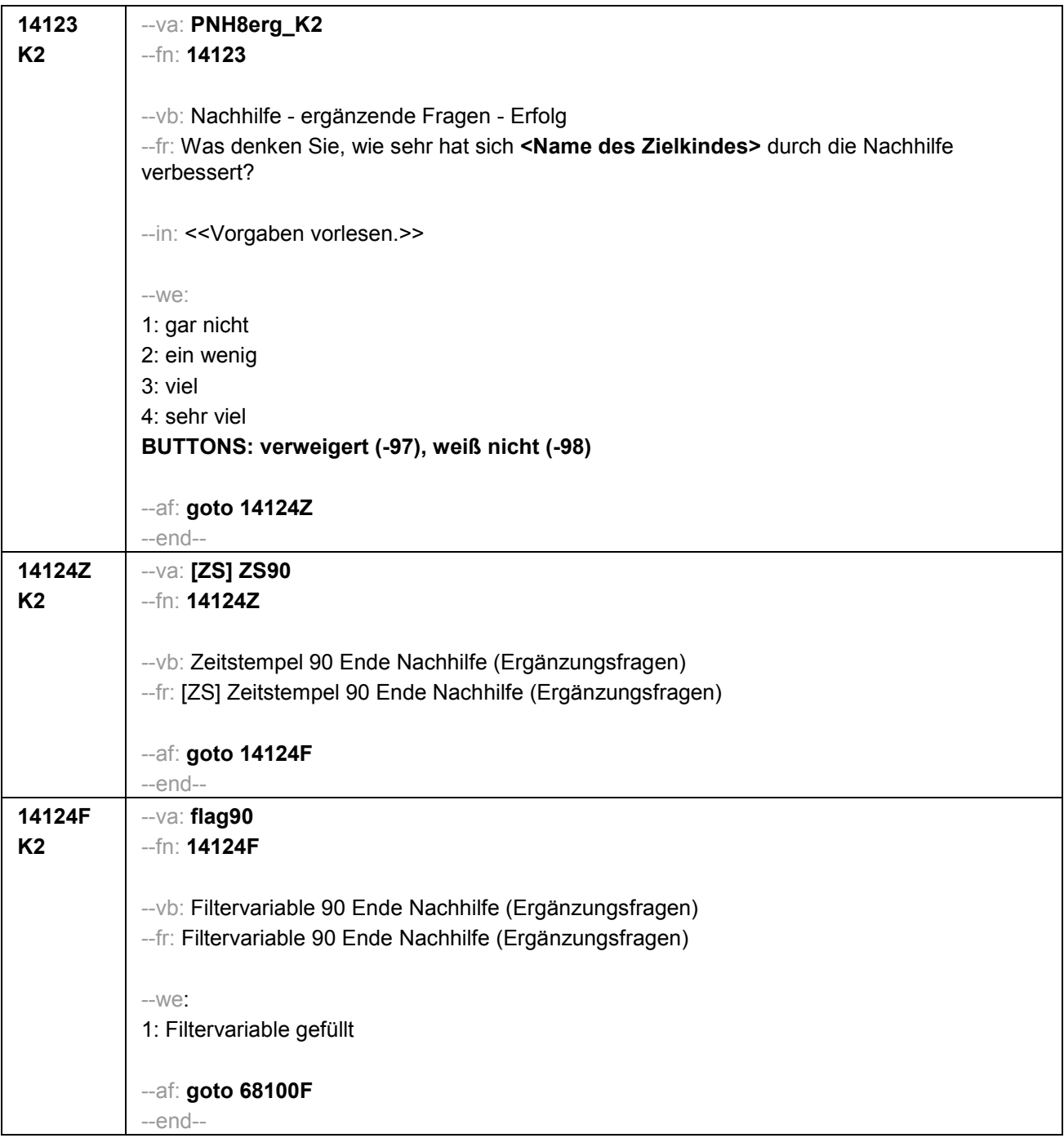

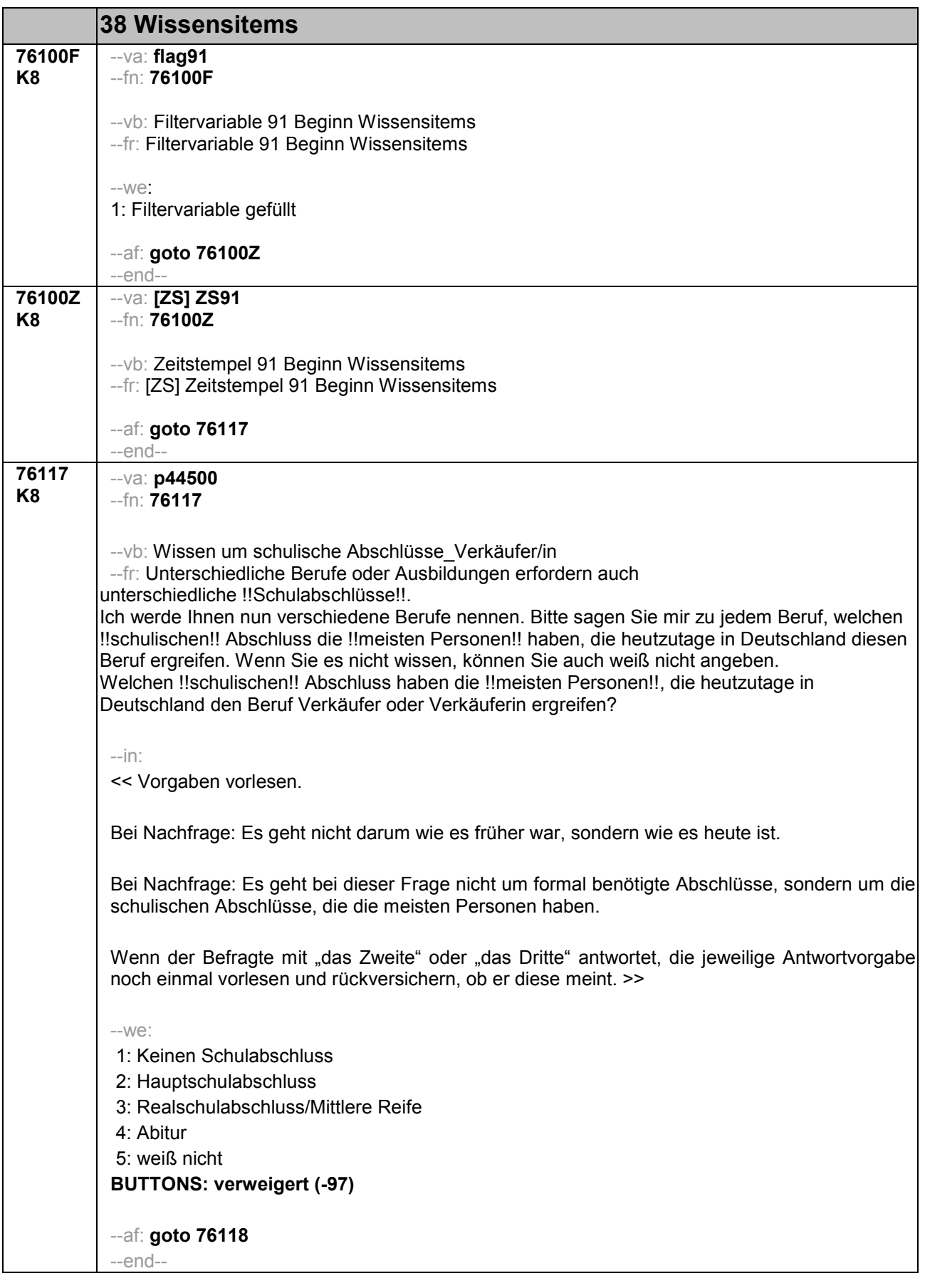

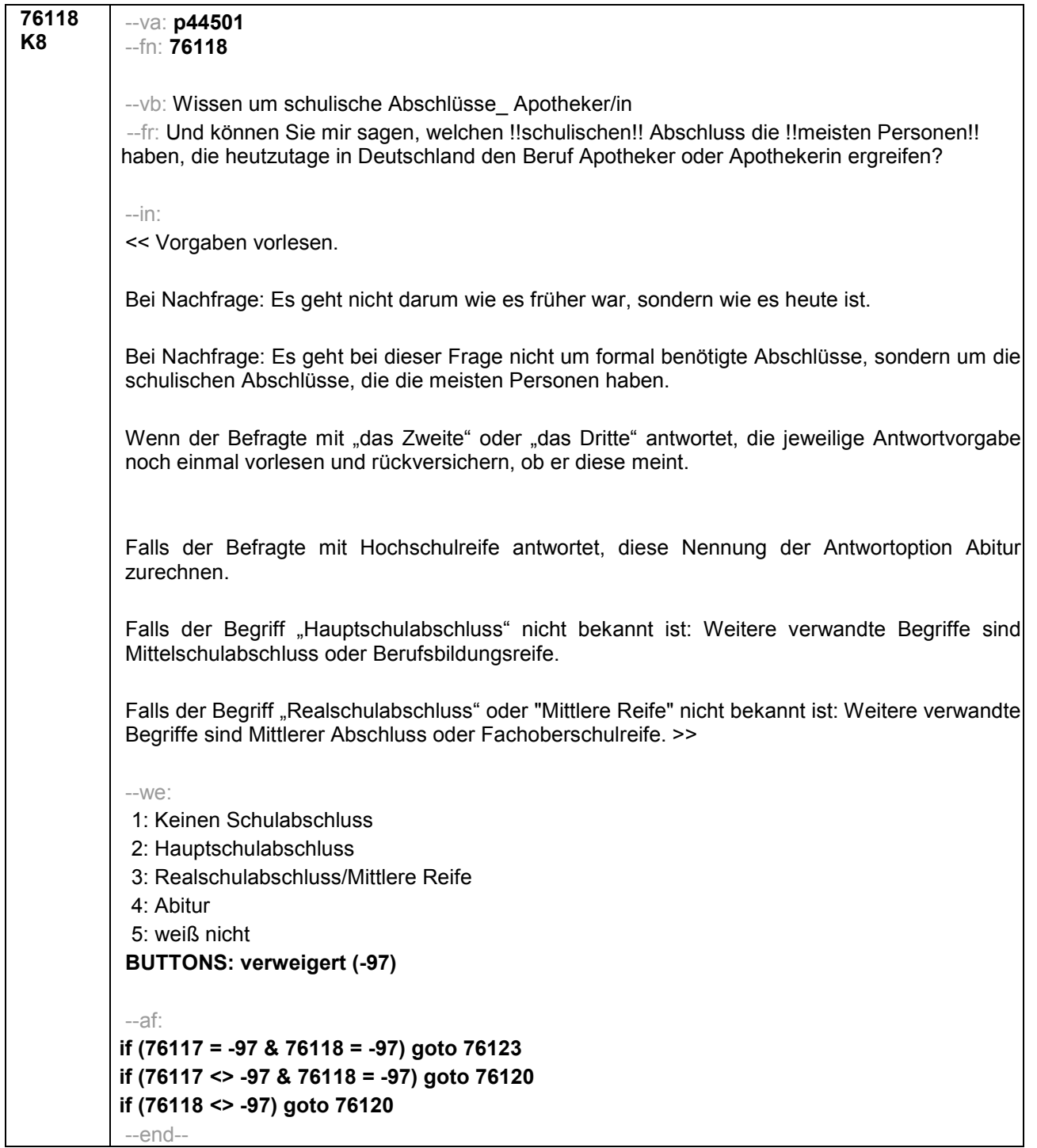

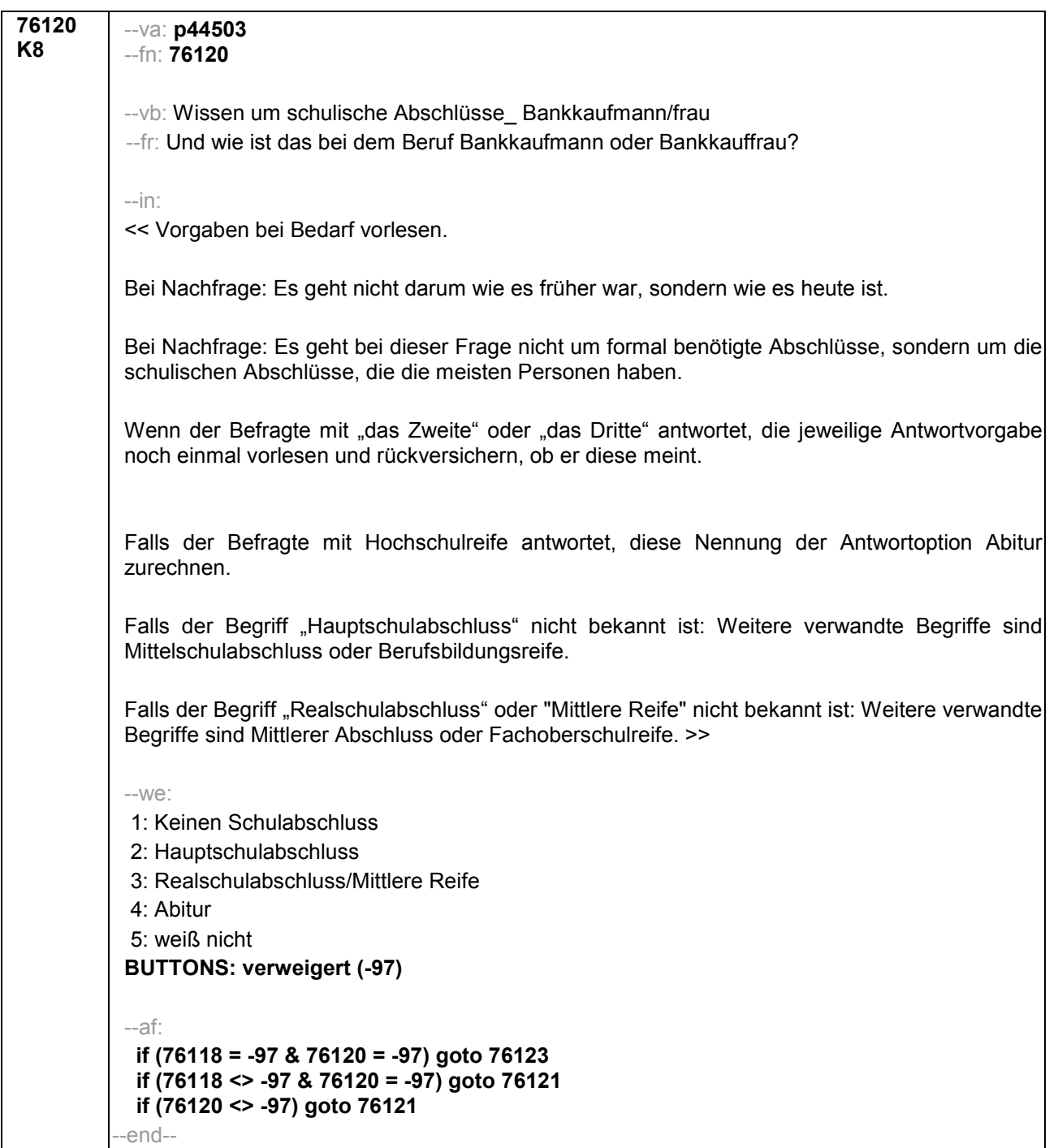

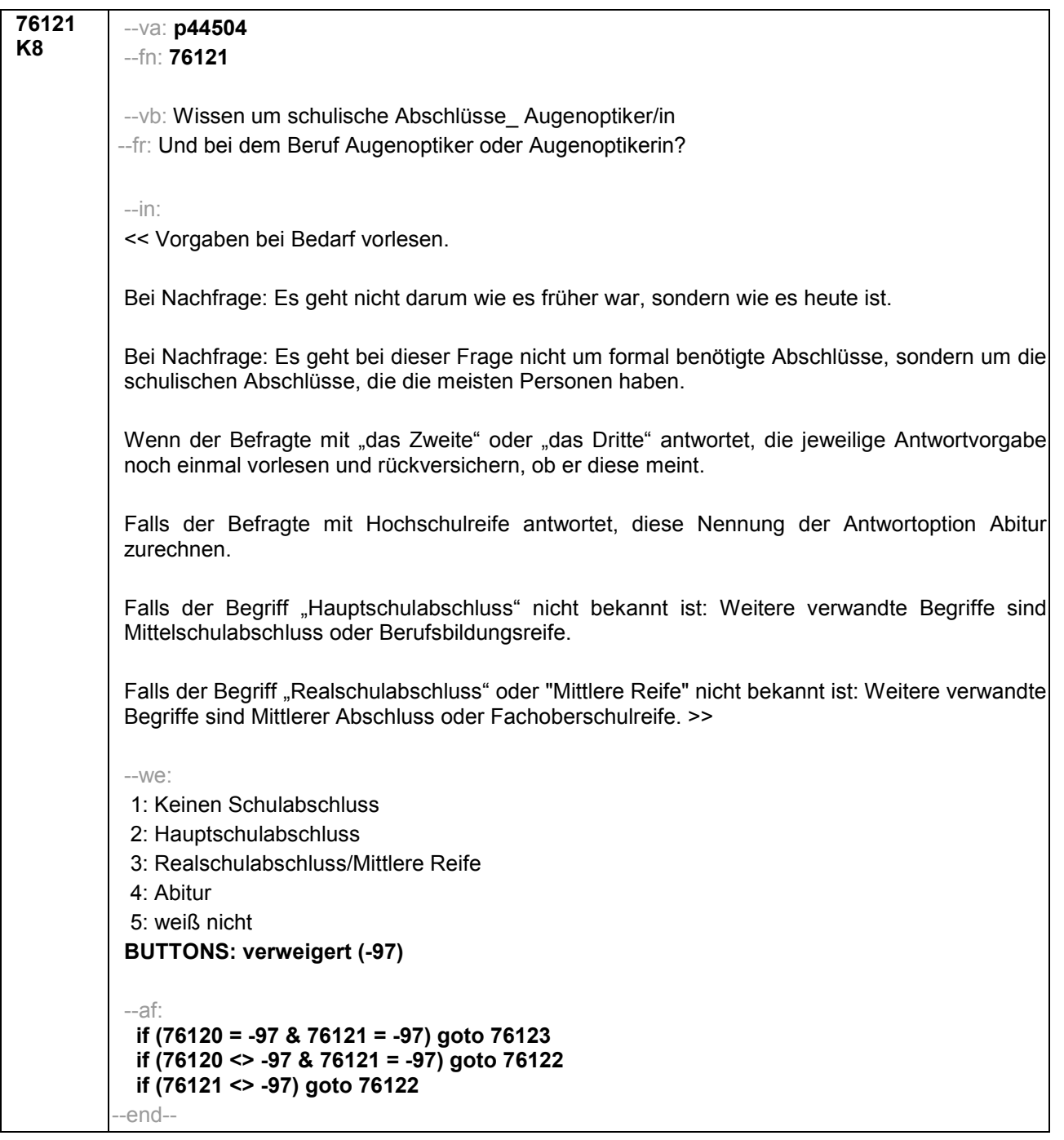

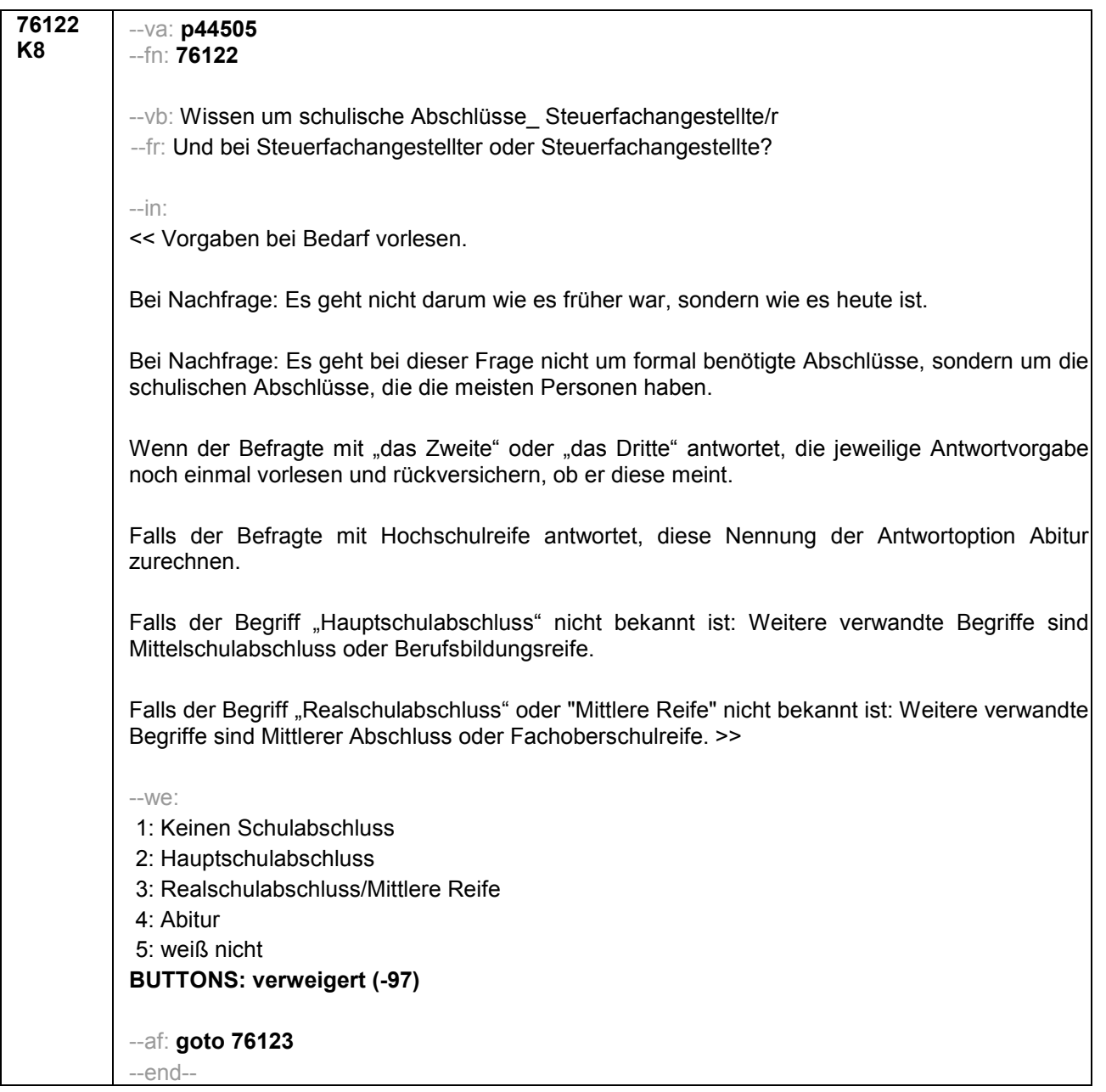

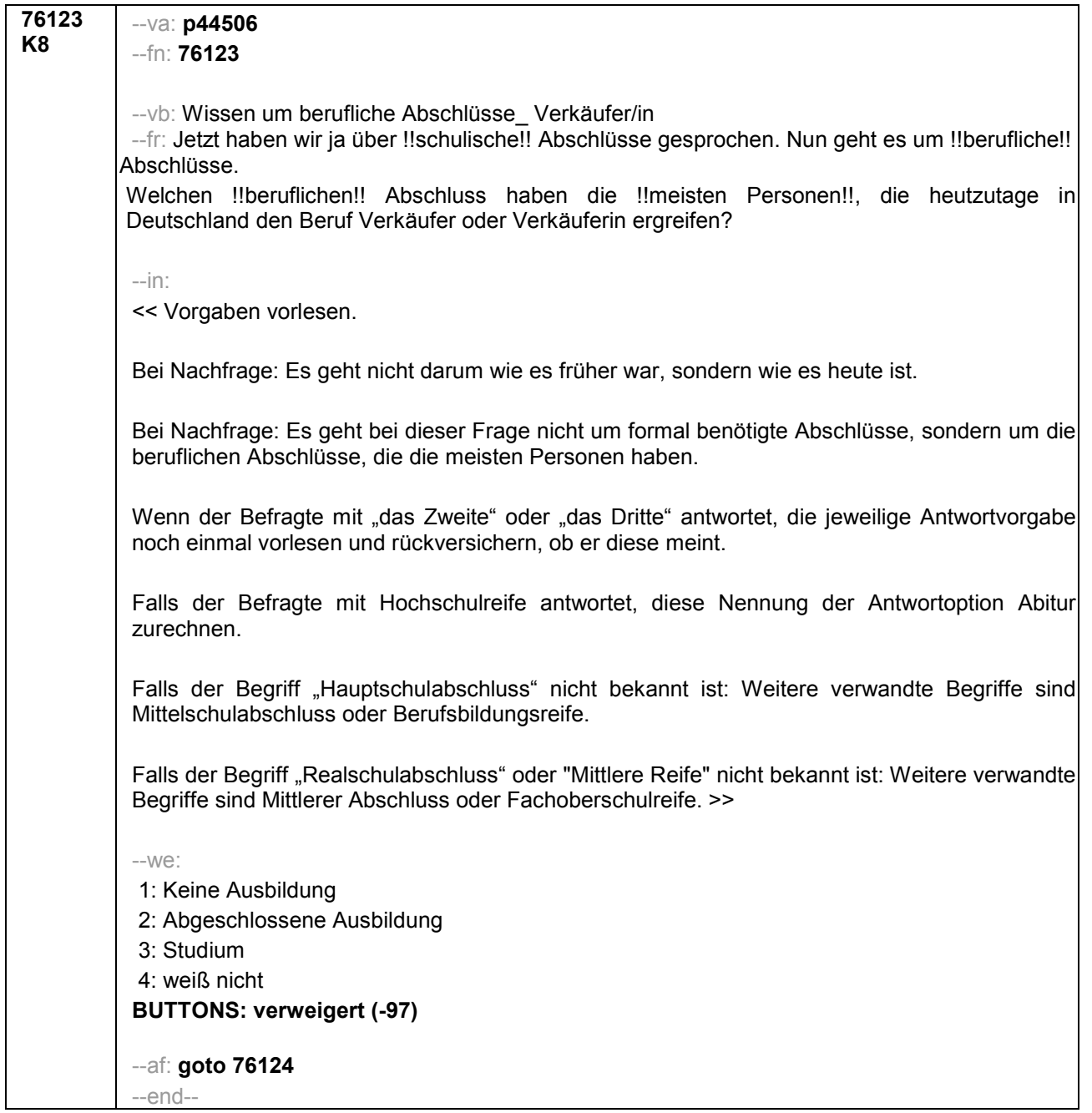

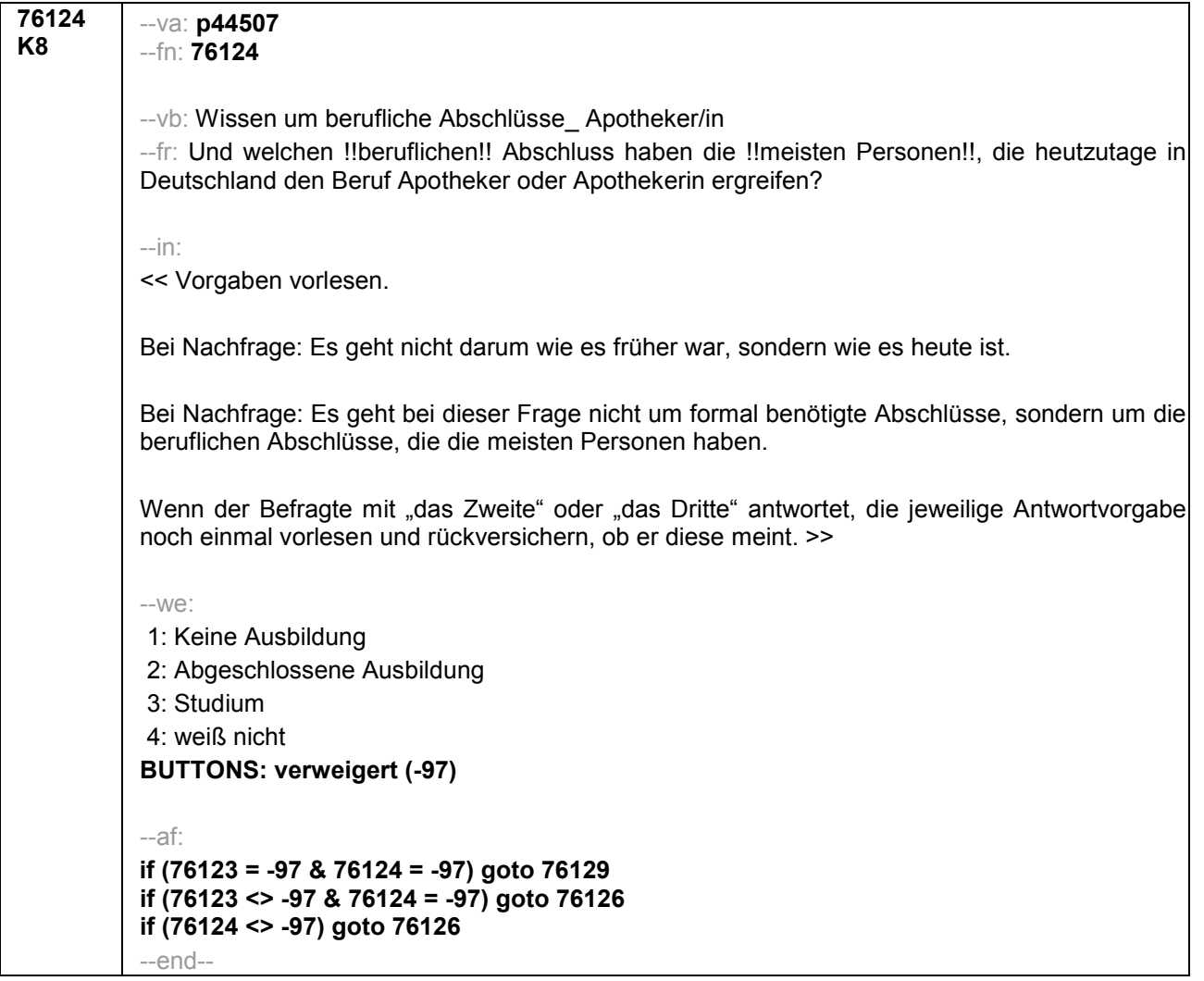

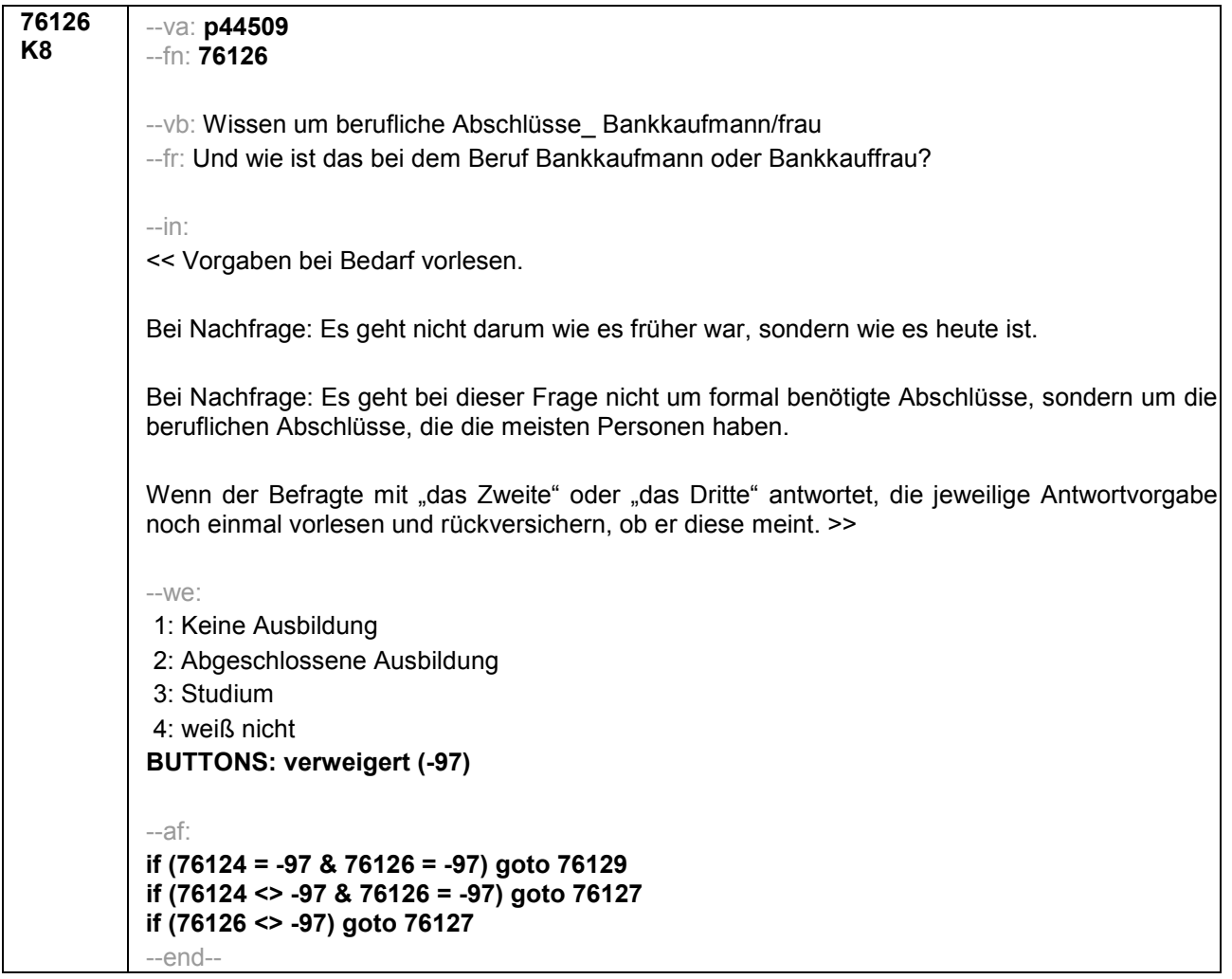

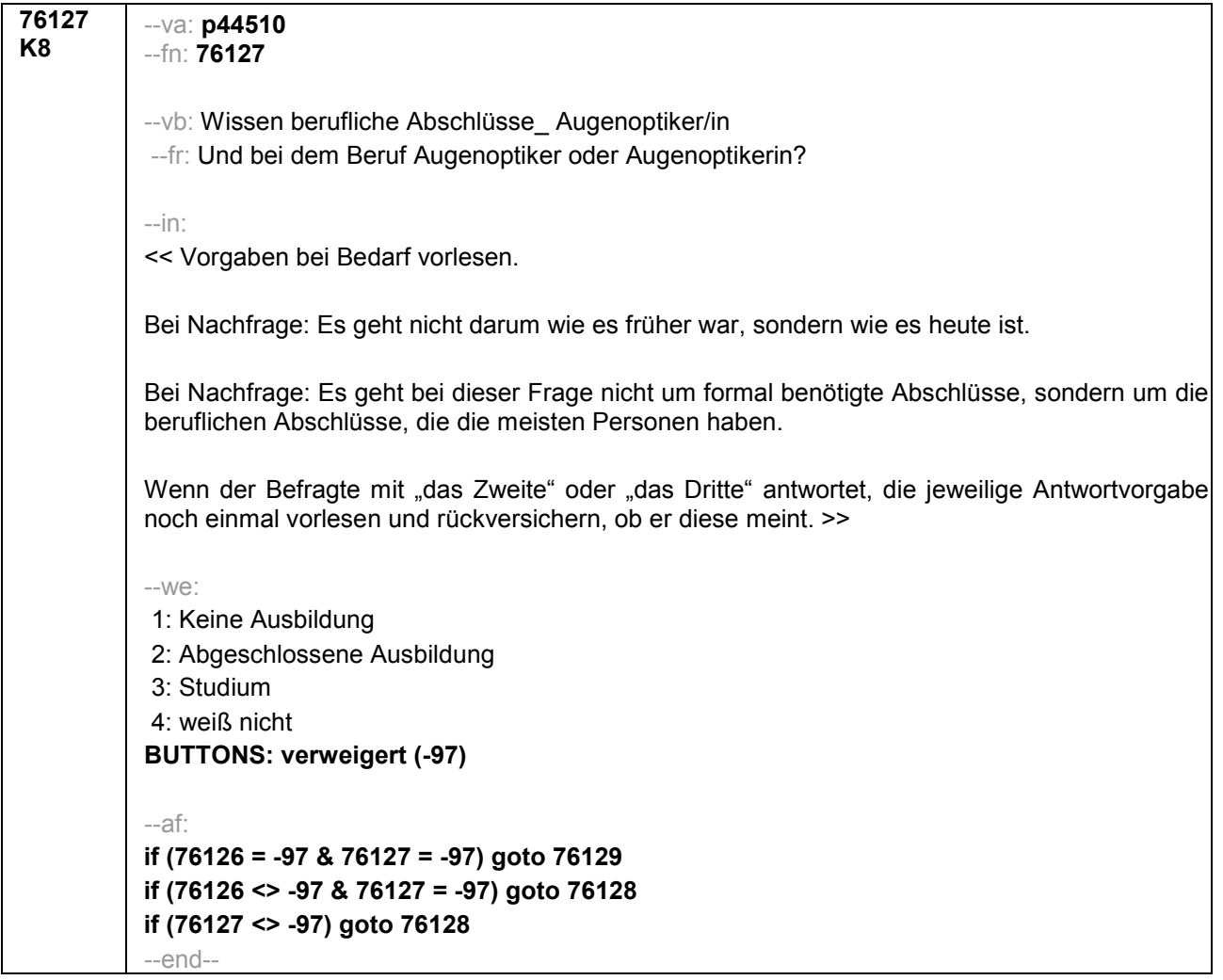

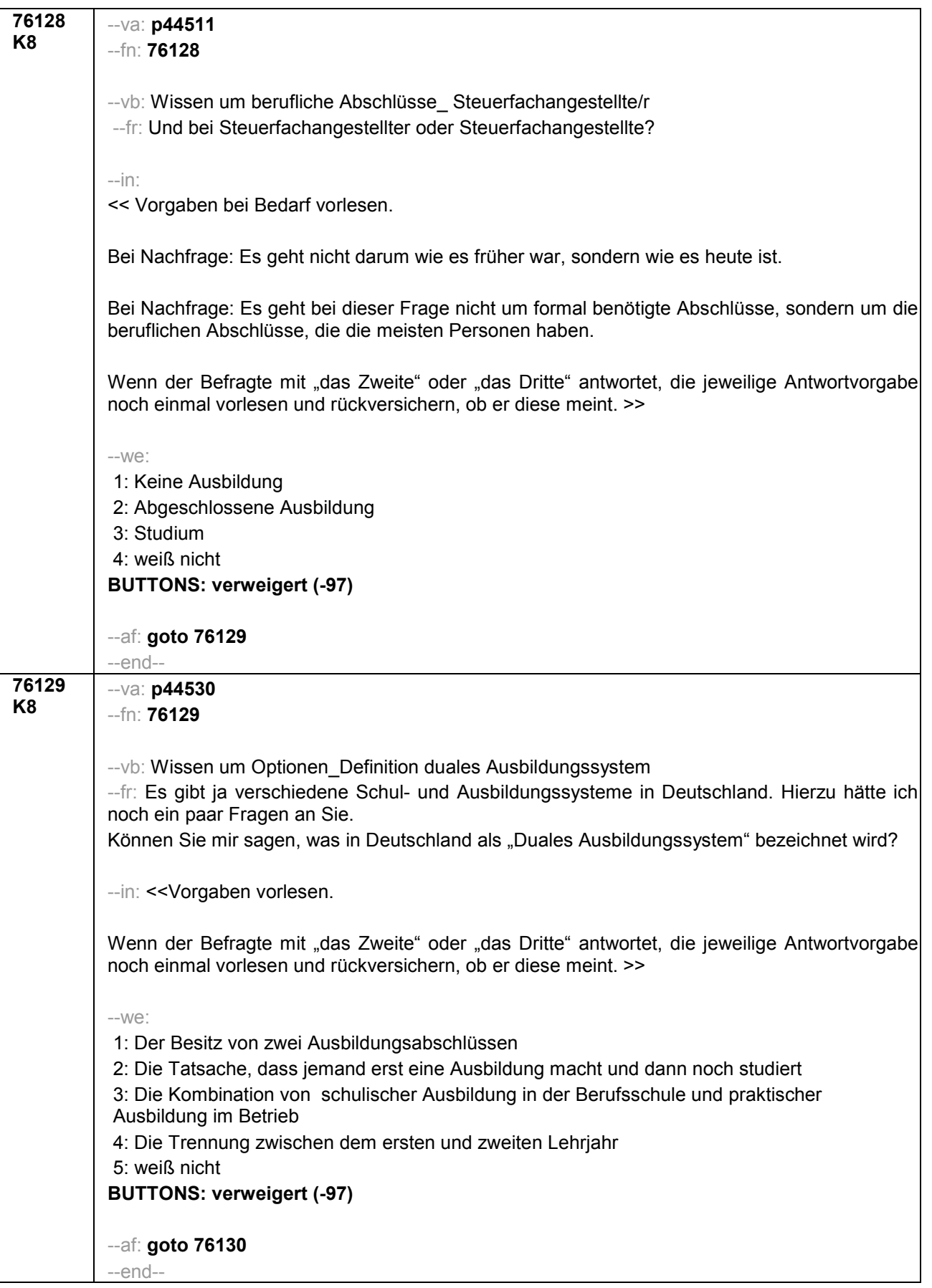

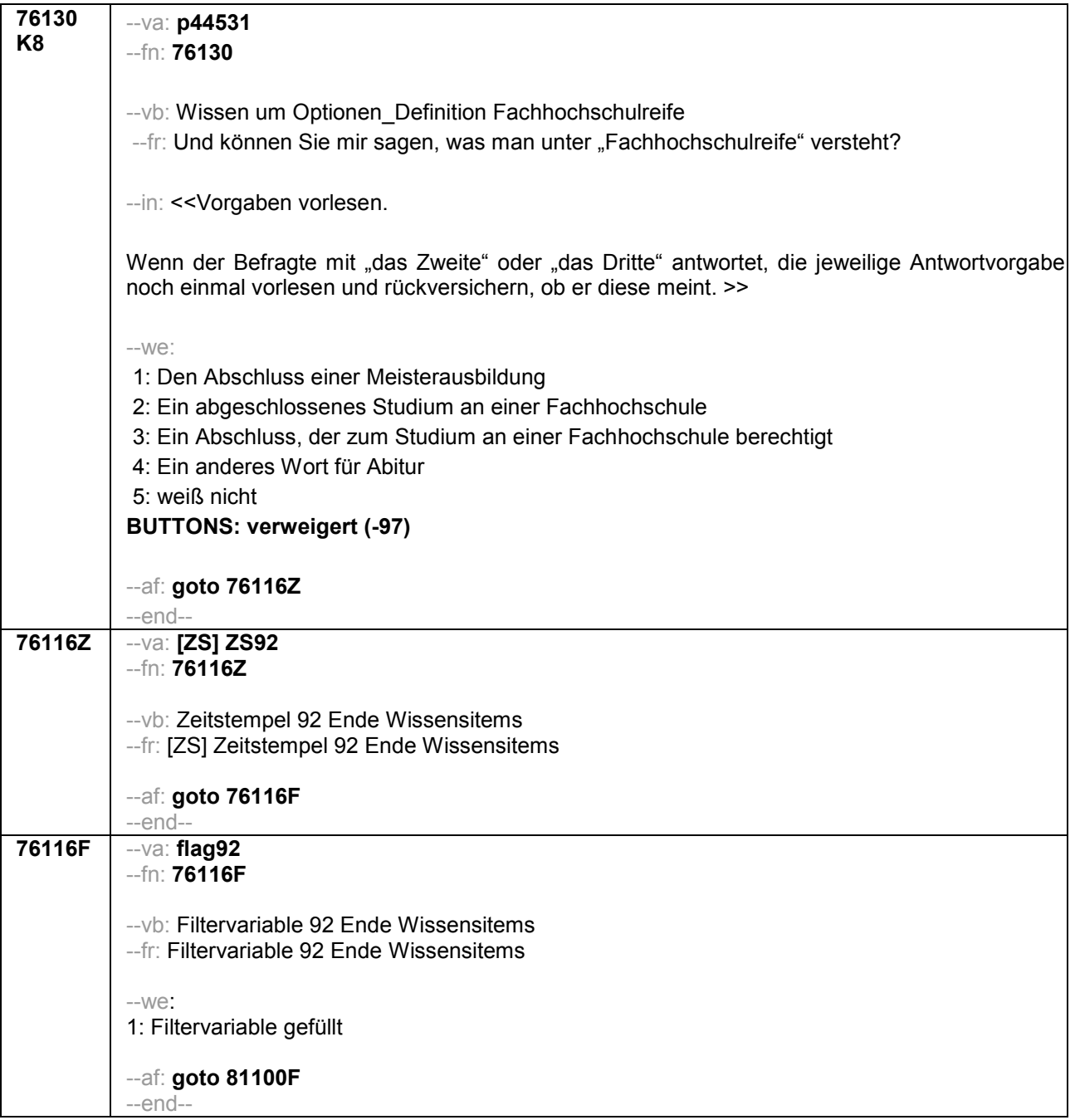

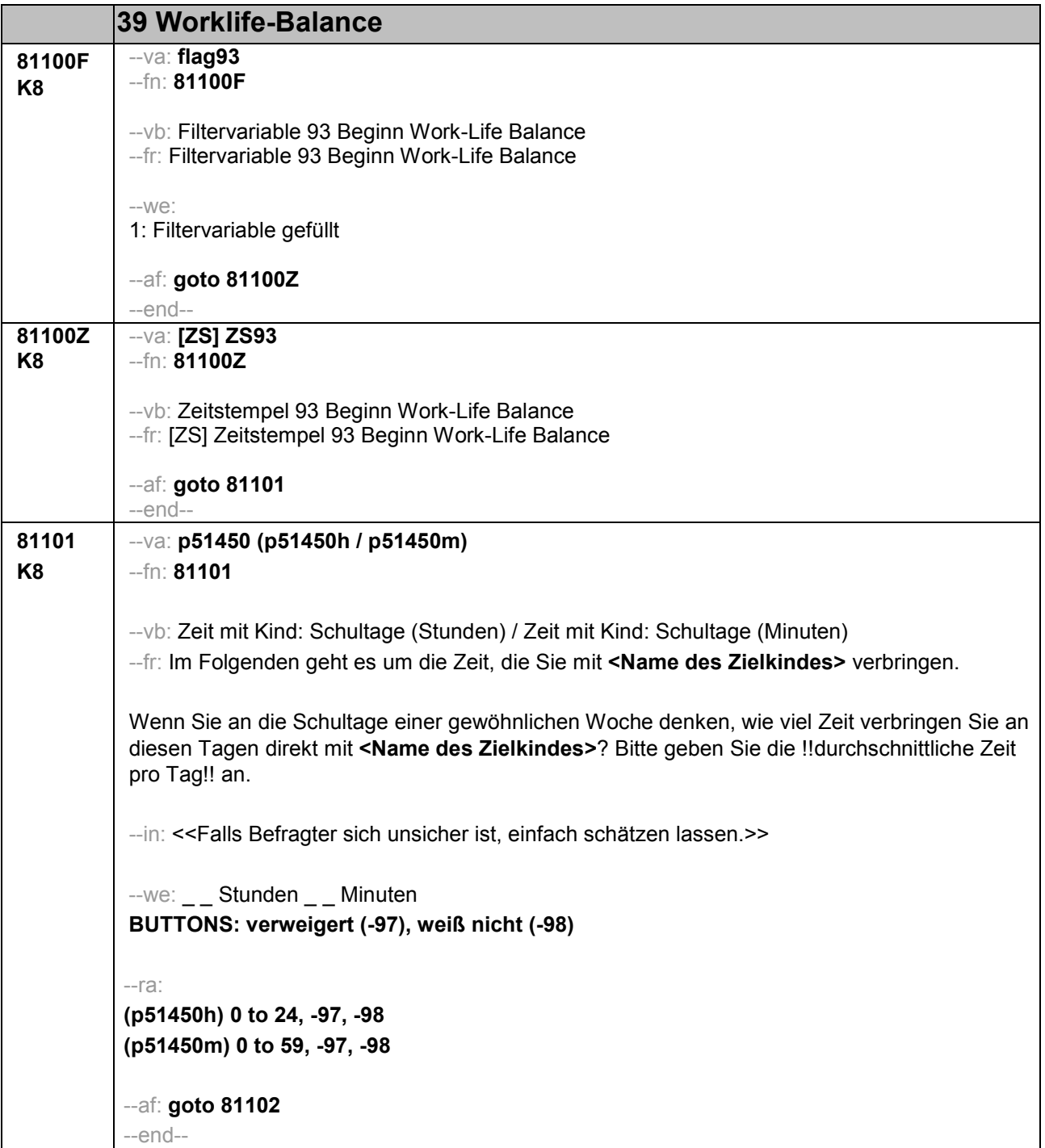

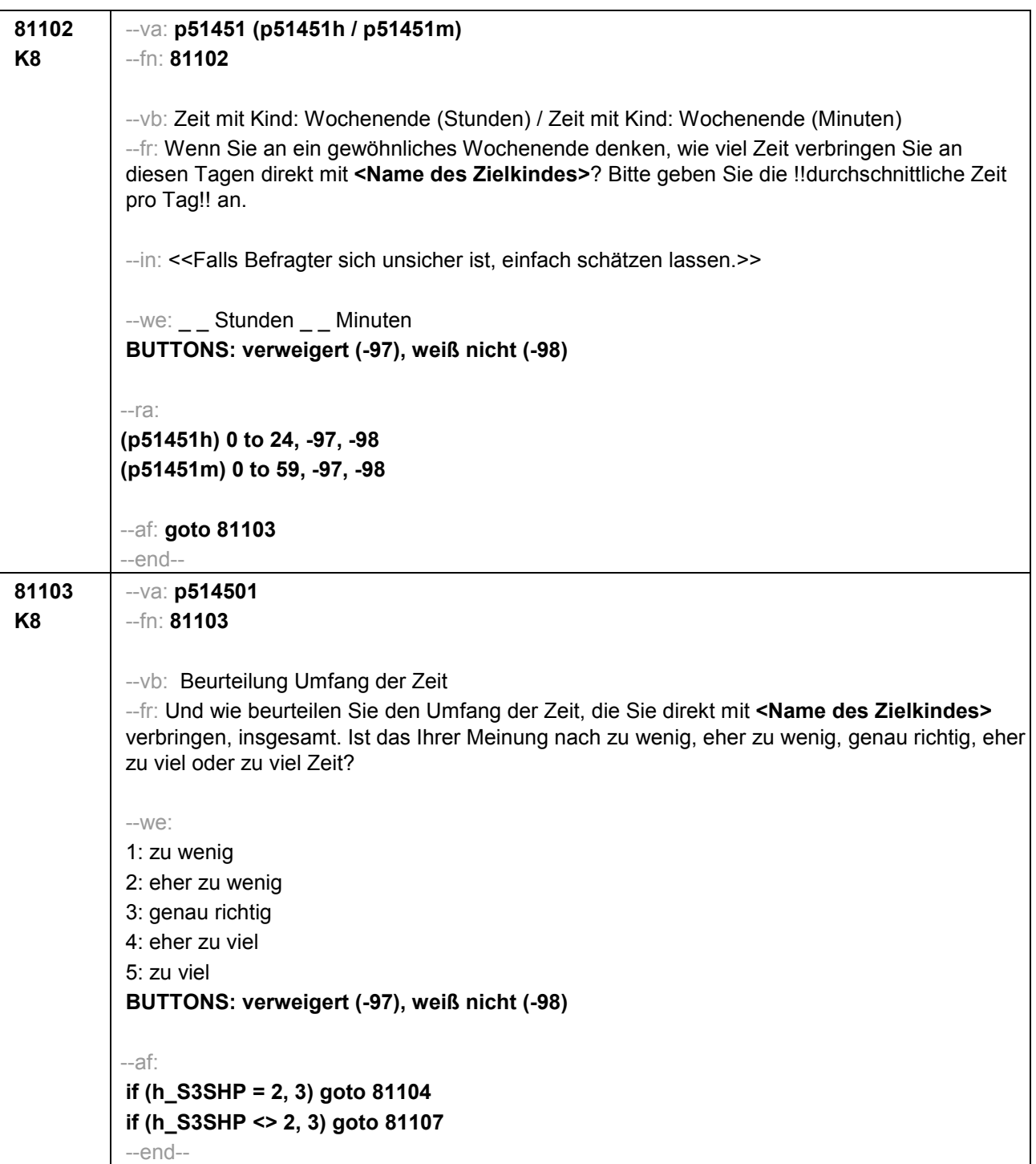
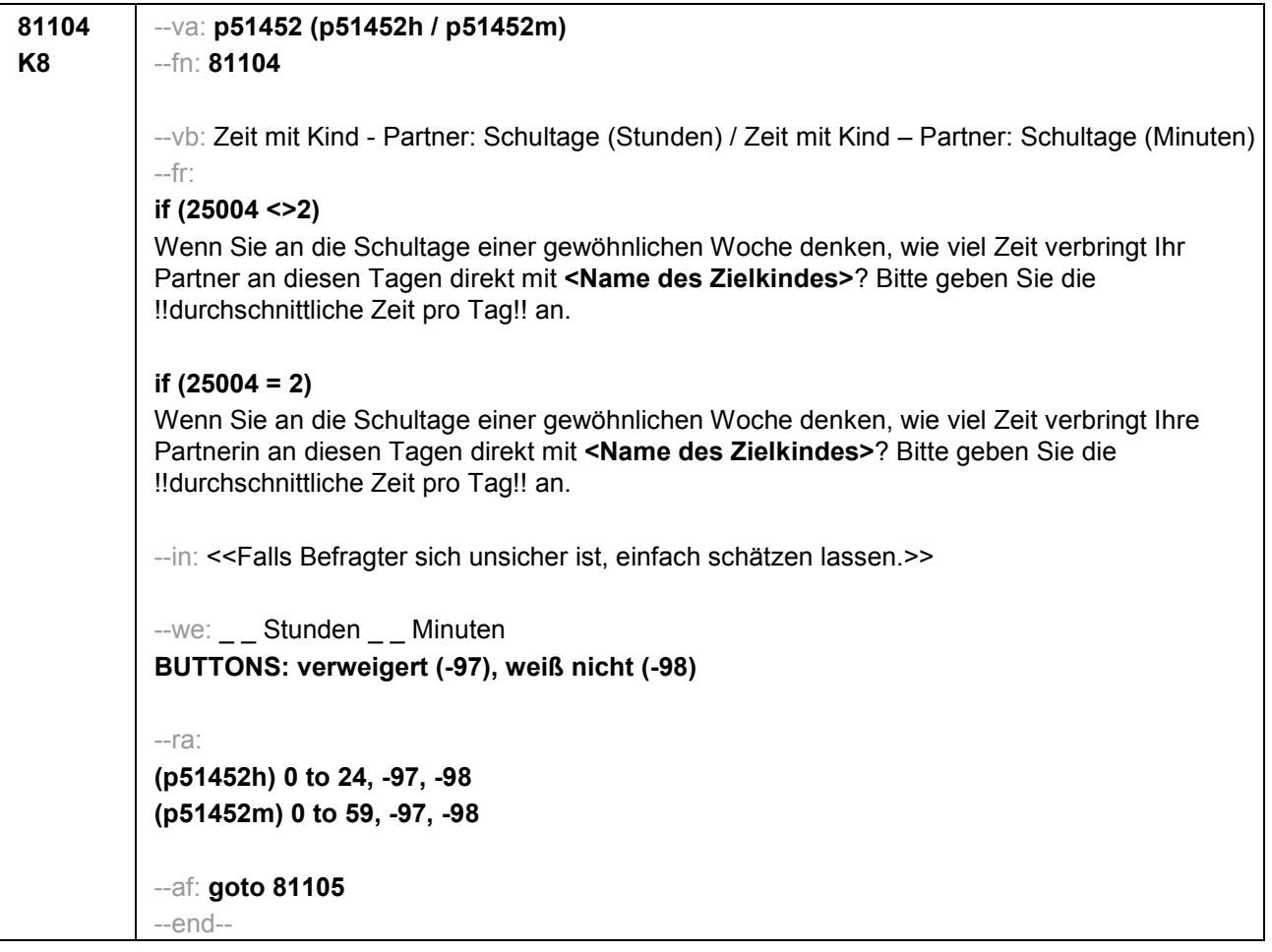

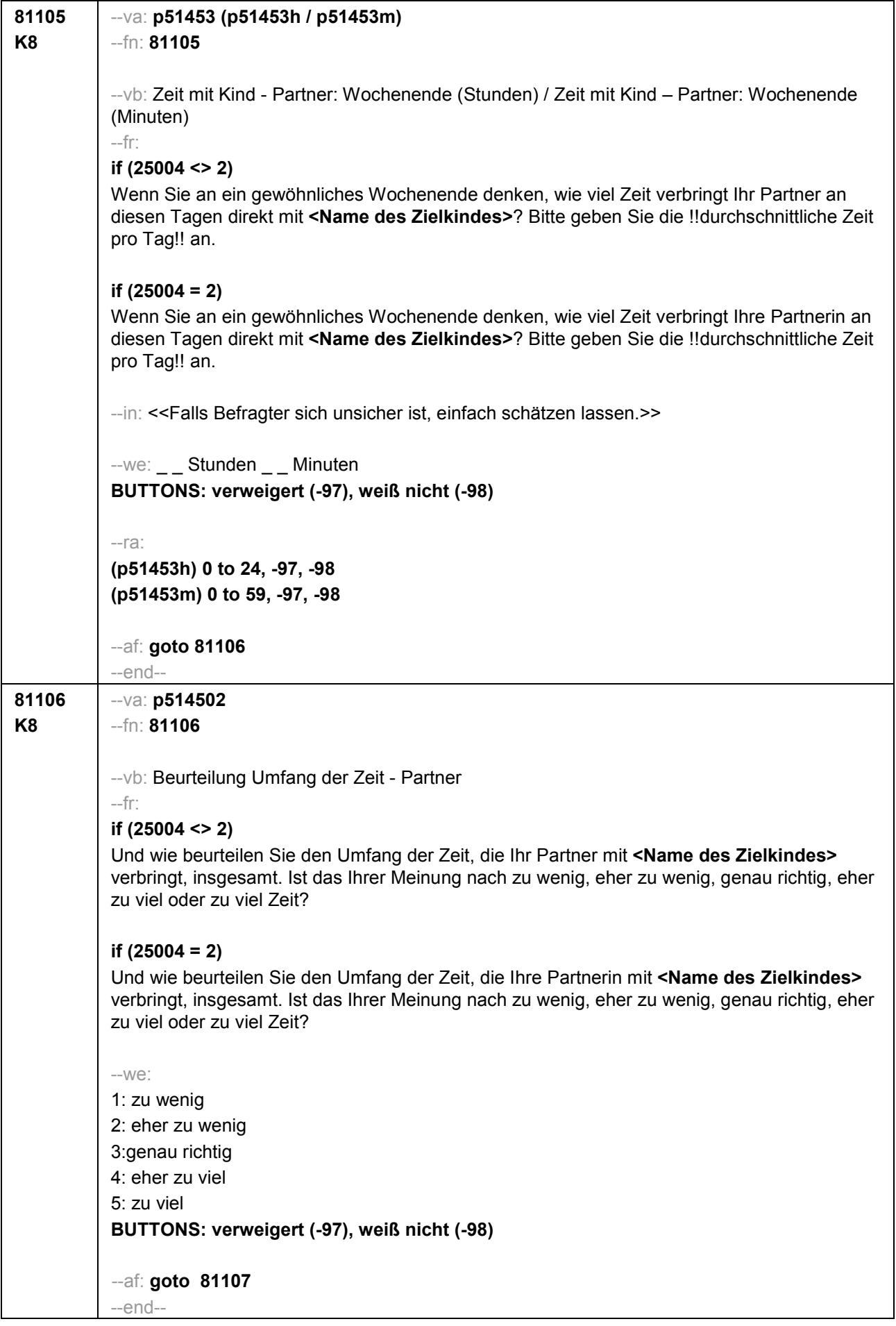

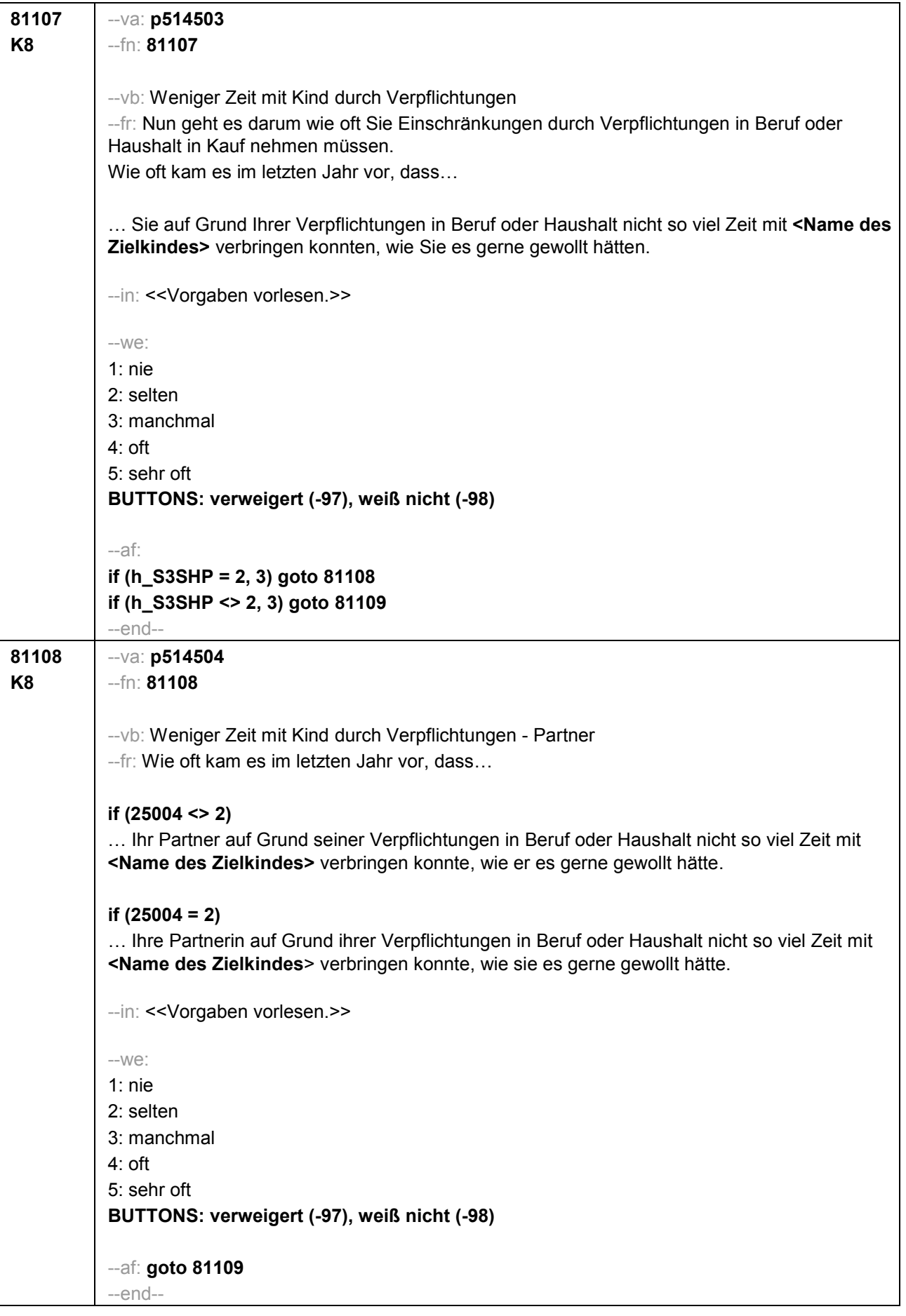

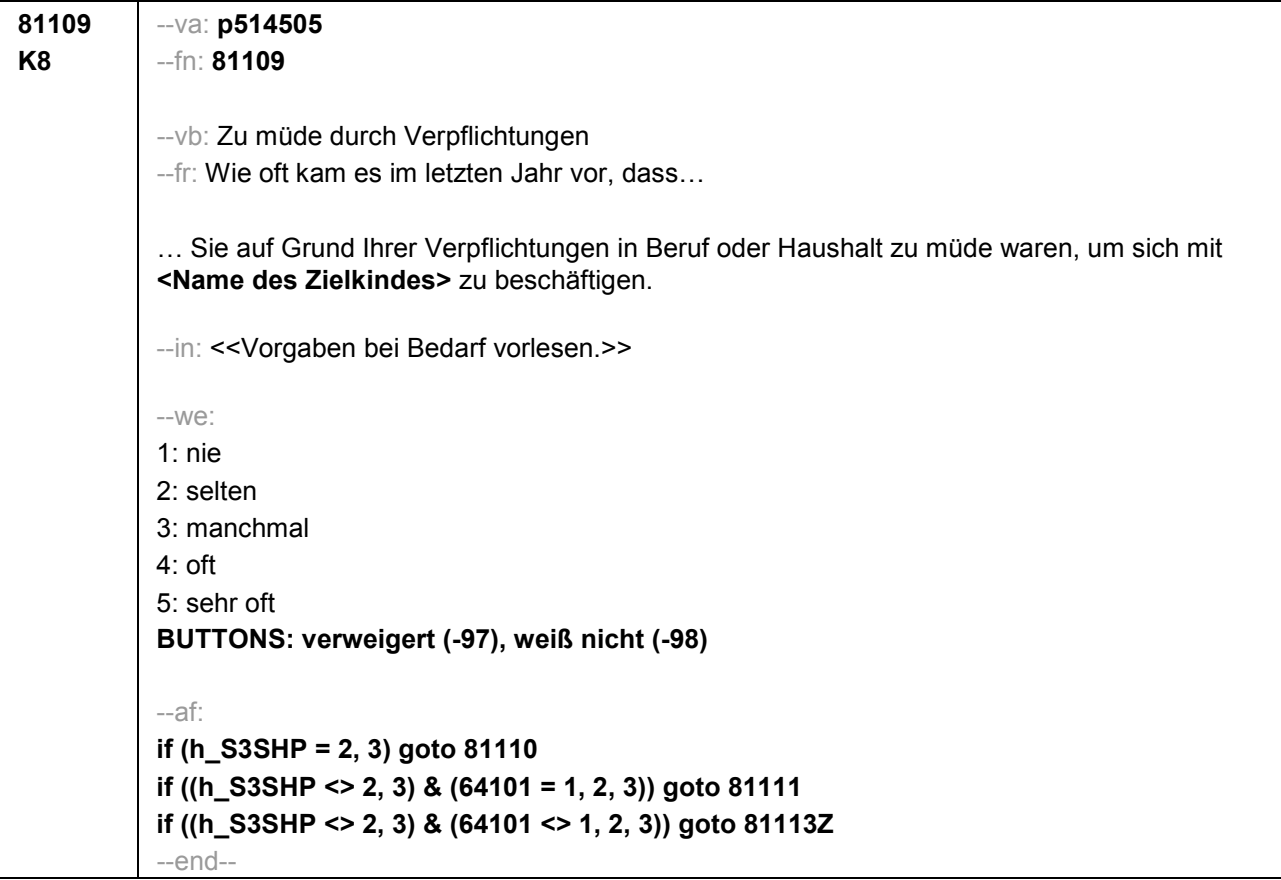

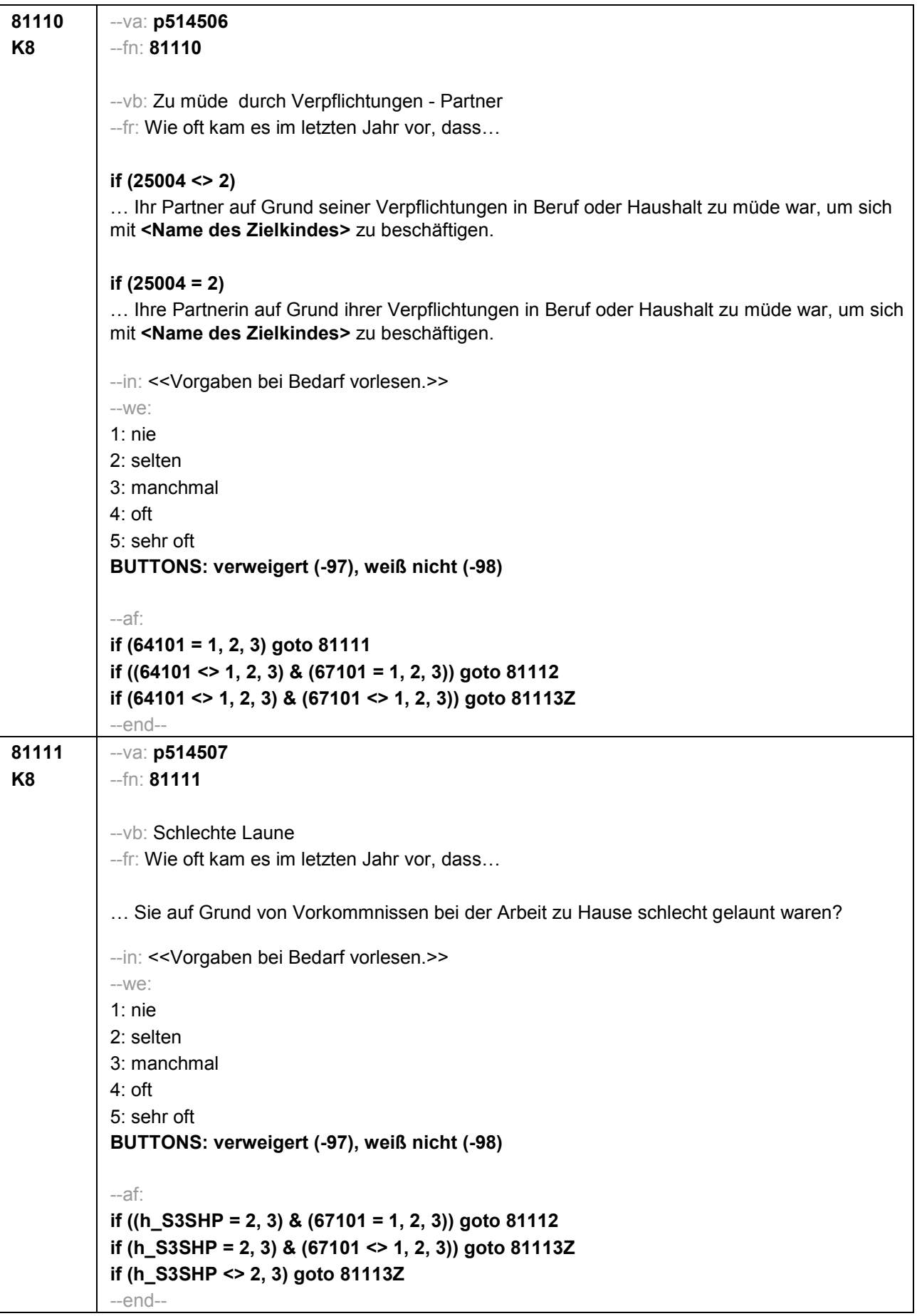

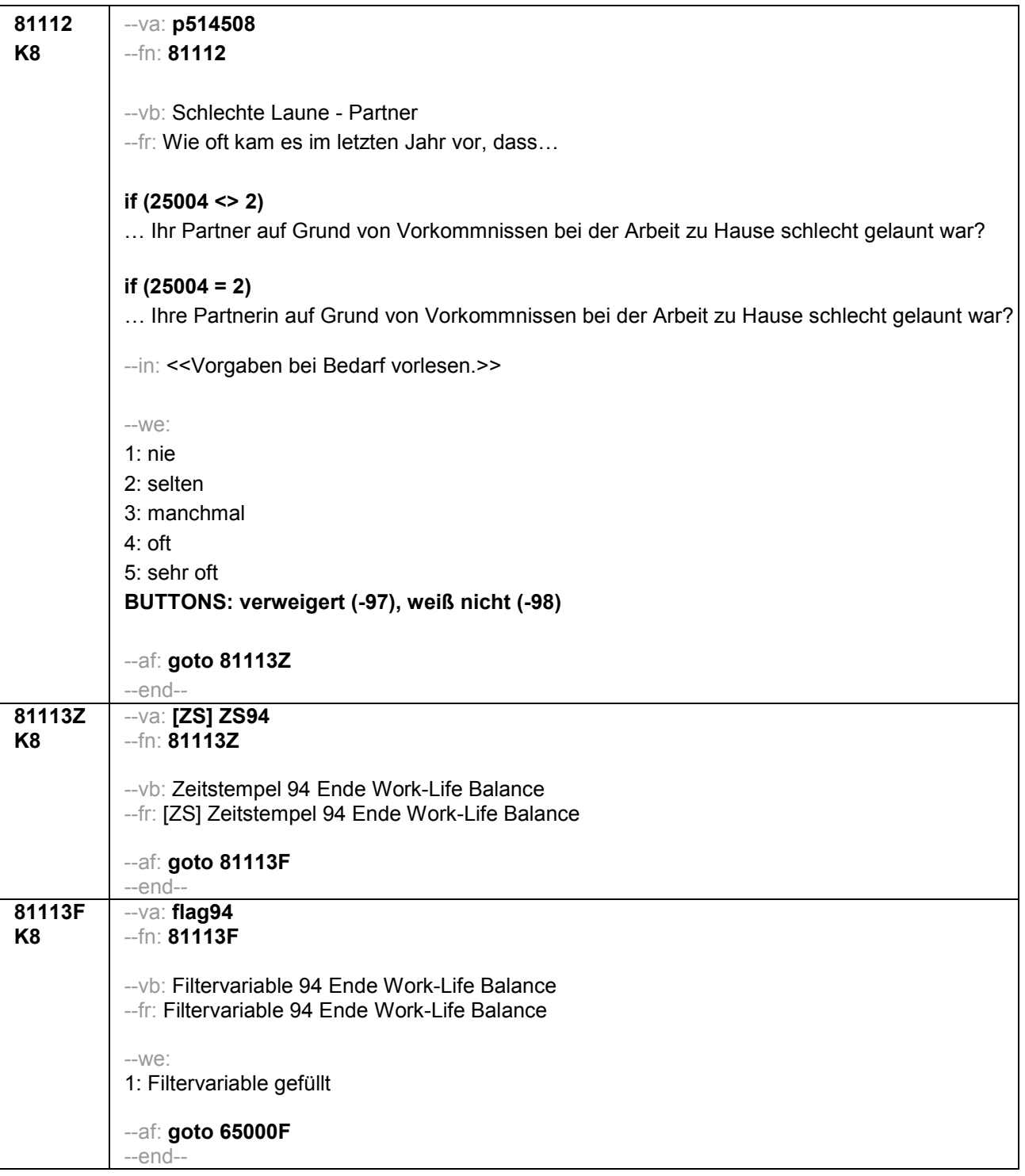

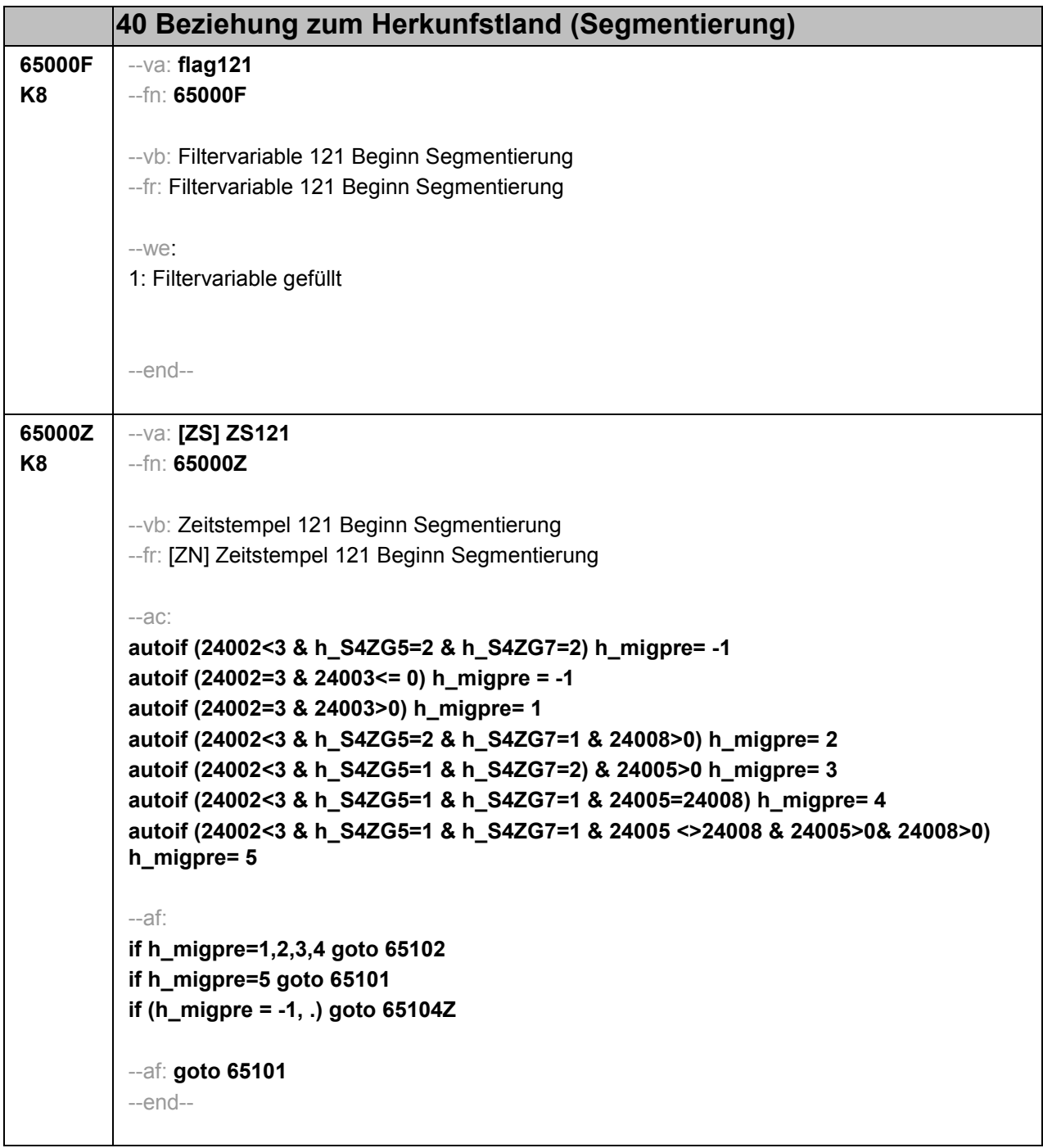

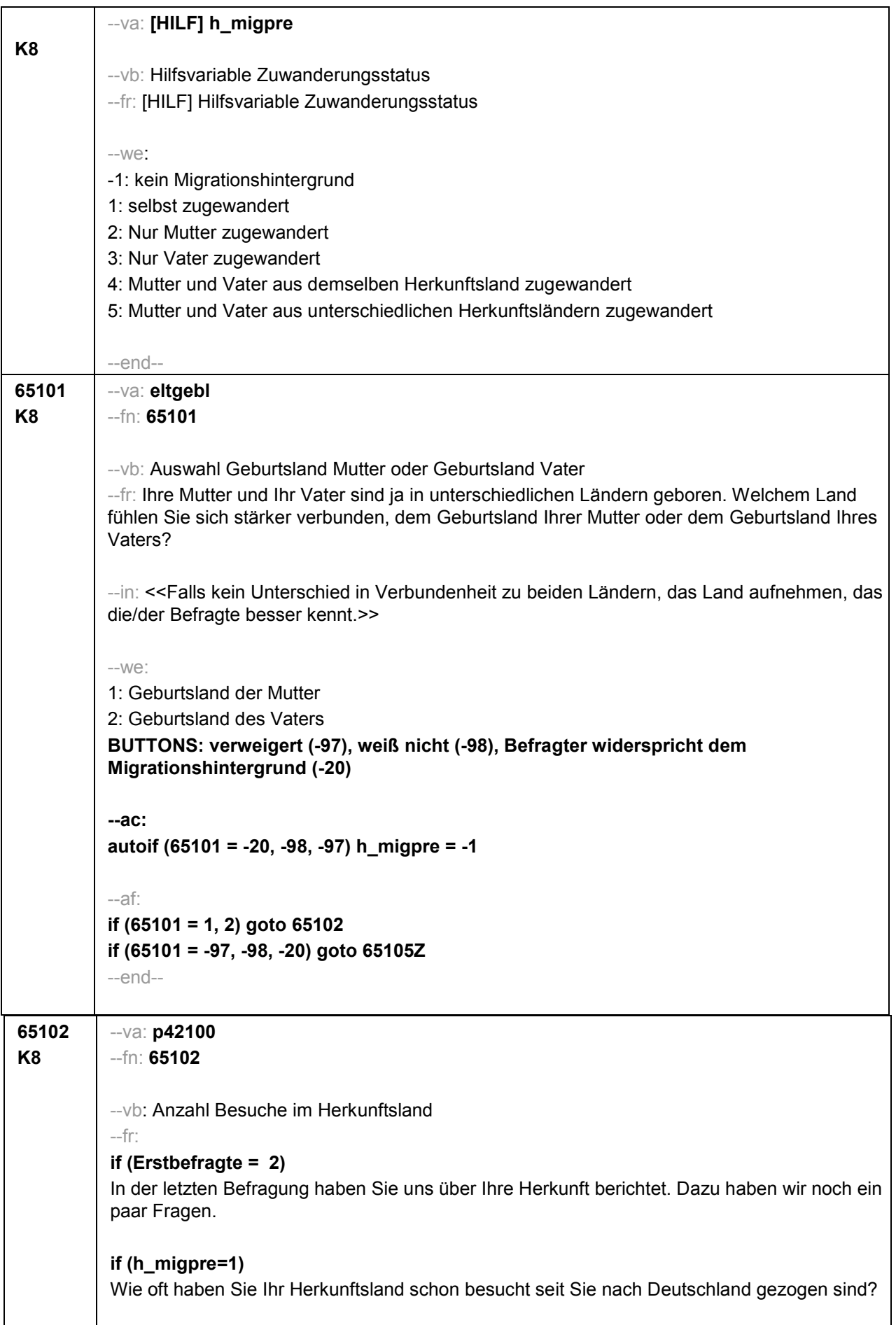

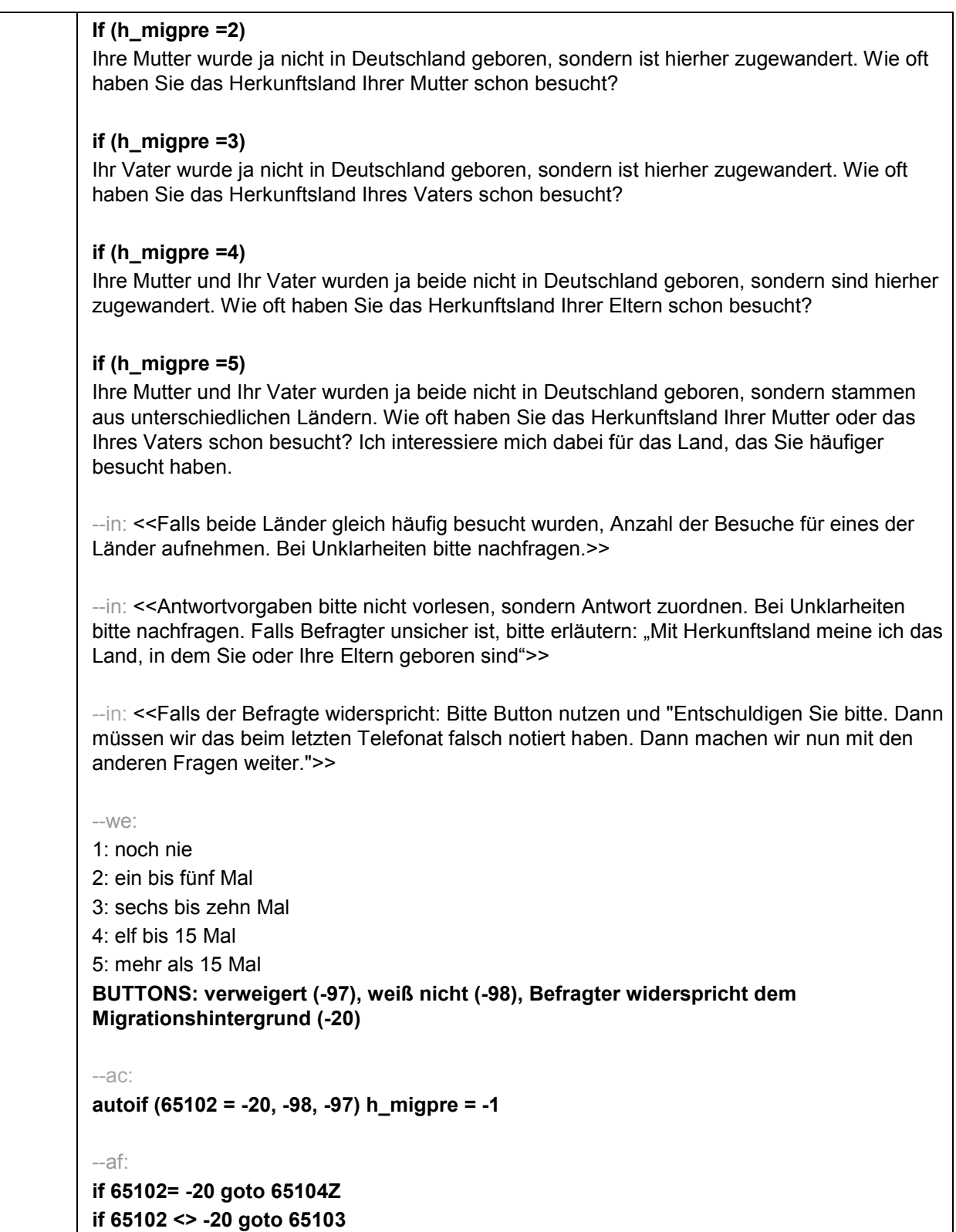

--end--

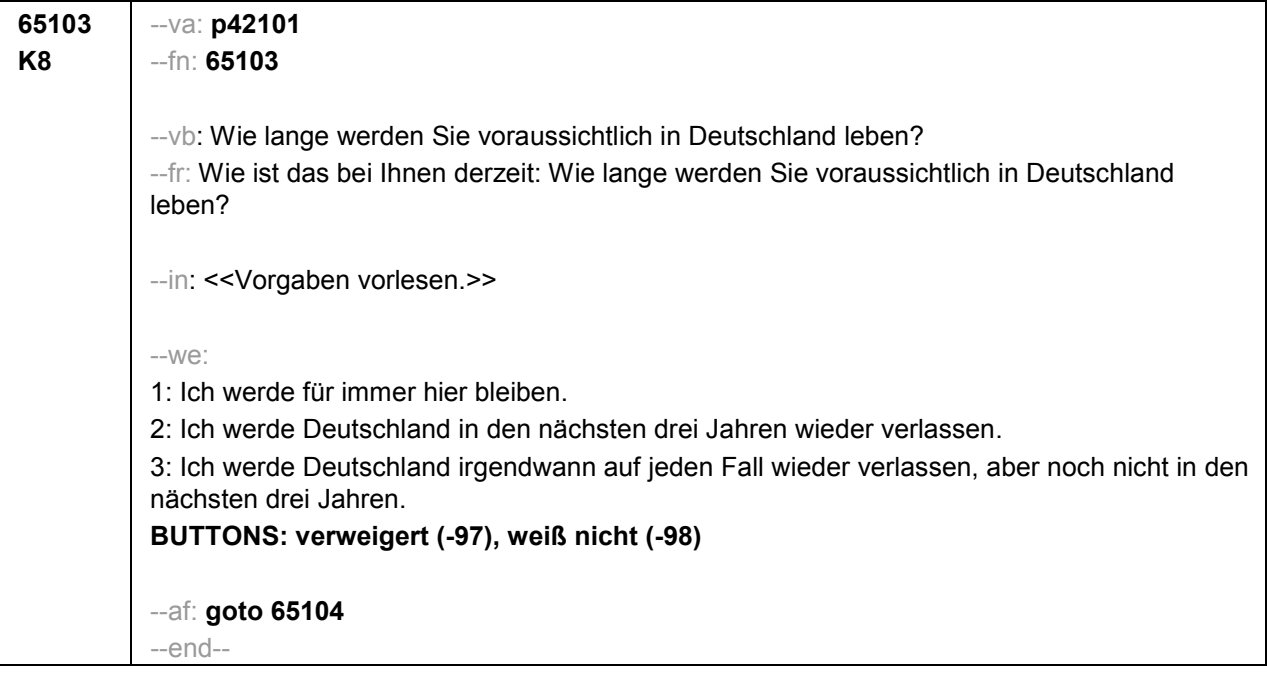

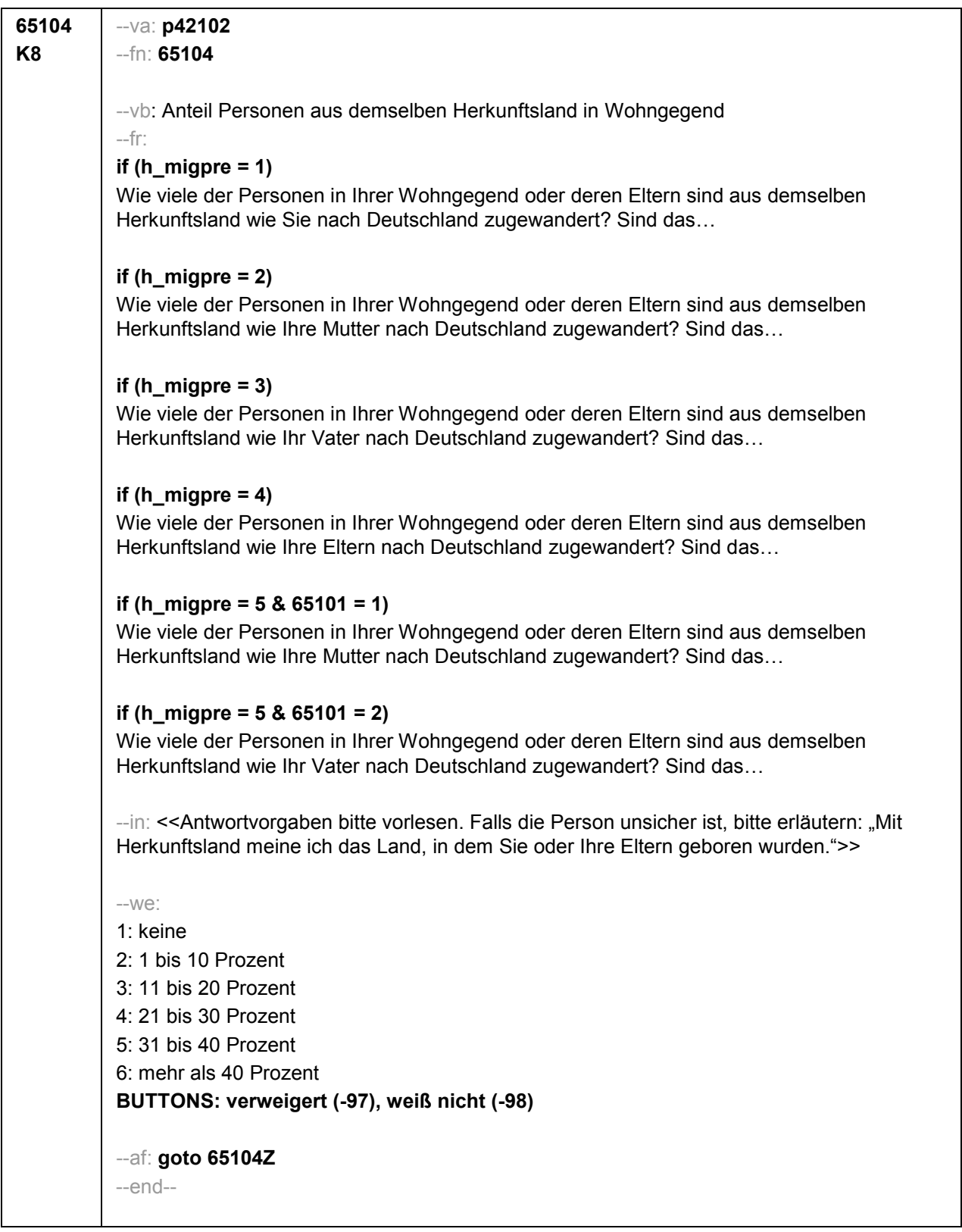

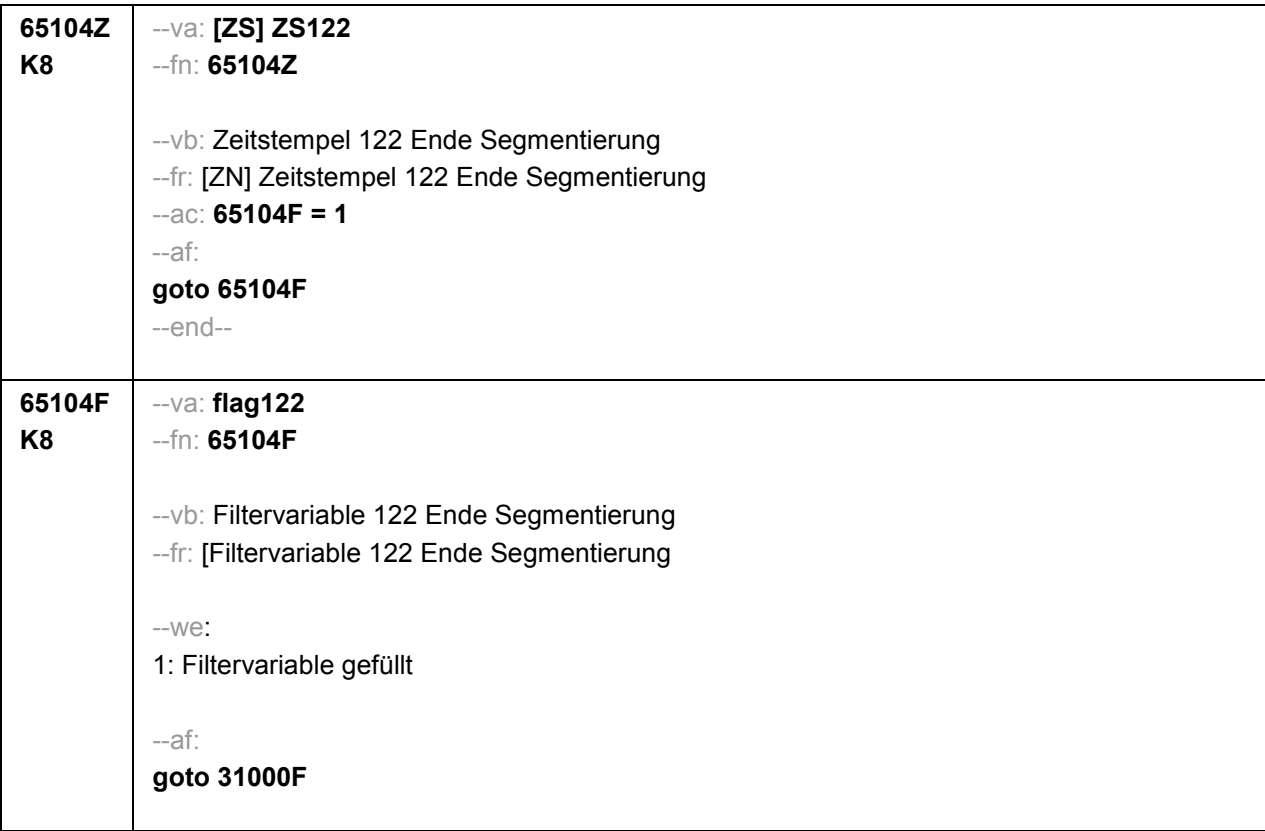

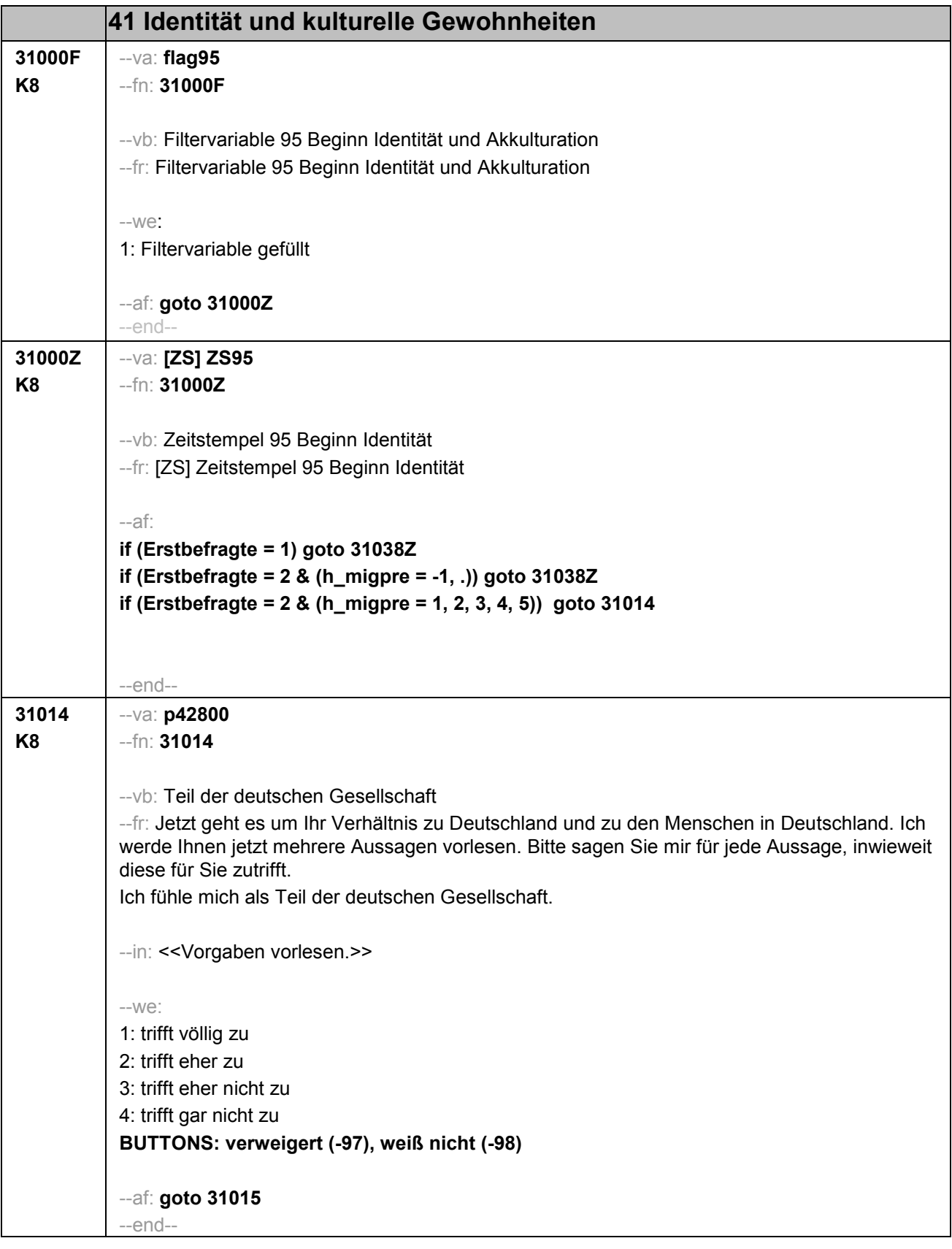

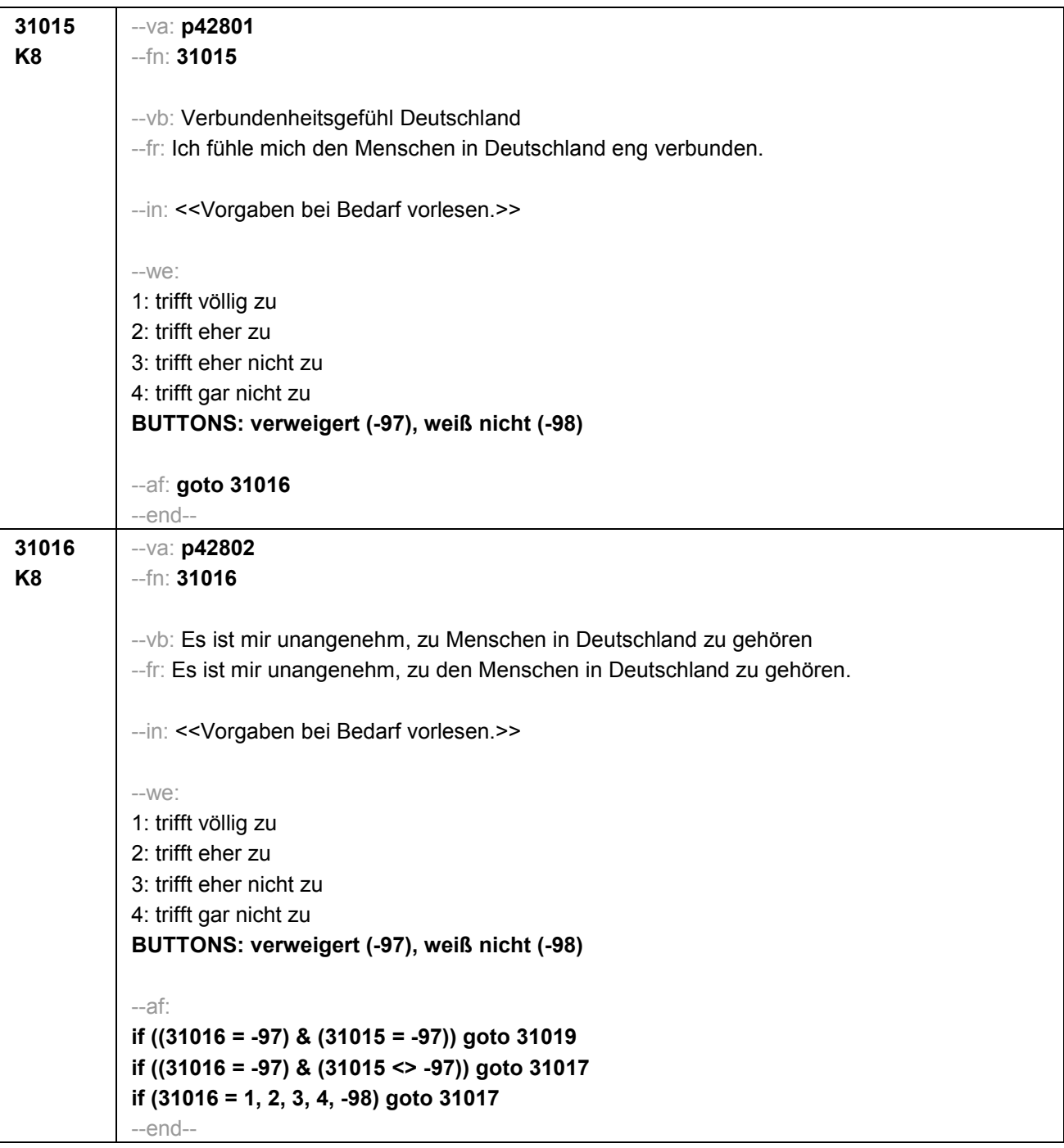

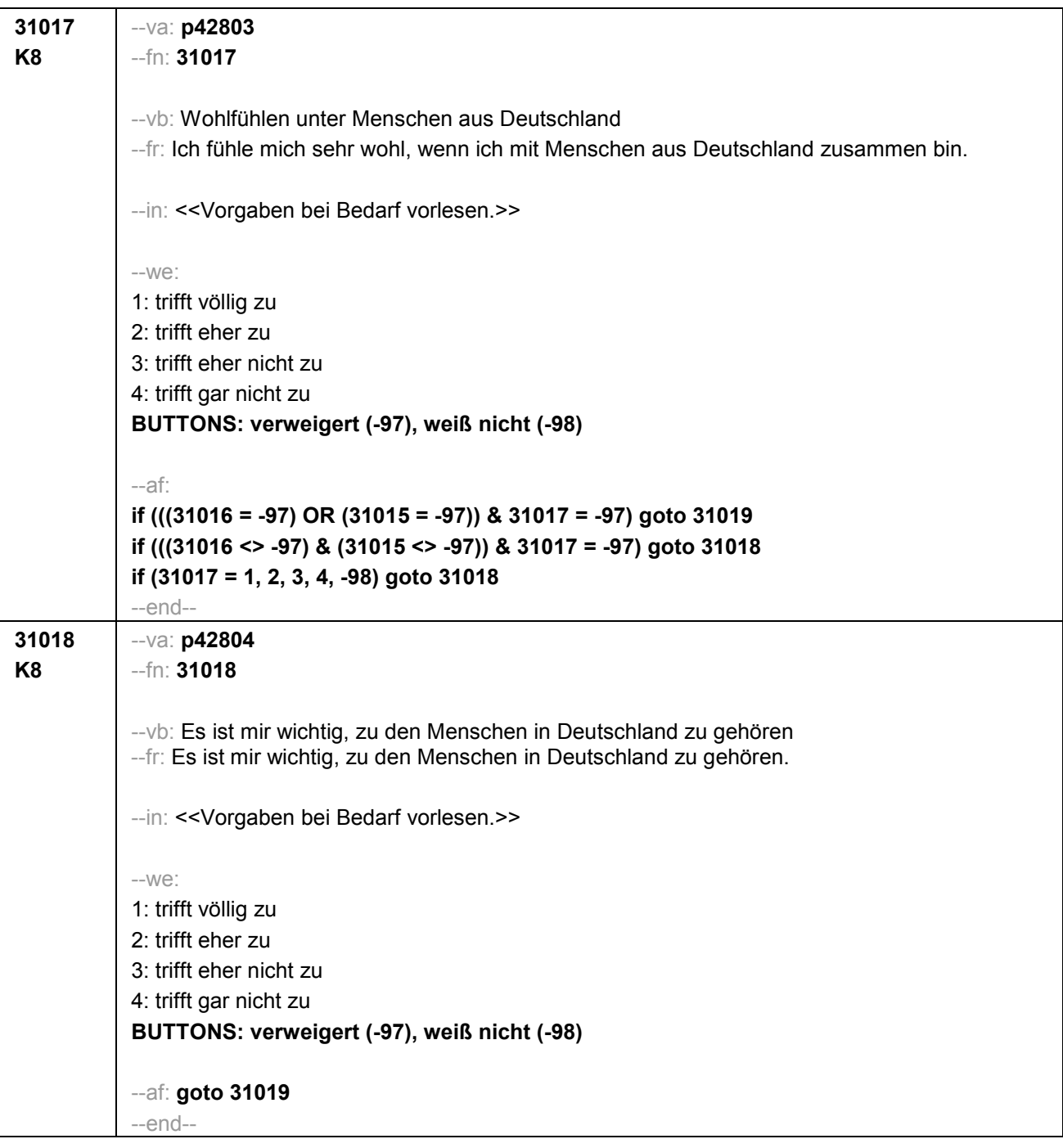

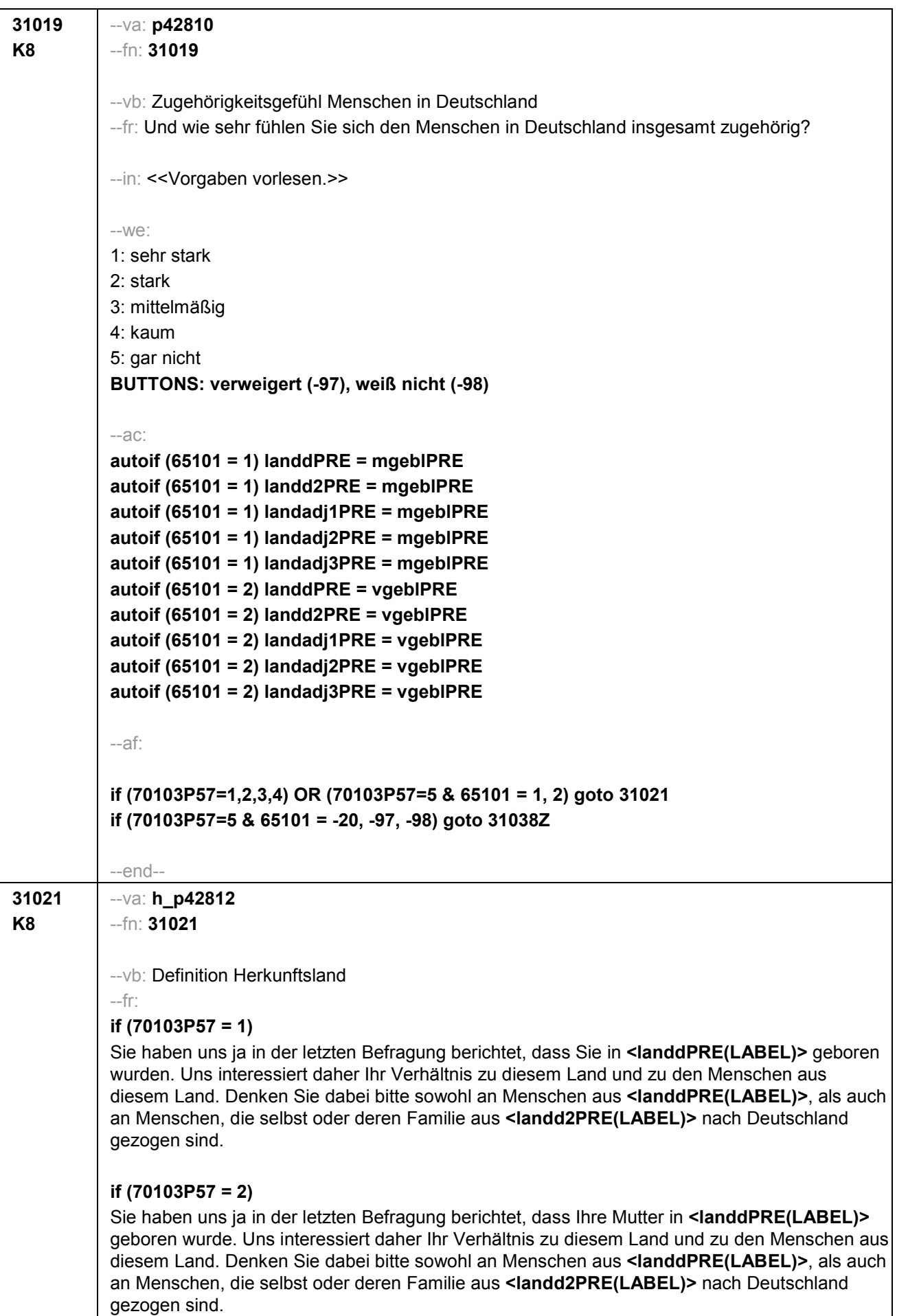

## **if (70103P57 = 3)**

Sie haben uns ja in der letzten Befragung berichtet, dass Ihr Vater in **<landdPRE(LABEL)>** geboren wurde. Uns interessiert daher Ihr Verhältnis zu diesem Land und zu den Menschen aus diesem Land. Denken Sie dabei bitte sowohl an Menschen aus **<landdPRE(LABEL)>**, als auch an Menschen, die selbst oder deren Familieaus **<landd2PRE(LABEL)>** nach Deutschland gezogen sind.

## **if (70103P57 = 4)**

Sie haben uns ja in der letzten Befragung berichtet, dass Ihre Mutter und Ihr Vater in **<landdPRE(LABEL)>** geboren wurden. Uns interessiert daher Ihr Verhältnis zu diesem Land und zu den Menschen aus diesem Land. Denken Sie dabei bitte sowohl an Menschen aus **<landdPRE(LABEL)>**, als auch an Menschen, die selbst oder deren Familie aus **<landd2PRE(LABEL)>** nach Deutschland gezogen sind.

## **if (70103P57 = 5 & 65101 = 1)**

Da Ihre Mutter in **<landdPRE(LABEL)>** geboren wurde, interessiert uns Ihr Verhältnis zu diesem Land und zu den Menschen aus diesem Land. Denken Sie dabei bitte sowohl an Menschen aus **<landdPRE(LABEL)>**, als auch an Menschen, die selbst oder deren Familie aus **<landd2PRE(LABEL)>** nach Deutschland gezogen sind.

## **if (70103P57 = 5 & 65101 = 2)**

Da Ihr Vater in **<landdPRE(LABEL)>** geboren wurde, interessiert uns Ihr Verhältnis zu diesem Land und zu den Menschen aus diesem Land. Denken Sie dabei bitte sowohl an Menschen in **<landdPRE(LABEL)>**, als auch an Menschen, die selbst oder deren Familie aus **<landd2PRE(LABEL)>** nach Deutschland gezogen sind.

--in: <<Intro vorlesen und dann weiter mit nächster Frage. Wenn Befragte/r angibt, dass das genannte Land für sie/ihn nicht zutrifft, bitte 6 wählen und das richtige Land aufnehmen. Wenn der Befragte energisch widerspricht, weil das Land nicht zutrifft, weil er/sie einer dortigen ethnischen Minderheit angehört, bitte 7 wählen.>>

--we:

1: Zielperson widerspricht nicht

6: Zielperson widerspricht: vorgegebenes Land trifft nicht zu

7: Zielperson widerspricht: wurde dort geboren, gehört aber einer ethnischen Minderheit an **BUTTONS: verweigert (-97)**

--af:

**if (31021= 6) goto 31022 if (31021= 7,-97) goto 31038Z if (31021<> 6, 7, -97) goto 31024** --end--

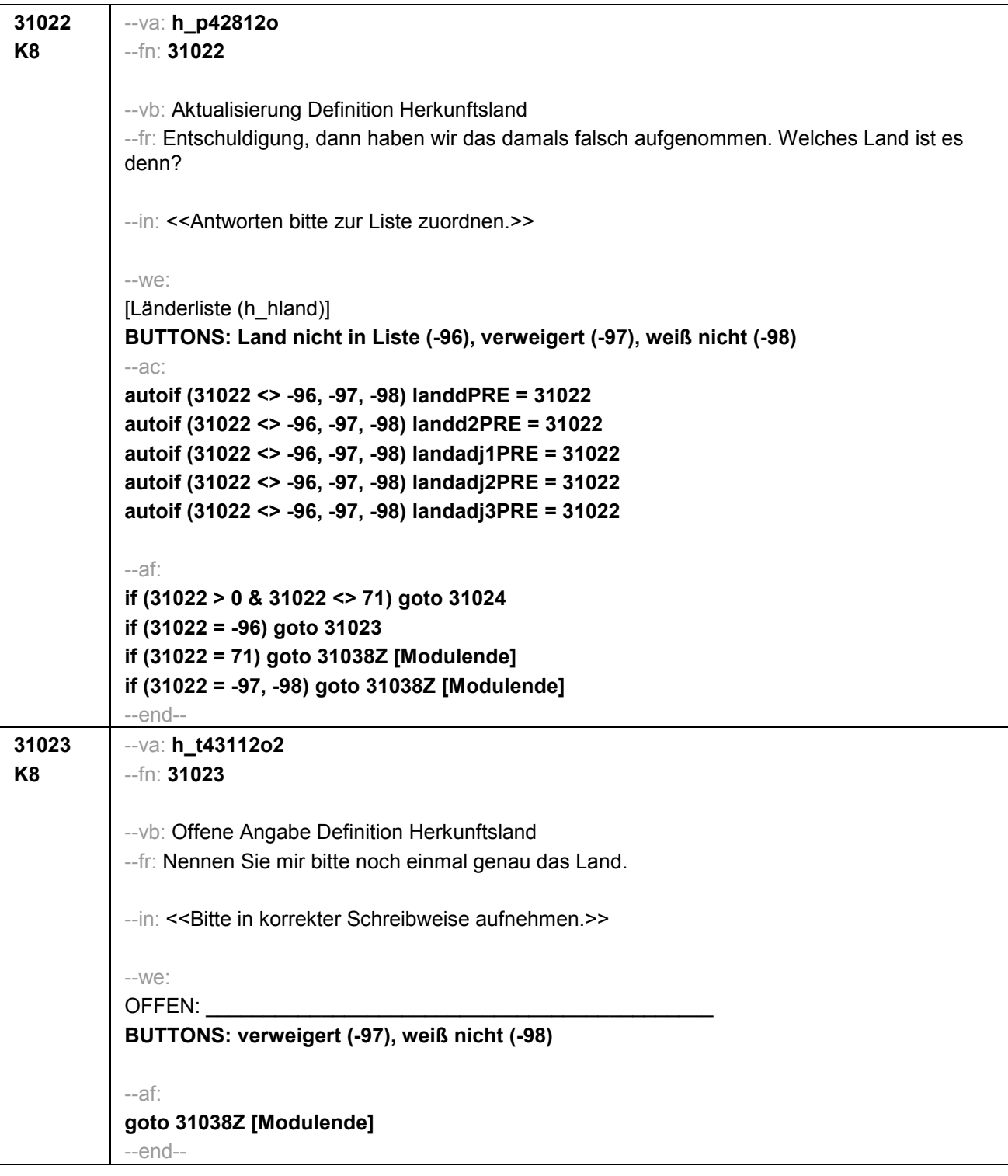

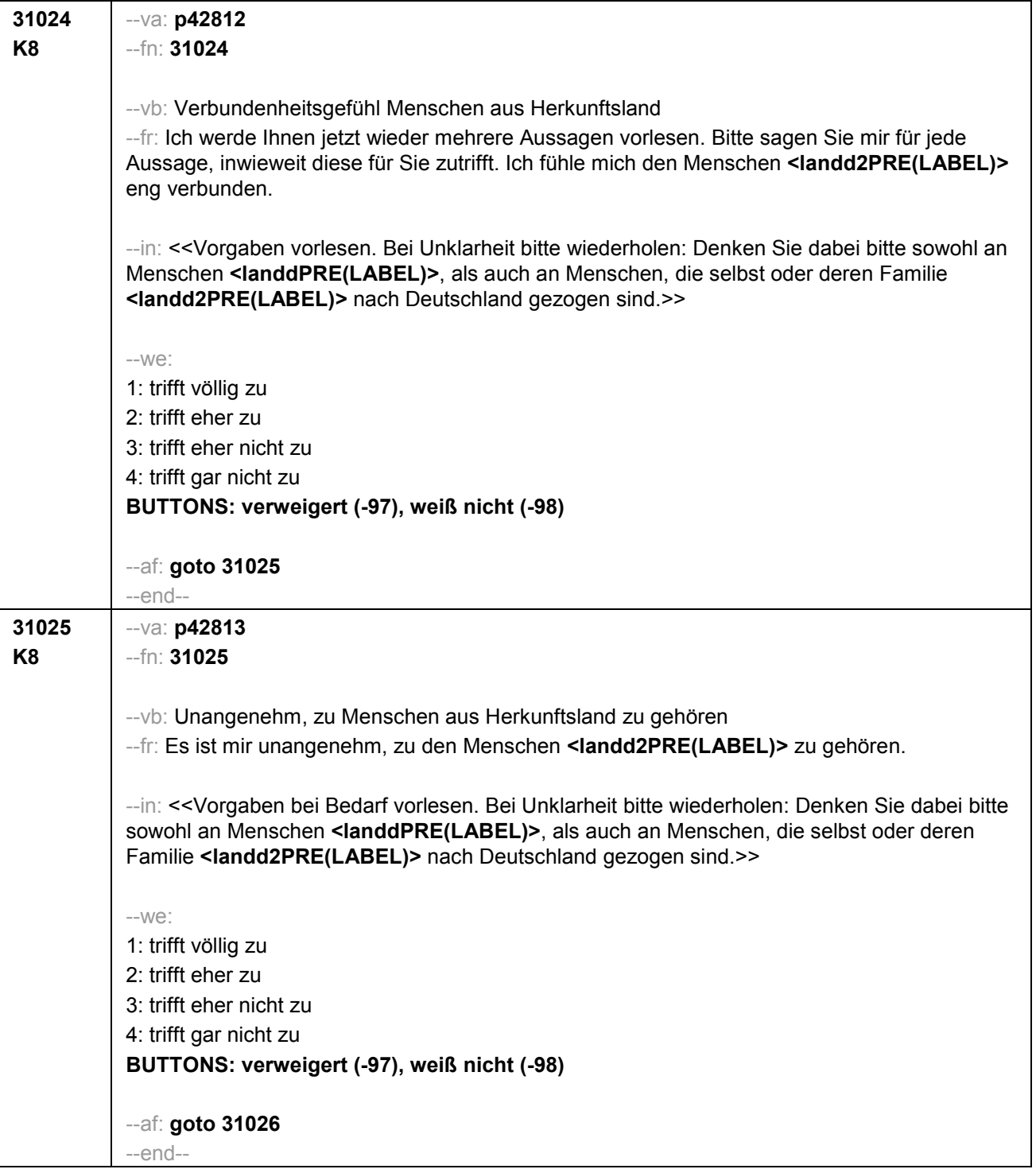

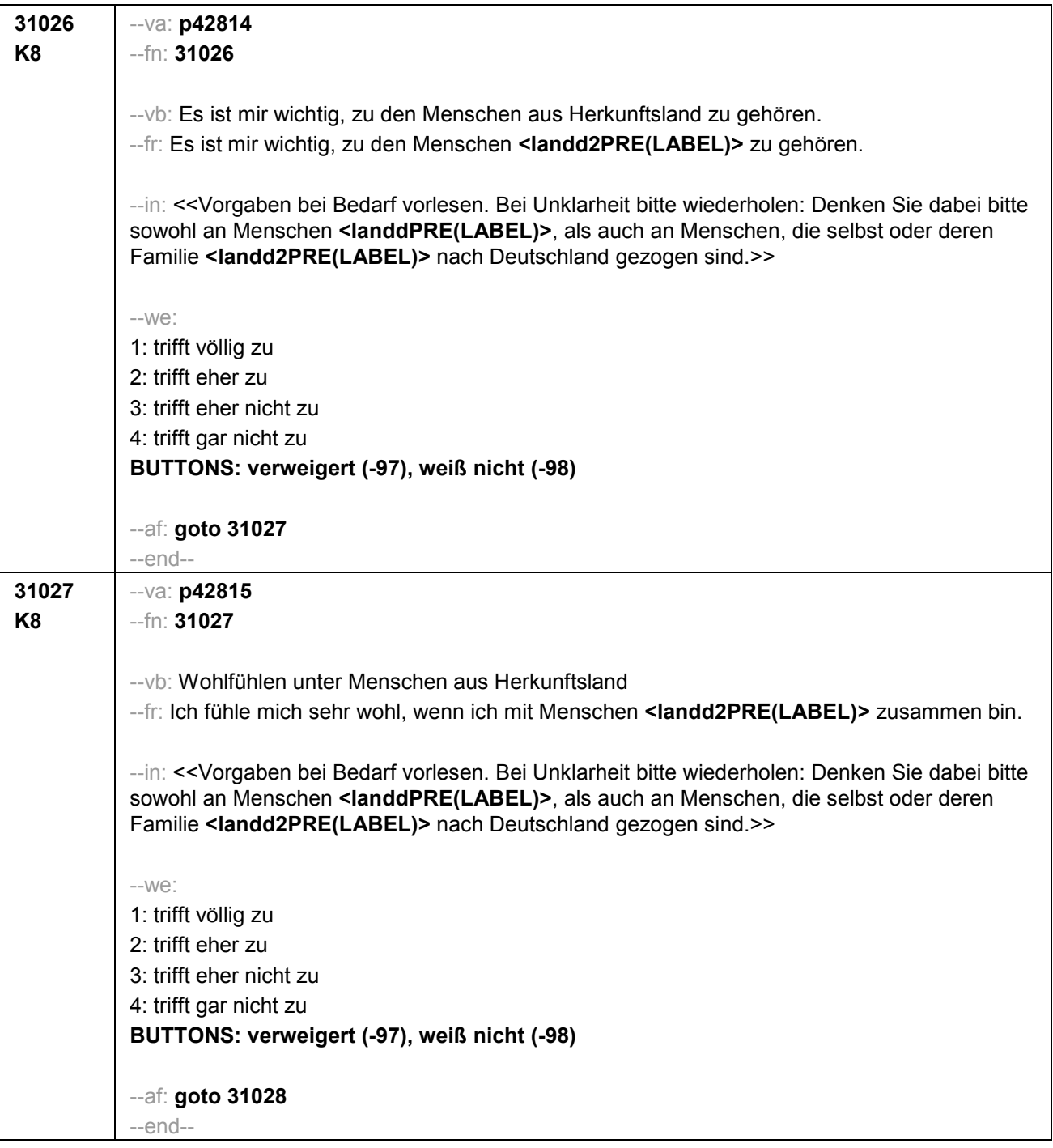

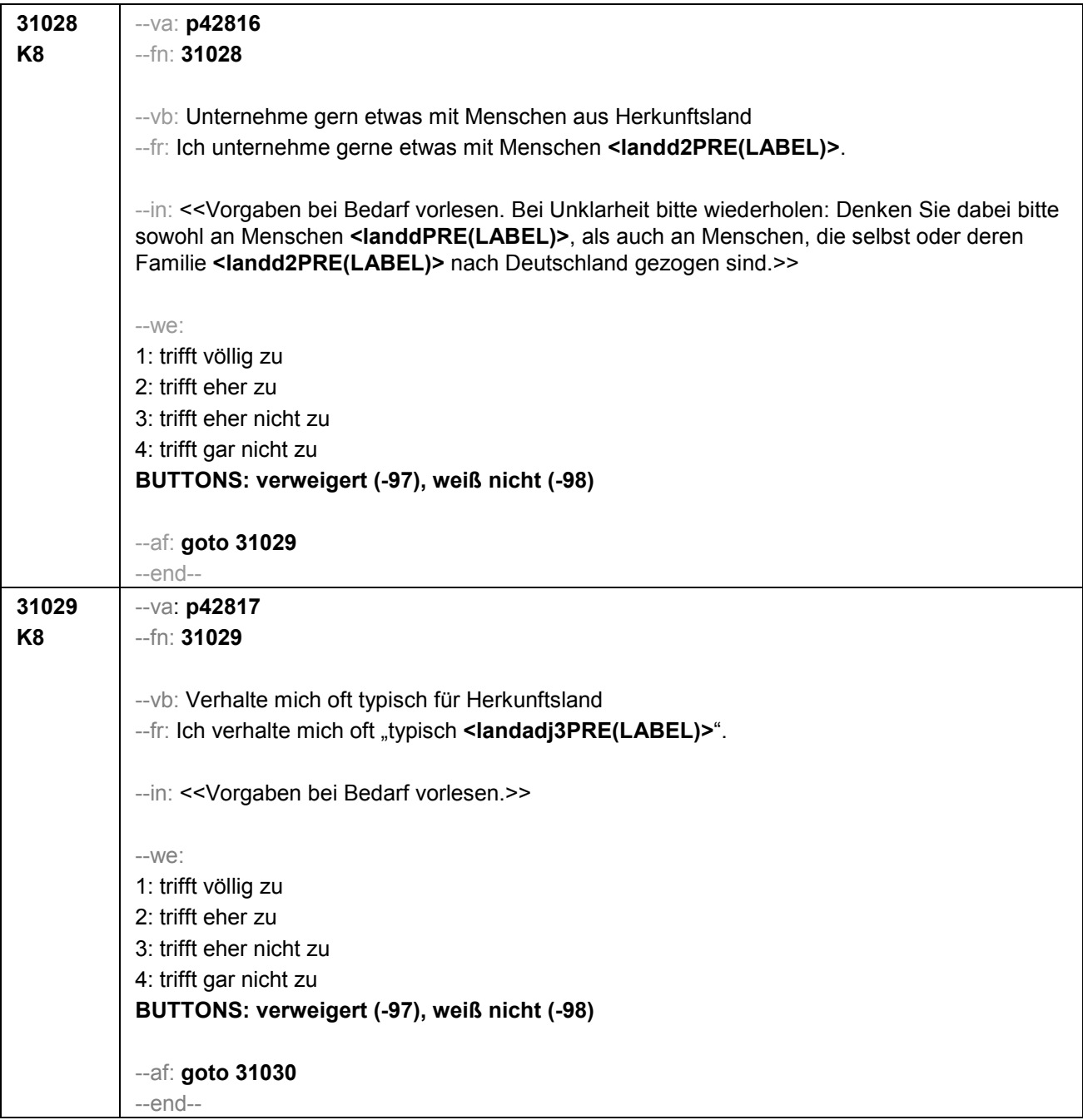

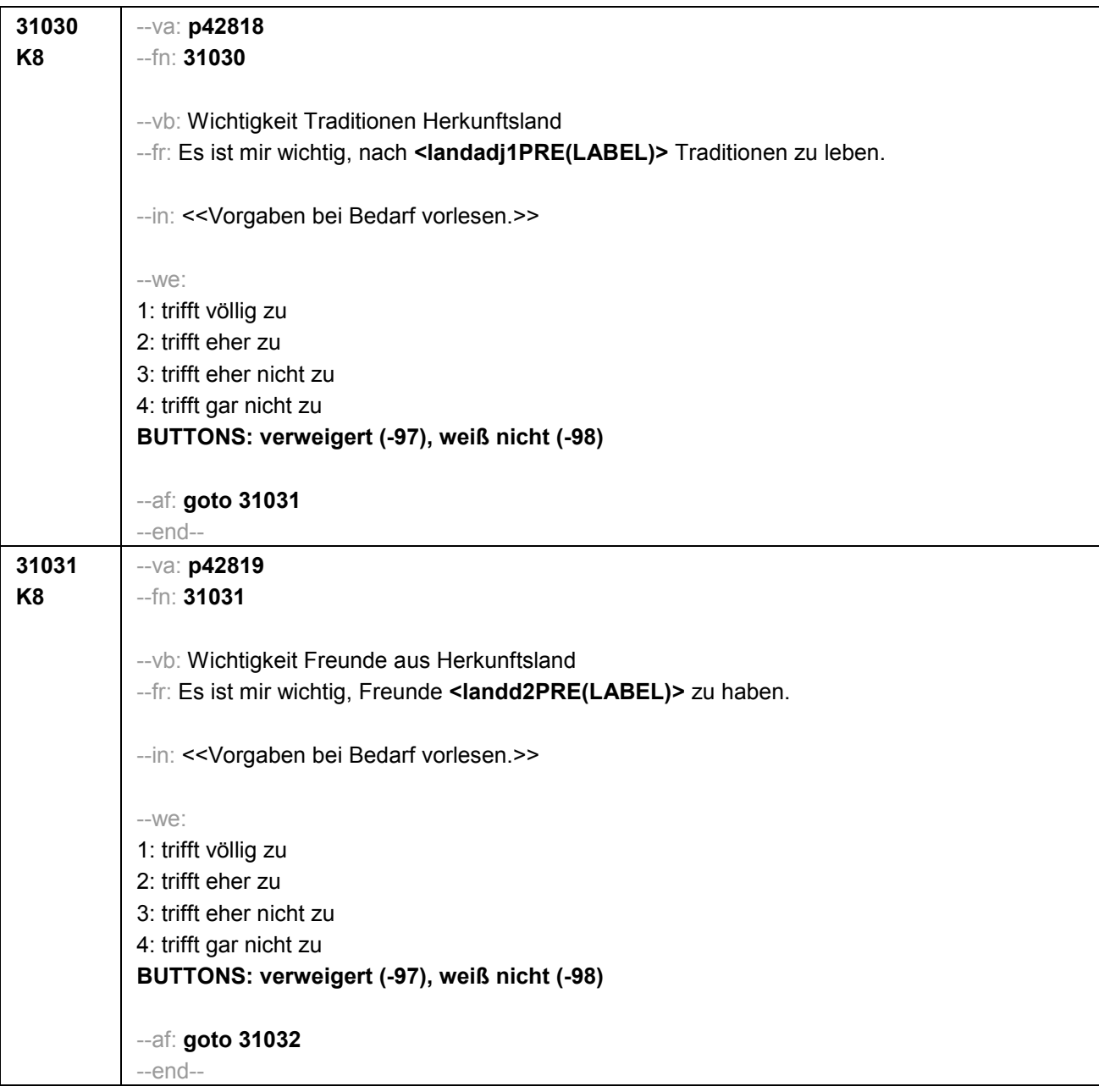

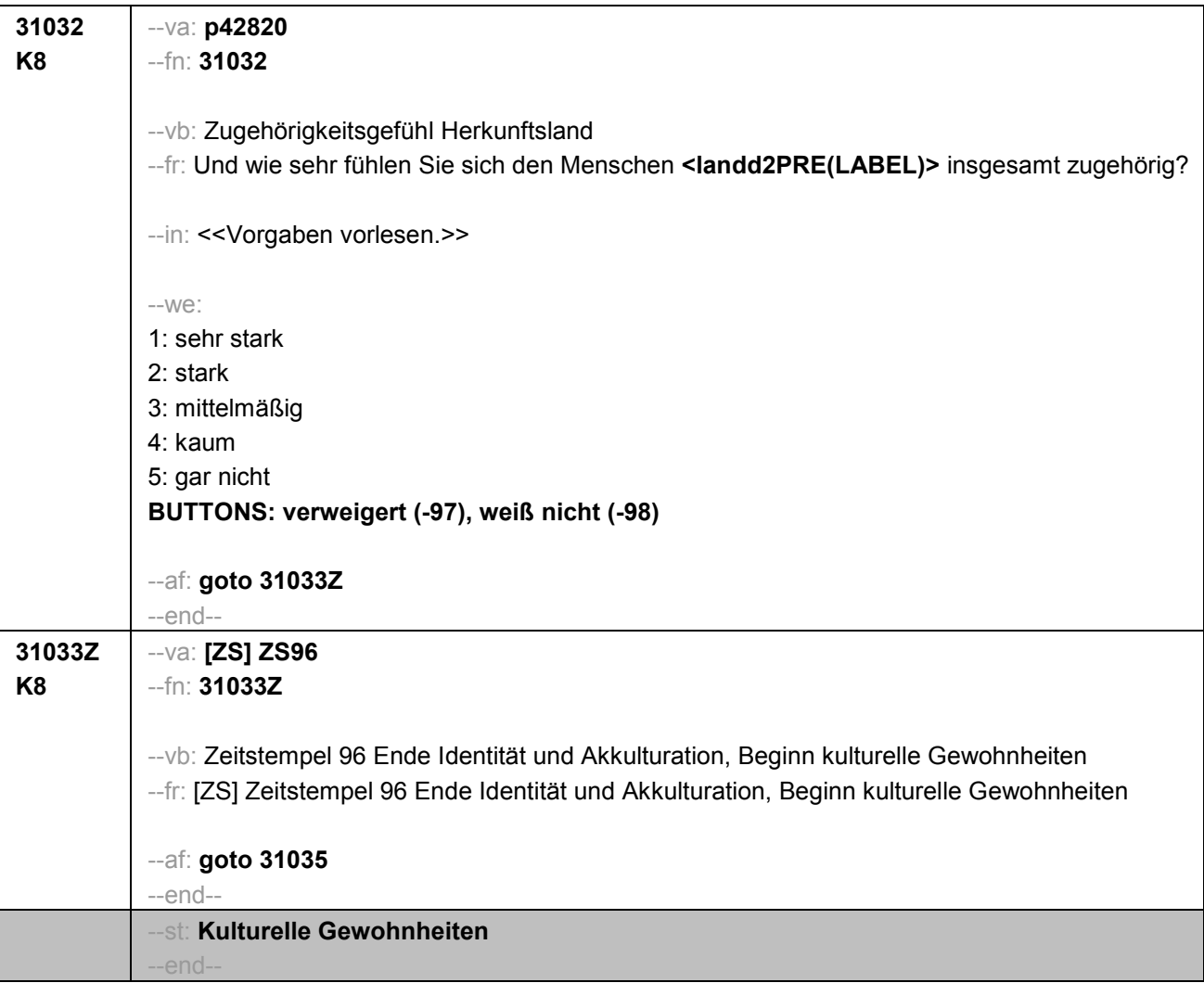

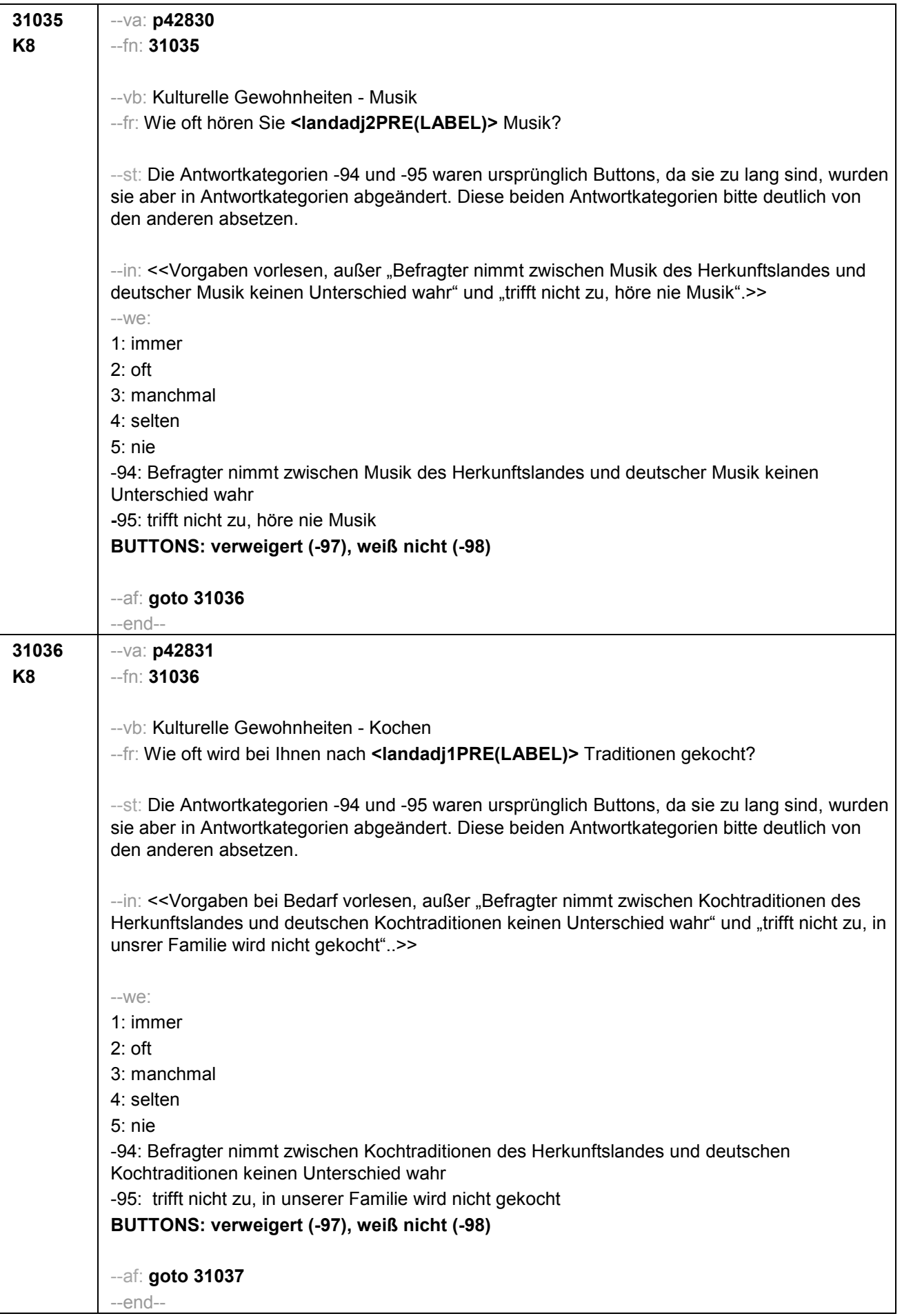

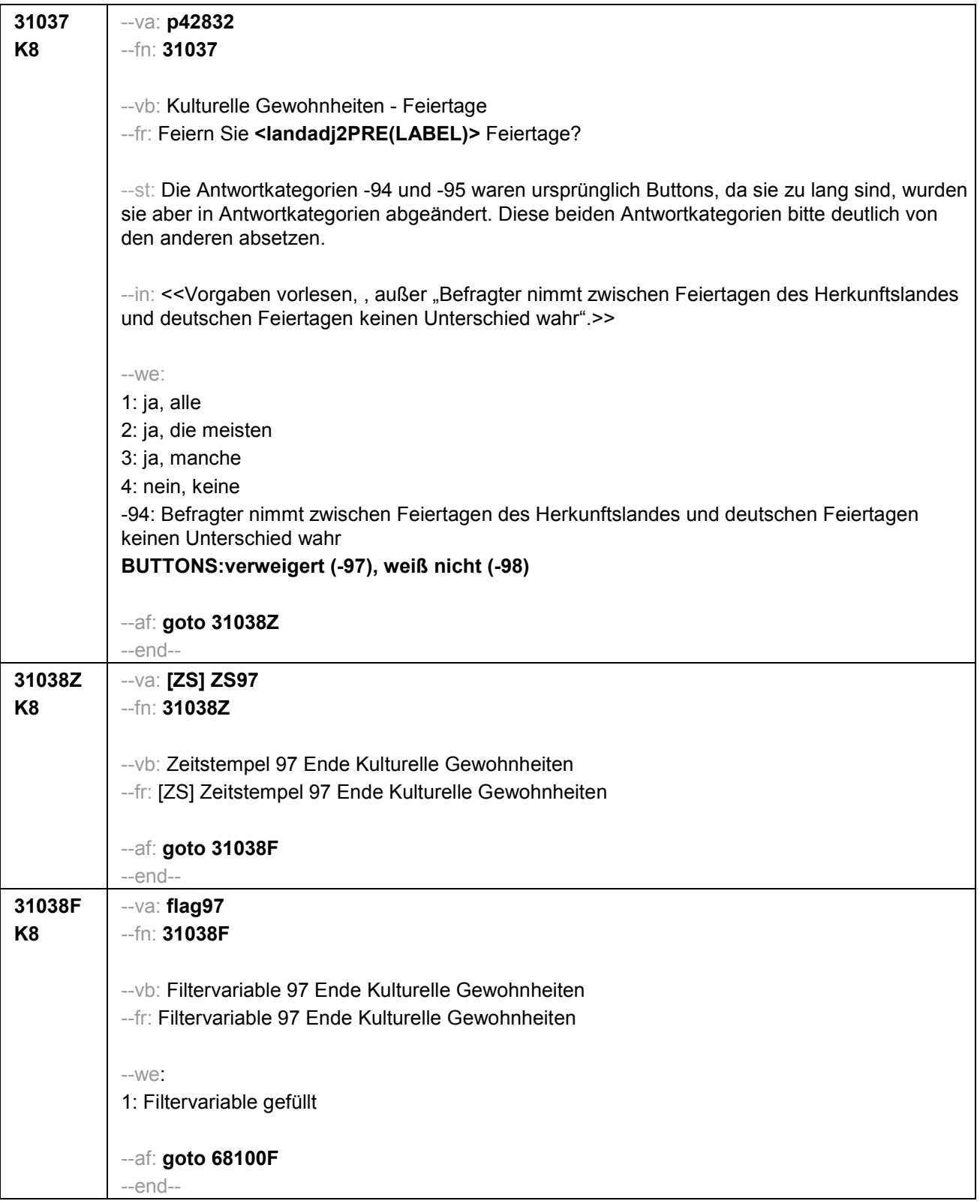

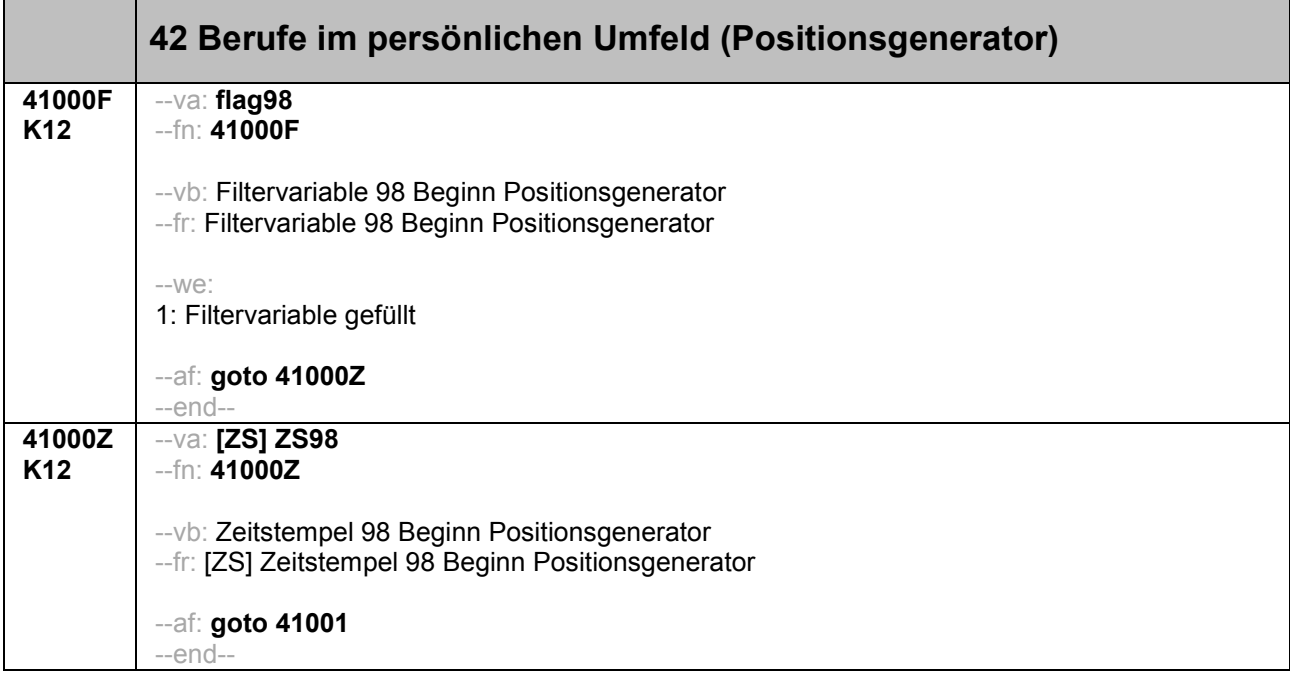

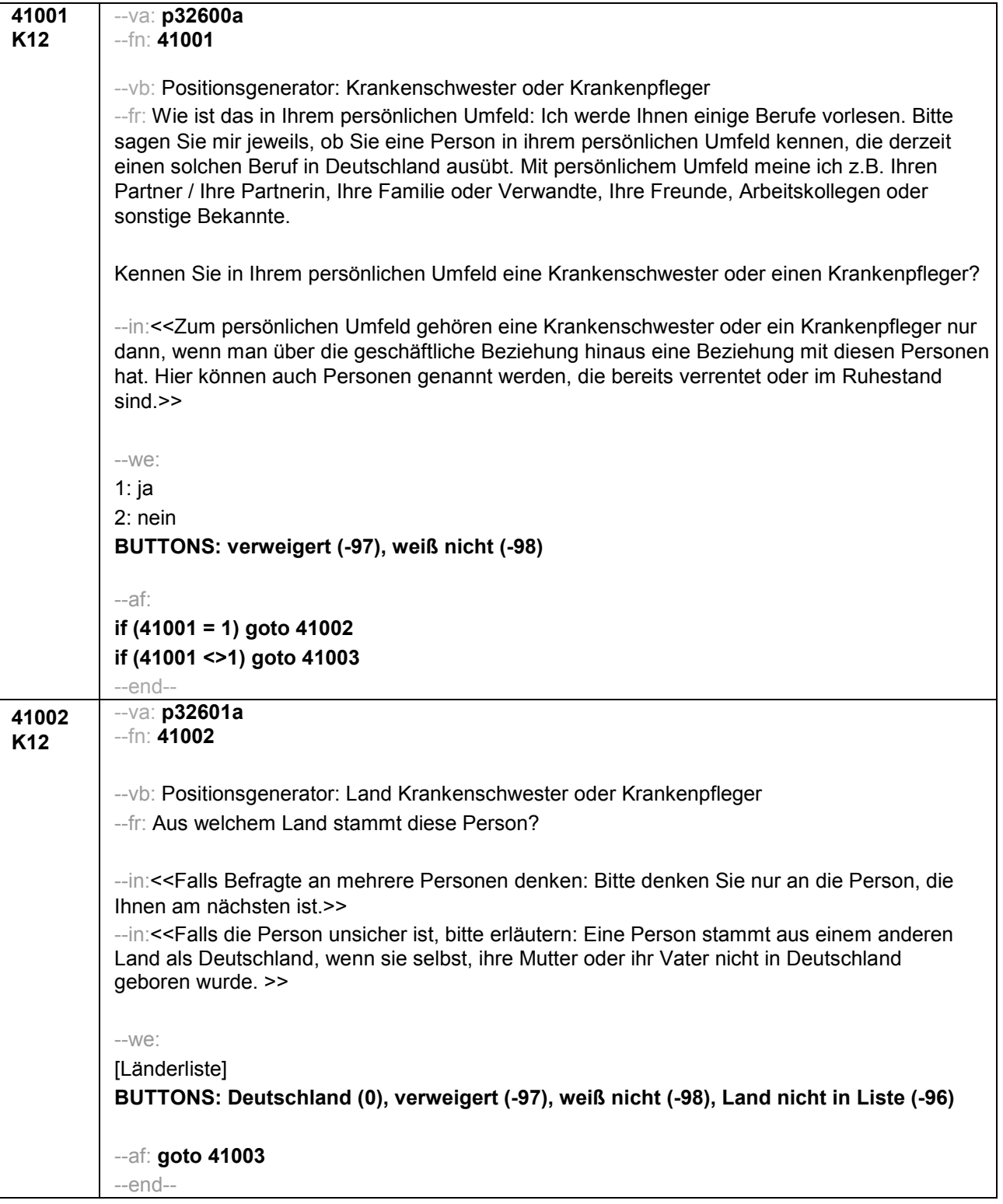

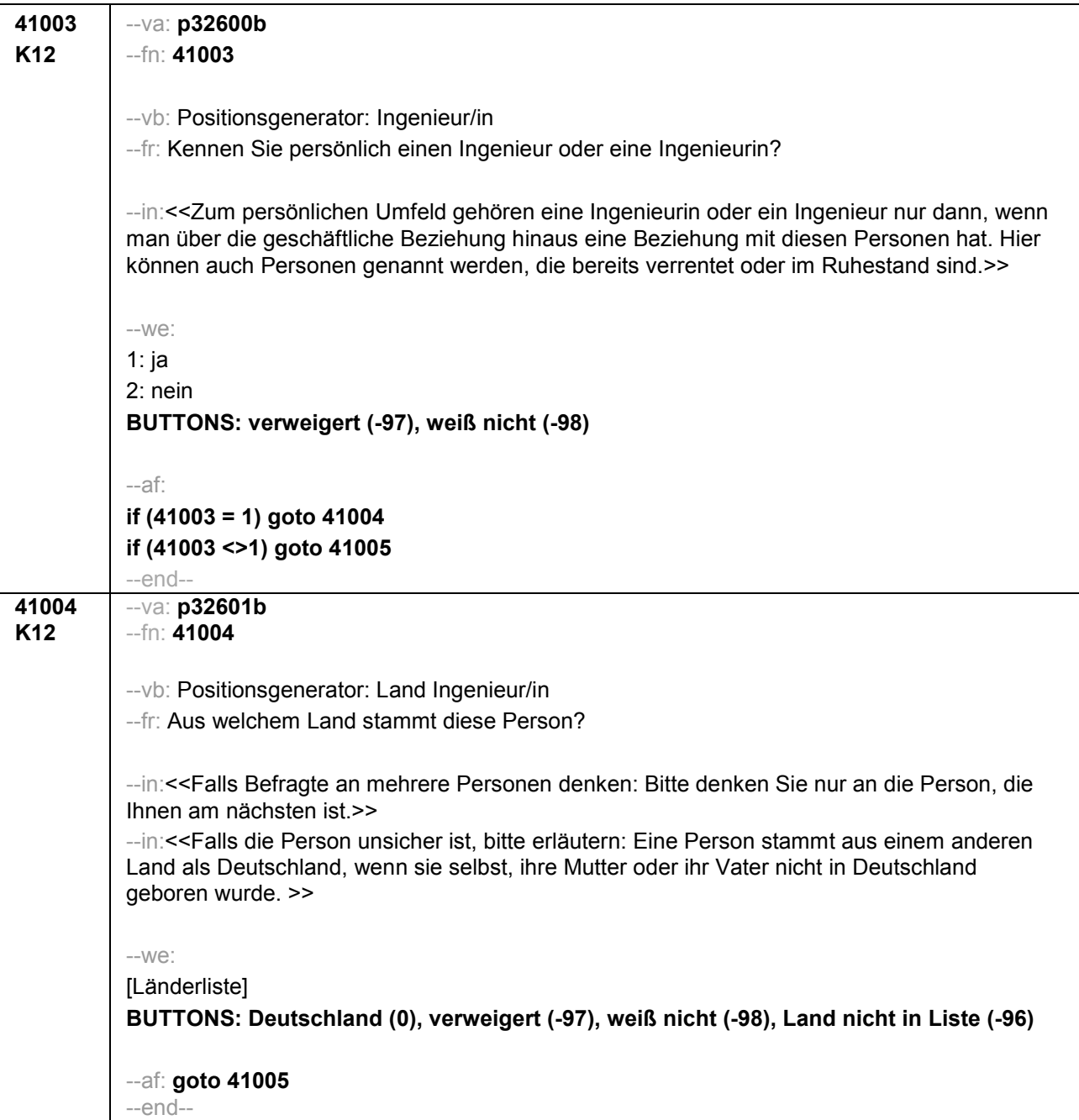

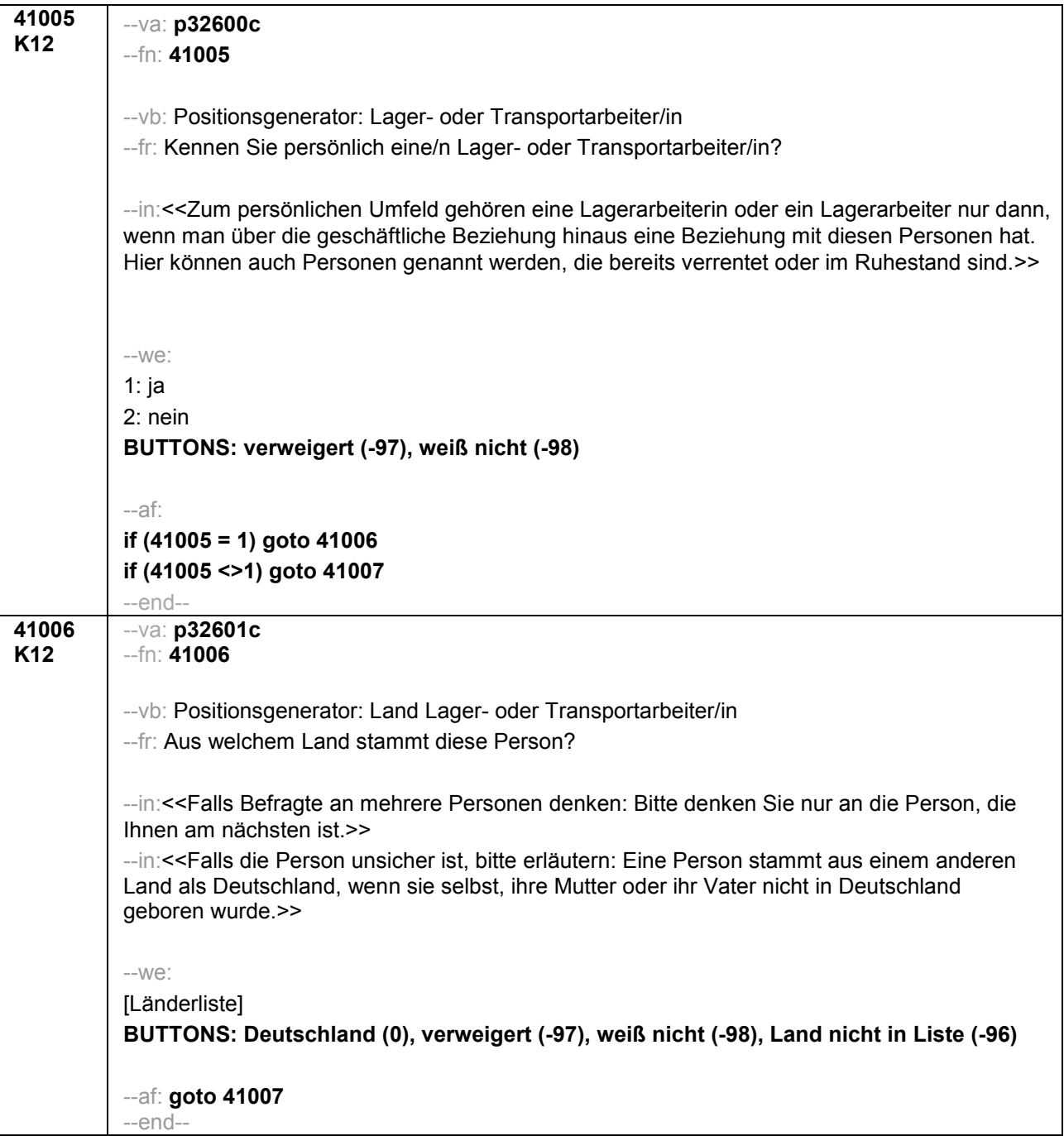

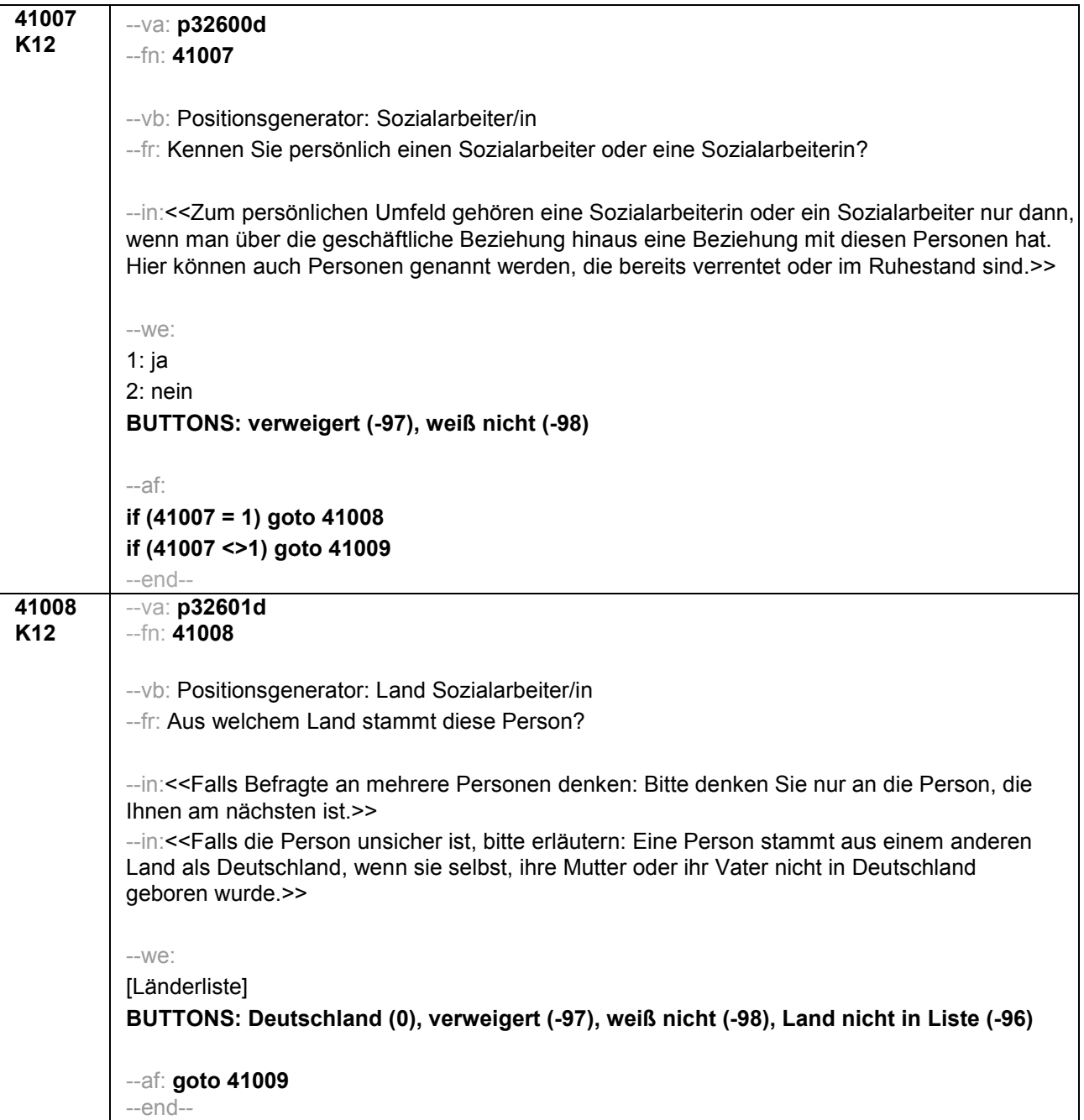

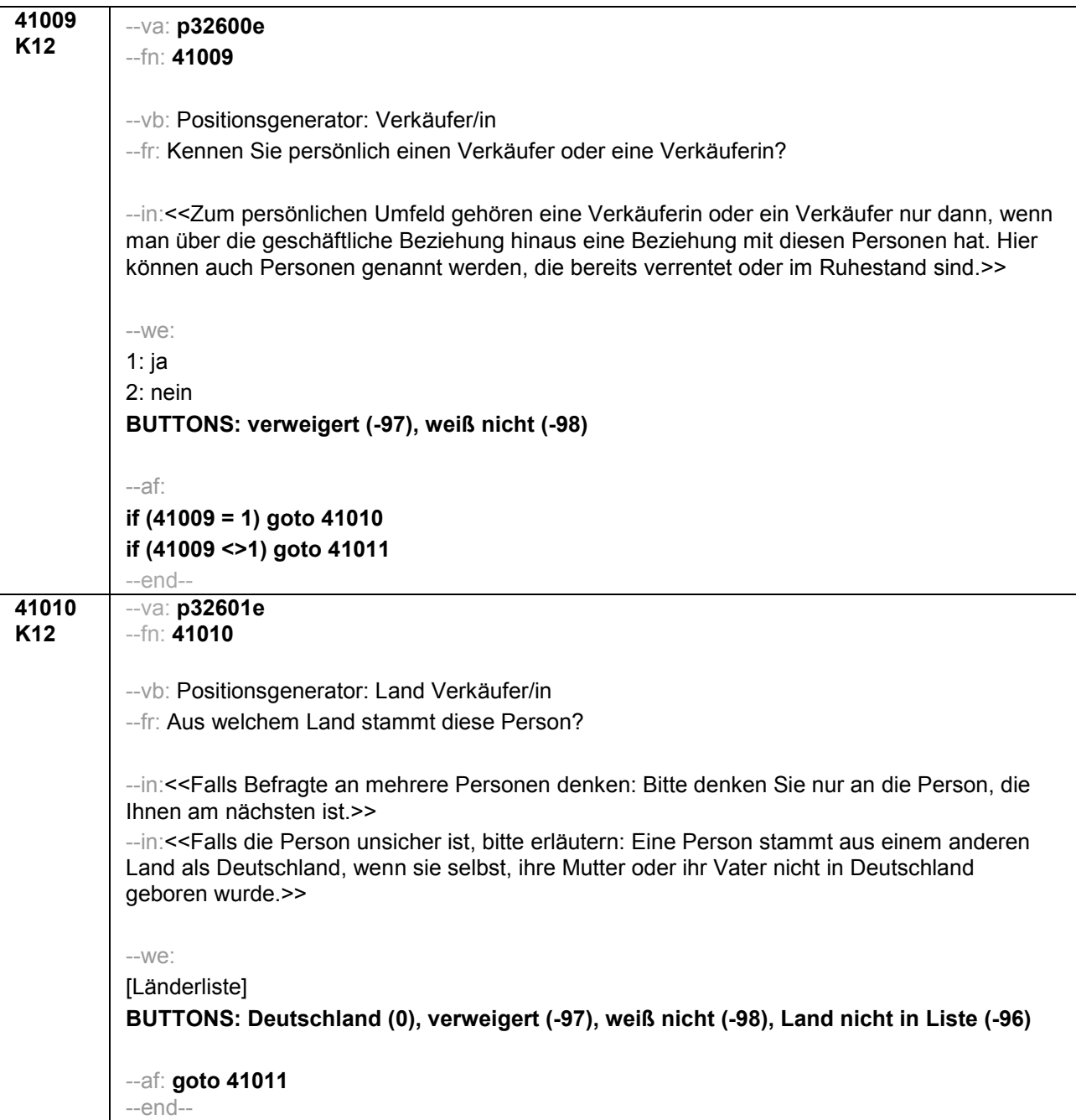

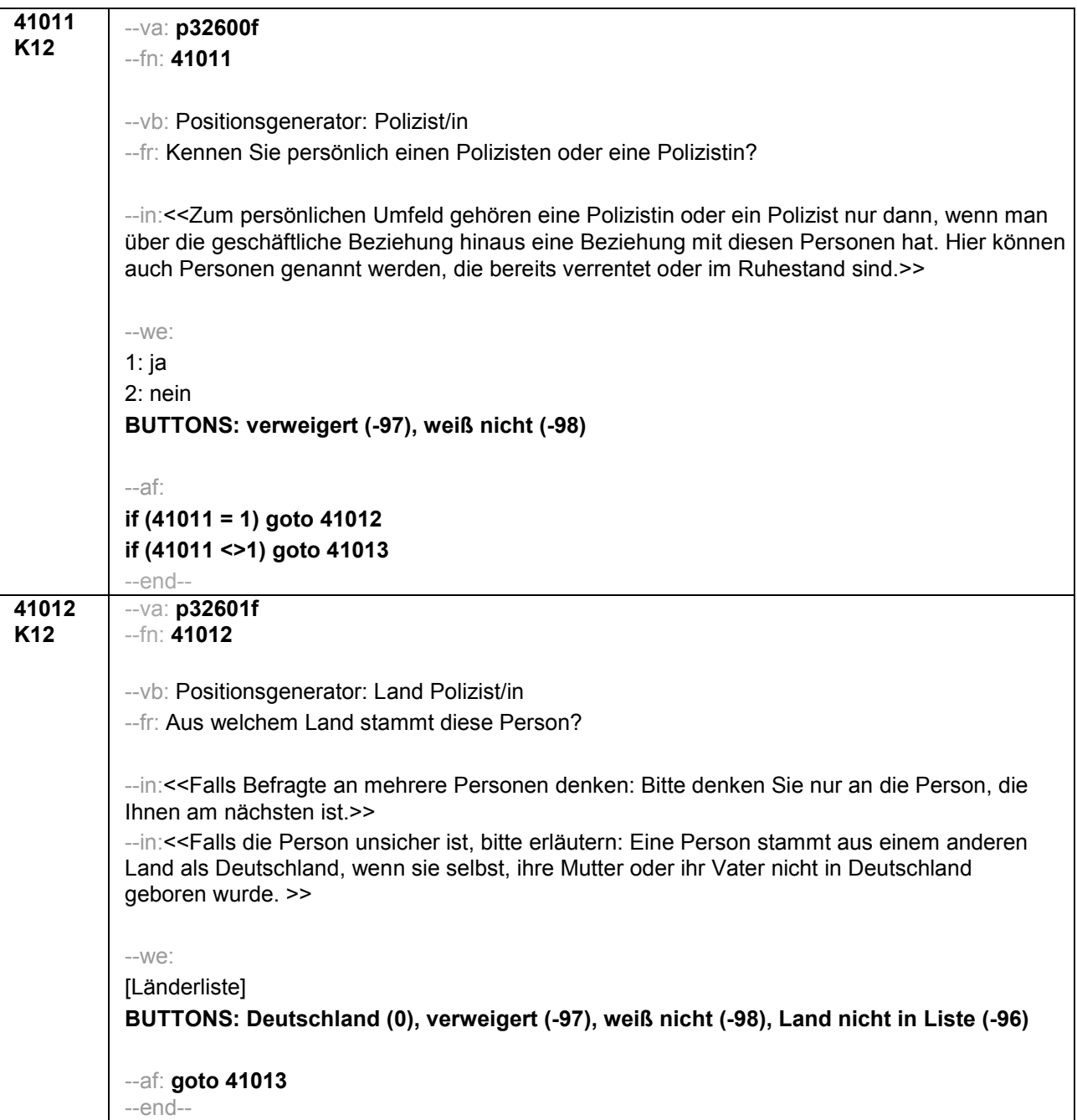

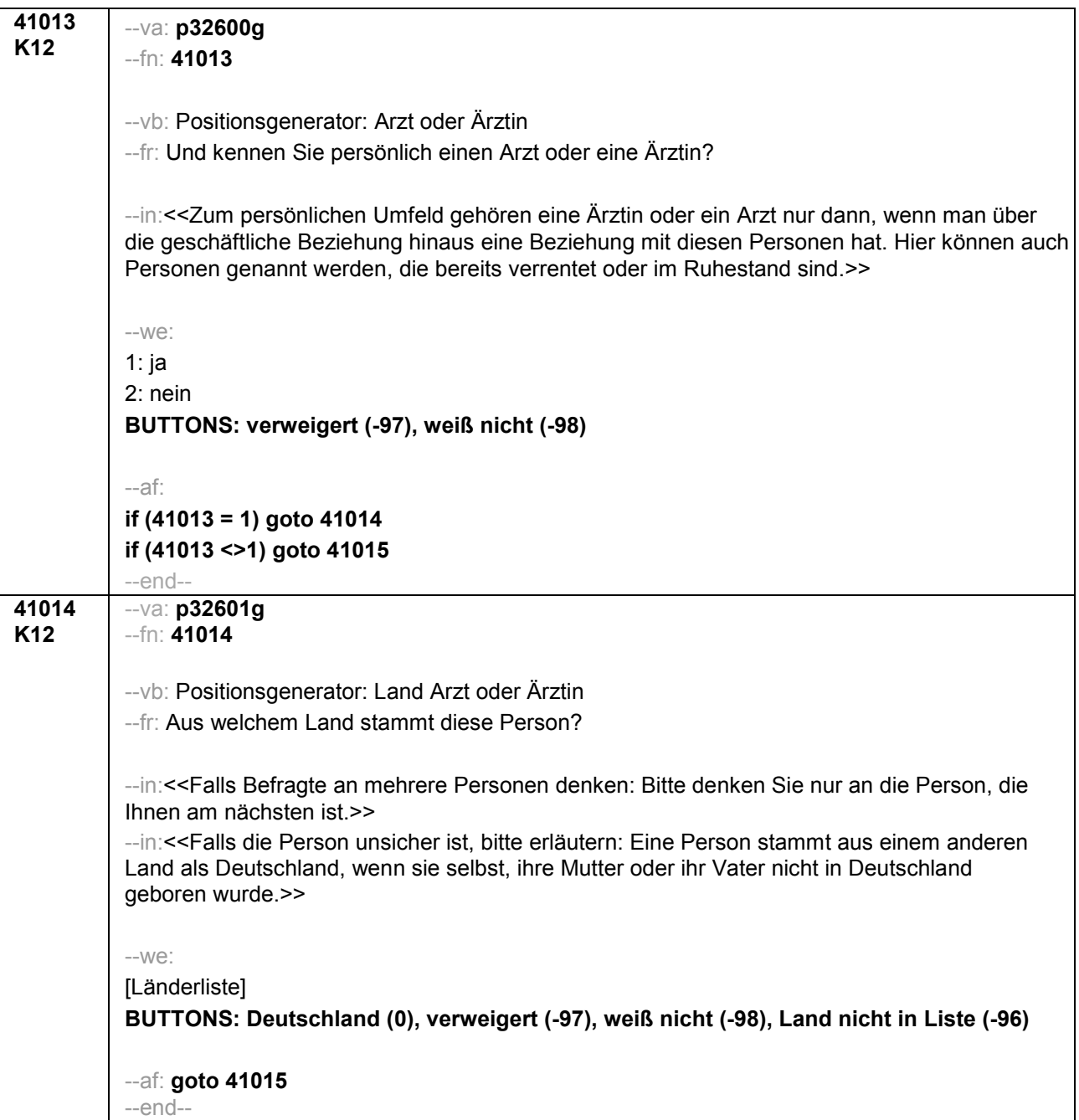

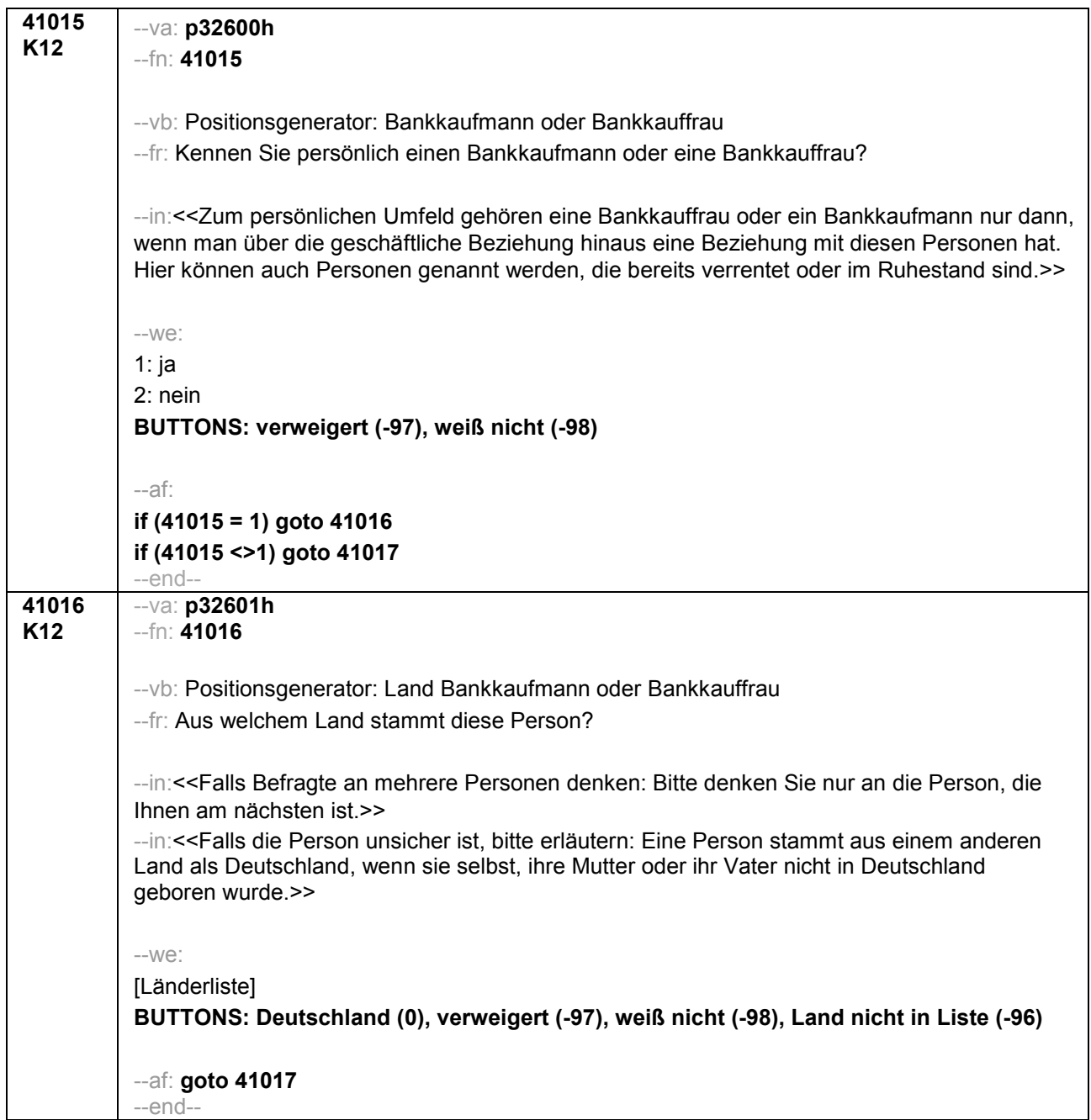

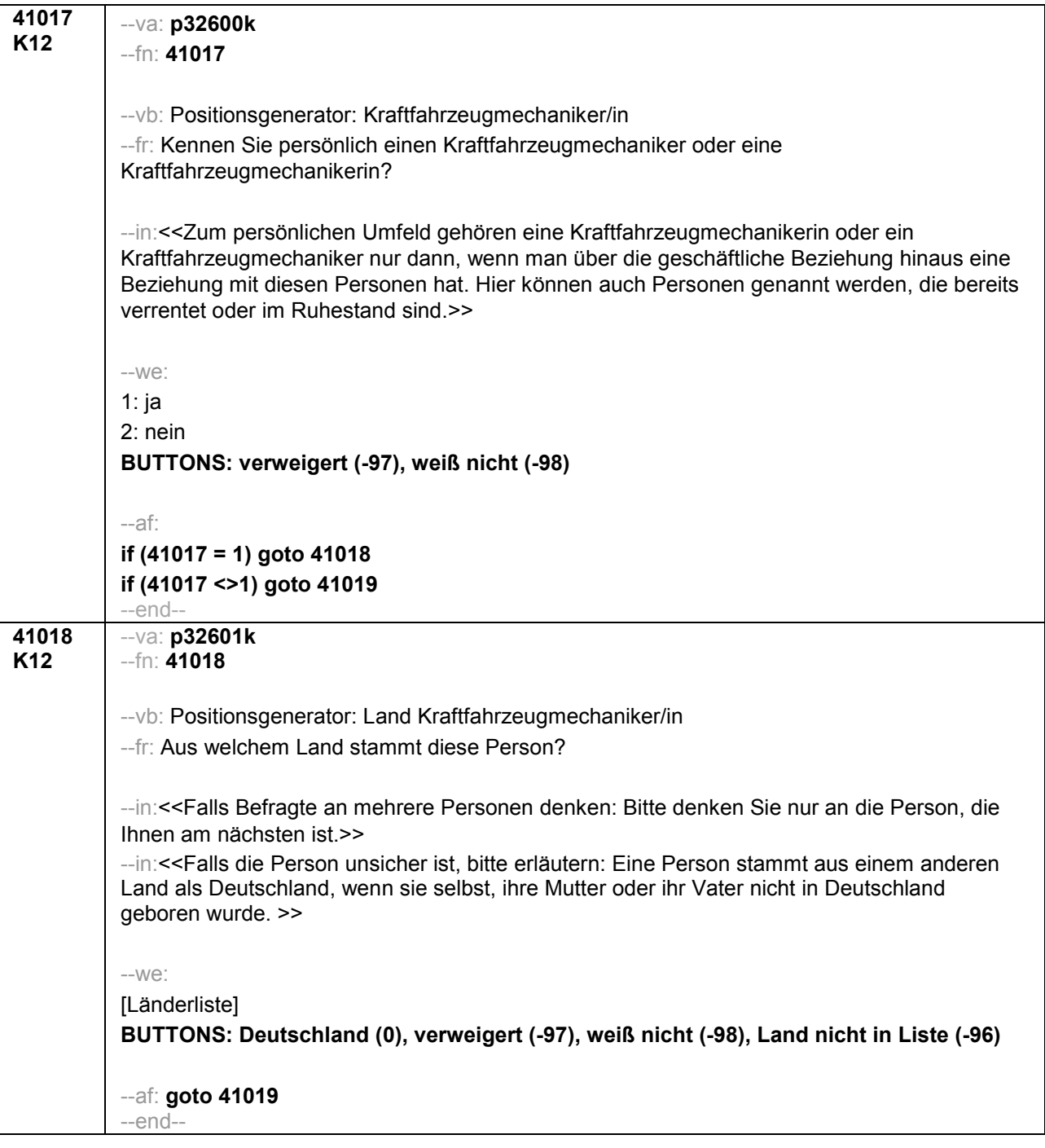

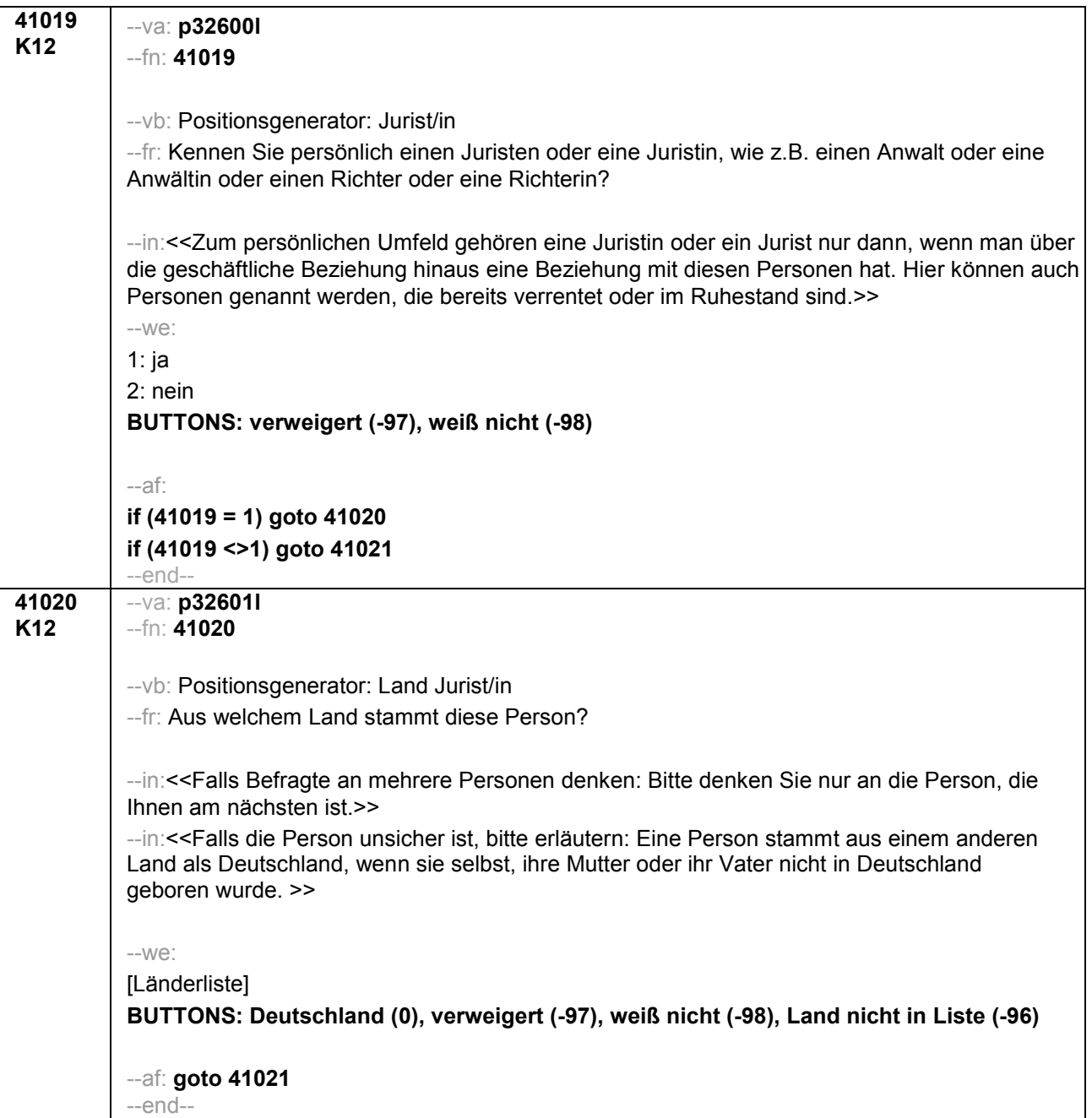
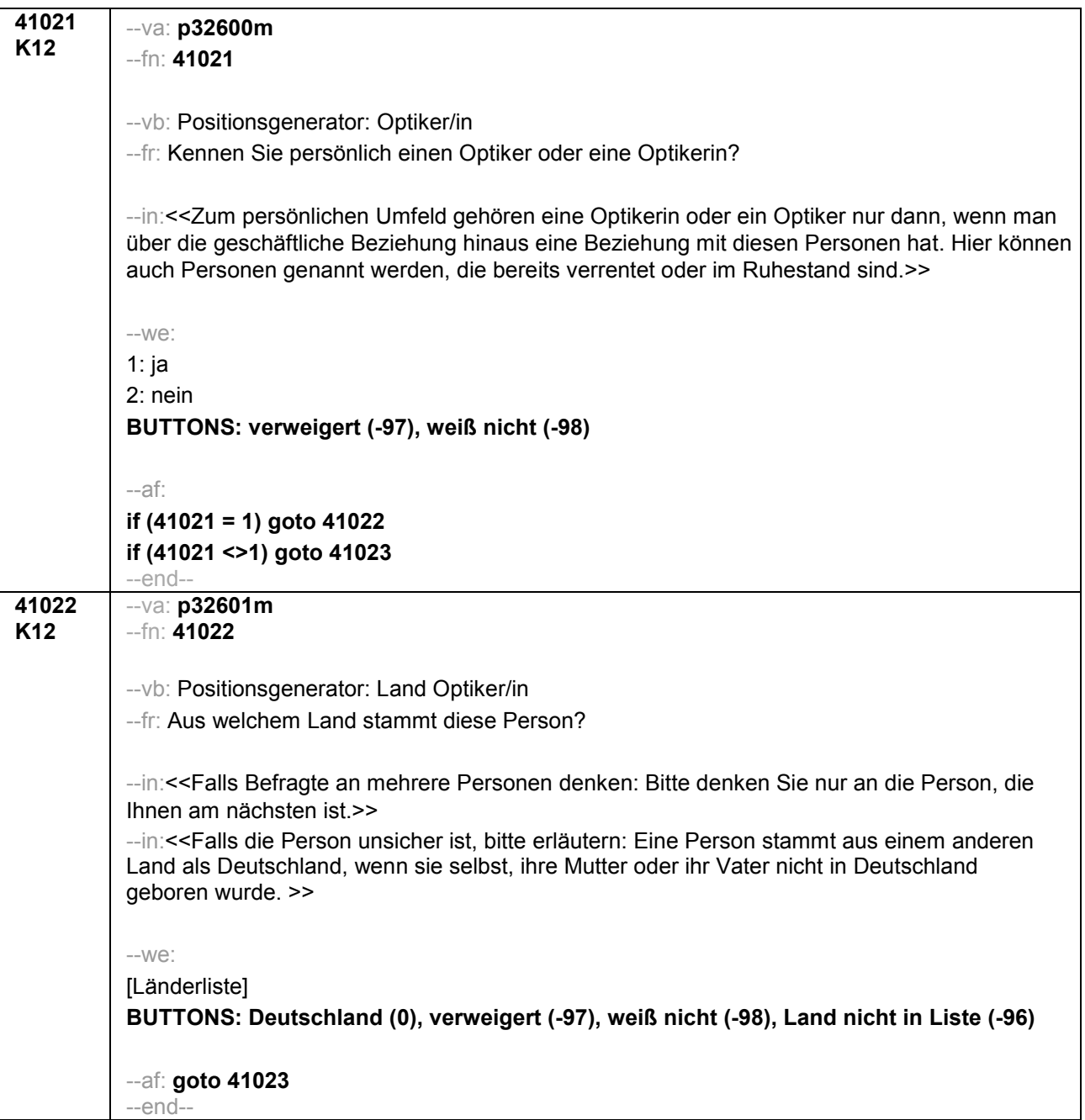

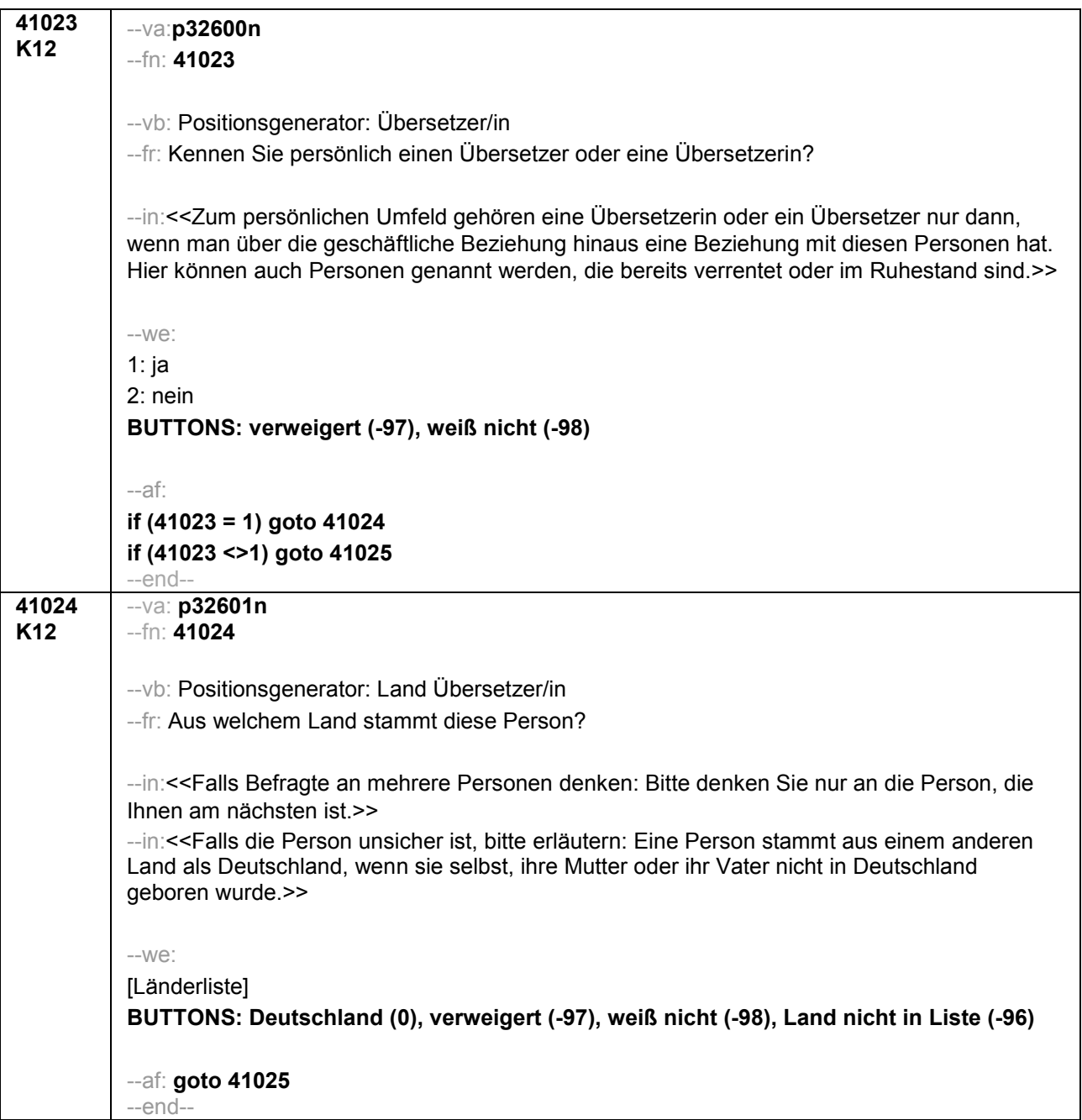

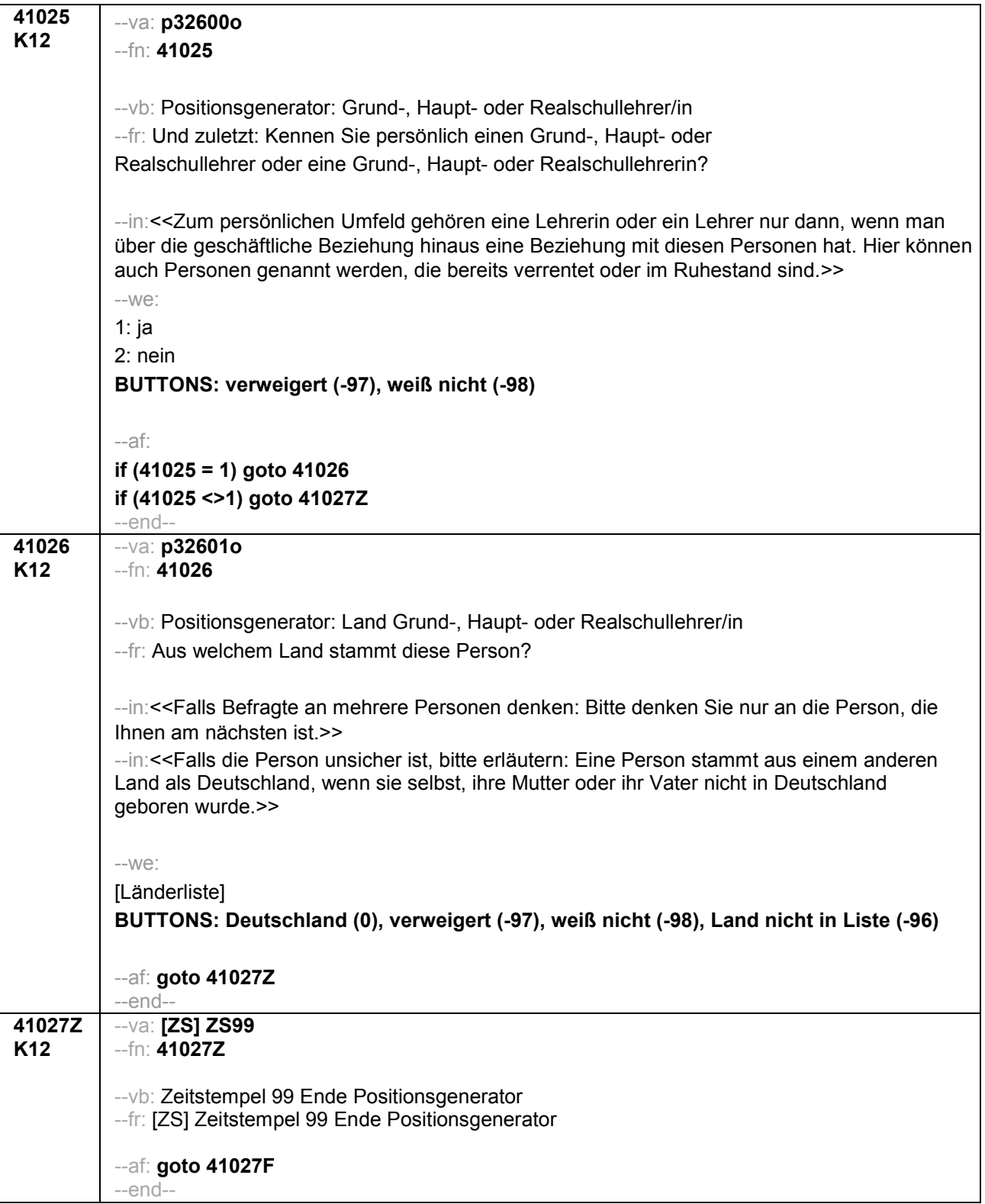

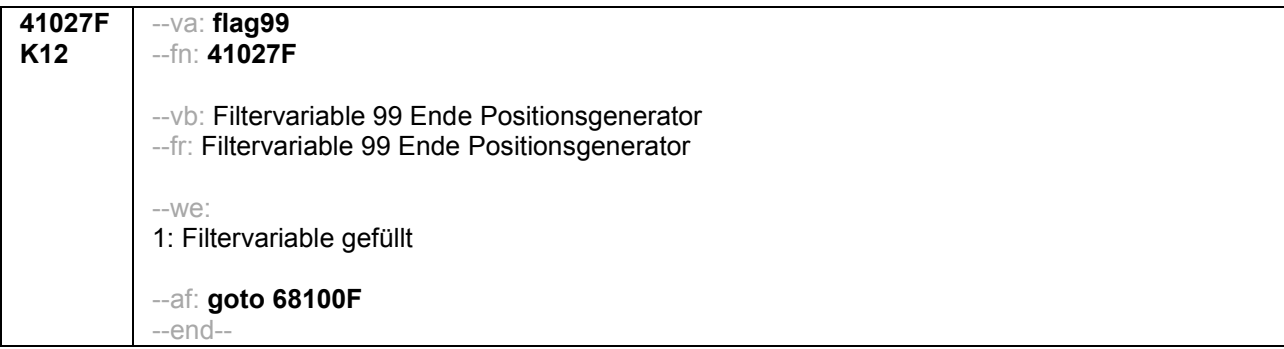

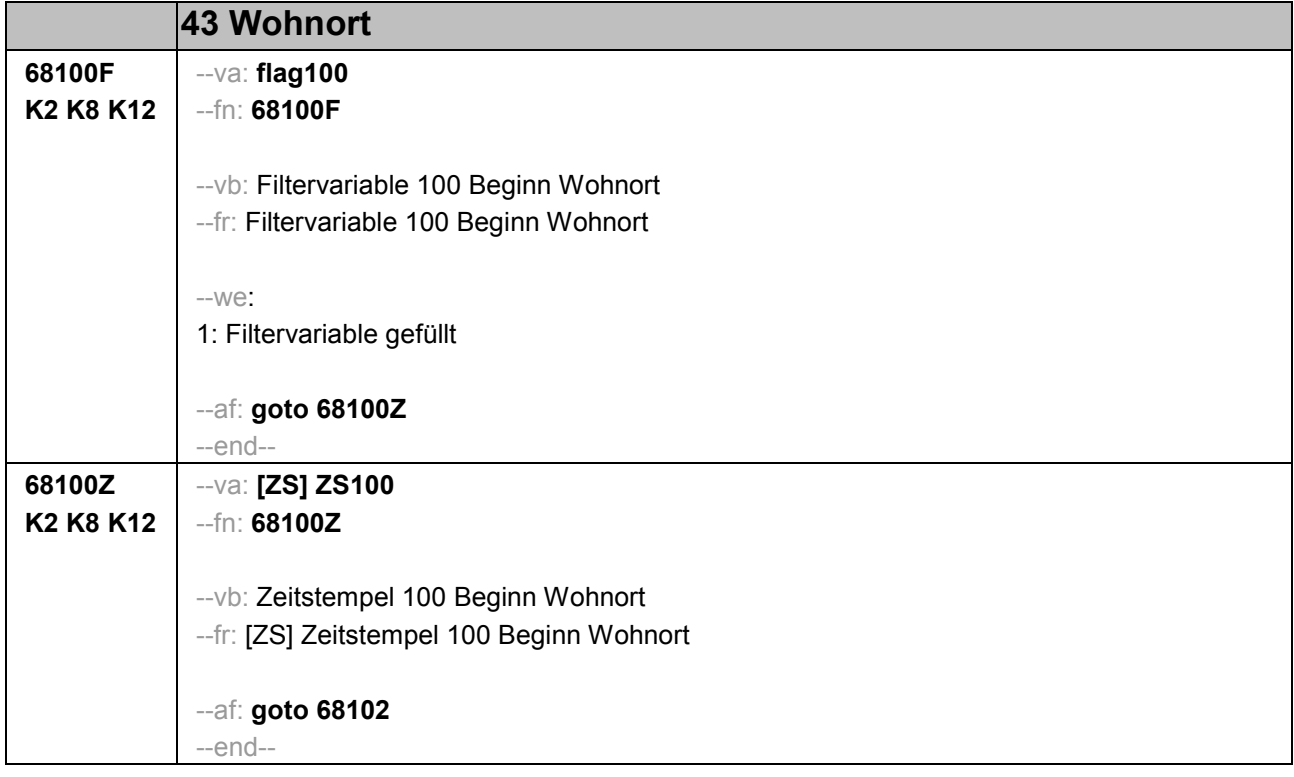

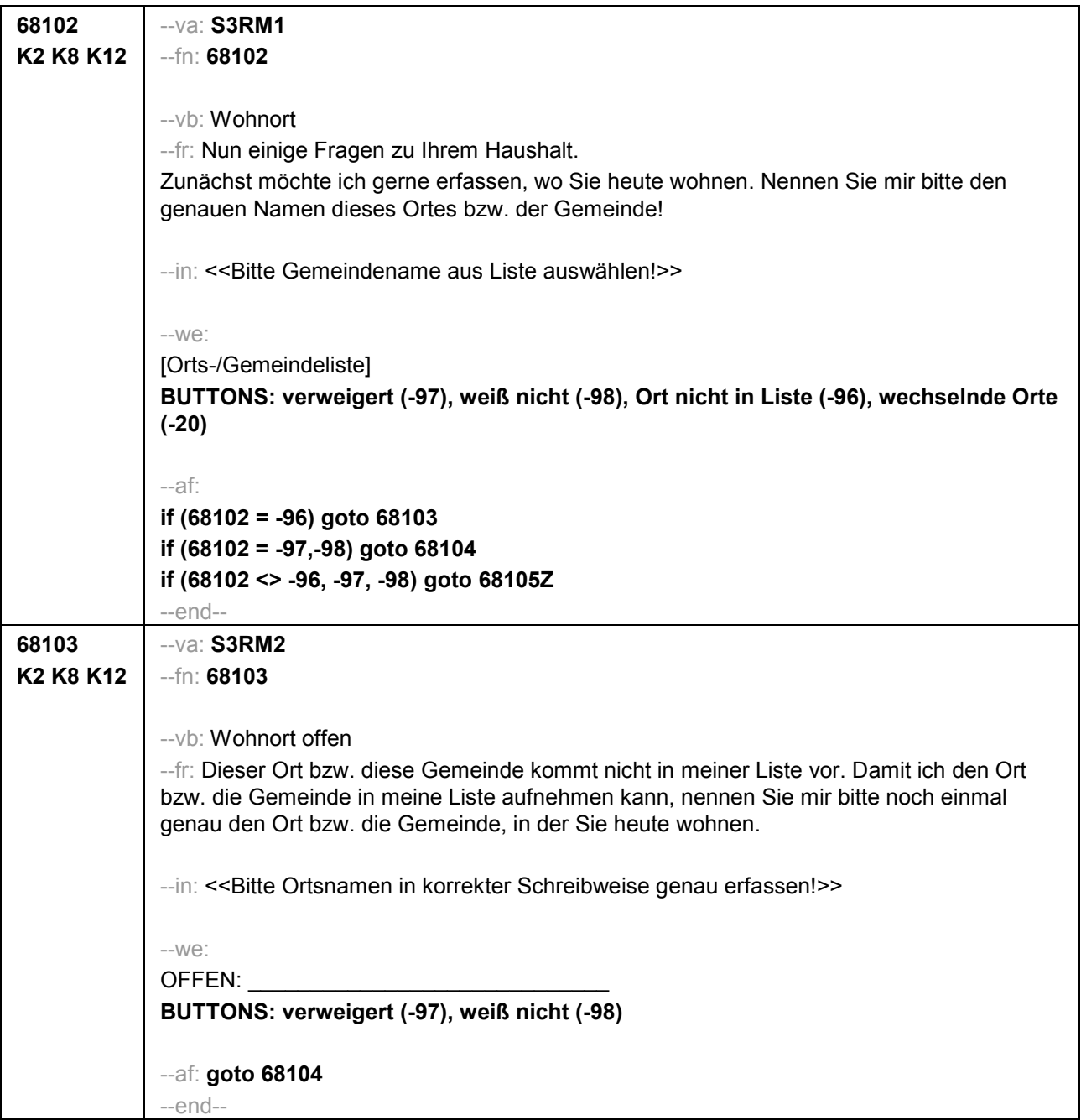

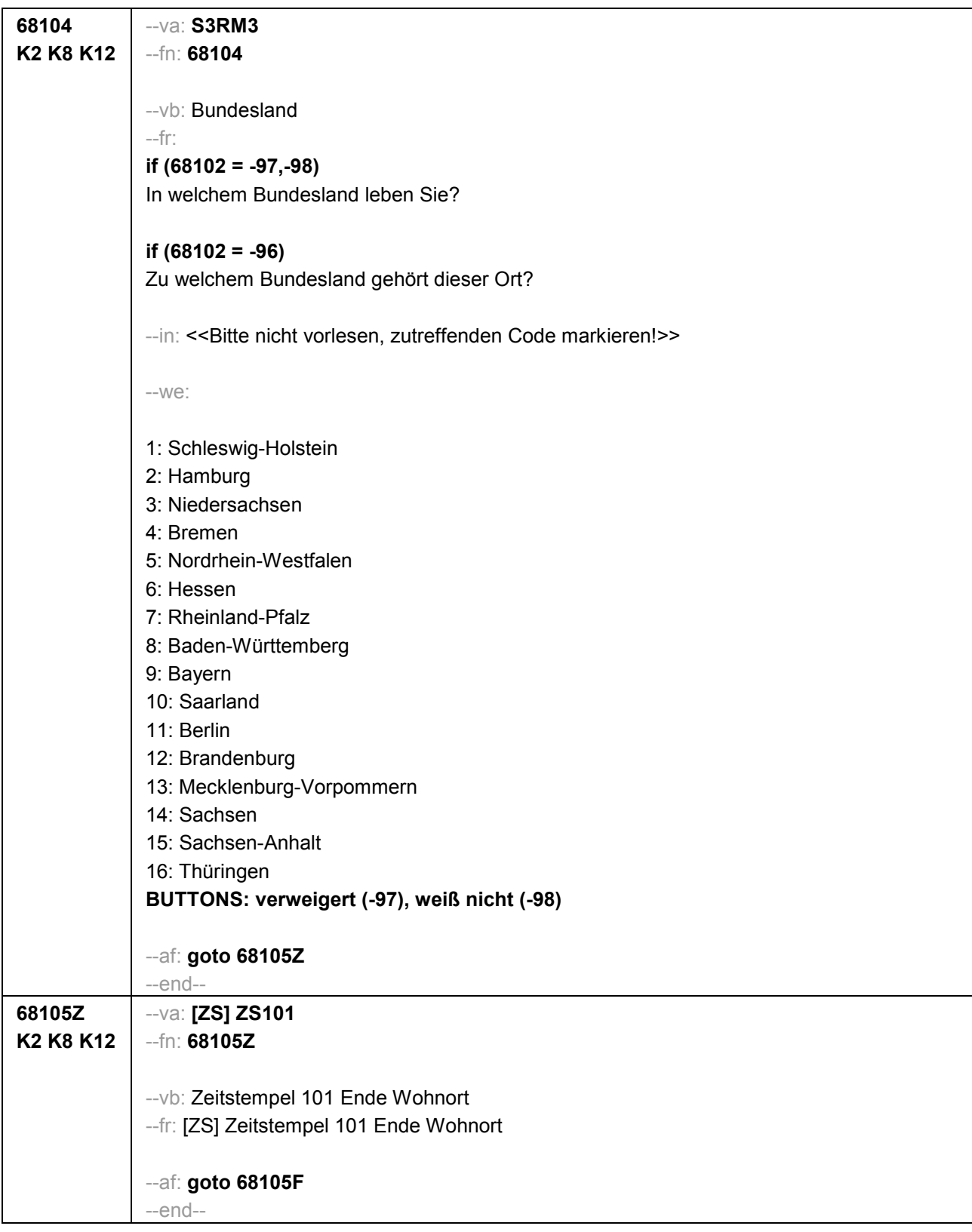

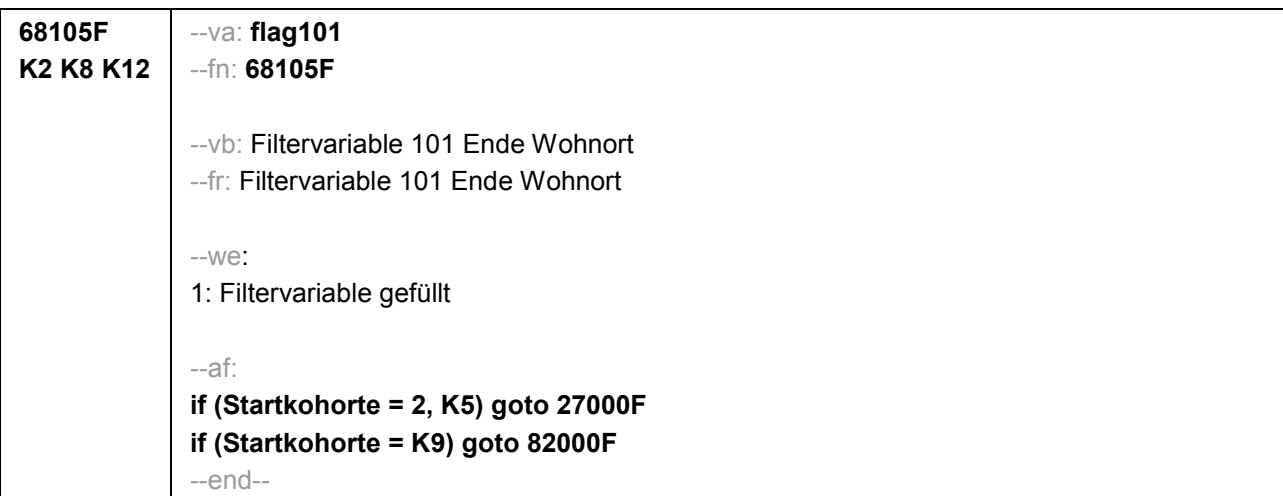

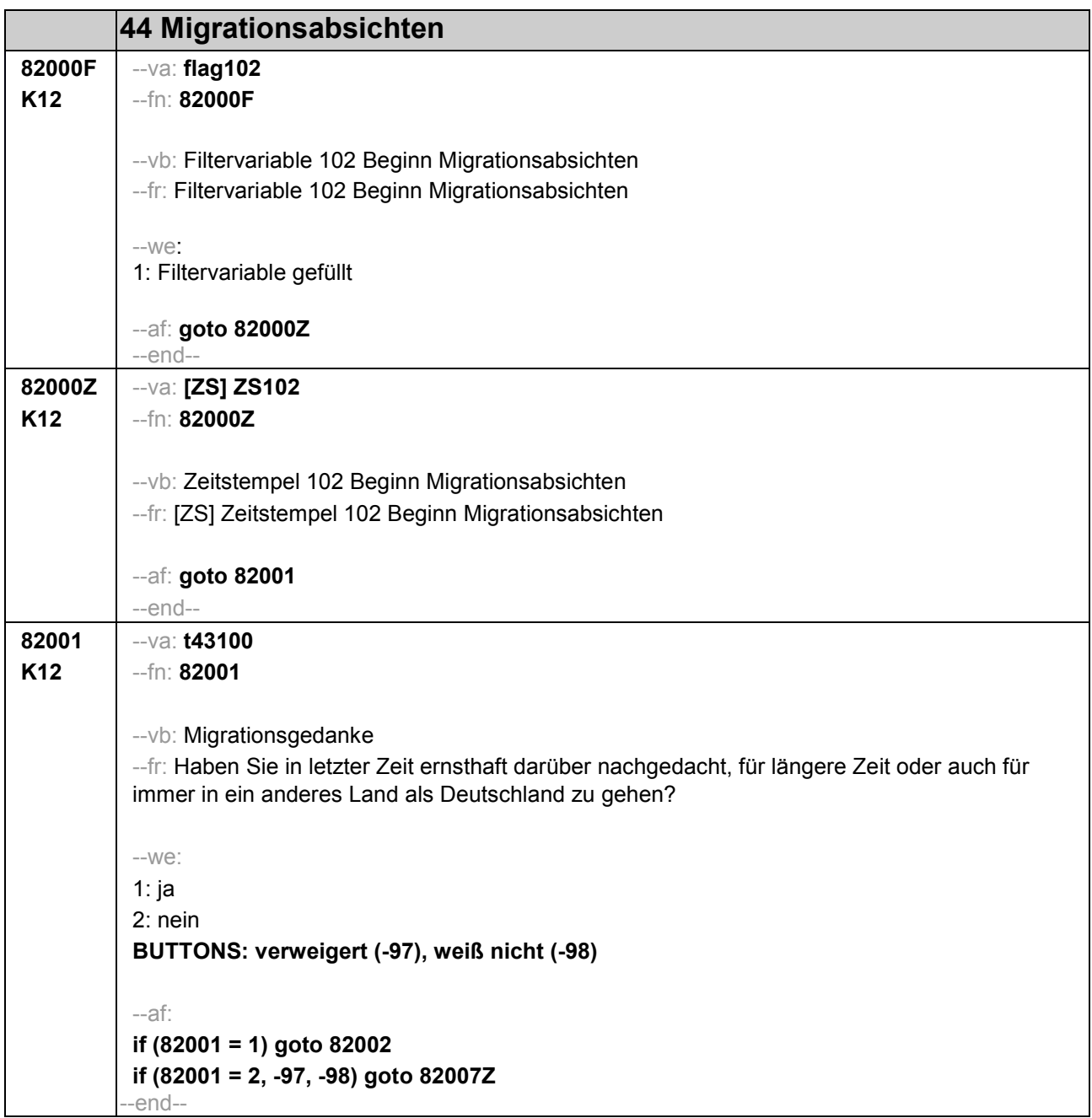

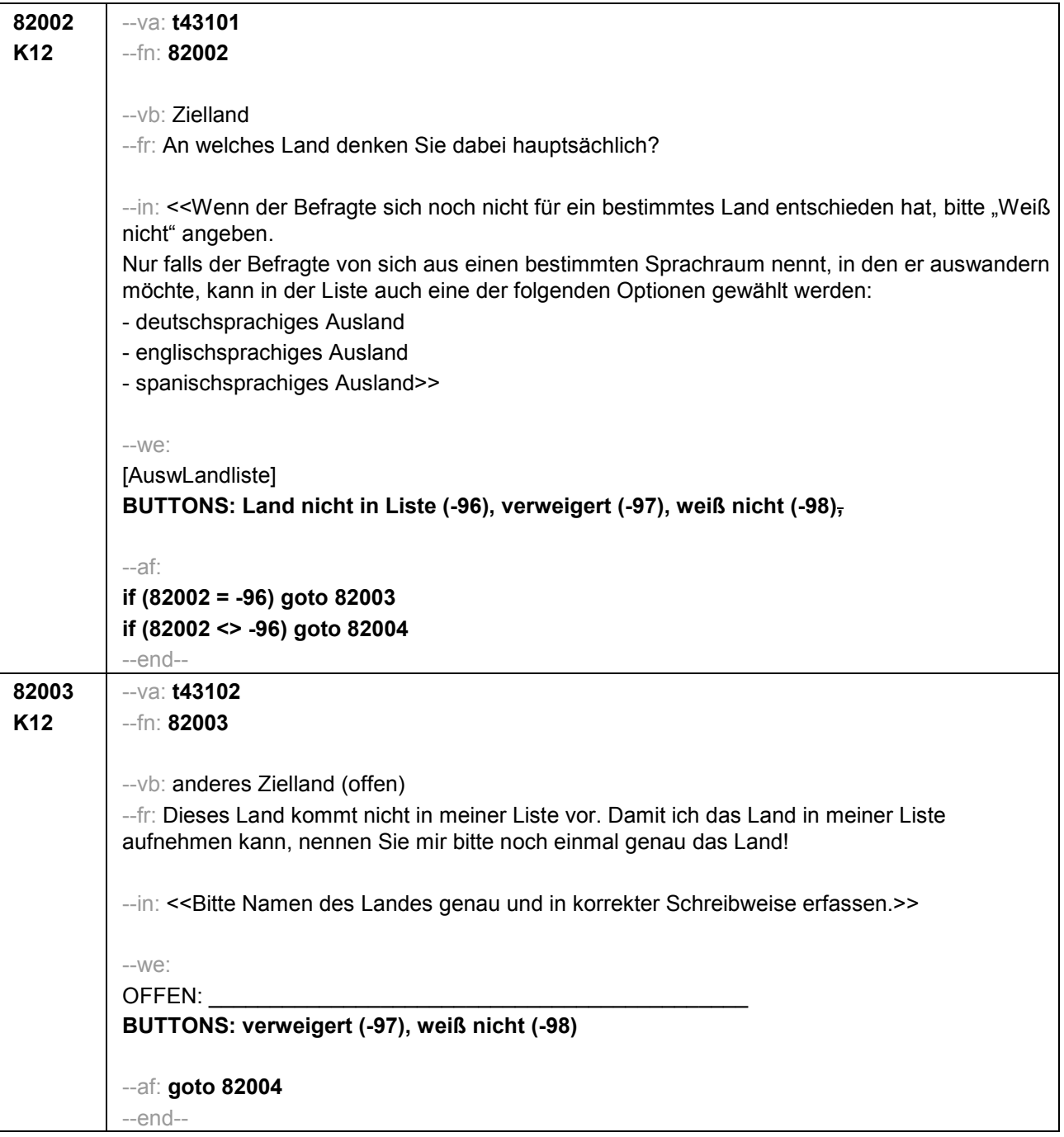

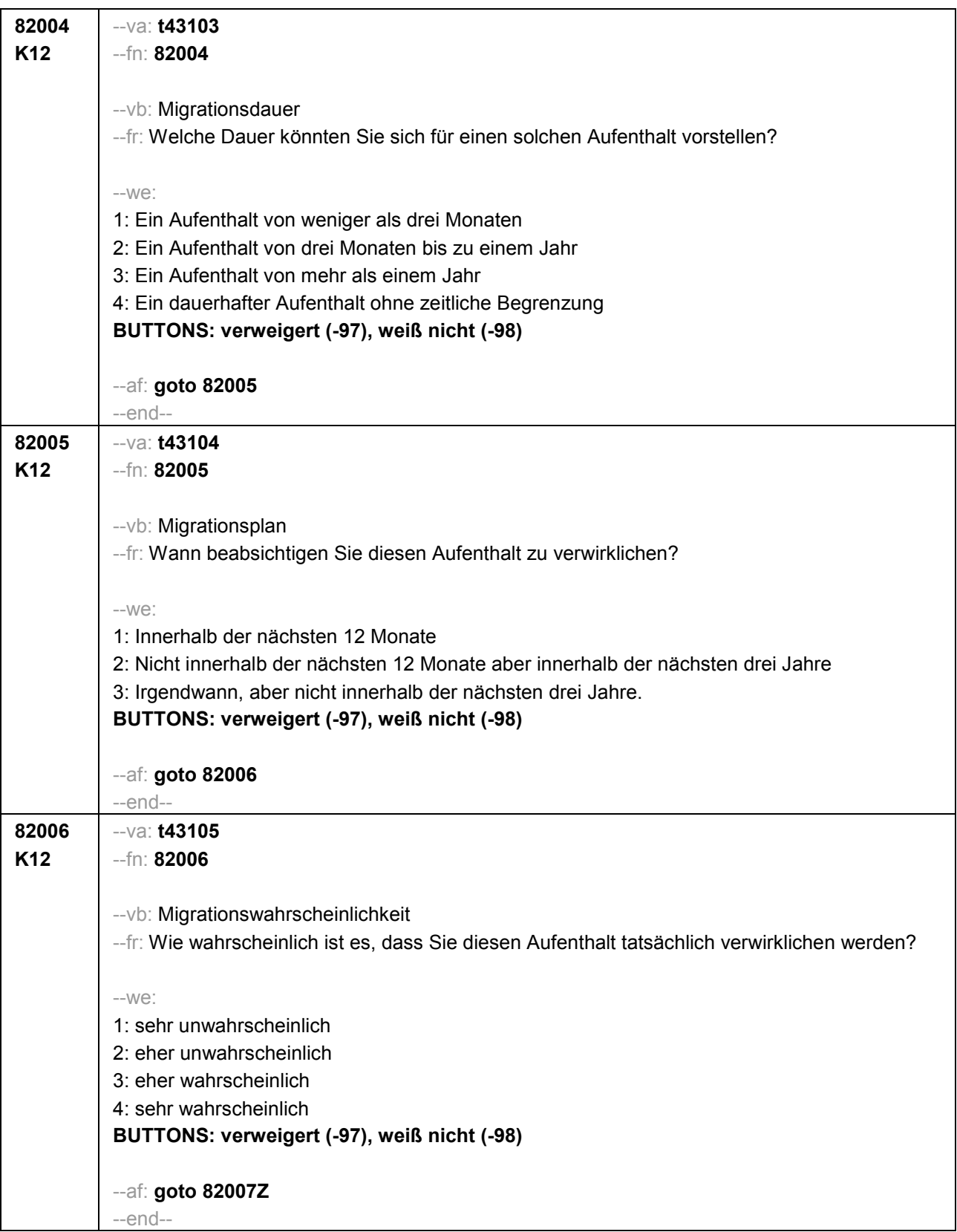

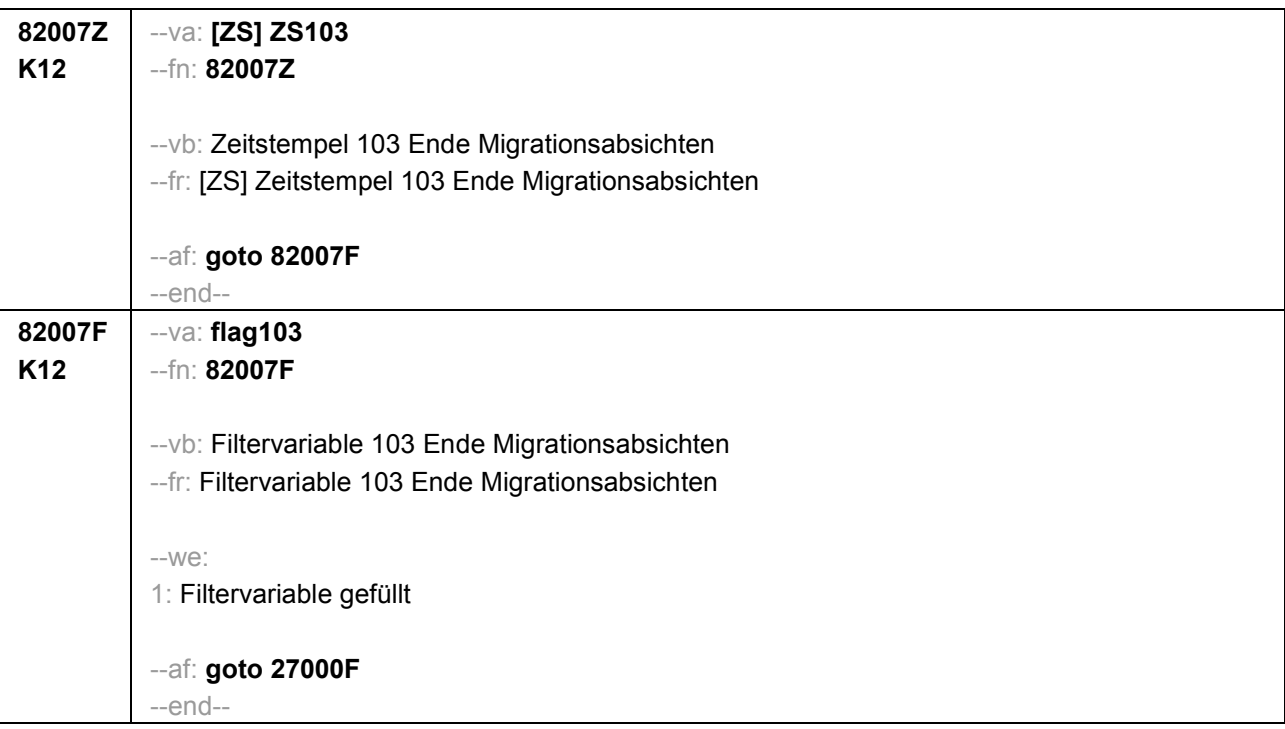

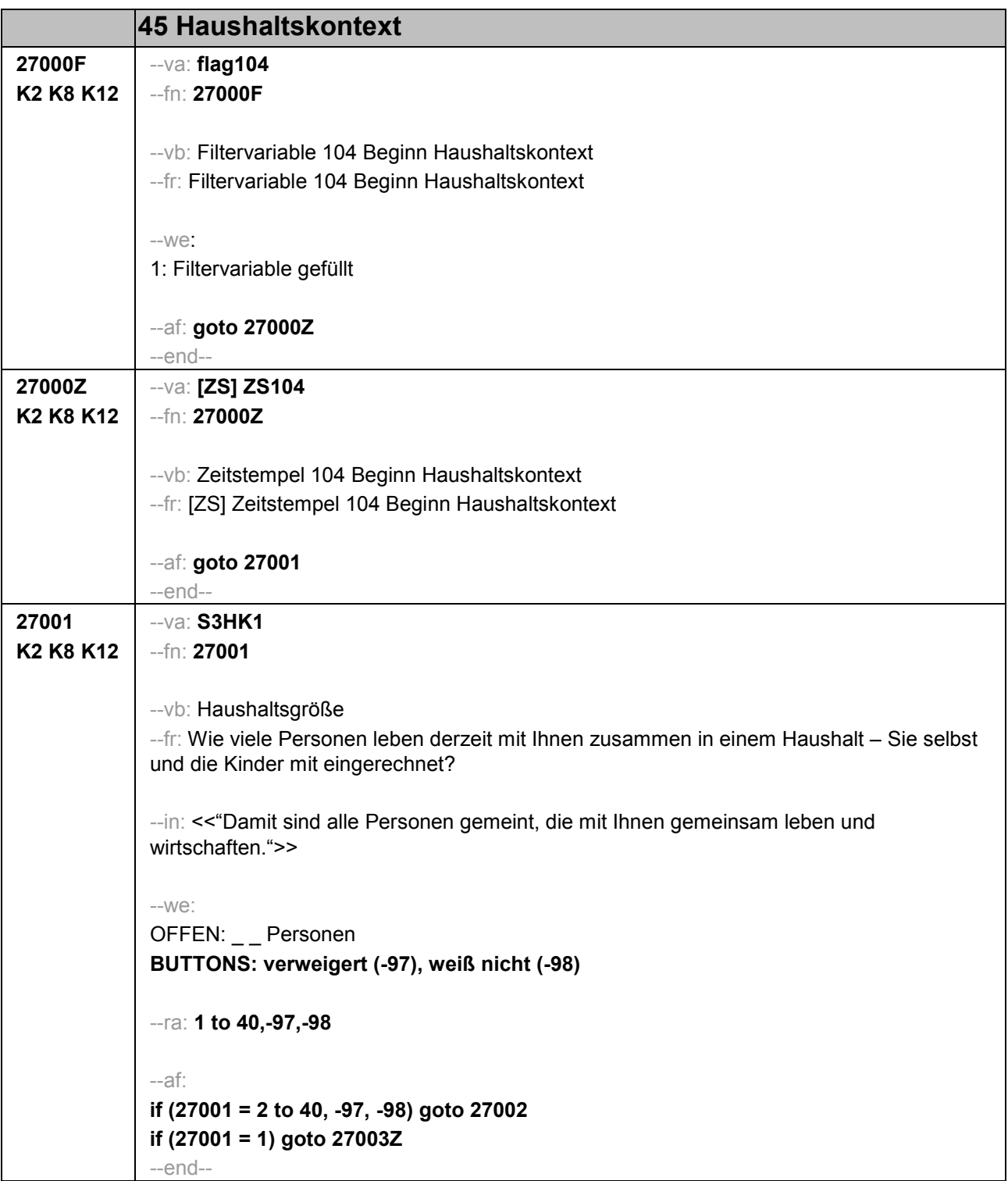

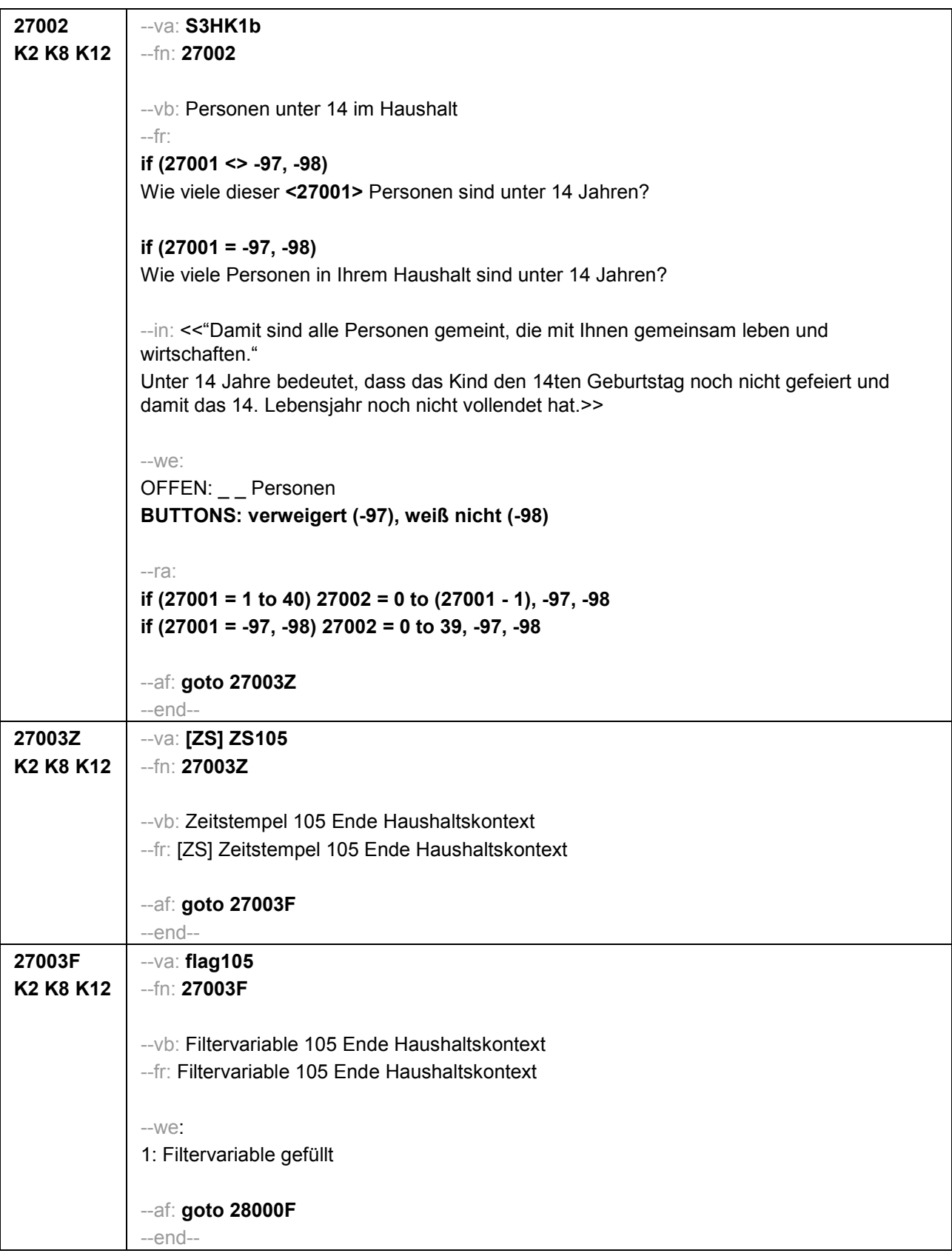

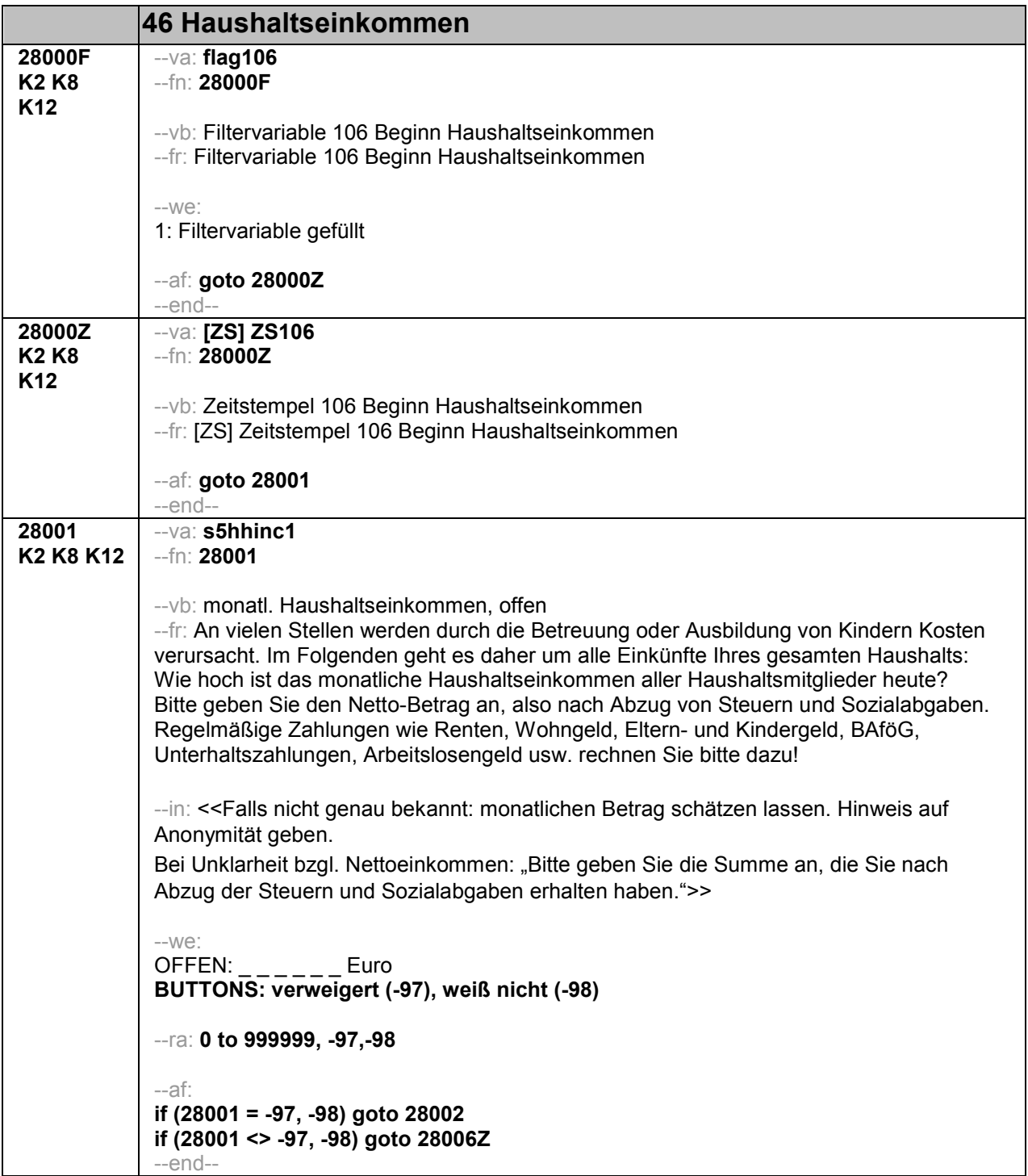

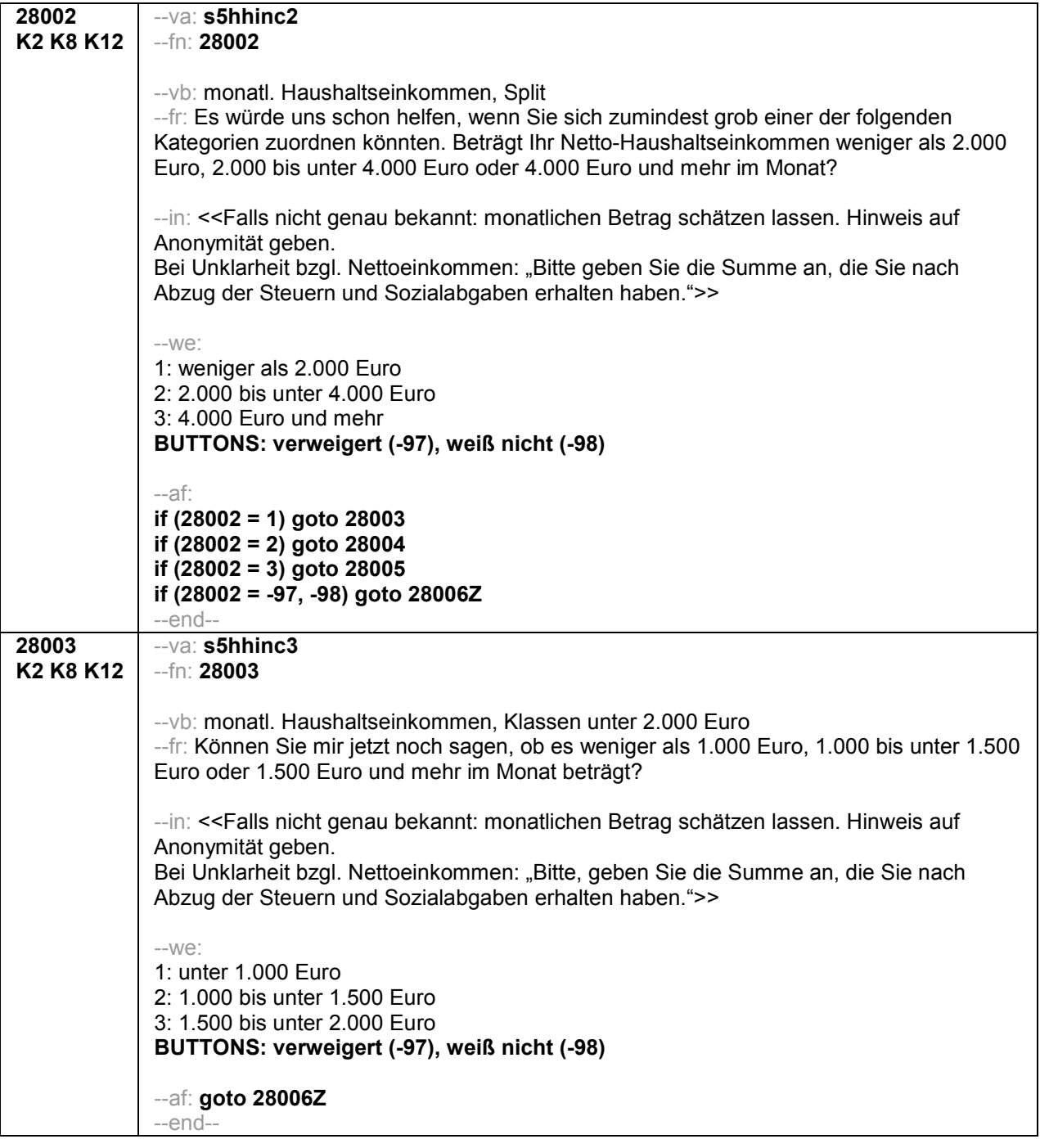

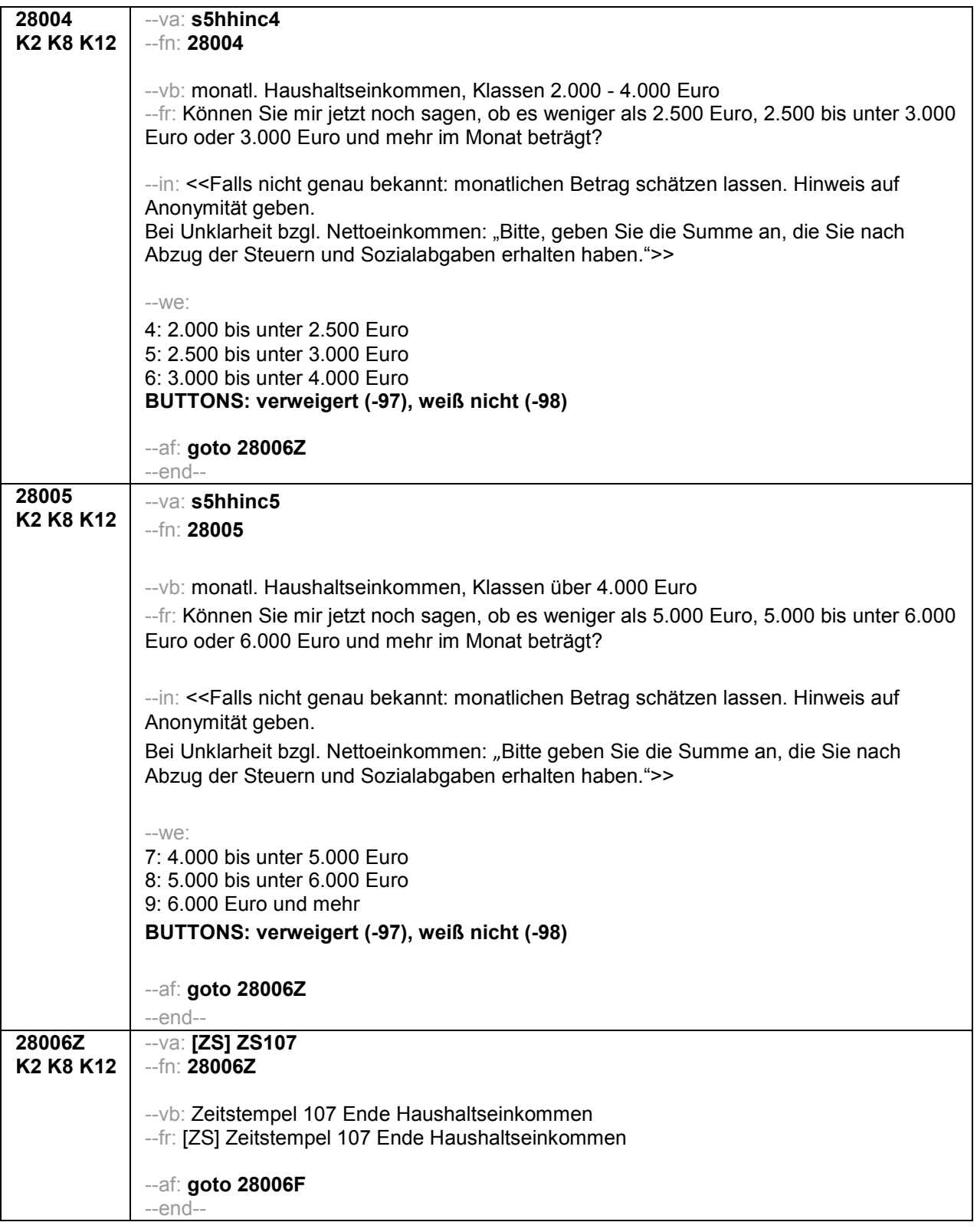

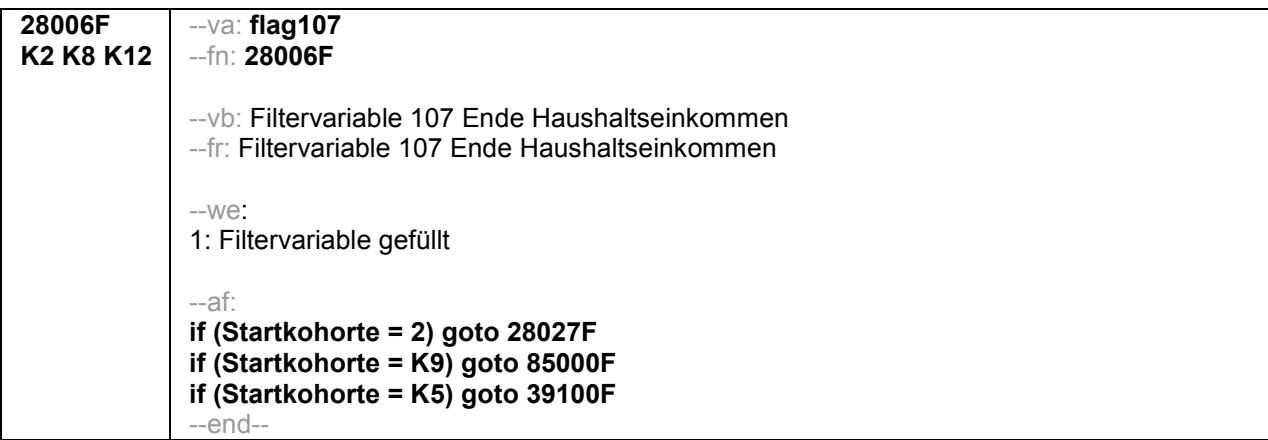

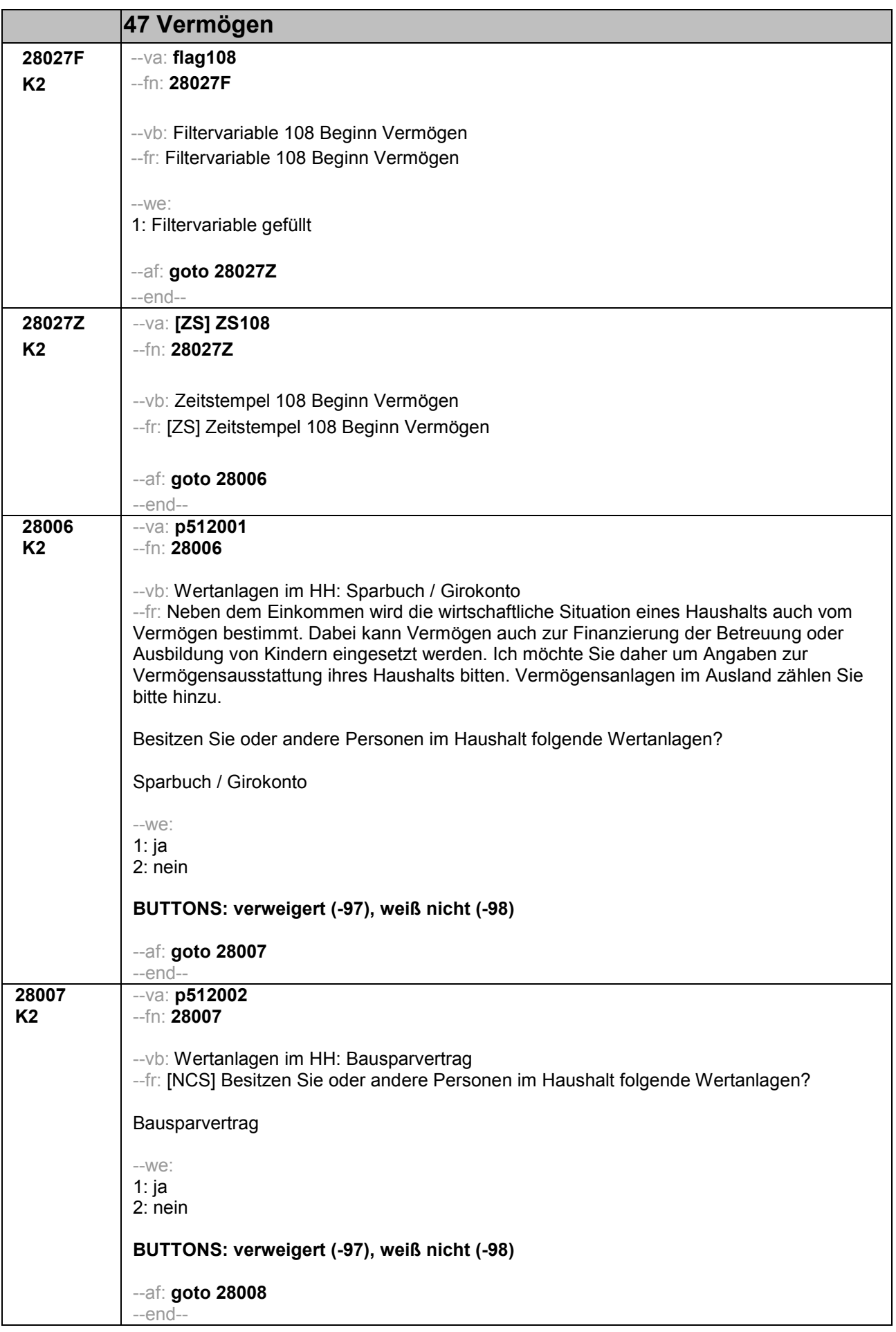

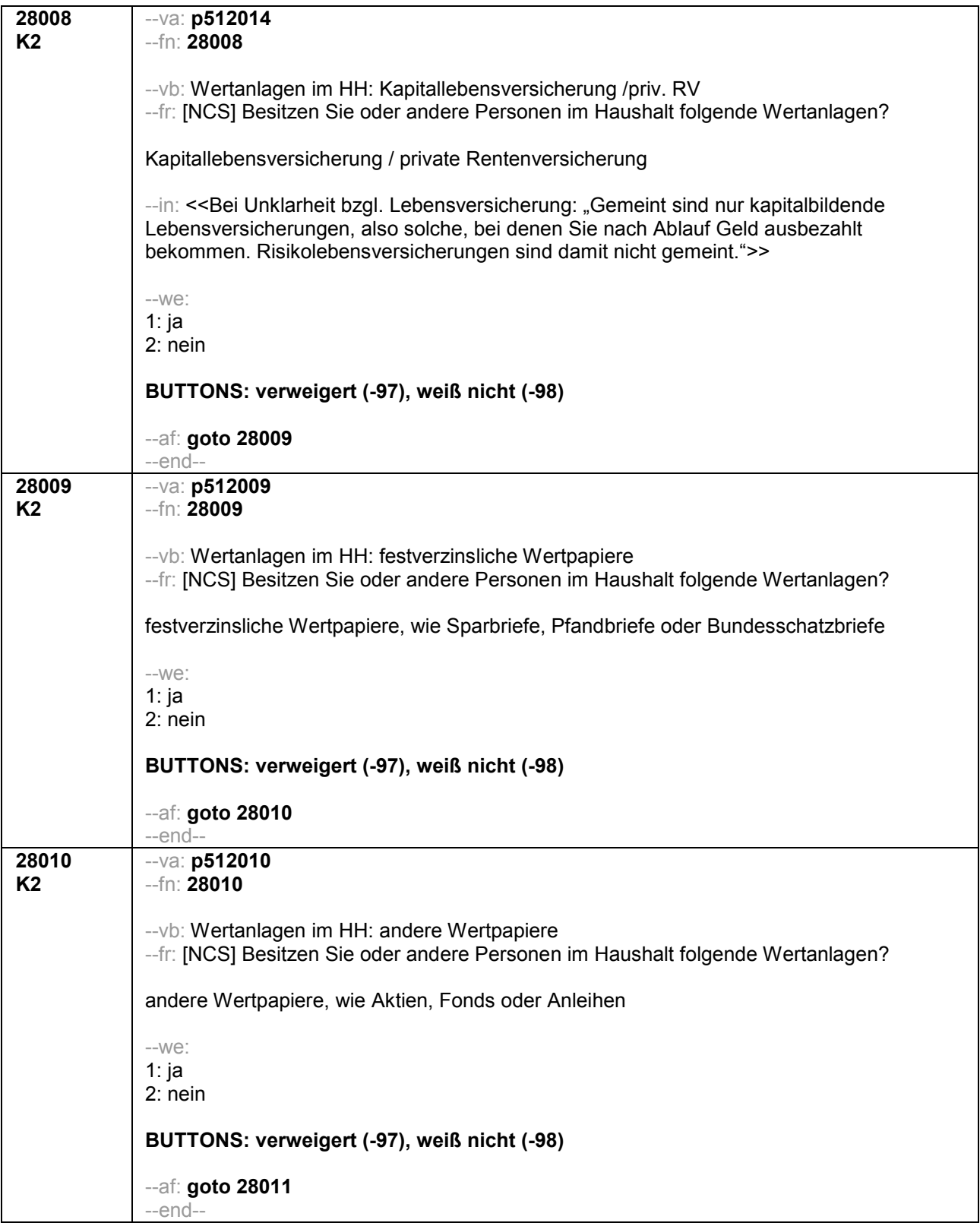

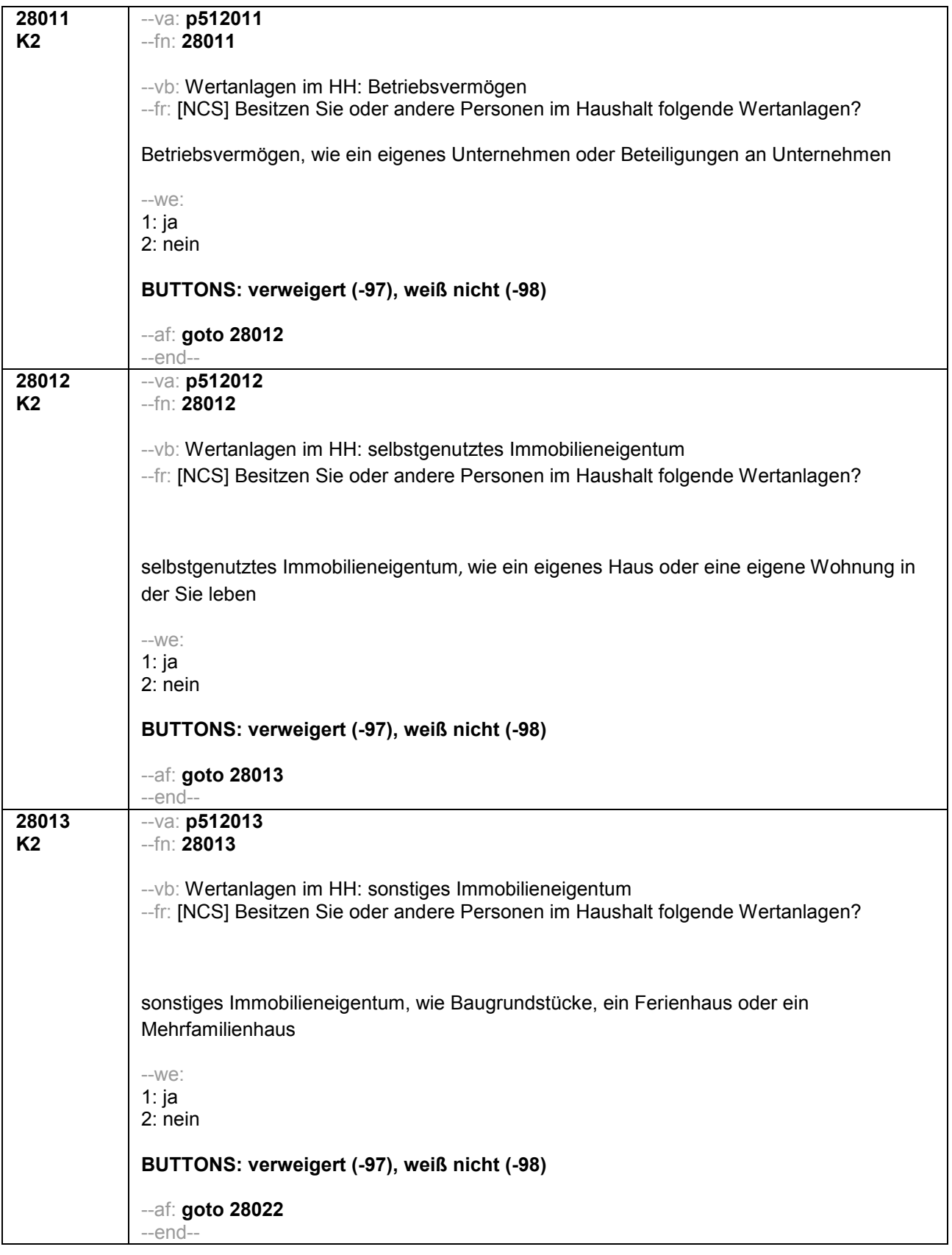

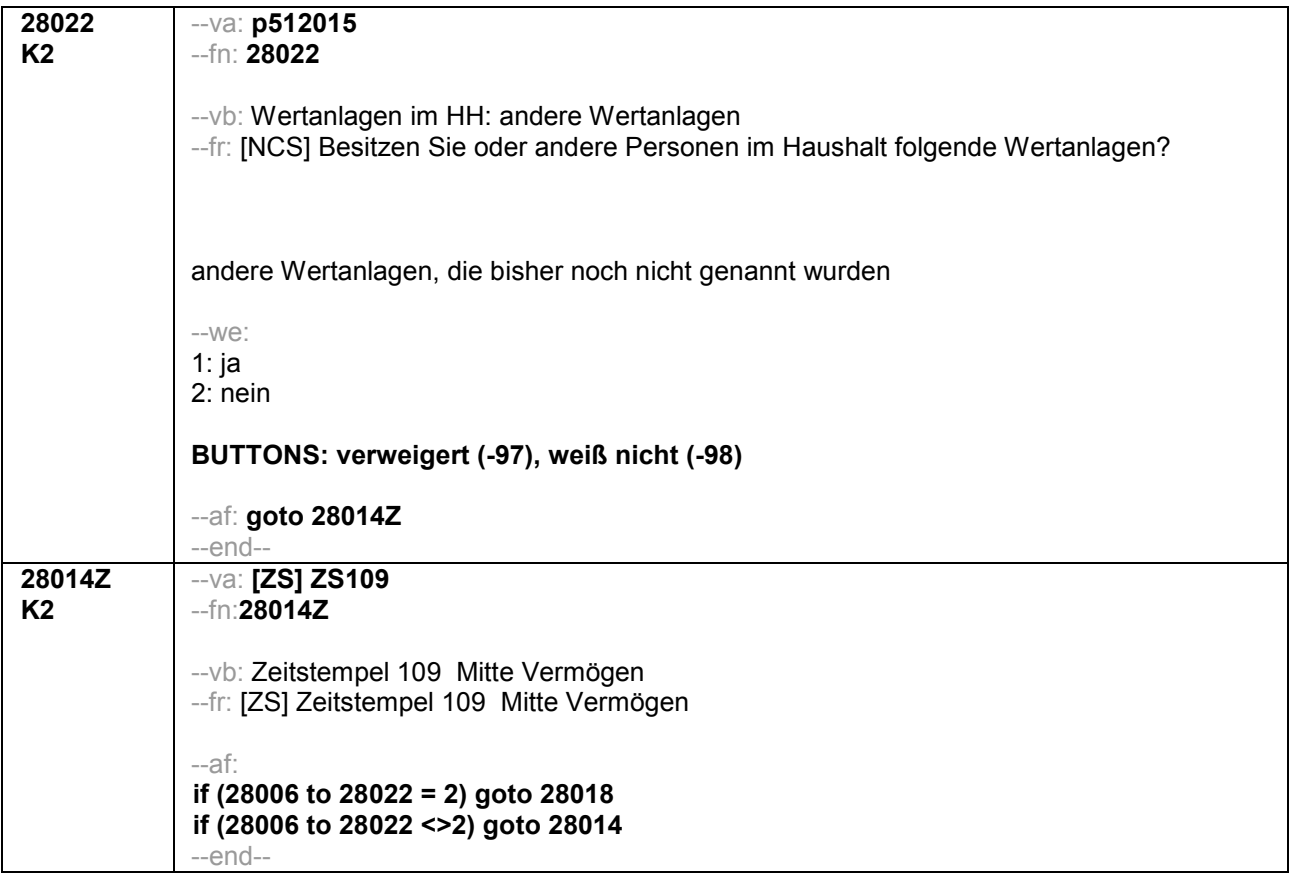

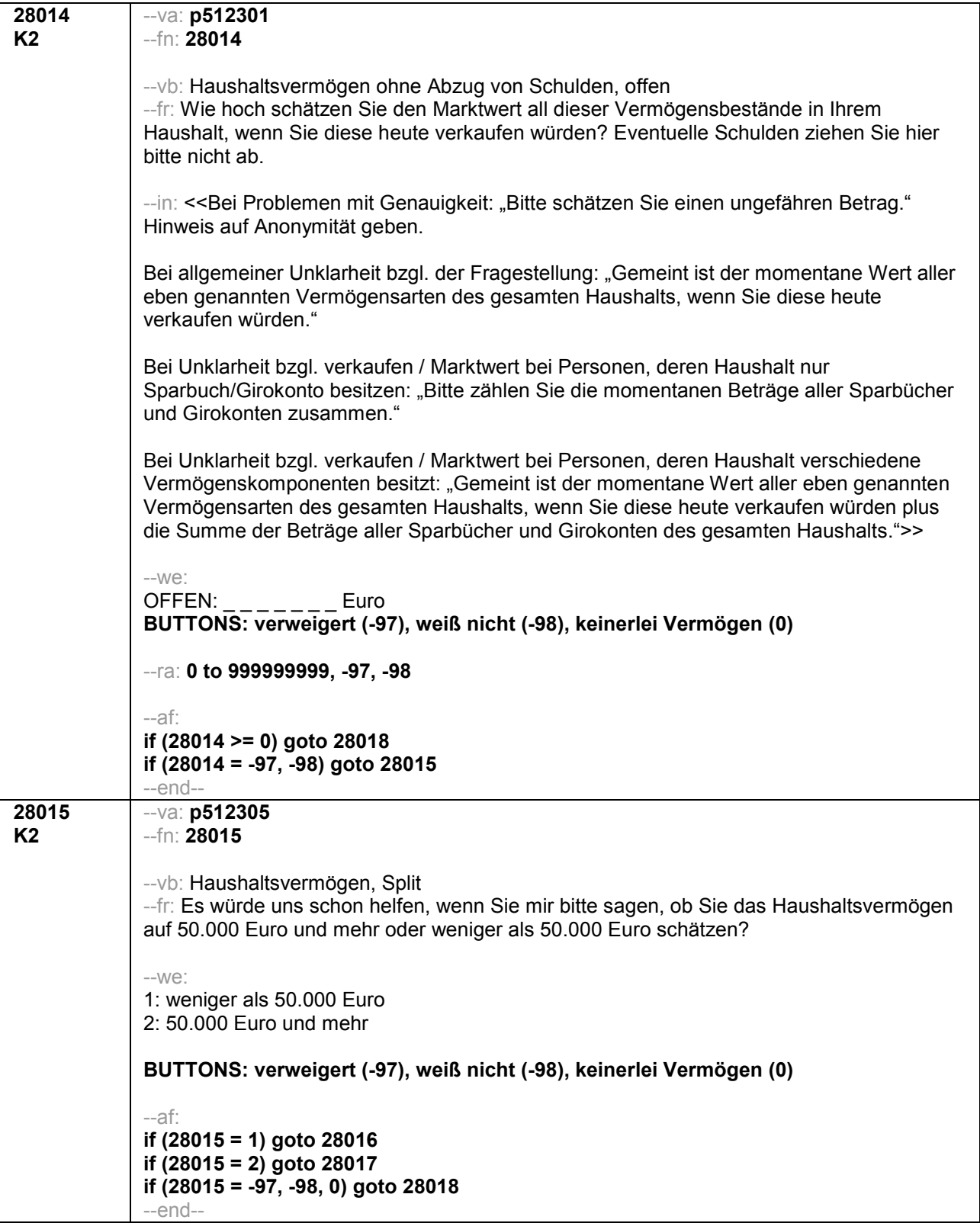

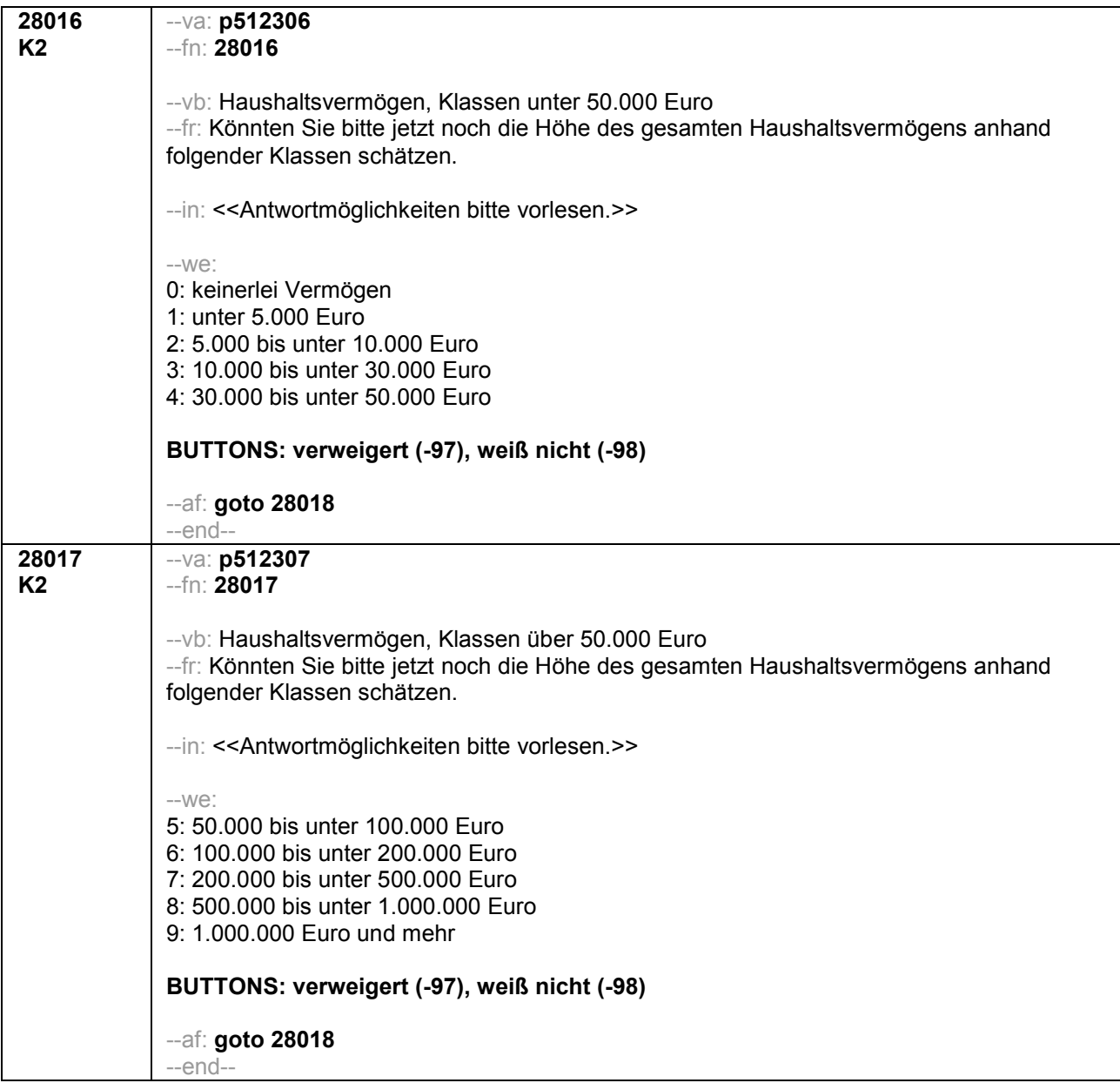

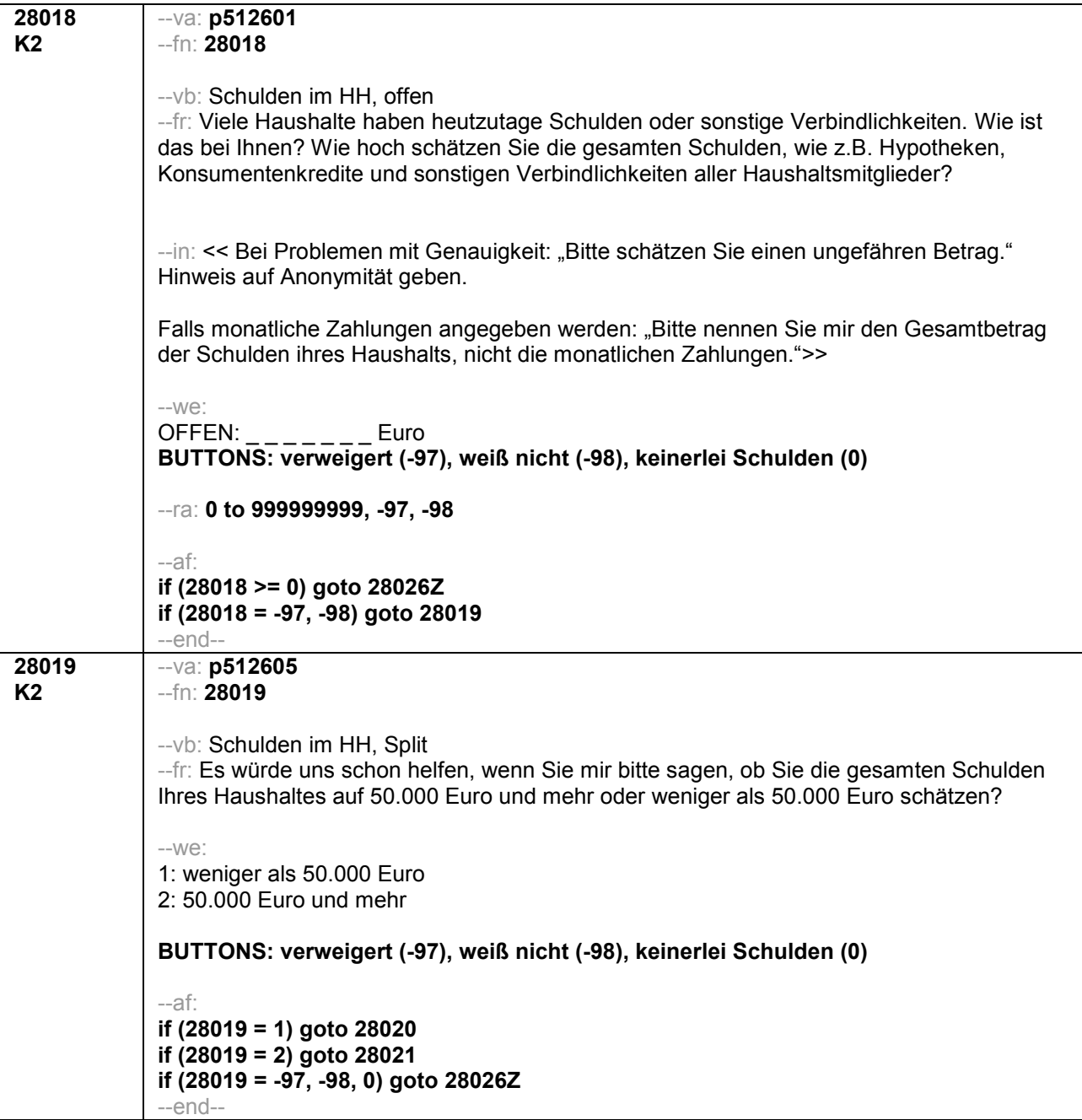

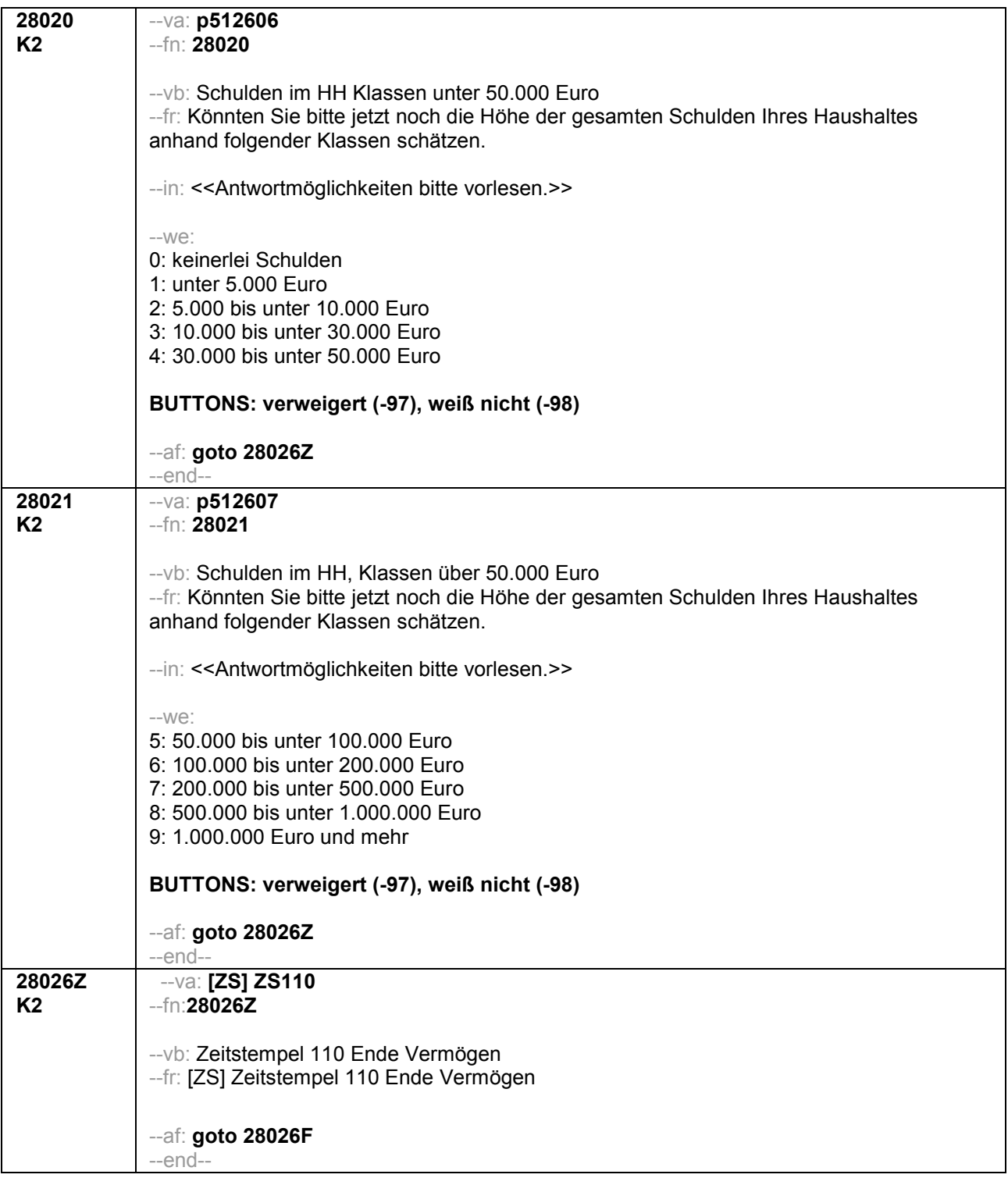

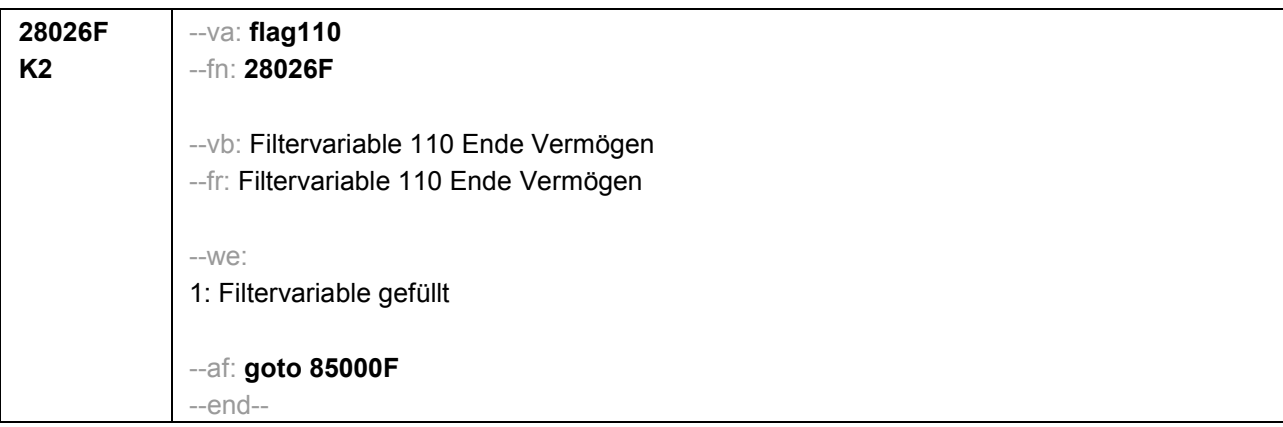

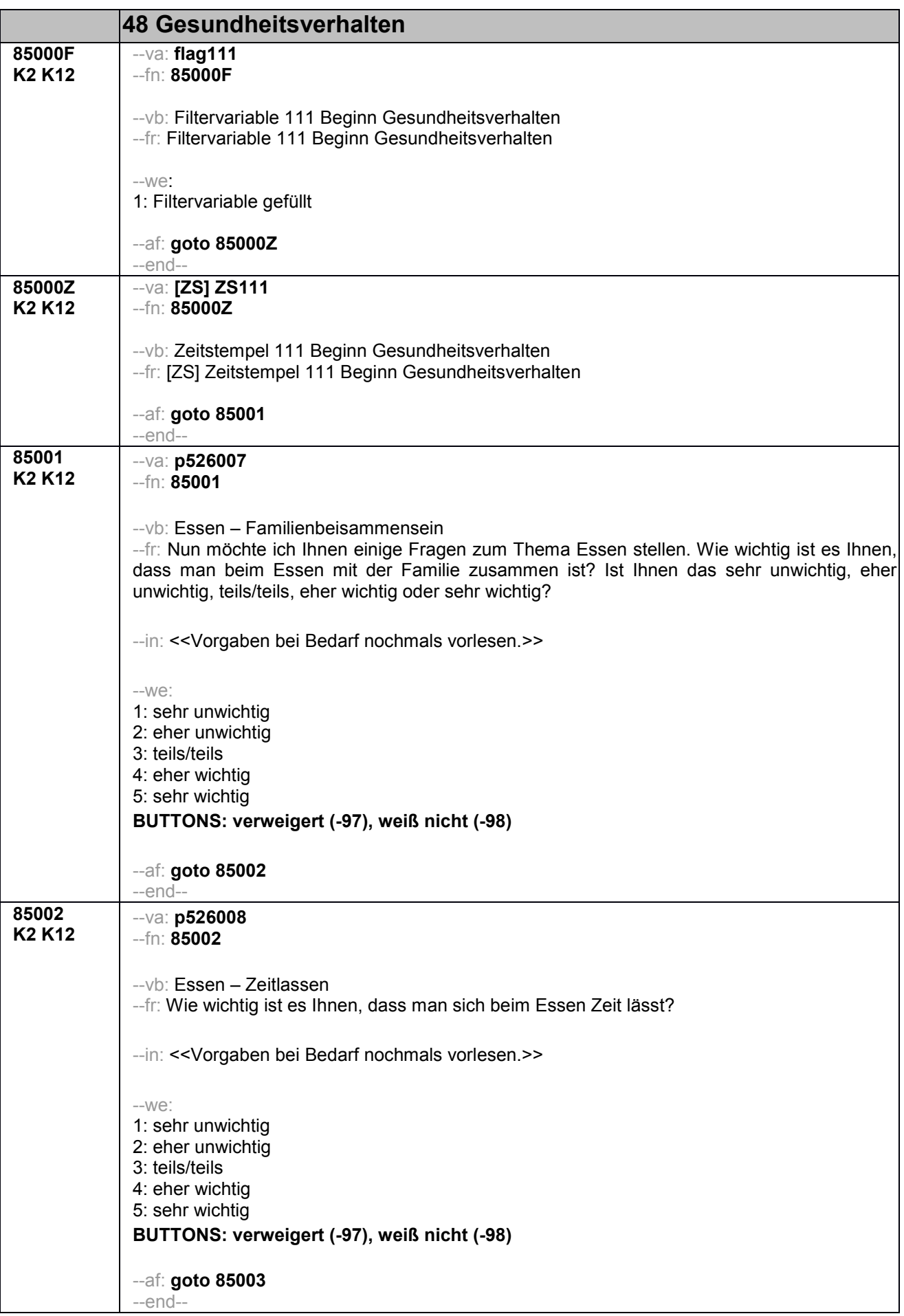

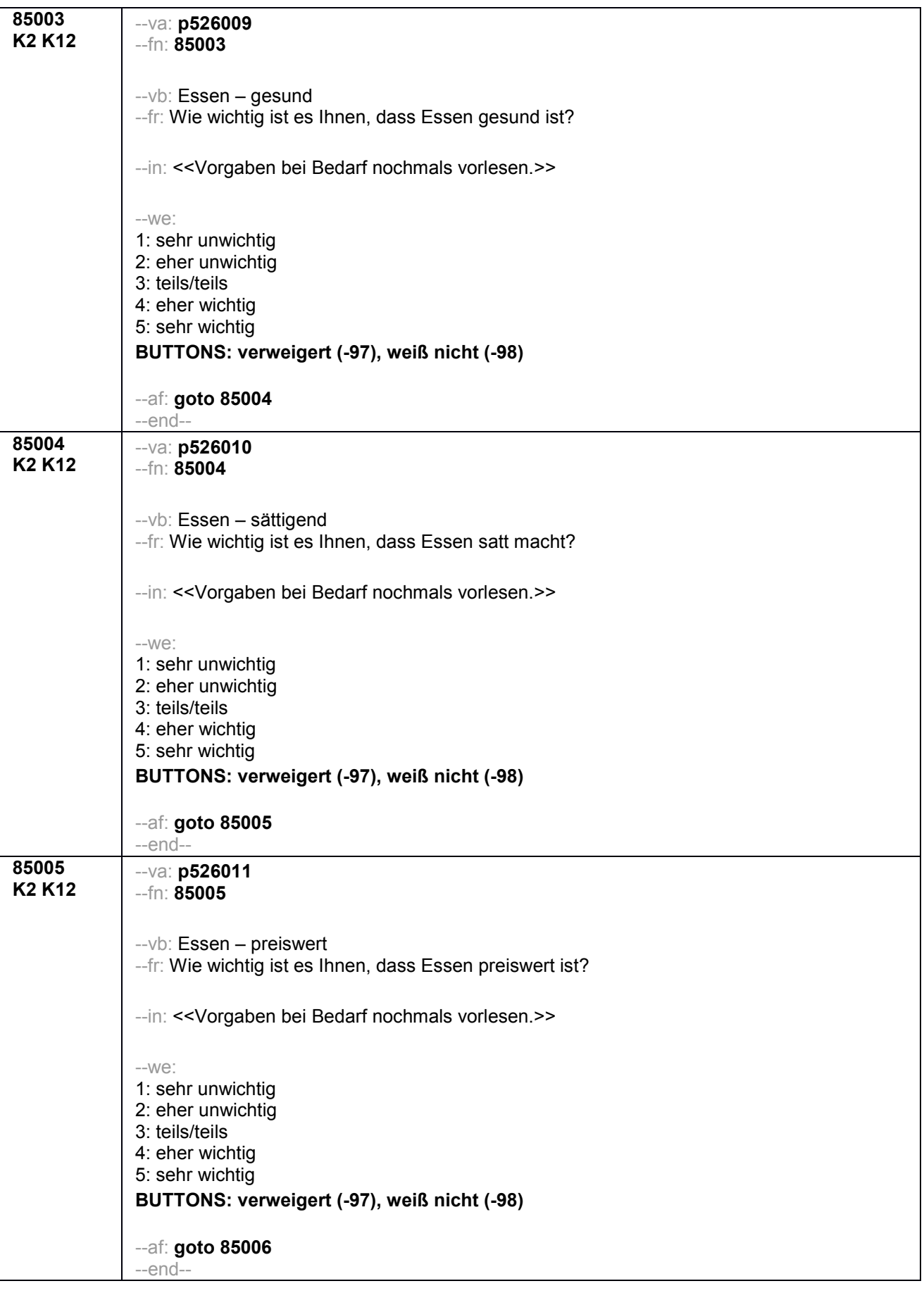

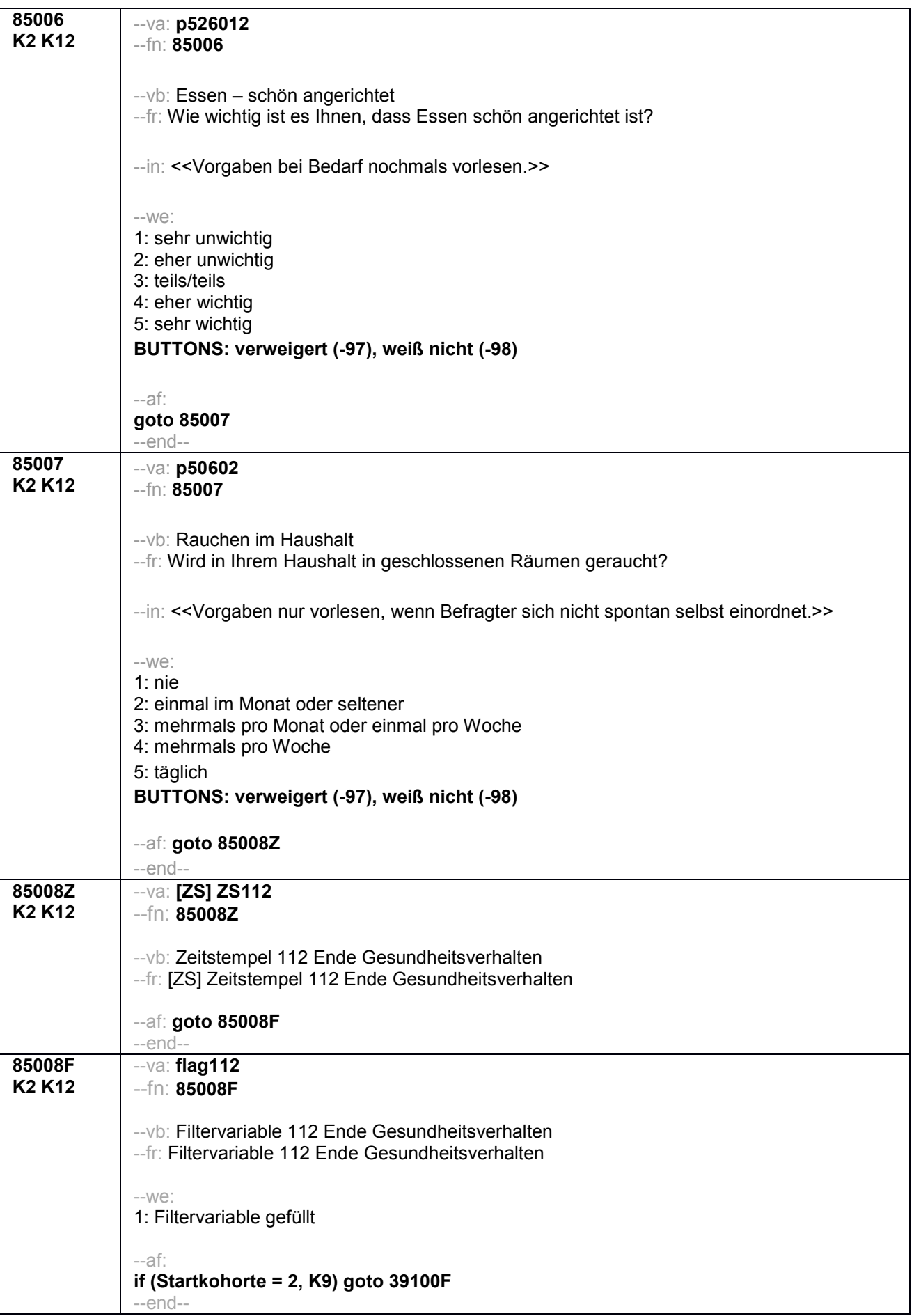

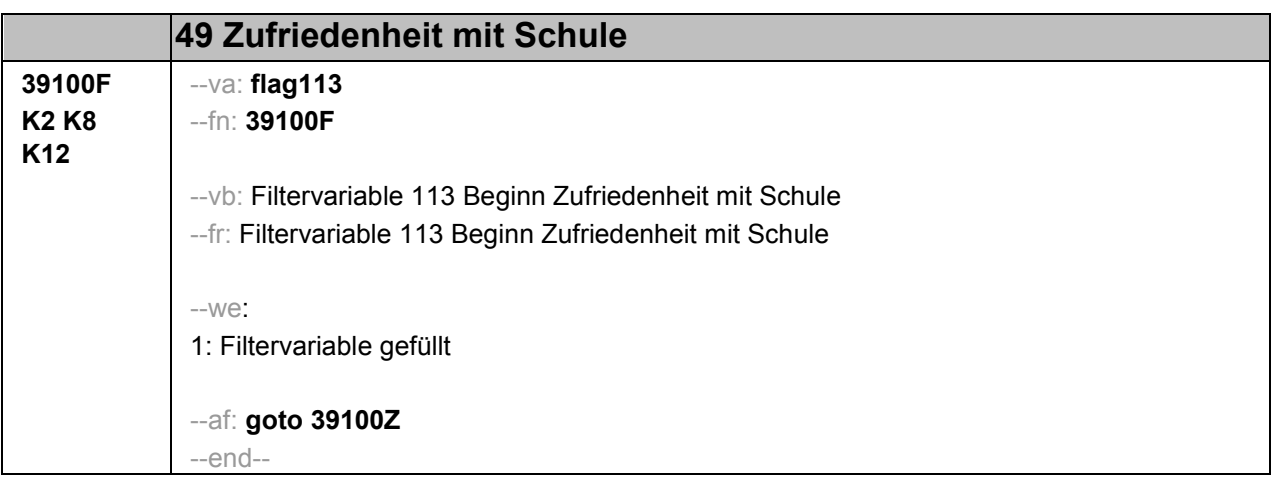

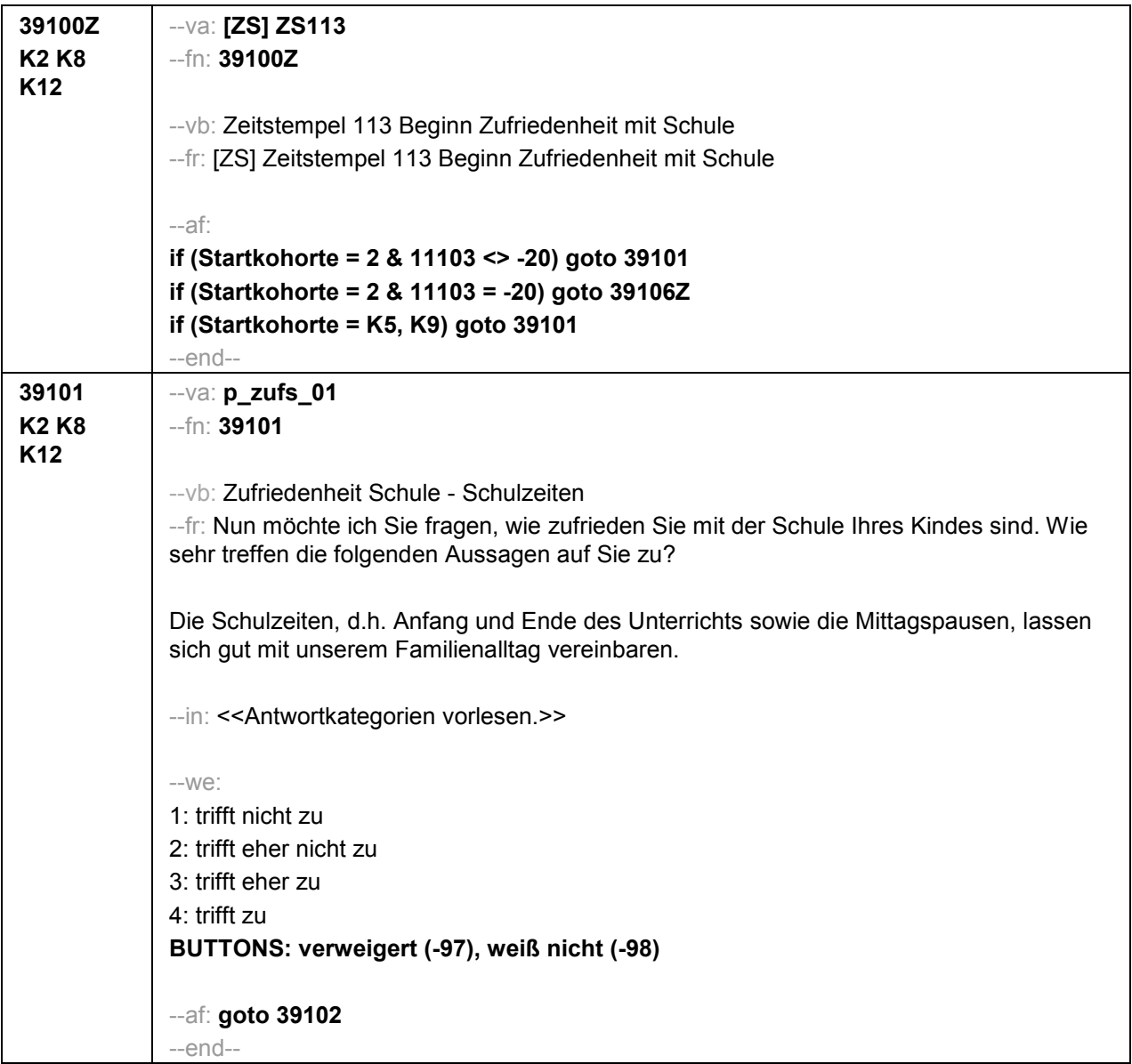

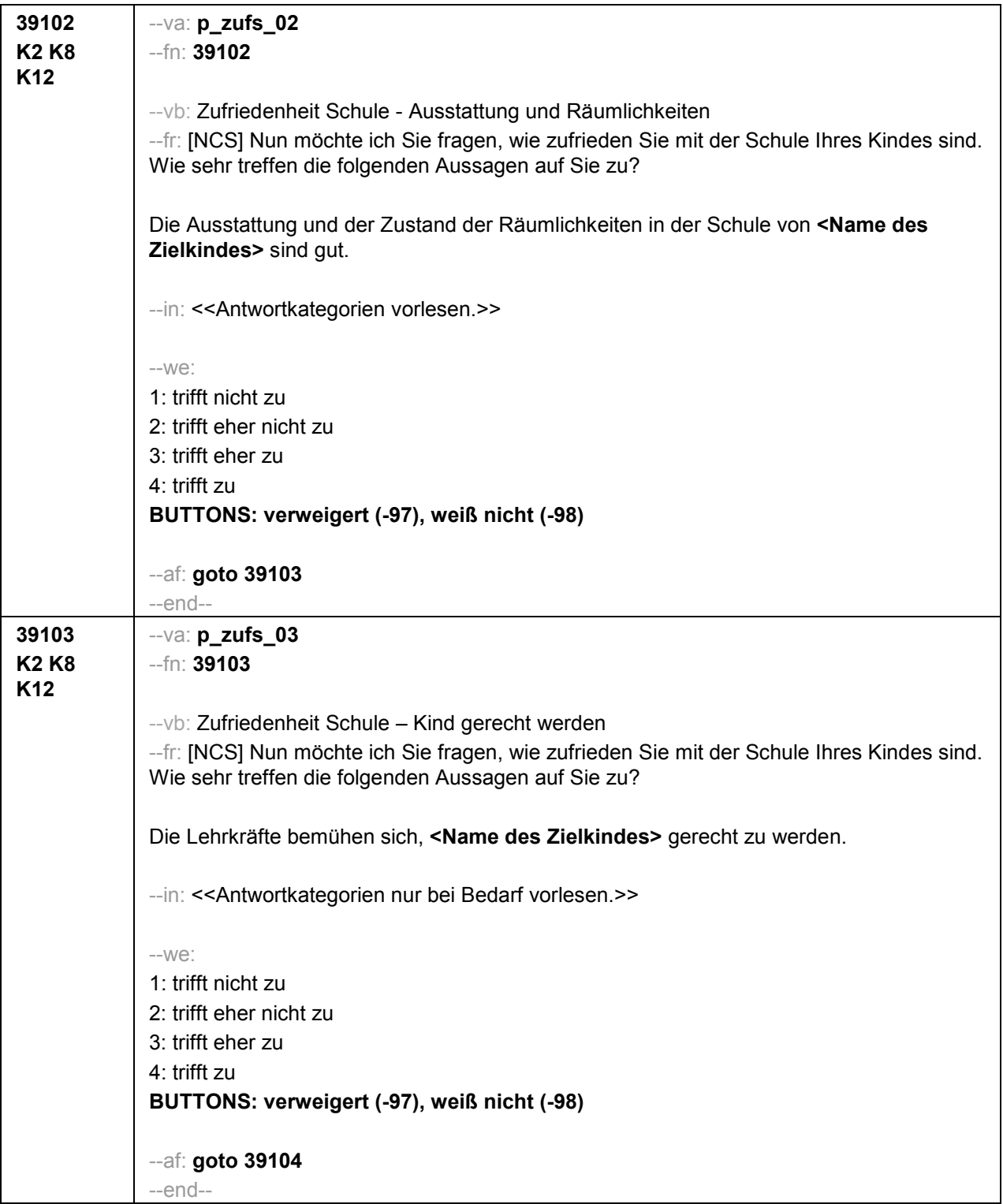

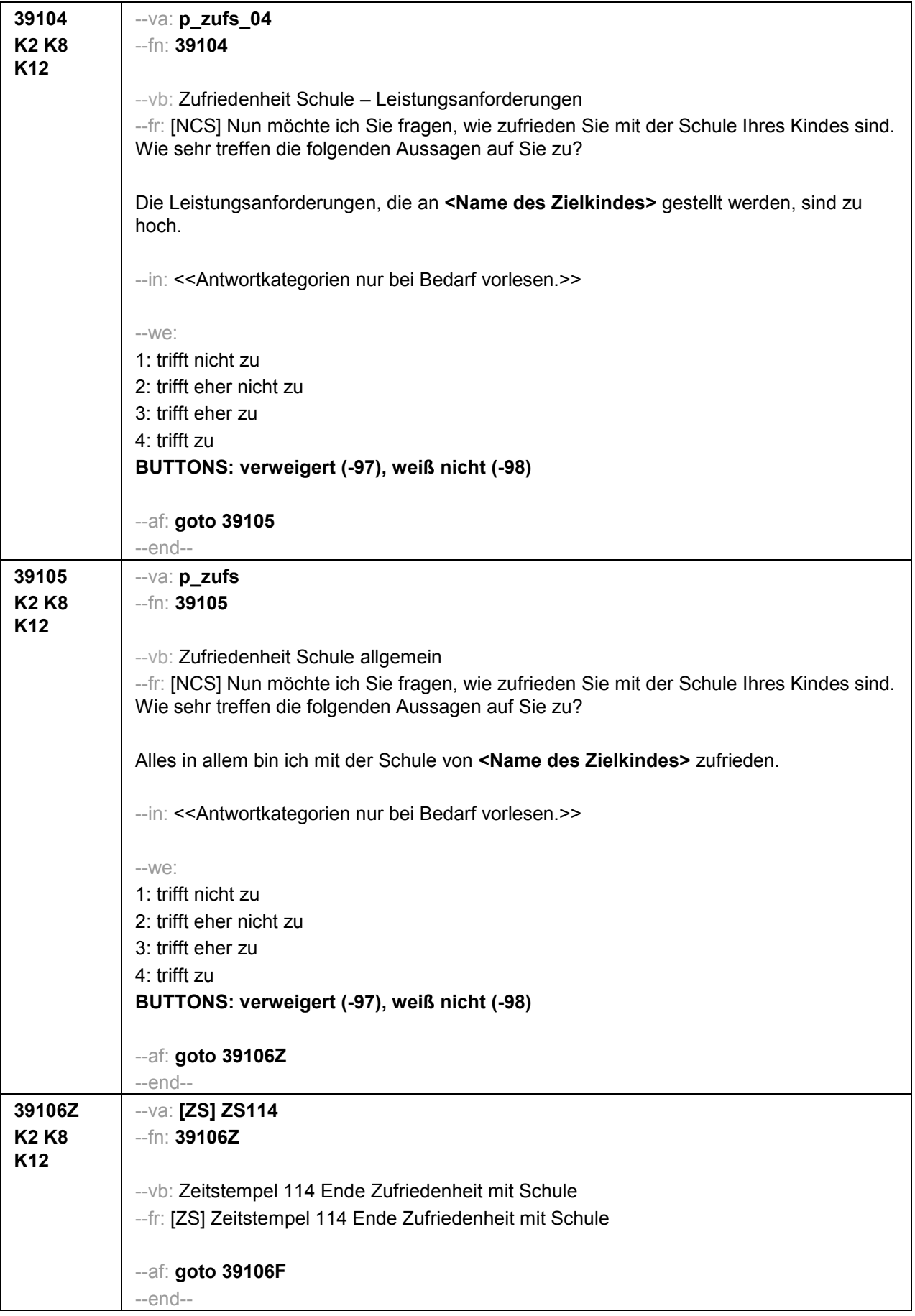

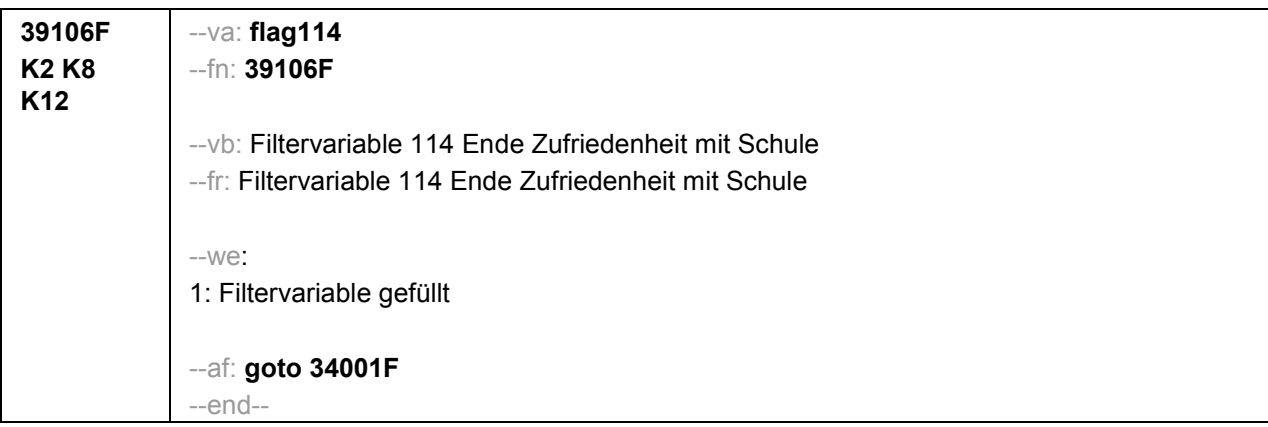